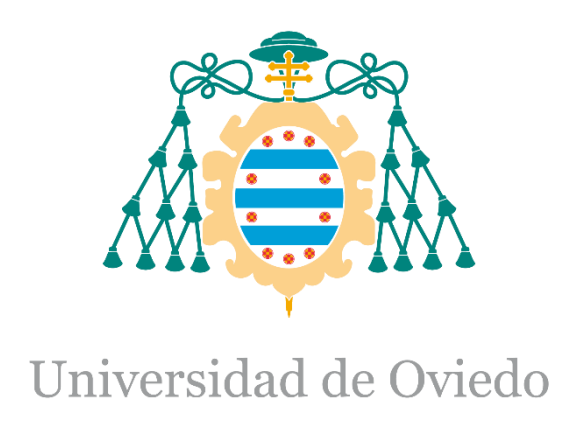

### Código Fuente del Trabajo Fin de Máster realizado por

### Manuel Vázquez Muñiz

### para la obtención del título de

Máster en Ingeniería de Automatización e Informática Industrial

### **Upgrade of the UNICOS Time Stamp Push Protocol (TSPP) broker to include ultra-fast events**

# **INDEX**

<span id="page-1-0"></span>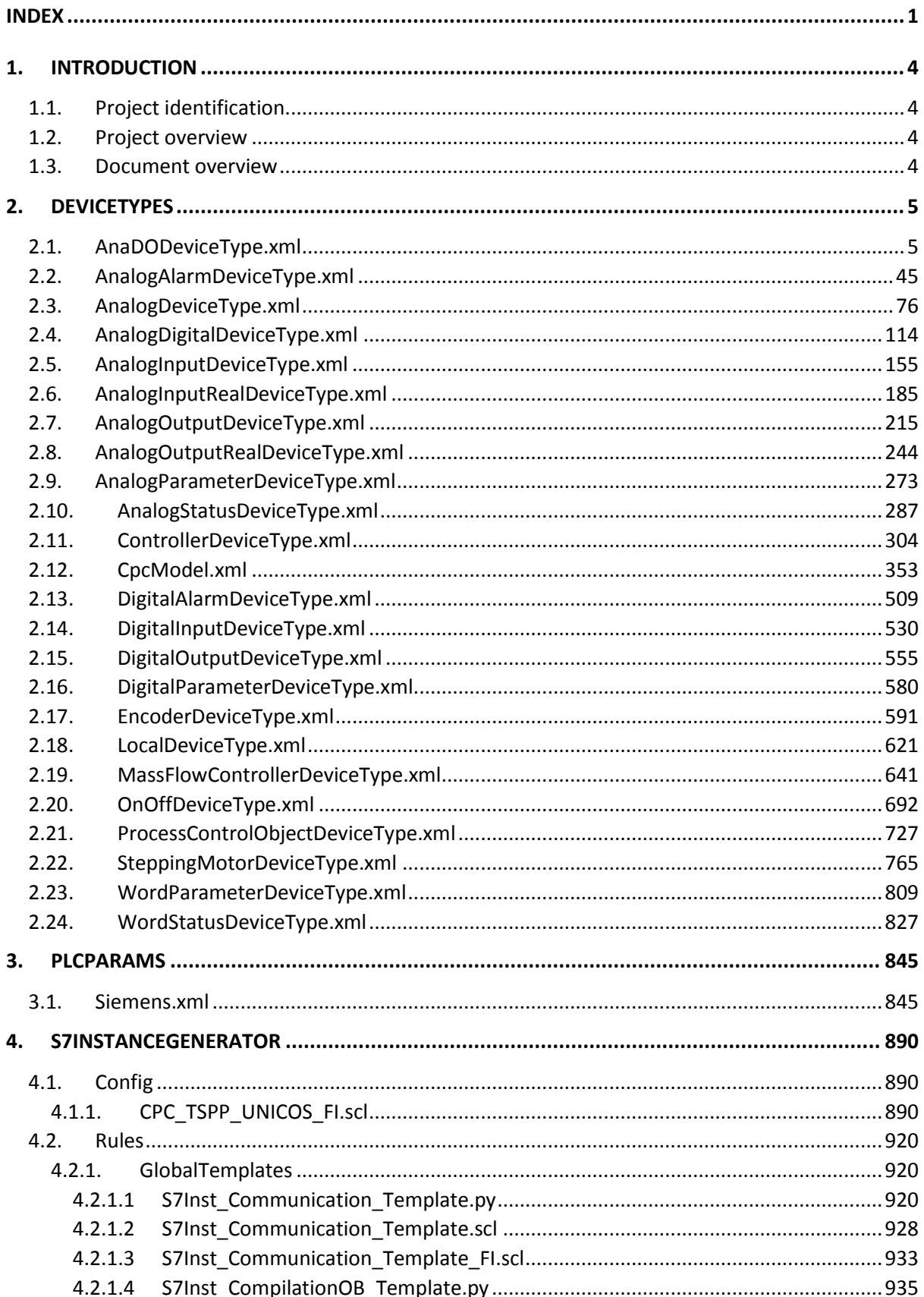

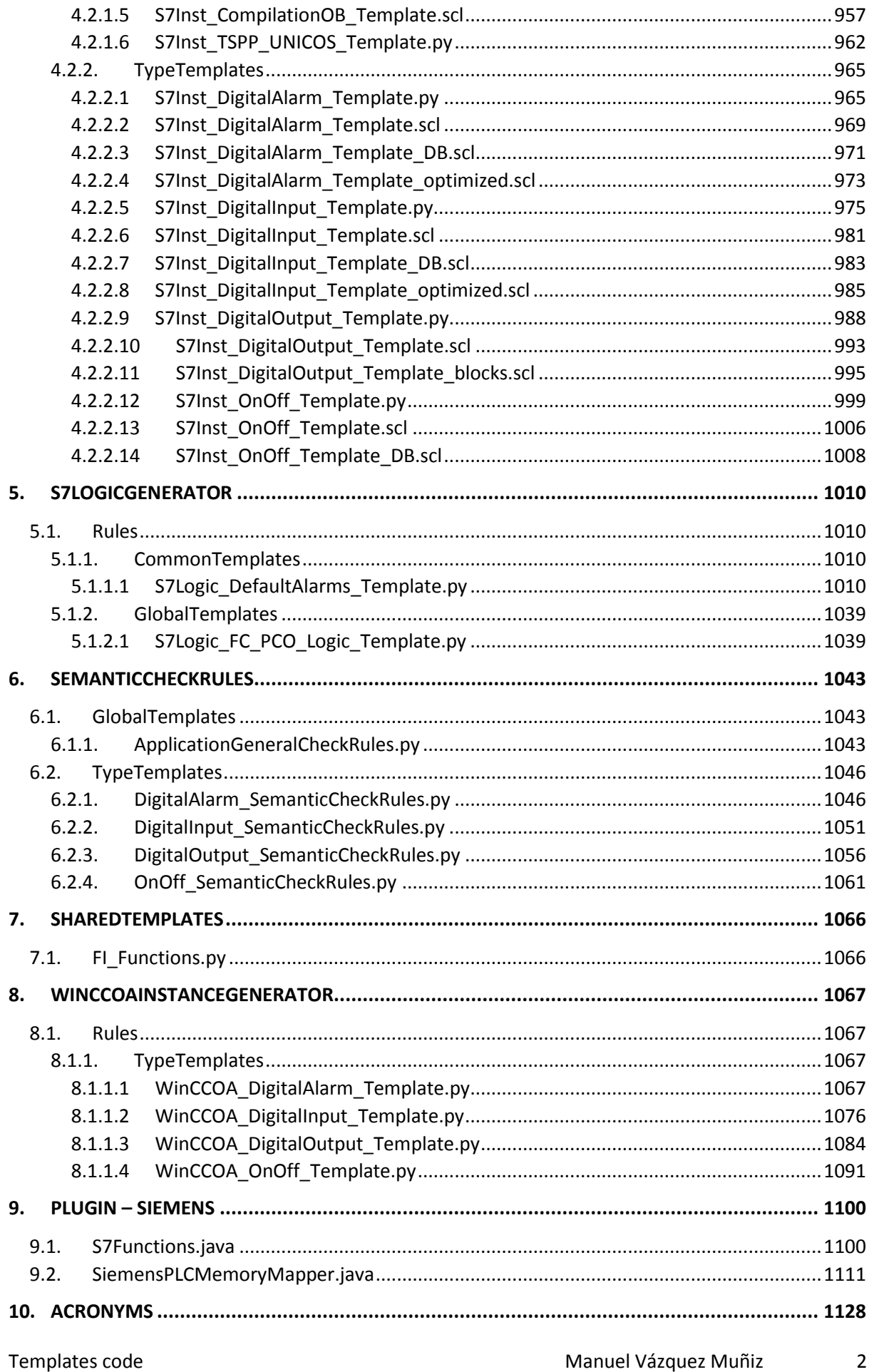

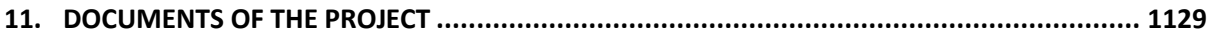

## <span id="page-4-0"></span>1.Introduction

#### <span id="page-4-1"></span>1.1. Project identification

- Title: Upgrade of the UNICOS Time Stamp Push Protocol (TSPP) broker to include ultra-fast events
- Author: Manuel Vázquez Muñiz
- Advisor: Víctor Manuel González Suárez
- Co-advisor: Jerónimo Ortolá Vidal
- Date: June 2017
- Organization: CERN

#### <span id="page-4-2"></span>1.2. Project overview

The current project objective is to solve the issue of the fast interlocks (or ultra-fast events) by improving the Time Stamp Push Protocol (TSPP) used to communicate the control and supervision layers. This protocol is used in the framework UNICOS, and this framework should also be modified as to support this new feature.

With this new feature, the organization will be able to fulfil the requirements of the internal clients who need this capability as to have a proper use of their equipment.

#### <span id="page-4-3"></span>1.3. Document overview

This document contains the code of the templates and the plugin that have been created or modified during the execution of this project.

### <span id="page-5-0"></span>2.DeviceTypes

### <span id="page-5-1"></span>2.1. AnaDODeviceType.xml

*<?xml version="1.0" encoding="UTF-8"?> <!-- edited with XMLSpy v2008 sp1 (http://www.altova.com) by amerezhi (CERN) --> <UNICOSMetaModel xmlns:xsi="http://www.w3.org/2001/XMLSchema-instance" xsi:noNamespaceSchemaLocation="..\unicos\UNICOSMetaModel.xsd">*

 *<Information>*

 *<Package>\${devicePackageName}</Package>*

 *<Name>AnaDO</Name>*

 *<ObjectTypeFamily>FieldObjectFamily</ObjectTypeFamily>*

 *<Description>Unicos TCT type for the ANADO Object Device</Description>*

 *<Version>\$LastChangedRevision: 170121 \$</Version>*

 *</Information>*

 *<AttributeFamily>*

 *<AttributeFamilyName>DeviceIdentification</AttributeFamilyName>*

 *<UserExpandable>false</UserExpandable>*

 *<Attribute>*

 *<AttributeName>Name</AttributeName>*

 *<Description>Name of the device. It must be unique.*

*Max length:*

*- Schneider: 23*

*- Siemens: Field objects, Controller and PCO: 19; Local: 21; otherwise: 24*

*Forbidden chars: [: "'@`#\$%^&\*?!,;=+~(){}<&gt;|]-., double underscore, and page break</Description>*

 *<PrimitiveType>STRING</PrimitiveType>*

 *<isSpecificationAttribute>*

 *<isValueRequired>true</isValueRequired>*

 *<Usage>Name displayed at the SCADA level if "Expert Name" is not specified.*

*This name will appear in the datapoints created in the SCADA layer.</Usage>*

 *<DependentAttributes>Device Links.*

*The name of the device(s) specified in Device Links \*must\* correspond to "Expert Name" if it is defined.*

*If "Expert Name" is not defined, the name of the device(s) specified in Device Links corresponds to "Name".</DependentAttributes>*

 *<Constraints>Max length:*

*- Schneider: 23*

*- Siemens: Field objects, Controller and PCO: 19; Local: 21; otherwise: 24*

*Forbidden chars: [: "'@`#\$%^&\*?!,;=+~(){}<>|]-., double underscore, and page break Name must be unique.</Constraints>*

 *</isSpecificationAttribute>*

 *</Attribute>*

 *<Attribute>*

 *<AttributeName>ExpertName</AttributeName>*

 *<Description>Name of the device displayed at the SCADA level. It must be unique.*

*Forbidden characters: \*[: "'@`#\$%^&\*?!,;=+~(){}<&qt;|}</Description>* 

 *<PrimitiveType>STRING</PrimitiveType>*

 *<isSpecificationAttribute>*

 *<NameRepresentation>Expert Name</NameRepresentation>*

 *<TypeRepresentation>STRING</TypeRepresentation>*

 *<isValueRequired>false</isValueRequired>*

 *<Usage>It does not affect to the datapoints names in the SCADA layer.</Usage>*

 *<DependentAttributes>Device Links.*

*The name of the device(s) specified in Device Links \*must\* correspond to "Expert Name" if it is defined.*

*If "Expert Name" is not defined, the name of the device(s) specified in Device Links corresponds to "Name".</DependentAttributes>*

 *<Constraints>In principle there is no limit to the number of characters used, however a long name may result in display issues at the SCADA level.*

*Forbidden characters: \*[: "'@`#\$%^&\*?!,;=+~(){}<&qt;|]* 

*Expert Name must be unique.</Constraints>*

 *</isSpecificationAttribute>*

 *</Attribute>*

 *</AttributeFamily>*

 *<AttributeFamily>*

 *<AttributeFamilyName>DeviceDocumentation</AttributeFamilyName>*

 *<UserExpandable>true</UserExpandable>*

 *<Attribute>*

 *<AttributeName>DeviceDescription</AttributeName>*

 *<Description>Description of the device. </Description>*

 *<PrimitiveType>STRING</PrimitiveType>*

 *<isSpecificationAttribute>*

 *<NameRepresentation>Description</NameRepresentation>*

 *<isValueRequired>false</isValueRequired>*

 *<Usage>Used in the SCADA layer in the device faceplate</Usage>*

 *<DependentAttributes/>*

 *<Constraints>In principle there is no limit to the number of characters used, however a long description may result in display issues at the SCADA level.*

*Forbidden characters: ;</Constraints>*

 *</isSpecificationAttribute>*

 *</Attribute>*

 *<Attribute>*

 *<AttributeName>Remarks</AttributeName>*

 *<Description>Field used to add relevant information about the device. </Description> <PrimitiveType>STRING</PrimitiveType>*

 *<isSpecificationAttribute>*

 *<isValueRequired>false</isValueRequired>*

 *<Usage>This information is not used in the generation process, it remains only at the specification level for documentation purposes.</Usage>*

 *<DependentAttributes/>*

 *<Constraints>Forbidden characters: ;</Constraints>*

 *</isSpecificationAttribute>*

 *</Attribute>*

 *</AttributeFamily>*

 *<AttributeFamily>*

 *<AttributeFamilyName>FEDeviceParameters</AttributeFamilyName>*

 *<UserExpandable>true</UserExpandable>*

 *<Attribute>*

 *<AttributeName>ParReg</AttributeName>*

 *<Meaning>Parameter Register</Meaning>*

 *<Description>Parametrisation register: This register contains all the boolean parameters of the object</Description>*

 *<PrimitiveType>WORD</PrimitiveType>*

 *<Attribute>*

 *<AttributeName>PFsPosOn</AttributeName>*

 *<Meaning>Parameter Fail-Safe position ON/Open</Meaning>*

 *<Description>Fail Safe position of the actuator</Description>*

 *<PrimitiveType>BIT1</PrimitiveType>*

 *<BitPosition>0</BitPosition>*

 *<isSpecificationAttribute>*

 *<NameRepresentation>Fail-Safe</NameRepresentation>*

 *<TypeRepresentation>STRING</TypeRepresentation>*

 *<isValueRequired>true</isValueRequired>*

 *<PermittedValue>Off/Close</PermittedValue>*

 *<PermittedValue>On/Open</PermittedValue>*

 *<Usage>This is the position of the device in case of interlock.</Usage>*

 *<DependentAttributes/>*

 *<Constraints/>*

 *</isSpecificationAttribute>*

 *</Attribute>*

 *<Attribute>*

 *<AttributeName>PHFOn</AttributeName>*

 *<Meaning>Parameter Hardware Feedback On</Meaning>*

 *<Description>Enables the activation of the Feedback ON of the object via a hardware* 

*sensor</Description>*

 *<PrimitiveType>BIT1</PrimitiveType>*

 *<BitPosition>1</BitPosition>*

 *</Attribute>*

<Attribute>

<AttributeName>PHFPos</AttributeName>

<Meaning>Parameter Hardware Feedback Position</Meaning>

<Description>Activates Hardware Feedback Analog</Description>

<PrimitiveType>BIT1</PrimitiveType>

<BitPosition>3</BitPosition>

</Attribute>

<Attribute>

<AttributeName>PHLD</AttributeName>

<Meaning>Parameter Hardware Local Drive</Meaning>

<Description>Enables the local drive feedback. When this input is TRUE the feedback is received via the HFLD.</Description>

<PrimitiveType>BIT1</PrimitiveType>

<BitPosition>4</BitPosition>

</Attribute>

<Attribute>

<AttributeName>PHLDCmd</AttributeName>

<Meaning>Parameter Hardware Local Drive Command</Meaning>

<Description>Enables the local drive command. When this input is TRUE the command is received via the HFLD.</Description>

<PrimitiveType>BIT1</PrimitiveType>

<BitPosition>5</BitPosition>

</Attribute>

<Attribute>

<AttributeName>PEnRstart</AttributeName>

<Meaning>Parameter Enable Restart</Meaning>

<Description>Strategy to adopt to restart the device after a Full Stop

Interlock.</Description>

<PrimitiveType>BIT1</PrimitiveType>

<BitPosition>8</BitPosition>

<isSpecificationAttribute>

<NameRepresentation>Manual Restart after Full Stop</NameRepresentation>

<TypeRepresentation>STRING</TypeRepresentation>

<isValueRequired>true</isValueRequired>

<PermittedValue>FALSE</PermittedValue>

<PermittedValue>TRUE only if Full Stop disappeared</PermittedValue>

<PermittedValue>TRUE even if Full Stop still active</PermittedValue>

<Usage>FALSE: Device restarts after acknowledge.

TRUE only if Full Stop disappeared: Ack+Allow Restart needed (possible only if FS disappeared)

TRUE even if Full Stop still active: Ack+Allow Restart needed (possible at any moment)</Usage> <DependentAttributes/>

<Constraints>All devices of the application should have the same "Manual Restart after Full Stop"</Constraints>

Templates code

 *</isSpecificationAttribute>*

 *</Attribute>*

 *<Attribute>*

 *<AttributeName>PRstartFS</AttributeName>*

 *<Meaning>Parameter Restart after Full Stop</Meaning>*

 *<Description>Parameter Restart after Full Stop</Description>*

 *<PrimitiveType>BIT1</PrimitiveType>*

 *<BitPosition>9</BitPosition>*

 *</Attribute>*

 *</Attribute>*

 *<Attribute>*

 *<AttributeName>PWDt</AttributeName>*

 *<Meaning>Position Warning Delay time</Meaning>*

 *<Description>Delay applied to the Position Alarm when there is a discordance between OutputOrder and Feedback position.* 

*Must be positive.</Description>*

 *<PrimitiveType>FLOAT32</PrimitiveType>*

 *<isSpecificationAttribute>*

 *<NameRepresentation>Warning Time Delay (s)</NameRepresentation>*

 *<TypeRepresentation>STRING</TypeRepresentation>*

 *<isValueRequired>false</isValueRequired>*

 *<Usage>positive number of parameter</Usage>*

 *<DependentAttributes/>*

 *<Constraints/>*

 *</isSpecificationAttribute>*

 *</Attribute>*

 *<Attribute>*

 *<AttributeName>PWDb</AttributeName>*

 *<Meaning>Position Warning Dead-band</Meaning>*

 *<Description>Deadband value to compute the position warning of the device (Discordance).*

*Must be positive.</Description>*

 *<PrimitiveType>FLOAT32</PrimitiveType>*

 *<isSpecificationAttribute>*

 *<NameRepresentation>Warning Deadband Value (Unit)</NameRepresentation>*

 *<TypeRepresentation>STRING</TypeRepresentation>*

 *<isValueRequired>false</isValueRequired>*

 *<Usage>positive number of parameter</Usage>*

 *<DependentAttributes/>*

 *<Constraints/>*

 *</isSpecificationAttribute>*

 *</Attribute>*

 *<Attribute>*

 *<AttributeName>PMInSpd</AttributeName>*

 *<Meaning>Parameter Manual Increase Speed</Meaning>*

 *<Description>Increase speed of the actuator when user requests a new value from SCADA.*

*Must be positive.</Description>*

 *<PrimitiveType>FLOAT32</PrimitiveType>*

 *<isSpecificationAttribute>*

 *<NameRepresentation>Manual Increase Speed (Unit/s)</NameRepresentation>*

 *<isValueRequired>false</isValueRequired>*

 *<Usage/>*

 *<DependentAttributes/>*

 *<Constraints>Must be positive</Constraints>*

 *</isSpecificationAttribute>*

 *</Attribute>*

 *<Attribute>*

 *<AttributeName>PMDeSpd</AttributeName>*

 *<Meaning>Parameter Manual Decrease Speed</Meaning>*

 *<Description>Decrease speed of the actuator when user requests a new value from SCADA.*

*Must be positive.</Description>*

 *<PrimitiveType>FLOAT32</PrimitiveType>*

 *<isSpecificationAttribute>*

 *<NameRepresentation>Manual Decrease Speed (Unit/s)</NameRepresentation>*

 *<isValueRequired>false</isValueRequired>*

 *<Usage/>*

 *<DependentAttributes/>*

 *<Constraints>Must be positive</Constraints>*

 *</isSpecificationAttribute>*

 *</Attribute>*

 *<Attribute>*

 *<AttributeName>PMStpInV</AttributeName>*

 *<Meaning>Parameter Manual Step Increase Value</Meaning>*

 *<Description>Step amplitude in Unit value when user requests an "increase value" from* 

*SCADA.*

*Must be positive and &lt; (Range Max-Range Min).</Description>*

 *<PrimitiveType>FLOAT32</PrimitiveType>*

 *<isSpecificationAttribute>*

 *<NameRepresentation>Manual Increase Step (Unit)</NameRepresentation>*

 *<isValueRequired>false</isValueRequired>*

 *<Usage/>*

 *<DependentAttributes/>*

 *<Constraints>Must be positive and &lt; (Range Max-Range Min)</Constraints>*

 *</isSpecificationAttribute>*

 *</Attribute>*

 *<Attribute>*

 *<AttributeName>PMStpDeV</AttributeName>*

 *<Meaning>Parameter Manual Step Decrease</Meaning>*

 *<Description>Step amplitude in Unit value when user requests a "decrease value" from SCADA.*

*Must be positive and &lt; (Range Max-Range Min)</Description>*

 *<PrimitiveType>FLOAT32</PrimitiveType>*

 *<isSpecificationAttribute>*

 *<NameRepresentation>Manual Decrease Step (Unit)</NameRepresentation>*

 *<isValueRequired>false</isValueRequired>*

 *<Usage/>*

 *<DependentAttributes/>*

 *<Constraints>Must be positive and &lt; (Range Max-Range Min)</Constraints>*

 *</isSpecificationAttribute>*

 *</Attribute>*

 *<Attribute>*

 *<AttributeName>PMinRan</AttributeName>*

 *<Meaning>Parameter Minimum Range</Meaning>*

 *<Description>Minimum engineering value of the device.</Description>*

 *<PrimitiveType>FLOAT32</PrimitiveType>*

 *<DefaultValue>0.0</DefaultValue>*

 *</Attribute>*

 *<Attribute>*

```
 <AttributeName>PMaxRan</AttributeName>
```
 *<Meaning>Parameter Maximum Range</Meaning>*

 *<Description>Maximum engineering value of the device.</Description>*

 *<PrimitiveType>FLOAT32</PrimitiveType>*

 *<DefaultValue>100.0</DefaultValue>*

 *</Attribute>*

 *</AttributeFamily>*

 *<AttributeFamily>*

 *<AttributeFamilyName>FEDeviceInterlocks</AttributeFamilyName>*

 *<UserExpandable>true</UserExpandable>*

 *<Attribute>*

 *<AttributeName>StartI</AttributeName>*

 *<Meaning>Start Interlock</Meaning>*

 *<Description>Start Interlock Request: When active, the ON request is blocked.</Description> <PrimitiveType>BOOLEAN</PrimitiveType>*

 *</Attribute>*

 *<Attribute>*

 *<AttributeName>TStopI</AttributeName>*

 *<Meaning>Temporary Stop Interlock</Meaning>*

 *<Description>Temporary Stop Interlock Request: When active, the object goes automatically to its fail safe position and returns to the previous position after acknowledgement.</Description>*

 *<PrimitiveType>BOOLEAN</PrimitiveType>*

 *</Attribute>*

 *<Attribute>*

 *<AttributeName>FuStopI</AttributeName>*

 *<Meaning>Full Stop Interlock</Meaning>*

 *<Description>Full Stop Interlock Request: Devices goes to Fail-Safe position and remains until acknowledged.</Description>*

 *<PrimitiveType>BOOLEAN</PrimitiveType>*

 *</Attribute>*

 *<Attribute>*

 *<AttributeName>Al</AttributeName>*

 *<Meaning>Alarm</Meaning>*

 *<Description>Alarm input. This is not an interlock; it has no functional impact on the object. It will just display A on the widget with lower priority than other interlocks.</Description>*

 *<PrimitiveType>BOOLEAN</PrimitiveType>*

 *</Attribute>*

 *</AttributeFamily>*

 *<AttributeFamily>*

 *<AttributeFamilyName>FEDeviceAutoRequests</AttributeFamilyName>*

 *<UserExpandable>true</UserExpandable>*

 *<Attribute>*

 *<AttributeName>AuOnR</AttributeName>*

 *<Meaning>Auto On Request</Meaning>*

 *<Description>Auto On Request (by logic): The control logic requests ON/Open on the object.</Description>*

 *<PrimitiveType>BOOLEAN</PrimitiveType>*

 *</Attribute>*

 *<Attribute>*

 *<AttributeName>AuOffR</AttributeName>*

 *<Meaning>Auto Off Request</Meaning>*

 *<Description>Auto Off Request (by logic): The control logic requests Off/Close on the* 

*object.</Description>*

 *<PrimitiveType>BOOLEAN</PrimitiveType>*

 *</Attribute>*

 *<Attribute>*

 *<AttributeName>AuPosR</AttributeName>*

 *<Meaning>Auto Position Request.</Meaning>*

 *<Description>Auto Position Request: The control logic requests a specific position on the object.</Description>*

 *<PrimitiveType>FLOAT32</PrimitiveType>*

 *</Attribute>*

 *<Attribute>*

 *<AttributeName>AuAuMoR</AttributeName>*

 *<Meaning>Auto Auto Mode Request</Meaning>*

 *<Description>Auto Auto Mode Request. The control logic requests Auto Mode on the object</Description>*

 *<PrimitiveType>BOOLEAN</PrimitiveType>*

 *</Attribute>*

 *<Attribute>*

 *<AttributeName>AuIhMMo</AttributeName>*

 *<Meaning>Auto Inhibit Manual Mode</Meaning>*

 *<Description>Auto Inhibit Manual Mode (by logic): The control logic blocks the manual mode operation</Description>*

 *<PrimitiveType>BOOLEAN</PrimitiveType>*

 *</Attribute>*

 *<Attribute>*

 *<AttributeName>AuIhFoMo</AttributeName>*

 *<Meaning>Auto Inhibit Forced Mode</Meaning>*

 *<Description>Auto Inhibit Forced Mode (by logic): The control logic blocks the forced mode operation.</Description>*

 *<PrimitiveType>BOOLEAN</PrimitiveType>*

 *</Attribute>*

 *<Attribute>*

 *<AttributeName>IhAuMRW</AttributeName>*

 *<Meaning>Inhibit Auto Manual Request Warning</Meaning>*

 *<Description>Inhibit Auto Manual Request Warning: The control logic requests to inhibit the warning from discrepancy between manual request and auto request.</Description>*

 *<PrimitiveType>BOOLEAN</PrimitiveType>*

 *</Attribute>*

 *<Attribute>*

 *<AttributeName>AuAlAck</AttributeName>*

 *<Meaning>Auto Alarm Acknowledgement</Meaning>*

 *<Description>Auto Alarm Acknowledgement: The control logic requests and Acknowledgment of the Alarm Start and Stop Interlocks</Description>*

 *<PrimitiveType>BOOLEAN</PrimitiveType>*

 *</Attribute>*

 *<Attribute>*

 *<AttributeName>AuInSpd</AttributeName>*

 *<Meaning>Auto Increase Speed</Meaning>*

 *<Description>Auto Increase Setpoint Speed: The control logic sets a variation speed for Setpoint increase.</Description>*

 *<PrimitiveType>BOOLEAN</PrimitiveType>*

 *</Attribute>*

 *<Attribute>*

<AttributeName>AuDeSpd</AttributeName>

<Meaning>Auto Decrease Speed</Meaning>

<Description>Auto Decrease Setpoint Speed: The control logic sets a variation speed for Setpoint decrease.</Description>

<PrimitiveType>BOOLEAN</PrimitiveType>

</Attribute>

<Attribute>

<AttributeName>AuRstart</AttributeName>

<Meaning>Auto Enable Restart Request</Meaning>

<Description>Perform an auto "Allow Restart" from the PLC logic</Description>

<PrimitiveType>BOOLEAN</PrimitiveType>

</Attribute>

</AttributeFamily>

<AttributeFamily>

<AttributeFamilyName>FEDeviceManualRequests</AttributeFamilyName>

<UserExpandable>true</UserExpandable>

<Attribute>

<AttributeName>ManReg01</AttributeName>

<Meaning>Manual Register 1</Meaning>

<Description>Manual Register 1</Description>

<isCommunicated>true</isCommunicated>

<PrimitiveType>WORD</PrimitiveType>

<Attribute>

<AttributeName>MAuMoR</AttributeName>

<Meaning>Manual Auto Mode Request</Meaning>

<Description>Manual Auto Mode Request: The operator requests the Auto

Mode.</Description>

<PrimitiveTvpe>BIT1</PrimitiveTvpe>

<BitPosition>0</BitPosition>

</Attribute>

<Attribute>

<AttributeName>MMMoR</AttributeName>

<Meaning>Manual Manual Mode Request</Meaning>

<Description>Manual Manual Mode Request: The operator requests the Manual Mode</Description>

<PrimitiveType>BIT1</PrimitiveType>

<BitPosition>1</BitPosition>

</Attribute>

<Attribute>

<AttributeName>MFoMoR</AttributeName>

<Meaning>Manual Forced Mode Request</Meaning>

<Description>Manual Forced Mode Request: The operator requests the Forced Mode.</Description>

 *<PrimitiveType>BIT1</PrimitiveType>*

 *<BitPosition>2</BitPosition>*

 *</Attribute>*

 *<Attribute>*

 *<AttributeName>MSoftLDR</AttributeName>*

 *<Meaning>Manual Software Local Mode</Meaning>*

 *<Description>The operator requests the Software Local Mode</Description>*

 *<PrimitiveType>BIT1</PrimitiveType>*

 *<BitPosition>3</BitPosition>*

 *</Attribute>*

 *<Attribute>*

 *<AttributeName>MOnR</AttributeName>*

 *<Meaning>Manual On Request</Meaning>*

 *<Description>Manual On Request: The operator requests the On/Open* 

#### *position</Description>*

 *<PrimitiveType>BIT1</PrimitiveType>*

 *<BitPosition>4</BitPosition>*

 *</Attribute>*

 *<Attribute>*

 *<AttributeName>MOffR</AttributeName>*

 *<Meaning>Manual Off Request</Meaning>*

 *<Description>Manual Off Request: The operator requests the Off/Close* 

*position</Description>*

 *<PrimitiveType>BIT1</PrimitiveType>*

 *<BitPosition>5</BitPosition>*

 *</Attribute>*

 *<Attribute>*

 *<AttributeName>MNewPosR</AttributeName>*

 *<Meaning>Manual New Position Request</Meaning>*

 *<Description>Manual New Position Request: The operator requests a new position to the object</Description>*

 *<PrimitiveType>BIT1</PrimitiveType>*

 *<BitPosition>6</BitPosition>*

 *</Attribute>*

 *<Attribute>*

 *<AttributeName>MStpInR</AttributeName>*

 *<Meaning>Manual Step Increase Request</Meaning>*

 *<Description>The Operator requests to increase the position by one basic* 

*step</Description>*

 *<PrimitiveType>BIT1</PrimitiveType>*

 *<BitPosition>7</BitPosition>*

 *</Attribute>*

 *<Attribute>*

 *<AttributeName>MStpDeR</AttributeName>*

 *<Meaning>Manual Step Decrease Request</Meaning>*

 *<Description>The Operator requests to decrease the position by one basic* 

*step</Description>*

 *<PrimitiveType>BIT1</PrimitiveType>*

 *<BitPosition>8</BitPosition>*

 *</Attribute>*

 *<Attribute>*

 *<AttributeName>MEnRstartR</AttributeName>*

 *<Meaning>Manual Enable Restart Request</Meaning>*

 *<Description>Manual Enable Restart Request: The Operator requests a Manual Restart after Full Stop</Description>*

 *<PrimitiveType>BIT1</PrimitiveType>*

 *<BitPosition>9</BitPosition>*

 *</Attribute>*

 *<Attribute>*

 *<AttributeName>MAlAckR</AttributeName>*

 *<Meaning>Manual Alarm Acknowledgement Request</Meaning>*

 *<Description>Manual Alarm Acknowledgement Request: The operator requests Interlocks or Alarms acknowledgement</Description>*

 *<PrimitiveType>BIT1</PrimitiveType>*

 *<BitPosition>15</BitPosition>*

 *</Attribute>*

 *</Attribute>*

 *<Attribute>*

 *<AttributeName>MPosR</AttributeName>*

 *<Meaning>Manual Position Request</Meaning>*

 *<Description>Manual Position Request: Value of the position requested by* 

*operator</Description>*

 *<isCommunicated>true</isCommunicated>*

 *<PrimitiveType>FLOAT32</PrimitiveType>*

 *</Attribute>*

 *<Attribute>*

 *<AttributeName>PLiOn</AttributeName>*

 *<Meaning>Parameter Limit On</Meaning>*

 *<Description>Limit above which the actuator status is "On".*

*Must be between Range Min and Range Max.</Description>*

 *<isCommunicated>true</isCommunicated>*

 *<PrimitiveType>FLOAT32</PrimitiveType>*

 *<isSpecificationAttribute>*

 *<NameRepresentation>Parameter Limit On/Open</NameRepresentation>*

 *<isValueRequired>false</isValueRequired>*

 *<Usage>Used to compute the "On" status of the device corresponding to the widget being completely filled in SCADA.</Usage>*

 *<DependentAttributes/>*

 *<Constraints>Must be between Range Min and Range Max</Constraints>*

 *</isSpecificationAttribute>*

 *</Attribute>*

 *<Attribute>*

 *<AttributeName>PLiOff</AttributeName>*

 *<Meaning>Parameter Limit Off</Meaning>*

 *<Description>Limit below which the actuator status is "Off".*

*Must be between Range Min and Range Max.</Description>*

 *<isCommunicated>true</isCommunicated>*

 *<PrimitiveType>FLOAT32</PrimitiveType>*

 *<isSpecificationAttribute>*

 *<NameRepresentation>Parameter Limit Off/Closed</NameRepresentation>*

 *<isValueRequired>false</isValueRequired>*

 *<Usage>Used to compute the "Off" status of the device corresponding to the widget being empty in SCADA.</Usage>*

 *<DependentAttributes/>*

 *<Constraints>Must be between Range Min and Range Max</Constraints>*

 *</isSpecificationAttribute>*

 *</Attribute>*

 *</AttributeFamily>*

 *<AttributeFamily>*

 *<AttributeFamilyName>FEDeviceEnvironmentInputs</AttributeFamilyName>*

 *<UserExpandable>true</UserExpandable>*

 *<Attribute>*

 *<AttributeName>HFPos</AttributeName>*

 *<Meaning>Hardware Feedback Position</Meaning>*

 *<Description>Analog Feedback of the actuator.*

*Must be an AI/AIR/AS.</Description>*

 *<PrimitiveType>FLOAT32</PrimitiveType>*

 *<isSpecificationAttribute>*

 *<NameRepresentation>Feedback Analog</NameRepresentation>*

 *<TypeRepresentation>STRING</TypeRepresentation>*

 *<isValueRequired>false</isValueRequired>*

 *<Usage/>*

 *<DependentAttributes/>*

 *<Constraints>Must be an AI/AIR/AS</Constraints>*

 *</isSpecificationAttribute>*

 *</Attribute>*

 *<Attribute>*

 *<AttributeName>HFOn</AttributeName>*

 *<Meaning>Hardware Feedback On</Meaning>*

 *<Description>Feedback On of the actuator.*

*Must be a DI.</Description>*

 *<PrimitiveType>BOOLEAN</PrimitiveType>*

 *<isSpecificationAttribute>*

 *<NameRepresentation>Feedback On</NameRepresentation>*

 *<TypeRepresentation>STRING</TypeRepresentation>*

 *<isValueRequired>false</isValueRequired>*

 *<Usage>Used to compute the "On" status of the device</Usage>*

 *<DependentAttributes/>*

 *<Constraints>Must be a DI</Constraints>*

 *</isSpecificationAttribute>*

 *</Attribute>*

 *<Attribute>*

 *<AttributeName>HLD</AttributeName>*

 *<Meaning>Hardware Local Drive</Meaning>*

 *<Description>Activation of the Hardware Local Drive.*

*Must be a DI.</Description>*

 *<PrimitiveType>BOOLEAN</PrimitiveType>*

 *<isSpecificationAttribute>*

 *<NameRepresentation>Local Drive</NameRepresentation>*

 *<TypeRepresentation>STRING</TypeRepresentation>*

 *<isValueRequired>false</isValueRequired>*

 *<Usage>Signal to put the actuator in Hardware Local Mode</Usage>*

 *<DependentAttributes/>*

 *<Constraints>Must be a DI</Constraints>*

 *</isSpecificationAttribute>*

 *</Attribute>*

 *<Attribute>*

 *<AttributeName>HAOut</AttributeName>*

 *<Meaning>Hardware Analog Output</Meaning>*

 *<Description>Hardware Local Analog request to the actuator when it is in hardware local* 

*mode.*

*Must be an AI/AIR/AS.</Description>*

 *<PrimitiveType>FLOAT32</PrimitiveType>*

 *<isSpecificationAttribute>*

 *<NameRepresentation>Hardware Analog Output</NameRepresentation>*

 *<TypeRepresentation>STRING</TypeRepresentation>*

 *<isValueRequired>false</isValueRequired>*

 *<Usage>Signal able to drive the device in case of hardware local mode.</Usage>*

 *<DependentAttributes/>*

 *<Constraints>Must be an AI/AIR/AS</Constraints>*

 *</isSpecificationAttribute>*

 *</Attribute>*

 *<Attribute>*

 *<AttributeName>HOnR</AttributeName>*

 *<Meaning>Hardware On Request</Meaning>*

 *<Description>Local On Request to the actuator when it is in Hardware Local Mode.*

*Must be a DI.</Description>*

 *<PrimitiveType>BOOLEAN</PrimitiveType>*

 *<isSpecificationAttribute>*

 *<NameRepresentation>Local On</NameRepresentation>*

 *<TypeRepresentation>STRING</TypeRepresentation>*

 *<isValueRequired>false</isValueRequired>*

 *<Usage>Signal to send a Local On Request to the device</Usage>*

 *<DependentAttributes/>*

 *<Constraints>Must be a DI</Constraints>*

 *</isSpecificationAttribute>*

 *</Attribute>*

 *<Attribute>*

 *<AttributeName>HOffR</AttributeName>*

 *<Meaning>Hardware Off Request</Meaning>*

 *<Description>Local Off Request to the actuator when it is in Hardware Local Mode.*

*Must be a DI.</Description>*

 *<PrimitiveType>BOOLEAN</PrimitiveType>*

 *<isSpecificationAttribute>*

 *<NameRepresentation>Local Off</NameRepresentation>*

 *<TypeRepresentation>STRING</TypeRepresentation>*

 *<isValueRequired>false</isValueRequired>*

 *<Usage>Signal to send a Local Off Request to the device</Usage>*

 *<DependentAttributes/>*

 *<Constraints>Must be a DI</Constraints>*

 *</isSpecificationAttribute>*

 *</Attribute>*

 *<Attribute>*

 *<AttributeName>IOError</AttributeName>*

 *<Meaning>Input/Output Error</Meaning>*

 *<Description>IOError state in any of the dependant objects or the PLC channel assigned to the object</Description>*

 *<PrimitiveType>BOOLEAN</PrimitiveType>*

 *</Attribute>*

 *<Attribute>*

 *<AttributeName>IOSimu</AttributeName>*

 *<Meaning>Input/Output Simulated</Meaning>*

 *<Description>Any of the dependant objects is in Forced or Manual Mode</Description>*

 *<PrimitiveType>BOOLEAN</PrimitiveType>*

 *</Attribute>*

 *<Attribute>*

 *<AttributeName>AlB</AttributeName>*

 *<Meaning>Alarm Blocked</Meaning>*

 *<Description>Alarm Blocked: Any of the device dependant alarm objects has been blocked by the operator</Description>*

 *<PrimitiveType>BOOLEAN</PrimitiveType>*

 *</Attribute>*

 *</AttributeFamily>*

 *<AttributeFamily>*

 *<AttributeFamilyName>FEDeviceOutputs</AttributeFamilyName>*

 *<UserExpandable>true</UserExpandable>*

 *<Attribute>*

 *<AttributeName>OutOV</AttributeName>*

 *<Meaning>Output Order Value</Meaning>*

 *<Description>Analog Output connected to the process.*

*Must be an AO or AS.</Description>*

 *<PrimitiveType>FLOAT32</PrimitiveType>*

 *<isSpecificationAttribute>*

 *<NameRepresentation>Analog Process Output</NameRepresentation>*

 *<TypeRepresentation>STRING</TypeRepresentation>*

 *<isValueRequired>false</isValueRequired>*

 *<Usage/>*

 *<DependentAttributes/>*

 *<Constraints>Must be an AO or AS</Constraints>*

 *</isSpecificationAttribute>*

 *</Attribute>*

 *<Attribute>*

 *<AttributeName>OutOnOV</AttributeName>*

 *<Meaning>Output On Order Value</Meaning>*

 *<Description>Output connected to the process.*

*Must be a DO.</Description>*

 *<PrimitiveType>BOOLEAN</PrimitiveType>*

 *<isSpecificationAttribute>*

 *<NameRepresentation>Digital Process Output</NameRepresentation>*

 *<TypeRepresentation>STRING</TypeRepresentation>*

 *<isValueRequired>false</isValueRequired>*

 *<Usage/>*

 *<DependentAttributes/>*

 *<Constraints>Must be a DO</Constraints>*

</isSpecificationAttribute>

</Attribute>

<Attribute>

<AttributeName>StsReg01</AttributeName> <Meaning>Status Register 1</Meaning> <Description>Status Register 1</Description> <isEventAttribute>true</isEventAttribute> <isCommunicated>true</isCommunicated> <PrimitiveType>WORD</PrimitiveType>

<Attribute>

<AttributeName>OnSt</AttributeName>

<Meaning>On Status</Meaning>

<Description>On/Open Status</Description>

<PrimitiveType>BIT1</PrimitiveType>

<BitPosition>0</BitPosition>

</Attribute>

<Attribute>

<AttributeName>AuMoSt</AttributeName>

<Meaning>Auto Mode Status</Meaning>

<Description>Current status of the Auto Mode</Description>

<PrimitiveType>BIT1</PrimitiveType>

<BitPosition>2</BitPosition>

</Attribute>

<Attribute>

<AttributeName>MMoSt</AttributeName>

<Meaning>Manual Mode Status</Meaning>

<Description>Current status of the Manual Mode</Description>

<PrimitiveTvpe>BIT1</PrimitiveTvpe>

<BitPosition>3</BitPosition>

</Attribute>

<Attribute>

<AttributeName>FoMoSt</AttributeName>

<Meaning>Forced Mode Status</Meaning>

<Description>Current status of the Forced Mode.</Description>

<PrimitiveType>BIT1</PrimitiveType>

<BitPosition>4</BitPosition>

</Attribute>

<Attribute>

<AttributeName>LDSt</AttributeName> <Meaning>Local Drive Status</Meaning> <Description>Current status of the Local Mode. The object is driven locally.</Description> <PrimitiveTvpe>BIT1</PrimitiveTvpe>

<BitPosition>5</BitPosition>

</Attribute>

<Attribute>

<AttributeName>IOErrorW</AttributeName> <Meaning>Input/Output Error Warning</Meaning> <Description>Current status of the IOError</Description> <PrimitiveType>BIT1</PrimitiveType> <BitPosition>6</BitPosition>

</Attribute>

<Attribute>

<AttributeName>IOSimuW</AttributeName>

<Meaning>Input/Output Simulated Warning</Meaning>

<Description>Current status of the IOSimu</Description>

<PrimitiveType>BIT1</PrimitiveType>

<BitPosition>7</BitPosition>

</Attribute>

<Attribute>

<AttributeName>AuMRW</AttributeName>

<Meaning>Auto Manual Request Warning Status.</Meaning>

<Description>Auto and manual requests discrepancy when Manual/Forced mode

active.</Description>

<PrimitiveType>BIT1</PrimitiveType>

<BitPosition>8</BitPosition>

</Attribute>

<Attribute>

<AttributeName>PosW</AttributeName>

<Meaning>Position Warning</Meaning>

<Description>There is discrepancy between the order status and the position status according to Time Delay and Dead-band.</Description>

<PrimitiveType>BIT1</PrimitiveType>

<BitPosition>9</BitPosition>

</Attribute>

<Attribute>

<AttributeName>StartISt</AttributeName>

<Meaning>Start Interlock Status</Meaning>

<Description>Current status of the Start Interlock</Description>

<PrimitiveType>BIT1</PrimitiveType>

<BitPosition>10</BitPosition>

</Attribute>

<Attribute>

<AttributeName>TStopISt</AttributeName>

<Meaning>Temporary Stop Interlock Status</Meaning>

<Description>Current status of the Temporary Stop Interlock</Description>

Templates code

<PrimitiveType>BIT1</PrimitiveType>

<BitPosition>11</BitPosition>

</Attribute>

<Attribute>

<AttributeName>AlUnAck</AttributeName>

<Meaning>Alarm UnAcknowledged</Meaning>

<Description>Alarm UnAcknowledged: The alarm or at least one of the alarms associated to the object is not acknowledged</Description>

<PrimitiveType>BIT1</PrimitiveType>

<BitPosition>12</BitPosition>

</Attribute>

<Attribute>

<AttributeName>AuIhFoMoSt</AttributeName>

<Meaning>Auto Inhibit Forced Mode Status</Meaning>

<Description>Auto Inhibit Forced Mode status: Current status of the Auto Inhibit forced mode.</Description>

<PrimitiveTvpe>BIT1</PrimitiveTvpe>

<BitPosition>13</BitPosition>

 $<$ /Attribute>

<Attribute>

<AttributeName>AlSt</AttributeName>

<Meaning>Alarm Status</Meaning>

<Description>Alarm Status</Description>

<PrimitiveType>BIT1</PrimitiveType>

<BitPosition>14</BitPosition>

</Attribute>

<Attribute>

<AttributeName>AulhMMoSt</AttributeName>

<Meaning>Auto Inhibit Manual Mode Status</Meaning>

<Description>Auto Inhibit Manual Mode Status</Description>

<PrimitiveTvpe>BIT1</PrimitiveTvpe>

<BitPosition>15</BitPosition>

</Attribute>

</Attribute>

<Attribute>

<AttributeName>StsReg02</AttributeName>

<Meaning>Status Register 2</Meaning>

<Description>Status Register 2</Description>

<isEventAttribute>true</isEventAttribute>

<isCommunicated>true</isCommunicated>

<PrimitiveType>WORD</PrimitiveType>

<Attribute>

<AttributeName>OutOnOVSt</AttributeName>

Templates code

<Meaning>Output On Order Value Status</Meaning> <Description>Output On Order Value Status</Description> <PrimitiveType>BIT1</PrimitiveType> <BitPosition>0</BitPosition> </Attribute>

<Attribute>

<AttributeName>AuOnRSt</AttributeName> <Meaning>Auto On Request Status</Meaning> <Description>Auto On/Open Request Status</Description> <PrimitiveType>BIT1</PrimitiveType> <BitPosition>1</BitPosition>

</Attribute>

<Attribute>

<AttributeName>MOnRSt</AttributeName>

<Meaning>Manual On Request Status</Meaning>

<Description>Manual On/Open Request Status</Description>

<PrimitiveType>BIT1</PrimitiveType>

<BitPosition>2</BitPosition>

</Attribute>

<Attribute>

<AttributeName>AuOffRSt</AttributeName>

<Meaning>Auto Off Request Status</Meaning>

<Description>Auto Off/Close request status</Description>

<PrimitiveType>BIT1</PrimitiveType>

<BitPosition>3</BitPosition>

</Attribute>

<Attribute>

<AttributeName>MOffRSt</AttributeName>

<Meaning>Manual Off Request Status</Meaning>

<Description>Manual Off/Close request status</Description>

<PrimitiveType>BIT1</PrimitiveType>

<BitPosition>4</BitPosition>

</Attribute>

<Attribute>

<AttributeName>HOnRSt</AttributeName>

<Meaning>Hardware On Request Status</Meaning>

<Description>Hardware On/Open request</Description>

<PrimitiveType>BIT1</PrimitiveType>

<BitPosition>5</BitPosition>

</Attribute>

<Attribute>

<AttributeName>HOffRSt</AttributeName>

<Meaning>Hardware Off Request Status</Meaning> <Description>Hardware Off/Close request status</Description> <PrimitiveType>BIT1</PrimitiveType> <BitPosition>6</BitPosition> </Attribute>

<Attribute>

<AttributeName>AnalogOnSt</AttributeName>

<Meaning>Analog On Status</Meaning>

<Description>Analog value &gt; PLiOn</Description>

<PrimitiveType>BIT1</PrimitiveType>

<BitPosition>8</BitPosition>

</Attribute>

<Attribute>

<AttributeName>AnalogOffSt</AttributeName> <Meaning>Analog Off Status</Meaning> <Description>Analoa value &It: PLiOff</Description> <PrimitiveType>BIT1</PrimitiveType>

<BitPosition>9</BitPosition>

</Attribute>

<Attribute>

<AttributeName>FuStopISt</AttributeName>

<Meaning>Full Stop Interlock Status</Meaning>

<Description>Full Stop Interlock Status</Description>

<PrimitiveType>BIT1</PrimitiveType>

<BitPosition>10</BitPosition>

</Attribute>

<Attribute>

<AttributeName>EnRstartSt</AttributeName>

<Meaning>Enable Restart Status</Meanina>

<Description>Manual Restart after full stop status</Description>

<PrimitiveType>BIT1</PrimitiveType>

<BitPosition>11</BitPosition>

</Attribute>

<Attribute>

<AttributeName>SoftLDSt</AttributeName>

<Meaning>Software Local Mode Status</Meaning>

<Description>Current status of the Software Local Mode.</Description>

<PrimitiveType>BIT1</PrimitiveType>

<BitPosition>12</BitPosition>

</Attribute>

<Attribute>

<AttributeName>AlBW</AttributeName>

 *<Meaning>Alarm Blocked Warning</Meaning>*

 *<Description>When true, the alarm or any of the device dependant alarm objects have been blocked by the operator</Description>*

 *<PrimitiveType>BIT1</PrimitiveType>*

 *<BitPosition>13</BitPosition>*

 *</Attribute>*

 *</Attribute>*

 *<Attribute>*

 *<AttributeName>OutOnOVSt</AttributeName>*

 *<Meaning> Output On Order Value Status</Meaning>*

 *<Description>Output On Order Value Status. Inverted value of OutOV if the Parameter FailSafe Posisition ON is active. Otherwise the value is the same as OutOV</Description>*

 *<PrimitiveType>BOOLEAN</PrimitiveType>*

 *</Attribute>*

 *<Attribute>*

 *<AttributeName>PosSt</AttributeName>*

 *<Meaning>Position status</Meaning>*

 *<Description>Position Status</Description>*

 *<isCommunicated>true</isCommunicated>*

 *<isArchived>true</isArchived>*

 *<PrimitiveType>FLOAT32</PrimitiveType>*

 *</Attribute>*

 *<Attribute>*

 *<AttributeName>AuPosRSt</AttributeName>*

 *<Meaning>Auto Position Request Status</Meaning>*

 *<Description>Status of the position of the object in auto mode.</Description>*

 *<isCommunicated>true</isCommunicated>*

 *<PrimitiveType>FLOAT32</PrimitiveType>*

 *</Attribute>*

 *<Attribute>*

 *<AttributeName>MPosRSt</AttributeName>*

 *<Meaning>Manual Position Request Status</Meaning>*

 *<Description>Manual Position request status</Description>*

 *<isCommunicated>true</isCommunicated>*

 *<PrimitiveType>FLOAT32</PrimitiveType>*

 *</Attribute>*

 *<Attribute>*

 *<AttributeName>PosRSt</AttributeName>*

 *<Meaning>Position Request Status</Meaning>*

 *<Description>Position request status</Description>*

 *<isCommunicated>true</isCommunicated>*

 *<isArchived>true</isArchived>*

 *<PrimitiveType>FLOAT32</PrimitiveType>*

</Attribute>

<Attribute>

<AttributeName>OnSt</AttributeName>

<Meaning>On Status</Meaning>

<Description>On/Open Status</Description>

<isArchived>true</isArchived>

<PrimitiveType>BOOLEAN</PrimitiveType>

</Attribute>

<Attribute>

<AttributeName>AuMoSt</AttributeName>

<Meaning>Auto Mode Status</Meaning>

<Description>Current status of the Auto Mode</Description>

<PrimitiveType>BOOLEAN</PrimitiveType>

</Attribute>

<Attribute>

<AttributeName>MMoSt</AttributeName>

<Meaning>Manual Mode Status</Meaning>

<Description>Current status of the Manual Mode request</Description>

<PrimitiveType>BOOLEAN</PrimitiveType>

</Attribute>

<Attribute>

<AttributeName>FoMoSt</AttributeName>

<Meaning>Forced Mode Status</Meaning>

<Description>Current status of the Forced Mode.</Description>

<PrimitiveType>BOOLEAN</PrimitiveType>

</Attribute>

<Attribute>

<AttributeName>LDSt</AttributeName>

<Meaning>Local Drive Status</Meaning>

<Description>Current status of the Local mode.</Description>

<PrimitiveType>BOOLEAN</PrimitiveType>

</Attribute>

<Attribute>

<AttributeName>SoftLDSt</AttributeName>

<Meaning>Software Local Drive Status</Meaning>

<Description>Current status of the Sotware Local mode request</Description>

<PrimitiveType>BOOLEAN</PrimitiveType>

</Attribute>

<Attribute>

<AttributeName>IOErrorW</AttributeName>

<Meaning>Input/Output Error Warning</Meaning>

<Description>Current status of the IOError</Description>

<PrimitiveType>BOOLEAN</PrimitiveType>

</Attribute>

<Attribute>

<AttributeName>IOSimuW</AttributeName> <Meaning>Inpout/Output Simulated Warning</Meaning> <Description>Current status of the IOSimu</Description> <PrimitiveType>BOOLEAN</PrimitiveType>

</Attribute>

<Attribute>

<AttributeName>AuMRW</AttributeName>

<Meaning>Auto Manual Request Warning</Meaning>

<Description>Auto and manual requests discrepancy when Manual/Forced mode active</Description>

<PrimitiveType>BOOLEAN</PrimitiveType>

</Attribute>

<Attribute>

<AttributeName>PosW</AttributeName>

<Meaning>Position Warning</Meaning>

<Description>Position Warning Status</Description>

<PrimitiveType>BOOLEAN</PrimitiveType>

</Attribute>

<Attribute>

<AttributeName>StartISt</AttributeName>

<Meaning>Start Interlock Status</Meaning>

<Description>Current status of Startl</Description>

<PrimitiveType>BOOLEAN</PrimitiveType>

</Attribute>

<Attribute>

<AttributeName>TStopISt</AttributeName>

<Meaning>Temporary Stop Interlock Status</Meaning>

<Description>Current status of TStopl</Description>

<PrimitiveType>BOOLEAN</PrimitiveType>

</Attribute>

<Attribute>

<AttributeName>FuStopISt</AttributeName>

<Meaning>Full Stop Interlock Status</Meaning>

<Description>Full Stop Interlock Status</Description>

<PrimitiveType>BOOLEAN</PrimitiveType>

</Attribute>

<Attribute>

<AttributeName>AlUnAck</AttributeName> <Meaning>Alarm UnAcknowledged</Meaning>

 *<Description>Alarm UnAcknowledged: The alarm or at least one of the alarms associated to the object is not acknowledged</Description>*

 *<PrimitiveType>BOOLEAN</PrimitiveType>*

 *</Attribute>*

 *<Attribute>*

 *<AttributeName>AlBW</AttributeName>*

 *<Meaning>Alarm Blocked Warning</Meaning>*

 *<Description>When true, the alarm or any of the device dependant alarm objects have been blocked by the operator</Description>*

 *<PrimitiveType>BOOLEAN</PrimitiveType>*

 *</Attribute>*

 *<Attribute>*

 *<AttributeName>EnRStartSt</AttributeName>*

 *<Meaning>Enable Restart Status</Meaning>*

 *<Description>Manual Restart after full stop status possible</Description>*

 *<PrimitiveType>BOOLEAN</PrimitiveType>*

 *</Attribute>*

 *<Attribute>*

 *<AttributeName>RdyStartSt</AttributeName>*

 *<Meaning>Ready To Start Status</Meaning>*

 *<Description>The object is ready to start, there is no blocking process to start.</Description>*

 *<PrimitiveType>BOOLEAN</PrimitiveType>*

 *</Attribute>*

 *<Attribute>*

 *<AttributeName>AlSt</AttributeName>*

 *<Meaning>Alarm Status</Meaning>*

 *<Description>Alarm Status</Description>*

 *<PrimitiveType>BOOLEAN</PrimitiveType>*

 *</Attribute>*

 *<Attribute>*

 *<AttributeName>MOnRSt</AttributeName>*

 *<Meaning>Manual On Request Status</Meaning>*

 *<Description>Manual On Request Status</Description>*

 *<PrimitiveType>BOOLEAN</PrimitiveType>*

 *</Attribute>*

 *<Attribute>*

 *<AttributeName>MOffRSt</AttributeName>*

 *<Meaning>Manual Off Request Status</Meaning>*

 *<Description>Manual Off Request Status</Description>*

 *<PrimitiveType>BOOLEAN</PrimitiveType>*

 *</Attribute>*

 *<Attribute>*

 *<AttributeName>AuOnRSt</AttributeName>*

<Meaning>Auto On Request Status</Meaning> <Description>Auto On Request Status</Description> <PrimitiveType>BOOLEAN</PrimitiveType> </Attribute>

<Attribute>

<AttributeName>AuOffRSt</AttributeName> <Meaning>Auto Off Request Status</Meaning> <Description>Auto Off Request Status</Description> <PrimitiveType>BOOLEAN</PrimitiveType>

</Attribute>

<Attribute>

<AttributeName>HOnRSt</AttributeName>

<Meaning>Hardware On Request Status</Meaning>

<Description>Hardware On Request Status</Description>

<PrimitiveType>BOOLEAN</PrimitiveType>

</Attribute>

<Attribute>

<AttributeName>HOffRSt</AttributeName>

<Meaning>Hardware Off Request Status</Meaning>

<Description>Hardware Off Request Status</Description>

<PrimitiveType>BOOLEAN</PrimitiveType>

</Attribute>

</AttributeFamily>

<AttributeFamily>

<AttributeFamilyName>SCADADeviceGraphics</AttributeFamilyName>

<UserExpandable>true</UserExpandable>

<Attribute>

<AttributeName>PosStUnit</AttributeName>

<Description>Unit of the device to be displayed in SCADA</Description>

<PrimitiveTvpe>STRING</PrimitiveTvpe>

<isSpecificationAttribute>

<NameRepresentation>Unit</NameRepresentation>

<isValueRequired>false</isValueRequired>

 $<$ Usage/>

<DependentAttributes/>

<Constraints>In principle there is no limit to the number of characters used, however a long name may result in display issues at the SCADA level.

Forbidden characters: \*[: "'@`#\$^&\*?!,;=+~(){}<&gt; |]</Constraints>

</isSpecificationAttribute>

</Attribute>

<Attribute>

<AttributeName>PosStFormat</AttributeName>

 *<Description>Format of the value to be displayed in SCADA. Supported formats:* 

*#.## (fixed number of decimal places, in this case 2),* 

*EXP or xEXP (exponential, 3 or x digits after '.'),* 

*xD or xd (fixed digit format, x=number of digits, e.g.: 3D=0.01, 12.0, 123)</Description>*

 *<PrimitiveType>STRING</PrimitiveType>*

 *<isSpecificationAttribute>*

 *<NameRepresentation>Format</NameRepresentation>*

 *<isValueRequired>true</isValueRequired>*

 *<Usage>Example: use format #.## to display value to 2 decimal places. To the left of the decimal point, the SCADA layer will display as many digits as required by the object value, therefore a single # is enough.</Usage>*

 *<DependentAttributes/>*

 *<Constraints/>*

 *</isSpecificationAttribute>*

 *</Attribute>*

 *<Attribute>*

 *<AttributeName>WidgetType</AttributeName>*

 *<Description>Define the widget type to display in the SCADA device tree overview only. The widget displayed in the process panel will be selected when the user creates the panel.</Description>*

 *<PrimitiveType>STRING</PrimitiveType>*

 *<isSpecificationAttribute>*

 *<NameRepresentation>Widget Type</NameRepresentation>*

 *<isValueRequired>true</isValueRequired>*

 *<isCaseSensitive>true</isCaseSensitive>*

 *<PermittedValue>AnaDOSquare</PermittedValue>*

 *<PermittedValue>AnaDOElecHeaterHorizontal</PermittedValue>*

 *<PermittedValue>AnaDOElecHeaterVertical</PermittedValue>*

 *<PermittedValue>AnaDOFan</PermittedValue>*

 *<PermittedValue>AnaDOHeaterHorizontal</PermittedValue>*

 *<PermittedValue>AnaDOPumpHorizontalLeft</PermittedValue>*

 *<PermittedValue>AnaDOPumpHorizontalRight</PermittedValue>*

 *<PermittedValue>AnaDOPumpVerticalDown</PermittedValue>*

 *<PermittedValue>AnaDOPumpVerticalUp</PermittedValue>*

 *<PermittedValue>AnaDOValveHorizontal</PermittedValue>*

 *<Usage/>*

 *<DependentAttributes/>*

 *<Constraints/>*

 *</isSpecificationAttribute>*

 *</Attribute>*

 *<Attribute>*

 *<AttributeName>Synoptic</AttributeName>*

 *<Description>Define link between the device and an existing synoptic where it appears. The synoptic specified here can be accessed from the device right-click menu item "Synoptic".</Description>*

 *<PrimitiveType>STRING</PrimitiveType>*

 *<isSpecificationAttribute>*

 *<isValueRequired>false</isValueRequired>*

 *<Usage>Specify the path of the .pnl file under the "\panel" directory of the PVSS* 

*project.</Usage>*

 *<DependentAttributes/>*

 *<Constraints/>*

 *</isSpecificationAttribute>*

 *</Attribute>*

 *<Attribute>*

 *<AttributeName>DiagnosticPanel</AttributeName>*

 *<Description>Define link between the device and an existing diagnostic panel for the device. The panel specified here can be accessed from the device right-click menu item "Diagnostic" as well as from the "Diagnostic" button on the object faceplate.</Description>*

 *<PrimitiveType>STRING</PrimitiveType>*

 *<isSpecificationAttribute>*

 *<NameRepresentation>Diagnostic</NameRepresentation>*

 *<isValueRequired>false</isValueRequired>*

 *<Usage>Specify the path of the .pnl file under the "\panel" directory of the PVSS project* 

*</Usage>*

 *<DependentAttributes/>*

 *<Constraints/>*

 *</isSpecificationAttribute>*

 *</Attribute>*

 *<Attribute>*

 *<AttributeName>WWWLink</AttributeName>*

 *<Description>Define link between the device and an existing web page (or pdf file, or other file which can be opened with IE). The link can be accessed from the device right-click menu item "Info" as well as from the "Info" button on the object faceplate.</Description>*

 *<PrimitiveType>STRING</PrimitiveType>*

 *<isSpecificationAttribute>*

 *<NameRepresentation>WWW Link</NameRepresentation>*

 *<isValueRequired>false</isValueRequired>*

 *<Usage/>*

 *<DependentAttributes/>*

 *<Constraints/>*

 *</isSpecificationAttribute>*

 *</Attribute>*

 *</AttributeFamily>*

 *<AttributeFamily>*

 *<AttributeFamilyName>SCADADeviceFunctionals</AttributeFamilyName>*

 *<UserExpandable>false</UserExpandable>*

 *<Attribute>*

 *<AttributeName>MaskEvent</AttributeName>*

 *<Description>If TRUE: the events of the device will be masked in SCADA and not diplayed or archived in the Event List.*

*An 'event' is defined as a bit change in StsReg01 or StsReg02</Description>*

 *<PrimitiveType>BOOLEAN</PrimitiveType>*

 *<isSpecificationAttribute>*

 *<NameRepresentation>Mask Event</NameRepresentation>*

 *<isValueRequired>false</isValueRequired>*

 *<Usage/>*

 *<DependentAttributes/>*

 *<Constraints/>*

 *</isSpecificationAttribute>*

 *</Attribute>*

 *<Attribute>*

 *<AttributeName>AccessControlDomain</AttributeName>*

 *<Description>Define Access Control on the device to an existing SCADA Domain*

*Forbidden characters: \*[: "'@`#\$%^&\*?!;=+~(){}<&qt;|}</Description>* 

 *<PrimitiveType>STRING</PrimitiveType>*

 *<isSpecificationAttribute>*

 *<NameRepresentation>Access Control Domain</NameRepresentation>*

 *<isValueRequired>false</isValueRequired>*

 *<Usage>This domain is used to grant access to this specific device. The domain specified for this object will allow access to the object only to registered users on that domain</Usage>*

 *<DependentAttributes/>*

<Constraints>Forbidden characters: \*[: "'@`#\$%^&amp;\*?!;=+~(){}&lt;&gt;|]</Constraints>  *</isSpecificationAttribute>*

 *</Attribute>*

 *<Attribute>*

 *<AttributeName>SCADADeviceClassificationTags</AttributeName>*

 *<Description>It defines the Domain, Nature and DeviceLinks for the SCADA visualization</Description>*

 *<PrimitiveType>STRUCT</PrimitiveType>*

 *<Attribute>*

 *<AttributeName>Domain</AttributeName>*

 *<Description>Domain of the device. If empty, the domain will be the name of the application Forbidden characters: \*[: "'@`#\$%^&\*?!,;=+~(){}<&gt;|}</Description>* 

 *<PrimitiveType>STRING</PrimitiveType>*

 *<isSpecificationAttribute>*

 *<isValueRequired>false</isValueRequired>*

 *<Usage>Domain is used to filter the devices in the alarm list or in the device tree overview</Usage>*

 *<DependentAttributes/> <Constraints>Forbidden characters: \*[: "'@`#\$%^&amp;\*?!,;=+~(){}&lt;&gt;|]</Constraints> </isSpecificationAttribute> </Attribute> <Attribute> <AttributeName>Nature</AttributeName> <Description>Nature of the device. If empty, the nature will be the type of the device Forbidden characters: \*[: "'@`#\$%^&\*?!,;=+~(){}<&qt;|}</Description> <PrimitiveType>STRING</PrimitiveType> <isSpecificationAttribute> <isValueRequired>false</isValueRequired> <Usage>Nature is used to filter the devices in the alarm list or in the device tree overview</Usage> <DependentAttributes/> <Constraints>Forbidden characters: \*[: "'@`#\$%^&amp;\*?!,;=+~(){}&lt;&gt;|]</Constraints> </isSpecificationAttribute> </Attribute> <Attribute> <AttributeName>DeviceLinks</AttributeName> <Description>Define links to other devices (separate device names with commas). Note: it is not necessary to link to master, parents or children because these links are automatically created. Forbidden characters: \*[: "'@`#\$%^&\*?!;=+~(){}<&gt;|]</Description> <PrimitiveType>STRING</PrimitiveType> <isSpecificationAttribute> <NameRepresentation>Device Links</NameRepresentation> <isValueRequired>false</isValueRequired> <Usage>Linked devices will be shown in the device right-click menu</Usage> <DependentAttributes>Expert Name or Name. The name of the device(s) specified here \*must\* correspond to "Expert Name" if it is defined. If "Expert Name" is not defined, the name of the device(s) specified here corresponds to "Name".</DependentAttributes> <Constraints>Forbidden characters: \*[: "'@`#\$%^&amp;\*?!;=+~(){}&lt;&gt;|]</Constraints> </isSpecificationAttribute> </Attribute> </Attribute> </AttributeFamily>*

 *<AttributeFamily>*

```
 <AttributeFamilyName>SCADADeviceDataArchiving</AttributeFamilyName>
<UserExpandable>true</UserExpandable>
```
 *<Attribute>*

 *<AttributeName>ArchiveMode</AttributeName>*

 *<Description>Archive mode of the object engineering values. Archive if:*

*Old/New Comparison: value changes*

*Time: value changes after Time Filter*

Deadband: value &It; or > deadband

*AND: at least one of the conditions is fulfilled*

*OR: both conditions are fulfilled</Description>*

 *<PrimitiveType>STRING</PrimitiveType>*

 *<isSpecificationAttribute>*

 *<NameRepresentation>Archive Mode</NameRepresentation>*

 *<isValueRequired>false</isValueRequired>*

 *<PermittedValue>No</PermittedValue>*

 *<PermittedValue>Deadband</PermittedValue>*

 *<PermittedValue>Time</PermittedValue>*

 *<PermittedValue>Deadband AND Time</PermittedValue>*

 *<PermittedValue>Deadband OR Time</PermittedValue>*

 *<PermittedValue>Old/New Comparison</PermittedValue>*

 *<PermittedValue>Old/New Comparison AND Time</PermittedValue>*

 *<PermittedValue>Old/New Comparison OR Time</PermittedValue>*

 *<Usage>This archive mode is used to archive data in the PVSS database</Usage>*

 *<DependentAttributes>If "Time" is selected, "Time Filter (s)" must be filled* 

*If "Deadband" is selected: "Deadband Type" and "Deadband Value" must be* 

*filled.</DependentAttributes>*

 *<Constraints/>*

 *</isSpecificationAttribute>*

 *</Attribute>*

 *<Attribute>*

 *<AttributeName>TimeFilter</AttributeName>*

 *<Description>Time filter for the SCADA archiving of the engineering values of the object. Must be positive.</Description>*

 *<PrimitiveType>FLOAT32</PrimitiveType>*

 *<isSpecificationAttribute>*

 *<NameRepresentation>Time Filter (s)</NameRepresentation>*

 *<isValueRequired>false</isValueRequired>*

 *<Usage/>*

 *<DependentAttributes>Valid if "Time" has been selected as Archive Mode</DependentAttributes>*

 *<Constraints>Must be positive</Constraints>*

 *</isSpecificationAttribute>*

 *</Attribute>*

 *<Attribute>*

 *<AttributeName>DeadbandType</AttributeName>*
*<Description>Deadband type (Relative or Absolute) of the deadband for the SCADA archiving of the engineering values of the object</Description>*

 *<PrimitiveType>STRING</PrimitiveType>*

 *<isSpecificationAttribute>*

 *<NameRepresentation>Deadband Type</NameRepresentation>*

 *<isValueRequired>false</isValueRequired>*

 *<PermittedValue>Relative</PermittedValue>*

 *<PermittedValue>Absolute</PermittedValue>*

 *<Usage>The value is archived if the difference between the latest archived value and the actual value exceeds, either:*

*- if 'Absolute': the "Deadband Value"*

*- if 'Relative': the "Deadband Value" as a percent of the latest archived value</Usage>*

 *<DependentAttributes>Valid if "Deadband" has been selected as Archive* 

*Mode</DependentAttributes>*

 *<Constraints/>*

 *</isSpecificationAttribute>*

 *</Attribute>*

 *<Attribute>*

 *<AttributeName>DeadbandValue</AttributeName>*

 *<Description>Deadband value for the SCADA archiving of the engineering values of the object Must be positive and larger than the deadband specified for the driver data smoothing (Driver* 

*deadband)</Description>*

 *<PrimitiveType>FLOAT32</PrimitiveType>*

 *<isSpecificationAttribute>*

 *<NameRepresentation>Deadband Value</NameRepresentation>*

 *<isValueRequired>false</isValueRequired>*

 *<Usage/>*

 *<DependentAttributes>Valid if "Deadband" has been selected as Archive Mode</DependentAttributes>*

 *<Constraints>Must be positive and larger than the deadband specified for the driver data smoothing (Driver deadband)</Constraints>*

 *</isSpecificationAttribute>*

 *</Attribute>*

 *<Attribute>*

 *<AttributeName>BooleanArch</AttributeName>*

 *<Description>Name of the Boolean archive*

*Forbidden characters: \*[: "'@`#\$%^&\*?!,;=+~(){}<&gt;|}</Description>* 

 *<PrimitiveType>STRING</PrimitiveType>*

 *<isSpecificationAttribute>*

 *<NameRepresentation>Boolean Archive</NameRepresentation>*

 *<isValueRequired>false</isValueRequired>*

 *<Usage>The boolean values of the device will be archived in the specified PVSS database. The archive must be created in PVSS before importing the object.</Usage>*

```
 <DependentAttributes/>
         <Constraints>Forbidden characters: *[: 
"'@`#$%^&amp;*?!,;=+~(){}&lt;&gt;|]</Constraints>
       </isSpecificationAttribute>
     </Attribute>
     <Attribute>
       <AttributeName>AnalogArch</AttributeName>
       <Description>Name of the analog archive
Forbidden characters: *[: "'@`#$%^&*?!,;=+~(){}<&qt;|}</Description>
       <PrimitiveType>STRING</PrimitiveType>
       <isSpecificationAttribute>
         <NameRepresentation>Analog Archive</NameRepresentation>
         <isValueRequired>false</isValueRequired>
         <Usage>The analog values of the device will be archived in the specified PVSS database. The 
archive must be created in PVSS before importing the object.</Usage>
         <DependentAttributes/>
         <Constraints>Forbidden characters: *[: 
"'@`#$%^&amp;*?!,;=+~(){}&lt;&gt;|]</Constraints>
       </isSpecificationAttribute>
     </Attribute>
     <Attribute>
       <AttributeName>EventArch</AttributeName>
       <Description>Name of the event archive
Forbidden characters: *[: "'@`#$%^&*?!,;=+~(){}<&gt;|]</Description>
       <PrimitiveType>STRING</PrimitiveType>
       <isSpecificationAttribute>
         <NameRepresentation>Event Archive</NameRepresentation>
         <isValueRequired>false</isValueRequired>
         <Usage>The events generated by the device will be archived in the specified PVSS database. 
The archive must be created in PVSS before importing the object.</Usage>
         <DependentAttributes/>
         <Constraints>Forbidden characters: *[: 
"'@`#$%^&amp;*?!,;=+~(){}&lt;&gt;|]</Constraints>
       </isSpecificationAttribute>
     </Attribute>
   </AttributeFamily>
   <AttributeFamily>
     <AttributeFamilyName>SCADADriverDataSmoothing</AttributeFamilyName>
     <UserExpandable>true</UserExpandable>
     <Attribute>
       <AttributeName>DeadbandType</AttributeName>
       <Description>Deadband type (None, Relative, Absolute or Old/New) for the SCADA driver data 
smoothing (Driver deadband)</Description>
```
 *<PrimitiveType>STRING</PrimitiveType>*

 *<isSpecificationAttribute>*

 *<NameRepresentation>Deadband Type</NameRepresentation>*

 *<isValueRequired>true</isValueRequired>*

 *<PermittedValue>No</PermittedValue>*

 *<PermittedValue>Relative</PermittedValue>*

 *<PermittedValue>Absolute</PermittedValue>*

 *<PermittedValue>Old/New</PermittedValue>*

 *<Usage>Used for the online display in SCADA</Usage>*

 *<DependentAttributes/>*

 *<Constraints/>*

 *</isSpecificationAttribute>*

 *</Attribute>*

 *<Attribute>*

 *<AttributeName>DeadbandValue</AttributeName>*

 *<Description>Deadband value for the SCADA driver data smoothing*

*Must be positive and smaller than the deadband specified for the archiving</Description>*

 *<PrimitiveType>FLOAT32</PrimitiveType>*

 *<isSpecificationAttribute>*

 *<NameRepresentation>Deadband Value</NameRepresentation>*

 *<isValueRequired>false</isValueRequired>*

 *<Usage>Used for the online display in SCADA</Usage>*

 *<DependentAttributes/>*

 *<Constraints>Must be positive and smaller than the deadband specified for the archiving</Constraints>*

 *</isSpecificationAttribute>*

 *</Attribute>*

 *</AttributeFamily>*

 *<AttributeFamily>*

 *<AttributeFamilyName>LogicDeviceDefinitions</AttributeFamilyName>*

 *<UserExpandable>true</UserExpandable>*

 *<Attribute>*

 *<AttributeName>MasterDevice</AttributeName>*

 *<Description>Master of the device (relative to the hierarchy of dependent objects).</Description>*

 *<PrimitiveType>STRING</PrimitiveType>*

 *<isSpecificationAttribute>*

 *<NameRepresentation>Master</NameRepresentation>*

 *<isValueRequired>false</isValueRequired>*

 *<Usage>The master will give automatic requests to the device. The master object will appear in the list of "Device Links" in the device right-click menu.</Usage>*

 *<DependentAttributes/>*

 *<Constraints>Must be a single PCO for field objects, controller, or PCO.* 

*Must be PCO or field objects for alarms (several masters are allowed in the case of multiple alarms, separated by commas or spaces).</Constraints>*

 *</isSpecificationAttribute>*

 *</Attribute>*

 *<Attribute>*

 *<AttributeName>ExternalMaster</AttributeName>*

 *<Description>Master of the device if located in another PLC for WinCCOA.</Description>*

 *<PrimitiveType>STRING</PrimitiveType>*

 *<isSpecificationAttribute>*

 *<NameRepresentation>External Master</NameRepresentation>*

 *<isValueRequired>false</isValueRequired>*

 *<Usage>The external master will give automatic requests to the device from another PLC. To be specified only if master is empty.</Usage>*

 *<DependentAttributes/>*

 *<Constraints>Must be a single PCO for field objects, controller, or PCO. </Constraints> </isSpecificationAttribute>*

 *</Attribute>*

 *<Attribute>*

 *<AttributeName>CustomLogicParameters</AttributeName>*

 *<Description>User defined meaning, used by the logic generators.</Description>*

 *<PrimitiveType>STRUCT</PrimitiveType>*

 *<Attribute>*

 *<AttributeName>Parameter1</AttributeName>*

 *<Description>Parameter to be used in the logic templates*

*Forbidden characters: "\$' </Description>*

 *<PrimitiveType>STRING</PrimitiveType>*

 *<isSpecificationAttribute>*

 *<isValueRequired>false</isValueRequired>*

 *<Usage>This parameter can be used in user logic templates to define specific logic for the device. If no "CustomLogicSections.\* User Template"?, parameter is ignored.</Usage>*

 *<DependentAttributes>Parameter will be used in specified "CustomLogicSections.\* User Template"? file</DependentAttributes>*

 *<Constraints>Forbidden characters: "\$' </Constraints>*

 *</isSpecificationAttribute>*

 *</Attribute>*

 *<Attribute>*

 *<AttributeName>Parameter2</AttributeName>*

 *<Description>Parameter to be used in the logic templates*

*Forbidden characters: "\$' </Description>*

 *<PrimitiveType>STRING</PrimitiveType>*

 *<isSpecificationAttribute>*

 *<Usage>This parameter can be used in user logic templates to define specific logic for the device. If no "CustomLogicSections.\* User Template"?, parameter is ignored.</Usage>*

 *<DependentAttributes>Parameter will be used in specified "CustomLogicSections.\* User Template"? file</DependentAttributes>*

 *<Constraints>Forbidden characters: "\$' </Constraints>*

 *</isSpecificationAttribute>*

 *</Attribute>*

 *<Attribute>*

 *<AttributeName>Parameter3</AttributeName>*

 *<Description>Parameter to be used in the logic templates*

*Forbidden characters: "\$' </Description>*

 *<PrimitiveType>STRING</PrimitiveType>*

 *<isSpecificationAttribute>*

 *<isValueRequired>false</isValueRequired>*

 *<Usage>This parameter can be used in user logic templates to define specific logic for the device. If no "CustomLogicSections.\* User Template"?, parameter is ignored.</Usage>*

 *<DependentAttributes>Parameter will be used in specified "CustomLogicSections.\* User Template"? file</DependentAttributes>*

 *<Constraints>Forbidden characters: "\$' </Constraints>*

 *</isSpecificationAttribute>*

 *</Attribute>*

 *<Attribute>*

 *<AttributeName>Parameter4</AttributeName>*

 *<Description>Parameter to be used in the logic templates*

*Forbidden characters: "\$' </Description>*

 *<PrimitiveType>STRING</PrimitiveType>*

 *<isSpecificationAttribute>*

 *<isValueRequired>false</isValueRequired>*

 *<Usage>This parameter can be used in user logic templates to define specific logic for the device. If no "CustomLogicSections.\* User Template"?, parameter is ignored.</Usage>*

 *<DependentAttributes>Parameter will be used in specified "CustomLogicSections.\* User Template"? file</DependentAttributes>*

 *<Constraints>Forbidden characters: "\$' </Constraints>*

 *</isSpecificationAttribute>*

 *</Attribute>*

 *<Attribute>*

 *<AttributeName>Parameter5</AttributeName>*

 *<Description>Parameter to be used in the logic templates*

*Forbidden characters: "\$' </Description>*

 *<PrimitiveType>STRING</PrimitiveType>*

 *<isSpecificationAttribute>*

 *<Usage>This parameter can be used in user logic templates to define specific logic for the device. If no "CustomLogicSections.\* User Template"?, parameter is ignored.</Usage>*

 *<DependentAttributes>Parameter will be used in specified "CustomLogicSections.\* User Template"? file</DependentAttributes>*

 *<Constraints>Forbidden characters: "\$' </Constraints>*

 *</isSpecificationAttribute>*

 *</Attribute>*

 *<Attribute>*

 *<AttributeName>Parameter6</AttributeName>*

 *<Description>Parameter to be used in the logic templates*

*Forbidden characters: "\$' </Description>*

 *<PrimitiveType>STRING</PrimitiveType>*

 *<isSpecificationAttribute>*

 *<isValueRequired>false</isValueRequired>*

 *<Usage>This parameter can be used in user logic templates to define specific logic for the device. If no "CustomLogicSections.\* User Template"?, parameter is ignored.</Usage>*

 *<DependentAttributes>Parameter will be used in specified "CustomLogicSections.\* User Template"? file</DependentAttributes>*

 *<Constraints>Forbidden characters: "\$' </Constraints>*

 *</isSpecificationAttribute>*

 *</Attribute>*

 *<Attribute>*

 *<AttributeName>Parameter7</AttributeName>*

 *<Description>Parameter to be used in the logic templates*

*Forbidden characters: "\$' </Description>*

 *<PrimitiveType>STRING</PrimitiveType>*

 *<isSpecificationAttribute>*

 *<isValueRequired>false</isValueRequired>*

 *<Usage>This parameter can be used in user logic templates to define specific logic for the device. If no "CustomLogicSections.\* User Template"?, parameter is ignored.</Usage>*

 *<DependentAttributes>Parameter will be used in specified "CustomLogicSections.\* User Template"? file</DependentAttributes>*

 *<Constraints>Forbidden characters: "\$' </Constraints>*

 *</isSpecificationAttribute>*

 *</Attribute>*

 *<Attribute>*

 *<AttributeName>Parameter8</AttributeName>*

 *<Description>Parameter to be used in the logic templates*

*Forbidden characters: "\$' </Description>*

 *<PrimitiveType>STRING</PrimitiveType>*

 *<isSpecificationAttribute>*

 *<Usage>This parameter can be used in user logic templates to define specific logic for the device. If no "CustomLogicSections.\* User Template"?, parameter is ignored.</Usage>*

 *<DependentAttributes>Parameter will be used in specified "CustomLogicSections.\* User Template"? file</DependentAttributes>*

 *<Constraints>Forbidden characters: "\$' </Constraints>*

 *</isSpecificationAttribute>*

 *</Attribute>*

 *<Attribute>*

 *<AttributeName>Parameter9</AttributeName>*

 *<Description>Parameter to be used in the logic templates*

*Forbidden characters: "\$' </Description>*

 *<PrimitiveType>STRING</PrimitiveType>*

 *<isSpecificationAttribute>*

 *<isValueRequired>false</isValueRequired>*

 *<Usage>This parameter can be used in user logic templates to define specific logic for the device. If no "CustomLogicSections.\* User Template"?, parameter is ignored.</Usage>*

 *<DependentAttributes>Parameter will be used in specified "CustomLogicSections.\* User Template"? file</DependentAttributes>*

 *<Constraints>Forbidden characters: "\$' </Constraints>*

 *</isSpecificationAttribute>*

 *</Attribute>*

 *<Attribute>*

 *<AttributeName>Parameter10</AttributeName>*

 *<Description>Parameter to be used in the logic templates*

*Forbidden characters: "\$' </Description>*

 *<PrimitiveType>STRING</PrimitiveType>*

 *<isSpecificationAttribute>*

 *<isValueRequired>false</isValueRequired>*

 *<Usage>This parameter can be used in user logic templates to define specific logic for the device. If no "CustomLogicSections.\* User Template"?, parameter is ignored.</Usage>*

 *<DependentAttributes>Parameter will be used in specified "CustomLogicSections.\* User Template"? file</DependentAttributes>*

 *<Constraints>Forbidden characters: "\$' </Constraints>*

 *</isSpecificationAttribute>*

 *</Attribute>*

 *</Attribute>*

 *<Attribute>*

 *<AttributeName>CustomLogicSections</AttributeName>*

 *<Description>If specified, these sections will override the default logic sections (UNICOS provided).</Description>*

 *<PrimitiveType>STRUCT</PrimitiveType>*

 *<isSpecificationAttribute>*

```
 <Usage/>
```
 *<DependentAttributes/>*

 *<Constraints/>*

 *</isSpecificationAttribute>*

 *<Attribute>*

 *<AttributeName>DL</AttributeName>*

 *<Description>Define user template for the Dependent Logic</Description>*

 *<PrimitiveType>STRING</PrimitiveType>*

 *<isSpecificationAttribute>*

 *<NameRepresentation>DL User Template</NameRepresentation>*

 *<isValueRequired>false</isValueRequired>*

 *<Usage>Specify path of the python script located under the "UserSpecific" directory</Usage>*

 *<DependentAttributes>CustomLogicParameters.ParameterX (where X=1- 10)</DependentAttributes>*

 *<Constraints/>*

 *</isSpecificationAttribute>*

 *</Attribute>*

 *</Attribute>*

 *</AttributeFamily>*

 *<AttributeFamily>*

 *<AttributeFamilyName>DeviceTechnicals</AttributeFamilyName>*

 *<UserExpandable>true</UserExpandable>*

 *</AttributeFamily>*

 *<AttributeFamily>*

 *<AttributeFamilyName>TargetDeviceInformation</AttributeFamilyName>*

 *<UserExpandable>true</UserExpandable>*

 *<Attribute>*

 *<AttributeName>Target</AttributeName>*

 *<Description>Identifies a target type (e.g. SIEMENS, SCHNEIDER...)</Description>*

 *<PrimitiveType>STRUCT</PrimitiveType>*

 *<DefaultValue>Siemens</DefaultValue>*

 *<Attribute>*

 *<AttributeName>RepresentationName</AttributeName>*

 *<Description>It's the name used ...</Description>*

 *<PrimitiveType>STRING</PrimitiveType>*

 *<DefaultValue>ANADO</DefaultValue>*

 *</Attribute>*

 *<Attribute>*

 *<AttributeName>Optimized</AttributeName>*

 *<Description>Is this object an optimized Object?</Description>*

 *<PrimitiveType>BOOLEAN</PrimitiveType>*

 *<DefaultValue>false</DefaultValue>*

 *</Attribute>*

 *<Attribute>*

 *<AttributeName>LimitSize</AttributeName>*

 *<Description>Maximun number of instances allowed</Description>*

 *<PrimitiveType>INT32</PrimitiveType>*

 *<DefaultValue>250</DefaultValue>*

 *</Attribute>*

 *<Attribute>*

 *<AttributeName>FastInterlock</AttributeName>*

 *<Description>Is this object a fast interlock object?</Description>*

 *<PrimitiveType>BOOLEAN</PrimitiveType>*

 *<DefaultValue>false</DefaultValue>*

 *</Attribute>*

 *</Attribute>*

 *</AttributeFamily>*

*</UNICOSMetaModel>*

## 2.2. AnalogAlarmDeviceType.xml

*<?xml version="1.0" encoding="UTF-8"?>*

*<!-- edited with XMLSpy v2008 sp1 (http://www.altova.com) by amerezhi (CERN) --> <UNICOSMetaModel xmlns:xsi="http://www.w3.org/2001/XMLSchema-instance" xsi:noNamespaceSchemaLocation="..\unicos\UNICOSMetaModel.xsd">*

 *<Information>*

 *<Package>\${devicePackageName}</Package>*

 *<Name>AnalogAlarm</Name>*

 *<ObjectTypeFamily>ControlObjectFamily</ObjectTypeFamily>*

 *<Description>Analog Alarm Device</Description>*

 *<Version>\$LastChangedRevision: 170110 \$</Version>*

 *</Information>*

 *<AttributeFamily>*

 *<AttributeFamilyName>DeviceIdentification</AttributeFamilyName>*

 *<UserExpandable>false</UserExpandable>*

 *<Attribute>*

 *<AttributeName>Name</AttributeName>*

 *<Description>Name of the device. It must be unique.*

*Max length:*

*- Schneider: 23*

```
- Siemens: Field objects, Controller and PCO: 19; Local: 21; otherwise: 24
```
*Forbidden chars: [: "'@`#\$%^&\*?!,;=+~(){}<&qt;|]-., double underscore, and page break</Description>*

 *<PrimitiveType>STRING</PrimitiveType>*

 *<isSpecificationAttribute>*

 *<isValueRequired>true</isValueRequired>*

 *<Usage>Name displayed at the SCADA level if "Expert Name" is not specified.*

*This name will appear in the datapoints created in the SCADA layer.</Usage>*

 *<DependentAttributes>Device Links.*

```
The name of the device(s) specified in Device Links *must* correspond to "Expert Name" if it is 
defined.
```
*If "Expert Name" is not defined, the name of the device(s) specified in Device Links corresponds to "Name".</DependentAttributes>*

 *<Constraints>Max length:*

*- Schneider: 23*

*- Siemens: Field objects, Controller and PCO: 19; Local: 21; otherwise: 24*

*Forbidden chars: [: "'@`#\$%^&\*?!,;=+~(){}<>|]-., double underscore, and page break Name must be unique.</Constraints>*

 *</isSpecificationAttribute>*

 *</Attribute>*

 *<Attribute>*

 *<AttributeName>ExpertName</AttributeName>*

 *<Description>Name of the device displayed at the SCADA level. It must be unique.*

*Forbidden characters: \*[: "'@`#\$%^&\*?!,;=+~(){}<&qt;|}</Description>* 

 *<PrimitiveType>STRING</PrimitiveType>*

 *<isSpecificationAttribute>*

 *<NameRepresentation>Expert Name</NameRepresentation>*

 *<TypeRepresentation>STRING</TypeRepresentation>*

 *<isValueRequired>false</isValueRequired>*

 *<Usage>It does not affect to the datapoints names in the SCADA layer.</Usage>*

 *<DependentAttributes>Device Links.*

*The name of the device(s) specified in Device Links \*must\* correspond to "Expert Name" if it is defined.*

*If "Expert Name" is not defined, the name of the device(s) specified in Device Links corresponds to "Name".</DependentAttributes>*

 *<Constraints>In principle there is no limit to the number of characters used, however a long name may result in display issues at the SCADA level.*

*Forbidden characters: \*[: "'@`#\$%^&\*?!,;=+~(){}<&qt;|]* 

*Expert Name must be unique.</Constraints>*

 *</isSpecificationAttribute>*

 *</Attribute>*

 *</AttributeFamily>*

 *<AttributeFamily>*

 *<AttributeFamilyName>DeviceDocumentation</AttributeFamilyName>*

 *<UserExpandable>true</UserExpandable>*

 *<Attribute>*

 *<AttributeName>DeviceDescription</AttributeName>*

 *<Description>Description of the device. </Description>*

 *<PrimitiveType>STRING</PrimitiveType>*

 *<isSpecificationAttribute>*

 *<NameRepresentation>Description</NameRepresentation>*

 *<isValueRequired>false</isValueRequired>*

 *<Usage>Used in the SCADA layer in the device faceplate</Usage>*

 *<DependentAttributes/>*

 *<Constraints>In principle there is no limit to the number of characters used, however a long description may result in display issues at the SCADA level.*

*Forbidden characters: ;</Constraints>*

 *</isSpecificationAttribute>*

 *</Attribute>*

 *<Attribute>*

 *<AttributeName>Remarks</AttributeName>*

 *<Description>Field used to add relevant information about the device. </Description>*

 *<PrimitiveType>STRING</PrimitiveType>*

 *<isSpecificationAttribute>*

 *<Usage>This information is not used in the generation process, it remains only at the specification level for documentation purposes.</Usage>*

 *<DependentAttributes/>*

 *<Constraints>Forbidden characters: ;</Constraints>*

 *</isSpecificationAttribute>*

 *</Attribute>*

 *</AttributeFamily>*

 *<AttributeFamily>*

 *<AttributeFamilyName>FEDeviceParameters</AttributeFamilyName>*

 *<UserExpandable>true</UserExpandable>*

 *<Attribute>*

 *<AttributeName>ParReg</AttributeName>*

 *<Meaning>Parameter Register</Meaning>*

 *<Description>Parametrisation register: This register contains all the boolean parameters of the object</Description>*

 *<PrimitiveType>WORD</PrimitiveType>*

 *<Attribute>*

 *<AttributeName>IhMHH</AttributeName>*

 *<Meaning>Parameter Inhibit Manual High High threshold</Meaning>*

 *<Description>If "true", the SCADA cannot change the Threshold because it is set by the control logic</Description>*

 *<PrimitiveType>BOOLEAN</PrimitiveType>*

 *<BitPosition>0</BitPosition>*

 *</Attribute>*

 *<Attribute>*

 *<AttributeName>IhMH</AttributeName>*

 *<Meaning>Parameter Inhibit Manual High threshold</Meaning>*

 *<Description>If "true", the SCADA cannot change the Threshold because it is set by the control logic</Description>*

 *<PrimitiveType>BOOLEAN</PrimitiveType>*

 *<BitPosition>1</BitPosition>*

 *</Attribute>*

 *<Attribute>*

 *<AttributeName>IhML</AttributeName>*

 *<Meaning>Parameter Inhibit Manual Low threshold</Meaning>*

 *<Description>If "true", the SCADA cannot change the Threshold because it is set by the control logic</Description>*

 *<PrimitiveType>BOOLEAN</PrimitiveType>*

 *<BitPosition>2</BitPosition>*

 *</Attribute>*

 *<Attribute>*

 *<AttributeName>IhMLL</AttributeName>*

 *<Meaning>Parameter Inhibit Manual Low Low threshold</Meaning>*

 *<Description>If "true", the SCADA cannot change the Threshold because it is set by the control logic</Description>*

 *<PrimitiveType>BOOLEAN</PrimitiveType>*

 *<BitPosition>3</BitPosition>*

 *</Attribute>*

 *<Attribute>*

 *<AttributeName>PAuAckAl</AttributeName>*

 *<Meaning>Parameter Auto Acknowledge Alarm</Meaning>*

 *<Description>If TRUE, the alarm Acknowledge will be done automatically, it's not needed any action from the operator.*

*If FALSE, the alarm Acknowledge must be done by the operator.</Description>*

 *<PrimitiveType>BIT1</PrimitiveType>*

 *<BitPosition>4</BitPosition>*

 *</Attribute>*

 *</Attribute>*

 *<Attribute>*

 *<AttributeName>PAlDt</AttributeName>*

 *<Meaning>Parameter Alarm Time Delay in seconds</Meaning>*

 *<Description>Time delay applied to the condition that sets an Alarm.*

*Can be a number (>= 0), an object (AS,APAR), or empty (set to 0 by default).* 

*If = 0, then no delay.</Description>*

 *<PrimitiveType>FLOAT32</PrimitiveType>*

 *<isSpecificationAttribute>*

 *<NameRepresentation>Alarm Delay (s)</NameRepresentation>*

 *<TypeRepresentation>STRING</TypeRepresentation>*

 *<isValueRequired>false</isValueRequired>*

 *<Usage>Active alarm of a duration lower than this delay are ignored.* 

*Filter on spikes in Alarm condition.</Usage>*

 *<DependentAttributes/>*

 *<Constraints>Can be a number (&gt;= 0), an object (AS,APAR), or empty (set to 0 by default).*

*If = 0, then no delay.</Constraints>*

 *</isSpecificationAttribute>*

 *</Attribute>*

 *</AttributeFamily>*

 *<AttributeFamily>*

 *<AttributeFamilyName>FEDeviceAutoRequests</AttributeFamilyName>*

 *<UserExpandable>true</UserExpandable>*

 *<Attribute>*

 *<AttributeName>AuEHH</AttributeName>*

 *<Meaning>Auto Enable High High level </Meaning>*

 *<Description>Auto Enable High High level </Description>*

 *<PrimitiveType>BOOLEAN</PrimitiveType>*

 *</Attribute>*

 *<Attribute>*

 *<AttributeName>AuEH</AttributeName> <Meaning>Auto Enable High level</Meaning> <Description>Auto Enable High level</Description> <PrimitiveType>BOOLEAN</PrimitiveType>*

 *</Attribute>*

 *<Attribute>*

 *<AttributeName>AuEL</AttributeName>*

 *<Meaning>Auto Enable Low level</Meaning>*

 *<Description>Auto Enable Low level</Description>*

 *<PrimitiveType>BOOLEAN</PrimitiveType>*

 *</Attribute>*

 *<Attribute>*

 *<AttributeName>AuELL</AttributeName>*

 *<Meaning>Auto Enable Low Low level</Meaning>*

 *<Description>Auto Enable Low Low level</Description>*

 *<PrimitiveType>BOOLEAN</PrimitiveType>*

 *</Attribute>*

 *<Attribute>*

 *<AttributeName>AuAlAck</AttributeName>*

 *<Meaning>Auto Alarm Acknowledgement</Meaning>*

 *<Description>Auto Alarm Acknowledgement: The control logic requests and Acknowledgment of the Alarm Start and Stop Interlocks</Description>*

 *<PrimitiveType>BOOLEAN</PrimitiveType>*

 *</Attribute>*

 *<Attribute>*

 *<AttributeName>AuIhMB</AttributeName>*

 *<Meaning>Auto Inhibit Manual Blocked </Meaning>*

 *<Description>Auto Inhibit Manual Blocked </Description>*

 *<PrimitiveType>BOOLEAN</PrimitiveType>*

 *</Attribute>*

 *</AttributeFamily>*

 *<AttributeFamily>*

 *<AttributeFamilyName>FEDeviceManualRequests</AttributeFamilyName>*

 *<UserExpandable>true</UserExpandable>*

 *<Attribute>*

 *<AttributeName>ManReg01</AttributeName>*

 *<Meaning>Manual Register 1</Meaning>*

 *<Description>Manual Register 1</Description>*

 *<isCommunicated>true</isCommunicated>*

 *<PrimitiveType>WORD</PrimitiveType>*

 *<Attribute>*

 *<AttributeName>ArmRcp</AttributeName>*

 *<Meaning>Armed Recipe</Meaning>*

 *<Description>A Recipe is Armed : New values are available at the input</Description>*

 *<PrimitiveType>BIT1</PrimitiveType>*

 *<BitPosition>2</BitPosition>*

 *</Attribute>*

 *<Attribute>*

 *<AttributeName>ActRcp</AttributeName>*

 *<Meaning>Activate Recipe</Meaning>*

 *<Description>Activate Recipe : All new signals at the inputs are activated.</Description>*

 *<PrimitiveType>BIT1</PrimitiveType>*

 *<BitPosition>3</BitPosition>*

 *</Attribute>*

 *<Attribute>*

 *<AttributeName>MNewHHR</AttributeName>*

 *<Meaning>Manual New HH threshold Request</Meaning>*

 *<Description>Manual New high high threshold Request</Description>*

 *<PrimitiveType>BIT1</PrimitiveType>*

 *<BitPosition>8</BitPosition>*

 *</Attribute>*

 *<Attribute>*

 *<AttributeName>MNewHR</AttributeName>*

 *<Meaning>Manual New H threshold Request</Meaning>*

 *<Description>Manual New high threshold Request</Description>*

 *<PrimitiveType>BIT1</PrimitiveType>*

 *<BitPosition>9</BitPosition>*

 *</Attribute>*

 *<Attribute>*

 *<AttributeName>MAlBSetRst</AttributeName>*

 *<Meaning>Manual Alarm Block Set/Reset</Meaning>*

 *<Description>Manual Alarm Block Set/Reset: Operator request to set/reset the alarm* 

*block.</Description>*

 *<PrimitiveType>BIT1</PrimitiveType>*

 *<BitPosition>10</BitPosition>*

 *</Attribute>*

 *<Attribute>*

 *<AttributeName>MNewLR</AttributeName>*

 *<Meaning>Manual New L threshold Request</Meaning>*

 *<Description>Manual New low threshold Request</Description>*

 *<PrimitiveType>BIT1</PrimitiveType>*

 *<BitPosition>12</BitPosition>*

 *</Attribute>*

 *<Attribute>*

 *<AttributeName>MNewLLR</AttributeName>*

 *<Meaning>Manual New LL threshold Request</Meaning>*

 *<Description>Manual New low low threshold Request</Description>*

 *<PrimitiveType>BIT1</PrimitiveType>*

 *<BitPosition>13</BitPosition>*

 *</Attribute>*

 *<Attribute>*

 *<AttributeName>MAlAckR</AttributeName>*

 *<Meaning>Manual Alarm Acknowledgement Request</Meaning>*

 *<Description>Manual Alarm Acknowledgement Request: The operator requests Interlocks or Alarms acknowledgement</Description>*

 *<PrimitiveType>BIT1</PrimitiveType>*

 *<BitPosition>15</BitPosition>*

 *</Attribute>*

 *</Attribute>*

 *<Attribute>*

 *<AttributeName>HH</AttributeName>*

 *<Meaning>High High</Meaning>*

 *<Description>Threshold level above which the signal produces an Alarm.*

*Can be a number, an object (AS,APAR,AIR), keyword "logic", simplified PLC logic (e.g. OBJECT + 2), or empty (no alarm).*

All defined thresholds must be ordered (HH&qt;H&qt;L&qt;LL).</Description>

 *<isCommunicated>true</isCommunicated>*

 *<PrimitiveType>FLOAT32</PrimitiveType>*

 *<isSpecificationAttribute>*

 *<NameRepresentation>HH Alarm</NameRepresentation>*

 *<TypeRepresentation>STRING</TypeRepresentation>*

 *<isValueRequired>false</isValueRequired>*

 *<Usage>5 types of encoding*

*- A number: operator can change it*

*- An object (AS,APAR,AIR)*

*- A keyword "logic": process logic will assign a value to this signal.*

*- Simplified PLC logic, e.g. OBJECT + 2*

*- An empty field: no alarm</Usage>*

 *<DependentAttributes/>*

 *<Constraints>Can be a number, an object (AS,APAR,AIR), keyword "logic", simplified PLC logic (e.g. OBJECT + 2), or empty (no alarm).*

All defined thresholds must be ordered (HH>H>L>LL)</Constraints>

 *</isSpecificationAttribute>*

 *</Attribute>*

 *<Attribute>*

 *<AttributeName>H</AttributeName>*

 *<Meaning>High</Meaning>*

 *<Description>Threshold level above which the signal produces a Warning.*

*Can be a number, an object (AS,APAR,AIR), keyword "logic", simplified PLC logic (e.g. OBJECT + 2), or empty (no alarm).*

All defined thresholds must be ordered (HH&qt;H&qt;L&qt;LL).</Description>

 *<isCommunicated>true</isCommunicated>*

 *<PrimitiveType>FLOAT32</PrimitiveType>*

 *<isSpecificationAttribute>*

 *<NameRepresentation>H Warning</NameRepresentation>*

 *<TypeRepresentation>STRING</TypeRepresentation>*

 *<isValueRequired>false</isValueRequired>*

 *<Usage>5 types of encoding*

*- A number: operator can change it*

*- An object (AS,APAR,AIR)*

*- A keyword "logic": process logic will assign a value to this signal.*

*- Simplified PLC logic, e.g. OBJECT + 2*

*- An empty field: no alarm</Usage>*

 *<DependentAttributes/>*

 *<Constraints>Can be a number, an object (AS,APAR,AIR), keyword "logic", simplified PLC logic (e.g. OBJECT + 2), or empty (no alarm).*

All defined thresholds must be ordered (HH>H>LL)</Constraints>

 *</isSpecificationAttribute>*

 *</Attribute>*

 *<Attribute>*

 *<AttributeName>L</AttributeName>*

 *<Meaning>Low</Meaning>*

 *<Description>Threshold level below which the signal produces a Warning.*

*Can be a number, an object (AS,APAR,AIR), keyword "logic", simplified PLC logic (e.g. OBJECT + 2), or empty (no alarm).*

All defined thresholds must be ordered (HH&qt;H&qt;L&qt;LL).</Description>

 *<isCommunicated>true</isCommunicated>*

 *<PrimitiveType>FLOAT32</PrimitiveType>*

 *<isSpecificationAttribute>*

 *<NameRepresentation>L Warning</NameRepresentation>*

 *<TypeRepresentation>STRING</TypeRepresentation>*

 *<isValueRequired>false</isValueRequired>*

 *<Usage>5 types of encoding*

*- A number: operator can change it*

*- An object (AS,APAR,AIR)*

*- A keyword "logic": process logic will assign a value to this signal.*

*- Simplified PLC logic, e.g. OBJECT + 2*

*- An empty field: no alarm</Usage>*

 *<DependentAttributes/>*

 *<Constraints>Can be a number, an object (AS,APAR,AIR), keyword "logic", simplified PLC logic (e.g. OBJECT + 2), or empty (no alarm).*

All defined thresholds must be ordered (HH>H>LL)</Constraints>

 *</isSpecificationAttribute>*

 *</Attribute>*

 *<Attribute>*

 *<AttributeName>LL</AttributeName>*

 *<Meaning>Low Low</Meaning>*

 *<Description>Threshold level below which the signal produces an Alarm.*

*Can be a number, an object (AS,APAR,AIR), keyword "logic", simplified PLC logic (e.g. OBJECT + 2), or empty (no alarm).*

All defined thresholds must be ordered (HH>H>L>LL).</Description>

 *<isCommunicated>true</isCommunicated>*

 *<PrimitiveType>FLOAT32</PrimitiveType>*

 *<isSpecificationAttribute>*

 *<NameRepresentation>LL Alarm</NameRepresentation>*

 *<TypeRepresentation>STRING</TypeRepresentation>*

 *<isValueRequired>false</isValueRequired>*

 *<Usage>5 types of encoding*

*- A number: operator can change it*

*- An object (AS,APAR,AIR)*

*- A keyword "logic": process logic will assign a value to this signal.*

*- Simplified PLC logic, e.g. OBJECT + 2*

*- An empty field: no alarm</Usage>*

 *<DependentAttributes/>*

 *<Constraints>Can be a number, an object (AS,APAR,AIR), keyword "logic", simplified PLC logic (e.g. OBJECT + 2), or empty (no alarm).*

All defined thresholds must be ordered (HH&qt;H&qt;L&qt;LL)</Constraints>

 *</isSpecificationAttribute>*

 *</Attribute>*

 *</AttributeFamily>*

 *<AttributeFamily>*

 *<AttributeFamilyName>FEDeviceAlarm</AttributeFamilyName>*

 *<UserExpandable>true</UserExpandable>*

 *<Attribute>*

 *<AttributeName>Type</AttributeName>*

 *<Description>Definition of the Alarm action in the Process:*

*AL: Alarm; no interlock*

*FS: Full Stop*

*TS: Temporary Stop (until alarm disappears)*

*SI: Start Interlock; block ON mode request*

*Multiple: Several PCO/Field objects depend on Alarm - see Multiple Types.</Description>*

 *<PrimitiveType>STRING</PrimitiveType>*

 *<isSpecificationAttribute>*

 *<isValueRequired>false</isValueRequired>*

 *<PermittedValue>AL</PermittedValue>*

 *<PermittedValue>FS</PermittedValue>*

 *<PermittedValue>TS</PermittedValue>*

 *<PermittedValue>SI</PermittedValue>*

 *<PermittedValue>Multiple</PermittedValue>*

 *<Usage>There are 4 valid alarm types:*

*AL: Alarm; will have no effect on PCO/Field*

*FS: Full Stop; will Stop PCO/Field*

*TS: Temporary Stop; will Stop PCO/Field until it disappears.*

*SI: Start Interlock; will block ON mode request applied to the PCO/Field.</Usage>*

 *<DependentAttributes>All PCO/Field object specified in this Instance*

*If "Multiple", then must fill out Multiple Types field</DependentAttributes>*

 *<Constraints/>*

 *</isSpecificationAttribute>*

 *</Attribute>*

 *<Attribute>*

 *<AttributeName>MultipleTypes</AttributeName>*

 *<Description>Declaration of all types of alarm in the case of a multiple dependent objects. Valid only when FEDeviceAlarm::Type is "Multiple", syntax "AlType,AlType".*

*"AlType" must be one of the following valid alarm types: AL,FS,TS,SI.</Description>*

 *<PrimitiveType>STRING</PrimitiveType>*

 *<isSpecificationAttribute>*

 *<NameRepresentation>Multiple Types</NameRepresentation>*

 *<isValueRequired>false</isValueRequired>*

 *<Usage>Provide to the SCADA information on the Alarm types when several PCO/field objects are dependent of this Alarm</Usage>*

 *<DependentAttributes>FEDeviceAlarm::Type</DependentAttributes>*

```
 <Constraints>Valid only when FEDeviceAlarm::Type is "Multiple", syntax "AlType,AlType"
```
*"AlType" must be one of the following valid alarm types: AL,FS,TS,SI</Constraints>*

 *</isSpecificationAttribute>*

 *</Attribute>*

 *<Attribute>*

 *<AttributeName>AutoAcknowledge</AttributeName>*

 *<Description>The SCADA automatically performs the alarm acknowledge</Description>*

 *<PrimitiveType>BOOLEAN</PrimitiveType>*

 *<isSpecificationAttribute>*

 *<NameRepresentation>Auto Acknowledge</NameRepresentation>*

 *<isValueRequired>false</isValueRequired>*

 *<Usage>When TRUE, the SCADA automatically acknowledges the alarm at its occurrence.* 

*The operator doesn't have to act on this alarm.</Usage>*

 *<DependentAttributes/>*

 *<Constraints>TRUE/FALSE</Constraints>*

 *</isSpecificationAttribute>*

 *</Attribute>*

 *<Attribute>*

 *<AttributeName>EnableCondition</AttributeName>*

 *<Description>Enable Condition used to enable all defined alarm thresholds (AuEXX).*

*If blank or "logic", then condition is defined inside the logic.* 

*If not blank, either a single object or simplified PLC logic (e.g. RUN.X AND NOT AIOBJECT.IOErrorW) is allowed.</Description>*

 *<PrimitiveType>BOOLEAN</PrimitiveType>*

 *<isSpecificationAttribute>*

 *<NameRepresentation>Enable Condition</NameRepresentation>*

 *<TypeRepresentation>STRING</TypeRepresentation>*

 *<isValueRequired>false</isValueRequired>*

 *<Usage>Enable Condition used to enable all defined alarm thresholds (AuEXX).</Usage>*

 *<DependentAttributes/>*

 *<Constraints>If blank or "logic", then condition is defined inside the logic.* 

*If not blank, either a single object or simplified PLC logic (e.g. RUN.X AND NOT AIOBJECT.IOErrorW) is allowed.</Constraints>*

 *</isSpecificationAttribute>*

 *</Attribute>*

 *</AttributeFamily>*

 *<AttributeFamily>*

 *<AttributeFamilyName>FEDeviceEnvironmentInputs</AttributeFamilyName>*

 *<UserExpandable>true</UserExpandable>*

 *<Attribute>*

 *<AttributeName>I</AttributeName>*

 *<Meaning>Interlock</Meaning>*

 *<Description>Logic for the Alarm input signal.*

*If blank or "logic", then input is defined inside the logic.* 

*If not blank, either a single object (AI,AIR,AS,MFC) or simplified PLC logic (e.g. "ABS(AI1-AI2)" ) is allowed.</Description>*

 *<PrimitiveType>FLOAT32</PrimitiveType>*

 *<isSpecificationAttribute>*

 *<NameRepresentation>Input</NameRepresentation>*

 *<TypeRepresentation>STRING</TypeRepresentation>*

 *<isValueRequired>false</isValueRequired>*

 *<Usage>Logic for the Alarm input signal.</Usage>*

 *<DependentAttributes/>*

 *<Constraints>If blank or "logic", then input is defined inside the logic.* 

*If not blank, either a single object (AI,AIR,AS,MFC) or simplified PLC logic (e.g. "ABS(AI1-AI2)" ) is allowed.</Constraints>*

 *</isSpecificationAttribute>*

 *</Attribute>*

 *<Attribute>*

 *<AttributeName>IOError</AttributeName>*

 *<Meaning>Input/Output Error</Meaning>*

 *<Description>IOError state in any of the dependant objects or the PLC channel assigned to the object</Description>*

 *<PrimitiveType>BOOLEAN</PrimitiveType>*

 *</Attribute>*

 *<Attribute>*

 *<AttributeName>IOSimu</AttributeName>*

 *<Meaning>Input/Output Simulated</Meaning>*

 *<Description>Any of the dependant objects is in Forced or Manual Mode</Description>*

 *<PrimitiveType>BOOLEAN</PrimitiveType>*

 *</Attribute>*

 *</AttributeFamily>*

 *<AttributeFamily>*

 *<AttributeFamilyName>FEDeviceOutputs</AttributeFamilyName>*

 *<UserExpandable>true</UserExpandable>*

 *<Attribute>*

 *<AttributeName>StsReg01</AttributeName>*

 *<Meaning>Status Register 1</Meaning>*

 *<Description>Status Register 1</Description>*

 *<isEventAttribute>true</isEventAttribute>*

 *<isCommunicated>true</isCommunicated>*

 *<PrimitiveType>WORD</PrimitiveType>*

 *<Attribute>*

 *<AttributeName>ISt</AttributeName> <Meaning>Interlock Status</Meaning> <Description>Interlock Status</Description> <PrimitiveType>BIT1</PrimitiveType>*

 *<BitPosition>0</BitPosition>*

 *</Attribute>*

 *<Attribute>*

 *<AttributeName>WSt</AttributeName>*

 *<Meaning>Warning Status</Meaning>*

 *<Description>Warning Status</Description>*

 *<PrimitiveType>BIT1</PrimitiveType>*

 *<BitPosition>1</BitPosition>*

 *</Attribute>*

 *<Attribute>*

 *<AttributeName>ConfigW</AttributeName>*

 *<Meaning>Config Warning</Meaning>*

 *<Description>Levels values LL,L,H,HH are not in a crescendo order OR all four Enable Levels Status are OFF</Description>*

 *<PrimitiveType>BIT1</PrimitiveType>*

 *<BitPosition>5</BitPosition>*

 *</Attribute>*

 *<Attribute>*

 *<AttributeName>ArmRcpSt</AttributeName>*

 *<Meaning>Armed Recipe Status</Meaning>*

 *<Description>A Recipe is Armed : New values are available at the input</Description>*

 *<PrimitiveType>BIT1</PrimitiveType>*

 *<BitPosition>3</BitPosition>*

 *</Attribute>*

 *<Attribute>*

 *<AttributeName>IOErrorW</AttributeName>*

 *<Meaning>Input/Output Error Warning</Meaning>*

 *<Description>Current status of the IOError</Description>*

 *<PrimitiveType>BIT1</PrimitiveType>*

 *<BitPosition>6</BitPosition>*

 *</Attribute>*

 *<Attribute>*

 *<AttributeName>IOSimuW</AttributeName>*

 *<Meaning>Input/Output Simulated Warning</Meaning>*

 *<Description>Current status of the IOSimu</Description>*

 *<PrimitiveType>BIT1</PrimitiveType>*

 *<BitPosition>7</BitPosition>*

 *</Attribute>*

 *<Attribute>*

 *<AttributeName>PosHHW</AttributeName>*

 *<Meaning>Position High High Warning</Meaning>*

 *<Description>HH state detected while Current state is not HH (after delay)</Description>*

 *<PrimitiveType>BIT1</PrimitiveType>*

 *<BitPosition>8</BitPosition>*

 *</Attribute>*

 *<Attribute>*

 *<AttributeName>PosHW</AttributeName>*

 *<Meaning>Position High Warning</Meaning>*

 *<Description>H state detected while Current state is not H (after delay).</Description>*

 *<PrimitiveType>BIT1</PrimitiveType>*

 *<BitPosition>9</BitPosition>*

 *</Attribute>*

 *<Attribute>*

 *<AttributeName>PosLW</AttributeName>*

 *<Meaning>Position Low Warning</Meaning>*

 *<Description>L state detected while Current state is not L (after delay)</Description>*

 *<PrimitiveType>BIT1</PrimitiveType>*

 *<BitPosition>10</BitPosition>*

 *</Attribute>*

 *<Attribute>*

 *<AttributeName>PosLLW</AttributeName>*

 *<Meaning>Position Low Low Warning</Meaning>*

 *<Description>LL state detected while Current state is not LL (after delay)</Description>*

 *<PrimitiveType>BIT1</PrimitiveType>*

 *<BitPosition>11</BitPosition>*

 *</Attribute>*

 *<Attribute>*

 *<AttributeName>AlUnAck</AttributeName>*

 *<Meaning>Alarm UnAcknowledged</Meaning>*

 *<Description>Alarm UnAcknowledged: The alarm or at least one of the alarms associated to the object is not acknowledged</Description>*

 *<PrimitiveType>BIT1</PrimitiveType>*

 *<BitPosition>12</BitPosition>*

 *</Attribute>*

 *<Attribute>*

 *<AttributeName>MAlBRSt</AttributeName>*

 *<Meaning>Manual Alarm Blocked Request Status</Meaning>*

 *<Description>Alarm Blocked Request Status.</Description>*

 *<PrimitiveType>BIT1</PrimitiveType>*

 *<BitPosition>14</BitPosition>*

 *</Attribute>*

 *<Attribute>*

 *<AttributeName>AuIhMB</AttributeName>*

 *<Meaning>Auto Inhibit Manual Blocked Status</Meaning>*

 *<Description>Auto Inhibit Manual Blocked Status</Description>*

 *<PrimitiveType>BIT1</PrimitiveType>*

 *<BitPosition>15</BitPosition>*

 *</Attribute>*

 *</Attribute>*

 *<Attribute>*

 *<AttributeName>StsReg02</AttributeName>*

 *<Meaning>Status Register 2 </Meaning>*

 *<Description>Status Register 2</Description>*

 *<isEventAttribute>true</isEventAttribute>*

 *<isCommunicated>true</isCommunicated>*

 *<PrimitiveType>WORD</PrimitiveType>*

 *<Attribute>*

 *<AttributeName>EHHSt</AttributeName>*

 *<Meaning>Enable High High threshold Status</Meaning>*

 *<Description>Enable High High threshold : The HH threshold is taken into* 

*account</Description>*

 *<PrimitiveType>BIT1</PrimitiveType>*

 *<BitPosition>0</BitPosition>*

 *</Attribute>*

 *<Attribute>*

 *<AttributeName>EHSt</AttributeName>*

 *<Meaning>Enable High threshold Status</Meaning>*

 *<Description>Enable High threshold : The H threshold is taken into account</Description>*

 *<PrimitiveType>BIT1</PrimitiveType>*

 *<BitPosition>1</BitPosition>*

 *</Attribute>*

 *<Attribute>*

 *<AttributeName>ELSt</AttributeName>*

 *<Meaning>Enable Low threshold Status</Meaning>*

 *<Description>Enable Low threshold : The L threshold is taken into account</Description>*

 *<PrimitiveType>BIT1</PrimitiveType>*

 *<BitPosition>2</BitPosition>*

 *</Attribute>*

 *<Attribute>*

 *<AttributeName>ELLSt</AttributeName>*

 *<Meaning>Enable Low Low threshold Status</Meaning>*

 *<Description>Enable Low Low threshold : The LL threshold is taken into* 

*account</Description>*

 *<PrimitiveType>BIT1</PrimitiveType>*

 *<BitPosition>3</BitPosition>*

 *</Attribute>*

 *<Attribute>*

 *<AttributeName>HHAlSt</AttributeName>*

 *<Meaning>High High Alarm threshold Status</Meaning>*

 *<Description>High High Alarm threshold Status</Description>*

 *<PrimitiveType>BIT1</PrimitiveType>*

 *<BitPosition>4</BitPosition>*

 *</Attribute>*

 *<Attribute>*

 *<AttributeName>HWSt</AttributeName>*

 *<Meaning>High Warning threshold Status </Meaning>*

 *<Description>High Warning threshold Status </Description>*

 *<PrimitiveType>BIT1</PrimitiveType>*

 *<BitPosition>5</BitPosition>*

 *</Attribute>*

 *<Attribute>*

 *<AttributeName>LWSt</AttributeName> <Meaning>Low Warning threshold Status</Meaning> <Description>Low warning threshold Status</Description> <PrimitiveType>BIT1</PrimitiveType>*

 *<BitPosition>6</BitPosition>*

 *</Attribute>*

 *<Attribute>*

 *<AttributeName>LLAlSt</AttributeName>*

 *<Meaning>Low Low Alarm threshold Status</Meaning>*

 *<Description>Low Low Alarm threshold Status</Description>*

 *<PrimitiveType>BIT1</PrimitiveType>*

 *<BitPosition>7</BitPosition>*

 *</Attribute>*

 *<Attribute>*

 *<AttributeName>IhMHHSt</AttributeName>*

 *<Meaning>Inhibit Manual High High threshold Status</Meaning>*

 *<Description>Inhibit Manual HH Threshold Status : The SCADA cannot send requests to this threshold</Description>*

 *<PrimitiveType>BIT1</PrimitiveType>*

 *<BitPosition>8</BitPosition>*

 *</Attribute>*

 *<Attribute>*

 *<AttributeName>IhMHSt</AttributeName>*

 *<Meaning>Inhibit Manual High threshold Status</Meaning>*

 *<Description>Inhibit Manual H Threshold Status : The SCADA cannot send requests to this threshold.</Description>*

 *<PrimitiveType>BIT1</PrimitiveType>*

 *<BitPosition>9</BitPosition>*

 *</Attribute>*

 *<Attribute>*

 *<AttributeName>IhMLSt</AttributeName>*

 *<Meaning>Inhibit Manual Low threshold Status</Meaning>*

 *<Description>Inhibit Manual L Threshold Status : The SCADA cannot send requests to this threshold.</Description>*

 *<PrimitiveType>BIT1</PrimitiveType>*

 *<BitPosition>10</BitPosition>*

 *</Attribute>*

 *<Attribute>*

 *<AttributeName>IhMLLSt</AttributeName>*

 *<Meaning>Inhibit Manual Low Low threshold Status</Meaning>*

 *<Description>Inhibit Manual LL Threshold Status : The SCADA cannot send requests to this threshold.</Description>*

 *<PrimitiveType>BIT1</PrimitiveType>*

 *<BitPosition>11</BitPosition>*

 *</Attribute>*

 *</Attribute>*

 *<Attribute>*

 *<AttributeName>IOErrorW</AttributeName>*

 *<Meaning>Input/Output Error Warning</Meaning>*

 *<Description>Current status of the IOError</Description>*

 *<PrimitiveType>BOOLEAN</PrimitiveType>*

 *</Attribute>*

 *<Attribute>*

 *<AttributeName>IOSimuW</AttributeName> <Meaning>Inpout/Output Simulated Warning</Meaning> <Description>Current status of the IOSimu</Description> <PrimitiveType>BOOLEAN</PrimitiveType>*

 *</Attribute>*

 *<Attribute>*

 *<AttributeName>PosSt</AttributeName>*

 *<Meaning>Position status</Meaning>*

 *<Description>Position Status</Description>*

 *<isCommunicated>true</isCommunicated>*

 *<isArchived>true</isArchived>*

 *<PrimitiveType>FLOAT32</PrimitiveType>*

 *</Attribute>*

 *<Attribute>*

 *<AttributeName>ISt</AttributeName>*

 *<Meaning>Interlock Status</Meaning>*

 *<Description>Interlock Status (HH or LL)</Description>*

 *<PrimitiveType>BOOLEAN</PrimitiveType>*

 *</Attribute>*

 *<Attribute>*

 *<AttributeName>WSt</AttributeName>*

 *<Meaning>Warning Status</Meaning>*

 *<Description>Warning Status (H or L)</Description>*

 *<PrimitiveType>BOOLEAN</PrimitiveType>*

 *</Attribute>*

 *<Attribute>*

 *<AttributeName>HHAlSt</AttributeName> <Meaning>High High Alarm Status</Meaning>*  *<Description>High High Alarm Status (it produces also an ISt)</Description>*

 *<isArchived>true</isArchived>*

 *<PrimitiveType>BOOLEAN</PrimitiveType>*

 *</Attribute>*

 *<Attribute>*

 *<AttributeName>HWSt</AttributeName>*

 *<Meaning>High Waring Status</Meaning>*

 *<Description>High Waring Status (it produces also a WSt)</Description>*

 *<isArchived>true</isArchived>*

 *<PrimitiveType>BOOLEAN</PrimitiveType>*

 *</Attribute>*

 *<Attribute>*

 *<AttributeName>LWSt</AttributeName>*

 *<Meaning>Low Warning Status</Meaning>*

 *<Description>Low Warning Status (it produces also a WSt)</Description>*

 *<isArchived>true</isArchived>*

 *<PrimitiveType>BOOLEAN</PrimitiveType>*

 *</Attribute>*

 *<Attribute>*

 *<AttributeName>LLAlSt</AttributeName>*

 *<Meaning>Low Low Alarm Status</Meaning>*

 *<Description>Low Low Alarm Status (it produces also an ISt)</Description>*

 *<isArchived>true</isArchived>*

 *<PrimitiveType>BOOLEAN</PrimitiveType>*

 *</Attribute>*

 *<Attribute>*

 *<AttributeName>HHSt</AttributeName>*

 *<Meaning>High High threshold Status</Meaning>*

 *<Description>Alarm High High threshold Status</Description>*

 *<isCommunicated>true</isCommunicated>*

 *<isArchived>true</isArchived>*

 *<PrimitiveType>FLOAT32</PrimitiveType>*

 *</Attribute>*

 *<Attribute>*

 *<AttributeName>HSt</AttributeName>*

 *<Meaning>High threshold Status</Meaning>*

 *<Description>Alarm High threshold Status</Description>*

 *<isCommunicated>true</isCommunicated>*

 *<isArchived>true</isArchived>*

 *<PrimitiveType>FLOAT32</PrimitiveType>*

 *</Attribute>*

 *<Attribute>*

 *<AttributeName>LSt</AttributeName> <Meaning>Low threshold Status</Meaning> <Description>Alarm Low threshold Status</Description> <isCommunicated>true</isCommunicated> <isArchived>true</isArchived> <PrimitiveType>FLOAT32</PrimitiveType> </Attribute>*

 *<Attribute>*

 *<AttributeName>LLSt</AttributeName>*

 *<Meaning>Low Low threshold Status</Meaning>*

 *<Description>Alarm Low Low threshold Status</Description>*

 *<isCommunicated>true</isCommunicated>*

 *<isArchived>true</isArchived>*

 *<PrimitiveType>FLOAT32</PrimitiveType>*

 *</Attribute>*

 *<Attribute>*

 *<AttributeName>MAlBRSt</AttributeName>*

 *<Meaning>Manual Alarm Blocked Request Status</Meaning>*

 *<Description>Alarm Blocked Request Status.</Description>*

 *<PrimitiveType>BOOLEAN</PrimitiveType>*

 *</Attribute>*

 *<Attribute>*

 *<AttributeName>AlUnAck</AttributeName>*

 *<Meaning>Alarm UnAcknowledged</Meaning>*

 *<Description>Alarm UnAcknowledged: The alarm or at least one of the alarms associated to the object is not acknowledged</Description>*

 *<PrimitiveType>BOOLEAN</PrimitiveType>*

 *</Attribute>*

 *</AttributeFamily>*

 *<AttributeFamily>*

 *<AttributeFamilyName>SCADADeviceGraphics</AttributeFamilyName>*

 *<UserExpandable>true</UserExpandable>*

 *<Attribute>*

 *<AttributeName>WidgetType</AttributeName>*

 *<Description>Define the widget type to display in the SCADA device tree overview only. The widget displayed in the process panel will be selected when the user creates the panel.</Description>*

 *<PrimitiveType>STRING</PrimitiveType>*

 *<isSpecificationAttribute>*

 *<NameRepresentation>Widget Type</NameRepresentation>*

 *<isValueRequired>true</isValueRequired>*

 *<isCaseSensitive>true</isCaseSensitive>*

 *<PermittedValue>AnalogAlarm</PermittedValue>*

 *<PermittedValue>AnalogAlarm\_Analog</PermittedValue>*

 *<Usage/>*

 *<DependentAttributes/>*

 *<Constraints/>*

 *</isSpecificationAttribute>*

 *</Attribute>*

 *<Attribute>*

 *<AttributeName>Synoptic</AttributeName>*

 *<Description>Define link between the device and an existing synoptic where it appears. The synoptic specified here can be accessed from the device right-click menu item "Synoptic".</Description>*

 *<PrimitiveType>STRING</PrimitiveType>*

 *<isSpecificationAttribute>*

 *<isValueRequired>false</isValueRequired>*

 *<Usage>Specify the path of the .pnl file under the "\panel" directory of the PVSS project.</Usage>*

 *<DependentAttributes/>*

 *<Constraints/>*

 *</isSpecificationAttribute>*

 *</Attribute>*

 *<Attribute>*

 *<AttributeName>DiagnosticPanel</AttributeName>*

 *<Description>Define link between the device and an existing diagnostic panel for the device. The panel specified here can be accessed from the device right-click menu item "Diagnostic" as well as from the "Diagnostic" button on the object faceplate.</Description>*

 *<PrimitiveType>STRING</PrimitiveType>*

 *<isSpecificationAttribute>*

 *<NameRepresentation>Diagnostic</NameRepresentation>*

 *<isValueRequired>false</isValueRequired>*

 *<Usage>Specify the path of the .pnl file under the "\panel" directory of the PVSS project* 

*</Usage>*

 *<DependentAttributes/>*

 *<Constraints/>*

 *</isSpecificationAttribute>*

 *</Attribute>*

 *<Attribute>*

 *<AttributeName>WWWLink</AttributeName>*

 *<Description>Define link between the device and an existing web page (or pdf file, or other file which can be opened with IE). The link can be accessed from the device right-click menu item "Info" as well as from the "Info" button on the object faceplate.</Description>*

 *<PrimitiveType>STRING</PrimitiveType>*

 *<isSpecificationAttribute>*

 *<NameRepresentation>WWW Link</NameRepresentation>*

 *<Usage/>*

 *<DependentAttributes/>*

 *<Constraints/>*

 *</isSpecificationAttribute>*

 *</Attribute>*

 *</AttributeFamily>*

 *<AttributeFamily>*

 *<AttributeFamilyName>SCADADeviceFunctionals</AttributeFamilyName>*

 *<UserExpandable>false</UserExpandable>*

 *<Attribute>*

 *<AttributeName>MaskEvent</AttributeName>*

 *<Description>If TRUE: the events of the device will be masked in SCADA and not diplayed or archived in the Event List.*

*An 'event' is defined as a bit change in StsReg01 or StsReg02</Description>*

 *<PrimitiveType>BOOLEAN</PrimitiveType>*

 *<isSpecificationAttribute>*

 *<NameRepresentation>Mask Event</NameRepresentation>*

 *<isValueRequired>false</isValueRequired>*

 *<Usage/>*

 *<DependentAttributes/>*

 *<Constraints/>*

 *</isSpecificationAttribute>*

 *</Attribute>*

 *<Attribute>*

 *<AttributeName>AccessControlDomain</AttributeName>*

 *<Description>Define Access Control on the device to an existing SCADA Domain*

*Forbidden characters: \*[: "'@`#\$%^&\*?!;=+~(){}<&gt;|}</Description>* 

 *<PrimitiveType>STRING</PrimitiveType>*

 *<isSpecificationAttribute>*

 *<NameRepresentation>Access Control Domain</NameRepresentation>*

 *<isValueRequired>false</isValueRequired>*

 *<Usage>This domain is used to grant access to this specific device. The domain specified for this object will allow access to the object only to registered users on that domain</Usage>*

 *<DependentAttributes/>*

 *<Constraints>Forbidden characters: \*[: "'@`#\$%^&amp;\*?!;=+~(){}&lt;&gt;|]</Constraints> </isSpecificationAttribute>*

 *</Attribute>*

 *<Attribute>*

 *<AttributeName>SCADADeviceClassificationTags</AttributeName>*

 *<Description>It defines the Domain, Nature and DeviceLinks for the SCADA visualization</Description>*

 *<PrimitiveType>STRUCT</PrimitiveType> <Attribute>*

 *<AttributeName>Domain</AttributeName>*

 *<Description>Domain of the device. If empty, the domain will be the name of the application Forbidden characters: \*[: "'@`#\$%^&\*?!,;=+~(){}<&gt;|]</Description>* 

 *<PrimitiveType>STRING</PrimitiveType>*

 *<isSpecificationAttribute>*

 *<isValueRequired>false</isValueRequired>*

 *<Usage>Domain is used to filter the devices in the alarm list or in the device tree overview</Usage>*

 *<DependentAttributes/>*

 *<Constraints>Forbidden characters: \*[:* 

*"'@`#\$%^&amp;\*?!,;=+~(){}&lt;&gt;|]</Constraints>*

 *</isSpecificationAttribute>*

 *</Attribute>*

 *<Attribute>*

 *<AttributeName>Nature</AttributeName>*

 *<Description>Nature of the device. If empty, the nature will be the type of the device Forbidden characters: \*[: "'@`#\$%^&amp:\*?!,:=+~(){}&lt:&at:|\</Description>* 

 *<PrimitiveType>STRING</PrimitiveType>*

 *<isSpecificationAttribute>*

 *<isValueRequired>false</isValueRequired>*

 *<Usage>Nature is used to filter the devices in the alarm list or in the device tree overview</Usage>*

 *<DependentAttributes/>*

 *<Constraints>Forbidden characters: \*[:* 

*"'@`#\$%^&amp;\*?!,;=+~(){}&lt;&gt;|]</Constraints>*

 *</isSpecificationAttribute>*

 *</Attribute>*

 *<Attribute>*

 *<AttributeName>DeviceLinks</AttributeName>*

 *<Description>Define links to other devices (separate device names with commas).* 

*Note: it is not necessary to link to master, parents or children because these links are automatically created.*

*Forbidden characters: \*[: "'@`#\$%^&\*?!;=+~(){}<&qt;|}</Description>* 

 *<PrimitiveType>STRING</PrimitiveType>*

 *<isSpecificationAttribute>*

 *<NameRepresentation>Device Links</NameRepresentation>*

 *<isValueRequired>false</isValueRequired>*

 *<Usage>Linked devices will be shown in the device right-click menu</Usage>*

 *<DependentAttributes>Expert Name or Name.*

*The name of the device(s) specified here \*must\* correspond to "Expert Name" if it is defined. If "Expert Name" is not defined, the name of the device(s) specified here corresponds to "Name".</DependentAttributes>*

```
 <Constraints>Forbidden characters: *[:
```

```
"'@`#$%^&amp;*?!;=+~(){}&lt;&gt;|]</Constraints>
```
 *</isSpecificationAttribute>*

 *</Attribute>*

 *</Attribute>*

 *</AttributeFamily>*

 *<AttributeFamily>*

 *<AttributeFamilyName>SCADADeviceDataArchiving</AttributeFamilyName>*

 *<UserExpandable>true</UserExpandable>*

 *<Attribute>*

 *<AttributeName>BooleanArch</AttributeName>*

 *<Description>Name of the Boolean archive*

*Forbidden characters: \*[: "'@`#\$%^&\*?!,;=+~(){}<&gt;|}</Description>* 

 *<PrimitiveType>STRING</PrimitiveType>*

 *<isSpecificationAttribute>*

 *<NameRepresentation>Boolean Archive</NameRepresentation>*

 *<isValueRequired>false</isValueRequired>*

 *<Usage>The boolean values of the device will be archived in the specified PVSS database. The archive must be created in PVSS before importing the object.</Usage>*

 *<DependentAttributes/>*

 *<Constraints>Forbidden characters: \*[:* 

*"'@`#\$%^&amp;\*?!,;=+~(){}&lt;&gt;|]</Constraints>*

 *</isSpecificationAttribute>*

 *</Attribute>*

 *<Attribute>*

 *<AttributeName>AnalogArch</AttributeName>*

 *<Description>Name of the analog archive*

*Forbidden characters: \*[: "'@`#\$%^&\*?!,;=+~(){}<&gt;|}</Description>* 

 *<PrimitiveType>STRING</PrimitiveType>*

 *<isSpecificationAttribute>*

 *<NameRepresentation>Analog Archive</NameRepresentation>*

 *<isValueRequired>false</isValueRequired>*

 *<Usage>The analog values of the device will be archived in the specified PVSS database. The archive must be created in PVSS before importing the object.</Usage>*

 *<DependentAttributes/>*

 *<Constraints>Forbidden characters: \*[:* 

```
"'@`#$%^&amp;*?!,;=+~(){}&lt;&gt;|]</Constraints>
```
 *</isSpecificationAttribute>*

 *</Attribute>*

 *<Attribute>*

 *<AttributeName>EventArch</AttributeName>*

 *<Description>Name of the event archive*

*Forbidden characters: \*[: "'@`#\$%^&\*?!,;=+~(){}<&qt;|}</Description>* 

 *<PrimitiveType>STRING</PrimitiveType>*

 *<isSpecificationAttribute>*

 *<NameRepresentation>Event Archive</NameRepresentation>*

 *<isValueRequired>false</isValueRequired>*

 *<Usage>The events generated by the device will be archived in the specified PVSS database. The archive must be created in PVSS before importing the object.</Usage>*

 *<DependentAttributes/>*

 *<Constraints>Forbidden characters: \*[: "'@`#\$%^&amp;\*?!,;=+~(){}&lt;&gt;|]</Constraints>*

 *</isSpecificationAttribute>*

 *</Attribute>*

 *<Attribute>*

 *<AttributeName>InterlockArchiving</AttributeName>*

 *<Description>Archiving parameters for the boolean interlock signal</Description>*

 *<PrimitiveType>STRUCT</PrimitiveType>*

 *<isSpecificationAttribute>*

 *<NameRepresentation>Interlock Archiving</NameRepresentation>*

 *<isValueRequired>false</isValueRequired>*

 *<Usage/>*

 *<DependentAttributes/>*

 *<Constraints/>*

 *</isSpecificationAttribute>*

 *<Attribute>*

 *<AttributeName>ArchiveMode</AttributeName>*

 *<Description>Define the archive action when there is a change on the interlock state.* 

## *Archive if:*

*Old/New Comparison: value changes</Description>*

 *<PrimitiveType>STRING</PrimitiveType>*

 *<isSpecificationAttribute>*

 *<NameRepresentation>Archive Mode</NameRepresentation>*

 *<isValueRequired>true</isValueRequired>*

 *<PermittedValue>No</PermittedValue>*

 *<PermittedValue>Old/New Comparison</PermittedValue>*

 *<Usage>This archive mode is used to archive alarm output state in the PVSS database</Usage>*

 *<DependentAttributes/>*

 *<Constraints>No, or Old/New Comparison</Constraints>*

 *</isSpecificationAttribute>*

 *</Attribute>*

 *</Attribute>*

 *</AttributeFamily>*

 *<AttributeFamily>*

 *<AttributeFamilyName>SCADADeviceAlarms</AttributeFamilyName>*

 *<UserExpandable>true</UserExpandable>*

 *<Attribute>*

 *<AttributeName>AlarmConfig</AttributeName> <Description>Configuration of Alarm under SCADA</Description> <PrimitiveType>INT32</PrimitiveType> <isSpecificationAttribute> <NameRepresentation>Alarm Config</NameRepresentation> <isValueRequired>true</isValueRequired> <Usage/> <DependentAttributes/> <Constraints/> </isSpecificationAttribute> <Attribute> <AttributeName>SMSCategory</AttributeName> <Description>This Alarm message will follow rules defined in the corresponding SMS User Group(s) (comma-separated list). To disable SMS on L/H WARNING, add keyword: NO\_SMS\_ON\_WARNING To disable SMS on LL/HH ALERT, add keyword: NO\_SMS\_ON\_ALERT</Description> <PrimitiveType>STRING</PrimitiveType> <isSpecificationAttribute> <NameRepresentation>SMS Category</NameRepresentation> <isValueRequired>false</isValueRequired> <Usage>Use keyword NO\_SMS\_ON\_WARNING and NO\_SMS\_ON\_ALERT to avoid messages on warning or alert.</Usage> <DependentAttributes/> <Constraints>The name must correspond to the SMS user group (unProcessAlarm,...)</Constraints> </isSpecificationAttribute> </Attribute> <Attribute> <AttributeName>Masked</AttributeName> <Description>Alarm signal is ignored by the SCADA</Description> <PrimitiveType>BOOLEAN</PrimitiveType> <isSpecificationAttribute> <isValueRequired>false</isValueRequired> <Usage>When TRUE, the Alarm signal is not recorded into the ALARM database</Usage> <DependentAttributes/>*

 *<Constraints>TRUE/FALSE</Constraints>*

 *</isSpecificationAttribute>*

 *</Attribute>*

 *<Attribute>*

 *<AttributeName>Level</AttributeName>*

 *<Description>Classification of the importance of the Alarm</Description>*

 *<PrimitiveType>STRING</PrimitiveType>*

 *<isSpecificationAttribute>*

 *<isValueRequired>false</isValueRequired>*

 *<PermittedValue>Information</PermittedValue>*

 *<PermittedValue>Warning</PermittedValue>*

 *<PermittedValue>Alarm</PermittedValue>*

 *<PermittedValue>Safety Alarm</PermittedValue>*

 *<Usage>Level 0: Information* 

*Level 1: Warning* 

*Level 2: Alarm* 

*Level 3: Safety Alarm</Usage>*

 *<DependentAttributes/>*

 *<Constraints/>*

 *</isSpecificationAttribute>*

 *</Attribute>*

 *</Attribute>*

 *<Attribute>*

 *<AttributeName>Message</AttributeName>*

 *<Description>Message to display when alarm is set in SCADA</Description>*

 *<PrimitiveType>STRING</PrimitiveType>*

 *<isSpecificationAttribute>*

 *<isValueRequired>false</isValueRequired>*

 *<Usage>The message specified here will be displayed in the Alarm List</Usage>*

 *<DependentAttributes/>*

 *<Constraints>In principle there is no limit to the number of characters used, however a long name may result in display issues at the SCADA level.*

*Forbidden characters: \*[:"'@`#\$%^&\*?!,;=+~(){}<&gt;|}</Constraints>* 

 *</isSpecificationAttribute>*

 *</Attribute>*

 *</AttributeFamily>*

 *<AttributeFamily>*

 *<AttributeFamilyName>LogicDeviceDefinitions</AttributeFamilyName>*

 *<UserExpandable>true</UserExpandable>*

 *<Attribute>*

 *<AttributeName>MasterDevice</AttributeName>*

 *<Description>Master of the device (relative to the hierarchy of dependent* 

*objects).</Description>*

 *<PrimitiveType>STRING</PrimitiveType>*

 *<isSpecificationAttribute>*

 *<NameRepresentation>Master</NameRepresentation>*

 *<Usage>The master will give automatic requests to the device. The master object will appear in the list of "Device Links" in the device right-click menu.</Usage>*

 *<DependentAttributes/>*

 *<Constraints>Must be a single PCO for field objects, controller, or PCO.* 

*Must be PCO or field objects for alarms (several masters are allowed in the case of multiple alarms, separated by commas or spaces).</Constraints>*

 *</isSpecificationAttribute>*

 *</Attribute>*

 *<Attribute>*

 *<AttributeName>CustomLogicParameters</AttributeName>*

 *<Description>User defined meaning, used by the logic generators.</Description>*

 *<PrimitiveType>STRUCT</PrimitiveType>*

 *<Attribute>*

 *<AttributeName>Parameter1</AttributeName>*

 *<Description>Parameter to be used in the logic templates*

*Forbidden characters: "\$' </Description>*

 *<PrimitiveType>STRING</PrimitiveType>*

 *<isSpecificationAttribute>*

 *<isValueRequired>false</isValueRequired>*

 *<Usage>This parameter can be used in user logic templates to define specific logic for the device. If no "CustomLogicSections.\* User Template"?, parameter is ignored.</Usage>*

 *<DependentAttributes>Parameter will be used in specified "CustomLogicSections.\* User Template"? file</DependentAttributes>*

 *<Constraints>Forbidden characters: "\$' </Constraints>*

 *</isSpecificationAttribute>*

 *</Attribute>*

 *<Attribute>*

 *<AttributeName>Parameter2</AttributeName>*

 *<Description>Parameter to be used in the logic templates*

*Forbidden characters: "\$' </Description>*

 *<PrimitiveType>STRING</PrimitiveType>*

 *<isSpecificationAttribute>*

 *<isValueRequired>false</isValueRequired>*

 *<Usage>This parameter can be used in user logic templates to define specific logic for the device. If no "CustomLogicSections.\* User Template"?, parameter is ignored.</Usage>*

 *<DependentAttributes>Parameter will be used in specified "CustomLogicSections.\* User Template"? file</DependentAttributes>*

 *<Constraints>Forbidden characters: "\$' </Constraints>*

 *</isSpecificationAttribute>*

 *</Attribute>*

 *<Attribute>*

 *<AttributeName>Parameter3</AttributeName>*

 *<Description>Parameter to be used in the logic templates*
*Forbidden characters: "\$' </Description>*

 *<PrimitiveType>STRING</PrimitiveType>*

 *<isSpecificationAttribute>*

 *<isValueRequired>false</isValueRequired>*

 *<Usage>This parameter can be used in user logic templates to define specific logic for the device. If no "CustomLogicSections.\* User Template"?, parameter is ignored.</Usage>*

 *<DependentAttributes>Parameter will be used in specified "CustomLogicSections.\* User Template"? file</DependentAttributes>*

 *<Constraints>Forbidden characters: "\$' </Constraints>*

 *</isSpecificationAttribute>*

 *</Attribute>*

 *<Attribute>*

 *<AttributeName>Parameter4</AttributeName>*

 *<Description>Parameter to be used in the logic templates*

*Forbidden characters: "\$' </Description>*

 *<PrimitiveType>STRING</PrimitiveType>*

 *<isSpecificationAttribute>*

 *<isValueRequired>false</isValueRequired>*

 *<Usage>This parameter can be used in user logic templates to define specific logic for the device. If no "CustomLogicSections.\* User Template"?, parameter is ignored.</Usage>*

 *<DependentAttributes>Parameter will be used in specified "CustomLogicSections.\* User Template"? file</DependentAttributes>*

 *<Constraints>Forbidden characters: "\$' </Constraints>*

 *</isSpecificationAttribute>*

 *</Attribute>*

 *<Attribute>*

 *<AttributeName>Parameter5</AttributeName>*

 *<Description>Parameter to be used in the logic templates*

*Forbidden characters: "\$' </Description>*

 *<PrimitiveType>STRING</PrimitiveType>*

 *<isSpecificationAttribute>*

 *<isValueRequired>false</isValueRequired>*

 *<Usage>This parameter can be used in user logic templates to define specific logic for the device. If no "CustomLogicSections.\* User Template"?, parameter is ignored.</Usage>*

 *<DependentAttributes>Parameter will be used in specified "CustomLogicSections.\* User Template"? file</DependentAttributes>*

 *<Constraints>Forbidden characters: "\$' </Constraints>*

 *</isSpecificationAttribute>*

 *</Attribute>*

 *<Attribute>*

 *<AttributeName>Parameter6</AttributeName>*

 *<Description>Parameter to be used in the logic templates*

*Forbidden characters: "\$' </Description>*

```
 <PrimitiveType>STRING</PrimitiveType>
```
 *<isSpecificationAttribute>*

 *<isValueRequired>false</isValueRequired>*

 *<Usage>This parameter can be used in user logic templates to define specific logic for the device. If no "CustomLogicSections.\* User Template"?, parameter is ignored.</Usage>*

 *<DependentAttributes>Parameter will be used in specified "CustomLogicSections.\* User Template"? file</DependentAttributes>*

 *<Constraints>Forbidden characters: "\$' </Constraints>*

 *</isSpecificationAttribute>*

 *</Attribute>*

 *<Attribute>*

 *<AttributeName>Parameter7</AttributeName>*

 *<Description>Parameter to be used in the logic templates*

*Forbidden characters: "\$' </Description>*

 *<PrimitiveType>STRING</PrimitiveType>*

 *<isSpecificationAttribute>*

 *<isValueRequired>false</isValueRequired>*

 *<Usage>This parameter can be used in user logic templates to define specific logic for the device. If no "CustomLogicSections.\* User Template"?, parameter is ignored.</Usage>*

 *<DependentAttributes>Parameter will be used in specified "CustomLogicSections.\* User Template"? file</DependentAttributes>*

 *<Constraints>Forbidden characters: "\$' </Constraints>*

 *</isSpecificationAttribute>*

 *</Attribute>*

 *<Attribute>*

 *<AttributeName>Parameter8</AttributeName>*

 *<Description>Parameter to be used in the logic templates*

*Forbidden characters: "\$' </Description>*

 *<PrimitiveType>STRING</PrimitiveType>*

 *<isSpecificationAttribute>*

 *<isValueRequired>false</isValueRequired>*

 *<Usage>This parameter can be used in user logic templates to define specific logic for the device. If no "CustomLogicSections.\* User Template"?, parameter is ignored.</Usage>*

 *<DependentAttributes>Parameter will be used in specified "CustomLogicSections.\* User Template"? file</DependentAttributes>*

 *<Constraints>Forbidden characters: "\$' </Constraints>*

 *</isSpecificationAttribute>*

 *</Attribute>*

 *<Attribute>*

 *<AttributeName>Parameter9</AttributeName>*

 *<Description>Parameter to be used in the logic templates*

*Forbidden characters: "\$' </Description>*

 *<PrimitiveType>STRING</PrimitiveType>*

 *<isSpecificationAttribute>*

 *<isValueRequired>false</isValueRequired>*

 *<Usage>This parameter can be used in user logic templates to define specific logic for the device. If no "CustomLogicSections.\* User Template"?, parameter is ignored.</Usage>*

 *<DependentAttributes>Parameter will be used in specified "CustomLogicSections.\* User Template"? file</DependentAttributes>*

 *<Constraints>Forbidden characters: "\$' </Constraints>*

 *</isSpecificationAttribute>*

 *</Attribute>*

 *<Attribute>*

 *<AttributeName>Parameter10</AttributeName>*

 *<Description>Parameter to be used in the logic templates*

*Forbidden characters: "\$' </Description>*

 *<PrimitiveType>STRING</PrimitiveType>*

 *<isSpecificationAttribute>*

 *<isValueRequired>false</isValueRequired>*

 *<Usage>This parameter can be used in user logic templates to define specific logic for the device. If no "CustomLogicSections.\* User Template"?, parameter is ignored.</Usage>*

 *<DependentAttributes>Parameter will be used in specified "CustomLogicSections.\* User Template"? file</DependentAttributes>*

 *<Constraints>Forbidden characters: "\$' </Constraints>*

 *</isSpecificationAttribute>*

 *</Attribute>*

 *</Attribute>*

 *</AttributeFamily>*

 *<AttributeFamily>*

 *<AttributeFamilyName>TargetDeviceInformation</AttributeFamilyName>*

 *<UserExpandable>true</UserExpandable>*

 *<Attribute>*

 *<AttributeName>Target</AttributeName>*

 *<Description>Identifies a target type (e.g. SIEMENS, SCHNEIDER...)</Description>*

 *<PrimitiveType>STRUCT</PrimitiveType>*

 *<DefaultValue>Siemens</DefaultValue>*

 *<Attribute>*

 *<AttributeName>RepresentationName</AttributeName>*

 *<Description>It's the name used ...</Description>*

 *<PrimitiveType>STRING</PrimitiveType>*

 *<DefaultValue>AA</DefaultValue>*

 *</Attribute>*

 *<Attribute>*

 *<AttributeName>Optimized</AttributeName>*

 *<Description>Is this object an optimized Object?</Description>*

 *<PrimitiveType>BOOLEAN</PrimitiveType>*

 *<DefaultValue>true</DefaultValue>*

 *</Attribute>*

 *<Attribute>*

 *<AttributeName>LimitSize</AttributeName>*

 *<Description>Maximun number of instances allowed</Description>*

 *<PrimitiveType>INT32</PrimitiveType>*

 *<DefaultValue>400</DefaultValue>*

 *</Attribute>*

 *<Attribute>*

 *<AttributeName>FastInterlock</AttributeName>*

 *<Description>Is this object a fast interlock object?</Description>*

 *<PrimitiveType>BOOLEAN</PrimitiveType>*

 *<DefaultValue>false</DefaultValue>*

 *</Attribute>*

 *</Attribute>*

 *</AttributeFamily>*

*</UNICOSMetaModel>*

## 2.3. AnalogDeviceType.xml

<?xml version="1.0" encoding="UTF-8"?> <!-- edited with XMLSpy v2008 sp1 (http://www.altova.com) by amerezhi (CERN) --> <UNICOSMetaModel xmlns:xsi="http://www.w3.org/2001/XMLSchema-instance" xsi:noNamespaceSchemaLocation="..\unicos\UNICOSMetaModel.xsd">

<Information>

<Package>\${devicePackageName}</Package>

<Name>Analog</Name>

<ObjectTypeFamily>FieldObjectFamily</ObjectTypeFamily>

<Description>Analog Device</Description>

<Version>\$LastChangedRevision: 170121 \$</Version>

</Information>

<AttributeFamily>

<AttributeFamilyName>DeviceIdentification</AttributeFamilyName>

<UserExpandable>false</UserExpandable>

<Attribute>

<AttributeName>Name</AttributeName>

<Description>Name of the device. It must be unique.

Max length:

- Schneider: 23

```
- Siemens: Field objects, Controller and PCO: 19; Local: 21; otherwise: 24
```
Forbidden chars:  $\int$ : "'@'#\$%^&\*?!,;=+~ $\int$ {}<&qt; | ]-., double underscore, and page break</Description>

<PrimitiveType>STRING</PrimitiveType>

<isSpecificationAttribute>

<isValueRequired>true</isValueRequired>

<Usage>Name displayed at the SCADA level if "Expert Name" is not specified.

This name will appear in the datapoints created in the SCADA laver.</Usage>

<DependentAttributes>Device Links.

```
The name of the device(s) specified in Device Links *must* correspond to "Expert Name" if it is
defined.
```
If "Expert Name" is not defined, the name of the device(s) specified in Device Links corresponds to "Name".</DependentAttributes>

<Constraints>Max length:

- Schneider: 23

- Siemens: Field objects, Controller and PCO: 19; Local: 21; otherwise: 24

Forbidden chars: [: "'@'#\$%^&\*?!,;=+~(){}<&gt; |]-., double underscore, and page break Name must be unique.</Constraints>

</isSpecificationAttribute>

</Attribute>

<Attribute>

<AttributeName>ExpertName</AttributeName>

 *<Description>Name of the device displayed at the SCADA level. It must be unique.*

*Forbidden characters: \*[: "'@`#\$%^&\*?!,;=+~(){}<&qt;|}</Description>* 

 *<PrimitiveType>STRING</PrimitiveType>*

 *<isSpecificationAttribute>*

 *<NameRepresentation>Expert Name</NameRepresentation>*

 *<TypeRepresentation>STRING</TypeRepresentation>*

 *<isValueRequired>false</isValueRequired>*

 *<Usage>It does not affect to the datapoints names in the SCADA layer.</Usage>*

 *<DependentAttributes>Device Links.*

*The name of the device(s) specified in Device Links \*must\* correspond to "Expert Name" if it is defined.*

*If "Expert Name" is not defined, the name of the device(s) specified in Device Links corresponds to "Name".</DependentAttributes>*

 *<Constraints>In principle there is no limit to the number of characters used, however a long name may result in display issues at the SCADA level.*

*Forbidden characters: \*[: "'@`#\$%^&\*?!,;=+~(){}<&qt;|]* 

*Expert Name must be unique.</Constraints>*

 *</isSpecificationAttribute>*

 *</Attribute>*

 *</AttributeFamily>*

 *<AttributeFamily>*

 *<AttributeFamilyName>DeviceDocumentation</AttributeFamilyName>*

 *<UserExpandable>true</UserExpandable>*

 *<Attribute>*

 *<AttributeName>DeviceDescription</AttributeName>*

 *<Description>Description of the device. </Description>*

 *<PrimitiveType>STRING</PrimitiveType>*

 *<isSpecificationAttribute>*

 *<NameRepresentation>Description</NameRepresentation>*

 *<isValueRequired>false</isValueRequired>*

 *<Usage>Used in the SCADA layer in the device faceplate</Usage>*

 *<DependentAttributes/>*

 *<Constraints>In principle there is no limit to the number of characters used, however a long description may result in display issues at the SCADA level.*

*Forbidden characters: ;</Constraints>*

 *</isSpecificationAttribute>*

 *</Attribute>*

 *<Attribute>*

 *<AttributeName>Remarks</AttributeName>*

 *<Description>Field used to add relevant information about the device. </Description>*

 *<PrimitiveType>STRING</PrimitiveType>*

 *<isSpecificationAttribute>*

 *<isValueRequired>false</isValueRequired>*

 *<Usage>This information is not used in the generation process, it remains only at the specification level for documentation purposes.</Usage>*

 *<DependentAttributes/>*

 *<Constraints>Forbidden characters: ;</Constraints>*

 *</isSpecificationAttribute>*

 *</Attribute>*

 *</AttributeFamily>*

 *<AttributeFamily>*

 *<AttributeFamilyName>FEDeviceParameters</AttributeFamilyName>*

 *<UserExpandable>true</UserExpandable>*

 *<Attribute>*

 *<AttributeName>ParReg</AttributeName>*

 *<Meaning>Parameter Register</Meaning>*

 *<Description>Parametrisation register: This register contains all the boolean parameters of the object</Description>*

 *<PrimitiveType>WORD</PrimitiveType>*

 *<Attribute>*

 *<AttributeName>PFsPosOn</AttributeName>*

 *<Meaning>Parameter Fail-Safe position ON/Open</Meaning>*

 *<Description>Fail Safe position of the actuator. N.B. If "On/Open Inverted Output" then actuator is OPEN with output=0 (or loss of power).</Description>*

 *<PrimitiveType>BIT1</PrimitiveType>*

 *<BitPosition>0</BitPosition>*

 *<isSpecificationAttribute>*

 *<NameRepresentation>Fail-Safe</NameRepresentation>*

 *<TypeRepresentation>STRING</TypeRepresentation>*

 *<isValueRequired>true</isValueRequired>*

 *<PermittedValue>Off/Close</PermittedValue>*

 *<PermittedValue>On/Open Normal Output</PermittedValue>*

 *<PermittedValue>On/Open Inverted Output</PermittedValue>*

 *<Usage>This is the position of the device in case of interlock.</Usage>*

 *<DependentAttributes/>*

 *<Constraints/>*

 *</isSpecificationAttribute>*

 *</Attribute>*

 *<Attribute>*

 *<AttributeName>PHFOn</AttributeName>*

 *<Meaning>Parameter Hardware Feedback On</Meaning>*

 *<Description>Enables the activation of the Feedback ON of the object via a hardware sensor</Description>*

 *<PrimitiveType>BIT1</PrimitiveType>*

 *<BitPosition>1</BitPosition>*

 *</Attribute>*

#### *<Attribute>*

 *<AttributeName>PHFOff</AttributeName>*

 *<Meaning>Parameter Hardware Feedback Off</Meaning>*

 *<Description>Enables the activation of the Feedback OFF of the object via a hardware sensor.</Description>*

 *<PrimitiveType>BIT1</PrimitiveType>*

 *<BitPosition>2</BitPosition>*

 *</Attribute>*

 *<Attribute>*

 *<AttributeName>PHFPos</AttributeName>*

 *<Meaning>Parameter Hardware Feedback Position</Meaning>*

 *<Description>Activates Hardware Feedback Analog</Description>*

 *<PrimitiveType>BIT1</PrimitiveType>*

 *<BitPosition>3</BitPosition>*

 *</Attribute>*

 *<Attribute>*

 *<AttributeName>PHLD</AttributeName>*

 *<Meaning>Parameter Hardware Local Drive</Meaning>*

 *<Description>Enables the local drive feedback. When this input is TRUE the feedback is received via the HFLD.</Description>*

 *<PrimitiveType>BIT1</PrimitiveType>*

 *<BitPosition>4</BitPosition>*

 *</Attribute>*

 *<Attribute>*

 *<AttributeName>PHLDCmd</AttributeName>*

 *<Meaning>Parameter Hardware Local Drive Command</Meaning>*

 *<Description>Enables the local drive command. When this input is TRUE the command is received via the HFLD.</Description>*

 *<PrimitiveType>BIT1</PrimitiveType>*

 *<BitPosition>5</BitPosition>*

 *</Attribute>*

 *<Attribute>*

 *<AttributeName>PFsNOut</AttributeName>*

 *<Meaning>Parameter Fail-safe Normal Output</Meaning>*

 *<Description>Ouput is not inverted when fail-safe is true</Description>*

 *<PrimitiveType>BIT1</PrimitiveType>*

 *<BitPosition>6</BitPosition>*

 *</Attribute>*

 *<Attribute>*

 *<AttributeName>PEnRstart</AttributeName>*

 *<Meaning>Parameter Enable Restart</Meaning>*

 *<Description>Strategy to adopt to restart the device after a Full Stop* 

*Interlock.</Description>*

 *<PrimitiveType>BIT1</PrimitiveType>*

 *<BitPosition>8</BitPosition>*

 *<isSpecificationAttribute>*

 *<NameRepresentation>Manual Restart after Full Stop</NameRepresentation>*

 *<TypeRepresentation>STRING</TypeRepresentation>*

 *<isValueRequired>true</isValueRequired>*

 *<PermittedValue>FALSE</PermittedValue>*

 *<PermittedValue>TRUE only if Full Stop disappeared</PermittedValue>*

 *<PermittedValue>TRUE even if Full Stop still active</PermittedValue>*

 *<Usage>FALSE: Device restarts after acknowledge.*

*TRUE only if Full Stop disappeared: Ack+Allow Restart needed (possible only if FS disappeared) TRUE even if Full Stop still active: Ack+Allow Restart needed (possible at any moment)</Usage>*

 *<DependentAttributes/>*

 *<Constraints>All devices of the application should have the same "Manual Restart after Full Stop"</Constraints>*

 *</isSpecificationAttribute>*

 *</Attribute>*

 *<Attribute>*

 *<AttributeName>PRstartFS</AttributeName>*

 *<Meaning>Parameter Restart after Full Stop</Meaning>*

 *<Description>Parameter Restart after Full Stop</Description>*

 *<PrimitiveType>BIT1</PrimitiveType>*

 *<BitPosition>9</BitPosition>*

 *</Attribute>*

 *</Attribute>*

 *<Attribute>*

 *<AttributeName>PWDt</AttributeName>*

 *<Meaning>Position Warning Delay time</Meaning>*

 *<Description>Delay applied to the Position Alarm when there is a discordance between OutputOrder and Feedback position.* 

*Must be positive.</Description>*

 *<PrimitiveType>FLOAT32</PrimitiveType>*

 *<isSpecificationAttribute>*

 *<NameRepresentation>Warning Time Delay (s)</NameRepresentation>*

 *<TypeRepresentation>STRING</TypeRepresentation>*

 *<isValueRequired>false</isValueRequired>*

 *<Usage>can be a positive number or a parameter</Usage>*

 *<DependentAttributes/>*

 *<Constraints/>*

 *</isSpecificationAttribute>*

 *</Attribute>*

 *<Attribute>*

 *<AttributeName>PWDb</AttributeName>*

 *<Meaning>Position Warning Dead-band</Meaning>*

 *<Description>Deadband value to compute the position warning of the device (Discordance).*

*Must be positive.</Description>*

 *<PrimitiveType>FLOAT32</PrimitiveType>*

 *<isSpecificationAttribute>*

 *<NameRepresentation>Warning Deadband Value (Unit)</NameRepresentation>*

 *<TypeRepresentation>STRING</TypeRepresentation>*

 *<isValueRequired>false</isValueRequired>*

 *<Usage>can be a positive number or a parameter</Usage>*

 *<DependentAttributes/>*

 *<Constraints/>*

 *</isSpecificationAttribute>*

 *</Attribute>*

 *<Attribute>*

 *<AttributeName>PMInSpd</AttributeName>*

 *<Meaning>Parameter Manual Increase Speed</Meaning>*

 *<Description>Increase speed of the actuator when user requests a new value from SCADA.*

*Must be positive.</Description>*

 *<PrimitiveType>FLOAT32</PrimitiveType>*

 *<isSpecificationAttribute>*

 *<NameRepresentation>Manual Increase Speed (Unit/s)</NameRepresentation>*

 *<isValueRequired>false</isValueRequired>*

 *<Usage/>*

 *<DependentAttributes/>*

 *<Constraints>Must be positive</Constraints>*

 *</isSpecificationAttribute>*

 *</Attribute>*

 *<Attribute>*

 *<AttributeName>PMDeSpd</AttributeName>*

 *<Meaning>Parameter Manual Decrease Speed</Meaning>*

 *<Description>Decrease speed of the actuator when user requests a new value from SCADA.*

*Must be positive.</Description>*

 *<PrimitiveType>FLOAT32</PrimitiveType>*

 *<isSpecificationAttribute>*

 *<NameRepresentation>Manual Decrease Speed (Unit/s)</NameRepresentation>*

 *<isValueRequired>false</isValueRequired>*

 *<Usage/>*

 *<DependentAttributes/>*

 *<Constraints>Must be positive</Constraints>*

 *</isSpecificationAttribute>*

 *</Attribute>*

 *<Attribute>*

 *<AttributeName>PMStpInV</AttributeName>*

 *<Meaning>Parameter Manual Step Increase Value</Meaning>*

 *<Description>Step amplitude in Unit value when user requests an "increase value" from SCADA.*

*Must be positive and &lt; (Range Max-Range Min).</Description>*

 *<PrimitiveType>FLOAT32</PrimitiveType>*

 *<isSpecificationAttribute>*

 *<NameRepresentation>Manual Increase Step (Unit)</NameRepresentation>*

 *<isValueRequired>false</isValueRequired>*

 *<Usage/>*

 *<DependentAttributes/>*

 *<Constraints>Must be positive and &lt; (Range Max-Range Min)</Constraints>*

 *</isSpecificationAttribute>*

 *</Attribute>*

 *<Attribute>*

 *<AttributeName>PMStpDeV</AttributeName>*

 *<Meaning>Parameter Manual Step Decrease</Meaning>*

 *<Description>Step amplitude in Unit value when user requests a "decrease value" from SCADA.*

*Must be positive and &lt; (Range Max-Range Min)</Description>*

 *<PrimitiveType>FLOAT32</PrimitiveType>*

 *<isSpecificationAttribute>*

 *<NameRepresentation>Manual Decrease Step (Unit)</NameRepresentation>*

 *<isValueRequired>false</isValueRequired>*

 *<Usage/>*

 *<DependentAttributes/>*

 *<Constraints>Must be positive and &lt; (Range Max-Range Min)</Constraints>*

 *</isSpecificationAttribute>*

 *</Attribute>*

 *<Attribute>*

 *<AttributeName>PMinRan</AttributeName>*

 *<Meaning>Parameter Minimum Range</Meaning>*

 *<Description>Minimum engineering value of the device.</Description>*

 *<PrimitiveType>FLOAT32</PrimitiveType>*

 *<DefaultValue>0.0</DefaultValue>*

 *</Attribute>*

 *<Attribute>*

 *<AttributeName>PMaxRan</AttributeName>*

 *<Meaning>Parameter Maximum Range</Meaning>*

 *<Description>Maximum engineering value of the device.</Description>*

 *<PrimitiveType>FLOAT32</PrimitiveType>*

 *<DefaultValue>100.0</DefaultValue>*

 *</Attribute>*

 *</AttributeFamily>*

 *<AttributeFamily>*

 *<AttributeFamilyName>FEDeviceInterlocks</AttributeFamilyName>*

 *<UserExpandable>true</UserExpandable>*

 *<Attribute>*

 *<AttributeName>StartI</AttributeName>*

 *<Meaning>Start Interlock</Meaning>*

 *<Description>Start Interlock Request: When active, the ON request is blocked.</Description> <PrimitiveType>BOOLEAN</PrimitiveType>*

 *</Attribute>*

 *<Attribute>*

 *<AttributeName>TStopI</AttributeName>*

 *<Meaning>Temporary Stop Interlock</Meaning>*

 *<Description>Temporary Stop Interlock Request: When active, the object goes automatically to its fail safe position and returns to the previous position after acknowledgement.</Description>*

 *<PrimitiveType>BOOLEAN</PrimitiveType>*

 *</Attribute>*

 *<Attribute>*

 *<AttributeName>FuStopI</AttributeName>*

 *<Meaning>Full Stop Interlock</Meaning>*

 *<Description>Full Stop Interlock Request: Devices goes to Fail-Safe position and remains until acknowledged.</Description>*

 *<PrimitiveType>BOOLEAN</PrimitiveType>*

 *</Attribute>*

 *<Attribute>*

 *<AttributeName>Al</AttributeName>*

 *<Meaning>Alarm</Meaning>*

 *<Description>Alarm input. This is not an interlock; it has no functional impact on the object. It will just display A on the widget with lower priority than other interlocks.</Description>*

 *<PrimitiveType>BOOLEAN</PrimitiveType>*

 *</Attribute>*

 *</AttributeFamily>*

 *<AttributeFamily>*

 *<AttributeFamilyName>FEDeviceAutoRequests</AttributeFamilyName>*

 *<UserExpandable>true</UserExpandable>*

 *<Attribute>*

 *<AttributeName>AuOnR</AttributeName>*

 *<Meaning>Auto On Request</Meaning>*

 *<Description>Auto On Request (by logic): The control logic requests ON/Open on the object.</Description>*

 *<PrimitiveType>BOOLEAN</PrimitiveType>*

 *</Attribute>*

 *<Attribute>*

 *<AttributeName>AuOffR</AttributeName>*

 *<Meaning>Auto Off Request</Meaning>*

 *<Description>Auto Off Request (by logic): The control logic requests Off/Close on the object.</Description>*

 *<PrimitiveType>BOOLEAN</PrimitiveType>*

 *</Attribute>*

 *<Attribute>*

 *<AttributeName>AuPosR</AttributeName>*

 *<Meaning>Auto Position Request.</Meaning>*

 *<Description>Auto Position Request: The control logic requests a specific position on the object.</Description>*

 *<PrimitiveType>FLOAT32</PrimitiveType>*

 *</Attribute>*

 *<Attribute>*

 *<AttributeName>AuAuMoR</AttributeName>*

 *<Meaning>Auto Auto Mode Request</Meaning>*

 *<Description>Auto Auto Mode Request. The control logic requests Auto Mode on the* 

*object</Description>*

 *<PrimitiveType>BOOLEAN</PrimitiveType>*

 *</Attribute>*

 *<Attribute>*

 *<AttributeName>AuIhMMo</AttributeName>*

 *<Meaning>Auto Inhibit Manual Mode</Meaning>*

 *<Description>Auto Inhibit Manual Mode (by logic): The control logic blocks the manual mode operation</Description>*

 *<PrimitiveType>BOOLEAN</PrimitiveType>*

 *</Attribute>*

 *<Attribute>*

 *<AttributeName>AuIhFoMo</AttributeName>*

 *<Meaning>Auto Inhibit Forced Mode</Meaning>*

 *<Description>Auto Inhibit Forced Mode (by logic): The control logic blocks the forced mode operation.</Description>*

 *<PrimitiveType>BOOLEAN</PrimitiveType>*

 *</Attribute>*

 *<Attribute>*

 *<AttributeName>IhAuMRW</AttributeName>*

 *<Meaning>Inhibit Auto Manual Request Warning</Meaning>*

 *<Description>Inhibit Auto Manual Request Warning: The control logic requests to inhibit the warning from discrepancy between manual request and auto request.</Description>*

 *<PrimitiveType>BOOLEAN</PrimitiveType>*

 *</Attribute>*

 *<Attribute>*

 *<AttributeName>AuAlAck</AttributeName>*

 *<Meaning>Auto Alarm Acknowledgement</Meaning>*

 *<Description>Auto Alarm Acknowledgement: The control logic requests and Acknowledgment of the Alarm Start and Stop Interlocks</Description>*

 *<PrimitiveType>BOOLEAN</PrimitiveType>*

 *</Attribute>*

 *<Attribute>*

 *<AttributeName>AuInSpd</AttributeName>*

 *<Meaning>Auto Increase Speed</Meaning>*

 *<Description>Auto Increase Setpoint Speed: The control logic sets a variation speed for Setpoint increase.</Description>*

 *<PrimitiveType>BOOLEAN</PrimitiveType>*

 *</Attribute>*

 *<Attribute>*

 *<AttributeName>AuDeSpd</AttributeName>*

 *<Meaning>Auto Decrease Speed</Meaning>*

 *<Description>Auto Decrease Setpoint Speed: The control logic sets a variation speed for Setpoint decrease.</Description>*

 *<PrimitiveType>BOOLEAN</PrimitiveType>*

 *</Attribute>*

 *<Attribute>*

 *<AttributeName>AuRStart</AttributeName>*

 *<Meaning>Auto Enable Restart Request</Meaning>*

 *<Description>Perform an auto "Allow Restart" from the PLC logic</Description>*

 *<PrimitiveType>BOOLEAN</PrimitiveType>*

 *</Attribute>*

 *</AttributeFamily>*

 *<AttributeFamily>*

 *<AttributeFamilyName>FEDeviceManualRequests</AttributeFamilyName>*

 *<UserExpandable>true</UserExpandable>*

 *<Attribute>*

 *<AttributeName>ManReg01</AttributeName>*

 *<Meaning>Manual Register 1</Meaning>*

 *<Description>Manual Register 1</Description>*

 *<isCommunicated>true</isCommunicated>*

 *<PrimitiveType>WORD</PrimitiveType>*

 *<Attribute>*

 *<AttributeName>MAuMoR</AttributeName>*

 *<Meaning>Manual Auto Mode Request</Meaning>*

 *<Description>Manual Auto Mode Request: The operator requests the Auto* 

*Mode.</Description>*

 *<PrimitiveType>BIT1</PrimitiveType>*

 *<BitPosition>0</BitPosition>*

 *</Attribute>*

#### *<Attribute>*

 *<AttributeName>MMMoR</AttributeName>*

 *<Meaning>Manual Manual Mode Request</Meaning>*

 *<Description>Manual Manual Mode Request: The operator requests the Manual* 

### *Mode</Description>*

 *<PrimitiveType>BIT1</PrimitiveType>*

 *<BitPosition>1</BitPosition>*

 *</Attribute>*

 *<Attribute>*

 *<AttributeName>MFoMoR</AttributeName>*

 *<Meaning>Manual Forced Mode Request</Meaning>*

 *<Description>Manual Forced Mode Request: The operator requests the Forced* 

## *Mode.</Description>*

 *<PrimitiveType>BIT1</PrimitiveType>*

 *<BitPosition>2</BitPosition>*

 *</Attribute>*

 *<Attribute>*

 *<AttributeName>MSoftLDR</AttributeName>*

 *<Meaning>Manual Software Local Mode</Meaning>*

 *<Description>The operator requests the Software Local Mode</Description>*

 *<PrimitiveType>BIT1</PrimitiveType>*

 *<BitPosition>3</BitPosition>*

 *</Attribute>*

 *<Attribute>*

 *<AttributeName>MOnR</AttributeName>*

 *<Meaning>Manual On Request</Meaning>*

 *<Description>Manual On Request: The operator requests the On/Open* 

*position</Description>*

 *<PrimitiveType>BIT1</PrimitiveType>*

 *<BitPosition>4</BitPosition>*

 *</Attribute>*

 *<Attribute>*

 *<AttributeName>MOffR</AttributeName>*

 *<Meaning>Manual Off Request</Meaning>*

 *<Description>Manual Off Request: The operator requests the Off/Close* 

### *position</Description>*

 *<PrimitiveType>BIT1</PrimitiveType>*

 *<BitPosition>5</BitPosition>*

 *</Attribute>*

 *<Attribute>*

 *<AttributeName>MNewPosR</AttributeName>*

 *<Meaning>Manual New Position Request</Meaning>*

 *<Description>Manual New Position Request: The operator requests a new position to the object</Description>*

 *<PrimitiveType>BIT1</PrimitiveType>*

 *<BitPosition>6</BitPosition>*

 *</Attribute>*

 *<Attribute>*

 *<AttributeName>MStpInR</AttributeName>*

 *<Meaning>Manual Step Increase Request</Meaning>*

 *<Description>The Operator requests to increase the position by one basic* 

*step</Description>*

 *<PrimitiveType>BIT1</PrimitiveType>*

 *<BitPosition>7</BitPosition>*

 *</Attribute>*

 *<Attribute>*

 *<AttributeName>MStpDeR</AttributeName>*

 *<Meaning>Manual Step Decrease Request</Meaning>*

 *<Description>The Operator requests to decrease the position by one basic* 

*step</Description>*

 *<PrimitiveType>BIT1</PrimitiveType>*

 *<BitPosition>8</BitPosition>*

 *</Attribute>*

 *<Attribute>*

 *<AttributeName>MEnRstartR</AttributeName>*

 *<Meaning>Manual Enable Restart Request</Meaning>*

 *<Description>Manual Enable Restart Request: The Operator requests a Manual Restart after Full Stop</Description>*

 *<PrimitiveType>BIT1</PrimitiveType>*

 *<BitPosition>9</BitPosition>*

 *</Attribute>*

 *<Attribute>*

 *<AttributeName>MAlAckR</AttributeName>*

 *<Meaning>Manual Alarm Acknowledgement Request</Meaning>*

 *<Description>Manual Alarm Acknowledgement Request: The operator requests Interlocks or Alarms acknowledgement</Description>*

 *<PrimitiveType>BIT1</PrimitiveType>*

 *<BitPosition>15</BitPosition>*

 *</Attribute>*

 *</Attribute>*

 *<Attribute>*

 *<AttributeName>MPosR</AttributeName>*

 *<Meaning>Manual Position Request</Meaning>*

 *<Description>Manual Position Request: Value of the position requested by* 

*operator</Description>*

 *<PrimitiveType>FLOAT32</PrimitiveType> </Attribute> <Attribute> <AttributeName>PLiOn</AttributeName> <Meaning>Parameter Limit On</Meaning> <Description>Limit above which the actuator status is "On". Must be between Range Min and Range Max.</Description> <isCommunicated>true</isCommunicated> <PrimitiveType>FLOAT32</PrimitiveType> <isSpecificationAttribute> <NameRepresentation>Parameter Limit On/Open</NameRepresentation> <isValueRequired>false</isValueRequired> <Usage>Used to compute the "On" status of the device corresponding to the widget being completely filled in SCADA.</Usage> <DependentAttributes/> <Constraints>Must be between Range Min and Range Max</Constraints> </isSpecificationAttribute> </Attribute> <Attribute> <AttributeName>PLiOff</AttributeName> <Meaning>Parameter Limit Off</Meaning> <Description>Limit below which the actuator status is "Off". Must be between Range Min and Range Max.</Description> <isCommunicated>true</isCommunicated> <PrimitiveType>FLOAT32</PrimitiveType> <isSpecificationAttribute> <NameRepresentation>Parameter Limit Off/Closed</NameRepresentation> <isValueRequired>false</isValueRequired> <Usage>Used to compute the "Off" status of the device corresponding to the widget being empty in SCADA.</Usage> <DependentAttributes/> <Constraints>Must be between Range Min and Range Max</Constraints> </isSpecificationAttribute> </Attribute> </AttributeFamily> <AttributeFamily> <AttributeFamilyName>FEDeviceEnvironmentInputs</AttributeFamilyName> <UserExpandable>true</UserExpandable> <Attribute> <AttributeName>HFPos</AttributeName> <Meaning>Hardware Feedback Position</Meaning> <Description>Analog Feedback of the actuator.*

 *<isCommunicated>true</isCommunicated>*

*Must be an AI/AIR/AS.</Description>*

 *<PrimitiveType>FLOAT32</PrimitiveType>*

 *<isSpecificationAttribute>*

 *<NameRepresentation>Feedback Analog</NameRepresentation>*

 *<TypeRepresentation>STRING</TypeRepresentation>*

 *<isValueRequired>false</isValueRequired>*

 *<Usage/>*

 *<DependentAttributes/>*

 *<Constraints>Must be an AI/AIR/AS</Constraints>*

 *</isSpecificationAttribute>*

 *</Attribute>*

 *<Attribute>*

 *<AttributeName>HFOn</AttributeName>*

 *<Meaning>Hardware Feedback On</Meaning>*

 *<Description>Feedback On of the actuator.*

*Must be a DI.</Description>*

 *<PrimitiveType>BOOLEAN</PrimitiveType>*

 *<isSpecificationAttribute>*

 *<NameRepresentation>Feedback On</NameRepresentation>*

 *<TypeRepresentation>STRING</TypeRepresentation>*

 *<isValueRequired>false</isValueRequired>*

 *<Usage>Used to compute the "On" status of the device</Usage>*

 *<DependentAttributes/>*

 *<Constraints>Must be a DI</Constraints>*

 *</isSpecificationAttribute>*

 *</Attribute>*

 *<Attribute>*

 *<AttributeName>HFOff</AttributeName>*

 *<Meaning>Hardware Feedback Off</Meaning>*

 *<Description>Feedback Off of the actuator.*

*Must be a DI.</Description>*

 *<PrimitiveType>BOOLEAN</PrimitiveType>*

 *<isSpecificationAttribute>*

 *<NameRepresentation>Feedback Off</NameRepresentation>*

 *<TypeRepresentation>STRING</TypeRepresentation>*

 *<isValueRequired>false</isValueRequired>*

 *<Usage>Used to compute the "Off" status of the device</Usage>*

 *<DependentAttributes/>*

 *<Constraints>Must be a DI</Constraints>*

 *</isSpecificationAttribute>*

 *</Attribute>*

 *<Attribute>*

 *<AttributeName>HAOut</AttributeName>*

 *<Meaning>Hardware Analog Output</Meaning>*

 *<Description>Hardware Local Analog request to the actuator when it is in hardware local mode.*

*Must be an AI/AIR/AS.</Description>*

 *<PrimitiveType>FLOAT32</PrimitiveType>*

 *<isSpecificationAttribute>*

 *<NameRepresentation>Hardware Analog Output</NameRepresentation>*

 *<TypeRepresentation>STRING</TypeRepresentation>*

 *<isValueRequired>false</isValueRequired>*

 *<Usage>Signal able to drive the device in case of hardware local mode.</Usage>*

 *<DependentAttributes/>*

 *<Constraints>Must be an AI/AIR/AS</Constraints>*

 *</isSpecificationAttribute>*

 *</Attribute>*

 *<Attribute>*

 *<AttributeName>HLD</AttributeName>*

 *<Meaning>Hardware Local Drive</Meaning>*

 *<Description>Activation of the Hardware Local Drive.*

*Must be a DI.</Description>*

 *<PrimitiveType>BOOLEAN</PrimitiveType>*

 *<isSpecificationAttribute>*

 *<NameRepresentation>Local Drive</NameRepresentation>*

 *<TypeRepresentation>STRING</TypeRepresentation>*

 *<isValueRequired>false</isValueRequired>*

 *<Usage>Signal to put the actuator in Hardware Local Mode</Usage>*

 *<DependentAttributes/>*

 *<Constraints>Must be a DI</Constraints>*

 *</isSpecificationAttribute>*

 *</Attribute>*

 *<Attribute>*

 *<AttributeName>IOError</AttributeName>*

 *<Meaning>Input/Output Error</Meaning>*

 *<Description>IOError state in any of the dependant objects or the PLC channel assigned to the object</Description>*

 *<PrimitiveType>BOOLEAN</PrimitiveType>*

 *</Attribute>*

 *<Attribute>*

 *<AttributeName>IOSimu</AttributeName>*

 *<Meaning>Input/Output Simulated</Meaning>*

 *<Description>Any of the dependant objects is in Forced or Manual Mode</Description>*

 *<PrimitiveType>BOOLEAN</PrimitiveType>*

 *</Attribute>*

<Attribute>

<AttributeName>AlB</AttributeName>

<Meaning>Alarm Blocked</Meaning>

<Description>Alarm Blocked: Any of the device dependant alarm objects has been blocked by the operator</Description>

<PrimitiveType>BOOLEAN</PrimitiveType>

</Attribute>

</AttributeFamily>

<AttributeFamily>

<AttributeFamilyName>FEDeviceOutputs</AttributeFamilyName>

<UserExpandable>true</UserExpandable>

<Attribute>

<AttributeName>OutOV</AttributeName>

<Meaning>Output Order Value</Meaning>

<Description>Analog Output connected to the process.

Must be an AO or AS.</Description>

<PrimitiveType>FLOAT32</PrimitiveType>

<isSpecificationAttribute>

<NameRepresentation>Process Output</NameRepresentation>

<TypeRepresentation>STRING</TypeRepresentation>

<isValueRequired>false</isValueRequired>

<Usage/>

<DependentAttributes/>

<Constraints>Must be an AO or AS</Constraints>

</isSpecificationAttribute>

</Attribute>

<Attribute>

<AttributeName>StsReg01</AttributeName>

<Meaning>Status Register 1</Meaning>

<Description>Status Register 1</Description>

<isEventAttribute>true</isEventAttribute>

<isCommunicated>true</isCommunicated>

<PrimitiveType>WORD</PrimitiveType>

<Attribute>

<AttributeName>OnSt</AttributeName>

<Meaning>On Status</Meaning>

<Description>On/Open Status</Description>

<PrimitiveType>BIT1</PrimitiveType>

<BitPosition>0</BitPosition>

</Attribute>

<Attribute>

<AttributeName>OffSt</AttributeName>

<Meaning>Off Status</Meaning> <Description>Off/Closed Status</Description> <PrimitiveType>BIT1</PrimitiveType> <BitPosition>1</BitPosition> </Attribute> <Attribute> <AttributeName>AuMoSt</AttributeName> <Meaning>Auto Mode Status</Meaning> <Description>Current status of the Auto Mode</Description> <PrimitiveType>BIT1</PrimitiveType> <BitPosition>2</BitPosition> </Attribute> <Attribute> <AttributeName>MMoSt</AttributeName> <Meaning>Manual Mode Status</Meaning> <Description>Current status of the Manual Mode</Description> <PrimitiveType>BIT1</PrimitiveType> <BitPosition>3</BitPosition> </Attribute> <Attribute> <AttributeName>FoMoSt</AttributeName> <Meaning>Forced Mode Status</Meaning> <Description>Current status of the Forced Mode.</Description> <PrimitiveType>BIT1</PrimitiveType> <BitPosition>4</BitPosition> </Attribute> <Attribute> <AttributeName>LDSt</AttributeName> <Meaning>Local Drive Status</Meanina> <Description>Current status of the Local Mode. The object is driven locally.</Description> <PrimitiveType>BIT1</PrimitiveType> <BitPosition>5</BitPosition> </Attribute> <Attribute> <AttributeName>IOErrorW</AttributeName> <Meaning>Input/Output Error Warning</Meaning> <Description>Current status of the IOError</Description> <PrimitiveType>BIT1</PrimitiveType> <BitPosition>6</BitPosition> </Attribute>

<Attribute>

<AttributeName>IOSimuW</AttributeName>

<Meaning>Input/Output Simulated Warning</Meaning>

<Description>Current status of the IOSimu</Description>

<PrimitiveType>BIT1</PrimitiveType>

<BitPosition>7</BitPosition>

</Attribute>

<Attribute>

<AttributeName>AuMRW</AttributeName>

<Meaning>Auto Manual Request Warning Status.</Meaning>

<Description>Auto and manual requests discrepancy when Manual/Forced mode

active.</Description>

<PrimitiveType>BIT1</PrimitiveType>

<BitPosition>8</BitPosition>

</Attribute>

<Attribute>

<AttributeName>PosW</AttributeName>

<Meaning>Position Warning</Meaning>

<Description>There is discrepancy between the order status and the position status according to Time Delay and Dead-band.</Description>

<PrimitiveTvpe>BIT1</PrimitiveTvpe>

<BitPosition>9</BitPosition>

</Attribute>

<Attribute>

<AttributeName>StartISt</AttributeName>

<Meaning>Start Interlock Status</Meaning>

<Description>Current status of the Start Interlock</Description>

<PrimitiveType>BIT1</PrimitiveType>

<BitPosition>10</BitPosition>

</Attribute>

<Attribute>

<AttributeName>TStopISt</AttributeName>

<Meaning>Temporary Stop Interlock Status</Meaning>

<Description>Current status of the Temporary Stop Interlock</Description>

<PrimitiveType>BIT1</PrimitiveType>

<BitPosition>11</BitPosition>

</Attribute>

<Attribute>

<AttributeName>AlUnAck</AttributeName>

<Meaning>Alarm UnAcknowledged</Meaning>

<Description>Alarm UnAcknowledged: The alarm or at least one of the alarms associated to the object is not acknowledged</Description>

<PrimitiveType>BIT1</PrimitiveType>

<BitPosition>12</BitPosition>

</Attribute>

#### <Attribute>

<AttributeName>AuIhFoMoSt</AttributeName>

<Meaning>Auto Inhibit Forced Mode Status</Meaning>

<Description>Auto Inhibit Forced Mode status: Current status of the Auto Inhibit forced

## mode.</Description>

<PrimitiveType>BIT1</PrimitiveType>

<BitPosition>13</BitPosition>

# </Attribute>

<Attribute>

<AttributeName>AlSt</AttributeName>

<Meaning>Alarm Status</Meaning>

<Description>Alarm Status</Description>

<PrimitiveType>BIT1</PrimitiveType>

<BitPosition>14</BitPosition>

</Attribute>

<Attribute>

<AttributeName>AulhMMoSt</AttributeName>

<Meaning>Auto Inhibit Manual Mode Status</Meaning>

<Description>Auto Inhibit Manual Mode Status</Description>

<PrimitiveType>BIT1</PrimitiveType>

<BitPosition>15</BitPosition>

</Attribute>

</Attribute>

### <Attribute>

<AttributeName>StsReg02</AttributeName>

<Meaning>Status Register 2</Meaning>

<Description>Status Register 2</Description>

<isEventAttribute>true</isEventAttribute>

<isCommunicated>true</isCommunicated>

<PrimitiveType>WORD</PrimitiveType>

<Attribute>

<AttributeName>FuStopISt</AttributeName>

<Meaning>Full Stop Interlock Status</Meaning>

<Description>Full Stop Interlock Status</Description>

<PrimitiveType>BIT1</PrimitiveType>

<BitPosition>10</BitPosition>

</Attribute>

<Attribute>

<AttributeName>EnRstartSt</AttributeName>

<Meaning>Enable Restart Status</Meaning>

<Description>Manual Restart after full stop status</Description>

<PrimitiveType>BIT1</PrimitiveType>

<BitPosition>11</BitPosition>

</Attribute>

<Attribute>

<AttributeName>SoftLDSt</AttributeName>

<Meaning>Software Local Mode Status</Meaning>

<Description>Current status of the Software Local Mode.</Description>

<PrimitiveType>BIT1</PrimitiveType>

<BitPosition>12</BitPosition>

</Attribute>

<Attribute>

<AttributeName>AlBW</AttributeName>

<Meaning>Alarm Blocked Warning</Meaning>

<Description>When true, the alarm or any of the device dependant alarm objects have been blocked by the operator</Description>

<PrimitiveType>BIT1</PrimitiveType>

<BitPosition>13</BitPosition>

</Attribute>

</Attribute>

<Attribute>

<AttributeName>PosSt</AttributeName>

<Meaning>Position status</Meaning>

<Description>Position Status</Description>

<isCommunicated>true</isCommunicated>

<isArchived>true</isArchived>

<PrimitiveType>FLOAT32</PrimitiveType>

</Attribute>

<Attribute>

<AttributeName>AuPosRSt</AttributeName>

<Meaning>Auto Position Reauest Status</Meaning>

<Description>Status of the position of the object in auto mode.</Description>

<isCommunicated>true</isCommunicated>

<PrimitiveType>FLOAT32</PrimitiveType>

</Attribute>

<Attribute>

<AttributeName>MPosRSt</AttributeName>

<Meaning>Manual Position Request Status</Meaning>

<Description>Manual Position request status</Description>

<isCommunicated>true</isCommunicated>

<PrimitiveType>FLOAT32</PrimitiveType>

</Attribute>

<Attribute>

<AttributeName>PosRSt</AttributeName>

```
<Meaning>Position Request Status</Meaning>
  <Description>Position request status</Description>
  <isCommunicated>true</isCommunicated>
  <isArchived>true</isArchived>
  <PrimitiveType>FLOAT32</PrimitiveType>
</Attribute>
<Attribute>
```
<AttributeName>OnSt</AttributeName> <Meaning>On Status</Meaning>

<Description>On/Open Status</Description>

<PrimitiveType>BOOLEAN</PrimitiveType>

</Attribute>

<Attribute>

<AttributeName>OffSt</AttributeName>

<Meaning>Off Status</Meaning>

<Description>Off/Closed Status</Description>

<PrimitiveType>BOOLEAN</PrimitiveType>

</Attribute>

<Attribute>

<AttributeName>AuMoSt</AttributeName>

<Meaning>Auto Mode Status</Meaning>

<Description>Current status of the Auto Mode</Description>

<PrimitiveType>BOOLEAN</PrimitiveType>

</Attribute>

<Attribute>

<AttributeName>MMoSt</AttributeName>

<Meaning>Manual Mode Status</Meaning>

<Description>Current status of the Manual Mode request</Description>

<PrimitiveType>BOOLEAN</PrimitiveType>

</Attribute>

<Attribute>

<AttributeName>FoMoSt</AttributeName>

<Meaning>Forced Mode Status</Meaning>

<Description>Current status of the Forced Mode.</Description>

<PrimitiveType>BOOLEAN</PrimitiveType>

</Attribute>

<Attribute>

<AttributeName>LDSt</AttributeName>

<Meaning>Local Drive Status</Meaning>

<Description>Current status of the Local mode.</Description>

<PrimitiveType>BOOLEAN</PrimitiveType>

</Attribute>

<Attribute>

<AttributeName>SoftLDSt</AttributeName> <Meaning>Software Local Drive Status</Meaning>

<Description>Current status of the Sotware Local mode request</Description>

<PrimitiveType>BOOLEAN</PrimitiveType>

</Attribute>

<Attribute>

<AttributeName>IOErrorW</AttributeName>

<Meaning>Input/Output Error Warning</Meaning>

<Description>Current status of the IOError</Description>

<PrimitiveType>BOOLEAN</PrimitiveType>

</Attribute>

<Attribute>

<AttributeName>IOSimuW</AttributeName>

<Meaning>Inpout/Output Simulated Warning</Meaning>

<Description>Current status of the IOSimu</Description>

<PrimitiveType>BOOLEAN</PrimitiveType>

</Attribute>

<Attribute>

<AttributeName>AuMRW</AttributeName>

<Meaning>Auto Manual Request Warning</Meaning>

<Description>Auto and manual requests discrepancy when Manual/Forced mode active</Description>

<PrimitiveType>BOOLEAN</PrimitiveType>

</Attribute>

<Attribute>

<AttributeName>PosW</AttributeName>

<Meaning>Position Warning</Meaning>

<Description>Position Warning Status</Description>

<PrimitiveType>BOOLEAN</PrimitiveType>

</Attribute>

<Attribute>

<AttributeName>StartISt</AttributeName>

<Meaning>Start Interlock Status</Meaning>

<Description>Current status of Startl</Description>

<PrimitiveType>BOOLEAN</PrimitiveType>

</Attribute>

<Attribute>

<AttributeName>TStopISt</AttributeName> <Meaning>Temporary Stop Interlock Status</Meaning> <Description>Current status of TStopl</Description> <PrimitiveType>BOOLEAN</PrimitiveType>

 *</Attribute>*

 *<Attribute>*

 *<AttributeName>FuStopISt</AttributeName>*

 *<Meaning>Full Stop Interlock Status</Meaning>*

 *<Description>Full Stop Interlock Status</Description>*

 *<PrimitiveType>BOOLEAN</PrimitiveType>*

 *</Attribute>*

 *<Attribute>*

 *<AttributeName>AlUnAck</AttributeName>*

 *<Meaning>Alarm UnAcknowledged</Meaning>*

 *<Description>Alarm UnAcknowledged: The alarm or at least one of the alarms associated to the object is not acknowledged</Description>*

 *<PrimitiveType>BOOLEAN</PrimitiveType>*

 *</Attribute>*

 *<Attribute>*

 *<AttributeName>AlBW</AttributeName>*

 *<Meaning>Alarm Blocked Warning</Meaning>*

 *<Description>When true, the alarm or any of the device dependant alarm objects have been blocked by the operator</Description>*

 *<PrimitiveType>BOOLEAN</PrimitiveType>*

 *</Attribute>*

 *<Attribute>*

 *<AttributeName>EnRStartSt</AttributeName>*

 *<Meaning>Enable Restart Status</Meaning>*

 *<Description>Manual Restart after full stop status possible</Description>*

 *<PrimitiveType>BOOLEAN</PrimitiveType>*

 *</Attribute>*

 *<Attribute>*

 *<AttributeName>RdyStartSt</AttributeName>*

 *<Meaning>Ready To Start Status</Meaning>*

 *<Description>The object is ready to start, there is no blocking process to start.</Description>*

 *<PrimitiveType>BOOLEAN</PrimitiveType>*

 *</Attribute>*

 *<Attribute>*

 *<AttributeName>AlSt</AttributeName>*

 *<Meaning>Alarm Status</Meaning>*

 *<Description>Alarm Status</Description>*

 *<PrimitiveType>BOOLEAN</PrimitiveType>*

 *</Attribute>*

 *</AttributeFamily>*

 *<AttributeFamily>*

 *<AttributeFamilyName>SCADADeviceGraphics</AttributeFamilyName>*

 *<UserExpandable>true</UserExpandable>*

 *<Attribute>*

 *<AttributeName>PosStUnit</AttributeName> <Description>Unit of the device to be displayed in SCADA</Description> <PrimitiveType>STRING</PrimitiveType> <isSpecificationAttribute> <NameRepresentation>Unit</NameRepresentation> <isValueRequired>false</isValueRequired>*

 *<Usage/>*

 *<DependentAttributes/>*

 *<Constraints>In principle there is no limit to the number of characters used, however a long name may result in display issues at the SCADA level.*

*Forbidden characters: \*[: "'@`#\$^&\*?!,;=+~(){}<&gt;|]</Constraints>* 

 *</isSpecificationAttribute>*

 *</Attribute>*

 *<Attribute>*

 *<AttributeName>PosStFormat</AttributeName>*

 *<Description>Format of the value to be displayed in SCADA. Supported formats:* 

*#.## (fixed number of decimal places, in this case 2),* 

*EXP or xEXP (exponential, 3 or x digits after '.'),* 

*xD or xd (fixed digit format, x=number of digits, e.g.: 3D=0.01, 12.0, 123)</Description>*

 *<PrimitiveType>STRING</PrimitiveType>*

 *<isSpecificationAttribute>*

 *<NameRepresentation>Format</NameRepresentation>*

 *<isValueRequired>true</isValueRequired>*

 *<Usage>Example: use format #.## to display value to 2 decimal places. To the left of the decimal point, the SCADA layer will display as many digits as required by the object value, therefore a single # is enough.</Usage>*

 *<DependentAttributes/>*

 *<Constraints/>*

 *</isSpecificationAttribute>*

 *</Attribute>*

 *<Attribute>*

 *<AttributeName>WidgetType</AttributeName>*

 *<Description>Define the widget type to display in the SCADA device tree overview only.* 

*The widget displayed in the process panel will be selected when the user creates the panel.</Description>*

 *<PrimitiveType>STRING</PrimitiveType>*

 *<isSpecificationAttribute>*

 *<NameRepresentation>Widget Type</NameRepresentation>*

 *<isValueRequired>true</isValueRequired>*

 *<isCaseSensitive>true</isCaseSensitive>*

 *<PermittedValue>AnalogSquare</PermittedValue>*

 *<PermittedValue>AnalogValveHorizontal</PermittedValue>*

 *<PermittedValue>AnalogValveVertical</PermittedValue> <PermittedValue>AnalogHeaterHorizontal</PermittedValue> <PermittedValue>AnalogHeaterVertical</PermittedValue> <PermittedValue>AnalogDamperHorizontal</PermittedValue> <PermittedValue>AnalogDamperVertical</PermittedValue> <PermittedValue>AnalogDoubleDamperHorizontal</PermittedValue> <PermittedValue>AnalogElecHeaterHorizontal</PermittedValue> <PermittedValue>AnalogElecHeaterVertical</PermittedValue> <PermittedValue>AnalogFan</PermittedValue> <PermittedValue>AnalogPumpHorizontalRight</PermittedValue> <PermittedValue>AnalogPumpVerticalUp</PermittedValue> <PermittedValue>Analog3WayValveHorizontalDownOnLeft</PermittedValue> <PermittedValue>Analog3WayValveHorizontalDownOnRight</PermittedValue> <PermittedValue>Analog3WayValveHorizontalUpOnLeft</PermittedValue> <PermittedValue>Analog3WayValveHorizontalUpOnRight</PermittedValue> <PermittedValue>Analog3WayValveVerticalLeftOnDown</PermittedValue> <PermittedValue>Analog3WayValveVerticalLeftOnUp</PermittedValue> <PermittedValue>Analog3WayValveVerticalRightOnDown</PermittedValue> <PermittedValue>Analog3WayValveVerticalRightOnUp</PermittedValue> <Usage/>*

 *<DependentAttributes/>*

 *<Constraints/>*

 *</isSpecificationAttribute>*

 *</Attribute>*

 *<Attribute>*

 *<AttributeName>Synoptic</AttributeName>*

 *<Description>Define link between the device and an existing synoptic where it appears. The synoptic specified here can be accessed from the device right-click menu item "Synoptic".</Description>*

 *<PrimitiveType>STRING</PrimitiveType>*

 *<isSpecificationAttribute>*

 *<isValueRequired>false</isValueRequired>*

 *<Usage>Specify the path of the .pnl file under the "\panel" directory of the PVSS project.</Usage>*

 *<DependentAttributes/>*

 *<Constraints/>*

 *</isSpecificationAttribute>*

 *</Attribute>*

 *<Attribute>*

 *<AttributeName>DiagnosticPanel</AttributeName>*

 *<Description>Define link between the device and an existing diagnostic panel for the device. The panel specified here can be accessed from the device right-click menu item "Diagnostic" as well as from the "Diagnostic" button on the object faceplate.</Description>*

 *<PrimitiveType>STRING</PrimitiveType>*

 *<isSpecificationAttribute>*

 *<NameRepresentation>Diagnostic</NameRepresentation>*

 *<isValueRequired>false</isValueRequired>*

 *<Usage>Specify the path of the .pnl file under the "\panel" directory of the PVSS project* 

*</Usage>*

 *<DependentAttributes/>*

 *<Constraints/>*

 *</isSpecificationAttribute>*

 *</Attribute>*

 *<Attribute>*

 *<AttributeName>WWWLink</AttributeName>*

 *<Description>Define link between the device and an existing web page (or pdf file, or other file which can be opened with IE). The link can be accessed from the device right-click menu item "Info" as well as from the "Info" button on the object faceplate.</Description>*

 *<PrimitiveType>STRING</PrimitiveType>*

 *<isSpecificationAttribute>*

 *<NameRepresentation>WWW Link</NameRepresentation>*

 *<isValueRequired>false</isValueRequired>*

 *<Usage/>*

 *<DependentAttributes/>*

 *<Constraints/>*

 *</isSpecificationAttribute>*

 *</Attribute>*

 *</AttributeFamily>*

 *<AttributeFamily>*

 *<AttributeFamilyName>SCADADeviceFunctionals</AttributeFamilyName>*

 *<UserExpandable>false</UserExpandable>*

 *<Attribute>*

 *<AttributeName>MaskEvent</AttributeName>*

 *<Description>If TRUE: the events of the device will be masked in SCADA and not diplayed or archived in the Event List.*

*An 'event' is defined as a bit change in StsReg01 or StsReg02</Description>*

 *<PrimitiveType>BOOLEAN</PrimitiveType>*

 *<isSpecificationAttribute>*

 *<NameRepresentation>Mask Event</NameRepresentation>*

 *<isValueRequired>false</isValueRequired>*

 *<Usage/>*

 *<DependentAttributes/>*

 *<Constraints/>*

 *</isSpecificationAttribute>*

 *</Attribute>*

 *<Attribute>*

 *<AttributeName>AccessControlDomain</AttributeName>*

 *<Description>Define Access Control on the device to an existing SCADA Domain*

*Forbidden characters: \*[: "'@`#\$%^&\*?!;=+~(){}<&gt;|]</Description>* 

 *<PrimitiveType>STRING</PrimitiveType>*

 *<isSpecificationAttribute>*

 *<NameRepresentation>Access Control Domain</NameRepresentation>*

 *<isValueRequired>false</isValueRequired>*

 *<Usage>This domain is used to grant access to this specific device. The domain specified for this object will allow access to the object only to registered users on that domain</Usage>*

 *<DependentAttributes/>*

<Constraints>Forbidden characters: \*[: "'@`#\$%^&amp;\*?!;=+~(){}&lt;&qt;|}</Constraints>  *</isSpecificationAttribute>*

 *</Attribute>*

 *<Attribute>*

 *<AttributeName>SCADADeviceClassificationTags</AttributeName>*

 *<Description>It defines the Domain, Nature and DeviceLinks for the SCADA visualization</Description>*

 *<PrimitiveType>STRUCT</PrimitiveType>*

 *<Attribute>*

 *<AttributeName>Domain</AttributeName>*

 *<Description>Domain of the device. If empty, the domain will be the name of the application Forbidden characters: \*[: "'@`#\$%^&\*?!,;=+~(){}<&qt;|}</Description>* 

 *<PrimitiveType>STRING</PrimitiveType>*

 *<isSpecificationAttribute>*

 *<isValueRequired>false</isValueRequired>*

 *<Usage>Domain is used to filter the devices in the alarm list or in the device tree* 

*overview</Usage>*

 *<DependentAttributes/>*

 *<Constraints>Forbidden characters: \*[:* 

*"'@`#\$%^&amp;\*?!,;=+~(){}&lt;&gt;|]</Constraints>*

 *</isSpecificationAttribute>*

 *</Attribute>*

 *<Attribute>*

 *<AttributeName>Nature</AttributeName>*

 *<Description>Nature of the device. If empty, the nature will be the type of the device*

*Forbidden characters: \*[: "'@`#\$%^&\*?!,;=+~(){}<&qt;|}</Description>* 

 *<PrimitiveType>STRING</PrimitiveType>*

 *<isSpecificationAttribute>*

 *<isValueRequired>false</isValueRequired>*

 *<Usage>Nature is used to filter the devices in the alarm list or in the device tree* 

*overview</Usage>*

 *<DependentAttributes/>*

 *<Constraints>Forbidden characters: \*[:* 

*"'@`#\$%^&amp;\*?!,;=+~(){}&lt;&gt;|]</Constraints>*

 *</isSpecificationAttribute>*

 *</Attribute>*

 *<Attribute>*

 *<AttributeName>DeviceLinks</AttributeName>*

 *<Description>Define links to other devices (separate device names with commas).* 

*Note: it is not necessary to link to master, parents or children because these links are automatically created.*

*Forbidden characters: \*[: "'@`#\$%^&\*?!;=+~(){}<&qt;|}</Description>* 

 *<PrimitiveType>STRING</PrimitiveType>*

 *<isSpecificationAttribute>*

 *<NameRepresentation>Device Links</NameRepresentation>*

 *<isValueRequired>false</isValueRequired>*

 *<Usage>Linked devices will be shown in the device right-click menu</Usage> <DependentAttributes>Expert Name or Name.*

*The name of the device(s) specified here \*must\* correspond to "Expert Name" if it is defined. If "Expert Name" is not defined, the name of the device(s) specified here corresponds to "Name".</DependentAttributes>*

 *<Constraints>Forbidden characters: \*[:* 

*"'@`#\$%^&amp;\*?!;=+~(){}&lt;&gt;|]</Constraints>*

 *</isSpecificationAttribute>*

 *</Attribute>*

 *</Attribute>*

 *</AttributeFamily>*

 *<AttributeFamily>*

 *<AttributeFamilyName>SCADADeviceDataArchiving</AttributeFamilyName>*

 *<UserExpandable>true</UserExpandable>*

 *<Attribute>*

 *<AttributeName>ArchiveMode</AttributeName>*

 *<Description>Archive mode of the object engineering values. Archive if:*

*Old/New Comparison: value changes*

*Time: value changes after Time Filter*

*Deadband: value < or &gt; deadband* 

*AND: at least one of the conditions is fulfilled*

*OR: both conditions are fulfilled</Description>*

 *<PrimitiveType>STRING</PrimitiveType>*

 *<isSpecificationAttribute>*

 *<NameRepresentation>Archive Mode</NameRepresentation>*

 *<isValueRequired>false</isValueRequired>*

 *<PermittedValue>No</PermittedValue>*

 *<PermittedValue>Deadband</PermittedValue>*

 *<PermittedValue>Time</PermittedValue>*

 *<PermittedValue>Deadband AND Time</PermittedValue> <PermittedValue>Deadband OR Time</PermittedValue> <PermittedValue>Old/New Comparison</PermittedValue> <PermittedValue>Old/New Comparison AND Time</PermittedValue> <PermittedValue>Old/New Comparison OR Time</PermittedValue> <Usage>This archive mode is used to archive data in the PVSS database</Usage> <DependentAttributes>If "Time" is selected, "Time Filter (s)" must be filled* 

*If "Deadband" is selected: "Deadband Type" and "Deadband Value" must be* 

*filled.</DependentAttributes>*

 *<Constraints/>*

 *</isSpecificationAttribute>*

 *</Attribute>*

 *<Attribute>*

 *<AttributeName>TimeFilter</AttributeName>*

 *<Description>Time filter for the SCADA archiving of the engineering values of the object. Must be positive.</Description>*

 *<PrimitiveType>FLOAT32</PrimitiveType>*

 *<isSpecificationAttribute>*

 *<NameRepresentation>Time Filter (s)</NameRepresentation>*

 *<isValueRequired>false</isValueRequired>*

 *<Usage/>*

 *<DependentAttributes>Valid if "Time" has been selected as Archive* 

*Mode</DependentAttributes>*

 *<Constraints>Must be positive</Constraints>*

 *</isSpecificationAttribute>*

 *</Attribute>*

 *<Attribute>*

 *<AttributeName>DeadbandType</AttributeName>*

 *<Description>Deadband type (Relative or Absolute) of the deadband for the SCADA archiving of the engineering values of the object</Description>*

 *<PrimitiveType>STRING</PrimitiveType>*

 *<isSpecificationAttribute>*

 *<NameRepresentation>Deadband Type</NameRepresentation>*

 *<isValueRequired>false</isValueRequired>*

 *<PermittedValue>Relative</PermittedValue>*

 *<PermittedValue>Absolute</PermittedValue>*

 *<Usage>The value is archived if the difference between the latest archived value and the actual value exceeds, either:*

*- if 'Absolute': the "Deadband Value"*

*- if 'Relative': the "Deadband Value" as a percent of the latest archived value</Usage>*

 *<DependentAttributes>Valid if "Deadband" has been selected as Archive* 

*Mode</DependentAttributes>*

 *<Constraints/>*

 *</isSpecificationAttribute>*

 *</Attribute>*

 *<Attribute>*

 *<AttributeName>DeadbandValue</AttributeName>*

 *<Description>Deadband value for the SCADA archiving of the engineering values of the object Must be positive and larger than the deadband specified for the driver data smoothing (Driver deadband)</Description>*

 *<PrimitiveType>FLOAT32</PrimitiveType>*

 *<isSpecificationAttribute>*

 *<NameRepresentation>Deadband Value</NameRepresentation>*

 *<isValueRequired>false</isValueRequired>*

 *<Usage/>*

 *<DependentAttributes>Valid if "Deadband" has been selected as Archive Mode</DependentAttributes>*

 *<Constraints>Must be positive and larger than the deadband specified for the driver data smoothing (Driver deadband)</Constraints>*

 *</isSpecificationAttribute>*

 *</Attribute>*

 *<Attribute>*

 *<AttributeName>BooleanArch</AttributeName>*

 *<Description>Name of the Boolean archive*

*Forbidden characters: \*[: "'@`#\$%^&\*?!,;=+~(){}<&qt;|}</Description>* 

 *<PrimitiveType>STRING</PrimitiveType>*

 *<isSpecificationAttribute>*

 *<NameRepresentation>Boolean Archive</NameRepresentation>*

 *<isValueRequired>false</isValueRequired>*

 *<Usage>The boolean values of the device will be archived in the specified PVSS database. The archive must be created in PVSS before importing the object.</Usage>*

 *<DependentAttributes/>*

 *<Constraints>Forbidden characters: \*[:* 

*"'@`#\$%^&amp;\*?!,;=+~(){}&lt;&gt;|]</Constraints>*

 *</isSpecificationAttribute>*

 *</Attribute>*

 *<Attribute>*

 *<AttributeName>AnalogArch</AttributeName>*

 *<Description>Name of the analog archive*

*Forbidden characters: \*[: "'@`#\$%^&\*?!,;=+~(){}<&gt;|}</Description>* 

 *<PrimitiveType>STRING</PrimitiveType>*

 *<isSpecificationAttribute>*

 *<NameRepresentation>Analog Archive</NameRepresentation>*

 *<isValueRequired>false</isValueRequired>*

 *<Usage>The analog values of the device will be archived in the specified PVSS database. The archive must be created in PVSS before importing the object.</Usage>*

```
 <DependentAttributes/>
         <Constraints>Forbidden characters: *[: 
"'@`#$%^&amp;*?!,;=+~(){}&lt;&gt;|]</Constraints>
       </isSpecificationAttribute>
     </Attribute>
     <Attribute>
       <AttributeName>EventArch</AttributeName>
       <Description>Name of the event archive
Forbidden characters: *[: "'@`#$%^&*?!,;=+~(){}<&qt;|}</Description>
       <PrimitiveType>STRING</PrimitiveType>
       <isSpecificationAttribute>
         <NameRepresentation>Event Archive</NameRepresentation>
         <isValueRequired>false</isValueRequired>
         <Usage>The events generated by the device will be archived in the specified PVSS database. 
The archive must be created in PVSS before importing the object.</Usage>
         <DependentAttributes/>
         <Constraints>Forbidden characters: *[: 
"'@`#$%^&amp;*?!,;=+~(){}&lt;&gt;|]</Constraints>
       </isSpecificationAttribute>
     </Attribute>
   </AttributeFamily>
   <AttributeFamily>
     <AttributeFamilyName>SCADADriverDataSmoothing</AttributeFamilyName>
     <UserExpandable>true</UserExpandable>
     <Attribute>
       <AttributeName>DeadbandType</AttributeName>
       <Description>Deadband type (None, Relative, Absolute or Old/New) for the SCADA driver data 
smoothing (Driver deadband)</Description>
       <PrimitiveType>STRING</PrimitiveType>
       <isSpecificationAttribute>
         <NameRepresentation>Deadband Type</NameRepresentation>
         <isValueRequired>true</isValueRequired>
         <PermittedValue>No</PermittedValue>
         <PermittedValue>Relative</PermittedValue>
         <PermittedValue>Absolute</PermittedValue>
         <PermittedValue>Old/New</PermittedValue>
         <Usage>Used for the online display in SCADA</Usage>
         <DependentAttributes/>
         <Constraints/>
       </isSpecificationAttribute>
     </Attribute>
     <Attribute>
       <AttributeName>DeadbandValue</AttributeName>
```
 *<Description>Deadband value for the SCADA driver data smoothing*

*Must be positive and smaller than the deadband specified for the archiving</Description>*

 *<PrimitiveType>FLOAT32</PrimitiveType>*

 *<isSpecificationAttribute>*

 *<NameRepresentation>Deadband Value</NameRepresentation>*

 *<isValueRequired>false</isValueRequired>*

 *<Usage>Used for the online display in SCADA</Usage>*

 *<DependentAttributes/>*

 *<Constraints>Must be positive and smaller than the deadband specified for the archiving</Constraints>*

 *</isSpecificationAttribute>*

 *</Attribute>*

 *</AttributeFamily>*

 *<AttributeFamily>*

 *<AttributeFamilyName>LogicDeviceDefinitions</AttributeFamilyName>*

 *<UserExpandable>true</UserExpandable>*

 *<Attribute>*

 *<AttributeName>MasterDevice</AttributeName>*

 *<Description>Master of the device (relative to the hierarchy of dependent* 

*objects).</Description>*

 *<PrimitiveType>STRING</PrimitiveType>*

 *<isSpecificationAttribute>*

 *<NameRepresentation>Master</NameRepresentation>*

 *<isValueRequired>false</isValueRequired>*

 *<Usage>The master will give automatic requests to the device. The master object will appear in the list of "Device Links" in the device right-click menu.</Usage>*

 *<DependentAttributes/>*

 *<Constraints>Must be a single PCO for field objects, controller, or PCO.* 

*Must be PCO or field objects for alarms (several masters are allowed in the case of multiple alarms, separated by commas or spaces).</Constraints>*

 *</isSpecificationAttribute>*

 *</Attribute>*

 *<Attribute>*

 *<AttributeName>ExternalMaster</AttributeName>*

 *<Description>Master of the device if located in another PLC for WinCCOA.</Description>*

 *<PrimitiveType>STRING</PrimitiveType>*

 *<isSpecificationAttribute>*

 *<NameRepresentation>External Master</NameRepresentation>*

 *<isValueRequired>false</isValueRequired>*

 *<Usage>The external master will give automatic requests to the device from another PLC. To be specified only if master is empty.</Usage>*

 *<DependentAttributes/>*

 *<Constraints>Must be a single PCO for field objects, controller, or PCO. </Constraints>*
*</isSpecificationAttribute>*

 *</Attribute>*

 *<Attribute>*

 *<AttributeName>CustomLogicParameters</AttributeName>*

 *<Description>User defined meaning, used by the logic generators.</Description>*

 *<PrimitiveType>STRUCT</PrimitiveType>*

 *<Attribute>*

 *<AttributeName>Parameter1</AttributeName>*

 *<Description>Parameter to be used in the logic templates*

*Forbidden characters: "\$' </Description>*

 *<PrimitiveType>STRING</PrimitiveType>*

 *<isSpecificationAttribute>*

 *<isValueRequired>false</isValueRequired>*

 *<Usage>This parameter can be used in user logic templates to define specific logic for the device. If no "CustomLogicSections.\* User Template"?, parameter is ignored.</Usage>*

 *<DependentAttributes>Parameter will be used in specified "CustomLogicSections.\* User Template"? file</DependentAttributes>*

 *<Constraints>Forbidden characters: "\$' </Constraints>*

 *</isSpecificationAttribute>*

 *</Attribute>*

 *<Attribute>*

 *<AttributeName>Parameter2</AttributeName>*

 *<Description>Parameter to be used in the logic templates*

*Forbidden characters: "\$' </Description>*

 *<PrimitiveType>STRING</PrimitiveType>*

 *<isSpecificationAttribute>*

 *<isValueRequired>false</isValueRequired>*

 *<Usage>This parameter can be used in user logic templates to define specific logic for the device. If no "CustomLogicSections.\* User Template"?, parameter is ignored.</Usage>*

 *<DependentAttributes>Parameter will be used in specified "CustomLogicSections.\* User Template"? file</DependentAttributes>*

 *<Constraints>Forbidden characters: "\$' </Constraints>*

 *</isSpecificationAttribute>*

 *</Attribute>*

 *<Attribute>*

 *<AttributeName>Parameter3</AttributeName>*

 *<Description>Parameter to be used in the logic templates*

*Forbidden characters: "\$' </Description>*

 *<PrimitiveType>STRING</PrimitiveType>*

 *<isSpecificationAttribute>*

 *<isValueRequired>false</isValueRequired>*

 *<Usage>This parameter can be used in user logic templates to define specific logic for the device. If no "CustomLogicSections.\* User Template"?, parameter is ignored.</Usage>*

 *<DependentAttributes>Parameter will be used in specified "CustomLogicSections.\* User Template"? file</DependentAttributes>*

 *<Constraints>Forbidden characters: "\$' </Constraints>*

 *</isSpecificationAttribute>*

 *</Attribute>*

 *<Attribute>*

 *<AttributeName>Parameter4</AttributeName>*

 *<Description>Parameter to be used in the logic templates*

*Forbidden characters: "\$' </Description>*

 *<PrimitiveType>STRING</PrimitiveType>*

 *<isSpecificationAttribute>*

 *<isValueRequired>false</isValueRequired>*

 *<Usage>This parameter can be used in user logic templates to define specific logic for the device. If no "CustomLogicSections.\* User Template"?, parameter is ignored.</Usage>*

 *<DependentAttributes>Parameter will be used in specified "CustomLogicSections.\* User Template"? file</DependentAttributes>*

 *<Constraints>Forbidden characters: "\$' </Constraints>*

 *</isSpecificationAttribute>*

 *</Attribute>*

 *<Attribute>*

 *<AttributeName>Parameter5</AttributeName>*

 *<Description>Parameter to be used in the logic templates*

*Forbidden characters: "\$' </Description>*

 *<PrimitiveType>STRING</PrimitiveType>*

 *<isSpecificationAttribute>*

 *<isValueRequired>false</isValueRequired>*

 *<Usage>This parameter can be used in user logic templates to define specific logic for the device. If no "CustomLogicSections.\* User Template"?, parameter is ignored.</Usage>*

 *<DependentAttributes>Parameter will be used in specified "CustomLogicSections.\* User Template"? file</DependentAttributes>*

 *<Constraints>Forbidden characters: "\$' </Constraints>*

 *</isSpecificationAttribute>*

 *</Attribute>*

 *<Attribute>*

 *<AttributeName>Parameter6</AttributeName>*

 *<Description>Parameter to be used in the logic templates*

*Forbidden characters: "\$' </Description>*

 *<PrimitiveType>STRING</PrimitiveType>*

 *<isSpecificationAttribute>*

 *<isValueRequired>false</isValueRequired>*

 *<Usage>This parameter can be used in user logic templates to define specific logic for the device. If no "CustomLogicSections.\* User Template"?, parameter is ignored.</Usage>*

 *<DependentAttributes>Parameter will be used in specified "CustomLogicSections.\* User Template"? file</DependentAttributes>*

 *<Constraints>Forbidden characters: "\$' </Constraints>*

 *</isSpecificationAttribute>*

 *</Attribute>*

 *<Attribute>*

 *<AttributeName>Parameter7</AttributeName>*

 *<Description>Parameter to be used in the logic templates*

*Forbidden characters: "\$' </Description>*

 *<PrimitiveType>STRING</PrimitiveType>*

 *<isSpecificationAttribute>*

 *<isValueRequired>false</isValueRequired>*

 *<Usage>This parameter can be used in user logic templates to define specific logic for the device. If no "CustomLogicSections.\* User Template"?, parameter is ignored.</Usage>*

 *<DependentAttributes>Parameter will be used in specified "CustomLogicSections.\* User Template"? file</DependentAttributes>*

 *<Constraints>Forbidden characters: "\$' </Constraints>*

 *</isSpecificationAttribute>*

 *</Attribute>*

 *<Attribute>*

 *<AttributeName>Parameter8</AttributeName>*

 *<Description>Parameter to be used in the logic templates*

*Forbidden characters: "\$' </Description>*

 *<PrimitiveType>STRING</PrimitiveType>*

 *<isSpecificationAttribute>*

 *<isValueRequired>false</isValueRequired>*

 *<Usage>This parameter can be used in user logic templates to define specific logic for the device. If no "CustomLogicSections.\* User Template"?, parameter is ignored.</Usage>*

 *<DependentAttributes>Parameter will be used in specified "CustomLogicSections.\* User Template"? file</DependentAttributes>*

 *<Constraints>Forbidden characters: "\$' </Constraints>*

 *</isSpecificationAttribute>*

 *</Attribute>*

 *<Attribute>*

 *<AttributeName>Parameter9</AttributeName>*

 *<Description>Parameter to be used in the logic templates*

*Forbidden characters: "\$' </Description>*

 *<PrimitiveType>STRING</PrimitiveType>*

 *<isSpecificationAttribute>*

 *<isValueRequired>false</isValueRequired>*

 *<Usage>This parameter can be used in user logic templates to define specific logic for the device. If no "CustomLogicSections.\* User Template"?, parameter is ignored.</Usage>*

 *<DependentAttributes>Parameter will be used in specified "CustomLogicSections.\* User Template"? file</DependentAttributes>*

 *<Constraints>Forbidden characters: "\$' </Constraints>*

 *</isSpecificationAttribute>*

 *</Attribute>*

 *<Attribute>*

 *<AttributeName>Parameter10</AttributeName>*

 *<Description>Parameter to be used in the logic templates*

*Forbidden characters: "\$' </Description>*

 *<PrimitiveType>STRING</PrimitiveType>*

 *<isSpecificationAttribute>*

 *<isValueRequired>false</isValueRequired>*

 *<Usage>This parameter can be used in user logic templates to define specific logic for the device. If no "CustomLogicSections.\* User Template"?, parameter is ignored.</Usage>*

 *<DependentAttributes>Parameter will be used in specified "CustomLogicSections.\* User Template"? file</DependentAttributes>*

 *<Constraints>Forbidden characters: "\$' </Constraints>*

 *</isSpecificationAttribute>*

 *</Attribute>*

 *</Attribute>*

 *<Attribute>*

 *<AttributeName>CustomLogicSections</AttributeName>*

 *<Description>If specified, these sections will override the default logic sections (UNICOS provided).</Description>*

 *<PrimitiveType>STRUCT</PrimitiveType>*

 *<isSpecificationAttribute>*

 *<isValueRequired>false</isValueRequired>*

 *<Usage/>*

 *<DependentAttributes/>*

 *<Constraints/>*

 *</isSpecificationAttribute>*

 *<Attribute>*

 *<AttributeName>DL</AttributeName>*

 *<Description>Define user template for the Dependent Logic</Description>*

 *<PrimitiveType>STRING</PrimitiveType>*

 *<isSpecificationAttribute>*

 *<NameRepresentation>DL User Template</NameRepresentation>*

 *<isValueRequired>false</isValueRequired>*

 *<Usage>Specify path of the python script located under the "UserSpecific" directory</Usage>*

 *<DependentAttributes>CustomLogicParameters.ParameterX (where X=1- 10)</DependentAttributes>*

 *<Constraints/>*

 *</isSpecificationAttribute> </Attribute> </Attribute> </AttributeFamily> <AttributeFamily> <AttributeFamilyName>DeviceTechnicals</AttributeFamilyName> <UserExpandable>true</UserExpandable> <Attribute> <AttributeName>PROCOSConfiguration</AttributeName> <Description>PROCOS parameters allowing simulation</Description> <PrimitiveType>STRUCT</PrimitiveType> <Attribute> <AttributeName>Config</AttributeName> <Description>Device mode configuration for simulation (Simulated, Forced or Empty)</Description> <PrimitiveType>STRING</PrimitiveType> </Attribute> <Attribute> <AttributeName>ForcedValue</AttributeName> <Description>Forced value defined (e.g.: analog: 4.5, digital: 0 or 1)</Description> <PrimitiveType>STRING</PrimitiveType> </Attribute> <Attribute> <AttributeName>Hierarchy</AttributeName> <Description>Hierarchy definition following the Simulation model</Description> <PrimitiveType>STRING</PrimitiveType> </Attribute> </Attribute> </AttributeFamily> <AttributeFamily> <AttributeFamilyName>TargetDeviceInformation</AttributeFamilyName> <UserExpandable>true</UserExpandable> <Attribute> <AttributeName>Target</AttributeName> <Description>Identifies a target type (e.g. SIEMENS, SCHNEIDER...)</Description> <PrimitiveType>STRUCT</PrimitiveType> <DefaultValue>Siemens</DefaultValue> <Attribute> <AttributeName>RepresentationName</AttributeName> <Description>It's the name used ...</Description> <PrimitiveType>STRING</PrimitiveType> <DefaultValue>ANALOG</DefaultValue>*

 *</Attribute>*

 *<Attribute>*

 *<AttributeName>Optimized</AttributeName>*

 *<Description>Is this object an optimized Object?</Description>*

 *<PrimitiveType>BOOLEAN</PrimitiveType>*

 *<DefaultValue>false</DefaultValue>*

 *</Attribute>*

 *<Attribute>*

 *<AttributeName>LimitSize</AttributeName>*

 *<Description>Maximun number of instances allowed</Description>*

 *<PrimitiveType>INT32</PrimitiveType>*

 *<DefaultValue>200</DefaultValue>*

 *</Attribute>*

 *<Attribute>*

 *<AttributeName>FastInterlock</AttributeName>*

 *<Description>Is this object a fast interlock object?</Description>*

 *<PrimitiveType>BOOLEAN</PrimitiveType>*

 *<DefaultValue>false</DefaultValue>*

 *</Attribute>*

 *</Attribute>*

 *</AttributeFamily>*

*</UNICOSMetaModel>*

## 2.4. AnalogDigitalDeviceType.xml

*<?xml version="1.0" encoding="UTF-8"?>*

*<!-- edited with XMLSpy v2008 sp1 (http://www.altova.com) by amerezhi (CERN) --> <UNICOSMetaModel xmlns:xsi="http://www.w3.org/2001/XMLSchema-instance" xsi:noNamespaceSchemaLocation="..\unicos\UNICOSMetaModel.xsd">*

 *<Information>*

 *<Package>\${devicePackageName}</Package>*

 *<Name>AnalogDigital</Name>*

 *<ObjectTypeFamily>FieldObjectFamily</ObjectTypeFamily>*

 *<Description>Analog Digital Device</Description>*

 *<Version>\$LastChangedRevision: 170121 \$</Version>*

 *</Information>*

 *<AttributeFamily>*

 *<AttributeFamilyName>DeviceIdentification</AttributeFamilyName>*

 *<UserExpandable>false</UserExpandable>*

 *<Attribute>*

 *<AttributeName>Name</AttributeName>*

 *<Description>Name of the device. It must be unique.*

*Max length:*

*- Schneider: 23*

```
- Siemens: Field objects, Controller and PCO: 19; Local: 21; otherwise: 24
```
*Forbidden chars: [: "'@`#\$%^&\*?!,;=+~(){}<&qt;|]-., double underscore, and page break</Description>*

 *<PrimitiveType>STRING</PrimitiveType>*

 *<isSpecificationAttribute>*

 *<isValueRequired>true</isValueRequired>*

 *<Usage>Name displayed at the SCADA level if "Expert Name" is not specified.*

*This name will appear in the datapoints created in the SCADA layer.</Usage>*

 *<DependentAttributes>Device Links.*

```
The name of the device(s) specified in Device Links *must* correspond to "Expert Name" if it is 
defined.
```
*If "Expert Name" is not defined, the name of the device(s) specified in Device Links corresponds to "Name".</DependentAttributes>*

 *<Constraints>Max length:*

*- Schneider: 23*

*- Siemens: Field objects, Controller and PCO: 19; Local: 21; otherwise: 24*

*Forbidden chars: [: "'@`#\$%^&\*?!,;=+~(){}<>|]-., double underscore, and page break Name must be unique.</Constraints>*

 *</isSpecificationAttribute>*

 *</Attribute>*

 *<Attribute>*

 *<AttributeName>ExpertName</AttributeName>*

 *<Description>Name of the device displayed at the SCADA level. It must be unique.*

*Forbidden characters: \*[: "'@`#\$%^&\*?!,;=+~(){}<&qt;|}</Description>* 

 *<PrimitiveType>STRING</PrimitiveType>*

 *<isSpecificationAttribute>*

 *<NameRepresentation>Expert Name</NameRepresentation>*

 *<TypeRepresentation>STRING</TypeRepresentation>*

 *<isValueRequired>false</isValueRequired>*

 *<Usage>It does not affect to the datapoints names in the SCADA layer.</Usage>*

 *<DependentAttributes>Device Links.*

*The name of the device(s) specified in Device Links \*must\* correspond to "Expert Name" if it is defined.*

*If "Expert Name" is not defined, the name of the device(s) specified in Device Links corresponds to "Name".</DependentAttributes>*

 *<Constraints>In principle there is no limit to the number of characters used, however a long name may result in display issues at the SCADA level.*

*Forbidden characters: \*[: "'@`#\$%^&\*?!,;=+~(){}<&qt;|]* 

*Expert Name must be unique.</Constraints>*

 *</isSpecificationAttribute>*

 *</Attribute>*

 *</AttributeFamily>*

 *<AttributeFamily>*

 *<AttributeFamilyName>DeviceDocumentation</AttributeFamilyName>*

 *<UserExpandable>true</UserExpandable>*

 *<Attribute>*

 *<AttributeName>DeviceDescription</AttributeName>*

 *<Description>Description of the device. </Description>*

 *<PrimitiveType>STRING</PrimitiveType>*

 *<isSpecificationAttribute>*

 *<NameRepresentation>Description</NameRepresentation>*

 *<isValueRequired>false</isValueRequired>*

 *<Usage>Used in the SCADA layer in the device faceplate</Usage>*

 *<DependentAttributes/>*

 *<Constraints>In principle there is no limit to the number of characters used, however a long description may result in display issues at the SCADA level.*

*Forbidden characters: ;</Constraints>*

 *</isSpecificationAttribute>*

 *</Attribute>*

 *<Attribute>*

 *<AttributeName>Remarks</AttributeName>*

 *<Description>Field used to add relevant information about the device. </Description>*

 *<PrimitiveType>STRING</PrimitiveType>*

 *<isSpecificationAttribute>*

 *<isValueRequired>false</isValueRequired>*

 *<Usage>This information is not used in the generation process, it remains only at the specification level for documentation purposes.</Usage>*

 *<DependentAttributes/>*

 *<Constraints>Forbidden characters: ;</Constraints>*

 *</isSpecificationAttribute>*

 *</Attribute>*

 *</AttributeFamily>*

 *<AttributeFamily>*

 *<AttributeFamilyName>FEDeviceParameters</AttributeFamilyName>*

 *<UserExpandable>true</UserExpandable>*

 *<Attribute>*

 *<AttributeName>ParReg</AttributeName>*

 *<Description>Parametrisation register: This register contains all the boolean parameters of the object</Description>*

 *<PrimitiveType>WORD</PrimitiveType>*

 *<Attribute>*

 *<AttributeName>PFsPosOn</AttributeName>*

 *<Meaning>Parameter Fail-Safe position ON/Open</Meaning>*

 *<Description>Fail Safe position of the actuator</Description>*

 *<PrimitiveType>BIT1</PrimitiveType>*

 *<BitPosition>0</BitPosition>*

 *<isSpecificationAttribute>*

 *<NameRepresentation>Fail-Safe</NameRepresentation>*

 *<TypeRepresentation>STRING</TypeRepresentation>*

 *<isValueRequired>true</isValueRequired>*

 *<PermittedValue>Off/Close</PermittedValue>*

 *<PermittedValue>On/Open</PermittedValue>*

 *<Usage>This is the position of the device in case of interlock.</Usage>*

 *<DependentAttributes/>*

 *<Constraints/>*

 *</isSpecificationAttribute>*

 *</Attribute>*

 *<Attribute>*

 *<AttributeName>PHFOn</AttributeName>*

 *<Meaning>Parameter Hardware Feedback On</Meaning>*

 *<Description>Enables the activation of the Feedback ON of the object via a hardware sensor</Description>*

 *<PrimitiveType>BIT1</PrimitiveType>*

 *<BitPosition>1</BitPosition>*

 *</Attribute>*

 *<Attribute>*

 *<AttributeName>PHFOff</AttributeName>*

 *<Meaning>Parameter Hardware Feedback Off</Meaning>*

 *<Description>Enables the activation of the Feedback OFF of the object via a hardware sensor.</Description>*

 *<PrimitiveType>BIT1</PrimitiveType>*

 *<BitPosition>2</BitPosition>*

 *</Attribute>*

 *<Attribute>*

 *<AttributeName>PHFPos</AttributeName>*

 *<Meaning>Parameter Hardware Feedback Position</Meaning>*

 *<Description>Activates Hardware Feedback Analog</Description>*

 *<PrimitiveType>BIT1</PrimitiveType>*

 *<BitPosition>3</BitPosition>*

 *</Attribute>*

 *<Attribute>*

 *<AttributeName>PHLD</AttributeName>*

 *<Meaning>Parameter Hardware Local Drive</Meaning>*

 *<Description>Enables the local drive feedback. When this input is TRUE the feedback is* 

*received via the HFLD.</Description>*

 *<PrimitiveType>BIT1</PrimitiveType>*

 *<BitPosition>4</BitPosition>*

 *</Attribute>*

 *<Attribute>*

 *<AttributeName>PHLDCmd</AttributeName>*

 *<Meaning>Parameter Hardware Local Drive Command</Meaning>*

 *<Description>Enables the local drive command. When this input is TRUE the command is received via the HFLD.</Description>*

 *<PrimitiveType>BIT1</PrimitiveType>*

 *<BitPosition>5</BitPosition>*

 *</Attribute>*

 *<Attribute>*

 *<AttributeName>PPWMMode</AttributeName>*

 *<Meaning>Parameter PWM Mode</Meaning>*

 *<Description>Mode used to generate the Pulse Wave Modulation (PWM). </Description>*

 *<PrimitiveType>BIT1</PrimitiveType>*

 *<BitPosition>6</BitPosition>*

 *<isSpecificationAttribute>*

 *<NameRepresentation>PWM Mode</NameRepresentation>*

 *<TypeRepresentation>STRING</TypeRepresentation>*

 *<isValueRequired>true</isValueRequired>*

 *<PermittedValue>Classic</PermittedValue>*

 *<PermittedValue>Bipolar</PermittedValue>*

 *<Usage>Classic mode uses a single DO.* 

*Bipolar mode uses 2 DO (1 DO to go up and 1 DO to go down).</Usage>*

 *<DependentAttributes>If Bipolar mode is selected, the field "Output Off" must be specified</DependentAttributes>*

 *<Constraints/>*

 *</isSpecificationAttribute>*

 *</Attribute>*

 *<Attribute>*

 *<AttributeName>POutMain</AttributeName>*

 *<Meaning>Parameter Outputs Maintained</Meaning>*

 *<Description>Maintain the output when Range Max is reached.</Description>*

 *<PrimitiveType>BIT1</PrimitiveType>*

 *<BitPosition>7</BitPosition>*

 *<isSpecificationAttribute>*

 *<NameRepresentation>Outputs Maintained</NameRepresentation>*

 *<TypeRepresentation>BOOLEAN</TypeRepresentation>*

 *<isValueRequired>true</isValueRequired>*

 *<Usage>TRUE: The process output will remain TRUE when the Range Max is reached.*

*FALSE: The process output will go FALSE when the Range Max is reached.</Usage>*

 *<DependentAttributes/>*

 *<Constraints/>*

 *</isSpecificationAttribute>*

 *</Attribute>*

 *<Attribute>*

 *<AttributeName>PEnRstart</AttributeName>*

 *<Meaning>Parameter Enable Restart</Meaning>*

 *<Description>Strategy to adopt to restart the device after a Full Stop* 

*Interlock.</Description>*

 *<PrimitiveType>BIT1</PrimitiveType>*

 *<BitPosition>8</BitPosition>*

 *<isSpecificationAttribute>*

 *<NameRepresentation>Manual Restart after Full Stop</NameRepresentation>*

 *<TypeRepresentation>STRING</TypeRepresentation>*

 *<isValueRequired>true</isValueRequired>*

 *<PermittedValue>FALSE</PermittedValue>*

 *<PermittedValue>TRUE only if Full Stop disappeared</PermittedValue>*

 *<PermittedValue>TRUE even if Full Stop still active</PermittedValue>*

 *<Usage>FALSE: Device restarts after acknowledge.*

*TRUE only if Full Stop disappeared: Ack+Allow Restart needed (possible only if FS disappeared)*

*TRUE even if Full Stop still active: Ack+Allow Restart needed (possible at any moment)</Usage> <DependentAttributes/>*

 *<Constraints>All devices of the application should have the same "Manual Restart after Full Stop"</Constraints>*

 *</isSpecificationAttribute>*

 *</Attribute>*

 *<Attribute>*

 *<AttributeName>PRstartFS</AttributeName>*

 *<Meaning>Parameter Restart after Full Stop</Meaning>*

 *<Description>Parameter Restart after Full Stop</Description>*

 *<PrimitiveType>BIT1</PrimitiveType>*

 *<BitPosition>9</BitPosition>*

 *</Attribute>*

 *</Attribute>*

 *<Attribute>*

 *<AttributeName>PMinRan</AttributeName>*

 *<Meaning>Parameter Minimum Range</Meaning>*

 *<Description>Minimum engineering value of the device.</Description>*

 *<PrimitiveType>FLOAT32</PrimitiveType>*

 *<isSpecificationAttribute>*

 *<NameRepresentation>Range Min</NameRepresentation>*

 *<isValueRequired>true</isValueRequired>*

 *<Usage>A linear conversion is performed between the raw range and engineering range.</Usage>*

 *<DependentAttributes/>*

 *<Constraints>The value specified here must be consistent with the format defined in the field "Format".</Constraints>*

 *</isSpecificationAttribute>*

 *</Attribute>*

 *<Attribute>*

 *<AttributeName>PMaxRan</AttributeName>*

 *<Meaning>Parameter Maximum Range</Meaning>*

 *<Description>Maximum engineering value of the device.</Description>*

 *<PrimitiveType>FLOAT32</PrimitiveType>*

 *<isSpecificationAttribute>*

 *<NameRepresentation>Range Max</NameRepresentation>*

 *<isValueRequired>true</isValueRequired>*

 *<Usage>A linear conversion is performed between the raw range and engineering range.</Usage>*

 *<DependentAttributes/>*

 *<Constraints>The value specified here must be consistent with the format defined in the field "Format".</Constraints>*

 *</isSpecificationAttribute>*

 *</Attribute>*

 *<Attribute>*

 *<AttributeName>PWDt</AttributeName>*

 *<Meaning>Position Warning Delay time</Meaning>*

 *<Description>Delay applied to the Position Alarm when there is a discordance between OutputOrder and Feedback position.* 

*Must be positive.</Description>*

 *<PrimitiveType>FLOAT32</PrimitiveType>*

 *<isSpecificationAttribute>*

 *<NameRepresentation>Warning Time Delay (s)</NameRepresentation>*

 *<TypeRepresentation>STRING</TypeRepresentation>*

 *<isValueRequired>false</isValueRequired>*

 *<Usage>positive number of parameter</Usage>*

 *<DependentAttributes/>*

 *<Constraints/>*

 *</isSpecificationAttribute>*

 *</Attribute>*

 *<Attribute>*

 *<AttributeName>PWDb</AttributeName>*

 *<Meaning>Position Warning Dead-band</Meaning>*

 *<Description>Deadband value to compute the position warning of the device (Discordance).*

*Must be positive.</Description>*

 *<PrimitiveType>FLOAT32</PrimitiveType>*

 *<isSpecificationAttribute>*

 *<NameRepresentation>Warning Deadband Value (Unit)</NameRepresentation>*

 *<TypeRepresentation>STRING</TypeRepresentation>*

 *<isValueRequired>false</isValueRequired>*

 *<Usage>positive number of parameter</Usage>*

 *<DependentAttributes/>*

 *<Constraints/>*

 *</isSpecificationAttribute>*

 *</Attribute>*

 *<Attribute>*

 *<AttributeName>PMInSpd</AttributeName>*

 *<Meaning>Parameter Manual Increase Speed</Meaning>*

 *<Description>Increase speed of the actuator when user requests a new value from SCADA.*

*Must be positive.</Description>*

 *<PrimitiveType>FLOAT32</PrimitiveType>*

 *<isSpecificationAttribute>*

 *<NameRepresentation>Manual Increase Speed (Unit/s)</NameRepresentation>*

 *<isValueRequired>false</isValueRequired>*

 *<Usage/>*

 *<DependentAttributes/>*

 *<Constraints>Must be positive</Constraints>*

 *</isSpecificationAttribute>*

 *</Attribute>*

 *<Attribute>*

 *<AttributeName>PMDeSpd</AttributeName>*

 *<Meaning>Parameter Manual Decrease Speed</Meaning>*

 *<Description>Decrease speed of the actuator when user requests a new value from SCADA.*

*Must be positive.</Description>*

 *<PrimitiveType>FLOAT32</PrimitiveType>*

 *<isSpecificationAttribute>*

 *<NameRepresentation>Manual Decrease Speed (Unit/s)</NameRepresentation>*

 *<isValueRequired>false</isValueRequired>*

 *<Usage/>*

 *<DependentAttributes/>*

 *<Constraints>Must be positive</Constraints>*

 *</isSpecificationAttribute>*

 *</Attribute>*

 *<Attribute>*

 *<AttributeName>PMStpInV</AttributeName>*

 *<Meaning>Parameter Manual Step Increase Value</Meaning>*

 *<Description>Step amplitude in Unit value when user requests an "increase value" from* 

## *SCADA.*

*Must be positive and &lt; (Range Max-Range Min).</Description>*

 *<PrimitiveType>FLOAT32</PrimitiveType>*

 *<isSpecificationAttribute>*

 *<NameRepresentation>Manual Increase Step (Unit)</NameRepresentation>*

 *<isValueRequired>false</isValueRequired>*

 *<Usage/>*

 *<DependentAttributes/>*

 *<Constraints>Must be positive and &lt; (Range Max-Range Min)</Constraints>*

 *</isSpecificationAttribute>*

 *</Attribute>*

 *<Attribute>*

 *<AttributeName>PMStpDeV</AttributeName>*

 *<Meaning>Parameter Manual Step Decrease</Meaning>*

 *<Description>Step amplitude in Unit value when user requests a "decrease value" from SCADA.*

*Must be positive and &lt; (Range Max-Range Min)</Description>*

 *<PrimitiveType>FLOAT32</PrimitiveType>*

 *<isSpecificationAttribute>*

 *<NameRepresentation>Manual Decrease Step (Unit)</NameRepresentation>*

 *<isValueRequired>false</isValueRequired>*

 *<Usage/>*

 *<DependentAttributes/>*

 *<Constraints>Must be positive and &lt; (Range Max-Range Min)</Constraints>*

 *</isSpecificationAttribute>*

 *</Attribute>*

 *<Attribute>*

 *<AttributeName>PPWM</AttributeName> <Meaning>Parameter PWM</Meaning> <Description>Parameter PWM</Description> <PrimitiveType>FLOAT32</PrimitiveType> <isSpecificationAttribute> <NameRepresentation>PWM Parameters</NameRepresentation> <isValueRequired>false</isValueRequired> <Usage/> <DependentAttributes/> <Constraints/> </isSpecificationAttribute> <Attribute> <AttributeName>PTPeriod</AttributeName> <Meaning>Parameter Time Period</Meaning> <Description>Time Period to generate the Pulse Wave Modulation (PWM). The time period must be larger than the PLC cycle time and larger than the pulse minimum* 

*duration.</Description>*

 *<PrimitiveType>FLOAT32</PrimitiveType>*

 *<isSpecificationAttribute>*

 *<NameRepresentation>Time Period (s)</NameRepresentation>*

 *<isValueRequired>false</isValueRequired>*

 *<Usage/>*

 *<DependentAttributes>PWM Parameters.Minimum Duration (s)</DependentAttributes>*

 *<Constraints>The time period must be larger than the PLC cycle time and larger than the pulse minimum duration</Constraints>*

 *</isSpecificationAttribute>*

 *</Attribute>*

 *<Attribute>*

 *<AttributeName>PInMax</AttributeName>*

 *<Meaning>Parameter Maximum deviation</Meaning>*

 *<Description>Maximum amplitude of the PWM output corresponding to a duty cycle of 100% (the 'DO On' remains at One).*

*Must be between Range Min and Range Max.</Description>*

 *<PrimitiveType>FLOAT32</PrimitiveType>*

 *<isSpecificationAttribute>*

 *<NameRepresentation>Max Deviation</NameRepresentation>*

 *<TypeRepresentation>FLOAT32</TypeRepresentation>*

 *<isValueRequired>false</isValueRequired>*

 *<Usage/>*

 *<DependentAttributes/>*

 *<Constraints>Must be between Range Min and Range Max</Constraints>*

 *</isSpecificationAttribute>*

 *</Attribute>*

 *<Attribute>*

 *<AttributeName>PTMin</AttributeName>*

 *<Meaning>Parameter Time Minimum</Meaning>*

 *<Description>Minimum pulse duration of the PWM.*

*Must be larger than the PLC cycle time.</Description>*

 *<PrimitiveType>FLOAT32</PrimitiveType>*

 *<isSpecificationAttribute>*

 *<NameRepresentation>Minimum Duration (s)</NameRepresentation>*

 *<isValueRequired>false</isValueRequired>*

 *<Usage/>*

 *<DependentAttributes/>*

 *<Constraints>Must be larger than the PLC cycle time</Constraints>*

 *</isSpecificationAttribute>*

 *</Attribute>*

 *</Attribute>*

 *</AttributeFamily>*

 *<AttributeFamily>*

 *<AttributeFamilyName>FEDeviceInterlocks</AttributeFamilyName>*

 *<UserExpandable>true</UserExpandable>*

 *<Attribute>*

 *<AttributeName>StartI</AttributeName>*

 *<Meaning>Start Interlock</Meaning>*

 *<Description>Start Interlock Request: When active, the ON request is blocked.</Description>*

 *<PrimitiveType>BOOLEAN</PrimitiveType>*

 *</Attribute>*

 *<Attribute>*

 *<AttributeName>TStopI</AttributeName>*

 *<Meaning>Temporary Stop Interlock</Meaning>*

 *<Description>Temporary Stop Interlock Request: When active, the object goes automatically to its fail safe position and returns to the previous position after acknowledgement.</Description>*

 *<PrimitiveType>BOOLEAN</PrimitiveType>*

 *</Attribute>*

 *<Attribute>*

 *<AttributeName>FuStopI</AttributeName>*

 *<Meaning>Full Stop Interlock</Meaning>*

 *<Description>Full Stop Interlock Request: Devices goes to Fail-Safe position and remains until acknowledged.</Description>*

 *<PrimitiveType>BOOLEAN</PrimitiveType>*

 *</Attribute>*

 *<Attribute>*

 *<AttributeName>Al</AttributeName>*

 *<Meaning>Alarm</Meaning>*

 *<Description>Alarm input. This is not an interlock; it has no functional impact on the object. It will just display A on the widget with lower priority than other interlocks.</Description>*

 *<PrimitiveType>BOOLEAN</PrimitiveType>*

 *</Attribute>*

 *</AttributeFamily>*

 *<AttributeFamily>*

 *<AttributeFamilyName>FEDeviceAutoRequests</AttributeFamilyName>*

 *<UserExpandable>true</UserExpandable>*

 *<Attribute>*

 *<AttributeName>AuOnR</AttributeName>*

 *<Meaning>Auto On Request</Meaning>*

 *<Description>Auto On Request (by logic): The control logic requests ON/Open on the object.</Description>*

 *<PrimitiveType>BOOLEAN</PrimitiveType>*

 *</Attribute>*

 *<Attribute>*

 *<AttributeName>AuOffR</AttributeName>*

 *<Meaning>Auto Off Request</Meaning>*

 *<Description>Auto Off Request (by logic): The control logic requests Off/Close on the* 

*object.</Description>*

 *<PrimitiveType>BOOLEAN</PrimitiveType>*

 *</Attribute>*

 *<Attribute>*

 *<AttributeName>AuPosR</AttributeName>*

 *<Meaning>Auto Position Request.</Meaning>*

 *<Description>Auto Position Request: The control logic requests a specific position on the object.</Description>*

 *<PrimitiveType>BOOLEAN</PrimitiveType>*

 *</Attribute>*

 *<Attribute>*

 *<AttributeName>AuAuMoR</AttributeName>*

 *<Meaning>Auto Auto Mode Request</Meaning>*

 *<Description>Auto Auto Mode Request. The control logic requests Auto Mode on the* 

*object</Description>*

 *<PrimitiveType>BOOLEAN</PrimitiveType>*

 *</Attribute>*

 *<Attribute>*

 *<AttributeName>AuIhMMo</AttributeName>*

 *<Meaning>Auto Inhibit Manual Mode</Meaning>*

 *<Description>Auto Inhibit Manual Mode (by logic): The control logic blocks the manual mode operation</Description>*

 *<PrimitiveType>BOOLEAN</PrimitiveType>*

 *</Attribute>*

 *<Attribute>*

 *<AttributeName>AuIhFoMo</AttributeName>*

 *<Meaning>Auto Inhibit Forced Mode</Meaning>*

 *<Description>Auto Inhibit Forced Mode (by logic): The control logic blocks the forced mode operation.</Description>*

 *<PrimitiveType>BOOLEAN</PrimitiveType>*

 *</Attribute>*

 *<Attribute>*

 *<AttributeName>IhAuMRW</AttributeName>*

 *<Meaning>Inhibit Auto Manual Request Warning</Meaning>*

 *<Description>Inhibit Auto Manual Request Warning: The control logic requests to inhibit the warning from discrepancy between manual request and auto request.</Description>*

 *<PrimitiveType>BOOLEAN</PrimitiveType>*

 *</Attribute>*

 *<Attribute>*

 *<AttributeName>AuAlAck</AttributeName>*

 *<Meaning>Auto Alarm Acknowledgement</Meaning>*

 *<Description>Auto Alarm Acknowledgement: The control logic requests and Acknowledgment of the Alarm Start and Stop Interlocks</Description>*

 *<PrimitiveType>BOOLEAN</PrimitiveType>*

 *</Attribute>*

 *<Attribute>*

 *<AttributeName>AuInSpd</AttributeName>*

 *<Meaning>Auto Increase Speed</Meaning>*

 *<Description>Auto Increase Setpoint Speed: The control logic sets a variation speed for Setpoint increase.</Description>*

 *<PrimitiveType>BOOLEAN</PrimitiveType>*

 *</Attribute>*

 *<Attribute>*

 *<AttributeName>AuDeSpd</AttributeName>*

 *<Meaning>Auto Decrease Speed</Meaning>*

 *<Description>Auto Decrease Setpoint Speed: The control logic sets a variation speed for Setpoint decrease.</Description>*

 *<PrimitiveType>BOOLEAN</PrimitiveType>*

 *</Attribute>*

 *<Attribute>*

 *<AttributeName>AuRStart</AttributeName>*

 *<Meaning>Auto Enable Restart Request</Meaning>*

 *<Description>Perform an auto "Allow Restart" from the PLC logic</Description>*

 *<PrimitiveType>BOOLEAN</PrimitiveType>*

 *</Attribute>*

 *</AttributeFamily>*

 *<AttributeFamily>*

<AttributeFamilyName>FEDeviceManualRequests</AttributeFamilyName>

<UserExpandable>true</UserExpandable>

<Attribute>

<AttributeName>ManReg01</AttributeName>

<Meaning>Manual Register 1</Meaning>

<Description>Manual Register 1</Description>

<isCommunicated>true</isCommunicated>

<PrimitiveType>WORD</PrimitiveType>

<Attribute>

<AttributeName>MAuMoR</AttributeName>

<Meaning>Manual Auto Mode Request</Meaning>

<Description>Manual Auto Mode Request: The operator requests the Auto

Mode.</Description>

<PrimitiveType>BIT1</PrimitiveType>

<BitPosition>0</BitPosition>

</Attribute>

<Attribute>

<AttributeName>MMMoR</AttributeName>

<Meaning>Manual Manual Mode Reauest</Meaning>

<Description>Manual Manual Mode Request: The operator requests the Manual Mode</Description>

<PrimitiveType>BIT1</PrimitiveType>

<BitPosition>1</BitPosition>

</Attribute>

<Attribute>

<AttributeName>MFoMoR</AttributeName>

<Meaning>Manual Forced Mode Request</Meaning>

<Description>Manual Forced Mode Request: The operator requests the Forced

Mode.</Description>

<PrimitiveType>BIT1</PrimitiveType>

<BitPosition>2</BitPosition>

</Attribute>

<Attribute>

<AttributeName>MSoftLDR</AttributeName>

<Meaning>Manual Software Local Mode</Meaning>

<Description>The operator requests the Software Local Mode</Description>

<PrimitiveType>BIT1</PrimitiveType>

<BitPosition>3</BitPosition>

</Attribute>

<Attribute>

<AttributeName>MOnR</AttributeName>

<Meaning>Manual On Request</Meaning>

 *<Description>Manual On Request: The operator requests the On/Open position</Description>*

 *<PrimitiveType>BIT1</PrimitiveType>*

 *<BitPosition>4</BitPosition>*

 *</Attribute>*

 *<Attribute>*

 *<AttributeName>MOffR</AttributeName>*

 *<Meaning>Manual Off Request</Meaning>*

 *<Description>Manual Off Request: The operator requests the Off/Close* 

*position</Description>*

 *<PrimitiveType>BIT1</PrimitiveType>*

 *<BitPosition>5</BitPosition>*

 *</Attribute>*

 *<Attribute>*

 *<AttributeName>MNewPosR</AttributeName>*

 *<Meaning>Manual New Position Request</Meaning>*

 *<Description>Manual New Position Request: The operator requests a new position to the object</Description>*

 *<PrimitiveType>BIT1</PrimitiveType>*

 *<BitPosition>6</BitPosition>*

 *</Attribute>*

 *<Attribute>*

 *<AttributeName>MStpInR</AttributeName>*

 *<Meaning>Manual Step Increase Request</Meaning>*

 *<Description>The Operator requests to increase the position by one basic* 

## *step</Description>*

 *<PrimitiveType>BIT1</PrimitiveType>*

 *<BitPosition>7</BitPosition>*

 *</Attribute>*

 *<Attribute>*

 *<AttributeName>MStpDeR</AttributeName>*

 *<Meaning>Manual Step Decrease Request</Meaning>*

 *<Description>The Operator requests to decrease the position by one basic* 

*step</Description>*

 *<PrimitiveType>BIT1</PrimitiveType>*

 *<BitPosition>8</BitPosition>*

 *</Attribute>*

 *<Attribute>*

 *<AttributeName>MEnRstartR</AttributeName>*

 *<Meaning>Manual Enable Restart Request</Meaning>*

 *<Description>Manual Enable Restart Request: The Operator requests a Manual Restart after Full Stop</Description>*

 *<PrimitiveType>BIT1</PrimitiveType>*

 *<BitPosition>9</BitPosition>*

 *</Attribute>*

 *<Attribute>*

 *<AttributeName>MAlAckR</AttributeName>*

 *<Meaning>Manual Alarm Acknowledgement Request</Meaning>*

 *<Description>Manual Alarm Acknowledgement Request: The operator requests Interlocks or Alarms acknowledgement</Description>*

 *<PrimitiveType>BIT1</PrimitiveType>*

 *<BitPosition>15</BitPosition>*

 *</Attribute>*

 *</Attribute>*

 *<Attribute>*

 *<AttributeName>MPosR</AttributeName>*

 *<Meaning>Manual Position Request</Meaning>*

 *<Description>Manual Position Request: Value of the position requested by* 

*operator</Description>*

 *<isCommunicated>true</isCommunicated>*

 *<PrimitiveType>FLOAT32</PrimitiveType>*

 *</Attribute>*

 *<Attribute>*

 *<AttributeName>PLiOn</AttributeName>*

 *<Meaning>Parameter Limit On</Meaning>*

 *<Description>Limit above which the actuator status is "On".*

*Must be between Range Min and Range Max.</Description>*

 *<isCommunicated>true</isCommunicated>*

 *<PrimitiveType>FLOAT32</PrimitiveType>*

 *<isSpecificationAttribute>*

 *<NameRepresentation>Parameter Limit On/Open</NameRepresentation>*

 *<isValueRequired>false</isValueRequired>*

 *<Usage>Used to compute the "On" status of the device corresponding to the widget being completely filled in SCADA.</Usage>*

 *<DependentAttributes/>*

 *<Constraints>Must be between Range Min and Range Max</Constraints>*

 *</isSpecificationAttribute>*

 *</Attribute>*

 *<Attribute>*

 *<AttributeName>PLiOff</AttributeName>*

 *<Meaning>Parameter Limit Off</Meaning>*

 *<Description>Limit below which the actuator status is "Off".*

*Must be between Range Min and Range Max.</Description>*

 *<isCommunicated>true</isCommunicated>*

 *<PrimitiveType>FLOAT32</PrimitiveType>*

 *<isSpecificationAttribute>*

 *<NameRepresentation>Parameter Limit Off/Closed</NameRepresentation>*

 *<isValueRequired>false</isValueRequired>*

 *<Usage>Used to compute the "Off" status of the device corresponding to the widget being empty in SCADA.</Usage>*

 *<DependentAttributes/>*

 *<Constraints>Must be between Range Min and Range Max</Constraints>*

 *</isSpecificationAttribute>*

 *</Attribute>*

 *</AttributeFamily>*

 *<AttributeFamily>*

 *<AttributeFamilyName>FEDeviceEnvironmentInputs</AttributeFamilyName>*

 *<UserExpandable>true</UserExpandable>*

 *<Attribute>*

 *<AttributeName>HFPos</AttributeName>*

 *<Meaning>Hardware Feedback Position</Meaning>*

 *<Description>Analog Feedback of the actuator.*

*Must be an AI/AIR/AS.</Description>*

 *<PrimitiveType>FLOAT32</PrimitiveType>*

 *<isSpecificationAttribute>*

 *<NameRepresentation>Feedback Analog</NameRepresentation>*

 *<TypeRepresentation>STRING</TypeRepresentation>*

 *<isValueRequired>false</isValueRequired>*

 *<Usage/>*

 *<DependentAttributes/>*

 *<Constraints>Must be an AI/AIR/AS</Constraints>*

 *</isSpecificationAttribute>*

 *</Attribute>*

 *<Attribute>*

 *<AttributeName>HFOn</AttributeName>*

 *<Meaning>Hardware Feedback On</Meaning>*

 *<Description>Feedback On of the actuator.*

*Must be a DI.</Description>*

 *<PrimitiveType>BOOLEAN</PrimitiveType>*

 *<isSpecificationAttribute>*

 *<NameRepresentation>Feedback On</NameRepresentation>*

 *<TypeRepresentation>STRING</TypeRepresentation>*

 *<isValueRequired>false</isValueRequired>*

 *<Usage>Used to compute the "On" status of the device</Usage>*

 *<DependentAttributes/>*

 *<Constraints>Must be a DI</Constraints>*

 *</isSpecificationAttribute>*

 *</Attribute>*

 *<Attribute>*

 *<AttributeName>HFOff</AttributeName>*

 *<Meaning>Hardware Feedback Off</Meaning>*

 *<Description>Feedback Off of the actuator.*

*Must be a DI.</Description>*

 *<PrimitiveType>BOOLEAN</PrimitiveType>*

 *<isSpecificationAttribute>*

 *<NameRepresentation>Feedback Off</NameRepresentation>*

 *<TypeRepresentation>STRING</TypeRepresentation>*

 *<isValueRequired>false</isValueRequired>*

 *<Usage>Used to compute the "Off" status of the device</Usage>*

 *<DependentAttributes/>*

 *<Constraints>Must be a DI</Constraints>*

 *</isSpecificationAttribute>*

 *</Attribute>*

 *<Attribute>*

 *<AttributeName>HAOut</AttributeName>*

 *<Meaning>Hardware Analog Output</Meaning>*

 *<Description>Hardware Local Analog request to the actuator when it is in hardware local mode.*

*Must be an AI/AIR/AS.</Description>*

 *<PrimitiveType>FLOAT32</PrimitiveType>*

 *<isSpecificationAttribute>*

 *<NameRepresentation>Hardware Analog Output</NameRepresentation>*

 *<TypeRepresentation>STRING</TypeRepresentation>*

 *<isValueRequired>false</isValueRequired>*

 *<Usage>Signal able to drive the device in case of hardware local mode.</Usage>*

 *<DependentAttributes/>*

 *<Constraints>Must be an AI/AIR/AS</Constraints>*

 *</isSpecificationAttribute>*

 *</Attribute>*

 *<Attribute>*

 *<AttributeName>HLD</AttributeName>*

 *<Meaning>Hardware Local Drive</Meaning>*

 *<Description>Activation of the Hardware Local Drive.*

*Must be a DI.</Description>*

 *<PrimitiveType>BOOLEAN</PrimitiveType>*

 *<isSpecificationAttribute>*

 *<NameRepresentation>Local Drive</NameRepresentation>*

 *<TypeRepresentation>STRING</TypeRepresentation>*

 *<isValueRequired>false</isValueRequired>*

 *<Usage>Signal to put the actuator in Hardware Local Mode</Usage>*

 *<DependentAttributes/>*

 *<Constraints>Must be a DI</Constraints>*

 *</isSpecificationAttribute>*

 *</Attribute>*

 *<Attribute>*

 *<AttributeName>IOError</AttributeName>*

 *<Meaning>Input/Output Error</Meaning>*

 *<Description>IOError state in any of the dependant objects or the PLC channel assigned to the object</Description>*

 *<PrimitiveType>BOOLEAN</PrimitiveType>*

 *</Attribute>*

 *<Attribute>*

 *<AttributeName>IOSimu</AttributeName>*

 *<Meaning>Input/Output Simulated</Meaning>*

 *<Description>Any of the dependant objects is in Forced or Manual Mode</Description>*

 *<PrimitiveType>BOOLEAN</PrimitiveType>*

 *</Attribute>*

 *<Attribute>*

 *<AttributeName>AlB</AttributeName>*

 *<Meaning>Alarm Blocked</Meaning>*

 *<Description>Alarm Blocked: Any of the device dependant alarm objects has been blocked by the operator</Description>*

 *<PrimitiveType>BOOLEAN</PrimitiveType>*

 *</Attribute>*

 *</AttributeFamily>*

 *<AttributeFamily>*

 *<AttributeFamilyName>FEDeviceOutputs</AttributeFamilyName>*

 *<UserExpandable>true</UserExpandable>*

 *<Attribute>*

 *<AttributeName>DOutOnOV</AttributeName>*

 *<Meaning>Digital Output On Order Value</Meaning>*

 *<Description>Digital Output connected to the process for the Classic PWM.* 

*Positive Output connected to the process for the Bipolar PWM.*

*Must be a DO.</Description>*

 *<PrimitiveType>BOOLEAN</PrimitiveType>*

 *<isSpecificationAttribute>*

 *<NameRepresentation>Output On</NameRepresentation>*

 *<TypeRepresentation>STRING</TypeRepresentation>*

 *<isValueRequired>false</isValueRequired>*

 *<Usage/>*

 *<DependentAttributes/>*

 *<Constraints>Must be a DO</Constraints>*

 *</isSpecificationAttribute>*

</Attribute>

<Attribute>

<AttributeName>DOutOffOV</AttributeName>

<Meaning>Digital Output Off Order Value</Meaning>

<Description>Negative Output connected to the process for the Bipolar PWM.

Must be a DO.</Description>

<PrimitiveType>BOOLEAN</PrimitiveType>

<isSpecificationAttribute>

<NameRepresentation>Output Off</NameRepresentation>

<TypeRepresentation>STRING</TypeRepresentation>

<isValueRequired>false</isValueRequired>

 $<$ Usage/>

<DependentAttributes>Bipolar PWM must be selected as PWM

Mode</DependentAttributes>

<Constraints>Must be a DO</Constraints>

</isSpecificationAttribute>

</Attribute>

<Attribute>

<AttributeName>StsReg01</AttributeName>

<Meaning>Status Register 1</Meaning>

<Description>Status Register 1</Description>

<isEventAttribute>true</isEventAttribute>

<isCommunicated>true</isCommunicated>

<PrimitiveType>WORD</PrimitiveType>

<Attribute>

<AttributeName>OnSt</AttributeName>

<Meaning>On Status</Meaning>

<Description>On/Open Status</Description>

<PrimitiveTvpe>BIT1</PrimitiveTvpe>

<BitPosition>0</BitPosition>

</Attribute>

<Attribute>

<AttributeName>OffSt</AttributeName>

<Meaning>Off Status</Meaning>

<Description>Off/Closed Status</Description>

<PrimitiveType>BIT1</PrimitiveType>

<BitPosition>1</BitPosition>

</Attribute>

<Attribute>

<AttributeName>AuMoSt</AttributeName>

<Meaning>Auto Mode Status</Meaning>

<Description>Current status of the Auto Mode</Description>

<PrimitiveType>BIT1</PrimitiveType>

<BitPosition>2</BitPosition>

</Attribute>

<Attribute>

<AttributeName>MMoSt</AttributeName>

<Meaning>Manual Mode Status</Meaning>

<Description>Current status of the Manual Mode</Description>

<PrimitiveType>BIT1</PrimitiveType>

<BitPosition>3</BitPosition>

</Attribute>

<Attribute>

<AttributeName>FoMoSt</AttributeName>

<Meaning>Forced Mode Status</Meaning>

<Description>Current status of the Forced Mode.</Description>

<PrimitiveType>BIT1</PrimitiveType>

<BitPosition>4</BitPosition>

</Attribute>

<Attribute>

<AttributeName>LDSt</AttributeName>

<Meaning>Local Drive Status</Meaning>

<Description>Current status of the Local Mode. The object is driven locally.</Description>

<PrimitiveType>BIT1</PrimitiveType>

<BitPosition>5</BitPosition>

</Attribute>

<Attribute>

<AttributeName>IOErrorW</AttributeName>

<Meaning>Input/Output Error Warning</Meaning>

<Description>Current status of the IOError</Description>

<PrimitiveType>BIT1</PrimitiveType>

<BitPosition>6</BitPosition>

</Attribute>

<Attribute>

<AttributeName>IOSimuW</AttributeName>

<Meaning>Input/Output Simulated Warning</Meaning>

<Description>Current status of the IOSimu</Description>

<PrimitiveType>BIT1</PrimitiveType>

<BitPosition>7</BitPosition>

</Attribute>

<Attribute>

<AttributeName>AuMRW</AttributeName>

<Meaning>Auto Manual Request Warning Status.</Meaning>

<Description>Auto and manual requests discrepancy when Manual/Forced mode active.</Description>

<PrimitiveType>BIT1</PrimitiveType>

<BitPosition>8</BitPosition>

</Attribute>

<Attribute>

<AttributeName>PosW</AttributeName>

<Meaning>Position Warning</Meaning>

<Description>There is discrepancy between the order status and the position status according to Time Delay and Dead-band.</Description>

<PrimitiveType>BIT1</PrimitiveType>

<BitPosition>9</BitPosition>

</Attribute>

<Attribute>

<AttributeName>StartISt</AttributeName>

<Meaning>Start Interlock Status</Meaning>

<Description>Current status of the Start Interlock</Description>

<PrimitiveType>BIT1</PrimitiveType>

<BitPosition>10</BitPosition>

</Attribute>

<Attribute>

<AttributeName>TStopISt</AttributeName>

<Meaning>Temporary Stop Interlock Status</Meaning>

<Description>Current status of the Temporary Stop Interlock</Description>

<PrimitiveType>BIT1</PrimitiveType>

<BitPosition>11</BitPosition>

</Attribute>

<Attribute>

<AttributeName>AlUnAck</AttributeName>

<Meaning>Alarm UnAcknowledged</Meaning>

<Description>Alarm UnAcknowledged: The glarm or at least one of the glarms associated to the object is not acknowledged</Description>

<PrimitiveType>BIT1</PrimitiveType>

<BitPosition>12</BitPosition>

</Attribute>

<Attribute>

<AttributeName>AuIhFoMoSt</AttributeName>

<Meaning>Auto Inhibit Forced Mode Status</Meaning>

<Description>Auto Inhibit Forced Mode status: Current status of the Auto Inhibit forced mode.</Description>

<PrimitiveType>BIT1</PrimitiveType>

<BitPosition>13</BitPosition>

</Attribute>

<Attribute>

<AttributeName>AlSt</AttributeName> <Meaning>Alarm Status</Meaning> <Description>Alarm Status</Description> <PrimitiveType>BIT1</PrimitiveType> <BitPosition>14</BitPosition>

</Attribute>

<Attribute>

<AttributeName>AuIhMMoSt</AttributeName>

<Meaning>Auto Inhibit Manual Mode Status</Meaning>

<Description>Auto Inhibit Manual Mode Status</Description>

<PrimitiveType>BIT1</PrimitiveType>

<BitPosition>15</BitPosition>

</Attribute>

</Attribute>

<Attribute>

<AttributeName>StsReg02</AttributeName>

<Meaning>Status Register 2</Meaning>

<Description>Status Register 2</Description>

<isEventAttribute>true</isEventAttribute>

<isCommunicated>true</isCommunicated>

<PrimitiveType>WORD</PrimitiveType>

<Attribute>

<AttributeName>DOutOnOSt</AttributeName> <Meaning>Digital Output On Order Status</Meaning> <Description>Digital Output On Order Status</Description> <PrimitiveType>BIT1</PrimitiveType> <BitPosition>0</BitPosition>

</Attribute>

<Attribute>

<AttributeName>DoutOffOSt</AttributeName> <Meaning>Digital Output Off Order Status</Meaning> <Description>Digital Output Off Order Status</Description> <PrimitiveType>BIT1</PrimitiveType> <BitPosition>1</BitPosition> </Attribute>

<Attribute>

<AttributeName>FuStopISt</AttributeName> <Meaning>Full Stop Interlock Status</Meaning> <Description>Full Stop Interlock Status</Description> <PrimitiveType>BIT1</PrimitiveType> <BitPosition>10</BitPosition>

</Attribute>

<Attribute>

<AttributeName>EnRstartSt</AttributeName>

<Meaning>Enable Restart Status</Meaning>

<Description>Manual Restart after full stop status</Description>

<PrimitiveType>BIT1</PrimitiveType>

<BitPosition>11</BitPosition>

</Attribute>

<Attribute>

<AttributeName>SoftLDSt</AttributeName>

<Meaning>Software Local Mode Status</Meaning>

<Description>Current status of the Software Local Mode.</Description>

<PrimitiveType>BIT1</PrimitiveType>

<BitPosition>12</BitPosition>

</Attribute>

<Attribute>

<AttributeName>AlBW</AttributeName>

<Meaning>Alarm Blocked Warning</Meaning>

<Description>When true, the alarm or any of the device dependant alarm objects have been blocked by the operator</Description>

<PrimitiveType>BIT1</PrimitiveType>

<BitPosition>13</BitPosition>

</Attribute>

</Attribute>

<Attribute>

<AttributeName>PosSt</AttributeName>

<Meaning>Position status</Meaning>

<Description>Position Status</Description>

<isCommunicated>true</isCommunicated>

<isArchived>true</isArchived>

<PrimitiveType>FLOAT32</PrimitiveType>

</Attribute>

<Attribute>

<AttributeName>PosRSt</AttributeName>

<Meaning>Position Request Status</Meaning>

<Description>Position request status</Description>

<isCommunicated>true</isCommunicated>

<isArchived>true</isArchived>

<PrimitiveType>FLOAT32</PrimitiveType>

</Attribute>

<Attribute>

<AttributeName>OnSt</AttributeName>

<Meaning>On Status</Meaning> <Description>On/Open Status</Description> <PrimitiveType>BOOLEAN</PrimitiveType> </Attribute> <Attribute> <AttributeName>OffSt</AttributeName> <Meaning>Off Status</Meaning> <Description>Off/Closed Status</Description> <PrimitiveType>BOOLEAN</PrimitiveType> </Attribute> <Attribute> <AttributeName>AuPosRSt</AttributeName> <Meaning>Auto Position Request Status</Meaning> <Description>Status of the position of the object in auto mode.</Description> <isCommunicated>true</isCommunicated> <PrimitiveTvpe>FLOAT32</PrimitiveTvpe> </Attribute> <Attribute> <AttributeName>MPosRSt</AttributeName>

<Meaning>Manual Position Request Status</Meaning>

<Description>Manual Position request status</Description>

<isCommunicated>true</isCommunicated>

<PrimitiveType>FLOAT32</PrimitiveType>

</Attribute>

<Attribute>

<AttributeName>AuMoSt</AttributeName>

<Meaning>Auto Mode Status</Meaning>

<Description>Current status of the Auto Mode</Description>

<PrimitiveType>BOOLEAN</PrimitiveType>

</Attribute>

<Attribute>

<AttributeName>MMoSt</AttributeName>

<Meaning>Manual Mode Status</Meaning>

<Description>Current status of the Manual Mode request</Description>

<PrimitiveType>BOOLEAN</PrimitiveType>

</Attribute>

<Attribute>

<AttributeName>FoMoSt</AttributeName>

<Meaning>Forced Mode Status</Meaning>

<Description>Current status of the Forced Mode.</Description>

<PrimitiveType>BOOLEAN</PrimitiveType>

</Attribute>

<Attribute>

<AttributeName>LDSt</AttributeName> <Meaning>Local Drive Status</Meaning> <Description>Current status of the Local mode.</Description> <PrimitiveType>BOOLEAN</PrimitiveType> </Attribute>

<Attribute>

<AttributeName>SoftLDSt</AttributeName>

<Meaning>Software Local Drive Status</Meaning>

<Description>Current status of the Sotware Local mode request</Description>

<PrimitiveType>BOOLEAN</PrimitiveType>

</Attribute>

<Attribute>

<AttributeName>IOErrorW</AttributeName>

<Meaning>Input/Output Error Warning</Meaning>

<Description>Current status of the IOError</Description>

<PrimitiveType>BOOLEAN</PrimitiveType>

</Attribute>

<Attribute>

<AttributeName>IOSimuW</AttributeName>

<Meaning>Inpout/Output Simulated Warning</Meaning>

<Description>Current status of the IOSimu</Description>

<PrimitiveType>BOOLEAN</PrimitiveType>

</Attribute>

<Attribute>

<AttributeName>AuMRW</AttributeName>

<Meaning>Auto Manual Request Warning</Meaning>

<Description>Auto and manual reauests discrepancy when Manual/Forced mode

active</Description>

<PrimitiveType>BOOLEAN</PrimitiveType>

</Attribute>

<Attribute>

<AttributeName>PosW</AttributeName>

<Meaning>Position Warning</Meaning>

<Description>Position Warning Status</Description>

<PrimitiveType>BOOLEAN</PrimitiveType>

</Attribute>

<Attribute>

<AttributeName>StartISt</AttributeName>

<Meaning>Start Interlock Status</Meaning>

<Description>Current status of StartI</Description>

<PrimitiveType>BOOLEAN</PrimitiveType>

 *</Attribute>*

 *<Attribute>*

 *<AttributeName>TStopISt</AttributeName> <Meaning>Temporary Stop Interlock Status</Meaning> <Description>Current status of TStopI</Description> <PrimitiveType>BOOLEAN</PrimitiveType>*

 *</Attribute>*

 *<Attribute>*

 *<AttributeName>FuStopISt</AttributeName>*

 *<Meaning>Full Stop Interlock Status</Meaning>*

 *<Description>Full Stop Interlock Status</Description>*

 *<PrimitiveType>BOOLEAN</PrimitiveType>*

 *</Attribute>*

 *<Attribute>*

 *<AttributeName>AlUnAck</AttributeName>*

 *<Meaning>Alarm UnAcknowledged</Meaning>*

 *<Description>Alarm UnAcknowledged: The alarm or at least one of the alarms associated to the object is not acknowledged</Description>*

 *<PrimitiveType>BOOLEAN</PrimitiveType>*

 *</Attribute>*

 *<Attribute>*

 *<AttributeName>AlBW</AttributeName>*

 *<Meaning>Alarm Blocked Warning</Meaning>*

 *<Description>When true, the alarm or any of the device dependant alarm objects have been blocked by the operator</Description>*

 *<PrimitiveType>BOOLEAN</PrimitiveType>*

 *</Attribute>*

 *<Attribute>*

 *<AttributeName>EnRStartSt</AttributeName>*

 *<Meaning>Enable Restart Status</Meaning>*

 *<Description>Manual Restart after full stop status possible</Description>*

 *<PrimitiveType>BOOLEAN</PrimitiveType>*

 *</Attribute>*

 *<Attribute>*

 *<AttributeName>RdyStartSt</AttributeName>*

 *<Meaning>Ready To Start Status</Meaning>*

 *<Description>The object is ready to start, there is no blocking process to start.</Description>*

 *<PrimitiveType>BOOLEAN</PrimitiveType>*

 *</Attribute>*

 *<Attribute>*

 *<AttributeName>AlSt</AttributeName>*

 *<Meaning>Alarm Status</Meaning>*

 *<Description>Alarm Status</Description>*

 *<PrimitiveType>BOOLEAN</PrimitiveType>*

 *</Attribute>*

 *</AttributeFamily>*

 *<AttributeFamily>*

 *<AttributeFamilyName>SCADADeviceGraphics</AttributeFamilyName>*

 *<UserExpandable>true</UserExpandable>*

 *<Attribute>*

 *<AttributeName>PosStUnit</AttributeName>*

 *<Description>Unit of the device to be displayed in SCADA</Description>*

 *<PrimitiveType>STRING</PrimitiveType>*

 *<isSpecificationAttribute>*

 *<NameRepresentation>Unit</NameRepresentation>*

 *<isValueRequired>false</isValueRequired>*

 *<Usage/>*

 *<DependentAttributes/>*

 *<Constraints>In principle there is no limit to the number of characters used, however a long name may result in display issues at the SCADA level.*

*Forbidden characters: \*[: "'@`#\$^&\*?!,;=+~(){}<&qt;|}</Constraints>* 

 *</isSpecificationAttribute>*

 *</Attribute>*

 *<Attribute>*

 *<AttributeName>PosStFormat</AttributeName>*

 *<Description>Format of the value to be displayed in SCADA. Supported formats:* 

```
#.## (fixed number of decimal places, in this case 2),
```
*EXP or xEXP (exponential, 3 or x digits after '.'),* 

*xD or xd (fixed digit format, x=number of digits, e.g.: 3D=0.01, 12.0, 123)</Description>*

 *<PrimitiveType>STRING</PrimitiveType>*

 *<isSpecificationAttribute>*

 *<NameRepresentation>Format</NameRepresentation>*

 *<isValueRequired>true</isValueRequired>*

 *<Usage>Example: use format #.## to display value to 2 decimal places. To the left of the decimal point, the SCADA layer will display as many digits as required by the object value, therefore a single # is enough.</Usage>*

 *<DependentAttributes/>*

 *<Constraints/>*

 *</isSpecificationAttribute>*

 *</Attribute>*

 *<Attribute>*

 *<AttributeName>WidgetType</AttributeName>*

 *<Description>Define the widget type to display in the SCADA device tree overview only.* 

*The widget displayed in the process panel will be selected when the user creates the panel.</Description>*

 *<PrimitiveType>STRING</PrimitiveType>*

 *<isSpecificationAttribute>*

 *<NameRepresentation>Widget Type</NameRepresentation>*

 *<isValueRequired>true</isValueRequired>*

 *<isCaseSensitive>true</isCaseSensitive>*

 *<PermittedValue>AnaDigSquare</PermittedValue>*

 *<PermittedValue>AnaDigValveHorizontal</PermittedValue>*

 *<PermittedValue>AnaDigValveVertical</PermittedValue>*

 *<PermittedValue>AnaDigHeaterHorizontal</PermittedValue>*

 *<PermittedValue>AnaDigHeaterVertical</PermittedValue>*

 *<Usage/>*

 *<DependentAttributes/>*

 *<Constraints/>*

 *</isSpecificationAttribute>*

 *</Attribute>*

 *<Attribute>*

 *<AttributeName>Synoptic</AttributeName>*

 *<Description>Define link between the device and an existing synoptic where it appears. The synoptic specified here can be accessed from the device right-click menu item* 

*"Synoptic".</Description>*

 *<PrimitiveType>STRING</PrimitiveType>*

 *<isSpecificationAttribute>*

 *<isValueRequired>false</isValueRequired>*

 *<Usage>Specify the path of the .pnl file under the "\panel" directory of the PVSS* 

*project.</Usage>*

 *<DependentAttributes/>*

 *<Constraints/>*

 *</isSpecificationAttribute>*

 *</Attribute>*

 *<Attribute>*

 *<AttributeName>DiagnosticPanel</AttributeName>*

 *<Description>Define link between the device and an existing diagnostic panel for the device. The panel specified here can be accessed from the device right-click menu item "Diagnostic" as well as from the "Diagnostic" button on the object faceplate.</Description>*

 *<PrimitiveType>STRING</PrimitiveType>*

 *<isSpecificationAttribute>*

 *<NameRepresentation>Diagnostic</NameRepresentation>*

 *<isValueRequired>false</isValueRequired>*

 *<Usage>Specify the path of the .pnl file under the "\panel" directory of the PVSS project* 

*</Usage>*

```
 <DependentAttributes/>
     <Constraints/>
   </isSpecificationAttribute>
 </Attribute>
```
 *<Attribute>*

 *<AttributeName>WWWLink</AttributeName>*

 *<Description>Define link between the device and an existing web page (or pdf file, or other file which can be opened with IE). The link can be accessed from the device right-click menu item "Info" as well as from the "Info" button on the object faceplate.</Description>*

 *<PrimitiveType>STRING</PrimitiveType>*

 *<isSpecificationAttribute>*

 *<NameRepresentation>WWW Link</NameRepresentation>*

 *<isValueRequired>false</isValueRequired>*

 *<Usage/>*

 *<DependentAttributes/>*

 *<Constraints/>*

 *</isSpecificationAttribute>*

 *</Attribute>*

 *</AttributeFamily>*

 *<AttributeFamily>*

 *<AttributeFamilyName>SCADADeviceFunctionals</AttributeFamilyName>*

 *<UserExpandable>false</UserExpandable>*

 *<Attribute>*

 *<AttributeName>MaskEvent</AttributeName>*

 *<Description>If TRUE: the events of the device will be masked in SCADA and not diplayed or archived in the Event List.*

*An 'event' is defined as a bit change in StsReg01 or StsReg02</Description>*

 *<PrimitiveType>BOOLEAN</PrimitiveType>*

 *<isSpecificationAttribute>*

 *<NameRepresentation>Mask Event</NameRepresentation>*

 *<isValueRequired>false</isValueRequired>*

 *<Usage/>*

 *<DependentAttributes/>*

 *<Constraints/>*

 *</isSpecificationAttribute>*

 *</Attribute>*

 *<Attribute>*

 *<AttributeName>AccessControlDomain</AttributeName>*

 *<Description>Define Access Control on the device to an existing SCADA Domain*

*Forbidden characters: \*[: "'@`#\$%^&\*?!;=+~(){}<&qt;|}</Description>* 

 *<PrimitiveType>STRING</PrimitiveType>*

 *<isSpecificationAttribute>*

 *<NameRepresentation>Access Control Domain</NameRepresentation>*

 *<isValueRequired>false</isValueRequired>*

 *<Usage>This domain is used to grant access to this specific device. The domain specified for this object will allow access to the object only to registered users on that domain</Usage> <DependentAttributes/>*

```
 <Constraints>Forbidden characters: *[: "'@`#$%^&amp;*?!;=+~(){}&lt;&gt;|]</Constraints>
       </isSpecificationAttribute>
     </Attribute>
     <Attribute>
       <AttributeName>SCADADeviceClassificationTags</AttributeName>
       <Description>It defines the Domain, Nature and DeviceLinks for the SCADA 
visualization</Description>
       <PrimitiveType>STRUCT</PrimitiveType>
       <Attribute>
         <AttributeName>Domain</AttributeName>
         <Description>Domain of the device. If empty, the domain will be the name of the application
Forbidden characters: *[: "'@`#$%^&*?!,;=+~(){}<&qt;|}</Description>
         <PrimitiveType>STRING</PrimitiveType>
         <isSpecificationAttribute>
           <isValueRequired>false</isValueRequired>
           <Usage>Domain is used to filter the devices in the alarm list or in the device tree 
overview</Usage>
           <DependentAttributes/>
           <Constraints>Forbidden characters: *[: 
"'@`#$%^&amp;*?!,;=+~(){}&lt;&gt;|]</Constraints>
         </isSpecificationAttribute>
       </Attribute>
       <Attribute>
         <AttributeName>Nature</AttributeName>
         <Description>Nature of the device. If empty, the nature will be the type of the device
Forbidden characters: *[: "'@`#$%^&*?!,;=+~(){}<&gt;|}</Description>
         <PrimitiveType>STRING</PrimitiveType>
         <isSpecificationAttribute>
           <isValueRequired>false</isValueRequired>
           <Usage>Nature is used to filter the devices in the alarm list or in the device tree 
overview</Usage>
           <DependentAttributes/>
           <Constraints>Forbidden characters: *[: 
"'@`#$%^&amp;*?!,;=+~(){}&lt;&gt;|]</Constraints>
         </isSpecificationAttribute>
       </Attribute>
       <Attribute>
         <AttributeName>DeviceLinks</AttributeName>
         <Description>Define links to other devices (separate device names with commas). 
Note: it is not necessary to link to master, parents or children because these links are automatically
```
*created.*

*Forbidden characters: \*[: "'@`#\$%^&\*?!;=+~(){}<&qt;|}</Description>* 

 *<PrimitiveType>STRING</PrimitiveType>*
*<isSpecificationAttribute>*

 *<NameRepresentation>Device Links</NameRepresentation>*

 *<isValueRequired>false</isValueRequired>*

 *<Usage>Linked devices will be shown in the device right-click menu</Usage>*

 *<DependentAttributes>Expert Name or Name.*

*The name of the device(s) specified here \*must\* correspond to "Expert Name" if it is defined. If "Expert Name" is not defined, the name of the device(s) specified here corresponds to "Name".</DependentAttributes>*

 *<Constraints>Forbidden characters: \*[: "'@`#\$%^&amp;\*?!;=+~(){}&lt;&gt;|]</Constraints>*

 *</isSpecificationAttribute>*

 *</Attribute>*

 *</Attribute>*

 *</AttributeFamily>*

 *<AttributeFamily>*

 *<AttributeFamilyName>SCADADeviceDataArchiving</AttributeFamilyName>*

 *<UserExpandable>true</UserExpandable>*

 *<Attribute>*

 *<AttributeName>ArchiveMode</AttributeName>*

 *<Description>Archive mode of the object engineering values. Archive if:*

*Old/New Comparison: value changes*

*Time: value changes after Time Filter*

*Deadband: value < or &gt; deadband* 

*AND: at least one of the conditions is fulfilled*

*OR: both conditions are fulfilled</Description>*

 *<PrimitiveType>STRING</PrimitiveType>*

 *<isSpecificationAttribute>*

 *<NameRepresentation>Archive Mode</NameRepresentation>*

 *<isValueRequired>false</isValueRequired>*

 *<PermittedValue>No</PermittedValue>*

 *<PermittedValue>Deadband</PermittedValue>*

 *<PermittedValue>Time</PermittedValue>*

 *<PermittedValue>Deadband AND Time</PermittedValue>*

 *<PermittedValue>Deadband OR Time</PermittedValue>*

 *<PermittedValue>Old/New Comparison</PermittedValue>*

 *<PermittedValue>Old/New Comparison AND Time</PermittedValue>*

 *<PermittedValue>Old/New Comparison OR Time</PermittedValue>*

 *<Usage>This archive mode is used to archive data in the PVSS database</Usage>*

 *<DependentAttributes>If "Time" is selected, "Time Filter (s)" must be filled* 

*If "Deadband" is selected: "Deadband Type" and "Deadband Value" must be filled.</DependentAttributes>*

 *<Constraints/> </isSpecificationAttribute>*  *</Attribute>*

 *<Attribute>*

 *<AttributeName>TimeFilter</AttributeName>*

 *<Description>Time filter for the SCADA archiving of the engineering values of the object. Must be positive.</Description>*

 *<PrimitiveType>FLOAT32</PrimitiveType>*

 *<isSpecificationAttribute>*

 *<NameRepresentation>Time Filter (s)</NameRepresentation>*

 *<isValueRequired>false</isValueRequired>*

 *<Usage/>*

 *<DependentAttributes>Valid if "Time" has been selected as Archive* 

*Mode</DependentAttributes>*

 *<Constraints>Must be positive</Constraints>*

 *</isSpecificationAttribute>*

 *</Attribute>*

 *<Attribute>*

 *<AttributeName>DeadbandType</AttributeName>*

 *<Description>Deadband type (Relative or Absolute) of the deadband for the SCADA archiving of the engineering values of the object</Description>*

 *<PrimitiveType>STRING</PrimitiveType>*

 *<isSpecificationAttribute>*

 *<NameRepresentation>Deadband Type</NameRepresentation>*

 *<isValueRequired>false</isValueRequired>*

 *<PermittedValue>Relative</PermittedValue>*

 *<PermittedValue>Absolute</PermittedValue>*

 *<Usage>The value is archived if the difference between the latest archived value and the actual value exceeds, either:*

*- if 'Absolute': the "Deadband Value"*

*- if 'Relative': the "Deadband Value" as a percent of the latest archived value</Usage>*

 *<DependentAttributes>Valid if "Deadband" has been selected as Archive* 

*Mode</DependentAttributes>*

 *<Constraints/>*

 *</isSpecificationAttribute>*

 *</Attribute>*

 *<Attribute>*

 *<AttributeName>DeadbandValue</AttributeName>*

 *<Description>Deadband value for the SCADA archiving of the engineering values of the object Must be positive and larger than the deadband specified for the driver data smoothing (Driver deadband)</Description>*

 *<PrimitiveType>FLOAT32</PrimitiveType>*

 *<isSpecificationAttribute>*

 *<NameRepresentation>Deadband Value</NameRepresentation>*

 *<isValueRequired>false</isValueRequired>*

 *<Usage/>*

 *<DependentAttributes>Valid if "Deadband" has been selected as Archive Mode</DependentAttributes>*

 *<Constraints>Must be positive and larger than the deadband specified for the driver data smoothing (Driver deadband)</Constraints>*

 *</isSpecificationAttribute>*

 *</Attribute>*

 *<Attribute>*

 *<AttributeName>BooleanArch</AttributeName>*

 *<Description>Name of the Boolean archive*

*Forbidden characters: \*[: "'@`#\$%^&\*?!,;=+~(){}<&qt;|}</Description>* 

 *<PrimitiveType>STRING</PrimitiveType>*

 *<isSpecificationAttribute>*

 *<NameRepresentation>Boolean Archive</NameRepresentation>*

 *<isValueRequired>false</isValueRequired>*

 *<Usage>The boolean values of the device will be archived in the specified PVSS database. The archive must be created in PVSS before importing the object.</Usage>*

 *<DependentAttributes/>*

 *<Constraints>Forbidden characters: \*[:* 

*"'@`#\$%^&amp;\*?!,;=+~(){}&lt;&gt;|]</Constraints>*

 *</isSpecificationAttribute>*

 *</Attribute>*

 *<Attribute>*

 *<AttributeName>AnalogArch</AttributeName>*

 *<Description>Name of the analog archive*

*Forbidden characters: \*[: "'@`#\$%^&\*?!,;=+~(){}<&gt;|}</Description>* 

 *<PrimitiveType>STRING</PrimitiveType>*

 *<isSpecificationAttribute>*

 *<NameRepresentation>Analog Archive</NameRepresentation>*

 *<isValueRequired>false</isValueRequired>*

 *<Usage>The analog values of the device will be archived in the specified PVSS database. The archive must be created in PVSS before importing the object.</Usage>*

 *<DependentAttributes/>*

 *<Constraints>Forbidden characters: \*[: "'@`#\$%^&amp;\*?!,;=+~(){}&lt;&gt;|]</Constraints>*

 *</isSpecificationAttribute>*

 *</Attribute>*

 *<Attribute>*

 *<AttributeName>EventArch</AttributeName>*

 *<Description>Name of the event archive*

*Forbidden characters: \*[: "'@`#\$%^&amp:\*?!.:=+~(){}&lt:&at:|\</Description>* 

 *<PrimitiveType>STRING</PrimitiveType>*

 *<isSpecificationAttribute>*

 *<NameRepresentation>Event Archive</NameRepresentation>*

 *<isValueRequired>false</isValueRequired>*

 *<Usage>The events generated by the device will be archived in the specified PVSS database. The archive must be created in PVSS before importing the object.</Usage>*

 *<DependentAttributes/>*

 *<Constraints>Forbidden characters: \*[:* 

*"'@`#\$%^&amp;\*?!,;=+~(){}&lt;&gt;|]</Constraints>*

 *</isSpecificationAttribute>*

 *</Attribute>*

 *</AttributeFamily>*

 *<AttributeFamily>*

 *<AttributeFamilyName>SCADADriverDataSmoothing</AttributeFamilyName>*

 *<UserExpandable>true</UserExpandable>*

 *<Attribute>*

 *<AttributeName>DeadbandType</AttributeName>*

 *<Description>Deadband type (None, Relative, Absolute or Old/New) for the SCADA driver data smoothing (Driver deadband)</Description>*

 *<PrimitiveType>STRING</PrimitiveType>*

 *<isSpecificationAttribute>*

 *<NameRepresentation>Deadband Type</NameRepresentation>*

 *<isValueRequired>true</isValueRequired>*

 *<PermittedValue>No</PermittedValue>*

 *<PermittedValue>Relative</PermittedValue>*

 *<PermittedValue>Absolute</PermittedValue>*

 *<PermittedValue>Old/New</PermittedValue>*

 *<Usage>Used for the online display in SCADA</Usage>*

 *<DependentAttributes/>*

 *<Constraints/>*

 *</isSpecificationAttribute>*

 *</Attribute>*

 *<Attribute>*

 *<AttributeName>DeadbandValue</AttributeName>*

 *<Description>Deadband value for the SCADA driver data smoothing*

*Must be positive and smaller than the deadband specified for the archiving</Description>*

 *<PrimitiveType>FLOAT32</PrimitiveType>*

 *<isSpecificationAttribute>*

 *<NameRepresentation>Deadband Value</NameRepresentation>*

 *<isValueRequired>false</isValueRequired>*

 *<Usage>Used for the online display in SCADA</Usage>*

 *<DependentAttributes/>*

 *<Constraints>Must be positive and smaller than the deadband specified for the archiving</Constraints>*

 *</isSpecificationAttribute>*

 *</Attribute>*

 *</AttributeFamily>*

 *<AttributeFamily>*

 *<AttributeFamilyName>LogicDeviceDefinitions</AttributeFamilyName>*

 *<UserExpandable>true</UserExpandable>*

 *<Attribute>*

 *<AttributeName>MasterDevice</AttributeName>*

 *<Description>Master of the device (relative to the hierarchy of dependent* 

*objects).</Description>*

 *<PrimitiveType>STRING</PrimitiveType>*

 *<isSpecificationAttribute>*

 *<NameRepresentation>Master</NameRepresentation>*

 *<isValueRequired>false</isValueRequired>*

 *<Usage>The master will give automatic requests to the device. The master object will appear in the list of "Device Links" in the device right-click menu.</Usage>*

 *<DependentAttributes/>*

 *<Constraints>Must be a single PCO for field objects, controller, or PCO.* 

*Must be PCO or field objects for alarms (several masters are allowed in the case of multiple alarms, separated by commas or spaces).</Constraints>*

 *</isSpecificationAttribute>*

 *</Attribute>*

 *<Attribute>*

 *<AttributeName>ExternalMaster</AttributeName>*

 *<Description>Master of the device if located in another PLC for WinCCOA.</Description>*

 *<PrimitiveType>STRING</PrimitiveType>*

 *<isSpecificationAttribute>*

 *<NameRepresentation>External Master</NameRepresentation>*

 *<isValueRequired>false</isValueRequired>*

 *<Usage>The external master will give automatic requests to the device from another PLC. To be specified only if master is empty.</Usage>*

 *<DependentAttributes/>*

 *<Constraints>Must be a single PCO for field objects, controller, or PCO. </Constraints>*

 *</isSpecificationAttribute>*

 *</Attribute>*

 *<Attribute>*

 *<AttributeName>CustomLogicParameters</AttributeName>*

 *<Description>User defined meaning, used by the logic generators.</Description>*

 *<PrimitiveType>STRUCT</PrimitiveType>*

 *<Attribute>*

 *<AttributeName>Parameter1</AttributeName>*

 *<Description>Parameter to be used in the logic templates*

*Forbidden characters: "\$' </Description>*

 *<PrimitiveType>STRING</PrimitiveType>*

 *<isSpecificationAttribute>*

 *<isValueRequired>false</isValueRequired>*

 *<Usage>This parameter can be used in user logic templates to define specific logic for the device. If no "CustomLogicSections.\* User Template"?, parameter is ignored.</Usage>*

 *<DependentAttributes>Parameter will be used in specified "CustomLogicSections.\* User Template"? file</DependentAttributes>*

 *<Constraints>Forbidden characters: "\$' </Constraints>*

 *</isSpecificationAttribute>*

 *</Attribute>*

 *<Attribute>*

 *<AttributeName>Parameter2</AttributeName>*

 *<Description>Parameter to be used in the logic templates*

*Forbidden characters: "\$' </Description>*

 *<PrimitiveType>STRING</PrimitiveType>*

 *<isSpecificationAttribute>*

 *<isValueRequired>false</isValueRequired>*

 *<Usage>This parameter can be used in user logic templates to define specific logic for the device. If no "CustomLogicSections.\* User Template"?, parameter is ignored.</Usage>*

 *<DependentAttributes>Parameter will be used in specified "CustomLogicSections.\* User Template"? file</DependentAttributes>*

 *<Constraints>Forbidden characters: "\$' </Constraints>*

 *</isSpecificationAttribute>*

 *</Attribute>*

 *<Attribute>*

 *<AttributeName>Parameter3</AttributeName>*

 *<Description>Parameter to be used in the logic templates*

*Forbidden characters: "\$' </Description>*

 *<PrimitiveType>STRING</PrimitiveType>*

 *<isSpecificationAttribute>*

 *<isValueRequired>false</isValueRequired>*

 *<Usage>This parameter can be used in user logic templates to define specific logic for the device. If no "CustomLogicSections.\* User Template"?, parameter is ignored.</Usage>*

 *<DependentAttributes>Parameter will be used in specified "CustomLogicSections.\* User Template"? file</DependentAttributes>*

 *<Constraints>Forbidden characters: "\$' </Constraints>*

 *</isSpecificationAttribute>*

 *</Attribute>*

 *<Attribute>*

 *<AttributeName>Parameter4</AttributeName>*

 *<Description>Parameter to be used in the logic templates*

*Forbidden characters: "\$' </Description>*

 *<PrimitiveType>STRING</PrimitiveType>*

 *<isSpecificationAttribute>*

 *<isValueRequired>false</isValueRequired>*

 *<Usage>This parameter can be used in user logic templates to define specific logic for the device. If no "CustomLogicSections.\* User Template"?, parameter is ignored.</Usage>*

 *<DependentAttributes>Parameter will be used in specified "CustomLogicSections.\* User Template"? file</DependentAttributes>*

 *<Constraints>Forbidden characters: "\$' </Constraints>*

 *</isSpecificationAttribute>*

 *</Attribute>*

 *<Attribute>*

 *<AttributeName>Parameter5</AttributeName>*

 *<Description>Parameter to be used in the logic templates*

*Forbidden characters: "\$' </Description>*

 *<PrimitiveType>STRING</PrimitiveType>*

 *<isSpecificationAttribute>*

 *<isValueRequired>false</isValueRequired>*

 *<Usage>This parameter can be used in user logic templates to define specific logic for the device. If no "CustomLogicSections.\* User Template"?, parameter is ignored.</Usage>*

 *<DependentAttributes>Parameter will be used in specified "CustomLogicSections.\* User Template"? file</DependentAttributes>*

 *<Constraints>Forbidden characters: "\$' </Constraints>*

 *</isSpecificationAttribute>*

 *</Attribute>*

 *<Attribute>*

 *<AttributeName>Parameter6</AttributeName>*

 *<Description>Parameter to be used in the logic templates*

*Forbidden characters: "\$' </Description>*

 *<PrimitiveType>STRING</PrimitiveType>*

 *<isSpecificationAttribute>*

 *<isValueRequired>false</isValueRequired>*

 *<Usage>This parameter can be used in user logic templates to define specific logic for the device. If no "CustomLogicSections.\* User Template"?, parameter is ignored.</Usage>*

 *<DependentAttributes>Parameter will be used in specified "CustomLogicSections.\* User Template"? file</DependentAttributes>*

 *<Constraints>Forbidden characters: "\$' </Constraints>*

 *</isSpecificationAttribute>*

 *</Attribute>*

 *<Attribute>*

 *<AttributeName>Parameter7</AttributeName>*

 *<Description>Parameter to be used in the logic templates*

*Forbidden characters: "\$' </Description>*

 *<PrimitiveType>STRING</PrimitiveType>*

 *<isSpecificationAttribute>*

 *<isValueRequired>false</isValueRequired>*

 *<Usage>This parameter can be used in user logic templates to define specific logic for the device. If no "CustomLogicSections.\* User Template"?, parameter is ignored.</Usage>*

 *<DependentAttributes>Parameter will be used in specified "CustomLogicSections.\* User Template"? file</DependentAttributes>*

 *<Constraints>Forbidden characters: "\$' </Constraints>*

 *</isSpecificationAttribute>*

 *</Attribute>*

 *<Attribute>*

 *<AttributeName>Parameter8</AttributeName>*

 *<Description>Parameter to be used in the logic templates*

*Forbidden characters: "\$' </Description>*

 *<PrimitiveType>STRING</PrimitiveType>*

 *<isSpecificationAttribute>*

 *<isValueRequired>false</isValueRequired>*

 *<Usage>This parameter can be used in user logic templates to define specific logic for the device. If no "CustomLogicSections.\* User Template"?, parameter is ignored.</Usage>*

 *<DependentAttributes>Parameter will be used in specified "CustomLogicSections.\* User Template"? file</DependentAttributes>*

 *<Constraints>Forbidden characters: "\$' </Constraints>*

 *</isSpecificationAttribute>*

 *</Attribute>*

 *<Attribute>*

 *<AttributeName>Parameter9</AttributeName>*

 *<Description>Parameter to be used in the logic templates*

*Forbidden characters: "\$' </Description>*

 *<PrimitiveType>STRING</PrimitiveType>*

 *<isSpecificationAttribute>*

 *<isValueRequired>false</isValueRequired>*

 *<Usage>This parameter can be used in user logic templates to define specific logic for the device. If no "CustomLogicSections.\* User Template"?, parameter is ignored.</Usage>*

 *<DependentAttributes>Parameter will be used in specified "CustomLogicSections.\* User Template"? file</DependentAttributes>*

 *<Constraints>Forbidden characters: "\$' </Constraints>*

 *</isSpecificationAttribute>*

 *</Attribute>*

 *<Attribute>*

 *<AttributeName>Parameter10</AttributeName>*

 *<Description>Parameter to be used in the logic templates*

*Forbidden characters: "\$' </Description>*

 *<PrimitiveType>STRING</PrimitiveType>*

 *<isSpecificationAttribute>*

 *<isValueRequired>false</isValueRequired>*

 *<Usage>This parameter can be used in user logic templates to define specific logic for the device. If no "CustomLogicSections.\* User Template"?, parameter is ignored.</Usage>*

 *<DependentAttributes>Parameter will be used in specified "CustomLogicSections.\* User Template"? file</DependentAttributes>*

 *<Constraints>Forbidden characters: "\$' </Constraints>*

 *</isSpecificationAttribute>*

 *</Attribute>*

 *</Attribute>*

 *<Attribute>*

 *<AttributeName>CustomLogicSections</AttributeName>*

 *<Description>If specified, these sections will override the default logic sections (UNICOS provided).</Description>*

 *<PrimitiveType>STRUCT</PrimitiveType>*

 *<isSpecificationAttribute>*

 *<isValueRequired>false</isValueRequired>*

 *<Usage/>*

 *<DependentAttributes/>*

 *<Constraints/>*

 *</isSpecificationAttribute>*

 *<Attribute>*

 *<AttributeName>DL</AttributeName>*

 *<Description>Define user template for the Dependent Logic</Description>*

 *<PrimitiveType>STRING</PrimitiveType>*

 *<isSpecificationAttribute>*

 *<NameRepresentation>DL User Template</NameRepresentation>*

 *<isValueRequired>false</isValueRequired>*

 *<Usage>Specify path of the python script located under the "UserSpecific" directory</Usage>*

 *<DependentAttributes>CustomLogicParameters.ParameterX (where X=1- 10)</DependentAttributes>*

 *<Constraints/>*

 *</isSpecificationAttribute>*

 *</Attribute>*

 *</Attribute>*

 *</AttributeFamily>*

 *<AttributeFamily>*

 *<AttributeFamilyName>DeviceTechnicals</AttributeFamilyName>*

 *<UserExpandable>true</UserExpandable>*

 *<Attribute>*

 *<AttributeName>PROCOSConfiguration</AttributeName>*

 *<Description>PROCOS parameters allowing simulation</Description>*

 *<PrimitiveType>STRUCT</PrimitiveType>*

 *<Attribute>*

 *<AttributeName>Config</AttributeName>*

 *<Description>Device mode configuration for simulation (Simulated, Forced or Empty)</Description>*

 *<PrimitiveType>STRING</PrimitiveType>*

 *</Attribute>*

 *<Attribute>*

 *<AttributeName>ForcedValue</AttributeName>*

 *<Description>Forced value defined (e.g.: analog: 4.5, digital: 0 or 1)</Description>*

 *<PrimitiveType>STRING</PrimitiveType>*

 *</Attribute>*

 *<Attribute>*

 *<AttributeName>Hierarchy</AttributeName>*

 *<Description>Hierarchy definition following the Simulation model</Description>*

 *<PrimitiveType>STRING</PrimitiveType>*

 *</Attribute>*

 *</Attribute>*

 *</AttributeFamily>*

 *<AttributeFamily>*

 *<AttributeFamilyName>TargetDeviceInformation</AttributeFamilyName>*

 *<UserExpandable>true</UserExpandable>*

 *<Attribute>*

 *<AttributeName>Target</AttributeName>*

 *<Description>Identifies a target type (e.g. SIEMENS, SCHNEIDER...)</Description>*

 *<PrimitiveType>STRUCT</PrimitiveType>*

 *<DefaultValue>Siemens</DefaultValue>*

 *<Attribute>*

 *<AttributeName>RepresentationName</AttributeName>*

 *<Description>It's the name used ...</Description>*

 *<PrimitiveType>STRING</PrimitiveType>*

 *<DefaultValue>ANADIG</DefaultValue>*

 *</Attribute>*

 *<Attribute>*

 *<AttributeName>Optimized</AttributeName>*

 *<Description>Is this object an optimized Object?</Description>*

 *<PrimitiveType>BOOLEAN</PrimitiveType>*

 *<DefaultValue>false</DefaultValue>*

 *</Attribute>*

 *<Attribute>*

 *<AttributeName>LimitSize</AttributeName>*

 *<Description>Maximun number of instances allowed</Description>*

 *<PrimitiveType>INT32</PrimitiveType>*

 *<DefaultValue>210</DefaultValue>*

 *</Attribute>*

 *<Attribute>*

 *<AttributeName>FastInterlock</AttributeName> <Description>Is this object a fast interlock object?</Description> <PrimitiveType>BOOLEAN</PrimitiveType> <DefaultValue>false</DefaultValue> </Attribute> </Attribute> </AttributeFamily>*

*</UNICOSMetaModel>*

## 2.5. AnalogInputDeviceType.xml

*<?xml version='1.0' encoding='UTF-8'?>*

*<UNICOSMetaModel xmlns:xsi='http://www.w3.org/2001/XMLSchema-instance' xsi:noNamespaceSchemaLocation='..\unicos\UNICOSMetaModel.xsd'>*

 *<Information>*

 *<Package>\${devicePackageName}</Package>*

 *<Name>AnalogInput</Name>*

 *<ObjectTypeFamily>IOObjectFamily</ObjectTypeFamily>*

 *<Description>Analog Input Device</Description>*

 *<Version>\$LastChangedRevision: 170110 \$</Version>*

 *</Information>*

 *<AttributeFamily>*

 *<AttributeFamilyName>DeviceIdentification</AttributeFamilyName>*

 *<UserExpandable>true</UserExpandable>*

 *<Attribute>*

 *<AttributeName>Name</AttributeName>*

 *<Description>Name of the device. It must be unique.*

*Max length:*

*- Schneider: 23*

*- Siemens: Field objects, Controller and PCO: 19; Local: 21; otherwise: 24*

*Forbidden chars: [: "'@`#\$%^&\*?!,;=+~(){}<&gt;|]-., double underscore, and page break</Description>*

 *<PrimitiveType>STRING</PrimitiveType>*

 *<isSpecificationAttribute>*

 *<isValueRequired>true</isValueRequired>*

 *<Usage>Name displayed at the SCADA level if "Expert Name" is not specified.*

*This name will appear in the datapoints created in the SCADA layer.</Usage>*

 *<DependentAttributes>Device Links.*

*The name of the device(s) specified in Device Links \*must\* correspond to "Expert Name" if it is defined.*

*If "Expert Name" is not defined, the name of the device(s) specified in Device Links corresponds to "Name".</DependentAttributes>*

 *<Constraints>Max length:*

*- Schneider: 23*

*- Siemens: Field objects, Controller and PCO: 19; Local: 21; otherwise: 24*

*Forbidden chars: [: "'@`#\$%^&\*?!,;=+~(){}<>|]-., double underscore, and page break Name must be unique.</Constraints>*

 *</isSpecificationAttribute>*

 *</Attribute>*

 *<Attribute>*

 *<AttributeName>ExpertName</AttributeName>*

 *<Description>Name of the device displayed at the SCADA level. It must be unique.*

*Forbidden characters: \*[: "'@`#\$%^&\*?!,;=+~(){}<&qt;|}</Description>* 

 *<PrimitiveType>STRING</PrimitiveType>*

 *<isSpecificationAttribute>*

 *<NameRepresentation>Expert Name</NameRepresentation>*

 *<TypeRepresentation>STRING</TypeRepresentation>*

 *<isValueRequired>false</isValueRequired>*

 *<Usage>It does not affect to the datapoints names in the SCADA layer.</Usage>*

 *<DependentAttributes>Device Links.*

*The name of the device(s) specified in Device Links \*must\* correspond to "Expert Name" if it is defined.*

*If "Expert Name" is not defined, the name of the device(s) specified in Device Links corresponds to "Name".</DependentAttributes>*

 *<Constraints>In principle there is no limit to the number of characters used, however a long name may result in display issues at the SCADA level.*

*Forbidden characters: \*[: "'@`#\$%^&\*?!,;=+~(){}<&gt;|]* 

*Expert Name must be unique.</Constraints>*

 *</isSpecificationAttribute>*

 *</Attribute>*

 *</AttributeFamily>*

 *<AttributeFamily>*

 *<AttributeFamilyName>DeviceDocumentation</AttributeFamilyName>*

 *<UserExpandable>true</UserExpandable>*

 *<Attribute>*

 *<AttributeName>DeviceDescription</AttributeName>*

 *<Description>Description of the device. </Description>*

 *<PrimitiveType>STRING</PrimitiveType>*

 *<isSpecificationAttribute>*

 *<NameRepresentation>Description</NameRepresentation>*

 *<isValueRequired>false</isValueRequired>*

 *<Usage>Used in the SCADA layer in the device faceplate</Usage>*

 *<DependentAttributes/>*

 *<Constraints>In principle there is no limit to the number of characters used, however a long description may result in display issues at the SCADA level.*

*Forbidden characters: ;</Constraints>*

 *</isSpecificationAttribute>*

 *</Attribute>*

 *<Attribute>*

 *<AttributeName>ElectricalDiagram</AttributeName>*

 *<Description>Reference to the electrical diagram in which the device is represented.</Description>*

 *<PrimitiveType>STRING</PrimitiveType>*

 *<isSpecificationAttribute>*

 *<NameRepresentation>Electrical Diagram</NameRepresentation>*

 *<isValueRequired>false</isValueRequired>*

 *<Usage>Used in the SCADA layer: added to the device description in the device faceplate.</Usage>*

 *<DependentAttributes/>*

 *<Constraints>In principle there is no limit to the number of characters used, however a long name may result in display issues at the SCADA level.*

*Forbidden characters: \*[: "'@`#\$%^&\*?!,;=+~(){}<&gt;|}</Constraints>* 

 *</isSpecificationAttribute>*

 *</Attribute>*

 *<Attribute>*

 *<AttributeName>Remarks</AttributeName>*

 *<Description>Field used to add relevant information about the device. </Description>*

 *<PrimitiveType>STRING</PrimitiveType>*

 *<isSpecificationAttribute>*

 *<isValueRequired>false</isValueRequired>*

 *<Usage>This information is not used in the generation process, it remains only at the specification level for documentation purposes.</Usage>*

 *<DependentAttributes/>*

 *<Constraints>Forbidden characters: ;</Constraints>*

 *</isSpecificationAttribute>*

 *</Attribute>*

 *</AttributeFamily>*

 *<AttributeFamily>*

 *<AttributeFamilyName>FEDeviceParameters</AttributeFamilyName>*

 *<UserExpandable>true</UserExpandable>*

 *<Attribute>*

 *<AttributeName>PMinRan</AttributeName>*

 *<Meaning>Parameter Minimum Range</Meaning>*

 *<Description>Minimum engineering value of the device.</Description>*

 *<PrimitiveType>FLOAT32</PrimitiveType>*

 *<isSpecificationAttribute>*

 *<NameRepresentation>Range Min</NameRepresentation>*

 *<isValueRequired>true</isValueRequired>*

 *<Usage>A linear conversion is performed between the raw range and engineering range.</Usage>*

 *<DependentAttributes/>*

 *<Constraints>The value specified here must be consistent with the format defined in the field "Format".</Constraints>*

 *</isSpecificationAttribute>*

 *</Attribute>*

 *<Attribute>*

 *<AttributeName>PMaxRan</AttributeName>*

 *<Meaning>Parameter Maximum Range</Meaning>*

 *<Description>Maximum engineering value of the device.</Description>*

 *<PrimitiveType>FLOAT32</PrimitiveType>*

 *<isSpecificationAttribute>*

 *<NameRepresentation>Range Max</NameRepresentation>*

 *<isValueRequired>true</isValueRequired>*

 *<Usage>A linear conversion is performed between the raw range and engineering range.</Usage>*

 *<DependentAttributes/>*

 *<Constraints>The value specified here must be consistent with the format defined in the field "Format".</Constraints>*

 *</isSpecificationAttribute>*

 *</Attribute>*

 *<Attribute>*

 *<AttributeName>PMinRaw</AttributeName>*

 *<Meaning>Parameter Minimum Raw</Meaning>*

 *<Description>Minimum raw value of the device.</Description>*

 *<PrimitiveType>SHORTINT16</PrimitiveType>*

 *<isSpecificationAttribute>*

 *<NameRepresentation>Raw Min</NameRepresentation>*

 *<TypeRepresentation>STRING</TypeRepresentation>*

 *<isValueRequired>true</isValueRequired>*

 *<Usage>A linear conversion is performed between the raw range and engineering* 

*range.</Usage>*

 *<DependentAttributes/>*

 *<Constraints/>*

 *</isSpecificationAttribute>*

 *</Attribute>*

 *<Attribute>*

 *<AttributeName>PMaxRaw</AttributeName>*

 *<Meaning>Parameter Maximum Raw</Meaning>*

 *<Description>Minimum raw value of the device.</Description>*

 *<PrimitiveType>SHORTINT16</PrimitiveType>*

 *<isSpecificationAttribute>*

 *<NameRepresentation>Raw Max</NameRepresentation>*

 *<TypeRepresentation>STRING</TypeRepresentation>*

 *<isValueRequired>true</isValueRequired>*

 *<Usage>A linear conversion is performed between the raw range and engineering range.</Usage>*

 *<DependentAttributes/>*

 *<Constraints/>*

 *</isSpecificationAttribute>*

 *</Attribute>*

 *<Attribute>*

 *<AttributeName>PDb</AttributeName>*

 *<Meaning>Parameter Deadband</Meaning>*

 *<Description>Deadband applied to the Engineering value at the PLC level.</Description>*

 *<PrimitiveType>FLOAT32</PrimitiveType>*

 *<isSpecificationAttribute>*

 *<NameRepresentation>Deadband (%)</NameRepresentation>*

 *<TypeRepresentation>FLOAT32</TypeRepresentation>*

 *<isValueRequired>true</isValueRequired>*

 *<Usage>The value entered here must be consistent with the resolution of the PLC channel. </Usage>*

 *<DependentAttributes/>*

 *<Constraints>Variations of the Engineering value below the % of the Engineering range will be discarded.</Constraints>*

 *</isSpecificationAttribute>*

 *</Attribute>*

 *<Attribute>*

 *<AttributeName>FofEn</AttributeName>*

 *<Meaning>Parameter First Order Filter</Meaning>*

 *<Description>First Order Filter applied to the Engineering value at the PLC level.</Description>*

 *<PrimitiveType>FLOAT32</PrimitiveType>*

 *<isSpecificationAttribute>*

 *<NameRepresentation>Filtering Time (s)</NameRepresentation>*

 *<TypeRepresentation>FLOAT32</TypeRepresentation>*

 *<isValueRequired>false</isValueRequired>*

 *<Usage>A first order filter is applied to the engineering value.</Usage>*

 *<DependentAttributes/>*

 *<Constraints>the filter will absorb the noise of the signal</Constraints>*

 *</isSpecificationAttribute>*

 *</Attribute>*

 *</AttributeFamily>*

 *<AttributeFamily>*

 *<AttributeFamilyName>FEDeviceAutoRequests</AttributeFamilyName>*

 *<UserExpandable>true</UserExpandable>*

 *<Attribute>*

 *<AttributeName>AuIhFoMo</AttributeName>*

 *<Meaning>Auto Inhibit Forced Mode</Meaning>*

 *<Description>Auto Inhibit Forced Mode (by logic): The control logic blocks the forced mode operation.</Description>*

 *<PrimitiveType>BOOLEAN</PrimitiveType>*

 *</Attribute>*

 *</AttributeFamily>*

 *<AttributeFamily>*

 *<AttributeFamilyName>FEDeviceManualRequests</AttributeFamilyName>*

 *<UserExpandable>true</UserExpandable>*

 *<Attribute>*

 *<AttributeName>ManReg01</AttributeName>*

 *<Meaning>Manual Register 1</Meaning>*

 *<Description>Manual Register 1</Description>*

 *<isCommunicated>true</isCommunicated>*

 *<PrimitiveType>WORD</PrimitiveType>*

 *<Attribute>*

 *<AttributeName>MAuMoR</AttributeName>*

 *<Meaning>Manual Auto Mode Request</Meaning>*

 *<Description>Manual Auto Mode Request: The operator requests the Auto Mode.</Description>*

 *<PrimitiveType>BIT1</PrimitiveType>*

 *<BitPosition>0</BitPosition>*

 *</Attribute>*

 *<Attribute>*

 *<AttributeName>MFoMoR</AttributeName>*

 *<Meaning>Manual Forced Mode Request</Meaning>*

 *<Description>Manual Forced Mode Request: The operator requests the Forced* 

*Mode.</Description>*

 *<PrimitiveType>BIT1</PrimitiveType>*

 *<BitPosition>2</BitPosition>*

 *</Attribute>*

 *<Attribute>*

 *<AttributeName>MNewPosR</AttributeName>*

 *<Meaning>Manual New Position Request</Meaning>*

 *<Description>Manual New Position Request: The operator requests a new position to the* 

*object</Description>*

 *<PrimitiveType>BIT1</PrimitiveType>*

 *<BitPosition>6</BitPosition>*

 *</Attribute>*

 *<Attribute>*

 *<AttributeName>MIOErBSetRst</AttributeName>*

 *<Meaning>Manual Input/Output Error Block Set/Reset</Meaning>*

 *<Description>Manual IO Error Block Set/Reset: This action allows to set/reset the* 

*IOError.</Description>*

 *<PrimitiveType>BIT1</PrimitiveType>*

 *<BitPosition>10</BitPosition>*

 *</Attribute>*

 *</Attribute>*

 *<Attribute>*

 *<AttributeName>MPosR</AttributeName>*

 *<Meaning>Manual Position Request</Meaning>*

 *<Description>Manual Position Request: Value of the position requested by operator</Description>*

 *<isCommunicated>true</isCommunicated>*

 *<PrimitiveType>FLOAT32</PrimitiveType>*

 *</Attribute>*

 *</AttributeFamily>*

 *<AttributeFamily>*

 *<AttributeFamilyName>FEDeviceEnvironmentInputs</AttributeFamilyName>*

 *<UserExpandable>true</UserExpandable>*

 *<Attribute>*

 *<AttributeName>HFPos</AttributeName>*

 *<Meaning>Hardware Feedback Position</Meaning>*

 *<Description>Analog Feedback of the actuator.*

*Must be an AI/AIR/AS.</Description>*

 *<PrimitiveType>SHORTINT16</PrimitiveType>*

 *</Attribute>*

 *<Attribute>*

 *<AttributeName>IOError</AttributeName>*

 *<Meaning>Input/Output Error</Meaning>*

 *<Description>IOError state in any of the dependant objects or the PLC channel assigned to the object</Description>*

 *<PrimitiveType>BOOLEAN</PrimitiveType>*

 *</Attribute>*

 *<Attribute>*

 *<AttributeName>IOSimu</AttributeName>*

 *<Meaning>Input/Output Simulated</Meaning>*

 *<Description>Any of the dependant objects is in Forced or Manual Mode</Description>*

 *<PrimitiveType>BOOLEAN</PrimitiveType>*

 *</Attribute>*

 *</AttributeFamily>*

 *<AttributeFamily>*

 *<AttributeFamilyName>FEDeviceOutputs</AttributeFamilyName>*

 *<UserExpandable>true</UserExpandable>*

 *<Attribute>*

 *<AttributeName>StsReg01</AttributeName>*

 *<Meaning>Status Register 1</Meaning>*

 *<Description>Status Register 1</Description>*

 *<isEventAttribute>true</isEventAttribute>*

 *<isCommunicated>true</isCommunicated>*

 *<PrimitiveType>WORD</PrimitiveType>*

 *<Attribute>*

 *<AttributeName>AuMoSt</AttributeName>*

 *<Meaning>Auto Mode Status</Meaning>*

 *<Description>Current status of the Auto Mode</Description>*

 *<PrimitiveType>BIT1</PrimitiveType>*

 *<BitPosition>2</BitPosition>*

 *</Attribute>*

 *<Attribute>*

 *<AttributeName>FoMoSt</AttributeName>*

 *<Meaning>Forced Mode Status</Meaning>*

 *<Description>Current status of the Forced Mode.</Description>*

 *<PrimitiveType>BIT1</PrimitiveType>*

 *<BitPosition>4</BitPosition>*

 *</Attribute>*

 *<Attribute>*

 *<AttributeName>IOErrorW</AttributeName>*

 *<Meaning>Input/Output Error Warning</Meaning>*

 *<Description>Current status of the IOError</Description>*

 *<PrimitiveType>BIT1</PrimitiveType>*

 *<BitPosition>6</BitPosition>*

 *</Attribute>*

 *<Attribute>*

 *<AttributeName>IOSimuW</AttributeName>*

 *<Meaning>Input/Output Simulated Warning</Meaning>*

 *<Description>Current status of the IOSimu</Description>*

 *<PrimitiveType>BIT1</PrimitiveType>*

 *<BitPosition>7</BitPosition>*

 *</Attribute>*

 *<Attribute>*

 *<AttributeName>FoDiProW</AttributeName>*

 *<Meaning>Forced Differs from Process Warning</Meaning>*

 *<Description>The Manual or Forced Position requested by the operator differs from the* 

*Process</Description>*

 *<PrimitiveType>BIT1</PrimitiveType>*

 *<BitPosition>8</BitPosition>*

 *</Attribute>*

 *<Attribute>*

 *<AttributeName>MIOErBRSt</AttributeName>*

 *<Meaning>Manual Input/Output Error Block Request Status</Meaning>*

 *<Description>Manual IOError Block Request Status</Description>*

 *<PrimitiveType>BIT1</PrimitiveType>*

 *<BitPosition>9</BitPosition>*

 *</Attribute>*

 *<Attribute>*

 *<AttributeName>AuIhFoMoSt</AttributeName>*

 *<Meaning>Auto Inhibit Forced Mode Status</Meaning>*

 *<Description>Auto Inhibit Forced Mode status: Current status of the Auto Inhibit forced mode.</Description>*

 *<PrimitiveType>BIT1</PrimitiveType>*

 *<BitPosition>13</BitPosition>*

 *</Attribute>*

 *</Attribute>*

 *<Attribute>*

 *<AttributeName>PosSt</AttributeName>*

 *<Meaning>Position status</Meaning>*

 *<Description>Position Status</Description>*

 *<isCommunicated>true</isCommunicated>*

 *<isArchived>true</isArchived>*

 *<PrimitiveType>FLOAT32</PrimitiveType>*

 *</Attribute>*

 *<Attribute>*

 *<AttributeName>HFSt</AttributeName>*

 *<Meaning>Hardware Feedback Status</Meaning>*

 *<Description>Current engeneering value of the Hardware feedback position sensor</Description>*

 *<isCommunicated>true</isCommunicated>*

 *<PrimitiveType>FLOAT32</PrimitiveType>*

 *</Attribute>*

 *<Attribute>*

 *<AttributeName>AuMoSt</AttributeName>*

 *<Meaning>Auto Mode Status</Meaning>*

 *<Description>Current status of the Auto Mode</Description>*

 *<PrimitiveType>BOOLEAN</PrimitiveType>*

 *</Attribute>*

 *<Attribute>*

 *<AttributeName>FoMoSt</AttributeName>*

 *<Meaning>Forced Mode Status</Meaning>*

 *<Description>Current status of the Forced Mode.</Description>*

 *<PrimitiveType>BOOLEAN</PrimitiveType>*

 *</Attribute>*

 *<Attribute>*

 *<AttributeName>IOErrorW</AttributeName>*

 *<Meaning>Input/Output Error Warning</Meaning>*

 *<Description>Current status of the IOError</Description>*

 *<PrimitiveType>BOOLEAN</PrimitiveType>*

 *</Attribute>*

 *<Attribute>*

 *<AttributeName>IOSimuW</AttributeName>*

 *<Meaning>Inpout/Output Simulated Warning</Meaning>*

 *<Description>Current status of the IOSimu</Description>*

 *<PrimitiveType>BOOLEAN</PrimitiveType>*

 *</Attribute>*

 *<Attribute>*

 *<AttributeName>FoDiProW</AttributeName>*

 *<Meaning>Forced Differs from Process Warning</Meaning>*

 *<Description>The Manual or Forced Position requested by the operator differs from the* 

*Process</Description>*

 *<PrimitiveType>BOOLEAN</PrimitiveType>*

 *</Attribute>*

 *</AttributeFamily>*

 *<AttributeFamily>*

 *<AttributeFamilyName>FEDeviceIOConfig</AttributeFamilyName>*

 *<UserExpandable>true</UserExpandable>*

 *<Attribute>*

 *<AttributeName>FEType</AttributeName>*

 *<Description>Parameter used to set up the periphery address of the device according to the various hardware module types used at the PLC level.*

*Refer to FEEncodingType.xlsx in Specs/ folder for specific Siemens and Schneider documentation</Description>*

 *<PrimitiveType>STRING</PrimitiveType>*

 *<isSpecificationAttribute>*

 *<NameRepresentation>FE Encoding Type</NameRepresentation>*

 *<TypeRepresentation>STRING</TypeRepresentation>*

 *<isValueRequired>false</isValueRequired>*

 *<Usage>Refer to FEEncodingType.xlsx in Specs/ folder for specific Siemens and Schneider documentation</Usage>*

 *<DependentAttributes>FEChannel.InterfaceParamX (where X=1-10)</DependentAttributes>*

 *<Constraints>Refer to FEEncodingType.xlsx in Specs/ folder for specific Siemens and Schneider documentation</Constraints>*

 *</isSpecificationAttribute>*

 *</Attribute>*

 *<Attribute>*

 *<AttributeName>FEChannel</AttributeName>*

 *<Description>Indicates how to map the acquisition of the information from the field I/O interface.</Description>*

 *<PrimitiveType>STRUCT</PrimitiveType>*

 *<Attribute>*

 *<AttributeName>InterfaceParam1</AttributeName>*

 *<Description>Parameter used to set up the periphery address of the device according to the various hardware module types used at the PLC level.*

*Refer to FEEncodingType.xlsx in Specs/ folder for specific Siemens and Schneider documentation</Description>*

 *<PrimitiveType>STRING</PrimitiveType>*

 *<isSpecificationAttribute>*

 *<isValueRequired>false</isValueRequired>*

 *<Usage>Refer to FEEncodingType.xlsx in Specs/ folder for specific Siemens and Schneider documentation</Usage>*

 *<DependentAttributes>FE Encoding Type</DependentAttributes>*

 *<Constraints>Refer to FEEncodingType.xlsx in Specs/ folder for specific Siemens and Schneider documentation</Constraints>*

 *</isSpecificationAttribute>*

 *</Attribute>*

 *<Attribute>*

 *<AttributeName>InterfaceParam2</AttributeName>*

 *<Description>Parameter used to set up the periphery address of the device according to the various hardware module types used at the PLC level.*

*Refer to FEEncodingType.xlsx in Specs/ folder for specific Siemens and Schneider documentation</Description>*

 *<PrimitiveType>STRING</PrimitiveType>*

 *<isSpecificationAttribute>*

 *<isValueRequired>false</isValueRequired>*

 *<Usage>Refer to FEEncodingType.xlsx in Specs/ folder for specific Siemens and Schneider documentation</Usage>*

 *<DependentAttributes>FE Encoding Type</DependentAttributes>*

 *<Constraints>Refer to FEEncodingType.xlsx in Specs/ folder for specific Siemens and Schneider documentation</Constraints>*

 *</isSpecificationAttribute>*

 *</Attribute>*

 *<Attribute>*

 *<AttributeName>InterfaceParam3</AttributeName>*

 *<Description>Parameter used to set up the periphery address of the device according to the various hardware module types used at the PLC level.*

*Refer to FEEncodingType.xlsx in Specs/ folder for specific Siemens and Schneider documentation</Description>*

 *<PrimitiveType>STRING</PrimitiveType>*

 *<isSpecificationAttribute>*

 *<isValueRequired>false</isValueRequired>*

 *<Usage>Refer to FEEncodingType.xlsx in Specs/ folder for specific Siemens and Schneider documentation</Usage>*

 *<DependentAttributes>FE Encoding Type</DependentAttributes>*

 *<Constraints>Refer to FEEncodingType.xlsx in Specs/ folder for specific Siemens and Schneider documentation</Constraints>*

 *</isSpecificationAttribute>*

 *</Attribute>*

 *<Attribute>*

 *<AttributeName>InterfaceParam4</AttributeName>*

 *<Description>Parameter used to set up the periphery address of the device according to the various hardware module types used at the PLC level.*

*Refer to FEEncodingType.xlsx in Specs/ folder for specific Siemens and Schneider documentation</Description>*

 *<PrimitiveType>STRING</PrimitiveType>*

 *<isSpecificationAttribute>*

 *<isValueRequired>false</isValueRequired>*

 *<Usage>Refer to FEEncodingType.xlsx in Specs/ folder for specific Siemens and Schneider documentation</Usage>*

 *<DependentAttributes>FE Encoding Type</DependentAttributes>*

 *<Constraints>Refer to FEEncodingType.xlsx in Specs/ folder for specific Siemens and Schneider documentation</Constraints>*

 *</isSpecificationAttribute>*

 *</Attribute>*

 *<Attribute>*

 *<AttributeName>InterfaceParam5</AttributeName>*

 *<Description>Parameter used to set up the periphery address of the device according to the various hardware module types used at the PLC level.*

*Refer to FEEncodingType.xlsx in Specs/ folder for specific Siemens and Schneider documentation</Description>*

 *<PrimitiveType>STRING</PrimitiveType>*

 *<isSpecificationAttribute>*

 *<isValueRequired>false</isValueRequired>*

 *<Usage>Refer to FEEncodingType.xlsx in Specs/ folder for specific Siemens and Schneider documentation</Usage>*

 *<DependentAttributes>FE Encoding Type</DependentAttributes>*

 *<Constraints>Refer to FEEncodingType.xlsx in Specs/ folder for specific Siemens and Schneider documentation</Constraints>*

 *</isSpecificationAttribute>*

 *</Attribute>*

 *<Attribute>*

 *<AttributeName>InterfaceParam6</AttributeName>*

 *<Description>Parameter used to set up the periphery address of the device according to the various hardware module types used at the PLC level.*

*Refer to FEEncodingType.xlsx in Specs/ folder for specific Siemens and Schneider documentation</Description>*

 *<PrimitiveType>STRING</PrimitiveType>*

 *<isSpecificationAttribute>*

 *<isValueRequired>false</isValueRequired>*

 *<Usage>Refer to FEEncodingType.xlsx in Specs/ folder for specific Siemens and Schneider documentation</Usage>*

 *<DependentAttributes>FE Encoding Type</DependentAttributes>*

 *<Constraints>Refer to FEEncodingType.xlsx in Specs/ folder for specific Siemens and Schneider documentation</Constraints>*

 *</isSpecificationAttribute>*

 *</Attribute>*

 *<Attribute>*

 *<AttributeName>InterfaceParam7</AttributeName>*

 *<Description>Parameter used to set up the periphery address of the device according to the various hardware module types used at the PLC level.*

*Refer to FEEncodingType.xlsx in Specs/ folder for specific Siemens and Schneider documentation</Description>*

 *<PrimitiveType>STRING</PrimitiveType>*

 *<isSpecificationAttribute>*

 *<isValueRequired>false</isValueRequired>*

 *<Usage>Refer to FEEncodingType.xlsx in Specs/ folder for specific Siemens and Schneider documentation</Usage>*

 *<DependentAttributes>FE Encoding Type</DependentAttributes>*

 *<Constraints>Refer to FEEncodingType.xlsx in Specs/ folder for specific Siemens and Schneider documentation</Constraints>*

 *</isSpecificationAttribute>*

 *</Attribute>*

 *<Attribute>*

 *<AttributeName>InterfaceParam8</AttributeName>*

 *<Description>Parameter used to set up the periphery address of the device according to the various hardware module types used at the PLC level.*

*Refer to FEEncodingType.xlsx in Specs/ folder for specific Siemens and Schneider documentation</Description>*

 *<PrimitiveType>STRING</PrimitiveType>*

 *<isSpecificationAttribute>*

 *<isValueRequired>false</isValueRequired>*

 *<Usage>Refer to FEEncodingType.xlsx in Specs/ folder for specific Siemens and Schneider documentation</Usage>*

 *<DependentAttributes>FE Encoding Type</DependentAttributes>*

 *<Constraints>Refer to FEEncodingType.xlsx in Specs/ folder for specific Siemens and Schneider documentation</Constraints>*

 *</isSpecificationAttribute>*

 *</Attribute>*

 *<Attribute>*

 *<AttributeName>InterfaceParam9</AttributeName>*

 *<Description>Parameter used to set up the periphery address of the device according to the various hardware module types used at the PLC level.*

*Refer to FEEncodingType.xlsx in Specs/ folder for specific Siemens and Schneider documentation</Description>*

 *<PrimitiveType>STRING</PrimitiveType>*

 *<isSpecificationAttribute>*

 *<isValueRequired>false</isValueRequired>*

 *<Usage>Refer to FEEncodingType.xlsx in Specs/ folder for specific Siemens and Schneider documentation</Usage>*

 *<DependentAttributes>FE Encoding Type</DependentAttributes>*

 *<Constraints>Refer to FEEncodingType.xlsx in Specs/ folder for specific Siemens and Schneider documentation</Constraints>*

 *</isSpecificationAttribute>*

 *</Attribute>*

 *<Attribute>*

 *<AttributeName>InterfaceParam10</AttributeName>*

 *<Description>Parameter used to set up the periphery address of the device according to the various hardware module types used at the PLC level.*

*Refer to FEEncodingType.xlsx in Specs/ folder for specific Siemens and Schneider documentation</Description>*

 *<PrimitiveType>STRING</PrimitiveType>*

 *<isSpecificationAttribute>*

 *<isValueRequired>false</isValueRequired>*

 *<Usage>Refer to FEEncodingType.xlsx in Specs/ folder for specific Siemens and Schneider documentation</Usage>*

 *<DependentAttributes>FE Encoding Type</DependentAttributes>*

 *<Constraints>Refer to FEEncodingType.xlsx in Specs/ folder for specific Siemens and Schneider documentation</Constraints>*

 *</isSpecificationAttribute>*

 *</Attribute>*

 *</Attribute>*

 *</AttributeFamily>*

 *<AttributeFamily>*

 *<AttributeFamilyName>SCADADeviceGraphics</AttributeFamilyName>*

 *<UserExpandable>true</UserExpandable>*

 *<Attribute>*

 *<AttributeName>PosStUnit</AttributeName>*

 *<Description>Unit of the device to be displayed in SCADA</Description>*

 *<PrimitiveType>STRING</PrimitiveType>*

 *<isSpecificationAttribute>*

 *<NameRepresentation>Unit</NameRepresentation>*

 *<isValueRequired>false</isValueRequired>*

 *<Usage/>*

 *<DependentAttributes/>*

 *<Constraints>In principle there is no limit to the number of characters used, however a long name may result in display issues at the SCADA level.*

*Forbidden characters: \*[: "'@`#\$^&\*?!,;=+~(){}<&gt;|]</Constraints>* 

 *</isSpecificationAttribute>*

 *</Attribute>*

 *<Attribute>*

 *<AttributeName>PosStFormat</AttributeName>*

 *<Description>Format of the value to be displayed in SCADA. Supported formats:* 

*#.## (fixed number of decimal places, in this case 2),* 

*EXP or xEXP (exponential, 3 or x digits after '.'),* 

*xD or xd (fixed digit format, x=number of digits, e.g.: 3D=0.01, 12.0, 123)</Description>*

 *<PrimitiveType>STRING</PrimitiveType>*

 *<isSpecificationAttribute>*

 *<NameRepresentation>Format</NameRepresentation>*

 *<isValueRequired>true</isValueRequired>*

 *<Usage>Example: use format #.## to display value to 2 decimal places. To the left of the decimal point, the SCADA layer will display as many digits as required by the object value, therefore a single # is enough.</Usage>*

 *<DependentAttributes/>*

 *<Constraints/>*

 *</isSpecificationAttribute>*

 *</Attribute>*

 *<Attribute>*

 *<AttributeName>WidgetType</AttributeName>*

 *<Description>Define the widget type to display in the SCADA device tree overview only.* 

*The widget displayed in the process panel will be selected when the user creates the panel.</Description>*

 *<PrimitiveType>STRING</PrimitiveType>*

 *<isSpecificationAttribute>*

 *<NameRepresentation>Widget Type</NameRepresentation>*

 *<isValueRequired>true</isValueRequired>*

 *<isCaseSensitive>true</isCaseSensitive>*

 *<PermittedValue>AnalogInput\_Small</PermittedValue>*

 *<PermittedValue>AnalogInput\_SciOrPrecision</PermittedValue>*

 *<Usage/>*

 *<DependentAttributes/>*

 *<Constraints/>*

 *</isSpecificationAttribute>*

 *</Attribute>*

 *<Attribute>*

 *<AttributeName>Synoptic</AttributeName>*

 *<Description>Define link between the device and an existing synoptic where it appears. The synoptic specified here can be accessed from the device right-click menu item "Synoptic".</Description>*

 *<PrimitiveType>STRING</PrimitiveType>*

 *<isSpecificationAttribute>*

 *<isValueRequired>false</isValueRequired>*

 *<Usage>Specify the path of the .pnl file under the "\panel" directory of the PVSS project.</Usage>*

 *<DependentAttributes/>*

 *<Constraints/>*

 *</isSpecificationAttribute>*

 *</Attribute>*

 *<Attribute>*

 *<AttributeName>DiagnosticPanel</AttributeName>*

 *<Description>Define link between the device and an existing diagnostic panel for the device. The panel specified here can be accessed from the device right-click menu item "Diagnostic" as well as from the "Diagnostic" button on the object faceplate.</Description>*

 *<PrimitiveType>STRING</PrimitiveType>*

 *<isSpecificationAttribute>*

 *<NameRepresentation>Diagnostic</NameRepresentation>*

 *<isValueRequired>false</isValueRequired>*

 *<Usage>Specify the path of the .pnl file under the "\panel" directory of the PVSS project </Usage>*

 *<DependentAttributes/>*

 *<Constraints/>*

 *</isSpecificationAttribute>*

 *</Attribute>*

 *<Attribute>*

```
 <AttributeName>WWWLink</AttributeName>
```
 *<Description>Define link between the device and an existing web page (or pdf file, or other file which can be opened with IE). The link can be accessed from the device right-click menu item "Info" as well as from the "Info" button on the object faceplate.</Description>*

 *<PrimitiveType>STRING</PrimitiveType>*

 *<isSpecificationAttribute>*

 *<NameRepresentation>WWW Link</NameRepresentation>*

 *<isValueRequired>false</isValueRequired>*

 *<Usage/>*

 *<DependentAttributes/>*

 *<Constraints/>*

 *</isSpecificationAttribute>*

 *</Attribute>*

 *</AttributeFamily>*

 *<AttributeFamily>*

 *<AttributeFamilyName>SCADADeviceFunctionals</AttributeFamilyName>*

 *<UserExpandable>false</UserExpandable>*

 *<Attribute>*

 *<AttributeName>MaskEvent</AttributeName>*

 *<Description>If TRUE: the events of the device will be masked in SCADA and not diplayed or archived in the Event List.*

*An 'event' is defined as a bit change in StsReg01 or StsReg02</Description> <PrimitiveType>BOOLEAN</PrimitiveType>*

 *<isSpecificationAttribute>*

 *<NameRepresentation>Mask Event</NameRepresentation>*

 *<isValueRequired>false</isValueRequired>*

 *<Usage/>*

 *<DependentAttributes/>*

 *<Constraints/>*

 *</isSpecificationAttribute>*

 *</Attribute>*

 *<Attribute>*

 *<AttributeName>AccessControlDomain</AttributeName>*

 *<Description>Define Access Control on the device to an existing SCADA Domain*

*Forbidden characters: \*[: "'@`#\$%^&\*?!;=+~(){}<&gt;|}</Description>* 

 *<PrimitiveType>STRING</PrimitiveType>*

 *<isSpecificationAttribute>*

 *<NameRepresentation>Access Control Domain</NameRepresentation> <isValueRequired>false</isValueRequired>*

 *<Usage>This domain is used to grant access to this specific device. The domain specified for this object will allow access to the object only to registered users on that domain</Usage>*

 *<DependentAttributes/>*

<Constraints>Forbidden characters: \*[: "'@`#\$%^&amp;\*?!;=+~(){}&lt;&gt;|]</Constraints>

 *</isSpecificationAttribute>*

 *</Attribute>*

 *<Attribute>*

 *<AttributeName>SCADADeviceClassificationTags</AttributeName>*

 *<Description>It defines the Domain, Nature and DeviceLinks for the SCADA* 

*visualization</Description>*

 *<PrimitiveType>STRUCT</PrimitiveType>*

 *<Attribute>*

 *<AttributeName>Domain</AttributeName>*

 *<Description>Domain of the device. If empty, the domain will be the name of the application Forbidden characters: \*[: "'@`#\$%^&\*?!,;=+~(){}<&qt;|}</Description>* 

 *<PrimitiveType>STRING</PrimitiveType>*

 *<isSpecificationAttribute>*

 *<isValueRequired>false</isValueRequired>*

 *<Usage>Domain is used to filter the devices in the alarm list or in the device tree* 

*overview</Usage>*

 *<DependentAttributes/>*

 *<Constraints>Forbidden characters: \*[: "'@`#\$%^&amp;\*?!,;=+~(){}&lt;&gt;|]</Constraints> </isSpecificationAttribute>*

 *</Attribute>*

 *<Attribute>*

 *<AttributeName>Nature</AttributeName>*

 *<Description>Nature of the device. If empty, the nature will be the type of the device*

*Forbidden characters: \*[: "'@`#\$%^&\*?!,;=+~(){}<&qt;|}</Description>* 

 *<PrimitiveType>STRING</PrimitiveType>*

 *<isSpecificationAttribute>*

 *<isValueRequired>false</isValueRequired>*

 *<Usage>Nature is used to filter the devices in the alarm list or in the device tree overview</Usage>*

 *<DependentAttributes/>*

<Constraints>Forbidden characters: \*[: "'@`#\$%^&amp;\*?!,;=+~(){}&lt;&gt;|]</Constraints>

 *</isSpecificationAttribute>*

 *</Attribute>*

 *<Attribute>*

 *<AttributeName>DeviceLinks</AttributeName>*

 *<Description>Define links to other devices (separate device names with commas).* 

*Note: it is not necessary to link to master, parents or children because these links are automatically created.*

*Forbidden characters: \*[: "'@`#\$%^&\*?!;=+~(){}<&qt;|}</Description>* 

 *<PrimitiveType>STRING</PrimitiveType>*

 *<isSpecificationAttribute>*

 *<NameRepresentation>Device Links</NameRepresentation>*

 *<isValueRequired>false</isValueRequired>*

 *<Usage>Linked devices will be shown in the device right-click menu</Usage>*

 *<DependentAttributes>Expert Name or Name.*

*The name of the device(s) specified here \*must\* correspond to "Expert Name" if it is defined. If "Expert Name" is not defined, the name of the device(s) specified here corresponds to* 

*"Name".</DependentAttributes>*

<Constraints>Forbidden characters: \*[: "'@`#\$%^&amp;\*?!;=+~(){}&lt;&gt;|]</Constraints>  *</isSpecificationAttribute>*

 *</Attribute>*

 *</Attribute>*

 *</AttributeFamily>*

 *<AttributeFamily>*

 *<AttributeFamilyName>SCADADeviceDataArchiving</AttributeFamilyName>*

 *<UserExpandable>true</UserExpandable>*

 *<Attribute>*

 *<AttributeName>ArchiveMode</AttributeName>*

 *<Description>Archive mode of the object engineering values. Archive if:*

*Old/New Comparison: value changes*

*Time: value changes after Time Filter*

Deadband: value &It; or > deadband

*AND: at least one of the conditions is fulfilled*

*OR: both conditions are fulfilled</Description>*

 *<PrimitiveType>STRING</PrimitiveType>*

 *<isSpecificationAttribute>*

 *<NameRepresentation>Archive Mode</NameRepresentation>*

 *<isValueRequired>true</isValueRequired>*

 *<PermittedValue>No</PermittedValue>*

 *<PermittedValue>Deadband</PermittedValue>*

 *<PermittedValue>Time</PermittedValue>*

 *<PermittedValue>Deadband AND Time</PermittedValue>*

 *<PermittedValue>Deadband OR Time</PermittedValue>*

 *<PermittedValue>Old/New Comparison</PermittedValue>*

 *<PermittedValue>Old/New Comparison AND Time</PermittedValue>*

 *<PermittedValue>Old/New Comparison OR Time</PermittedValue>*

 *<Usage>This archive mode is used to archive data in the PVSS database</Usage>*

 *<DependentAttributes>If "Time" is selected, "Time Filter (s)" must be filled* 

*If "Deadband" is selected: "Deadband Type" and "Deadband Value" must be* 

*filled.</DependentAttributes>*

 *<Constraints/>*

 *</isSpecificationAttribute>*

 *</Attribute>*

 *<Attribute>*

 *<AttributeName>TimeFilter</AttributeName>*

 *<Description>Time filter for the SCADA archiving of the engineering values of the object. Must be positive.</Description>*

 *<PrimitiveType>FLOAT32</PrimitiveType>*

 *<isSpecificationAttribute>*

 *<NameRepresentation>Time Filter (s)</NameRepresentation>*

 *<isValueRequired>false</isValueRequired>*

 *<Usage/>*

 *<DependentAttributes>Valid if "Time" has been selected as Archive Mode</DependentAttributes>*

 *<Constraints>Must be positive</Constraints>*

 *</isSpecificationAttribute>*

 *</Attribute>*

 *<Attribute>*

 *<AttributeName>DeadbandType</AttributeName>*

 *<Description>Deadband type (Relative or Absolute) of the deadband for the SCADA archiving of the engineering values of the object</Description>*

 *<PrimitiveType>STRING</PrimitiveType>*

 *<isSpecificationAttribute>*

 *<NameRepresentation>Deadband Type</NameRepresentation>*

 *<isValueRequired>false</isValueRequired>*

 *<PermittedValue>Relative</PermittedValue>*

 *<PermittedValue>Absolute</PermittedValue>*

 *<Usage>The value is archived if the difference between the latest archived value and the actual value exceeds, either:*

*- if 'Absolute': the "Deadband Value"*

*- if 'Relative': the "Deadband Value" as a percent of the latest archived value</Usage> <DependentAttributes>Valid if "Deadband" has been selected as Archive Mode</DependentAttributes>*

 *<Constraints/>*

 *</isSpecificationAttribute>*

 *</Attribute>*

 *<Attribute>*

 *<AttributeName>DeadbandValue</AttributeName>*

 *<Description>Deadband value for the SCADA archiving of the engineering values of the object Must be positive and larger than the deadband specified for the driver data smoothing (Driver deadband)</Description>*

 *<PrimitiveType>FLOAT32</PrimitiveType>*

 *<isSpecificationAttribute>*

 *<NameRepresentation>Deadband Value</NameRepresentation>*

 *<isValueRequired>false</isValueRequired>*

 *<Usage/>*

 *<DependentAttributes>Valid if "Deadband" has been selected as Archive Mode</DependentAttributes>*

 *<Constraints>Must be positive and larger than the deadband specified for the driver data smoothing (Driver deadband)</Constraints>*

 *</isSpecificationAttribute>*

 *</Attribute>*

 *<Attribute>*

 *<AttributeName>BooleanArch</AttributeName>*

 *<Description>Name of the Boolean archive*

*Forbidden characters: \*[: "'@`#\$%^&\*?!,;=+~(){}<&gt;|]</Description>* 

 *<PrimitiveType>STRING</PrimitiveType>*

 *<isSpecificationAttribute>*

 *<NameRepresentation>Boolean Archive</NameRepresentation>*

 *<isValueRequired>false</isValueRequired>*

 *<Usage>The boolean values of the device will be archived in the specified PVSS database. The archive must be created in PVSS before importing the object.</Usage>*

 *<DependentAttributes/>*

 *<Constraints>Forbidden characters: \*[: "'@`#\$%^&amp;\*?!,;=+~(){}&lt;&gt;|]</Constraints> </isSpecificationAttribute>*

 *</Attribute>*

 *<Attribute>*

 *<AttributeName>AnalogArch</AttributeName>*

 *<Description>Name of the analog archive*

*Forbidden characters: \*[: "'@`#\$%^&\*?!,;=+~(){}<&qt;|}</Description>* 

 *<PrimitiveType>STRING</PrimitiveType>*

 *<isSpecificationAttribute>*

 *<NameRepresentation>Analog Archive</NameRepresentation>*

 *<isValueRequired>false</isValueRequired>*

 *<Usage>The analog values of the device will be archived in the specified PVSS database. The archive must be created in PVSS before importing the object.</Usage>*

 *<DependentAttributes/>*

<Constraints>Forbidden characters: \*[: "'@`#\$%^&amp;\*?!,;=+~(){}&lt;&gt;|]</Constraints>  *</isSpecificationAttribute>*

 *</Attribute>*

 *<Attribute>*

 *<AttributeName>EventArch</AttributeName>*

 *<Description>Name of the event archive*

*Forbidden characters: \*[: "'@`#\$%^&\*?!,;=+~(){}<&gt;|}</Description>* 

 *<PrimitiveType>STRING</PrimitiveType>*

 *<isSpecificationAttribute>*

 *<NameRepresentation>Event Archive</NameRepresentation>*

 *<isValueRequired>false</isValueRequired>*

 *<Usage>The events generated by the device will be archived in the specified PVSS database. The archive must be created in PVSS before importing the object.</Usage>*

 *<DependentAttributes/>*

<Constraints>Forbidden characters: \*[: "'@`#\$%^&amp;\*?!,;=+~(){}&lt;&gt;|}</Constraints>

 *</isSpecificationAttribute>*

 *</Attribute>*

 *</AttributeFamily>*

 *<AttributeFamily>*

 *<AttributeFamilyName>SCADADriverDataSmoothing</AttributeFamilyName>*

 *<UserExpandable>true</UserExpandable>*

 *<Attribute>*

 *<AttributeName>DeadbandType</AttributeName>*

 *<Description>Deadband type (None, Relative, Absolute or Old/New) for the SCADA driver data smoothing (Driver deadband)</Description>*

 *<PrimitiveType>STRING</PrimitiveType>*

 *<isSpecificationAttribute>*

 *<NameRepresentation>Deadband Type</NameRepresentation>*

 *<isValueRequired>true</isValueRequired>*

 *<PermittedValue>No</PermittedValue>*

 *<PermittedValue>Relative</PermittedValue>*

 *<PermittedValue>Absolute</PermittedValue>*

 *<PermittedValue>Old/New</PermittedValue>*

 *<Usage>Used for the online display in SCADA</Usage>*

 *<DependentAttributes/>*

 *<Constraints/>*

 *</isSpecificationAttribute>*

 *</Attribute>*

 *<Attribute>*

 *<AttributeName>DeadbandValue</AttributeName>*

 *<Description>Deadband value for the SCADA driver data smoothing*

*Must be positive and smaller than the deadband specified for the archiving</Description>*

 *<PrimitiveType>FLOAT32</PrimitiveType>*

 *<isSpecificationAttribute>*

 *<NameRepresentation>Deadband Value</NameRepresentation>*

 *<isValueRequired>false</isValueRequired>*

 *<Usage>Used for the online display in SCADA</Usage>*

 *<DependentAttributes/>*

 *<Constraints>Must be positive and smaller than the deadband specified for the archiving</Constraints>*

 *</isSpecificationAttribute>*

 *</Attribute>*

 *</AttributeFamily>*

 *<AttributeFamily>*

 *<AttributeFamilyName>SCADADeviceAlarms</AttributeFamilyName>*

 *<UserExpandable>true</UserExpandable>*

 *<Attribute>*

 *<AttributeName>AlarmConfig</AttributeName>*

 *<Description>Configuration of Alarm under SCADA</Description>*

 *<PrimitiveType>INT32</PrimitiveType>*

 *<isSpecificationAttribute>*

 *<NameRepresentation>Alarm Config</NameRepresentation>*

 *<isValueRequired>true</isValueRequired>*

 *<Usage/>*

 *<DependentAttributes/>*

 *<Constraints/>*

 *</isSpecificationAttribute>*

 *<Attribute>*

 *<AttributeName>SMSCategory</AttributeName>*

 *<Description>This Alarm message will follow rules defined in the corresponding SMS User Group (comma-separated list)</Description>*

 *<PrimitiveType>STRING</PrimitiveType>*

 *<isSpecificationAttribute>*

 *<NameRepresentation>SMS Category</NameRepresentation>*

 *<isValueRequired>false</isValueRequired>*

 *<Usage>Defines a specific treatment for each SMS message</Usage>*

 *<DependentAttributes/>*

 *<Constraints>The name must correspond to the SMS user group (unProcessAlarm,...)</Constraints>*

 *</isSpecificationAttribute>*

 *</Attribute>*

 *<Attribute>*

 *<AttributeName>AutoAcknowledge</AttributeName>*

 *<Description>The SCADA automatically performs the alarm acknowledge</Description>*

 *<PrimitiveType>BOOLEAN</PrimitiveType>*

 *<isSpecificationAttribute>*

 *<NameRepresentation>Auto Acknowledge</NameRepresentation>*

 *<isValueRequired>false</isValueRequired>*

 *<Usage>When TRUE, the SCADA automatically acknowledges the alarm at its occurrence.* 

*The operator doesn't have to act on this alarm.</Usage>*

 *<DependentAttributes/>*

 *<Constraints>TRUE/FALSE</Constraints>*

 *</isSpecificationAttribute>*

 *</Attribute>*

 *<Attribute>*

 *<AttributeName>Masked</AttributeName>*

 *<Description>Alarm signal is ignored by the SCADA</Description>*

 *<PrimitiveType>BOOLEAN</PrimitiveType>*

 *<isSpecificationAttribute>*

 *<isValueRequired>false</isValueRequired>*

 *<Usage>When TRUE, the Alarm signal is not recorded into the ALARM database</Usage>*

 *<DependentAttributes/>*

 *<Constraints>TRUE/FALSE</Constraints>*

 *</isSpecificationAttribute>*

 *</Attribute>*

 *</Attribute>*

 *<Attribute>*

 *<AttributeName>Message</AttributeName>*

 *<Description>Message to display when alarm is set in SCADA</Description>*

 *<PrimitiveType>STRING</PrimitiveType>*

 *<isSpecificationAttribute>*

 *<isValueRequired>false</isValueRequired>*

 *<Usage>The message specified here will be displayed in the Alarm List</Usage>*

 *<DependentAttributes/>*

 *<Constraints>In principle there is no limit to the number of characters used, however a long name may result in display issues at the SCADA level.*

*Forbidden characters: \*[:"'@`#\$%^&\*?!,;=+~(){}<&qt;|}</Constraints>* 

 *</isSpecificationAttribute>*

 *</Attribute>*

 *<Attribute>*

 *<AttributeName>AnalogThresholds</AttributeName>*

 *<Description>Analog alarm condition </Description>*

 *<PrimitiveType>STRUCT</PrimitiveType>*

 *<isSpecificationAttribute>*

 *<NameRepresentation>Analog Thresholds</NameRepresentation>*

 *<isValueRequired>true</isValueRequired>*

 *<Usage/>*

 *<DependentAttributes/>*

 *<Constraints/>*

 *</isSpecificationAttribute>*

 *<Attribute>*

 *<AttributeName>HHAlarm</AttributeName>*

 *<Description>High High (HH) Alarm Threshold*

All defined thresholds must be ordered (HH&qt;H&qt;L&qt;LL)</Description>

 *<PrimitiveType>STRING</PrimitiveType>*

 *<isSpecificationAttribute>*

 *<NameRepresentation>HH Alarm</NameRepresentation>*

 *<isValueRequired>false</isValueRequired>*

 *<Usage>Used to define an HH Alarm on the sensor at SCADA level. This alarm is only used at SCADA level for information and It has no impact on the process. If empty, no alarm is created.</Usage>*

 *<DependentAttributes/>*

<Constraints>All defined thresholds must be ordered (HH&gt;H&gt;LL)</Constraints>

 *</isSpecificationAttribute>*

 *</Attribute>*

 *<Attribute>*

 *<AttributeName>HWarning</AttributeName>*

 *<Description>High (H) Alarm Threshold*

All defined thresholds must be ordered (HH>H>L>LL)</Description>

 *<PrimitiveType>STRING</PrimitiveType>*

 *<isSpecificationAttribute>*

 *<NameRepresentation>H Warning</NameRepresentation>*

 *<isValueRequired>false</isValueRequired>*

 *<Usage>Used to define an H Alarm on the sensor at SCADA level. This alarm is only used at SCADA level for information and It has no impact on the process. If empty, no alarm is created.</Usage>*

 *<DependentAttributes/>*

 *<Constraints>All defined thresholds must be ordered (HH&gt;H&gt;L&gt;LL)</Constraints> </isSpecificationAttribute>*

 *</Attribute>*

 *<Attribute>*

 *<AttributeName>LWarning</AttributeName>*

 *<Description>Low (L) Alarm Threshold*

All defined thresholds must be ordered (HH&qt;H&qt;L&qt;LL)</Description>

 *<PrimitiveType>STRING</PrimitiveType>*

 *<isSpecificationAttribute>*

 *<NameRepresentation>L Warning</NameRepresentation>*

 *<isValueRequired>false</isValueRequired>*

 *<Usage>Used to define an L Alarm on the sensor at SCADA level. This alarm is only used at SCADA level for information and It has no impact on the process. If empty, no alarm is created.</Usage>*

 *<DependentAttributes/>*

<Constraints>All defined thresholds must be ordered (HH&qt;H&qt;LL&qt;LL)</Constraints>

 *</isSpecificationAttribute>*

 *</Attribute>*

 *<Attribute>*

 *<AttributeName>LLAlarm</AttributeName>*

 *<Description>Low Low (LL) Alarm Threshold*

All defined thresholds must be ordered (HH&qt;H&qt;L&qt;LL)</Description>

 *<PrimitiveType>STRING</PrimitiveType>*

 *<isSpecificationAttribute>*

 *<NameRepresentation>LL Alarm</NameRepresentation>*

 *<isValueRequired>false</isValueRequired>*

 *<Usage>Used to define an LL Alarm on the sensor at SCADA level. This alarm is only used at SCADA level for information and It has no impact on the process. If empty, no alarm is created.</Usage>*

 *<DependentAttributes/>*

 *<Constraints>All defined thresholds must be ordered (HH&gt;H&gt;L&gt;LL)</Constraints>*

 *</isSpecificationAttribute>*

 *</Attribute>*

 *</Attribute>*

 *</AttributeFamily>*

 *<AttributeFamily>*

 *<AttributeFamilyName>LogicDeviceDefinitions</AttributeFamilyName>*

 *<UserExpandable>true</UserExpandable>*

 *<Attribute>*

 *<AttributeName>CustomLogicParameters</AttributeName>*

 *<Description>User defined meaning, used by the logic generators.</Description>*

 *<PrimitiveType>STRUCT</PrimitiveType>*

 *<Attribute>*

 *<AttributeName>Parameter1</AttributeName>*

 *<Description>Parameter to be used in the logic templates*

*Forbidden characters: "\$' </Description>*

 *<PrimitiveType>STRING</PrimitiveType>*

 *<isSpecificationAttribute>*

 *<isValueRequired>false</isValueRequired>*

 *<Usage>This parameter can be used in user logic templates to define specific logic for the device. If no "CustomLogicSections.\* User Template"?, parameter is ignored.</Usage>*
*<Constraints>Forbidden characters: "\$' </Constraints>*

 *</isSpecificationAttribute>*

 *</Attribute>*

 *<Attribute>*

 *<AttributeName>Parameter2</AttributeName>*

 *<Description>Parameter to be used in the logic templates*

*Forbidden characters: "\$' </Description>*

 *<PrimitiveType>STRING</PrimitiveType>*

 *<isSpecificationAttribute>*

 *<isValueRequired>false</isValueRequired>*

 *<Usage>This parameter can be used in user logic templates to define specific logic for the device. If no "CustomLogicSections.\* User Template"?, parameter is ignored.</Usage>*

 *<DependentAttributes>Parameter will be used in specified "CustomLogicSections.\* User Template"? file</DependentAttributes>*

 *<Constraints>Forbidden characters: "\$' </Constraints>*

 *</isSpecificationAttribute>*

 *</Attribute>*

 *<Attribute>*

 *<AttributeName>Parameter3</AttributeName>*

 *<Description>Parameter to be used in the logic templates*

*Forbidden characters: "\$' </Description>*

 *<PrimitiveType>STRING</PrimitiveType>*

 *<isSpecificationAttribute>*

 *<isValueRequired>false</isValueRequired>*

 *<Usage>This parameter can be used in user logic templates to define specific logic for the device. If no "CustomLogicSections.\* User Template"?, parameter is ignored.</Usage>*

 *<DependentAttributes>Parameter will be used in specified "CustomLogicSections.\* User Template"? file</DependentAttributes>*

 *<Constraints>Forbidden characters: "\$' </Constraints>*

 *</isSpecificationAttribute>*

 *</Attribute>*

 *<Attribute>*

 *<AttributeName>Parameter4</AttributeName>*

 *<Description>Parameter to be used in the logic templates*

*Forbidden characters: "\$' </Description>*

 *<PrimitiveType>STRING</PrimitiveType>*

 *<isSpecificationAttribute>*

 *<isValueRequired>false</isValueRequired>*

 *<Usage>This parameter can be used in user logic templates to define specific logic for the device. If no "CustomLogicSections.\* User Template"?, parameter is ignored.</Usage>*

 *<Constraints>Forbidden characters: "\$' </Constraints>*

 *</isSpecificationAttribute>*

 *</Attribute>*

 *<Attribute>*

 *<AttributeName>Parameter5</AttributeName>*

 *<Description>Parameter to be used in the logic templates*

*Forbidden characters: "\$' </Description>*

 *<PrimitiveType>STRING</PrimitiveType>*

 *<isSpecificationAttribute>*

 *<isValueRequired>false</isValueRequired>*

 *<Usage>This parameter can be used in user logic templates to define specific logic for the device. If no "CustomLogicSections.\* User Template"?, parameter is ignored.</Usage>*

 *<DependentAttributes>Parameter will be used in specified "CustomLogicSections.\* User Template"? file</DependentAttributes>*

 *<Constraints>Forbidden characters: "\$' </Constraints>*

 *</isSpecificationAttribute>*

 *</Attribute>*

 *<Attribute>*

 *<AttributeName>Parameter6</AttributeName>*

 *<Description>Parameter to be used in the logic templates*

*Forbidden characters: "\$' </Description>*

 *<PrimitiveType>STRING</PrimitiveType>*

 *<isSpecificationAttribute>*

 *<isValueRequired>false</isValueRequired>*

 *<Usage>This parameter can be used in user logic templates to define specific logic for the device. If no "CustomLogicSections.\* User Template"?, parameter is ignored.</Usage>*

 *<DependentAttributes>Parameter will be used in specified "CustomLogicSections.\* User Template"? file</DependentAttributes>*

 *<Constraints>Forbidden characters: "\$' </Constraints>*

 *</isSpecificationAttribute>*

 *</Attribute>*

 *<Attribute>*

 *<AttributeName>Parameter7</AttributeName>*

 *<Description>Parameter to be used in the logic templates*

*Forbidden characters: "\$' </Description>*

 *<PrimitiveType>STRING</PrimitiveType>*

 *<isSpecificationAttribute>*

 *<isValueRequired>false</isValueRequired>*

 *<Usage>This parameter can be used in user logic templates to define specific logic for the device. If no "CustomLogicSections.\* User Template"?, parameter is ignored.</Usage>*

 *<Constraints>Forbidden characters: "\$' </Constraints>*

 *</isSpecificationAttribute>*

 *</Attribute>*

 *<Attribute>*

 *<AttributeName>Parameter8</AttributeName>*

 *<Description>Parameter to be used in the logic templates*

*Forbidden characters: "\$' </Description>*

 *<PrimitiveType>STRING</PrimitiveType>*

 *<isSpecificationAttribute>*

 *<isValueRequired>false</isValueRequired>*

 *<Usage>This parameter can be used in user logic templates to define specific logic for the device. If no "CustomLogicSections.\* User Template"?, parameter is ignored.</Usage>*

 *<DependentAttributes>Parameter will be used in specified "CustomLogicSections.\* User Template"? file</DependentAttributes>*

 *<Constraints>Forbidden characters: "\$' </Constraints>*

 *</isSpecificationAttribute>*

 *</Attribute>*

 *<Attribute>*

 *<AttributeName>Parameter9</AttributeName>*

 *<Description>Parameter to be used in the logic templates*

*Forbidden characters: "\$' </Description>*

 *<PrimitiveType>STRING</PrimitiveType>*

 *<isSpecificationAttribute>*

 *<isValueRequired>false</isValueRequired>*

 *<Usage>This parameter can be used in user logic templates to define specific logic for the device. If no "CustomLogicSections.\* User Template"?, parameter is ignored.</Usage>*

 *<DependentAttributes>Parameter will be used in specified "CustomLogicSections.\* User Template"? file</DependentAttributes>*

 *<Constraints>Forbidden characters: "\$' </Constraints>*

 *</isSpecificationAttribute>*

 *</Attribute>*

 *<Attribute>*

 *<AttributeName>Parameter10</AttributeName>*

 *<Description>Parameter to be used in the logic templates*

*Forbidden characters: "\$' </Description>*

 *<PrimitiveType>STRING</PrimitiveType>*

 *<isSpecificationAttribute>*

 *<isValueRequired>false</isValueRequired>*

 *<Usage>This parameter can be used in user logic templates to define specific logic for the device. If no "CustomLogicSections.\* User Template"?, parameter is ignored.</Usage>*

 *<Constraints>Forbidden characters: "\$' </Constraints>*

 *</isSpecificationAttribute>*

 *</Attribute>*

 *</Attribute>*

 *</AttributeFamily>*

 *<AttributeFamily>*

 *<AttributeFamilyName>DeviceTechnicals</AttributeFamilyName>*

 *<UserExpandable>true</UserExpandable>*

 *<Attribute>*

 *<AttributeName>PROCOSConfiguration</AttributeName>*

 *<Description>PROCOS parameters allowing simulation</Description>*

 *<PrimitiveType>STRUCT</PrimitiveType>*

 *<Attribute>*

 *<AttributeName>Config</AttributeName>*

 *<Description>Device mode configuration for simulation (Simulated, Forced or* 

*Empty)</Description>*

 *<PrimitiveType>STRING</PrimitiveType>*

 *</Attribute>*

 *<Attribute>*

 *<AttributeName>ForcedValue</AttributeName>*

 *<Description>Forced value defined (e.g.: analog: 4.5, digital: 0 or 1)</Description>*

 *<PrimitiveType>STRING</PrimitiveType>*

 *</Attribute>*

 *<Attribute>*

 *<AttributeName>Hierarchy</AttributeName>*

 *<Description>Hierarchy definition following the Simulation model</Description>*

 *<PrimitiveType>STRING</PrimitiveType>*

 *</Attribute>*

 *</Attribute>*

 *</AttributeFamily>*

 *<AttributeFamily>*

 *<AttributeFamilyName>TargetDeviceInformation</AttributeFamilyName>*

 *<UserExpandable>true</UserExpandable>*

 *<Attribute>*

 *<AttributeName>Target</AttributeName>*

 *<Description>Identifies a target type (e.g. SIEMENS, SCHNEIDER...)</Description>*

 *<PrimitiveType>STRUCT</PrimitiveType>*

 *<DefaultValue>Siemens</DefaultValue>*

 *<Attribute>*

 *<AttributeName>RepresentationName</AttributeName>*

 *<Description>It's the name used ...</Description>*

 *<PrimitiveType>STRING</PrimitiveType>*

 *<DefaultValue>AI</DefaultValue>*

 *</Attribute>*

 *<Attribute>*

 *<AttributeName>Optimized</AttributeName>*

 *<Description>Is this object an optimized Object?</Description>*

 *<PrimitiveType>BOOLEAN</PrimitiveType>*

 *<DefaultValue>true</DefaultValue>*

 *</Attribute>*

 *<Attribute>*

 *<AttributeName>LimitSize</AttributeName>*

 *<Description>Maximun number of instances allowed</Description>*

 *<PrimitiveType>INT32</PrimitiveType>*

 *<DefaultValue>1000</DefaultValue>*

 *</Attribute>*

 *<Attribute>*

 *<AttributeName>FastInterlock</AttributeName>*

 *<Description>Is this object a fast interlock object?</Description>*

 *<PrimitiveType>BOOLEAN</PrimitiveType>*

 *<DefaultValue>false</DefaultValue>*

 *</Attribute>*

 *</Attribute>*

 *</AttributeFamily>*

*</UNICOSMetaModel>*

## 2.6. AnalogInputRealDeviceType.xml

*<?xml version='1.0' encoding='UTF-8'?>*

*<UNICOSMetaModel xmlns:xsi='http://www.w3.org/2001/XMLSchema-instance' xsi:noNamespaceSchemaLocation='..\unicos\UNICOSMetaModel.xsd'>*

 *<Information>*

 *<Package>\${devicePackageName}</Package>*

 *<Name>AnalogInputReal</Name>*

 *<ObjectTypeFamily>IOObjectFamily</ObjectTypeFamily>*

 *<Description>Analog Input Real Device</Description>*

 *<Version>\$LastChangedRevision: 170110 \$</Version>*

 *</Information>*

 *<AttributeFamily>*

 *<AttributeFamilyName>DeviceIdentification</AttributeFamilyName>*

 *<UserExpandable>true</UserExpandable>*

 *<Attribute>*

 *<AttributeName>Name</AttributeName>*

 *<Description>Name of the device. It must be unique.*

*Max length:*

*- Schneider: 23*

*- Siemens: Field objects, Controller and PCO: 19; Local: 21; otherwise: 24*

*Forbidden chars: [: "'@`#\$%^&\*?!,;=+~(){}<&gt;|]-., double underscore, and page break</Description>*

 *<PrimitiveType>STRING</PrimitiveType>*

 *<isSpecificationAttribute>*

 *<isValueRequired>true</isValueRequired>*

 *<Usage>Name displayed at the SCADA level if "Expert Name" is not specified.*

*This name will appear in the datapoints created in the SCADA layer.</Usage>*

 *<DependentAttributes>Device Links.*

*The name of the device(s) specified in Device Links \*must\* correspond to "Expert Name" if it is defined.*

*If "Expert Name" is not defined, the name of the device(s) specified in Device Links corresponds to "Name".</DependentAttributes>*

 *<Constraints>Max length:*

*- Schneider: 23*

*- Siemens: Field objects, Controller and PCO: 19; Local: 21; otherwise: 24*

*Forbidden chars: [: "'@`#\$%^&\*?!,;=+~(){}<>|]-., double underscore, and page break Name must be unique.</Constraints>*

 *</isSpecificationAttribute>*

 *</Attribute>*

 *<Attribute>*

 *<AttributeName>ExpertName</AttributeName>*

 *<Description>Name of the device displayed at the SCADA level. It must be unique.*

*Forbidden characters: \*[: "'@`#\$%^&\*?!,;=+~(){}<&qt;|}</Description>* 

 *<PrimitiveType>STRING</PrimitiveType>*

 *<isSpecificationAttribute>*

 *<NameRepresentation>Expert Name</NameRepresentation>*

 *<TypeRepresentation>STRING</TypeRepresentation>*

 *<isValueRequired>false</isValueRequired>*

 *<Usage>It does not affect to the datapoints names in the SCADA layer.</Usage>*

 *<DependentAttributes>Device Links.*

*The name of the device(s) specified in Device Links \*must\* correspond to "Expert Name" if it is defined.*

*If "Expert Name" is not defined, the name of the device(s) specified in Device Links corresponds to "Name".</DependentAttributes>*

 *<Constraints>In principle there is no limit to the number of characters used, however a long name may result in display issues at the SCADA level.*

*Forbidden characters: \*[: "'@`#\$%^&\*?!,;=+~(){}<&gt;|]* 

*Expert Name must be unique.</Constraints>*

 *</isSpecificationAttribute>*

 *</Attribute>*

 *</AttributeFamily>*

 *<AttributeFamily>*

 *<AttributeFamilyName>DeviceDocumentation</AttributeFamilyName>*

 *<UserExpandable>true</UserExpandable>*

 *<Attribute>*

 *<AttributeName>DeviceDescription</AttributeName>*

 *<Description>Description of the device. </Description>*

 *<PrimitiveType>STRING</PrimitiveType>*

 *<isSpecificationAttribute>*

 *<NameRepresentation>Description</NameRepresentation>*

 *<isValueRequired>false</isValueRequired>*

 *<Usage>Used in the SCADA layer in the device faceplate</Usage>*

 *<DependentAttributes/>*

 *<Constraints>In principle there is no limit to the number of characters used, however a long description may result in display issues at the SCADA level.*

*Forbidden characters: ;</Constraints>*

 *</isSpecificationAttribute>*

 *</Attribute>*

 *<Attribute>*

 *<AttributeName>ElectricalDiagram</AttributeName>*

 *<Description>Reference to the electrical diagram in which the device is represented.</Description>*

 *<PrimitiveType>STRING</PrimitiveType>*

 *<isSpecificationAttribute>*

 *<NameRepresentation>Electrical Diagram</NameRepresentation>*

 *<isValueRequired>false</isValueRequired>*

 *<Usage>Used in the SCADA layer: added to the device description in the device faceplate.</Usage>*

 *<DependentAttributes/>*

 *<Constraints>In principle there is no limit to the number of characters used, however a long name may result in display issues at the SCADA level.*

*Forbidden characters: \*[: "'@`#\$%^&\*?!,;=+~(){}<&gt;|}</Constraints>* 

 *</isSpecificationAttribute>*

 *</Attribute>*

 *<Attribute>*

 *<AttributeName>Remarks</AttributeName>*

 *<Description>Field used to add relevant information about the device. </Description>*

 *<PrimitiveType>STRING</PrimitiveType>*

 *<isSpecificationAttribute>*

 *<isValueRequired>false</isValueRequired>*

 *<Usage>This information is not used in the generation process, it remains only at the specification level for documentation purposes.</Usage>*

 *<DependentAttributes/>*

 *<Constraints>Forbidden characters: ;</Constraints>*

 *</isSpecificationAttribute>*

 *</Attribute>*

 *</AttributeFamily>*

 *<AttributeFamily>*

 *<AttributeFamilyName>FEDeviceParameters</AttributeFamilyName>*

 *<UserExpandable>true</UserExpandable>*

 *<Attribute>*

 *<AttributeName>PMinRan</AttributeName>*

 *<Meaning>Parameter Minimum Range</Meaning>*

 *<Description>Minimum engineering value of the device.</Description>*

 *<PrimitiveType>FLOAT32</PrimitiveType>*

 *<isSpecificationAttribute>*

 *<NameRepresentation>Range Min</NameRepresentation>*

 *<isValueRequired>true</isValueRequired>*

 *<Usage>A linear conversion is performed between the raw range and engineering range.</Usage>*

 *<DependentAttributes/>*

 *<Constraints>The value specified here must be consistent with the format defined in the field "Format".</Constraints>*

 *</isSpecificationAttribute>*

 *</Attribute>*

 *<Attribute>*

 *<AttributeName>PMaxRan</AttributeName>*

 *<Meaning>Parameter Maximum Range</Meaning>*

 *<Description>Maximum engineering value of the device.</Description>*

 *<PrimitiveType>FLOAT32</PrimitiveType>*

 *<isSpecificationAttribute>*

 *<NameRepresentation>Range Max</NameRepresentation>*

 *<isValueRequired>true</isValueRequired>*

 *<Usage>A linear conversion is performed between the raw range and engineering range.</Usage>*

 *<DependentAttributes/>*

 *<Constraints>The value specified here must be consistent with the format defined in the field "Format".</Constraints>*

 *</isSpecificationAttribute>*

 *</Attribute>*

 *<Attribute>*

 *<AttributeName>PMinRaw</AttributeName>*

 *<Meaning>Parameter Minimum Raw</Meaning>*

 *<Description>Minimum raw value of the device.</Description>*

 *<PrimitiveType>FLOAT32</PrimitiveType>*

 *<isSpecificationAttribute>*

 *<NameRepresentation>Raw Min</NameRepresentation>*

 *<isValueRequired>true</isValueRequired>*

 *<Usage>A linear conversion is performed between the raw range and engineering* 

*range.</Usage>*

 *<DependentAttributes/>*

 *<Constraints/>*

 *</isSpecificationAttribute>*

 *</Attribute>*

 *<Attribute>*

 *<AttributeName>PMaxRaw</AttributeName>*

 *<Meaning>Parameter Maximum Raw</Meaning>*

 *<Description>Minimum raw value of the device.</Description>*

 *<PrimitiveType>FLOAT32</PrimitiveType>*

 *<isSpecificationAttribute>*

 *<NameRepresentation>Raw Max</NameRepresentation>*

 *<isValueRequired>true</isValueRequired>*

 *<Usage>A linear conversion is performed between the raw range and engineering* 

*range.</Usage>*

 *<DependentAttributes/>*

 *<Constraints/>*

 *</isSpecificationAttribute>*

 *</Attribute>*

 *<Attribute>*

 *<AttributeName>PDb</AttributeName>*

 *<Meaning>Parameter Deadband</Meaning>*

 *<Description>Deadband applied to the Engineering value at the PLC level.</Description>*

 *<PrimitiveType>FLOAT32</PrimitiveType>*

 *<isSpecificationAttribute>*

 *<NameRepresentation>Deadband (%)</NameRepresentation>*

 *<TypeRepresentation>FLOAT32</TypeRepresentation>*

 *<isValueRequired>true</isValueRequired>*

 *<Usage>The value entered here must be consistent with the resolution of the PLC channel. </Usage>*

 *<DependentAttributes/>*

 *<Constraints>Variations of the Engineering value below the % of the Engineering range will be discarded.</Constraints>*

 *</isSpecificationAttribute>*

 *</Attribute>*

 *<Attribute>*

 *<AttributeName>FofEn</AttributeName>*

 *<Meaning>Parameter First Order Filter</Meaning>*

 *<Description>First Order Filter applied to the Engineering value at the PLC level.</Description>*

 *<PrimitiveType>FLOAT32</PrimitiveType>*

 *<isSpecificationAttribute>*

 *<NameRepresentation>Filtering Time (s)</NameRepresentation>*

 *<TypeRepresentation>FLOAT32</TypeRepresentation>*

 *<isValueRequired>false</isValueRequired>*

 *<Usage>A first order filter is applied to the engineering value.</Usage>*

 *<DependentAttributes/>*

 *<Constraints>the filter will absorb the noise of the signal</Constraints>*

 *</isSpecificationAttribute>*

 *</Attribute>*

 *</AttributeFamily>*

 *<AttributeFamily>*

 *<AttributeFamilyName>FEDeviceAutoRequests</AttributeFamilyName>*

 *<UserExpandable>true</UserExpandable>*

 *<Attribute>*

 *<AttributeName>AuIhFoMo</AttributeName>*

 *<Meaning>Auto Inhibit Forced Mode</Meaning>*

 *<Description>Auto Inhibit Forced Mode (by logic): The control logic blocks the forced mode operation.</Description>*

 *<PrimitiveType>BOOLEAN</PrimitiveType>*

 *</Attribute>*

 *</AttributeFamily>*

 *<AttributeFamily>*

 *<AttributeFamilyName>FEDeviceManualRequests</AttributeFamilyName>*

 *<UserExpandable>true</UserExpandable>*

 *<Attribute>*

 *<AttributeName>ManReg01</AttributeName>*

 *<Meaning>Manual Register 1</Meaning>*

 *<Description>Manual Register 1</Description>*

 *<isCommunicated>true</isCommunicated>*

 *<PrimitiveType>WORD</PrimitiveType>*

 *<Attribute>*

 *<AttributeName>MAuMoR</AttributeName>*

 *<Meaning>Manual Auto Mode Request</Meaning>*

 *<Description>Manual Auto Mode Request: The operator requests the Auto Mode.</Description>*

 *<PrimitiveType>BIT1</PrimitiveType>*

 *<BitPosition>0</BitPosition>*

 *</Attribute>*

 *<Attribute>*

 *<AttributeName>MFoMoR</AttributeName>*

 *<Meaning>Manual Forced Mode Request</Meaning>*

 *<Description>Manual Forced Mode Request: The operator requests the Forced* 

*Mode.</Description>*

 *<PrimitiveType>BIT1</PrimitiveType>*

 *<BitPosition>2</BitPosition>*

 *</Attribute>*

 *<Attribute>*

 *<AttributeName>MNewPosR</AttributeName>*

 *<Meaning>Manual New Position Request</Meaning>*

 *<Description>Manual New Position Request: The operator requests a new position to the object</Description>*

 *<PrimitiveType>BIT1</PrimitiveType>*

 *<BitPosition>6</BitPosition>*

 *</Attribute>*

 *<Attribute>*

 *<AttributeName>MIOErBSetRst</AttributeName>*

 *<Meaning>Manual Input/Output Error Block Set/Reset</Meaning>*

 *<Description>Manual IO Error Block Set/Reset: This action allows to set/reset the IOError.</Description>*

 *<PrimitiveType>BIT1</PrimitiveType>*

 *<BitPosition>10</BitPosition>*

 *</Attribute>*

 *</Attribute>*

 *<Attribute>*

 *<AttributeName>MPosR</AttributeName>*

 *<Meaning>Manual Position Request</Meaning>*

 *<Description>Manual Position Request: Value of the position requested by* 

*operator</Description>*

 *<isCommunicated>true</isCommunicated>*

 *<PrimitiveType>FLOAT32</PrimitiveType>*

 *</Attribute>*

 *</AttributeFamily>*

 *<AttributeFamily>*

 *<AttributeFamilyName>FEDeviceEnvironmentInputs</AttributeFamilyName>*

 *<UserExpandable>true</UserExpandable>*

 *<Attribute>*

 *<AttributeName>HFPos</AttributeName>*

 *<Meaning>Hardware Feedback Position</Meaning>*

 *<Description>Analog Feedback of the actuator.*

*Must be an AI/AIR/AS.</Description>*

 *<PrimitiveType>FLOAT32</PrimitiveType>*

 *</Attribute>*

 *<Attribute>*

 *<AttributeName>IOError</AttributeName>*

 *<Meaning>Input/Output Error</Meaning>*

 *<Description>IOError state in any of the dependant objects or the PLC channel assigned to the object</Description>*

 *<PrimitiveType>BOOLEAN</PrimitiveType>*

 *</Attribute>*

 *<Attribute>*

 *<AttributeName>IOSimu</AttributeName>*

 *<Meaning>Input/Output Simulated</Meaning>*

 *<Description>Any of the dependant objects is in Forced or Manual Mode</Description>*

 *<PrimitiveType>BOOLEAN</PrimitiveType>*

 *</Attribute>*

 *</AttributeFamily>*

 *<AttributeFamily>*

 *<AttributeFamilyName>FEDeviceOutputs</AttributeFamilyName>*

 *<UserExpandable>true</UserExpandable>*

 *<Attribute>*

 *<AttributeName>StsReg01</AttributeName>*

 *<Meaning>Status Register 1</Meaning>*

 *<Description>Status Register 1</Description>*

 *<isEventAttribute>true</isEventAttribute>*

 *<isCommunicated>true</isCommunicated>*

 *<PrimitiveType>WORD</PrimitiveType>*

 *<Attribute>*

 *<AttributeName>AuMoSt</AttributeName>*

 *<Meaning>Auto Mode Status</Meaning>*

 *<Description>Current status of the Auto Mode</Description>*

 *<PrimitiveType>BIT1</PrimitiveType>*

 *<BitPosition>2</BitPosition>*

 *</Attribute>*

 *<Attribute>*

 *<AttributeName>FoMoSt</AttributeName>*

 *<Meaning>Forced Mode Status</Meaning>*

 *<Description>Current status of the Forced Mode.</Description>*

 *<PrimitiveType>BIT1</PrimitiveType>*

 *<BitPosition>4</BitPosition>*

 *</Attribute>*

 *<Attribute>*

 *<AttributeName>IOErrorW</AttributeName>*

 *<Meaning>Input/Output Error Warning</Meaning>*

 *<Description>Current status of the IOError</Description>*

 *<PrimitiveType>BIT1</PrimitiveType>*

 *<BitPosition>6</BitPosition>*

 *</Attribute>*

 *<Attribute>*

 *<AttributeName>IOSimuW</AttributeName>*

 *<Meaning>Input/Output Simulated Warning</Meaning>*

 *<Description>Current status of the IOSimu</Description>*

 *<PrimitiveType>BIT1</PrimitiveType>*

 *<BitPosition>7</BitPosition>*

 *</Attribute>*

 *<Attribute>*

 *<AttributeName>FoDiProW</AttributeName>*

 *<Meaning>Forced Differs from Process Warning</Meaning>*

 *<Description>The Manual or Forced Position requested by the operator differs from the Process</Description>*

 *<PrimitiveType>BIT1</PrimitiveType>*

 *<BitPosition>8</BitPosition>*

 *</Attribute>*

 *<Attribute>*

 *<AttributeName>MIOErBRSt</AttributeName>*

 *<Meaning>Manual Input/Output Error Block Request Status</Meaning>*

 *<Description>Manual IOError Block Request Status</Description>*

 *<PrimitiveType>BIT1</PrimitiveType>*

 *<BitPosition>9</BitPosition>*

 *</Attribute>*

 *<Attribute>*

 *<AttributeName>AuIhFoMoSt</AttributeName>*

 *<Meaning>Auto Inhibit Forced Mode Status</Meaning>*

 *<Description>Auto Inhibit Forced Mode status: Current status of the Auto Inhibit forced mode.</Description>*

 *<PrimitiveType>BIT1</PrimitiveType> <BitPosition>13</BitPosition> </Attribute> </Attribute> <Attribute> <AttributeName>PosSt</AttributeName> <Meaning>Position status</Meaning> <Description>Position Status</Description> <isCommunicated>true</isCommunicated> <isArchived>true</isArchived> <PrimitiveType>FLOAT32</PrimitiveType> </Attribute> <Attribute> <AttributeName>HFSt</AttributeName> <Meaning>Hardware Feedback Status</Meaning> <Description>Current engeneering value of the Hardware feedback position sensor</Description> <isCommunicated>true</isCommunicated> <PrimitiveType>FLOAT32</PrimitiveType> </Attribute> <Attribute> <AttributeName>AuMoSt</AttributeName> <Meaning>Auto Mode Status</Meaning> <Description>Current status of the Auto Mode</Description> <PrimitiveType>BOOLEAN</PrimitiveType> </Attribute> <Attribute> <AttributeName>FoMoSt</AttributeName> <Meaning>Forced Mode Status</Meaning> <Description>Current status of the Forced Mode.</Description> <PrimitiveType>BOOLEAN</PrimitiveType> </Attribute> <Attribute> <AttributeName>IOErrorW</AttributeName> <Meaning>Input/Output Error Warning</Meaning> <Description>Current status of the IOError</Description> <PrimitiveType>BOOLEAN</PrimitiveType> </Attribute> <Attribute> <AttributeName>IOSimuW</AttributeName> <Meaning>Inpout/Output Simulated Warning</Meaning> <Description>Current status of the IOSimu</Description> <PrimitiveType>BOOLEAN</PrimitiveType>*

 *</Attribute>*

 *<Attribute>*

 *<AttributeName>FoDiProW</AttributeName>*

 *<Meaning>Forced Differs from Process Warning</Meaning>*

 *<Description>The Manual or Forced Position requested by the operator differs from the Process</Description>*

 *<PrimitiveType>BOOLEAN</PrimitiveType>*

 *</Attribute>*

 *</AttributeFamily>*

 *<AttributeFamily>*

 *<AttributeFamilyName>FEDeviceIOConfig</AttributeFamilyName>*

 *<UserExpandable>true</UserExpandable>*

 *<Attribute>*

 *<AttributeName>FEType</AttributeName>*

 *<Description>Parameter used to set up the periphery address of the device according to the various hardware module types used at the PLC level.*

*Refer to FEEncodingType.xlsx in Specs/ folder for specific Siemens and Schneider documentation</Description>*

 *<PrimitiveType>STRING</PrimitiveType>*

 *<isSpecificationAttribute>*

 *<NameRepresentation>FE Encoding Type</NameRepresentation>*

 *<TypeRepresentation>STRING</TypeRepresentation>*

 *<isValueRequired>false</isValueRequired>*

 *<Usage>Refer to FEEncodingType.xlsx in Specs/ folder for specific Siemens and Schneider documentation</Usage>*

 *<DependentAttributes>FEChannel.InterfaceParamX (where X=1-10)</DependentAttributes>*

 *<Constraints>Refer to FEEncodingType.xlsx in Specs/ folder for specific Siemens and Schneider documentation</Constraints>*

 *</isSpecificationAttribute>*

 *</Attribute>*

 *<Attribute>*

 *<AttributeName>FEChannel</AttributeName>*

 *<Description>Indicates how to map the acquisition of the information from the field I/O interface.</Description>*

 *<PrimitiveType>STRUCT</PrimitiveType>*

 *<Attribute>*

 *<AttributeName>InterfaceParam1</AttributeName>*

 *<Description>Parameter used to set up the periphery address of the device according to the various hardware module types used at the PLC level.*

*Refer to FEEncodingType.xlsx in Specs/ folder for specific Siemens and Schneider documentation</Description>*

 *<PrimitiveType>STRING</PrimitiveType>*

 *<isSpecificationAttribute>*

 *<isValueRequired>false</isValueRequired>*

 *<Usage>Refer to FEEncodingType.xlsx in Specs/ folder for specific Siemens and Schneider documentation</Usage>*

 *<DependentAttributes>FE Encoding Type</DependentAttributes>*

 *<Constraints>Refer to FEEncodingType.xlsx in Specs/ folder for specific Siemens and Schneider documentation</Constraints>*

 *</isSpecificationAttribute>*

 *</Attribute>*

 *<Attribute>*

 *<AttributeName>InterfaceParam2</AttributeName>*

 *<Description>Parameter used to set up the periphery address of the device according to the various hardware module types used at the PLC level.*

*Refer to FEEncodingType.xlsx in Specs/ folder for specific Siemens and Schneider documentation</Description>*

 *<PrimitiveType>STRING</PrimitiveType>*

 *<isSpecificationAttribute>*

 *<isValueRequired>false</isValueRequired>*

 *<Usage>Refer to FEEncodingType.xlsx in Specs/ folder for specific Siemens and Schneider documentation</Usage>*

 *<DependentAttributes>FE Encoding Type</DependentAttributes>*

 *<Constraints>Refer to FEEncodingType.xlsx in Specs/ folder for specific Siemens and Schneider documentation</Constraints>*

 *</isSpecificationAttribute>*

 *</Attribute>*

 *<Attribute>*

 *<AttributeName>InterfaceParam3</AttributeName>*

 *<Description>Parameter used to set up the periphery address of the device according to the various hardware module types used at the PLC level.*

*Refer to FEEncodingType.xlsx in Specs/ folder for specific Siemens and Schneider documentation</Description>*

 *<PrimitiveType>STRING</PrimitiveType>*

 *<isSpecificationAttribute>*

 *<isValueRequired>false</isValueRequired>*

 *<Usage>Refer to FEEncodingType.xlsx in Specs/ folder for specific Siemens and Schneider documentation</Usage>*

 *<DependentAttributes>FE Encoding Type</DependentAttributes>*

 *<Constraints>Refer to FEEncodingType.xlsx in Specs/ folder for specific Siemens and Schneider documentation</Constraints>*

 *</isSpecificationAttribute>*

 *</Attribute>*

 *<Attribute>*

 *<AttributeName>InterfaceParam4</AttributeName>*

 *<Description>Parameter used to set up the periphery address of the device according to the various hardware module types used at the PLC level.*

*Refer to FEEncodingType.xlsx in Specs/ folder for specific Siemens and Schneider documentation</Description>*

 *<PrimitiveType>STRING</PrimitiveType>*

 *<isSpecificationAttribute>*

 *<isValueRequired>false</isValueRequired>*

 *<Usage>Refer to FEEncodingType.xlsx in Specs/ folder for specific Siemens and Schneider documentation</Usage>*

 *<DependentAttributes>FE Encoding Type</DependentAttributes>*

 *<Constraints>Refer to FEEncodingType.xlsx in Specs/ folder for specific Siemens and Schneider documentation</Constraints>*

 *</isSpecificationAttribute>*

 *</Attribute>*

 *<Attribute>*

 *<AttributeName>InterfaceParam5</AttributeName>*

 *<Description>Parameter used to set up the periphery address of the device according to the various hardware module types used at the PLC level.*

*Refer to FEEncodingType.xlsx in Specs/ folder for specific Siemens and Schneider documentation</Description>*

 *<PrimitiveType>STRING</PrimitiveType>*

 *<isSpecificationAttribute>*

 *<isValueRequired>false</isValueRequired>*

 *<Usage>Refer to FEEncodingType.xlsx in Specs/ folder for specific Siemens and Schneider documentation</Usage>*

 *<DependentAttributes>FE Encoding Type</DependentAttributes>*

 *<Constraints>Refer to FEEncodingType.xlsx in Specs/ folder for specific Siemens and Schneider documentation</Constraints>*

 *</isSpecificationAttribute>*

 *</Attribute>*

 *<Attribute>*

 *<AttributeName>InterfaceParam6</AttributeName>*

 *<Description>Parameter used to set up the periphery address of the device according to the various hardware module types used at the PLC level.*

*Refer to FEEncodingType.xlsx in Specs/ folder for specific Siemens and Schneider documentation</Description>*

 *<PrimitiveType>STRING</PrimitiveType>*

 *<isSpecificationAttribute>*

 *<isValueRequired>false</isValueRequired>*

 *<Usage>Refer to FEEncodingType.xlsx in Specs/ folder for specific Siemens and Schneider documentation</Usage>*

 *<DependentAttributes>FE Encoding Type</DependentAttributes>*

 *<Constraints>Refer to FEEncodingType.xlsx in Specs/ folder for specific Siemens and Schneider documentation</Constraints>*

 *</isSpecificationAttribute>*

 *</Attribute>*

 *<Attribute>*

 *<AttributeName>InterfaceParam7</AttributeName>*

 *<Description>Parameter used to set up the periphery address of the device according to the various hardware module types used at the PLC level.*

*Refer to FEEncodingType.xlsx in Specs/ folder for specific Siemens and Schneider documentation</Description>*

 *<PrimitiveType>STRING</PrimitiveType>*

 *<isSpecificationAttribute>*

 *<isValueRequired>false</isValueRequired>*

 *<Usage>Refer to FEEncodingType.xlsx in Specs/ folder for specific Siemens and Schneider documentation</Usage>*

 *<DependentAttributes>FE Encoding Type</DependentAttributes>*

 *<Constraints>Refer to FEEncodingType.xlsx in Specs/ folder for specific Siemens and Schneider documentation</Constraints>*

 *</isSpecificationAttribute>*

 *</Attribute>*

 *<Attribute>*

 *<AttributeName>InterfaceParam8</AttributeName>*

 *<Description>Parameter used to set up the periphery address of the device according to the various hardware module types used at the PLC level.*

*Refer to FEEncodingType.xlsx in Specs/ folder for specific Siemens and Schneider documentation</Description>*

 *<PrimitiveType>STRING</PrimitiveType>*

 *<isSpecificationAttribute>*

 *<isValueRequired>false</isValueRequired>*

 *<Usage>Refer to FEEncodingType.xlsx in Specs/ folder for specific Siemens and Schneider documentation</Usage>*

 *<DependentAttributes>FE Encoding Type</DependentAttributes>*

 *<Constraints>Refer to FEEncodingType.xlsx in Specs/ folder for specific Siemens and Schneider documentation</Constraints>*

 *</isSpecificationAttribute>*

 *</Attribute>*

 *<Attribute>*

 *<AttributeName>InterfaceParam9</AttributeName>*

 *<Description>Parameter used to set up the periphery address of the device according to the various hardware module types used at the PLC level.*

*Refer to FEEncodingType.xlsx in Specs/ folder for specific Siemens and Schneider documentation</Description>*

 *<PrimitiveType>STRING</PrimitiveType>*

 *<isSpecificationAttribute>*

 *<isValueRequired>false</isValueRequired>*

 *<Usage>Refer to FEEncodingType.xlsx in Specs/ folder for specific Siemens and Schneider documentation</Usage>*

 *<DependentAttributes>FE Encoding Type</DependentAttributes>*

 *<Constraints>Refer to FEEncodingType.xlsx in Specs/ folder for specific Siemens and Schneider documentation</Constraints>*

 *</isSpecificationAttribute>*

 *</Attribute>*

 *<Attribute>*

 *<AttributeName>InterfaceParam10</AttributeName>*

 *<Description>Parameter used to set up the periphery address of the device according to the various hardware module types used at the PLC level.*

*Refer to FEEncodingType.xlsx in Specs/ folder for specific Siemens and Schneider documentation</Description>*

 *<PrimitiveType>STRING</PrimitiveType>*

 *<isSpecificationAttribute>*

 *<isValueRequired>false</isValueRequired>*

 *<Usage>Refer to FEEncodingType.xlsx in Specs/ folder for specific Siemens and Schneider documentation</Usage>*

 *<DependentAttributes>FE Encoding Type</DependentAttributes>*

 *<Constraints>Refer to FEEncodingType.xlsx in Specs/ folder for specific Siemens and Schneider documentation</Constraints>*

 *</isSpecificationAttribute>*

 *</Attribute>*

 *</Attribute>*

 *</AttributeFamily>*

 *<AttributeFamily>*

 *<AttributeFamilyName>SCADADeviceGraphics</AttributeFamilyName>*

 *<UserExpandable>true</UserExpandable>*

 *<Attribute>*

 *<AttributeName>PosStUnit</AttributeName>*

 *<Description>Unit of the device to be displayed in SCADA</Description>*

 *<PrimitiveType>STRING</PrimitiveType>*

 *<isSpecificationAttribute>*

 *<NameRepresentation>Unit</NameRepresentation>*

 *<isValueRequired>false</isValueRequired>*

 *<Usage/>*

 *<DependentAttributes/>*

 *<Constraints>In principle there is no limit to the number of characters used, however a long name may result in display issues at the SCADA level.*

*Forbidden characters: \*[: "'@`#\$^&\*?!,;=+~(){}<&gt;|]</Constraints>* 

 *</isSpecificationAttribute>*

 *</Attribute>*

 *<Attribute>*

 *<AttributeName>PosStFormat</AttributeName>*

 *<Description>Format of the value to be displayed in SCADA. Supported formats:* 

*#.## (fixed number of decimal places, in this case 2),* 

*EXP or xEXP (exponential, 3 or x digits after '.'),* 

*xD or xd (fixed digit format, x=number of digits, e.g.: 3D=0.01, 12.0, 123)</Description>*

 *<PrimitiveType>STRING</PrimitiveType>*

 *<isSpecificationAttribute>*

 *<NameRepresentation>Format</NameRepresentation>*

 *<isValueRequired>true</isValueRequired>*

 *<Usage>Example: use format #.## to display value to 2 decimal places. To the left of the decimal point, the SCADA layer will display as many digits as required by the object value, therefore a single # is enough.</Usage>*

 *<DependentAttributes/>*

 *<Constraints/>*

 *</isSpecificationAttribute>*

 *</Attribute>*

 *<Attribute>*

 *<AttributeName>WidgetType</AttributeName>*

 *<Description>Define the widget type to display in the SCADA device tree overview only.* 

*The widget displayed in the process panel will be selected when the user creates the panel.</Description>*

 *<PrimitiveType>STRING</PrimitiveType>*

 *<isSpecificationAttribute>*

 *<NameRepresentation>Widget Type</NameRepresentation>*

 *<isValueRequired>true</isValueRequired>*

 *<isCaseSensitive>true</isCaseSensitive>*

 *<PermittedValue>AnalogInput\_Small</PermittedValue>*

 *<PermittedValue>AnalogInput\_SciOrPrecision</PermittedValue>*

 *<Usage/>*

 *<DependentAttributes/>*

 *<Constraints/>*

 *</isSpecificationAttribute>*

 *</Attribute>*

 *<Attribute>*

 *<AttributeName>Synoptic</AttributeName>*

 *<Description>Define link between the device and an existing synoptic where it appears. The synoptic specified here can be accessed from the device right-click menu item "Synoptic".</Description>*

 *<PrimitiveType>STRING</PrimitiveType>*

 *<isSpecificationAttribute>*

 *<isValueRequired>false</isValueRequired>*

 *<Usage>Specify the path of the .pnl file under the "\panel" directory of the PVSS project.</Usage>*

 *<DependentAttributes/>*

 *<Constraints/>*

 *</isSpecificationAttribute>*

 *</Attribute>*

 *<Attribute>*

 *<AttributeName>DiagnosticPanel</AttributeName>*

 *<Description>Define link between the device and an existing diagnostic panel for the device. The panel specified here can be accessed from the device right-click menu item "Diagnostic" as well as from the "Diagnostic" button on the object faceplate.</Description>*

 *<PrimitiveType>STRING</PrimitiveType>*

 *<isSpecificationAttribute>*

 *<NameRepresentation>Diagnostic</NameRepresentation>*

 *<isValueRequired>false</isValueRequired>*

 *<Usage>Specify the path of the .pnl file under the "\panel" directory of the PVSS project </Usage>*

 *<DependentAttributes/>*

 *<Constraints/>*

 *</isSpecificationAttribute>*

 *</Attribute>*

 *<Attribute>*

 *<AttributeName>WWWLink</AttributeName>*

 *<Description>Define link between the device and an existing web page (or pdf file, or other file which can be opened with IE). The link can be accessed from the device right-click menu item "Info" as well as from the "Info" button on the object faceplate.</Description>*

 *<PrimitiveType>STRING</PrimitiveType>*

 *<isSpecificationAttribute>*

 *<NameRepresentation>WWW Link</NameRepresentation>*

 *<isValueRequired>false</isValueRequired>*

 *<Usage/>*

 *<DependentAttributes/>*

 *<Constraints/>*

 *</isSpecificationAttribute>*

 *</Attribute>*

 *</AttributeFamily>*

 *<AttributeFamily>*

 *<AttributeFamilyName>SCADADeviceFunctionals</AttributeFamilyName>*

 *<UserExpandable>false</UserExpandable>*

 *<Attribute>*

 *<AttributeName>MaskEvent</AttributeName>*

 *<Description>If TRUE: the events of the device will be masked in SCADA and not diplayed or archived in the Event List.*

*An 'event' is defined as a bit change in StsReg01 or StsReg02</Description>*

 *<PrimitiveType>BOOLEAN</PrimitiveType>*

 *<isSpecificationAttribute>*

 *<NameRepresentation>Mask Event</NameRepresentation>*

 *<isValueRequired>false</isValueRequired>*

 *<Usage/>*

 *<DependentAttributes/>*

 *<Constraints/>*

 *</isSpecificationAttribute>*

 *</Attribute>*

 *<Attribute>*

 *<AttributeName>AccessControlDomain</AttributeName>*

 *<Description>Define Access Control on the device to an existing SCADA Domain*

*Forbidden characters: \*[: "'@`#\$%^&\*?!;=+~(){}<&gt;|]</Description>* 

 *<PrimitiveType>STRING</PrimitiveType>*

 *<isSpecificationAttribute>*

 *<NameRepresentation>Access Control Domain</NameRepresentation>*

 *<isValueRequired>false</isValueRequired>*

 *<Usage>This domain is used to grant access to this specific device. The domain specified for this object will allow access to the object only to registered users on that domain</Usage>*

 *<DependentAttributes/>*

 *<Constraints>Forbidden characters: \*[: "'@`#\$%^&amp;\*?!;=+~(){}&lt;&gt;|]</Constraints>*

 *</isSpecificationAttribute>*

 *</Attribute>*

 *<Attribute>*

 *<AttributeName>SCADADeviceClassificationTags</AttributeName>*

 *<Description>It defines the Domain, Nature and DeviceLinks for the SCADA* 

*visualization</Description>*

 *<PrimitiveType>STRUCT</PrimitiveType>*

 *<Attribute>*

 *<AttributeName>Domain</AttributeName>*

 *<Description>Domain of the device. If empty, the domain will be the name of the application Forbidden characters: \*[: "'@`#\$%^&\*?!,;=+~(){}<&qt;|}</Description>* 

 *<PrimitiveType>STRING</PrimitiveType>*

 *<isSpecificationAttribute>*

 *<isValueRequired>false</isValueRequired>*

 *<Usage>Domain is used to filter the devices in the alarm list or in the device tree overview</Usage>*

 *<DependentAttributes/>*

 *<Constraints>Forbidden characters: \*[: "'@`#\$%^&amp;\*?!,;=+~(){}&lt;&gt;|]</Constraints> </isSpecificationAttribute>*

 *</Attribute>*

 *<Attribute>*

 *<AttributeName>Nature</AttributeName>*

 *<Description>Nature of the device. If empty, the nature will be the type of the device Forbidden characters: \*[: "'@`#\$%^&\*?!,;=+~(){}<&gt;|}</Description>* 

 *<PrimitiveType>STRING</PrimitiveType>*

 *<isSpecificationAttribute>*

 *<isValueRequired>false</isValueRequired>*

 *<Usage>Nature is used to filter the devices in the alarm list or in the device tree overview</Usage>*

 *<DependentAttributes/>*

<Constraints>Forbidden characters: \*[: "'@`#\$%^&amp;\*?!,;=+~(){}&lt;&gt;|]</Constraints>  *</isSpecificationAttribute>*

 *</Attribute>*

 *<Attribute>*

 *<AttributeName>DeviceLinks</AttributeName>*

 *<Description>Define links to other devices (separate device names with commas).* 

*Note: it is not necessary to link to master, parents or children because these links are automatically created.*

*Forbidden characters: \*[: "'@`#\$%^&\*?!;=+~(){}<&gt;|}</Description>* 

 *<PrimitiveType>STRING</PrimitiveType>*

 *<isSpecificationAttribute>*

 *<NameRepresentation>Device Links</NameRepresentation>*

 *<isValueRequired>false</isValueRequired>*

 *<Usage>Linked devices will be shown in the device right-click menu</Usage>*

 *<DependentAttributes>Expert Name or Name.*

*The name of the device(s) specified here \*must\* correspond to "Expert Name" if it is defined. If "Expert Name" is not defined, the name of the device(s) specified here corresponds to "Name".</DependentAttributes>*

<Constraints>Forbidden characters: \*[: "'@`#\$%^&amp;\*?!;=+~(){}&lt;&qt;|}</Constraints>  *</isSpecificationAttribute>*

 *</Attribute>*

 *</Attribute>*

 *</AttributeFamily>*

 *<AttributeFamily>*

 *<AttributeFamilyName>SCADADeviceDataArchiving</AttributeFamilyName>*

 *<UserExpandable>true</UserExpandable>*

 *<Attribute>*

 *<AttributeName>ArchiveMode</AttributeName>*

 *<Description>Archive mode of the object engineering values. Archive if:*

*Old/New Comparison: value changes*

*Time: value changes after Time Filter*

*Deadband: value < or &gt; deadband* 

*AND: at least one of the conditions is fulfilled*

*OR: both conditions are fulfilled</Description>*

 *<PrimitiveType>STRING</PrimitiveType>*

 *<isSpecificationAttribute>*

 *<NameRepresentation>Archive Mode</NameRepresentation>*

 *<isValueRequired>true</isValueRequired>*

 *<PermittedValue>No</PermittedValue>*

 *<PermittedValue>Deadband</PermittedValue>*

 *<PermittedValue>Time</PermittedValue>*

 *<PermittedValue>Deadband AND Time</PermittedValue>*

 *<PermittedValue>Deadband OR Time</PermittedValue>*

 *<PermittedValue>Old/New Comparison</PermittedValue>*

 *<PermittedValue>Old/New Comparison AND Time</PermittedValue>*

 *<PermittedValue>Old/New Comparison OR Time</PermittedValue>*

 *<Usage>This archive mode is used to archive data in the PVSS database</Usage>*

 *<DependentAttributes>If "Time" is selected, "Time Filter (s)" must be filled* 

*If "Deadband" is selected: "Deadband Type" and "Deadband Value" must be filled.</DependentAttributes>*

 *<Constraints/>*

 *</isSpecificationAttribute>*

 *</Attribute>*

 *<Attribute>*

 *<AttributeName>TimeFilter</AttributeName>*

 *<Description>Time filter for the SCADA archiving of the engineering values of the object. Must be positive.</Description>*

 *<PrimitiveType>FLOAT32</PrimitiveType>*

 *<isSpecificationAttribute>*

 *<NameRepresentation>Time Filter (s)</NameRepresentation>*

 *<isValueRequired>false</isValueRequired>*

 *<Usage/>*

 *<DependentAttributes>Valid if "Time" has been selected as Archive Mode</DependentAttributes>*

 *<Constraints>Must be positive</Constraints>*

 *</isSpecificationAttribute>*

 *</Attribute>*

 *<Attribute>*

 *<AttributeName>DeadbandType</AttributeName>*

 *<Description>Deadband type (Relative or Absolute) of the deadband for the SCADA archiving of the engineering values of the object</Description>*

 *<PrimitiveType>STRING</PrimitiveType>*

 *<isSpecificationAttribute>*

 *<NameRepresentation>Deadband Type</NameRepresentation>*

 *<isValueRequired>false</isValueRequired>*

 *<PermittedValue>Relative</PermittedValue>*

 *<PermittedValue>Absolute</PermittedValue>*

 *<Usage>The value is archived if the difference between the latest archived value and the actual value exceeds, either:*

*- if 'Absolute': the "Deadband Value"*

*- if 'Relative': the "Deadband Value" as a percent of the latest archived value</Usage>*

 *<DependentAttributes>Valid if "Deadband" has been selected as Archive Mode</DependentAttributes>*

 *<Constraints/>*

 *</isSpecificationAttribute>*

 *</Attribute>*

 *<Attribute>*

 *<AttributeName>DeadbandValue</AttributeName>*

 *<Description>Deadband value for the SCADA archiving of the engineering values of the object Must be positive and larger than the deadband specified for the driver data smoothing (Driver deadband)</Description>*

 *<PrimitiveType>FLOAT32</PrimitiveType>*

 *<isSpecificationAttribute>*

 *<NameRepresentation>Deadband Value</NameRepresentation>*

 *<isValueRequired>false</isValueRequired>*

 *<Usage/>*

 *<DependentAttributes>Valid if "Deadband" has been selected as Archive Mode</DependentAttributes>*

 *<Constraints>Must be positive and larger than the deadband specified for the driver data smoothing (Driver deadband)</Constraints>*

 *</isSpecificationAttribute>*

 *</Attribute>*

 *<Attribute>*

 *<AttributeName>BooleanArch</AttributeName>*

 *<Description>Name of the Boolean archive*

*Forbidden characters: \*[: "'@`#\$%^&\*?!,;=+~(){}<&gt;|]</Description>* 

 *<PrimitiveType>STRING</PrimitiveType>*

 *<isSpecificationAttribute>*

 *<NameRepresentation>Boolean Archive</NameRepresentation>*

 *<isValueRequired>false</isValueRequired>*

 *<Usage>The boolean values of the device will be archived in the specified PVSS database. The archive must be created in PVSS before importing the object.</Usage>*

 *<DependentAttributes/>*

 *<Constraints>Forbidden characters: \*[: "'@`#\$%^&amp;\*?!,;=+~(){}&lt;&gt;|]</Constraints>*

 *</isSpecificationAttribute>*

 *</Attribute>*

 *<Attribute>*

 *<AttributeName>AnalogArch</AttributeName>*

 *<Description>Name of the analog archive*

*Forbidden characters: \*[: "'@`#\$%^&\*?!,;=+~(){}<&gt;|}</Description>* 

 *<PrimitiveType>STRING</PrimitiveType>*

 *<isSpecificationAttribute>*

 *<NameRepresentation>Analog Archive</NameRepresentation>*

 *<isValueRequired>false</isValueRequired>*

 *<Usage>The analog values of the device will be archived in the specified PVSS database. The archive must be created in PVSS before importing the object.</Usage>*

 *<DependentAttributes/>*

<Constraints>Forbidden characters: \*[: "'@`#\$%^&amp;\*?!,;=+~(){}&lt;&gt;|]</Constraints>  *</isSpecificationAttribute>*

 *</Attribute>*

 *<Attribute>*

 *<AttributeName>EventArch</AttributeName>*

 *<Description>Name of the event archive*

*Forbidden characters: \*[: "'@`#\$%^&\*?!,;=+~(){}<&qt;|}</Description>* 

 *<PrimitiveType>STRING</PrimitiveType>*

 *<isSpecificationAttribute>*

 *<NameRepresentation>Event Archive</NameRepresentation>*

 *<isValueRequired>false</isValueRequired>*

 *<Usage>The events generated by the device will be archived in the specified PVSS database. The archive must be created in PVSS before importing the object.</Usage>*

 *<DependentAttributes/>*

 *<Constraints>Forbidden characters: \*[: "'@`#\$%^&amp;\*?!,;=+~(){}&lt;&gt;|]</Constraints>*

 *</isSpecificationAttribute>*

 *</Attribute>*

 *</AttributeFamily>*

 *<AttributeFamily>*

 *<AttributeFamilyName>SCADADriverDataSmoothing</AttributeFamilyName>*

 *<UserExpandable>true</UserExpandable>*

 *<Attribute>*

 *<AttributeName>DeadbandType</AttributeName>*

 *<Description>Deadband type (None, Relative, Absolute or Old/New) for the SCADA driver data smoothing (Driver deadband)</Description>*

 *<PrimitiveType>STRING</PrimitiveType>*

 *<isSpecificationAttribute>*

 *<NameRepresentation>Deadband Type</NameRepresentation>*

 *<isValueRequired>true</isValueRequired>*

 *<PermittedValue>No</PermittedValue>*

 *<PermittedValue>Relative</PermittedValue>*

 *<PermittedValue>Absolute</PermittedValue>*

 *<PermittedValue>Old/New</PermittedValue>*

 *<Usage>Used for the online display in SCADA</Usage>*

 *<DependentAttributes/>*

 *<Constraints/>*

 *</isSpecificationAttribute>*

 *</Attribute>*

 *<Attribute>*

 *<AttributeName>DeadbandValue</AttributeName>*

 *<Description>Deadband value for the SCADA driver data smoothing*

*Must be positive and smaller than the deadband specified for the archiving</Description>*

 *<PrimitiveType>FLOAT32</PrimitiveType>*

 *<isSpecificationAttribute>*

 *<NameRepresentation>Deadband Value</NameRepresentation>*

 *<isValueRequired>false</isValueRequired>*

 *<Usage>Used for the online display in SCADA</Usage>*

 *<DependentAttributes/>*

 *<Constraints>Must be positive and smaller than the deadband specified for the archiving</Constraints>*

 *</isSpecificationAttribute>*

 *</Attribute>*

 *</AttributeFamily>*

 *<AttributeFamily>*

 *<AttributeFamilyName>SCADADeviceAlarms</AttributeFamilyName>*

 *<UserExpandable>true</UserExpandable>*

 *<Attribute>*

 *<AttributeName>AlarmConfig</AttributeName>*

 *<Description>Configuration of Alarm under SCADA</Description>*

 *<PrimitiveType>INT32</PrimitiveType>*

 *<isSpecificationAttribute>*

 *<NameRepresentation>Alarm Config</NameRepresentation>*

 *<isValueRequired>true</isValueRequired>*

 *<Usage/>*

 *<DependentAttributes/>*

 *<Constraints/>*

 *</isSpecificationAttribute>*

 *<Attribute>*

 *<AttributeName>SMSCategory</AttributeName>*

 *<Description>This Alarm message will follow rules defined in the corresponding SMS User Group (comma-separated list)</Description>*

 *<PrimitiveType>STRING</PrimitiveType>*

 *<isSpecificationAttribute>*

 *<NameRepresentation>SMS Category</NameRepresentation>*

 *<isValueRequired>false</isValueRequired>*

 *<Usage>Defines a specific treatment for each SMS message</Usage>*

 *<DependentAttributes/>*

 *<Constraints>The name must correspond to the SMS user group* 

*(unProcessAlarm,...)</Constraints>*

 *</isSpecificationAttribute>*

 *</Attribute>*

 *<Attribute>*

 *<AttributeName>AutoAcknowledge</AttributeName>*

 *<Description>The SCADA automatically performs the alarm acknowledge</Description>*

 *<PrimitiveType>BOOLEAN</PrimitiveType>*

 *<isSpecificationAttribute>*

 *<NameRepresentation>Auto Acknowledge</NameRepresentation>*

 *<isValueRequired>false</isValueRequired>*

 *<Usage>When TRUE, the SCADA automatically acknowledges the alarm at its occurrence.* 

*The operator doesn't have to act on this alarm.</Usage>*

 *<DependentAttributes/>*

 *<Constraints>TRUE/FALSE</Constraints>*

 *</isSpecificationAttribute>*

 *</Attribute>*

 *<Attribute>*

 *<AttributeName>Masked</AttributeName>*

 *<Description>Alarm signal is ignored by the SCADA</Description>*

 *<PrimitiveType>BOOLEAN</PrimitiveType>*

 *<isSpecificationAttribute>*

 *<isValueRequired>false</isValueRequired>*

 *<Usage>When TRUE, the Alarm signal is not recorded into the ALARM database</Usage>*

 *<DependentAttributes/>*

 *<Constraints>TRUE/FALSE</Constraints>*

 *</isSpecificationAttribute>*

 *</Attribute>*

 *</Attribute>*

 *<Attribute>*

 *<AttributeName>Message</AttributeName>*

 *<Description>Message to display when alarm is set in SCADA</Description>*

 *<PrimitiveType>STRING</PrimitiveType>*

 *<isSpecificationAttribute>*

 *<isValueRequired>false</isValueRequired>*

 *<Usage>The message specified here will be displayed in the Alarm List</Usage>*

 *<DependentAttributes/>*

 *<Constraints>In principle there is no limit to the number of characters used, however a long name may result in display issues at the SCADA level.*

*Forbidden characters: \*[:"'@`#\$%^&\*?!,;=+~(){}<&qt;|}</Constraints>* 

 *</isSpecificationAttribute>*

 *</Attribute>*

 *<Attribute>*

 *<AttributeName>AnalogThresholds</AttributeName>*

 *<Description>Analog alarm condition </Description>*

 *<PrimitiveType>STRUCT</PrimitiveType>*

 *<isSpecificationAttribute>*

 *<NameRepresentation>Analog Thresholds</NameRepresentation>*

 *<isValueRequired>true</isValueRequired>*

 *<Usage/>*

 *<DependentAttributes/>*

 *<Constraints/>*

 *</isSpecificationAttribute>*

 *<Attribute>*

 *<AttributeName>HHAlarm</AttributeName>*

 *<Description>High High (HH) Alarm Threshold*

All defined thresholds must be ordered (HH>H>L>LL)</Description>

 *<PrimitiveType>STRING</PrimitiveType>*

 *<isSpecificationAttribute>*

 *<NameRepresentation>HH Alarm</NameRepresentation>*

 *<isValueRequired>false</isValueRequired>*

 *<Usage>Used to define an HH Alarm on the sensor at SCADA level. This alarm is only used at SCADA level for information and It has no impact on the process. If empty, no alarm is created.</Usage>*

 *<DependentAttributes/>*

 *<Constraints>All defined thresholds must be ordered (HH&gt;H&gt;L&gt;LL)</Constraints>*

 *</isSpecificationAttribute>*

 *</Attribute>*

 *<Attribute>*

 *<AttributeName>HWarning</AttributeName>*

 *<Description>High (H) Alarm Threshold*

All defined thresholds must be ordered (HH&qt;H&qt;L&qt;LL)</Description>

 *<PrimitiveType>STRING</PrimitiveType>*

 *<isSpecificationAttribute>*

 *<NameRepresentation>H Warning</NameRepresentation>*

 *<isValueRequired>false</isValueRequired>*

 *<Usage>Used to define an H Alarm on the sensor at SCADA level. This alarm is only used at SCADA level for information and It has no impact on the process. If empty, no alarm is created.</Usage>*

 *<DependentAttributes/>*

<Constraints>All defined thresholds must be ordered (HH&gt;H&gt;LL)</Constraints>

 *</isSpecificationAttribute>*

 *</Attribute>*

 *<Attribute>*

 *<AttributeName>LWarning</AttributeName>*

 *<Description>Low (L) Alarm Threshold*

All defined thresholds must be ordered (HH>H>L>LL)</Description>

 *<PrimitiveType>STRING</PrimitiveType>*

 *<isSpecificationAttribute>*

 *<NameRepresentation>L Warning</NameRepresentation>*

 *<isValueRequired>false</isValueRequired>*

 *<Usage>Used to define an L Alarm on the sensor at SCADA level. This alarm is only used at SCADA level for information and It has no impact on the process. If empty, no alarm is created.</Usage>*

 *<DependentAttributes/>*

 *<Constraints>All defined thresholds must be ordered (HH&gt;H&gt;L&gt;LL)</Constraints> </isSpecificationAttribute>*

 *</Attribute>*

 *<Attribute>*

 *<AttributeName>LLAlarm</AttributeName>*

 *<Description>Low Low (LL) Alarm Threshold*

All defined thresholds must be ordered (HH&qt;H&qt;L&qt;LL)</Description>

 *<PrimitiveType>STRING</PrimitiveType>*

 *<isSpecificationAttribute>*

 *<NameRepresentation>LL Alarm</NameRepresentation>*

 *<isValueRequired>false</isValueRequired>*

 *<Usage>Used to define an LL Alarm on the sensor at SCADA level. This alarm is only used at SCADA level for information and It has no impact on the process. If empty, no alarm is created.</Usage>*

 *<DependentAttributes/>*

 *<Constraints>All defined thresholds must be ordered (HH&gt;H&gt;L&gt;LL)</Constraints> </isSpecificationAttribute>*

 *</Attribute>*

 *</Attribute>*

 *</AttributeFamily>*

 *<AttributeFamily>*

 *<AttributeFamilyName>LogicDeviceDefinitions</AttributeFamilyName>*

 *<UserExpandable>true</UserExpandable>*

 *<Attribute>*

 *<AttributeName>CustomLogicParameters</AttributeName>*

 *<Description>User defined meaning, used by the logic generators.</Description>*

 *<PrimitiveType>STRUCT</PrimitiveType>*

 *<Attribute>*

 *<AttributeName>Parameter1</AttributeName>*

 *<Description>Parameter to be used in the logic templates*

*Forbidden characters: "\$' </Description>*

 *<PrimitiveType>STRING</PrimitiveType>*

 *<isSpecificationAttribute>*

 *<isValueRequired>false</isValueRequired>*

 *<Usage>This parameter can be used in user logic templates to define specific logic for the device. If no "CustomLogicSections.\* User Template"?, parameter is ignored.</Usage>*

 *<DependentAttributes>Parameter will be used in specified "CustomLogicSections.\* User Template"? file</DependentAttributes>*

 *<Constraints>Forbidden characters: "\$' </Constraints>*

 *</isSpecificationAttribute>*

 *</Attribute>*

 *<Attribute>*

 *<AttributeName>Parameter2</AttributeName>*

 *<Description>Parameter to be used in the logic templates*

*Forbidden characters: "\$' </Description>*

 *<PrimitiveType>STRING</PrimitiveType>*

 *<isSpecificationAttribute>*

 *<isValueRequired>false</isValueRequired>*

 *<Usage>This parameter can be used in user logic templates to define specific logic for the device. If no "CustomLogicSections.\* User Template"?, parameter is ignored.</Usage>*

 *<DependentAttributes>Parameter will be used in specified "CustomLogicSections.\* User Template"? file</DependentAttributes>*

 *<Constraints>Forbidden characters: "\$' </Constraints>*

 *</isSpecificationAttribute>*

 *</Attribute>*

 *<Attribute>*

 *<AttributeName>Parameter3</AttributeName>*

 *<Description>Parameter to be used in the logic templates*

*Forbidden characters: "\$' </Description>*

 *<PrimitiveType>STRING</PrimitiveType>*

 *<isSpecificationAttribute>*

 *<isValueRequired>false</isValueRequired>*

 *<Usage>This parameter can be used in user logic templates to define specific logic for the device. If no "CustomLogicSections.\* User Template"?, parameter is ignored.</Usage>*

 *<DependentAttributes>Parameter will be used in specified "CustomLogicSections.\* User Template"? file</DependentAttributes>*

 *<Constraints>Forbidden characters: "\$' </Constraints>*

 *</isSpecificationAttribute>*

 *</Attribute>*

 *<Attribute>*

 *<AttributeName>Parameter4</AttributeName>*

 *<Description>Parameter to be used in the logic templates*

*Forbidden characters: "\$' </Description>*

 *<PrimitiveType>STRING</PrimitiveType>*

 *<isSpecificationAttribute>*

 *<isValueRequired>false</isValueRequired>*

 *<Usage>This parameter can be used in user logic templates to define specific logic for the device. If no "CustomLogicSections.\* User Template"?, parameter is ignored.</Usage>*

 *<DependentAttributes>Parameter will be used in specified "CustomLogicSections.\* User Template"? file</DependentAttributes>*

 *<Constraints>Forbidden characters: "\$' </Constraints>*

 *</isSpecificationAttribute>*

 *</Attribute>*

 *<Attribute>*

 *<AttributeName>Parameter5</AttributeName>*

 *<Description>Parameter to be used in the logic templates*

*Forbidden characters: "\$' </Description>*

 *<PrimitiveType>STRING</PrimitiveType>*

 *<isSpecificationAttribute>*

 *<isValueRequired>false</isValueRequired>*

 *<Usage>This parameter can be used in user logic templates to define specific logic for the device. If no "CustomLogicSections.\* User Template"?, parameter is ignored.</Usage>*

 *<DependentAttributes>Parameter will be used in specified "CustomLogicSections.\* User Template"? file</DependentAttributes>*

 *<Constraints>Forbidden characters: "\$' </Constraints>*

 *</isSpecificationAttribute>*

 *</Attribute>*

 *<Attribute>*

 *<AttributeName>Parameter6</AttributeName>*

 *<Description>Parameter to be used in the logic templates*

*Forbidden characters: "\$' </Description>*

 *<PrimitiveType>STRING</PrimitiveType>*

 *<isSpecificationAttribute>*

 *<isValueRequired>false</isValueRequired>*

 *<Usage>This parameter can be used in user logic templates to define specific logic for the device. If no "CustomLogicSections.\* User Template"?, parameter is ignored.</Usage>*

 *<DependentAttributes>Parameter will be used in specified "CustomLogicSections.\* User Template"? file</DependentAttributes>*

 *<Constraints>Forbidden characters: "\$' </Constraints>*

 *</isSpecificationAttribute>*

 *</Attribute>*

 *<Attribute>*

 *<AttributeName>Parameter7</AttributeName>*

 *<Description>Parameter to be used in the logic templates*

*Forbidden characters: "\$' </Description>*

 *<PrimitiveType>STRING</PrimitiveType>*

 *<isSpecificationAttribute>*

 *<isValueRequired>false</isValueRequired>*

 *<Usage>This parameter can be used in user logic templates to define specific logic for the device. If no "CustomLogicSections.\* User Template"?, parameter is ignored.</Usage>*

 *<DependentAttributes>Parameter will be used in specified "CustomLogicSections.\* User Template"? file</DependentAttributes>*

 *<Constraints>Forbidden characters: "\$' </Constraints>*

 *</isSpecificationAttribute>*

 *</Attribute>*

 *<Attribute>*

 *<AttributeName>Parameter8</AttributeName>*

 *<Description>Parameter to be used in the logic templates*

*Forbidden characters: "\$' </Description>*

 *<PrimitiveType>STRING</PrimitiveType>*

 *<isSpecificationAttribute>*

 *<isValueRequired>false</isValueRequired>*

 *<Usage>This parameter can be used in user logic templates to define specific logic for the device. If no "CustomLogicSections.\* User Template"?, parameter is ignored.</Usage>*

 *<DependentAttributes>Parameter will be used in specified "CustomLogicSections.\* User Template"? file</DependentAttributes>*

 *<Constraints>Forbidden characters: "\$' </Constraints>*

 *</isSpecificationAttribute>*

 *</Attribute>*

 *<Attribute>*

 *<AttributeName>Parameter9</AttributeName>*

 *<Description>Parameter to be used in the logic templates*

*Forbidden characters: "\$' </Description>*

 *<PrimitiveType>STRING</PrimitiveType>*

 *<isSpecificationAttribute>*

 *<isValueRequired>false</isValueRequired>*

 *<Usage>This parameter can be used in user logic templates to define specific logic for the device. If no "CustomLogicSections.\* User Template"?, parameter is ignored.</Usage>*

 *<DependentAttributes>Parameter will be used in specified "CustomLogicSections.\* User Template"? file</DependentAttributes>*

 *<Constraints>Forbidden characters: "\$' </Constraints>*

 *</isSpecificationAttribute>*

 *</Attribute>*

 *<Attribute>*

 *<AttributeName>Parameter10</AttributeName>*

 *<Description>Parameter to be used in the logic templates*

*Forbidden characters: "\$' </Description>*

 *<PrimitiveType>STRING</PrimitiveType>*

 *<isSpecificationAttribute>*

 *<isValueRequired>false</isValueRequired>*

 *<Usage>This parameter can be used in user logic templates to define specific logic for the device. If no "CustomLogicSections.\* User Template"?, parameter is ignored.</Usage>*

 *<DependentAttributes>Parameter will be used in specified "CustomLogicSections.\* User Template"? file</DependentAttributes>*

 *<Constraints>Forbidden characters: "\$' </Constraints>*

 *</isSpecificationAttribute>*

 *</Attribute>*

 *</Attribute>*

 *</AttributeFamily>*

 *<AttributeFamily>*

 *<AttributeFamilyName>DeviceTechnicals</AttributeFamilyName>*

 *<UserExpandable>true</UserExpandable>*

 *<Attribute>*

 *<AttributeName>PROCOSConfiguration</AttributeName>*

 *<Description>PROCOS parameters allowing simulation</Description>*

 *<PrimitiveType>STRUCT</PrimitiveType>*

 *<Attribute>*

 *<AttributeName>Config</AttributeName>*

 *<Description>Device mode configuration for simulation (Simulated, Forced or* 

*Empty)</Description>*

 *<PrimitiveType>STRING</PrimitiveType>*

 *</Attribute>*

 *<Attribute>*

 *<AttributeName>ForcedValue</AttributeName>*

 *<Description>Forced value defined (e.g.: analog: 4.5, digital: 0 or 1)</Description>*

 *<PrimitiveType>STRING</PrimitiveType>*

 *</Attribute>*

 *<Attribute>*

```
 <AttributeName>Hierarchy</AttributeName>
```
 *<Description>Hierarchy definition following the Simulation model</Description>*

 *<PrimitiveType>STRING</PrimitiveType>*

 *</Attribute>*

 *</Attribute>*

 *</AttributeFamily>*

 *<AttributeFamily>*

 *<AttributeFamilyName>TargetDeviceInformation</AttributeFamilyName>*

 *<UserExpandable>true</UserExpandable>*

 *<Attribute>*

```
 <AttributeName>Target</AttributeName>
```
 *<Description>Identifies a target type (e.g. SIEMENS, SCHNEIDER...)</Description>*

 *<PrimitiveType>STRUCT</PrimitiveType>*

 *<DefaultValue>Siemens</DefaultValue>*

 *<Attribute>*

 *<AttributeName>RepresentationName</AttributeName>*

 *<Description>It's the name used ...</Description>*

 *<PrimitiveType>STRING</PrimitiveType>*

 *<DefaultValue>AIR</DefaultValue>*

 *</Attribute>*

 *<Attribute>*

 *<AttributeName>Optimized</AttributeName>*

 *<Description>Is this object an optimized Object?</Description>*

 *<PrimitiveType>BOOLEAN</PrimitiveType>*

 *<DefaultValue>true</DefaultValue>*

 *</Attribute>*

 *<Attribute>*

 *<AttributeName>LimitSize</AttributeName>*

 *<Description>Maximun number of instances allowed</Description>*

 *<PrimitiveType>INT32</PrimitiveType>*

 *<DefaultValue>1000</DefaultValue>*

 *</Attribute>*

 *<Attribute>*

 *<AttributeName>FastInterlock</AttributeName>*

 *<Description>Is this object a fast interlock object?</Description>*

 *<PrimitiveType>BOOLEAN</PrimitiveType>*

 *<DefaultValue>false</DefaultValue>*

 *</Attribute>*

 *</Attribute>*

 *</AttributeFamily>*

*</UNICOSMetaModel>*

## 2.7. AnalogOutputDeviceType.xml

*<?xml version='1.0' encoding='UTF-8'?>*

*<UNICOSMetaModel xmlns:xsi='http://www.w3.org/2001/XMLSchema-instance' xsi:noNamespaceSchemaLocation='..\unicos\UNICOSMetaModel.xsd'>*

 *<Information>*

 *<Package>\${devicePackageName}</Package>*

 *<Name>AnalogOutput</Name>*

 *<ObjectTypeFamily>IOObjectFamily</ObjectTypeFamily>*

 *<Description>Analog Output Device</Description>*

 *<Version>\$LastChangedRevision: 170110 \$</Version>*

 *</Information>*

 *<AttributeFamily>*

 *<AttributeFamilyName>DeviceIdentification</AttributeFamilyName>*

 *<UserExpandable>true</UserExpandable>*

 *<Attribute>*

 *<AttributeName>Name</AttributeName>*

 *<Description>Name of the device. It must be unique.*

*Max length:*

*- Schneider: 23*

*- Siemens: Field objects, Controller and PCO: 19; Local: 21; otherwise: 24*

*Forbidden chars: [: "'@`#\$%^&\*?!,;=+~(){}<&gt;|]-., double underscore, and page break</Description>*

 *<PrimitiveType>STRING</PrimitiveType>*

 *<isSpecificationAttribute>*

 *<isValueRequired>true</isValueRequired>*

 *<Usage>Name displayed at the SCADA level if "Expert Name" is not specified.*

*This name will appear in the datapoints created in the SCADA layer.</Usage>*

 *<DependentAttributes>Device Links.*

*The name of the device(s) specified in Device Links \*must\* correspond to "Expert Name" if it is defined.*

*If "Expert Name" is not defined, the name of the device(s) specified in Device Links corresponds to "Name".</DependentAttributes>*

 *<Constraints>Max length:*

*- Schneider: 23*

*- Siemens: Field objects, Controller and PCO: 19; Local: 21; otherwise: 24*

*Forbidden chars: [: "'@`#\$%^&\*?!,;=+~(){}<>|]-., double underscore, and page break Name must be unique.</Constraints>*

 *</isSpecificationAttribute>*

 *</Attribute>*

 *<Attribute>*

 *<AttributeName>ExpertName</AttributeName>*

 *<Description>Name of the device displayed at the SCADA level. It must be unique.*
*Forbidden characters: \*[: "'@`#\$%^&\*?!,;=+~(){}<&qt;|}</Description>* 

 *<PrimitiveType>STRING</PrimitiveType>*

 *<isSpecificationAttribute>*

 *<NameRepresentation>Expert Name</NameRepresentation>*

 *<TypeRepresentation>STRING</TypeRepresentation>*

 *<isValueRequired>false</isValueRequired>*

 *<Usage>It does not affect to the datapoints names in the SCADA layer.</Usage>*

 *<DependentAttributes>Device Links.*

*The name of the device(s) specified in Device Links \*must\* correspond to "Expert Name" if it is defined.*

*If "Expert Name" is not defined, the name of the device(s) specified in Device Links corresponds to "Name".</DependentAttributes>*

 *<Constraints>In principle there is no limit to the number of characters used, however a long name may result in display issues at the SCADA level.*

*Forbidden characters: \*[: "'@`#\$%^&\*?!,;=+~(){}<&gt;|]* 

*Expert Name must be unique.</Constraints>*

 *</isSpecificationAttribute>*

 *</Attribute>*

 *</AttributeFamily>*

 *<AttributeFamily>*

 *<AttributeFamilyName>DeviceDocumentation</AttributeFamilyName>*

 *<UserExpandable>true</UserExpandable>*

 *<Attribute>*

 *<AttributeName>DeviceDescription</AttributeName>*

 *<Description>Description of the device. </Description>*

 *<PrimitiveType>STRING</PrimitiveType>*

 *<isSpecificationAttribute>*

 *<NameRepresentation>Description</NameRepresentation>*

 *<isValueRequired>false</isValueRequired>*

 *<Usage>Used in the SCADA layer in the device faceplate</Usage>*

 *<DependentAttributes/>*

 *<Constraints>In principle there is no limit to the number of characters used, however a long description may result in display issues at the SCADA level.*

*Forbidden characters: ;</Constraints>*

 *</isSpecificationAttribute>*

 *</Attribute>*

 *<Attribute>*

 *<AttributeName>ElectricalDiagram</AttributeName>*

 *<Description>Reference to the electrical diagram in which the device is represented.</Description>*

 *<PrimitiveType>STRING</PrimitiveType>*

 *<isSpecificationAttribute>*

 *<NameRepresentation>Electrical Diagram</NameRepresentation>*

 *<isValueRequired>false</isValueRequired>*

 *<Usage>Used in the SCADA layer: added to the device description in the device faceplate.</Usage>*

 *<DependentAttributes/>*

 *<Constraints>In principle there is no limit to the number of characters used, however a long name may result in display issues at the SCADA level.*

*Forbidden characters: \*[: "'@`#\$%^&\*?!,;=+~(){}<&gt;|}</Constraints>* 

 *</isSpecificationAttribute>*

 *</Attribute>*

 *<Attribute>*

 *<AttributeName>Remarks</AttributeName>*

 *<Description>Field used to add relevant information about the device. </Description>*

 *<PrimitiveType>STRING</PrimitiveType>*

 *<isSpecificationAttribute>*

 *<isValueRequired>false</isValueRequired>*

 *<Usage>This information is not used in the generation process, it remains only at the specification level for documentation purposes.</Usage>*

 *<DependentAttributes/>*

 *<Constraints>Forbidden characters: ;</Constraints>*

 *</isSpecificationAttribute>*

 *</Attribute>*

 *</AttributeFamily>*

 *<AttributeFamily>*

 *<AttributeFamilyName>FEDeviceParameters</AttributeFamilyName>*

 *<UserExpandable>true</UserExpandable>*

 *<Attribute>*

 *<AttributeName>PMinRan</AttributeName>*

 *<Meaning>Parameter Minimum Range</Meaning>*

 *<Description>Minimum engineering value of the device.</Description>*

 *<PrimitiveType>FLOAT32</PrimitiveType>*

 *<isSpecificationAttribute>*

 *<NameRepresentation>Range Min</NameRepresentation>*

 *<isValueRequired>true</isValueRequired>*

 *<Usage>A linear conversion is performed between the raw range and engineering range.</Usage>*

 *<DependentAttributes/>*

 *<Constraints>The value specified here must be consistent with the format defined in the field "Format".</Constraints>*

 *</isSpecificationAttribute>*

 *</Attribute>*

 *<Attribute>*

 *<AttributeName>PMaxRan</AttributeName>*

 *<Meaning>Parameter Maximum Range</Meaning>*

 *<Description>Maximum engineering value of the device.</Description>*

 *<PrimitiveType>FLOAT32</PrimitiveType>*

 *<isSpecificationAttribute>*

 *<NameRepresentation>Range Max</NameRepresentation>*

 *<isValueRequired>true</isValueRequired>*

 *<Usage>A linear conversion is performed between the raw range and engineering range.</Usage>*

 *<DependentAttributes/>*

 *<Constraints>The value specified here must be consistent with the format defined in the field "Format".</Constraints>*

 *</isSpecificationAttribute>*

 *</Attribute>*

 *<Attribute>*

 *<AttributeName>PMinRaw</AttributeName>*

 *<Meaning>Parameter Minimum Raw</Meaning>*

 *<Description>Minimum raw value of the device.</Description>*

 *<PrimitiveType>SHORTINT16</PrimitiveType>*

 *<isSpecificationAttribute>*

 *<NameRepresentation>Raw Min</NameRepresentation>*

 *<TypeRepresentation>STRING</TypeRepresentation>*

 *<isValueRequired>true</isValueRequired>*

 *<Usage>A linear conversion is performed between the raw range and engineering* 

*range.</Usage>*

 *<DependentAttributes/>*

 *<Constraints/>*

 *</isSpecificationAttribute>*

 *</Attribute>*

 *<Attribute>*

 *<AttributeName>PMaxRaw</AttributeName>*

 *<Meaning>Parameter Maximum Raw</Meaning>*

 *<Description>Minimum raw value of the device.</Description>*

 *<PrimitiveType>SHORTINT16</PrimitiveType>*

 *<isSpecificationAttribute>*

 *<NameRepresentation>Raw Max</NameRepresentation>*

 *<TypeRepresentation>STRING</TypeRepresentation>*

 *<isValueRequired>true</isValueRequired>*

 *<Usage>A linear conversion is performed between the raw range and engineering range.</Usage>*

 *<DependentAttributes/>*

 *<Constraints/>*

 *</isSpecificationAttribute>*

 *</Attribute>*

 *</AttributeFamily>*

 *<AttributeFamily>*

 *<AttributeFamilyName>FEDeviceAutoRequests</AttributeFamilyName>*

 *<UserExpandable>true</UserExpandable>*

 *<Attribute>*

 *<AttributeName>AuPosR</AttributeName>*

 *<Meaning>Auto Position Request.</Meaning>*

 *<Description>Auto Position Request: The control logic requests a specific position on the object.</Description>*

 *<PrimitiveType>FLOAT32</PrimitiveType>*

 *</Attribute>*

 *<Attribute>*

 *<AttributeName>AuIhFoMo</AttributeName>*

 *<Meaning>Auto Inhibit Forced Mode</Meaning>*

 *<Description>Auto Inhibit Forced Mode (by logic): The control logic blocks the forced mode operation.</Description>*

 *<PrimitiveType>BOOLEAN</PrimitiveType>*

 *</Attribute>*

 *</AttributeFamily>*

 *<AttributeFamily>*

 *<AttributeFamilyName>FEDeviceManualRequests</AttributeFamilyName>*

 *<UserExpandable>true</UserExpandable>*

 *<Attribute>*

 *<AttributeName>ManReg01</AttributeName>*

 *<Meaning>Manual Register 1</Meaning>*

 *<Description>Manual Register 1</Description>*

 *<isCommunicated>true</isCommunicated>*

 *<PrimitiveType>WORD</PrimitiveType>*

 *<Attribute>*

 *<AttributeName>MAuMoR</AttributeName>*

 *<Meaning>Manual Auto Mode Request</Meaning>*

 *<Description>Manual Auto Mode Request: The operator requests the Auto Mode.</Description>*

 *<PrimitiveType>BIT1</PrimitiveType>*

 *<BitPosition>0</BitPosition>*

 *</Attribute>*

 *<Attribute>*

 *<AttributeName>MFoMoR</AttributeName>*

 *<Meaning>Manual Forced Mode Request</Meaning>*

 *<Description>Manual Forced Mode Request: The operator requests the Forced* 

*Mode.</Description>*

 *<PrimitiveType>BIT1</PrimitiveType>*

 *<BitPosition>2</BitPosition>*

 *</Attribute>*

 *<Attribute>*

 *<AttributeName>MNewPosR</AttributeName>*

 *<Meaning>Manual New Position Request</Meaning>*

 *<Description>Manual New Position Request: The operator requests a new position to the object</Description>*

 *<PrimitiveType>BIT1</PrimitiveType>*

 *<BitPosition>6</BitPosition>*

 *</Attribute>*

 *<Attribute>*

 *<AttributeName>MIOErBSetRst</AttributeName>*

 *<Meaning>Manual Input/Output Error Block Set/Reset</Meaning>*

 *<Description>Manual IO Error Block Set/Reset: This action allows to set/reset the* 

*IOError.</Description>*

 *<PrimitiveType>BIT1</PrimitiveType>*

 *<BitPosition>10</BitPosition>*

 *</Attribute>*

 *</Attribute>*

 *<Attribute>*

 *<AttributeName>MPosR</AttributeName>*

 *<Meaning>Manual Position Request</Meaning>*

 *<Description>Manual Position Request: Value of the position requested by* 

*operator</Description>*

 *<isCommunicated>true</isCommunicated>*

 *<PrimitiveType>FLOAT32</PrimitiveType>*

 *</Attribute>*

 *</AttributeFamily>*

 *<AttributeFamily>*

 *<AttributeFamilyName>FEDeviceEnvironmentInputs</AttributeFamilyName>*

 *<UserExpandable>true</UserExpandable>*

 *<Attribute>*

 *<AttributeName>IOError</AttributeName>*

 *<Meaning>Input/Output Error</Meaning>*

 *<Description>IOError state in any of the dependant objects or the PLC channel assigned to the object</Description>*

 *<PrimitiveType>BOOLEAN</PrimitiveType>*

 *</Attribute>*

 *<Attribute>*

 *<AttributeName>IOSimu</AttributeName>*

 *<Meaning>Input/Output Simulated</Meaning>*

 *<Description>Any of the dependant objects is in Forced or Manual Mode</Description>*

 *<PrimitiveType>BOOLEAN</PrimitiveType>*

 *</Attribute>*

 *</AttributeFamily>*

 *<AttributeFamily>*

<AttributeFamilyName>FEDeviceOutputs</AttributeFamilyName> <UserExpandable>true</UserExpandable> <Attribute> <AttributeName>OutOV</AttributeName> <Meaning>Output Order Value</Meaning> <Description>Analog Output connected to the process. Must be an AO or AS.</Description> <PrimitiveType>SHORTINT16</PrimitiveType> </Attribute> <Attribute> <AttributeName>StsReg01</AttributeName> <Meaning>Status Register 1</Meaning> <Description>Status Register 1</Description> <isEventAttribute>true</isEventAttribute> <isCommunicated>true</isCommunicated> <PrimitiveTvpe>WORD</PrimitiveTvpe> <Attribute> <AttributeName>AuMoSt</AttributeName> <Meaning>Auto Mode Status</Meaning> <Description>Current status of the Auto Mode</Description> <PrimitiveType>BIT1</PrimitiveType> <BitPosition>2</BitPosition> </Attribute> <Attribute> <AttributeName>FoMoSt</AttributeName> <Meaning>Forced Mode Status</Meaning> <Description>Current status of the Forced Mode.</Description> <PrimitiveTvpe>BIT1</PrimitiveTvpe> <BitPosition>4</BitPosition> </Attribute> <Attribute> <AttributeName>IOErrorW</AttributeName> <Meaning>Input/Output Error Warning</Meaning> <Description>Current status of the IOError</Description> <PrimitiveType>BIT1</PrimitiveType> <BitPosition>6</BitPosition> </Attribute> <Attribute> <AttributeName>IOSimuW</AttributeName> <Meaning>Input/Output Simulated Warning</Meaning> <Description>Current status of the IOSimu</Description> <PrimitiveTvpe>BIT1</PrimitiveTvpe>

<BitPosition>7</BitPosition>

</Attribute>

<Attribute>

<AttributeName>FoDiAuW</AttributeName>

<Meaning>Forced Differs Auto Warning</Meaning>

<Description>The Manual or Forced Position requested by the operator differs from the Auto Position</Description>

<PrimitiveType>BIT1</PrimitiveType>

<BitPosition>8</BitPosition>

</Attribute>

<Attribute>

<AttributeName>MIOErBRSt</AttributeName>

<Meaning>Manual Input/Output Error Block Request Status</Meaning>

<Description>Manual IOError Block Request Status</Description>

<PrimitiveType>BIT1</PrimitiveType>

<BitPosition>9</BitPosition>

</Attribute>

<Attribute>

<AttributeName>AuIhFoMoSt</AttributeName>

<Meaning>Auto Inhibit Forced Mode Status</Meaning>

<Description>Auto Inhibit Forced Mode status: Current status of the Auto Inhibit forced

mode.</Description>

<PrimitiveType>BIT1</PrimitiveType>

<BitPosition>13</BitPosition>

</Attribute>

</Attribute>

<Attribute>

<AttributeName>PosSt</AttributeName>

<Meaning>Position status</Meaning>

<Description>Position Status</Description>

<isCommunicated>true</isCommunicated>

<isArchived>true</isArchived>

<PrimitiveType>FLOAT32</PrimitiveType>

</Attribute>

<Attribute>

<AttributeName>AuPosRSt</AttributeName>

<Meaning>Auto Position Request Status</Meaning>

<Description>Status of the position of the object in auto mode.</Description>

<isCommunicated>true</isCommunicated>

<PrimitiveType>FLOAT32</PrimitiveType>

</Attribute>

<Attribute>

<AttributeName>AuMoSt</AttributeName>

Templates code

<Meaning>Auto Mode Status</Meaning>

<Description>Current status of the Auto Mode</Description>

<PrimitiveType>BOOLEAN</PrimitiveType>

</Attribute>

<Attribute>

<AttributeName>FoMoSt</AttributeName>

<Meaning>Forced Mode Status</Meaning>

<Description>Current status of the Forced Mode.</Description>

<PrimitiveType>BOOLEAN</PrimitiveType>

</Attribute>

<Attribute>

<AttributeName>IOErrorW</AttributeName>

<Meaning>Input/Output Error Warning</Meaning>

<Description>Current status of the IOError</Description>

<PrimitiveType>BOOLEAN</PrimitiveType>

</Attribute>

<Attribute>

<AttributeName>IOSimuW</AttributeName>

<Meaning>Inpout/Output Simulated Warning</Meaning>

<Description>Current status of the IOSimu</Description>

<PrimitiveType>BOOLEAN</PrimitiveType>

</Attribute>

<Attribute>

<AttributeName>FoDiAuW</AttributeName>

<Meaning>Forced Differs Auto Warning</Meaning>

<Description>The Manual or Forced Position requested by the operator differs from the Auto Position</Description>

<PrimitiveType>BOOLEAN</PrimitiveType>

</Attribute>

</AttributeFamily>

<AttributeFamilv>

<AttributeFamilyName>FEDeviceIOConfig</AttributeFamilyName>

<UserExpandable>true</UserExpandable>

<Attribute>

<AttributeName>FEType</AttributeName>

<Description>Parameter used to set up the periphery address of the device according to the various hardware module types used at the PLC level.

Refer to FEEncodingType.xlsx in Specs/folder for specific Siemens and Schneider documentation</Description>

<PrimitiveType>STRING</PrimitiveType>

<isSpecificationAttribute>

<NameRepresentation>FE Encoding Type</NameRepresentation>

<TypeRepresentation>STRING</TypeRepresentation>

 *<isValueRequired>false</isValueRequired>*

 *<Usage>Refer to FEEncodingType.xlsx in Specs/ folder for specific Siemens and Schneider documentation</Usage>*

 *<DependentAttributes>FEChannel.InterfaceParamX (where X=1-10)</DependentAttributes> <Constraints>Refer to FEEncodingType.xlsx in Specs/ folder for specific Siemens and Schneider documentation</Constraints>*

 *</isSpecificationAttribute>*

 *</Attribute>*

 *<Attribute>*

 *<AttributeName>FEChannel</AttributeName>*

 *<Description>Indicates how to map the acquisition of the information from the field I/O interface.</Description>*

 *<PrimitiveType>STRUCT</PrimitiveType>*

 *<Attribute>*

 *<AttributeName>InterfaceParam1</AttributeName>*

 *<Description>Parameter used to set up the periphery address of the device according to the various hardware module types used at the PLC level.*

*Refer to FEEncodingType.xlsx in Specs/ folder for specific Siemens and Schneider documentation</Description>*

 *<PrimitiveType>STRING</PrimitiveType>*

 *<isSpecificationAttribute>*

 *<isValueRequired>false</isValueRequired>*

 *<Usage>Refer to FEEncodingType.xlsx in Specs/ folder for specific Siemens and Schneider documentation</Usage>*

 *<DependentAttributes>FE Encoding Type</DependentAttributes>*

 *<Constraints>Refer to FEEncodingType.xlsx in Specs/ folder for specific Siemens and Schneider documentation</Constraints>*

 *</isSpecificationAttribute>*

 *</Attribute>*

 *<Attribute>*

 *<AttributeName>InterfaceParam2</AttributeName>*

 *<Description>Parameter used to set up the periphery address of the device according to the various hardware module types used at the PLC level.*

*Refer to FEEncodingType.xlsx in Specs/ folder for specific Siemens and Schneider documentation</Description>*

 *<PrimitiveType>STRING</PrimitiveType>*

 *<isSpecificationAttribute>*

 *<isValueRequired>false</isValueRequired>*

 *<Usage>Refer to FEEncodingType.xlsx in Specs/ folder for specific Siemens and Schneider documentation</Usage>*

 *<DependentAttributes>FE Encoding Type</DependentAttributes>*

 *<Constraints>Refer to FEEncodingType.xlsx in Specs/ folder for specific Siemens and Schneider documentation</Constraints>*

 *</isSpecificationAttribute>*

 *</Attribute>*

 *<Attribute>*

 *<AttributeName>InterfaceParam3</AttributeName>*

 *<Description>Parameter used to set up the periphery address of the device according to the various hardware module types used at the PLC level.*

*Refer to FEEncodingType.xlsx in Specs/ folder for specific Siemens and Schneider documentation</Description>*

 *<PrimitiveType>STRING</PrimitiveType>*

 *<isSpecificationAttribute>*

 *<isValueRequired>false</isValueRequired>*

 *<Usage>Refer to FEEncodingType.xlsx in Specs/ folder for specific Siemens and Schneider documentation</Usage>*

 *<DependentAttributes>FE Encoding Type</DependentAttributes>*

 *<Constraints>Refer to FEEncodingType.xlsx in Specs/ folder for specific Siemens and Schneider documentation</Constraints>*

 *</isSpecificationAttribute>*

 *</Attribute>*

 *<Attribute>*

 *<AttributeName>InterfaceParam4</AttributeName>*

 *<Description>Parameter used to set up the periphery address of the device according to the various hardware module types used at the PLC level.*

*Refer to FEEncodingType.xlsx in Specs/ folder for specific Siemens and Schneider documentation</Description>*

 *<PrimitiveType>STRING</PrimitiveType>*

 *<isSpecificationAttribute>*

 *<isValueRequired>false</isValueRequired>*

 *<Usage>Refer to FEEncodingType.xlsx in Specs/ folder for specific Siemens and Schneider documentation</Usage>*

 *<DependentAttributes>FE Encoding Type</DependentAttributes>*

 *<Constraints>Refer to FEEncodingType.xlsx in Specs/ folder for specific Siemens and Schneider documentation</Constraints>*

 *</isSpecificationAttribute>*

 *</Attribute>*

 *<Attribute>*

 *<AttributeName>InterfaceParam5</AttributeName>*

 *<Description>Parameter used to set up the periphery address of the device according to the various hardware module types used at the PLC level.*

*Refer to FEEncodingType.xlsx in Specs/ folder for specific Siemens and Schneider documentation</Description>*

 *<PrimitiveType>STRING</PrimitiveType>*

 *<isSpecificationAttribute>*

 *<isValueRequired>false</isValueRequired>*

 *<Usage>Refer to FEEncodingType.xlsx in Specs/ folder for specific Siemens and Schneider documentation</Usage>*

 *<DependentAttributes>FE Encoding Type</DependentAttributes>*

 *<Constraints>Refer to FEEncodingType.xlsx in Specs/ folder for specific Siemens and Schneider documentation</Constraints>*

 *</isSpecificationAttribute>*

 *</Attribute>*

 *<Attribute>*

 *<AttributeName>InterfaceParam6</AttributeName>*

 *<Description>Parameter used to set up the periphery address of the device according to the various hardware module types used at the PLC level.*

*Refer to FEEncodingType.xlsx in Specs/ folder for specific Siemens and Schneider documentation</Description>*

 *<PrimitiveType>STRING</PrimitiveType>*

 *<isSpecificationAttribute>*

 *<isValueRequired>false</isValueRequired>*

 *<Usage>Refer to FEEncodingType.xlsx in Specs/ folder for specific Siemens and Schneider documentation</Usage>*

 *<DependentAttributes>FE Encoding Type</DependentAttributes>*

 *<Constraints>Refer to FEEncodingType.xlsx in Specs/ folder for specific Siemens and Schneider documentation</Constraints>*

 *</isSpecificationAttribute>*

 *</Attribute>*

 *<Attribute>*

 *<AttributeName>InterfaceParam7</AttributeName>*

 *<Description>Parameter used to set up the periphery address of the device according to the various hardware module types used at the PLC level.*

*Refer to FEEncodingType.xlsx in Specs/ folder for specific Siemens and Schneider documentation</Description>*

 *<PrimitiveType>STRING</PrimitiveType>*

 *<isSpecificationAttribute>*

 *<isValueRequired>false</isValueRequired>*

 *<Usage>Refer to FEEncodingType.xlsx in Specs/ folder for specific Siemens and Schneider documentation</Usage>*

 *<DependentAttributes>FE Encoding Type</DependentAttributes>*

 *<Constraints>Refer to FEEncodingType.xlsx in Specs/ folder for specific Siemens and Schneider documentation</Constraints>*

 *</isSpecificationAttribute>*

 *</Attribute>*

 *<Attribute>*

 *<AttributeName>InterfaceParam8</AttributeName>*

 *<Description>Parameter used to set up the periphery address of the device according to the various hardware module types used at the PLC level.*

*Refer to FEEncodingType.xlsx in Specs/ folder for specific Siemens and Schneider documentation</Description>*

 *<PrimitiveType>STRING</PrimitiveType>*

 *<isSpecificationAttribute>*

 *<isValueRequired>false</isValueRequired>*

 *<Usage>Refer to FEEncodingType.xlsx in Specs/ folder for specific Siemens and Schneider documentation</Usage>*

 *<DependentAttributes>FE Encoding Type</DependentAttributes>*

 *<Constraints>Refer to FEEncodingType.xlsx in Specs/ folder for specific Siemens and Schneider documentation</Constraints>*

 *</isSpecificationAttribute>*

 *</Attribute>*

 *<Attribute>*

 *<AttributeName>InterfaceParam9</AttributeName>*

 *<Description>Parameter used to set up the periphery address of the device according to the various hardware module types used at the PLC level.*

*Refer to FEEncodingType.xlsx in Specs/ folder for specific Siemens and Schneider documentation</Description>*

 *<PrimitiveType>STRING</PrimitiveType>*

 *<isSpecificationAttribute>*

 *<isValueRequired>false</isValueRequired>*

 *<Usage>Refer to FEEncodingType.xlsx in Specs/ folder for specific Siemens and Schneider documentation</Usage>*

 *<DependentAttributes>FE Encoding Type</DependentAttributes>*

 *<Constraints>Refer to FEEncodingType.xlsx in Specs/ folder for specific Siemens and Schneider documentation</Constraints>*

 *</isSpecificationAttribute>*

 *</Attribute>*

 *<Attribute>*

 *<AttributeName>InterfaceParam10</AttributeName>*

 *<Description>Parameter used to set up the periphery address of the device according to the various hardware module types used at the PLC level.*

*Refer to FEEncodingType.xlsx in Specs/ folder for specific Siemens and Schneider documentation</Description>*

 *<PrimitiveType>STRING</PrimitiveType>*

 *<isSpecificationAttribute>*

 *<isValueRequired>false</isValueRequired>*

 *<Usage>Refer to FEEncodingType.xlsx in Specs/ folder for specific Siemens and Schneider documentation</Usage>*

 *<DependentAttributes>FE Encoding Type</DependentAttributes>*

 *<Constraints>Refer to FEEncodingType.xlsx in Specs/ folder for specific Siemens and Schneider documentation</Constraints>*

 *</isSpecificationAttribute>*

 *</Attribute>*

 *</Attribute>*

 *</AttributeFamily>*

 *<AttributeFamily>*

 *<AttributeFamilyName>SCADADeviceGraphics</AttributeFamilyName>*

 *<UserExpandable>true</UserExpandable>*

 *<Attribute>*

 *<AttributeName>PosStUnit</AttributeName>*

 *<Description>Unit of the device to be displayed in SCADA</Description>*

 *<PrimitiveType>STRING</PrimitiveType>*

 *<isSpecificationAttribute>*

 *<NameRepresentation>Unit</NameRepresentation>*

 *<isValueRequired>false</isValueRequired>*

 *<Usage/>*

 *<DependentAttributes/>*

 *<Constraints>In principle there is no limit to the number of characters used, however a long name may result in display issues at the SCADA level.*

*Forbidden characters: \*[: "'@`#\$^&\*?!,;=+~(){}<&gt;|}</Constraints>* 

 *</isSpecificationAttribute>*

 *</Attribute>*

 *<Attribute>*

 *<AttributeName>PosStFormat</AttributeName>*

 *<Description>Format of the value to be displayed in SCADA. Supported formats:* 

*#.## (fixed number of decimal places, in this case 2),* 

*EXP or xEXP (exponential, 3 or x digits after '.'),* 

*xD or xd (fixed digit format, x=number of digits, e.g.: 3D=0.01, 12.0, 123)</Description>*

 *<PrimitiveType>STRING</PrimitiveType>*

 *<isSpecificationAttribute>*

 *<NameRepresentation>Format</NameRepresentation>*

 *<isValueRequired>true</isValueRequired>*

 *<Usage>Example: use format #.## to display value to 2 decimal places. To the left of the decimal point, the SCADA layer will display as many digits as required by the object value, therefore a single # is enough.</Usage>*

 *<DependentAttributes/>*

 *<Constraints/>*

 *</isSpecificationAttribute>*

 *</Attribute>*

 *<Attribute>*

 *<AttributeName>WidgetType</AttributeName>*

 *<Description>Define the widget type to display in the SCADA device tree overview only.* 

*The widget displayed in the process panel will be selected when the user creates the* 

*panel.</Description>*

 *<PrimitiveType>STRING</PrimitiveType>*

 *<isSpecificationAttribute>*

 *<NameRepresentation>Widget Type</NameRepresentation>*

 *<isValueRequired>true</isValueRequired>*

 *<isCaseSensitive>true</isCaseSensitive>*

 *<PermittedValue>AnalogOutput\_Small</PermittedValue>*

 *<PermittedValue>AnalogOutput\_SciOrPrecision</PermittedValue>*

 *<Usage/>*

 *<DependentAttributes/>*

 *<Constraints/>*

 *</isSpecificationAttribute>*

 *</Attribute>*

 *<Attribute>*

 *<AttributeName>Synoptic</AttributeName>*

 *<Description>Define link between the device and an existing synoptic where it appears. The synoptic specified here can be accessed from the device right-click menu item "Synoptic".</Description>*

 *<PrimitiveType>STRING</PrimitiveType>*

 *<isSpecificationAttribute>*

 *<isValueRequired>false</isValueRequired>*

 *<Usage>Specify the path of the .pnl file under the "\panel" directory of the PVSS project.</Usage>*

 *<DependentAttributes/>*

 *<Constraints/>*

 *</isSpecificationAttribute>*

 *</Attribute>*

 *<Attribute>*

 *<AttributeName>DiagnosticPanel</AttributeName>*

 *<Description>Define link between the device and an existing diagnostic panel for the device. The panel specified here can be accessed from the device right-click menu item "Diagnostic" as well as from the "Diagnostic" button on the object faceplate.</Description>*

 *<PrimitiveType>STRING</PrimitiveType>*

 *<isSpecificationAttribute>*

 *<NameRepresentation>Diagnostic</NameRepresentation>*

 *<isValueRequired>false</isValueRequired>*

 *<Usage>Specify the path of the .pnl file under the "\panel" directory of the PVSS project* 

*</Usage>*

 *<DependentAttributes/>*

 *<Constraints/>*

 *</isSpecificationAttribute>*

 *</Attribute>*

 *<Attribute>*

 *<AttributeName>WWWLink</AttributeName>*

 *<Description>Define link between the device and an existing web page (or pdf file, or other file which can be opened with IE). The link can be accessed from the device right-click menu item "Info" as well as from the "Info" button on the object faceplate.</Description>*

 *<PrimitiveType>STRING</PrimitiveType>*

 *<isSpecificationAttribute>*

 *<NameRepresentation>WWW Link</NameRepresentation>*

<isValueRequired>false</isValueRequired>

 $<$ Usage/>

<DependentAttributes/>

<Constraints/>

</isSpecificationAttribute>

</Attribute>

</AttributeFamily>

<AttributeFamily>

<AttributeFamilyName>SCADADeviceFunctionals</AttributeFamilyName>

<UserExpandable>false</UserExpandable>

<Attribute>

<AttributeName>MaskEvent</AttributeName>

<Description>If TRUE: the events of the device will be masked in SCADA and not diplayed or archived in the Event List.

An 'event' is defined as a bit change in StsReg01 or StsReg02</Description>

<PrimitiveType>BOOLEAN</PrimitiveType>

<isSpecificationAttribute>

<NameRepresentation>Mask Event</NameRepresentation>

<isValueRequired>false</isValueRequired>

<PermittedValue>True</PermittedValue>

<PermittedValue>False</PermittedValue>

 $<$ Usage/>

<DependentAttributes/>

<Constraints/>

</isSpecificationAttribute>

</Attribute>

<Attribute>

<AttributeName>AccessControlDomain</AttributeName>

<Description>Define Access Control on the device to an existing SCADA Domain

Forbidden characters: \*[: "'@`#\$%^&\*?!;=+~(){}<&qt; | |</Description>

<PrimitiveType>STRING</PrimitiveType>

<isSpecificationAttribute>

<NameRepresentation>Access Control Domain</NameRepresentation>

<isValueRequired>false</isValueRequired>

<Usage>This domain is used to grant access to this specific device. The domain specified for this object will allow access to the object only to registered users on that domain</Usage>

<DependentAttributes/>

<Constraints>Forbidden characters: \*[: "'@`#\$%^&amp;\*?!;=+~(){}&lt;&gt;|]</Constraints>

</isSpecificationAttribute>

</Attribute>

<Attribute>

<AttributeName>SCADADeviceClassificationTags</AttributeName>

 *<Description>It defines the Domain, Nature and DeviceLinks for the SCADA visualization</Description>*

 *<PrimitiveType>STRUCT</PrimitiveType>*

 *<Attribute>*

 *<AttributeName>Domain</AttributeName>*

 *<Description>Domain of the device. If empty, the domain will be the name of the application Forbidden characters: \*[: "'@`#\$%^&\*?!,;=+~(){}<&qt;|}</Description>* 

 *<PrimitiveType>STRING</PrimitiveType>*

 *<isSpecificationAttribute>*

 *<isValueRequired>false</isValueRequired>*

 *<Usage>Domain is used to filter the devices in the alarm list or in the device tree overview</Usage>*

 *<DependentAttributes/>*

<Constraints>Forbidden characters: \*[: "'@`#\$%^&amp;\*?!,;=+~(){}&lt;&gt;|]</Constraints>

 *</isSpecificationAttribute>*

 *</Attribute>*

 *<Attribute>*

 *<AttributeName>Nature</AttributeName>*

 *<Description>Nature of the device. If empty, the nature will be the type of the device Forbidden characters: \*[: "'@`#\$%^&\*?!,;=+~(){}<&gt;|]</Description>* 

 *<PrimitiveType>STRING</PrimitiveType>*

 *<isSpecificationAttribute>*

 *<isValueRequired>false</isValueRequired>*

 *<Usage>Nature is used to filter the devices in the alarm list or in the device tree overview</Usage>*

 *<DependentAttributes/>*

<Constraints>Forbidden characters: \*[: "'@`#\$%^&amp;\*?!,;=+~(){}&lt;&gt;|]</Constraints>  *</isSpecificationAttribute>*

 *</Attribute>*

 *<Attribute>*

 *<AttributeName>DeviceLinks</AttributeName>*

 *<Description>Define links to other devices (separate device names with commas).* 

*Note: it is not necessary to link to master, parents or children because these links are automatically created.*

*Forbidden characters: \*[: "'@`#\$%^&\*?!;=+~(){}<&qt;|}</Description>* 

 *<PrimitiveType>STRING</PrimitiveType>*

 *<isSpecificationAttribute>*

 *<NameRepresentation>Device Links</NameRepresentation>*

 *<isValueRequired>false</isValueRequired>*

 *<Usage>Linked devices will be shown in the device right-click menu</Usage>*

 *<DependentAttributes>Expert Name or Name.*

*The name of the device(s) specified here \*must\* correspond to "Expert Name" if it is defined.*

*If "Expert Name" is not defined, the name of the device(s) specified here corresponds to "Name".</DependentAttributes>*

 *<Constraints>Forbidden characters: \*[: "'@`#\$%^&amp;\*?!;=+~(){}&lt;&gt;|]</Constraints> </isSpecificationAttribute> </Attribute>*

 *</Attribute>*

 *</AttributeFamily>*

 *<AttributeFamily>*

 *<AttributeFamilyName>SCADADeviceDataArchiving</AttributeFamilyName>*

 *<UserExpandable>true</UserExpandable>*

 *<Attribute>*

 *<AttributeName>ArchiveMode</AttributeName>*

 *<Description>Archive mode of the object engineering values. Archive if:*

*Old/New Comparison: value changes*

*Time: value changes after Time Filter*

*Deadband: value < or &qt; deadband* 

*AND: at least one of the conditions is fulfilled*

*OR: both conditions are fulfilled</Description>*

 *<PrimitiveType>STRING</PrimitiveType>*

 *<isSpecificationAttribute>*

 *<NameRepresentation>Archive Mode</NameRepresentation>*

 *<isValueRequired>true</isValueRequired>*

 *<PermittedValue>No</PermittedValue>*

 *<PermittedValue>Deadband</PermittedValue>*

 *<PermittedValue>Time</PermittedValue>*

 *<PermittedValue>Deadband AND Time</PermittedValue>*

 *<PermittedValue>Deadband OR Time</PermittedValue>*

 *<PermittedValue>Old/New Comparison</PermittedValue>*

 *<PermittedValue>Old/New Comparison AND Time</PermittedValue>*

 *<PermittedValue>Old/New Comparison OR Time</PermittedValue>*

 *<Usage>This archive mode is used to archive data in the PVSS database</Usage>*

 *<DependentAttributes>If "Time" is selected, "Time Filter (s)" must be filled* 

*If "Deadband" is selected: "Deadband Type" and "Deadband Value" must be filled.</DependentAttributes>*

## *<Constraints/>*

 *</isSpecificationAttribute>*

 *</Attribute>*

 *<Attribute>*

 *<AttributeName>TimeFilter</AttributeName>*

 *<Description>Time filter for the SCADA archiving of the engineering values of the object. Must be positive.</Description>*

 *<PrimitiveType>FLOAT32</PrimitiveType>*

 *<isSpecificationAttribute>*

 *<NameRepresentation>Time Filter (s)</NameRepresentation> <isValueRequired>false</isValueRequired> <Usage/> <DependentAttributes>Valid if "Time" has been selected as Archive* 

*Mode</DependentAttributes>*

 *<Constraints>Must be positive</Constraints>*

 *</isSpecificationAttribute>*

 *</Attribute>*

 *<Attribute>*

 *<AttributeName>DeadbandType</AttributeName>*

 *<Description>Deadband type (Relative or Absolute) of the deadband for the SCADA archiving of the engineering values of the object</Description>*

 *<PrimitiveType>STRING</PrimitiveType>*

 *<isSpecificationAttribute>*

 *<NameRepresentation>Deadband Type</NameRepresentation>*

 *<isValueRequired>false</isValueRequired>*

 *<PermittedValue>Relative</PermittedValue>*

 *<PermittedValue>Absolute</PermittedValue>*

 *<Usage>The value is archived if the difference between the latest archived value and the actual value exceeds, either:*

*- if 'Absolute': the "Deadband Value"*

*- if 'Relative': the "Deadband Value" as a percent of the latest archived value</Usage>*

 *<DependentAttributes>Valid if "Deadband" has been selected as Archive Mode</DependentAttributes>*

 *<Constraints/>*

 *</isSpecificationAttribute>*

 *</Attribute>*

 *<Attribute>*

 *<AttributeName>DeadbandValue</AttributeName>*

 *<Description>Deadband value for the SCADA archiving of the engineering values of the object Must be positive and larger than the deadband specified for the driver data smoothing (Driver deadband)</Description>*

 *<PrimitiveType>FLOAT32</PrimitiveType>*

 *<isSpecificationAttribute>*

 *<NameRepresentation>Deadband Value</NameRepresentation>*

 *<isValueRequired>false</isValueRequired>*

 *<Usage/>*

 *<DependentAttributes>Valid if "Deadband" has been selected as Archive Mode</DependentAttributes>*

 *<Constraints>Must be positive and larger than the deadband specified for the driver data smoothing (Driver deadband)</Constraints>*

 *</isSpecificationAttribute>*

 *</Attribute>*

 *<Attribute>*

 *<AttributeName>BooleanArch</AttributeName>*

 *<Description>Name of the Boolean archive*

*Forbidden characters: \*[: "'@`#\$%^&\*?!,;=+~(){}<&qt;|}</Description>* 

 *<PrimitiveType>STRING</PrimitiveType>*

 *<isSpecificationAttribute>*

 *<NameRepresentation>Boolean Archive</NameRepresentation>*

 *<isValueRequired>false</isValueRequired>*

 *<Usage>The boolean values of the device will be archived in the specified PVSS database. The archive must be created in PVSS before importing the object.</Usage>*

 *<DependentAttributes/>*

<Constraints>Forbidden characters: \*[: "'@`#\$%^&amp;\*?!,;=+~(){}&lt;&qt;|}</Constraints>  *</isSpecificationAttribute>*

 *</Attribute>*

 *<Attribute>*

 *<AttributeName>AnalogArch</AttributeName>*

 *<Description>Name of the analog archive*

*Forbidden characters: \*[: "'@`#\$%^&\*?!,;=+~(){}<&qt;|}</Description>* 

 *<PrimitiveType>STRING</PrimitiveType>*

 *<isSpecificationAttribute>*

 *<NameRepresentation>Analog Archive</NameRepresentation>*

 *<isValueRequired>false</isValueRequired>*

 *<Usage>The analog values of the device will be archived in the specified PVSS database. The archive must be created in PVSS before importing the object.</Usage>*

 *<DependentAttributes/>*

 *<Constraints>Forbidden characters: \*[: "'@`#\$%^&amp;\*?!,;=+~(){}&lt;&gt;|]</Constraints>*

 *</isSpecificationAttribute>*

 *</Attribute>*

 *<Attribute>*

 *<AttributeName>EventArch</AttributeName>*

 *<Description>Name of the event archive*

*Forbidden characters: \*[: "'@`#\$%^&\*?!,;=+~(){}<&qt;|}</Description>* 

 *<PrimitiveType>STRING</PrimitiveType>*

 *<isSpecificationAttribute>*

 *<NameRepresentation>Event Archive</NameRepresentation>*

 *<isValueRequired>false</isValueRequired>*

 *<Usage>The events generated by the device will be archived in the specified PVSS database. The archive must be created in PVSS before importing the object.</Usage>*

 *<DependentAttributes/>*

<Constraints>Forbidden characters: \*[: "'@`#\$%^&amp;\*?!,;=+~(){}&lt;&gt;|]</Constraints>  *</isSpecificationAttribute>*

 *</Attribute>*

 *</AttributeFamily>*

 *<AttributeFamily>*

 *<AttributeFamilyName>SCADADriverDataSmoothing</AttributeFamilyName>*

 *<UserExpandable>true</UserExpandable>*

 *<Attribute>*

 *<AttributeName>DeadbandType</AttributeName>*

 *<Description>Deadband type (None, Relative, Absolute or Old/New) for the SCADA driver data smoothing (Driver deadband)</Description>*

 *<PrimitiveType>STRING</PrimitiveType>*

 *<isSpecificationAttribute>*

 *<NameRepresentation>Deadband Type</NameRepresentation>*

 *<isValueRequired>true</isValueRequired>*

 *<PermittedValue>No</PermittedValue>*

 *<PermittedValue>Relative</PermittedValue>*

 *<PermittedValue>Absolute</PermittedValue>*

 *<PermittedValue>Old/New</PermittedValue>*

 *<Usage>Used for the online display in SCADA</Usage>*

 *<DependentAttributes/>*

 *<Constraints/>*

 *</isSpecificationAttribute>*

 *</Attribute>*

 *<Attribute>*

 *<AttributeName>DeadbandValue</AttributeName>*

 *<Description>Deadband value for the SCADA driver data smoothing*

*Must be positive and smaller than the deadband specified for the archiving</Description>*

 *<PrimitiveType>FLOAT32</PrimitiveType>*

 *<isSpecificationAttribute>*

 *<NameRepresentation>Deadband Value</NameRepresentation>*

 *<isValueRequired>false</isValueRequired>*

 *<Usage>Used for the online display in SCADA</Usage>*

 *<DependentAttributes/>*

 *<Constraints>Must be positive and smaller than the deadband specified for the archiving</Constraints>*

 *</isSpecificationAttribute>*

 *</Attribute>*

 *</AttributeFamily>*

 *<AttributeFamily>*

 *<AttributeFamilyName>SCADADeviceAlarms</AttributeFamilyName>*

 *<UserExpandable>true</UserExpandable>*

 *<Attribute>*

 *<AttributeName>AlarmConfig</AttributeName>*

 *<Description>Configuration of Alarm under SCADA</Description>*

 *<PrimitiveType>INT32</PrimitiveType>*

 *<isSpecificationAttribute>*

 *<NameRepresentation>Alarm Config</NameRepresentation>*

 *<isValueRequired>true</isValueRequired>*

 *<Usage/>*

 *<DependentAttributes/>*

 *<Constraints/>*

 *</isSpecificationAttribute>*

 *<Attribute>*

 *<AttributeName>SMSCategory</AttributeName>*

 *<Description>This Alarm message will follow rules defined in the corresponding SMS User Group (comma-separated list)</Description>*

 *<PrimitiveType>STRING</PrimitiveType>*

 *<isSpecificationAttribute>*

 *<NameRepresentation>SMS Category</NameRepresentation>*

 *<isValueRequired>false</isValueRequired>*

 *<Usage>Defines a specific treatment for each SMS message</Usage>*

 *<DependentAttributes/>*

 *<Constraints>The name must correspond to the SMS user group (unProcessAlarm,...)</Constraints>*

 *</isSpecificationAttribute>*

 *</Attribute>*

 *<Attribute>*

 *<AttributeName>AutoAcknowledge</AttributeName>*

 *<Description>The SCADA automatically performs the alarm acknowledge</Description>*

 *<PrimitiveType>BOOLEAN</PrimitiveType>*

 *<isSpecificationAttribute>*

 *<NameRepresentation>Auto Acknowledge</NameRepresentation>*

 *<isValueRequired>false</isValueRequired>*

 *<Usage>When TRUE, the SCADA automatically acknowledges the alarm at its occurrence.* 

*The operator doesn't have to act on this alarm.</Usage>*

 *<DependentAttributes/>*

 *<Constraints>TRUE/FALSE</Constraints>*

 *</isSpecificationAttribute>*

 *</Attribute>*

 *<Attribute>*

 *<AttributeName>Masked</AttributeName>*

 *<Description>Alarm signal is ignored by the SCADA</Description>*

 *<PrimitiveType>BOOLEAN</PrimitiveType>*

 *<isSpecificationAttribute>*

 *<isValueRequired>false</isValueRequired>*

 *<Usage>When TRUE, the Alarm signal is not recorded into the ALARM database</Usage>*

 *<DependentAttributes/>*

 *<Constraints>TRUE/FALSE</Constraints>*

 *</isSpecificationAttribute>*

 *</Attribute>*

 *</Attribute>*

 *<Attribute>*

 *<AttributeName>Message</AttributeName>*

 *<Description>Message to display when alarm is set in SCADA</Description>*

 *<PrimitiveType>STRING</PrimitiveType>*

 *<isSpecificationAttribute>*

 *<isValueRequired>false</isValueRequired>*

 *<Usage>The message specified here will be displayed in the Alarm List</Usage>*

 *<DependentAttributes/>*

 *<Constraints>In principle there is no limit to the number of characters used, however a long name may result in display issues at the SCADA level.*

*Forbidden characters: \*[:"'@`#\$%^&\*?!,;=+~(){}<&gt;|}</Constraints>* 

 *</isSpecificationAttribute>*

 *</Attribute>*

 *<Attribute>*

 *<AttributeName>AnalogThresholds</AttributeName>*

 *<Description>Analog alarm condition </Description>*

 *<PrimitiveType>STRUCT</PrimitiveType>*

 *<isSpecificationAttribute>*

 *<NameRepresentation>Analog Thresholds</NameRepresentation>*

 *<isValueRequired>true</isValueRequired>*

 *<Usage/>*

 *<DependentAttributes/>*

 *<Constraints/>*

 *</isSpecificationAttribute>*

 *<Attribute>*

 *<AttributeName>HHAlarm</AttributeName>*

 *<Description>High High (HH) Alarm Threshold*

All defined thresholds must be ordered (HH&qt;H&qt;L&qt;LL)</Description>

 *<PrimitiveType>STRING</PrimitiveType>*

 *<isSpecificationAttribute>*

 *<NameRepresentation>HH Alarm</NameRepresentation>*

 *<isValueRequired>false</isValueRequired>*

 *<Usage>Used to define an HH Alarm on the sensor at SCADA level. This alarm is only used at SCADA level for information and It has no impact on the process. If empty, no alarm is created.</Usage>*

 *<DependentAttributes/>*

<Constraints>All defined thresholds must be ordered (HH&gt;H&gt;LL)</Constraints>

 *</isSpecificationAttribute>*

 *</Attribute>*

 *<Attribute>*

 *<AttributeName>HWarning</AttributeName>*

 *<Description>High (H) Alarm Threshold*

All defined thresholds must be ordered (HH&qt;H&qt;L&qt;LL)</Description>

 *<PrimitiveType>STRING</PrimitiveType>*

 *<isSpecificationAttribute>*

 *<NameRepresentation>H Warning</NameRepresentation>*

 *<isValueRequired>false</isValueRequired>*

 *<Usage>Used to define an H Alarm on the sensor at SCADA level. This alarm is only used at SCADA level for information and It has no impact on the process. If empty, no alarm is created.</Usage>*

 *<DependentAttributes/>*

 *<Constraints>All defined thresholds must be ordered (HH&gt;H&gt;L&gt;LL)</Constraints>*

 *</isSpecificationAttribute>*

 *</Attribute>*

 *<Attribute>*

 *<AttributeName>LWarning</AttributeName>*

 *<Description>Low (L) Alarm Threshold*

All defined thresholds must be ordered (HH&qt;H&qt;L&qt;LL)</Description>

 *<PrimitiveType>STRING</PrimitiveType>*

 *<isSpecificationAttribute>*

 *<NameRepresentation>L Warning</NameRepresentation>*

 *<isValueRequired>false</isValueRequired>*

 *<Usage>Used to define an L Alarm on the sensor at SCADA level. This alarm is only used at SCADA level for information and It has no impact on the process. If empty, no alarm is created.</Usage>*

 *<DependentAttributes/>*

 *<Constraints>All defined thresholds must be ordered (HH&gt;H&gt;L&gt;LL)</Constraints>*

 *</isSpecificationAttribute>*

 *</Attribute>*

 *<Attribute>*

 *<AttributeName>LLAlarm</AttributeName>*

 *<Description>Low Low (LL) Alarm Threshold*

All defined thresholds must be ordered (HH&qt;H&qt;L&qt;LL)</Description>

 *<PrimitiveType>STRING</PrimitiveType>*

 *<isSpecificationAttribute>*

 *<NameRepresentation>LL Alarm</NameRepresentation>*

 *<isValueRequired>false</isValueRequired>*

 *<Usage>Used to define an LL Alarm on the sensor at SCADA level. This alarm is only used at SCADA level for information and It has no impact on the process. If empty, no alarm is created.</Usage>*

 *<DependentAttributes/>*

 *<Constraints>All defined thresholds must be ordered (HH&gt;H&gt;L&gt;LL)</Constraints>*

 *</isSpecificationAttribute>*

 *</Attribute>*

 *</Attribute>*

 *</AttributeFamily>*

 *<AttributeFamily>*

 *<AttributeFamilyName>LogicDeviceDefinitions</AttributeFamilyName>*

 *<UserExpandable>true</UserExpandable>*

 *<Attribute>*

 *<AttributeName>CustomLogicParameters</AttributeName>*

 *<Description>User defined meaning, used by the logic generators.</Description>*

 *<PrimitiveType>STRUCT</PrimitiveType>*

 *<Attribute>*

 *<AttributeName>Parameter1</AttributeName>*

 *<Description>Parameter to be used in the logic templates*

*Forbidden characters: "\$' </Description>*

 *<PrimitiveType>STRING</PrimitiveType>*

 *<isSpecificationAttribute>*

 *<isValueRequired>false</isValueRequired>*

 *<Usage>This parameter can be used in user logic templates to define specific logic for the device. If no "CustomLogicSections.\* User Template"?, parameter is ignored.</Usage>*

 *<DependentAttributes>Parameter will be used in specified "CustomLogicSections.\* User Template"? file</DependentAttributes>*

 *<Constraints>Forbidden characters: "\$' </Constraints>*

 *</isSpecificationAttribute>*

 *</Attribute>*

 *<Attribute>*

 *<AttributeName>Parameter2</AttributeName>*

 *<Description>Parameter to be used in the logic templates*

*Forbidden characters: "\$' </Description>*

 *<PrimitiveType>STRING</PrimitiveType>*

 *<isSpecificationAttribute>*

 *<isValueRequired>false</isValueRequired>*

 *<Usage>This parameter can be used in user logic templates to define specific logic for the device. If no "CustomLogicSections.\* User Template"?, parameter is ignored.</Usage>*

 *<DependentAttributes>Parameter will be used in specified "CustomLogicSections.\* User Template"? file</DependentAttributes>*

 *<Constraints>Forbidden characters: "\$' </Constraints>*

 *</isSpecificationAttribute>*

 *</Attribute>*

 *<Attribute>*

 *<AttributeName>Parameter3</AttributeName>*

 *<Description>Parameter to be used in the logic templates*

*Forbidden characters: "\$' </Description>*

 *<PrimitiveType>STRING</PrimitiveType>*

 *<isSpecificationAttribute>*

 *<isValueRequired>false</isValueRequired>*

 *<Usage>This parameter can be used in user logic templates to define specific logic for the device. If no "CustomLogicSections.\* User Template"?, parameter is ignored.</Usage>*

 *<DependentAttributes>Parameter will be used in specified "CustomLogicSections.\* User Template"? file</DependentAttributes>*

 *<Constraints>Forbidden characters: "\$' </Constraints>*

 *</isSpecificationAttribute>*

 *</Attribute>*

 *<Attribute>*

 *<AttributeName>Parameter4</AttributeName>*

 *<Description>Parameter to be used in the logic templates*

*Forbidden characters: "\$' </Description>*

 *<PrimitiveType>STRING</PrimitiveType>*

 *<isSpecificationAttribute>*

 *<isValueRequired>false</isValueRequired>*

 *<Usage>This parameter can be used in user logic templates to define specific logic for the device. If no "CustomLogicSections.\* User Template"?, parameter is ignored.</Usage>*

 *<DependentAttributes>Parameter will be used in specified "CustomLogicSections.\* User Template"? file</DependentAttributes>*

 *<Constraints>Forbidden characters: "\$' </Constraints>*

 *</isSpecificationAttribute>*

 *</Attribute>*

 *<Attribute>*

 *<AttributeName>Parameter5</AttributeName>*

 *<Description>Parameter to be used in the logic templates*

*Forbidden characters: "\$' </Description>*

 *<PrimitiveType>STRING</PrimitiveType>*

 *<isSpecificationAttribute>*

 *<isValueRequired>false</isValueRequired>*

 *<Usage>This parameter can be used in user logic templates to define specific logic for the device. If no "CustomLogicSections.\* User Template"?, parameter is ignored.</Usage>*

 *<DependentAttributes>Parameter will be used in specified "CustomLogicSections.\* User Template"? file</DependentAttributes>*

 *<Constraints>Forbidden characters: "\$' </Constraints>*

 *</isSpecificationAttribute>*

 *</Attribute>*

 *<Attribute>*

 *<AttributeName>Parameter6</AttributeName>*

 *<Description>Parameter to be used in the logic templates*

*Forbidden characters: "\$' </Description>*

 *<PrimitiveType>STRING</PrimitiveType>*

 *<isSpecificationAttribute>*

 *<isValueRequired>false</isValueRequired>*

 *<Usage>This parameter can be used in user logic templates to define specific logic for the device. If no "CustomLogicSections.\* User Template"?, parameter is ignored.</Usage>*

 *<DependentAttributes>Parameter will be used in specified "CustomLogicSections.\* User Template"? file</DependentAttributes>*

 *<Constraints>Forbidden characters: "\$' </Constraints>*

 *</isSpecificationAttribute>*

 *</Attribute>*

 *<Attribute>*

 *<AttributeName>Parameter7</AttributeName>*

 *<Description>Parameter to be used in the logic templates*

*Forbidden characters: "\$' </Description>*

 *<PrimitiveType>STRING</PrimitiveType>*

 *<isSpecificationAttribute>*

 *<isValueRequired>false</isValueRequired>*

 *<Usage>This parameter can be used in user logic templates to define specific logic for the device. If no "CustomLogicSections.\* User Template"?, parameter is ignored.</Usage>*

 *<DependentAttributes>Parameter will be used in specified "CustomLogicSections.\* User Template"? file</DependentAttributes>*

 *<Constraints>Forbidden characters: "\$' </Constraints>*

 *</isSpecificationAttribute>*

 *</Attribute>*

 *<Attribute>*

 *<AttributeName>Parameter8</AttributeName>*

 *<Description>Parameter to be used in the logic templates*

*Forbidden characters: "\$' </Description>*

 *<PrimitiveType>STRING</PrimitiveType>*

 *<isSpecificationAttribute>*

 *<isValueRequired>false</isValueRequired>*

 *<Usage>This parameter can be used in user logic templates to define specific logic for the device. If no "CustomLogicSections.\* User Template"?, parameter is ignored.</Usage>*

 *<DependentAttributes>Parameter will be used in specified "CustomLogicSections.\* User Template"? file</DependentAttributes>*

 *<Constraints>Forbidden characters: "\$' </Constraints>*

 *</isSpecificationAttribute>*

 *</Attribute>*

 *<Attribute>*

 *<AttributeName>Parameter9</AttributeName>*

 *<Description>Parameter to be used in the logic templates*

*Forbidden characters: "\$' </Description>*

 *<PrimitiveType>STRING</PrimitiveType>*

 *<isSpecificationAttribute>*

 *<isValueRequired>false</isValueRequired>*

 *<Usage>This parameter can be used in user logic templates to define specific logic for the device. If no "CustomLogicSections.\* User Template"?, parameter is ignored.</Usage>*

 *<DependentAttributes>Parameter will be used in specified "CustomLogicSections.\* User Template"? file</DependentAttributes>*

 *<Constraints>Forbidden characters: "\$' </Constraints>*

 *</isSpecificationAttribute>*

 *</Attribute>*

 *<Attribute>*

 *<AttributeName>Parameter10</AttributeName>*

 *<Description>Parameter to be used in the logic templates*

*Forbidden characters: "\$' </Description>*

 *<PrimitiveType>STRING</PrimitiveType>*

 *<isSpecificationAttribute>*

 *<isValueRequired>false</isValueRequired>*

 *<Usage>This parameter can be used in user logic templates to define specific logic for the device. If no "CustomLogicSections.\* User Template"?, parameter is ignored.</Usage>*

 *<DependentAttributes>Parameter will be used in specified "CustomLogicSections.\* User Template"? file</DependentAttributes>*

 *<Constraints>Forbidden characters: "\$' </Constraints>*

 *</isSpecificationAttribute>*

 *</Attribute>*

 *</Attribute>*

 *</AttributeFamily>*

 *<AttributeFamily>*

 *<AttributeFamilyName>DeviceTechnicals</AttributeFamilyName>*

 *<UserExpandable>true</UserExpandable>*

 *<Attribute>*

 *<AttributeName>PROCOSConfiguration</AttributeName>*

 *<Description>PROCOS parameters allowing simulation</Description>*

 *<PrimitiveType>STRUCT</PrimitiveType>*

 *<Attribute>*

 *<AttributeName>Config</AttributeName>*

 *<Description>Device mode configuration for simulation (Simulated, Forced or* 

*Empty)</Description>*

 *<PrimitiveType>STRING</PrimitiveType>*

 *</Attribute>*

 *<Attribute>*

 *<AttributeName>ForcedValue</AttributeName>*

 *<Description>Forced value defined (e.g.: analog: 4.5, digital: 0 or 1)</Description>*

 *<PrimitiveType>STRING</PrimitiveType>*

 *</Attribute>*

 *<Attribute>*

 *<AttributeName>Hierarchy</AttributeName>*

 *<Description>Hierarchy definition following the Simulation model</Description> <PrimitiveType>STRING</PrimitiveType> </Attribute> </Attribute> </AttributeFamily> <AttributeFamily> <AttributeFamilyName>TargetDeviceInformation</AttributeFamilyName> <UserExpandable>true</UserExpandable> <Attribute> <AttributeName>Target</AttributeName> <Description>Identifies a target type (e.g. SIEMENS, SCHNEIDER...)</Description> <PrimitiveType>STRUCT</PrimitiveType> <DefaultValue>Siemens</DefaultValue> <Attribute> <AttributeName>RepresentationName</AttributeName> <Description>It's the name used ...</Description> <PrimitiveType>STRING</PrimitiveType> <DefaultValue>AO</DefaultValue> </Attribute> <Attribute> <AttributeName>Optimized</AttributeName> <Description>Is this object an optimized Object?</Description> <PrimitiveType>BOOLEAN</PrimitiveType> <DefaultValue>true</DefaultValue> </Attribute> <Attribute> <AttributeName>LimitSize</AttributeName> <Description>Maximun number of instances allowed</Description> <PrimitiveType>INT32</PrimitiveType> <DefaultValue>1000</DefaultValue> </Attribute> <Attribute> <AttributeName>FastInterlock</AttributeName> <Description>Is this object a fast interlock object?</Description> <PrimitiveType>BOOLEAN</PrimitiveType> <DefaultValue>false</DefaultValue> </Attribute> </Attribute> </AttributeFamily> </UNICOSMetaModel>*

## 2.8. AnalogOutputRealDeviceType.xml

*<?xml version='1.0' encoding='UTF-8'?> <UNICOSMetaModel xmlns:xsi='http://www.w3.org/2001/XMLSchema-instance' xsi:noNamespaceSchemaLocation='..\unicos\UNICOSMetaModel.xsd'>*

 *<Information>*

 *<Package>\${devicePackageName}</Package>*

 *<Name>AnalogOutputReal</Name>*

 *<ObjectTypeFamily>IOObjectFamily</ObjectTypeFamily>*

 *<Description>Analog Output Real Device</Description>*

 *<Version>\$LastChangedRevision: 170110 \$</Version>*

*</Information>*

 *<AttributeFamily>*

 *<AttributeFamilyName>DeviceIdentification</AttributeFamilyName>*

 *<UserExpandable>true</UserExpandable>*

 *<Attribute>*

 *<AttributeName>Name</AttributeName>*

 *<Description>Name of the device. It must be unique.*

*Max length:*

*- Schneider: 23*

*- Siemens: Field objects, Controller and PCO: 19; Local: 21; otherwise: 24*

*Forbidden chars: [: "'@`#\$%^&\*?!,;=+~(){}<&gt;|]-., double underscore, and page break</Description>*

 *<PrimitiveType>STRING</PrimitiveType>*

 *<isSpecificationAttribute>*

 *<isValueRequired>true</isValueRequired>*

 *<Usage>Name displayed at the SCADA level if "Expert Name" is not specified.*

*This name will appear in the datapoints created in the SCADA layer.</Usage>*

 *<DependentAttributes>Device Links.*

*The name of the device(s) specified in Device Links \*must\* correspond to "Expert Name" if it is defined.*

*If "Expert Name" is not defined, the name of the device(s) specified in Device Links corresponds to "Name".</DependentAttributes>*

 *<Constraints>Max length:*

*- Schneider: 23*

*- Siemens: Field objects, Controller and PCO: 19; Local: 21; otherwise: 24*

*Forbidden chars: [: "'@`#\$%^&\*?!,;=+~(){}<>|]-., double underscore, and page break Name must be unique.</Constraints>*

 *</isSpecificationAttribute>*

 *</Attribute>*

 *<Attribute>*

 *<AttributeName>ExpertName</AttributeName>*

 *<Description>Name of the device displayed at the SCADA level. It must be unique.*

*Forbidden characters: \*[: "'@`#\$%^&\*?!,;=+~(){}<&qt;|}</Description>* 

 *<PrimitiveType>STRING</PrimitiveType>*

 *<isSpecificationAttribute>*

 *<NameRepresentation>Expert Name</NameRepresentation>*

 *<TypeRepresentation>STRING</TypeRepresentation>*

 *<isValueRequired>false</isValueRequired>*

 *<Usage>It does not affect to the datapoints names in the SCADA layer.</Usage>*

 *<DependentAttributes>Device Links.*

*The name of the device(s) specified in Device Links \*must\* correspond to "Expert Name" if it is defined.*

*If "Expert Name" is not defined, the name of the device(s) specified in Device Links corresponds to "Name".</DependentAttributes>*

 *<Constraints>In principle there is no limit to the number of characters used, however a long name may result in display issues at the SCADA level.*

*Forbidden characters: \*[: "'@`#\$%^&\*?!,;=+~(){}<&gt;|]* 

*Expert Name must be unique.</Constraints>*

 *</isSpecificationAttribute>*

 *</Attribute>*

 *</AttributeFamily>*

 *<AttributeFamily>*

 *<AttributeFamilyName>DeviceDocumentation</AttributeFamilyName>*

 *<UserExpandable>true</UserExpandable>*

 *<Attribute>*

 *<AttributeName>DeviceDescription</AttributeName>*

 *<Description>Description of the device. </Description>*

 *<PrimitiveType>STRING</PrimitiveType>*

 *<isSpecificationAttribute>*

 *<NameRepresentation>Description</NameRepresentation>*

 *<isValueRequired>false</isValueRequired>*

 *<Usage>Used in the SCADA layer in the device faceplate</Usage>*

 *<DependentAttributes/>*

 *<Constraints>In principle there is no limit to the number of characters used, however a long description may result in display issues at the SCADA level.*

*Forbidden characters: ;</Constraints>*

 *</isSpecificationAttribute>*

 *</Attribute>*

 *<Attribute>*

 *<AttributeName>ElectricalDiagram</AttributeName>*

 *<Description>Reference to the electrical diagram in which the device is represented.</Description>*

 *<PrimitiveType>STRING</PrimitiveType>*

 *<isSpecificationAttribute>*

 *<NameRepresentation>Electrical Diagram</NameRepresentation>*

 *<isValueRequired>false</isValueRequired>*

 *<Usage>Used in the SCADA layer: added to the device description in the device faceplate.</Usage>*

 *<DependentAttributes/>*

 *<Constraints>In principle there is no limit to the number of characters used, however a long name may result in display issues at the SCADA level.*

*Forbidden characters: \*[: "'@`#\$%^&\*?!,;=+~(){}<&gt;|}</Constraints>* 

 *</isSpecificationAttribute>*

 *</Attribute>*

 *<Attribute>*

 *<AttributeName>Remarks</AttributeName>*

 *<Description>Field used to add relevant information about the device. </Description>*

 *<PrimitiveType>STRING</PrimitiveType>*

 *<isSpecificationAttribute>*

 *<isValueRequired>false</isValueRequired>*

 *<Usage>This information is not used in the generation process, it remains only at the specification level for documentation purposes.</Usage>*

 *<DependentAttributes/>*

 *<Constraints>Forbidden characters: ;</Constraints>*

 *</isSpecificationAttribute>*

 *</Attribute>*

 *</AttributeFamily>*

 *<AttributeFamily>*

 *<AttributeFamilyName>FEDeviceParameters</AttributeFamilyName>*

 *<UserExpandable>true</UserExpandable>*

 *<Attribute>*

 *<AttributeName>PMinRan</AttributeName>*

 *<Meaning>Parameter Minimum Range</Meaning>*

 *<Description>Minimum engineering value of the device.</Description>*

 *<PrimitiveType>FLOAT32</PrimitiveType>*

 *<isSpecificationAttribute>*

 *<NameRepresentation>Range Min</NameRepresentation>*

 *<isValueRequired>true</isValueRequired>*

 *<Usage>A linear conversion is performed between the raw range and engineering range.</Usage>*

 *<DependentAttributes/>*

 *<Constraints>The value specified here must be consistent with the format defined in the field "Format".</Constraints>*

 *</isSpecificationAttribute>*

 *</Attribute>*

 *<Attribute>*

 *<AttributeName>PMaxRan</AttributeName>*

 *<Meaning>Parameter Maximum Range</Meaning>*

 *<Description>Maximum engineering value of the device.</Description>*

 *<PrimitiveType>FLOAT32</PrimitiveType>*

 *<isSpecificationAttribute>*

 *<NameRepresentation>Range Max</NameRepresentation>*

 *<isValueRequired>true</isValueRequired>*

 *<Usage>A linear conversion is performed between the raw range and engineering range.</Usage>*

 *<DependentAttributes/>*

 *<Constraints>The value specified here must be consistent with the format defined in the field "Format".</Constraints>*

 *</isSpecificationAttribute>*

 *</Attribute>*

 *<Attribute>*

 *<AttributeName>PMinRaw</AttributeName>*

 *<Meaning>Parameter Minimum Raw</Meaning>*

 *<Description>Minimum raw value of the device.</Description>*

 *<PrimitiveType>FLOAT32</PrimitiveType>*

 *<isSpecificationAttribute>*

 *<NameRepresentation>Raw Min</NameRepresentation>*

 *<isValueRequired>true</isValueRequired>*

 *<Usage>A linear conversion is performed between the raw range and engineering* 

*range.</Usage>*

 *<DependentAttributes/>*

 *<Constraints/>*

 *</isSpecificationAttribute>*

 *</Attribute>*

 *<Attribute>*

 *<AttributeName>PMaxRaw</AttributeName>*

 *<Meaning>Parameter Maximum Raw</Meaning>*

 *<Description>Minimum raw value of the device.</Description>*

 *<PrimitiveType>FLOAT32</PrimitiveType>*

 *<isSpecificationAttribute>*

 *<NameRepresentation>Raw Max</NameRepresentation>*

 *<isValueRequired>true</isValueRequired>*

 *<Usage>A linear conversion is performed between the raw range and engineering* 

*range.</Usage>*

 *<DependentAttributes/>*

 *<Constraints/>*

 *</isSpecificationAttribute>*

 *</Attribute>*

 *</AttributeFamily>*

 *<AttributeFamily>*

 *<AttributeFamilyName>FEDeviceAutoRequests</AttributeFamilyName>*

 *<UserExpandable>true</UserExpandable>*

 *<Attribute>*

 *<AttributeName>AuPosR</AttributeName>*

 *<Meaning>Auto Position Request.</Meaning>*

 *<Description>Auto Position Request: The control logic requests a specific position on the object.</Description>*

 *<PrimitiveType>FLOAT32</PrimitiveType>*

 *</Attribute>*

 *<Attribute>*

 *<AttributeName>AuIhFoMo</AttributeName>*

 *<Meaning>Auto Inhibit Forced Mode</Meaning>*

 *<Description>Auto Inhibit Forced Mode (by logic): The control logic blocks the forced mode operation.</Description>*

 *<PrimitiveType>BOOLEAN</PrimitiveType>*

 *</Attribute>*

 *</AttributeFamily>*

 *<AttributeFamily>*

 *<AttributeFamilyName>FEDeviceManualRequests</AttributeFamilyName>*

 *<UserExpandable>true</UserExpandable>*

 *<Attribute>*

 *<AttributeName>ManReg01</AttributeName>*

 *<Meaning>Manual Register 1</Meaning>*

 *<Description>Manual Register 1</Description>*

 *<isCommunicated>true</isCommunicated>*

 *<PrimitiveType>WORD</PrimitiveType>*

 *<Attribute>*

 *<AttributeName>MAuMoR</AttributeName>*

 *<Meaning>Manual Auto Mode Request</Meaning>*

 *<Description>Manual Auto Mode Request: The operator requests the Auto Mode.</Description>*

 *<PrimitiveType>BIT1</PrimitiveType>*

 *<BitPosition>0</BitPosition>*

 *</Attribute>*

 *<Attribute>*

 *<AttributeName>MFoMoR</AttributeName>*

 *<Meaning>Manual Forced Mode Request</Meaning>*

 *<Description>Manual Forced Mode Request: The operator requests the Forced* 

*Mode.</Description>*

 *<PrimitiveType>BIT1</PrimitiveType>*

 *<BitPosition>2</BitPosition>*

 *</Attribute>*

 *<Attribute>*

 *<AttributeName>MNewPosR</AttributeName>*

 *<Meaning>Manual New Position Request</Meaning>*

 *<Description>Manual New Position Request: The operator requests a new position to the object</Description>*

 *<PrimitiveType>BIT1</PrimitiveType>*

 *<BitPosition>6</BitPosition>*

 *</Attribute>*

 *<Attribute>*

 *<AttributeName>MIOErBSetRst</AttributeName>*

 *<Meaning>Manual Input/Output Error Block Set/Reset</Meaning>*

 *<Description>Manual IO Error Block Set/Reset: This action allows to set/reset the* 

*IOError.</Description>*

 *<PrimitiveType>BIT1</PrimitiveType>*

 *<BitPosition>10</BitPosition>*

 *</Attribute>*

 *</Attribute>*

 *<Attribute>*

 *<AttributeName>MPosR</AttributeName>*

 *<Meaning>Manual Position Request</Meaning>*

 *<Description>Manual Position Request: Value of the position requested by* 

*operator</Description>*

 *<isCommunicated>true</isCommunicated>*

 *<PrimitiveType>FLOAT32</PrimitiveType>*

 *</Attribute>*

 *</AttributeFamily>*

 *<AttributeFamily>*

 *<AttributeFamilyName>FEDeviceEnvironmentInputs</AttributeFamilyName>*

 *<UserExpandable>true</UserExpandable>*

 *<Attribute>*

 *<AttributeName>IOError</AttributeName>*

 *<Meaning>Input/Output Error</Meaning>*

 *<Description>IOError state in any of the dependant objects or the PLC channel assigned to the object</Description>*

 *<PrimitiveType>BOOLEAN</PrimitiveType>*

 *</Attribute>*

 *<Attribute>*

 *<AttributeName>IOSimu</AttributeName>*

 *<Meaning>Input/Output Simulated</Meaning>*

 *<Description>Any of the dependant objects is in Forced or Manual Mode</Description>*

 *<PrimitiveType>BOOLEAN</PrimitiveType>*

 *</Attribute>*

 *</AttributeFamily>*

 *<AttributeFamily>*

 *<AttributeFamilyName>FEDeviceOutputs</AttributeFamilyName>*

 *<UserExpandable>true</UserExpandable>*

<Attribute> <AttributeName>OutOV</AttributeName> <Meaning>Output Order Value</Meaning> <Description>Analog Output connected to the process. Must be an AO or AS.</Description> <PrimitiveType>SHORTINT16</PrimitiveType> </Attribute> <Attribute> <AttributeName>StsReg01</AttributeName> <Meaning>Status Register 1</Meaning> <Description>Status Register 1</Description> <isEventAttribute>true</isEventAttribute> <isCommunicated>true</isCommunicated> <PrimitiveType>WORD</PrimitiveType> <Attribute> <AttributeName>AuMoSt</AttributeName> <Meaning>Auto Mode Status</Meaning> <Description>Current status of the Auto Mode</Description> <PrimitiveType>BIT1</PrimitiveType> <BitPosition>2</BitPosition> </Attribute> <Attribute> <AttributeName>FoMoSt</AttributeName> <Meaning>Forced Mode Status</Meaning> <Description>Current status of the Forced Mode.</Description> <PrimitiveType>BIT1</PrimitiveType> <BitPosition>4</BitPosition> </Attribute> <Attribute> <AttributeName>IOErrorW</AttributeName> <Meaning>Input/Output Error Warning</Meaning> <Description>Current status of the IOError</Description> <PrimitiveType>BIT1</PrimitiveType> <BitPosition>6</BitPosition> </Attribute> <Attribute> <AttributeName>IOSimuW</AttributeName> <Meaning>Input/Output Simulated Warning</Meaning> <Description>Current status of the IOSimu</Description> <PrimitiveType>BIT1</PrimitiveType> <BitPosition>7</BitPosition> </Attribute>

## <Attribute>

<AttributeName>AuMRW</AttributeName>

<Meaning>Auto Manual Request Warning Status.</Meaning>

<Description>Auto and manual requests discrepancy when Manual/Forced mode active.</Description>

<PrimitiveType>BIT1</PrimitiveType>

<BitPosition>8</BitPosition>

</Attribute>

<Attribute>

<AttributeName>MIOErBRSt</AttributeName>

<Meaning>Manual Input/Output Error Block Request Status</Meaning>

<Description>Manual IOError Block Request Status</Description>

<PrimitiveType>BIT1</PrimitiveType>

<BitPosition>9</BitPosition>

</Attribute>

<Attribute>

<AttributeName>AuIhFoMoSt</AttributeName>

<Meaning>Auto Inhibit Forced Mode Status</Meaning>

<Description>Auto Inhibit Forced Mode status: Current status of the Auto Inhibit forced mode.</Description>

<PrimitiveType>BIT1</PrimitiveType>

<BitPosition>13</BitPosition>

</Attribute>

</Attribute>

<Attribute>

<AttributeName>PosSt</AttributeName>

<Meaning>Position status</Meaning>

<Description>Position Status</Description>

<isCommunicated>true</isCommunicated>

<isArchived>true</isArchived>

<PrimitiveType>FLOAT32</PrimitiveType>

</Attribute>

<Attribute>

<AttributeName>AuPosRSt</AttributeName>

<Meaning>Auto Position Request Status</Meaning>

<Description>Status of the position of the object in auto mode.</Description>

<isCommunicated>true</isCommunicated>

<PrimitiveType>FLOAT32</PrimitiveType>

</Attribute>

<Attribute>

<AttributeName>AuMoSt</AttributeName>

<Meaning>Auto Mode Status</Meaning>

<Description>Current status of the Auto Mode</Description>

Templates code
*<PrimitiveType>BOOLEAN</PrimitiveType>*

 *</Attribute>*

 *<Attribute>*

 *<AttributeName>FoMoSt</AttributeName>*

 *<Meaning>Forced Mode Status</Meaning>*

 *<Description>Current status of the Forced Mode.</Description>*

 *<PrimitiveType>BOOLEAN</PrimitiveType>*

 *</Attribute>*

 *<Attribute>*

 *<AttributeName>IOErrorW</AttributeName>*

 *<Meaning>Input/Output Error Warning</Meaning>*

 *<Description>Current status of the IOError</Description>*

 *<PrimitiveType>BOOLEAN</PrimitiveType>*

 *</Attribute>*

 *<Attribute>*

 *<AttributeName>IOSimuW</AttributeName>*

 *<Meaning>Inpout/Output Simulated Warning</Meaning>*

 *<Description>Current status of the IOSimu</Description>*

 *<PrimitiveType>BOOLEAN</PrimitiveType>*

 *</Attribute>*

 *<Attribute>*

 *<AttributeName>FoDiAuW</AttributeName>*

 *<Meaning>Forced Differs Auto Warning</Meaning>*

 *<Description>The Manual or Forced Position requested by the operator differs from the Auto Position</Description>*

 *<PrimitiveType>BOOLEAN</PrimitiveType>*

 *</Attribute>*

 *</AttributeFamily>*

 *<AttributeFamily>*

 *<AttributeFamilyName>FEDeviceIOConfig</AttributeFamilyName>*

 *<UserExpandable>true</UserExpandable>*

 *<Attribute>*

 *<AttributeName>FEType</AttributeName>*

 *<Description>Parameter used to set up the periphery address of the device according to the various hardware module types used at the PLC level.*

*Refer to FEEncodingType.xlsx in Specs/ folder for specific Siemens and Schneider documentation</Description>*

 *<PrimitiveType>STRING</PrimitiveType>*

 *<isSpecificationAttribute>*

 *<NameRepresentation>FE Encoding Type</NameRepresentation>*

 *<TypeRepresentation>STRING</TypeRepresentation>*

 *<isValueRequired>false</isValueRequired>*

 *<Usage>Refer to FEEncodingType.xlsx in Specs/ folder for specific Siemens and Schneider documentation</Usage>*

 *<DependentAttributes>FEChannel.InterfaceParamX (where X=1-10)</DependentAttributes>*

 *<Constraints>Refer to FEEncodingType.xlsx in Specs/ folder for specific Siemens and Schneider documentation</Constraints>*

 *</isSpecificationAttribute>*

 *</Attribute>*

 *<Attribute>*

 *<AttributeName>FEChannel</AttributeName>*

 *<Description>Indicates how to map the acquisition of the information from the field I/O interface.</Description>*

 *<PrimitiveType>STRUCT</PrimitiveType>*

 *<Attribute>*

 *<AttributeName>InterfaceParam1</AttributeName>*

 *<Description>Parameter used to set up the periphery address of the device according to the various hardware module types used at the PLC level.*

*Refer to FEEncodingType.xlsx in Specs/ folder for specific Siemens and Schneider documentation</Description>*

 *<PrimitiveType>STRING</PrimitiveType>*

 *<isSpecificationAttribute>*

 *<isValueRequired>false</isValueRequired>*

 *<Usage>Refer to FEEncodingType.xlsx in Specs/ folder for specific Siemens and Schneider documentation</Usage>*

 *<DependentAttributes>FE Encoding Type</DependentAttributes>*

 *<Constraints>Refer to FEEncodingType.xlsx in Specs/ folder for specific Siemens and Schneider documentation</Constraints>*

 *</isSpecificationAttribute>*

 *</Attribute>*

 *<Attribute>*

 *<AttributeName>InterfaceParam2</AttributeName>*

 *<Description>Parameter used to set up the periphery address of the device according to the various hardware module types used at the PLC level.*

*Refer to FEEncodingType.xlsx in Specs/ folder for specific Siemens and Schneider documentation</Description>*

 *<PrimitiveType>STRING</PrimitiveType>*

 *<isSpecificationAttribute>*

 *<isValueRequired>false</isValueRequired>*

 *<Usage>Refer to FEEncodingType.xlsx in Specs/ folder for specific Siemens and Schneider documentation</Usage>*

 *<DependentAttributes>FE Encoding Type</DependentAttributes>*

 *<Constraints>Refer to FEEncodingType.xlsx in Specs/ folder for specific Siemens and Schneider documentation</Constraints>*

 *</isSpecificationAttribute>*

 *</Attribute>*

 *<Attribute>*

 *<AttributeName>InterfaceParam3</AttributeName>*

 *<Description>Parameter used to set up the periphery address of the device according to the various hardware module types used at the PLC level.*

*Refer to FEEncodingType.xlsx in Specs/ folder for specific Siemens and Schneider documentation</Description>*

 *<PrimitiveType>STRING</PrimitiveType>*

 *<isSpecificationAttribute>*

 *<isValueRequired>false</isValueRequired>*

 *<Usage>Refer to FEEncodingType.xlsx in Specs/ folder for specific Siemens and Schneider documentation</Usage>*

 *<DependentAttributes>FE Encoding Type</DependentAttributes>*

 *<Constraints>Refer to FEEncodingType.xlsx in Specs/ folder for specific Siemens and Schneider documentation</Constraints>*

 *</isSpecificationAttribute>*

 *</Attribute>*

 *<Attribute>*

 *<AttributeName>InterfaceParam4</AttributeName>*

 *<Description>Parameter used to set up the periphery address of the device according to the various hardware module types used at the PLC level.*

*Refer to FEEncodingType.xlsx in Specs/ folder for specific Siemens and Schneider documentation</Description>*

 *<PrimitiveType>STRING</PrimitiveType>*

 *<isSpecificationAttribute>*

 *<isValueRequired>false</isValueRequired>*

 *<Usage>Refer to FEEncodingType.xlsx in Specs/ folder for specific Siemens and Schneider documentation</Usage>*

 *<DependentAttributes>FE Encoding Type</DependentAttributes>*

 *<Constraints>Refer to FEEncodingType.xlsx in Specs/ folder for specific Siemens and Schneider documentation</Constraints>*

 *</isSpecificationAttribute>*

 *</Attribute>*

 *<Attribute>*

 *<AttributeName>InterfaceParam5</AttributeName>*

 *<Description>Parameter used to set up the periphery address of the device according to the various hardware module types used at the PLC level.*

*Refer to FEEncodingType.xlsx in Specs/ folder for specific Siemens and Schneider documentation</Description>*

 *<PrimitiveType>STRING</PrimitiveType>*

 *<isSpecificationAttribute>*

 *<isValueRequired>false</isValueRequired>*

 *<Usage>Refer to FEEncodingType.xlsx in Specs/ folder for specific Siemens and Schneider documentation</Usage>*

 *<DependentAttributes>FE Encoding Type</DependentAttributes>*

 *<Constraints>Refer to FEEncodingType.xlsx in Specs/ folder for specific Siemens and Schneider documentation</Constraints>*

 *</isSpecificationAttribute>*

 *</Attribute>*

 *<Attribute>*

 *<AttributeName>InterfaceParam6</AttributeName>*

 *<Description>Parameter used to set up the periphery address of the device according to the various hardware module types used at the PLC level.*

*Refer to FEEncodingType.xlsx in Specs/ folder for specific Siemens and Schneider documentation</Description>*

 *<PrimitiveType>STRING</PrimitiveType>*

 *<isSpecificationAttribute>*

 *<isValueRequired>false</isValueRequired>*

 *<Usage>Refer to FEEncodingType.xlsx in Specs/ folder for specific Siemens and Schneider documentation</Usage>*

 *<DependentAttributes>FE Encoding Type</DependentAttributes>*

 *<Constraints>Refer to FEEncodingType.xlsx in Specs/ folder for specific Siemens and Schneider documentation</Constraints>*

 *</isSpecificationAttribute>*

 *</Attribute>*

 *<Attribute>*

 *<AttributeName>InterfaceParam7</AttributeName>*

 *<Description>Parameter used to set up the periphery address of the device according to the various hardware module types used at the PLC level.*

*Refer to FEEncodingType.xlsx in Specs/ folder for specific Siemens and Schneider documentation</Description>*

 *<PrimitiveType>STRING</PrimitiveType>*

 *<isSpecificationAttribute>*

 *<isValueRequired>false</isValueRequired>*

 *<Usage>Refer to FEEncodingType.xlsx in Specs/ folder for specific Siemens and Schneider documentation</Usage>*

 *<DependentAttributes>FE Encoding Type</DependentAttributes>*

 *<Constraints>Refer to FEEncodingType.xlsx in Specs/ folder for specific Siemens and Schneider documentation</Constraints>*

 *</isSpecificationAttribute>*

 *</Attribute>*

 *<Attribute>*

 *<AttributeName>InterfaceParam8</AttributeName>*

 *<Description>Parameter used to set up the periphery address of the device according to the various hardware module types used at the PLC level.*

*Refer to FEEncodingType.xlsx in Specs/ folder for specific Siemens and Schneider documentation</Description>*

 *<PrimitiveType>STRING</PrimitiveType>*

 *<isSpecificationAttribute>*

 *<isValueRequired>false</isValueRequired>*

 *<Usage>Refer to FEEncodingType.xlsx in Specs/ folder for specific Siemens and Schneider documentation</Usage>*

 *<DependentAttributes>FE Encoding Type</DependentAttributes>*

 *<Constraints>Refer to FEEncodingType.xlsx in Specs/ folder for specific Siemens and Schneider documentation</Constraints>*

 *</isSpecificationAttribute>*

 *</Attribute>*

 *<Attribute>*

 *<AttributeName>InterfaceParam9</AttributeName>*

 *<Description>Parameter used to set up the periphery address of the device according to the various hardware module types used at the PLC level.*

*Refer to FEEncodingType.xlsx in Specs/ folder for specific Siemens and Schneider documentation</Description>*

 *<PrimitiveType>STRING</PrimitiveType>*

 *<isSpecificationAttribute>*

 *<isValueRequired>false</isValueRequired>*

 *<Usage>Refer to FEEncodingType.xlsx in Specs/ folder for specific Siemens and Schneider documentation</Usage>*

 *<DependentAttributes>FE Encoding Type</DependentAttributes>*

 *<Constraints>Refer to FEEncodingType.xlsx in Specs/ folder for specific Siemens and Schneider documentation</Constraints>*

 *</isSpecificationAttribute>*

 *</Attribute>*

 *<Attribute>*

 *<AttributeName>InterfaceParam10</AttributeName>*

 *<Description>Parameter used to set up the periphery address of the device according to the various hardware module types used at the PLC level.*

*Refer to FEEncodingType.xlsx in Specs/ folder for specific Siemens and Schneider documentation</Description>*

 *<PrimitiveType>STRING</PrimitiveType>*

 *<isSpecificationAttribute>*

 *<isValueRequired>false</isValueRequired>*

 *<Usage>Refer to FEEncodingType.xlsx in Specs/ folder for specific Siemens and Schneider documentation</Usage>*

 *<DependentAttributes>FE Encoding Type</DependentAttributes>*

 *<Constraints>Refer to FEEncodingType.xlsx in Specs/ folder for specific Siemens and Schneider documentation</Constraints>*

 *</isSpecificationAttribute>*

 *</Attribute>*

 *</Attribute>*

 *</AttributeFamily>*

 *<AttributeFamily>*

 *<AttributeFamilyName>SCADADeviceGraphics</AttributeFamilyName>*

 *<UserExpandable>true</UserExpandable>*

 *<Attribute>*

 *<AttributeName>PosStUnit</AttributeName>*

 *<Description>Unit of the device to be displayed in SCADA</Description>*

 *<PrimitiveType>STRING</PrimitiveType>*

 *<isSpecificationAttribute>*

 *<NameRepresentation>Unit</NameRepresentation>*

 *<isValueRequired>false</isValueRequired>*

 *<Usage/>*

 *<DependentAttributes/>*

 *<Constraints>In principle there is no limit to the number of characters used, however a long name may result in display issues at the SCADA level.*

*Forbidden characters: \*[: "'@`#\$^&\*?!,;=+~(){}<&gt;|}</Constraints>* 

 *</isSpecificationAttribute>*

 *</Attribute>*

 *<Attribute>*

 *<AttributeName>PosStFormat</AttributeName>*

 *<Description>Format of the value to be displayed in SCADA. Supported formats:* 

*#.## (fixed number of decimal places, in this case 2),* 

*EXP or xEXP (exponential, 3 or x digits after '.'),* 

*xD or xd (fixed digit format, x=number of digits, e.g.: 3D=0.01, 12.0, 123)</Description>*

 *<PrimitiveType>STRING</PrimitiveType>*

 *<isSpecificationAttribute>*

 *<NameRepresentation>Format</NameRepresentation>*

 *<isValueRequired>true</isValueRequired>*

 *<Usage>Example: use format #.## to display value to 2 decimal places. To the left of the decimal point, the SCADA layer will display as many digits as required by the object value, therefore a single # is enough.</Usage>*

 *<DependentAttributes/>*

 *<Constraints/>*

 *</isSpecificationAttribute>*

 *</Attribute>*

 *<Attribute>*

 *<AttributeName>WidgetType</AttributeName>*

 *<Description>Define the widget type to display in the SCADA device tree overview only.* 

*The widget displayed in the process panel will be selected when the user creates the panel.</Description>*

 *<PrimitiveType>STRING</PrimitiveType>*

 *<isSpecificationAttribute>*

 *<NameRepresentation>Widget Type</NameRepresentation>*

 *<isValueRequired>true</isValueRequired>*

 *<isCaseSensitive>true</isCaseSensitive>*

 *<PermittedValue>AnalogOutput\_Small</PermittedValue>*

 *<PermittedValue>AnalogOutput\_SciOrPrecision</PermittedValue>*

 *<Usage/>*

 *<DependentAttributes/>*

 *<Constraints/>*

 *</isSpecificationAttribute>*

 *</Attribute>*

 *<Attribute>*

 *<AttributeName>Synoptic</AttributeName>*

 *<Description>Define link between the device and an existing synoptic where it appears. The synoptic specified here can be accessed from the device right-click menu item "Synoptic".</Description>*

 *<PrimitiveType>STRING</PrimitiveType>*

 *<isSpecificationAttribute>*

 *<isValueRequired>false</isValueRequired>*

 *<Usage>Specify the path of the .pnl file under the "\panel" directory of the PVSS project.</Usage>*

 *<DependentAttributes/>*

 *<Constraints/>*

 *</isSpecificationAttribute>*

 *</Attribute>*

 *<Attribute>*

 *<AttributeName>DiagnosticPanel</AttributeName>*

 *<Description>Define link between the device and an existing diagnostic panel for the device. The panel specified here can be accessed from the device right-click menu item "Diagnostic" as well as from the "Diagnostic" button on the object faceplate.</Description>*

 *<PrimitiveType>STRING</PrimitiveType>*

 *<isSpecificationAttribute>*

 *<NameRepresentation>Diagnostic</NameRepresentation>*

 *<isValueRequired>false</isValueRequired>*

 *<Usage>Specify the path of the .pnl file under the "\panel" directory of the PVSS project </Usage>*

 *<DependentAttributes/>*

 *<Constraints/>*

 *</isSpecificationAttribute>*

 *</Attribute>*

 *<Attribute>*

 *<AttributeName>WWWLink</AttributeName>*

 *<Description>Define link between the device and an existing web page (or pdf file, or other file which can be opened with IE). The link can be accessed from the device right-click menu item "Info" as well as from the "Info" button on the object faceplate.</Description>*

 *<PrimitiveType>STRING</PrimitiveType>*

 *<isSpecificationAttribute>*

 *<NameRepresentation>WWW Link</NameRepresentation>*

 *<isValueRequired>false</isValueRequired>*

 *<Usage/>*

 *<DependentAttributes/>*

 *<Constraints/>*

 *</isSpecificationAttribute>*

 *</Attribute>*

 *</AttributeFamily>*

 *<AttributeFamily>*

 *<AttributeFamilyName>SCADADeviceFunctionals</AttributeFamilyName>*

 *<UserExpandable>false</UserExpandable>*

 *<Attribute>*

 *<AttributeName>MaskEvent</AttributeName>*

 *<Description>If TRUE: the events of the device will be masked in SCADA and not diplayed or archived in the Event List.*

*An 'event' is defined as a bit change in StsReg01 or StsReg02</Description>*

 *<PrimitiveType>BOOLEAN</PrimitiveType>*

 *<isSpecificationAttribute>*

 *<NameRepresentation>Mask Event</NameRepresentation>*

 *<isValueRequired>false</isValueRequired>*

 *<Usage/>*

 *<DependentAttributes/>*

 *<Constraints/>*

 *</isSpecificationAttribute>*

 *</Attribute>*

 *<Attribute>*

 *<AttributeName>AccessControlDomain</AttributeName>*

 *<Description>Define Access Control on the device to an existing SCADA Domain*

*Forbidden characters: \*[: "'@`#\$%^&\*?!;=+~(){}<&gt;|]</Description>* 

 *<PrimitiveType>STRING</PrimitiveType>*

 *<isSpecificationAttribute>*

 *<NameRepresentation>Access Control Domain</NameRepresentation>*

 *<isValueRequired>false</isValueRequired>*

 *<Usage>This domain is used to grant access to this specific device. The domain specified for this object will allow access to the object only to registered users on that domain</Usage>*

 *<DependentAttributes/>*

 *<Constraints>Forbidden characters: \*[: "'@`#\$%^&amp;\*?!;=+~(){}&lt;&gt;|]</Constraints> </isSpecificationAttribute>*

 *</Attribute>*

 *<Attribute>*

 *<AttributeName>SCADADeviceClassificationTags</AttributeName>*

 *<Description>It defines the Domain, Nature and DeviceLinks for the SCADA visualization</Description>*

 *<PrimitiveType>STRUCT</PrimitiveType>*

 *<Attribute>*

 *<AttributeName>Domain</AttributeName>*

 *<Description>Domain of the device. If empty, the domain will be the name of the application Forbidden characters: \*[: "'@`#\$%^&\*?!,;=+~(){}<&gt;|]</Description>* 

 *<PrimitiveType>STRING</PrimitiveType>*

 *<isSpecificationAttribute>*

 *<isValueRequired>false</isValueRequired>*

 *<Usage>Domain is used to filter the devices in the alarm list or in the device tree overview</Usage>*

 *<DependentAttributes/>*

<Constraints>Forbidden characters: \*[: "'@`#\$%^&amp;\*?!,;=+~(){}&lt;&qt;|}</Constraints>  *</isSpecificationAttribute>*

 *</Attribute>*

 *<Attribute>*

 *<AttributeName>Nature</AttributeName>*

 *<Description>Nature of the device. If empty, the nature will be the type of the device Forbidden characters: \*[: "'@`#\$%^&\*?!,;=+~(){}<&qt;|}</Description>* 

 *<PrimitiveType>STRING</PrimitiveType>*

 *<isSpecificationAttribute>*

 *<isValueRequired>false</isValueRequired>*

 *<Usage>Nature is used to filter the devices in the alarm list or in the device tree* 

*overview</Usage>*

 *<DependentAttributes/>*

 *<Constraints>Forbidden characters: \*[: "'@`#\$%^&amp;\*?!,;=+~(){}&lt;&gt;|]</Constraints>*

 *</isSpecificationAttribute>*

 *</Attribute>*

 *<Attribute>*

 *<AttributeName>DeviceLinks</AttributeName>*

 *<Description>Define links to other devices (separate device names with commas).* 

*Note: it is not necessary to link to master, parents or children because these links are automatically created.*

*Forbidden characters: \*[: "'@`#\$%^&\*?!;=+~(){}<&qt;|}</Description>* 

 *<PrimitiveType>STRING</PrimitiveType>*

 *<isSpecificationAttribute>*

 *<NameRepresentation>Device Links</NameRepresentation>*

 *<isValueRequired>false</isValueRequired>*

 *<Usage>Linked devices will be shown in the device right-click menu</Usage>*

 *<DependentAttributes>Expert Name or Name.*

*The name of the device(s) specified here \*must\* correspond to "Expert Name" if it is defined.*

*If "Expert Name" is not defined, the name of the device(s) specified here corresponds to "Name".</DependentAttributes>*

 *<Constraints>Forbidden characters: \*[: "'@`#\$%^&amp;\*?!;=+~(){}&lt;&gt;|]</Constraints> </isSpecificationAttribute>*

 *</Attribute>*

 *</Attribute>*

 *</AttributeFamily>*

 *<AttributeFamily>*

 *<AttributeFamilyName>SCADADeviceDataArchiving</AttributeFamilyName>*

 *<UserExpandable>true</UserExpandable>*

 *<Attribute>*

 *<AttributeName>ArchiveMode</AttributeName>*

 *<Description>Archive mode of the object engineering values. Archive if:*

*Old/New Comparison: value changes*

*Time: value changes after Time Filter*

*Deadband: value < or &qt; deadband* 

*AND: at least one of the conditions is fulfilled*

*OR: both conditions are fulfilled</Description>*

 *<PrimitiveType>STRING</PrimitiveType>*

 *<isSpecificationAttribute>*

 *<NameRepresentation>Archive Mode</NameRepresentation>*

 *<isValueRequired>true</isValueRequired>*

 *<PermittedValue>No</PermittedValue>*

 *<PermittedValue>Deadband</PermittedValue>*

 *<PermittedValue>Time</PermittedValue>*

 *<PermittedValue>Deadband AND Time</PermittedValue>*

 *<PermittedValue>Deadband OR Time</PermittedValue>*

 *<PermittedValue>Old/New Comparison</PermittedValue>*

 *<PermittedValue>Old/New Comparison AND Time</PermittedValue>*

 *<PermittedValue>Old/New Comparison OR Time</PermittedValue>*

 *<Usage>This archive mode is used to archive data in the PVSS database</Usage>*

 *<DependentAttributes>If "Time" is selected, "Time Filter (s)" must be filled* 

*If "Deadband" is selected: "Deadband Type" and "Deadband Value" must be filled.</DependentAttributes>*

 *<Constraints/>*

 *</isSpecificationAttribute>*

 *</Attribute>*

 *<Attribute>*

 *<AttributeName>TimeFilter</AttributeName>*

 *<Description>Time filter for the SCADA archiving of the engineering values of the object. Must be positive.</Description>*

 *<PrimitiveType>FLOAT32</PrimitiveType>*

 *<isSpecificationAttribute>*

 *<NameRepresentation>Time Filter (s)</NameRepresentation>*

 *<isValueRequired>false</isValueRequired>*

 *<Usage/>*

 *<DependentAttributes>Valid if "Time" has been selected as Archive Mode</DependentAttributes>*

 *<Constraints>Must be positive</Constraints>*

 *</isSpecificationAttribute>*

 *</Attribute>*

 *<Attribute>*

 *<AttributeName>DeadbandType</AttributeName>*

 *<Description>Deadband type (Relative or Absolute) of the deadband for the SCADA archiving of the engineering values of the object</Description>*

 *<PrimitiveType>STRING</PrimitiveType>*

 *<isSpecificationAttribute>*

 *<NameRepresentation>Deadband Type</NameRepresentation>*

 *<isValueRequired>false</isValueRequired>*

 *<PermittedValue>Relative</PermittedValue>*

 *<PermittedValue>Absolute</PermittedValue>*

 *<Usage>The value is archived if the difference between the latest archived value and the actual value exceeds, either:*

*- if 'Absolute': the "Deadband Value"*

*- if 'Relative': the "Deadband Value" as a percent of the latest archived value</Usage>*

 *<DependentAttributes>Valid if "Deadband" has been selected as Archive* 

*Mode</DependentAttributes>*

 *<Constraints/>*

 *</isSpecificationAttribute>*

 *</Attribute>*

 *<Attribute>*

 *<AttributeName>DeadbandValue</AttributeName>*

 *<Description>Deadband value for the SCADA archiving of the engineering values of the object Must be positive and larger than the deadband specified for the driver data smoothing (Driver deadband)</Description>*

 *<PrimitiveType>FLOAT32</PrimitiveType>*

 *<isSpecificationAttribute>*

 *<NameRepresentation>Deadband Value</NameRepresentation>*

 *<isValueRequired>false</isValueRequired>*

 *<Usage/>*

 *<DependentAttributes>Valid if "Deadband" has been selected as Archive Mode</DependentAttributes>*

 *<Constraints>Must be positive and larger than the deadband specified for the driver data smoothing (Driver deadband)</Constraints>*

 *</isSpecificationAttribute>*

 *</Attribute>*

 *<Attribute>*

 *<AttributeName>BooleanArch</AttributeName>*

 *<Description>Name of the Boolean archive*

*Forbidden characters: \*[: "'@`#\$%^&\*?!,;=+~(){}<&qt;|}</Description>* 

 *<PrimitiveType>STRING</PrimitiveType>*

 *<isSpecificationAttribute>*

 *<NameRepresentation>Boolean Archive</NameRepresentation>*

 *<isValueRequired>false</isValueRequired>*

 *<Usage>The boolean values of the device will be archived in the specified PVSS database. The archive must be created in PVSS before importing the object.</Usage>*

 *<DependentAttributes/>*

 *<Constraints>Forbidden characters: \*[: "'@`#\$%^&amp;\*?!,;=+~(){}&lt;&gt;|]</Constraints>*

 *</isSpecificationAttribute>*

 *</Attribute>*

 *<Attribute>*

 *<AttributeName>AnalogArch</AttributeName>*

 *<Description>Name of the analog archive*

*Forbidden characters: \*[: "'@`#\$%^&\*?!,;=+~(){}<&gt;|}</Description>* 

 *<PrimitiveType>STRING</PrimitiveType>*

 *<isSpecificationAttribute>*

 *<NameRepresentation>Analog Archive</NameRepresentation>*

 *<isValueRequired>false</isValueRequired>*

 *<Usage>The analog values of the device will be archived in the specified PVSS database. The archive must be created in PVSS before importing the object.</Usage>*

 *<DependentAttributes/>*

 *<Constraints>Forbidden characters: \*[: "'@`#\$%^&amp;\*?!,;=+~(){}&lt;&gt;|]</Constraints>*

 *</isSpecificationAttribute>*

 *</Attribute>*

 *<Attribute>*

 *<AttributeName>EventArch</AttributeName>*

 *<Description>Name of the event archive*

*Forbidden characters: \*[: "'@`#\$%^&\*?!,;=+~(){}<&gt;|}</Description>* 

 *<PrimitiveType>STRING</PrimitiveType>*

 *<isSpecificationAttribute>*

 *<NameRepresentation>Event Archive</NameRepresentation>*

 *<isValueRequired>false</isValueRequired>*

 *<Usage>The events generated by the device will be archived in the specified PVSS database. The archive must be created in PVSS before importing the object.</Usage>*

 *<DependentAttributes/>*

 *<Constraints>Forbidden characters: \*[: "'@`#\$%^&amp;\*?!,;=+~(){}&lt;&gt;|]</Constraints>*

 *</isSpecificationAttribute>*

 *</Attribute>*

 *</AttributeFamily>*

 *<AttributeFamily>*

 *<AttributeFamilyName>SCADADriverDataSmoothing</AttributeFamilyName>*

 *<UserExpandable>true</UserExpandable>*

 *<Attribute>*

 *<AttributeName>DeadbandType</AttributeName>*

 *<Description>Deadband type (None, Relative, Absolute or Old/New) for the SCADA driver data smoothing (Driver deadband)</Description>*

 *<PrimitiveType>STRING</PrimitiveType>*

 *<isSpecificationAttribute>*

 *<NameRepresentation>Deadband Type</NameRepresentation>*

 *<isValueRequired>true</isValueRequired>*

 *<PermittedValue>No</PermittedValue>*

 *<PermittedValue>Relative</PermittedValue>*

 *<PermittedValue>Absolute</PermittedValue>*

 *<PermittedValue>Old/New</PermittedValue>*

 *<Usage>Used for the online display in SCADA</Usage>*

 *<DependentAttributes/>*

 *<Constraints/>*

 *</isSpecificationAttribute>*

 *</Attribute>*

 *<Attribute>*

 *<AttributeName>DeadbandValue</AttributeName>*

 *<Description>Deadband value for the SCADA driver data smoothing*

*Must be positive and smaller than the deadband specified for the archiving</Description>*

 *<PrimitiveType>FLOAT32</PrimitiveType>*

 *<isSpecificationAttribute>*

 *<NameRepresentation>Deadband Value</NameRepresentation>*

 *<isValueRequired>false</isValueRequired>*

 *<Usage>Used for the online display in SCADA</Usage>*

 *<DependentAttributes/>*

 *<Constraints>Must be positive and smaller than the deadband specified for the archiving</Constraints>*

 *</isSpecificationAttribute>*

 *</Attribute>*

 *</AttributeFamily>*

 *<AttributeFamily>*

 *<AttributeFamilyName>SCADADeviceAlarms</AttributeFamilyName>*

 *<UserExpandable>true</UserExpandable>*

 *<Attribute>*

 *<AttributeName>AlarmConfig</AttributeName>*

 *<Description>Configuration of Alarm under SCADA</Description>*

 *<PrimitiveType>INT32</PrimitiveType>*

 *<isSpecificationAttribute>*

 *<NameRepresentation>Alarm Config</NameRepresentation>*

 *<isValueRequired>true</isValueRequired>*

 *<Usage/>*

 *<DependentAttributes/>*

 *<Constraints/>*

 *</isSpecificationAttribute>*

 *<Attribute>*

 *<AttributeName>SMSCategory</AttributeName>*

 *<Description>This Alarm message will follow rules defined in the corresponding SMS User Group</Description>*

 *<PrimitiveType>STRING</PrimitiveType>*

 *<isSpecificationAttribute>*

 *<NameRepresentation>SMS Category</NameRepresentation>*

 *<isValueRequired>false</isValueRequired>*

 *<Usage>Defines a specific treatment for each SMS message</Usage>*

 *<DependentAttributes/>*

 *<Constraints>The name must correspond to the SMS user group (unProcessAlarm,...)</Constraints>*

 *</isSpecificationAttribute>*

 *</Attribute>*

 *<Attribute>*

 *<AttributeName>AutoAcknowledge</AttributeName>*

 *<Description>The SCADA automatically performs the alarm acknowledge</Description>*

 *<PrimitiveType>BOOLEAN</PrimitiveType>*

 *<isSpecificationAttribute>*

 *<NameRepresentation>Auto Acknowledge</NameRepresentation>*

 *<isValueRequired>false</isValueRequired>*

 *<Usage>When TRUE, the SCADA automatically acknowledges the alarm at its occurrence.* 

*The operator doesn't have to act on this alarm.</Usage>*

 *<DependentAttributes/>*

 *<Constraints>TRUE/FALSE</Constraints>*

 *</isSpecificationAttribute>*

 *</Attribute>*

 *<Attribute>*

 *<AttributeName>Masked</AttributeName>*

 *<Description>Alarm signal is ignored by the SCADA</Description>*

 *<PrimitiveType>BOOLEAN</PrimitiveType>*

 *<isSpecificationAttribute>*

 *<isValueRequired>false</isValueRequired>*

 *<Usage>When TRUE, the Alarm signal is not recorded into the ALARM database</Usage>*

 *<DependentAttributes/>*

 *<Constraints>TRUE/FALSE</Constraints>*

 *</isSpecificationAttribute>*

 *</Attribute>*

 *</Attribute>*

 *<Attribute>*

 *<AttributeName>Message</AttributeName>*

 *<Description>Message to display when alarm is set in SCADA</Description>*

 *<PrimitiveType>STRING</PrimitiveType>*

 *<isSpecificationAttribute>*

 *<isValueRequired>false</isValueRequired>*

 *<Usage>The message specified here will be displayed in the Alarm List</Usage>*

 *<DependentAttributes/>*

 *<Constraints>In principle there is no limit to the number of characters used, however a long name may result in display issues at the SCADA level.*

*Forbidden characters: \*[:"'@`#\$%^&\*?!,;=+~(){}<&gt;|}</Constraints>* 

 *</isSpecificationAttribute>*

 *</Attribute>*

 *<Attribute>*

 *<AttributeName>AnalogThresholds</AttributeName>*

 *<Description>Analog alarm condition </Description>*

 *<PrimitiveType>STRUCT</PrimitiveType>*

 *<isSpecificationAttribute>*

 *<NameRepresentation>Analog Thresholds</NameRepresentation>*

 *<isValueRequired>true</isValueRequired>*

 *<Usage/>*

 *<DependentAttributes/>*

 *<Constraints/>*

 *</isSpecificationAttribute>*

 *<Attribute>*

 *<AttributeName>HHAlarm</AttributeName>*

 *<Description>High High (HH) Alarm Threshold*

All defined thresholds must be ordered (HH&qt;H&qt;L&qt;LL)</Description>

 *<PrimitiveType>STRING</PrimitiveType>*

 *<isSpecificationAttribute>*

 *<NameRepresentation>HH Alarm</NameRepresentation>*

 *<isValueRequired>false</isValueRequired>*

 *<Usage>Used to define an HH Alarm on the sensor at SCADA level. This alarm is only used at SCADA level for information and It has no impact on the process. If empty, no alarm is created.</Usage>*

 *<DependentAttributes/>*

 *<Constraints>All defined thresholds must be ordered (HH&gt;H&gt;L&gt;LL)</Constraints>*

 *</isSpecificationAttribute>*

 *</Attribute>*

 *<Attribute>*

 *<AttributeName>HWarning</AttributeName>*

 *<Description>High (H) Alarm Threshold*

All defined thresholds must be ordered (HH>H>L>LL)</Description>

 *<PrimitiveType>STRING</PrimitiveType>*

 *<isSpecificationAttribute>*

 *<NameRepresentation>H Warning</NameRepresentation>*

 *<isValueRequired>false</isValueRequired>*

 *<Usage>Used to define an H Alarm on the sensor at SCADA level. This alarm is only used at SCADA level for information and It has no impact on the process. If empty, no alarm is created.</Usage>*

 *<DependentAttributes/>*

 *<Constraints>All defined thresholds must be ordered (HH&gt;H&gt;L&gt;LL)</Constraints>*

 *</isSpecificationAttribute>*

 *</Attribute>*

 *<Attribute>*

 *<AttributeName>LWarning</AttributeName>*

 *<Description>Low (L) Alarm Threshold*

All defined thresholds must be ordered (HH&qt;H&qt;L&qt;LL)</Description>

 *<PrimitiveType>STRING</PrimitiveType>*

 *<isSpecificationAttribute>*

 *<NameRepresentation>L Warning</NameRepresentation>*

 *<isValueRequired>false</isValueRequired>*

 *<Usage>Used to define an L Alarm on the sensor at SCADA level. This alarm is only used at SCADA level for information and It has no impact on the process. If empty, no alarm is created.</Usage>*

 *<DependentAttributes/>*

<Constraints>All defined thresholds must be ordered (HH&gt;H&gt;L&gt;LL)</Constraints>

 *</isSpecificationAttribute>*

 *</Attribute>*

 *<Attribute>*

 *<AttributeName>LLAlarm</AttributeName>*

 *<Description>Low Low (LL) Alarm Threshold*

All defined thresholds must be ordered (HH>H>L>LL)</Description>

 *<PrimitiveType>STRING</PrimitiveType>*

 *<isSpecificationAttribute>*

 *<NameRepresentation>LL Alarm</NameRepresentation>*

 *<isValueRequired>false</isValueRequired>*

 *<Usage>Used to define an LL Alarm on the sensor at SCADA level. This alarm is only used at SCADA level for information and It has no impact on the process. If empty, no alarm is created.</Usage>*

 *<DependentAttributes/>*

<Constraints>All defined thresholds must be ordered (HH&gt;H&gt;LL)</Constraints>  *</isSpecificationAttribute>*

 *</Attribute>*

 *</Attribute>*

 *</AttributeFamily>*

 *<AttributeFamily>*

 *<AttributeFamilyName>LogicDeviceDefinitions</AttributeFamilyName>*

 *<UserExpandable>true</UserExpandable>*

 *<Attribute>*

 *<AttributeName>CustomLogicParameters</AttributeName>*

 *<Description>User defined meaning, used by the logic generators.</Description>*

 *<PrimitiveType>STRUCT</PrimitiveType>*

 *<Attribute>*

 *<AttributeName>Parameter1</AttributeName>*

 *<Description>Parameter to be used in the logic templates*

*Forbidden characters: "\$' </Description>*

 *<PrimitiveType>STRING</PrimitiveType>*

 *<isSpecificationAttribute>*

 *<isValueRequired>false</isValueRequired>*

 *<Usage>This parameter can be used in user logic templates to define specific logic for the device. If no "CustomLogicSections.\* User Template"?, parameter is ignored.</Usage>*

 *<DependentAttributes>Parameter will be used in specified "CustomLogicSections.\* User Template"? file</DependentAttributes>*

 *<Constraints>Forbidden characters: "\$' </Constraints>*

 *</isSpecificationAttribute>*

 *</Attribute>*

 *<Attribute>*

 *<AttributeName>Parameter2</AttributeName>*

 *<Description>Parameter to be used in the logic templates*

*Forbidden characters: "\$' </Description>*

 *<PrimitiveType>STRING</PrimitiveType>*

 *<isSpecificationAttribute>*

 *<isValueRequired>false</isValueRequired>*

 *<Usage>This parameter can be used in user logic templates to define specific logic for the device. If no "CustomLogicSections.\* User Template"?, parameter is ignored.</Usage>*

 *<DependentAttributes>Parameter will be used in specified "CustomLogicSections.\* User Template"? file</DependentAttributes>*

 *<Constraints>Forbidden characters: "\$' </Constraints>*

 *</isSpecificationAttribute>*

 *</Attribute>*

 *<Attribute>*

 *<AttributeName>Parameter3</AttributeName>*

 *<Description>Parameter to be used in the logic templates*

*Forbidden characters: "\$' </Description>*

 *<PrimitiveType>STRING</PrimitiveType>*

 *<isSpecificationAttribute>*

 *<isValueRequired>false</isValueRequired>*

 *<Usage>This parameter can be used in user logic templates to define specific logic for the device. If no "CustomLogicSections.\* User Template"?, parameter is ignored.</Usage>*

 *<DependentAttributes>Parameter will be used in specified "CustomLogicSections.\* User Template"? file</DependentAttributes>*

 *</isSpecificationAttribute> </Attribute> <Attribute> <AttributeName>Parameter4</AttributeName> <Description>Parameter to be used in the logic templates Forbidden characters: "\$' </Description> <PrimitiveType>STRING</PrimitiveType> <isSpecificationAttribute> <isValueRequired>false</isValueRequired> <Usage>This parameter can be used in user logic templates to define specific logic for the device. If no "CustomLogicSections.\* User Template"?, parameter is ignored.</Usage> <DependentAttributes>Parameter will be used in specified "CustomLogicSections.\* User Template"? file</DependentAttributes> <Constraints>Forbidden characters: "\$' </Constraints> </isSpecificationAttribute> </Attribute> <Attribute> <AttributeName>Parameter5</AttributeName> <Description>Parameter to be used in the logic templates Forbidden characters: "\$' </Description> <PrimitiveType>STRING</PrimitiveType> <isSpecificationAttribute> <isValueRequired>false</isValueRequired> <Usage>This parameter can be used in user logic templates to define specific logic for the device. If no "CustomLogicSections.\* User Template"?, parameter is ignored.</Usage> <DependentAttributes>Parameter will be used in specified "CustomLogicSections.\* User Template"? file</DependentAttributes> <Constraints>Forbidden characters: "\$' </Constraints> </isSpecificationAttribute> </Attribute> <Attribute> <AttributeName>Parameter6</AttributeName> <Description>Parameter to be used in the logic templates Forbidden characters: "\$' </Description> <PrimitiveType>STRING</PrimitiveType> <isSpecificationAttribute> <isValueRequired>false</isValueRequired> <Usage>This parameter can be used in user logic templates to define specific logic for the device. If no "CustomLogicSections.\* User Template"?, parameter is ignored.</Usage> <DependentAttributes>Parameter will be used in specified "CustomLogicSections.\* User* 

 *<Constraints>Forbidden characters: "\$' </Constraints>*

*Template"? file</DependentAttributes>*

 *<Constraints>Forbidden characters: "\$' </Constraints>*

 *</isSpecificationAttribute>*

 *</Attribute>*

 *<Attribute>*

 *<AttributeName>Parameter7</AttributeName>*

 *<Description>Parameter to be used in the logic templates*

*Forbidden characters: "\$' </Description>*

 *<PrimitiveType>STRING</PrimitiveType>*

 *<isSpecificationAttribute>*

 *<isValueRequired>false</isValueRequired>*

 *<Usage>This parameter can be used in user logic templates to define specific logic for the device. If no "CustomLogicSections.\* User Template"?, parameter is ignored.</Usage>*

 *<DependentAttributes>Parameter will be used in specified "CustomLogicSections.\* User Template"? file</DependentAttributes>*

 *<Constraints>Forbidden characters: "\$' </Constraints>*

 *</isSpecificationAttribute>*

 *</Attribute>*

 *<Attribute>*

 *<AttributeName>Parameter8</AttributeName>*

 *<Description>Parameter to be used in the logic templates*

*Forbidden characters: "\$' </Description>*

 *<PrimitiveType>STRING</PrimitiveType>*

 *<isSpecificationAttribute>*

 *<isValueRequired>false</isValueRequired>*

 *<Usage>This parameter can be used in user logic templates to define specific logic for the device. If no "CustomLogicSections.\* User Template"?, parameter is ignored.</Usage>*

 *<DependentAttributes>Parameter will be used in specified "CustomLogicSections.\* User Template"? file</DependentAttributes>*

 *<Constraints>Forbidden characters: "\$' </Constraints>*

 *</isSpecificationAttribute>*

 *</Attribute>*

 *<Attribute>*

 *<AttributeName>Parameter9</AttributeName>*

 *<Description>Parameter to be used in the logic templates*

*Forbidden characters: "\$' </Description>*

 *<PrimitiveType>STRING</PrimitiveType>*

 *<isSpecificationAttribute>*

 *<isValueRequired>false</isValueRequired>*

 *<Usage>This parameter can be used in user logic templates to define specific logic for the device. If no "CustomLogicSections.\* User Template"?, parameter is ignored.</Usage>*

 *<DependentAttributes>Parameter will be used in specified "CustomLogicSections.\* User Template"? file</DependentAttributes>*

 *<Constraints>Forbidden characters: "\$' </Constraints>*

 *</isSpecificationAttribute>*

 *</Attribute>*

 *<Attribute>*

 *<AttributeName>Parameter10</AttributeName>*

 *<Description>Parameter to be used in the logic templates*

*Forbidden characters: "\$' </Description>*

 *<PrimitiveType>STRING</PrimitiveType>*

 *<isSpecificationAttribute>*

 *<isValueRequired>false</isValueRequired>*

 *<Usage>This parameter can be used in user logic templates to define specific logic for the device. If no "CustomLogicSections.\* User Template"?, parameter is ignored.</Usage>*

 *<DependentAttributes>Parameter will be used in specified "CustomLogicSections.\* User Template"? file</DependentAttributes>*

 *<Constraints>Forbidden characters: "\$' </Constraints>*

 *</isSpecificationAttribute>*

 *</Attribute>*

 *</Attribute>*

 *</AttributeFamily>*

 *<AttributeFamily>*

 *<AttributeFamilyName>DeviceTechnicals</AttributeFamilyName>*

 *<UserExpandable>true</UserExpandable>*

 *<Attribute>*

 *<AttributeName>PROCOSConfiguration</AttributeName>*

 *<Description>PROCOS parameters allowing simulation</Description>*

 *<PrimitiveType>STRUCT</PrimitiveType>*

 *<Attribute>*

 *<AttributeName>Config</AttributeName>*

 *<Description>Device mode configuration for simulation (Simulated, Forced or Empty)</Description>*

 *<PrimitiveType>STRING</PrimitiveType>*

 *</Attribute>*

 *<Attribute>*

 *<AttributeName>ForcedValue</AttributeName>*

 *<Description>Forced value defined (e.g.: analog: 4.5, digital: 0 or 1)</Description>*

 *<PrimitiveType>STRING</PrimitiveType>*

 *</Attribute>*

 *<Attribute>*

 *<AttributeName>Hierarchy</AttributeName>*

 *<Description>Hierarchy definition following the Simulation model</Description>*

 *<PrimitiveType>STRING</PrimitiveType>*

 *</Attribute>*

 *</Attribute>*

 *</AttributeFamily>*

 *<AttributeFamily>*

 *<AttributeFamilyName>TargetDeviceInformation</AttributeFamilyName>*

 *<UserExpandable>true</UserExpandable>*

 *<Attribute>*

 *<AttributeName>Target</AttributeName>*

 *<Description>Identifies a target type (e.g. SIEMENS, SCHNEIDER...)</Description>*

 *<PrimitiveType>STRUCT</PrimitiveType>*

 *<DefaultValue>Siemens</DefaultValue>*

 *<Attribute>*

 *<AttributeName>RepresentationName</AttributeName>*

 *<Description>It's the name used ...</Description>*

 *<PrimitiveType>STRING</PrimitiveType>*

 *<DefaultValue>AOR</DefaultValue>*

 *</Attribute>*

 *<Attribute>*

 *<AttributeName>Optimized</AttributeName>*

 *<Description>Is this object an optimized Object?</Description>*

 *<PrimitiveType>BOOLEAN</PrimitiveType>*

 *<DefaultValue>true</DefaultValue>*

 *</Attribute>*

 *<Attribute>*

 *<AttributeName>LimitSize</AttributeName>*

 *<Description>Maximun number of instances allowed</Description>*

 *<PrimitiveType>INT32</PrimitiveType>*

 *<DefaultValue>1000</DefaultValue>*

 *</Attribute>*

 *<Attribute>*

 *<AttributeName>FastInterlock</AttributeName>*

 *<Description>Is this object a fast interlock object?</Description>*

 *<PrimitiveType>BOOLEAN</PrimitiveType>*

 *<DefaultValue>false</DefaultValue>*

 *</Attribute>*

 *</Attribute>*

 *</AttributeFamily>*

*</UNICOSMetaModel>*

## 2.9. AnalogParameterDeviceType.xml

*<?xml version='1.0' encoding='UTF-8'?>*

*<UNICOSMetaModel xmlns:xsi='http://www.w3.org/2001/XMLSchema-instance' xsi:noNamespaceSchemaLocation='..\unicos\UNICOSMetaModel.xsd'>*

 *<Information>*

 *<Package>\${devicePackageName}</Package>*

 *<Name>AnalogParameter</Name>*

 *<ObjectTypeFamily>InterfaceObjectFamily</ObjectTypeFamily>*

 *<Description>Analog Parameter Device</Description>*

 *<Version>\$LastChangedRevision: 170110 \$</Version>*

 *</Information>*

 *<AttributeFamily>*

 *<AttributeFamilyName>DeviceIdentification</AttributeFamilyName>*

 *<UserExpandable>false</UserExpandable>*

 *<Attribute>*

 *<AttributeName>Name</AttributeName>*

 *<Description>Name of the device. It must be unique.*

*Max length:*

*- Schneider: 23*

*- Siemens: Field objects, Controller and PCO: 19; Local: 21; otherwise: 24*

*Forbidden chars: [: "'@`#\$%^&\*?!,;=+~(){}<&gt;|]-., double underscore, and page break</Description>*

 *<PrimitiveType>STRING</PrimitiveType>*

 *<isSpecificationAttribute>*

 *<isValueRequired>true</isValueRequired>*

 *<Usage>Name displayed at the SCADA level if "Expert Name" is not specified.*

*This name will appear in the datapoints created in the SCADA layer.</Usage>*

 *<DependentAttributes>Device Links.*

*The name of the device(s) specified in Device Links \*must\* correspond to "Expert Name" if it is defined.*

*If "Expert Name" is not defined, the name of the device(s) specified in Device Links corresponds to "Name".</DependentAttributes>*

 *<Constraints>Max length:*

*- Schneider: 23*

*- Siemens: Field objects, Controller and PCO: 19; Local: 21; otherwise: 24*

*Forbidden chars: [: "'@`#\$%^&\*?!,;=+~(){}<>|]-., double underscore, and page break Name must be unique.</Constraints>*

 *</isSpecificationAttribute>*

 *</Attribute>*

 *<Attribute>*

 *<AttributeName>ExpertName</AttributeName>*

 *<Description>Name of the device displayed at the SCADA level. It must be unique.*

*Forbidden characters: \*[: "'@`#\$%^&\*?!,;=+~(){}<&qt;|}</Description>* 

 *<PrimitiveType>STRING</PrimitiveType>*

 *<isSpecificationAttribute>*

 *<NameRepresentation>Expert Name</NameRepresentation>*

 *<TypeRepresentation>STRING</TypeRepresentation>*

 *<isValueRequired>false</isValueRequired>*

 *<Usage>It does not affect to the datapoints names in the SCADA layer.</Usage>*

 *<DependentAttributes>Device Links.*

*The name of the device(s) specified in Device Links \*must\* correspond to "Expert Name" if it is defined.*

*If "Expert Name" is not defined, the name of the device(s) specified in Device Links corresponds to "Name".</DependentAttributes>*

 *<Constraints>In principle there is no limit to the number of characters used, however a long name may result in display issues at the SCADA level.*

*Forbidden characters: \*[: "'@`#\$%^&\*?!,;=+~(){}<&gt;|]* 

*Expert Name must be unique.</Constraints>*

 *</isSpecificationAttribute>*

 *</Attribute>*

 *</AttributeFamily>*

 *<AttributeFamily>*

 *<AttributeFamilyName>DeviceDocumentation</AttributeFamilyName>*

 *<UserExpandable>true</UserExpandable>*

 *<Attribute>*

 *<AttributeName>DeviceDescription</AttributeName>*

 *<Description>Description of the device. </Description>*

 *<PrimitiveType>STRING</PrimitiveType>*

 *<isSpecificationAttribute>*

 *<NameRepresentation>Description</NameRepresentation>*

 *<isValueRequired>false</isValueRequired>*

 *<Usage>Used in the SCADA layer in the device faceplate</Usage>*

 *<DependentAttributes/>*

 *<Constraints>In principle there is no limit to the number of characters used, however a long description may result in display issues at the SCADA level.*

*Forbidden characters: ;</Constraints>*

 *</isSpecificationAttribute>*

 *</Attribute>*

 *<Attribute>*

 *<AttributeName>Remarks</AttributeName>*

 *<Description>Field used to add relevant information about the device. </Description>*

 *<PrimitiveType>STRING</PrimitiveType>*

 *<isSpecificationAttribute>*

 *<isValueRequired>false</isValueRequired>*

 *<Usage>This information is not used in the generation process, it remains only at the specification level for documentation purposes.</Usage>*

 *<DependentAttributes/>*

 *<Constraints>Forbidden characters: ;</Constraints>*

 *</isSpecificationAttribute>*

 *</Attribute>*

 *</AttributeFamily>*

 *<AttributeFamily>*

 *<AttributeFamilyName>FEDeviceParameters</AttributeFamilyName>*

 *<UserExpandable>true</UserExpandable>*

 *<Attribute>*

 *<AttributeName>PMinRan</AttributeName>*

 *<Meaning>Parameter Minimum Range</Meaning>*

 *<Description>Minimum engineering value of the device.</Description>*

 *<PrimitiveType>FLOAT32</PrimitiveType>*

 *<isSpecificationAttribute>*

 *<NameRepresentation>Range Min</NameRepresentation>*

 *<isValueRequired>true</isValueRequired>*

 *<Usage>A linear conversion is performed between the raw range and engineering range.</Usage>*

 *<DependentAttributes/>*

 *<Constraints>The value specified here must be consistent with the format defined in the field "Format".</Constraints>*

 *</isSpecificationAttribute>*

 *</Attribute>*

 *<Attribute>*

 *<AttributeName>PMaxRan</AttributeName>*

 *<Meaning>Parameter Maximum Range</Meaning>*

 *<Description>Maximum engineering value of the device.</Description>*

 *<PrimitiveType>FLOAT32</PrimitiveType>*

 *<isSpecificationAttribute>*

 *<NameRepresentation>Range Max</NameRepresentation>*

 *<isValueRequired>true</isValueRequired>*

 *<Usage>A linear conversion is performed between the raw range and engineering range.</Usage>*

 *<DependentAttributes/>*

 *<Constraints>The value specified here must be consistent with the format defined in the field "Format".</Constraints>*

 *</isSpecificationAttribute>*

 *</Attribute>*

 *<Attribute>*

 *<AttributeName>DefaultValue</AttributeName>*

 *<Meaning>Default value</Meaning>*

 *<Description>Default value for the parameter </Description>*

 *<PrimitiveType>FLOAT32</PrimitiveType>*

 *<isSpecificationAttribute>*

 *<NameRepresentation>Default Value</NameRepresentation>*

 *<TypeRepresentation>FLOAT32</TypeRepresentation>*

 *<isValueRequired>true</isValueRequired>*

 *<Usage>This is the default parameter value assigned into the PLC variable and in the SCADA datapoint element. </Usage>*

 *<DependentAttributes/>*

 *<Constraints/>*

 *</isSpecificationAttribute>*

 *</Attribute>*

 *</AttributeFamily>*

 *<AttributeFamily>*

 *<AttributeFamilyName>FEDeviceManualRequests</AttributeFamilyName>*

 *<UserExpandable>true</UserExpandable>*

 *<Attribute>*

 *<AttributeName>ManReg01</AttributeName>*

 *<Meaning>Manual Register 1</Meaning>*

 *<Description>Manual Register 1</Description>*

 *<isCommunicated>true</isCommunicated>*

 *<PrimitiveType>WORD</PrimitiveType>*

 *<Attribute>*

 *<AttributeName>ArmRcp</AttributeName>*

 *<Meaning>Armed Recipe</Meaning>*

 *<Description>A Recipe is Armed : New values are available at the input</Description>*

 *<PrimitiveType>BIT1</PrimitiveType>*

 *<BitPosition>2</BitPosition>*

 *</Attribute>*

 *<Attribute>*

 *<AttributeName>ActRcp</AttributeName>*

 *<Meaning>Activate Recipe</Meaning>*

 *<Description>Activate Recipe : All new signals at the inputs are activated.</Description>*

 *<PrimitiveType>BIT1</PrimitiveType>*

 *<BitPosition>3</BitPosition>*

 *</Attribute>*

 *<Attribute>*

 *<AttributeName>MNewMR</AttributeName>*

 *<Meaning>Manual New Manual Request</Meaning>*

 *<Description>Manual New Manual Request : A New Manual Request is available</Description>*

 *<PrimitiveType>BIT1</PrimitiveType>*

 *<BitPosition>6</BitPosition>*

 *</Attribute>*

 *</Attribute>*

 *<Attribute>*

 *<AttributeName>MPosR</AttributeName>*

 *<Meaning>Manual Position Request</Meaning>*

 *<Description>Manual Position Request: Value of the position requested by* 

*operator</Description>*

 *<isCommunicated>true</isCommunicated>*

 *<PrimitiveType>FLOAT32</PrimitiveType>*

 *<DefaultValue>0</DefaultValue>*

 *</Attribute>*

 *</AttributeFamily>*

 *<AttributeFamily>*

 *<AttributeFamilyName>FEDeviceOutputs</AttributeFamilyName>*

 *<UserExpandable>true</UserExpandable>*

 *<Attribute>*

 *<AttributeName>StsReg01</AttributeName>*

 *<Meaning>Status Register 1</Meaning>*

 *<Description>Status Register 1</Description>*

 *<isEventAttribute>true</isEventAttribute>*

 *<isCommunicated>true</isCommunicated>*

 *<PrimitiveType>WORD</PrimitiveType>*

 *<Attribute>*

 *<AttributeName>ArmRcpSt</AttributeName>*

 *<Meaning>Armed Recipe Status</Meaning>*

 *<Description>A Recipe is Armed : New values are available at the input</Description>*

 *<PrimitiveType>BIT1</PrimitiveType>*

 *<BitPosition>3</BitPosition>*

 *</Attribute>*

 *</Attribute>*

 *<Attribute>*

 *<AttributeName>PosSt</AttributeName>*

 *<Meaning>Position status</Meaning>*

 *<Description>Position Status</Description>*

 *<isCommunicated>true</isCommunicated>*

 *<isArchived>true</isArchived>*

 *<PrimitiveType>FLOAT32</PrimitiveType>*

 *</Attribute>*

 *<Attribute>*

 *<AttributeName>MPosRSt</AttributeName>*

 *<Meaning>Manual Position Request Status</Meaning>*

 *<Description>Manual Position request status</Description>*

 *<isCommunicated>true</isCommunicated>*

 *<PrimitiveType>FLOAT32</PrimitiveType>*

 *</Attribute>*

 *</AttributeFamily>*

 *<AttributeFamily>*

 *<AttributeFamilyName>SCADADeviceGraphics</AttributeFamilyName>*

 *<UserExpandable>true</UserExpandable>*

 *<Attribute>*

 *<AttributeName>PosStUnit</AttributeName>*

 *<Description>Unit of the device to be displayed in SCADA</Description>*

 *<PrimitiveType>STRING</PrimitiveType>*

 *<isSpecificationAttribute>*

 *<NameRepresentation>Unit</NameRepresentation>*

 *<isValueRequired>false</isValueRequired>*

 *<Usage/>*

 *<DependentAttributes/>*

 *<Constraints>In principle there is no limit to the number of characters used, however a long name may result in display issues at the SCADA level.*

*Forbidden characters: \*[: "'@`#\$^&\*?!,;=+~(){}<&qt;|}</Constraints>* 

 *</isSpecificationAttribute>*

 *</Attribute>*

 *<Attribute>*

 *<AttributeName>PosStFormat</AttributeName>*

 *<Description>Format of the value to be displayed in SCADA. Supported formats:* 

*#.## (fixed number of decimal places, in this case 2),* 

*EXP or xEXP (exponential, 3 or x digits after '.'),* 

*xD or xd (fixed digit format, x=number of digits, e.g.: 3D=0.01, 12.0, 123)</Description> <PrimitiveType>STRING</PrimitiveType>*

 *<isSpecificationAttribute>*

 *<NameRepresentation>Format</NameRepresentation>*

 *<isValueRequired>true</isValueRequired>*

 *<Usage>Example: use format #.## to display value to 2 decimal places. To the left of the decimal point, the SCADA layer will display as many digits as required by the object value, therefore a single # is enough.</Usage>*

 *<DependentAttributes/>*

 *<Constraints/>*

 *</isSpecificationAttribute>*

 *</Attribute>*

 *<Attribute>*

 *<AttributeName>WidgetType</AttributeName>*

 *<Description>Define the widget type to display in the SCADA device tree overview only.* 

*The widget displayed in the process panel will be selected when the user creates the panel.</Description>*

 *<PrimitiveType>STRING</PrimitiveType>*

 *<isSpecificationAttribute>*

 *<NameRepresentation>Widget Type</NameRepresentation>*

 *<isValueRequired>true</isValueRequired>*

 *<isCaseSensitive>true</isCaseSensitive>*

 *<PermittedValue>AnalogParameter</PermittedValue>*

 *<PermittedValue>AnalogParameterStat</PermittedValue>*

 *<PermittedValue>AnalogParameterWide</PermittedValue>*

 *<Usage/>*

 *<DependentAttributes/>*

 *<Constraints/>*

 *</isSpecificationAttribute>*

 *</Attribute>*

 *<Attribute>*

 *<AttributeName>Synoptic</AttributeName>*

 *<Description>Define link between the device and an existing synoptic where it appears. The synoptic specified here can be accessed from the device right-click menu item "Synoptic".</Description>*

 *<PrimitiveType>STRING</PrimitiveType>*

 *<isSpecificationAttribute>*

 *<isValueRequired>false</isValueRequired>*

 *<Usage>Specify the path of the .pnl file under the "\panel" directory of the PVSS* 

*project.</Usage>*

 *<DependentAttributes/>*

 *<Constraints/>*

 *</isSpecificationAttribute>*

 *</Attribute>*

 *<Attribute>*

 *<AttributeName>DiagnosticPanel</AttributeName>*

 *<Description>Define link between the device and an existing diagnostic panel for the device. The panel specified here can be accessed from the device right-click menu item "Diagnostic" as well as from the "Diagnostic" button on the object faceplate.</Description>*

 *<PrimitiveType>STRING</PrimitiveType>*

 *<isSpecificationAttribute>*

 *<NameRepresentation>Diagnostic</NameRepresentation>*

 *<isValueRequired>false</isValueRequired>*

 *<Usage>Specify the path of the .pnl file under the "\panel" directory of the PVSS project </Usage>*

 *<DependentAttributes/>*

 *<Constraints/>*

 *</isSpecificationAttribute>*

 *</Attribute>*

 *<Attribute>*

## *<AttributeName>WWWLink</AttributeName>*

 *<Description>Define link between the device and an existing web page (or pdf file, or other file which can be opened with IE). The link can be accessed from the device right-click menu item "Info" as well as from the "Info" button on the object faceplate.</Description>*

 *<PrimitiveType>STRING</PrimitiveType>*

 *<isSpecificationAttribute>*

 *<NameRepresentation>WWW Link</NameRepresentation>*

 *<isValueRequired>false</isValueRequired>*

 *<Usage/>*

 *<DependentAttributes/>*

 *<Constraints/>*

 *</isSpecificationAttribute>*

 *</Attribute>*

 *</AttributeFamily>*

 *<AttributeFamily>*

 *<AttributeFamilyName>SCADADeviceFunctionals</AttributeFamilyName>*

 *<UserExpandable>false</UserExpandable>*

 *<Attribute>*

 *<AttributeName>MaskEvent</AttributeName>*

 *<Description>If TRUE: the events of the device will be masked in SCADA and not diplayed or archived in the Event List.*

*An 'event' is defined as a bit change in StsReg01 or StsReg02</Description>*

 *<PrimitiveType>BOOLEAN</PrimitiveType>*

 *<isSpecificationAttribute>*

 *<NameRepresentation>Mask Event</NameRepresentation>*

 *<isValueRequired>false</isValueRequired>*

 *<Usage/>*

 *<DependentAttributes/>*

 *<Constraints/>*

 *</isSpecificationAttribute>*

 *</Attribute>*

 *<Attribute>*

 *<AttributeName>AccessControlDomain</AttributeName>*

 *<Description>Define Access Control on the device to an existing SCADA Domain*

*Forbidden characters: \*[: "'@`#\$%^&\*?!;=+~(){}<&qt;|}</Description>* 

 *<PrimitiveType>STRING</PrimitiveType>*

 *<isSpecificationAttribute>*

 *<NameRepresentation>Access Control Domain</NameRepresentation>*

 *<isValueRequired>false</isValueRequired>*

 *<Usage>This domain is used to grant access to this specific device. The domain specified for this object will allow access to the object only to registered users on that domain</Usage>*

 *<DependentAttributes/>*

 *<Constraints>Forbidden characters: \*[: "'@`#\$%^&amp;\*?!;=+~(){}&lt;&gt;|]</Constraints>*

 *</isSpecificationAttribute>*

 *</Attribute>*

 *<Attribute>*

 *<AttributeName>SCADADeviceClassificationTags</AttributeName>*

 *<Description>It defines the Domain, Nature and DeviceLinks for the SCADA visualization</Description>*

 *<PrimitiveType>STRUCT</PrimitiveType>*

 *<Attribute>*

 *<AttributeName>Domain</AttributeName>*

 *<Description>Domain of the device. If empty, the domain will be the name of the application Forbidden characters: \*[: "'@`#\$%^&\*?!,;=+~(){}<&qt;|}</Description>* 

 *<PrimitiveType>STRING</PrimitiveType>*

 *<isSpecificationAttribute>*

 *<isValueRequired>false</isValueRequired>*

 *<Usage>Domain is used to filter the devices in the alarm list or in the device tree overview</Usage>*

 *<DependentAttributes/>*

 *<Constraints>Forbidden characters: \*[: "'@`#\$%^&amp;\*?!,;=+~(){}&lt;&gt;|]</Constraints>*

 *</isSpecificationAttribute>*

 *</Attribute>*

 *<Attribute>*

 *<AttributeName>Nature</AttributeName>*

 *<Description>Nature of the device. If empty, the nature will be the type of the device Forbidden characters: \*[: "'@`#\$%^&\*?!,;=+~(){}<&qt;|}</Description>* 

 *<PrimitiveType>STRING</PrimitiveType>*

 *<isSpecificationAttribute>*

 *<isValueRequired>false</isValueRequired>*

 *<Usage>Nature is used to filter the devices in the alarm list or in the device tree overview</Usage>*

 *<DependentAttributes/>*

<Constraints>Forbidden characters: \*[: "'@`#\$%^&amp;\*?!,;=+~(){}&lt;&qt;|}</Constraints>

 *</isSpecificationAttribute>*

 *</Attribute>*

 *<Attribute>*

 *<AttributeName>DeviceLinks</AttributeName>*

 *<Description>Define links to other devices (separate device names with commas).* 

*Note: it is not necessary to link to master, parents or children because these links are automatically created.*

*Forbidden characters: \*[: "'@`#\$%^&\*?!;=+~(){}<&gt;|]</Description>* 

 *<PrimitiveType>STRING</PrimitiveType>*

 *<isSpecificationAttribute>*

 *<NameRepresentation>Device Links</NameRepresentation>*

 *<isValueRequired>false</isValueRequired>*

 *<Usage>Linked devices will be shown in the device right-click menu</Usage> <DependentAttributes>Expert Name or Name.*

*The name of the device(s) specified here \*must\* correspond to "Expert Name" if it is defined. If "Expert Name" is not defined, the name of the device(s) specified here corresponds to "Name".</DependentAttributes>*

<Constraints>Forbidden characters: \*[: "'@`#\$%^&amp;\*?!;=+~(){}&lt;&gt;|]</Constraints>  *</isSpecificationAttribute>*

 *</Attribute>*

 *</Attribute>*

 *</AttributeFamily>*

 *<AttributeFamily>*

 *<AttributeFamilyName>SCADADeviceDataArchiving</AttributeFamilyName>*

 *<UserExpandable>true</UserExpandable>*

 *<Attribute>*

 *<AttributeName>ArchiveMode</AttributeName>*

 *<Description>Archive mode of the object engineering values. Archive if:*

*Old/New Comparison: value changes*

*Time: value changes after Time Filter*

*Deadband: value < or &qt; deadband* 

*AND: at least one of the conditions is fulfilled*

*OR: both conditions are fulfilled</Description>*

 *<PrimitiveType>STRING</PrimitiveType>*

 *<isSpecificationAttribute>*

 *<NameRepresentation>Archive Mode</NameRepresentation>*

 *<isValueRequired>true</isValueRequired>*

 *<PermittedValue>No</PermittedValue>*

 *<PermittedValue>Time</PermittedValue>*

 *<PermittedValue>Old/New Comparison</PermittedValue>*

 *<PermittedValue>Old/New Comparison AND Time</PermittedValue>*

 *<PermittedValue>Old/New Comparison OR Time</PermittedValue>*

 *<Usage>This archive mode is used to archive data in the PVSS database</Usage>*

 *<DependentAttributes>If "Time" is selected, "Time Filter (s)" must be*

*filled.</DependentAttributes>*

 *<Constraints/>*

 *</isSpecificationAttribute>*

 *</Attribute>*

 *<Attribute>*

 *<AttributeName>TimeFilter</AttributeName>*

 *<Description>Time filter for the SCADA archiving of the engineering values of the object. Must be positive.</Description>*

 *<PrimitiveType>FLOAT32</PrimitiveType>*

 *<isSpecificationAttribute>*

 *<NameRepresentation>Time Filter (s)</NameRepresentation>*

 *<isValueRequired>false</isValueRequired>*

 *<Usage/>*

 *<DependentAttributes>Valid if "Time" has been selected as Archive Mode</DependentAttributes>*

 *<Constraints>Must be positive</Constraints>*

 *</isSpecificationAttribute>*

 *</Attribute>*

 *<Attribute>*

 *<AttributeName>BooleanArch</AttributeName>*

 *<Description>Name of the Boolean archive*

*Forbidden characters: \*[: "'@`#\$%^&\*?!,;=+~(){}<&qt;|}</Description>* 

 *<PrimitiveType>STRING</PrimitiveType>*

 *<isSpecificationAttribute>*

 *<NameRepresentation>Boolean Archive</NameRepresentation>*

 *<isValueRequired>false</isValueRequired>*

 *<Usage>The boolean values of the device will be archived in the specified PVSS database. The archive must be created in PVSS before importing the object.</Usage>*

 *<DependentAttributes/>*

<Constraints>Forbidden characters: \*[: "'@`#\$%^&amp;\*?!,;=+~(){}&lt;&qt;|}</Constraints>

 *</isSpecificationAttribute>*

 *</Attribute>*

 *<Attribute>*

 *<AttributeName>AnalogArch</AttributeName>*

 *<Description>Name of the analog archive*

*Forbidden characters: \*[: "'@`#\$%^&\*?!,;=+~(){}<&gt;|}</Description>* 

 *<PrimitiveType>STRING</PrimitiveType>*

 *<isSpecificationAttribute>*

 *<NameRepresentation>Analog Archive</NameRepresentation>*

 *<isValueRequired>false</isValueRequired>*

 *<Usage>The analog values of the device will be archived in the specified PVSS database. The archive must be created in PVSS before importing the object.</Usage>*

 *<DependentAttributes/>*

<Constraints>Forbidden characters: \*[: "'@`#\$%^&amp;\*?!,;=+~(){}&lt;&gt;|]</Constraints>

 *</isSpecificationAttribute>*

 *</Attribute>*

 *<Attribute>*

 *<AttributeName>EventArch</AttributeName>*

 *<Description>Name of the event archive*

*Forbidden characters: \*[: "'@`#\$%^&\*?!,;=+~(){}<&gt;|}</Description>* 

 *<PrimitiveType>STRING</PrimitiveType>*

 *<isSpecificationAttribute>*

 *<NameRepresentation>Event Archive</NameRepresentation>*

 *<isValueRequired>false</isValueRequired>*

 *<Usage>The events generated by the device will be archived in the specified PVSS database. The archive must be created in PVSS before importing the object.</Usage>*

 *<DependentAttributes/>*

<Constraints>Forbidden characters: \*[: "'@`#\$%^&amp;\*?!,;=+~(){}&lt;&gt;|}</Constraints>  *</isSpecificationAttribute>*

 *</Attribute>*

 *</AttributeFamily>*

 *<AttributeFamily>*

 *<AttributeFamilyName>SCADADriverDataSmoothing</AttributeFamilyName>*

 *<UserExpandable>true</UserExpandable>*

 *<Attribute>*

 *<AttributeName>DeadbandType</AttributeName>*

 *<Description>Deadband type (None, Relative, Absolute or Old/New) for the SCADA driver data smoothing (Driver deadband)</Description>*

 *<PrimitiveType>STRING</PrimitiveType>*

 *<isSpecificationAttribute>*

 *<NameRepresentation>Deadband Type</NameRepresentation>*

 *<isValueRequired>true</isValueRequired>*

 *<PermittedValue>No</PermittedValue>*

 *<PermittedValue>Relative</PermittedValue>*

 *<PermittedValue>Absolute</PermittedValue>*

 *<PermittedValue>Old/New</PermittedValue>*

 *<Usage>Used for the online display in SCADA</Usage>*

 *<DependentAttributes/>*

 *<Constraints/>*

 *</isSpecificationAttribute>*

 *</Attribute>*

 *<Attribute>*

 *<AttributeName>DeadbandValue</AttributeName>*

 *<Description>Deadband value for the SCADA driver data smoothing*

*Must be positive and smaller than the deadband specified for the archiving</Description>*

 *<PrimitiveType>FLOAT32</PrimitiveType>*

 *<isSpecificationAttribute>*

 *<NameRepresentation>Deadband Value</NameRepresentation>*

 *<isValueRequired>false</isValueRequired>*

 *<Usage>Used for the online display in SCADA</Usage>*

 *<DependentAttributes/>*

 *<Constraints>Must be positive and smaller than the deadband specified for the archiving</Constraints>*

 *</isSpecificationAttribute>*

 *</Attribute>*

 *</AttributeFamily>*

 *<AttributeFamily>*

 *<AttributeFamilyName>SCADADeviceParameters</AttributeFamilyName>*

 *<UserExpandable>true</UserExpandable>*

 *<Attribute>*

 *<AttributeName>RecipeType</AttributeName>*

 *<Description>Recipies familie name</Description>*

 *<PrimitiveType>STRING</PrimitiveType>*

 *</Attribute>*

 *<Attribute>*

 *<AttributeName>RecipeInitName</AttributeName>*

 *<Description>Name of the collection of defaults values associated to the RecipeType </Description>*

 *<PrimitiveType>STRING</PrimitiveType>*

 *</Attribute>*

 *</AttributeFamily>*

 *<AttributeFamily>*

 *<AttributeFamilyName>TargetDeviceInformation</AttributeFamilyName>*

 *<UserExpandable>true</UserExpandable>*

 *<Attribute>*

 *<AttributeName>Target</AttributeName>*

 *<Description>Identifies a target type (e.g. SIEMENS, SCHNEIDER...)</Description>*

 *<PrimitiveType>STRUCT</PrimitiveType>*

 *<DefaultValue>Siemens</DefaultValue>*

 *<Attribute>*

 *<AttributeName>RepresentationName</AttributeName>*

 *<Description>It's the name used ...</Description>*

 *<PrimitiveType>STRING</PrimitiveType>*

 *<DefaultValue>APAR</DefaultValue>*

 *</Attribute>*

 *<Attribute>*

 *<AttributeName>Optimized</AttributeName>*

 *<Description>Is this object an optimized Object?</Description>*

 *<PrimitiveType>BOOLEAN</PrimitiveType>*

 *<DefaultValue>true</DefaultValue>*

 *</Attribute>*

 *<Attribute>*

 *<AttributeName>LimitSize</AttributeName>*

 *<Description>Maximun number of instances allowed</Description>*

 *<PrimitiveType>INT32</PrimitiveType>*

 *<DefaultValue>2000</DefaultValue>*

 *</Attribute>*

 *<Attribute>*

 *<AttributeName>FastInterlock</AttributeName>*

 *<Description>Is this object a fast interlock object?</Description> <PrimitiveType>BOOLEAN</PrimitiveType> <DefaultValue>false</DefaultValue> </Attribute> </Attribute> </AttributeFamily> </UNICOSMetaModel>*

## 2.10. AnalogStatusDeviceType.xml

*<?xml version="1.0" encoding="UTF-8"?> <UNICOSMetaModel xmlns:xsi="http://www.w3.org/2001/XMLSchema-instance" xsi:noNamespaceSchemaLocation="..\unicos\UNICOSMetaModel.xsd"> <Information>*

 *<Package>\${devicePackageName}</Package>*

 *<Name>AnalogStatus</Name>*

 *<ObjectTypeFamily>InterfaceObjectFamily</ObjectTypeFamily>*

 *<Description>Analog Status Device</Description>*

 *<Version>\$LastChangedRevision: 170110 \$</Version>*

 *</Information>*

 *<AttributeFamily>*

 *<AttributeFamilyName>DeviceIdentification</AttributeFamilyName>*

 *<UserExpandable>false</UserExpandable>*

 *<Attribute>*

 *<AttributeName>Name</AttributeName>*

 *<Description>Name of the device. It must be unique.*

*Max length:*

*- Schneider: 23*

*- Siemens: Field objects, Controller and PCO: 19; Local: 21; otherwise: 24*

*Forbidden chars: [: "'@`#\$%^&\*?!,;=+~(){}<&gt;|]-., double underscore, and page break</Description>*

 *<PrimitiveType>STRING</PrimitiveType>*

 *<isSpecificationAttribute>*

 *<isValueRequired>true</isValueRequired>*

 *<Usage>Name displayed at the SCADA level if "Expert Name" is not specified.*

*This name will appear in the datapoints created in the SCADA layer.</Usage>*

 *<DependentAttributes>Device Links.*

*The name of the device(s) specified in Device Links \*must\* correspond to "Expert Name" if it is defined.*

*If "Expert Name" is not defined, the name of the device(s) specified in Device Links corresponds to "Name".</DependentAttributes>*

 *<Constraints>Max length:*

*- Schneider: 23*

*- Siemens: Field objects, Controller and PCO: 19; Local: 21; otherwise: 24*

*Forbidden chars: [: "'@`#\$%^&\*?!,;=+~(){}<>|]-., double underscore, and page break Name must be unique.</Constraints>*

 *</isSpecificationAttribute>*

 *</Attribute>*

 *<Attribute>*

 *<AttributeName>ExpertName</AttributeName>*

 *<Description>Name of the device displayed at the SCADA level. It must be unique.*
*Forbidden characters: \*[: "'@`#\$%^&\*?!,;=+~(){}<&qt;|}</Description>* 

 *<PrimitiveType>STRING</PrimitiveType>*

 *<isSpecificationAttribute>*

 *<NameRepresentation>Expert Name</NameRepresentation>*

 *<TypeRepresentation>STRING</TypeRepresentation>*

 *<isValueRequired>false</isValueRequired>*

 *<Usage>It does not affect to the datapoints names in the SCADA layer.</Usage>*

 *<DependentAttributes>Device Links.*

*The name of the device(s) specified in Device Links \*must\* correspond to "Expert Name" if it is defined.*

*If "Expert Name" is not defined, the name of the device(s) specified in Device Links corresponds to "Name".</DependentAttributes>*

 *<Constraints>In principle there is no limit to the number of characters used, however a long name may result in display issues at the SCADA level.*

*Forbidden characters: \*[: "'@`#\$%^&\*?!,;=+~(){}<&gt;|]* 

*Expert Name must be unique.</Constraints>*

 *</isSpecificationAttribute>*

 *</Attribute>*

 *</AttributeFamily>*

 *<AttributeFamily>*

 *<AttributeFamilyName>DeviceDocumentation</AttributeFamilyName>*

 *<UserExpandable>true</UserExpandable>*

 *<Attribute>*

 *<AttributeName>DeviceDescription</AttributeName>*

 *<Description>Description of the device. </Description>*

 *<PrimitiveType>STRING</PrimitiveType>*

 *<isSpecificationAttribute>*

 *<NameRepresentation>Description</NameRepresentation>*

 *<isValueRequired>false</isValueRequired>*

 *<Usage>Used in the SCADA layer in the device faceplate</Usage>*

 *<DependentAttributes/>*

 *<Constraints>In principle there is no limit to the number of characters used, however a long description may result in display issues at the SCADA level.*

*Forbidden characters: ;</Constraints>*

 *</isSpecificationAttribute>*

 *</Attribute>*

 *<Attribute>*

 *<AttributeName>Remarks</AttributeName>*

 *<Description>Field used to add relevant information about the device. </Description>*

 *<PrimitiveType>STRING</PrimitiveType>*

 *<isSpecificationAttribute>*

 *<isValueRequired>false</isValueRequired>*

 *<Usage>This information is not used in the generation process, it remains only at the specification level for documentation purposes.</Usage>*

 *<DependentAttributes/>*

 *<Constraints>Forbidden characters: ;</Constraints>*

 *</isSpecificationAttribute>*

 *</Attribute>*

 *</AttributeFamily>*

 *<AttributeFamily>*

 *<AttributeFamilyName>FEDeviceParameters</AttributeFamilyName>*

 *<UserExpandable>true</UserExpandable>*

 *<Attribute>*

 *<AttributeName>PMinRan</AttributeName>*

 *<Meaning>Parameter Minimum Range</Meaning>*

 *<Description>Minimum engineering value of the device.</Description>*

 *<PrimitiveType>FLOAT32</PrimitiveType>*

 *<isSpecificationAttribute>*

 *<NameRepresentation>Range Min</NameRepresentation>*

 *<isValueRequired>true</isValueRequired>*

 *<Usage>A linear conversion is performed between the raw range and engineering* 

*range.</Usage>*

 *<DependentAttributes/>*

 *<Constraints>The value specified here must be consistent with the format defined in the field "Format".</Constraints>*

 *</isSpecificationAttribute>*

 *</Attribute>*

 *<Attribute>*

 *<AttributeName>PMaxRan</AttributeName>*

 *<Meaning>Parameter Maximum Range</Meaning>*

 *<Description>Maximum engineering value of the device.</Description>*

 *<PrimitiveType>FLOAT32</PrimitiveType>*

 *<isSpecificationAttribute>*

 *<NameRepresentation>Range Max</NameRepresentation>*

 *<isValueRequired>true</isValueRequired>*

 *<Usage>A linear conversion is performed between the raw range and engineering range.</Usage>*

 *<DependentAttributes/>*

 *<Constraints>The value specified here must be consistent with the format defined in the field "Format".</Constraints>*

 *</isSpecificationAttribute>*

 *</Attribute>*

 *<Attribute>*

 *<AttributeName>FofEn</AttributeName>*

 *<Meaning>Parameter First Order Filter</Meaning>*

 *<Description>First Order Filter applied to the Engineering value at the PLC level.</Description> <PrimitiveType>FLOAT32</PrimitiveType>*

 *<isSpecificationAttribute>*

 *<NameRepresentation>Filtering Time (s)</NameRepresentation>*

 *<isValueRequired>false</isValueRequired>*

 *<Usage>A first order filter is applied to the engineering value.</Usage>*

 *<DependentAttributes/>*

 *<Constraints>the filter will absorb the noise of the signal</Constraints>*

 *</isSpecificationAttribute>*

 *</Attribute>*

 *</AttributeFamily>*

 *<AttributeFamily>*

 *<AttributeFamilyName>FEDeviceAutoRequests</AttributeFamilyName>*

 *<UserExpandable>true</UserExpandable>*

 *<Attribute>*

 *<AttributeName>AuPosR</AttributeName>*

 *<Meaning>Auto Position Request.</Meaning>*

 *<Description>Auto Position Request: The control logic requests a specific position on the object.</Description>*

 *<PrimitiveType>FLOAT32</PrimitiveType>*

 *</Attribute>*

 *</AttributeFamily>*

 *<AttributeFamily>*

 *<AttributeFamilyName>FEDeviceOutputs</AttributeFamilyName>*

 *<UserExpandable>true</UserExpandable>*

 *<Attribute>*

 *<AttributeName>PosSt</AttributeName>*

 *<Meaning>Position status</Meaning>*

 *<Description>Position Status</Description>*

 *<isCommunicated>true</isCommunicated>*

 *<isArchived>true</isArchived>*

 *<PrimitiveType>FLOAT32</PrimitiveType>*

 *</Attribute>*

 *</AttributeFamily>*

 *<AttributeFamily>*

 *<AttributeFamilyName>FEDeviceIOConfig</AttributeFamilyName>*

 *<UserExpandable>true</UserExpandable>*

 *<Attribute>*

 *<AttributeName>FEType</AttributeName>*

 *<Description>Parameter used to set up the periphery address of the device according to the various hardware module types used at the PLC level.*

*Refer to FEEncodingType.xlsx in Specs/ folder for specific Siemens and Schneider documentation</Description>*

 *<PrimitiveType>STRING</PrimitiveType>*

 *<isSpecificationAttribute>*

 *<NameRepresentation>FE Encoding Type</NameRepresentation>*

 *<TypeRepresentation>STRING</TypeRepresentation>*

 *<isValueRequired>false</isValueRequired>*

 *<Usage>Refer to FEEncodingType.xlsx in Specs/ folder for specific Siemens and Schneider documentation</Usage>*

 *<DependentAttributes>FEChannel.InterfaceParamX (where X=1-10)</DependentAttributes>*

 *<Constraints>Refer to FEEncodingType.xlsx in Specs/ folder for specific Siemens and Schneider documentation</Constraints>*

 *</isSpecificationAttribute>*

 *</Attribute>*

 *<Attribute>*

 *<AttributeName>FEChannel</AttributeName>*

 *<Description>Indicates how to map the acquisition of the information from the field I/O interface.</Description>*

 *<PrimitiveType>STRUCT</PrimitiveType>*

 *<Attribute>*

 *<AttributeName>InterfaceParam1</AttributeName>*

 *<Description>Parameter used to set up the periphery address of the device according to the various hardware module types used at the PLC level.*

*Refer to FEEncodingType.xlsx in Specs/ folder for specific Siemens and Schneider documentation</Description>*

 *<PrimitiveType>STRING</PrimitiveType>*

 *<isSpecificationAttribute>*

 *<isValueRequired>false</isValueRequired>*

 *<Usage>Refer to FEEncodingType.xlsx in Specs/ folder for specific Siemens and Schneider documentation</Usage>*

 *<DependentAttributes>FE Encoding Type</DependentAttributes>*

 *<Constraints>Refer to FEEncodingType.xlsx in Specs/ folder for specific Siemens and Schneider documentation</Constraints>*

 *</isSpecificationAttribute>*

 *</Attribute>*

 *<Attribute>*

 *<AttributeName>InterfaceParam2</AttributeName>*

 *<Description>Parameter used to set up the periphery address of the device according to the various hardware module types used at the PLC level.*

*Refer to FEEncodingType.xlsx in Specs/ folder for specific Siemens and Schneider documentation</Description>*

 *<PrimitiveType>STRING</PrimitiveType>*

 *<isSpecificationAttribute>*

 *<isValueRequired>false</isValueRequired>*

 *<Usage>Refer to FEEncodingType.xlsx in Specs/ folder for specific Siemens and Schneider documentation</Usage>*

 *<DependentAttributes>FE Encoding Type</DependentAttributes>*

 *<Constraints>Refer to FEEncodingType.xlsx in Specs/ folder for specific Siemens and Schneider documentation</Constraints>*

 *</isSpecificationAttribute>*

 *</Attribute>*

 *<Attribute>*

 *<AttributeName>InterfaceParam3</AttributeName>*

 *<Description>Parameter used to set up the periphery address of the device according to the various hardware module types used at the PLC level.*

*Refer to FEEncodingType.xlsx in Specs/ folder for specific Siemens and Schneider documentation</Description>*

 *<PrimitiveType>STRING</PrimitiveType>*

 *<isSpecificationAttribute>*

 *<isValueRequired>false</isValueRequired>*

 *<Usage>Refer to FEEncodingType.xlsx in Specs/ folder for specific Siemens and Schneider documentation</Usage>*

 *<DependentAttributes>FE Encoding Type</DependentAttributes>*

 *<Constraints>Refer to FEEncodingType.xlsx in Specs/ folder for specific Siemens and Schneider documentation</Constraints>*

 *</isSpecificationAttribute>*

 *</Attribute>*

 *<Attribute>*

 *<AttributeName>InterfaceParam4</AttributeName>*

 *<Description>Parameter used to set up the periphery address of the device according to the various hardware module types used at the PLC level.*

*Refer to FEEncodingType.xlsx in Specs/ folder for specific Siemens and Schneider documentation</Description>*

 *<PrimitiveType>STRING</PrimitiveType>*

 *<isSpecificationAttribute>*

 *<isValueRequired>false</isValueRequired>*

 *<Usage>Refer to FEEncodingType.xlsx in Specs/ folder for specific Siemens and Schneider documentation</Usage>*

 *<DependentAttributes>FE Encoding Type</DependentAttributes>*

 *<Constraints>Refer to FEEncodingType.xlsx in Specs/ folder for specific Siemens and Schneider documentation</Constraints>*

 *</isSpecificationAttribute>*

 *</Attribute>*

 *<Attribute>*

 *<AttributeName>InterfaceParam5</AttributeName>*

 *<Description>Parameter used to set up the periphery address of the device according to the various hardware module types used at the PLC level.*

*Refer to FEEncodingType.xlsx in Specs/ folder for specific Siemens and Schneider documentation</Description>*

 *<PrimitiveType>STRING</PrimitiveType>*

 *<isSpecificationAttribute>*

 *<isValueRequired>false</isValueRequired>*

 *<Usage>Refer to FEEncodingType.xlsx in Specs/ folder for specific Siemens and Schneider documentation</Usage>*

 *<DependentAttributes>FE Encoding Type</DependentAttributes>*

 *<Constraints>Refer to FEEncodingType.xlsx in Specs/ folder for specific Siemens and Schneider documentation</Constraints>*

 *</isSpecificationAttribute>*

 *</Attribute>*

 *<Attribute>*

 *<AttributeName>InterfaceParam6</AttributeName>*

 *<Description>Parameter used to set up the periphery address of the device according to the various hardware module types used at the PLC level.*

*Refer to FEEncodingType.xlsx in Specs/ folder for specific Siemens and Schneider documentation</Description>*

 *<PrimitiveType>STRING</PrimitiveType>*

 *<isSpecificationAttribute>*

 *<isValueRequired>false</isValueRequired>*

 *<Usage>Refer to FEEncodingType.xlsx in Specs/ folder for specific Siemens and Schneider documentation</Usage>*

 *<DependentAttributes>FE Encoding Type</DependentAttributes>*

 *<Constraints>Refer to FEEncodingType.xlsx in Specs/ folder for specific Siemens and Schneider documentation</Constraints>*

 *</isSpecificationAttribute>*

 *</Attribute>*

 *<Attribute>*

 *<AttributeName>InterfaceParam7</AttributeName>*

 *<Description>Parameter used to set up the periphery address of the device according to the various hardware module types used at the PLC level.*

*Refer to FEEncodingType.xlsx in Specs/ folder for specific Siemens and Schneider documentation</Description>*

 *<PrimitiveType>STRING</PrimitiveType>*

 *<isSpecificationAttribute>*

 *<isValueRequired>false</isValueRequired>*

 *<Usage>Refer to FEEncodingType.xlsx in Specs/ folder for specific Siemens and Schneider documentation</Usage>*

 *<DependentAttributes>FE Encoding Type</DependentAttributes>*

 *<Constraints>Refer to FEEncodingType.xlsx in Specs/ folder for specific Siemens and Schneider documentation</Constraints>*

 *</isSpecificationAttribute>*

 *</Attribute>*

 *<Attribute>*

 *<AttributeName>InterfaceParam8</AttributeName>*

 *<Description>Parameter used to set up the periphery address of the device according to the various hardware module types used at the PLC level.*

*Refer to FEEncodingType.xlsx in Specs/ folder for specific Siemens and Schneider documentation</Description>*

 *<PrimitiveType>STRING</PrimitiveType>*

 *<isSpecificationAttribute>*

 *<isValueRequired>false</isValueRequired>*

 *<Usage>Refer to FEEncodingType.xlsx in Specs/ folder for specific Siemens and Schneider documentation</Usage>*

 *<DependentAttributes>FE Encoding Type</DependentAttributes>*

 *<Constraints>Refer to FEEncodingType.xlsx in Specs/ folder for specific Siemens and Schneider documentation</Constraints>*

 *</isSpecificationAttribute>*

 *</Attribute>*

 *<Attribute>*

 *<AttributeName>InterfaceParam9</AttributeName>*

 *<Description>Parameter used to set up the periphery address of the device according to the various hardware module types used at the PLC level.*

*Refer to FEEncodingType.xlsx in Specs/ folder for specific Siemens and Schneider documentation</Description>*

 *<PrimitiveType>STRING</PrimitiveType>*

 *<isSpecificationAttribute>*

 *<isValueRequired>false</isValueRequired>*

 *<Usage>Refer to FEEncodingType.xlsx in Specs/ folder for specific Siemens and Schneider documentation</Usage>*

 *<DependentAttributes>FE Encoding Type</DependentAttributes>*

 *<Constraints>Refer to FEEncodingType.xlsx in Specs/ folder for specific Siemens and Schneider documentation</Constraints>*

 *</isSpecificationAttribute>*

 *</Attribute>*

 *<Attribute>*

 *<AttributeName>InterfaceParam10</AttributeName>*

 *<Description>Parameter used to set up the periphery address of the device according to the various hardware module types used at the PLC level.*

*Refer to FEEncodingType.xlsx in Specs/ folder for specific Siemens and Schneider documentation</Description>*

 *<PrimitiveType>STRING</PrimitiveType>*

 *<isSpecificationAttribute>*

 *<isValueRequired>false</isValueRequired>*

 *<Usage>Refer to FEEncodingType.xlsx in Specs/ folder for specific Siemens and Schneider documentation</Usage>*

 *<DependentAttributes>FE Encoding Type</DependentAttributes>*

 *<Constraints>Refer to FEEncodingType.xlsx in Specs/ folder for specific Siemens and Schneider documentation</Constraints>*

 *</isSpecificationAttribute> </Attribute> </Attribute>*

 *</AttributeFamily>*

 *<AttributeFamily>*

 *<AttributeFamilyName>SCADADeviceGraphics</AttributeFamilyName>*

 *<UserExpandable>true</UserExpandable>*

 *<Attribute>*

 *<AttributeName>PosStUnit</AttributeName>*

 *<Description>Unit of the device to be displayed in SCADA</Description>*

 *<PrimitiveType>STRING</PrimitiveType>*

 *<isSpecificationAttribute>*

 *<NameRepresentation>Unit</NameRepresentation>*

 *<isValueRequired>false</isValueRequired>*

 *<Usage/>*

 *<DependentAttributes/>*

 *<Constraints>In principle there is no limit to the number of characters used, however a long name may result in display issues at the SCADA level.*

*Forbidden characters: \*[: "'@`#\$^&\*?!,;=+~(){}<&qt;|}</Constraints>* 

 *</isSpecificationAttribute>*

 *</Attribute>*

 *<Attribute>*

 *<AttributeName>PosStFormat</AttributeName>*

 *<Description>Format of the value to be displayed in SCADA. Supported formats:* 

*#.## (fixed number of decimal places, in this case 2),* 

*EXP or xEXP (exponential, 3 or x digits after '.'),* 

*xD or xd (fixed digit format, x=number of digits, e.g.: 3D=0.01, 12.0, 123)</Description>*

 *<PrimitiveType>STRING</PrimitiveType>*

 *<isSpecificationAttribute>*

 *<NameRepresentation>Format</NameRepresentation>*

 *<isValueRequired>true</isValueRequired>*

 *<Usage>Example: use format #.## to display value to 2 decimal places. To the left of the decimal point, the SCADA layer will display as many digits as required by the object value, therefore a single # is enough.</Usage>*

 *<DependentAttributes/>*

 *<Constraints/>*

 *</isSpecificationAttribute>*

 *</Attribute>*

 *<Attribute>*

 *<AttributeName>WidgetType</AttributeName>*

 *<Description>Define the widget type to display in the SCADA device tree overview only.* 

*The widget displayed in the process panel will be selected when the user creates the panel.</Description>*

 *<PrimitiveType>STRING</PrimitiveType>*

 *<isSpecificationAttribute>*

 *<NameRepresentation>Widget Type</NameRepresentation>*

 *<isValueRequired>true</isValueRequired>*

 *<isCaseSensitive>true</isCaseSensitive>*

 *<PermittedValue>AnalogStatus</PermittedValue>*

 *<PermittedValue>AnalogStatusWide</PermittedValue>*

 *<Usage/>*

 *<DependentAttributes/>*

 *<Constraints/>*

 *</isSpecificationAttribute>*

 *</Attribute>*

 *<Attribute>*

 *<AttributeName>Synoptic</AttributeName>*

 *<Description>Define link between the device and an existing synoptic where it appears. The synoptic specified here can be accessed from the device right-click menu item "Synoptic".</Description>*

 *<PrimitiveType>STRING</PrimitiveType>*

 *<isSpecificationAttribute>*

 *<isValueRequired>false</isValueRequired>*

 *<Usage>Specify the path of the .pnl file under the "\panel" directory of the PVSS* 

*project.</Usage>*

 *<DependentAttributes/>*

 *<Constraints/>*

 *</isSpecificationAttribute>*

 *</Attribute>*

 *<Attribute>*

 *<AttributeName>DiagnosticPanel</AttributeName>*

 *<Description>Define link between the device and an existing diagnostic panel for the device. The panel specified here can be accessed from the device right-click menu item "Diagnostic" as well as from the "Diagnostic" button on the object faceplate.</Description>*

 *<PrimitiveType>STRING</PrimitiveType>*

 *<isSpecificationAttribute>*

 *<NameRepresentation>Diagnostic</NameRepresentation>*

 *<isValueRequired>false</isValueRequired>*

 *<Usage>Specify the path of the .pnl file under the "\panel" directory of the PVSS project* 

*</Usage>*

 *<DependentAttributes/>*

 *<Constraints/>*

 *</isSpecificationAttribute>*

 *</Attribute>*

 *<Attribute>*

 *<AttributeName>WWWLink</AttributeName>*

 *<Description>Define link between the device and an existing web page (or pdf file, or other file which can be opened with IE). The link can be accessed from the device right-click menu item "Info" as well as from the "Info" button on the object faceplate.</Description>*

 *<PrimitiveType>STRING</PrimitiveType>*

 *<isSpecificationAttribute>*

 *<NameRepresentation>WWW Link</NameRepresentation>*

 *<isValueRequired>false</isValueRequired>*

 *<Usage/>*

 *<DependentAttributes/>*

 *<Constraints/>*

 *</isSpecificationAttribute>*

 *</Attribute>*

 *</AttributeFamily>*

 *<AttributeFamily>*

 *<AttributeFamilyName>SCADADeviceFunctionals</AttributeFamilyName>*

 *<UserExpandable>false</UserExpandable>*

 *<Attribute>*

 *<AttributeName>AccessControlDomain</AttributeName>*

 *<Description>Define Access Control on the device to an existing SCADA Domain*

*Forbidden characters: \*[: "'@`#\$%^&\*?!;=+~(){}<&gt;|]</Description>* 

 *<PrimitiveType>STRING</PrimitiveType>*

 *<isSpecificationAttribute>*

 *<NameRepresentation>Access Control Domain</NameRepresentation>*

 *<isValueRequired>false</isValueRequired>*

 *<Usage>This domain is used to grant access to this specific device. The domain specified for this object will allow access to the object only to registered users on that domain</Usage>*

 *<DependentAttributes/>*

 *<Constraints>Forbidden characters: \*[: "'@`#\$%^&amp;\*?!;=+~(){}&lt;&gt;|]</Constraints> </isSpecificationAttribute>*

 *</Attribute>*

 *<Attribute>*

 *<AttributeName>SCADADeviceClassificationTags</AttributeName>*

 *<Description>It defines the Domain, Nature and DeviceLinks for the SCADA* 

*visualization</Description>*

 *<PrimitiveType>STRUCT</PrimitiveType>*

 *<Attribute>*

 *<AttributeName>Domain</AttributeName>*

 *<Description>Domain of the device. If empty, the domain will be the name of the application Forbidden characters: \*[: "'@`#\$%^&\*?!,;=+~(){}<&gt;|]</Description>* 

 *<PrimitiveType>STRING</PrimitiveType>*

 *<isSpecificationAttribute>*

 *<isValueRequired>false</isValueRequired>*

 *<Usage>Domain is used to filter the devices in the alarm list or in the device tree overview</Usage>*

 *<DependentAttributes/>*

 *<Constraints>Forbidden characters: \*[:* 

*"'@`#\$%^&amp;\*?!,;=+~(){}&lt;&gt;|]</Constraints>*

 *</isSpecificationAttribute>*

 *</Attribute>*

 *<Attribute>*

 *<AttributeName>Nature</AttributeName>*

 *<Description>Nature of the device. If empty, the nature will be the type of the device Forbidden characters: \*[: "'@`#\$%^&\*?!,;=+~(){}<&gt;|}</Description>* 

 *<PrimitiveType>STRING</PrimitiveType>*

 *<isSpecificationAttribute>*

 *<isValueRequired>false</isValueRequired>*

 *<Usage>Nature is used to filter the devices in the alarm list or in the device tree overview</Usage>*

 *<DependentAttributes/>*

 *<Constraints>Forbidden characters: \*[:* 

*"'@`#\$%^&amp;\*?!,;=+~(){}&lt;&gt;|]</Constraints>*

 *</isSpecificationAttribute>*

 *</Attribute>*

 *<Attribute>*

 *<AttributeName>DeviceLinks</AttributeName>*

 *<Description>Define links to other devices (separate device names with commas).* 

*Note: it is not necessary to link to master, parents or children because these links are automatically created.*

*Forbidden characters: \*[: "'@`#\$%^&\*?!;=+~(){}<&gt;|]</Description>* 

 *<PrimitiveType>STRING</PrimitiveType>*

 *<isSpecificationAttribute>*

 *<NameRepresentation>Device Links</NameRepresentation>*

 *<isValueRequired>false</isValueRequired>*

 *<Usage>Linked devices will be shown in the device right-click menu</Usage>*

 *<DependentAttributes>Expert Name or Name.*

*The name of the device(s) specified here \*must\* correspond to "Expert Name" if it is defined. If "Expert Name" is not defined, the name of the device(s) specified here corresponds to "Name".</DependentAttributes>*

 *<Constraints>Forbidden characters: \*[: "'@`#\$%^&amp;\*?!;=+~(){}&lt;&gt;|]</Constraints>*

 *</isSpecificationAttribute>*

 *</Attribute>*

 *</Attribute>*

 *</AttributeFamily>*

 *<AttributeFamily>*

 *<AttributeFamilyName>SCADADeviceDataArchiving</AttributeFamilyName>*

 *<UserExpandable>true</UserExpandable>*

 *<Attribute>*

 *<AttributeName>ArchiveMode</AttributeName>*

 *<Description>Archive mode of the object engineering values. Archive if:*

*Old/New Comparison: value changes*

*Time: value changes after Time Filter*

*Deadband: value &It; or &qt; deadband* 

*AND: at least one of the conditions is fulfilled*

*OR: both conditions are fulfilled</Description>*

 *<PrimitiveType>STRING</PrimitiveType>*

 *<isSpecificationAttribute>*

 *<NameRepresentation>Archive Mode</NameRepresentation>*

 *<isValueRequired>true</isValueRequired>*

 *<PermittedValue>No</PermittedValue>*

 *<PermittedValue>Time</PermittedValue>*

 *<PermittedValue>Deadband</PermittedValue>*

 *<PermittedValue>Deadband AND Time</PermittedValue>*

 *<PermittedValue>Deadband OR Time</PermittedValue>*

 *<PermittedValue>Old/New Comparison</PermittedValue>*

 *<PermittedValue>Old/New Comparison AND Time</PermittedValue>*

 *<PermittedValue>Old/New Comparison OR Time</PermittedValue>*

 *<Usage>This archive mode is used to archive data in the PVSS database</Usage>*

 *<DependentAttributes>If "Time" is selected, "Time Filter (s)" must be filled* 

*If "Deadband" is selected: "Deadband Type" and "Deadband Value" must be filled.</DependentAttributes>*

 *<Constraints/>*

 *</isSpecificationAttribute>*

 *</Attribute>*

 *<Attribute>*

 *<AttributeName>TimeFilter</AttributeName>*

 *<Description>Time filter for the SCADA archiving of the engineering values of the object. Must be positive.</Description>*

 *<PrimitiveType>FLOAT32</PrimitiveType>*

 *<isSpecificationAttribute>*

 *<NameRepresentation>Time Filter (s)</NameRepresentation>*

 *<isValueRequired>false</isValueRequired>*

 *<Usage/>*

 *<DependentAttributes>Valid if "Time" has been selected as Archive Mode</DependentAttributes>*

 *<Constraints>Must be positive</Constraints>*

 *</isSpecificationAttribute>*

 *<Attribute>*

 *<AttributeName>DeadbandType</AttributeName>*

 *<Description>Deadband type (Relative or Absolute) of the deadband for the SCADA archiving of the engineering values of the object</Description>*

 *<PrimitiveType>STRING</PrimitiveType>*

 *<isSpecificationAttribute>*

 *<NameRepresentation>Deadband Type</NameRepresentation>*

 *<isValueRequired>false</isValueRequired>*

 *<PermittedValue>Relative</PermittedValue>*

 *<PermittedValue>Absolute</PermittedValue>*

 *<Usage>The value is archived if the difference between the latest archived value and the actual value exceeds, either:*

*- if 'Absolute': the "Deadband Value"*

*- if 'Relative': the "Deadband Value" as a percent of the latest archived value</Usage>*

 *<DependentAttributes>Valid if "Deadband" has been selected as Archive Mode</DependentAttributes>*

 *<Constraints/>*

 *</isSpecificationAttribute>*

 *</Attribute>*

 *<Attribute>*

 *<AttributeName>DeadbandValue</AttributeName>*

 *<Description>Deadband value for the SCADA archiving of the engineering values of the object Must be positive and larger than the deadband specified for the driver data smoothing (Driver deadband)</Description>*

 *<PrimitiveType>FLOAT32</PrimitiveType>*

 *<isSpecificationAttribute>*

 *<NameRepresentation>Deadband Value</NameRepresentation>*

 *<isValueRequired>false</isValueRequired>*

 *<Usage/>*

 *<DependentAttributes>Valid if "Deadband" has been selected as Archive Mode</DependentAttributes>*

 *<Constraints>Must be positive and larger than the deadband specified for the driver data smoothing (Driver deadband)</Constraints>*

 *</isSpecificationAttribute>*

 *</Attribute>*

 *<Attribute>*

 *<AttributeName>BooleanArch</AttributeName>*

 *<Description>Name of the Boolean archive*

*Forbidden characters: \*[: "'@`#\$%^&\*?!,;=+~(){}<&gt;|}</Description>* 

 *<PrimitiveType>STRING</PrimitiveType>*

 *<isSpecificationAttribute>*

 *<NameRepresentation>Boolean Archive</NameRepresentation>*

 *<isValueRequired>false</isValueRequired>*

 *<Usage>The boolean values of the device will be archived in the specified PVSS database. The archive must be created in PVSS before importing the object.</Usage>*

 *<DependentAttributes/>*

 *<Constraints>Forbidden characters: \*[:* 

*"'@`#\$%^&amp;\*?!,;=+~(){}&lt;&gt;|]</Constraints>*

 *</isSpecificationAttribute>*

 *</Attribute>*

 *<Attribute>*

 *<AttributeName>AnalogArch</AttributeName>*

 *<Description>Name of the analog archive*

*Forbidden characters: \*[: "'@`#\$%^&\*?!,;=+~(){}<&qt;|}</Description>* 

 *<PrimitiveType>STRING</PrimitiveType>*

 *<isSpecificationAttribute>*

 *<NameRepresentation>Analog Archive</NameRepresentation>*

 *<isValueRequired>false</isValueRequired>*

 *<Usage>The analog values of the device will be archived in the specified PVSS database. The archive must be created in PVSS before importing the object.</Usage>*

 *<DependentAttributes/>*

 *<Constraints>Forbidden characters: \*[:* 

*"'@`#\$%^&amp;\*?!,;=+~(){}&lt;&gt;|]</Constraints>*

 *</isSpecificationAttribute>*

 *</Attribute>*

 *<Attribute>*

 *<AttributeName>EventArch</AttributeName>*

 *<Description>Name of the event archive*

*Forbidden characters: \*[: "'@`#\$%^&\*?!,;=+~(){}<&gt;|}</Description>* 

 *<PrimitiveType>STRING</PrimitiveType>*

 *<isSpecificationAttribute>*

 *<NameRepresentation>Event Archive</NameRepresentation>*

 *<isValueRequired>false</isValueRequired>*

 *<Usage>The events generated by the device will be archived in the specified PVSS database. The archive must be created in PVSS before importing the object.</Usage>*

 *<DependentAttributes/>*

 *<Constraints>Forbidden characters: \*[: "'@`#\$%^&amp;\*?!,;=+~(){}&lt;&gt;|]</Constraints>*

 *</isSpecificationAttribute>*

 *</Attribute>*

 *</AttributeFamily>*

 *<AttributeFamily>*

 *<AttributeFamilyName>SCADADriverDataSmoothing</AttributeFamilyName>*

 *<UserExpandable>true</UserExpandable>*

 *<Attribute>*

 *<AttributeName>DeadbandType</AttributeName>*

 *<Description>Deadband type (None, Relative, Absolute or Old/New) for the SCADA driver data smoothing (Driver deadband)</Description>*

 *<PrimitiveType>STRING</PrimitiveType>*

 *<isSpecificationAttribute>*

 *<NameRepresentation>Deadband Type</NameRepresentation>*

 *<isValueRequired>true</isValueRequired>*

 *<PermittedValue>No</PermittedValue>*

 *<PermittedValue>Relative</PermittedValue>*

 *<PermittedValue>Absolute</PermittedValue>*

 *<PermittedValue>Old/New</PermittedValue>*

 *<Usage>Used for the online display in SCADA</Usage>*

 *<DependentAttributes/>*

 *<Constraints/>*

 *</isSpecificationAttribute>*

 *</Attribute>*

 *<Attribute>*

 *<AttributeName>DeadbandValue</AttributeName>*

 *<Description>Deadband value for the SCADA driver data smoothing*

*Must be positive and smaller than the deadband specified for the archiving</Description>*

 *<PrimitiveType>FLOAT32</PrimitiveType>*

 *<isSpecificationAttribute>*

 *<NameRepresentation>Deadband Value</NameRepresentation>*

 *<isValueRequired>false</isValueRequired>*

 *<Usage>Used for the online display in SCADA</Usage>*

 *<DependentAttributes/>*

 *<Constraints>Must be positive and smaller than the deadband specified for the archiving</Constraints>*

 *</isSpecificationAttribute>*

 *</Attribute>*

 *</AttributeFamily>*

 *<AttributeFamily>*

 *<AttributeFamilyName>TargetDeviceInformation</AttributeFamilyName>*

 *<UserExpandable>true</UserExpandable>*

 *<Attribute>*

 *<AttributeName>Target</AttributeName>*

 *<Description>Identifies a target type (e.g. SIEMENS, SCHNEIDER...)</Description>*

 *<PrimitiveType>STRUCT</PrimitiveType>*

 *<DefaultValue>Siemens</DefaultValue>*

 *<Attribute>*

 *<AttributeName>RepresentationName</AttributeName>*

 *<Description>It's the name used ...</Description>*

 *<PrimitiveType>STRING</PrimitiveType>*

 *<DefaultValue>AS</DefaultValue>*

 *</Attribute>*

 *<Attribute>*

 *<AttributeName>Optimized</AttributeName>*

 *<Description>Is this object an optimized Object?</Description>*

 *<PrimitiveType>BOOLEAN</PrimitiveType>*

 *<DefaultValue>true</DefaultValue>*

 *</Attribute>*

 *<Attribute>*

 *<AttributeName>LimitSize</AttributeName>*

 *<Description>Maximun number of instances allowed</Description>*

 *<PrimitiveType>INT32</PrimitiveType>*

 *<DefaultValue>2000</DefaultValue>*

 *</Attribute>*

 *<Attribute>*

 *<AttributeName>FastInterlock</AttributeName>*

 *<Description>Is this object a fast interlock object?</Description>*

 *<PrimitiveType>BOOLEAN</PrimitiveType>*

 *<DefaultValue>false</DefaultValue>*

 *</Attribute>*

 *</Attribute>*

 *</AttributeFamily>*

*</UNICOSMetaModel>*

## 2.11. ControllerDeviceType.xml

*<?xml version="1.0" encoding="UTF-8"?> <UNICOSMetaModel xmlns:xsi="http://www.w3.org/2001/XMLSchema-instance" xsi:noNamespaceSchemaLocation="..\unicos\UNICOSMetaModel.xsd"> <Information> <Package>\${devicePackageName}</Package> <Name>Controller</Name> <ObjectTypeFamily>ControlObjectFamily</ObjectTypeFamily> <Description>Controller Device</Description> <Version>\$LastChangedRevision: 170121 \$</Version> </Information> <AttributeFamily> <AttributeFamilyName>DeviceIdentification</AttributeFamilyName> <UserExpandable>false</UserExpandable> <Attribute> <AttributeName>Name</AttributeName> <Description>Name of the device. It must be unique. Max length: - Schneider: 23 - Siemens: Field objects, Controller and PCO: 19; Local: 21; otherwise: 24 Forbidden chars: [: "'@`#\$%^&\*?!,;=+~(){}<&gt;|]-., double underscore, and page break</Description> <PrimitiveType>STRING</PrimitiveType> <isSpecificationAttribute> <isValueRequired>true</isValueRequired>*

 *<Usage>Name displayed at the SCADA level if "Expert Name" is not specified.*

*This name will appear in the datapoints created in the SCADA layer.</Usage>*

 *<DependentAttributes>Device Links.*

*The name of the device(s) specified in Device Links \*must\* correspond to "Expert Name" if it is defined.*

*If "Expert Name" is not defined, the name of the device(s) specified in Device Links corresponds to "Name".</DependentAttributes>*

 *<Constraints>Max length:*

*- Schneider: 23*

*- Siemens: Field objects, Controller and PCO: 19; Local: 21; otherwise: 24*

*Forbidden chars: [: "'@`#\$%^&\*?!,;=+~(){}<>|]-., double underscore, and page break Name must be unique.</Constraints>*

 *</isSpecificationAttribute>*

 *</Attribute>*

 *<Attribute>*

 *<AttributeName>ExpertName</AttributeName>*

 *<Description>Name of the device displayed at the SCADA level. It must be unique.*

*Forbidden characters: \*[: "'@`#\$%^&\*?!,;=+~(){}<&qt;|}</Description>* 

 *<PrimitiveType>STRING</PrimitiveType>*

 *<isSpecificationAttribute>*

 *<NameRepresentation>Expert Name</NameRepresentation>*

 *<TypeRepresentation>STRING</TypeRepresentation>*

 *<isValueRequired>false</isValueRequired>*

 *<Usage>It does not affect to the datapoints names in the SCADA layer.</Usage>*

 *<DependentAttributes>Device Links.*

*The name of the device(s) specified in Device Links \*must\* correspond to "Expert Name" if it is defined.*

*If "Expert Name" is not defined, the name of the device(s) specified in Device Links corresponds to "Name".</DependentAttributes>*

 *<Constraints>In principle there is no limit to the number of characters used, however a long name may result in display issues at the SCADA level.*

*Forbidden characters: \*[: "'@`#\$%^&\*?!,;=+~(){}<&gt;|]* 

*Expert Name must be unique.</Constraints>*

 *</isSpecificationAttribute>*

 *</Attribute>*

 *</AttributeFamily>*

 *<AttributeFamily>*

 *<AttributeFamilyName>DeviceDocumentation</AttributeFamilyName>*

 *<UserExpandable>true</UserExpandable>*

 *<Attribute>*

 *<AttributeName>DeviceDescription</AttributeName>*

 *<Description>Description of the device. </Description>*

 *<PrimitiveType>STRING</PrimitiveType>*

 *<isSpecificationAttribute>*

 *<NameRepresentation>Description</NameRepresentation>*

 *<isValueRequired>false</isValueRequired>*

 *<Usage>Used in the SCADA layer in the device faceplate</Usage>*

 *<DependentAttributes/>*

 *<Constraints>In principle there is no limit to the number of characters used, however a long description may result in display issues at the SCADA level.*

*Forbidden characters: ;</Constraints>*

 *</isSpecificationAttribute>*

 *</Attribute>*

 *<Attribute>*

 *<AttributeName>Remarks</AttributeName>*

 *<Description>Field used to add relevant information about the device. </Description>*

 *<PrimitiveType>STRING</PrimitiveType>*

 *<isSpecificationAttribute>*

 *<isValueRequired>false</isValueRequired>*

 *<Usage>This information is not used in the generation process, it remains only at the specification level for documentation purposes.</Usage>*

 *<DependentAttributes/>*

 *<Constraints>Forbidden characters: ;</Constraints>*

 *</isSpecificationAttribute>*

 *</Attribute>*

 *</AttributeFamily>*

 *<AttributeFamily>*

 *<AttributeFamilyName>FEDeviceParameters</AttributeFamilyName>*

 *<UserExpandable>true</UserExpandable>*

 *<Attribute>*

 *<AttributeName>PControl</AttributeName>*

 *<Description>Contains controller parameters</Description>*

 *<PrimitiveType>STRUCT</PrimitiveType>*

 *<isSpecificationAttribute>*

 *<NameRepresentation>Controller Parameters</NameRepresentation>*

 *<TypeRepresentation>STRING</TypeRepresentation>*

 *<isValueRequired>true</isValueRequired>*

 *<Usage/>*

 *<DependentAttributes/>*

 *<Constraints/>*

 *</isSpecificationAttribute>*

 *<Attribute>*

 *<AttributeName>PMinRan</AttributeName>*

 *<Meaning>Parameter Minimum Range</Meaning>*

 *<Description>Range Min - Engineering Value of the Measured Value</Description>*

 *<PrimitiveType>FLOAT32</PrimitiveType>*

 *<DefaultValue>0.0</DefaultValue>*

 *</Attribute>*

 *<Attribute>*

 *<AttributeName>PMaxRan</AttributeName>*

 *<Meaning>Parameter Maximum Range</Meaning>*

 *<Description>Range Max - Engineering Value of the Measured Value</Description>*

 *<PrimitiveType>FLOAT32</PrimitiveType>*

 *<DefaultValue>100.0</DefaultValue>*

 *</Attribute>*

 *<Attribute>*

 *<AttributeName>POutMinRan</AttributeName>*

 *<Meaning>Parameter Output Minimum Range</Meaning>*

 *<Description>Output Range Min if different from controlled devices. If empty, take range of the first controlled device.</Description>*

 *<PrimitiveType>FLOAT32</PrimitiveType>*

 *<isSpecificationAttribute>*

 *<NameRepresentation>Output Range Min</NameRepresentation> <isValueRequired>false</isValueRequired> <Usage>Can be used if split range is performed with the controller</Usage> <DependentAttributes/> <Constraints/> </isSpecificationAttribute> </Attribute> <Attribute> <AttributeName>POutMaxRan</AttributeName> <Meaning>Parameter Output Maximum Range</Meaning> <Description>Output Range Max if different from controlled devices. If empty, take range of the first controlled device.</Description> <PrimitiveType>FLOAT32</PrimitiveType> <isSpecificationAttribute> <NameRepresentation>Output Range Max</NameRepresentation> <isValueRequired>false</isValueRequired> <Usage>Can be used if split range is performed with the controller</Usage> <DependentAttributes/> <Constraints/> </isSpecificationAttribute> </Attribute> <Attribute> <AttributeName>MVFiltTime</AttributeName> <Meaning>Measured Value Filter Time</Meaning> <Description>Time constant of the 1st order filter applied to the Measured Value. Must be larger than the PLC cycle time.</Description> <PrimitiveType>FLOAT32</PrimitiveType> <isSpecificationAttribute> <NameRepresentation>MV Filter Time (s)</NameRepresentation> <isValueRequired>true</isValueRequired> <Usage>The time filter is applied on the measured value to reduce noise</Usage> <DependentAttributes/> <Constraints>Must be larger than the PLC cycle time</Constraints> </isSpecificationAttribute> </Attribute> <Attribute> <AttributeName>PIDCycle</AttributeName> <Meaning>PID Cycle</Meaning> <Description>Cycle time to call the PID algorithm. Must be larger than the PLC cycle time.</Description> <PrimitiveType>FLOAT32</PrimitiveType>*

 *<isSpecificationAttribute>*

 *<NameRepresentation>PID Cycle (s)</NameRepresentation> <isValueRequired>true</isValueRequired> <Usage/> <DependentAttributes/> <Constraints>Must be larger than the PLC cycle time</Constraints> </isSpecificationAttribute> </Attribute> <Attribute> <AttributeName>ScaMethod</AttributeName> <Meaning>Scaling Method</Meaning> <Description>Scaling method applied to the PID</Description> <PrimitiveType>SHORTINT16</PrimitiveType> <isSpecificationAttribute> <NameRepresentation>Scaling Method</NameRepresentation> <TypeRepresentation>STRING</TypeRepresentation> <isValueRequired>true</isValueRequired> <PermittedValue>Input Scaling</PermittedValue> <PermittedValue>Input/Output Scaling</PermittedValue> <PermittedValue>No Scaling</PermittedValue> <Usage>Input Scaling (1, default): the SP and the MV are scaled. Output 0-100% Input/Output Scaling (2): Same as Input Scaling but Output can be scaled to engineering values (Output Range Min/Max) No Scaling (3): use engineering values. Kc has physical meaning</Usage> <DependentAttributes/> <Constraints/> </isSpecificationAttribute>*

 *</Attribute>*

 *<Attribute>*

 *<AttributeName>RA</AttributeName>*

 *<Meaning>Reverse Action</Meaning>*

 *<Description>Reverse Action on the controller</Description>*

 *<PrimitiveType>BOOLEAN</PrimitiveType>*

 *<isSpecificationAttribute>*

 *<NameRepresentation>RA</NameRepresentation>*

 *<isValueRequired>true</isValueRequired>*

<Usage>If TRUE, the Kc parameter will be negative, i.e. if MV &qt; SP, Output will

*increase.*

*If FALSE (=default), Kc will be positive, i.e. if MV > SP, Output will decrease.</Usage>* 

 *<DependentAttributes/>*

 *<Constraints/>*

 *</isSpecificationAttribute>*

 *</Attribute>*

 *</AttributeFamily>*

 *<AttributeFamily>*

 *<AttributeFamilyName>FEDeviceAutoRequests</AttributeFamilyName>*

 *<UserExpandable>true</UserExpandable>*

 *<Attribute>*

 *<AttributeName>AuIhFoMo</AttributeName>*

 *<Meaning>Auto Inhibit Forced Mode</Meaning>*

 *<Description>Auto Inhibit Forced Mode (by logic): The control logic blocks the forced mode operation.</Description>*

 *<PrimitiveType>BOOLEAN</PrimitiveType>*

 *</Attribute>*

 *<Attribute>*

 *<AttributeName>AuIhMMo</AttributeName>*

 *<Meaning>Auto Inhibit Manual Mode</Meaning>*

 *<Description>Auto Inhibit Manual Mode (by logic): The control logic blocks the manual mode operation</Description>*

 *<PrimitiveType>BOOLEAN</PrimitiveType>*

 *</Attribute>*

 *<Attribute>*

 *<AttributeName>AuActR</AttributeName>*

 *<Meaning>Auto Active Request</Meaning>*

 *<Description>Auto Active Request. Logic explicitly sets this input to distinguish between multiple controllers</Description>*

 *<PrimitiveType>BOOLEAN</PrimitiveType>*

 *</Attribute>*

 *<Attribute>*

 *<AttributeName>AuSPR</AttributeName>*

 *<Meaning>Auto Setpoint Request</Meaning>*

 *<Description>The control logic requests specific Setpoint value</Description>*

 *<PrimitiveType>FLOAT32</PrimitiveType>*

 *</Attribute>*

 *<Attribute>*

 *<AttributeName>AuESP</AttributeName>*

 *<Meaning>Auto Enable Setpoint</Meaning>*

 *<Description>The control logic enables of the auto set-Point</Description>*

 *<PrimitiveType>BOOLEAN</PrimitiveType>*

 *</Attribute>*

 *<Attribute>*

 *<AttributeName>AuRegR</AttributeName>*

 *<Meaning>Auto Regulation Request</Meaning>*

 *<Description>The control logic requests the regulation working state</Description>*

 *<PrimitiveType>BOOLEAN</PrimitiveType>*

 *<Attribute>*

 *<AttributeName>AuOutPR</AttributeName>*

 *<Meaning>Auto Output Position Request</Meaning>*

 *<Description>The control logic requests the output positioning working state</Description>*

 *<PrimitiveType>BOOLEAN</PrimitiveType>*

 *</Attribute>*

 *<Attribute>*

 *<AttributeName>AuTrR</AttributeName>*

 *<Meaning>Auto Tracking Request</Meaning>*

 *<Description>The control logic requests to apply the tracking working state.</Description>*

 *<PrimitiveType>BOOLEAN</PrimitiveType>*

 *</Attribute>*

 *<Attribute>*

 *<AttributeName>AuPosR</AttributeName>*

 *<Meaning>Auto Position Request.</Meaning>*

 *<Description>Auto Position Request: The control logic requests a specific position on the object.</Description>*

 *<PrimitiveType>FLOAT32</PrimitiveType>*

 *</Attribute>*

 *<Attribute>*

 *<AttributeName>AuIhSR</AttributeName>*

 *<Meaning>Auto Inhibit Save/Restore</Meaning>*

 *<Description>The operator cannot save nor restore the controller saved parameters (Default* 

*values)*

*</Description>*

 *<PrimitiveType>BOOLEAN</PrimitiveType>*

 *</Attribute>*

 *<Attribute>*

 *<AttributeName>AuAuMoR</AttributeName>*

 *<Meaning>Auto Auto Mode Request</Meaning>*

 *<Description>Auto Auto Mode Request. The control logic requests Auto Mode on the object</Description>*

 *<PrimitiveType>BOOLEAN</PrimitiveType>*

 *</Attribute>*

 *<Attribute>*

 *<AttributeName>AuPRest</AttributeName>*

 *<Meaning>Auto Parameter Restore</Meaning>*

 *<Description>Auto Parameter Restore</Description>*

 *<PrimitiveType>BOOLEAN</PrimitiveType>*

 *</Attribute>*

 *<Attribute>*

 *<AttributeName>AuSPSpd</AttributeName>*

 *<Meaning>Auto Setpoint Speed</Meaning>*

 *<Description>The control logic Setpoint Speed</Description> <PrimitiveType>STRING</PrimitiveType>*

 *<isSpecificationAttribute>*

 *<NameRepresentation>Default Setpoint Speed</NameRepresentation>*

 *<TypeRepresentation>STRING</TypeRepresentation>*

 *<isValueRequired>false</isValueRequired>*

 *<Usage/>*

 *<DependentAttributes/>*

 *<Constraints/>*

 *</isSpecificationAttribute>*

 *<Attribute>*

 *<AttributeName>InSpd</AttributeName>*

 *<Meaning>Increase Speed</Meaning>*

 *<Description>Increase speed of the set-point.*

*Must be positive.</Description>*

 *<PrimitiveType>FLOAT32</PrimitiveType>*

 *<isSpecificationAttribute>*

 *<NameRepresentation>Increase Speed</NameRepresentation>*

 *<TypeRepresentation>FLOAT32</TypeRepresentation>*

 *<isValueRequired>true</isValueRequired>*

 *<Usage/>*

 *<DependentAttributes/>*

 *<Constraints>Must be positive</Constraints>*

 *</isSpecificationAttribute>*

 *</Attribute>*

 *<Attribute>*

 *<AttributeName>DeSpd</AttributeName>*

 *<Meaning>Decrease Speed</Meaning>*

 *<Description>Decrease speed of the set-point.*

*Must be positive.</Description>*

 *<PrimitiveType>FLOAT32</PrimitiveType>*

 *<isSpecificationAttribute>*

 *<NameRepresentation>Decrease Speed</NameRepresentation>*

 *<TypeRepresentation>FLOAT32</TypeRepresentation>*

 *<isValueRequired>true</isValueRequired>*

 *<Usage/>*

 *<DependentAttributes/>*

 *<Constraints>Must be positive</Constraints>*

 *</isSpecificationAttribute>*

 *</Attribute>*

 *</Attribute>*

 *<AttributeName>AuPPID</AttributeName>*

 *<Meaning>Auto Parameters PID</Meaning>*

 *<Description>Parameters of PID Controller</Description>*

 *<PrimitiveType>STRUCT</PrimitiveType>*

 *<Attribute>*

 *<AttributeName>Kc</AttributeName>*

 *<Meaning>Gain</Meaning>*

 *<Description>Gain. PID parameter value requested by the Control Logic</Description>*

 *<PrimitiveType>FLOAT32</PrimitiveType>*

 *<DefaultValue>1.0</DefaultValue>*

 *</Attribute>*

 *<Attribute>*

 *<AttributeName>Ti</AttributeName>*

 *<Meaning>Integration Time</Meaning>*

 *<Description>Integration Time. PID parameter value requested by the Control* 

*Logic</Description>*

 *<PrimitiveType>FLOAT32</PrimitiveType>*

 *<DefaultValue>100.0</DefaultValue>*

 *</Attribute>*

 *<Attribute>*

 *<AttributeName>Td</AttributeName>*

 *<Meaning>Time Derivative</Meaning>*

 *<Description>Time Derivative. PID parameter value requested by the Control* 

*Logic</Description>*

 *<PrimitiveType>FLOAT32</PrimitiveType>*

 *<DefaultValue>0.0</DefaultValue>*

 *</Attribute>*

 *<Attribute>*

 *<AttributeName>Tds</AttributeName>*

 *<Meaning>Filter Time Derivative</Meaning>*

 *<Description>Filter Time Derivative. PID parameter value requested by the Control* 

*Logic</Description>*

 *<PrimitiveType>FLOAT32</PrimitiveType>*

 *<DefaultValue>0.0</DefaultValue>*

 *</Attribute>*

 *<Attribute>*

 *<AttributeName>SPH</AttributeName>*

 *<Meaning>Setpoint High</Meaning>*

 *<Description>Setpoint High Limit value requested by control logic</Description>*

 *<PrimitiveType>FLOAT32</PrimitiveType>*

 *<DefaultValue>100.0</DefaultValue>*

 *</Attribute>*

 *<AttributeName>SPL</AttributeName> <Meaning>Setpoint Low</Meaning> <Description>Setpoint Low Limit value requested by control logic</Description> <PrimitiveType>FLOAT32</PrimitiveType> <DefaultValue>0.0</DefaultValue> </Attribute>*

 *<Attribute>*

 *<AttributeName>OutH</AttributeName>*

 *<Meaning>Output High</Meaning>*

 *<Description>Output High Limit value requested by control logic</Description>*

 *<PrimitiveType>FLOAT32</PrimitiveType>*

 *<DefaultValue>100.0</DefaultValue>*

 *</Attribute>*

 *<Attribute>*

 *<AttributeName>OutL</AttributeName>*

 *<Meaning>Output Low</Meaning>*

 *<Description>Output Low Limit value requested by control logic</Description>*

 *<PrimitiveType>FLOAT32</PrimitiveType>*

 *<DefaultValue>0.0</DefaultValue>*

 *</Attribute>*

 *<Attribute>*

 *<AttributeName>EKc</AttributeName>*

 *<Meaning>Enable Kc</Meaning>*

 *<Description>Parameter Kc given by control logic enabled.</Description>*

 *<PrimitiveType>BOOLEAN</PrimitiveType>*

 *<DefaultValue>false</DefaultValue>*

 *</Attribute>*

 *<Attribute>*

 *<AttributeName>ETi</AttributeName>*

 *<Meaning>Enable Ti</Meaning>*

 *<Description>Parameter Kc given by control logic enabled.</Description>*

 *<PrimitiveType>BOOLEAN</PrimitiveType>*

 *<DefaultValue>false</DefaultValue>*

 *</Attribute>*

 *<Attribute>*

 *<AttributeName>ETd</AttributeName>*

 *<Meaning>Enable Td</Meaning>*

 *<Description>Parameter Kc given by control logic enabled.</Description>*

 *<PrimitiveType>BOOLEAN</PrimitiveType>*

 *<DefaultValue>false</DefaultValue>*

 *</Attribute>*

 *<AttributeName>ETds</AttributeName> <Meaning>Enable Tds</Meaning> <Description>Parameter Kc given by control logic enabled.</Description> <PrimitiveType>BOOLEAN</PrimitiveType> <DefaultValue>false</DefaultValue>*

 *</Attribute>*

 *<Attribute>*

 *<AttributeName>ESPH</AttributeName>*

 *<Meaning>Enable Setpoint High</Meaning>*

 *<Description>Setpoint High Limit value requested by control logic enabled.</Description>*

 *<PrimitiveType>BOOLEAN</PrimitiveType>*

 *<DefaultValue>false</DefaultValue>*

 *</Attribute>*

 *<Attribute>*

 *<AttributeName>ESPL</AttributeName>*

 *<Meaning>Enable Setpoint Low</Meaning>*

 *<Description>Setpoint Low Limit value requested by control logic enabled.</Description>*

 *<PrimitiveType>BOOLEAN</PrimitiveType>*

 *<DefaultValue>false</DefaultValue>*

 *</Attribute>*

 *<Attribute>*

 *<AttributeName>EOutH</AttributeName>*

 *<Meaning>Enable Output High</Meaning>*

 *<Description>Output High Limit value requested by control logic enabled.</Description>*

 *<PrimitiveType>BOOLEAN</PrimitiveType>*

 *<DefaultValue>false</DefaultValue>*

 *</Attribute>*

 *<Attribute>*

 *<AttributeName>EOutL</AttributeName>*

 *<Meaning>Enable Output Low</Meaning>*

 *<Description>Output Low Limit value requested by control logic enabled.</Description>*

 *<PrimitiveType>BOOLEAN</PrimitiveType>*

 *<DefaultValue>false</DefaultValue>*

 *</Attribute>*

 *</Attribute>*

 *</AttributeFamily>*

 *<AttributeFamily>*

 *<AttributeFamilyName>FEDeviceManualRequests</AttributeFamilyName>*

 *<UserExpandable>true</UserExpandable>*

 *<Attribute>*

 *<AttributeName>ManReg01</AttributeName>*

 *<Meaning>Manual Register 1</Meaning>*

 *<Description>Manual Register 1</Description>*

 *<isCommunicated>true</isCommunicated>*

 *<PrimitiveType>WORD</PrimitiveType>*

 *<Attribute>*

 *<AttributeName>MAuMoR</AttributeName>*

 *<Meaning>Manual Auto Mode Request</Meaning>*

 *<Description>Manual Auto Mode Request: The operator requests the Auto* 

*Mode.</Description>*

 *<PrimitiveType>BIT1</PrimitiveType>*

 *<BitPosition>0</BitPosition>*

 *</Attribute>*

 *<Attribute>*

 *<AttributeName>MMMoR</AttributeName>*

 *<Meaning>Manual Manual Mode Request</Meaning>*

 *<Description>Manual Manual Mode Request: The operator requests the Manual* 

*Mode</Description>*

 *<PrimitiveType>BIT1</PrimitiveType>*

 *<BitPosition>1</BitPosition>*

 *</Attribute>*

 *<Attribute>*

 *<AttributeName>MFoMoR</AttributeName>*

 *<Meaning>Manual Forced Mode Request</Meaning>*

 *<Description>Manual Forced Mode Request: The operator requests the Forced* 

## *Mode.</Description>*

 *<PrimitiveType>BIT1</PrimitiveType>*

 *<BitPosition>2</BitPosition>*

 *</Attribute>*

 *<Attribute>*

 *<AttributeName>ActRcp</AttributeName>*

 *<Meaning>Activate Recipe</Meaning>*

 *<Description>Activate Recipe : All new signals at the inputs are activated.</Description>*

 *<PrimitiveType>BIT1</PrimitiveType>*

 *<BitPosition>3</BitPosition>*

 *</Attribute>*

 *<Attribute>*

 *<AttributeName>ArmRcp</AttributeName>*

 *<Meaning>Armed Recipe</Meaning>*

 *<Description>A Recipe is Armed : New values are available at the input*

*</Description>*

 *<PrimitiveType>BIT1</PrimitiveType>*

 *<BitPosition>4</BitPosition>*

 *</Attribute>*

 *<AttributeName>MPSave</AttributeName>*

 *<Meaning>Manual Parameters Save</Meaning>*

 *<Description>The operator requests to save all currents parameters as default value</Description>*

 *<PrimitiveType>BIT1</PrimitiveType>*

 *<BitPosition>5</BitPosition>*

 *</Attribute>*

 *<Attribute>*

 *<AttributeName>MPRest</AttributeName>*

 *<Meaning>Manual Parameters Restore</Meaning>*

 *<Description>The operator requests to restore as currents the latest saved* 

*parameters</Description>*

 *<PrimitiveType>BIT1</PrimitiveType>*

 *<BitPosition>6</BitPosition>*

 *</Attribute>*

 *<Attribute>*

 *<AttributeName>MNewSPR</AttributeName>*

 *<Meaning>Manual New Setpoint Request</Meaning>*

 *<Description>The operator requests to apply the Manual Setpoint Request* 

*Value.</Description>*

 *<PrimitiveType>BIT1</PrimitiveType>*

 *<BitPosition>7</BitPosition>*

 *</Attribute>*

 *<Attribute>*

 *<AttributeName>MNewSPHLiR</AttributeName>*

 *<Meaning>Manual New Setpoint High Limit Request</Meaning>*

 *<Description>The operator requests to apply a new Setpoint High limit.</Description>*

 *<PrimitiveType>BIT1</PrimitiveType>*

 *<BitPosition>8</BitPosition>*

 *</Attribute>*

 *<Attribute>*

 *<AttributeName>MNewSPLLiR</AttributeName>*

 *<Meaning>Manual New Setpoint Low Limit Request</Meaning>*

 *<Description>The operator requests to apply a new Setpoint Low limit.</Description>*

 *<PrimitiveType>BIT1</PrimitiveType>*

 *<BitPosition>9</BitPosition>*

 *</Attribute>*

 *<Attribute>*

 *<AttributeName>MNewOutHLiR</AttributeName>*

 *<Meaning>Manual New Output High Limit Request</Meaning>*

 *<Description>The operator requests to apply a new Output High limit.</Description>*

 *<PrimitiveType>BIT1</PrimitiveType>*

 *<BitPosition>10</BitPosition>*

 *</Attribute>*

 *<Attribute>*

 *<AttributeName>MNewOutLLiR</AttributeName> <Meaning>Manual New Output Low Limit Request</Meaning> <Description>The operator requests to apply a new Output Low limit.</Description> <PrimitiveType>BIT1</PrimitiveType>*

 *<BitPosition>11</BitPosition>*

 *</Attribute>*

 *<Attribute>*

 *<AttributeName>MNewKcR</AttributeName>*

 *<Meaning>Manual New Kc Request</Meaning>*

 *<Description>The operator requests to change the PID Kc factor </Description>*

 *<PrimitiveType>BIT1</PrimitiveType>*

 *<BitPosition>12</BitPosition>*

 *</Attribute>*

 *<Attribute>*

 *<AttributeName>MNewTdR</AttributeName>*

 *<Meaning>Manual New Td Request</Meaning>*

 *<Description>The operator requests to change the PID Td factor </Description>*

 *<PrimitiveType>BIT1</PrimitiveType>*

 *<BitPosition>13</BitPosition>*

 *</Attribute>*

 *<Attribute>*

 *<AttributeName>MNewTiR</AttributeName>*

 *<Meaning>Manual New Ti Request</Meaning>*

 *<Description>The operator requests to change the PID Ti factor </Description>*

 *<PrimitiveType>BIT1</PrimitiveType>*

 *<BitPosition>14</BitPosition>*

 *</Attribute>*

 *<Attribute>*

 *<AttributeName>MNewTdsR</AttributeName>*

 *<Meaning>Manual New Tds Request</Meaning>*

 *<Description>The operator requests to change the PID Tds factor </Description>*

 *<PrimitiveType>BIT1</PrimitiveType>*

 *<BitPosition>15</BitPosition>*

 *</Attribute>*

 *</Attribute>*

 *<Attribute>*

 *<AttributeName>ManReg02</AttributeName>*

 *<Meaning>Manual Register 2</Meaning>*

 *<Description>2nd Manual Register </Description>*

 *<isCommunicated>true</isCommunicated>*

 *<PrimitiveType>WORD</PrimitiveType>*

 *<Attribute>*

 *<AttributeName>MRegR</AttributeName>*

 *<Meaning>Manual Regulation Request</Meaning>*

 *<Description>The operator requests to place the PID in Working state* 

*regulated</Description>*

 *<PrimitiveType>BIT1</PrimitiveType>*

 *<BitPosition>0</BitPosition>*

 *</Attribute>*

 *<Attribute>*

 *<AttributeName>MOutPR</AttributeName>*

 *<Meaning>Manual Output Position Request</Meaning>*

 *<Description>The operator requests to place the PID in Output positioning working* 

*state</Description>*

 *<PrimitiveType>BIT1</PrimitiveType>*

 *<BitPosition>1</BitPosition>*

 *</Attribute>*

 *<Attribute>*

 *<AttributeName>MSoftLDR</AttributeName>*

 *<Meaning>Manual Software Local Mode</Meaning>*

 *<Description>The operator requests the Software Local Mode</Description>*

 *<PrimitiveType>BIT1</PrimitiveType>*

 *<BitPosition>2</BitPosition>*

 *</Attribute>*

 *<Attribute>*

 *<AttributeName>MNewPosR</AttributeName>*

 *<Meaning>Manual New Position Request</Meaning>*

 *<Description>The operator requests to use the manual position value</Description>*

 *<PrimitiveType>BIT1</PrimitiveType>*

 *<BitPosition>3</BitPosition>*

 *</Attribute>*

 *</Attribute>*

 *<Attribute>*

 *<AttributeName>MPosR</AttributeName>*

 *<Meaning>Manual Position Request</Meaning>*

 *<Description>Manual Position Request: Value of the position requested by* 

*operator</Description>*

 *<isCommunicated>true</isCommunicated>*

 *<PrimitiveType>FLOAT32</PrimitiveType>*

 *</Attribute>*

 *<Attribute>*

 *<AttributeName>MSP</AttributeName>*

 *<Meaning>Manual Setpoint</Meaning>*

 *<Description>Manual Setpoint: Setpoint value requested by operator</Description>*

 *<isCommunicated>true</isCommunicated>*

 *<PrimitiveType>FLOAT32</PrimitiveType>*

 *</Attribute>*

 *<Attribute>*

 *<AttributeName>MSPH</AttributeName>*

 *<Meaning>Manual Setpoint High</Meaning>*

 *<Description>Operator Manual Setpoint High Limit value</Description>*

 *<isCommunicated>true</isCommunicated>*

 *<PrimitiveType>FLOAT32</PrimitiveType>*

 *</Attribute>*

 *<Attribute>*

 *<AttributeName>MSPL</AttributeName>*

 *<Meaning>Manual Setpoint Low</Meaning>*

 *<Description>Operator Manual Setpoint Low Limit value</Description>*

 *<isCommunicated>true</isCommunicated>*

 *<PrimitiveType>FLOAT32</PrimitiveType>*

 *</Attribute>*

 *<Attribute>*

 *<AttributeName>MOutH</AttributeName>*

 *<Meaning>Manual Output High</Meaning>*

 *<Description>Operator Manual Output High Limit value</Description>*

 *<isCommunicated>true</isCommunicated>*

 *<PrimitiveType>FLOAT32</PrimitiveType>*

 *</Attribute>*

 *<Attribute>*

 *<AttributeName>MOutL</AttributeName>*

 *<Meaning>Manual Output Low</Meaning>*

 *<Description>Operator Manual Output Low Limit value</Description>*

 *<isCommunicated>true</isCommunicated>*

 *<PrimitiveType>FLOAT32</PrimitiveType>*

 *</Attribute>*

 *<Attribute>*

 *<AttributeName>MKc</AttributeName>*

 *<Meaning>Manual Gain</Meaning>*

 *<Description>Operator Manual Gain constant value</Description>*

 *<isCommunicated>true</isCommunicated>*

 *<PrimitiveType>FLOAT32</PrimitiveType>*

 *</Attribute>*

 *<Attribute>*

 *<AttributeName>MTi</AttributeName>*

 *<Meaning>Manual Integral time</Meaning>*

 *<Description>Operator Manual Integral time value</Description>*

 *<isCommunicated>true</isCommunicated>*

 *<PrimitiveType>FLOAT32</PrimitiveType>*

 *</Attribute>*

 *<Attribute>*

 *<AttributeName>MTd</AttributeName>*

 *<Meaning>Manual derivative time</Meaning>*

 *<Description>Operator Manual derivative time value</Description>*

 *<isCommunicated>true</isCommunicated>*

 *<PrimitiveType>FLOAT32</PrimitiveType>*

 *</Attribute>*

 *<Attribute>*

 *<AttributeName>MTds</AttributeName>*

 *<Meaning>Manual Derivative filter time</Meaning>*

 *<Description>Operator Manual Derivative filter time value</Description>*

 *<isCommunicated>true</isCommunicated>*

 *<PrimitiveType>FLOAT32</PrimitiveType>*

 *</Attribute>*

 *</AttributeFamily>*

 *<AttributeFamily>*

 *<AttributeFamilyName>FEDeviceEnvironmentInputs</AttributeFamilyName>*

 *<UserExpandable>true</UserExpandable>*

 *<Attribute>*

 *<AttributeName>HMV</AttributeName>*

 *<Meaning>Hardware Measured Value</Meaning>*

 *<Description>Process Value to be controlled.*

*Must be an AI/AIR/AS.</Description>*

 *<PrimitiveType>FLOAT32</PrimitiveType>*

 *<isSpecificationAttribute>*

 *<NameRepresentation>Measured Value</NameRepresentation>*

 *<TypeRepresentation>STRING</TypeRepresentation>*

 *<isValueRequired>false</isValueRequired>*

 *<Usage>Enter the name of sensor to be regulated</Usage>*

 *<DependentAttributes/>*

 *<Constraints>Must be an AI/AIR/AS</Constraints>*

 *</isSpecificationAttribute>*

 *</Attribute>*

 *<Attribute>*

 *<AttributeName>HOutO</AttributeName>*

 *<Meaning>Hardware Output Order</Meaning>*

```
 <Description>Hardware Output Order.Feedback position of controlled object.</Description>
```
 *<PrimitiveType>FLOAT32</PrimitiveType>*

 *</Attribute>*

 *<Attribute>*

 *<AttributeName>IOError</AttributeName>*

 *<Meaning>Input/Output Error </Meaning>*

 *<Description>IOError state in any of the dependant objects or the PLC channel assigned to the object</Description>*

 *<PrimitiveType>BOOLEAN</PrimitiveType>*

 *</Attribute>*

 *<Attribute>*

 *<AttributeName>IOSimu</AttributeName>*

 *<Meaning>Input/Output Simulated</Meaning>*

 *<Description>Any of the dependant objects is in Forced or Manual Mode</Description>*

 *<PrimitiveType>BOOLEAN</PrimitiveType>*

 *</Attribute>*

 *</AttributeFamily>*

 *<AttributeFamily>*

 *<AttributeFamilyName>FEDeviceOutputs</AttributeFamilyName>*

 *<UserExpandable>true</UserExpandable>*

 *<Attribute>*

 *<AttributeName>OutOV</AttributeName>*

 *<Meaning>Output Order Value</Meaning>*

 *<Description>List of devices to be controlled*

*Must be Analog/Anadig/AnaDO/MFC/Controller</Description>*

 *<isCommunicated>true</isCommunicated>*

 *<isArchived>true</isArchived>*

 *<PrimitiveType>FLOAT32</PrimitiveType>*

 *<isSpecificationAttribute>*

 *<NameRepresentation>Controlled Objects</NameRepresentation>*

 *<TypeRepresentation>STRING</TypeRepresentation>*

 *<isValueRequired>false</isValueRequired>*

 *<Usage>Enter name of device to be controlled. If several, separate device names with commas.</Usage>*

 *<DependentAttributes/>*

 *<Constraints>Must be Analog/Anadig/AnaDO/MFC/Controller</Constraints>*

 *</isSpecificationAttribute>*

 *</Attribute>*

 *<Attribute>*

 *<AttributeName>StsReg01</AttributeName>*

 *<Meaning>Status Register 1</Meaning>*

 *<Description>Status Register 1</Description>*

 *<isEventAttribute>true</isEventAttribute>*

 *<isCommunicated>true</isCommunicated>*

 *<PrimitiveType>WORD</PrimitiveType>*

 *<Attribute>*

 *<AttributeName>SoftLDSt</AttributeName> <Meaning>Software Local Mode Status</Meaning> <Description>Current status of the Software local mode</Description> <PrimitiveType>BIT1</PrimitiveType> <BitPosition>0</BitPosition> </Attribute>*

 *<Attribute>*

 *<AttributeName>AuActSt</AttributeName>*

 *<Meaning>Auto Active Status</Meaning>*

 *<Description>Controller is active</Description>*

 *<PrimitiveType>BIT1</PrimitiveType>*

 *<BitPosition>1</BitPosition>*

 *</Attribute>*

 *<Attribute>*

 *<AttributeName>AuMoSt</AttributeName>*

 *<Meaning>Auto Mode Status</Meaning>*

 *<Description>Current status of the Auto Mode</Description>*

 *<PrimitiveType>BIT1</PrimitiveType>*

 *<BitPosition>2</BitPosition>*

 *</Attribute>*

 *<Attribute>*

 *<AttributeName>MMoSt</AttributeName>*

 *<Meaning>Manual Mode Status</Meaning>*

 *<Description>Current status of the Manual Mode</Description>*

 *<PrimitiveType>BIT1</PrimitiveType>*

 *<BitPosition>3</BitPosition>*

 *</Attribute>*

 *<Attribute>*

 *<AttributeName>FoMoSt</AttributeName>*

 *<Meaning>Forced Mode Status</Meaning>*

 *<Description>Current status of the Forced Mode.</Description>*

 *<PrimitiveType>BIT1</PrimitiveType>*

 *<BitPosition>4</BitPosition>*

 *</Attribute>*

 *<Attribute>*

 *<AttributeName>ArmRcpSt</AttributeName>*

 *<Meaning>Armed Recipe Status</Meaning>*

 *<Description>A Recipe is Armed : New values are available at the input</Description>*

 *<PrimitiveType>BIT1</PrimitiveType>*

 *<BitPosition>5</BitPosition>*

 *<Attribute>*

 *<AttributeName>IOErrorW</AttributeName> <Meaning>Input/Output Error Warning</Meaning> <Description>Current status of the IOError</Description> <PrimitiveType>BIT1</PrimitiveType> <BitPosition>6</BitPosition> </Attribute>*

 *<Attribute>*

 *<AttributeName>IOSimuW</AttributeName>*

 *<Meaning>Input/Output Simulated Warning</Meaning>*

 *<Description>Current status of the IOSimu</Description>*

 *<PrimitiveType>BIT1</PrimitiveType>*

 *<BitPosition>7</BitPosition>*

 *</Attribute>*

 *<Attribute>*

 *<AttributeName>AuRegRSt</AttributeName>*

 *<Meaning>Auto Regulation Request Status</Meaning>*

 *<Description>The control logic requests the Output positioning Working State</Description>*

 *<PrimitiveType>BIT1</PrimitiveType>*

 *<BitPosition>8</BitPosition>*

 *</Attribute>*

 *<Attribute>*

 *<AttributeName>RegSt</AttributeName>*

 *<Meaning>Regulation Status</Meaning>*

 *<Description>The Controller is in Regulation working state.</Description>*

 *<PrimitiveType>BIT1</PrimitiveType>*

 *<BitPosition>9</BitPosition>*

 *</Attribute>*

 *<Attribute>*

 *<AttributeName>TrSt</AttributeName>*

 *<Meaning>Tracking State</Meaning>*

 *<Description>The Controller is in Tracking working state</Description>*

 *<PrimitiveType>BIT1</PrimitiveType>*

 *<BitPosition>10</BitPosition>*

 *</Attribute>*

 *<Attribute>*

 *<AttributeName>OutPSt</AttributeName>*

 *<Meaning>Output Positioning State</Meaning>*

 *<Description>The Controller is in Output Positioning working state</Description>*

 *<PrimitiveType>BIT1</PrimitiveType>*

 *<BitPosition>11</BitPosition>*
<Attribute>

<AttributeName>AulhSRSt</AttributeName>

<Meaning>Auto Inhibit Save/Restore Status</Meaning>

<Description>The operator cannot save nor restore the controller parameters (Default

values).

</Description>

<PrimitiveType>BIT1</PrimitiveType>

<BitPosition>12</BitPosition>

</Attribute>

<Attribute>

<AttributeName>AuIhFoMoSt</AttributeName>

<Meaning>Auto Inhibit Forced Mode Status</Meaning>

<Description>Auto Inhibit Forced Mode status: Current status of the Auto Inhibit forced

mode.</Description>

<PrimitiveType>BIT1</PrimitiveType>

<BitPosition>13</BitPosition>

</Attribute>

<Attribute>

<AttributeName>AuFSPSt</AttributeName>

<Meaning>Auto Enable Setpoint Status</Meaning>

<Description>The control Logic requests the enabling of the auto Setpoint.</Description>

<PrimitiveType>BIT1</PrimitiveType>

<BitPosition>14</BitPosition>

</Attribute>

<Attribute>

<AttributeName>AulhMMoSt</AttributeName>

<Meaning>Auto Inhibit Manual Mode Status</Meaning>

<Description>Auto Inhibit Manual Mode Status</Description>

<PrimitiveTvpe>BIT1</PrimitiveTvpe>

<BitPosition>15</BitPosition>

</Attribute>

</Attribute>

<Attribute>

<AttributeName>StsReg02</AttributeName>

<Meaning>Status Register 2</Meaning>

<Description>Status Register 2</Description>

<isEventAttribute>true</isEventAttribute>

<isCommunicated>true</isCommunicated>

<PrimitiveType>WORD</PrimitiveType>

<Attribute>

<AttributeName>AuEKcSt</AttributeName>

<Meaning>Auto Enable Kc Status</Meaning>

<Description>PID parameter Kc reauested by the Control Logic Enabled</Description>

 *<PrimitiveType>BIT1</PrimitiveType>*

 *<BitPosition>0</BitPosition>*

 *</Attribute>*

 *<Attribute>*

 *<AttributeName>AuETiSt</AttributeName>*

 *<Meaning>Auto Enable Ti Status</Meaning>*

 *<Description>PID parameter Ti requested by the Control Logic Enabled</Description>*

 *<PrimitiveType>BIT1</PrimitiveType>*

 *<BitPosition>1</BitPosition>*

 *</Attribute>*

 *<Attribute>*

 *<AttributeName>AuETdSt</AttributeName>*

 *<Meaning>Auto Enable Td Status</Meaning>*

 *<Description>PID parameter Td requested by the Control Logic Enabled</Description>*

 *<PrimitiveType>BIT1</PrimitiveType>*

 *<BitPosition>2</BitPosition>*

 *</Attribute>*

 *<Attribute>*

 *<AttributeName>AuETdsSt</AttributeName>*

 *<Meaning>Auto Enable Tds Status</Meaning>*

 *<Description>PID parameter Tds requested by the Control Logic Enabled</Description> <PrimitiveType>BIT1</PrimitiveType>*

 *<BitPosition>3</BitPosition>*

 *</Attribute>*

 *<Attribute>*

 *<AttributeName>KcDiDef</AttributeName>*

 *<Meaning>Kc Different </Meaning>*

 *<Description>Current Kc Parameter different from saved parameter</Description>*

 *<PrimitiveType>BIT1</PrimitiveType>*

 *<BitPosition>4</BitPosition>*

 *</Attribute>*

 *<Attribute>*

 *<AttributeName>TiDiDef</AttributeName>*

 *<Meaning>Ti Different</Meaning>*

 *<Description>Current Ti Parameter different from saved parameter</Description>*

 *<PrimitiveType>BIT1</PrimitiveType>*

 *<BitPosition>5</BitPosition>*

 *</Attribute>*

 *<Attribute>*

 *<AttributeName>TdDiDef</AttributeName>*

 *<Meaning>Td Different</Meaning>*

 *<Description>Current Td Parameter different from saved parameter</Description>*

 *<PrimitiveType>BIT1</PrimitiveType>*

 *<BitPosition>6</BitPosition>*

 *</Attribute>*

 *<Attribute>*

 *<AttributeName>TdsDiDef</AttributeName>*

 *<Meaning>Tds Different</Meaning>*

 *<Description>Current Tds Parameter different from saved parameter</Description>*

 *<PrimitiveType>BIT1</PrimitiveType>*

 *<BitPosition>7</BitPosition>*

 *</Attribute>*

 *<Attribute>*

 *<AttributeName>SPHDiDef</AttributeName>*

 *<Meaning>Setpoint High Different</Meaning>*

 *<Description>Current Setpoint High Limit Parameter different from saved* 

## *parameter</Description>*

 *<PrimitiveType>BIT1</PrimitiveType>*

 *<BitPosition>8</BitPosition>*

 *</Attribute>*

 *<Attribute>*

 *<AttributeName>SPLDiDef</AttributeName>*

 *<Meaning>Setpoint Low Parameter Different </Meaning>*

 *<Description>Current Setpoint Low Limit Parameter different from saved* 

*parameter</Description>*

 *<PrimitiveType>BIT1</PrimitiveType>*

 *<BitPosition>9</BitPosition>*

 *</Attribute>*

 *<Attribute>*

 *<AttributeName>OutHDiDef</AttributeName>*

 *<Meaning>Output High Different</Meaning>*

 *<Description>Current Output High Limit Parameter different from saved* 

*parameter</Description>*

 *<PrimitiveType>BIT1</PrimitiveType>*

 *<BitPosition>10</BitPosition>*

 *</Attribute>*

 *<Attribute>*

 *<AttributeName>OutLDiDef</AttributeName>*

 *<Meaning>Output Low Different</Meaning>*

 *<Description>Current Output Low Limit Parameter different from saved* 

*parameter</Description>*

 *<PrimitiveType>BIT1</PrimitiveType>*

 *<BitPosition>11</BitPosition>*

 *</Attribute>*

 *<Attribute>*

<AttributeName>AuESPHSt</AttributeName>

<Meaning>Auto Enable Setpoint High Status</Meaning>

<Description>Setpoint High Limit requested by control logic enabled</Description>

<PrimitiveType>BIT1</PrimitiveType>

<BitPosition>12</BitPosition>

</Attribute>

<Attribute>

<AttributeName>AuESPLSt</AttributeName>

<Meaning>Auto Enable Setpoint Low Status</Meaning>

<Description>Setpoint Low Limit requested by control logic enabled</Description>

<PrimitiveType>BIT1</PrimitiveType>

<BitPosition>13</BitPosition>

</Attribute>

<Attribute>

<AttributeName>AuEOutHSt</AttributeName>

<Meaning>Auto Enable Output High Status</Meaning>

<Description>Output High Limit requested by control logic enabled</Description>

<PrimitiveTvpe>BIT1</PrimitiveTvpe>

<BitPosition>14</BitPosition>

</Attribute>

<Attribute>

<AttributeName>AuEOutLSt</AttributeName>

<Meaning>Auto Enable Output Low Status</Meaning>

<Description>Output Low Limit requested by control logic enabled</Description>

<PrimitiveType>BIT1</PrimitiveType>

<BitPosition>15</BitPosition>

</Attribute>

</Attribute>

<Attribute>

<AttributeName>AuPosRSt</AttributeName>

<Meaning>Auto Position Request Status</Meaning>

<Description>Status of the position of the object in auto mode.</Description>

<isCommunicated>true</isCommunicated>

<PrimitiveType>FLOAT32</PrimitiveType>

</Attribute>

<Attribute>

<AttributeName>MPosRSt</AttributeName>

<Meaning>Manual Position Request Status</Meaning>

<Description>Manual Position request status</Description>

<isCommunicated>true</isCommunicated>

<PrimitiveType>FLOAT32</PrimitiveType>

</Attribute>

<Attribute>

<AttributeName>AuMoSt</AttributeName> <Meaning>Auto Mode Status</Meaning> <Description>Current status of the Auto Mode</Description> <PrimitiveType>BOOLEAN</PrimitiveType>

</Attribute>

<Attribute>

<AttributeName>MMoSt</AttributeName>

<Meaning>Manual Mode Status</Meaning>

<Description>Current status of the Manual Mode request</Description>

<PrimitiveType>BOOLEAN</PrimitiveType>

</Attribute>

<Attribute>

<AttributeName>FoMoSt</AttributeName>

<Meaning>Forced Mode Status</Meaning>

<Description>Current status of the Forced Mode.</Description>

<PrimitiveType>BOOLEAN</PrimitiveType>

</Attribute>

<Attribute>

<AttributeName>SoftLDSt</AttributeName>

<Meaning>Software Local Drive Status</Meaning>

<Description>Current status of the Sotware Local mode request</Description>

<PrimitiveType>BOOLEAN</PrimitiveType>

</Attribute>

<Attribute>

<AttributeName>AuRegSt</AttributeName>

<Meaning>Auto Regulation Status</Meaning>

<Description>Auto Regulation Request Status</Description>

<PrimitiveType>BOOLEAN</PrimitiveType>

</Attribute>

<Attribute>

<AttributeName>RegSt</AttributeName>

<Meaning>Regulation Status</Meaning>

<Description>Regulation Status

## </Description>

<PrimitiveType>BOOLEAN</PrimitiveType>

</Attribute>

<Attribute>

<AttributeName>OutPSt</AttributeName>

<Meaning>Output Positioning Status</Meaning>

<Description>Output Positioning Status

</Description>

<PrimitiveType>BOOLEAN</PrimitiveType> </Attribute> <Attribute> <AttributeName>TrSt</AttributeName> <Meaning>Tracking Status</Meaning> <Description>Tracking Status </Description> <PrimitiveType>BOOLEAN</PrimitiveType> </Attribute> <Attribute> <AttributeName>ActSP</AttributeName> <Meaning>Active Setpoint</Meaning> <Description>Active Setpoint Value</Description> <isCommunicated>true</isCommunicated> <isArchived>true</isArchived> <PrimitiveTvpe>FLOAT32</PrimitiveTvpe> </Attribute>  $c$ Attribute> <AttributeName>MSPSt</AttributeName> <Meaning>Manual Setpoint Status</Meaning> <Description>Setpoint requested by operator</Description> <isCommunicated>true</isCommunicated> <PrimitiveType>FLOAT32</PrimitiveType> </Attribute> <Attribute> <AttributeName>AuSPSt</AttributeName> <Meaning>Auto Setpoint Status</Meaning> <Description>Setpoint proposed by the control logic</Description> <isCommunicated>true</isCommunicated> <PrimitiveTvpe>FLOAT32</PrimitiveTvpe> </Attribute> <Attribute> <AttributeName>IOErrorW</AttributeName> <Meaning>Input/Output Error Warning</Meaning> <Description>Current status of the IOError</Description> <PrimitiveType>BOOLEAN</PrimitiveType> </Attribute> <Attribute> <AttributeName>IOSimuW</AttributeName> <Meaning>Inpout/Output Simulated Warning</Meaning> <Description>Current status of the IOSimu</Description> <PrimitiveTvpe>BOOLEAN</PrimitiveTvpe>

</Attribute>

<Attribute>

<AttributeName>ActKc</AttributeName>

<Meaning>Active Kc</Meaning>

<Description>Active Gain. PID parameter</Description>

<isCommunicated>true</isCommunicated>

<PrimitiveType>FLOAT32</PrimitiveType>

<DefaultValue>1.0</DefaultValue>

</Attribute>

<Attribute>

<AttributeName>ActTi</AttributeName>

<Meaning>Active Ti</Meaning>

<Description>Active Integration Time. PID parameter value</Description>

<isCommunicated>true</isCommunicated>

<PrimitiveType>FLOAT32</PrimitiveType>

<DefaultValue>100.0</DefaultValue>

</Attribute>

 $c$ Attribute>

<AttributeName>ActTd</AttributeName>

<Meaning>Active Td</Meaning>

<Description>Active Time Derivative. PID parameter value</Description>

<isCommunicated>true</isCommunicated>

<PrimitiveType>FLOAT32</PrimitiveType>

<DefaultValue>0.0</DefaultValue>

</Attribute>

<Attribute>

<AttributeName>ActTds</AttributeName>

<Meaning>Active Tds</Meaning>

<Description>Active Filter Time Derivative. PID parameter</Description>

<isCommunicated>true</isCommunicated>

<PrimitiveType>FLOAT32</PrimitiveType>

<DefaultValue>0.0</DefaultValue>

</Attribute>

<Attribute>

<AttributeName>ActSPH</AttributeName>

<Meaning>Active Setpoint High</Meaning>

<Description>Active Setpoint High Limit value</Description>

<isCommunicated>true</isCommunicated>

<PrimitiveType>FLOAT32</PrimitiveType>

<DefaultValue>100.0</DefaultValue>

</Attribute>

<Attribute>

<AttributeName>ActSPL</AttributeName> <Meaning>Active Setpoint Low</Meaning> <Description>Active Setpoint Low Limit value</Description> <isCommunicated>true</isCommunicated> <PrimitiveType>FLOAT32</PrimitiveType> <DefaultValue>0.0</DefaultValue> </Attribute>

<Attribute>

<AttributeName>ActOutH</AttributeName>

<Meaning>Active Output High</Meaning>

<Description>Active Output High Limit value</Description>

<isCommunicated>true</isCommunicated>

<PrimitiveType>FLOAT32</PrimitiveType>

<DefaultValue>100.0</DefaultValue>

</Attribute>

<Attribute>

<AttributeName>ActOutL</AttributeName>

<Meaning>Active Output Low</Meaning>

<Description>Active Output Low Limit value</Description>

<isCommunicated>true</isCommunicated>

<PrimitiveType>FLOAT32</PrimitiveType>

<DefaultValue>0.0</DefaultValue>

</Attribute>

<Attribute>

<AttributeName>MV</AttributeName>

<Meaning>Measured Value</Meaning>

<Description>Measured value of the controller.</Description>

<isCommunicated>true</isCommunicated>

<isArchived>true</isArchived>

<PrimitiveTvpe>FLOAT32</PrimitiveTvpe>

</Attribute>

</AttributeFamily>

<AttributeFamily>

<AttributeFamilyName>FEDeviceVariables</AttributeFamilyName>

<UserExpandable>true</UserExpandable>

<Attribute>

<AttributeName>DefPID</AttributeName>

<Description>Saved Parameters of the controller</Description>

<PrimitiveType>STRUCT</PrimitiveType>

<isSpecificationAttribute>

<NameRepresentation>Default PID Parameters</NameRepresentation>

<TypeRepresentation>STRING</TypeRepresentation>

 *<isValueRequired>true</isValueRequired>*

 *<Usage/>*

 *<DependentAttributes/>*

 *<Constraints/>*

 *</isSpecificationAttribute>*

 *<Attribute>*

 *<AttributeName>DefSP</AttributeName>*

 *<Description>Default Set-Point of the Controller at the initialization of the PLC.*

*Must be between Range Min and Range Max of the Measured Value.*

*If blank, will be set to 0.0 by default.</Description>*

 *<PrimitiveType>FLOAT32</PrimitiveType>*

 *<isSpecificationAttribute>*

 *<NameRepresentation>Setpoint</NameRepresentation>*

 *<TypeRepresentation>STRING</TypeRepresentation>*

 *<isValueRequired>false</isValueRequired>*

 *<Usage>can be a positive number or a parameter</Usage>*

 *<DependentAttributes/>*

 *<Constraints>Must be between Range Min and Range Max of the Measured Value.*

*If blank, will be set to 0.0 by default.</Constraints>*

 *</isSpecificationAttribute>*

 *</Attribute>*

 *<Attribute>*

 *<AttributeName>DefKc</AttributeName>*

 *<Description>Default Kc parameter (Gain) of the Controller at the initialization of the PLC. Must be positive. If reverse action, put TRUE in the "Reverse Action" field.*

*If blank, will be set to 1.0 by default.</Description>*

 *<PrimitiveType>FLOAT32</PrimitiveType>*

 *<isSpecificationAttribute>*

 *<NameRepresentation>Kc</NameRepresentation>*

 *<TypeRepresentation>STRING</TypeRepresentation>*

 *<isValueRequired>false</isValueRequired>*

 *<Usage>can be a positive number or a parameter</Usage>*

 *<DependentAttributes/>*

 *<Constraints>Must be positive. If reverse action, put TRUE in the "Reverse Action" field.*

*If blank, will be set to 1.0 by default.</Constraints>*

 *</isSpecificationAttribute>*

 *</Attribute>*

 *<Attribute>*

 *<AttributeName>DefTi</AttributeName>*

 *<Description>Default Ti parameter (Integration Time) of the Controller at the initialization of the PLC.*

*Must be &qt;= 0.* 

*If = 0, then integral component is removed.*

*If blank, will be set to 100.0s by default.</Description>*

 *<PrimitiveType>FLOAT32</PrimitiveType>*

 *<isSpecificationAttribute>*

 *<NameRepresentation>Ti</NameRepresentation>*

 *<TypeRepresentation>STRING</TypeRepresentation>*

 *<isValueRequired>false</isValueRequired>*

 *<Usage>can be a positive number or a parameter</Usage>*

 *<DependentAttributes/>*

<Constraints>Must be &qt;= 0.

*If = 0, then integral component is removed.*

*If blank, will be set to 100.0s by default.</Constraints>*

 *</isSpecificationAttribute>*

 *</Attribute>*

 *<Attribute>*

 *<AttributeName>DefTd</AttributeName>*

 *<Description>Default Td parameter (Derivative Time) of the Controller at the initialization of* 

*the PLC.*

*Must be &at:= 0.* 

*If = 0, then derivative component is removed.*

*If blank, will be set to 0.0s by default.</Description>*

 *<PrimitiveType>FLOAT32</PrimitiveType>*

 *<isSpecificationAttribute>*

 *<NameRepresentation>Td</NameRepresentation>*

 *<TypeRepresentation>STRING</TypeRepresentation>*

 *<isValueRequired>false</isValueRequired>*

 *<Usage>can be a positive number or a parameter</Usage>*

 *<DependentAttributes/>*

 *<Constraints>Must be &gt;= 0.* 

*If = 0, then derivative component is removed.*

*If blank, will be set to 0.0s by default.</Constraints>*

 *</isSpecificationAttribute>*

 *</Attribute>*

 *<Attribute>*

 *<AttributeName>DefTds</AttributeName>*

 *<Description>Default Tds parameter (time constant of the 1st order filter on the derivative* 

*term)* 

*of the Controller at the initialization of the PLC.*

*Must be &qt;= 0.* 

*If = 0, then no filtering of the derivative term.*

*If blank, will be set to 0.0s by default.</Description>*

 *<PrimitiveType>FLOAT32</PrimitiveType>*

 *<isSpecificationAttribute>*

 *<NameRepresentation>Tds</NameRepresentation>*

 *<TypeRepresentation>STRING</TypeRepresentation>*

 *<isValueRequired>false</isValueRequired>*

 *<Usage>can be a positive number or a parameter</Usage>*

 *<DependentAttributes/>*

<Constraints>Must be &qt;= 0.

*If = 0, then no filtering of the derivative term.*

*If blank, will be set to 0.0s by default.</Constraints>*

 *</isSpecificationAttribute>*

 *</Attribute>*

 *<Attribute>*

 *<AttributeName>DefSPH</AttributeName>*

 *<Description>Default High Limit for the Controller Set-Point at the initialization of the PLC.*

*Must be between Range Min and Range Max of the Measured Value (MV).*

*If blank, will be set to Range Max of the MV.</Description>*

 *<PrimitiveType>FLOAT32</PrimitiveType>*

 *<isSpecificationAttribute>*

 *<NameRepresentation>SP High Limit</NameRepresentation>*

 *<TypeRepresentation>STRING</TypeRepresentation>*

 *<isValueRequired>false</isValueRequired>*

 *<Usage>can be a positive number or a parameter</Usage>*

 *<DependentAttributes/>*

 *<Constraints>Must be between Range Min and Range Max of the Measured Value (MV). If blank, will be set to Range Max of the MV</Constraints>*

 *</isSpecificationAttribute>*

 *</Attribute>*

 *<Attribute>*

 *<AttributeName>DefSPL</AttributeName>*

 *<Description>Default Low Limit for the Controller Set-Point at the initialization of the PLC.*

*Must be between Range Min and Range Max of the Measured Value (MV).*

*If blank, will be set to Range Min of the MV.</Description>*

 *<PrimitiveType>FLOAT32</PrimitiveType>*

 *<isSpecificationAttribute>*

 *<NameRepresentation>SP Low Limit</NameRepresentation>*

 *<TypeRepresentation>STRING</TypeRepresentation>*

 *<isValueRequired>false</isValueRequired>*

 *<Usage>can be a positive number or a parameter</Usage>*

 *<DependentAttributes/>*

 *<Constraints>Must be between Range Min and Range Max of the Measured Value (MV).*

*If blank, will be set to Range Min of the MV</Constraints>*

 *</isSpecificationAttribute>*

 *</Attribute>*

 *<Attribute>*

 *<AttributeName>DefOutH</AttributeName>*

 *<Description>Default High Limit for the Controller output at the initialization of the PLC. Must be between Output Range Min and Output Range Max of the controlled device.*

*If blank, will be set to Output Range Max.</Description>*

 *<PrimitiveType>FLOAT32</PrimitiveType>*

 *<isSpecificationAttribute>*

 *<NameRepresentation>Out High Limit</NameRepresentation>*

 *<TypeRepresentation>STRING</TypeRepresentation>*

 *<isValueRequired>false</isValueRequired>*

 *<Usage>can be a positive number or a parameter</Usage>*

 *<DependentAttributes/>*

 *<Constraints>Must be between Output Range Min and Output Range Max of the controlled device.*

*If blank, will be set to Output Range Max</Constraints>*

 *</isSpecificationAttribute>*

 *</Attribute>*

 *<Attribute>*

 *<AttributeName>DefOutL</AttributeName>*

 *<Description>Default Low Limit for the Controller output at the initialization of the PLC.*

*Must be between Output Range Min and Output Range Max of the controlled device.*

*If blank, will be set to Output Range Min.</Description>*

 *<PrimitiveType>FLOAT32</PrimitiveType>*

 *<isSpecificationAttribute>*

 *<NameRepresentation>Out Low Limit</NameRepresentation>*

 *<TypeRepresentation>STRING</TypeRepresentation>*

 *<isValueRequired>false</isValueRequired>*

 *<Usage>can be a positive number or a parameter</Usage>*

 *<DependentAttributes/>*

 *<Constraints>Must be between Output Range Min and Output Range Max of the controlled device.*

*If blank, will be set to Output Range Min</Constraints>*

 *</isSpecificationAttribute>*

 *</Attribute>*

 *</Attribute>*

 *</AttributeFamily>*

 *<AttributeFamily>*

 *<AttributeFamilyName>SCADADeviceGraphics</AttributeFamilyName>*

 *<UserExpandable>true</UserExpandable>*

 *<Attribute>*

 *<AttributeName>WidgetType</AttributeName>*

 *<Description>Define the widget type to display in the SCADA device tree overview only.* 

*The widget displayed in the process panel will be selected when the user creates the panel.</Description>*

 *<PrimitiveType>STRING</PrimitiveType>*

 *<isSpecificationAttribute>*

 *<NameRepresentation>Widget Type</NameRepresentation>*

 *<isValueRequired>true</isValueRequired>*

 *<isCaseSensitive>true</isCaseSensitive>*

 *<PermittedValue>Controller</PermittedValue>*

 *<PermittedValue>ControllerSetPoint</PermittedValue>*

 *<PermittedValue>ControllerActiveX</PermittedValue>*

 *<Usage/>*

 *<DependentAttributes/>*

 *<Constraints/>*

 *</isSpecificationAttribute>*

 *</Attribute>*

 *<Attribute>*

 *<AttributeName>Synoptic</AttributeName>*

 *<Description>Define link between the device and an existing synoptic where it appears. The synoptic specified here can be accessed from the device right-click menu item* 

*"Synoptic".</Description>*

 *<PrimitiveType>STRING</PrimitiveType>*

 *<isSpecificationAttribute>*

 *<isValueRequired>false</isValueRequired>*

 *<Usage>Specify the path of the .pnl file under the "\panel" directory of the PVSS* 

*project.</Usage>*

 *<DependentAttributes/>*

 *<Constraints/>*

 *</isSpecificationAttribute>*

 *</Attribute>*

 *<Attribute>*

 *<AttributeName>DiagnosticPanel</AttributeName>*

 *<Description>Define link between the device and an existing diagnostic panel for the device. The panel specified here can be accessed from the device right-click menu item "Diagnostic" as well as from the "Diagnostic" button on the object faceplate.</Description>*

 *<PrimitiveType>STRING</PrimitiveType>*

 *<isSpecificationAttribute>*

 *<NameRepresentation>Diagnostic</NameRepresentation>*

 *<isValueRequired>false</isValueRequired>*

 *<Usage>Specify the path of the .pnl file under the "\panel" directory of the PVSS project </Usage>*

 *<DependentAttributes/> <Constraints/>*

 *</isSpecificationAttribute>*

 *</Attribute>*

 *<Attribute>*

 *<AttributeName>WWWLink</AttributeName>*

 *<Description>Define link between the device and an existing web page (or pdf file, or other file which can be opened with IE). The link can be accessed from the device right-click menu item "Info" as well as from the "Info" button on the object faceplate.</Description>*

 *<PrimitiveType>STRING</PrimitiveType>*

 *<isSpecificationAttribute>*

 *<NameRepresentation>WWW Link</NameRepresentation>*

 *<isValueRequired>false</isValueRequired>*

 *<Usage/>*

 *<DependentAttributes/>*

 *<Constraints/>*

 *</isSpecificationAttribute>*

 *</Attribute>*

 *</AttributeFamily>*

 *<AttributeFamily>*

 *<AttributeFamilyName>SCADADeviceFunctionals</AttributeFamilyName>*

 *<UserExpandable>false</UserExpandable>*

 *<Attribute>*

 *<AttributeName>MaskEvent</AttributeName>*

 *<Description>If TRUE: the events of the device will be masked in SCADA and not diplayed or archived in the Event List.*

*An 'event' is defined as a bit change in StsReg01 or StsReg02</Description>*

 *<PrimitiveType>BOOLEAN</PrimitiveType>*

 *<isSpecificationAttribute>*

 *<NameRepresentation>Mask Event</NameRepresentation>*

 *<isValueRequired>false</isValueRequired>*

 *<Usage/>*

 *<DependentAttributes/>*

 *<Constraints/>*

 *</isSpecificationAttribute>*

 *</Attribute>*

 *<Attribute>*

 *<AttributeName>AccessControlDomain</AttributeName>*

 *<Description>Define Access Control on the device to an existing SCADA Domain*

*Forbidden characters: \*[: "'@`#\$%^&\*?!;=+~(){}<&gt;|}</Description>* 

 *<PrimitiveType>STRING</PrimitiveType>*

 *<isSpecificationAttribute>*

 *<NameRepresentation>Access Control Domain</NameRepresentation> <isValueRequired>false</isValueRequired>*

 *<Usage>This domain is used to grant access to this specific device. The domain specified for this object will allow access to the object only to registered users on that domain</Usage>*

 *<DependentAttributes/>*

```
 <Constraints>Forbidden characters: *[: "'@`#$%^&amp;*?!;=+~(){}&lt;&gt;|]</Constraints>
 </isSpecificationAttribute>
```
 *</Attribute>*

 *<Attribute>*

```
 <AttributeName>SCADADeviceClassificationTags</AttributeName>
```

```
 <Description>It defines the Domain, Nature and DeviceLinks for the SCADA 
visualization</Description>
```
 *<PrimitiveType>STRUCT</PrimitiveType>*

 *<Attribute>*

 *<AttributeName>Domain</AttributeName>*

```
 <Description>Domain of the device. If empty, the domain will be the name of the application
Forbidden characters: *[: "'@`#$%^&*?!,;=+~(){}<&gt;|}</Description>
```
 *<PrimitiveType>STRING</PrimitiveType>*

 *<isSpecificationAttribute>*

 *<isValueRequired>false</isValueRequired>*

```
 <Usage>Domain is used to filter the devices in the alarm list or in the device tree
```
*overview</Usage>*

 *<DependentAttributes/>*

 *<Constraints>Forbidden characters: \*[:* 

```
"'@`#$%^&amp;*?!,;=+~(){}&lt;&gt;|]</Constraints>
```
 *</isSpecificationAttribute>*

 *</Attribute>*

 *<Attribute>*

 *<AttributeName>Nature</AttributeName>*

 *<Description>Nature of the device. If empty, the nature will be the type of the device*

```
Forbidden characters: *[: "'@`#$%^&*?!,;=+~(){}<&gt;|}</Description>
```
 *<PrimitiveType>STRING</PrimitiveType>*

 *<isSpecificationAttribute>*

 *<isValueRequired>false</isValueRequired>*

 *<Usage>Nature is used to filter the devices in the alarm list or in the device tree overview</Usage>*

 *<DependentAttributes/>*

 *<Constraints>Forbidden characters: \*[: "'@`#\$%^&amp;\*?!,;=+~(){}&lt;&gt;|]</Constraints>*

 *</isSpecificationAttribute>*

 *</Attribute>*

 *<Attribute>*

 *<AttributeName>DeviceLinks</AttributeName>*

 *<Description>Define links to other devices (separate device names with commas).* 

*Note: it is not necessary to link to master, parents or children because these links are automatically created.*

*Forbidden characters: \*[: "'@`#\$%^&\*?!;=+~(){}<&qt;|}</Description>* 

 *<PrimitiveType>STRING</PrimitiveType>*

 *<isSpecificationAttribute>*

 *<NameRepresentation>Device Links</NameRepresentation>*

 *<isValueRequired>false</isValueRequired>*

 *<Usage>Linked devices will be shown in the device right-click menu</Usage> <DependentAttributes>Expert Name or Name.*

*The name of the device(s) specified here \*must\* correspond to "Expert Name" if it is defined. If "Expert Name" is not defined, the name of the device(s) specified here corresponds to "Name".</DependentAttributes>*

 *<Constraints>Forbidden characters: \*[:* 

*"'@`#\$%^&amp;\*?!;=+~(){}&lt;&gt;|]</Constraints>*

 *</isSpecificationAttribute>*

 *</Attribute>*

 *</Attribute>*

 *</AttributeFamily>*

 *<AttributeFamily>*

 *<AttributeFamilyName>SCADADeviceDataArchiving</AttributeFamilyName>*

 *<UserExpandable>true</UserExpandable>*

 *<Attribute>*

 *<AttributeName>BooleanArch</AttributeName>*

 *<Description>Name of the Boolean archive*

*Forbidden characters: \*[: "'@`#\$%^&\*?!,;=+~(){}<&qt;|}</Description>* 

 *<PrimitiveType>STRING</PrimitiveType>*

 *<isSpecificationAttribute>*

 *<NameRepresentation>Boolean Archive</NameRepresentation>*

 *<isValueRequired>false</isValueRequired>*

 *<Usage>The boolean values of the device will be archived in the specified PVSS database. The archive must be created in PVSS before importing the object.</Usage>*

 *<DependentAttributes/>*

 *<Constraints>Forbidden characters: \*[:* 

*"'@`#\$%^&amp;\*?!,;=+~(){}&lt;&gt;|]</Constraints>*

 *</isSpecificationAttribute>*

 *</Attribute>*

 *<Attribute>*

 *<AttributeName>AnalogArch</AttributeName>*

 *<Description>Name of the analog archive*

*Forbidden characters: \*[: "'@`#\$%^&\*?!,;=+~(){}<&gt;|]</Description>* 

 *<PrimitiveType>STRING</PrimitiveType>*

 *<isSpecificationAttribute>*

 *<NameRepresentation>Analog Archive</NameRepresentation>*

 *<isValueRequired>false</isValueRequired>*

 *<Usage>The analog values of the device will be archived in the specified PVSS database. The archive must be created in PVSS before importing the object.</Usage>*

```
 <DependentAttributes/>
         <Constraints>Forbidden characters: *[: 
"'@`#$%^&amp;*?!,;=+~(){}&lt;&gt;|]</Constraints>
       </isSpecificationAttribute>
     </Attribute>
     <Attribute>
       <AttributeName>EventArch</AttributeName>
       <Description>Name of the event archive
Forbidden characters: *[: "'@`#$%^&*?!,;=+~(){}<&qt;|}</Description>
       <PrimitiveType>STRING</PrimitiveType>
       <isSpecificationAttribute>
         <NameRepresentation>Event Archive</NameRepresentation>
         <isValueRequired>false</isValueRequired>
         <Usage>The events generated by the device will be archived in the specified PVSS database. 
The archive must be created in PVSS before importing the object.</Usage>
         <DependentAttributes/>
         <Constraints>Forbidden characters: *[: 
"'@`#$%^&amp;*?!,;=+~(){}&lt;&gt;|]</Constraints>
       </isSpecificationAttribute>
     </Attribute>
     <Attribute>
       <AttributeName>MVArchiving</AttributeName>
       <Description>Optional : Specify specific archiving if different than connected AI for the 
Measured-Value and for the Setpoint.</Description>
       <PrimitiveType>STRUCT</PrimitiveType>
       <isSpecificationAttribute>
         <NameRepresentation>MV and SP Archiving</NameRepresentation>
         <isValueRequired>false</isValueRequired>
         <Usage/>
         <DependentAttributes/>
         <Constraints/>
       </isSpecificationAttribute>
       <Attribute>
         <AttributeName>ArchiveMode</AttributeName>
         <Description>Archive mode of MV and SP. Archive if:
Old/New Comparison: value changes
Time: value changes after the specified Time Filter
Deadband: value &It; or > specified deadband
AND: at least one of the conditions is fulfilled
OR: both conditions are fulfilled</Description>
         <PrimitiveType>STRING</PrimitiveType>
         <isSpecificationAttribute>
           <NameRepresentation>Archive Mode</NameRepresentation>
```
 *<isValueRequired>false</isValueRequired> <PermittedValue>No</PermittedValue> <PermittedValue>Deadband</PermittedValue> <PermittedValue>Time</PermittedValue> <PermittedValue>Deadband AND Time</PermittedValue> <PermittedValue>Deadband OR Time</PermittedValue> <PermittedValue>Old/New Comparison</PermittedValue> <PermittedValue>Old/New Comparison AND Time</PermittedValue> <PermittedValue>Old/New Comparison OR Time</PermittedValue> <Usage>This archive mode is used to archive data in the PVSS database</Usage> <DependentAttributes>If "Time" is selected, "MV and SP Archiving.Time Filter (s)" must be* 

## *filled*

*If "Deadband" is selected: "MV and SP Archiving.Deadband Type" and "MV and SP Archiving.Deadband Value" must be filled.</DependentAttributes>*

 *<Constraints/>*

 *</isSpecificationAttribute>*

 *</Attribute>*

 *<Attribute>*

 *<AttributeName>TimeFilter</AttributeName>*

 *<Description>Time filter for the SCADA archiving of Controller MV and SP.*

*Must be positive.</Description>*

 *<PrimitiveType>FLOAT32</PrimitiveType>*

 *<isSpecificationAttribute>*

 *<NameRepresentation>Time Filter (s)</NameRepresentation>*

 *<isValueRequired>false</isValueRequired>*

 *<Usage/>*

 *<DependentAttributes>Valid if "Time" has been selected as "MV and SP Archiving.Archive Mode"</DependentAttributes>*

 *<Constraints>Must be positive</Constraints>*

 *</isSpecificationAttribute>*

 *</Attribute>*

 *<Attribute>*

 *<AttributeName>DeadbandType</AttributeName>*

 *<Description>Deadband type (Relative or Absolute) of the deadband for the SCADA archiving of Controller MV and SP</Description>*

 *<PrimitiveType>STRING</PrimitiveType>*

 *<isSpecificationAttribute>*

 *<NameRepresentation>Deadband Type</NameRepresentation>*

 *<isValueRequired>false</isValueRequired>*

 *<PermittedValue>Relative</PermittedValue>*

 *<PermittedValue>Absolute</PermittedValue>*

 *<Usage/>*

 *<DependentAttributes>Valid if "Deadband" has been selected as "MV and SP Archiving.Archive Mode"</DependentAttributes>*

 *<Constraints/>*

 *</isSpecificationAttribute>*

 *</Attribute>*

 *<Attribute>*

 *<AttributeName>DeadbandValue</AttributeName>*

 *<Description>Deadband value for the SCADA archiving of Controller MV and SP.*

*Must be positive and larger than the deadband specified for the driver data smoothing (Driver deadband).</Description>*

 *<PrimitiveType>FLOAT32</PrimitiveType>*

 *<isSpecificationAttribute>*

 *<NameRepresentation>Deadband Value</NameRepresentation>*

 *<isValueRequired>false</isValueRequired>*

 *<Usage/>*

 *<DependentAttributes>Valid if "Deadband" has been selected as "MV and SP Archiving.Archive Mode"</DependentAttributes>*

 *<Constraints>Must be positive and larger than the deadband specified for the driver data smoothing (Driver deadband)</Constraints>*

 *</isSpecificationAttribute>*

 *</Attribute>*

 *</Attribute>*

 *<Attribute>*

 *<AttributeName>OutArchiving</AttributeName>*

 *<Description>Optional : Specify specific archiving if different than connected AO for PID Outputs.</Description>*

 *<PrimitiveType>STRUCT</PrimitiveType>*

 *<isSpecificationAttribute>*

 *<NameRepresentation>Output Archiving</NameRepresentation>*

 *<isValueRequired>false</isValueRequired>*

 *<Usage/>*

 *<DependentAttributes/>*

 *<Constraints/>*

 *</isSpecificationAttribute>*

 *<Attribute>*

 *<AttributeName>ArchiveMode</AttributeName>*

 *<Description>Archive mode of Output. Archive if:*

*Old/New Comparison: value changes*

*Time: value changes after the specified Time Filter*

*Deadband: value < or > specified deadband*

*AND: at least one of the conditions is fulfilled*

*OR: both conditions are fulfilled</Description>*

 *<PrimitiveType>STRING</PrimitiveType>*

 *<isSpecificationAttribute>*

 *<NameRepresentation>Archive Mode</NameRepresentation>*

 *<isValueRequired>false</isValueRequired>*

 *<PermittedValue>No</PermittedValue>*

 *<PermittedValue>Deadband</PermittedValue>*

 *<PermittedValue>Time</PermittedValue>*

 *<PermittedValue>Deadband AND Time</PermittedValue>*

 *<PermittedValue>Deadband OR Time</PermittedValue>*

 *<PermittedValue>Old/New Comparison</PermittedValue>*

 *<PermittedValue>Old/New Comparison AND Time</PermittedValue>*

 *<PermittedValue>Old/New Comparison OR Time</PermittedValue>*

 *<Usage>This archive mode is used to archive data in the PVSS database</Usage>*

 *<DependentAttributes>If "Time" is selected, "Time Filter (s)" must be filled* 

*If "Deadband" is selected: "Deadband Type" and "Deadband Value" must be filled.</DependentAttributes>*

 *<Constraints/>*

 *</isSpecificationAttribute>*

 *</Attribute>*

 *<Attribute>*

 *<AttributeName>TimeFilter</AttributeName>*

 *<Description>Time filter for the SCADA archiving of Controller Output.*

*Must be positive.</Description>*

 *<PrimitiveType>FLOAT32</PrimitiveType>*

 *<isSpecificationAttribute>*

 *<NameRepresentation>Time Filter (s)</NameRepresentation>*

 *<isValueRequired>false</isValueRequired>*

 *<Usage/>*

 *<DependentAttributes>Valid if "Time" has been selected as "Output Archiving.Archive Mode"</DependentAttributes>*

 *<Constraints>Must be positive</Constraints>*

 *</isSpecificationAttribute>*

 *</Attribute>*

 *<Attribute>*

 *<AttributeName>DeadbandType</AttributeName>*

 *<Description>Deadband type (Relative or Absolute) of the deadband for the SCADA archiving of Controller Output</Description>*

 *<PrimitiveType>STRING</PrimitiveType>*

 *<isSpecificationAttribute>*

 *<NameRepresentation>Deadband Type</NameRepresentation>*

 *<isValueRequired>false</isValueRequired>*

 *<PermittedValue>Relative</PermittedValue>*

 *<PermittedValue>Absolute</PermittedValue>*

 *<Usage/>*

 *<DependentAttributes>Valid if "Deadband" has been selected as "Output Archiving.Archive Mode"</DependentAttributes>*

 *<Constraints/>*

 *</isSpecificationAttribute>*

 *</Attribute>*

 *<Attribute>*

 *<AttributeName>DeadbandValue</AttributeName>*

 *<Description>Deadband value for the SCADA archiving of Controller Output.*

*Must be positive and larger than the deadband specified for the driver data smoothing (Driver deadband).</Description>*

 *<PrimitiveType>FLOAT32</PrimitiveType>*

 *<isSpecificationAttribute>*

 *<NameRepresentation>Deadband Value</NameRepresentation>*

 *<isValueRequired>false</isValueRequired>*

 *<Usage/>*

 *<DependentAttributes>Valid if "Deadband" has been selected as "Output Archiving.Archive Mode"</DependentAttributes>*

 *<Constraints>Must be positive and larger than the deadband specified for the driver data smoothing (Driver deadband)</Constraints>*

 *</isSpecificationAttribute>*

 *</Attribute>*

 *</Attribute>*

 *</AttributeFamily>*

 *<AttributeFamily>*

 *<AttributeFamilyName>SCADADriverDataSmoothing</AttributeFamilyName>*

 *<UserExpandable>true</UserExpandable>*

 *<Attribute>*

 *<AttributeName>MVDeadband</AttributeName>*

 *<Description>Deadband parameters for Driver Smoothing on MV and SP</Description>*

 *<PrimitiveType>STRUCT</PrimitiveType>*

 *<isSpecificationAttribute>*

 *<NameRepresentation>MV and SP Smoothing</NameRepresentation>*

 *<isValueRequired>false</isValueRequired>*

 *<Usage/>*

 *<DependentAttributes/>*

 *<Constraints/>*

 *</isSpecificationAttribute>*

 *<Attribute>*

 *<AttributeName>DeadbandType</AttributeName>*

 *<Description>Deadband type (None, Relative, Absolute or Old/New) for the SCADA driver data smoothing of Controller MV and SP</Description>*

 *<PrimitiveType>STRING</PrimitiveType>*

 *<isSpecificationAttribute>*

 *<NameRepresentation>Deadband Type</NameRepresentation>*

 *<isValueRequired>true</isValueRequired>*

 *<PermittedValue>No</PermittedValue>*

 *<PermittedValue>Relative</PermittedValue>*

 *<PermittedValue>Absolute</PermittedValue>*

 *<PermittedValue>Old/New</PermittedValue>*

 *<Usage>Used for the online display in SCADA</Usage>*

 *<DependentAttributes/>*

 *<Constraints/>*

 *</isSpecificationAttribute>*

 *</Attribute>*

 *<Attribute>*

 *<AttributeName>DeadbandValue</AttributeName>*

 *<Description>Deadband value for the SCADA driver data smoothing (Driver deadband) of Controller MV and SP.*

*Must be positive and smaller than the deadband specified in "MV and SP Archiving.Deadband Value"</Description>*

 *<PrimitiveType>FLOAT32</PrimitiveType>*

 *<isSpecificationAttribute>*

 *<NameRepresentation>Deadband Value</NameRepresentation>*

 *<isValueRequired>false</isValueRequired>*

 *<Usage>Used for the online display in SCADA</Usage>*

 *<DependentAttributes/>*

 *<Constraints>Must be positive and smaller than the deadband specified in "MV and SP Archiving.Deadband Value"</Constraints>*

 *</isSpecificationAttribute>*

 *</Attribute>*

 *</Attribute>*

 *<Attribute>*

 *<AttributeName>OutDeadband</AttributeName>*

 *<Description>Deadband parameters for Driver Smoothing on Output</Description>*

 *<PrimitiveType>STRUCT</PrimitiveType>*

 *<isSpecificationAttribute>*

 *<NameRepresentation>Output Smoothing</NameRepresentation>*

 *<isValueRequired>false</isValueRequired>*

 *<Usage/>*

 *<DependentAttributes/>*

 *<Constraints/>*

 *</isSpecificationAttribute>*

 *<Attribute>*

 *<AttributeName>DeadbandType</AttributeName>*

 *<Description>Deadband type (None, Relative, Absolute or Old/New) for the SCADA driver data smoothing (Driver deadband) of Controller Output</Description>*

 *<PrimitiveType>STRING</PrimitiveType>*

 *<isSpecificationAttribute>*

 *<NameRepresentation>Deadband Type</NameRepresentation>*

 *<isValueRequired>true</isValueRequired>*

 *<PermittedValue>No</PermittedValue>*

 *<PermittedValue>Relative</PermittedValue>*

 *<PermittedValue>Absolute</PermittedValue>*

 *<PermittedValue>Old/New</PermittedValue>*

 *<Usage>Used for the online display in SCADA</Usage>*

 *<DependentAttributes/>*

 *<Constraints/>*

 *</isSpecificationAttribute>*

 *</Attribute>*

 *<Attribute>*

 *<AttributeName>DeadbandValue</AttributeName>*

 *<Description>Deadband value for the SCADA driver data smoothing (Driver deadband) of Controller Output.*

*Must be positive and smaller than the deadband specified in "Output Archiving.Deadband Value"</Description>*

 *<PrimitiveType>FLOAT32</PrimitiveType>*

 *<isSpecificationAttribute>*

 *<NameRepresentation>Deadband Value</NameRepresentation>*

 *<isValueRequired>false</isValueRequired>*

 *<Usage>Used for the online display in SCADA</Usage>*

 *<DependentAttributes/>*

 *<Constraints>Must be positive and smaller than the deadband specified in "Output Archiving.Deadband Value"</Constraints>*

 *</isSpecificationAttribute>*

 *</Attribute>*

 *</Attribute>*

 *</AttributeFamily>*

 *<AttributeFamily>*

 *<AttributeFamilyName>LogicDeviceDefinitions</AttributeFamilyName>*

 *<UserExpandable>true</UserExpandable>*

 *<Attribute>*

 *<AttributeName>MasterDevice</AttributeName>*

 *<Description>Master of the device (relative to the hierarchy of dependent* 

*objects).</Description>*

 *<PrimitiveType>STRING</PrimitiveType>*

 *<isSpecificationAttribute>*

 *<NameRepresentation>Master</NameRepresentation>*

 *<isValueRequired>false</isValueRequired>*

 *<Usage>The master will give automatic requests to the device. The master object will appear in the list of "Device Links" in the device right-click menu.</Usage>*

 *<DependentAttributes/>*

 *<Constraints>Must be a single PCO for field objects, controller, or PCO.* 

*Must be PCO or field objects for alarms (several masters are allowed in the case of multiple alarms, separated by commas or spaces).</Constraints>*

 *</isSpecificationAttribute>*

 *</Attribute>*

 *<Attribute>*

 *<AttributeName>ExternalMaster</AttributeName>*

 *<Description>Master of the device if located in another PLC for WinCCOA.</Description>*

 *<PrimitiveType>STRING</PrimitiveType>*

 *<isSpecificationAttribute>*

 *<NameRepresentation>External Master</NameRepresentation>*

 *<isValueRequired>false</isValueRequired>*

 *<Usage>The external master will give automatic requests to the device from another PLC. To be specified only if master is empty.</Usage>*

 *<DependentAttributes/>*

 *<Constraints>Must be a single PCO for field objects, controller, or PCO. </Constraints>*

 *</isSpecificationAttribute>*

 *</Attribute>*

 *<Attribute>*

 *<AttributeName>CustomLogicParameters</AttributeName>*

 *<Description>User defined meaning, used by the logic generators.</Description>*

 *<PrimitiveType>STRUCT</PrimitiveType>*

 *<Attribute>*

 *<AttributeName>Parameter1</AttributeName>*

 *<Description>Parameter to be used in the logic templates*

*Forbidden characters: "\$' </Description>*

 *<PrimitiveType>STRING</PrimitiveType>*

 *<isSpecificationAttribute>*

 *<isValueRequired>false</isValueRequired>*

 *<Usage>This parameter can be used in user logic templates to define specific logic for the device. If no "CustomLogicSections.\* User Template"?, parameter is ignored.</Usage>*

 *<DependentAttributes>Parameter will be used in specified "CustomLogicSections.\* User Template"? file</DependentAttributes>*

 *<Constraints>Forbidden characters: "\$' </Constraints>*

 *</isSpecificationAttribute>*

 *</Attribute>*

 *<Attribute>*

 *<AttributeName>Parameter2</AttributeName>*

 *<Description>Parameter to be used in the logic templates*

*Forbidden characters: "\$' </Description>*

```
 <PrimitiveType>STRING</PrimitiveType>
```
 *<isSpecificationAttribute>*

 *<isValueRequired>false</isValueRequired>*

 *<Usage>This parameter can be used in user logic templates to define specific logic for the device. If no "CustomLogicSections.\* User Template"?, parameter is ignored.</Usage>*

 *<DependentAttributes>Parameter will be used in specified "CustomLogicSections.\* User Template"? file</DependentAttributes>*

 *<Constraints>Forbidden characters: "\$' </Constraints>*

 *</isSpecificationAttribute>*

 *</Attribute>*

 *<Attribute>*

 *<AttributeName>Parameter3</AttributeName>*

 *<Description>Parameter to be used in the logic templates*

*Forbidden characters: "\$' </Description>*

 *<PrimitiveType>STRING</PrimitiveType>*

 *<isSpecificationAttribute>*

 *<isValueRequired>false</isValueRequired>*

 *<Usage>This parameter can be used in user logic templates to define specific logic for the device. If no "CustomLogicSections.\* User Template"?, parameter is ignored.</Usage>*

 *<DependentAttributes>Parameter will be used in specified "CustomLogicSections.\* User Template"? file</DependentAttributes>*

 *<Constraints>Forbidden characters: "\$' </Constraints>*

 *</isSpecificationAttribute>*

 *</Attribute>*

 *<Attribute>*

 *<AttributeName>Parameter4</AttributeName>*

 *<Description>Parameter to be used in the logic templates*

*Forbidden characters: "\$' </Description>*

 *<PrimitiveType>STRING</PrimitiveType>*

 *<isSpecificationAttribute>*

 *<isValueRequired>false</isValueRequired>*

 *<Usage>This parameter can be used in user logic templates to define specific logic for the device. If no "CustomLogicSections.\* User Template"?, parameter is ignored.</Usage>*

 *<DependentAttributes>Parameter will be used in specified "CustomLogicSections.\* User Template"? file</DependentAttributes>*

 *<Constraints>Forbidden characters: "\$' </Constraints>*

 *</isSpecificationAttribute>*

 *</Attribute>*

 *<Attribute>*

 *<AttributeName>Parameter5</AttributeName>*

 *<Description>Parameter to be used in the logic templates*

*Forbidden characters: "\$' </Description>*

 *<PrimitiveType>STRING</PrimitiveType>*

 *<isSpecificationAttribute>*

 *<isValueRequired>false</isValueRequired>*

 *<Usage>This parameter can be used in user logic templates to define specific logic for the device. If no "CustomLogicSections.\* User Template"?, parameter is ignored.</Usage>*

 *<DependentAttributes>Parameter will be used in specified "CustomLogicSections.\* User Template"? file</DependentAttributes>*

 *<Constraints>Forbidden characters: "\$' </Constraints>*

 *</isSpecificationAttribute>*

 *</Attribute>*

 *<Attribute>*

 *<AttributeName>Parameter6</AttributeName>*

 *<Description>Parameter to be used in the logic templates*

*Forbidden characters: "\$' </Description>*

 *<PrimitiveType>STRING</PrimitiveType>*

 *<isSpecificationAttribute>*

 *<isValueRequired>false</isValueRequired>*

 *<Usage>This parameter can be used in user logic templates to define specific logic for the device. If no "CustomLogicSections.\* User Template"?, parameter is ignored.</Usage>*

 *<DependentAttributes>Parameter will be used in specified "CustomLogicSections.\* User Template"? file</DependentAttributes>*

 *<Constraints>Forbidden characters: "\$' </Constraints>*

 *</isSpecificationAttribute>*

 *</Attribute>*

 *<Attribute>*

 *<AttributeName>Parameter7</AttributeName>*

 *<Description>Parameter to be used in the logic templates*

*Forbidden characters: "\$' </Description>*

 *<PrimitiveType>STRING</PrimitiveType>*

 *<isSpecificationAttribute>*

 *<isValueRequired>false</isValueRequired>*

 *<Usage>This parameter can be used in user logic templates to define specific logic for the device. If no "CustomLogicSections.\* User Template"?, parameter is ignored.</Usage>*

 *<DependentAttributes>Parameter will be used in specified "CustomLogicSections.\* User Template"? file</DependentAttributes>*

 *<Constraints>Forbidden characters: "\$' </Constraints>*

 *</isSpecificationAttribute>*

 *</Attribute>*

 *<Attribute>*

 *<AttributeName>Parameter8</AttributeName>*

 *<Description>Parameter to be used in the logic templates*

*Forbidden characters: "\$' </Description>*

 *<PrimitiveType>STRING</PrimitiveType>*

 *<isSpecificationAttribute>*

 *<isValueRequired>false</isValueRequired>*

 *<Usage>This parameter can be used in user logic templates to define specific logic for the device. If no "CustomLogicSections.\* User Template"?, parameter is ignored.</Usage>*

 *<DependentAttributes>Parameter will be used in specified "CustomLogicSections.\* User Template"? file</DependentAttributes>*

 *<Constraints>Forbidden characters: "\$' </Constraints>*

 *</isSpecificationAttribute>*

 *</Attribute>*

 *<Attribute>*

 *<AttributeName>Parameter9</AttributeName>*

 *<Description>Parameter to be used in the logic templates*

*Forbidden characters: "\$' </Description>*

 *<PrimitiveType>STRING</PrimitiveType>*

 *<isSpecificationAttribute>*

 *<isValueRequired>false</isValueRequired>*

 *<Usage>This parameter can be used in user logic templates to define specific logic for the device. If no "CustomLogicSections.\* User Template"?, parameter is ignored.</Usage>*

 *<DependentAttributes>Parameter will be used in specified "CustomLogicSections.\* User Template"? file</DependentAttributes>*

 *<Constraints>Forbidden characters: "\$' </Constraints>*

 *</isSpecificationAttribute>*

 *</Attribute>*

 *<Attribute>*

 *<AttributeName>Parameter10</AttributeName>*

 *<Description>Parameter to be used in the logic templates*

*Forbidden characters: "\$' </Description>*

 *<PrimitiveType>STRING</PrimitiveType>*

 *<isSpecificationAttribute>*

 *<isValueRequired>false</isValueRequired>*

 *<Usage>This parameter can be used in user logic templates to define specific logic for the device. If no "CustomLogicSections.\* User Template"?, parameter is ignored.</Usage>*

 *<DependentAttributes>Parameter will be used in specified "CustomLogicSections.\* User Template"? file</DependentAttributes>*

 *<Constraints>Forbidden characters: "\$' </Constraints>*

 *</isSpecificationAttribute>*

 *</Attribute>*

 *</Attribute>*

 *<Attribute>*

 *<AttributeName>CustomLogicSections</AttributeName>*

 *<Description>If specified, these sections will override the default logic sections (UNICOS provided).</Description>*

 *<PrimitiveType>STRUCT</PrimitiveType>*

 *<isSpecificationAttribute>*

 *<isValueRequired>false</isValueRequired>*

 *<Usage/>*

 *<DependentAttributes/>*

 *<Constraints/>*

 *</isSpecificationAttribute>*

 *<Attribute>*

 *<AttributeName>DL</AttributeName>*

 *<Description>Define user template for the Dependent Logic</Description>*

 *<PrimitiveType>STRING</PrimitiveType>*

 *<isSpecificationAttribute>*

 *<NameRepresentation>DL User Template</NameRepresentation>*

 *<isValueRequired>false</isValueRequired>*

 *<Usage>Specify path of the python script located under the "UserSpecific" directory</Usage>*

 *<DependentAttributes>CustomLogicParameters.ParameterX (where X=1- 10)</DependentAttributes>*

 *<Constraints/>*

 *</isSpecificationAttribute>*

 *</Attribute>*

 *</Attribute>*

 *</AttributeFamily>*

 *<AttributeFamily>*

 *<AttributeFamilyName>TargetDeviceInformation</AttributeFamilyName>*

 *<UserExpandable>true</UserExpandable>*

 *<Attribute>*

 *<AttributeName>Target</AttributeName>*

 *<Description>Identifies a target type (e.g. SIEMENS, SCHNEIDER...)</Description>*

 *<PrimitiveType>STRUCT</PrimitiveType>*

 *<DefaultValue>Siemens</DefaultValue>*

 *<Attribute>*

 *<AttributeName>RepresentationName</AttributeName>*

 *<Description>It's the name used ...</Description>*

 *<PrimitiveType>STRING</PrimitiveType>*

 *<DefaultValue>PID</DefaultValue>*

 *</Attribute>*

 *<Attribute>*

 *<AttributeName>Optimized</AttributeName>*

 *<Description>Is this object an optimized Object?</Description>*

 *<PrimitiveType>BOOLEAN</PrimitiveType>*

 *<DefaultValue>false</DefaultValue>*

 *</Attribute>*

 *<Attribute>*

 *<AttributeName>LimitSize</AttributeName>*

 *<Description>Maximun number of instances allowed</Description>*

 *<PrimitiveType>INT32</PrimitiveType>*

 *<DefaultValue>250</DefaultValue>*

 *</Attribute>*

 *<Attribute>*

 *<AttributeName>FastInterlock</AttributeName>*

 *<Description>Is this object a fast interlock object?</Description>*

 *<PrimitiveType>BOOLEAN</PrimitiveType>*

 *<DefaultValue>false</DefaultValue>*

 *</Attribute>*

 *</Attribute>*

 *</AttributeFamily>*

*</UNICOSMetaModel>*

## 2.12. CpcModel.xml

*<?xml version='1.0' encoding='UTF-8'?> <UNICOSMetaModel xmlns:xsi='http://www.w3.org/2001/XMLSchema-instance'* 

*xsi:noNamespaceSchemaLocation='UNICOSMetaModel.xsd'>*

 *<Information>*

 *<Package>\${devicePackageName}</Package>*

 *<Name>UNICOS model</Name>*

 *<ObjectTypeFamily>IOObjectFamily</ObjectTypeFamily>*

 *<Description>The UNICOS Model is describing all the characteristics that are common to UNICOS device types at a logical level, i.e. independly of the target platform or the field of application. All UNICOS device types are derived from the UNICOS model, which is maintained by the UNICOS Manager.</Description>*

 *<Version>1.5</Version>*

 *</Information>*

 *<AttributeFamily>*

 *<AttributeFamilyName>DeviceIdentification</AttributeFamilyName>*

 *<UserExpandable>false</UserExpandable>*

 *<Attribute>*

 *<AttributeName>Name</AttributeName>*

 *<Description>Name of the device. It must be unique.*

*Max length:*

*- Schneider: 23*

*- Siemens: Field objects, Controller and PCO: 19; Local: 21; otherwise: 24*

*Forbidden chars: [: "'@`#\$%^&\*?!,;=+~(){}<&gt;|]-., double underscore, and page break</Description>*

 *<PrimitiveType>STRING</PrimitiveType>*

 *<isSpecificationAttribute>*

 *<isValueRequired>true</isValueRequired>*

 *<Usage>Name displayed at the SCADA level if "Expert Name" is not specified.*

*This name will appear in the datapoints created in the SCADA layer.</Usage>*

 *<DependentAttributes>Device Links.*

*The name of the device(s) specified in Device Links \*must\* correspond to "Expert Name" if it is defined.*

*If "Expert Name" is not defined, the name of the device(s) specified in Device Links corresponds to "Name".</DependentAttributes>*

 *<Constraints>Max length:*

*- Schneider: 23*

*- Siemens: Field objects, Controller and PCO: 19; Local: 21; otherwise: 24*

*Forbidden chars: [: "'@`#\$%^&\*?!,;=+~(){}<>|]-., double underscore, and page break Name must be unique.</Constraints>*

 *</isSpecificationAttribute>*

 *</Attribute>*

 *<Attribute>*

 *<AttributeName>ExpertName</AttributeName>*

 *<Description>Name of the device displayed at the SCADA level. It must be unique.*

*Forbidden characters: \*[: "'@`#\$%^&\*?!,;=+~(){}<&gt;|]</Description>* 

 *<PrimitiveType>STRING</PrimitiveType>*

 *<isSpecificationAttribute>*

 *<NameRepresentation>Expert Name</NameRepresentation>*

 *<TypeRepresentation>STRING</TypeRepresentation>*

 *<isValueRequired>false</isValueRequired>*

 *<Usage>It does not affect to the datapoints names in the SCADA layer.</Usage>*

 *<DependentAttributes>Device Links.*

*The name of the device(s) specified in Device Links \*must\* correspond to "Expert Name" if it is defined.*

*If "Expert Name" is not defined, the name of the device(s) specified in Device Links corresponds to "Name".</DependentAttributes>*

 *<Constraints>In principle there is no limit to the number of characters used, however a long name may result in display issues at the SCADA level. Forbidden characters: \*[: "'@`#\$%^&\*?!,;=+~(){}<>|]*

*Expert Name must be unique.</Constraints>*

 *</isSpecificationAttribute>*

 *</Attribute>*

 *</AttributeFamily>*

 *<AttributeFamily>*

 *<AttributeFamilyName>DeviceDocumentation</AttributeFamilyName>*

 *<UserExpandable>true</UserExpandable>*

 *<Attribute>*

 *<AttributeName>DeviceDescription</AttributeName>*

 *<Description>Description of the device. </Description>*

 *<PrimitiveType>STRING</PrimitiveType>*

 *<isSpecificationAttribute>*

 *<NameRepresentation>Description</NameRepresentation>*

 *<isValueRequired>false</isValueRequired>*

 *<Usage>Used in the SCADA layer in the device faceplate</Usage>*

 *<DependentAttributes/>*

 *<Constraints>In principle there is no limit to the number of characters used, however a long description may result in display issues at the SCADA level.*

*Forbidden characters: ;</Constraints>*

 *</isSpecificationAttribute>*

 *</Attribute>*

 *<Attribute>*

 *<AttributeName>ElectricalDiagram</AttributeName>*

 *<Description>Reference to the electrical diagram in which the device is represented.</Description>*

 *<PrimitiveType>STRING</PrimitiveType>*

 *<isSpecificationAttribute>*

 *<NameRepresentation>Electrical Diagram</NameRepresentation>*

 *<isValueRequired>false</isValueRequired>*

 *<Usage>Used in the SCADA layer: added to the device description in the device faceplate.</Usage>*

 *<DependentAttributes/>*

 *<Constraints>In principle there is no limit to the number of characters used, however a long name may result in display issues at the SCADA level.*

*Forbidden characters: \*[: "'@`#\$%^&\*?!,;=+~(){}<&qt;|}</Constraints>* 

 *</isSpecificationAttribute>*

 *</Attribute>*

 *<Attribute>*

 *<AttributeName>Remarks</AttributeName>*

 *<Description>Field used to add relevant information about the device. </Description>*

 *<PrimitiveType>STRING</PrimitiveType>*

 *<isSpecificationAttribute>*

 *<isValueRequired>false</isValueRequired>*

 *<Usage>This information is not used in the generation process, it remains only at the specification level for documentation purposes.</Usage>*

 *<DependentAttributes/>*

 *<Constraints>Forbidden characters: ;</Constraints>*

 *</isSpecificationAttribute>*

 *</Attribute>*

 *</AttributeFamily>*

 *<AttributeFamily>*

 *<AttributeFamilyName>FEDeviceParameters</AttributeFamilyName>*

 *<UserExpandable>true</UserExpandable>*

 *<Attribute>*

 *<AttributeName>ParReg</AttributeName>*

 *<Meaning>Parameter Register</Meaning>*

 *<Description>Parametrisation register: This register contains all the boolean parameters of the object</Description>*

 *<PrimitiveType>SHORTINT16</PrimitiveType>*

 *<Attribute>*

 *<AttributeName>PFsPosOn</AttributeName>*

 *<Meaning>Parameter Fail-Safe position ON/Open</Meaning>*

 *<Description>Fail Safe position of the actuator</Description>*

 *<PrimitiveType>BIT1</PrimitiveType>*

 *<BitPosition>0</BitPosition>*

 *<isSpecificationAttribute>*

 *<NameRepresentation>Fail-Safe</NameRepresentation>*

 *<TypeRepresentation>STRING</TypeRepresentation>*

 *<isValueRequired>true</isValueRequired>*

 *<Usage>This is the position of the device in case of interlock.</Usage> <DependentAttributes/> <Constraints/> </isSpecificationAttribute>*

 *</Attribute>*

 *<Attribute>*

 *<AttributeName>PHFPos</AttributeName>*

 *<Meaning>Parameter Hardware Feedback Position</Meaning>*

 *<Description>Activates Hardware Feedback Analog</Description>*

 *<PrimitiveType>BIT1</PrimitiveType>*

 *<BitPosition>3</BitPosition>*

 *</Attribute>*

 *<Attribute>*

 *<AttributeName>PHFOn</AttributeName>*

 *<Meaning>Parameter Hardware Feedback On</Meaning>*

 *<Description>Enables the activation of the Feedback ON of the object via a hardware sensor</Description>*

 *<PrimitiveType>BIT1</PrimitiveType>*

 *<BitPosition>1</BitPosition>*

 *</Attribute>*

 *<Attribute>*

 *<AttributeName>PHFOff</AttributeName>*

 *<Meaning>Parameter Hardware Feedback Off</Meaning>*

 *<Description>Enables the activation of the Feedback OFF of the object via a hardware sensor.</Description>*

 *<PrimitiveType>BIT1</PrimitiveType>*

 *<BitPosition>2</BitPosition>*

 *</Attribute>*

 *<Attribute>*

 *<AttributeName>IhMHH</AttributeName>*

 *<Meaning>Parameter Inhibit Manual High High threshold</Meaning>*

 *<Description>If "true", the SCADA cannot change the Threshold because it is set by the control logic</Description>*

 *<PrimitiveType>BOOLEAN</PrimitiveType>*

 *<BitPosition>0</BitPosition>*

 *</Attribute>*

 *<Attribute>*

 *<AttributeName>IhMH</AttributeName>*

 *<Meaning>Parameter Inhibit Manual High threshold</Meaning>*

 *<Description>If "true", the SCADA cannot change the Threshold because it is set by the control logic</Description>*

 *<PrimitiveType>BOOLEAN</PrimitiveType>*

 *<BitPosition>1</BitPosition>*

 *</Attribute>*

 *<Attribute>*

 *<AttributeName>IhML</AttributeName>*

 *<Meaning>Parameter Inhibit Manual Low threshold</Meaning>*

 *<Description>If "true", the SCADA cannot change the Threshold because it is set by the control logic</Description>*

 *<PrimitiveType>BOOLEAN</PrimitiveType>*

 *<BitPosition>2</BitPosition>*

 *</Attribute>*

 *<Attribute>*

 *<AttributeName>IhMLL</AttributeName>*

 *<Meaning>Parameter Inhibit Manual Low Low threshold</Meaning>*

 *<Description>If "true", the SCADA cannot change the Threshold because it is set by the control logic</Description>*

 *<PrimitiveType>BOOLEAN</PrimitiveType>*

 *<BitPosition>3</BitPosition>*

 *</Attribute>*

 *<Attribute>*

 *<AttributeName>PHLD</AttributeName>*

 *<Meaning>Parameter Hardware Local Drive</Meaning>*

 *<Description>Enables the local drive feedback. When this input is TRUE the feedback is received via the HFLD.</Description>*

 *<PrimitiveType>BIT1</PrimitiveType>*

 *<BitPosition>4</BitPosition>*

 *</Attribute>*

 *<Attribute>*

 *<AttributeName>PAuAckAl</AttributeName>*

 *<Meaning>Parameter Auto Acknowledge Alarm</Meaning>*

 *<Description>If TRUE, the alarm Acknowledge will be done automatically, it's not needed any action from the operator.*

*If FALSE, the alarm Acknowledge must be done by the operator.</Description>*

 *<PrimitiveType>BIT1</PrimitiveType>*

 *<BitPosition>4</BitPosition>*

 *</Attribute>*

 *<Attribute>*

 *<AttributeName>PFsNOut</AttributeName>*

 *<Meaning>Parameter Fail-safe Normal Output</Meaning>*

 *<Description>Ouput is not inverted when fail-safe is true</Description>*

 *<PrimitiveType>BIT1</PrimitiveType>*

 *<BitPosition>6</BitPosition>*

 *</Attribute>*

 *<Attribute>*

 *<AttributeName>PPWMMode</AttributeName>*

 *<Meaning>Parameter PWM Mode</Meaning>*

 *<Description>Mode used to generate the Pulse Wave Modulation (PWM). </Description>*

 *<PrimitiveType>BIT1</PrimitiveType>*

 *<BitPosition>6</BitPosition>*

 *<isSpecificationAttribute>*

 *<NameRepresentation>PWM Mode</NameRepresentation>*

 *<TypeRepresentation>STRING</TypeRepresentation>*

 *<isValueRequired>true</isValueRequired>*

 *<PermittedValue>Classic</PermittedValue>*

 *<PermittedValue>Bipolar</PermittedValue>*

 *<Usage>Classic mode uses a single DO.* 

*Bipolar mode uses 2 DO (1 DO to go up and 1 DO to go down).</Usage>*

 *<DependentAttributes>If Bipolar mode is selected, the field "Output Off" must be* 

*specified</DependentAttributes>*

 *<Constraints/>*

 *</isSpecificationAttribute>*

 *</Attribute>*

 *<Attribute>*

 *<AttributeName>POutMain</AttributeName>*

 *<Meaning>Parameter Outputs Maintained</Meaning>*

 *<Description>Maintain the output when Range Max is reached.</Description>*

 *<PrimitiveType>BIT1</PrimitiveType>*

 *<BitPosition>7</BitPosition>*

 *<isSpecificationAttribute>*

 *<NameRepresentation>Outputs Maintained</NameRepresentation>*

 *<TypeRepresentation>BOOLEAN</TypeRepresentation>*

 *<isValueRequired>true</isValueRequired>*

 *<Usage>TRUE: The process output will remain TRUE when the Range Max is reached.*

*FALSE: The process output will go FALSE when the Range Max is reached.</Usage>*

 *<DependentAttributes/>*

 *<Constraints/>*

 *</isSpecificationAttribute>*

 *</Attribute>*

 *<Attribute>*

 *<AttributeName>PPulse</AttributeName>*

 *<Meaning>Parameter Pulse</Meaning>*

 *<Description>Enables Pulsed output. When this parameter is TRUE the output of the Object is driven by a pulse.</Description>*

 *<PrimitiveType>BIT1</PrimitiveType>*

 *<BitPosition>3</BitPosition>*

 *</Attribute>*

 *<Attribute>*

 *<AttributeName>PHLDCmd</AttributeName>*

 *<Meaning>Parameter Hardware Local Drive Command</Meaning>*

 *<Description>Enables the local drive command. When this input is TRUE the command is received via the HFLD.</Description>*

 *<PrimitiveType>BIT1</PrimitiveType>*

 *<BitPosition>5</BitPosition>*

 *</Attribute>*

 *<Attribute>*

 *<AttributeName>PAnim</AttributeName>*

 *<Meaning>Parameter Animation</Meaning>*

 *<Description>Full/Empty Widget Animation type:*

*If Full/Empty, the object is always animated full/empty if active Feedback Off/On is not set.* 

*Otherwise, if Full/Half/Empty, the object is only animated half full.*

*For more details, see OnOff object description</Description>*

 *<PrimitiveType>BIT1</PrimitiveType>*

 *<BitPosition>6</BitPosition>*

 *<isSpecificationAttribute>*

 *<NameRepresentation>Full/Empty Animation</NameRepresentation>*

 *<TypeRepresentation>STRING</TypeRepresentation>*

 *<isValueRequired>true</isValueRequired>*

 *<PermittedValue>Full/Empty</PermittedValue>*

 *<PermittedValue>Full/Half/Empty</PermittedValue>*

 *<Usage>To always represent the widget as Full or Empty when only one Hardware Feedback is declared.</Usage>*

 *<DependentAttributes/>*

 *<Constraints>Full/Empty Animation is applied, when only one Hardware Feedback is declared (PHFOn or PHFOff).</Constraints>*

 *</isSpecificationAttribute>*

 *</Attribute>*

 *<Attribute>*

 *<AttributeName>POutOff</AttributeName>*

 *<Meaning>Parameter Output Off</Meaning>*

 *<Description>Inverted output Parameter. When true the Inverted output of the object is enabled</Description>*

 *<PrimitiveType>BIT1</PrimitiveType>*

 *<BitPosition>7</BitPosition>*

 *</Attribute>*

 *<Attribute>*

 *<AttributeName>PEnRstart</AttributeName>*

 *<Meaning>Parameter Enable Restart</Meaning>*

 *<Description>Strategy to adopt to restart the device after a Full Stop* 

*Interlock.</Description>*

 *<PrimitiveType>BIT1</PrimitiveType>*

 *<BitPosition>8</BitPosition>*
*<isSpecificationAttribute>*

 *<NameRepresentation>Manual Restart after Full Stop</NameRepresentation>*

 *<TypeRepresentation>STRING</TypeRepresentation>*

 *<isValueRequired>true</isValueRequired>*

 *<PermittedValue>FALSE</PermittedValue>*

 *<PermittedValue>TRUE only if Full Stop disappeared</PermittedValue>*

 *<PermittedValue>TRUE even if Full Stop still active</PermittedValue>*

 *<Usage>FALSE: Device restarts after acknowledge.*

*TRUE only if Full Stop disappeared: Ack+Allow Restart needed (possible only if FS disappeared) TRUE even if Full Stop still active: Ack+Allow Restart needed (possible at any moment)</Usage>*

 *<DependentAttributes/>*

 *<Constraints>All devices of the application should have the same "Manual Restart after Full Stop"</Constraints>*

 *</isSpecificationAttribute>*

 *</Attribute>*

 *<Attribute>*

 *<AttributeName>PRstartFS</AttributeName>*

 *<Meaning>Parameter Restart after Full Stop</Meaning>*

 *<Description>Parameter Restart after Full Stop</Description>*

 *<PrimitiveType>BIT1</PrimitiveType>*

 *<BitPosition>9</BitPosition>*

 *</Attribute>*

 *<Attribute>*

 *<AttributeName>PFeedbackOff</AttributeName>*

 *<Meaning>The MFC does not provide order feedback</Meaning>*

 *<Description>The hardware device does not provide feedback signals.*

*If TRUE, all feedback signals from the hardware will be simulated.</Description>*

 *<PrimitiveType>BIT1</PrimitiveType>*

 *<BitPosition>1</BitPosition>*

 *<isSpecificationAttribute>*

 *<NameRepresentation>Feedback Off</NameRepresentation>*

 *<TypeRepresentation>BOOLEAN</TypeRepresentation>*

 *<isValueRequired>false</isValueRequired>*

 *<PermittedValue>TRUE</PermittedValue>*

 *<PermittedValue>FALSE</PermittedValue>*

 *<Usage/>*

 *<DependentAttributes/>*

 *<Constraints>TRUE/FALSE</Constraints>*

 *</isSpecificationAttribute>*

 *</Attribute>*

 *<Attribute>*

 *<AttributeName>PIhMVoT</AttributeName>*

 *<Description>The operator cannot act on the control of the Flow totalizer.*

*If TRUE, the flow totalizer is only managed by the process.</Description>*

 *<PrimitiveType>BIT1</PrimitiveType>*

 *<BitPosition>2</BitPosition>*

 *<isSpecificationAttribute>*

 *<NameRepresentation>Inhibit Totalizer cmd</NameRepresentation>*

 *<TypeRepresentation>BOOLEAN</TypeRepresentation>*

 *<isValueRequired>false</isValueRequired>*

 *<PermittedValue>TRUE</PermittedValue>*

 *<PermittedValue>FALSE</PermittedValue>*

 *<Usage/>*

 *<DependentAttributes/>*

 *<Constraints>TRUE/FALSE</Constraints>*

 *</isSpecificationAttribute>*

 *</Attribute>*

 *<Attribute>*

 *<AttributeName>PPercent</AttributeName>*

 *<Meaning>Convert ratio to Unit/time</Meaning>*

 *<Description>Set this flag to TRUE if the hardware reads flow as a ratio (%) of max flow.* 

*If TRUE, all set point and flow values will be converted from % into physical units* 

*using the max flow defined in "CCn Max Flow (Unit/time)" attribute.</Description>*

 *<PrimitiveType>BIT1</PrimitiveType>*

 *<BitPosition>6</BitPosition>*

 *<isSpecificationAttribute>*

 *<NameRepresentation>Convert ratio to Unit/time</NameRepresentation>*

 *<TypeRepresentation>BOOLEAN</TypeRepresentation>*

 *<isValueRequired>false</isValueRequired>*

 *<PermittedValue>TRUE</PermittedValue>*

 *<PermittedValue>FALSE</PermittedValue>*

 *<Usage/>*

 *<DependentAttributes>CCn Max Flow (Unit/time)</DependentAttributes>*

 *<Constraints>TRUE/FALSE</Constraints>*

 *</isSpecificationAttribute>*

 *</Attribute>*

 *<Attribute>*

 *<AttributeName>PNoiseF</AttributeName>*

 *<Meaning>Activate the Noise filter</Meaning>*

 *<Description>Remove noisy flow measurements for low flow set points.*

If TRUE noisy flow measurements (< 0.1% of the Max flow) will be suppressed when the valve *setpoint is Min or closed.</Description>*

 *<PrimitiveType>BIT1</PrimitiveType>*

 *<BitPosition>7</BitPosition>*

 *<isSpecificationAttribute>*

 *<NameRepresentation>Noise Filter</NameRepresentation>*

 *<TypeRepresentation>BOOLEAN</TypeRepresentation>*

 *<isValueRequired>false</isValueRequired>*

 *<PermittedValue>TRUE</PermittedValue>*

 *<PermittedValue>FALSE</PermittedValue>*

 *<Usage/>*

 *<DependentAttributes>CCn Max Flow (Unit/time)</DependentAttributes>*

 *<Constraints>TRUE/FALSE</Constraints>*

 *</isSpecificationAttribute>*

 *</Attribute>*

 *<Attribute>*

 *<AttributeName>PPosAlE</AttributeName>*

 *<Meaning>Parameter Position Alarm Enable</Meaning>*

 *<Description>If TRUE, set Position Alarm if a Local object has no hardware feedback from its only active feedback signal</Description>*

 *<PrimitiveType>BIT1</PrimitiveType>*

 *<BitPosition>10</BitPosition>*

 *<isSpecificationAttribute>*

 *<NameRepresentation>Position Alarm</NameRepresentation>*

 *<TypeRepresentation>BOOLEAN</TypeRepresentation>*

 *<isValueRequired>false</isValueRequired>*

 *<PermittedValue>TRUE</PermittedValue>*

 *<PermittedValue>FALSE</PermittedValue>*

 *<Usage>Position Alarm will display SCADA widget in red in this case and allow user to quickly identify valves which are not in correct position</Usage>*

 *<DependentAttributes/>*

 *<Constraints>Position Alarm Animation is applied, when only one Hardware Feedback is declared (PHFOn or PHFOff).</Constraints>*

 *</isSpecificationAttribute>*

 *</Attribute>*

 *<Attribute>*

 *<AttributeName>PFsPosOn2</AttributeName>*

 *<Meaning>Parameter Fail-Safe Position for 2 DO</Meaning>*

 *<Description>Reset or activate the 2 DO when 2 DO are present after* 

*interlock</Description>*

 *<PrimitiveType>BIT1</PrimitiveType>*

 *<BitPosition>10</BitPosition>*

 *</Attribute>*

 *<Attribute>*

 *<AttributeName>PPulseCste</AttributeName>*

 *<Meaning>Parameter Pulse Constant</Meaning>*

 *<Description>Only relevant if object is pulsed (Pulse Duration (s) column is not blank):*

*- if blank/FALSE: output is pulsed until feedback is received*

*- if TRUE: output will always pulse for specified duration, regardless of the feedback</Description> <PrimitiveType>BIT1</PrimitiveType>*

 *<BitPosition>11</BitPosition>*

 *<isSpecificationAttribute>*

 *<NameRepresentation>Constant Time Pulse</NameRepresentation>*

 *<TypeRepresentation>BOOLEAN</TypeRepresentation>*

 *<isValueRequired>false</isValueRequired>*

 *<Usage/>*

 *<DependentAttributes>Pulse Duration (s)</DependentAttributes>*

 *<Constraints>Only taken into account if Pulse Duration (s) is not blank</Constraints>*

 *</isSpecificationAttribute>*

 *</Attribute>*

 *<Attribute>*

 *<AttributeName>PHFInt</AttributeName>*

 *<Meaning>Parameter Hardware Feedback Internal</Meaning>*

 *<Description>Enables the activation of the Feedback ClockWise and CounterClockWise of the object via a hardware sensor conected to the stepper module.</Description>*

 *<PrimitiveType>BIT1</PrimitiveType>*

 *<BitPosition>1</BitPosition>*

 *<isSpecificationAttribute>*

 *<NameRepresentation>Switches Configuration</NameRepresentation>*

 *<TypeRepresentation>STRING</TypeRepresentation>*

 *<isValueRequired>true</isValueRequired>*

 *<PermittedValue>2 End Switches + Ref. Switch</PermittedValue>*

 *<PermittedValue>2 End Switches with faked Ref. Switch</PermittedValue>*

 *<PermittedValue>2 Switches plugged into the 1STEP</PermittedValue>*

 *<PermittedValue>No End Switches.</PermittedValue>*

 *<Usage>This describes the switches configuration in the physical installation.</Usage> <DependentAttributes/>*

 *<Constraints/>*

 *</isSpecificationAttribute>*

 *</Attribute>*

 *<Attribute>*

 *<AttributeName>PHFCW</AttributeName>*

 *<Meaning>Parameter Hardware Feedback ClockWise</Meaning>*

 *<Description>Enables the activation of the Feedback ClockWise of the object via a hardware sensor</Description>*

 *<PrimitiveType>BIT1</PrimitiveType>*

 *<BitPosition>2</BitPosition>*

 *</Attribute>*

 *<Attribute>*

 *<AttributeName>PHFCCW</AttributeName>*

 *<Meaning>Parameter Hardware Feedback CounterClockWise</Meaning>*

 *<Description>Enables the activation of the Feedback CounterClockWise of the object via a hardware sensor</Description>*

 *<PrimitiveType>BIT1</PrimitiveType>*

 *<BitPosition>3</BitPosition>*

 *</Attribute>*

 *<Attribute>*

 *<AttributeName>PHFRefS</AttributeName>*

 *<Meaning>Parameter Hardware Feedback Reference Switch</Meaning>*

 *<Description>Enables the activation of the Feedback of the Reference Switch of the object via a hardware sensor</Description>*

 *<PrimitiveType>BIT1</PrimitiveType>*

 *<BitPosition>4</BitPosition>*

 *</Attribute>*

 *<Attribute>*

 *<AttributeName>PHFPot</AttributeName>*

 *<Meaning>Parameter Hardware Feedback Potentiometer</Meaning>*

 *<Description>Enables the activation of the Feedback of the Potentiometer of the object via a hardware sensor</Description>*

 *<PrimitiveType>BIT1</PrimitiveType>*

 *<BitPosition>5</BitPosition>*

 *</Attribute>*

 *<Attribute>*

 *<AttributeName>PHFEnc</AttributeName>*

 *<Meaning>Parameter Hardware Feedback Encoder</Meaning>*

 *<Description>Enables the activation of the Feedback of the Encoder of the object via* 

*hardware sensors</Description>*

 *<PrimitiveType>BIT1</PrimitiveType>*

 *<BitPosition>6</BitPosition>*

 *</Attribute>*

 *<Attribute>*

 *<AttributeName>PHFAnFbSup</AttributeName>*

 *<Meaning>Parameter Hardware Analog Feedback as Support</Meaning>*

 *<Description>Enables the use of the Analog Feedback from the potentiometer as Support* 

*for positioning, but still open loop.</Description>*

 *<PrimitiveType>BIT1</PrimitiveType>*

 *<BitPosition>7</BitPosition>*

 *<isSpecificationAttribute>*

 *<NameRepresentation>Feedback</NameRepresentation>*

 *<TypeRepresentation>STRING</TypeRepresentation>*

 *<isValueRequired>false</isValueRequired>*

 *<PermittedValue>Potentiometer</PermittedValue>*

 *<PermittedValue>Potentiometer (support)</PermittedValue>*

 *<PermittedValue>Encoder</PermittedValue>*

 *<Usage>Activate this option to use the Feedback from the potentiometer as support instead of defining position.</Usage>*

 *<DependentAttributes/>*

 *<Constraints/>*

 *</isSpecificationAttribute>*

 *</Attribute>*

 *<Attribute>*

 *<AttributeName>PNoMovRefS</AttributeName>*

 *<Meaning>Parameter No Move in Reference Search</Meaning>*

 *<Description>In systems with encoder Reference search can be done without*

*movement.</Description>*

 *<PrimitiveType>BIT1</PrimitiveType>*

 *<BitPosition>10</BitPosition>*

 *</Attribute>*

 *</Attribute>*

 *<Attribute>*

 *<AttributeName>PMinRan</AttributeName>*

 *<Meaning>Parameter Minimum Range</Meaning>*

 *<Description>Minimum engineering value of the device.</Description>*

 *<PrimitiveType>FLOAT32</PrimitiveType>*

 *<isSpecificationAttribute>*

 *<NameRepresentation>Range Min</NameRepresentation>*

 *<isValueRequired>true</isValueRequired>*

 *<Usage>A linear conversion is performed between the raw range and engineering* 

*range.</Usage>*

 *<DependentAttributes/>*

 *<Constraints>The value specified here must be consistent with the format defined in the field "Format".</Constraints>*

 *</isSpecificationAttribute>*

 *</Attribute>*

 *<Attribute>*

 *<AttributeName>PMaxRan</AttributeName>*

 *<Meaning>Parameter Maximum Range</Meaning>*

 *<Description>Maximum engineering value of the device.</Description>*

 *<PrimitiveType>FLOAT32</PrimitiveType>*

 *<isSpecificationAttribute>*

 *<NameRepresentation>Range Max</NameRepresentation>*

 *<isValueRequired>true</isValueRequired>*

 *<Usage>A linear conversion is performed between the raw range and engineering range.</Usage>*

 *<DependentAttributes/>*

 *<Constraints>The value specified here must be consistent with the format defined in the field "Format".</Constraints>*

 *</isSpecificationAttribute>*

 *</Attribute>*

 *<Attribute>*

 *<AttributeName>PMinRaw</AttributeName>*

 *<Meaning>Parameter Minimum Raw</Meaning>*

 *<Description>Minimum raw value of the device.</Description>*

 *<PrimitiveType>SHORTINT16</PrimitiveType>*

 *<isSpecificationAttribute>*

 *<NameRepresentation>Raw Min</NameRepresentation>*

 *<isValueRequired>true</isValueRequired>*

 *<Usage>A linear conversion is performed between the raw range and engineering* 

*range.</Usage>*

 *<DependentAttributes/>*

 *<Constraints/>*

 *</isSpecificationAttribute>*

 *</Attribute>*

 *<Attribute>*

 *<AttributeName>PMaxRaw</AttributeName>*

 *<Meaning>Parameter Maximum Raw</Meaning>*

 *<Description>Minimum raw value of the device.</Description>*

 *<PrimitiveType>SHORTINT16</PrimitiveType>*

 *<isSpecificationAttribute>*

 *<NameRepresentation>Raw Max</NameRepresentation>*

 *<isValueRequired>true</isValueRequired>*

 *<Usage>A linear conversion is performed between the raw range and engineering range.</Usage>*

 *<DependentAttributes/>*

 *<Constraints/>*

 *</isSpecificationAttribute>*

 *</Attribute>*

 *<Attribute>*

 *<AttributeName>PAlDt</AttributeName>*

 *<Meaning>Parameter Alarm Time Delay in seconds</Meaning>*

 *<Description>Time delay applied to the condition that sets an Alarm.*

*Can be a number (>= 0), an object (AS,APAR), or empty (set to 0 by default).* 

*If = 0, then no delay.</Description>*

 *<PrimitiveType>FLOAT32</PrimitiveType>*

 *<isSpecificationAttribute>*

 *<NameRepresentation>Alarm Delay (s)</NameRepresentation>*

 *<TypeRepresentation>STRING</TypeRepresentation>*

 *<isValueRequired>false</isValueRequired>*

 *<Usage>Active alarm of a duration lower than this delay are ignored.* 

*Filter on spikes in Alarm condition.</Usage>*

 *<DependentAttributes/>*

 *<Constraints>Can be a number (&gt;= 0), an object (AS,APAR), or empty (set to 0 by default).*

*If = 0, then no delay.</Constraints>*

 *</isSpecificationAttribute>*

 *</Attribute>*

 *<Attribute>*

 *<AttributeName>PWDt</AttributeName>*

 *<Meaning>Position Warning Delay time</Meaning>*

 *<Description>Delay applied to the Position Alarm when there is a discordance between OutputOrder and Feedback position.* 

*Must be positive.</Description>*

 *<PrimitiveType>FLOAT32</PrimitiveType>*

 *<isSpecificationAttribute>*

 *<NameRepresentation>Warning Time Delay (s)</NameRepresentation>*

 *<isValueRequired>false</isValueRequired>*

 *<Usage/>*

```
 <DependentAttributes/>
```
 *<Constraints>Must be positive</Constraints>*

 *</isSpecificationAttribute>*

 *</Attribute>*

 *<Attribute>*

 *<AttributeName>PWDb</AttributeName>*

 *<Meaning>Position Warning Dead-band</Meaning>*

 *<Description>Deadband value to compute the position warning of the device (Discordance).*

*Must be positive.</Description>*

 *<PrimitiveType>FLOAT32</PrimitiveType>*

 *<isSpecificationAttribute>*

 *<NameRepresentation>Warning Deadband Value (Unit)</NameRepresentation>*

 *<TypeRepresentation>FLOAT32</TypeRepresentation>*

 *<isValueRequired>false</isValueRequired>*

 *<Usage/>*

 *<DependentAttributes/>*

 *<Constraints>Must be positive</Constraints>*

 *</isSpecificationAttribute>*

 *</Attribute>*

 *<Attribute>*

 *<AttributeName>PMInSpd</AttributeName>*

 *<Meaning>Parameter Manual Increase Speed</Meaning>*

 *<Description>Increase speed of the actuator when user requests a new value from SCADA.*

*Must be positive.</Description>*

 *<PrimitiveType>FLOAT32</PrimitiveType>*

 *<isSpecificationAttribute>*

 *<NameRepresentation>Manual Increase Speed (Unit/s)</NameRepresentation>*

 *<isValueRequired>false</isValueRequired>*

 *<Usage/>*

 *<DependentAttributes/>*

 *<Constraints>Must be positive</Constraints>*

 *</isSpecificationAttribute>*

 *</Attribute>*

 *<Attribute>*

 *<AttributeName>PMDeSpd</AttributeName>*

 *<Meaning>Parameter Manual Decrease Speed</Meaning>*

 *<Description>Decrease speed of the actuator when user requests a new value from SCADA.*

*Must be positive.</Description>*

 *<PrimitiveType>FLOAT32</PrimitiveType>*

 *<isSpecificationAttribute>*

 *<NameRepresentation>Manual Decrease Speed (Unit/s)</NameRepresentation>*

 *<isValueRequired>false</isValueRequired>*

 *<Usage/>*

 *<DependentAttributes/>*

 *<Constraints>Must be positive</Constraints>*

 *</isSpecificationAttribute>*

 *</Attribute>*

 *<Attribute>*

```
 <AttributeName>PMStpInV</AttributeName>
```
 *<Meaning>Parameter Manual Step Increase Value</Meaning>*

 *<Description>Step amplitude in Unit value when user requests an "increase value" from SCADA.*

*Must be positive and &lt; (Range Max-Range Min).</Description>*

 *<PrimitiveType>FLOAT32</PrimitiveType>*

 *<isSpecificationAttribute>*

 *<NameRepresentation>Manual Increase Step (Unit)</NameRepresentation>*

 *<isValueRequired>false</isValueRequired>*

 *<Usage/>*

 *<DependentAttributes/>*

 *<Constraints>Must be positive and &lt; (Range Max-Range Min)</Constraints>*

 *</isSpecificationAttribute>*

 *</Attribute>*

 *<Attribute>*

 *<AttributeName>PMStpDeV</AttributeName>*

 *<Meaning>Parameter Manual Step Decrease</Meaning>*

 *<Description>Step amplitude in Unit value when user requests a "decrease value" from SCADA.*

*Must be positive and &lt; (Range Max-Range Min)</Description>*

 *<PrimitiveType>FLOAT32</PrimitiveType>*

 *<isSpecificationAttribute>*

 *<NameRepresentation>Manual Decrease Step (Unit)</NameRepresentation>*

 *<isValueRequired>false</isValueRequired>*

 *<Usage/>*

 *<DependentAttributes/>*

 *<Constraints>Must be positive and &lt; (Range Max-Range Min)</Constraints>*

 *</isSpecificationAttribute>*

 *</Attribute>*

 *<Attribute>*

 *<AttributeName>PPWM</AttributeName>*

 *<Meaning>Parameter PWM</Meaning>*

 *<Description>Parameter PWM</Description>*

 *<PrimitiveType>FLOAT32</PrimitiveType>*

 *<isSpecificationAttribute>*

 *<NameRepresentation>PWM Parameters</NameRepresentation>*

 *<isValueRequired>false</isValueRequired>*

 *<Usage/>*

 *<DependentAttributes/>*

 *<Constraints/>*

 *</isSpecificationAttribute>*

 *<Attribute>*

 *<AttributeName>PTPeriod</AttributeName>*

 *<Meaning>Parameter Time Period</Meaning>*

 *<Description>Time Period to generate the Pulse Wave Modulation (PWM).*

*The time period must be larger than the PLC cycle time and larger than the pulse minimum duration.</Description>*

 *<PrimitiveType>TIME</PrimitiveType>*

 *<isSpecificationAttribute>*

 *<NameRepresentation>Time Period (s)</NameRepresentation>*

 *<TypeRepresentation>FLOAT32</TypeRepresentation>*

 *<isValueRequired>false</isValueRequired>*

 *<Usage/>*

 *<DependentAttributes>PWM Parameters.Minimum Duration (s)</DependentAttributes>*

 *<Constraints>The time period must be larger than the PLC cycle time and larger than the pulse minimum duration</Constraints>*

 *</isSpecificationAttribute>*

 *</Attribute>*

 *<Attribute>*

 *<AttributeName>PInMax</AttributeName>*

 *<Meaning>Parameter Maximum deviation</Meaning>*

 *<Description>Maximum amplitude of the PWM output corresponding to a duty cycle of 100% (the 'DO On' remains at One).*

*Must be between Range Min and Range Max.</Description>*

 *<PrimitiveType>FLOAT32</PrimitiveType>*

 *<isSpecificationAttribute>*

 *<NameRepresentation>Max Deviation</NameRepresentation>*

 *<TypeRepresentation>FLOAT32</TypeRepresentation>*

 *<isValueRequired>false</isValueRequired>*

 *<Usage/>*

 *<DependentAttributes/>*

 *<Constraints>Must be between Range Min and Range Max</Constraints>*

 *</isSpecificationAttribute>*

 *</Attribute>*

 *<Attribute>*

 *<AttributeName>PTMin</AttributeName>*

 *<Meaning>Parameter Time Minimum</Meaning>*

 *<Description>Minimum pulse duration of the PWM.*

*Must be larger than the PLC cycle time.</Description>*

 *<PrimitiveType>TIME</PrimitiveType>*

 *<isSpecificationAttribute>*

 *<NameRepresentation>Minimum Duration (s)</NameRepresentation>*

 *<TypeRepresentation>FLOAT32</TypeRepresentation>*

 *<isValueRequired>false</isValueRequired>*

 *<Usage/>*

 *<DependentAttributes/>*

 *<Constraints>Must be larger than the PLC cycle time</Constraints>*

 *</isSpecificationAttribute>*

 *</Attribute>*

 *</Attribute>*

 *<Attribute>*

 *<AttributeName>PDb</AttributeName>*

 *<Meaning>Parameter Deadband</Meaning>*

 *<Description>Deadband applied to the Engineering value at the PLC level.</Description>*

 *<PrimitiveType>FLOAT32</PrimitiveType>*

 *<isSpecificationAttribute>*

 *<NameRepresentation>Deadband (%)</NameRepresentation>*

 *<TypeRepresentation>FLOAT32</TypeRepresentation>*

 *<isValueRequired>true</isValueRequired>*

 *<Usage>The value entered here must be consistent with the resolution of the PLC channel. </Usage>*

 *<DependentAttributes/>*

 *<Constraints>Variations of the Engineering value below the % of the Engineering range will be discarded.</Constraints>*

 *</isSpecificationAttribute>*

 *</Attribute>*

 *<Attribute>*

 *<AttributeName>FofEn</AttributeName>*

 *<Description>First Order Filter applied to the Engineering value at the PLC level.</Description> <PrimitiveType>FLOAT32</PrimitiveType>*

 *<isSpecificationAttribute>*

 *<NameRepresentation>Filtering Time (s)</NameRepresentation>*

 *<isValueRequired>false</isValueRequired>*

 *<Usage>A first order filter is applied to the engineering value.</Usage>*

 *<DependentAttributes/>*

 *<Constraints>the filter will absorb the noise of the signal</Constraints>*

 *</isSpecificationAttribute>*

 *</Attribute>* 

 *<Attribute>*

 *<AttributeName>DefaultValue</AttributeName>*

 *<Meaning>Default value</Meaning>*

 *<Description>Default value for the parameter </Description>*

 *<PrimitiveType>FLOAT32</PrimitiveType>*

 *<isSpecificationAttribute>*

 *<NameRepresentation>Default Value</NameRepresentation>*

 *<TypeRepresentation>FLOAT32</TypeRepresentation>*

 *<isValueRequired>true</isValueRequired>*

 *<Usage>This is the default parameter value assigned into the PLC variable and in the SCADA datapoint element. </Usage>*

 *<DependentAttributes/>*

 *<Constraints/>*

 *</isSpecificationAttribute>*

 *</Attribute>*

 *<Attribute>*

 *<AttributeName>PControl</AttributeName>*

 *<Description>Contains controller parameters</Description>*

 *<PrimitiveType>STRUCT</PrimitiveType>*

 *<isSpecificationAttribute>*

 *<NameRepresentation>Controller Parameters</NameRepresentation>*

 *<TypeRepresentation>STRING</TypeRepresentation>*

 *<isValueRequired>true</isValueRequired>*

 *<Usage/>*

```
 <DependentAttributes/>
```
 *<Constraints/>*

 *</isSpecificationAttribute>*

 *<Attribute>*

 *<AttributeName>PMinRan</AttributeName>*

 *<Meaning>Parameter Minimum Range</Meaning>*

 *<Description>Range Min - Engineering Value of the Measured Value</Description>*

 *<PrimitiveType>FLOAT32</PrimitiveType>*

 *<DefaultValue>0.0</DefaultValue>*

 *</Attribute>*

 *<Attribute>*

 *<AttributeName>PMaxRan</AttributeName>*

 *<Meaning>Parameter Maximum Range</Meaning>*

 *<Description>Range Max - Engineering Value of the Measured Value</Description>*

 *<PrimitiveType>FLOAT32</PrimitiveType>*

 *<DefaultValue>100.0</DefaultValue>*

 *</Attribute>*

 *<Attribute>*

 *<AttributeName>POutMinRan</AttributeName>*

 *<Meaning>Parameter Output Minimum Range</Meaning>*

 *<Description>Output Range Min if different from controlled devices. If empty, take range of the first controlled device.</Description>*

 *<PrimitiveType>FLOAT32</PrimitiveType>*

 *<isSpecificationAttribute>*

 *<NameRepresentation>Output Range Min</NameRepresentation>*

 *<isValueRequired>false</isValueRequired>*

 *<Usage>Can be used if split range is performed with the controller</Usage>*

 *<DependentAttributes/>*

 *<Constraints/>*

 *</isSpecificationAttribute>*

 *</Attribute>*

 *<Attribute>*

 *<AttributeName>POutMaxRan</AttributeName>*

 *<Meaning>Parameter Output Maximum Range</Meaning>*

 *<Description>Output Range Max if different from controlled devices. If empty, take range of the first controlled device.</Description>*

 *<PrimitiveType>FLOAT32</PrimitiveType>*

 *<isSpecificationAttribute>*

 *<NameRepresentation>Output Range Max</NameRepresentation>*

 *<isValueRequired>false</isValueRequired>*

 *<Usage>Can be used if split range is performed with the controller</Usage>*

 *<DependentAttributes/>*

 *<Constraints/>*

 *</isSpecificationAttribute>*

 *</Attribute>*

 *<Attribute>*

 *<AttributeName>MVFiltTime</AttributeName>*

 *<Meaning>Measured Value Filter Time</Meaning>*

 *<Description>Time constant of the 1st order filter applied to the Measured Value.*

*Must be larger than the PLC cycle time.</Description>*

 *<PrimitiveType>INT32</PrimitiveType>*

 *<isSpecificationAttribute>*

 *<NameRepresentation>MV Filter Time (s)</NameRepresentation>*

 *<TypeRepresentation>INT32</TypeRepresentation>*

 *<isValueRequired>true</isValueRequired>*

 *<Usage>The time filter is applied on the measured value to reduce noise</Usage>*

 *<DependentAttributes/>*

 *<Constraints>Must be larger than the PLC cycle time</Constraints>*

 *</isSpecificationAttribute>*

 *</Attribute>*

 *<Attribute>*

 *<AttributeName>PIDCycle</AttributeName>*

 *<Meaning>PID Cycle</Meaning>*

 *<Description>Cycle time to call the PID algorithm.*

*Must be larger than the PLC cycle time.</Description>*

 *<PrimitiveType>INT32</PrimitiveType>*

 *<isSpecificationAttribute>*

 *<NameRepresentation>PID Cycle (s)</NameRepresentation>*

 *<TypeRepresentation>INT32</TypeRepresentation>*

 *<isValueRequired>true</isValueRequired>*

 *<Usage/>*

 *<DependentAttributes/>*

 *<Constraints>Must be larger than the PLC cycle time</Constraints>*

 *</isSpecificationAttribute>*

 *</Attribute>*

 *<Attribute>*

 *<AttributeName>ScaMethod</AttributeName>*

 *<Meaning>Scaling Method</Meaning>*

 *<Description>Scaling method applied to the PID</Description>*

 *<PrimitiveType>SHORTINT16</PrimitiveType>*

 *<isSpecificationAttribute>*

 *<NameRepresentation>Scaling Method</NameRepresentation>*

 *<TypeRepresentation>STRING</TypeRepresentation>*

 *<isValueRequired>true</isValueRequired>*

 *<PermittedValue>Percentage Scaling</PermittedValue>*

 *<PermittedValue>Full Scaling</PermittedValue>*

 *<PermittedValue>No Scaling</PermittedValue>*

 *<Usage>Input Scaling (1, default): the SP and the MV are scaled. Output 0-100%*

*Input/Output Scaling (2): Same as Input Scaling but Output can be scaled to engineering values (Output Range Min/Max)*

*No Scaling (3): use engineering values. Kc has physical meaning</Usage>*

 *<DependentAttributes/>*

 *<Constraints/>*

 *</isSpecificationAttribute>*

 *</Attribute>*

 *<Attribute>*

 *<AttributeName>RA</AttributeName>*

 *<Meaning>Reverse Action</Meaning>*

 *<Description>Reverse Action on the controller</Description>*

 *<PrimitiveType>BOOLEAN</PrimitiveType>*

 *<isSpecificationAttribute>*

 *<NameRepresentation>RA</NameRepresentation>*

 *<isValueRequired>true</isValueRequired>*

<Usage>If TRUE, the Kc parameter will be negative, i.e. if MV &qt; SP, Output will

## *increase.*

*If FALSE (=default), Kc will be positive, i.e. if MV &qt; SP, Output will decrease.</Usage>* 

 *<DependentAttributes/>*

 *<Constraints/>*

 *</isSpecificationAttribute>*

 *</Attribute>*

 *</Attribute>*

 *<Attribute>*

 *<AttributeName>PPulseLe</AttributeName>*

 *<Meaning>Parameter Pulse Length</Meaning>*

```
 <Description>Pulse duration (s).
```
*- if != 0, OnOff output will be pulsed for X seconds.*

*- if blank or =0, output is not pulsed.*

*N.B. Pulse behaviour depends on "Constant Time Pulse" column.</Description>*

 *<PrimitiveType>FLOAT32</PrimitiveType>*

 *<isSpecificationAttribute>*

 *<NameRepresentation>Pulse Duration (s)</NameRepresentation>*

 *<isValueRequired>false</isValueRequired>*

 *<Usage>Determines whether OnOff object is pulsed or not</Usage>*

 *<DependentAttributes>Constant Time Pulse</DependentAttributes>*

 *<Constraints/>*

 *</isSpecificationAttribute>*

 *</Attribute>*

 *<Attribute>*

 *<AttributeName>POpMoTa</AttributeName>*

 *<Meaning>Parameter Option Mode Table </Meaning>*

 *<Description>Modes Option Allowance Table</Description>*

 *<PrimitiveType>STRING</PrimitiveType>*

 *<isSpecificationAttribute>*

 *<NameRepresentation>Option Mode Allowance Table</NameRepresentation>*

 *<TypeRepresentation>STRING</TypeRepresentation>*

 *<isValueRequired>true</isValueRequired>*

 *<Usage/>*

 *<DependentAttributes/>*

 *<Constraints/>*

 *</isSpecificationAttribute>*

 *<Attribute>*

 *<AttributeName>AllowanceOptionMode1</AttributeName>*

 *<Meaning>Allowance Option Mode 1</Meaning>*

 *<Description>Allow the transition from one option mode to another when the PCO is* 

*running.*

*String of 8 Booleans (0/1) to define if transition is allowed to other option modes.</Description> <PrimitiveType>STRING</PrimitiveType>*

 *<isSpecificationAttribute>*

 *<NameRepresentation>Option Mode 1 Allowance</NameRepresentation>*

 *<isValueRequired>false</isValueRequired>*

 *<Usage/>*

 *<DependentAttributes/>*

 *<Constraints/>*

 *</isSpecificationAttribute>*

 *</Attribute>*

 *<Attribute>*

 *<AttributeName>AllowanceOptionMode2</AttributeName>*

 *<Meaning>Allowance Option Mode 2</Meaning>*

 *<Description>Allow the transition from one option mode to another when the PCO is* 

*running.*

*String of 8 Booleans (0/1) to define if transition is allowed to other option modes.</Description>*

 *<PrimitiveType>STRING</PrimitiveType>*

 *<isSpecificationAttribute>*

 *<NameRepresentation>Option Mode 2 Allowance</NameRepresentation>*

 *<isValueRequired>false</isValueRequired>*

 *<Usage/>*

 *<DependentAttributes/>*

 *<Constraints/>*

 *</isSpecificationAttribute>*

 *</Attribute>*

 *<Attribute>*

 *<AttributeName>AllowanceOptionMode3</AttributeName>*

 *<Meaning>Allowance Option Mode 3</Meaning>*

 *<Description>Allow the transition from one option mode to another when the PCO is running.*

*String of 8 Booleans (0/1) to define if transition is allowed to other option modes.</Description> <PrimitiveType>STRING</PrimitiveType>*

 *<isSpecificationAttribute>*

 *<NameRepresentation>Option Mode 3 Allowance</NameRepresentation>*

 *<isValueRequired>false</isValueRequired>*

 *<Usage/>*

 *<DependentAttributes/>*

 *<Constraints/>*

 *</isSpecificationAttribute>*

 *</Attribute>*

 *<Attribute>*

 *<AttributeName>AllowanceOptionMode4</AttributeName>*

 *<Meaning>Allowance Option Mode 4</Meaning>*

 *<Description>Allow the transition from one option mode to another when the PCO is* 

*running.*

*String of 8 Booleans (0/1) to define if transition is allowed to other option modes.</Description>*

 *<PrimitiveType>STRING</PrimitiveType>*

 *<isSpecificationAttribute>*

 *<NameRepresentation>Option Mode 4 Allowance</NameRepresentation>*

 *<isValueRequired>false</isValueRequired>*

 *<Usage/>*

 *<DependentAttributes/>*

 *<Constraints/>*

 *</isSpecificationAttribute>*

 *</Attribute>*

 *<Attribute>*

 *<AttributeName>AllowanceOptionMode5</AttributeName>*

 *<Meaning>Allowance Option Mode 5</Meaning>*

 *<Description>Allow the transition from one option mode to another when the PCO is running.*

*String of 8 Booleans (0/1) to define if transition is allowed to other option modes.</Description>*

 *<PrimitiveType>STRING</PrimitiveType>*

 *<isSpecificationAttribute>*

 *<NameRepresentation>Option Mode 5 Allowance</NameRepresentation>*

 *<isValueRequired>false</isValueRequired>*

 *<Usage/>*

 *<DependentAttributes/>*

 *<Constraints/>*

 *</isSpecificationAttribute>*

 *</Attribute>*

 *<Attribute>*

 *<AttributeName>AllowanceOptionMode6</AttributeName>*

 *<Meaning>Allowance Option Mode 6</Meaning>*

 *<Description>Allow the transition from one option mode to another when the PCO is running.*

*String of 8 Booleans (0/1) to define if transition is allowed to other option modes.</Description> <PrimitiveType>STRING</PrimitiveType>*

 *<isSpecificationAttribute>*

 *<NameRepresentation>Option Mode 6 Allowance</NameRepresentation>*

 *<isValueRequired>false</isValueRequired>*

 *<Usage/>*

 *<DependentAttributes/>*

 *<Constraints/>*

 *</isSpecificationAttribute>*

 *</Attribute>*

 *<Attribute>*

 *<AttributeName>AllowanceOptionMode7</AttributeName>*

 *<Meaning>Allowance Option Mode 7</Meaning>*

 *<Description>Allow the transition from one option mode to another when the PCO is* 

*running.*

*String of 8 Booleans (0/1) to define if transition is allowed to other option modes.</Description>*

 *<PrimitiveType>STRING</PrimitiveType>*

 *<isSpecificationAttribute>*

 *<NameRepresentation>Option Mode 7 Allowance</NameRepresentation>*

 *<isValueRequired>false</isValueRequired>*

 *<Usage/>*

 *<DependentAttributes/>*

 *<Constraints/>*

 *</isSpecificationAttribute>*

 *</Attribute>*

 *<Attribute>*

 *<AttributeName>AllowanceOptionMode8</AttributeName>*

 *<Meaning>Allowance Option Mode 8</Meaning>*

 *<Description>Allow the transition from one option mode to another when the PCO is* 

*running.*

*String of 8 Booleans (0/1) to define if transition is allowed to other option modes.</Description> <PrimitiveType>STRING</PrimitiveType>*

 *<isSpecificationAttribute>*

 *<NameRepresentation>Option Mode 8 Allowance</NameRepresentation>*

 *<isValueRequired>false</isValueRequired>*

 *<Usage/>*

 *<DependentAttributes/>*

 *<Constraints/>*

 *</isSpecificationAttribute>*

 *</Attribute>*

 *</Attribute>*

 *<Attribute>*

 *<AttributeName>PFlConversion</AttributeName>*

 *<Description>Scale factor to convert set point and flow values to different units, for display and control purposes.*

*Use this factor when the device works in one physical unit (e.g. l/min) but the operator wants to view in another unit (e.g. l/h) </Description>*

 *<PrimitiveType>FLOAT32</PrimitiveType>*

 *<isSpecificationAttribute>*

 *<NameRepresentation>Flow Conversion</NameRepresentation>*

 *<isValueRequired>true</isValueRequired>*

 *<Usage/>*

 *<DependentAttributes/>*

 *<Constraints>Must be &gt; 0</Constraints>*

 *</isSpecificationAttribute>*

 *</Attribute>*

 *<Attribute>*

 *<AttributeName>PToConversion</AttributeName>*

 *<Description>Scale factor to convert measured volume to different units.*

*Use this factor when the device works in one physical unit (e.g. l) but the operator wants to view in another unit (e.g. m3).*

*Value 0 should not be applied.</Description>*

 *<PrimitiveType>FLOAT32</PrimitiveType>*

 *<isSpecificationAttribute>*

 *<NameRepresentation>Volume Conversion</NameRepresentation>*

 *<isValueRequired>true</isValueRequired>*

 *<Usage/>*

 *<DependentAttributes/>*

 *<Constraints>Value 0 should not be applied.</Constraints>*

 *</isSpecificationAttribute>*

 *</Attribute>*

 *<Attribute>*

 *<AttributeName>MaxFlCC0</AttributeName>*

 *<Description>Device maximum flow (when fully open) with the fluid corresponding to* 

*calibration curve 0.*

*Unit/time defined by the operator.*

*Cannot be null/empty (there must be at least one fluid).</Description>*

 *<PrimitiveType>FLOAT32</PrimitiveType>*

 *<isSpecificationAttribute>*

 *<NameRepresentation>CC0 Max Flow (Unit/time)</NameRepresentation>*

 *<isValueRequired>true</isValueRequired>*

 *<Usage/>*

 *<DependentAttributes/>*

 *<Constraints>Cannot be null/empty (there must be at least one fluid)</Constraints> </isSpecificationAttribute>*

 *</Attribute>*

 *<Attribute>*

 *<AttributeName>MaxFlCC1</AttributeName>*

 *<Description>Device maximum flow (when fully open) with the fluid corresponding to calibration curve 0.*

*Unit/time defined by the operator.*

*Can be null/empty.</Description>*

 *<PrimitiveType>FLOAT32</PrimitiveType>*

 *<isSpecificationAttribute>*

 *<NameRepresentation>CC1 Max Flow (Unit/time)</NameRepresentation>*

 *<isValueRequired>false</isValueRequired>*

 *<Usage/>*

 *<DependentAttributes/>*

 *<Constraints>Can be null/empty.</Constraints>*

 *</isSpecificationAttribute>*

 *</Attribute>*

 *<Attribute>*

 *<AttributeName>MaxFlCC2</AttributeName>*

 *<Description>Device maximum flow (when fully open) with the fluid corresponding to calibration curve 0.*

*Unit/time defined by the operator.*

*Can be null/empty.</Description>*

 *<PrimitiveType>FLOAT32</PrimitiveType>*

 *<isSpecificationAttribute>*

 *<NameRepresentation>CC2 Max Flow (Unit/time)</NameRepresentation>*

 *<isValueRequired>false</isValueRequired>*

 *<Usage/>*

 *<DependentAttributes/>*

 *<Constraints>Can be null/empty.</Constraints>*

 *</isSpecificationAttribute>*

 *</Attribute>*

 *<Attribute>*

 *<AttributeName>Deadband</AttributeName>*

 *<Description>Hardware deaband applied to input signals (% of Maxflow)</Description>*

 *<PrimitiveType>FLOAT32</PrimitiveType>*

 *<isSpecificationAttribute>*

 *<NameRepresentation>Deadband (%)</NameRepresentation>*

 *<isValueRequired>false</isValueRequired>*

 *<Usage/>*

 *<DependentAttributes/>*

 *<Constraints/>*

 *</isSpecificationAttribute>*

 *</Attribute>*

 *<Attribute>*

 *<AttributeName>PRefPos</AttributeName>*

 *<Meaning>Reference Position</Meaning>*

 *<Description>Position of the Reference Switch in engineering units referenced to the Minimum and Maximum Position.</Description>*

 *<PrimitiveType>FLOAT32</PrimitiveType>*

 *<isSpecificationAttribute>*

 *<NameRepresentation>Reference Position</NameRepresentation>*

 *<TypeRepresentation>FLOAT32</TypeRepresentation>*

 *<isValueRequired>false</isValueRequired>*

 *<Usage>Position of the device after finishing the reference search.</Usage>*

 *<DependentAttributes/>*

 *<Constraints/>*

 *</isSpecificationAttribute>*

 *</Attribute>*

 *<Attribute>*

 *<AttributeName>PSca</AttributeName>*

 *<Meaning>Parameter Scale</Meaning>*

 *<Description>Number of Steps to move for one engineering unit.</Description>*

 *<PrimitiveType>FLOAT32</PrimitiveType>*

 *<isSpecificationAttribute>*

 *<NameRepresentation>Scale</NameRepresentation>*

 *<TypeRepresentation>FLOAT32</TypeRepresentation>*

 *<isValueRequired>false</isValueRequired>*

 *<Usage>To calculate the number of steps that the motor will move, the distance is multiplied by this number. </Usage>*

 *<DependentAttributes/>*

 *<Constraints>Must be positive</Constraints>*

 *</isSpecificationAttribute>*

 *</Attribute>*

 *<Attribute>*

 *<AttributeName>POffset</AttributeName>*

 *<Meaning>Parameter Offset</Meaning>*

 *<Description>Offset added in engineering units for the conversion between steps and engineering units.</Description>*

 *<PrimitiveType>FLOAT32</PrimitiveType>*

 *<isSpecificationAttribute>*

 *<NameRepresentation>Offset</NameRepresentation>*

 *<TypeRepresentation>FLOAT32</TypeRepresentation>*

 *<isValueRequired>false</isValueRequired>*

 *<Usage/>*

 *<DependentAttributes/>*

 *<Constraints>Must be positive</Constraints>*

 *</isSpecificationAttribute>*

 *</Attribute>*

 *<Attribute>*

 *<AttributeName>PMaxSpd</AttributeName>*

 *<Meaning>Parameter Maximum Speed</Meaning>*

 *<Description>Maximum speed allowed. It has to be between 1 and 254</Description>*

 *<PrimitiveType>SHORTINT16</PrimitiveType>*

 *<MaxValue>254</MaxValue>*

 *<isSpecificationAttribute>*

 *<NameRepresentation>Max Speed</NameRepresentation>*

 *<TypeRepresentation>SHORTINT16</TypeRepresentation>*

 *<isValueRequired>false</isValueRequired>*

 *<Usage>Specifies the maximum speed that the device can move safely.</Usage>*

 *<DependentAttributes/>*

 *<Constraints>Must be less than 254</Constraints>*

 *</isSpecificationAttribute>*

 *</Attribute>*

 *<Attribute>*

 *<AttributeName>PDbT</AttributeName>*

 *<Meaning>Parameter Deadband Trigger</Meaning>*

 *<Description>Deadband value in engineering units to Trigger a new Positioning* 

*job</Description>*

 *<PrimitiveType>FLOAT32</PrimitiveType>*

 *<isSpecificationAttribute>*

 *<NameRepresentation>Deadband Trigger</NameRepresentation>*

 *<TypeRepresentation>FLOAT32</TypeRepresentation>*

 *<isValueRequired>false</isValueRequired>*

 *<Usage>Minimum difference between the Actual position and the Commanded position to trigger a new positioning job.</Usage>*

 *<DependentAttributes/>*

 *<Constraints>Must be positive</Constraints>*

 *</isSpecificationAttribute>*

 *</Attribute>*

 *<Attribute>*

 *<AttributeName>PEType</AttributeName>*

 *<Meaning>Encoder Type</Meaning>*

 *<Description>Type of encoder in use.</Description>*

 *<PrimitiveType>INT32</PrimitiveType>*

 *<isSpecificationAttribute>*

 *<NameRepresentation>Encoder Type</NameRepresentation>*

 *<TypeRepresentation>STRING</TypeRepresentation>*

 *<isValueRequired>false</isValueRequired>*

 *<PermittedValue>Linac</PermittedValue>*

 *<PermittedValue>Moore</PermittedValue>*

 *<Usage>Here you can choose between different encoder types.</Usage>*

 *<DependentAttributes/>*

 *<Constraints/>*

 *</isSpecificationAttribute>*

 *</Attribute>*

 *</AttributeFamily>*

 *<AttributeFamily>*

 *<AttributeFamilyName>FEDeviceInterlocks</AttributeFamilyName>*

 *<UserExpandable>true</UserExpandable>*

 *<Attribute>*

 *<AttributeName>StartI</AttributeName>*

 *<Meaning>Start Interlock</Meaning>*

 *<Description>Start Interlock Request: When active, the ON request is blocked.</Description>*

 *<PrimitiveType>BOOLEAN</PrimitiveType>*

 *</Attribute>*

 *<Attribute>*

 *<AttributeName>TStopI</AttributeName>*

 *<Meaning>Temporary Stop Interlock</Meaning>*

 *<Description>Temporary Stop Interlock Request: When active, the object goes automatically to its fail safe position and returns to the previous position after acknowledgement.</Description>*

 *<PrimitiveType>BOOLEAN</PrimitiveType>*

 *</Attribute>*

 *<Attribute>*

 *<AttributeName>FuStopI</AttributeName>*

 *<Meaning>Full Stop Interlock</Meaning>*

 *<Description>Full Stop Interlock Request: Devices goes to Fail-Safe position and remains until acknowledged.</Description>*

 *<PrimitiveType>BOOLEAN</PrimitiveType>*

 *</Attribute>*

 *<Attribute>*

 *<AttributeName>Al</AttributeName>*

 *<Meaning>Alarm</Meaning>*

 *<Description>Alarm input. This is not an interlock; it has no functional impact on the object. It will just display A on the widget with lower priority than other interlocks.</Description>*

 *<PrimitiveType>BOOLEAN</PrimitiveType>*

 *</Attribute>*

 *</AttributeFamily>*

 *<AttributeFamily>*

 *<AttributeFamilyName>FEConfigurationLogicRequest</AttributeFamilyName>*

 *<UserExpandable>true</UserExpandable> <Attribute> <AttributeName>FOff</AttributeName> <Meaning>Feedback Off</Meaning> <Description>Feedback Off, if it is TRUE the PCO is off (only for PCOs)</Description> <PrimitiveType>BOOLEAN</PrimitiveType> </Attribute> <Attribute> <AttributeName>FOn</AttributeName> <Meaning>Feedback On</Meaning> <Description>Feedback On, if it is TRUE the PCO is on (only for PCOs)</Description> <PrimitiveType>BOOLEAN</PrimitiveType> </Attribute> <Attribute> <AttributeName>HFOn</AttributeName> <Meaning>Hardware Feedback On</Meaning> <Description>Feedback On, if it is TRUE the object is on</Description> <PrimitiveType>BOOLEAN</PrimitiveType> </Attribute> <Attribute> <AttributeName>HFOff</AttributeName> <Meaning>Hardware Feedback Off</Meaning> <Description>Feedback Off, if it is TRUE the object is off</Description> <PrimitiveType>BOOLEAN</PrimitiveType> </Attribute> <Attribute> <AttributeName>CStopFin</AttributeName> <Meaning>Controlled Stop finished</Meaning> <Description>Controlled stop finished. The controlled stop sequence is ended.</Description> <PrimitiveType>BOOLEAN</PrimitiveType> </Attribute> <Attribute> <AttributeName>IhAuMRW</AttributeName> <Meaning>Inhibit Auto Manual Request Warning</Meaning> <Description>Inhibit Auto Manual Request Warning. This input allows the PCO to know that there are no parent master and avoid warning anumation when set by the operator.</Description> <PrimitiveType>BOOLEAN</PrimitiveType> </Attribute>*

 *</AttributeFamily>*

 *<AttributeFamily>*

- *<AttributeFamilyName>FEDeviceAutoRequests</AttributeFamilyName>*
- *<UserExpandable>true</UserExpandable>*

 *<Attribute>*

 *<AttributeName>AuOnR</AttributeName>*

 *<Meaning>Auto On Request</Meaning>*

 *<Description>Auto On Request (by logic): The control logic requests ON/Open on the object.</Description>*

 *<PrimitiveType>BOOLEAN</PrimitiveType>*

 *</Attribute>*

 *<Attribute>*

 *<AttributeName>AuOffR</AttributeName>*

 *<Meaning>Auto Off Request</Meaning>*

 *<Description>Auto Off Request (by logic): The control logic requests Off/Close on the object.</Description>*

 *<PrimitiveType>BOOLEAN</PrimitiveType>*

 *</Attribute>*

 *<Attribute>*

 *<AttributeName>AuPosR</AttributeName>*

 *<Meaning>Auto Position Request.</Meaning>*

 *<Description>Auto Position Request: The control logic requests a specific position on the* 

*object.</Description>*

 *<PrimitiveType>BOOLEAN</PrimitiveType>*

 *</Attribute>*

 *<Attribute>*

 *<AttributeName>AuAuMoR</AttributeName>*

 *<Meaning>Auto Auto Mode Request</Meaning>*

 *<Description>Auto Auto Mode Request. The control logic requests Auto Mode on the object</Description>*

 *<PrimitiveType>BOOLEAN</PrimitiveType>*

 *</Attribute>*

 *<Attribute>*

 *<AttributeName>AuIhMMo</AttributeName>*

 *<Meaning>Auto Inhibit Manual Mode</Meaning>*

 *<Description>Auto Inhibit Manual Mode (by logic): The control logic blocks the manual mode operation</Description>*

 *<PrimitiveType>BOOLEAN</PrimitiveType>*

 *</Attribute>*

 *<Attribute>*

 *<AttributeName>AuIhFoMo</AttributeName>*

 *<Meaning>Auto Inhibit Forced Mode</Meaning>*

 *<Description>Auto Inhibit Forced Mode (by logic): The control logic blocks the forced mode operation.</Description>*

 *<PrimitiveType>BOOLEAN</PrimitiveType>*

 *</Attribute>*

 *<Attribute>*

 *<AttributeName>AuAlAck</AttributeName>*

 *<Meaning>Auto Alarm Acknowledgement</Meaning>*

 *<Description>Auto Alarm Acknowledgement: The control logic requests and Acknowledgment of the Alarm Start and Stop Interlocks</Description>*

 *<PrimitiveType>BOOLEAN</PrimitiveType>*

 *</Attribute>*

 *<Attribute>*

 *<AttributeName>AuEHH</AttributeName>*

 *<Meaning>Auto Enable High High level </Meaning>*

 *<Description>Auto Enable High High level </Description>*

 *<PrimitiveType>BOOLEAN</PrimitiveType>*

 *</Attribute>*

 *<Attribute>*

 *<AttributeName>AuEH</AttributeName>*

 *<Meaning>Auto Enable High level</Meaning>*

 *<Description>Auto Enable High level</Description>*

 *<PrimitiveType>BOOLEAN</PrimitiveType>*

 *</Attribute>*

 *<Attribute>*

 *<AttributeName>AuEL</AttributeName>*

 *<Meaning>Auto Enable Low level</Meaning>*

 *<Description>Auto Enable Low level</Description>*

 *<PrimitiveType>BOOLEAN</PrimitiveType>*

 *</Attribute>*

 *<Attribute>*

 *<AttributeName>AuELL</AttributeName>*

 *<Meaning>Auto Enable Low Low level</Meaning>*

 *<Description>Auto Enable Low Low level</Description>*

 *<PrimitiveType>BOOLEAN</PrimitiveType>*

 *</Attribute>*

 *<Attribute>*

 *<AttributeName>AuIhMB</AttributeName>*

 *<Meaning>Auto Inhibit Manual Blocked </Meaning>*

 *<Description>Auto Inhibit Manual Blocked </Description>*

 *<PrimitiveType>BOOLEAN</PrimitiveType>*

 *</Attribute>*

 *<Attribute>*

 *<AttributeName>IhAuMRW</AttributeName>*

 *<Meaning>Inhibit Auto Manual Request Warning</Meaning>*

 *<Description>Inhibit Auto Manual Request Warning: The control logic requests to inhibit the warning from discrepancy between manual request and auto request.</Description>*

 *<PrimitiveType>BOOLEAN</PrimitiveType>*

 *</Attribute>*

 *<Attribute>*

 *<AttributeName>AuInSpd</AttributeName>*

 *<Meaning>Auto Increase Speed</Meaning>*

 *<Description>Auto Increase Setpoint Speed: The control logic sets a variation speed for Setpoint increase.</Description>*

 *<PrimitiveType>BOOLEAN</PrimitiveType>*

 *</Attribute>*

 *<Attribute>*

 *<AttributeName>AuDeSpd</AttributeName>*

 *<Meaning>Auto Decrease Speed</Meaning>*

 *<Description>Auto Decrease Setpoint Speed: The control logic sets a variation speed for Setpoint decrease.</Description>*

 *<PrimitiveType>BOOLEAN</PrimitiveType>*

 *</Attribute>*

 *<Attribute>*

 *<AttributeName>AuActR</AttributeName>*

 *<Meaning>Auto Active Request</Meaning>*

 *<Description>Auto Active Request. Logic explicitly sets this input to distinguish between multiple controllers</Description>*

 *<PrimitiveType>BOOLEAN</PrimitiveType>*

 *</Attribute>*

 *<Attribute>*

 *<AttributeName>AuSPR</AttributeName>*

 *<Meaning>Auto Setpoint Request</Meaning>*

 *<Description>The control logic requests specific Setpoint value</Description>*

 *<PrimitiveType>FLOAT32</PrimitiveType>*

 *</Attribute>*

 *<Attribute>*

 *<AttributeName>AuESP</AttributeName>*

 *<Meaning>Auto Enable Setpoint</Meaning>*

 *<Description>The control logic enables of the auto set-Point</Description>*

 *<PrimitiveType>BOOLEAN</PrimitiveType>*

 *</Attribute>*

 *<Attribute>*

 *<AttributeName>AuRegR</AttributeName>*

 *<Meaning>Auto Regulation Request</Meaning>*

 *<Description>The control logic requests the regulation working state</Description>*

 *<PrimitiveType>BOOLEAN</PrimitiveType>*

 *</Attribute>*

 *<Attribute>*

 *<AttributeName>AuOutPR</AttributeName>*

 *<Meaning>Auto Output Position Request</Meaning>*

 *<Description>The control logic requests the output positioning working state</Description>*

 *<PrimitiveType>BOOLEAN</PrimitiveType>*

 *</Attribute>*

 *<Attribute>*

 *<AttributeName>AuTrR</AttributeName>*

 *<Meaning>Auto Tracking Request</Meaning>*

 *<Description>The control logic requests to apply the tracking working state.</Description>*

 *<PrimitiveType>BOOLEAN</PrimitiveType>*

 *</Attribute>*

 *<Attribute>*

 *<AttributeName>AuIhSR</AttributeName>*

 *<Meaning>Auto Inhibit Save/Restore</Meaning>*

 *<Description>The operator cannot save nor restore the controller saved parameters (Default values)*

*</Description>*

 *<PrimitiveType>BOOLEAN</PrimitiveType>*

 *</Attribute>*

 *<Attribute>*

 *<AttributeName>AuPRest</AttributeName>*

 *<Meaning>Auto Parameter Restore</Meaning>*

 *<Description>Auto Parameter Restore</Description>*

 *<PrimitiveType>BOOLEAN</PrimitiveType>*

 *</Attribute>*

 *<Attribute>*

 *<AttributeName>AuSPSpd</AttributeName>*

 *<Meaning>Auto Setpoint Speed</Meaning>*

 *<Description>The control logic Setpoint Speed</Description>*

 *<PrimitiveType>STRING</PrimitiveType>*

 *<isSpecificationAttribute>*

 *<NameRepresentation>Default Setpoint Speed</NameRepresentation>*

 *<TypeRepresentation>STRING</TypeRepresentation>*

 *<isValueRequired>false</isValueRequired>*

 *<Usage/>*

 *<DependentAttributes/>*

 *<Constraints/>*

 *</isSpecificationAttribute>*

 *<Attribute>*

 *<AttributeName>InSpd</AttributeName>*

 *<Meaning>Increase Speed</Meaning>*

 *<Description>Increase speed of the set-point.*

*Must be positive.</Description>*

 *<PrimitiveType>FLOAT32</PrimitiveType>*

 *<isSpecificationAttribute>*

 *<NameRepresentation>Increase Speed</NameRepresentation>*

 *<TypeRepresentation>FLOAT32</TypeRepresentation>*

 *<isValueRequired>true</isValueRequired>*

 *<Usage/>*

 *<DependentAttributes/>*

 *<Constraints>Must be positive</Constraints>*

 *</isSpecificationAttribute>*

 *</Attribute>*

 *<Attribute>*

 *<AttributeName>DeSpd</AttributeName>*

 *<Meaning>Decrease Speed</Meaning>*

 *<Description>Decrease speed of the set-point.*

*Must be positive.</Description>*

 *<PrimitiveType>FLOAT32</PrimitiveType>*

 *<isSpecificationAttribute>*

 *<NameRepresentation>Decrease Speed</NameRepresentation>*

 *<TypeRepresentation>FLOAT32</TypeRepresentation>*

 *<isValueRequired>true</isValueRequired>*

 *<Usage/>*

 *<DependentAttributes/>*

 *<Constraints>Must be positive</Constraints>*

 *</isSpecificationAttribute>*

 *</Attribute>*

 *</Attribute>*

 *<Attribute>*

 *<AttributeName>AuPPID</AttributeName>*

 *<Meaning>Auto Parameters PID</Meaning>*

 *<Description>Parameters of PID Controller</Description>*

 *<PrimitiveType>STRUCT</PrimitiveType>*

 *<Attribute>*

 *<AttributeName>Kc</AttributeName>*

 *<Meaning>Gain</Meaning>*

 *<Description>Gain. PID parameter value requested by the Control Logic</Description>*

 *<PrimitiveType>FLOAT32</PrimitiveType>*

 *<DefaultValue>1.0</DefaultValue>*

 *</Attribute>*

 *<Attribute>*

 *<AttributeName>Ti</AttributeName>*

 *<Meaning>Integration Time</Meaning>*

 *<Description>Integration Time. PID parameter value requested by the Control* 

*Logic</Description>*

 *<PrimitiveType>FLOAT32</PrimitiveType>*

Templates code **Manuel Vázquez Muñiz** 389  *<Attribute> <AttributeName>Td</AttributeName> <Meaning>Time Derivative</Meaning> <Description>Time Derivative. PID parameter value requested by the Control Logic</Description> <PrimitiveType>FLOAT32</PrimitiveType> <DefaultValue>0.0</DefaultValue> </Attribute> <Attribute> <AttributeName>Tds</AttributeName> <Meaning>Filter Time Derivative</Meaning> <Description>Filter Time Derivative. PID parameter value requested by the Control Logic</Description> <PrimitiveType>FLOAT32</PrimitiveType> <DefaultValue>0.0</DefaultValue> </Attribute> <Attribute> <AttributeName>SPH</AttributeName> <Meaning>Setpoint High</Meaning> <Description>Setpoint High Limit value requested by control logic</Description> <PrimitiveType>FLOAT32</PrimitiveType> <DefaultValue>100.0</DefaultValue> </Attribute> <Attribute> <AttributeName>SPL</AttributeName> <Meaning>Setpoint Low</Meaning> <Description>Setpoint Low Limit value requested by control logic</Description> <PrimitiveType>FLOAT32</PrimitiveType> <DefaultValue>0.0</DefaultValue> </Attribute> <Attribute> <AttributeName>OutH</AttributeName> <Meaning>Output High</Meaning> <Description>Output High Limit value requested by control logic</Description> <PrimitiveType>FLOAT32</PrimitiveType> <DefaultValue>100.0</DefaultValue> </Attribute> <Attribute> <AttributeName>OutL</AttributeName> <Meaning>Output Low</Meaning> <Description>Output Low Limit value requested by control logic</Description>*

 *<DefaultValue>100.0</DefaultValue>*

 *</Attribute>*

 *<PrimitiveType>FLOAT32</PrimitiveType>*

 *<DefaultValue>0.0</DefaultValue>*

 *</Attribute>*

 *<Attribute>*

 *<AttributeName>EKc</AttributeName>*

 *<Meaning>Enable Kc</Meaning>*

 *<Description>Parameter Kc given by control logic enabled.</Description>*

 *<PrimitiveType>BOOLEAN</PrimitiveType>*

 *<DefaultValue>false</DefaultValue>*

 *</Attribute>*

 *<Attribute>*

 *<AttributeName>ETi</AttributeName>*

 *<Meaning>Enable Ti</Meaning>*

 *<Description>Parameter Kc given by control logic enabled.</Description>*

 *<PrimitiveType>BOOLEAN</PrimitiveType>*

 *<DefaultValue>false</DefaultValue>*

 *</Attribute>*

 *<Attribute>*

 *<AttributeName>ETd</AttributeName>*

 *<Meaning>Enable Td</Meaning>*

 *<Description>Parameter Kc given by control logic enabled.</Description>*

 *<PrimitiveType>BOOLEAN</PrimitiveType>*

 *<DefaultValue>false</DefaultValue>*

 *</Attribute>*

 *<Attribute>*

 *<AttributeName>ETds</AttributeName>*

 *<Meaning>Enable Tds</Meaning>*

 *<Description>Parameter Kc given by control logic enabled.</Description>*

 *<PrimitiveType>BOOLEAN</PrimitiveType>*

 *<DefaultValue>false</DefaultValue>*

 *</Attribute>*

 *<Attribute>*

 *<AttributeName>ESPH</AttributeName>*

 *<Meaning>Enable Setpoint High</Meaning>*

 *<Description>Setpoint High Limit value requested by control logic enabled.</Description>*

 *<PrimitiveType>BOOLEAN</PrimitiveType>*

 *<DefaultValue>false</DefaultValue>*

 *</Attribute>*

 *<Attribute>*

 *<AttributeName>ESPL</AttributeName>*

 *<Meaning>Enable Setpoint Low</Meaning>*

 *<Description>Setpoint Low Limit value requested by control logic enabled.</Description>*

 *<PrimitiveType>BOOLEAN</PrimitiveType>*

 *<DefaultValue>false</DefaultValue>*

 *</Attribute>*

 *<Attribute>*

 *<AttributeName>EOutH</AttributeName>*

 *<Meaning>Enable Output High</Meaning>*

 *<Description>Output High Limit value requested by control logic enabled.</Description>*

 *<PrimitiveType>BOOLEAN</PrimitiveType>*

 *<DefaultValue>false</DefaultValue>*

 *</Attribute>*

 *<Attribute>*

 *<AttributeName>EOutL</AttributeName>*

 *<Meaning>Enable Output Low</Meaning>*

 *<Description>Output Low Limit value requested by control logic enabled.</Description>*

 *<PrimitiveType>BOOLEAN</PrimitiveType>*

 *<DefaultValue>false</DefaultValue>*

 *</Attribute>*

 *</Attribute>*

 *<Attribute>*

 *<AttributeName>AuEAl</AttributeName>*

 *<Meaning>Auto Enable Alarm</Meaning>*

 *<Description>Process Enable the Alarm ( default value : true)</Description>*

 *<PrimitiveType>BOOLEAN</PrimitiveType>*

 *<DefaultValue>1</DefaultValue>*

 *</Attribute>*

 *<Attribute>*

 *<AttributeName>AuDMoR</AttributeName>*

 *<Meaning>Auto Drive Mode Request</Meaning>*

 *<Description>The control logic requests a specific MFC Drive Mode.</Description>*

 *<PrimitiveType>SHORTINT16</PrimitiveType>*

 *</Attribute>*

 *<Attribute>*

 *<AttributeName>AuToMoR</AttributeName>*

 *<Meaning>Auto Totalizer Mode Request</Meaning>*

 *<Description>The control logic requests a Totalizer command</Description>*

 *<PrimitiveType>SHORTINT16</PrimitiveType>*

 *</Attribute>*

 *<Attribute>*

 *<AttributeName>ACCR</AttributeName>*

 *<Meaning>Auto Calibration Curve Request</Meaning>*

 *<Description>The control logic requests a specific MFC Calibration Curve Value.</Description> <PrimitiveType>FLOAT32</PrimitiveType>*

 *</Attribute>*

 *<Attribute>*

 *<AttributeName>AuToOf</AttributeName> <Meaning>Auto Totalizer Offset</Meaning> <Description>Totalizer offset add to the totalizer by the control logic.</Description> <PrimitiveType>FLOAT32</PrimitiveType>*

 *</Attribute>*

 *<Attribute>*

 *<AttributeName>AuCStopR</AttributeName>*

 *<Meaning>Auto Controlled Stop Request</Meaning>*

 *<Description>Auto Controlled Stop Request</Description>*

 *<PrimitiveType>BOOLEAN</PrimitiveType>*

 *</Attribute>*

 *<Attribute>*

 *<AttributeName>AuAuDepR</AttributeName>*

 *<Meaning>Auto Auto Dependant Request</Meaning>*

 *<Description>Auto Mode Request to all Dependant objects</Description>*

 *<PrimitiveType>FLOAT32</PrimitiveType>*

 *</Attribute>*

 *<Attribute>*

 *<AttributeName>AuOpMoR</AttributeName>*

 *<Meaning>Auto Option Mode Request</Meaning>*

 *<Description>Auto Option Mode Request</Description>*

 *<PrimitiveType>FLOAT32</PrimitiveType>*

 *</Attribute>*

 *<Attribute>*

 *<AttributeName>AuVoTMoR</AttributeName>*

 *<Meaning>Auto Volume Totalizer Mode Request</Meaning>*

 *<Description>The control logic requests a Volume Totalizer command.</Description>*

 *<PrimitiveType>SHORTINT16</PrimitiveType>*

 *</Attribute>*

 *<Attribute>*

 *<AttributeName>AuCCR</AttributeName>*

 *<Meaning>Auto Calibration Curve Request</Meaning>*

 *<Description>The control logic requests a specific MFC Calibration Curve Value.</Description> <PrimitiveType>FLOAT32</PrimitiveType>*

 *</Attribute>*

 *<Attribute>*

 *<AttributeName>AuVoTOf</AttributeName>*

 *<Meaning>Auto Volume Totalizer Offset</Meaning>*

 *<Description>Totalizer offset add to the Totalizer by the control logic.</Description>*

 *<PrimitiveType>FLOAT32</PrimitiveType>*

 *</Attribute>*

 *<Attribute>*

 *<AttributeName>AuSpdR</AttributeName>*

 *<Meaning>Auto Speed Request</Meaning>*

 *<Description>Auto Position Request: The control logic requests a specific speed for the movements.</Description>*

 *<PrimitiveType>SHORTINT16</PrimitiveType>*

 *</Attribute>*

 *<Attribute>*

 *<AttributeName>AuRefSR</AttributeName>*

 *<Meaning>Auto Reference Search Request</Meaning>*

 *<Description>Auto Reference Search. The control logic requests finding the reference position.</Description>*

 *<PrimitiveType>BOOLEAN</PrimitiveType>*

 *</Attribute>*

 *<Attribute>*

 *<AttributeName>AuStopR</AttributeName>*

 *<Meaning>Auto Stop Request</Meaning>*

 *<Description>Auto Stop Request. The control logic requests stop the motor.</Description>*

 *<PrimitiveType>BOOLEAN</PrimitiveType>*

 *</Attribute>*

 *<Attribute>*

 *<AttributeName>AuNewConfigR</AttributeName>*

 *<Meaning>Auto New Config Request</Meaning>*

 *<Description>Auto New Config Request. The control logic requests a new configuration in the range and offset of the motor.</Description>*

 *<PrimitiveType>BOOLEAN</PrimitiveType>*

 *</Attribute>*

 *<Attribute>*

 *<AttributeName>AuOffsetR</AttributeName>*

 *<Meaning>Auto Offset Request.</Meaning>*

 *<Description>Auto Offset Request: The control logic requests a new offset for the* 

*object.</Description>*

 *<PrimitiveType>FLOAT32</PrimitiveType>*

 *</Attribute>*

 *</AttributeFamily>*

 *<AttributeFamily>*

 *<AttributeFamilyName>FEDeviceManualRequests</AttributeFamilyName>*

 *<UserExpandable>true</UserExpandable>*

 *<Attribute>*

 *<AttributeName>ManReg01</AttributeName>*

 *<Meaning>Manual Register 1</Meaning>*

 *<Description>Manual Register 1</Description>*

 *<isCommunicated>true</isCommunicated>*

 *<PrimitiveType>SHORTINT16</PrimitiveType>*

 *<Attribute>*

 *<AttributeName>MAuMoR</AttributeName>*

 *<Meaning>Manual Auto Mode Request</Meaning>*

 *<Description>Manual Auto Mode Request: The operator requests the Auto* 

*Mode.</Description>*

 *<PrimitiveType>BIT1</PrimitiveType>*

 *<BitPosition>0</BitPosition>*

 *</Attribute>*

 *<Attribute>*

 *<AttributeName>MMMoR</AttributeName>*

 *<Meaning>Manual Manual Mode Request</Meaning>*

 *<Description>Manual Manual Mode Request: The operator requests the Manual* 

*Mode</Description>*

 *<PrimitiveType>BIT1</PrimitiveType>*

 *<BitPosition>1</BitPosition>*

 *</Attribute>*

 *<Attribute>*

 *<AttributeName>MFoMoR</AttributeName>*

 *<Meaning>Manual Forced Mode Request</Meaning>*

 *<Description>Manual Forced Mode Request: The operator requests the Forced* 

*Mode.</Description>*

 *<PrimitiveType>BIT1</PrimitiveType>*

 *<BitPosition>2</BitPosition>*

 *</Attribute>*

 *<Attribute>*

 *<AttributeName>MOnR</AttributeName>*

 *<Meaning>Manual On Request</Meaning>*

 *<Description>Manual On Request: The operator requests the On/Open* 

*position</Description>*

 *<PrimitiveType>BIT1</PrimitiveType>*

 *<BitPosition>4</BitPosition>*

 *</Attribute>*

 *<Attribute>*

 *<AttributeName>MOffR</AttributeName>*

 *<Meaning>Manual Off Request</Meaning>*

 *<Description>Manual Off Request: The operator requests the Off/Close* 

*position</Description>*

 *<PrimitiveType>BIT1</PrimitiveType>*

 *<BitPosition>5</BitPosition>*

 *</Attribute>*

 *<Attribute>*

 *<AttributeName>MNewPosR</AttributeName>*

 *<Meaning>Manual New Position Request</Meaning>*

 *<Description>Manual New Position Request: The operator requests a new position to the object</Description>*

 *<PrimitiveType>BIT1</PrimitiveType>*

 *<BitPosition>6</BitPosition>*

 *</Attribute>*

 *<Attribute>*

 *<AttributeName>MAlAckR</AttributeName>*

 *<Meaning>Manual Alarm Acknowledgement Request</Meaning>*

 *<Description>Manual Alarm Acknowledgement Request: The operator requests Interlocks or Alarms acknowledgement</Description>*

 *<PrimitiveType>BIT1</PrimitiveType>*

 *<BitPosition>15</BitPosition>*

 *</Attribute>*

 *<Attribute>*

 *<AttributeName>ArmRcp</AttributeName>*

 *<Meaning>Armed Recipe</Meaning>*

 *<Description>A Recipe is Armed : New values are available at the input</Description>*

 *<PrimitiveType>BIT1</PrimitiveType>*

 *<BitPosition>2</BitPosition>*

 *</Attribute>*

 *<Attribute>*

 *<AttributeName>ActRcp</AttributeName>*

 *<Meaning>Activate Recipe</Meaning>*

 *<Description>Activate Recipe : All new signals at the inputs are activated.</Description>*

 *<PrimitiveType>BIT1</PrimitiveType>*

 *<BitPosition>3</BitPosition>*

 *</Attribute>*

 *<Attribute>*

 *<AttributeName>MEDHH</AttributeName>*

 *<Meaning>Manual Enable/Disable HH threshold</Meaning>*

 *<Description>Manual Enable/Disable high high threshold</Description>*

 *<PrimitiveType>BIT1</PrimitiveType>*

 *<BitPosition>4</BitPosition>*

 *</Attribute>*

 *<Attribute>*

 *<AttributeName>MEDH</AttributeName>*

 *<Meaning>Manual Enable/Disable H threshold</Meaning>*

 *<Description>Manual Enable/Disable high threshold</Description>*

 *<PrimitiveType>BIT1</PrimitiveType>*

 *<BitPosition>5</BitPosition>*

 *</Attribute>*
*<Attribute>*

 *<AttributeName>MEDL</AttributeName> <Meaning>Manual Enable/Disable L threshold</Meaning> <Description>Manual Enable/Disable Low threshold</Description> <PrimitiveType>BIT1</PrimitiveType> <BitPosition>6</BitPosition> </Attribute>*

 *<Attribute>*

 *<AttributeName>MEDLL</AttributeName>*

 *<Meaning>Manual Enable/Disable LL threshold</Meaning>*

 *<Description>Manual Enable/Disable low low threshold</Description>*

 *<PrimitiveType>BIT1</PrimitiveType>*

 *<BitPosition>7</BitPosition>*

 *</Attribute>*

 *<Attribute>*

 *<AttributeName>MNewHHR</AttributeName>*

 *<Meaning>Manual New HH threshold Request</Meaning>*

 *<Description>Manual New high high threshold Request</Description>*

 *<PrimitiveType>BIT1</PrimitiveType>*

 *<BitPosition>8</BitPosition>*

 *</Attribute>*

 *<Attribute>*

 *<AttributeName>MNewHR</AttributeName>*

 *<Meaning>Manual New H threshold Request</Meaning>*

 *<Description>Manual New high threshold Request</Description>*

 *<PrimitiveType>BIT1</PrimitiveType>*

 *<BitPosition>9</BitPosition>*

 *</Attribute>*

 *<Attribute>*

 *<AttributeName>MNewLR</AttributeName>*

 *<Meaning>Manual New L threshold Request</Meaning>*

 *<Description>Manual New low threshold Request</Description>*

 *<PrimitiveType>BIT1</PrimitiveType>*

 *<BitPosition>12</BitPosition>*

 *</Attribute>*

 *<Attribute>*

 *<AttributeName>MNewLLR</AttributeName>*

 *<Meaning>Manual New LL threshold Request</Meaning>*

 *<Description>Manual New low low threshold Request</Description>*

 *<PrimitiveType>BIT1</PrimitiveType>*

 *<BitPosition>13</BitPosition>*

 *</Attribute>*

#### *<Attribute>*

 *<AttributeName>MAlBSetRst</AttributeName>*

 *<Meaning>Manual Alarm Block Set/Reset</Meaning>*

 *<Description>Manual Alarm Block Set/Reset: Operator request to set/reset the alarm* 

# *block.</Description>*

 *<PrimitiveType>BIT1</PrimitiveType>*

 *<BitPosition>10</BitPosition>*

 *</Attribute>*

 *<Attribute>*

 *<AttributeName>MStpInR</AttributeName>*

 *<Meaning>Manual Step Increase Request</Meaning>*

 *<Description>The Operator requests to increase the position by one basic* 

## *step</Description>*

 *<PrimitiveType>BIT1</PrimitiveType>*

 *<BitPosition>7</BitPosition>*

 *</Attribute>*

 *<Attribute>*

 *<AttributeName>MStpDeR</AttributeName>*

 *<Meaning>Manual Step Decrease Request</Meaning>*

 *<Description>The Operator requests to decrease the position by one basic* 

*step</Description>*

 *<PrimitiveType>BIT1</PrimitiveType>*

 *<BitPosition>8</BitPosition>*

 *</Attribute>*

 *<Attribute>*

 *<AttributeName>MIOErBSetRst</AttributeName>*

 *<Meaning>Manual Input/Output Error Block Set/Reset</Meaning>*

 *<Description>Manual IO Error Block Set/Reset: This action allows to set/reset the* 

*IOError.</Description>*

 *<PrimitiveType>BIT1</PrimitiveType>*

 *<BitPosition>10</BitPosition>*

 *</Attribute>*

 *<Attribute>*

 *<AttributeName>MNewMR</AttributeName>*

 *<Meaning>Manual New Manual Request</Meaning>*

 *<Description>Manual New Manual Request : A New Manual Request is* 

*available</Description>*

 *<PrimitiveType>BIT1</PrimitiveType>*

 *<BitPosition>6</BitPosition>*

 *</Attribute>*

 *<Attribute>*

 *<AttributeName>MPRest</AttributeName>*

 *<Meaning>Manual Parameters Restore</Meaning>*

 *<Description>The operator requests to restore as currents the latest saved parameters</Description>*

 *<PrimitiveType>BIT1</PrimitiveType>*

 *<BitPosition>6</BitPosition>*

 *</Attribute>*

 *<Attribute>*

 *<AttributeName>MPSave</AttributeName>*

 *<Meaning>Manual Parameters Save</Meaning>*

 *<Description>The operator requests to save all currents parameters as default* 

*value</Description>*

 *<PrimitiveType>BIT1</PrimitiveType>*

 *<BitPosition>5</BitPosition>*

 *</Attribute>*

 *<Attribute>*

 *<AttributeName>MNewSPR</AttributeName>*

 *<Meaning>Manual New Setpoint Request</Meaning>*

 *<Description>The operator requests to apply the Manual Setpoint Request* 

*Value.</Description>*

 *<PrimitiveType>BIT1</PrimitiveType>*

 *<BitPosition>7</BitPosition>*

 *</Attribute>*

 *<Attribute>*

 *<AttributeName>MNewSPHLiR</AttributeName>*

 *<Meaning>Manual New Setpoint High Limit Request</Meaning>*

 *<Description>The operator requests to apply a new Setpoint High limit.</Description>*

 *<PrimitiveType>BIT1</PrimitiveType>*

 *<BitPosition>8</BitPosition>*

 *</Attribute>*

 *<Attribute>*

 *<AttributeName>MNewSPLLiR</AttributeName>*

 *<Meaning>Manual New Setpoint Low Limit Request</Meaning>*

 *<Description>The operator requests to apply a new Setpoint Low limit.</Description>*

 *<PrimitiveType>BIT1</PrimitiveType>*

 *<BitPosition>9</BitPosition>*

 *</Attribute>*

 *<Attribute>*

 *<AttributeName>MNewOutHLiR</AttributeName>*

 *<Meaning>Manual New Output High Limit Request</Meaning>*

 *<Description>The operator requests to apply a new Output High limit.</Description>*

 *<PrimitiveType>BIT1</PrimitiveType>*

 *<BitPosition>10</BitPosition>*

 *</Attribute>*

 *<Attribute>*

 *<AttributeName>MNewOutLLiR</AttributeName> <Meaning>Manual New Output Low Limit Request</Meaning> <Description>The operator requests to apply a new Output Low limit.</Description> <PrimitiveType>BIT1</PrimitiveType> <BitPosition>11</BitPosition> </Attribute>*

 *<Attribute>*

 *<AttributeName>MNewKcR</AttributeName>*

 *<Meaning>Manual New Kc Request</Meaning>*

 *<Description>The operator requests to change the PID Kc factor </Description>*

 *<PrimitiveType>BIT1</PrimitiveType>*

 *<BitPosition>12</BitPosition>*

 *</Attribute>*

 *<Attribute>*

 *<AttributeName>MNewTdR</AttributeName>*

 *<Meaning>Manual New Td Request</Meaning>*

 *<Description>The operator requests to change the PID Td factor </Description>*

 *<PrimitiveType>BIT1</PrimitiveType>*

 *<BitPosition>13</BitPosition>*

 *</Attribute>*

 *<Attribute>*

 *<AttributeName>MNewTiR</AttributeName>*

 *<Meaning>Manual New Ti Request</Meaning>*

 *<Description>The operator requests to change the PID Ti factor </Description>*

 *<PrimitiveType>BIT1</PrimitiveType>*

 *<BitPosition>14</BitPosition>*

 *</Attribute>*

 *<Attribute>*

 *<AttributeName>MNewTdsR</AttributeName>*

 *<Meaning>Manual New Tds Request</Meaning>*

 *<Description>The operator requests to change the PID Tds factor </Description>*

 *<PrimitiveType>BIT1</PrimitiveType>*

 *<BitPosition>15</BitPosition>*

 *</Attribute>*

 *<Attribute>*

 *<AttributeName>MSpRT</AttributeName>*

 *<Meaning>Manual Setpoint Request T</Meaning>*

 *<Description>The operator requests to apply the Manual Setpoint Request* 

*Value.</Description>*

 *<PrimitiveType>BIT1</PrimitiveType>*

 *<BitPosition>6</BitPosition>*

 *</Attribute>*

#### *<Attribute>*

 *<AttributeName>MDMoRT</AttributeName>*

 *<Meaning>Manual Drive Mode Request T</Meaning>*

 *<Description>The operator requests to apply the Manual Drive Mode Request* 

## *Value.</Description>*

 *<PrimitiveType>BIT1</PrimitiveType>*

 *<BitPosition>7</BitPosition>*

 *</Attribute>*

 *<Attribute>*

 *<AttributeName>MToMRT</AttributeName>*

 *<Meaning>Manual Totalizer Mode Request T</Meaning>*

 *<Description>The operator requests to apply the Manual Totalizer Mode Request* 

# *Value.</Description>*

 *<PrimitiveType>BIT1</PrimitiveType>*

 *<BitPosition>8</BitPosition>*

 *</Attribute>*

 *<Attribute>*

 *<AttributeName>MCCRT</AttributeName>*

 *<Meaning>Manual Calibration Curve Request T</Meaning>*

 *<Description>The operator requests to apply the Manual Calibration Curve Request* 

*Value.</Description>*

 *<PrimitiveType>BIT1</PrimitiveType>*

 *<BitPosition>9</BitPosition>*

 *</Attribute>*

 *<Attribute>*

 *<AttributeName>MCStopR</AttributeName>*

 *<Meaning>Manual Controlled Stop Request</Meaning>*

 *<Description>Manual Controlled Stop Request</Description>*

 *<PrimitiveType>BIT1</PrimitiveType>*

 *<BitPosition>6</BitPosition>*

 *</Attribute>*

 *<Attribute>*

 *<AttributeName>MTSasFSSetRst</AttributeName>*

 *<Meaning>Manual Temporary Stop as Full Stop Set/Reset</Meaning>*

 *<Description>Manual Temporary Stop as Full Stop Set/Reset.</Description>*

 *<PrimitiveType>BIT1</PrimitiveType>*

 *<BitPosition>8</BitPosition>*

 *</Attribute>*

 *<Attribute>*

 *<AttributeName>MNewOpMoR</AttributeName>*

 *<Meaning>Manual New Option Mode Request</Meaning>*

 *<Description>Option Manual Pulse</Description>*

 *<PrimitiveType>BIT1</PrimitiveType>*

<BitPosition>12</BitPosition>

</Attribute>

<Attribute>

<AttributeName>MAuDepR</AttributeName>

<Meaning>Manual Auto Dependant Request</Meaning>

<Description>Manual Auto Mode Request to all Dependent Object.</Description>

<PrimitiveType>BIT1</PrimitiveType>

<BitPosition>13</BitPosition>

</Attribute>

<Attribute>

<AttributeName>MAlAck</AttributeName>

<Meaning>Manual Alarm Acknowledgement</Meaning>

<Description>Manual Alarm Acknowledgement</Description>

<PrimitiveType>BIT1</PrimitiveType>

<BitPosition>15</BitPosition>

</Attribute>

<Attribute>

<AttributeName>MSoftLDR</AttributeName>

<Meaning>Manual Software Local Mode</Meaning>

<Description>The operator requests the Software Local Mode</Description>

<PrimitiveType>BIT1</PrimitiveType>

<BitPosition>3</BitPosition>

</Attribute>

<Attribute>

<AttributeName>MRestart</AttributeName>

<Meaning>Manual Restart</Meaning>

<Description>The Operator requests a Manual Restart after Full Stop</Description>

<PrimitiveTvpe>BIT1</PrimitiveTvpe>

<BitPosition>9</BitPosition>

</Attribute>

<Attribute>

<AttributeName>MNewThresR</AttributeName>

<Meaning>Manual New Threshold Request</Meaning>

<Description>Manual New Threshold Request</Description>

<PrimitiveType>BIT1</PrimitiveType>

<BitPosition>1</BitPosition>

</Attribute>

<Attribute>

<AttributeName>MEnRstartR</AttributeName>

<Meaning>Manual Enable Restart Request</Meaning>

<Description>Manual Enable Restart Request: The Operator requests a Manual Restart after Full Stop</Description>

 *<PrimitiveType>BIT1</PrimitiveType>*

 *<BitPosition>9</BitPosition>*

 *</Attribute>*

 *<Attribute>*

 *<AttributeName>MNewDMoR</AttributeName>*

 *<Meaning>Manual New Drive Mode Request</Meaning>*

 *<Description>The operator requests to apply the Manual Drive Mode Request* 

*Value.</Description>*

 *<PrimitiveType>BIT1</PrimitiveType>*

 *<BitPosition>12</BitPosition>*

 *</Attribute>*

 *<Attribute>*

 *<AttributeName>MNewTMoR</AttributeName>*

 *<Meaning>Manual New Vol.Totalizer Mode Request</Meaning>*

 *<Description>The operator requests to apply the Manual Totalizer Mode Request* 

*Value.</Description>*

 *<PrimitiveType>BIT1</PrimitiveType>*

 *<BitPosition>13</BitPosition>*

 *</Attribute>*

 *<Attribute>*

 *<AttributeName>MNewCCR</AttributeName>*

 *<Meaning>Manual New Calibration Curve Request</Meaning>*

 *<Description>The operator requests to apply the Manual Calibration Curve Request* 

## *Value.</Description>*

 *<PrimitiveType>BIT1</PrimitiveType>*

 *<BitPosition>14</BitPosition>*

 *</Attribute>*

 *<Attribute>*

 *<AttributeName>MNewConfigR</AttributeName>*

 *<Meaning>Manual New Config Request</Meaning>*

 *<Description>Manual New Config Request: The operator requests a new Configuration to the range of work and offset.</Description>*

 *<PrimitiveType>BIT1</PrimitiveType>*

 *<BitPosition>4</BitPosition>*

 *</Attribute>*

 *<Attribute>*

 *<AttributeName>MStopR</AttributeName>*

 *<Meaning>Manual Stop Request</Meaning>*

 *<Description>Manual Stop Request: The operator requests the motor to stop.</Description> <PrimitiveType>BIT1</PrimitiveType>*

 *<BitPosition>5</BitPosition>*

 *</Attribute>*

 *<Attribute>*

 *<AttributeName>MNewSpdR</AttributeName>*

 *<Meaning>Manual New Speed Request</Meaning>*

 *<Description>Manual New Speed Request: The operator requests a new speed to the object</Description>*

 *<PrimitiveType>BIT1</PrimitiveType>*

 *<BitPosition>7</BitPosition>*

 *</Attribute>*

 *<Attribute>*

 *<AttributeName>MRefSR</AttributeName>*

 *<Meaning>Manual Reference Search Request</Meaning>*

 *<Description>The operator Request a new Reference Search by the object.</Description>*

 *<PrimitiveType>BIT1</PrimitiveType>*

 *<BitPosition>8</BitPosition>*

 *</Attribute>*

 *</Attribute>*

 *<Attribute>*

 *<AttributeName>ManReg02</AttributeName>*

 *<Meaning>Manual Register 2</Meaning>*

 *<Description>2nd Manual Register </Description>*

 *<isCommunicated>true</isCommunicated>*

 *<PrimitiveType>SHORTINT16</PrimitiveType>*

 *<Attribute>*

 *<AttributeName>MRegR</AttributeName>*

 *<Meaning>Manual Regulation Request</Meaning>*

 *<Description>The operator requests to place the PID in Working state* 

*regulated</Description>*

 *<PrimitiveType>BIT1</PrimitiveType>*

 *<BitPosition>0</BitPosition>*

 *</Attribute>*

 *<Attribute>*

 *<AttributeName>MOutPR</AttributeName>*

 *<Meaning>Manual Output Position Request</Meaning>*

 *<Description>The operator requests to place the PID in Output positioning working state</Description>*

 *<PrimitiveType>BIT1</PrimitiveType>*

 *<BitPosition>1</BitPosition>*

 *</Attribute>*

 *<Attribute>*

 *<AttributeName>ArmRcp</AttributeName>*

 *<Meaning>Armed Recipe</Meaning>*

 *<Description>A Recipe is Armed : New values are available at the input</Description>*

 *<PrimitiveType>BIT1</PrimitiveType>*

 *<BitPosition>2</BitPosition>*

 *</Attribute>*

 *<Attribute>*

 *<AttributeName>MSoftLDR</AttributeName>*

 *<Meaning>Manual Software Local Mode</Meaning>*

 *<Description>The operator requests the Software Local Mode</Description>*

 *<PrimitiveType>BIT1</PrimitiveType>*

 *<BitPosition>2</BitPosition>*

 *</Attribute>*

 *<Attribute>*

 *<AttributeName>MNewPosR</AttributeName>*

 *<Meaning>Manual New Position Request</Meaning>*

 *<Description>The operator requests to use the manual position value</Description>*

 *<PrimitiveType>BIT1</PrimitiveType>*

 *<BitPosition>3</BitPosition>*

 *</Attribute>*

 *</Attribute>*

 *<Attribute>*

 *<AttributeName>MPosR</AttributeName>*

 *<Meaning>Manual Position Request</Meaning>*

 *<Description>Manual Position Request: Value of the position requested by* 

*operator</Description>*

 *<isCommunicated>true</isCommunicated>*

 *<PrimitiveType>FLOAT32</PrimitiveType>*

 *</Attribute>*

 *<Attribute>*

 *<AttributeName>HH</AttributeName>*

 *<Meaning>High High</Meaning>*

 *<Description>Threshold level above which the signal produces an Alarm.*

*Can be a number, an object (AS,APAR,AIR), keyword "logic", simplified PLC logic (e.g. OBJECT + 2), or empty (no alarm).*

All defined thresholds must be ordered (HH&qt;H&qt;L&qt;LL).</Description>

 *<isCommunicated>true</isCommunicated>*

 *<PrimitiveType>FLOAT32</PrimitiveType>*

 *<isSpecificationAttribute>*

 *<NameRepresentation>HH Alarm</NameRepresentation>*

 *<TypeRepresentation>STRING</TypeRepresentation>*

 *<isValueRequired>false</isValueRequired>*

 *<Usage>5 types of encoding*

*- A number: operator can change it*

*- An object (AS,APAR,AIR)*

*- A keyword "logic": process logic will assign a value to this signal.*

*- Simplified PLC logic, e.g. OBJECT + 2*

*- An empty field: no alarm</Usage>*

 *<DependentAttributes/>*

 *<Constraints>Can be a number, an object (AS,APAR,AIR), keyword "logic", simplified PLC logic (e.g. OBJECT + 2), or empty (no alarm).*

All defined thresholds must be ordered (HH>H>LL)</Constraints>

 *</isSpecificationAttribute>*

 *</Attribute>*

 *<Attribute>*

 *<AttributeName>H</AttributeName>*

 *<Meaning>High</Meaning>*

 *<Description>Threshold level above which the signal produces a Warning.*

*Can be a number, an object (AS,APAR,AIR), keyword "logic", simplified PLC logic (e.g. OBJECT + 2), or empty (no alarm).*

All defined thresholds must be ordered (HH&qt;H&qt;L&qt;LL).</Description>

 *<isCommunicated>true</isCommunicated>*

 *<PrimitiveType>FLOAT32</PrimitiveType>*

 *<isSpecificationAttribute>*

 *<NameRepresentation>H Warning</NameRepresentation>*

 *<TypeRepresentation>STRING</TypeRepresentation>*

 *<isValueRequired>false</isValueRequired>*

 *<Usage>5 types of encoding*

*- A number: operator can change it*

*- An object (AS,APAR,AIR)*

*- A keyword "logic": process logic will assign a value to this signal.*

*- Simplified PLC logic, e.g. OBJECT + 2*

*- An empty field: no alarm</Usage>*

 *<DependentAttributes/>*

 *<Constraints>Can be a number, an object (AS,APAR,AIR), keyword "logic", simplified PLC logic (e.g. OBJECT + 2), or empty (no alarm).*

All defined thresholds must be ordered (HH&qt;H&qt;L&qt;LL)</Constraints>

 *</isSpecificationAttribute>*

 *</Attribute>*

 *<Attribute>*

 *<AttributeName>L</AttributeName>*

 *<Meaning>Low</Meaning>*

 *<Description>Threshold level below which the signal produces a Warning.*

*Can be a number, an object (AS,APAR,AIR), keyword "logic", simplified PLC logic (e.g. OBJECT + 2), or empty (no alarm).*

All defined thresholds must be ordered (HH>H>L>LL).</Description>

 *<isCommunicated>true</isCommunicated>*

 *<PrimitiveType>FLOAT32</PrimitiveType>*

 *<isSpecificationAttribute>*

 *<NameRepresentation>L Warning</NameRepresentation>*

 *<TypeRepresentation>STRING</TypeRepresentation>*

 *<isValueRequired>false</isValueRequired>*

- *<Usage>5 types of encoding*
- *- A number: operator can change it*
- *- An object (AS,APAR,AIR)*

*- A keyword "logic": process logic will assign a value to this signal.*

*- Simplified PLC logic, e.g. OBJECT + 2*

*- An empty field: no alarm</Usage>*

 *<DependentAttributes/>*

 *<Constraints>Can be a number, an object (AS,APAR,AIR), keyword "logic", simplified PLC logic (e.g. OBJECT + 2), or empty (no alarm).*

All defined thresholds must be ordered (HH&qt;H&qt;L&qt;LL)</Constraints>

 *</isSpecificationAttribute>*

 *</Attribute>*

 *<Attribute>*

 *<AttributeName>LL</AttributeName>*

 *<Meaning>Low Low</Meaning>*

 *<Description>Threshold level below which the signal produces an Alarm.*

*Can be a number, an object (AS,APAR,AIR), keyword "logic", simplified PLC logic (e.g. OBJECT + 2), or empty (no alarm).*

All defined thresholds must be ordered (HH>H>L>LL).</Description>

 *<isCommunicated>true</isCommunicated>*

 *<PrimitiveType>FLOAT32</PrimitiveType>*

 *<isSpecificationAttribute>*

 *<NameRepresentation>LL Alarm</NameRepresentation>*

 *<TypeRepresentation>STRING</TypeRepresentation>*

 *<isValueRequired>false</isValueRequired>*

 *<Usage>5 types of encoding*

*- A number: operator can change it*

*- An object (AS,APAR,AIR)*

*- A keyword "logic": process logic will assign a value to this signal.*

*- Simplified PLC logic, e.g. OBJECT + 2*

*- An empty field: no alarm</Usage>*

 *<DependentAttributes/>*

 *<Constraints>Can be a number, an object (AS,APAR,AIR), keyword "logic", simplified PLC logic (e.g. OBJECT + 2), or empty (no alarm).*

All defined thresholds must be ordered (HH&qt;H&qt;L&qt;LL)</Constraints>

 *</isSpecificationAttribute>*

 *</Attribute>*

 *<Attribute>*

 *<AttributeName>PLiOn</AttributeName>*

 *<Meaning>Parameter Limit On</Meaning>*

 *<Description>Limit above which the actuator status is "On".*

*Must be between Range Min and Range Max.</Description>*

 *<isCommunicated>true</isCommunicated>*

 *<PrimitiveType>FLOAT32</PrimitiveType>*

 *<isSpecificationAttribute>*

 *<NameRepresentation>Parameter Limit On/Open</NameRepresentation>*

 *<isValueRequired>false</isValueRequired>*

 *<Usage>Used to compute the "On" status of the device corresponding to the widget being completely filled in SCADA.</Usage>*

 *<DependentAttributes/>*

 *<Constraints>Must be between Range Min and Range Max</Constraints>*

 *</isSpecificationAttribute>*

 *</Attribute>*

 *<Attribute>*

 *<AttributeName>PLiOff</AttributeName>*

 *<Meaning>Parameter Limit Off</Meaning>*

 *<Description>Limit below which the actuator status is "Off".*

*Must be between Range Min and Range Max.</Description>*

 *<isCommunicated>true</isCommunicated>*

 *<PrimitiveType>FLOAT32</PrimitiveType>*

 *<isSpecificationAttribute>*

 *<NameRepresentation>Parameter Limit Off/Closed</NameRepresentation>*

 *<isValueRequired>false</isValueRequired>*

 *<Usage>Used to compute the "Off" status of the device corresponding to the widget being empty in SCADA.</Usage>*

 *<DependentAttributes/>*

 *<Constraints>Must be between Range Min and Range Max</Constraints>*

 *</isSpecificationAttribute>*

 *</Attribute>*

 *<Attribute>*

 *<AttributeName>MSP</AttributeName>*

 *<Meaning>Manual Setpoint</Meaning>*

 *<Description>Manual Setpoint: Setpoint value requested by operator</Description>*

 *<isCommunicated>true</isCommunicated>*

 *<PrimitiveType>FLOAT32</PrimitiveType>*

 *</Attribute>*

 *<Attribute>*

 *<AttributeName>MSPH</AttributeName>*

 *<Meaning>Manual Setpoint High</Meaning>*

 *<Description>Operator Manual Setpoint High Limit value</Description>*

 *<isCommunicated>true</isCommunicated>*

 *<PrimitiveType>FLOAT32</PrimitiveType>*

 *</Attribute>*

 *<Attribute>*

 *<AttributeName>MSPL</AttributeName>*

Templates code **Manuel Vázquez Muñiz** 408  *<Meaning>Manual Setpoint Low</Meaning> <Description>Operator Manual Setpoint Low Limit value</Description> <isCommunicated>true</isCommunicated> <PrimitiveType>FLOAT32</PrimitiveType> </Attribute> <Attribute> <AttributeName>MOutH</AttributeName> <Meaning>Manual Output High</Meaning> <Description>Operator Manual Output High Limit value</Description> <isCommunicated>true</isCommunicated> <PrimitiveType>FLOAT32</PrimitiveType> </Attribute> <Attribute> <AttributeName>MOutL</AttributeName> <Meaning>Manual Output Low</Meaning> <Description>Operator Manual Output Low Limit value</Description> <isCommunicated>true</isCommunicated> <PrimitiveType>FLOAT32</PrimitiveType> </Attribute> <Attribute> <AttributeName>MKc</AttributeName> <Meaning>Manual Gain</Meaning> <Description>Operator Manual Gain constant value</Description> <isCommunicated>true</isCommunicated> <PrimitiveType>FLOAT32</PrimitiveType> </Attribute> <Attribute> <AttributeName>MTi</AttributeName> <Meaning>Manual Integral time</Meaning> <Description>Operator Manual Integral time value</Description> <isCommunicated>true</isCommunicated> <PrimitiveType>FLOAT32</PrimitiveType> </Attribute> <Attribute> <AttributeName>MTd</AttributeName> <Meaning>Manual derivative time</Meaning> <Description>Operator Manual derivative time value</Description> <isCommunicated>true</isCommunicated> <PrimitiveType>FLOAT32</PrimitiveType> </Attribute> <Attribute> <AttributeName>MTds</AttributeName>*

 *<Meaning>Manual Derivative filter time</Meaning> <Description>Operator Manual Derivative filter time value</Description> <isCommunicated>true</isCommunicated> <PrimitiveType>FLOAT32</PrimitiveType>*

 *</Attribute>*

 *<Attribute>*

 *<AttributeName>MDMoR</AttributeName>*

 *<Meaning>Manual Drive Mode Request</Meaning>*

 *<Description>The operator requests a MFC Drive Mode.</Description>*

 *<isCommunicated>true</isCommunicated>*

 *<PrimitiveType>SHORTINT16</PrimitiveType>*

 *</Attribute>*

 *<Attribute>*

 *<AttributeName>MVoTMoR</AttributeName>*

 *<Meaning>Manual Volume Totalizer Mode Request</Meaning>*

 *<Description>The operator requests a Volume Totalizer Mode</Description>*

 *<isCommunicated>true</isCommunicated>*

 *<PrimitiveType>SHORTINT16</PrimitiveType>*

 *</Attribute>*

 *<Attribute>*

 *<AttributeName>MToMoR</AttributeName>*

 *<Meaning>Manual Totalizer Mode Request</Meaning>*

 *<Description>The operator requests a Totalizer Mode</Description>*

 *<PrimitiveType>SHORTINT16</PrimitiveType>*

 *</Attribute>*

 *<Attribute>*

 *<AttributeName>MCCR</AttributeName>*

 *<Meaning>Manual Calibration Curve Request</Meaning>*

 *<Description>The operator requests a Calibration Curve value</Description>*

 *<isCommunicated>true</isCommunicated>*

 *<PrimitiveType>SHORTINT16</PrimitiveType>*

 *</Attribute>*

 *<Attribute>*

 *<AttributeName>MSpR</AttributeName>*

 *<Meaning>Manual Setpoint Request</Meaning>*

 *<Description>The operator requests a MFC set-point.</Description>*

 *<PrimitiveType>FLOAT32</PrimitiveType>*

 *</Attribute>*

 *<Attribute>*

 *<AttributeName>MOpMoR</AttributeName>*

 *<Meaning>Manual Option Mode Request</Meaning>*

 *<Description>Manual Option Mode Request</Description>*

 *<isCommunicated>true</isCommunicated>*

 *<PrimitiveType>FLOAT32</PrimitiveType>*

 *</Attribute>*

 *<Attribute>*

 *<AttributeName>MSpdR</AttributeName>*

 *<Meaning>Manual Speed Request</Meaning>*

 *<Description>Value for the speed of the movements requested by the operator</Description>*

 *<isCommunicated>true</isCommunicated>*

 *<PrimitiveType>SHORTINT16</PrimitiveType>*

 *</Attribute>*

 *</AttributeFamily>*

 *<AttributeFamily>*

 *<AttributeFamilyName>FEDeviceAlarm</AttributeFamilyName>*

 *<UserExpandable>true</UserExpandable>*

 *<Attribute>*

 *<AttributeName>Type</AttributeName>*

 *<Description>Definition of the Alarm action in the Process:*

*AL: Alarm; no interlock*

*FS: Full Stop*

*TS: Temporary Stop (until alarm disappears)*

*SI: Start Interlock; block ON mode request*

*Multiple: Several PCO/Field objects depend on Alarm - see Multiple Types.</Description>*

 *<PrimitiveType>STRING</PrimitiveType>*

 *<isSpecificationAttribute>*

 *<isValueRequired>false</isValueRequired>*

 *<PermittedValue>AL</PermittedValue>*

 *<PermittedValue>FS</PermittedValue>*

 *<PermittedValue>TS</PermittedValue>*

 *<PermittedValue>SI</PermittedValue>*

 *<PermittedValue>Multiple</PermittedValue>*

 *<Usage>There are 4 valid alarm types:*

*AL: Alarm; will have no effect on PCO/Field*

*FS: Full Stop; will Stop PCO/Field*

*TS: Temporary Stop; will Stop PCO/Field until it disappears.*

*SI: Start Interlock; will block ON mode request applied to the PCO/Field.</Usage> <DependentAttributes>All PCO/Field object specified in this Instance*

*If "Multiple", then must fill out Multiple Types field</DependentAttributes>*

 *<Constraints/>*

 *</isSpecificationAttribute>*

 *</Attribute>*

 *<Attribute>*

 *<AttributeName>MultipleTypes</AttributeName>*

 *<Description>Declaration of all types of alarm in the case of a multiple dependent objects. Valid only when FEDeviceAlarm::Type is "Multiple", syntax "AlType,AlType".*

*"AlType" must be one of the following valid alarm types: AL,FS,TS,SI.</Description>*

 *<PrimitiveType>STRING</PrimitiveType>*

 *<isSpecificationAttribute>*

 *<NameRepresentation>Multiple Types</NameRepresentation>*

 *<isValueRequired>false</isValueRequired>*

 *<Usage>Provide to the SCADA information on the Alarm types when several PCO/field objects are dependent of this Alarm</Usage>*

 *<DependentAttributes>FEDeviceAlarm::Type</DependentAttributes>*

 *<Constraints>Valid only when FEDeviceAlarm::Type is "Multiple", syntax "AlType,AlType"*

*"AlType" must be one of the following valid alarm types: AL,FS,TS,SI</Constraints>*

 *</isSpecificationAttribute>*

 *</Attribute>*

 *<Attribute>*

 *<AttributeName>AutoAcknowledge</AttributeName>*

 *<Description>The SCADA automatically performs the alarm acknowledge</Description>*

 *<PrimitiveType>BOOLEAN</PrimitiveType>*

 *<isSpecificationAttribute>*

 *<NameRepresentation>Auto Acknowledge</NameRepresentation>*

 *<isValueRequired>false</isValueRequired>*

 *<Usage>When TRUE, the SCADA automatically acknowledges the alarm at its occurrence.* 

*The operator doesn't have to act on this alarm.</Usage>*

 *<DependentAttributes/>*

 *<Constraints>TRUE/FALSE</Constraints>*

 *</isSpecificationAttribute>*

 *</Attribute>*

 *<Attribute>*

 *<AttributeName>EnableCondition</AttributeName>*

 *<Description>Enable Condition used to enable all defined alarm thresholds (AuEXX).*

*If blank or "logic", then condition is defined inside the logic.* 

*If not blank, either a single object or simplified PLC logic (e.g. RUN.X AND NOT AIOBJECT.IOErrorW) is allowed.</Description>*

 *<PrimitiveType>BOOLEAN</PrimitiveType>*

 *<isSpecificationAttribute>*

 *<NameRepresentation>Enable Condition</NameRepresentation>*

 *<TypeRepresentation>STRING</TypeRepresentation>*

 *<isValueRequired>false</isValueRequired>*

 *<Usage>Enable Condition used to enable all defined alarm thresholds (AuEXX).</Usage> <DependentAttributes/>*

 *<Constraints>If blank or "logic", then condition is defined inside the logic.* 

*If not blank, either a single object or simplified PLC logic (e.g. RUN.X AND NOT AIOBJECT.IOErrorW) is allowed.</Constraints>*

 *</isSpecificationAttribute>*

 *</Attribute>*

 *</AttributeFamily>*

 *<AttributeFamily>*

 *<AttributeFamilyName>FEDeviceEnvironmentInputs</AttributeFamilyName> <UserExpandable>true</UserExpandable>*

 *<Attribute>*

 *<AttributeName>I</AttributeName>*

 *<Meaning>Interlock</Meaning>*

 *<Description>Logic for the Alarm input signal.*

*If blank or "logic", then input is defined inside the logic.* 

*If not blank, either a single object or simplified PLC logic is allowed.</Description>*

 *<PrimitiveType>FLOAT32</PrimitiveType>*

 *<isSpecificationAttribute>*

 *<NameRepresentation>Input</NameRepresentation>*

 *<TypeRepresentation>STRING</TypeRepresentation>*

 *<isValueRequired>false</isValueRequired>*

 *<Usage>Logic for the Alarm input signal.</Usage>*

 *<DependentAttributes/>*

 *<Constraints>If blank or "logic", then input is defined inside the logic.* 

*If not blank, either a single object or simplified PLC logic is allowed.</Constraints>*

 *</isSpecificationAttribute>*

 *</Attribute>*

 *<Attribute>*

 *<AttributeName>HFPos</AttributeName>*

 *<Meaning>Hardware Feedback Position</Meaning>*

 *<Description>Analog Feedback of the actuator.*

*Must be an AI/AIR/AS.</Description>*

 *<PrimitiveType>FLOAT32</PrimitiveType>*

 *<isSpecificationAttribute>*

 *<NameRepresentation>Feedback Analog</NameRepresentation>*

 *<TypeRepresentation>STRING</TypeRepresentation>*

 *<isValueRequired>false</isValueRequired>*

 *<Usage/>*

 *<DependentAttributes/>*

 *<Constraints>Must be an AI/AIR/AS</Constraints>*

 *</isSpecificationAttribute>*

 *</Attribute>*

 *<Attribute>*

 *<AttributeName>HMV</AttributeName>*

 *<Meaning>Hardware Measured Value</Meaning>*

 *<Description>Process Value to be controlled.*

*Must be an AI/AIR/AS.</Description>*

 *<PrimitiveType>FLOAT32</PrimitiveType>*

 *<isSpecificationAttribute>*

 *<NameRepresentation>Measured Value</NameRepresentation>*

 *<TypeRepresentation>STRING</TypeRepresentation>*

 *<isValueRequired>false</isValueRequired>*

 *<Usage>Enter the name of sensor to be regulated</Usage>*

 *<DependentAttributes/>*

 *<Constraints>Must be an AI/AIR/AS</Constraints>*

 *</isSpecificationAttribute>*

 *</Attribute>*

 *<Attribute>*

 *<AttributeName>HOutO</AttributeName>*

 *<Meaning>Hardware Output Order</Meaning>*

 *<Description>Hardware Output Order.Feedback position of controlled object.</Description>*

 *<PrimitiveType>FLOAT32</PrimitiveType>*

 *</Attribute>*

 *<Attribute>*

 *<AttributeName>HFOn</AttributeName>*

 *<Meaning>Hardware Feedback On</Meaning>*

 *<Description>Feedback On of the actuator.*

*Must be a DI.</Description>*

 *<PrimitiveType>BOOLEAN</PrimitiveType>*

 *<isSpecificationAttribute>*

 *<NameRepresentation>Feedback On</NameRepresentation>*

 *<TypeRepresentation>STRING</TypeRepresentation>*

 *<isValueRequired>false</isValueRequired>*

 *<Usage>Used to compute the "On" status of the device</Usage>*

 *<DependentAttributes/>*

 *<Constraints>Must be a DI</Constraints>*

 *</isSpecificationAttribute>*

 *</Attribute>*

 *<Attribute>*

 *<AttributeName>HFOff</AttributeName>*

 *<Meaning>Hardware Feedback Off</Meaning>*

 *<Description>Feedback Off of the actuator.*

*Must be a DI.</Description>*

 *<PrimitiveType>BOOLEAN</PrimitiveType>*

 *<isSpecificationAttribute>*

 *<NameRepresentation>Feedback Off</NameRepresentation>*

 *<TypeRepresentation>STRING</TypeRepresentation>*

 *<isValueRequired>false</isValueRequired>*

 *<Usage>Used to compute the "Off" status of the device</Usage>*

 *<DependentAttributes/>*

 *<Constraints>Must be a DI</Constraints>*

 *</isSpecificationAttribute>*

 *</Attribute>*

 *<Attribute>*

 *<AttributeName>HAOut</AttributeName>*

 *<Meaning>Hardware Analog Output</Meaning>*

 *<Description>Hardware Local Analog request to the actuator when it is in hardware local* 

*mode.*

*Must be an AI/AIR/AS.</Description>*

 *<PrimitiveType>FLOAT32</PrimitiveType>*

 *<isSpecificationAttribute>*

 *<NameRepresentation>Hardware Analog Output</NameRepresentation>*

 *<TypeRepresentation>STRING</TypeRepresentation>*

 *<isValueRequired>false</isValueRequired>*

 *<Usage>Signal able to drive the device in case of hardware local mode.</Usage>*

 *<DependentAttributes/>*

 *<Constraints>Must be an AI/AIR/AS</Constraints>*

 *</isSpecificationAttribute>*

 *</Attribute>*

 *<Attribute>*

 *<AttributeName>AuPosR</AttributeName>*

 *<Meaning>Auto Position Request</Meaning>*

 *<Description>Auto Position Request</Description>*

 *<PrimitiveType>BOOLEAN</PrimitiveType>*

 *</Attribute>*

 *<Attribute>*

 *<AttributeName>HOnR</AttributeName>*

 *<Meaning>Hardware On Request</Meaning>*

 *<Description>Local On Request to the actuator when it is in Hardware Local Mode.*

*Must be a DI.</Description>*

 *<PrimitiveType>BOOLEAN</PrimitiveType>*

 *<isSpecificationAttribute>*

 *<NameRepresentation>Local On</NameRepresentation>*

 *<TypeRepresentation>STRING</TypeRepresentation>*

 *<isValueRequired>false</isValueRequired>*

 *<Usage>Signal to send a Local On Request to the device</Usage>*

 *<DependentAttributes/>*

 *<Constraints>Must be a DI</Constraints>*

 *</isSpecificationAttribute>*

 *</Attribute>*

 *<Attribute>*

 *<AttributeName>HOffR</AttributeName>*

 *<Meaning>Hardware Off Request</Meaning>*

 *<Description>Local Off Request to the actuator when it is in Hardware Local Mode.*

*Must be a DI.</Description>*

 *<PrimitiveType>BOOLEAN</PrimitiveType>*

 *<isSpecificationAttribute>*

 *<NameRepresentation>Local Off</NameRepresentation>*

 *<TypeRepresentation>STRING</TypeRepresentation>*

 *<isValueRequired>false</isValueRequired>*

 *<Usage>Signal to send a Local Off Request to the device</Usage>*

 *<DependentAttributes/>*

 *<Constraints>Must be a DI</Constraints>*

 *</isSpecificationAttribute>*

 *</Attribute>*

 *<Attribute>*

 *<AttributeName>HLD</AttributeName>*

 *<Meaning>Hardware Local Drive</Meaning>*

 *<Description>Activation of the Hardware Local Drive.*

*Must be a DI.</Description>*

 *<PrimitiveType>BOOLEAN</PrimitiveType>*

 *<isSpecificationAttribute>*

 *<NameRepresentation>Local Drive</NameRepresentation>*

 *<TypeRepresentation>STRING</TypeRepresentation>*

 *<isValueRequired>false</isValueRequired>*

 *<Usage>Signal to put the actuator in Hardware Local Mode</Usage>*

 *<DependentAttributes/>*

 *<Constraints>Must be a DI</Constraints>*

 *</isSpecificationAttribute>*

 *</Attribute>*

 *<Attribute>*

 *<AttributeName>IOError</AttributeName>*

 *<Meaning>Input/Output Error</Meaning>*

 *<Description>IOError state in any of the dependant objects or the PLC channel assigned to the object</Description>*

 *<PrimitiveType>BOOLEAN</PrimitiveType>*

 *</Attribute>*

 *<Attribute>*

 *<AttributeName>IOSimu</AttributeName>*

 *<Meaning>Input/Output Simulated</Meaning>*

 *<Description>Any of the dependant objects is in Forced or Manual Mode</Description>*

 *<PrimitiveType>BOOLEAN</PrimitiveType>*

 *</Attribute>*

 *<Attribute>*

 *<AttributeName>AlB</AttributeName>*

 *<Meaning>Alarm Blocked</Meaning>*

 *<Description>Alarm Blocked: Any of the device dependant alarm objects has been blocked by the operator</Description>*

 *<PrimitiveType>BOOLEAN</PrimitiveType>*

 *</Attribute>*

 *<Attribute>*

 *<AttributeName>HFDMo</AttributeName>*

 *<Meaning>Hardware Feedback Drive Mode</Meaning>*

 *<Description>Hardware feedback of the MFC Drive Mode.</Description>*

 *<PrimitiveType>SHORTINT16</PrimitiveType>*

 *</Attribute>*

 *<Attribute>*

 *<AttributeName>HFCC</AttributeName>*

 *<Meaning>Hardware Feedback Calibration Curve</Meaning>*

 *<Description>Hardware Feedback of the selected MFC Calibration curve.</Description>*

 *<PrimitiveType>SHORTINT16</PrimitiveType>*

 *</Attribute>*

 *<Attribute>*

 *<AttributeName>HFOutOV</AttributeName>*

 *<Meaning>Hardware Feedback Output Order Value</Meaning>*

 *<Description>Hardware Feedback of the MFC output order value (Setpoint).</Description>*

 *<PrimitiveType>FLOAT32</PrimitiveType>*

 *</Attribute>*

 *<Attribute>*

 *<AttributeName>HFCW</AttributeName>*

 *<Meaning>Hardware Feedback ClockWise</Meaning>*

 *<Description>Hardware Feedback limit in clockwise reached</Description>*

 *<PrimitiveType>BOOLEAN</PrimitiveType>*

 *<isSpecificationAttribute>*

 *<NameRepresentation>ClockWise Limit</NameRepresentation>*

 *<TypeRepresentation>STRING</TypeRepresentation>*

 *<isValueRequired>false</isValueRequired>*

 *<Usage>Used to compute if the device has reached the limit in the ClockWise direction</Usage>*

 *<DependentAttributes/>*

 *<Constraints>Must be a DI</Constraints>*

 *</isSpecificationAttribute>*

 *</Attribute>*

 *<Attribute>*

 *<AttributeName>HFCCW</AttributeName>*

 *<Meaning>Hardware Feedback CounterClockWise</Meaning>*

 *<Description>Hardware Feedback limit in CounterClocWise reached</Description>*

 *<PrimitiveType>BOOLEAN</PrimitiveType>*

 *<isSpecificationAttribute>*

 *<NameRepresentation>CounterClockWise Limit</NameRepresentation>*

 *<TypeRepresentation>STRING</TypeRepresentation>*

 *<isValueRequired>false</isValueRequired>*

 *<Usage>Used to compute if the device has reached the limit in the CounterClockWise direction</Usage>*

 *<DependentAttributes/>*

 *<Constraints>Must be a DI</Constraints>*

 *</isSpecificationAttribute>*

 *</Attribute>*

 *</AttributeFamily>*

 *<AttributeFamily>*

 *<AttributeFamilyName>FEDeviceOutputs</AttributeFamilyName>*

 *<UserExpandable>true</UserExpandable>*

 *<Attribute>*

 *<AttributeName>OutOV</AttributeName>*

 *<Meaning>Output Order Value</Meaning>*

 *<Description>If Analog/AnaDO object: Analog Output connected to the process. Must be an* 

*AO or AS.*

*If Controller object: List of devices to be controlled. Must be Analog/Anadig/AnaDO/MFC/Controller</Description>*

 *<isCommunicated>true</isCommunicated>*

 *<PrimitiveType>FLOAT32</PrimitiveType>*

 *<isSpecificationAttribute>*

 *<NameRepresentation>Process Output</NameRepresentation>*

 *<TypeRepresentation>STRING</TypeRepresentation>*

 *<isValueRequired>false</isValueRequired>*

 *<Usage>If Analog/AnaDO object: Enter name of Analog Output connected to the process.*

*If Controller object: Enter name of device to be controlled. If several, separate device names with commas.</Usage>*

 *<DependentAttributes/>*

 *<Constraints>If Analog/AnaDO object: Must be an AO or AS*

*If Controller object: Must be Analog/Anadig/AnaDO/MFC/Controller</Constraints>*

 *</isSpecificationAttribute>*

 *</Attribute>*

 *<Attribute>*

 *<AttributeName>OutOnOV</AttributeName>*

 *<Meaning>Output On Order Value</Meaning>*

 *<Description>Output connected to the process.*

*Must be a DO for OnOff/AnaDO.</Description>*

 *<PrimitiveType>BOOLEAN</PrimitiveType>*

 *<isSpecificationAttribute>*

 *<NameRepresentation>Process Output</NameRepresentation>*

 *<TypeRepresentation>STRING</TypeRepresentation>*

 *<isValueRequired>false</isValueRequired>*

 *<Usage/>*

 *<DependentAttributes/>*

 *<Constraints>Must be a DO for OnOff/AnaDO.</Constraints>*

 *</isSpecificationAttribute>*

 *</Attribute>*

 *<Attribute>*

 *<AttributeName>OutOffOV</AttributeName>*

 *<Meaning>Output Off Order Value</Meaning>*

 *<Description>Output Off connected to the process.*

*Must be a DO.</Description>*

 *<PrimitiveType>BOOLEAN</PrimitiveType>*

 *<isSpecificationAttribute>*

 *<NameRepresentation>Process Output Off</NameRepresentation>*

 *<TypeRepresentation>STRING</TypeRepresentation>*

 *<isValueRequired>false</isValueRequired>*

 *<Usage>Used when the actuator is driven by 2 DO.* 

*Some actuators (rare) have 1 DO to open and 1 DO to close (bistable behavior). This DO closes the device.</Usage>*

 *<DependentAttributes>Process Output must be filled</DependentAttributes>*

 *<Constraints>Must be a DO</Constraints>*

 *</isSpecificationAttribute>*

 *</Attribute>*

 *<Attribute>*

 *<AttributeName>DOutOnOV</AttributeName>*

 *<Meaning>Digital Output On Order Value</Meaning>*

 *<Description>Digital Output connected to the process for the Classic PWM.* 

*Positive Output connected to the process for the Bipolar PWM.*

*Must be a DO.</Description>*

 *<PrimitiveType>BOOLEAN</PrimitiveType>*

 *<isSpecificationAttribute>*

 *<NameRepresentation>Output On</NameRepresentation>*

 *<TypeRepresentation>STRING</TypeRepresentation>*

 *<isValueRequired>false</isValueRequired>*

 *<Usage/>*

 *<DependentAttributes/>*

 *<Constraints>Must be a DO</Constraints>*

 *</isSpecificationAttribute>*

</Attribute>

<Attribute>

<AttributeName>DOutOffOV</AttributeName>

<Meaning>Digital Output Off Order Value</Meaning>

<Description>Negative Output connected to the process for the Bipolar PWM.

Must be a DO.</Description>

<PrimitiveType>BOOLEAN</PrimitiveType>

<isSpecificationAttribute>

<NameRepresentation>Output Off</NameRepresentation>

<TypeRepresentation>STRING</TypeRepresentation>

<isValueRequired>false</isValueRequired>

 $<$ Usage/>

<DependentAttributes>Bipolar PWM must be selected as PWM

Mode</DependentAttributes>

<Constraints>Must be a DO</Constraints>

</isSpecificationAttribute>

</Attribute>

<Attribute>

<AttributeName>StsReg01</AttributeName>

<Meaning>Status Register 1</Meaning>

<Description>Status Register 1</Description>

<isEventAttribute>true</isEventAttribute>

<isCommunicated>true</isCommunicated>

<PrimitiveType>SHORTINT16</PrimitiveType>

<Attribute>

<AttributeName>SoftLDSt</AttributeName>

<Meaning>Software Local Mode Status</Meaning>

<Description>Current status of the Software local mode</Description>

<PrimitiveTvpe>BIT1</PrimitiveTvpe>

<BitPosition>0</BitPosition>

</Attribute>

<Attribute>

<AttributeName>OnSt</AttributeName>

<Meaning>On Status</Meaning>

<Description>On/Open Status</Description>

<isArchived>true</isArchived>

<PrimitiveType>BIT1</PrimitiveType>

<BitPosition>0</BitPosition>

</Attribute>

<Attribute>

<AttributeName>OffSt</AttributeName> <Meaning>Off Status</Meaning>

<Description>Off/Closed Status</Description>

<PrimitiveType>BIT1</PrimitiveType>

<BitPosition>1</BitPosition>

</Attribute>

<Attribute>

<AttributeName>AuMoSt</AttributeName>

<Meaning>Auto Mode Status</Meaning>

<Description>Current status of the Auto Mode</Description>

<PrimitiveType>BIT1</PrimitiveType>

<BitPosition>2</BitPosition>

</Attribute>

<Attribute>

<AttributeName>MMoSt</AttributeName>

<Meaning>Manual Mode Status</Meaning>

<Description>Current status of the Manual Mode</Description>

<PrimitiveTvpe>BIT1</PrimitiveTvpe>

<BitPosition>3</BitPosition>

</Attribute>

<Attribute>

<AttributeName>FoMoSt</AttributeName>

<Meaning>Forced Mode Status</Meaning>

<Description>Current status of the Forced Mode.</Description>

<PrimitiveType>BIT1</PrimitiveType>

<BitPosition>4</BitPosition>

</Attribute>

<Attribute>

<AttributeName>LDSt</AttributeName>

<Meaning>Local Drive Status</Meaning>

<Description>Current status of the Local Mode. The object is driven locally.</Description>

<PrimitiveTvpe>BIT1</PrimitiveTvpe>

<BitPosition>5</BitPosition>

</Attribute>

<Attribute>

<AttributeName>IOErrorW</AttributeName>

<Meaning>Input/Output Error Warning</Meaning>

<Description>Current status of the IOError</Description>

<PrimitiveType>BIT1</PrimitiveType>

<BitPosition>6</BitPosition>

</Attribute>

<Attribute>

<AttributeName>IOSimuW</AttributeName>

<Meaning>Input/Output Simulated Warning</Meaning>

<Description>Current status of the IOSimu</Description>

<PrimitiveType>BIT1</PrimitiveType>

<BitPosition>7</BitPosition>

</Attribute>

<Attribute>

<AttributeName>AuMRW</AttributeName>

<Meaning>Auto Manual Request Warning Status.</Meaning>

<Description>Auto and manual requests discrepancy when Manual/Forced mode

active.</Description>

<PrimitiveType>BIT1</PrimitiveType>

<BitPosition>8</BitPosition>

</Attribute>

<Attribute>

<AttributeName>PosW</AttributeName>

<Meaning>Position Warning</Meaning>

<Description>There is discrepancy between the order status and the position status accordina to Time Delay and Dead-band.</Description>

<PrimitiveType>BIT1</PrimitiveType>

<BitPosition>9</BitPosition>

</Attribute>

<Attribute>

<AttributeName>StartISt</AttributeName>

<Meaning>Start Interlock Status</Meaning>

<Description>Current status of the Start Interlock</Description>

<PrimitiveType>BIT1</PrimitiveType>

<BitPosition>10</BitPosition>

</Attribute>

<Attribute>

<AttributeName>TStopISt</AttributeName>

<Meaning>Temporary Stop Interlock Status</Meaning>

<Description>Current status of the Temporary Stop Interlock</Description>

<PrimitiveType>BIT1</PrimitiveType>

<BitPosition>11</BitPosition>

</Attribute>

<Attribute>

<AttributeName>AlUnAck</AttributeName>

<Meaning>Alarm UnAcknowledged</Meaning>

<Description>Alarm UnAcknowledged: The alarm or at least one of the alarms associated to the object is not acknowledged</Description>

<PrimitiveType>BIT1</PrimitiveType>

<BitPosition>12</BitPosition>

</Attribute>

<Attribute>

<AttributeName>AuIhFoMoSt</AttributeName>

<Meaning>Auto Inhibit Forced Mode Status</Meaning>

<Description>Auto Inhibit Forced Mode status: Current status of the Auto Inhibit forced mode.</Description>

<PrimitiveType>BIT1</PrimitiveType> <BitPosition>13</BitPosition>

</Attribute>

<Attribute>

<AttributeName>AlSt</AttributeName>

<Meaning>Alarm Status</Meaning>

<Description>Alarm Status</Description>

<PrimitiveType>BIT1</PrimitiveType>

<BitPosition>14</BitPosition>

</Attribute>

<Attribute>

<AttributeName>AulhMMoSt</AttributeName>

<Meaning>Auto Inhibit Manual Mode Status</Meaning>

<Description>Auto Inhibit Manual Mode Status</Description>

<PrimitiveType>BIT1</PrimitiveType>

<BitPosition>15</BitPosition>

</Attribute>

<Attribute>

<AttributeName>ISt</AttributeName>

<Meaning>Interlock Status</Meaning>

<Description>Interlock Status</Description>

<isArchived>true</isArchived>

<PrimitiveType>BIT1</PrimitiveType>

<BitPosition>0</BitPosition>

</Attribute>

<Attribute>

<AttributeName>WSt</AttributeName>

<Meaning>Warning Status</Meaning>

<Description>Warning Status</Description>

<PrimitiveType>BIT1</PrimitiveType>

<BitPosition>1</BitPosition>

</Attribute>

<Attribute>

<AttributeName>ConfigW</AttributeName>

<Meaning>Config Warning</Meaning>

<Description>Config Warning</Description>

<PrimitiveType>BIT1</PrimitiveType>

<BitPosition>5</BitPosition>

 *</Attribute>*

 *<Attribute>*

 *<AttributeName>ArmRcpSt</AttributeName>*

 *<Meaning>Armed Recipe Status</Meaning>*

 *<Description>A Recipe is Armed : New values are available at the input</Description>*

 *<PrimitiveType>BIT1</PrimitiveType>*

 *<BitPosition>3</BitPosition>*

 *</Attribute>*

 *<Attribute>*

 *<AttributeName>ActHHSt</AttributeName>*

 *<Meaning>Acitve High High Status</Meaning>*

 *<Description>Acitve High High level at the occurence of the Interlock</Description>*

 *<PrimitiveType>BIT1</PrimitiveType>*

 *<BitPosition>4</BitPosition>*

 *</Attribute>*

 *<Attribute>*

 *<AttributeName>ActLLSt</AttributeName>*

 *<Meaning>Active Low Low Status</Meaning>*

 *<Description>Acitve low low level at the occurence of the Interlock</Description>*

 *<PrimitiveType>BIT1</PrimitiveType>*

 *<BitPosition>5</BitPosition>*

 *</Attribute>*

 *<Attribute>*

 *<AttributeName>PosHHW</AttributeName>*

 *<Meaning>Position High High Warning</Meaning>*

 *<Description>HH state detected while Current state is not HH (after delay)</Description>*

 *<PrimitiveType>BIT1</PrimitiveType>*

 *<BitPosition>8</BitPosition>*

 *</Attribute>*

 *<Attribute>*

 *<AttributeName>PosHW</AttributeName>*

 *<Meaning>Position High Warning</Meaning>*

 *<Description>H state detected while Current state is not H (after delay).</Description>*

 *<PrimitiveType>BIT1</PrimitiveType>*

 *<BitPosition>9</BitPosition>*

 *</Attribute>*

 *<Attribute>*

 *<AttributeName>PosLW</AttributeName>*

 *<Meaning>Position Low Warning</Meaning>*

 *<Description>L state detected while Current state is not L (after delay)</Description>*

 *<PrimitiveType>BIT1</PrimitiveType>*

 *<BitPosition>10</BitPosition>*

</Attribute>

<Attribute>

<AttributeName>PosLLW</AttributeName>

<Meaning>Position Low Low Warning</Meaning>

<Description>LL state detected while Current state is not LL (after delay)</Description>

<PrimitiveType>BIT1</PrimitiveType>

<BitPosition>11</BitPosition>

</Attribute>

<Attribute>

<AttributeName>MAlBRSt</AttributeName>

<Meaning>Manual Alarm Blocked Request Status</Meaning>

<Description>Alarm Blocked Request Status.</Description>

<PrimitiveType>BIT1</PrimitiveType>

<BitPosition>14</BitPosition>

</Attribute>

<Attribute>

<AttributeName>AulhMB</AttributeName>

<Meaning>Auto Inhibit Manual Blocked Status</Meaning>

<Description>Auto Inhibit Manual Blocked Status</Description>

<PrimitiveType>BIT1</PrimitiveType>

<BitPosition>15</BitPosition>

</Attribute>

<Attribute>

<AttributeName>FoDiProW</AttributeName>

<Meaning>Forced Differs from Process Warning</Meaning>

<Description>The Manual or Forced Position requested by the operator differs from the

Process</Description>

<PrimitiveType>BIT1</PrimitiveType>

<BitPosition>8</BitPosition>

</Attribute>

<Attribute>

<AttributeName>MIOErBRSt</AttributeName>

<Meaning>Manual Input/Output Error Block Request Status</Meaning>

<Description>Manual IOError Block Request Status</Description>

<PrimitiveType>BIT1</PrimitiveType>

<BitPosition>9</BitPosition>

</Attribute>

<Attribute>

<AttributeName>FoDiAuW</AttributeName>

<Meaning>Forced Differs Auto Warning</Meaning>

<Description>The Manual or Forced Position requested by the operator differs from the Auto Position</Description>

<PrimitiveTvpe>BIT1</PrimitiveTvpe>

Templates code

<BitPosition>8</BitPosition>

</Attribute>

<Attribute>

<AttributeName>AuActSt</AttributeName> <Meaning>Auto Active Status</Meaning> <Description>Controller is active</Description> <PrimitiveType>BIT1</PrimitiveType>

<BitPosition>1</BitPosition>

</Attribute>

<Attribute>

<AttributeName>AuRegRSt</AttributeName>

<Meaning>Auto Regulation Request Status</Meaning>

<Description>The control logic requests the Output positioning Working State</Description>

<PrimitiveType>BIT1</PrimitiveType>

<BitPosition>8</BitPosition>

</Attribute>

<Attribute>

<AttributeName>RegSt</AttributeName>

<Meaning>Regulation Status</Meaning>

<Description>The Controller is in Regulation working state.</Description>

<PrimitiveType>BIT1</PrimitiveType>

<BitPosition>9</BitPosition>

</Attribute>

<Attribute>

<AttributeName>TrSt</AttributeName>

<Meaning>Tracking State</Meaning>

<Description>The Controller is in Tracking working state</Description>

<PrimitiveTvpe>BIT1</PrimitiveTvpe>

<BitPosition>10</BitPosition>

</Attribute>

<Attribute>

<AttributeName>OutPSt</AttributeName>

<Meaning>Output Positioning State</Meaning>

<Description>The Controller is in Output Positioning working state</Description>

<PrimitiveType>BIT1</PrimitiveType>

<BitPosition>11</BitPosition>

</Attribute>

<Attribute>

<AttributeName>AulhSRSt</AttributeName>

<Meaning>Auto Inhibit Save/Restore Status</Meaning>

<Description>The operator cannot save nor restore the controller parameters (Default

values).

</Description>

<PrimitiveType>BIT1</PrimitiveType>

<BitPosition>12</BitPosition>

</Attribute>

<Attribute>

<AttributeName>AuESPSt</AttributeName>

<Meaning>Auto Enable Setpoint Status</Meaning>

<Description>The control Logic requests the enabling of the auto Setpoint.</Description>

<PrimitiveType>BIT1</PrimitiveType>

<BitPosition>14</BitPosition>

</Attribute>

<Attribute>

<AttributeName>AuEAlSt</AttributeName>

<Meaning>Auto Enable Alarm Status</Meaning>

<Description>Auto Enable te Alarm </Description>

<PrimitiveTvpe>BIT1</PrimitiveTvpe>

<BitPosition>8</BitPosition>

</Attribute>

<Attribute>

<AttributeName>PosSt</AttributeName>

<Meaning>Position Status</Meaning>

<Description>Digital Position Status</Description>

<isArchived>true</isArchived>

<PrimitiveType>BIT1</PrimitiveType>

<BitPosition>0</BitPosition>

</Attribute>

<Attribute>

<AttributeName>MPosRSt</AttributeName>

<Meaning>Manual Position Requested Status</Meaning>

<Description>Manual Position Requested Status</Description>

<PrimitiveType>BIT1</PrimitiveType>

<BitPosition>15</BitPosition>

</Attribute>

<Attribute>

<AttributeName>HFSt</AttributeName>

<Meaning>Hardware Feedback Status</Meaning>

<Description>Hardware feedback status</Description>

<PrimitiveType>BIT1</PrimitiveType>

<BitPosition>14</BitPosition>

</Attribute>

<Attribute>

<AttributeName>AuPosRSt</AttributeName>

 *<Meaning>Auto Position Request Status</Meaning> <Description>Auto Position Request Status</Description> <PrimitiveType>BIT1</PrimitiveType> <BitPosition>14</BitPosition> </Attribute>*

 *<Attribute>*

 *<AttributeName>MOnRSt</AttributeName> <Meaning>Manual On Request Status</Meaning> <Description>Manual On Request Status</Description> <PrimitiveType>BIT1</PrimitiveType> <BitPosition>4</BitPosition>*

 *</Attribute>*

 *<Attribute>*

 *<AttributeName>MOffRSt</AttributeName>*

 *<Meaning>Manual Off Request Status</Meaning>*

 *<Description>Manual Off Request Status</Description>*

 *<PrimitiveType>BIT1</PrimitiveType>*

 *<BitPosition>5</BitPosition>*

 *</Attribute>*

 *<Attribute>*

 *<AttributeName>PosAlSt</AttributeName>*

 *<Meaning>Position Alarm Status</Meaning>*

 *<Description>Position Alarm Status.When there is no feedback activated for Local object with only one feedback</Description>*

 *<isArchived>true</isArchived>*

 *<PrimitiveType>BIT1</PrimitiveType>*

 *<BitPosition>10</BitPosition>*

 *</Attribute>*

 *<Attribute>*

 *<AttributeName>PHFOn</AttributeName>*

 *<Meaning>Hardware Feedback On</Meaning>*

 *<Description>Registration Hardware Feedback On</Description>*

 *<PrimitiveType>BIT1</PrimitiveType>*

 *<BitPosition>14</BitPosition>*

 *</Attribute>*

 *<Attribute>*

 *<AttributeName>PHFOff</AttributeName>*

 *<Meaning>Hardware Feedback Off</Meaning>*

 *<Description>Registration Hardware Feedback Off</Description>*

 *<PrimitiveType>BIT1</PrimitiveType>*

 *<BitPosition>15</BitPosition>*

 *</Attribute>*

#### <Attribute>

<AttributeName>AlBW</AttributeName>

<Meaning>Alarm Blocked Warning</Meaning>

<Description>When true, any of the device dependant alarm objects has been blocked by the operator</Description>

<PrimitiveType>BIT1</PrimitiveType>

<BitPosition>5</BitPosition>

</Attribute>

<Attribute>

<AttributeName>PFsPosOn</AttributeName>

<Meaning>Parameter Failsafe Position On</Meaning>

<Description>Parameter Failsafe position is on</Description>

<PrimitiveType>BIT1</PrimitiveType>

<BitPosition>14</BitPosition>

</Attribute>

<Attribute>

<AttributeName>FuStopISt</AttributeName>

<Meaning>Full Stop InterLock Status</Meaning>

<Description>Full Stop InterLock Status</Description>

<PrimitiveType>BIT1</PrimitiveType>

<BitPosition>9</BitPosition>

</Attribute>

</Attribute>

<Attribute>

<AttributeName>StsReg02</AttributeName>

<Meaning>Status Register 2 </Meaning>

<Description>Status Register 2</Description>

<isEventAttribute>true</isEventAttribute>

<isCommunicated>true</isCommunicated>

<PrimitiveType>SHORTINT16</PrimitiveType>

<Attribute>

<AttributeName>DOutOnOSt</AttributeName>

<Meaning>Digital Output On Order Status</Meaning>

<Description>Digital Output On Order Status</Description>

<PrimitiveType>BIT1</PrimitiveType>

<BitPosition>0</BitPosition>

</Attribute>

<Attribute>

<AttributeName>DoutOffOSt</AttributeName> <Meaning>Digital Output Off Order Status</Meaning>

<Description>Digital Output Off Order Status</Description>

<PrimitiveType>BIT1</PrimitiveType>

 *<BitPosition>1</BitPosition>*

 *</Attribute>*

 *<Attribute>*

 *<AttributeName>EHHSt</AttributeName>*

 *<Meaning>Enable High High threshold Status</Meaning>*

 *<Description>Enable High High threshold : The HH threshold is taken into* 

*account</Description>*

 *<PrimitiveType>BIT1</PrimitiveType>*

 *<BitPosition>0</BitPosition>*

 *</Attribute>*

 *<Attribute>*

 *<AttributeName>EHSt</AttributeName>*

 *<Meaning>Enable High threshold Status</Meaning>*

 *<Description>Enable High threshold : The H threshold is taken into account</Description>*

 *<PrimitiveType>BIT1</PrimitiveType>*

 *<BitPosition>1</BitPosition>*

 *</Attribute>*

 *<Attribute>*

 *<AttributeName>ELSt</AttributeName>*

 *<Meaning>Enable Low threshold Status</Meaning>*

 *<Description>Enable Low threshold : The L threshold is taken into account</Description>*

 *<PrimitiveType>BIT1</PrimitiveType>*

 *<BitPosition>2</BitPosition>*

 *</Attribute>*

 *<Attribute>*

 *<AttributeName>ELLSt</AttributeName>*

 *<Meaning>Enable Low Low threshold Status</Meaning>*

 *<Description>Enable Low Low threshold : The LL threshold is taken into* 

*account</Description>*

 *<PrimitiveType>BIT1</PrimitiveType>*

 *<BitPosition>3</BitPosition>*

 *</Attribute>*

 *<Attribute>*

 *<AttributeName>HHAlSt</AttributeName>*

 *<Meaning>High High Alarm threshold Status</Meaning>*

 *<Description>High High Alarm threshold Status</Description>*

 *<PrimitiveType>BIT1</PrimitiveType>*

 *<BitPosition>4</BitPosition>*

 *</Attribute>*

 *<Attribute>*

 *<AttributeName>HWSt</AttributeName>*

 *<Meaning>High Warning threshold Status </Meaning>*

 *<Description>High Warning threshold Status </Description>*

 *<PrimitiveType>BIT1</PrimitiveType>*

 *<BitPosition>5</BitPosition>*

 *</Attribute>*

 *<Attribute>*

 *<AttributeName>LWSt</AttributeName> <Meaning>Low Warning threshold Status</Meaning> <Description>Low warning threshold Status</Description> <PrimitiveType>BIT1</PrimitiveType>*

 *<BitPosition>6</BitPosition>*

 *</Attribute>*

 *<Attribute>*

 *<AttributeName>LLAlSt</AttributeName>*

 *<Meaning>Low Low Alarm threshold Status</Meaning>*

 *<Description>Low Low Alarm threshold Status</Description>*

 *<PrimitiveType>BIT1</PrimitiveType>*

 *<BitPosition>7</BitPosition>*

 *</Attribute>*

 *<Attribute>*

 *<AttributeName>IhMHHSt</AttributeName>*

 *<Meaning>Inhibit Manual High High threshold Status</Meaning>*

 *<Description>Inhibit Manual HH Threshold Status : The SCADA cannot send requests to this threshold</Description>*

 *<PrimitiveType>BIT1</PrimitiveType>*

 *<BitPosition>8</BitPosition>*

 *</Attribute>*

 *<Attribute>*

 *<AttributeName>IhMHSt</AttributeName>*

 *<Meaning>Inhibit Manual High threshold Status</Meaning>*

 *<Description>Inhibit Manual H Threshold Status : The SCADA cannot send requests to this threshold.</Description>*

 *<PrimitiveType>BIT1</PrimitiveType>*

 *<BitPosition>9</BitPosition>*

 *</Attribute>*

 *<Attribute>*

 *<AttributeName>IhMLSt</AttributeName>*

 *<Meaning>Inhibit Manual Low threshold Status</Meaning>*

 *<Description>Inhibit Manual L Threshold Status : The SCADA cannot send requests to this threshold.</Description>*

 *<PrimitiveType>BIT1</PrimitiveType>*

 *<BitPosition>10</BitPosition>*

 *</Attribute>*

 *<Attribute>*

 *<AttributeName>IhMLLSt</AttributeName>*

 *<Meaning>Inhibit Manual Low Low threshold Status</Meaning>*

 *<Description>Inhibit Manual LL Threshold Status : The SCADA cannot send requests to this threshold.</Description>*

 *<PrimitiveType>BIT1</PrimitiveType>*

 *<BitPosition>11</BitPosition>*

 *</Attribute>*

 *<Attribute>*

 *<AttributeName>FuStopISt</AttributeName> <Meaning>Full Stop Interlock Status</Meaning>*

 *<Description>Full Stop Interlock Status</Description>*

 *<PrimitiveType>BIT1</PrimitiveType>*

 *<BitPosition>10</BitPosition>*

 *</Attribute>*

 *<Attribute>*

 *<AttributeName>AlBW</AttributeName>*

 *<Meaning>Alarm Blocked Warning</Meaning>*

 *<Description>When true, the alarm or any of the device dependant alarm objects have been blocked by the operator</Description>*

 *<PrimitiveType>BIT1</PrimitiveType>*

 *<BitPosition>13</BitPosition>*

 *</Attribute>*

 *<Attribute>*

 *<AttributeName>AuEKcSt</AttributeName>*

 *<Meaning>Auto Enable Kc Status</Meaning>*

 *<Description>PID parameter Kc requested by the Control Logic Enabled</Description>*

 *<PrimitiveType>BIT1</PrimitiveType>*

 *<BitPosition>0</BitPosition>*

 *</Attribute>*

 *<Attribute>*

 *<AttributeName>AuETiSt</AttributeName>*

 *<Meaning>Auto Enable Ti Status</Meaning>*

 *<Description>PID parameter Ti requested by the Control Logic Enabled</Description> <PrimitiveType>BIT1</PrimitiveType>*

 *<BitPosition>1</BitPosition>*

 *</Attribute>*

 *<Attribute>*

 *<AttributeName>AuETdSt</AttributeName>*

 *<Meaning>Auto Enable Td Status</Meaning>*

 *<Description>PID parameter Td requested by the Control Logic Enabled</Description>*

 *<PrimitiveType>BIT1</PrimitiveType>*

 *<BitPosition>2</BitPosition>*

 *</Attribute>*

 *<Attribute>*
*<AttributeName>AuETdsSt</AttributeName> <Meaning>Auto Enable Tds Status</Meaning> <Description>PID parameter Tds requested by the Control Logic Enabled</Description> <PrimitiveType>BIT1</PrimitiveType> <BitPosition>3</BitPosition> </Attribute>*

 *<Attribute>*

 *<AttributeName>KcDiDef</AttributeName>*

 *<Meaning>Kc Different </Meaning>*

 *<Description>Current Kc Parameter different from saved parameter</Description>*

 *<PrimitiveType>BIT1</PrimitiveType>*

 *<BitPosition>4</BitPosition>*

 *</Attribute>*

 *<Attribute>*

 *<AttributeName>TiDiDef</AttributeName>*

 *<Meaning>Ti Different</Meaning>*

 *<Description>Current Ti Parameter different from saved parameter</Description>*

 *<PrimitiveType>BIT1</PrimitiveType>*

 *<BitPosition>5</BitPosition>*

 *</Attribute>*

 *<Attribute>*

 *<AttributeName>TdDiDef</AttributeName>*

 *<Meaning>Td Different</Meaning>*

 *<Description>Current Td Parameter different from saved parameter</Description>*

 *<PrimitiveType>BIT1</PrimitiveType>*

 *<BitPosition>6</BitPosition>*

 *</Attribute>*

 *<Attribute>*

 *<AttributeName>TdsDiDef</AttributeName>*

 *<Meaning>Tds Different</Meaning>*

 *<Description>Current Tds Parameter different from saved parameter</Description>*

 *<PrimitiveType>BIT1</PrimitiveType>*

 *<BitPosition>7</BitPosition>*

 *</Attribute>*

 *<Attribute>*

 *<AttributeName>SPHDiDef</AttributeName>*

 *<Meaning>Setpoint High Different</Meaning>*

 *<Description>Current Setpoint High Limit Parameter different from saved parameter</Description>*

 *<PrimitiveType>BIT1</PrimitiveType>*

 *<BitPosition>8</BitPosition>*

 *</Attribute>*

## *<Attribute>*

 *<AttributeName>SPLDiDef</AttributeName>*

 *<Meaning>Setpoint Low Parameter Different </Meaning>*

```
 <Description>Current Setpoint Low Limit Parameter different from saved
```
*parameter</Description>*

 *<PrimitiveType>BIT1</PrimitiveType>*

 *<BitPosition>9</BitPosition>*

 *</Attribute>*

 *<Attribute>*

 *<AttributeName>OutHDiDef</AttributeName>*

 *<Meaning>Output High Different</Meaning>*

 *<Description>Current Output High Limit Parameter different from saved* 

```
parameter</Description>
```
 *<PrimitiveType>BIT1</PrimitiveType>*

 *<BitPosition>10</BitPosition>*

 *</Attribute>*

 *<Attribute>*

 *<AttributeName>OutLDiDef</AttributeName>*

 *<Meaning>Output Low Different</Meaning>*

 *<Description>Current Output Low Limit Parameter different from saved* 

*parameter</Description>*

 *<PrimitiveType>BIT1</PrimitiveType>*

 *<BitPosition>11</BitPosition>*

 *</Attribute>*

 *<Attribute>*

 *<AttributeName>AuESPHSt</AttributeName>*

 *<Meaning>Auto Enable Setpoint High Status</Meaning>*

 *<Description>Setpoint High Limit requested by control logic enabled</Description>*

 *<PrimitiveType>BIT1</PrimitiveType>*

 *<BitPosition>12</BitPosition>*

 *</Attribute>*

 *<Attribute>*

 *<AttributeName>AuESPLSt</AttributeName>*

 *<Meaning>Auto Enable Setpoint Low Status</Meaning>*

 *<Description>Setpoint Low Limit requested by control logic enabled</Description>*

 *<PrimitiveType>BIT1</PrimitiveType>*

 *<BitPosition>13</BitPosition>*

 *</Attribute>*

 *<Attribute>*

 *<AttributeName>AuEOutHSt</AttributeName>*

 *<Meaning>Auto Enable Output High Status</Meaning>*

 *<Description>Output High Limit requested by control logic enabled</Description>*

 *<PrimitiveType>BIT1</PrimitiveType>*

<BitPosition>14</BitPosition>

</Attribute>

<Attribute>

<AttributeName>AuEOutLSt</AttributeName>

<Meaning>Auto Enable Output Low Status</Meaning>

<Description>Output Low Limit requested by control logic enabled</Description>

<PrimitiveType>BIT1</PrimitiveType>

<BitPosition>15</BitPosition>

</Attribute>

<Attribute>

<AttributeName>OutOnOVSt</AttributeName>

<Meaning>Output On Order Value Status</Meaning>

<Description>Output On Order Value Status</Description>

<PrimitiveType>BIT1</PrimitiveType>

<BitPosition>0</BitPosition>

</Attribute>

<Attribute>

<AttributeName>AuOnRSt</AttributeName>

<Meaning>Auto On Request Status</Meaning>

<Description>Auto On/Open Request Status</Description>

<PrimitiveType>BIT1</PrimitiveType>

<BitPosition>1</BitPosition>

</Attribute>

<Attribute>

<AttributeName>MOnRSt</AttributeName>

<Meaning>Manual On Request Status</Meaning>

<Description>Manual On/Open Request Status</Description>

<PrimitiveTvpe>BIT1</PrimitiveTvpe>

<BitPosition>2</BitPosition>

</Attribute>

<Attribute>

<AttributeName>AuOffRSt</AttributeName>

<Meaning>Auto Off Request Status</Meaning>

<Description>Auto Off/Close request status</Description>

<PrimitiveType>BIT1</PrimitiveType>

<BitPosition>3</BitPosition>

</Attribute>

<Attribute>

<AttributeName>MOffRSt</AttributeName>

<Meaning>Manual Off Request Status</Meaning>

<Description>Manual Off/Close request status</Description>

<PrimitiveTvpe>BIT1</PrimitiveTvpe>

<BitPosition>4</BitPosition>

</Attribute>

<Attribute>

<AttributeName>HOnRSt</AttributeName> <Meaning>Hardware On Request Status</Meaning> <Description>Hardware On/Open request</Description> <PrimitiveType>BIT1</PrimitiveType> <BitPosition>5</BitPosition>

</Attribute>

<Attribute>

<AttributeName>HOffRSt</AttributeName>

<Meaning>Hardware Off Request Status</Meaning>

<Description>Hardware Off/Close request status</Description>

<PrimitiveType>BIT1</PrimitiveType>

<BitPosition>6</BitPosition>

</Attribute>

<Attribute>

<AttributeName>AnaloaOnSt</AttributeName>

<Meaning>Analog On Status</Meaning>

<Description>Analog value &qt; PLiOn</Description>

<PrimitiveType>BIT1</PrimitiveType>

<BitPosition>8</BitPosition>

</Attribute>

<Attribute>

<AttributeName>AnalogOffSt</AttributeName>

<Meaning>Analog Off Status</Meaning>

<Description>Analog value &lt; PLiOff</Description>

<PrimitiveTvpe>BIT1</PrimitiveTvpe>

<BitPosition>9</BitPosition>

</Attribute>

<Attribute>

<AttributeName>PHFOnSt</AttributeName>

<Meaning>Parameter Hardware Feedback On Status</Meaning>

<Description>Parameter Hardware On/Open sensor status. Status of Feedback On from a hardware sensor</Description>

<PrimitiveType>BIT1</PrimitiveType>

<BitPosition>7</BitPosition>

</Attribute>

<Attribute>

<AttributeName>PHFOffSt</AttributeName>

<Meaning>Parameter Hardware Feedback Off Status</Meaning>

<Description>Parameter Hardware Off/Close sensor status. Status of Feedback Off from a hardware sensor</Description>

Templates code

 *<PrimitiveType>BIT1</PrimitiveType>*

 *<BitPosition>8</BitPosition>*

 *</Attribute>*

 *<Attribute>*

 *<AttributeName>PPulseSt</AttributeName>*

 *<Meaning>Parameter Pulse Status</Meaning>*

 *<Description>Pulsed output functionality state. When this boolean is true means that the Object is enabled for Pulsed output</Description>*

 *<PrimitiveType>BIT1</PrimitiveType>*

 *<BitPosition>9</BitPosition>*

 *</Attribute>*

 *<Attribute>*

 *<AttributeName>EnRstartSt</AttributeName>*

 *<Meaning>Enable Restart Status</Meaning>*

 *<Description>Manual Restart after full stop status</Description>*

 *<PrimitiveType>BIT1</PrimitiveType>*

 *<BitPosition>11</BitPosition>*

 *</Attribute>*

 *<Attribute>*

 *<AttributeName>PAnimSt</AttributeName>*

 *<Meaning>Parameter Animation Status</Meaning>*

 *<Description>Full Empty animation enabled. When true, the object is animated according to the Full-Empty animation in case of some of the feedback on or feedback or signals are not defined </Description>*

 *<PrimitiveType>BIT1</PrimitiveType>*

 *<BitPosition>12</BitPosition>*

 *</Attribute>*

 *<Attribute>*

 *<AttributeName>OutOffOVSt</AttributeName>*

 *<Meaning>Output Off Order Value Status</Meaning>*

 *<Description>Output Off Order Value Status</Description>*

 *<PrimitiveType>BIT1</PrimitiveType>*

 *<BitPosition>14</BitPosition>*

 *</Attribute>*

 *<Attribute>*

 *<AttributeName>POutOffSt</AttributeName>*

 *<Meaning>Parameter Output Off Status</Meaning>*

 *<Description>Output Off Parameter. When true the output of the object for Off order is enabled</Description>*

 *<PrimitiveType>BIT1</PrimitiveType>*

 *<BitPosition>15</BitPosition>*

 *</Attribute>*

 *<Attribute>*

<AttributeName>RunOSt</AttributeName> <Meaning>Run Order Status</Meaning> <Description>Run Order Status</Description> <PrimitiveType>BIT1</PrimitiveType> <BitPosition>0</BitPosition>

</Attribute>

<Attribute>

<AttributeName>AuAuDepRSt</AttributeName>

<Meaning>Auto Auto Dependant Request Status</Meaning>

<Description>Auto Mode Request Requested by operator</Description>

<PrimitiveType>BIT1</PrimitiveType>

<BitPosition>3</BitPosition>

</Attribute>

<Attribute>

<AttributeName>AuDepOSt</AttributeName>

<Meaning>Auto Dependant Objects Status</Meaning>

<Description>Auto Mode Request Order to all dependant Objects.</Description>

<PrimitiveTvpe>BIT1</PrimitiveTvpe>

<BitPosition>4</BitPosition>

</Attribute>

<Attribute>

<AttributeName>AuCStopRSt</AttributeName>

<Meaning>Auto Controlled Stop Request Status</Meaning>

<Description>Auto Controlled Stop Request Status</Description>

<PrimitiveType>BIT1</PrimitiveType>

<BitPosition>5</BitPosition>

</Attribute>

<Attribute>

<AttributeName>MAIBRSt</AttributeName>

<Meaning>Manual Alarm Block Reauest Status</Meaning>

<Description>Manual Alarm Block Request Status</Description>

<PrimitiveType>BIT1</PrimitiveType>

<BitPosition>6</BitPosition>

</Attribute>

<Attribute>

<AttributeName>MTSasFSRSt</AttributeName>

<Meaning>Manual Temporary Stop as Full Stop Request Status</Meaning>

<Description>Manual Temporary Stop as Full Stop Request Status</Description>

<PrimitiveType>BIT1</PrimitiveType>

<BitPosition>7</BitPosition>

</Attribute>

<Attribute>

<AttributeName>CStopOSt</AttributeName> <Meaning>Controlled Stop Order Status</Meaning> <Description>Control Stop Order Status</Description> <PrimitiveType>BIT1</PrimitiveType> <BitPosition>8</BitPosition>

</Attribute>

<Attribute>

<AttributeName>PHLDSt</AttributeName>

<Meaning>Parameter Hardware Local Drive Status</Meaning>

<Description>Parameter Hardware Local Drive Status</Description>

<PrimitiveType>BIT1</PrimitiveType>

<BitPosition>11</BitPosition>

</Attribute>

<Attribute>

<AttributeName>NeedRestart</AttributeName>

<Meaning>Need Restart</Meaning>

<Description>Manual Restart after full stop status</Description>

<PrimitiveTvpe>BIT1</PrimitiveTvpe>

<BitPosition>11</BitPosition>

</Attribute>

<Attribute>

<AttributeName>SoftLDSt</AttributeName>

<Meaning>Software Local Mode Status</Meaning>

<Description>Current status of the Software Local Mode.</Description>

<PrimitiveType>BIT1</PrimitiveType>

<BitPosition>12</BitPosition>

</Attribute>

</Attribute>

<Attribute>

<AttributeName>PosSt</AttributeName>

```
<Meaning>Position status</Meaning>
```
<Description>Position Status</Description>

<isCommunicated>true</isCommunicated>

<isArchived>true</isArchived>

<PrimitiveType>FLOAT32</PrimitiveType>

</Attribute>

<Attribute>

<AttributeName>HFSt</AttributeName>

<Meaning>Hardware Feedback Status</Meaning>

<Description>Current engeneering value of the Hardware feedback position

sensor</Description>

<isCommunicated>true</isCommunicated>

<PrimitiveType>FLOAT32</PrimitiveType>

</Attribute>

<Attribute>

<AttributeName>AuPosRSt</AttributeName>

<Meaning>Auto Position Request Status</Meaning>

<Description>Status of the position of the object in auto mode.</Description>

<isCommunicated>true</isCommunicated>

<isArchived>true</isArchived>

<PrimitiveType>FLOAT32</PrimitiveType>

</Attribute>

<Attribute>

<AttributeName>MPosRSt</AttributeName>

<Meaning>Manual Position Request Status</Meaning>

<Description>Manual Position request status</Description>

<isCommunicated>true</isCommunicated>

<isArchived>true</isArchived>

<PrimitiveType>FLOAT32</PrimitiveType>

</Attribute>

<Attribute>

<AttributeName>PosRSt</AttributeName>

<Meaning>Position Request Status</Meaning>

<Description>Position request status</Description>

<isCommunicated>true</isCommunicated>

<isArchived>true</isArchived>

<PrimitiveType>FLOAT32</PrimitiveType>

</Attribute>

<Attribute>

<AttributeName>MaxPosSt</AttributeName>

<Meaning>Maximum Position Status</Meaning>

<Description>The Maximum flow or Position Setpoint associated to the selected calibration

curve.</Description>

<isCommunicated>true</isCommunicated>

<isArchived>true</isArchived>

<PrimitiveType>FLOAT32</PrimitiveType>

</Attribute>

<Attribute>

<AttributeName>OnSt</AttributeName>

<Meaning>On Status</Meaning>

<Description>On/Open Status</Description>

<PrimitiveType>BOOLEAN</PrimitiveType>

</Attribute>

<Attribute>

<AttributeName>OffSt</AttributeName> <Meaning>Off Status</Meaning> <Description>Off/Closed Status</Description> <PrimitiveType>BOOLEAN</PrimitiveType> </Attribute>

<Attribute>

<AttributeName>HOnRSt</AttributeName> <Meaning>Hardware On Request Status</Meaning> <Description>Hardware On Request Status</Description> <PrimitiveType>BOOLEAN</PrimitiveType>

</Attribute>

<Attribute>

<AttributeName>HOffRSt</AttributeName> <Meaning>Hardware Off Request Status</Meaning> <Description>Hardware Off Request Status</Description> <PrimitiveTvpe>BOOLEAN</PrimitiveTvpe>

</Attribute>

 $c$ Attribute>

<AttributeName>AuOnRSt</AttributeName>

<Meaning>Auto On Request Status</Meaning>

<Description>Auto On Request Status</Description>

<PrimitiveType>BOOLEAN</PrimitiveType>

</Attribute>

<Attribute>

<AttributeName>AuOffRSt</AttributeName>

<Meaning>Auto Off Request Status</Meaning>

<Description>Auto Off Request Status</Description>

<PrimitiveTvpe>BOOLEAN</PrimitiveTvpe>

</Attribute>

<Attribute>

<AttributeName>MOnRSt</AttributeName> <Meaning>Manual On Request Status</Meaning> <Description>Manual On Request Status</Description> <PrimitiveType>BOOLEAN</PrimitiveType> </Attribute>

<Attribute>

<AttributeName>MOffRSt</AttributeName>

<Meaning>Manual Off Request Status</Meaning>

<Description>Manual Off Request Status</Description>

<PrimitiveType>BOOLEAN</PrimitiveType>

</Attribute>

<Attribute>

 *<AttributeName>AuVoTMRSt</AttributeName> <Meaning>Auto Volume Totalizer Mode Request Status</Meaning> <Description>Auto Volume Totalizer Mode Request.</Description> <isCommunicated>true</isCommunicated> <isArchived>true</isArchived> <PrimitiveType>SHORTINT16</PrimitiveType> </Attribute>*

 *<Attribute>*

 *<AttributeName>AuVoTOfSt</AttributeName>*

 *<Meaning>Volume offset add to the Totalizer</Meaning>*

 *<Description>Auto Volume Totalizer offset status</Description>*

 *<isCommunicated>true</isCommunicated>*

 *<isArchived>true</isArchived>*

 *<PrimitiveType>FLOAT32</PrimitiveType>*

 *</Attribute>*

 *<Attribute>*

 *<AttributeName>VoTSt</AttributeName>*

 *<Meaning>Volume calculated</Meaning>*

 *<Description>Volume Totalizer Status</Description>*

 *<isCommunicated>true</isCommunicated>*

 *<isArchived>true</isArchived>*

 *<PrimitiveType>FLOAT32</PrimitiveType>*

 *</Attribute>*

 *<Attribute>*

 *<AttributeName>ActVoTMo</AttributeName>*

 *<Meaning>Active Volume Totalizer Mode</Meaning>*

 *<Description>Current value of the Totalizer Mode.</Description>*

 *<isCommunicated>true</isCommunicated>*

 *<isArchived>true</isArchived>*

 *<PrimitiveType>SHORTINT16</PrimitiveType>*

 *</Attribute>*

 *<Attribute>*

 *<AttributeName>MDMoRSt</AttributeName>*

 *<Meaning>Manual Drive Mode Request Status</Meaning>*

 *<Description>Manual Drive Mode Request Status</Description>*

 *<isCommunicated>true</isCommunicated>*

 *<isArchived>true</isArchived>*

 *<PrimitiveType>SHORTINT16</PrimitiveType>*

 *</Attribute>*

 *<Attribute>*

 *<AttributeName>MCCRSt</AttributeName>*

 *<Meaning>Manual Calibration Curve Request Status</Meaning>*

<Description>Manual Calibration Curve Request Status</Description>

<isCommunicated>true</isCommunicated>

<isArchived>true</isArchived>

<PrimitiveType>SHORTINT16</PrimitiveType>

</Attribute>

<Attribute>

<AttributeName>MVoTMRSt</AttributeName>

<Meaning>Manual Volume Tolalizer mode Reques Status</Meaning>

<Description>Manual Volume Tolalizer mode Reques Status</Description>

<isCommunicated>true</isCommunicated>

<isArchived>true</isArchived>

<PrimitiveType>SHORTINT16</PrimitiveType>

</Attribute>

<Attribute>

<AttributeName>OutOnOVSt</AttributeName>

<Meaning>Output On Order Value Status</Meaning>

<Description>Output On Order Value Status. Inverted value of OutOV if the Parameter FailSafe Posisition ON is active. Otherwise the value is the same as OutOV</Description>

<PrimitiveType>BOOLEAN</PrimitiveType>

</Attribute>

<Attribute>

<AttributeName>OutOffOVSt</AttributeName>

<Meaning>Output Off Order Value Status</Meaning>

<Description>Output Off Order Value Status.</Description>

<PrimitiveType>BOOLEAN</PrimitiveType>

</Attribute>

<Attribute>

<AttributeName>RunOSt</AttributeName>

<Meaning>Run Order Status</Meaning>

<Description>Run Order. Indicate that the Object start is requested and there is no interlock</Description>

<PrimitiveType>BOOLEAN</PrimitiveType>

</Attribute>

<Attribute>

<AttributeName>CStopOSt</AttributeName>

<Meaning>Controlled Stop Order Status</Meaning>

<Description>Control Stop Order. Control Stop Requested</Description>

<PrimitiveType>BOOLEAN</PrimitiveType>

</Attribute>

<Attribute>

<AttributeName>AuDepOSt</AttributeName>

<Meaning>Auto Dependant Objects Status</Meaning>

<Description>Auto Mode Reauest Order to all dependant Objects.</Description>

Templates code

<PrimitiveType>BOOLEAN</PrimitiveType> </Attribute> <Attribute> <AttributeName>OpMoSt</AttributeName> <Meaning>Option Mode Status</Meaning> <Description>Option Mode Status : Active Option Mode.</Description> <isCommunicated>true</isCommunicated> <PrimitiveType>FLOAT32</PrimitiveType> </Attribute> <Attribute> <AttributeName>AuOpMoSt</AttributeName> <Meaning>Auto Option Mode Status</Meaning> <Description>Auto Option Mode Status : Option Mode requested by Control Logic</Description> <isCommunicated>true</isCommunicated> <PrimitiveType>FLOAT32</PrimitiveType> </Attribute> <Attribute> <AttributeName>FoMoSt</AttributeName> <Meaning>Forced Mode Status</Meaning> <Description>Current status of the Forced Mode.</Description> <PrimitiveType>BOOLEAN</PrimitiveType> </Attribute> <Attribute> <AttributeName>AuMoSt</AttributeName> <Meaning>Auto Mode Status</Meaning> <Description>Current status of the Auto Mode</Description> <PrimitiveType>BOOLEAN</PrimitiveType> </Attribute> <Attribute> <AttributeName>MMoSt</AttributeName> <Meaning>Manual Mode Status</Meaning> <Description>Current status of the Manual Mode request</Description> <PrimitiveType>BOOLEAN</PrimitiveType> </Attribute> <Attribute> <AttributeName>IOErrorW</AttributeName> <Meaning>Input/Output Error Warning</Meaning> <Description>Current status of the IOError</Description> <PrimitiveType>BOOLEAN</PrimitiveType> </Attribute>

<Attribute>

<AttributeName>IOSimuW</AttributeName> <Meaning>Inpout/Output Simulated Warning</Meaning> <Description>Current status of the IOSimu</Description> <PrimitiveType>BOOLEAN</PrimitiveType>

</Attribute>

<Attribute>

<AttributeName>ISt</AttributeName>

<Meaning>Interlock Status</Meaning>

<Description>Interlock Status</Description>

<PrimitiveType>BOOLEAN</PrimitiveType>

</Attribute>

<Attribute>

<AttributeName>WSt</AttributeName>

<Meaning>Warning Status</Meaning>

<Description>Warning Status (H or L)</Description>

<PrimitiveTvpe>BOOLEAN</PrimitiveTvpe>

</Attribute>

 $c$ Attribute>

<AttributeName>AlBW</AttributeName>

<Meaning>Alarm Blocked Warning</Meaning>

<Description>When true, the alarm or any of the device dependant alarm objects have been blocked by the operator</Description>

<PrimitiveType>BOOLEAN</PrimitiveType>

</Attribute>

<Attribute>

<AttributeName>HHAlSt</AttributeName>

<Meaning>High High Alarm Status</Meaning>

<Description>High High Alarm Status (it produces also an ISt)</Description>

<isArchived>true</isArchived>

<PrimitiveType>BOOLEAN</PrimitiveType>

</Attribute>

<Attribute>

<AttributeName>HWSt</AttributeName>

<Meaning>High Waring Status</Meaning>

<Description>High Waring Status (it produces also a WSt)</Description>

<isArchived>true</isArchived>

<PrimitiveType>BOOLEAN</PrimitiveType>

</Attribute>

<Attribute>

<AttributeName>LWSt</AttributeName>

<Meaning>Low Warning Status</Meaning>

<Description>Low Warning Status (it produces also a WSt)</Description>

<isArchived>true</isArchived>

<PrimitiveType>BOOLEAN</PrimitiveType>

</Attribute>

<Attribute>

<AttributeName>LLAlSt</AttributeName>

<Meaning>Low Low Alarm Status</Meaning>

<Description>Low Low Alarm Status (it produces also an ISt)</Description>

<isArchived>true</isArchived>

<PrimitiveType>BOOLEAN</PrimitiveType>

</Attribute>

<Attribute>

<AttributeName>HHSt</AttributeName>

<Meaning>High High threshold Status</Meaning>

<Description>Alarm High High threshold Status</Description>

<isCommunicated>true</isCommunicated>

<isArchived>true</isArchived>

<PrimitiveType>FLOAT32</PrimitiveType>

</Attribute>

<Attribute>

<AttributeName>HSt</AttributeName>

<Meaning>High threshold Status</Meaning>

<Description>Alarm High threshold Status</Description>

<isCommunicated>true</isCommunicated>

<isArchived>true</isArchived>

<PrimitiveType>FLOAT32</PrimitiveType>

</Attribute>

<Attribute>

<AttributeName>LSt</AttributeName>

<Meaning>Low threshold Status</Meaning>

<Description>Alarm Low threshold Status</Description>

<isCommunicated>true</isCommunicated>

<isArchived>true</isArchived>

<PrimitiveType>FLOAT32</PrimitiveType>

</Attribute>

<Attribute>

<AttributeName>LLSt</AttributeName>

<Meaning>Low Low threshold Status</Meaning>

<Description>Alarm Low Low threshold Status</Description>

<isCommunicated>true</isCommunicated>

<isArchived>true</isArchived>

<PrimitiveType>FLOAT32</PrimitiveType>

</Attribute>

<Attribute>

<AttributeName>MAIBRSt</AttributeName>

<Meaning>Manual Alarm Blocked Request Status</Meaning>

<Description>Alarm Blocked Request Status.</Description>

<PrimitiveType>BOOLEAN</PrimitiveType>

</Attribute>

<Attribute>

<AttributeName>AlUnAck</AttributeName>

<Meaning>Alarm UnAcknowledged</Meaning>

<Description>Alarm UnAcknowledged: The alarm or at least one of the alarms associated to the object is not acknowledged</Description>

<PrimitiveType>BOOLEAN</PrimitiveType>

</Attribute>

<Attribute>

<AttributeName>EnRStartSt</AttributeName>

<Meaning>Enable Restart Status</Meaning>

<Description>Manual Restart after full stop status possible</Description>

<PrimitiveType>BOOLEAN</PrimitiveType>

</Attribute>

<Attribute>

<AttributeName>LDSt</AttributeName>

<Meaning>Local Drive Status</Meaning>

<Description>Current status of the Local mode.</Description>

<PrimitiveType>BOOLEAN</PrimitiveType>

</Attribute>

<Attribute>

<AttributeName>SoftLDSt</AttributeName>

<Meaning>Software Local Drive Status</Meaning>

<Description>Current status of the Sotware Local mode request</Description>

<PrimitiveType>BOOLEAN</PrimitiveType>

</Attribute>

<Attribute>

<AttributeName>AuMRW</AttributeName>

<Meaning>Auto Manual Request Warning</Meaning>

<Description>Auto and manual requests discrepancy when Manual/Forced mode active</Description>

<PrimitiveType>BOOLEAN</PrimitiveType>

</Attribute>

<Attribute>

<AttributeName>PosW</AttributeName>

<Meaning>Position Warning</Meaning>

<Description>Position Warning Status</Description>

<PrimitiveTvpe>BOOLEAN</PrimitiveTvpe>

Templates code

</Attribute>

<Attribute>

<AttributeName>StartISt</AttributeName> <Meaning>Start Interlock Status</Meaning> <Description>Current status of Startl</Description> <PrimitiveType>BOOLEAN</PrimitiveType> </Attribute>

<Attribute>

<AttributeName>TStopISt</AttributeName>

<Meaning>Temporary Stop Interlock Status</Meaning>

<Description>Current status of TStopl</Description>

<PrimitiveType>BOOLEAN</PrimitiveType>

</Attribute>

<Attribute>

<AttributeName>FuStopISt</AttributeName>

<Meaning>Full Stop Interlock Status</Meaning>

<Description>Full Stop Interlock Status</Description>

<PrimitiveTvpe>BOOLEAN</PrimitiveTvpe>

</Attribute>

<Attribute>

<AttributeName>AlSt</AttributeName>

<Meaning>Alarm Status</Meaning>

<Description>Alarm Status</Description>

<PrimitiveType>BOOLEAN</PrimitiveType>

</Attribute>

<Attribute>

<AttributeName>FoDiProW</AttributeName>

<Meaning>Forced Differs from Process Warning</Meaning>

<Description>The Manual or Forced Position requested by the operator differs from the Process</Description>

<PrimitiveType>BOOLEAN</PrimitiveType>

</Attribute>

<Attribute>

<AttributeName>FoDiAuW</AttributeName>

<Meaning>Forced Differs Auto Warning</Meaning>

<Description>The Manual or Forced Position requested by the operator differs from the Auto Position</Description>

<PrimitiveType>BOOLEAN</PrimitiveType>

</Attribute>

<Attribute>

<AttributeName>MV</AttributeName>

<Meaning>Measured Value</Meaning>

<Description>Measured value of the controller.</Description>

Templates code

<isCommunicated>true</isCommunicated> <isArchived>true</isArchived> <PrimitiveType>FLOAT32</PrimitiveType> </Attribute> <Attribute> <AttributeName>AuRegSt</AttributeName> <Meaning>Auto Regulation Status</Meaning> <Description>Auto Regulation Request Status</Description> <PrimitiveType>BOOLEAN</PrimitiveType> </Attribute> <Attribute> <AttributeName>RegSt</AttributeName> <Meaning>Regulation Status</Meaning> <Description>Regulation Status </Description> <PrimitiveTvpe>BOOLEAN</PrimitiveTvpe> </Attribute>  $c$ Attribute> <AttributeName>OutPSt</AttributeName> <Meaning>Output Positioning Status</Meaning> <Description>Output Positioning Status </Description> <PrimitiveType>BOOLEAN</PrimitiveType> </Attribute> <Attribute> <AttributeName>TrSt</AttributeName> <Meaning>Tracking Status</Meaning> <Description>Tracking Status </Description> <PrimitiveTvpe>BOOLEAN</PrimitiveTvpe> </Attribute> <Attribute> <AttributeName>ActSP</AttributeName> <Meaning>Active Setpoint</Meaning> <Description>Active Setpoint Value</Description> <isCommunicated>true</isCommunicated> <isArchived>true</isArchived> <PrimitiveType>FLOAT32</PrimitiveType> </Attribute> <Attribute> <AttributeName>MSPSt</AttributeName> <Meaning>Manual Setpoint Status</Meaning>

 *<Description>Setpoint requested by operator</Description> <isCommunicated>true</isCommunicated> <PrimitiveType>FLOAT32</PrimitiveType> </Attribute> <Attribute>*

 *<AttributeName>AuSPSt</AttributeName> <Meaning>Auto Setpoint Status</Meaning> <Description>Setpoint proposed by the control logic</Description> <isCommunicated>true</isCommunicated> <PrimitiveType>FLOAT32</PrimitiveType>*

 *</Attribute>*

 *<Attribute>*

 *<AttributeName>ActKc</AttributeName>*

 *<Meaning>Active Kc</Meaning>*

 *<Description>Active Gain. PID parameter</Description>*

 *<isCommunicated>true</isCommunicated>*

 *<PrimitiveType>FLOAT32</PrimitiveType>*

 *<DefaultValue>1.0</DefaultValue>*

 *</Attribute>*

 *<Attribute>*

 *<AttributeName>ActTi</AttributeName>*

 *<Meaning>Active Ti</Meaning>*

 *<Description>Active Integration Time. PID parameter value</Description>*

 *<isCommunicated>true</isCommunicated>*

 *<PrimitiveType>FLOAT32</PrimitiveType>*

 *<DefaultValue>100.0</DefaultValue>*

 *</Attribute>*

 *<Attribute>*

 *<AttributeName>ActTd</AttributeName>*

 *<Meaning>Active Td</Meaning>*

 *<Description>Active Time Derivative. PID parameter value</Description>*

 *<isCommunicated>true</isCommunicated>*

 *<PrimitiveType>FLOAT32</PrimitiveType>*

 *<DefaultValue>0.0</DefaultValue>*

 *</Attribute>*

 *<Attribute>*

 *<AttributeName>ActTds</AttributeName>*

 *<Meaning>Active Tds</Meaning>*

 *<Description>Active Filter Time Derivative. PID parameter</Description>*

 *<isCommunicated>true</isCommunicated>*

 *<PrimitiveType>FLOAT32</PrimitiveType>*

 *<DefaultValue>0.0</DefaultValue>*

</Attribute>

<Attribute>

<AttributeName>ActSPH</AttributeName> <Meaning>Active Setpoint High</Meaning> <Description>Active Setpoint High Limit value</Description> <isCommunicated>true</isCommunicated> <PrimitiveType>FLOAT32</PrimitiveType> <DefaultValue>100.0</DefaultValue>

</Attribute>

<Attribute>

<AttributeName>ActSPL</AttributeName>

<Meaning>Active Setpoint Low</Meaning>

<Description>Active Setpoint Low Limit value</Description>

<isCommunicated>true</isCommunicated>

<PrimitiveType>FLOAT32</PrimitiveType>

<DefaultValue>0.0</DefaultValue>

</Attribute>

 $c$ Attribute>

<AttributeName>ActOutH</AttributeName>

<Meaning>Active Output High</Meaning>

<Description>Active Output High Limit value</Description>

<isCommunicated>true</isCommunicated>

<PrimitiveType>FLOAT32</PrimitiveType>

<DefaultValue>100.0</DefaultValue>

</Attribute>

<Attribute>

<AttributeName>ActOutL</AttributeName>

<Meaning>Active Output Low</Meaning>

<Description>Active Output Low Limit value</Description>

<isCommunicated>true</isCommunicated>

<PrimitiveType>FLOAT32</PrimitiveType>

<DefaultValue>0.0</DefaultValue>

</Attribute>

<Attribute>

<AttributeName>AlUnack</AttributeName>

<Meaning>Alarm Unacknowledged</Meaning>

<Description>Alarm Unacknowledged</Description>

<PrimitiveType>BOOLEAN</PrimitiveType>

</Attribute>

<Attribute>

<AttributeName>PosAlSt</AttributeName> <Meaning>Position Alarm Status</Meaning>

 *<Description>Position Alarm Status</Description> <PrimitiveType>BOOLEAN</PrimitiveType> </Attribute> <Attribute> <AttributeName>DMoOV</AttributeName> <Meaning>Drive Mode Order Value</Meaning> <Description>MFC Drive mode Output Value applied</Description> <isCommunicated>true</isCommunicated> <PrimitiveType>SHORTINT16</PrimitiveType> </Attribute> <Attribute> <AttributeName>CCOV</AttributeName> <Meaning>Calibration Curve Order Value</Meaning> <Description>Calibration curve applied.</Description> <isCommunicated>true</isCommunicated> <PrimitiveType>SHORTINT16</PrimitiveType> </Attribute> <Attribute> <AttributeName>ActDMo</AttributeName> <Meaning>Active Drive Mode</Meaning> <Description>Current value of the Drive Mode.</Description> <isCommunicated>true</isCommunicated> <isArchived>true</isArchived> <PrimitiveType>SHORTINT16</PrimitiveType> </Attribute> <Attribute> <AttributeName>ActToMo</AttributeName> <Meaning>Active Totalizer Mode</Meaning> <Description>Current value of the Totalizer Mode.</Description> <isCommunicated>true</isCommunicated> <PrimitiveType>SHORTINT16</PrimitiveType> </Attribute> <Attribute> <AttributeName>ActCC</AttributeName> <Meaning>Active Calibration Curve</Meaning> <Description>Current Calibration Curve number: Plus Gas manufacturer reference Number.</Description> <isCommunicated>true</isCommunicated> <isArchived>true</isArchived> <PrimitiveType>SHORTINT16</PrimitiveType> </Attribute>*

 *<Attribute>*

<AttributeName>ActOutOV</AttributeName> <Meaning>Active Output Order Value</Meaning> <Description>Current value Setpoint active in the MFC.</Description> <isCommunicated>true</isCommunicated> <isArchived>true</isArchived> <PrimitiveType>FLOAT32</PrimitiveType> </Attribute>

<Attribute>

<AttributeName>AuDMoRSt</AttributeName>

<Meaning>Auto Drive Mode Request Status</Meaning>

<Description>Auto Drive Mode Request.</Description>

<isCommunicated>true</isCommunicated>

<isArchived>true</isArchived>

<PrimitiveType>SHORTINT16</PrimitiveType>

</Attribute>

<Attribute>

<AttributeName>AuToRSt</AttributeName>

<Meaning>Auto Totalizer Reauest Status</Meaning>

<Description>Auto Totalizer Mode Request.</Description>

<isCommunicated>true</isCommunicated>

<PrimitiveType>SHORTINT16</PrimitiveType>

</Attribute>

<Attribute>

<AttributeName>AuCCRSt</AttributeName>

<Meaning>Auto Calibration Curve Request Status</Meaning>

<Description>Auto Calibration Curve Request Status.</Description>

<isCommunicated>true</isCommunicated>

<isArchived>true</isArchived>

<PrimitiveType>SHORTINT16</PrimitiveType>

</Attribute>

<Attribute>

<AttributeName>AuSpRSt</AttributeName>

<Meaning>Auto Setpoint Request Status</Meaning>

<Description>Auto Setpoint Request Status.</Description>

<isCommunicated>true</isCommunicated>

<PrimitiveType>FLOAT32</PrimitiveType>

</Attribute>

<Attribute>

<AttributeName>MaxSPSt</AttributeName>

<Meaning>Maximum Setpoint Status</Meaning>

<Description>The Maximum flow or Setpoint associated to the calibration curve

selected.</Description>

<isCommunicated>true</isCommunicated>

<PrimitiveType>FLOAT32</PrimitiveType>

</Attribute>

<Attribute>

<AttributeName>ToSt</AttributeName>

<Meaning>Totalizer Status</Meaning>

<Description>The calculated integrated flow of the controlled gas.</Description>

<isCommunicated>true</isCommunicated>

<PrimitiveType>FLOAT32</PrimitiveType>

</Attribute>

<Attribute>

<AttributeName>AuToOfSt</AttributeName>

<Meaning>Auto Totalizer Offset Status</Meaning>

<Description>Offset applied by the process to the totalizer.</Description>

<isCommunicated>true</isCommunicated>

<PrimitiveTvpe>FLOAT32</PrimitiveTvpe>

</Attribute>

 $c$ Attribute>

<AttributeName>OMFC</AttributeName>

<Description>Order to the hardware device</Description>

<PrimitiveType>STRUCT</PrimitiveType>

<Attribute>

<AttributeName>OutOV</AttributeName>

<Meaning>Output Order Value</Meaning>

<Description>Output Order Value sent to the process generally through an Analog Output Object</Description>

<PrimitiveType>FLOAT32</PrimitiveType>

</Attribute>

<Attribute>

<AttributeName>DMoOV</AttributeName>

<Meaning>Drive Mode Output Value</Meaning>

<Description>MFC Drive mode Output Value applied</Description>

<PrimitiveType>SHORTINT16</PrimitiveType>

</Attribute>

<Attribute>

<AttributeName>CCOV</AttributeName>

<Meaning>Calibration Curve Applied</Meaning>

<Description>Calibration curve applied.</Description>

<PrimitiveType>SHORTINT16</PrimitiveType>

</Attribute>

</Attribute>

<Attribute>

 *<AttributeName>DOutOV</AttributeName>*

 *<Meaning>Valve Order</Meaning>*

 *<Description>OnOff object representing a valve located in front of the device.*

*Must be a declared OnOff object.</Description>*

 *<PrimitiveType>BOOLEAN</PrimitiveType>*

 *<isSpecificationAttribute>*

 *<NameRepresentation>Valve Order</NameRepresentation>*

 *<TypeRepresentation>STRING</TypeRepresentation>*

 *<isValueRequired>false</isValueRequired>*

 *<Usage>This valve will be driven by the MFC.*

*It prevents leaks because the MFC cannot be fully hermetic when at minimum flow or closed.</Usage>*

 *<DependentAttributes>See corresponding OnOff device</DependentAttributes> <Constraints>Must be a declared OnOff object</Constraints>*

 *</isSpecificationAttribute>*

 *</Attribute>*

 *<Attribute>*

 *<AttributeName>CWRef</AttributeName>*

 *<Meaning>ClockWise as Reference</Meaning>*

 *<Description>Use the ClockWise LimitSwitch as a Reference Switch. Must be a* 

*DO.</Description>*

 *<PrimitiveType>BOOLEAN</PrimitiveType>*

 *<isSpecificationAttribute>*

 *<NameRepresentation>ClockWise to Reference Switch</NameRepresentation>*

 *<TypeRepresentation>STRING</TypeRepresentation>*

 *<isValueRequired>false</isValueRequired>*

 *<Usage>Use the ClockWise Limit Switch as a Reference Switch in old equipment that don't allow to do it directly.</Usage>*

 *<DependentAttributes/>*

 *<Constraints>Must be a DO.</Constraints>*

 *</isSpecificationAttribute>*

 *</Attribute>*

 *<Attribute>*

 *<AttributeName>SimRef</AttributeName>*

 *<Meaning>Simulate Reference Switch</Meaning>*

 *<Description>Simulate Reference Switch. Must be a DO.</Description>*

 *<PrimitiveType>BOOLEAN</PrimitiveType>*

 *<isSpecificationAttribute>*

 *<NameRepresentation>Simulated Reference Switch</NameRepresentation>*

 *<TypeRepresentation>STRING</TypeRepresentation>*

 *<isValueRequired>false</isValueRequired>*

 *<Usage>Used to simulate Reference Switch in equipment that doesn't have it.</Usage>*

 *<DependentAttributes/>*

 *<Constraints>Must be a DO.</Constraints>*

 *</isSpecificationAttribute>*

 *</Attribute>*

 *<Attribute>*

 *<AttributeName>DrvEn</AttributeName>*

 *<Meaning>Driver Enable</Meaning>*

 *<Description>Enables the external Power Unit Driver for the motor.</Description>*

 *<PrimitiveType>BOOLEAN</PrimitiveType>*

 *<isSpecificationAttribute>*

 *<NameRepresentation>Driver Enable</NameRepresentation>*

 *<TypeRepresentation>STRING</TypeRepresentation>*

 *<isValueRequired>false</isValueRequired>*

 *<Usage>Used to power off/on the Driver for doing the reference search without* 

*moving.</Usage>*

 *<DependentAttributes/>*

 *<Constraints>Must be a DO.</Constraints>*

 *</isSpecificationAttribute>*

 *</Attribute>*

 *<Attribute>*

 *<AttributeName>SpdSt</AttributeName>*

 *<Meaning>Speed Status</Meaning>*

 *<Description>Current Speed</Description>*

 *<isCommunicated>true</isCommunicated>*

 *<isArchived>true</isArchived>*

 *<PrimitiveType>SHORTINT16</PrimitiveType>*

 *</Attribute>*

 *<Attribute>*

 *<AttributeName>AuSpdRSt</AttributeName>*

 *<Meaning>Auto Position Speed Status</Meaning>*

 *<Description>Current status of the Auto Speed Request</Description>*

 *<isCommunicated>true</isCommunicated>*

 *<PrimitiveType>SHORTINT16</PrimitiveType>*

 *</Attribute>*

 *<Attribute>*

 *<AttributeName>MSpdRSt</AttributeName>*

 *<Meaning>Manual Speed Request Status</Meaning>*

 *<Description>Current status of the Manual Speed Request</Description>*

 *<isCommunicated>true</isCommunicated>*

 *<PrimitiveType>SHORTINT16</PrimitiveType>*

 *</Attribute>*

 *<Attribute>*

 *<AttributeName>SpdRSt</AttributeName>*

 *<Meaning>Speed Request Status</Meaning> <Description>Speed Request Status</Description> <isCommunicated>true</isCommunicated> <isArchived>true</isArchived> <PrimitiveType>SHORTINT16</PrimitiveType>*

 *</Attribute>*

 *<Attribute>*

 *<AttributeName>PMinRanSt</AttributeName>*

 *<Meaning>Parameter Minimum Range Status</Meaning>*

 *<Description>Minimum Range that the device can reach.</Description>*

 *<PrimitiveType>FLOAT32</PrimitiveType>*

 *</Attribute>*

 *<Attribute>*

 *<AttributeName>PMaxRanSt</AttributeName>*

 *<Meaning>Parameter Maximum Range Status</Meaning>*

 *<Description>Maximum Range that the device can reach.</Description>*

 *<PrimitiveType>FLOAT32</PrimitiveType>*

 *</Attribute>*

 *<Attribute>*

 *<AttributeName>PScaSt</AttributeName>*

 *<Meaning>Parameter Maximum Range Status</Meaning>*

 *<Description>Number of Steps to move for one engineering unit.</Description>*

 *<PrimitiveType>FLOAT32</PrimitiveType>*

 *</Attribute>*

 *<Attribute>*

 *<AttributeName>PosModeSt</AttributeName>*

 *<Meaning>Positioning Mode Status</Meaning>*

 *<Description>The device is on the positioning Mode.</Description>*

 *<PrimitiveType>BOOLEAN</PrimitiveType>*

 *</Attribute>*

 *<Attribute>*

 *<AttributeName>RefSModeSt</AttributeName>*

 *<Meaning>Reference Search Mode Status</Meaning>*

 *<Description>The device is in the reference Search Mode Status. </Description>*

 *<PrimitiveType>BOOLEAN</PrimitiveType>*

 *</Attribute>*

 *<Attribute>*

 *<AttributeName>HFCWSt</AttributeName>*

 *<Meaning>Hardware Feedback ClockWise Status</Meaning>*

 *<Description>The Hardware Feedback for the ClockWise Limit was activated.</Description>*

 *<PrimitiveType>BOOLEAN</PrimitiveType>*

 *</Attribute>*

<Attribute>

<AttributeName>HFCCWSt</AttributeName>

<Meaning>Hardware Feedback CounterClockWise Status</Meaning>

<Description>The Hardware Feedback for the CounterClockWise Limit was

activated.</Description>

<PrimitiveType>BOOLEAN</PrimitiveType>

</Attribute>

<Attribute>

<AttributeName>MovCWSt</AttributeName>

<Meaning>Moving ClockWise Status</Meaning>

<Description>The Motor is moving in ClockWise direction.</Description>

<PrimitiveType>BOOLEAN</PrimitiveType>

</Attribute>

<Attribute>

<AttributeName>MovCCWSt</AttributeName>

<Meaning>Moving CounterClockWise Direction</Meaning>

<Description>The Motor is moving in CounterClockWise direction</Description>

<PrimitiveType>BOOLEAN</PrimitiveType>

</Attribute>

</AttributeFamily>

<AttributeFamily>

<AttributeFamilyName>FEDeviceVariables</AttributeFamilyName>

<UserExpandable>true</UserExpandable>

<Attribute>

<AttributeName>DefPID</AttributeName>

<Description>Saved Parameters of the controller</Description>

<PrimitiveType>STRUCT</PrimitiveType>

<isSpecificationAttribute>

<NameRepresentation>Default PID Parameters</NameRepresentation>

<TypeRepresentation>STRING</TypeRepresentation>

<isValueRequired>true</isValueRequired>

 $<$ Usage/>

<DependentAttributes/>

<Constraints/>

</isSpecificationAttribute>

<Attribute>

<AttributeName>DefSP</AttributeName>

<Description>Default Set-Point of the Controller at the initialization of the PLC.

Must be between Range Min and Range Max of the Measured Value.

If blank, will be set to 0.0 by default.</Description>

<PrimitiveType>FLOAT32</PrimitiveType>

<isSpecificationAttribute>

 *<NameRepresentation>Setpoint</NameRepresentation>*

 *<TypeRepresentation>STRING</TypeRepresentation>*

 *<isValueRequired>false</isValueRequired>*

 *<Usage>can be a positive number or a parameter</Usage>*

 *<DependentAttributes/>*

 *<Constraints>Must be between Range Min and Range Max of the Measured Value.*

*If blank, will be set to 0.0 by default.</Constraints>*

 *</isSpecificationAttribute>*

 *</Attribute>*

 *<Attribute>*

 *<AttributeName>DefKc</AttributeName>*

 *<Description>Default Kc parameter (Gain) of the Controller at the initialization of the PLC.*

*Must be positive. If reverse action, put TRUE in the "Reverse Action" field.*

*If blank, will be set to 1.0 by default.</Description>*

 *<PrimitiveType>FLOAT32</PrimitiveType>*

 *<isSpecificationAttribute>*

 *<NameRepresentation>Kc</NameRepresentation>*

 *<TypeRepresentation>STRING</TypeRepresentation>*

 *<isValueRequired>false</isValueRequired>*

 *<Usage>can be a positive number or a parameter</Usage>*

 *<DependentAttributes/>*

 *<Constraints>Must be positive. If reverse action, put TRUE in the "Reverse Action" field.*

*If blank, will be set to 1.0 by default.</Constraints>*

 *</isSpecificationAttribute>*

 *</Attribute>*

 *<Attribute>*

 *<AttributeName>DefTi</AttributeName>*

 *<Description>Default Ti parameter (Integration Time) of the Controller at the initialization of* 

*the PLC.*

*Must be &qt;= 0.* 

*If = 0, then integral component is removed.*

*If blank, will be set to 100.0s by default.</Description>*

 *<PrimitiveType>FLOAT32</PrimitiveType>*

 *<isSpecificationAttribute>*

 *<NameRepresentation>Ti</NameRepresentation>*

 *<TypeRepresentation>STRING</TypeRepresentation>*

 *<isValueRequired>false</isValueRequired>*

 *<Usage>can be a positive number or a parameter</Usage>*

 *<DependentAttributes/>*

<Constraints>Must be &qt;= 0.

*If = 0, then integral component is removed.*

*If blank, will be set to 100.0s by default.</Constraints>*

 *</isSpecificationAttribute>*

 *</Attribute>*

 *<Attribute>*

 *<AttributeName>DefTd</AttributeName>*

 *<Description>Default Td parameter (Derivative Time) of the Controller at the initialization of* 

*the PLC.*

*Must be &at:= 0.* 

*If = 0, then derivative component is removed.*

*If blank, will be set to 0.0s by default.</Description>*

 *<PrimitiveType>FLOAT32</PrimitiveType>*

 *<isSpecificationAttribute>*

 *<NameRepresentation>Td</NameRepresentation>*

 *<TypeRepresentation>STRING</TypeRepresentation>*

 *<isValueRequired>false</isValueRequired>*

 *<Usage>can be a positive number or a parameter</Usage>*

 *<DependentAttributes/>*

<Constraints>Must be &qt;= 0.

*If = 0, then derivative component is removed.*

*If blank, will be set to 0.0s by default.</Constraints>*

 *</isSpecificationAttribute>*

 *</Attribute>*

 *<Attribute>*

 *<AttributeName>DefTds</AttributeName>*

 *<Description>Default Tds parameter (time constant of the 1st order filter on the derivative* 

*term)* 

*of the Controller at the initialization of the PLC.*

*Must be &qt;= 0.* 

*If = 0, then no filtering of the derivative term.*

*If blank, will be set to 0.0s by default.</Description>*

 *<PrimitiveType>FLOAT32</PrimitiveType>*

 *<isSpecificationAttribute>*

 *<NameRepresentation>Tds</NameRepresentation>*

 *<TypeRepresentation>STRING</TypeRepresentation>*

 *<isValueRequired>false</isValueRequired>*

 *<Usage>can be a positive number or a parameter</Usage>*

 *<DependentAttributes/>*

<Constraints>Must be &qt;= 0.

*If = 0, then no filtering of the derivative term.*

*If blank, will be set to 0.0s by default.</Constraints>*

 *</isSpecificationAttribute>*

 *</Attribute>*

 *<Attribute>*

 *<AttributeName>DefSPH</AttributeName>*

 *<Description>Default High Limit for the Controller Set-Point at the initialization of the PLC. Must be between Range Min and Range Max of the Measured Value (MV).*

*If blank, will be set to Range Max of the MV.</Description>*

 *<PrimitiveType>FLOAT32</PrimitiveType>*

 *<isSpecificationAttribute>*

 *<NameRepresentation>SP High Limit</NameRepresentation>*

 *<TypeRepresentation>STRING</TypeRepresentation>*

 *<isValueRequired>false</isValueRequired>*

 *<Usage>can be a positive number or a parameter</Usage>*

 *<DependentAttributes/>*

 *<Constraints>Must be between Range Min and Range Max of the Measured Value (MV).*

*If blank, will be set to Range Max of the MV</Constraints>*

 *</isSpecificationAttribute>*

 *</Attribute>*

 *<Attribute>*

 *<AttributeName>DefSPL</AttributeName>*

 *<Description>Default Low Limit for the Controller Set-Point at the initialization of the PLC. Must be between Range Min and Range Max of the Measured Value (MV).*

*If blank, will be set to Range Min of the MV.</Description>*

 *<PrimitiveType>FLOAT32</PrimitiveType>*

 *<isSpecificationAttribute>*

 *<NameRepresentation>SP Low Limit</NameRepresentation>*

 *<TypeRepresentation>STRING</TypeRepresentation>*

 *<isValueRequired>false</isValueRequired>*

 *<Usage>can be a positive number or a parameter</Usage>*

 *<DependentAttributes/>*

 *<Constraints>Must be between Range Min and Range Max of the Measured Value (MV).*

*If blank, will be set to Range Min of the MV</Constraints>*

 *</isSpecificationAttribute>*

 *</Attribute>*

 *<Attribute>*

 *<AttributeName>DefOutH</AttributeName>*

 *<Description>Default High Limit for the Controller output at the initialization of the PLC. Must be between Output Range Min and Output Range Max of the controlled device.*

*If blank, will be set to Output Range Max.</Description>*

 *<PrimitiveType>FLOAT32</PrimitiveType>*

 *<isSpecificationAttribute>*

 *<NameRepresentation>Out High Limit</NameRepresentation>*

 *<TypeRepresentation>STRING</TypeRepresentation>*

 *<isValueRequired>false</isValueRequired>*

 *<Usage>can be a positive number or a parameter</Usage>*

 *<DependentAttributes/>*

 *<Constraints>Must be between Output Range Min and Output Range Max of the controlled device.*

*If blank, will be set to Output Range Max</Constraints>*

 *</isSpecificationAttribute>*

 *</Attribute>*

 *<Attribute>*

 *<AttributeName>DefOutL</AttributeName>*

 *<Description>Default Low Limit for the Controller output at the initialization of the PLC.*

*Must be between Output Range Min and Output Range Max of the controlled device.*

*If blank, will be set to Output Range Min.</Description>*

 *<PrimitiveType>FLOAT32</PrimitiveType>*

 *<isSpecificationAttribute>*

 *<NameRepresentation>Out Low Limit</NameRepresentation>*

 *<TypeRepresentation>STRING</TypeRepresentation>*

 *<isValueRequired>false</isValueRequired>*

 *<Usage>can be a positive number or a parameter</Usage>*

 *<DependentAttributes/>*

 *<Constraints>Must be between Output Range Min and Output Range Max of the controlled device.*

*If blank, will be set to Output Range Min</Constraints>*

 *</isSpecificationAttribute>*

 *</Attribute>*

 *</Attribute>*

 *</AttributeFamily>*

 *<AttributeFamily>*

 *<AttributeFamilyName>FEDeviceIOConfig</AttributeFamilyName>*

 *<UserExpandable>true</UserExpandable>*

 *<Attribute>*

 *<AttributeName>FEType</AttributeName>*

 *<Description>Parameter used to set up the periphery address of the device according to the various hardware module types used at the PLC level.*

*Refer to FEEncodingType.xlsx in Specs/ folder for specific Siemens and Schneider documentation</Description>*

 *<PrimitiveType>STRING</PrimitiveType>*

 *<isSpecificationAttribute>*

 *<NameRepresentation>FE Encoding Type</NameRepresentation>*

 *<TypeRepresentation>STRING</TypeRepresentation>*

 *<isValueRequired>false</isValueRequired>*

 *<Usage>Refer to FEEncodingType.xlsx in Specs/ folder for specific Siemens and Schneider documentation</Usage>*

 *<DependentAttributes>FEChannel.InterfaceParamX (where X=1-10)</DependentAttributes>*

 *<Constraints>Refer to FEEncodingType.xlsx in Specs/ folder for specific Siemens and Schneider documentation</Constraints>*

 *</isSpecificationAttribute>*

 *</Attribute>*

 *<Attribute>*

 *<AttributeName>FEChannel</AttributeName>*

 *<Description>Indicates how to map the acquisition of the information from the field I/O interface.</Description>*

 *<PrimitiveType>STRUCT</PrimitiveType>*

 *<Attribute>*

 *<AttributeName>InterfaceParam1</AttributeName>*

 *<Description>Parameter used to set up the periphery address of the device according to the various hardware module types used at the PLC level.*

*Refer to FEEncodingType.xlsx in Specs/ folder for specific Siemens and Schneider documentation</Description>*

 *<PrimitiveType>STRING</PrimitiveType>*

 *<isSpecificationAttribute>*

 *<isValueRequired>false</isValueRequired>*

 *<Usage>Refer to FEEncodingType.xlsx in Specs/ folder for specific Siemens and Schneider documentation</Usage>*

 *<DependentAttributes>FE Encoding Type</DependentAttributes>*

 *<Constraints>Refer to FEEncodingType.xlsx in Specs/ folder for specific Siemens and Schneider documentation</Constraints>*

 *</isSpecificationAttribute>*

 *</Attribute>*

 *<Attribute>*

 *<AttributeName>InterfaceParam2</AttributeName>*

 *<Description>Parameter used to set up the periphery address of the device according to the various hardware module types used at the PLC level.*

*Refer to FEEncodingType.xlsx in Specs/ folder for specific Siemens and Schneider documentation</Description>*

 *<PrimitiveType>STRING</PrimitiveType>*

 *<isSpecificationAttribute>*

 *<isValueRequired>false</isValueRequired>*

 *<Usage>Refer to FEEncodingType.xlsx in Specs/ folder for specific Siemens and Schneider documentation</Usage>*

 *<DependentAttributes>FE Encoding Type</DependentAttributes>*

 *<Constraints>Refer to FEEncodingType.xlsx in Specs/ folder for specific Siemens and Schneider documentation</Constraints>*

 *</isSpecificationAttribute>*

 *</Attribute>*

 *<Attribute>*

 *<AttributeName>InterfaceParam3</AttributeName>*

 *<Description>Parameter used to set up the periphery address of the device according to the various hardware module types used at the PLC level.*

*Refer to FEEncodingType.xlsx in Specs/ folder for specific Siemens and Schneider documentation</Description>*

 *<PrimitiveType>STRING</PrimitiveType>*

 *<isSpecificationAttribute>*

 *<isValueRequired>false</isValueRequired>*

 *<Usage>Refer to FEEncodingType.xlsx in Specs/ folder for specific Siemens and Schneider documentation</Usage>*

 *<DependentAttributes>FE Encoding Type</DependentAttributes>*

 *<Constraints>Refer to FEEncodingType.xlsx in Specs/ folder for specific Siemens and Schneider documentation</Constraints>*

 *</isSpecificationAttribute>*

 *</Attribute>*

 *<Attribute>*

 *<AttributeName>InterfaceParam4</AttributeName>*

 *<Description>Parameter used to set up the periphery address of the device according to the various hardware module types used at the PLC level.*

*Refer to FEEncodingType.xlsx in Specs/ folder for specific Siemens and Schneider documentation</Description>*

 *<PrimitiveType>STRING</PrimitiveType>*

 *<isSpecificationAttribute>*

 *<isValueRequired>false</isValueRequired>*

 *<Usage>Refer to FEEncodingType.xlsx in Specs/ folder for specific Siemens and Schneider documentation</Usage>*

 *<DependentAttributes>FE Encoding Type</DependentAttributes>*

 *<Constraints>Refer to FEEncodingType.xlsx in Specs/ folder for specific Siemens and Schneider documentation</Constraints>*

 *</isSpecificationAttribute>*

 *</Attribute>*

 *<Attribute>*

 *<AttributeName>InterfaceParam5</AttributeName>*

 *<Description>Parameter used to set up the periphery address of the device according to the various hardware module types used at the PLC level.*

*Refer to FEEncodingType.xlsx in Specs/ folder for specific Siemens and Schneider documentation</Description>*

 *<PrimitiveType>STRING</PrimitiveType>*

 *<isSpecificationAttribute>*

 *<isValueRequired>false</isValueRequired>*

 *<Usage>Refer to FEEncodingType.xlsx in Specs/ folder for specific Siemens and Schneider documentation</Usage>*

 *<DependentAttributes>FE Encoding Type</DependentAttributes>*

 *<Constraints>Refer to FEEncodingType.xlsx in Specs/ folder for specific Siemens and Schneider documentation</Constraints>*

 *</isSpecificationAttribute>*

 *</Attribute>*

 *<Attribute>*

 *<AttributeName>InterfaceParam6</AttributeName>*

 *<Description>Parameter used to set up the periphery address of the device according to the various hardware module types used at the PLC level.*

*Refer to FEEncodingType.xlsx in Specs/ folder for specific Siemens and Schneider documentation</Description>*

 *<PrimitiveType>STRING</PrimitiveType>*

 *<isSpecificationAttribute>*

 *<isValueRequired>false</isValueRequired>*

 *<Usage>Refer to FEEncodingType.xlsx in Specs/ folder for specific Siemens and Schneider documentation</Usage>*

 *<DependentAttributes>FE Encoding Type</DependentAttributes>*

 *<Constraints>Refer to FEEncodingType.xlsx in Specs/ folder for specific Siemens and Schneider documentation</Constraints>*

 *</isSpecificationAttribute>*

 *</Attribute>*

 *<Attribute>*

 *<AttributeName>InterfaceParam7</AttributeName>*

 *<Description>Parameter used to set up the periphery address of the device according to the various hardware module types used at the PLC level.*

*Refer to FEEncodingType.xlsx in Specs/ folder for specific Siemens and Schneider documentation</Description>*

 *<PrimitiveType>STRING</PrimitiveType>*

 *<isSpecificationAttribute>*

 *<isValueRequired>false</isValueRequired>*

 *<Usage>Refer to FEEncodingType.xlsx in Specs/ folder for specific Siemens and Schneider documentation</Usage>*

 *<DependentAttributes>FE Encoding Type</DependentAttributes>*

 *<Constraints>Refer to FEEncodingType.xlsx in Specs/ folder for specific Siemens and Schneider documentation</Constraints>*

 *</isSpecificationAttribute>*

 *</Attribute>*

 *<Attribute>*

 *<AttributeName>InterfaceParam8</AttributeName>*

 *<Description>Parameter used to set up the periphery address of the device according to the various hardware module types used at the PLC level.*

*Refer to FEEncodingType.xlsx in Specs/ folder for specific Siemens and Schneider documentation</Description>*

 *<PrimitiveType>STRING</PrimitiveType>*

 *<isSpecificationAttribute>*

 *<isValueRequired>false</isValueRequired>*

 *<Usage>Refer to FEEncodingType.xlsx in Specs/ folder for specific Siemens and Schneider documentation</Usage>*

 *<DependentAttributes>FE Encoding Type</DependentAttributes>*

 *<Constraints>Refer to FEEncodingType.xlsx in Specs/ folder for specific Siemens and Schneider documentation</Constraints>*

 *</isSpecificationAttribute>*

 *</Attribute>*

 *<Attribute>*

 *<AttributeName>InterfaceParam9</AttributeName>*

 *<Description>Parameter used to set up the periphery address of the device according to the various hardware module types used at the PLC level.*

*Refer to FEEncodingType.xlsx in Specs/ folder for specific Siemens and Schneider documentation</Description>*

 *<PrimitiveType>STRING</PrimitiveType>*

 *<isSpecificationAttribute>*

 *<isValueRequired>false</isValueRequired>*

 *<Usage>Refer to FEEncodingType.xlsx in Specs/ folder for specific Siemens and Schneider documentation</Usage>*

 *<DependentAttributes>FE Encoding Type</DependentAttributes>*

 *<Constraints>Refer to FEEncodingType.xlsx in Specs/ folder for specific Siemens and Schneider documentation</Constraints>*

 *</isSpecificationAttribute>*

 *</Attribute>*

 *<Attribute>*

 *<AttributeName>InterfaceParam10</AttributeName>*

 *<Description>Parameter used to set up the periphery address of the device according to the various hardware module types used at the PLC level.*

*Refer to FEEncodingType.xlsx in Specs/ folder for specific Siemens and Schneider documentation</Description>*

 *<PrimitiveType>STRING</PrimitiveType>*

 *<isSpecificationAttribute>*

 *<isValueRequired>false</isValueRequired>*

 *<Usage>Refer to FEEncodingType.xlsx in Specs/ folder for specific Siemens and Schneider documentation</Usage>*

 *<DependentAttributes>FE Encoding Type</DependentAttributes>*

 *<Constraints>Refer to FEEncodingType.xlsx in Specs/ folder for specific Siemens and Schneider documentation</Constraints>*

 *</isSpecificationAttribute>*

 *</Attribute>*

 *</Attribute>*

 *</AttributeFamily>*

 *<AttributeFamily>*

 *<AttributeFamilyName>SCADADeviceGraphics</AttributeFamilyName>*

 *<UserExpandable>true</UserExpandable>*

 *<Attribute>*

 *<AttributeName>PosStUnit</AttributeName>*

 *<Description>Unit of the device to be displayed in SCADA</Description>*

 *<PrimitiveType>STRING</PrimitiveType>*

 *<isSpecificationAttribute>*

 *<NameRepresentation>Unit</NameRepresentation>*

 *<isValueRequired>false</isValueRequired>*

 *<Usage/>*

 *<DependentAttributes/>*

 *<Constraints>In principle there is no limit to the number of characters used, however a long name may result in display issues at the SCADA level.*

*Forbidden characters: \*[: "'@`#\$^&\*?!,;=+~(){}<&gt;|]</Constraints>* 

 *</isSpecificationAttribute>*

 *</Attribute>*

 *<Attribute>*

 *<AttributeName>PosStFormat</AttributeName>*

 *<Description>Format of the value to be displayed in SCADA. Supported formats:* 

*#.## (fixed number of decimal places, in this case 2),* 

*EXP or xEXP (exponential, 3 or x digits after '.'),* 

*xD or xd (fixed digit format, x=number of digits, e.g.: 3D=0.01, 12.0, 123)</Description>*

 *<PrimitiveType>STRING</PrimitiveType>*

 *<isSpecificationAttribute>*

 *<NameRepresentation>Format</NameRepresentation>*

 *<isValueRequired>true</isValueRequired>*

 *<Usage>Example: use format #.## to display value to 2 decimal places.* 

*To the left of the decimal point, the SCADA layer will display as many digits as required, therefore a single # is enough.</Usage>*

 *<DependentAttributes/>*

 *<Constraints/>*

 *</isSpecificationAttribute>*

 *</Attribute>*

 *<Attribute>*

 *<AttributeName>WidgetType</AttributeName>*

 *<Description>Define the widget type to display in the SCADA device tree overview only.* 

*The widget displayed in the process panel will be selected when the user creates the panel.</Description>*

 *<PrimitiveType>STRING</PrimitiveType>*

 *<isSpecificationAttribute>*

 *<NameRepresentation>Widget Type</NameRepresentation>*

 *<isValueRequired>true</isValueRequired>*

*<isCaseSensitive>true</isCaseSensitive>*

 *<PermittedValue>AnalogInput\_Small</PermittedValue>*

 *<PermittedValue>AnalogInput\_SciOrPrecision </PermittedValue>*

 *<Usage/>*

 *<DependentAttributes/>*

 *<Constraints/>*

 *</isSpecificationAttribute>*

 *</Attribute>*

 *<Attribute>*

 *<AttributeName>LabelOn</AttributeName>*

 *<Description>SCADA description associated to the State of the object</Description>*

 *<PrimitiveType>STRING</PrimitiveType>*

 *<isSpecificationAttribute>*

 *<NameRepresentation>Label On</NameRepresentation>*

 *<isValueRequired>false</isValueRequired>*

 *<Usage/>*

 *<DependentAttributes/>*

 *<Constraints/>*

 *</isSpecificationAttribute>*

 *</Attribute>*

 *<Attribute>*

 *<AttributeName>LabelOff</AttributeName>*

 *<Description>SCADA description associated to the State of the object</Description>*

 *<PrimitiveType>STRING</PrimitiveType>*

 *<isSpecificationAttribute>*

 *<NameRepresentation>Label Off</NameRepresentation>*

 *<isValueRequired>false</isValueRequired>*

 *<Usage/>*

 *<DependentAttributes/>*

 *<Constraints/>*

 *</isSpecificationAttribute>*

 *</Attribute>*

 *<Attribute>*

 *<AttributeName>Pattern</AttributeName>*

 *<Description>List of individual messages associated with the value of the object.*

*Strict format: "Nbr=Message,Nbr=Message". The message CAN contain a space.*

*If WordStatusBit: append "no\_status=xxx,multiple\_status=yyy" to set display for 0 or multiple bits</Description>*

 *<PrimitiveType>STRING</PrimitiveType>*

 *<isSpecificationAttribute>*

 *<isValueRequired>false</isValueRequired>*

 *<Usage>When not empty, the message corresponding to the value is displayed on the panel.</Usage>*

 *<DependentAttributes/>*

 *<Constraints>Strict format: "Nbr=Message,Nbr=Message". The message CAN contain a space.*

*If WordStatusBit: append "no\_status=xxx,multiple\_status=yyy" to set display for 0 or multiple bits</Constraints>*

 *</isSpecificationAttribute>*
*</Attribute>*

 *<Attribute>*

 *<AttributeName>Synoptic</AttributeName>*

 *<Description>Define link between the device and an existing synoptic where it appears. The synoptic specified here can be accessed from the device right-click menu item* 

*"Synoptic".</Description>*

 *<PrimitiveType>STRING</PrimitiveType>*

 *<isSpecificationAttribute>*

 *<isValueRequired>false</isValueRequired>*

 *<Usage>Specify the path of the .pnl file under the "\panel" directory of the PVSS project.</Usage>*

 *<DependentAttributes/>*

 *<Constraints/>*

 *</isSpecificationAttribute>*

 *</Attribute>*

 *<Attribute>*

 *<AttributeName>DiagnosticPanel</AttributeName>*

 *<Description>Define link between the device and an existing diagnostic panel for the device. The panel specified here can be accessed from the device right-click menu item "Diagnostic" as well as from the "Diagnostic" button on the object faceplate.</Description>*

 *<PrimitiveType>STRING</PrimitiveType>*

 *<isSpecificationAttribute>*

 *<NameRepresentation>Diagnostic</NameRepresentation>*

 *<isValueRequired>false</isValueRequired>*

 *<Usage>Specify the path of the .pnl file under the "\panel" directory of the PVSS project* 

*</Usage>*

 *<DependentAttributes/>*

 *<Constraints/>*

 *</isSpecificationAttribute>*

 *</Attribute>*

 *<Attribute>*

 *<AttributeName>WWWLink</AttributeName>*

 *<Description>Define link between the device and an existing web page (or pdf file, or other file which can be opened with IE).* 

*The link can be accessed from the device right-click menu item "Info" as well as from the "Info" button on the object faceplate.</Description>*

 *<PrimitiveType>STRING</PrimitiveType>*

 *<isSpecificationAttribute>*

 *<NameRepresentation>WWW Link</NameRepresentation>*

 *<isValueRequired>false</isValueRequired>*

 *<Usage/>*

 *<DependentAttributes/>*

 *<Constraints/>*

 *</isSpecificationAttribute>*

 *</Attribute>*

 *<Attribute>*

 *<AttributeName>DisplayName</AttributeName>*

 *<Description>Short Name displayed in the PCO widget in SCADA.*

*Should be &lt;= 8 characters to be correctly displayed in PCO widget.</Description>*

 *<PrimitiveType>STRING</PrimitiveType>*

 *<isSpecificationAttribute>*

 *<NameRepresentation>Display Name</NameRepresentation>*

 *<isValueRequired>false</isValueRequired>*

 *<Usage/>*

 *<DependentAttributes/>*

<Constraints>Should be &It; = 8 characters to be correctly displayed in PCO

*widget</Constraints>*

 *</isSpecificationAttribute>*

 *</Attribute>*

 *<Attribute>*

 *<AttributeName>CurveName</AttributeName>*

 *<Description>Name of the gas associated to calibration curve.</Description>*

 *<PrimitiveType>STRING</PrimitiveType>*

 *<Attribute>*

 *<AttributeName>CC0</AttributeName>*

 *<Description>Fluid name associated with calibration curve 0, to be displayed in SCADA.*

*Cannot be null/empty (there must be at least one fluid).</Description>*

 *<PrimitiveType>STRING</PrimitiveType>*

 *<isSpecificationAttribute>*

 *<isValueRequired>true</isValueRequired>*

 *<Usage/>*

 *<DependentAttributes/>*

 *<Constraints>Cannot be null/empty (there must be at least one fluid)</Constraints>*

 *</isSpecificationAttribute>*

 *</Attribute>*

 *<Attribute>*

 *<AttributeName>CC1</AttributeName>*

 *<Description>Fluid name associated with calibration curve 1, to be displayed in SCADA.*

*Can be null/empty.</Description>*

 *<PrimitiveType>STRING</PrimitiveType>*

 *<isSpecificationAttribute>*

 *<isValueRequired>false</isValueRequired>*

 *<Usage/>*

 *<DependentAttributes/>*

 *<Constraints>Can be null/empty.</Constraints>*

 *</isSpecificationAttribute>*

 *</Attribute>*

 *<Attribute>*

 *<AttributeName>CC2</AttributeName>*

 *<Description>Fluid name associated with calibration curve 2, to be displayed in SCADA.*

*Can be null/empty.</Description>*

 *<PrimitiveType>STRING</PrimitiveType>*

 *<isSpecificationAttribute>*

 *<isValueRequired>false</isValueRequired>*

 *<Usage/>*

 *<DependentAttributes/>*

 *<Constraints>Can be null/empty.</Constraints>*

 *</isSpecificationAttribute>*

 *</Attribute>*

 *</Attribute>*

 *<Attribute>*

 *<AttributeName>Flow</AttributeName>*

 *<Description> Flow Position physical Format,unit MaxPosSt, PosSt,AuPosRSt,ActOutOV (converted)*

*</Description>*

```
 <PrimitiveType>STRUCT</PrimitiveType>
```
 *<Attribute>*

 *<AttributeName>Unit</AttributeName>*

 *<Description>Physical measurement unit associated with the set point and flow, to be displayed in SCADA.</Description>*

 *<PrimitiveType>STRING</PrimitiveType>*

 *<isSpecificationAttribute>*

 *<NameRepresentation>Unit</NameRepresentation>*

 *<isValueRequired>true</isValueRequired>*

 *<Usage/>*

 *<DependentAttributes/>*

 *<Constraints/>*

 *</isSpecificationAttribute>*

 *</Attribute>*

 *<Attribute>*

 *<AttributeName>Format</AttributeName>*

 *<Description>Format of the value to be displayed in SCADA</Description>*

 *<PrimitiveType>STRING</PrimitiveType>*

 *<isSpecificationAttribute>*

 *<NameRepresentation>Format</NameRepresentation>*

 *<isValueRequired>true</isValueRequired>*

 *<Usage>Example: use format #.## to display value to 2 decimal places.* 

*To the left of the decimal point, the SCADA layer will display as many digits as required, therefore a single # is enough.</Usage>*

 *<DependentAttributes/>*

 *<Constraints/>*

 *</isSpecificationAttribute>*

 *</Attribute>*

 *</Attribute>*

 *<Attribute>*

 *<AttributeName>Calibration</AttributeName>*

 *<Description>Flow Unit and Reference Gas Name used for the hardware* 

*calibration.</Description>*

 *<PrimitiveType>STRUCT</PrimitiveType>*

 *<Attribute>*

 *<AttributeName>Unit</AttributeName>*

 *<Description>Physical measurement unit selected by the manufacturer of the hardware device during the calibration, to be displayed in SCADA.</Description>*

 *<PrimitiveType>STRING</PrimitiveType>*

 *<isSpecificationAttribute>*

 *<NameRepresentation>Unit</NameRepresentation>*

 *<isValueRequired>true</isValueRequired>*

 *<Usage>This is the physical unit used by the manufacturer to calibrate the device* 

*</Usage>*

 *<DependentAttributes/>*

 *<Constraints/>*

 *</isSpecificationAttribute>*

 *</Attribute>*

 *<Attribute>*

 *<AttributeName>GasName</AttributeName>*

 *<Description>Fluid name used to calibrate the device, to be displayed in* 

*SCADA.</Description>*

 *<PrimitiveType>STRING</PrimitiveType>*

 *<isSpecificationAttribute>*

 *<NameRepresentation>Gas Name</NameRepresentation>*

 *<isValueRequired>false</isValueRequired>*

 *<Usage/>*

 *<DependentAttributes/>*

 *<Constraints/>*

 *</isSpecificationAttribute>*

 *</Attribute>*

 *</Attribute>*

 *<Attribute>*

 *<AttributeName>Totalizer</AttributeName>*

 *<Description>Volume format and type</Description>*

 *<PrimitiveType>STRUCT</PrimitiveType>*

 *<Attribute>*

 *<AttributeName>Unit</AttributeName>*

 *<Description>Physical measurement unit associated with the fluid totalizer value, to be displayed in SCADA.</Description>*

 *<PrimitiveType>STRING</PrimitiveType>*

 *<isSpecificationAttribute>*

 *<NameRepresentation>Unit</NameRepresentation>*

 *<isValueRequired>true</isValueRequired>*

 *<Usage/>*

 *<DependentAttributes/>*

 *<Constraints/>*

 *</isSpecificationAttribute>*

 *</Attribute>*

 *<Attribute>*

 *<AttributeName>Format</AttributeName>*

 *<Description>Format of the value to be displayed in SCADA</Description>*

 *<PrimitiveType>STRING</PrimitiveType>*

 *<isSpecificationAttribute>*

 *<NameRepresentation>Format</NameRepresentation>*

 *<isValueRequired>true</isValueRequired>*

 *<Usage>Example: use format #.## to display value to 2 decimal places.* 

*To the left of the decimal point, the SCADA layer will display as many digits as required, therefore a single # is enough.</Usage>*

 *<DependentAttributes/>*

 *<Constraints/>*

 *</isSpecificationAttribute>*

 *</Attribute>*

 *</Attribute>*

 *</AttributeFamily>*

 *<AttributeFamily>*

 *<AttributeFamilyName>SCADADeviceFunctionals</AttributeFamilyName>*

 *<UserExpandable>false</UserExpandable>*

 *<Attribute>*

 *<AttributeName>MaskEvent</AttributeName>*

 *<Description>If TRUE: the events of the device will be masked in SCADA and not diplayed or archived in the Event List.*

*An 'event' is defined as a bit change in StsReg01 or StsReg02</Description>*

 *<PrimitiveType>BOOLEAN</PrimitiveType>*

 *<isSpecificationAttribute>*

 *<NameRepresentation>Mask Event</NameRepresentation>*

 *<isValueRequired>false</isValueRequired>*

 *<Usage/>*

 *<DependentAttributes/>*

 *<Constraints/>*

 *</isSpecificationAttribute>*

 *</Attribute>*

 *<Attribute>*

 *<AttributeName>AccessControlDomain</AttributeName>*

 *<Description>Define Access Control on the device to an existing SCADA Domain*

*Forbidden characters: \*[: "'@`#\$%^&\*?!;=+~(){}<&qt;|}</Description>* 

 *<PrimitiveType>STRING</PrimitiveType>*

 *<isSpecificationAttribute>*

 *<NameRepresentation>Access Control Domain</NameRepresentation>*

 *<isValueRequired>false</isValueRequired>*

 *<Usage>This domain is used to grant access to this specific device.* 

*The domain specified for this object will allow access to the object only to registered users on that domain</Usage>*

 *<DependentAttributes/>*

 *<Constraints>Forbidden characters: \*[: "'@`#\$%^&amp;\*?!;=+~(){}&lt;&gt;|]</Constraints> </isSpecificationAttribute>*

 *</Attribute>*

 *<Attribute>*

 *<AttributeName>SCADADeviceClassificationTags</AttributeName>*

 *<Description>It defines the Domain, Nature and DeviceLinks for the SCADA* 

*visualization</Description>*

 *<PrimitiveType>STRUCT</PrimitiveType>*

 *<Attribute>*

 *<AttributeName>Domain</AttributeName>*

 *<Description>Domain of the device. If empty, the domain will be the name of the application Forbidden characters: \*[: "'@`#\$%^&\*?!,;=+~(){}<&qt;|}</Description>* 

 *<PrimitiveType>STRING</PrimitiveType>*

 *<isSpecificationAttribute>*

 *<isValueRequired>false</isValueRequired>*

 *<Usage>Domain is used to filter the devices in the alarm list or in the device tree overview</Usage>*

 *<DependentAttributes/>*

 *<Constraints>Forbidden characters: \*[:* 

*"'@`#\$%^&amp;\*?!,;=+~(){}&lt;&gt;|]</Constraints>*

 *</isSpecificationAttribute>*

 *</Attribute>*

 *<Attribute>*

 *<AttributeName>Nature</AttributeName>*

 *<Description>Nature of the device. If empty, the nature will be the type of the device Forbidden characters: \*[: "'@`#\$%^&amp;\*?!,;=+~(){}&lt;&gt;|]</Description>*

 *<PrimitiveType>STRING</PrimitiveType>*

 *<isSpecificationAttribute>*

 *<isValueRequired>false</isValueRequired>*

 *<Usage>Nature is used to filter the devices in the alarm list or in the device tree overview</Usage>*

 *<DependentAttributes/>*

 *<Constraints>Forbidden characters: \*[:* 

*"'@`#\$%^&amp;\*?!,;=+~(){}&lt;&gt;|]</Constraints>*

 *</isSpecificationAttribute>*

 *</Attribute>*

 *<Attribute>*

 *<AttributeName>DeviceLinks</AttributeName>*

 *<Description>Define links to other devices (separate device names with commas).* 

*Note: it is not necessary to link to master, parents or children because these links are automatically created.*

*Forbidden characters: \*[: "'@`#\$%^&\*?!;=+~(){}<&gt;|]</Description>* 

 *<PrimitiveType>STRING</PrimitiveType>*

 *<isSpecificationAttribute>*

 *<NameRepresentation>Device Links</NameRepresentation>*

 *<isValueRequired>false</isValueRequired>*

 *<Usage>Linked devices will be shown in the device right-click menu</Usage>*

 *<DependentAttributes>Expert Name or Name.*

*The name of the device(s) specified here \*must\* correspond to "Expert Name" if it is defined.*

*If "Expert Name" is not defined, the name of the device(s) specified here corresponds to "Name".</DependentAttributes>*

 *<Constraints>Forbidden characters: \*[: "'@`#\$%^&amp;\*?!;=+~(){}&lt;&gt;|]</Constraints>*

 *</isSpecificationAttribute>*

 *</Attribute>*

 *</Attribute>*

 *<Attribute>*

 *<AttributeName>ModeLabel</AttributeName>*

 *<Description>Modes Label Table</Description>*

 *<PrimitiveType>STRING</PrimitiveType>*

 *<isSpecificationAttribute>*

 *<NameRepresentation>Mode Label</NameRepresentation>*

 *<TypeRepresentation>STRING</TypeRepresentation>*

 *<isValueRequired>true</isValueRequired>*

 *<Usage/>*

 *<DependentAttributes/>*

 *<Constraints/>*

 *</isSpecificationAttribute>*

 *<Attribute>*

 *<AttributeName>ModeLabel1</AttributeName>*

 *<Description>Label assigned to the option mode and displayed on the PCO widget in SCADA. Should be <= 16 characters to be correctly displayed in PCO widget.</Description>* 

 *<PrimitiveType>STRING</PrimitiveType>*

 *<isSpecificationAttribute>*

 *<NameRepresentation>Option Mode 1 Label</NameRepresentation>*

 *<isValueRequired>false</isValueRequired>*

 *<Usage/>*

 *<DependentAttributes/>*

<Constraints>Should be &It;= 16 characters to be correctly displayed in PCO

*widget</Constraints>*

 *</isSpecificationAttribute>*

 *</Attribute>*

 *<Attribute>*

 *<AttributeName>ModeLabel2</AttributeName>*

 *<Description>Label assigned to the option mode and displayed on the PCO widget in SCADA. Should be <= 16 characters to be correctly displayed in PCO widget.</Description>* 

 *<PrimitiveType>STRING</PrimitiveType>*

 *<isSpecificationAttribute>*

 *<NameRepresentation>Option Mode 2 Label</NameRepresentation>*

 *<isValueRequired>false</isValueRequired>*

 *<Usage/>*

 *<DependentAttributes/>*

<Constraints>Should be &It; = 16 characters to be correctly displayed in PCO

*widget</Constraints>*

 *</isSpecificationAttribute>*

 *</Attribute>*

 *<Attribute>*

 *<AttributeName>ModeLabel3</AttributeName>*

 *<Description>Label assigned to the option mode and displayed on the PCO widget in SCADA.*

*Should be <= 16 characters to be correctly displayed in PCO widget.</Description>* 

 *<PrimitiveType>STRING</PrimitiveType>*

 *<isSpecificationAttribute>*

 *<NameRepresentation>Option Mode 3 Label</NameRepresentation>*

 *<isValueRequired>false</isValueRequired>*

 *<Usage/>*

 *<DependentAttributes/>*

<Constraints>Should be &It;= 16 characters to be correctly displayed in PCO

*widget</Constraints>*

 *</isSpecificationAttribute>*

 *</Attribute>*

 *<Attribute>*

 *<AttributeName>ModeLabel4</AttributeName>*

 *<Description>Label assigned to the option mode and displayed on the PCO widget in SCADA.*

*Should be <= 16 characters to be correctly displayed in PCO widget.</Description>* 

 *<PrimitiveType>STRING</PrimitiveType>*

 *<isSpecificationAttribute>*

 *<NameRepresentation>Option Mode 4 Label</NameRepresentation>*

 *<isValueRequired>false</isValueRequired>*

 *<Usage/>*

 *<DependentAttributes/>*

<Constraints>Should be &lt; = 16 characters to be correctly displayed in PCO *widget</Constraints>*

 *</isSpecificationAttribute>*

 *</Attribute>*

 *<Attribute>*

 *<AttributeName>ModeLabel5</AttributeName>*

 *<Description>Label assigned to the option mode and displayed on the PCO widget in SCADA.*

*Should be <= 16 characters to be correctly displayed in PCO widget.</Description>* 

 *<PrimitiveType>STRING</PrimitiveType>*

 *<isSpecificationAttribute>*

 *<NameRepresentation>Option Mode 5 Label</NameRepresentation>*

 *<isValueRequired>false</isValueRequired>*

 *<Usage/>*

 *<DependentAttributes/>*

<Constraints>Should be &lt;= 16 characters to be correctly displayed in PCO

*widget</Constraints>*

 *</isSpecificationAttribute>*

 *</Attribute>*

 *<Attribute>*

 *<AttributeName>ModeLabel6</AttributeName>*

 *<Description>Label assigned to the option mode and displayed on the PCO widget in SCADA.*

*Should be &lt;= 16 characters to be correctly displayed in PCO widget.</Description>*

 *<PrimitiveType>STRING</PrimitiveType>*

 *<isSpecificationAttribute>*

 *<NameRepresentation>Option Mode 6 Label</NameRepresentation>*

 *<isValueRequired>false</isValueRequired>*

 *<Usage/>*

 *<DependentAttributes/>*

<Constraints>Should be &lt;= 16 characters to be correctly displayed in PCO

*widget</Constraints>*

 *</isSpecificationAttribute>*

 *</Attribute>*

 *<Attribute>*

 *<AttributeName>ModeLabel7</AttributeName>*

 *<Description>Label assigned to the option mode and displayed on the PCO widget in SCADA. Should be <= 16 characters to be correctly displayed in PCO widget.</Description>* 

 *<PrimitiveType>STRING</PrimitiveType>*

 *<isSpecificationAttribute>*

 *<NameRepresentation>Option Mode 7 Label</NameRepresentation>*

 *<isValueRequired>false</isValueRequired>*

 *<Usage/>*

 *<DependentAttributes/>*

<Constraints>Should be &lt;= 16 characters to be correctly displayed in PCO *widget</Constraints>*

 *</isSpecificationAttribute>*

 *</Attribute>*

 *<Attribute>*

 *<AttributeName>ModeLabel8</AttributeName>*

 *<Description>Label assigned to the option mode and displayed on the PCO widget in SCADA.*

*Should be <= 16 characters to be correctly displayed in PCO widget.</Description>* 

 *<PrimitiveType>STRING</PrimitiveType>*

 *<isSpecificationAttribute>*

 *<NameRepresentation>Option Mode 8 Label</NameRepresentation>*

 *<isValueRequired>false</isValueRequired>*

 *<Usage/>*

 *<DependentAttributes/>*

<Constraints>Should be &lt; = 16 characters to be correctly displayed in PCO *widget</Constraints>*

 *</isSpecificationAttribute>*

 *</Attribute>*

 *</Attribute>*

 *</AttributeFamily>*

 *<AttributeFamily>*

 *<AttributeFamilyName>SCADADeviceDataArchiving</AttributeFamilyName>*

 *<UserExpandable>true</UserExpandable>*

 *<Attribute>*

 *<AttributeName>ArchiveMode</AttributeName>*

 *<Description>Archive mode of the object engineering values. Archive if:*

*Old/New Comparison: value changes*

*Time: value changes after Time Filter*

*Deadband: value &It; or &at; deadband* 

*AND: at least one of the conditions is fulfilled*

*OR: both conditions are fulfilled</Description>*

 *<PrimitiveType>STRING</PrimitiveType>*

 *<isSpecificationAttribute>*

 *<NameRepresentation>Archive Mode</NameRepresentation>*

 *<isValueRequired>true</isValueRequired>*

 *<PermittedValue>No</PermittedValue>*

 *<PermittedValue>Deadband</PermittedValue>*

 *<PermittedValue>Time</PermittedValue>*

 *<PermittedValue>Deadband AND Time</PermittedValue>*

 *<PermittedValue>Deadband OR Time</PermittedValue>*

 *<PermittedValue>Old/New Comparison</PermittedValue>*

 *<PermittedValue>Old/New Comparison AND Time</PermittedValue>*

 *<PermittedValue>Old/New Comparison OR Time</PermittedValue>*

 *<Usage>This archive mode is used to archive data in the PVSS database</Usage>*

 *<DependentAttributes>If "Time" is selected, "Time Filter (s)" must be filled* 

*If "Deadband" is selected: "Deadband Type" and "Deadband Value" must be filled.</DependentAttributes>*

 *<Constraints/>*

 *</isSpecificationAttribute>*

 *</Attribute>*

 *<Attribute>*

 *<AttributeName>TimeFilter</AttributeName>*

 *<Description>Time filter for the SCADA archiving of the engineering values of the object. Must be positive.</Description>*

 *<PrimitiveType>FLOAT32</PrimitiveType>*

 *<isSpecificationAttribute>*

 *<NameRepresentation>Time Filter (s)</NameRepresentation>*

 *<isValueRequired>false</isValueRequired>*

 *<Usage/>*

 *<DependentAttributes>Valid if "Time" has been selected as Archive Mode</DependentAttributes>*

 *<Constraints>Must be positive</Constraints>*

 *</isSpecificationAttribute>*

 *</Attribute>*

 *<Attribute>*

 *<AttributeName>DeadbandType</AttributeName>*

 *<Description>Deadband type (Relative or Absolute) of the deadband for the SCADA archiving of the engineering values of the object</Description>*

 *<PrimitiveType>STRING</PrimitiveType>*

 *<isSpecificationAttribute>*

 *<NameRepresentation>Deadband Type</NameRepresentation>*

 *<isValueRequired>false</isValueRequired>*

 *<PermittedValue>Relative</PermittedValue>*

 *<PermittedValue>Absolute</PermittedValue>*

 *<Usage>The value is archived if the difference between the latest archived value and the actual value exceeds, either:*

*- if 'Absolute': the "Deadband Value"*

*- if 'Relative': the "Deadband Value" as a percent of the latest archived value</Usage>*

 *<DependentAttributes>Valid if "Deadband" has been selected as Archive Mode</DependentAttributes>*

 *<Constraints/>*

 *</isSpecificationAttribute>*

 *</Attribute>*

 *<Attribute>*

 *<AttributeName>DeadbandValue</AttributeName>*

 *<Description>Deadband value for the SCADA archiving of the engineering values of the object Must be positive and larger than the deadband specified for the driver data smoothing (Driver deadband)</Description>*

 *<PrimitiveType>FLOAT32</PrimitiveType>*

 *<isSpecificationAttribute>*

 *<NameRepresentation>Deadband Value</NameRepresentation>*

 *<isValueRequired>false</isValueRequired>*

 *<Usage/>*

 *<DependentAttributes>Valid if "Deadband" has been selected as Archive Mode</DependentAttributes>*

 *<Constraints>Must be positive and larger than the deadband specified for the driver data smoothing (Driver deadband)</Constraints>*

 *</isSpecificationAttribute>*

 *</Attribute>*

 *<Attribute>*

 *<AttributeName>BooleanArch</AttributeName>*

 *<Description>Name of the Boolean archive*

*Forbidden characters: \*[: "'@`#\$%^&\*?!,;=+~(){}<&qt;|}</Description>* 

 *<PrimitiveType>STRING</PrimitiveType>*

 *<isSpecificationAttribute>*

 *<NameRepresentation>Boolean Archive</NameRepresentation>*

 *<isValueRequired>false</isValueRequired>*

 *<Usage>The boolean values of the device will be archived in the specified PVSS database.* 

*The archive must be created in PVSS before importing the object.</Usage>*

 *<DependentAttributes/>*

 *<Constraints>Forbidden characters: \*[:* 

*"'@`#\$%^&amp;\*?!,;=+~(){}&lt;&gt;|]</Constraints>*

 *</isSpecificationAttribute>*

 *</Attribute>*

 *<Attribute>*

 *<AttributeName>AnalogArch</AttributeName>*

 *<Description>Name of the analog archive*

*Forbidden characters: \*[: "'@`#\$%^&\*?!,;=+~(){}<&gt;|}</Description>* 

 *<PrimitiveType>STRING</PrimitiveType>*

 *<isSpecificationAttribute>*

 *<NameRepresentation>Analog Archive</NameRepresentation>*

 *<isValueRequired>false</isValueRequired>*

 *<Usage>The analog values of the device will be archived in the specified PVSS database.* 

```
The archive must be created in PVSS before importing the object.</Usage>
```

```
 <DependentAttributes/>
```

```
 <Constraints>Forbidden characters: *[:
```

```
"'@`#$%^&amp;*?!,;=+~(){}&lt;&gt;|]</Constraints>
```
 *</isSpecificationAttribute>*

 *</Attribute>*

 *<Attribute>*

 *<AttributeName>EventArch</AttributeName>*

 *<Description>Name of the event archive*

*Forbidden characters: \*[: "'@`#\$%^&\*?!,;=+~(){}<&qt;|}</Description>* 

 *<PrimitiveType>STRING</PrimitiveType>*

 *<isSpecificationAttribute>*

 *<NameRepresentation>Event Archive</NameRepresentation>*

 *<isValueRequired>false</isValueRequired>*

```
 <Usage>The events generated by the device will be archived in the specified PVSS database.
```
*The archive must be created in PVSS before importing the object.</Usage>*

 *<DependentAttributes/>*

 *<Constraints>Forbidden characters: \*[:* 

*"'@`#\$%^&amp;\*?!,;=+~(){}&lt;&gt;|]</Constraints>*

 *</isSpecificationAttribute>*

 *</Attribute>*

 *<Attribute>*

 *<AttributeName>InterlockArchiving</AttributeName>*

 *<Description>Archiving parameters for the boolean interlock signal</Description>*

 *<PrimitiveType>STRUCT</PrimitiveType>*

 *<isSpecificationAttribute>*

 *<NameRepresentation>Interlock Archiving</NameRepresentation>*

 *<isValueRequired>false</isValueRequired>*

 *<Usage/>*

 *<DependentAttributes/>*

 *<Constraints/>*

 *</isSpecificationAttribute>*

 *<Attribute>*

 *<AttributeName>ArchiveMode</AttributeName>*

 *<Description>Define the archive action when there is a change on the interlock state.* 

*Archive if:*

*Old/New Comparison: value changes</Description>*

 *<PrimitiveType>STRING</PrimitiveType>*

 *<isSpecificationAttribute>*

 *<NameRepresentation>Archive Mode</NameRepresentation>*

 *<isValueRequired>true</isValueRequired>*

 *<PermittedValue>No</PermittedValue>*

 *<PermittedValue>Old/New Comparison</PermittedValue>*

 *<Usage>This archive mode is used to archive alarm output state in the PVSS database</Usage>*

 *<DependentAttributes/>*

 *<Constraints>No, or Old/New Comparison</Constraints>*

 *</isSpecificationAttribute>*

 *</Attribute>*

 *</Attribute>*

 *<Attribute>*

 *<AttributeName>MVArchiving</AttributeName>*

 *<Description>Optional : Specify specific archiving if different than connected AI for the Measured-Value and for the Setpoint.</Description>*

 *<PrimitiveType>STRUCT</PrimitiveType>*

 *<isSpecificationAttribute>*

 *<NameRepresentation>MV and SP Archiving</NameRepresentation>*

 *<isValueRequired>false</isValueRequired>*

 *<Usage/>*

 *<DependentAttributes/>*

 *<Constraints/>*

 *</isSpecificationAttribute>*

 *<Attribute>*

 *<AttributeName>ArchiveMode</AttributeName>*

 *<Description>Archive mode of MV and SP. Archive if:*

*Old/New Comparison: value changes*

*Time: value changes after the specified Time Filter*

*Deadband: value < or &qt; specified deadband* 

*AND: at least one of the conditions is fulfilled*

*OR: both conditions are fulfilled</Description>*

 *<PrimitiveType>STRING</PrimitiveType>*

 *<isSpecificationAttribute>*

 *<NameRepresentation>Archive Mode</NameRepresentation>*

 *<isValueRequired>false</isValueRequired>*

 *<PermittedValue>No</PermittedValue>*

 *<PermittedValue>Deadband</PermittedValue>*

 *<PermittedValue>Time</PermittedValue>*

 *<PermittedValue>Deadband AND Time</PermittedValue>*

 *<PermittedValue>Deadband OR Time</PermittedValue>*

 *<PermittedValue>Old/New Comparison</PermittedValue>*

 *<PermittedValue>Old/New Comparison AND Time</PermittedValue>*

 *<PermittedValue>Old/New Comparison OR Time</PermittedValue>*

 *<Usage>This archive mode is used to archive data in the PVSS database</Usage>*

 *<DependentAttributes>If "Time" is selected, "MV and SP Archiving.Time Filter (s)" must be* 

*If "Deadband" is selected: "MV and SP Archiving.Deadband Type" and "MV and SP Archiving.Deadband Value" must be filled.</DependentAttributes>*

 *<Constraints/>*

 *</isSpecificationAttribute>*

 *</Attribute>*

 *<Attribute>*

 *<AttributeName>TimeFilter</AttributeName>*

 *<Description>Time filter for the SCADA archiving of Controller MV and SP.*

*Must be positive.</Description>*

 *<PrimitiveType>FLOAT32</PrimitiveType>*

 *<isSpecificationAttribute>*

 *<NameRepresentation>Time Filter (s)</NameRepresentation>*

 *<isValueRequired>false</isValueRequired>*

 *<Usage/>*

 *<DependentAttributes>Valid if "Time" has been selected as "MV and SP Archiving.Archive Mode"</DependentAttributes>*

 *<Constraints>Must be positive</Constraints>*

 *</isSpecificationAttribute>*

 *</Attribute>*

 *<Attribute>*

 *<AttributeName>DeadbandType</AttributeName>*

 *<Description>Deadband type (Relative or Absolute) of the deadband for the SCADA* 

*archiving of Controller MV and SP</Description>*

 *<PrimitiveType>STRING</PrimitiveType>*

 *<isSpecificationAttribute>*

 *<NameRepresentation>Deadband Type</NameRepresentation>*

 *<isValueRequired>false</isValueRequired>*

 *<PermittedValue>Relative</PermittedValue>*

 *<PermittedValue>Absolute</PermittedValue>*

 *<Usage/>*

 *<DependentAttributes>Valid if "Deadband" has been selected as "MV and SP Archiving.Archive Mode"</DependentAttributes>*

 *<Constraints/>*

 *</isSpecificationAttribute>*

 *</Attribute>*

 *<Attribute>*

 *<AttributeName>DeadbandValue</AttributeName>*

 *<Description>Deadband value for the SCADA archiving of Controller MV and SP.*

*Must be positive and larger than the deadband specified for the driver data smoothing (Driver deadband).</Description>*

 *<PrimitiveType>FLOAT32</PrimitiveType>*

 *<isSpecificationAttribute>*

 *<NameRepresentation>Deadband Value</NameRepresentation>*

 *<isValueRequired>false</isValueRequired>*

 *<Usage/>*

 *<DependentAttributes>Valid if "Deadband" has been selected as "MV and SP Archiving.Archive Mode"</DependentAttributes>*

 *<Constraints>Must be positive and larger than the deadband specified for the driver data smoothing (Driver deadband)</Constraints>*

 *</isSpecificationAttribute>*

 *</Attribute>*

 *</Attribute>*

 *<Attribute>*

 *<AttributeName>OutArchiving</AttributeName>*

 *<Description>Optional : Specify specific archiving if different than connected AO for PID Outputs.</Description>*

 *<PrimitiveType>STRUCT</PrimitiveType>*

 *<isSpecificationAttribute>*

 *<NameRepresentation>Output Archiving</NameRepresentation>*

 *<isValueRequired>false</isValueRequired>*

 *<Usage/>*

 *<DependentAttributes/>*

 *<Constraints/>*

 *</isSpecificationAttribute>*

 *<Attribute>*

 *<AttributeName>ArchiveMode</AttributeName>*

 *<Description>Archive mode of Output. Archive if:*

*Old/New Comparison: value changes*

*Time: value changes after the specified Time Filter*

*Deadband: value < or &gt; specified deadband* 

*AND: at least one of the conditions is fulfilled*

*OR: both conditions are fulfilled</Description>*

 *<PrimitiveType>STRING</PrimitiveType>*

 *<isSpecificationAttribute>*

 *<NameRepresentation>Archive Mode</NameRepresentation>*

 *<isValueRequired>false</isValueRequired>*

 *<PermittedValue>No</PermittedValue>*

 *<PermittedValue>Deadband</PermittedValue>*

 *<PermittedValue>Time</PermittedValue>*

 *<PermittedValue>Deadband AND Time</PermittedValue>*

 *<PermittedValue>Deadband OR Time</PermittedValue>*

 *<PermittedValue>Old/New Comparison</PermittedValue>*

 *<PermittedValue>Old/New Comparison AND Time</PermittedValue>*

 *<PermittedValue>Old/New Comparison OR Time</PermittedValue>*

 *<Usage>This archive mode is used to archive data in the PVSS database</Usage>*

 *<DependentAttributes>If "Time" is selected, "Time Filter (s)" must be filled* 

*If "Deadband" is selected: "Deadband Type" and "Deadband Value" must be filled.</DependentAttributes>*

 *<Constraints/>*

 *</isSpecificationAttribute>*

 *</Attribute>*

 *<Attribute>*

 *<AttributeName>TimeFilter</AttributeName>*

 *<Description>Time filter for the SCADA archiving of Controller Output.*

*Must be positive.</Description>*

 *<PrimitiveType>FLOAT32</PrimitiveType>*

 *<isSpecificationAttribute>*

 *<NameRepresentation>Time Filter (s)</NameRepresentation>*

 *<isValueRequired>false</isValueRequired>*

 *<Usage/>*

 *<DependentAttributes>Valid if "Time" has been selected as "Output Archiving.Archive Mode"</DependentAttributes>*

 *<Constraints>Must be positive</Constraints>*

 *</isSpecificationAttribute>*

 *</Attribute>*

 *<Attribute>*

 *<AttributeName>DeadbandType</AttributeName>*

 *<Description>Deadband type (Relative or Absolute) of the deadband for the SCADA archiving of Controller Output</Description>*

 *<PrimitiveType>STRING</PrimitiveType>*

 *<isSpecificationAttribute>*

 *<NameRepresentation>Deadband Type</NameRepresentation>*

 *<isValueRequired>false</isValueRequired>*

 *<PermittedValue>Relative</PermittedValue>*

 *<PermittedValue>Absolute</PermittedValue>*

 *<Usage/>*

 *<DependentAttributes>Valid if "Deadband" has been selected as "Output Archiving.Archive Mode"</DependentAttributes>*

 *<Constraints/>*

 *</isSpecificationAttribute>*

 *</Attribute>*

 *<Attribute>*

 *<AttributeName>DeadbandValue</AttributeName>*

 *<Description>Deadband value for the SCADA archiving of Controller Output.*

*Must be positive and larger than the deadband specified for the driver data smoothing (Driver deadband).</Description>*

 *<PrimitiveType>FLOAT32</PrimitiveType>*

 *<isSpecificationAttribute>*

 *<NameRepresentation>Deadband Value</NameRepresentation>*

 *<isValueRequired>false</isValueRequired>*

 *<Usage/>*

 *<DependentAttributes>Valid if "Deadband" has been selected as "Output Archiving.Archive Mode"</DependentAttributes>*

 *<Constraints>Must be positive and larger than the deadband specified for the driver data smoothing (Driver deadband)</Constraints>*

 *</isSpecificationAttribute>*

 *</Attribute>*

 *</Attribute>*

 *<Attribute>*

 *<AttributeName>Flow</AttributeName>*

 *<Description>Specify the archiving of PosSt, AuPosRSt, ActOutOV (converted).</Description>*

 *<PrimitiveType>STRUCT</PrimitiveType>*

 *<Attribute>*

 *<AttributeName>ArchiveMode</AttributeName>*

 *<Description>Archive mode of the object engineering values. Archive if:*

*Old/New Comparison: value changes*

*Time: value changes after Time Filter*

Deadband: value &It; or &qt; deadband

*AND: at least one of the conditions is fulfilled*

*OR: both conditions are fulfilled</Description>*

 *<PrimitiveType>STRING</PrimitiveType>*

 *<isSpecificationAttribute>*

 *<NameRepresentation>Archive Mode</NameRepresentation>*

 *<isValueRequired>true</isValueRequired>*

 *<PermittedValue>No</PermittedValue>*

 *<PermittedValue>Deadband</PermittedValue>*

 *<PermittedValue>Time</PermittedValue>*

 *<PermittedValue>Deadband AND Time</PermittedValue>*

 *<PermittedValue>Deadband OR Time</PermittedValue>*

 *<PermittedValue>Old/New Comparison</PermittedValue>*

 *<PermittedValue>Old/New Comparison AND Time</PermittedValue>*

 *<PermittedValue>Old/New Comparison OR Time</PermittedValue>*

 *<Usage>This archive mode is used to archive data in the PVSS database</Usage>*

 *<DependentAttributes>If "Time" is selected, "Time Filter (s)" must be filled* 

*If "Deadband" is selected: "Deadband Type" and "Deadband Value" must be filled.</DependentAttributes>*

 *<Constraints/>*

 *</isSpecificationAttribute>*

 *</Attribute>*

 *<Attribute>*

 *<AttributeName>TimeFilter</AttributeName>*

 *<Description>Time filter for the SCADA archiving of the engineering values of the object.*

*Must be positive.</Description>*

 *<PrimitiveType>FLOAT32</PrimitiveType>*

 *<isSpecificationAttribute>*

 *<NameRepresentation>Time Filter (s)</NameRepresentation>*

 *<isValueRequired>false</isValueRequired>*

 *<Usage/>*

 *<DependentAttributes>Valid if "Time" has been selected as Archive Mode</DependentAttributes>*

 *<Constraints>Must be positive</Constraints>*

 *</isSpecificationAttribute>*

 *</Attribute>*

 *<Attribute>*

 *<AttributeName>DeadbandType</AttributeName>*

 *<Description>Deadband type (Relative or Absolute) of the deadband for the SCADA archiving of the Flow.</Description>*

 *<PrimitiveType>STRING</PrimitiveType>*

 *<isSpecificationAttribute>*

 *<NameRepresentation>Deadband Type</NameRepresentation>*

 *<isValueRequired>false</isValueRequired>*

 *<PermittedValue>relative</PermittedValue>*

 *<PermittedValue>Absolute</PermittedValue>*

 *<Usage>The value is archived if the difference between the latest archived value and the actual value exceeds, either:*

*- if 'Absolute': the "Deadband Value"*

*- if 'Relative': the "Deadband Value" as a percent of the latest archived value</Usage>*

 *<DependentAttributes>Valid if "Deadband" has been selected as Archive* 

*Mode</DependentAttributes>*

 *<Constraints/>*

 *</isSpecificationAttribute>*

 *</Attribute>*

 *<Attribute>*

 *<AttributeName>DeadbandValue</AttributeName>*

 *<Description>Deadband value for the SCADA archiving of the Flow.*

*Must be positive and larger than the deadband specified for the driver data smoothing (Driver deadband).</Description>*

 *<PrimitiveType>FLOAT32</PrimitiveType>*

 *<isSpecificationAttribute>*

 *<NameRepresentation>Deadband Value</NameRepresentation>*

 *<isValueRequired>false</isValueRequired>*

 *<Usage/>*

 *<DependentAttributes>Valid if "Deadband" has been selected as Archive Mode</DependentAttributes>*

 *<Constraints>Must be positive and larger than the deadband specified for the driver data smoothing (Driver deadband)</Constraints>*

 *</isSpecificationAttribute>*

 *</Attribute>*

 *</Attribute>*

 *<Attribute>*

 *<AttributeName>Totalizer</AttributeName>*

 *<Description>Specify the Totalizer archiving</Description>*

 *<PrimitiveType>STRUCT</PrimitiveType>*

 *<Attribute>*

 *<AttributeName>ArchiveMode</AttributeName>*

 *<Description>Archive mode of the object engineering values. Archive if:*

*Old/New Comparison: value changes*

*Time: value changes after Time Filter*

*Deadband: value &It; or &qt; deadband* 

*AND: at least one of the conditions is fulfilled*

*OR: both conditions are fulfilled</Description>*

 *<PrimitiveType>STRING</PrimitiveType>*

 *<isSpecificationAttribute>*

 *<NameRepresentation>Archive Mode</NameRepresentation>*

 *<isValueRequired>true</isValueRequired>*

 *<PermittedValue>No</PermittedValue>*

 *<PermittedValue>Deadband</PermittedValue>*

 *<PermittedValue>Time</PermittedValue>*

 *<PermittedValue>Deadband AND Time</PermittedValue>*

 *<PermittedValue>Deadband OR Time</PermittedValue>*

 *<PermittedValue>Old/New Comparison</PermittedValue>*

 *<PermittedValue>Old/New Comparison AND Time</PermittedValue>*

 *<PermittedValue>Old/New Comparison OR Time</PermittedValue>*

 *<Usage>This archive mode is used to archive data in the PVSS database</Usage>*

 *<DependentAttributes>If "Time" is selected, "Time Filter (s)" must be filled* 

*If "Deadband" is selected: "Deadband Type" and "Deadband Value" must be filled.</DependentAttributes>*

 *<Constraints/>*

 *</isSpecificationAttribute>*

 *</Attribute>*

 *<Attribute>*

 *<AttributeName>TimeFilter</AttributeName>*

 *<Description>Time filter for the SCADA archiving of the engineering values of the object</Description>*

 *<PrimitiveType>FLOAT32</PrimitiveType>*

 *<isSpecificationAttribute>*

 *<NameRepresentation>Time Filter (s)</NameRepresentation>*

 *<isValueRequired>false</isValueRequired>*

 *<Usage/>*

 *<DependentAttributes>Valid if "Time" has been selected as Archive* 

*Mode</DependentAttributes>*

 *<Constraints>Must be positive</Constraints>*

 *</isSpecificationAttribute>*

 *</Attribute>*

 *<Attribute>*

 *<AttributeName>DeadbandType</AttributeName>*

 *<Description>Deadband type (Relative or Absolute) of the deadband for the SCADA archiving of the Totalizer value.</Description>*

 *<PrimitiveType>STRING</PrimitiveType>*

 *<isSpecificationAttribute>*

 *<NameRepresentation>Deadband Type</NameRepresentation>*

 *<isValueRequired>false</isValueRequired>*

 *<PermittedValue>relative</PermittedValue>*

 *<PermittedValue>Absolute</PermittedValue>*

 *<Usage>The value is archived if the difference between the latest archived value and the actual value exceeds, either:*

*- if 'Absolute': the "Deadband Value"*

*- if 'Relative': the "Deadband Value" as a percent of the latest archived value</Usage>*

 *<DependentAttributes>Valid if "Deadband" has been selected as Archive* 

*Mode</DependentAttributes>*

 *<Constraints/>*

 *</isSpecificationAttribute>*

 *</Attribute>*

 *<Attribute>*

 *<AttributeName>DeadbandValue</AttributeName>*

 *<Description>Deadband value for the SCADA archiving of the Totalizer value.*

*Must be positive and larger than the deadband specified for the driver data smoothing (Driver deadband).</Description>*

 *<PrimitiveType>FLOAT32</PrimitiveType>*

 *<isSpecificationAttribute>*

 *<NameRepresentation>Deadband Value</NameRepresentation>*

 *<isValueRequired>false</isValueRequired>*

 *<Usage/>*

 *<DependentAttributes>Valid if "Deadband" has been selected as Archive* 

*Mode</DependentAttributes>*

 *<Constraints>Must be positive and larger than the deadband specified for the driver data smoothing (Driver deadband).</Constraints>*

 *</isSpecificationAttribute>*

 *</Attribute>*

 *</Attribute>*

 *<Attribute>*

 *<AttributeName>Modes</AttributeName>*

 *<Description>Specify the archiving of command Modes signals. Archive is always based on Old/new comparaison</Description>*

 *<PrimitiveType>STRUCT</PrimitiveType>*

 *<Attribute>*

 *<AttributeName>ArchiveMode</AttributeName>*

 *<Description>Archive mode of the object engineering values. Archive if:*

*Old/New Comparison: value changes*

*Time: value changes after Time Filter*

*Deadband: value < or &qt; deadband* 

*AND: at least one of the conditions is fulfilled*

*OR: both conditions are fulfilled</Description>*

 *<PrimitiveType>STRING</PrimitiveType>*

 *<isSpecificationAttribute>*

 *<NameRepresentation>Archive Mode</NameRepresentation>*

 *<isValueRequired>true</isValueRequired>*

 *<PermittedValue>No</PermittedValue>*

 *<PermittedValue>Old/New Comparison</PermittedValue>*

 *<Usage>This archive mode is used to archive data in the PVSS database</Usage>*

 *<DependentAttributes>If "Time" is selected, "Time Filter (s)" must be filled* 

*If "Deadband" is selected: "Deadband Type" and "Deadband Value" must be* 

*filled.</DependentAttributes>*

 *<Constraints/>*

 *</isSpecificationAttribute>*

 *</Attribute>*

 *</Attribute>*

 *</AttributeFamily>*

 *<AttributeFamily>*

 *<AttributeFamilyName>SCADADriverDataSmoothing</AttributeFamilyName>*

 *<UserExpandable>true</UserExpandable>*

 *<Attribute>*

 *<AttributeName>DeadbandType</AttributeName>*

 *<Description>Deadband type (None, Relative, Absolute or Old/New) for the SCADA driver data smoothing (Driver deadband)</Description>*

 *<PrimitiveType>STRING</PrimitiveType>*

 *<isSpecificationAttribute>*

 *<NameRepresentation>Deadband Type</NameRepresentation>*

 *<isValueRequired>true</isValueRequired>*

 *<PermittedValue>No</PermittedValue>*

 *<PermittedValue>Relative</PermittedValue>*

 *<PermittedValue>Absolute</PermittedValue>*

 *<PermittedValue>Old/New</PermittedValue>*

 *<Usage>Used for the online display in SCADA</Usage>*

 *<DependentAttributes/>*

 *<Constraints/>*

 *</isSpecificationAttribute>*

 *</Attribute>*

 *<Attribute>*

 *<AttributeName>DeadbandValue</AttributeName>*

 *<Description>Deadband value for the SCADA driver data smoothing*

*Must be positive and smaller than the deadband specified for the archiving</Description>*

 *<PrimitiveType>FLOAT32</PrimitiveType>*

 *<isSpecificationAttribute>*

 *<NameRepresentation>Deadband Value</NameRepresentation>*

 *<isValueRequired>false</isValueRequired>*

 *<Usage>Used for the online display in SCADA</Usage>*

 *<DependentAttributes/>*

 *<Constraints>Must be positive and smaller than the deadband specified for the archiving</Constraints>*

 *</isSpecificationAttribute>*

 *</Attribute>*

 *<Attribute>*

 *<AttributeName>MVDeadband</AttributeName>*

 *<Description>Deadband parameters for Driver Smoothing on MV and SP</Description>*

 *<PrimitiveType>STRUCT</PrimitiveType>*

 *<isSpecificationAttribute>*

 *<NameRepresentation>MV and SP Smoothing</NameRepresentation>*

 *<isValueRequired>false</isValueRequired>*

 *<Usage/>*

 *<DependentAttributes/>*

 *<Constraints/>*

 *</isSpecificationAttribute>*

 *<Attribute>*

 *<AttributeName>DeadbandType</AttributeName>*

 *<Description>Deadband type (None, Relative, Absolute or Old/New) for the SCADA driver data smoothing of Controller MV and SP</Description>*

## *<PrimitiveType>STRING</PrimitiveType>*

 *<isSpecificationAttribute>*

 *<NameRepresentation>Deadband Type</NameRepresentation>*

 *<isValueRequired>true</isValueRequired>*

 *<PermittedValue>No</PermittedValue>*

 *<PermittedValue>Relative</PermittedValue>*

 *<PermittedValue>Absolute</PermittedValue>*

 *<PermittedValue>Old/New</PermittedValue>*

 *<Usage>Used for the online display in SCADA</Usage>*

 *<DependentAttributes/>*

 *<Constraints/>*

 *</isSpecificationAttribute>*

 *</Attribute>*

 *<Attribute>*

 *<AttributeName>DeadbandValue</AttributeName>*

 *<Description>Deadband value for the SCADA driver data smoothing (Driver deadband) of Controller MV and SP.*

*Must be positive and smaller than the deadband specified in "MV and SP Archiving.Deadband Value"</Description>*

 *<PrimitiveType>FLOAT32</PrimitiveType>*

 *<isSpecificationAttribute>*

 *<NameRepresentation>Deadband Value</NameRepresentation>*

 *<isValueRequired>false</isValueRequired>*

 *<Usage>Used for the online display in SCADA</Usage>*

 *<DependentAttributes/>*

 *<Constraints>Must be positive and smaller than the deadband specified in "MV and SP Archiving.Deadband Value"</Constraints>*

 *</isSpecificationAttribute>*

 *</Attribute>*

 *</Attribute>*

 *<Attribute>*

 *<AttributeName>OutDeadband</AttributeName>*

 *<Description>Deadband parameters for Driver Smoothing on Output</Description>*

 *<PrimitiveType>STRUCT</PrimitiveType>*

 *<isSpecificationAttribute>*

 *<NameRepresentation>Output Smoothing</NameRepresentation>*

 *<isValueRequired>false</isValueRequired>*

 *<Usage/>*

 *<DependentAttributes/>*

 *<Constraints/>*

 *</isSpecificationAttribute>*

 *<Attribute>*

 *<AttributeName>DeadbandType</AttributeName>*

 *<Description>Deadband type (None, Relative, Absolute or Old/New) for the SCADA driver data smoothing (Driver deadband) of Controller Output</Description>*

 *<PrimitiveType>STRING</PrimitiveType>*

 *<isSpecificationAttribute>*

 *<NameRepresentation>Deadband Type</NameRepresentation>*

 *<isValueRequired>true</isValueRequired>*

 *<PermittedValue>No</PermittedValue>*

 *<PermittedValue>Relative</PermittedValue>*

 *<PermittedValue>Absolute</PermittedValue>*

 *<PermittedValue>Old/New</PermittedValue>*

 *<Usage>Used for the online display in SCADA</Usage>*

 *<DependentAttributes/>*

 *<Constraints/>*

 *</isSpecificationAttribute>*

 *</Attribute>*

 *<Attribute>*

 *<AttributeName>DeadbandValue</AttributeName>*

 *<Description>Deadband value for the SCADA driver data smoothing (Driver deadband) of Controller Output.*

*Must be positive and smaller than the deadband specified in "Output Archiving.Deadband Value"</Description>*

 *<PrimitiveType>FLOAT32</PrimitiveType>*

 *<isSpecificationAttribute>*

 *<NameRepresentation>Deadband Value</NameRepresentation>*

 *<isValueRequired>false</isValueRequired>*

 *<Usage>Used for the online display in SCADA</Usage>*

 *<DependentAttributes/>*

 *<Constraints>Must be positive and smaller than the deadband specified in "Output Archiving.Deadband Value"</Constraints>*

 *</isSpecificationAttribute>*

 *</Attribute>*

 *</Attribute>*

 *<Attribute>*

 *<AttributeName>Flow</AttributeName>*

 *<Description>Flow Drive Smoothing</Description>*

 *<PrimitiveType>STRUCT</PrimitiveType>*

 *<Attribute>*

 *<AttributeName>DeadbandType</AttributeName>*

 *<Description>Deadband type (None, Relative, Absolute or Old/New) for the SCADA driver data smoothing (Driver deadband) of Flow.</Description>*

 *<PrimitiveType>STRING</PrimitiveType>*

 *<isSpecificationAttribute>*

 *<NameRepresentation>Deadband Type</NameRepresentation>*

 *<isValueRequired>true</isValueRequired>*

 *<PermittedValue>No</PermittedValue>*

 *<PermittedValue>Realtive</PermittedValue>*

 *<PermittedValue>Absolute</PermittedValue>*

 *<PermittedValue>Old/New</PermittedValue>*

## *<Usage>The value is archived if the difference between the latest archived value and the actual value exceeds, either:*

*- if 'Absolute': the "Deadband Value"*

*- if 'Relative': the "Deadband Value" as a percent of the latest archived value</Usage>*

 *<DependentAttributes/>*

 *<Constraints>Valid if "Deadband" has been selected as Archive Mode</Constraints> </isSpecificationAttribute>*

 *</Attribute>*

 *<Attribute>*

 *<AttributeName>DeadbandValue</AttributeName>*

 *<Description>Deadband value for the SCADA driver data smoothing (Driver deadband) of* 

*Flow.*

*Must be positive and smaller than the deadband specified for the archiving.</Description>*

 *<PrimitiveType>FLOAT32</PrimitiveType>*

 *<isSpecificationAttribute>*

 *<NameRepresentation>Deadband Value</NameRepresentation>*

 *<isValueRequired>false</isValueRequired>*

 *<Usage>Used for the online display in SCADA</Usage>*

 *<DependentAttributes/>*

 *<Constraints>Must be positive and smaller than the deadband specified for the archiving</Constraints>*

 *</isSpecificationAttribute>*

 *</Attribute>*

 *</Attribute>*

 *<Attribute>*

 *<AttributeName>Totalizer</AttributeName>*

 *<Description>Volume Totalizer Drive Smoothing</Description>*

 *<PrimitiveType>STRUCT</PrimitiveType>*

 *<Attribute>*

 *<AttributeName>DeadbandType</AttributeName>*

 *<Description>Deadband type (None, Relative, Absolute or Old/New) for the SCADA driver data smoothing (Driver deadband) of Totalizer value.</Description>*

 *<PrimitiveType>STRING</PrimitiveType>*

 *<isSpecificationAttribute>*

 *<NameRepresentation>Deadband Type</NameRepresentation>*

 *<isValueRequired>true</isValueRequired>*

 *<PermittedValue>No</PermittedValue>*

 *<PermittedValue>Relative</PermittedValue>*

 *<PermittedValue>Absolute</PermittedValue>*

 *<PermittedValue>Old/New</PermittedValue>*

 *<Usage>The value is archived if the difference between the latest archived value and the actual value exceeds, either:*

*- if 'Absolute': the "Deadband Value"*

*- if 'Relative': the "Deadband Value" as a percent of the latest archived value</Usage>*

 *<DependentAttributes/>*

 *<Constraints>Valid if "Deadband" has been selected as Archive Mode</Constraints> </isSpecificationAttribute>*

 *</Attribute>*

 *<Attribute>*

 *<AttributeName>DeadbandValue</AttributeName>*

 *<Description>Deadband value for the SCADA driver data smoothing (Driver deadband) of Totalizer value.*

*Must be positive and smaller than the deadband specified for the archiving.</Description>*

 *<PrimitiveType>FLOAT32</PrimitiveType>*

 *<isSpecificationAttribute>*

 *<NameRepresentation>Deadband Value</NameRepresentation>*

 *<isValueRequired>false</isValueRequired>*

 *<Usage>Used for the online display in SCADA</Usage>*

 *<DependentAttributes/>*

 *<Constraints>Must be positive and smaller than the deadband specified for the archiving</Constraints>*

 *</isSpecificationAttribute>*

 *</Attribute>*

 *</Attribute>*

 *</AttributeFamily>*

 *<AttributeFamily>*

 *<AttributeFamilyName>SCADADeviceAlarms</AttributeFamilyName>*

 *<UserExpandable>true</UserExpandable>*

 *<Attribute>*

 *<AttributeName>AlarmConfig</AttributeName>*

 *<Description>Configuration of Alarm under SCADA</Description>*

 *<PrimitiveType>INT32</PrimitiveType>*

 *<isSpecificationAttribute>*

 *<NameRepresentation>Alarm Config</NameRepresentation>*

 *<isValueRequired>true</isValueRequired>*

 *<Usage/>*

 *<DependentAttributes/>*

 *<Constraints/>*

 *</isSpecificationAttribute>*

 *<Attribute>*

 *<AttributeName>SMSCategory</AttributeName>*

 *<Description>This Alarm message will follow rules defined in the corresponding SMS User Group (comma-separated list)</Description>*

 *<PrimitiveType>STRING</PrimitiveType>*

 *<isSpecificationAttribute>*

 *<NameRepresentation>SMS Category</NameRepresentation>*

 *<isValueRequired>false</isValueRequired>*

 *<Usage>Defines a specific treatment for each SMS message</Usage>*

 *<DependentAttributes/>*

 *<Constraints>The name must correspond to the SMS user group (unProcessAlarm,...)</Constraints>*

 *</isSpecificationAttribute>*

 *</Attribute>*

 *<Attribute>*

 *<AttributeName>AutoAcknowledge</AttributeName>*

 *<Description>The SCADA automatically performs the alarm acknowledge</Description>*

 *<PrimitiveType>BOOLEAN</PrimitiveType>*

 *<isSpecificationAttribute>*

 *<NameRepresentation>Auto Acknowledge</NameRepresentation>*

 *<isValueRequired>false</isValueRequired>*

 *<Usage>When TRUE, the SCADA automatically acknowledges the alarm at its occurrence.* 

*The operator doesn't have to act on this alarm.</Usage>*

 *<DependentAttributes/>*

 *<Constraints>TRUE/FALSE</Constraints>*

 *</isSpecificationAttribute>*

 *</Attribute>*

 *<Attribute>*

 *<AttributeName>Masked</AttributeName>*

 *<Description>Alarm signal is ignored by the SCADA</Description>*

 *<PrimitiveType>BOOLEAN</PrimitiveType>*

 *<isSpecificationAttribute>*

 *<isValueRequired>false</isValueRequired>*

 *<Usage>When TRUE, the Alarm signal is not recorded into the ALARM database</Usage>*

 *<DependentAttributes/>*

 *<Constraints>TRUE/FALSE</Constraints>*

 *</isSpecificationAttribute>*

 *</Attribute>*

 *<Attribute>*

 *<AttributeName>Level</AttributeName>*

 *<Description>Classification of the importance of the Alarm</Description>*

 *<PrimitiveType>STRING</PrimitiveType>*

 *<isSpecificationAttribute>*

 *<isValueRequired>false</isValueRequired>*

 *<PermittedValue>Information</PermittedValue>*

 *<PermittedValue>Warning</PermittedValue>*

 *<PermittedValue>Alarm</PermittedValue>*

 *<PermittedValue>Safety Alarm</PermittedValue>*

 *<Usage>Level 0: Information* 

*Level 1: Warning* 

*Level 2: Alarm* 

*Level 3: Safety Alarm</Usage>*

 *<DependentAttributes/>*

 *<Constraints/>*

 *</isSpecificationAttribute>*

 *</Attribute>*

 *</Attribute>*

 *<Attribute>*

 *<AttributeName>BinaryState</AttributeName>*

 *<Description/>*

 *<PrimitiveType>BOOLEAN</PrimitiveType>*

 *<isSpecificationAttribute>*

 *<NameRepresentation>Binary State</NameRepresentation>*

 *<isValueRequired>true</isValueRequired>*

 *<Usage/>*

 *<DependentAttributes/>*

 *<Constraints/>*

 *</isSpecificationAttribute>*

 *<Attribute>*

 *<AttributeName>AlarmOnState</AttributeName>*

 *<Description>State of the device where the PVSS alert should be triggered.*

*Blank/empty (=default) indicates that there is no PVSS alert.</Description>*

 *<PrimitiveType>BOOLEAN</PrimitiveType>*

 *<isSpecificationAttribute>*

 *<NameRepresentation>Alarm On State</NameRepresentation>*

 *<isValueRequired>false</isValueRequired>*

 *<Usage>This alarm is only used at SCADA level for information and It has no impact on the process.</Usage>*

 *<DependentAttributes/>*

 *<Constraints/>*

 *</isSpecificationAttribute>*

 *</Attribute>*

 *</Attribute>*

 *<Attribute>*

 *<AttributeName>Message</AttributeName>*

 *<Description>Message to display when alarm is set in SCADA</Description>*

 *<PrimitiveType>STRING</PrimitiveType>*

 *<isSpecificationAttribute>*

 *<isValueRequired>false</isValueRequired>*

 *<Usage>The message specified here will be displayed in the Alarm List</Usage> <DependentAttributes/>*

 *<Constraints>In principle there is no limit to the number of characters used,* 

*however a long name may result in display issues at the SCADA level.*

*Forbidden characters: \*[:"'@`#\$%^&\*?!,;=+~(){}<&qt;|}</Constraints>* 

 *</isSpecificationAttribute> </Attribute> <Attribute> <AttributeName>AnalogThresholds</AttributeName> <Description>Analog alarm condition </Description> <PrimitiveType>STRUCT</PrimitiveType> <isSpecificationAttribute> <NameRepresentation>Analog Thresholds</NameRepresentation> <isValueRequired>true</isValueRequired> <Usage/> <DependentAttributes/> <Constraints/> </isSpecificationAttribute> <Attribute> <AttributeName>HHAlarm</AttributeName> <Description>High High (HH) Alarm Threshold* All defined thresholds must be ordered (HH&qt;H&qt;L&qt;LL)</Description>  *<PrimitiveType>STRING</PrimitiveType> <isSpecificationAttribute> <NameRepresentation>HH Alarm</NameRepresentation> <isValueRequired>false</isValueRequired> <Usage>Used to define an HH Alarm on the sensor at SCADA level. This alarm is only used at SCADA level for information and It has no impact on the process. If empty, no alarm is created.</Usage> <DependentAttributes/> <Constraints>All defined thresholds must be ordered (HH&gt;H&gt;L&gt;LL)</Constraints> </isSpecificationAttribute> </Attribute> <Attribute> <AttributeName>HWarning</AttributeName> <Description>High (H) Alarm Threshold* All defined thresholds must be ordered (HH>H>L>LL)</Description>  *<PrimitiveType>STRING</PrimitiveType> <isSpecificationAttribute> <NameRepresentation>H Warning</NameRepresentation> <isValueRequired>false</isValueRequired> <Usage>Used to define an H Alarm on the sensor at SCADA level. This alarm is only used at SCADA level for information and It has no impact on the process. If empty, no alarm is created.</Usage> <DependentAttributes/> <Constraints>All defined thresholds must be ordered (HH&gt;H&gt;L&gt;LL)</Constraints>*

 *</isSpecificationAttribute> </Attribute> <Attribute> <AttributeName>LWarning</AttributeName> <Description>Low (L) Alarm Threshold* All defined thresholds must be ordered (HH&qt;H&qt;L&qt;LL)</Description>  *<PrimitiveType>STRING</PrimitiveType> <isSpecificationAttribute> <NameRepresentation>L Warning</NameRepresentation> <isValueRequired>false</isValueRequired> <Usage>Used to define an L Alarm on the sensor at SCADA level. This alarm is only used at SCADA level for information and It has no impact on the process. If empty, no alarm is created.</Usage> <DependentAttributes/> <Constraints>All defined thresholds must be ordered (HH&gt;H&gt;L&gt;LL)</Constraints> </isSpecificationAttribute> </Attribute> <Attribute> <AttributeName>LLAlarm</AttributeName> <Description>Low Low (LL) Alarm Threshold* All defined thresholds must be ordered (HH>H>L>LL)</Description>  *<PrimitiveType>STRING</PrimitiveType> <isSpecificationAttribute> <NameRepresentation>LL Alarm</NameRepresentation> <isValueRequired>false</isValueRequired> <Usage>Used to define an LL Alarm on the sensor at SCADA level. This alarm is only used at SCADA level for information and It has no impact on the process. If empty, no alarm is created.</Usage> <DependentAttributes/> <Constraints>All defined thresholds must be ordered (HH&gt;H&gt;L&gt;LL)</Constraints> </isSpecificationAttribute> </Attribute> </Attribute> </AttributeFamily> <AttributeFamily> <AttributeFamilyName>SCADADeviceParameters</AttributeFamilyName> <UserExpandable>true</UserExpandable> <Attribute> <AttributeName>FMinRan</AttributeName> <Description>Floating value corresponding to the Minimal Range.*

*Must be present when the Widget Type is "Word2AnalogStatus".</Description>*

 *<PrimitiveType>FLOAT32</PrimitiveType>*

 *<isSpecificationAttribute>*

 *<NameRepresentation>F Range Min</NameRepresentation>*

 *<isValueRequired>false</isValueRequired>*

 *<Usage>When the Widget Type is "Word2AnalogStatus" the word value will be converted at the level of the SCADA into a Float number .</Usage>*

 *<DependentAttributes>Widget Type</DependentAttributes>*

 *<Constraints>Must be present when the Widget Type is* 

*"Word2AnalogStatus".</Constraints>*

 *</isSpecificationAttribute>*

 *</Attribute>*

 *<Attribute>*

 *<AttributeName>FMaxRan</AttributeName>*

 *<Description>Floating value corresponding to the Maximal Range.</Description>*

 *<PrimitiveType>FLOAT32</PrimitiveType>*

 *<isSpecificationAttribute>*

 *<NameRepresentation>F Range Max</NameRepresentation>*

 *<isValueRequired>false</isValueRequired>*

 *<Usage>When the Widget Type is "Word2AnalogStatus" the word value will be converted at the level of the SCADA into a Float number .</Usage>*

 *<DependentAttributes>Widget Type</DependentAttributes>*

 *<Constraints>Must be present when the Widget Type is* 

*"Word2AnalogStatus"</Constraints>*

 *</isSpecificationAttribute>*

 *</Attribute>*

 *<Attribute>*

 *<AttributeName>RecipeType</AttributeName>*

 *<Description>Recipies familie name</Description>*

 *<PrimitiveType>STRING</PrimitiveType>*

 *</Attribute>*

 *<Attribute>*

 *<AttributeName>RecipeInitName</AttributeName>*

 *<Description>Name of the collection of defaults values associated to the RecipeType* 

*</Description>*

 *<PrimitiveType>STRING</PrimitiveType>*

 *</Attribute>*

 *</AttributeFamily>*

 *<AttributeFamily>*

 *<AttributeFamilyName>LogicDeviceDefinitions</AttributeFamilyName>*

 *<UserExpandable>true</UserExpandable>*

 *<Attribute>*

 *<AttributeName>MasterDevice</AttributeName>*

 *<Description>Master of the device (relative to the hierarchy of dependent objects).</Description>*

 *<PrimitiveType>STRING</PrimitiveType>*

 *<isSpecificationAttribute>*

 *<NameRepresentation>Master</NameRepresentation>*

 *<isValueRequired>false</isValueRequired>*

 *<Usage>The master will give automatic requests to the device.* 

*The master object will appear in the list of "Device Links" in the device right-click menu.</Usage> <DependentAttributes/>*

 *<Constraints>Must be a single PCO for field objects, controller, or PCO.* 

*Must be PCO or field objects for alarms (several masters are allowed in the case of multiple alarms, separated by commas or spaces).</Constraints>*

 *</isSpecificationAttribute>*

 *</Attribute>*

 *<Attribute>*

 *<AttributeName>ExternalMaster</AttributeName>*

 *<Description>Master of the device if located in another PLC for WinCCOA.</Description>*

 *<PrimitiveType>STRING</PrimitiveType>*

 *<isSpecificationAttribute>*

 *<NameRepresentation>External Master</NameRepresentation>*

 *<isValueRequired>false</isValueRequired>*

 *<Usage>The external master will give automatic requests to the device from another PLC. To be specified only if master is empty.</Usage>*

 *<DependentAttributes/>*

 *<Constraints>Must be a single PCO for field objects, controller, or PCO. </Constraints>*

 *</isSpecificationAttribute>*

 *</Attribute>*

 *<Attribute>*

 *<AttributeName>CustomLogicParameters</AttributeName>*

 *<Description>User defined meaning, used by the logic generators.</Description>*

 *<PrimitiveType>STRUCT</PrimitiveType>*

 *<Attribute>*

 *<AttributeName>Parameter1</AttributeName>*

 *<Description>Parameter to be used in the logic templates*

*Forbidden characters: "\$' </Description>*

 *<PrimitiveType>STRING</PrimitiveType>*

 *<isSpecificationAttribute>*

 *<isValueRequired>false</isValueRequired>*

 *<Usage>This parameter can be used in user logic templates to define specific logic for the device.* 

*If no "CustomLogicSections.\* User Template"?, parameter is ignored.</Usage>*

 *<DependentAttributes>Parameter will be used in specified "CustomLogicSections.\* User Template"? file</DependentAttributes>*

```
 <Constraints>Forbidden characters: "$' </Constraints>
         </isSpecificationAttribute>
       </Attribute>
       <Attribute>
          <AttributeName>Parameter2</AttributeName>
         <Description>Parameter to be used in the logic templates
Forbidden characters: "$' </Description>
         <PrimitiveType>STRING</PrimitiveType>
          <isSpecificationAttribute>
            <isValueRequired>false</isValueRequired>
            <Usage>This parameter can be used in user logic templates to define specific logic for the 
device. 
If no "CustomLogicSections.* User Template"?, parameter is ignored.</Usage>
            <DependentAttributes>Parameter will be used in specified "CustomLogicSections.* User 
Template"? file</DependentAttributes>
            <Constraints>Forbidden characters: "$' </Constraints>
         </isSpecificationAttribute>
       </Attribute>
       <Attribute>
          <AttributeName>Parameter3</AttributeName>
         <Description>Parameter to be used in the logic templates
Forbidden characters: "$' </Description>
         <PrimitiveType>STRING</PrimitiveType>
         <isSpecificationAttribute>
            <isValueRequired>false</isValueRequired>
            <Usage>This parameter can be used in user logic templates to define specific logic for the 
device. 
If no "CustomLogicSections.* User Template"?, parameter is ignored.</Usage>
            <DependentAttributes>Parameter will be used in specified "CustomLogicSections.* User 
Template"? file</DependentAttributes>
            <Constraints>Forbidden characters: "$' </Constraints>
         </isSpecificationAttribute>
       </Attribute>
       <Attribute>
          <AttributeName>Parameter4</AttributeName>
         <Description>Parameter to be used in the logic templates
Forbidden characters: "$' </Description>
         <PrimitiveType>STRING</PrimitiveType>
         <isSpecificationAttribute>
            <isValueRequired>false</isValueRequired>
            <Usage>This parameter can be used in user logic templates to define specific logic for the 
device.
```
*If no "CustomLogicSections.\* User Template"?, parameter is ignored.</Usage>*

 *<DependentAttributes>Parameter will be used in specified "CustomLogicSections.\* User Template"? file</DependentAttributes>*

 *<Constraints>Forbidden characters: "\$' </Constraints>*

 *</isSpecificationAttribute>*

 *</Attribute>*

 *<Attribute>*

 *<AttributeName>Parameter5</AttributeName>*

 *<Description>Parameter to be used in the logic templates*

*Forbidden characters: "\$' </Description>*

 *<PrimitiveType>STRING</PrimitiveType>*

 *<isSpecificationAttribute>*

 *<isValueRequired>false</isValueRequired>*

 *<Usage>This parameter can be used in user logic templates to define specific logic for the* 

## *device.*

*If no "CustomLogicSections.\* User Template"?, parameter is ignored.</Usage>*

 *<DependentAttributes>Parameter will be used in specified "CustomLogicSections.\* User Template"? file</DependentAttributes>*

 *<Constraints>Forbidden characters: "\$' </Constraints>*

 *</isSpecificationAttribute>*

 *</Attribute>*

 *<Attribute>*

 *<AttributeName>Parameter6</AttributeName>*

 *<Description>Parameter to be used in the logic templates*

*Forbidden characters: "\$' </Description>*

 *<PrimitiveType>STRING</PrimitiveType>*

 *<isSpecificationAttribute>*

 *<isValueRequired>false</isValueRequired>*

 *<Usage>This parameter can be used in user logic templates to define specific logic for the* 

## *device.*

*If no "CustomLogicSections.\* User Template"?, parameter is ignored.</Usage>*

 *<DependentAttributes>Parameter will be used in specified "CustomLogicSections.\* User Template"? file</DependentAttributes>*

 *<Constraints>Forbidden characters: "\$' </Constraints>*

 *</isSpecificationAttribute>*

 *</Attribute>*

 *<Attribute>*

 *<AttributeName>Parameter7</AttributeName>*

 *<Description>Parameter to be used in the logic templates*

*Forbidden characters: "\$' </Description>*

 *<PrimitiveType>STRING</PrimitiveType>*

 *<isSpecificationAttribute>*

 *<isValueRequired>false</isValueRequired>*

 *<Usage>This parameter can be used in user logic templates to define specific logic for the device.* 

*If no "CustomLogicSections.\* User Template"?, parameter is ignored.</Usage>*

 *<DependentAttributes>Parameter will be used in specified "CustomLogicSections.\* User Template"? file</DependentAttributes>*

 *<Constraints>Forbidden characters: "\$' </Constraints>*

 *</isSpecificationAttribute>*

 *</Attribute>*

 *<Attribute>*

 *<AttributeName>Parameter8</AttributeName>*

 *<Description>Parameter to be used in the logic templates*

*Forbidden characters: "\$' </Description>*

 *<PrimitiveType>STRING</PrimitiveType>*

 *<isSpecificationAttribute>*

 *<isValueRequired>false</isValueRequired>*

 *<Usage>This parameter can be used in user logic templates to define specific logic for the* 

*device.* 

*If no "CustomLogicSections.\* User Template"?, parameter is ignored.</Usage>*

 *<DependentAttributes>Parameter will be used in specified "CustomLogicSections.\* User Template"? file</DependentAttributes>*

 *<Constraints>Forbidden characters: "\$' </Constraints>*

 *</isSpecificationAttribute>*

 *</Attribute>*

 *<Attribute>*

 *<AttributeName>Parameter9</AttributeName>*

 *<Description>Parameter to be used in the logic templates*

*Forbidden characters: "\$' </Description>*

 *<PrimitiveType>STRING</PrimitiveType>*

 *<isSpecificationAttribute>*

 *<isValueRequired>false</isValueRequired>*

 *<Usage>This parameter can be used in user logic templates to define specific logic for the device.* 

*If no "CustomLogicSections.\* User Template"?, parameter is ignored.</Usage>*

 *<DependentAttributes>Parameter will be used in specified "CustomLogicSections.\* User Template"? file</DependentAttributes>*

 *<Constraints>Forbidden characters: "\$' </Constraints>*

 *</isSpecificationAttribute>*

 *</Attribute>*

 *<Attribute>*

 *<AttributeName>Parameter10</AttributeName>*

 *<Description>Parameter to be used in the logic templates*

*Forbidden characters: "\$' </Description>*

 *<PrimitiveType>STRING</PrimitiveType>*
*<isSpecificationAttribute>*

 *<isValueRequired>false</isValueRequired>*

 *<Usage>This parameter can be used in user logic templates to define specific logic for the device.* 

*If no "CustomLogicSections.\* User Template"?, parameter is ignored.</Usage>*

 *<DependentAttributes>Parameter will be used in specified "CustomLogicSections.\* User Template"? file</DependentAttributes>*

 *<Constraints>Forbidden characters: "\$' </Constraints>*

 *</isSpecificationAttribute>*

 *</Attribute>*

 *</Attribute>*

 *<Attribute>*

 *<AttributeName>CustomLogicSections</AttributeName>*

 *<Description>If specified, these sections will override the default logic sections (UNICOS provided).</Description>*

 *<PrimitiveType>STRUCT</PrimitiveType>*

 *<isSpecificationAttribute>*

 *<isValueRequired>false</isValueRequired>*

 *<Usage/>*

 *<DependentAttributes/>*

 *<Constraints/>*

 *</isSpecificationAttribute>*

 *<Attribute>*

 *<AttributeName>IL</AttributeName>*

 *<Description>Define user template for the Interlock Logic</Description>*

 *<PrimitiveType>STRING</PrimitiveType>*

 *<isSpecificationAttribute>*

 *<NameRepresentation>IL User Template</NameRepresentation>*

 *<isValueRequired>false</isValueRequired>*

 *<Usage>Specify path of the python script located under the "UserSpecific" directory</Usage>*

 *<DependentAttributes>CustomLogicParameters.ParameterX (where X=1-*

*10)</DependentAttributes>*

 *<Constraints/>*

 *</isSpecificationAttribute>*

 *</Attribute>*

 *<Attribute>*

 *<AttributeName>CL</AttributeName>*

 *<Description>Define user template for the Configuration Logic</Description>*

 *<PrimitiveType>STRING</PrimitiveType>*

 *<isSpecificationAttribute>*

 *<NameRepresentation>CL User Template</NameRepresentation>*

 *<Usage>Specify path of the python script located under the "UserSpecific" directory</Usage>*

 *<DependentAttributes>CustomLogicParameters.ParameterX (where X=1- 10)</DependentAttributes>*

 *<Constraints/>*

 *</isSpecificationAttribute>*

 *</Attribute>*

 *<Attribute>*

 *<AttributeName>BL</AttributeName>*

 *<Description>Define user template for the Basic Logic</Description>*

 *<PrimitiveType>STRING</PrimitiveType>*

 *<isSpecificationAttribute>*

 *<NameRepresentation>BL User Template</NameRepresentation>*

 *<isValueRequired>false</isValueRequired>*

 *<Usage>Specify path of the python script located under the "UserSpecific" directory</Usage>*

 *<DependentAttributes>CustomLogicParameters.ParameterX (where X=1-*

*10)</DependentAttributes>*

 *<Constraints/>*

 *</isSpecificationAttribute>*

 *</Attribute>*

 *<Attribute>*

 *<AttributeName>INST</AttributeName>*

 *<Description>Define user template for the instantiation of the PCO</Description>*

 *<PrimitiveType>STRING</PrimitiveType>*

 *<isSpecificationAttribute>*

 *<NameRepresentation>INST User Template</NameRepresentation>*

 *<isValueRequired>false</isValueRequired>*

 *<Usage>Specify path of the python script located under the "UserSpecific" directory</Usage>*

 *<DependentAttributes>CustomLogicParameters.ParameterX (where X=1- 10)</DependentAttributes>*

 *<Constraints/>*

 *</isSpecificationAttribute>*

 *</Attribute>*

 *<Attribute>*

 *<AttributeName>GL</AttributeName>*

 *<Description>Define user template for the Global Logic</Description>*

 *<PrimitiveType>STRING</PrimitiveType>*

 *<isSpecificationAttribute>*

 *<NameRepresentation>GL User Template</NameRepresentation>*

 *<Usage>Specify path of the python script located under the "UserSpecific" directory</Usage>*

 *<DependentAttributes>CustomLogicParameters.ParameterX (where X=1- 10)</DependentAttributes>*

 *<Constraints/>*

 *</isSpecificationAttribute>*

 *</Attribute>*

 *<Attribute>*

 *<AttributeName>TL</AttributeName>*

 *<Description>Define user template for the Transition Logic</Description>*

 *<PrimitiveType>STRING</PrimitiveType>*

 *<isSpecificationAttribute>*

 *<NameRepresentation>TL User Template</NameRepresentation>*

 *<isValueRequired>false</isValueRequired>*

 *<Usage>Specify path of the python script located under the "UserSpecific" directory</Usage>*

 *<DependentAttributes>CustomLogicParameters.ParameterX (where X=1- 10)</DependentAttributes>*

 *<Constraints/>*

 *</isSpecificationAttribute>*

 *</Attribute>*

 *<Attribute>*

 *<AttributeName>SL</AttributeName>*

 *<Description>Define user template for the Sequencer Logic</Description>*

 *<PrimitiveType>STRING</PrimitiveType>*

 *<isSpecificationAttribute>*

 *<NameRepresentation>SL User Template</NameRepresentation>*

 *<isValueRequired>false</isValueRequired>*

 *<Usage>Specify path of the python script located under the "UserSpecific" directory</Usage>*

 *<DependentAttributes>CustomLogicParameters.ParameterX (where X=1- 10)</DependentAttributes>*

 *<Constraints/>*

 *</isSpecificationAttribute>*

 *</Attribute>*

 *<Attribute>*

 *<AttributeName>CDOL</AttributeName>*

 *<Description>Define user template for the Common Dependent Object Logic</Description>*

 *<PrimitiveType>STRING</PrimitiveType>*

 *<isSpecificationAttribute>*

 *<NameRepresentation>CDOL User Template</NameRepresentation>*

 *<Usage>Specify path of the python script located under the "UserSpecific" directory</Usage>*

 *<DependentAttributes>CustomLogicParameters.ParameterX (where X=1- 10)</DependentAttributes>*

 *<Constraints/>*

 *</isSpecificationAttribute>*

 *</Attribute>*

 *<Attribute>*

 *<AttributeName>DL</AttributeName>*

 *<Description>Define user template for the Dependent Logic</Description>*

 *<PrimitiveType>STRING</PrimitiveType>*

 *<isSpecificationAttribute>*

 *<NameRepresentation>DL User Template</NameRepresentation>*

 *<isValueRequired>false</isValueRequired>*

 *<Usage>Specify path of the python script located under the "UserSpecific" directory</Usage>*

 *<DependentAttributes>CustomLogicParameters.ParameterX (where X=1- 10)</DependentAttributes>*

 *<Constraints/>*

 *</isSpecificationAttribute>*

 *</Attribute>*

 *</Attribute>*

 *</AttributeFamily>*

 *<AttributeFamily>*

 *<AttributeFamilyName>DeviceTechnicals</AttributeFamilyName>*

 *<UserExpandable>true</UserExpandable>*

 *<Attribute>*

 *<AttributeName>PROCOSConfiguration</AttributeName>*

 *<Description>PROCOS parameters allowing simulation</Description>*

 *<PrimitiveType>STRUCT</PrimitiveType>*

 *<Attribute>*

 *<AttributeName>Config</AttributeName>*

 *<Description>Device mode configuration for simulation (Simulated, Forced or* 

*Empty)</Description>*

 *<PrimitiveType>STRING</PrimitiveType>*

 *</Attribute>*

 *<Attribute>*

 *<AttributeName>ForcedValue</AttributeName>*

 *<Description>Forced value defined (e.g.: analog: 4.5, digital: 0 or 1)</Description>*

 *<PrimitiveType>STRING</PrimitiveType>*

 *</Attribute>*

 *<Attribute>*

 *<AttributeName>Hierarchy</AttributeName>*

 *<Description>Hierarchy definition following the Simulation model</Description> <PrimitiveType>STRING</PrimitiveType> </Attribute> </Attribute> </AttributeFamily> <AttributeFamily> <AttributeFamilyName>TargetDeviceInformation</AttributeFamilyName> <UserExpandable>true</UserExpandable> <Attribute> <AttributeName>Target</AttributeName> <Description>Identifies a target type (e.g. SIEMENS, SCHNEIDER...)</Description> <PrimitiveType>STRUCT</PrimitiveType> <DefaultValue>Siemens</DefaultValue> <Attribute> <AttributeName>RepresentationName</AttributeName> <Description>It's the name used ...</Description> <PrimitiveType>STRING</PrimitiveType> </Attribute> <Attribute> <AttributeName>Optimized</AttributeName> <Description>Is this object an optimized Object?</Description> <PrimitiveType>BOOLEAN</PrimitiveType> <DefaultValue>true</DefaultValue> </Attribute> <Attribute> <AttributeName>LimitSize</AttributeName> <Description>Maximun number of instances allowed</Description> <PrimitiveType>INT32</PrimitiveType> <DefaultValue>1000</DefaultValue> </Attribute> <Attribute> <AttributeName>FastInterlock</AttributeName> <Description>Is this object a fast interlock object?</Description> <PrimitiveType>BOOLEAN</PrimitiveType> <DefaultValue>false</DefaultValue> </Attribute> </Attribute> </AttributeFamily>*

*</UNICOSMetaModel>*

## 2.13. DigitalAlarmDeviceType.xml

*<?xml version="1.0" encoding="UTF-8"?> <UNICOSMetaModel xmlns:xsi="http://www.w3.org/2001/XMLSchema-instance" xsi:noNamespaceSchemaLocation="..\unicos\UNICOSMetaModel.xsd"> <Information> <Package>\${devicePackageName}</Package> <Name>DigitalAlarm</Name> <ObjectTypeFamily>ControlObjectFamily</ObjectTypeFamily> <Description>Digital Alarm Device</Description> <Version>\$LastChangedRevision: 170121 \$</Version> </Information> <AttributeFamily> <AttributeFamilyName>DeviceIdentification</AttributeFamilyName> <UserExpandable>false</UserExpandable> <Attribute> <AttributeName>Name</AttributeName> <Description>Name of the device. It must be unique. Max length: - Schneider: 23 - Siemens: Field objects, Controller and PCO: 19; Local: 21; otherwise: 24 Forbidden chars: [: "'@`#\$%^&\*?!,;=+~(){}<&gt;|]-., double underscore, and page break</Description> <PrimitiveType>STRING</PrimitiveType> <isSpecificationAttribute>*

 *<isValueRequired>true</isValueRequired>*

 *<Usage>Name displayed at the SCADA level if "Expert Name" is not specified.*

*This name will appear in the datapoints created in the SCADA layer.</Usage>*

 *<DependentAttributes>Device Links.*

*The name of the device(s) specified in Device Links \*must\* correspond to "Expert Name" if it is defined.*

*If "Expert Name" is not defined, the name of the device(s) specified in Device Links corresponds to "Name".</DependentAttributes>*

 *<Constraints>Max length:*

*- Schneider: 23*

*- Siemens: Field objects, Controller and PCO: 19; Local: 21; otherwise: 24*

*Forbidden chars: [: "'@`#\$%^&\*?!,;=+~(){}<>|]-., double underscore, and page break Name must be unique.</Constraints>*

 *</isSpecificationAttribute>*

 *</Attribute>*

 *<Attribute>*

 *<AttributeName>ExpertName</AttributeName>*

 *<Description>Name of the device displayed at the SCADA level. It must be unique.*

*Forbidden characters: \*[: "'@`#\$%^&\*?!,;=+~(){}<&qt;|}</Description>* 

 *<PrimitiveType>STRING</PrimitiveType>*

 *<isSpecificationAttribute>*

 *<NameRepresentation>Expert Name</NameRepresentation>*

 *<TypeRepresentation>STRING</TypeRepresentation>*

 *<isValueRequired>false</isValueRequired>*

 *<Usage>It does not affect to the datapoints names in the SCADA layer.</Usage>*

 *<DependentAttributes>Device Links.*

*The name of the device(s) specified in Device Links \*must\* correspond to "Expert Name" if it is defined.*

*If "Expert Name" is not defined, the name of the device(s) specified in Device Links corresponds to "Name".</DependentAttributes>*

 *<Constraints>In principle there is no limit to the number of characters used, however a long name may result in display issues at the SCADA level.*

*Forbidden characters: \*[: "'@`#\$%^&\*?!,;=+~(){}<&gt;|]* 

*Expert Name must be unique.</Constraints>*

 *</isSpecificationAttribute>*

 *</Attribute>*

 *</AttributeFamily>*

 *<AttributeFamily>*

 *<AttributeFamilyName>DeviceDocumentation</AttributeFamilyName>*

 *<UserExpandable>true</UserExpandable>*

 *<Attribute>*

 *<AttributeName>DeviceDescription</AttributeName>*

 *<Description>Description of the device. </Description>*

 *<PrimitiveType>STRING</PrimitiveType>*

 *<isSpecificationAttribute>*

 *<NameRepresentation>Description</NameRepresentation>*

 *<isValueRequired>false</isValueRequired>*

 *<Usage>Used in the SCADA layer in the device faceplate</Usage>*

 *<DependentAttributes/>*

 *<Constraints>In principle there is no limit to the number of characters used, however a long description may result in display issues at the SCADA level.*

*Forbidden characters: ;</Constraints>*

 *</isSpecificationAttribute>*

 *</Attribute>*

 *<Attribute>*

 *<AttributeName>Remarks</AttributeName>*

 *<Description>Field used to add relevant information about the device. </Description>*

 *<PrimitiveType>STRING</PrimitiveType>*

 *<isSpecificationAttribute>*

 *<Usage>This information is not used in the generation process, it remains only at the specification level for documentation purposes.</Usage>*

 *<DependentAttributes/>*

 *<Constraints>Forbidden characters: ;</Constraints>*

 *</isSpecificationAttribute>*

 *</Attribute>*

 *</AttributeFamily>*

 *<AttributeFamily>*

 *<AttributeFamilyName>FEDeviceParameters</AttributeFamilyName>*

 *<UserExpandable>true</UserExpandable>*

 *<Attribute>*

 *<AttributeName>PAuAckAl</AttributeName>*

 *<Meaning>Parameter Auto Acknowledge Alarm</Meaning>*

 *<Description>Parameter Auto Acknowledge Alarm</Description>*

 *<PrimitiveType>BOOLEAN</PrimitiveType>*

 *</Attribute>*

 *<Attribute>*

 *<AttributeName>PAlDt</AttributeName>*

 *<Meaning>Parameter Alarm Time Delay in seconds</Meaning>*

 *<Description>Time delay applied to the condition that sets an Alarm.*

*Can be a number (&qt;= 0), an object (AS,APAR), or empty (set to 0 by default).* 

*If = 0, then no delay.</Description>*

 *<PrimitiveType>FLOAT32</PrimitiveType>*

 *<isSpecificationAttribute>*

 *<NameRepresentation>Alarm Delay (s)</NameRepresentation>*

 *<TypeRepresentation>STRING</TypeRepresentation>*

 *<isValueRequired>false</isValueRequired>*

 *<Usage>Active alarm of a duration lower than this delay are ignored.* 

*Filter on spikes in Alarm condition.</Usage>*

 *<DependentAttributes/>*

 *<Constraints>Can be a number (&gt;= 0), an object (AS,APAR), or empty (set to 0 by default).*

*If = 0, then no delay.</Constraints>*

 *</isSpecificationAttribute>*

 *</Attribute>*

 *</AttributeFamily>*

 *<AttributeFamily>*

 *<AttributeFamilyName>FEDeviceAutoRequests</AttributeFamilyName>*

 *<UserExpandable>true</UserExpandable>*

 *<Attribute>*

 *<AttributeName>AuEAl</AttributeName>*

 *<Meaning>Auto Enable Alarm</Meaning>*

 *<Description>Process Enable the Alarm ( default value : true)</Description>*

 *<PrimitiveType>BOOLEAN</PrimitiveType>*

 *<DefaultValue>1</DefaultValue>*

 *</Attribute>*

 *<Attribute>*

 *<AttributeName>AuAlAck</AttributeName>*

 *<Meaning>Auto Alarm Acknowledgement</Meaning>*

 *<Description>Auto Alarm Acknowledgement: The control logic requests and Acknowledgment of the Alarm Start and Stop Interlocks</Description>*

 *<PrimitiveType>BOOLEAN</PrimitiveType>*

 *</Attribute>*

 *<Attribute>*

 *<AttributeName>AuIhMB</AttributeName>*

 *<Meaning>Auto Inhibit Manual Blocked</Meaning>*

 *<Description>Auto Inhibit Manual Blocked </Description>*

 *<PrimitiveType>BOOLEAN</PrimitiveType>*

 *</Attribute>*

 *</AttributeFamily>*

 *<AttributeFamily>*

 *<AttributeFamilyName>FEDeviceManualRequests</AttributeFamilyName>*

 *<UserExpandable>true</UserExpandable>*

 *<Attribute>*

 *<AttributeName>ManReg01</AttributeName>*

 *<Meaning>Manual Register 1</Meaning>*

 *<Description>Manual Register 1</Description>*

 *<isCommunicated>true</isCommunicated>*

 *<PrimitiveType>WORD</PrimitiveType>*

 *<Attribute>*

 *<AttributeName>MAlBSetRst</AttributeName>*

 *<Meaning>Manual Alarm Block Set/Reset</Meaning>*

 *<Description>Manual Alarm Block Set/Reset: Operator request to set/reset the alarm* 

*block.</Description>*

 *<PrimitiveType>BIT1</PrimitiveType>*

 *<BitPosition>10</BitPosition>*

 *</Attribute>*

 *<Attribute>*

 *<AttributeName>MAlAckR</AttributeName>*

 *<Meaning>Manual Alarm Acknowledgement Request</Meaning>*

 *<Description>Manual Alarm Acknowledgement Request: The operator requests Interlocks or Alarms acknowledgement</Description>*

 *<PrimitiveType>BIT1</PrimitiveType>*

 *<BitPosition>15</BitPosition>*

 *</Attribute>*

 *</Attribute>*

 *</AttributeFamily>*

 *<AttributeFamily>*

 *<AttributeFamilyName>FEDeviceAlarm</AttributeFamilyName>*

 *<UserExpandable>true</UserExpandable>*

 *<Attribute>*

 *<AttributeName>Type</AttributeName>*

 *<Description>Definition of the Alarm action in the Process:*

*AL: Alarm; no interlock*

*FS: Full Stop*

*TS: Temporary Stop (until alarm disappears)*

*SI: Start Interlock; block ON mode request*

*Multiple: Several PCO/Field objects depend on Alarm - see Multiple Types.</Description>*

 *<PrimitiveType>STRING</PrimitiveType>*

 *<isSpecificationAttribute>*

 *<isValueRequired>false</isValueRequired>*

 *<PermittedValue>AL</PermittedValue>*

 *<PermittedValue>FS</PermittedValue>*

 *<PermittedValue>TS</PermittedValue>*

 *<PermittedValue>SI</PermittedValue>*

 *<PermittedValue>Multiple</PermittedValue>*

 *<Usage>There are 4 valid alarm types:*

*AL: Alarm; will have no effect on PCO/Field*

*FS: Full Stop; will Stop PCO/Field*

*TS: Temporary Stop; will Stop PCO/Field until it disappears.*

*SI: Start Interlock; will block ON mode request applied to the PCO/Field.</Usage>*

 *<DependentAttributes>All PCO/Field object specified in this Instance*

*If "Multiple", then must fill out Multiple Types field</DependentAttributes>*

 *<Constraints/>*

 *</isSpecificationAttribute>*

 *</Attribute>*

 *<Attribute>*

 *<AttributeName>MultipleTypes</AttributeName>*

 *<Description>Declaration of all types of alarm in the case of a multiple dependent objects.*

*Valid only when FEDeviceAlarm::Type is "Multiple", syntax "AlType,AlType".*

*"AlType" must be one of the following valid alarm types: AL,FS,TS,SI.</Description>*

 *<PrimitiveType>STRING</PrimitiveType>*

 *<isSpecificationAttribute>*

 *<NameRepresentation>Multiple Types</NameRepresentation>*

 *<isValueRequired>false</isValueRequired>*

 *<Usage>Provide to the SCADA information on the Alarm types when several PCO/field objects are dependent of this Alarm</Usage>*

 *<DependentAttributes>FEDeviceAlarm::Type</DependentAttributes>*

 *<Constraints>Valid only when FEDeviceAlarm::Type is "Multiple", syntax "AlType,AlType" "AlType" must be one of the following valid alarm types: AL,FS,TS,SI</Constraints>*

 *</isSpecificationAttribute>*

 *</Attribute>*

 *<Attribute>*

 *<AttributeName>AutoAcknowledge</AttributeName>*

 *<Description>The SCADA automatically performs the alarm acknowledge</Description>*

 *<PrimitiveType>BOOLEAN</PrimitiveType>*

 *<isSpecificationAttribute>*

 *<NameRepresentation>Auto Acknowledge</NameRepresentation>*

 *<isValueRequired>false</isValueRequired>*

 *<Usage>When TRUE, the SCADA automatically acknowledges the alarm at its occurrence.* 

*The operator doesn't have to act on this alarm.</Usage>*

 *<DependentAttributes/>*

 *<Constraints>TRUE/FALSE</Constraints>*

 *</isSpecificationAttribute>*

 *</Attribute>*

 *</AttributeFamily>*

 *<AttributeFamily>*

 *<AttributeFamilyName>FEDeviceEnvironmentInputs</AttributeFamilyName>*

 *<UserExpandable>true</UserExpandable>*

 *<Attribute>*

 *<AttributeName>I</AttributeName>*

 *<Meaning>Interlock</Meaning>*

 *<Description>Logic for the Alarm input signal.*

*If blank or "logic", then input is defined inside the logic.* 

*If not blank, either a single object or simplified PLC logic (e.g. RUN.X AND NOT DIOBJECT) is allowed.</Description>*

 *<PrimitiveType>BOOLEAN</PrimitiveType>*

 *<isSpecificationAttribute>*

 *<NameRepresentation>Input</NameRepresentation>*

 *<TypeRepresentation>STRING</TypeRepresentation>*

 *<isValueRequired>false</isValueRequired>*

 *<Usage>Logic for the Alarm input signal.</Usage>*

 *<DependentAttributes/>*

 *<Constraints>If blank or "logic", then input is defined inside the logic.* 

*If not blank, either a single object or simplified PLC logic (e.g. RUN.X AND NOT DIOBJECT) is allowed.</Constraints>*

 *</isSpecificationAttribute>*

 *</Attribute>*

 *<Attribute>*

 *<AttributeName>IOError</AttributeName>*

 *<Meaning>Input/Output Error</Meaning>*

<Description>IOError state in any of the dependant objects or the PLC channel assigned to the object</Description>

<PrimitiveType>BOOLEAN</PrimitiveType>

</Attribute>

<Attribute>

<AttributeName>IOSimu</AttributeName>

<Meaning>Input/Output Simulated</Meaning>

<Description>Any of the dependant objects is in Forced or Manual Mode</Description>

<PrimitiveType>BOOLEAN</PrimitiveType>

</Attribute>

</AttributeFamily>

<AttributeFamily>

<AttributeFamilyName>FEDeviceOutputs</AttributeFamilyName>

<UserExpandable>true</UserExpandable>

<Attribute>

<AttributeName>StsReg01</AttributeName>

<Meaning>Status Register 1</Meaning>

<Description>Status Register 1</Description>

<isEventAttribute>true</isEventAttribute>

<isCommunicated>true</isCommunicated>

<PrimitiveType>WORD</PrimitiveType>

<Attribute>

<AttributeName>ISt</AttributeName>

<Meaning>Interlock Status</Meaning>

<Description>Interlock Status</Description>

<isArchived>true</isArchived>

<PrimitiveType>BIT1</PrimitiveType>

<BitPosition>0</BitPosition>

</Attribute>

<Attribute>

<AttributeName>ConfigW</AttributeName>

<Meaning>Config Warning</Meaning>

<Description>The Process has disabled the Alarm</Description>

<PrimitiveType>BIT1</PrimitiveType>

<BitPosition>5</BitPosition>

</Attribute>

<Attribute>

<AttributeName>IOErrorW</AttributeName>

<Meaning>Input/Output Error Warning</Meaning>

<Description>Current status of the IOError</Description>

<PrimitiveType>BIT1</PrimitiveType>

<BitPosition>6</BitPosition>

</Attribute>

<Attribute>

<AttributeName>IOSimuW</AttributeName> <Meaning>Input/Output Simulated Warning</Meaning> <Description>Current status of the IOSimu</Description> <PrimitiveType>BIT1</PrimitiveType> <BitPosition>7</BitPosition>

</Attribute>

<Attribute>

<AttributeName>AuEAlSt</AttributeName>

<Meaning>Auto Enable Alarm Status</Meaning>

<Description>Auto Enable te Alarm </Description>

<PrimitiveType>BIT1</PrimitiveType>

<BitPosition>8</BitPosition>

</Attribute>

<Attribute>

<AttributeName>PosW</AttributeName>

<Meaning>Position Warning</Meaning>

<Description>There is discrepancy between the order status and the position status according to Time Delay and Dead-band.</Description>

<PrimitiveType>BIT1</PrimitiveType>

<BitPosition>9</BitPosition>

</Attribute>

<Attribute>

<AttributeName>AlUnAck</AttributeName>

<Meaning>Alarm UnAcknowledged</Meaning>

<Description>Alarm UnAcknowledged: The alarm or at least one of the alarms associated to the object is not acknowledged</Description>

<PrimitiveTvpe>BIT1</PrimitiveTvpe>

<BitPosition>12</BitPosition>

</Attribute>

<Attribute>

<AttributeName>MAlBRSt</AttributeName>

<Meaning>Manual Alarm Blocked Request Status</Meaning>

<Description>Alarm Blocked Request Status.</Description>

<PrimitiveType>BIT1</PrimitiveType>

<BitPosition>14</BitPosition>

</Attribute>

<Attribute>

<AttributeName>AulhMB</AttributeName>

<Meanina>Auto Inhibit Manual Blocked Status</Meanina>

<Description>Auto Inhibit Manual Blocked Status</Description>

<PrimitiveTvpe>BIT1</PrimitiveTvpe>

<BitPosition>15</BitPosition>

</Attribute>

</Attribute>

<Attribute>

<AttributeName>ISt</AttributeName>

<Meaning>Interlock Status</Meaning>

<Description>Interlock Status</Description>

<PrimitiveType>BOOLEAN</PrimitiveType>

</Attribute>

<Attribute>

<AttributeName>IOErrorW</AttributeName>

<Meaning>Input/Output Error Warning</Meaning>

<Description>Current status of the IOError</Description>

<PrimitiveType>BOOLEAN</PrimitiveType>

</Attribute>

<Attribute>

<AttributeName>IOSimuW</AttributeName>

<Meaning>Inpout/Output Simulated Warning</Meaning>

<Description>Current status of the IOSimu</Description>

<PrimitiveType>BOOLEAN</PrimitiveType>

</Attribute>

<Attribute>

<AttributeName>AlUnAck</AttributeName>

<Meaning>Alarm UnAcknowledged</Meaning>

<Description>Alarm UnAcknowledged: The alarm or at least one of the alarms associated to the object is not acknowledged</Description>

<PrimitiveType>BOOLEAN</PrimitiveType>

</Attribute>

<Attribute>

<AttributeName>MAIBRSt</AttributeName>

<Meaning>Manual Alarm Blocked Request Status</Meaning>

<Description>Alarm Blocked Request Status.</Description>

<PrimitiveType>BOOLEAN</PrimitiveType>

</Attribute>

</AttributeFamily>

<AttributeFamily>

<AttributeFamilyName>SCADADeviceGraphics</AttributeFamilyName>

<UserExpandable>true</UserExpandable>

<Attribute>

<AttributeName>WidgetType</AttributeName>

<Description>Define the widget type to display in the SCADA device tree overview only.

The widget displayed in the process panel will be selected when the user creates the panel.</Description>

Templates code

 *<PrimitiveType>STRING</PrimitiveType>*

 *<isSpecificationAttribute>*

 *<NameRepresentation>Widget Type</NameRepresentation>*

 *<isValueRequired>true</isValueRequired>*

 *<isCaseSensitive>true</isCaseSensitive>*

 *<PermittedValue>DigitalAlarm</PermittedValue>*

 *<Usage/>*

 *<DependentAttributes/>*

 *<Constraints/>*

 *</isSpecificationAttribute>*

 *</Attribute>*

 *<Attribute>*

 *<AttributeName>Synoptic</AttributeName>*

 *<Description>Define link between the device and an existing synoptic where it appears. The synoptic specified here can be accessed from the device right-click menu item "Synoptic".</Description>*

 *<PrimitiveType>STRING</PrimitiveType>*

 *<isSpecificationAttribute>*

 *<isValueRequired>false</isValueRequired>*

 *<Usage>Specify the path of the .pnl file under the "\panel" directory of the PVSS* 

*project.</Usage>*

 *<DependentAttributes/>*

 *<Constraints/>*

 *</isSpecificationAttribute>*

 *</Attribute>*

 *<Attribute>*

 *<AttributeName>DiagnosticPanel</AttributeName>*

 *<Description>Define link between the device and an existing diagnostic panel for the device. The panel specified here can be accessed from the device right-click menu item "Diagnostic" as well as from the "Diagnostic" button on the object faceplate.</Description>*

 *<PrimitiveType>STRING</PrimitiveType>*

 *<isSpecificationAttribute>*

 *<NameRepresentation>Diagnostic</NameRepresentation>*

 *<isValueRequired>false</isValueRequired>*

 *<Usage>Specify the path of the .pnl file under the "\panel" directory of the PVSS project* 

*</Usage>*

 *<DependentAttributes/>*

 *<Constraints/>*

 *</isSpecificationAttribute>*

 *</Attribute>*

 *<Attribute>*

 *<AttributeName>WWWLink</AttributeName>*

 *<Description>Define link between the device and an existing web page (or pdf file, or other file which can be opened with IE). The link can be accessed from the device right-click menu item "Info" as well as from the "Info" button on the object faceplate.</Description>*

 *<PrimitiveType>STRING</PrimitiveType>*

 *<isSpecificationAttribute>*

 *<NameRepresentation>WWW Link</NameRepresentation>*

 *<isValueRequired>false</isValueRequired>*

 *<Usage/>*

 *<DependentAttributes/>*

 *<Constraints/>*

 *</isSpecificationAttribute>*

 *</Attribute>*

 *</AttributeFamily>*

 *<AttributeFamily>*

 *<AttributeFamilyName>SCADADeviceFunctionals</AttributeFamilyName>*

 *<UserExpandable>false</UserExpandable>*

 *<Attribute>*

 *<AttributeName>MaskEvent</AttributeName>*

 *<Description>If TRUE: the events of the device will be masked in SCADA and not diplayed or archived in the Event List.*

*An 'event' is defined as a bit change in StsReg01 or StsReg02</Description>*

 *<PrimitiveType>BOOLEAN</PrimitiveType>*

 *<isSpecificationAttribute>*

 *<NameRepresentation>Mask Event</NameRepresentation>*

 *<isValueRequired>false</isValueRequired>*

 *<Usage/>*

 *<DependentAttributes/>*

 *<Constraints/>*

 *</isSpecificationAttribute>*

 *</Attribute>*

 *<Attribute>*

 *<AttributeName>AccessControlDomain</AttributeName>*

 *<Description>Define Access Control on the device to an existing SCADA Domain*

*Forbidden characters: \*[: "'@`#\$%^&\*?!;=+~(){}<&qt;|}</Description>* 

 *<PrimitiveType>STRING</PrimitiveType>*

 *<isSpecificationAttribute>*

 *<NameRepresentation>Access Control Domain</NameRepresentation>*

 *<isValueRequired>false</isValueRequired>*

 *<Usage>This domain is used to grant access to this specific device. The domain specified for this object will allow access to the object only to registered users on that domain</Usage>*

 *<DependentAttributes/>*

 *<Constraints>Forbidden characters: \*[: "'@`#\$%^&amp;\*?!;=+~(){}&lt;&gt;|]</Constraints> </isSpecificationAttribute>*

 *</Attribute>*

 *<Attribute>*

 *<AttributeName>SCADADeviceClassificationTags</AttributeName>*

 *<Description>It defines the Domain, Nature and DeviceLinks for the SCADA* 

*visualization</Description>*

 *<PrimitiveType>STRUCT</PrimitiveType>*

 *<Attribute>*

 *<AttributeName>Domain</AttributeName>*

 *<Description>Domain of the device. If empty, the domain will be the name of the application Forbidden characters: \*[: "'@`#\$%^&\*?!,;=+~(){}<&qt;|}</Description>* 

 *<PrimitiveType>STRING</PrimitiveType>*

 *<isSpecificationAttribute>*

 *<isValueRequired>false</isValueRequired>*

 *<Usage>Domain is used to filter the devices in the alarm list or in the device tree overview</Usage>*

 *<DependentAttributes/>*

 *<Constraints>Forbidden characters: \*[:* 

*"'@`#\$%^&amp;\*?!,;=+~(){}&lt;&gt;|]</Constraints>*

 *</isSpecificationAttribute>*

 *</Attribute>*

 *<Attribute>*

 *<AttributeName>Nature</AttributeName>*

 *<Description>Nature of the device. If empty, the nature will be the type of the device*

*Forbidden characters: \*[: "'@`#\$%^&\*?!,;=+~(){}<&gt;|]</Description>* 

 *<PrimitiveType>STRING</PrimitiveType>*

 *<isSpecificationAttribute>*

 *<isValueRequired>false</isValueRequired>*

 *<Usage>Nature is used to filter the devices in the alarm list or in the device tree overview</Usage>*

 *<DependentAttributes/>*

 *<Constraints>Forbidden characters: \*[:* 

*"'@`#\$%^&amp;\*?!,;=+~(){}&lt;&gt;|]</Constraints>*

 *</isSpecificationAttribute>*

 *</Attribute>*

 *<Attribute>*

 *<AttributeName>DeviceLinks</AttributeName>*

 *<Description>Define links to other devices (separate device names with commas).* 

*Note: it is not necessary to link to master, parents or children because these links are automatically created.*

*Forbidden characters: \*[: "'@`#\$%^&\*?!;=+~(){}<&gt;|]</Description>* 

 *<PrimitiveType>STRING</PrimitiveType>*

 *<isSpecificationAttribute>*

 *<NameRepresentation>Device Links</NameRepresentation>*

 *<isValueRequired>false</isValueRequired> <Usage>Linked devices will be shown in the device right-click menu</Usage> <DependentAttributes>Expert Name or Name.*

*The name of the device(s) specified here \*must\* correspond to "Expert Name" if it is defined. If "Expert Name" is not defined, the name of the device(s) specified here corresponds to "Name".</DependentAttributes>*

 *<Constraints>Forbidden characters: \*[: "'@`#\$%^&amp;\*?!;=+~(){}&lt;&gt;|]</Constraints>*

 *</isSpecificationAttribute>*

 *</Attribute>*

 *</Attribute>*

 *</AttributeFamily>*

 *<AttributeFamily>*

 *<AttributeFamilyName>SCADADeviceDataArchiving</AttributeFamilyName>*

 *<UserExpandable>true</UserExpandable>*

 *<Attribute>*

 *<AttributeName>ArchiveMode</AttributeName>*

 *<Description>Archive mode of the object engineering values. Archive if:*

*Old/New Comparison: value changes</Description>*

 *<PrimitiveType>STRING</PrimitiveType>*

 *<isSpecificationAttribute>*

 *<NameRepresentation>Archive Mode</NameRepresentation>*

 *<isValueRequired>true</isValueRequired>*

 *<PermittedValue>No</PermittedValue>*

 *<PermittedValue>Old/New Comparison</PermittedValue>*

 *<Usage>This archive mode is used to archive data in the PVSS database</Usage>*

 *<DependentAttributes/>*

 *<Constraints/>*

 *</isSpecificationAttribute>*

 *</Attribute>*

 *<Attribute>*

 *<AttributeName>BooleanArch</AttributeName>*

 *<Description>Name of the Boolean archive*

*Forbidden characters: \*[: "'@`#\$%^&\*?!,;=+~(){}<&qt;|}</Description>* 

 *<PrimitiveType>STRING</PrimitiveType>*

 *<isSpecificationAttribute>*

 *<NameRepresentation>Boolean Archive</NameRepresentation>*

 *<isValueRequired>false</isValueRequired>*

 *<Usage>The boolean values of the device will be archived in the specified PVSS database.* 

*The archive must be created in PVSS before importing the object.</Usage>*

 *<DependentAttributes/>*

 *<Constraints>Forbidden characters: \*[: "'@`#\$%^&amp;\*?!,;=+~(){}&lt;&gt;|]</Constraints>*

```
 </isSpecificationAttribute>
     </Attribute>
     <Attribute>
       <AttributeName>AnalogArch</AttributeName>
       <Description>Name of the analog archive
Forbidden characters: *[: "'@`#$%^&*?!,;=+~(){}<&qt;|}</Description>
       <PrimitiveType>STRING</PrimitiveType>
       <isSpecificationAttribute>
         <NameRepresentation>Analog Archive</NameRepresentation>
         <isValueRequired>false</isValueRequired>
         <Usage>The analog values of the device will be archived in the specified PVSS database. The 
archive must be created in PVSS before importing the object.</Usage>
         <DependentAttributes/>
         <Constraints>Forbidden characters: *[: 
"'@`#$%^&amp;*?!,;=+~(){}&lt;&gt;|]</Constraints>
       </isSpecificationAttribute>
     </Attribute>
     <Attribute>
       <AttributeName>EventArch</AttributeName>
       <Description>Name of the event archive
Forbidden characters: *[: "'@`#$%^&*?!,;=+~(){}<&qt;|}</Description>
       <PrimitiveType>STRING</PrimitiveType>
       <isSpecificationAttribute>
         <NameRepresentation>Event Archive</NameRepresentation>
         <isValueRequired>false</isValueRequired>
         <Usage>The events generated by the device will be archived in the specified PVSS database. 
The archive must be created in PVSS before importing the object.</Usage>
         <DependentAttributes/>
         <Constraints>Forbidden characters: *[: 
"'@`#$%^&amp;*?!,;=+~(){}&lt;&gt;|]</Constraints>
       </isSpecificationAttribute>
     </Attribute>
   </AttributeFamily>
   <AttributeFamily>
     <AttributeFamilyName>SCADADeviceAlarms</AttributeFamilyName>
     <UserExpandable>true</UserExpandable>
     <Attribute>
       <AttributeName>AlarmConfig</AttributeName>
       <Description>Configuration of Alarm under SCADA</Description>
       <PrimitiveType>INT32</PrimitiveType>
       <isSpecificationAttribute>
         <NameRepresentation>Alarm Config</NameRepresentation>
         <isValueRequired>true</isValueRequired>
```
 *<Usage/>*

 *<DependentAttributes/>*

 *<Constraints/>*

 *</isSpecificationAttribute>*

 *<Attribute>*

 *<AttributeName>SMSCategory</AttributeName>*

 *<Description>This Alarm message will follow rules defined in the corresponding SMS User Group(s) (comma-separated list)</Description>*

 *<PrimitiveType>STRING</PrimitiveType>*

 *<isSpecificationAttribute>*

 *<NameRepresentation>SMS Category</NameRepresentation>*

 *<isValueRequired>false</isValueRequired>*

 *<Usage>Defines a specific treatment for each SMS message</Usage>*

 *<DependentAttributes/>*

 *<Constraints>The name must correspond to the SMS user group (unProcessAlarm,...)</Constraints>*

 *</isSpecificationAttribute>*

 *</Attribute>*

 *<Attribute>*

```
 <AttributeName>Masked</AttributeName>
```
 *<Description>Alarm signal is ignored by the SCADA</Description>*

 *<PrimitiveType>BOOLEAN</PrimitiveType>*

 *<isSpecificationAttribute>*

 *<isValueRequired>false</isValueRequired>*

 *<Usage>When TRUE, the Alarm signal is not recorded into the ALARM database</Usage>*

 *<DependentAttributes/>*

 *<Constraints>TRUE/FALSE</Constraints>*

 *</isSpecificationAttribute>*

 *</Attribute>*

 *<Attribute>*

 *<AttributeName>Level</AttributeName>*

 *<Description>Classification of the importance of the Alarm</Description>*

 *<PrimitiveType>STRING</PrimitiveType>*

 *<isSpecificationAttribute>*

 *<isValueRequired>false</isValueRequired>*

 *<PermittedValue>Information</PermittedValue>*

 *<PermittedValue>Warning</PermittedValue>*

 *<PermittedValue>Alarm</PermittedValue>*

 *<PermittedValue>Safety Alarm</PermittedValue>*

 *<Usage>Level 0: Information* 

*Level 1: Warning* 

*Level 2: Alarm* 

*Level 3: Safety Alarm</Usage>*

 *<DependentAttributes/>*

 *<Constraints/>*

 *</isSpecificationAttribute>*

 *</Attribute>*

 *</Attribute>*

 *<Attribute>*

 *<AttributeName>Message</AttributeName>*

 *<Description>Message to display when alarm is set in SCADA</Description>*

 *<PrimitiveType>STRING</PrimitiveType>*

 *<isSpecificationAttribute>*

 *<isValueRequired>false</isValueRequired>*

 *<Usage>The message specified here will be displayed in the Alarm List</Usage>*

 *<DependentAttributes/>*

 *<Constraints>In principle there is no limit to the number of characters used, however a long name may result in display issues at the SCADA level.*

*Forbidden characters: \*[:"'@`#\$%^&\*?!,;=+~(){}<&qt;|}</Constraints>* 

 *</isSpecificationAttribute>*

 *</Attribute>*

 *</AttributeFamily>*

 *<AttributeFamily>*

 *<AttributeFamilyName>LogicDeviceDefinitions</AttributeFamilyName>*

 *<UserExpandable>true</UserExpandable>*

 *<Attribute>*

 *<AttributeName>MasterDevice</AttributeName>*

 *<Description>Master of the device (relative to the hierarchy of dependent* 

*objects).</Description>*

 *<PrimitiveType>STRING</PrimitiveType>*

 *<isSpecificationAttribute>*

 *<NameRepresentation>Master</NameRepresentation>*

 *<isValueRequired>false</isValueRequired>*

 *<Usage>The master will give automatic requests to the device. The master object will appear in the list of "Device Links" in the device right-click menu.</Usage>*

 *<DependentAttributes/>*

 *<Constraints>Must be a single PCO for field objects, controller, or PCO.* 

*Must be PCO or field objects for alarms (several masters are allowed in the case of multiple alarms, separated by commas or spaces).</Constraints>*

 *</isSpecificationAttribute>*

 *</Attribute>*

 *<Attribute>*

 *<AttributeName>Fast Interlock Type</AttributeName>*

 *<Description>Type of fast interlock object if necesary</Description>*

 *<PrimitiveType>STRING</PrimitiveType>*

 *<isSpecificationAttribute>*

 *<isValueRequired>false</isValueRequired>*

 *<PermittedValue>Hardware Interrupt</PermittedValue>*

 *<PermittedValue>Cyclic Interrupt</PermittedValue>*

 *<Usage>This parameter is used to determinate if the object will be processed in the fast interlock logic</Usage>*

 *<DependentAttributes/>*

 *<Constraints/>*

 *</isSpecificationAttribute>*

 *</Attribute>*

 *<Attribute>*

 *<AttributeName>CustomLogicParameters</AttributeName>*

 *<Description>User defined meaning, used by the logic generators.</Description>*

 *<PrimitiveType>STRUCT</PrimitiveType>*

 *<Attribute>*

 *<AttributeName>Parameter1</AttributeName>*

 *<Description>Parameter to be used in the logic templates*

*Forbidden characters: "\$' </Description>*

 *<PrimitiveType>STRING</PrimitiveType>*

 *<isSpecificationAttribute>*

 *<isValueRequired>false</isValueRequired>*

 *<Usage>This parameter can be used in user logic templates to define specific logic for the device. If no "CustomLogicSections.\* User Template"?, parameter is ignored.</Usage>*

 *<DependentAttributes>Parameter will be used in specified "CustomLogicSections.\* User Template"? file</DependentAttributes>*

 *<Constraints>Forbidden characters: "\$' </Constraints>*

 *</isSpecificationAttribute>*

 *</Attribute>*

 *<Attribute>*

 *<AttributeName>Parameter2</AttributeName>*

 *<Description>Parameter to be used in the logic templates*

*Forbidden characters: "\$' </Description>*

 *<PrimitiveType>STRING</PrimitiveType>*

 *<isSpecificationAttribute>*

 *<isValueRequired>false</isValueRequired>*

 *<Usage>This parameter can be used in user logic templates to define specific logic for the device. If no "CustomLogicSections.\* User Template"?, parameter is ignored.</Usage>*

 *<DependentAttributes>Parameter will be used in specified "CustomLogicSections.\* User Template"? file</DependentAttributes>*

 *<Constraints>Forbidden characters: "\$' </Constraints>*

 *</isSpecificationAttribute>*

 *</Attribute>*

 *<Attribute>*

 *<AttributeName>Parameter3</AttributeName>*

 *<Description>Parameter to be used in the logic templates*

*Forbidden characters: "\$' </Description>*

 *<PrimitiveType>STRING</PrimitiveType>*

 *<isSpecificationAttribute>*

 *<isValueRequired>false</isValueRequired>*

 *<Usage>This parameter can be used in user logic templates to define specific logic for the device. If no "CustomLogicSections.\* User Template"?, parameter is ignored.</Usage>*

 *<DependentAttributes>Parameter will be used in specified "CustomLogicSections.\* User Template"? file</DependentAttributes>*

 *<Constraints>Forbidden characters: "\$' </Constraints>*

 *</isSpecificationAttribute>*

 *</Attribute>*

 *<Attribute>*

 *<AttributeName>Parameter4</AttributeName>*

 *<Description>Parameter to be used in the logic templates*

*Forbidden characters: "\$' </Description>*

 *<PrimitiveType>STRING</PrimitiveType>*

 *<isSpecificationAttribute>*

 *<isValueRequired>false</isValueRequired>*

 *<Usage>This parameter can be used in user logic templates to define specific logic for the device. If no "CustomLogicSections.\* User Template"?, parameter is ignored.</Usage>*

 *<DependentAttributes>Parameter will be used in specified "CustomLogicSections.\* User Template"? file</DependentAttributes>*

 *<Constraints>Forbidden characters: "\$' </Constraints>*

 *</isSpecificationAttribute>*

 *</Attribute>*

 *<Attribute>*

 *<AttributeName>Parameter5</AttributeName>*

 *<Description>Parameter to be used in the logic templates*

*Forbidden characters: "\$' </Description>*

 *<PrimitiveType>STRING</PrimitiveType>*

 *<isSpecificationAttribute>*

 *<isValueRequired>false</isValueRequired>*

 *<Usage>This parameter can be used in user logic templates to define specific logic for the device. If no "CustomLogicSections.\* User Template"?, parameter is ignored.</Usage>*

 *<DependentAttributes>Parameter will be used in specified "CustomLogicSections.\* User Template"? file</DependentAttributes>*

 *<Constraints>Forbidden characters: "\$' </Constraints>*

 *</isSpecificationAttribute>*

 *</Attribute>*

 *<Attribute>*

 *<AttributeName>Parameter6</AttributeName>*

 *<Description>Parameter to be used in the logic templates*

*Forbidden characters: "\$' </Description>*

 *<PrimitiveType>STRING</PrimitiveType>*

 *<isSpecificationAttribute>*

 *<isValueRequired>false</isValueRequired>*

 *<Usage>This parameter can be used in user logic templates to define specific logic for the device. If no "CustomLogicSections.\* User Template"?, parameter is ignored.</Usage>*

 *<DependentAttributes>Parameter will be used in specified "CustomLogicSections.\* User Template"? file</DependentAttributes>*

 *<Constraints>Forbidden characters: "\$' </Constraints>*

 *</isSpecificationAttribute>*

 *</Attribute>*

 *<Attribute>*

 *<AttributeName>Parameter7</AttributeName>*

 *<Description>Parameter to be used in the logic templates*

*Forbidden characters: "\$' </Description>*

 *<PrimitiveType>STRING</PrimitiveType>*

 *<isSpecificationAttribute>*

 *<isValueRequired>false</isValueRequired>*

 *<Usage>This parameter can be used in user logic templates to define specific logic for the device. If no "CustomLogicSections.\* User Template"?, parameter is ignored.</Usage>*

 *<DependentAttributes>Parameter will be used in specified "CustomLogicSections.\* User Template"? file</DependentAttributes>*

 *<Constraints>Forbidden characters: "\$' </Constraints>*

 *</isSpecificationAttribute>*

 *</Attribute>*

 *<Attribute>*

 *<AttributeName>Parameter8</AttributeName>*

 *<Description>Parameter to be used in the logic templates*

*Forbidden characters: "\$' </Description>*

 *<PrimitiveType>STRING</PrimitiveType>*

 *<isSpecificationAttribute>*

 *<isValueRequired>false</isValueRequired>*

 *<Usage>This parameter can be used in user logic templates to define specific logic for the device. If no "CustomLogicSections.\* User Template"?, parameter is ignored.</Usage>*

 *<DependentAttributes>Parameter will be used in specified "CustomLogicSections.\* User Template"? file</DependentAttributes>*

 *<Constraints>Forbidden characters: "\$' </Constraints>*

 *</isSpecificationAttribute>*

 *</Attribute>*

 *<Attribute>*

 *<AttributeName>Parameter9</AttributeName>*

 *<Description>Parameter to be used in the logic templates*

*Forbidden characters: "\$' </Description>*

```
 <PrimitiveType>STRING</PrimitiveType>
```
 *<isSpecificationAttribute>*

 *<isValueRequired>false</isValueRequired>*

 *<Usage>This parameter can be used in user logic templates to define specific logic for the device. If no "CustomLogicSections.\* User Template"?, parameter is ignored.</Usage>*

 *<DependentAttributes>Parameter will be used in specified "CustomLogicSections.\* User Template"? file</DependentAttributes>*

 *<Constraints>Forbidden characters: "\$' </Constraints>*

 *</isSpecificationAttribute>*

 *</Attribute>*

 *<Attribute>*

 *<AttributeName>Parameter10</AttributeName>*

 *<Description>Parameter to be used in the logic templates*

*Forbidden characters: "\$' </Description>*

 *<PrimitiveType>STRING</PrimitiveType>*

 *<isSpecificationAttribute>*

 *<isValueRequired>false</isValueRequired>*

 *<Usage>This parameter can be used in user logic templates to define specific logic for the device. If no "CustomLogicSections.\* User Template"?, parameter is ignored.</Usage>*

 *<DependentAttributes>Parameter will be used in specified "CustomLogicSections.\* User Template"? file</DependentAttributes>*

 *<Constraints>Forbidden characters: "\$' </Constraints>*

 *</isSpecificationAttribute>*

 *</Attribute>*

 *</Attribute>*

 *</AttributeFamily>*

 *<AttributeFamily>*

 *<AttributeFamilyName>TargetDeviceInformation</AttributeFamilyName>*

 *<UserExpandable>true</UserExpandable>*

 *<Attribute>*

 *<AttributeName>Target</AttributeName>*

 *<Description>Identifies a target type (e.g. SIEMENS, SCHNEIDER...)</Description>*

 *<PrimitiveType>STRUCT</PrimitiveType>*

 *<DefaultValue>Siemens</DefaultValue>*

 *<Attribute>*

 *<AttributeName>RepresentationName</AttributeName>*

 *<Description>It's the name used ...</Description>*

 *<PrimitiveType>STRING</PrimitiveType>*

 *<DefaultValue>DA</DefaultValue>*

 *</Attribute>*

 *<Attribute>*

 *<AttributeName>Optimized</AttributeName>*

 *<Description>Is this object an optimized Object?</Description>*

 *<PrimitiveType>BOOLEAN</PrimitiveType>*

 *<DefaultValue>true</DefaultValue>*

 *</Attribute>*

 *<Attribute>*

 *<AttributeName>LimitSize</AttributeName>*

 *<Description>Maximun number of instances allowed</Description>*

 *<PrimitiveType>INT32</PrimitiveType>*

 *<DefaultValue>1000</DefaultValue>*

 *</Attribute>*

 *<Attribute>*

 *<AttributeName>FastInterlock</AttributeName>*

 *<Description>Is this object a fast interlock object?</Description>*

 *<PrimitiveType>BOOLEAN</PrimitiveType>*

 *<DefaultValue>true</DefaultValue>*

 *</Attribute>*

 *</Attribute>*

 *</AttributeFamily>*

*</UNICOSMetaModel>*

## 2.14. DigitalInputDeviceType.xml

*<?xml version='1.0' encoding='UTF-8'?> <UNICOSMetaModel xmlns:xsi='http://www.w3.org/2001/XMLSchema-instance' xsi:noNamespaceSchemaLocation='..\unicos\UNICOSMetaModel.xsd'> <Information> <Package>\${devicePackageName}</Package> <Name>DigitalInput</Name> <ObjectTypeFamily>IOObjectFamily</ObjectTypeFamily> <Description>Digital Input Device</Description> <Version>\$LastChangedRevision: 170110 \$</Version> </Information> <AttributeFamily> <AttributeFamilyName>DeviceIdentification</AttributeFamilyName> <UserExpandable>false</UserExpandable> <Attribute> <AttributeName>Name</AttributeName> <Description>Name of the device. It must be unique. Max length: - Schneider: 23 - Siemens: Field objects, Controller and PCO: 19; Local: 21; otherwise: 24 Forbidden chars: [: "'@`#\$%^&\*?!,;=+~(){}<&gt;|]-., double underscore, and page break</Description> <PrimitiveType>STRING</PrimitiveType> <isSpecificationAttribute> <isValueRequired>true</isValueRequired>*

 *<Usage>Name displayed at the SCADA level if "Expert Name" is not specified.*

*This name will appear in the datapoints created in the SCADA layer.</Usage>*

 *<DependentAttributes>Device Links.*

*The name of the device(s) specified in Device Links \*must\* correspond to "Expert Name" if it is defined.*

*If "Expert Name" is not defined, the name of the device(s) specified in Device Links corresponds to "Name".</DependentAttributes>*

 *<Constraints>Max length:*

*- Schneider: 23*

*- Siemens: Field objects, Controller and PCO: 19; Local: 21; otherwise: 24*

*Forbidden chars: [: "'@`#\$%^&\*?!,;=+~(){}<>|]-., double underscore, and page break Name must be unique.</Constraints>*

 *</isSpecificationAttribute>*

 *</Attribute>*

 *<Attribute>*

 *<AttributeName>ExpertName</AttributeName>*

 *<Description>Name of the device displayed at the SCADA level. It must be unique.*

*Forbidden characters: \*[: "'@`#\$%^&\*?!,;=+~(){}<&qt;|}</Description>* 

 *<PrimitiveType>STRING</PrimitiveType>*

 *<isSpecificationAttribute>*

 *<NameRepresentation>Expert Name</NameRepresentation>*

 *<TypeRepresentation>STRING</TypeRepresentation>*

 *<isValueRequired>false</isValueRequired>*

 *<Usage>It does not affect to the datapoints names in the SCADA layer.</Usage>*

 *<DependentAttributes>Device Links.*

*The name of the device(s) specified in Device Links \*must\* correspond to "Expert Name" if it is defined.*

*If "Expert Name" is not defined, the name of the device(s) specified in Device Links corresponds to "Name".</DependentAttributes>*

 *<Constraints>In principle there is no limit to the number of characters used, however a long name may result in display issues at the SCADA level.*

*Forbidden characters: \*[: "'@`#\$%^&\*?!,;=+~(){}<&gt;|]* 

*Expert Name must be unique.</Constraints>*

 *</isSpecificationAttribute>*

 *</Attribute>*

 *</AttributeFamily>*

 *<AttributeFamily>*

 *<AttributeFamilyName>DeviceDocumentation</AttributeFamilyName>*

 *<UserExpandable>true</UserExpandable>*

 *<Attribute>*

 *<AttributeName>DeviceDescription</AttributeName>*

 *<Description>Description of the device. </Description>*

 *<PrimitiveType>STRING</PrimitiveType>*

 *<isSpecificationAttribute>*

 *<NameRepresentation>Description</NameRepresentation>*

 *<isValueRequired>false</isValueRequired>*

 *<Usage>Used in the SCADA layer in the device faceplate</Usage>*

 *<DependentAttributes/>*

 *<Constraints>In principle there is no limit to the number of characters used, however a long description may result in display issues at the SCADA level.*

*Forbidden characters: ;</Constraints>*

 *</isSpecificationAttribute>*

 *</Attribute>*

 *<Attribute>*

 *<AttributeName>ElectricalDiagram</AttributeName>*

 *<Description>Reference to the electrical diagram in which the device is represented.</Description>*

 *<PrimitiveType>STRING</PrimitiveType>*

 *<isSpecificationAttribute>*

 *<NameRepresentation>Electrical Diagram</NameRepresentation>*

 *<isValueRequired>false</isValueRequired>*

 *<Usage>Used in the SCADA layer: added to the device description in the device faceplate.</Usage>*

 *<DependentAttributes/>*

 *<Constraints>In principle there is no limit to the number of characters used, however a long name may result in display issues at the SCADA level.*

*Forbidden characters: \*[: "'@`#\$%^&\*?!,;=+~(){}<&gt;|}</Constraints>* 

 *</isSpecificationAttribute>*

 *</Attribute>*

 *<Attribute>*

 *<AttributeName>Remarks</AttributeName>*

 *<Description>Field used to add relevant information about the device. </Description>*

 *<PrimitiveType>STRING</PrimitiveType>*

 *<isSpecificationAttribute>*

 *<isValueRequired>false</isValueRequired>*

 *<Usage>This information is not used in the generation process, it remains only at the specification level for documentation purposes.</Usage>*

 *<DependentAttributes/>*

 *<Constraints>Forbidden characters: ;</Constraints>*

 *</isSpecificationAttribute>*

 *</Attribute>*

 *</AttributeFamily>*

 *<AttributeFamily>*

 *<AttributeFamilyName>FEDeviceAutoRequests</AttributeFamilyName>*

 *<UserExpandable>true</UserExpandable>*

 *<Attribute>*

 *<AttributeName>AuIhFoMo</AttributeName>*

 *<Meaning>Auto Inhibit Forced Mode</Meaning>*

 *<Description>Auto Inhibit Forced Mode (by logic): The control logic blocks the forced mode operation.</Description>*

 *<PrimitiveType>BOOLEAN</PrimitiveType>*

 *</Attribute>*

 *</AttributeFamily>*

 *<AttributeFamily>*

 *<AttributeFamilyName>FEDeviceManualRequests</AttributeFamilyName>*

 *<UserExpandable>true</UserExpandable>*

 *<Attribute>*

 *<AttributeName>ManReg01</AttributeName>*

 *<Meaning> Manual Register 1</Meaning>*

 *<Description>Manual Register 1</Description>*

 *<isCommunicated>true</isCommunicated>*

 *<PrimitiveType>WORD</PrimitiveType>*

 *<Attribute>*

 *<AttributeName>MAuMoR</AttributeName>*

 *<Meaning>Manual Auto Mode Request</Meaning>*

 *<Description>Manual Auto Mode Request: The operator requests the Auto Mode.</Description>*

 *<PrimitiveType>BIT1</PrimitiveType>*

 *<BitPosition>0</BitPosition>*

 *</Attribute>*

 *<Attribute>*

 *<AttributeName>MFoMoR</AttributeName>*

 *<Meaning>Manual Forced Mode Request</Meaning>*

 *<Description>Manual Forced Mode Request: The operator requests the Forced* 

*Mode.</Description>*

 *<PrimitiveType>BIT1</PrimitiveType>*

 *<BitPosition>2</BitPosition>*

 *</Attribute>*

 *<Attribute>*

 *<AttributeName>MOnR</AttributeName>*

 *<Meaning>Manual On Request</Meaning>*

 *<Description>Manual On Request: The operator requests the On/Open position</Description>*

 *<PrimitiveType>BIT1</PrimitiveType>*

 *<BitPosition>4</BitPosition>*

 *</Attribute>*

 *<Attribute>*

 *<AttributeName>MOffR</AttributeName>*

 *<Meaning>Manual Off Request</Meaning>*

 *<Description>Manual Off Request: The operator requests the Off/Close position</Description>*

 *<PrimitiveType>BIT1</PrimitiveType>*

 *<BitPosition>5</BitPosition>*

 *</Attribute>*

 *<Attribute>*

 *<AttributeName>MIOErBSetRst</AttributeName>*

 *<Meaning>Manual Input/Output Error Block Set/Reset</Meaning>*

 *<Description>Manual IO Error Block Set/Reset: This action allows to set/reset the* 

*IOError.</Description>*

 *<PrimitiveType>BIT1</PrimitiveType>*

 *<BitPosition>10</BitPosition>*

 *</Attribute>*

 *</Attribute>*

 *</AttributeFamily>*

 *<AttributeFamily>*

 *<AttributeFamilyName>FEDeviceEnvironmentInputs</AttributeFamilyName>*

 *<UserExpandable>true</UserExpandable>*

 *<Attribute>*

 *<AttributeName>HFPos</AttributeName>*

<Meaning>Hardware Feedback Position</Meaning>

<Description>Analog Feedback of the actuator.

Must be an AI/AIR/AS.</Description>

<PrimitiveType>BOOLEAN</PrimitiveType>

</Attribute>

<Attribute>

<AttributeName>IOError</AttributeName>

<Meaning>Input/Output Error</Meaning>

<Description>IOError state in any of the dependant objects or the PLC channel assigned to the object</Description>

<PrimitiveType>BOOLEAN</PrimitiveType>

</Attribute>

<Attribute>

<AttributeName>IOSimu</AttributeName>

<Meaning>Input/Output Simulated</Meaning>

<Description>Any of the dependant objects is in Forced or Manual Mode</Description>

<PrimitiveType>BOOLEAN</PrimitiveType>

</Attribute>

</AttributeFamily>

<AttributeFamily>

<AttributeFamilyName>FEDeviceOutputs</AttributeFamilyName>

<UserExpandable>true</UserExpandable>

<Attribute>

<AttributeName>StsReg01</AttributeName>

<Meaning>Status Register 1</Meaning>

<Description>Status Register 1</Description>

<isEventAttribute>true</isEventAttribute>

<isCommunicated>true</isCommunicated>

<PrimitiveType>WORD</PrimitiveType>

<Attribute>

<AttributeName>PosSt</AttributeName>

<Meaning>Position Status</Meaning>

<Description>Digital Position Status</Description>

<isArchived>true</isArchived>

<PrimitiveType>BIT1</PrimitiveType>

<BitPosition>0</BitPosition>

</Attribute>

<Attribute>

<AttributeName>AuMoSt</AttributeName>

<Meaning>Auto Mode Status</Meaning>

- <Description>Current status of the Auto Mode</Description>
- <PrimitiveType>BIT1</PrimitiveType>

<BitPosition>2</BitPosition>

</Attribute>

<Attribute>

<AttributeName>FoMoSt</AttributeName>

<Meaning>Forced Mode Status</Meaning>

<Description>Current status of the Forced Mode.</Description>

<PrimitiveType>BIT1</PrimitiveType>

<BitPosition>4</BitPosition>

</Attribute>

<Attribute>

<AttributeName>IOErrorW</AttributeName>

<Meaning>Input/Output Error Warning</Meaning>

<Description>Current status of the IOError</Description>

<PrimitiveType>BIT1</PrimitiveType>

<BitPosition>6</BitPosition>

</Attribute>

<Attribute>

<AttributeName>IOSimuW</AttributeName>

<Meaning>Input/Output Simulated Warning</Meaning>

<Description>Current status of the IOSimu</Description>

<PrimitiveType>BIT1</PrimitiveType>

<BitPosition>7</BitPosition>

</Attribute>

<Attribute>

<AttributeName>FoDiProW</AttributeName>

<Meaning>Forced Differs from Process Warning</Meaning>

<Description>The Manual or Forced Position requested by the operator differs from the Process</Description>

<PrimitiveTvpe>BIT1</PrimitiveTvpe>

<BitPosition>8</BitPosition>

</Attribute>

<Attribute>

<AttributeName>MIOErBRSt</AttributeName>

<Meaning>Manual Input/Output Error Block Request Status</Meaning>

<Description>Manual IOError Block Request Status</Description>

<PrimitiveType>BIT1</PrimitiveType>

<BitPosition>9</BitPosition>

</Attribute>

<Attribute>

<AttributeName>AuIhFoMoSt</AttributeName>

<Meaning>Auto Inhibit Forced Mode Status</Meaning>

<Description>Auto Inhibit Forced Mode status: Current status of the Auto Inhibit forced mode.</Description>

Templates code

<PrimitiveType>BIT1</PrimitiveType>

<BitPosition>13</BitPosition>

</Attribute>

<Attribute>

<AttributeName>HFSt</AttributeName>

<Meaning>Hardware Feedback Status</Meaning>

<Description>Hardware feedback status</Description>

<PrimitiveType>BIT1</PrimitiveType>

<BitPosition>14</BitPosition>

</Attribute>

<Attribute>

<AttributeName>MPosRSt</AttributeName>

<Meaning>Manual Position Requested Status</Meaning>

<Description>Manual Position Requested Status</Description>

<PrimitiveType>BIT1</PrimitiveType>

<BitPosition>15</BitPosition>

</Attribute>

</Attribute>

<Attribute>

<AttributeName>PosSt</AttributeName>

<Meaning>Position status</Meaning>

<Description>Position Status</Description>

<PrimitiveType>BOOLEAN</PrimitiveType>

</Attribute>

<Attribute>

<AttributeName>HFSt</AttributeName>

<Meaning>Hardware Feedback Status</Meaning>

<Description>Current engeneering value of the Hardware feedback position sensor</Description>

<PrimitiveType>BOOLEAN</PrimitiveType>

</Attribute>

<Attribute>

<AttributeName>MPosRSt</AttributeName>

<Meaning>Manual Position Request Status</Meaning>

<Description>Manual Position request status</Description>

<PrimitiveType>BOOLEAN</PrimitiveType>

</Attribute>

<Attribute>

<AttributeName>AuMoSt</AttributeName>

<Meaning>Auto Mode Status</Meaning>

<Description>Current status of the Auto Mode</Description>

<PrimitiveType>BOOLEAN</PrimitiveType>

</Attribute>

## *<Attribute>*

 *<AttributeName>FoMoSt</AttributeName> <Meaning>Forced Mode Status</Meaning> <Description>Current status of the Forced Mode.</Description> <PrimitiveType>BOOLEAN</PrimitiveType> </Attribute> <Attribute> <AttributeName>IOErrorW</AttributeName>*

 *<Meaning>Input/Output Error Warning</Meaning>*

 *<Description>Current status of the IOError</Description>*

 *<PrimitiveType>BOOLEAN</PrimitiveType>*

 *</Attribute>*

 *<Attribute>*

 *<AttributeName>IOSimuW</AttributeName>*

 *<Meaning>Inpout/Output Simulated Warning</Meaning>*

 *<Description>Current status of the IOSimu</Description>*

 *<PrimitiveType>BOOLEAN</PrimitiveType>*

 *</Attribute>*

 *<Attribute>*

 *<AttributeName>FoDiProW</AttributeName>*

 *<Meaning>Forced Differs from Process Warning</Meaning>*

 *<Description>The Manual or Forced Position requested by the operator differs from the Process</Description>*

 *<PrimitiveType>BOOLEAN</PrimitiveType>*

 *</Attribute>*

 *</AttributeFamily>*

 *<AttributeFamily>*

 *<AttributeFamilyName>FEDeviceIOConfig</AttributeFamilyName>*

 *<UserExpandable>true</UserExpandable>*

 *<Attribute>*

 *<AttributeName>FEType</AttributeName>*

 *<Description>Parameter used to set up the periphery address of the device according to the various hardware module types used at the PLC level.*

*Refer to FEEncodingType.xlsx in Specs/ folder for specific Siemens and Schneider documentation</Description>*

 *<PrimitiveType>STRING</PrimitiveType>*

 *<isSpecificationAttribute>*

 *<NameRepresentation>FE Encoding Type</NameRepresentation>*

 *<TypeRepresentation>STRING</TypeRepresentation>*

 *<isValueRequired>false</isValueRequired>*

 *<Usage>Refer to FEEncodingType.xlsx in Specs/ folder for specific Siemens and Schneider documentation</Usage>*

 *<DependentAttributes>FEChannel.InterfaceParamX (where X=1-10)</DependentAttributes>*

 *<Constraints>Refer to FEEncodingType.xlsx in Specs/ folder for specific Siemens and Schneider documentation</Constraints>*

 *</isSpecificationAttribute>*

 *</Attribute>*

 *<Attribute>*

 *<AttributeName>FEChannel</AttributeName>*

 *<Description>Indicates how to map the acquisition of the information from the field I/O interface.</Description>*

 *<PrimitiveType>STRUCT</PrimitiveType>*

 *<Attribute>*

 *<AttributeName>InterfaceParam1</AttributeName>*

 *<Description>Parameter used to set up the periphery address of the device according to the various hardware module types used at the PLC level.*

*Refer to FEEncodingType.xlsx in Specs/ folder for specific Siemens and Schneider documentation</Description>*

 *<PrimitiveType>STRING</PrimitiveType>*

 *<isSpecificationAttribute>*

 *<isValueRequired>false</isValueRequired>*

 *<Usage>Refer to FEEncodingType.xlsx in Specs/ folder for specific Siemens and Schneider documentation</Usage>*

 *<DependentAttributes>FE Encoding Type</DependentAttributes>*

 *<Constraints>Refer to FEEncodingType.xlsx in Specs/ folder for specific Siemens and Schneider documentation</Constraints>*

 *</isSpecificationAttribute>*

 *</Attribute>*

 *<Attribute>*

 *<AttributeName>InterfaceParam2</AttributeName>*

 *<Description>Parameter used to set up the periphery address of the device according to the various hardware module types used at the PLC level.*

*Refer to FEEncodingType.xlsx in Specs/ folder for specific Siemens and Schneider documentation</Description>*

 *<PrimitiveType>STRING</PrimitiveType>*

 *<isSpecificationAttribute>*

 *<isValueRequired>false</isValueRequired>*

 *<Usage>Refer to FEEncodingType.xlsx in Specs/ folder for specific Siemens and Schneider documentation</Usage>*

 *<DependentAttributes>FE Encoding Type</DependentAttributes>*

 *<Constraints>Refer to FEEncodingType.xlsx in Specs/ folder for specific Siemens and Schneider documentation</Constraints>*

 *</isSpecificationAttribute>*

 *</Attribute>*

 *<Attribute>*

 *<AttributeName>InterfaceParam3</AttributeName>*

 *<Description>Parameter used to set up the periphery address of the device according to the various hardware module types used at the PLC level.*

*Refer to FEEncodingType.xlsx in Specs/ folder for specific Siemens and Schneider documentation</Description>*

 *<PrimitiveType>STRING</PrimitiveType>*

 *<isSpecificationAttribute>*

 *<isValueRequired>false</isValueRequired>*

 *<Usage>Refer to FEEncodingType.xlsx in Specs/ folder for specific Siemens and Schneider documentation</Usage>*

 *<DependentAttributes>FE Encoding Type</DependentAttributes>*

 *<Constraints>Refer to FEEncodingType.xlsx in Specs/ folder for specific Siemens and Schneider documentation</Constraints>*

 *</isSpecificationAttribute>*

 *</Attribute>*

 *<Attribute>*

 *<AttributeName>InterfaceParam4</AttributeName>*

 *<Description>Parameter used to set up the periphery address of the device according to the various hardware module types used at the PLC level.*

*Refer to FEEncodingType.xlsx in Specs/ folder for specific Siemens and Schneider documentation</Description>*

 *<PrimitiveType>STRING</PrimitiveType>*

 *<isSpecificationAttribute>*

 *<isValueRequired>false</isValueRequired>*

 *<Usage>Refer to FEEncodingType.xlsx in Specs/ folder for specific Siemens and Schneider documentation</Usage>*

 *<DependentAttributes>FE Encoding Type</DependentAttributes>*

 *<Constraints>Refer to FEEncodingType.xlsx in Specs/ folder for specific Siemens and Schneider documentation</Constraints>*

 *</isSpecificationAttribute>*

 *</Attribute>*

 *<Attribute>*

 *<AttributeName>InterfaceParam5</AttributeName>*

 *<Description>Parameter used to set up the periphery address of the device according to the various hardware module types used at the PLC level.*

*Refer to FEEncodingType.xlsx in Specs/ folder for specific Siemens and Schneider documentation</Description>*

 *<PrimitiveType>STRING</PrimitiveType>*

 *<isSpecificationAttribute>*

 *<isValueRequired>false</isValueRequired>*

 *<Usage>Refer to FEEncodingType.xlsx in Specs/ folder for specific Siemens and Schneider documentation</Usage>*

 *<DependentAttributes>FE Encoding Type</DependentAttributes>*

 *<Constraints>Refer to FEEncodingType.xlsx in Specs/ folder for specific Siemens and Schneider documentation</Constraints>*
*</isSpecificationAttribute>*

 *</Attribute>*

 *<Attribute>*

 *<AttributeName>InterfaceParam6</AttributeName>*

 *<Description>Parameter used to set up the periphery address of the device according to the various hardware module types used at the PLC level.*

*Refer to FEEncodingType.xlsx in Specs/ folder for specific Siemens and Schneider documentation</Description>*

 *<PrimitiveType>STRING</PrimitiveType>*

 *<isSpecificationAttribute>*

 *<isValueRequired>false</isValueRequired>*

 *<Usage>Refer to FEEncodingType.xlsx in Specs/ folder for specific Siemens and Schneider documentation</Usage>*

 *<DependentAttributes>FE Encoding Type</DependentAttributes>*

 *<Constraints>Refer to FEEncodingType.xlsx in Specs/ folder for specific Siemens and Schneider documentation</Constraints>*

 *</isSpecificationAttribute>*

 *</Attribute>*

 *<Attribute>*

 *<AttributeName>InterfaceParam7</AttributeName>*

 *<Description>Parameter used to set up the periphery address of the device according to the various hardware module types used at the PLC level.*

*Refer to FEEncodingType.xlsx in Specs/ folder for specific Siemens and Schneider documentation</Description>*

 *<PrimitiveType>STRING</PrimitiveType>*

 *<isSpecificationAttribute>*

 *<isValueRequired>false</isValueRequired>*

 *<Usage>Refer to FEEncodingType.xlsx in Specs/ folder for specific Siemens and Schneider documentation</Usage>*

 *<DependentAttributes>FE Encoding Type</DependentAttributes>*

 *<Constraints>Refer to FEEncodingType.xlsx in Specs/ folder for specific Siemens and Schneider documentation</Constraints>*

 *</isSpecificationAttribute>*

 *</Attribute>*

 *<Attribute>*

 *<AttributeName>InterfaceParam8</AttributeName>*

 *<Description>Parameter used to set up the periphery address of the device according to the various hardware module types used at the PLC level.*

*Refer to FEEncodingType.xlsx in Specs/ folder for specific Siemens and Schneider documentation</Description>*

 *<PrimitiveType>STRING</PrimitiveType>*

 *<isSpecificationAttribute>*

 *<isValueRequired>false</isValueRequired>*

 *<Usage>Refer to FEEncodingType.xlsx in Specs/ folder for specific Siemens and Schneider documentation</Usage>*

 *<DependentAttributes>FE Encoding Type</DependentAttributes>*

 *<Constraints>Refer to FEEncodingType.xlsx in Specs/ folder for specific Siemens and Schneider documentation</Constraints>*

 *</isSpecificationAttribute>*

 *</Attribute>*

 *<Attribute>*

 *<AttributeName>InterfaceParam9</AttributeName>*

 *<Description>Parameter used to set up the periphery address of the device according to the various hardware module types used at the PLC level.*

*Refer to FEEncodingType.xlsx in Specs/ folder for specific Siemens and Schneider documentation</Description>*

 *<PrimitiveType>STRING</PrimitiveType>*

 *<isSpecificationAttribute>*

 *<isValueRequired>false</isValueRequired>*

 *<Usage>Refer to FEEncodingType.xlsx in Specs/ folder for specific Siemens and Schneider documentation</Usage>*

 *<DependentAttributes>FE Encoding Type</DependentAttributes>*

 *<Constraints>Refer to FEEncodingType.xlsx in Specs/ folder for specific Siemens and Schneider documentation</Constraints>*

 *</isSpecificationAttribute>*

 *</Attribute>*

 *<Attribute>*

 *<AttributeName>InterfaceParam10</AttributeName>*

 *<Description>Parameter used to set up the periphery address of the device according to the various hardware module types used at the PLC level.*

*Refer to FEEncodingType.xlsx in Specs/ folder for specific Siemens and Schneider documentation</Description>*

 *<PrimitiveType>STRING</PrimitiveType>*

 *<isSpecificationAttribute>*

 *<isValueRequired>false</isValueRequired>*

 *<Usage>Refer to FEEncodingType.xlsx in Specs/ folder for specific Siemens and Schneider documentation</Usage>*

 *<DependentAttributes>FE Encoding Type</DependentAttributes>*

 *<Constraints>Refer to FEEncodingType.xlsx in Specs/ folder for specific Siemens and Schneider documentation</Constraints>*

 *</isSpecificationAttribute>*

 *</Attribute>*

 *</Attribute>*

 *</AttributeFamily>*

 *<AttributeFamily>*

 *<AttributeFamilyName>SCADADeviceGraphics</AttributeFamilyName>*

 *<UserExpandable>true</UserExpandable>*

 *<Attribute>*

 *<AttributeName>WidgetType</AttributeName>*

 *<Description>Define the widget type to display in the SCADA device tree overview only.* 

*The widget displayed in the process panel will be selected when the user creates the* 

*panel.</Description>*

 *<PrimitiveType>STRING</PrimitiveType>*

 *<isSpecificationAttribute>*

 *<NameRepresentation>Widget Type</NameRepresentation>*

 *<isValueRequired>true</isValueRequired>*

 *<isCaseSensitive>true</isCaseSensitive>*

 *<PermittedValue>DigitalInput</PermittedValue>*

 *<Usage/>*

 *<DependentAttributes/>*

 *<Constraints/>*

 *</isSpecificationAttribute>*

 *</Attribute>*

 *<Attribute>*

 *<AttributeName>Synoptic</AttributeName>*

 *<Description>Define link between the device and an existing synoptic where it appears. The synoptic specified here can be accessed from the device right-click menu item* 

*"Synoptic".</Description>*

 *<PrimitiveType>STRING</PrimitiveType>*

 *<isSpecificationAttribute>*

 *<isValueRequired>false</isValueRequired>*

 *<Usage>Specify the path of the .pnl file under the "\panel" directory of the PVSS project.</Usage>*

 *<DependentAttributes/>*

 *<Constraints/>*

 *</isSpecificationAttribute>*

 *</Attribute>*

 *<Attribute>*

 *<AttributeName>DiagnosticPanel</AttributeName>*

 *<Description>Define link between the device and an existing diagnostic panel for the device. The panel specified here can be accessed from the device right-click menu item "Diagnostic" as well as from the "Diagnostic" button on the object faceplate.</Description>*

 *<PrimitiveType>STRING</PrimitiveType>*

 *<isSpecificationAttribute>*

 *<NameRepresentation>Diagnostic</NameRepresentation>*

 *<isValueRequired>false</isValueRequired>*

 *<Usage>Specify the path of the .pnl file under the "\panel" directory of the PVSS project </Usage>*

 *<DependentAttributes/>*

 *<Constraints/>*

 *</isSpecificationAttribute>*

 *</Attribute>*

 *<Attribute>*

 *<AttributeName>WWWLink</AttributeName>*

 *<Description>Define link between the device and an existing web page (or pdf file, or other file which can be opened with IE). The link can be accessed from the device right-click menu item "Info" as well as from the "Info" button on the object faceplate.</Description>*

 *<PrimitiveType>STRING</PrimitiveType>*

 *<isSpecificationAttribute>*

 *<NameRepresentation>WWW Link</NameRepresentation>*

 *<isValueRequired>false</isValueRequired>*

 *<Usage/>*

 *<DependentAttributes/>*

 *<Constraints/>*

 *</isSpecificationAttribute>*

 *</Attribute>*

 *</AttributeFamily>*

 *<AttributeFamily>*

 *<AttributeFamilyName>SCADADeviceFunctionals</AttributeFamilyName>*

 *<UserExpandable>false</UserExpandable>*

 *<Attribute>*

 *<AttributeName>MaskEvent</AttributeName>*

 *<Description>If TRUE: the events of the device will be masked in SCADA and not diplayed or archived in the Event List.*

*An 'event' is defined as a bit change in StsReg01 or StsReg02</Description>*

 *<PrimitiveType>BOOLEAN</PrimitiveType>*

 *<isSpecificationAttribute>*

 *<NameRepresentation>Mask Event</NameRepresentation>*

 *<isValueRequired>false</isValueRequired>*

 *<Usage/>*

 *<DependentAttributes/>*

 *<Constraints/>*

 *</isSpecificationAttribute>*

 *</Attribute>*

 *<Attribute>*

 *<AttributeName>AccessControlDomain</AttributeName>*

 *<Description>Define Access Control on the device to an existing SCADA Domain*

*Forbidden characters: \*[: "'@`#\$%^&\*?!;=+~(){}<&gt;|}</Description>* 

 *<PrimitiveType>STRING</PrimitiveType>*

 *<isSpecificationAttribute>*

 *<NameRepresentation>Access Control Domain</NameRepresentation>*

 *<isValueRequired>false</isValueRequired>*

 *<Usage>This domain is used to grant access to this specific device. The domain specified for this object will allow access to the object only to registered users on that domain</Usage>*

 *<DependentAttributes/>*

<Constraints>Forbidden characters: \*[: "'@`#\$%^&amp;\*?!;=+~(){}&lt;&gt;|]</Constraints>  *</isSpecificationAttribute>*

 *</Attribute>*

 *<Attribute>*

 *<AttributeName>SCADADeviceClassificationTags</AttributeName>*

 *<Description>It defines the Domain, Nature and DeviceLinks for the SCADA* 

*visualization</Description>*

 *<PrimitiveType>STRUCT</PrimitiveType>*

 *<Attribute>*

 *<AttributeName>Domain</AttributeName>*

 *<Description>Domain of the device. If empty, the domain will be the name of the application Forbidden characters: \*[: "'@`#\$%^&\*?!,;=+~(){}<&gt;|]</Description>* 

 *<PrimitiveType>STRING</PrimitiveType>*

 *<isSpecificationAttribute>*

 *<isValueRequired>false</isValueRequired>*

 *<Usage>Domain is used to filter the devices in the alarm list or in the device tree* 

*overview</Usage>*

 *<DependentAttributes/>*

<Constraints>Forbidden characters: \*[: "'@`#\$%^&amp;\*?!,;=+~(){}&lt;&gt;|]</Constraints>

 *</isSpecificationAttribute>*

 *</Attribute>*

 *<Attribute>*

 *<AttributeName>Nature</AttributeName>*

 *<Description>Nature of the device. If empty, the nature will be the type of the device Forbidden characters: \*[: "'@`#\$%^&\*?!,;=+~(){}<&gt;|]</Description>* 

 *<PrimitiveType>STRING</PrimitiveType>*

 *<isSpecificationAttribute>*

 *<isValueRequired>false</isValueRequired>*

 *<Usage>Nature is used to filter the devices in the alarm list or in the device tree overview</Usage>*

 *<DependentAttributes/>*

 *<Constraints>Forbidden characters: \*[: "'@`#\$%^&amp;\*?!,;=+~(){}&lt;&gt;|]</Constraints> </isSpecificationAttribute>*

 *</Attribute>*

 *<Attribute>*

 *<AttributeName>DeviceLinks</AttributeName>*

 *<Description>Define links to other devices (separate device names with commas).* 

*Note: it is not necessary to link to master, parents or children because these links are automatically created.*

*Forbidden characters: \*[: "'@`#\$%^&\*?!;=+~(){}<&qt;|}</Description>* 

 *<PrimitiveType>STRING</PrimitiveType>*

 *<isSpecificationAttribute>*

 *<NameRepresentation>Device Links</NameRepresentation>*

 *<isValueRequired>false</isValueRequired>*

 *<Usage>Linked devices will be shown in the device right-click menu</Usage>*

 *<DependentAttributes>Expert Name or Name.*

*The name of the device(s) specified here \*must\* correspond to "Expert Name" if it is defined. If "Expert Name" is not defined, the name of the device(s) specified here corresponds to "Name".</DependentAttributes>*

<Constraints>Forbidden characters: \*[: "'@`#\$%^&amp;\*?!;=+~(){}&lt;&qt;|}</Constraints>  *</isSpecificationAttribute>*

 *</Attribute>*

 *</Attribute>*

 *</AttributeFamily>*

 *<AttributeFamily>*

 *<AttributeFamilyName>SCADADeviceDataArchiving</AttributeFamilyName>*

 *<UserExpandable>true</UserExpandable>*

 *<Attribute>*

 *<AttributeName>ArchiveMode</AttributeName>*

 *<Description>Archive mode of the object engineering values. Archive if:*

*Old/New Comparison: value changes*

*Time: value changes after Time Filter*

*Deadband: value &It; or &at; deadband* 

*AND: at least one of the conditions is fulfilled*

*OR: both conditions are fulfilled</Description>*

 *<PrimitiveType>STRING</PrimitiveType>*

 *<isSpecificationAttribute>*

 *<NameRepresentation>Archive Mode</NameRepresentation>*

 *<isValueRequired>true</isValueRequired>*

 *<PermittedValue>No</PermittedValue>*

 *<PermittedValue>Old/New Comparison</PermittedValue>*

 *<Usage>This archive mode is used to archive data in the PVSS database</Usage>*

 *<DependentAttributes>If "Time" is selected, "Time Filter (s)" must be filled* 

*If "Deadband" is selected: "Deadband Type" and "Deadband Value" must be filled.</DependentAttributes>*

 *<Constraints/>*

 *</isSpecificationAttribute>*

 *</Attribute>*

 *<Attribute>*

 *<AttributeName>BooleanArch</AttributeName>*

 *<Description>Name of the Boolean archive*

*Forbidden characters: \*[: "'@`#\$%^&\*?!,;=+~(){}<&qt;|}</Description>* 

 *<PrimitiveType>STRING</PrimitiveType>*

 *<isSpecificationAttribute>*

 *<NameRepresentation>Boolean Archive</NameRepresentation>*

 *<isValueRequired>false</isValueRequired>*

 *<Usage>The boolean values of the device will be archived in the specified PVSS database. The archive must be created in PVSS before importing the object.</Usage>*

 *<DependentAttributes/>*

 *<Constraints>Forbidden characters: \*[: "'@`#\$%^&amp;\*?!,;=+~(){}&lt;&gt;|]</Constraints>*

 *</isSpecificationAttribute>*

 *</Attribute>*

 *<Attribute>*

 *<AttributeName>AnalogArch</AttributeName>*

 *<Description>Name of the analog archive*

*Forbidden characters: \*[: "'@`#\$%^&\*?!,;=+~(){}<&gt;|}</Description>* 

 *<PrimitiveType>STRING</PrimitiveType>*

 *<isSpecificationAttribute>*

 *<NameRepresentation>Analog Archive</NameRepresentation>*

 *<isValueRequired>false</isValueRequired>*

 *<Usage>The analog values of the device will be archived in the specified PVSS database. The archive must be created in PVSS before importing the object.</Usage>*

 *<DependentAttributes/>*

 *<Constraints>Forbidden characters: \*[: "'@`#\$%^&amp;\*?!,;=+~(){}&lt;&gt;|]</Constraints>*

 *</isSpecificationAttribute>*

 *</Attribute>*

 *<Attribute>*

 *<AttributeName>EventArch</AttributeName>*

 *<Description>Name of the event archive*

*Forbidden characters: \*[: "'@`#\$%^&\*?!,;=+~(){}<&gt;|}</Description>* 

 *<PrimitiveType>STRING</PrimitiveType>*

 *<isSpecificationAttribute>*

 *<NameRepresentation>Event Archive</NameRepresentation>*

 *<isValueRequired>false</isValueRequired>*

 *<Usage>The events generated by the device will be archived in the specified PVSS database. The archive must be created in PVSS before importing the object.</Usage>*

 *<DependentAttributes/>*

 *<Constraints>Forbidden characters: \*[: "'@`#\$%^&amp;\*?!,;=+~(){}&lt;&gt;|]</Constraints>*

 *</isSpecificationAttribute>*

 *</Attribute>*

 *</AttributeFamily>*

 *<AttributeFamily>*

 *<AttributeFamilyName>SCADADeviceAlarms</AttributeFamilyName>*

 *<UserExpandable>true</UserExpandable>*

 *<Attribute>*

 *<AttributeName>AlarmConfig</AttributeName>*

 *<Description>Configuration of Alarm under SCADA</Description>*

 *<PrimitiveType>INT32</PrimitiveType>*

 *<isSpecificationAttribute>*

 *<NameRepresentation>Alarm Config</NameRepresentation>*

 *<isValueRequired>true</isValueRequired>*

 *<Usage/>*

 *<DependentAttributes/>*

 *<Constraints/>*

 *</isSpecificationAttribute>*

 *<Attribute>*

 *<AttributeName>SMSCategory</AttributeName>*

 *<Description>This Alarm message will follow rules defined in the corresponding SMS User Group (comma-separated list)</Description>*

 *<PrimitiveType>STRING</PrimitiveType>*

 *<isSpecificationAttribute>*

 *<NameRepresentation>SMS Category</NameRepresentation>*

 *<isValueRequired>false</isValueRequired>*

 *<Usage>Defines a specific treatment for each SMS message</Usage>*

 *<DependentAttributes/>*

 *<Constraints>The name must correspond to the SMS user group (unProcessAlarm,...)</Constraints>*

 *</isSpecificationAttribute>*

 *</Attribute>*

 *<Attribute>*

 *<AttributeName>AutoAcknowledge</AttributeName>*

 *<Description>The SCADA automatically performs the alarm acknowledge</Description>*

 *<PrimitiveType>BOOLEAN</PrimitiveType>*

 *<isSpecificationAttribute>*

 *<NameRepresentation>Auto Acknowledge</NameRepresentation>*

 *<isValueRequired>false</isValueRequired>*

 *<Usage>When TRUE, the SCADA automatically acknowledges the alarm at its occurrence.* 

*The operator doesn't have to act on this alarm.</Usage>*

 *<DependentAttributes/>*

 *<Constraints>TRUE/FALSE</Constraints>*

 *</isSpecificationAttribute>*

 *</Attribute>*

 *<Attribute>*

 *<AttributeName>Masked</AttributeName>*

 *<Description>Alarm signal is ignored by the SCADA</Description>*

 *<PrimitiveType>BOOLEAN</PrimitiveType>*

 *<isSpecificationAttribute>*

 *<isValueRequired>false</isValueRequired>*

 *<Usage>When TRUE, the Alarm signal is not recorded into the ALARM database</Usage>*

 *<DependentAttributes/>*

 *<Constraints>TRUE/FALSE</Constraints>*

 *</isSpecificationAttribute>*

 *</Attribute>*

 *</Attribute>*

 *<Attribute>*

 *<AttributeName>BinaryState</AttributeName>*

 *<Description/>*

 *<PrimitiveType>BOOLEAN</PrimitiveType>*

 *<isSpecificationAttribute>*

 *<NameRepresentation>Binary State</NameRepresentation>*

 *<isValueRequired>true</isValueRequired>*

 *<Usage/>*

 *<DependentAttributes/>*

 *<Constraints/>*

 *</isSpecificationAttribute>*

 *<Attribute>*

 *<AttributeName>AlarmOnState</AttributeName>*

 *<Description>State of the device where the PVSS alert should be triggered.*

*Blank/empty (=default) indicates that there is no PVSS alert.</Description>*

 *<PrimitiveType>BOOLEAN</PrimitiveType>*

 *<isSpecificationAttribute>*

 *<NameRepresentation>Alarm On State</NameRepresentation>*

 *<isValueRequired>false</isValueRequired>*

 *<Usage>This alarm is only used at SCADA level for information and It has no impact on the process.</Usage>*

 *<DependentAttributes/>*

 *<Constraints/>*

 *</isSpecificationAttribute>*

 *</Attribute>*

 *</Attribute>*

 *<Attribute>*

 *<AttributeName>Message</AttributeName>*

 *<Description>Message to display when alarm is set in SCADA</Description>*

 *<PrimitiveType>STRING</PrimitiveType>*

 *<isSpecificationAttribute>*

 *<isValueRequired>false</isValueRequired>*

 *<Usage>The message specified here will be displayed in the Alarm List</Usage>*

 *<DependentAttributes/>*

 *<Constraints>In principle there is no limit to the number of characters used, however a long name may result in display issues at the SCADA level.*

*Forbidden characters: \*[:"'@`#\$%^&\*?!,;=+~(){}<&qt;|}</Constraints>* 

 *</isSpecificationAttribute>*

 *</Attribute>*

 *</AttributeFamily>*

 *<AttributeFamily>*

 *<AttributeFamilyName>LogicDeviceDefinitions</AttributeFamilyName>*

 *<UserExpandable>true</UserExpandable>*

 *<Attribute>*

 *<AttributeName>Fast Interlock Type</AttributeName>*

 *<Description>Type of fast interlock object if necesary</Description>*

 *<PrimitiveType>STRING</PrimitiveType>*

 *<isSpecificationAttribute>*

 *<isValueRequired>false</isValueRequired>*

 *<PermittedValue>Hardware Interrupt</PermittedValue>*

 *<PermittedValue>Cyclic Interrupt</PermittedValue>*

 *<Usage>This parameter is used to determinate if the object will be processed in the fast interlock logic</Usage>*

 *<DependentAttributes/>*

 *<Constraints/>*

 *</isSpecificationAttribute>*

 *</Attribute>*

 *<Attribute>*

 *<AttributeName>CustomLogicParameters</AttributeName>*

 *<Description>User defined meaning, used by the logic generators.</Description>*

 *<PrimitiveType>STRUCT</PrimitiveType>*

 *<Attribute>*

 *<AttributeName>Parameter1</AttributeName>*

 *<Description>Parameter to be used in the logic templates*

*Forbidden characters: "\$' </Description>*

 *<PrimitiveType>STRING</PrimitiveType>*

 *<isSpecificationAttribute>*

 *<isValueRequired>false</isValueRequired>*

 *<Usage>This parameter can be used in user logic templates to define specific logic for the device. If no "CustomLogicSections.\* User Template"?, parameter is ignored.</Usage>*

 *<DependentAttributes>Parameter will be used in specified "CustomLogicSections.\* User Template"? file</DependentAttributes>*

 *<Constraints>Forbidden characters: "\$' </Constraints>*

 *</isSpecificationAttribute>*

 *</Attribute>*

 *<Attribute>*

 *<AttributeName>Parameter2</AttributeName>*

 *<Description>Parameter to be used in the logic templates*

*Forbidden characters: "\$' </Description>*

 *<PrimitiveType>STRING</PrimitiveType>*

 *<isSpecificationAttribute>*

 *<isValueRequired>false</isValueRequired>*

 *<Usage>This parameter can be used in user logic templates to define specific logic for the device. If no "CustomLogicSections.\* User Template"?, parameter is ignored.</Usage>*

 *<DependentAttributes>Parameter will be used in specified "CustomLogicSections.\* User Template"? file</DependentAttributes>*

 *<Constraints>Forbidden characters: "\$' </Constraints>*

 *</isSpecificationAttribute>*

 *</Attribute>*

 *<Attribute>*

 *<AttributeName>Parameter3</AttributeName>*

 *<Description>Parameter to be used in the logic templates*

*Forbidden characters: "\$' </Description>*

 *<PrimitiveType>STRING</PrimitiveType>*

 *<isSpecificationAttribute>*

 *<isValueRequired>false</isValueRequired>*

 *<Usage>This parameter can be used in user logic templates to define specific logic for the device. If no "CustomLogicSections.\* User Template"?, parameter is ignored.</Usage>*

 *<DependentAttributes>Parameter will be used in specified "CustomLogicSections.\* User Template"? file</DependentAttributes>*

 *<Constraints>Forbidden characters: "\$' </Constraints>*

 *</isSpecificationAttribute>*

 *</Attribute>*

 *<Attribute>*

 *<AttributeName>Parameter4</AttributeName>*

 *<Description>Parameter to be used in the logic templates*

*Forbidden characters: "\$' </Description>*

 *<PrimitiveType>STRING</PrimitiveType>*

 *<isSpecificationAttribute>*

 *<isValueRequired>false</isValueRequired>*

 *<Usage>This parameter can be used in user logic templates to define specific logic for the device. If no "CustomLogicSections.\* User Template"?, parameter is ignored.</Usage>*

 *<DependentAttributes>Parameter will be used in specified "CustomLogicSections.\* User Template"? file</DependentAttributes>*

 *<Constraints>Forbidden characters: "\$' </Constraints>*

 *</isSpecificationAttribute>*

 *</Attribute>*

 *<Attribute>*

 *<AttributeName>Parameter5</AttributeName>*

 *<Description>Parameter to be used in the logic templates*

*Forbidden characters: "\$' </Description>*

 *<PrimitiveType>STRING</PrimitiveType>*

 *<isSpecificationAttribute>*

 *<isValueRequired>false</isValueRequired>*

 *<Usage>This parameter can be used in user logic templates to define specific logic for the device. If no "CustomLogicSections.\* User Template"?, parameter is ignored.</Usage>*

 *<DependentAttributes>Parameter will be used in specified "CustomLogicSections.\* User Template"? file</DependentAttributes>*

 *<Constraints>Forbidden characters: "\$' </Constraints>*

 *</isSpecificationAttribute>*

 *</Attribute>*

 *<Attribute>*

 *<AttributeName>Parameter6</AttributeName>*

 *<Description>Parameter to be used in the logic templates*

*Forbidden characters: "\$' </Description>*

 *<PrimitiveType>STRING</PrimitiveType>*

 *<isSpecificationAttribute>*

 *<isValueRequired>false</isValueRequired>*

 *<Usage>This parameter can be used in user logic templates to define specific logic for the device. If no "CustomLogicSections.\* User Template"?, parameter is ignored.</Usage>*

 *<DependentAttributes>Parameter will be used in specified "CustomLogicSections.\* User Template"? file</DependentAttributes>*

 *<Constraints>Forbidden characters: "\$' </Constraints>*

 *</isSpecificationAttribute>*

 *</Attribute>*

 *<Attribute>*

 *<AttributeName>Parameter7</AttributeName>*

 *<Description>Parameter to be used in the logic templates*

*Forbidden characters: "\$' </Description>*

 *<PrimitiveType>STRING</PrimitiveType>*

 *<isSpecificationAttribute>*

 *<isValueRequired>false</isValueRequired>*

 *<Usage>This parameter can be used in user logic templates to define specific logic for the device. If no "CustomLogicSections.\* User Template"?, parameter is ignored.</Usage>*

 *<DependentAttributes>Parameter will be used in specified "CustomLogicSections.\* User Template"? file</DependentAttributes>*

 *<Constraints>Forbidden characters: "\$' </Constraints>*

 *</isSpecificationAttribute>*

 *</Attribute>*

 *<Attribute>*

 *<AttributeName>Parameter8</AttributeName>*

 *<Description>Parameter to be used in the logic templates*

*Forbidden characters: "\$' </Description>*

 *<PrimitiveType>STRING</PrimitiveType>*

 *<isSpecificationAttribute>*

 *<isValueRequired>false</isValueRequired>*

 *<Usage>This parameter can be used in user logic templates to define specific logic for the device. If no "CustomLogicSections.\* User Template"?, parameter is ignored.</Usage>*

 *<DependentAttributes>Parameter will be used in specified "CustomLogicSections.\* User Template"? file</DependentAttributes>*

 *<Constraints>Forbidden characters: "\$' </Constraints>*

 *</isSpecificationAttribute>*

 *</Attribute>*

 *<Attribute>*

 *<AttributeName>Parameter9</AttributeName>*

 *<Description>Parameter to be used in the logic templates*

*Forbidden characters: "\$' </Description>*

 *<PrimitiveType>STRING</PrimitiveType>*

 *<isSpecificationAttribute>*

 *<isValueRequired>false</isValueRequired>*

 *<Usage>This parameter can be used in user logic templates to define specific logic for the device. If no "CustomLogicSections.\* User Template"?, parameter is ignored.</Usage>*

 *<DependentAttributes>Parameter will be used in specified "CustomLogicSections.\* User Template"? file</DependentAttributes>*

 *<Constraints>Forbidden characters: "\$' </Constraints>*

 *</isSpecificationAttribute>*

 *</Attribute>*

 *<Attribute>*

 *<AttributeName>Parameter10</AttributeName>*

 *<Description>Parameter to be used in the logic templates*

*Forbidden characters: "\$' </Description>*

 *<PrimitiveType>STRING</PrimitiveType>*

 *<isSpecificationAttribute>*

 *<isValueRequired>false</isValueRequired>*

 *<Usage>This parameter can be used in user logic templates to define specific logic for the device. If no "CustomLogicSections.\* User Template"?, parameter is ignored.</Usage>*

 *<DependentAttributes>Parameter will be used in specified "CustomLogicSections.\* User Template"? file</DependentAttributes>*

 *<Constraints>Forbidden characters: "\$' </Constraints>*

 *</isSpecificationAttribute>*

 *</Attribute>*

 *</Attribute>*

 *</AttributeFamily>*

 *<AttributeFamily>*

 *<AttributeFamilyName>DeviceTechnicals</AttributeFamilyName>*

 *<UserExpandable>true</UserExpandable>*

 *<Attribute>*

 *<AttributeName>PROCOSConfiguration</AttributeName>*

 *<Description>PROCOS parameters allowing simulation</Description>*

 *<PrimitiveType>STRUCT</PrimitiveType>*

 *<Attribute>*

 *<AttributeName>Config</AttributeName>*

 *<Description>Device mode configuration for simulation (Simulated, Forced or Empty)</Description>*

 *<PrimitiveType>STRING</PrimitiveType>*

 *</Attribute>*

 *<Attribute>*

 *<AttributeName>ForcedValue</AttributeName>*

 *<Description>Forced value defined (e.g.: analog: 4.5, digital: 0 or 1)</Description>*

 *<PrimitiveType>STRING</PrimitiveType>*

 *</Attribute>*

 *<Attribute>*

 *<AttributeName>Hierarchy</AttributeName>*

 *<Description>Hierarchy definition following the Simulation model</Description>*

 *<PrimitiveType>STRING</PrimitiveType>*

 *</Attribute>*

 *</Attribute>*

 *</AttributeFamily>*

 *<AttributeFamily>*

 *<AttributeFamilyName>TargetDeviceInformation</AttributeFamilyName>*

 *<UserExpandable>true</UserExpandable>*

 *<Attribute>*

 *<AttributeName>Target</AttributeName>*

 *<Description>Identifies a target type (e.g. SIEMENS, SCHNEIDER...)</Description>*

 *<PrimitiveType>STRUCT</PrimitiveType>*

 *<DefaultValue>Siemens</DefaultValue>*

 *<Attribute>*

 *<AttributeName>RepresentationName</AttributeName>*

 *<Description>It's the name used ...</Description>*

 *<PrimitiveType>STRING</PrimitiveType>*

 *<DefaultValue>DI</DefaultValue>*

 *</Attribute>*

 *<Attribute>*

 *<AttributeName>Optimized</AttributeName>*

 *<Description>Is this object an optimized Object?</Description>*

 *<PrimitiveType>BOOLEAN</PrimitiveType>*

 *<DefaultValue>true</DefaultValue>*

 *</Attribute>*

 *<Attribute>*

 *<AttributeName>LimitSize</AttributeName>*

 *<Description>Maximun number of instances allowed</Description>*

 *<PrimitiveType>INT32</PrimitiveType>*

 *<DefaultValue>1300</DefaultValue>*

 *</Attribute>*

 *<Attribute>*

 *<AttributeName>FastInterlock</AttributeName>*

 *<Description>Is this object a fast interlock object?</Description>*

 *<PrimitiveType>BOOLEAN</PrimitiveType>*

 *<DefaultValue>true</DefaultValue>*

 *</Attribute>*

 *</Attribute>*

 *</AttributeFamily>*

*</UNICOSMetaModel>*

## 2.15. DigitalOutputDeviceType.xml

*<?xml version='1.0' encoding='UTF-8'?> <UNICOSMetaModel xmlns:xsi='http://www.w3.org/2001/XMLSchema-instance' xsi:noNamespaceSchemaLocation='..\unicos\UNICOSMetaModel.xsd'> <Information> <Package>\${devicePackageName}</Package> <Name>DigitalOutput</Name> <ObjectTypeFamily>IOObjectFamily</ObjectTypeFamily> <Description>Digital Output Device</Description> <Version>\$LastChangedRevision: 170110 \$</Version> </Information> <AttributeFamily> <AttributeFamilyName>DeviceIdentification</AttributeFamilyName> <UserExpandable>false</UserExpandable> <Attribute> <AttributeName>Name</AttributeName> <Description>Name of the device. It must be unique. Max length: - Schneider: 23 - Siemens: Field objects, Controller and PCO: 19; Local: 21; otherwise: 24 Forbidden chars: [: "'@`#\$%^&\*?!,;=+~(){}<&gt;|]-., double underscore, and page break</Description> <PrimitiveType>STRING</PrimitiveType> <isSpecificationAttribute>*

 *<isValueRequired>true</isValueRequired>*

 *<Usage>Name displayed at the SCADA level if "Expert Name" is not specified.*

*This name will appear in the datapoints created in the SCADA layer.</Usage>*

 *<DependentAttributes>Device Links.*

*The name of the device(s) specified in Device Links \*must\* correspond to "Expert Name" if it is defined.*

*If "Expert Name" is not defined, the name of the device(s) specified in Device Links corresponds to "Name".</DependentAttributes>*

 *<Constraints>Max length:*

*- Schneider: 23*

*- Siemens: Field objects, Controller and PCO: 19; Local: 21; otherwise: 24*

*Forbidden chars: [: "'@`#\$%^&\*?!,;=+~(){}<>|]-., double underscore, and page break Name must be unique.</Constraints>*

 *</isSpecificationAttribute>*

 *</Attribute>*

 *<Attribute>*

 *<AttributeName>ExpertName</AttributeName>*

 *<Description>Name of the device displayed at the SCADA level. It must be unique.*

*Forbidden characters: \*[: "'@`#\$%^&\*?!,;=+~(){}<&qt;|}</Description>* 

 *<PrimitiveType>STRING</PrimitiveType>*

 *<isSpecificationAttribute>*

 *<NameRepresentation>Expert Name</NameRepresentation>*

 *<TypeRepresentation>STRING</TypeRepresentation>*

 *<isValueRequired>false</isValueRequired>*

 *<Usage>It does not affect to the datapoints names in the SCADA layer.</Usage>*

 *<DependentAttributes>Device Links.*

*The name of the device(s) specified in Device Links \*must\* correspond to "Expert Name" if it is defined.*

*If "Expert Name" is not defined, the name of the device(s) specified in Device Links corresponds to "Name".</DependentAttributes>*

 *<Constraints>In principle there is no limit to the number of characters used, however a long name may result in display issues at the SCADA level.*

*Forbidden characters: \*[: "'@`#\$%^&\*?!,;=+~(){}<&gt;|]* 

*Expert Name must be unique.</Constraints>*

 *</isSpecificationAttribute>*

 *</Attribute>*

 *</AttributeFamily>*

 *<AttributeFamily>*

 *<AttributeFamilyName>DeviceDocumentation</AttributeFamilyName>*

 *<UserExpandable>true</UserExpandable>*

 *<Attribute>*

 *<AttributeName>DeviceDescription</AttributeName>*

 *<Description>Description of the device. </Description>*

 *<PrimitiveType>STRING</PrimitiveType>*

 *<isSpecificationAttribute>*

 *<NameRepresentation>Description</NameRepresentation>*

 *<isValueRequired>false</isValueRequired>*

 *<Usage>Used in the SCADA layer in the device faceplate</Usage>*

 *<DependentAttributes/>*

 *<Constraints>In principle there is no limit to the number of characters used, however a long description may result in display issues at the SCADA level.*

*Forbidden characters: ;</Constraints>*

 *</isSpecificationAttribute>*

 *</Attribute>*

 *<Attribute>*

 *<AttributeName>ElectricalDiagram</AttributeName>*

 *<Description>Reference to the electrical diagram in which the device is represented.</Description>*

 *<PrimitiveType>STRING</PrimitiveType>*

 *<isSpecificationAttribute>*

 *<NameRepresentation>Electrical Diagram</NameRepresentation>*

 *<isValueRequired>false</isValueRequired>*

 *<Usage>Used in the SCADA layer: added to the device description in the device faceplate.</Usage>*

 *<DependentAttributes/>*

 *<Constraints>In principle there is no limit to the number of characters used, however a long name may result in display issues at the SCADA level.*

*Forbidden characters: \*[: "'@`#\$%^&\*?!,;=+~(){}<&gt;|}</Constraints>* 

 *</isSpecificationAttribute>*

 *</Attribute>*

 *<Attribute>*

 *<AttributeName>Remarks</AttributeName>*

 *<Description>Field used to add relevant information about the device. </Description>*

 *<PrimitiveType>STRING</PrimitiveType>*

 *<isSpecificationAttribute>*

 *<isValueRequired>false</isValueRequired>*

 *<Usage>This information is not used in the generation process, it remains only at the specification level for documentation purposes.</Usage>*

 *<DependentAttributes/>*

 *<Constraints>Forbidden characters: ;</Constraints>*

 *</isSpecificationAttribute>*

 *</Attribute>*

 *</AttributeFamily>*

 *<AttributeFamily>*

 *<AttributeFamilyName>FEDeviceAutoRequests</AttributeFamilyName>*

 *<UserExpandable>true</UserExpandable>*

 *<Attribute>*

 *<AttributeName>AuIhFoMo</AttributeName>*

 *<Meaning>Auto Inhibit Forced Mode</Meaning>*

 *<Description>Auto Inhibit Forced Mode (by logic): The control logic blocks the forced mode operation.</Description>*

 *<PrimitiveType>BOOLEAN</PrimitiveType>*

 *</Attribute>*

*</AttributeFamily>*

 *<AttributeFamily>*

 *<AttributeFamilyName>FEDeviceManualRequests</AttributeFamilyName>*

 *<UserExpandable>true</UserExpandable>*

 *<Attribute>*

 *<AttributeName>ManReg01</AttributeName>*

 *<Meaning> Manual Register 1</Meaning>*

 *<Description>Manual Register 1</Description>*

 *<isCommunicated>true</isCommunicated>*

 *<PrimitiveType>WORD</PrimitiveType>*

 *<Attribute>*

 *<AttributeName>MAuMoR</AttributeName>*

 *<Meaning>Manual Auto Mode Request</Meaning>*

 *<Description>Manual Auto Mode Request: The operator requests the Auto Mode.</Description>*

 *<PrimitiveType>BIT1</PrimitiveType>*

 *<BitPosition>0</BitPosition>*

 *</Attribute>*

 *<Attribute>*

 *<AttributeName>MFoMoR</AttributeName>*

 *<Meaning>Manual Forced Mode Request</Meaning>*

 *<Description>Manual Forced Mode Request: The operator requests the Forced* 

*Mode.</Description>*

 *<PrimitiveType>BIT1</PrimitiveType>*

 *<BitPosition>2</BitPosition>*

 *</Attribute>*

 *<Attribute>*

 *<AttributeName>MOnR</AttributeName>*

 *<Meaning>Manual On Request</Meaning>*

 *<Description>Manual On Request: The operator requests the On/Open position</Description>*

 *<PrimitiveType>BIT1</PrimitiveType>*

 *<BitPosition>4</BitPosition>*

 *</Attribute>*

 *<Attribute>*

 *<AttributeName>MOffR</AttributeName>*

 *<Meaning>Manual Off Request</Meaning>*

 *<Description>Manual Off Request: The operator requests the Off/Close position</Description>*

 *<PrimitiveType>BIT1</PrimitiveType>*

 *<BitPosition>5</BitPosition>*

 *</Attribute>*

 *<Attribute>*

 *<AttributeName>MIOErBSetRst</AttributeName>*

 *<Meaning>Manual Input/Output Error Block Set/Reset</Meaning>*

 *<Description>Manual IO Error Block Set/Reset: This action allows to set/reset the* 

*IOError.</Description>*

 *<PrimitiveType>BIT1</PrimitiveType>*

 *<BitPosition>10</BitPosition>*

 *</Attribute>*

 *</Attribute>*

 *</AttributeFamily>*

 *<AttributeFamily>*

 *<AttributeFamilyName>FEDeviceEnvironmentInputs</AttributeFamilyName>*

 *<UserExpandable>true</UserExpandable>*

 *<Attribute>*

 *<AttributeName>AuPosR</AttributeName>*

 *<Meaning>Auto Position Request</Meaning>*

 *<Description>Auto Position Request</Description>*

 *<PrimitiveType>BOOLEAN</PrimitiveType>*

 *</Attribute>*

 *<Attribute>*

 *<AttributeName>IOError</AttributeName>*

 *<Meaning>Input/Output Error</Meaning>*

 *<Description>IOError state in any of the dependant objects or the PLC channel assigned to the object</Description>*

 *<PrimitiveType>BOOLEAN</PrimitiveType>*

 *</Attribute>*

 *<Attribute>*

 *<AttributeName>IOSimu</AttributeName>*

 *<Meaning>Input/Output Simulated</Meaning>*

 *<Description>Any of the dependant objects is in Forced or Manual Mode</Description>*

 *<PrimitiveType>BOOLEAN</PrimitiveType>*

 *</Attribute>*

 *</AttributeFamily>*

 *<AttributeFamily>*

 *<AttributeFamilyName>FEDeviceOutputs</AttributeFamilyName>*

 *<UserExpandable>true</UserExpandable>*

 *<Attribute>*

 *<AttributeName>StsReg01</AttributeName>*

 *<Meaning>Status Register 1</Meaning>*

 *<Description>Status Register 1</Description>*

 *<isEventAttribute>true</isEventAttribute>*

 *<isCommunicated>true</isCommunicated>*

 *<PrimitiveType>WORD</PrimitiveType>*

 *<Attribute>*

 *<AttributeName>PosSt</AttributeName>*

 *<Meaning>Position Status</Meaning>*

 *<Description>Digital Position Status</Description>*

 *<isArchived>true</isArchived>*

 *<PrimitiveType>BIT1</PrimitiveType>*

 *<BitPosition>0</BitPosition>*

 *</Attribute>*

 *<Attribute>*

 *<AttributeName>AuMoSt</AttributeName>*

 *<Meaning>Auto Mode Status</Meaning>*

 *<Description>Current status of the Auto Mode</Description>*

 *<PrimitiveType>BIT1</PrimitiveType>*

 *<BitPosition>2</BitPosition>*

 *</Attribute>*

 *<Attribute>*

 *<AttributeName>FoMoSt</AttributeName>*

 *<Meaning>Forced Mode Status</Meaning>*

 *<Description>Current status of the Forced Mode.</Description>*

 *<PrimitiveType>BIT1</PrimitiveType>*

 *<BitPosition>4</BitPosition>*

 *</Attribute>*

 *<Attribute>*

 *<AttributeName>IOErrorW</AttributeName>*

 *<Meaning>Input/Output Error Warning</Meaning>*

 *<Description>Current status of the IOError</Description>*

 *<PrimitiveType>BIT1</PrimitiveType>*

 *<BitPosition>6</BitPosition>*

 *</Attribute>*

 *<Attribute>*

 *<AttributeName>IOSimuW</AttributeName>*

 *<Meaning>Input/Output Simulated Warning</Meaning>*

 *<Description>Current status of the IOSimu</Description>*

 *<PrimitiveType>BIT1</PrimitiveType>*

 *<BitPosition>7</BitPosition>*

 *</Attribute>*

 *<Attribute>*

 *<AttributeName>FoDiAuW</AttributeName>*

 *<Meaning>Forced Differs Auto Warning</Meaning>*

 *<Description>The Manual or Forced Position requested by the operator differs from the Auto* 

*Position</Description>*

 *<PrimitiveType>BIT1</PrimitiveType>*

 *<BitPosition>8</BitPosition>*

 *</Attribute>*

 *<Attribute>*

 *<AttributeName>MIOErBRSt</AttributeName>*

 *<Meaning>Manual Input/Output Error Block Request Status</Meaning>*

 *<Description>Manual IOError Block Request Status</Description>*

 *<PrimitiveType>BIT1</PrimitiveType>*

 *<BitPosition>9</BitPosition>*

 *</Attribute>*

 *<Attribute>*

 *<AttributeName>AuIhFoMoSt</AttributeName>*

 *<Meaning>Auto Inhibit Forced Mode Status</Meaning>*

 *<Description>Auto Inhibit Forced Mode status: Current status of the Auto Inhibit forced* 

*mode.</Description>*

 *<PrimitiveType>BIT1</PrimitiveType>*

 *<BitPosition>13</BitPosition>*

 *</Attribute>*

 *<Attribute>*

 *<AttributeName>AuPosRSt</AttributeName>*

 *<Meaning>Auto Position Request Status</Meaning>*

 *<Description>Auto Position Request Status</Description>*

 *<PrimitiveType>BIT1</PrimitiveType>*

 *<BitPosition>14</BitPosition>*

 *</Attribute>*

 *<Attribute>*

 *<AttributeName>MPosRSt</AttributeName>*

 *<Meaning>Manual Position Requested Status</Meaning>*

 *<Description>Manual Position Requested Status</Description>*

 *<PrimitiveType>BIT1</PrimitiveType>*

 *<BitPosition>15</BitPosition>*

 *</Attribute>*

 *</Attribute>*

 *<Attribute>*

 *<AttributeName>PosSt</AttributeName>*

```
 <Meaning>Position status</Meaning>
```
 *<Description>Position Status</Description>*

 *<PrimitiveType>BOOLEAN</PrimitiveType>*

 *</Attribute>*

 *<Attribute>*

 *<AttributeName>AuPosRSt</AttributeName>*

 *<Meaning>Auto Position Request Status</Meaning>*

 *<Description>Status of the position of the object in auto mode.</Description>*

 *<PrimitiveType>BOOLEAN</PrimitiveType>*

 *</Attribute>*

 *<Attribute>*

 *<AttributeName>MPosRSt</AttributeName>*

 *<Meaning>Manual Position Request Status</Meaning>*

 *<Description>Manual Position request status</Description>*

 *<PrimitiveType>BOOLEAN</PrimitiveType>*

 *</Attribute>*

 *<Attribute>*

 *<AttributeName>AuMoSt</AttributeName>*

 *<Meaning>Auto Mode Status</Meaning>*

 *<Description>Current status of the Auto Mode</Description>*

 *<PrimitiveType>BOOLEAN</PrimitiveType>*

 *</Attribute>*

 *<Attribute>*

 *<AttributeName>FoMoSt</AttributeName> <Meaning>Forced Mode Status</Meaning> <Description>Current status of the Forced Mode.</Description> <PrimitiveType>BOOLEAN</PrimitiveType> </Attribute>*

 *<Attribute>*

 *<AttributeName>IOErrorW</AttributeName>*

 *<Meaning>Input/Output Error Warning</Meaning>*

 *<Description>Current status of the IOError</Description>*

 *<PrimitiveType>BOOLEAN</PrimitiveType>*

 *</Attribute>*

 *<Attribute>*

 *<AttributeName>IOSimuW</AttributeName>*

 *<Meaning>Inpout/Output Simulated Warning</Meaning>*

 *<Description>Current status of the IOSimu</Description>*

 *<PrimitiveType>BOOLEAN</PrimitiveType>*

 *</Attribute>*

 *<Attribute>*

 *<AttributeName>FoDiAuW</AttributeName>*

 *<Meaning>Forced Differs Auto Warning</Meaning>*

 *<Description>The Manual or Forced Position requested by the operator differs from the Auto Position</Description>*

 *<PrimitiveType>BOOLEAN</PrimitiveType>*

 *</Attribute>*

 *</AttributeFamily>*

 *<AttributeFamily>*

 *<AttributeFamilyName>FEDeviceIOConfig</AttributeFamilyName>*

 *<UserExpandable>true</UserExpandable>*

 *<Attribute>*

 *<AttributeName>FEType</AttributeName>*

 *<Description>Parameter used to set up the periphery address of the device according to the various hardware module types used at the PLC level.*

*Refer to FEEncodingType.xlsx in Specs/ folder for specific Siemens and Schneider documentation</Description>*

 *<PrimitiveType>STRING</PrimitiveType>*

 *<isSpecificationAttribute>*

 *<NameRepresentation>FE Encoding Type</NameRepresentation>*

 *<TypeRepresentation>STRING</TypeRepresentation>*

 *<isValueRequired>false</isValueRequired>*

 *<Usage>Refer to FEEncodingType.xlsx in Specs/ folder for specific Siemens and Schneider documentation</Usage>*

 *<DependentAttributes>FEChannel.InterfaceParamX (where X=1-10)</DependentAttributes>*

 *<Constraints>Refer to FEEncodingType.xlsx in Specs/ folder for specific Siemens and Schneider documentation</Constraints>*

 *</isSpecificationAttribute>*

 *</Attribute>*

 *<Attribute>*

 *<AttributeName>FEChannel</AttributeName>*

 *<Description>Indicates how to map the acquisition of the information from the field I/O interface.</Description>*

 *<PrimitiveType>STRUCT</PrimitiveType>*

 *<Attribute>*

 *<AttributeName>InterfaceParam1</AttributeName>*

 *<Description>Parameter used to set up the periphery address of the device according to the various hardware module types used at the PLC level.*

*Refer to FEEncodingType.xlsx in Specs/ folder for specific Siemens and Schneider documentation</Description>*

 *<PrimitiveType>STRING</PrimitiveType>*

 *<isSpecificationAttribute>*

 *<isValueRequired>false</isValueRequired>*

 *<Usage>Refer to FEEncodingType.xlsx in Specs/ folder for specific Siemens and Schneider documentation</Usage>*

 *<DependentAttributes>FE Encoding Type</DependentAttributes>*

 *<Constraints>Refer to FEEncodingType.xlsx in Specs/ folder for specific Siemens and Schneider documentation</Constraints>*

 *</isSpecificationAttribute>*

 *</Attribute>*

 *<Attribute>*

 *<AttributeName>InterfaceParam2</AttributeName>*

 *<Description>Parameter used to set up the periphery address of the device according to the various hardware module types used at the PLC level.*

*Refer to FEEncodingType.xlsx in Specs/ folder for specific Siemens and Schneider documentation</Description>*

 *<PrimitiveType>STRING</PrimitiveType>*

 *<isSpecificationAttribute>*

 *<isValueRequired>false</isValueRequired>*

 *<Usage>Refer to FEEncodingType.xlsx in Specs/ folder for specific Siemens and Schneider documentation</Usage>*

 *<DependentAttributes>FE Encoding Type</DependentAttributes>*

 *<Constraints>Refer to FEEncodingType.xlsx in Specs/ folder for specific Siemens and Schneider documentation</Constraints>*

 *</isSpecificationAttribute>*

 *</Attribute>*

 *<Attribute>*

 *<AttributeName>InterfaceParam3</AttributeName>*

 *<Description>Parameter used to set up the periphery address of the device according to the various hardware module types used at the PLC level.*

*Refer to FEEncodingType.xlsx in Specs/ folder for specific Siemens and Schneider documentation</Description>*

 *<PrimitiveType>STRING</PrimitiveType>*

 *<isSpecificationAttribute>*

 *<isValueRequired>false</isValueRequired>*

 *<Usage>Refer to FEEncodingType.xlsx in Specs/ folder for specific Siemens and Schneider documentation</Usage>*

 *<DependentAttributes>FE Encoding Type</DependentAttributes>*

 *<Constraints>Refer to FEEncodingType.xlsx in Specs/ folder for specific Siemens and Schneider documentation</Constraints>*

 *</isSpecificationAttribute>*

 *</Attribute>*

 *<Attribute>*

 *<AttributeName>InterfaceParam4</AttributeName>*

 *<Description>Parameter used to set up the periphery address of the device according to the various hardware module types used at the PLC level.*

*Refer to FEEncodingType.xlsx in Specs/ folder for specific Siemens and Schneider documentation</Description>*

 *<PrimitiveType>STRING</PrimitiveType>*

 *<isSpecificationAttribute>*

 *<isValueRequired>false</isValueRequired>*

 *<Usage>Refer to FEEncodingType.xlsx in Specs/ folder for specific Siemens and Schneider documentation</Usage>*

 *<DependentAttributes>FE Encoding Type</DependentAttributes>*

 *<Constraints>Refer to FEEncodingType.xlsx in Specs/ folder for specific Siemens and Schneider documentation</Constraints>*

 *</isSpecificationAttribute>*

 *</Attribute>*

 *<Attribute>*

 *<AttributeName>InterfaceParam5</AttributeName>*

 *<Description>Parameter used to set up the periphery address of the device according to the various hardware module types used at the PLC level.*

*Refer to FEEncodingType.xlsx in Specs/ folder for specific Siemens and Schneider documentation</Description>*

 *<PrimitiveType>STRING</PrimitiveType>*

 *<isSpecificationAttribute>*

 *<isValueRequired>false</isValueRequired>*

 *<Usage>Refer to FEEncodingType.xlsx in Specs/ folder for specific Siemens and Schneider documentation</Usage>*

 *<DependentAttributes>FE Encoding Type</DependentAttributes>*

 *<Constraints>Refer to FEEncodingType.xlsx in Specs/ folder for specific Siemens and Schneider documentation</Constraints>*

 *</isSpecificationAttribute>*

 *</Attribute>*

 *<Attribute>*

 *<AttributeName>InterfaceParam6</AttributeName>*

 *<Description>Parameter used to set up the periphery address of the device according to the various hardware module types used at the PLC level.*

*Refer to FEEncodingType.xlsx in Specs/ folder for specific Siemens and Schneider documentation</Description>*

 *<PrimitiveType>STRING</PrimitiveType>*

 *<isSpecificationAttribute>*

 *<isValueRequired>false</isValueRequired>*

 *<Usage>Refer to FEEncodingType.xlsx in Specs/ folder for specific Siemens and Schneider documentation</Usage>*

 *<DependentAttributes>FE Encoding Type</DependentAttributes>*

 *<Constraints>Refer to FEEncodingType.xlsx in Specs/ folder for specific Siemens and Schneider documentation</Constraints>*

 *</isSpecificationAttribute>*

 *</Attribute>*

 *<Attribute>*

 *<AttributeName>InterfaceParam7</AttributeName>*

 *<Description>Parameter used to set up the periphery address of the device according to the various hardware module types used at the PLC level.*

*Refer to FEEncodingType.xlsx in Specs/ folder for specific Siemens and Schneider documentation</Description>*

 *<PrimitiveType>STRING</PrimitiveType>*

 *<isSpecificationAttribute>*

 *<isValueRequired>false</isValueRequired>*

 *<Usage>Refer to FEEncodingType.xlsx in Specs/ folder for specific Siemens and Schneider documentation</Usage>*

 *<DependentAttributes>FE Encoding Type</DependentAttributes>*

 *<Constraints>Refer to FEEncodingType.xlsx in Specs/ folder for specific Siemens and Schneider documentation</Constraints>*

 *</isSpecificationAttribute>*

 *</Attribute>*

 *<Attribute>*

 *<AttributeName>InterfaceParam8</AttributeName>*

 *<Description>Parameter used to set up the periphery address of the device according to the various hardware module types used at the PLC level.*

*Refer to FEEncodingType.xlsx in Specs/ folder for specific Siemens and Schneider documentation</Description>*

 *<PrimitiveType>STRING</PrimitiveType>*

 *<isSpecificationAttribute>*

 *<isValueRequired>false</isValueRequired>*

 *<Usage>Refer to FEEncodingType.xlsx in Specs/ folder for specific Siemens and Schneider documentation</Usage>*

 *<DependentAttributes>FE Encoding Type</DependentAttributes>*

 *<Constraints>Refer to FEEncodingType.xlsx in Specs/ folder for specific Siemens and Schneider documentation</Constraints>*

 *</isSpecificationAttribute>*

 *</Attribute>*

 *<Attribute>*

 *<AttributeName>InterfaceParam9</AttributeName>*

 *<Description>Parameter used to set up the periphery address of the device according to the various hardware module types used at the PLC level.*

*Refer to FEEncodingType.xlsx in Specs/ folder for specific Siemens and Schneider documentation</Description>*

 *<PrimitiveType>STRING</PrimitiveType>*

 *<isSpecificationAttribute>*

 *<isValueRequired>false</isValueRequired>*

 *<Usage>Refer to FEEncodingType.xlsx in Specs/ folder for specific Siemens and Schneider documentation</Usage>*

 *<DependentAttributes>FE Encoding Type</DependentAttributes>*

 *<Constraints>Refer to FEEncodingType.xlsx in Specs/ folder for specific Siemens and Schneider documentation</Constraints>*

 *</isSpecificationAttribute>*

 *</Attribute>*

 *<Attribute>*

 *<AttributeName>InterfaceParam10</AttributeName>*

 *<Description>Parameter used to set up the periphery address of the device according to the various hardware module types used at the PLC level.*

*Refer to FEEncodingType.xlsx in Specs/ folder for specific Siemens and Schneider documentation</Description>*

 *<PrimitiveType>STRING</PrimitiveType>*

 *<isSpecificationAttribute>*

 *<isValueRequired>false</isValueRequired>*

 *<Usage>Refer to FEEncodingType.xlsx in Specs/ folder for specific Siemens and Schneider documentation</Usage>*

 *<DependentAttributes>FE Encoding Type</DependentAttributes>*

 *<Constraints>Refer to FEEncodingType.xlsx in Specs/ folder for specific Siemens and Schneider documentation</Constraints>*

 *</isSpecificationAttribute>*

 *</Attribute>*

 *</Attribute>*

 *</AttributeFamily>*

 *<AttributeFamily>*

 *<AttributeFamilyName>SCADADeviceGraphics</AttributeFamilyName>*

 *<UserExpandable>true</UserExpandable>*

 *<Attribute>*

 *<AttributeName>WidgetType</AttributeName>*

 *<Description>Define the widget type to display in the SCADA device tree overview only.* 

*The widget displayed in the process panel will be selected when the user creates the panel.</Description>*

 *<PrimitiveType>STRING</PrimitiveType>*

 *<isSpecificationAttribute>*

 *<NameRepresentation>Widget Type</NameRepresentation>*

 *<isValueRequired>true</isValueRequired>*

 *<isCaseSensitive>true</isCaseSensitive>*

 *<PermittedValue>DigitalOutput</PermittedValue>*

 *<Usage/>*

 *<DependentAttributes/>*

 *<Constraints/>*

 *</isSpecificationAttribute>*

 *</Attribute>*

 *<Attribute>*

 *<AttributeName>Synoptic</AttributeName>*

 *<Description>Define link between the device and an existing synoptic where it appears. The synoptic specified here can be accessed from the device right-click menu item* 

*"Synoptic".</Description>*

 *<PrimitiveType>STRING</PrimitiveType>*

 *<isSpecificationAttribute>*

 *<isValueRequired>false</isValueRequired>*

 *<Usage>Specify the path of the .pnl file under the "\panel" directory of the PVSS project.</Usage>*

 *<DependentAttributes/>*

 *<Constraints/>*

 *</isSpecificationAttribute>*

 *</Attribute>*

 *<Attribute>*

 *<AttributeName>DiagnosticPanel</AttributeName>*

 *<Description>Define link between the device and an existing diagnostic panel for the device. The panel specified here can be accessed from the device right-click menu item "Diagnostic" as well as from the "Diagnostic" button on the object faceplate.</Description>*

 *<PrimitiveType>STRING</PrimitiveType>*

 *<isSpecificationAttribute>*

 *<NameRepresentation>Diagnostic</NameRepresentation>*

 *<isValueRequired>false</isValueRequired>*

 *<Usage>Specify the path of the .pnl file under the "\panel" directory of the PVSS project </Usage>*

 *<DependentAttributes/>*

 *<Constraints/>*

 *</isSpecificationAttribute>*

 *</Attribute>*

 *<Attribute>*

 *<AttributeName>WWWLink</AttributeName>*

 *<Description>Define link between the device and an existing web page (or pdf file, or other file which can be opened with IE). The link can be accessed from the device right-click menu item "Info" as well as from the "Info" button on the object faceplate.</Description>*

 *<PrimitiveType>STRING</PrimitiveType>*

 *<isSpecificationAttribute>*

 *<NameRepresentation>WWW Link</NameRepresentation>*

 *<isValueRequired>false</isValueRequired>*

 *<Usage/>*

 *<DependentAttributes/>*

 *<Constraints/>*

 *</isSpecificationAttribute>*

 *</Attribute>*

 *</AttributeFamily>*

 *<AttributeFamily>*

 *<AttributeFamilyName>SCADADeviceFunctionals</AttributeFamilyName>*

 *<UserExpandable>false</UserExpandable>*

 *<Attribute>*

 *<AttributeName>MaskEvent</AttributeName>*

 *<Description>If TRUE: the events of the device will be masked in SCADA and not diplayed or archived in the Event List.*

*An 'event' is defined as a bit change in StsReg01 or StsReg02</Description>*

 *<PrimitiveType>BOOLEAN</PrimitiveType>*

 *<isSpecificationAttribute>*

 *<NameRepresentation>Mask Event</NameRepresentation>*

 *<isValueRequired>false</isValueRequired>*

 *<Usage/>*

 *<DependentAttributes/>*

 *<Constraints/>*

 *</isSpecificationAttribute>*

 *</Attribute>*

 *<Attribute>*

 *<AttributeName>AccessControlDomain</AttributeName>*

 *<Description>Define Access Control on the device to an existing SCADA Domain*

*Forbidden characters: \*[: "'@`#\$%^&\*?!;=+~(){}<&gt;|}</Description>* 

 *<PrimitiveType>STRING</PrimitiveType>*

 *<isSpecificationAttribute>*

 *<NameRepresentation>Access Control Domain</NameRepresentation>*

 *<isValueRequired>false</isValueRequired>*

 *<Usage>This domain is used to grant access to this specific device. The domain specified for this object will allow access to the object only to registered users on that domain</Usage>*

 *<DependentAttributes/>*

<Constraints>Forbidden characters: \*[: "'@`#\$%^&amp;\*?!;=+~(){}&lt;&gt;|]</Constraints>  *</isSpecificationAttribute>*

 *</Attribute>*

 *<Attribute>*

 *<AttributeName>SCADADeviceClassificationTags</AttributeName>*

 *<Description>It defines the Domain, Nature and DeviceLinks for the SCADA* 

*visualization</Description>*

 *<PrimitiveType>STRUCT</PrimitiveType>*

 *<Attribute>*

 *<AttributeName>Domain</AttributeName>*

 *<Description>Domain of the device. If empty, the domain will be the name of the application Forbidden characters: \*[: "'@`#\$%^&\*?!,;=+~(){}<&gt;|]</Description>* 

 *<PrimitiveType>STRING</PrimitiveType>*

 *<isSpecificationAttribute>*

 *<isValueRequired>false</isValueRequired>*

 *<Usage>Domain is used to filter the devices in the alarm list or in the device tree* 

*overview</Usage>*

 *<DependentAttributes/>*

<Constraints>Forbidden characters: \*[: "'@`#\$%^&amp;\*?!,;=+~(){}&lt;&gt;|]</Constraints>

 *</isSpecificationAttribute>*

 *</Attribute>*

 *<Attribute>*

 *<AttributeName>Nature</AttributeName>*

 *<Description>Nature of the device. If empty, the nature will be the type of the device Forbidden characters: \*[: "'@`#\$%^&\*?!,;=+~(){}<&gt;|]</Description>* 

 *<PrimitiveType>STRING</PrimitiveType>*

 *<isSpecificationAttribute>*

 *<isValueRequired>false</isValueRequired>*

 *<Usage>Nature is used to filter the devices in the alarm list or in the device tree overview</Usage>*

 *<DependentAttributes/>*

 *<Constraints>Forbidden characters: \*[: "'@`#\$%^&amp;\*?!,;=+~(){}&lt;&gt;|]</Constraints> </isSpecificationAttribute>*

 *</Attribute>*

 *<Attribute>*

 *<AttributeName>DeviceLinks</AttributeName>*

 *<Description>Define links to other devices (separate device names with commas).* 

*Note: it is not necessary to link to master, parents or children because these links are automatically created.*

*Forbidden characters: \*[: "'@`#\$%^&\*?!;=+~(){}<&qt;|}</Description>* 

 *<PrimitiveType>STRING</PrimitiveType>*

 *<isSpecificationAttribute>*

 *<NameRepresentation>Device Links</NameRepresentation>*

 *<isValueRequired>false</isValueRequired>*

 *<Usage>Linked devices will be shown in the device right-click menu</Usage>*

 *<DependentAttributes>Expert Name or Name.*

*The name of the device(s) specified here \*must\* correspond to "Expert Name" if it is defined. If "Expert Name" is not defined, the name of the device(s) specified here corresponds to "Name".</DependentAttributes>*

<Constraints>Forbidden characters: \*[: "'@`#\$%^&amp;\*?!;=+~(){}&lt;&qt;|}</Constraints>  *</isSpecificationAttribute>*

 *</Attribute>*

 *</Attribute>*

 *</AttributeFamily>*

 *<AttributeFamily>*

 *<AttributeFamilyName>SCADADeviceDataArchiving</AttributeFamilyName>*

 *<UserExpandable>true</UserExpandable>*

 *<Attribute>*

 *<AttributeName>ArchiveMode</AttributeName>*

 *<Description>Archive mode of the object engineering values. Archive if:*

*Old/New Comparison: value changes*

*Time: value changes after Time Filter*

*Deadband: value < or &gt; deadband* 

*AND: at least one of the conditions is fulfilled*

*OR: both conditions are fulfilled</Description>*

 *<PrimitiveType>STRING</PrimitiveType>*

 *<isSpecificationAttribute>*

 *<NameRepresentation>Archive Mode</NameRepresentation>*

 *<isValueRequired>true</isValueRequired>*

 *<PermittedValue>No</PermittedValue>*

 *<PermittedValue>Old/New Comparison</PermittedValue>*

 *<Usage>This archive mode is used to archive data in the PVSS database</Usage>*

 *<DependentAttributes>If "Time" is selected, "Time Filter (s)" must be filled* 

*If "Deadband" is selected: "Deadband Type" and "Deadband Value" must be filled.</DependentAttributes>*

 *<Constraints/>*

 *</isSpecificationAttribute>*

 *</Attribute>*

 *<Attribute>*

 *<AttributeName>BooleanArch</AttributeName>*

 *<Description>Name of the Boolean archive*

*Forbidden characters: \*[: "'@`#\$%^&\*?!,;=+~(){}<&qt;|}</Description>* 

 *<PrimitiveType>STRING</PrimitiveType>*

 *<isSpecificationAttribute>*

 *<NameRepresentation>Boolean Archive</NameRepresentation>*

 *<isValueRequired>false</isValueRequired>*

 *<Usage>The boolean values of the device will be archived in the specified PVSS database. The archive must be created in PVSS before importing the object.</Usage>*

 *<DependentAttributes/>*

 *<Constraints>Forbidden characters: \*[: "'@`#\$%^&amp;\*?!,;=+~(){}&lt;&gt;|]</Constraints>*

 *</isSpecificationAttribute>*

 *</Attribute>*

 *<Attribute>*

 *<AttributeName>AnalogArch</AttributeName>*

 *<Description>Name of the analog archive*

*Forbidden characters: \*[: "'@`#\$%^&\*?!,;=+~(){}<&gt;|}</Description>* 

 *<PrimitiveType>STRING</PrimitiveType>*

 *<isSpecificationAttribute>*

 *<NameRepresentation>Analog Archive</NameRepresentation>*

 *<isValueRequired>false</isValueRequired>*

 *<Usage>The analog values of the device will be archived in the specified PVSS database. The archive must be created in PVSS before importing the object.</Usage>*

 *<DependentAttributes/>*

 *<Constraints>Forbidden characters: \*[: "'@`#\$%^&amp;\*?!,;=+~(){}&lt;&gt;|]</Constraints>*

 *</isSpecificationAttribute>*

 *</Attribute>*

 *<Attribute>*

 *<AttributeName>EventArch</AttributeName>*

 *<Description>Name of the event archive*

*Forbidden characters: \*[: "'@`#\$%^&\*?!,;=+~(){}<&gt;|}</Description>* 

 *<PrimitiveType>STRING</PrimitiveType>*

 *<isSpecificationAttribute>*

 *<NameRepresentation>Event Archive</NameRepresentation>*

 *<isValueRequired>false</isValueRequired>*

 *<Usage>The events generated by the device will be archived in the specified PVSS database. The archive must be created in PVSS before importing the object.</Usage>*

 *<DependentAttributes/>*

 *<Constraints>Forbidden characters: \*[: "'@`#\$%^&amp;\*?!,;=+~(){}&lt;&gt;|]</Constraints>*

 *</isSpecificationAttribute>*

 *</Attribute>*

 *</AttributeFamily>*

 *<AttributeFamily>*

 *<AttributeFamilyName>SCADADeviceAlarms</AttributeFamilyName>*

 *<UserExpandable>true</UserExpandable>*

 *<Attribute>*

 *<AttributeName>AlarmConfig</AttributeName>*

 *<Description>Configuration of Alarm under SCADA</Description>*

 *<PrimitiveType>INT32</PrimitiveType>*

 *<isSpecificationAttribute>*

 *<NameRepresentation>Alarm Config</NameRepresentation>*

 *<isValueRequired>true</isValueRequired>*

 *<Usage/>*

 *<DependentAttributes/>*

 *<Constraints/>*

 *</isSpecificationAttribute>*

 *<Attribute>*

 *<AttributeName>SMSCategory</AttributeName>*

 *<Description>This Alarm message will follow rules defined in the corresponding SMS User Group (comma-separated list)</Description>*

 *<PrimitiveType>STRING</PrimitiveType>*

 *<isSpecificationAttribute>*

 *<NameRepresentation>SMS Category</NameRepresentation>*

 *<isValueRequired>false</isValueRequired>*

 *<Usage>Defines a specific treatment for each SMS message</Usage>*

 *<DependentAttributes/>*

 *<Constraints>The name must correspond to the SMS user group (unProcessAlarm,...)</Constraints>*

 *</isSpecificationAttribute>*

 *</Attribute>*

 *<Attribute>*

 *<AttributeName>AutoAcknowledge</AttributeName>*

 *<Description>The SCADA automatically performs the alarm acknowledge</Description>*

 *<PrimitiveType>BOOLEAN</PrimitiveType>*

 *<isSpecificationAttribute>*

 *<NameRepresentation>Auto Acknowledge</NameRepresentation>*

 *<isValueRequired>false</isValueRequired>*

 *<Usage>When TRUE, the SCADA automatically acknowledges the alarm at its occurrence.* 

*The operator doesn't have to act on this alarm.</Usage>*

 *<DependentAttributes/>*

 *<Constraints>TRUE/FALSE</Constraints>*

 *</isSpecificationAttribute>*

 *</Attribute>*

 *<Attribute>*

 *<AttributeName>Masked</AttributeName>*

 *<Description>Alarm signal is ignored by the SCADA</Description>*

 *<PrimitiveType>BOOLEAN</PrimitiveType>*

 *<isSpecificationAttribute>*

 *<isValueRequired>false</isValueRequired>*

 *<Usage>When TRUE, the Alarm signal is not recorded into the ALARM database</Usage>*

 *<DependentAttributes/>*

 *<Constraints>TRUE/FALSE</Constraints>*

 *</isSpecificationAttribute>*

 *</Attribute>*

 *</Attribute>*

 *<Attribute>*

 *<AttributeName>BinaryState</AttributeName>*

 *<Description/>*

 *<PrimitiveType>BOOLEAN</PrimitiveType>*

 *<isSpecificationAttribute>*

 *<NameRepresentation>Binary State</NameRepresentation>*

 *<isValueRequired>true</isValueRequired>*

 *<Usage/>*

 *<DependentAttributes/>*

 *<Constraints/>*

 *</isSpecificationAttribute>*

 *<Attribute>*

 *<AttributeName>AlarmOnState</AttributeName>*

 *<Description>State of the device where the PVSS alert should be triggered.*

*Blank/empty (=default) indicates that there is no PVSS alert.</Description>*

 *<PrimitiveType>BOOLEAN</PrimitiveType>*

 *<isSpecificationAttribute>*

 *<NameRepresentation>Alarm On State</NameRepresentation>*

 *<isValueRequired>false</isValueRequired>*

 *<Usage>This alarm is only used at SCADA level for information and It has no impact on the process.</Usage>*

 *<DependentAttributes/>*

 *<Constraints/>*

 *</isSpecificationAttribute>*

 *</Attribute>*

 *</Attribute>*

 *<Attribute>*

 *<AttributeName>Message</AttributeName>*

 *<Description>Message to display when alarm is set in SCADA</Description>*

 *<PrimitiveType>STRING</PrimitiveType>*

 *<isSpecificationAttribute>*

 *<isValueRequired>false</isValueRequired>*

 *<Usage>The message specified here will be displayed in the Alarm List</Usage>*

 *<DependentAttributes/>*

 *<Constraints>In principle there is no limit to the number of characters used, however a long name may result in display issues at the SCADA level.*

*Forbidden characters: \*[:"'@`#\$%^&\*?!,;=+~(){}<&qt;|}</Constraints>* 

 *</isSpecificationAttribute>*

 *</Attribute>*

 *</AttributeFamily>*

 *<AttributeFamily>*

 *<AttributeFamilyName>LogicDeviceDefinitions</AttributeFamilyName>*

 *<UserExpandable>true</UserExpandable>*

 *<Attribute>*

 *<AttributeName>Fast Interlock Type</AttributeName>*

 *<Description>Type of fast interlock object if necesary</Description>*

 *<PrimitiveType>STRING</PrimitiveType>*

 *<isSpecificationAttribute>*

 *<isValueRequired>false</isValueRequired>*

 *<PermittedValue>Hardware Interrupt</PermittedValue>*

 *<PermittedValue>Cyclic Interrupt</PermittedValue>*

 *<Usage>This parameter is used to determinate if the object will be processed in the fast interlock logic</Usage>*

 *<DependentAttributes/>*

 *<Constraints/>*

 *</isSpecificationAttribute>*

 *</Attribute>*

 *<Attribute>*

 *<AttributeName>CustomLogicParameters</AttributeName>*

 *<Description>User defined meaning, used by the logic generators.</Description>*

 *<PrimitiveType>STRUCT</PrimitiveType>*

 *<Attribute>*

 *<AttributeName>Parameter1</AttributeName>*

 *<Description>Parameter to be used in the logic templates*

*Forbidden characters: "\$' </Description>*

 *<PrimitiveType>STRING</PrimitiveType>*

 *<isSpecificationAttribute>*

 *<isValueRequired>false</isValueRequired>*

 *<Usage>This parameter can be used in user logic templates to define specific logic for the device. If no "CustomLogicSections.\* User Template"?, parameter is ignored.</Usage>*

 *<DependentAttributes>Parameter will be used in specified "CustomLogicSections.\* User Template"? file</DependentAttributes>*

 *<Constraints>Forbidden characters: "\$' </Constraints>*

 *</isSpecificationAttribute>*

 *</Attribute>*

 *<Attribute>*

 *<AttributeName>Parameter2</AttributeName>*

 *<Description>Parameter to be used in the logic templates*

*Forbidden characters: "\$' </Description>*

 *<PrimitiveType>STRING</PrimitiveType>*

 *<isSpecificationAttribute>*

 *<isValueRequired>false</isValueRequired>*

 *<Usage>This parameter can be used in user logic templates to define specific logic for the device. If no "CustomLogicSections.\* User Template"?, parameter is ignored.</Usage>*

 *<DependentAttributes>Parameter will be used in specified "CustomLogicSections.\* User Template"? file</DependentAttributes>*

 *<Constraints>Forbidden characters: "\$' </Constraints>*

 *</isSpecificationAttribute>*

 *</Attribute>*

 *<Attribute>*

 *<AttributeName>Parameter3</AttributeName>*

 *<Description>Parameter to be used in the logic templates*

*Forbidden characters: "\$' </Description>*

 *<PrimitiveType>STRING</PrimitiveType>*

 *<isSpecificationAttribute>*

 *<isValueRequired>false</isValueRequired>*

 *<Usage>This parameter can be used in user logic templates to define specific logic for the device. If no "CustomLogicSections.\* User Template"?, parameter is ignored.</Usage>*

 *<DependentAttributes>Parameter will be used in specified "CustomLogicSections.\* User Template"? file</DependentAttributes>*

 *<Constraints>Forbidden characters: "\$' </Constraints>*

 *</isSpecificationAttribute>*

 *</Attribute>*

 *<Attribute>*

 *<AttributeName>Parameter4</AttributeName>*

 *<Description>Parameter to be used in the logic templates*

*Forbidden characters: "\$' </Description>*

 *<PrimitiveType>STRING</PrimitiveType>*

 *<isSpecificationAttribute>*

 *<isValueRequired>false</isValueRequired>*

 *<Usage>This parameter can be used in user logic templates to define specific logic for the device. If no "CustomLogicSections.\* User Template"?, parameter is ignored.</Usage>*

 *<DependentAttributes>Parameter will be used in specified "CustomLogicSections.\* User Template"? file</DependentAttributes>*

 *<Constraints>Forbidden characters: "\$' </Constraints>*

 *</isSpecificationAttribute>*

 *</Attribute>*

 *<Attribute>*

 *<AttributeName>Parameter5</AttributeName>*

 *<Description>Parameter to be used in the logic templates*

*Forbidden characters: "\$' </Description>*

 *<PrimitiveType>STRING</PrimitiveType>*

 *<isSpecificationAttribute>*

 *<isValueRequired>false</isValueRequired>*
*<Usage>This parameter can be used in user logic templates to define specific logic for the device. If no "CustomLogicSections.\* User Template"?, parameter is ignored.</Usage>*

 *<DependentAttributes>Parameter will be used in specified "CustomLogicSections.\* User Template"? file</DependentAttributes>*

 *<Constraints>Forbidden characters: "\$' </Constraints>*

 *</isSpecificationAttribute>*

 *</Attribute>*

 *<Attribute>*

 *<AttributeName>Parameter6</AttributeName>*

 *<Description>Parameter to be used in the logic templates*

*Forbidden characters: "\$' </Description>*

 *<PrimitiveType>STRING</PrimitiveType>*

 *<isSpecificationAttribute>*

 *<isValueRequired>false</isValueRequired>*

 *<Usage>This parameter can be used in user logic templates to define specific logic for the device. If no "CustomLogicSections.\* User Template"?, parameter is ignored.</Usage>*

 *<DependentAttributes>Parameter will be used in specified "CustomLogicSections.\* User Template"? file</DependentAttributes>*

 *<Constraints>Forbidden characters: "\$' </Constraints>*

 *</isSpecificationAttribute>*

 *</Attribute>*

 *<Attribute>*

 *<AttributeName>Parameter7</AttributeName>*

 *<Description>Parameter to be used in the logic templates*

*Forbidden characters: "\$' </Description>*

 *<PrimitiveType>STRING</PrimitiveType>*

 *<isSpecificationAttribute>*

 *<isValueRequired>false</isValueRequired>*

 *<Usage>This parameter can be used in user logic templates to define specific logic for the device. If no "CustomLogicSections.\* User Template"?, parameter is ignored.</Usage>*

 *<DependentAttributes>Parameter will be used in specified "CustomLogicSections.\* User Template"? file</DependentAttributes>*

 *<Constraints>Forbidden characters: "\$' </Constraints>*

 *</isSpecificationAttribute>*

 *</Attribute>*

 *<Attribute>*

 *<AttributeName>Parameter8</AttributeName>*

 *<Description>Parameter to be used in the logic templates*

*Forbidden characters: "\$' </Description>*

 *<PrimitiveType>STRING</PrimitiveType>*

 *<isSpecificationAttribute>*

 *<isValueRequired>false</isValueRequired>*

 *<Usage>This parameter can be used in user logic templates to define specific logic for the device. If no "CustomLogicSections.\* User Template"?, parameter is ignored.</Usage>*

 *<DependentAttributes>Parameter will be used in specified "CustomLogicSections.\* User Template"? file</DependentAttributes>*

 *<Constraints>Forbidden characters: "\$' </Constraints>*

 *</isSpecificationAttribute>*

 *</Attribute>*

 *<Attribute>*

 *<AttributeName>Parameter9</AttributeName>*

 *<Description>Parameter to be used in the logic templates*

*Forbidden characters: "\$' </Description>*

 *<PrimitiveType>STRING</PrimitiveType>*

 *<isSpecificationAttribute>*

 *<isValueRequired>false</isValueRequired>*

 *<Usage>This parameter can be used in user logic templates to define specific logic for the device. If no "CustomLogicSections.\* User Template"?, parameter is ignored.</Usage>*

 *<DependentAttributes>Parameter will be used in specified "CustomLogicSections.\* User Template"? file</DependentAttributes>*

 *<Constraints>Forbidden characters: "\$' </Constraints>*

 *</isSpecificationAttribute>*

 *</Attribute>*

 *<Attribute>*

 *<AttributeName>Parameter10</AttributeName>*

 *<Description>Parameter to be used in the logic templates*

*Forbidden characters: "\$' </Description>*

 *<PrimitiveType>STRING</PrimitiveType>*

 *<isSpecificationAttribute>*

 *<isValueRequired>false</isValueRequired>*

 *<Usage>This parameter can be used in user logic templates to define specific logic for the device. If no "CustomLogicSections.\* User Template"?, parameter is ignored.</Usage>*

 *<DependentAttributes>Parameter will be used in specified "CustomLogicSections.\* User Template"? file</DependentAttributes>*

 *<Constraints>Forbidden characters: "\$' </Constraints>*

 *</isSpecificationAttribute>*

 *</Attribute>*

 *</Attribute>*

 *</AttributeFamily>*

 *<AttributeFamily>*

 *<AttributeFamilyName>DeviceTechnicals</AttributeFamilyName>*

 *<UserExpandable>true</UserExpandable>*

 *<Attribute>*

 *<AttributeName>PROCOSConfiguration</AttributeName>*

 *<Description>PROCOS parameters allowing simulation</Description>*

 *<PrimitiveType>STRUCT</PrimitiveType>*

 *<Attribute>*

 *<AttributeName>Config</AttributeName>*

 *<Description>Device mode configuration for simulation (Simulated, Forced or Empty)</Description>*

 *<PrimitiveType>STRING</PrimitiveType>*

 *</Attribute>*

 *<Attribute>*

 *<AttributeName>ForcedValue</AttributeName>*

 *<Description>Forced value defined (e.g.: analog: 4.5, digital: 0 or 1)</Description>*

 *<PrimitiveType>STRING</PrimitiveType>*

 *</Attribute>*

 *<Attribute>*

 *<AttributeName>Hierarchy</AttributeName>*

 *<Description>Hierarchy definition following the Simulation model</Description>*

 *<PrimitiveType>STRING</PrimitiveType>*

 *</Attribute>*

 *</Attribute>*

 *</AttributeFamily>*

 *<AttributeFamily>*

 *<AttributeFamilyName>TargetDeviceInformation</AttributeFamilyName>*

 *<UserExpandable>true</UserExpandable>*

 *<Attribute>*

 *<AttributeName>Target</AttributeName>*

 *<Description>Identifies a target type (e.g. SIEMENS, SCHNEIDER...)</Description>*

 *<PrimitiveType>STRUCT</PrimitiveType>*

 *<DefaultValue>Siemens</DefaultValue>*

 *<Attribute>*

 *<AttributeName>RepresentationName</AttributeName>*

 *<Description>It's the name used ...</Description>*

 *<PrimitiveType>STRING</PrimitiveType>*

 *<DefaultValue>DO</DefaultValue>*

 *</Attribute>*

 *<Attribute>*

 *<AttributeName>Optimized</AttributeName>*

 *<Description>Is this object an optimized Object?</Description>*

 *<PrimitiveType>BOOLEAN</PrimitiveType>*

 *<DefaultValue>true</DefaultValue>*

 *</Attribute>*

 *<Attribute>*

 *<AttributeName>LimitSize</AttributeName>*

 *<Description>Maximun number of instances allowed</Description>*

 *<PrimitiveType>INT32</PrimitiveType>*

 *<DefaultValue>1300</DefaultValue>*

 *</Attribute>*

 *<Attribute>*

 *<AttributeName>FastInterlock</AttributeName>*

 *<Description>Is this object a fast interlock object?</Description>*

 *<PrimitiveType>BOOLEAN</PrimitiveType>*

 *<DefaultValue>true</DefaultValue>*

 *</Attribute>*

 *</Attribute>*

 *</AttributeFamily>*

*</UNICOSMetaModel>*

### 2.16. DigitalParameterDeviceType.xml

*<?xml version='1.0' encoding='UTF-8'?> <UNICOSMetaModel xmlns:xsi='http://www.w3.org/2001/XMLSchema-instance' xsi:noNamespaceSchemaLocation='..\unicos\UNICOSMetaModel.xsd'> <Information> <Package>\${devicePackageName}</Package> <Name>DigitalParameter</Name> <ObjectTypeFamily>InterfaceObjectFamily</ObjectTypeFamily> <Description>Digital Parameter Device</Description> <Version>\$LastChangedRevision: 170110 \$</Version> </Information> <AttributeFamily> <AttributeFamilyName>DeviceIdentification</AttributeFamilyName> <UserExpandable>false</UserExpandable> <Attribute> <AttributeName>Name</AttributeName> <Description>Name of the device. It must be unique. Max length: - Schneider: 23 - Siemens: Field objects, Controller and PCO: 19; Local: 21; otherwise: 24 Forbidden chars: [: "'@`#\$%^&\*?!,;=+~(){}<&gt;|]-., double underscore, and page break</Description>*

 *<PrimitiveType>STRING</PrimitiveType>*

 *<isSpecificationAttribute>*

 *<isValueRequired>true</isValueRequired>*

 *<Usage>Name displayed at the SCADA level if "Expert Name" is not specified.*

*This name will appear in the datapoints created in the SCADA layer.</Usage>*

 *<DependentAttributes>Device Links.*

*The name of the device(s) specified in Device Links \*must\* correspond to "Expert Name" if it is defined.*

*If "Expert Name" is not defined, the name of the device(s) specified in Device Links corresponds to "Name".</DependentAttributes>*

 *<Constraints>Max length:*

*- Schneider: 23*

*- Siemens: Field objects, Controller and PCO: 19; Local: 21; otherwise: 24*

*Forbidden chars: [: "'@`#\$%^&\*?!,;=+~(){}<>|]-., double underscore, and page break Name must be unique.</Constraints>*

 *</isSpecificationAttribute>*

 *</Attribute>*

 *<Attribute>*

 *<AttributeName>ExpertName</AttributeName>*

 *<Description>Name of the device displayed at the SCADA level. It must be unique.*

*Forbidden characters: \*[: "'@`#\$%^&\*?!,;=+~(){}<&qt;|}</Description>* 

 *<PrimitiveType>STRING</PrimitiveType>*

 *<isSpecificationAttribute>*

 *<NameRepresentation>Expert Name</NameRepresentation>*

 *<TypeRepresentation>STRING</TypeRepresentation>*

 *<isValueRequired>false</isValueRequired>*

 *<Usage>It does not affect to the datapoints names in the SCADA layer.</Usage>*

 *<DependentAttributes>Device Links.*

*The name of the device(s) specified in Device Links \*must\* correspond to "Expert Name" if it is defined.*

*If "Expert Name" is not defined, the name of the device(s) specified in Device Links corresponds to "Name".</DependentAttributes>*

 *<Constraints>In principle there is no limit to the number of characters used, however a long name may result in display issues at the SCADA level.*

*Forbidden characters: \*[: "'@`#\$%^&\*?!,;=+~(){}<&gt;|]* 

*Expert Name must be unique.</Constraints>*

 *</isSpecificationAttribute>*

 *</Attribute>*

 *</AttributeFamily>*

 *<AttributeFamily>*

 *<AttributeFamilyName>DeviceDocumentation</AttributeFamilyName>*

 *<UserExpandable>true</UserExpandable>*

 *<Attribute>*

 *<AttributeName>DeviceDescription</AttributeName>*

 *<Description>Description of the device. </Description>*

 *<PrimitiveType>STRING</PrimitiveType>*

 *<isSpecificationAttribute>*

 *<NameRepresentation>Description</NameRepresentation>*

 *<isValueRequired>false</isValueRequired>*

 *<Usage>Used in the SCADA layer in the device faceplate</Usage>*

 *<DependentAttributes/>*

 *<Constraints>In principle there is no limit to the number of characters used, however a long description may result in display issues at the SCADA level.*

*Forbidden characters: ;</Constraints>*

 *</isSpecificationAttribute>*

 *</Attribute>*

 *<Attribute>*

 *<AttributeName>Remarks</AttributeName>*

 *<Description>Field used to add relevant information about the device. </Description>*

 *<PrimitiveType>STRING</PrimitiveType>*

 *<isSpecificationAttribute>*

 *<isValueRequired>false</isValueRequired>*

 *<Usage>This information is not used in the generation process, it remains only at the specification level for documentation purposes.</Usage>*

 *<DependentAttributes/>*

 *<Constraints>Forbidden characters: ;</Constraints>*

 *</isSpecificationAttribute>*

 *</Attribute>*

 *</AttributeFamily>*

 *<AttributeFamily>*

 *<AttributeFamilyName>FEDeviceParameters</AttributeFamilyName>*

 *<UserExpandable>true</UserExpandable>*

 *<Attribute>*

 *<AttributeName>DefaultValue</AttributeName>*

 *<Meaning>Default value</Meaning>*

 *<Description>Default value for the parameter </Description>*

 *<PrimitiveType>BOOLEAN</PrimitiveType>*

 *<isSpecificationAttribute>*

 *<NameRepresentation>Default Value</NameRepresentation>*

 *<TypeRepresentation>BOOLEAN</TypeRepresentation>*

 *<isValueRequired>true</isValueRequired>*

 *<Usage>This is the default parameter value assigned into the PLC variable and in the SCADA datapoint element. </Usage>*

 *<DependentAttributes/>*

 *<Constraints/>*

 *</isSpecificationAttribute>*

 *</Attribute>*

 *</AttributeFamily>*

 *<AttributeFamily>*

 *<AttributeFamilyName>FEDeviceManualRequests</AttributeFamilyName>*

 *<UserExpandable>true</UserExpandable>*

 *<Attribute>*

 *<AttributeName>ManReg01</AttributeName>*

 *<Meaning>Manual Register 1</Meaning>*

 *<Description>Manual Register 1</Description>*

 *<isCommunicated>true</isCommunicated>*

 *<PrimitiveType>WORD</PrimitiveType>*

 *<Attribute>*

 *<AttributeName>ArmRcp</AttributeName>*

 *<Meaning>Armed Recipe</Meaning>*

 *<Description>A Recipe is Armed : New values are available at the input</Description>*

 *<PrimitiveType>BIT1</PrimitiveType>*

 *<BitPosition>2</BitPosition>*

 *</Attribute>*

 *<Attribute>*

 *<AttributeName>ActRcp</AttributeName>*

 *<Meaning>Activate Recipe</Meaning>*

 *<Description>Activate Recipe : All new signals at the inputs are activated.</Description>*

 *<PrimitiveType>BIT1</PrimitiveType>*

 *<BitPosition>3</BitPosition>*

 *</Attribute>*

 *<Attribute>*

 *<AttributeName>MOnR</AttributeName>*

 *<Meaning>Manual On Request</Meaning>*

 *<Description>Manual On Request: The operator requests the On/Open position</Description>*

 *<PrimitiveType>BIT1</PrimitiveType>*

 *<BitPosition>4</BitPosition>*

 *</Attribute>*

 *<Attribute>*

 *<AttributeName>MOffR</AttributeName>*

 *<Meaning>Manual Off Request</Meaning>*

 *<Description>Manual Off Request: The operator requests the Off/Close position</Description>*

 *<PrimitiveType>BIT1</PrimitiveType>*

 *<BitPosition>5</BitPosition>*

 *</Attribute>*

 *</Attribute>*

 *</AttributeFamily>*

 *<AttributeFamily>*

 *<AttributeFamilyName>FEDeviceOutputs</AttributeFamilyName>*

 *<UserExpandable>true</UserExpandable>*

 *<Attribute>*

 *<AttributeName>StsReg01</AttributeName>*

 *<Meaning>Status Register 1</Meaning>*

 *<Description>Status Register 1</Description>*

 *<isEventAttribute>true</isEventAttribute>*

 *<isCommunicated>true</isCommunicated>*

 *<PrimitiveType>WORD</PrimitiveType>*

 *<Attribute>*

 *<AttributeName>PosSt</AttributeName>*

 *<Meaning>Position Status</Meaning>*

 *<Description>Digital Position Status</Description>*

 *<isArchived>true</isArchived>*

 *<PrimitiveType>BIT1</PrimitiveType>*

 *<BitPosition>0</BitPosition>*

 *</Attribute>*

 *<Attribute>*

 *<AttributeName>ArmRcpSt</AttributeName>*

 *<BitPosition>3</BitPosition> </Attribute> <Attribute> <AttributeName>MOnRSt</AttributeName> <Meaning>Manual On Request Status</Meaning> <Description>Manual On Request Status</Description> <PrimitiveType>BIT1</PrimitiveType> <BitPosition>4</BitPosition> </Attribute> <Attribute> <AttributeName>MOffRSt</AttributeName> <Meaning>Manual Off Request Status</Meaning> <Description>Manual Off Request Status</Description> <PrimitiveType>BIT1</PrimitiveType> <BitPosition>5</BitPosition> </Attribute> </Attribute> <Attribute> <AttributeName>PosSt</AttributeName> <Meaning>Position status</Meaning> <Description>Position Status</Description> <PrimitiveType>BOOLEAN</PrimitiveType> </Attribute> </AttributeFamily> <AttributeFamily> <AttributeFamilyName>SCADADeviceGraphics</AttributeFamilyName> <UserExpandable>true</UserExpandable> <Attribute> <AttributeName>WidgetType</AttributeName> <Description>Define the widget type to display in the SCADA device tree overview only.* 

 *<Description>A Recipe is Armed : New values are available at the input</Description>*

*The widget displayed in the process panel will be selected when the user creates the panel.</Description>*

 *<PrimitiveType>STRING</PrimitiveType>*

 *<Meaning>Armed Recipe Status</Meaning>*

 *<PrimitiveType>BIT1</PrimitiveType>*

 *<isSpecificationAttribute>*

 *<NameRepresentation>Widget Type</NameRepresentation>*

 *<isValueRequired>true</isValueRequired>*

 *<isCaseSensitive>true</isCaseSensitive>*

 *<PermittedValue>DigitalParameter</PermittedValue>*

 *<Usage/>*

 *<DependentAttributes/>*

 *<Constraints/>*

 *</isSpecificationAttribute>*

 *</Attribute>*

 *<Attribute>*

 *<AttributeName>Synoptic</AttributeName>*

 *<Description>Define link between the device and an existing synoptic where it appears. The synoptic specified here can be accessed from the device right-click menu item* 

*"Synoptic".</Description>*

 *<PrimitiveType>STRING</PrimitiveType>*

 *<isSpecificationAttribute>*

 *<isValueRequired>false</isValueRequired>*

 *<Usage>Specify the path of the .pnl file under the "\panel" directory of the PVSS project.</Usage>*

 *<DependentAttributes/>*

 *<Constraints/>*

 *</isSpecificationAttribute>*

 *</Attribute>*

 *<Attribute>*

 *<AttributeName>DiagnosticPanel</AttributeName>*

 *<Description>Define link between the device and an existing diagnostic panel for the device. The panel specified here can be accessed from the device right-click menu item "Diagnostic" as well as from the "Diagnostic" button on the object faceplate.</Description>*

 *<PrimitiveType>STRING</PrimitiveType>*

 *<isSpecificationAttribute>*

 *<NameRepresentation>Diagnostic</NameRepresentation>*

 *<isValueRequired>false</isValueRequired>*

 *<Usage>Specify the path of the .pnl file under the "\panel" directory of the PVSS project </Usage>*

 *<DependentAttributes/>*

 *<Constraints/>*

 *</isSpecificationAttribute>*

 *</Attribute>*

 *<Attribute>*

 *<AttributeName>WWWLink</AttributeName>*

 *<Description>Define link between the device and an existing web page (or pdf file, or other file which can be opened with IE). The link can be accessed from the device right-click menu item "Info" as well as from the "Info" button on the object faceplate.</Description>*

 *<PrimitiveType>STRING</PrimitiveType>*

 *<isSpecificationAttribute>*

 *<NameRepresentation>WWW Link</NameRepresentation>*

 *<isValueRequired>false</isValueRequired>*

 *<Usage/>*

 *<DependentAttributes/>*

 *<Constraints/>*

 *</isSpecificationAttribute>*

 *</Attribute>*

 *</AttributeFamily>*

 *<AttributeFamily>*

 *<AttributeFamilyName>SCADADeviceFunctionals</AttributeFamilyName>*

 *<UserExpandable>false</UserExpandable>*

 *<Attribute>*

 *<AttributeName>MaskEvent</AttributeName>*

 *<Description>If TRUE: the events of the device will be masked in SCADA and not diplayed or archived in the Event List.*

*An 'event' is defined as a bit change in StsReg01 or StsReg02</Description>*

 *<PrimitiveType>BOOLEAN</PrimitiveType>*

 *<isSpecificationAttribute>*

 *<NameRepresentation>Mask Event</NameRepresentation>*

 *<isValueRequired>false</isValueRequired>*

 *<Usage/>*

 *<DependentAttributes/>*

 *<Constraints/>*

 *</isSpecificationAttribute>*

 *</Attribute>*

 *<Attribute>*

 *<AttributeName>AccessControlDomain</AttributeName>*

 *<Description>Define Access Control on the device to an existing SCADA Domain*

*Forbidden characters: \*[: "'@`#\$%^&\*?!;=+~(){}<&qt;|}</Description>* 

 *<PrimitiveType>STRING</PrimitiveType>*

 *<isSpecificationAttribute>*

 *<NameRepresentation>Access Control Domain</NameRepresentation>*

 *<isValueRequired>false</isValueRequired>*

 *<Usage>This domain is used to grant access to this specific device. The domain specified for this object will allow access to the object only to registered users on that domain</Usage>*

 *<DependentAttributes/>*

<Constraints>Forbidden characters: \*[: "'@`#\$%^&amp;\*?!;=+~(){}&lt;&gt;|]</Constraints>  *</isSpecificationAttribute>*

 *</Attribute>*

 *<Attribute>*

 *<AttributeName>SCADADeviceClassificationTags</AttributeName>*

 *<Description>It defines the Domain, Nature and DeviceLinks for the SCADA* 

*visualization</Description>*

 *<PrimitiveType>STRUCT</PrimitiveType>*

 *<Attribute>*

 *<AttributeName>Domain</AttributeName>*

 *<Description>Domain of the device. If empty, the domain will be the name of the application*

*Forbidden characters: \*[: "'@`#\$%^&\*?!,;=+~(){}<&qt;|}</Description>* 

 *<PrimitiveType>STRING</PrimitiveType>*

 *<isSpecificationAttribute>*

 *<isValueRequired>false</isValueRequired>*

 *<Usage>Domain is used to filter the devices in the alarm list or in the device tree overview</Usage>*

 *<DependentAttributes/>*

<Constraints>Forbidden characters: \*[: "'@`#\$%^&amp;\*?!,;=+~(){}&lt;&gt;|]</Constraints>

 *</isSpecificationAttribute>*

 *</Attribute>*

 *<Attribute>*

 *<AttributeName>Nature</AttributeName>*

 *<Description>Nature of the device. If empty, the nature will be the type of the device*

*Forbidden characters: \*[: "'@`#\$%^&\*?!,;=+~(){}<&qt;|}</Description>* 

 *<PrimitiveType>STRING</PrimitiveType>*

 *<isSpecificationAttribute>*

 *<isValueRequired>false</isValueRequired>*

 *<Usage>Nature is used to filter the devices in the alarm list or in the device tree overview</Usage>*

 *<DependentAttributes/>*

 *<Constraints>Forbidden characters: \*[: "'@`#\$%^&amp;\*?!,;=+~(){}&lt;&gt;|]</Constraints>*

 *</isSpecificationAttribute>*

 *</Attribute>*

 *<Attribute>*

 *<AttributeName>DeviceLinks</AttributeName>*

 *<Description>Define links to other devices (separate device names with commas).* 

*Note: it is not necessary to link to master, parents or children because these links are automatically created.*

*Forbidden characters: \*[: "'@`#\$%^&\*?!;=+~(){}<&qt;|}</Description>* 

 *<PrimitiveType>STRING</PrimitiveType>*

 *<isSpecificationAttribute>*

 *<NameRepresentation>Device Links</NameRepresentation>*

 *<isValueRequired>false</isValueRequired>*

 *<Usage>Linked devices will be shown in the device right-click menu</Usage>*

 *<DependentAttributes>Expert Name or Name.*

*The name of the device(s) specified here \*must\* correspond to "Expert Name" if it is defined. If "Expert Name" is not defined, the name of the device(s) specified here corresponds to "Name".</DependentAttributes>*

 *<Constraints>Forbidden characters: \*[: "'@`#\$%^&amp;\*?!;=+~(){}&lt;&gt;|]</Constraints> </isSpecificationAttribute>*

 *</Attribute>*

 *</Attribute>*

 *</AttributeFamily>*

 *<AttributeFamily>*

 *<AttributeFamilyName>SCADADeviceDataArchiving</AttributeFamilyName>*

 *<UserExpandable>true</UserExpandable>*

 *<Attribute>*

 *<AttributeName>ArchiveMode</AttributeName>*

 *<Description>Archive mode of the object engineering values. Archive if:*

*Old/New Comparison: value changes*

*Time: value changes after Time Filter*

*Deadband: value < or &gt; deadband* 

*AND: at least one of the conditions is fulfilled*

*OR: both conditions are fulfilled</Description>*

 *<PrimitiveType>STRING</PrimitiveType>*

 *<isSpecificationAttribute>*

 *<NameRepresentation>Archive Mode</NameRepresentation>*

 *<isValueRequired>true</isValueRequired>*

 *<PermittedValue>No</PermittedValue>*

 *<PermittedValue>Old/New Comparison</PermittedValue>*

 *<Usage>This archive mode is used to archive data in the PVSS database</Usage>*

 *<DependentAttributes>If "Time" is selected, "Time Filter (s)" must be filled* 

*If "Deadband" is selected: "Deadband Type" and "Deadband Value" must be filled.</DependentAttributes>*

 *<Constraints/>*

 *</isSpecificationAttribute>*

 *</Attribute>*

 *<Attribute>*

 *<AttributeName>BooleanArch</AttributeName>*

 *<Description>Name of the Boolean archive*

*Forbidden characters: \*[: "'@`#\$%^&\*?!,;=+~(){}<&qt;|}</Description>* 

 *<PrimitiveType>STRING</PrimitiveType>*

 *<isSpecificationAttribute>*

 *<NameRepresentation>Boolean Archive</NameRepresentation>*

 *<isValueRequired>false</isValueRequired>*

 *<Usage>The boolean values of the device will be archived in the specified PVSS database. The archive must be created in PVSS before importing the object.</Usage>*

 *<DependentAttributes/>*

 *<Constraints>Forbidden characters: \*[: "'@`#\$%^&amp;\*?!,;=+~(){}&lt;&gt;|]</Constraints> </isSpecificationAttribute>*

 *</Attribute>*

 *<Attribute>*

 *<AttributeName>AnalogArch</AttributeName>*

 *<Description>Name of the analog archive*

*Forbidden characters: \*[: "'@`#\$%^&\*?!,;=+~(){}<&qt;|}</Description>* 

 *<PrimitiveType>STRING</PrimitiveType>*

 *<isSpecificationAttribute>*

 *<NameRepresentation>Analog Archive</NameRepresentation>*

 *<isValueRequired>false</isValueRequired>*

 *<Usage>The analog values of the device will be archived in the specified PVSS database. The archive must be created in PVSS before importing the object.</Usage>*

 *<DependentAttributes/>*

 *<Constraints>Forbidden characters: \*[: "'@`#\$%^&amp;\*?!,;=+~(){}&lt;&gt;|]</Constraints>*

 *</isSpecificationAttribute>*

 *</Attribute>*

 *<Attribute>*

 *<AttributeName>EventArch</AttributeName>*

 *<Description>Name of the event archive*

*Forbidden characters: \*[: "'@`#\$%^&\*?!,;=+~(){}<&gt;|}</Description>* 

 *<PrimitiveType>STRING</PrimitiveType>*

 *<isSpecificationAttribute>*

 *<NameRepresentation>Event Archive</NameRepresentation>*

 *<isValueRequired>false</isValueRequired>*

 *<Usage>The events generated by the device will be archived in the specified PVSS database. The archive must be created in PVSS before importing the object.</Usage>*

 *<DependentAttributes/>*

 *<Constraints>Forbidden characters: \*[: "'@`#\$%^&amp;\*?!,;=+~(){}&lt;&gt;|]</Constraints>*

 *</isSpecificationAttribute>*

 *</Attribute>*

 *</AttributeFamily>*

*<AttributeFamily>*

 *<AttributeFamilyName>SCADADeviceParameters</AttributeFamilyName>*

 *<UserExpandable>true</UserExpandable>*

 *<Attribute>*

 *<AttributeName>RecipeType</AttributeName>*

 *<Description>Recipies familie name</Description>*

 *<PrimitiveType>STRING</PrimitiveType>*

 *</Attribute>*

 *<Attribute>*

 *<AttributeName>RecipeInitName</AttributeName>*

 *<Description>Name of the collection of defaults values associated to the RecipeType* 

*</Description>*

 *<PrimitiveType>STRING</PrimitiveType>*

 *</Attribute>*

 *</AttributeFamily>*

 *<AttributeFamily>*

 *<AttributeFamilyName>TargetDeviceInformation</AttributeFamilyName>*

 *<UserExpandable>true</UserExpandable>*

 *<Attribute>*

 *<AttributeName>Target</AttributeName>*

 *<Description>Identifies a target type (e.g. SIEMENS, SCHNEIDER...)</Description>*

 *<PrimitiveType>STRUCT</PrimitiveType>*

 *<DefaultValue>Siemens</DefaultValue>*

 *<Attribute>*

 *<AttributeName>RepresentationName</AttributeName>*

 *<Description>It's the name used ...</Description>*

 *<PrimitiveType>STRING</PrimitiveType>*

 *<DefaultValue>DPAR</DefaultValue>*

 *</Attribute>*

 *<Attribute>*

 *<AttributeName>Optimized</AttributeName>*

 *<Description>Is this object an optimized Object?</Description>*

 *<PrimitiveType>BOOLEAN</PrimitiveType>*

 *<DefaultValue>true</DefaultValue>*

 *</Attribute>*

 *<Attribute>*

 *<AttributeName>LimitSize</AttributeName>*

 *<Description>Maximun number of instances allowed</Description>*

 *<PrimitiveType>INT32</PrimitiveType>*

 *<DefaultValue>2000</DefaultValue>*

 *</Attribute>*

 *<Attribute>*

 *<AttributeName>FastInterlock</AttributeName>*

 *<Description>Is this object a fast interlock object?</Description>*

 *<PrimitiveType>BOOLEAN</PrimitiveType>*

 *<DefaultValue>false</DefaultValue>*

 *</Attribute>*

 *</Attribute>*

 *</AttributeFamily>*

*</UNICOSMetaModel>*

# 2.17. EncoderDeviceType.xml

*<?xml version="1.0" encoding="UTF-8"?> <UNICOSMetaModel xmlns:xsi="http://www.w3.org/2001/XMLSchema-instance" xsi:noNamespaceSchemaLocation="UNICOSMetaModel.xsd"> <Information> <Package>\${devicePackageName}</Package> <Name>Encoder</Name> <ObjectTypeFamily>IOObjectFamily</ObjectTypeFamily> <Description>Encoder Device</Description> <Version>1.0</Version> </Information> <AttributeFamily> <AttributeFamilyName>DeviceIdentification</AttributeFamilyName> <UserExpandable>true</UserExpandable> <Attribute> <AttributeName>Name</AttributeName> <Description>Name of the device. It must be unique. Max length: - Schneider: 23 - Siemens: Field objects, Controller and PCO: 19; Local: 21; otherwise: 24 Forbidden chars: [: "'@`#\$%^&\*?!,;=+~(){}<&gt;|]-., double underscore, and page break</Description> <PrimitiveType>STRING</PrimitiveType> <isSpecificationAttribute> <isValueRequired>true</isValueRequired> <Usage>Name displayed at the SCADA level if "Expert Name" is not specified. This name will appear in the datapoints created in the SCADA layer.</Usage> <DependentAttributes>Device Links. The name of the device(s) specified in Device Links \*must\* correspond to "Expert Name" if it is* 

*defined. If "Expert Name" is not defined, the name of the device(s) specified in Device Links corresponds to* 

*"Name".</DependentAttributes> <Constraints>Max length:*

*- Schneider: 23*

*- Siemens: Field objects, Controller and PCO: 19; Local: 21; otherwise: 24*

*Forbidden chars: [: "'@`#\$%^&\*?!,;=+~(){}<>|]-., double underscore, and page break Name must be unique.</Constraints>*

 *</isSpecificationAttribute>*

 *</Attribute>*

 *<Attribute>*

 *<AttributeName>ExpertName</AttributeName>*

 *<Description>Name of the device displayed at the SCADA level. It must be unique.*

*Forbidden characters: \*[: "'@`#\$%^&\*?!,;=+~(){}<&qt;|}</Description>* 

 *<PrimitiveType>STRING</PrimitiveType>*

 *<isSpecificationAttribute>*

 *<NameRepresentation>Expert Name</NameRepresentation>*

 *<TypeRepresentation>STRING</TypeRepresentation>*

 *<isValueRequired>false</isValueRequired>*

 *<Usage>It does not affect to the datapoints names in the SCADA layer.</Usage>*

 *<DependentAttributes>Device Links.*

*The name of the device(s) specified in Device Links \*must\* correspond to "Expert Name" if it is defined.*

*If "Expert Name" is not defined, the name of the device(s) specified in Device Links corresponds to "Name".</DependentAttributes>*

 *<Constraints>In principle there is no limit to the number of characters used, however a long name may result in display issues at the SCADA level.*

*Forbidden characters: \*[: "'@`#\$%^&\*?!,;=+~(){}<&gt;|]* 

*Expert Name must be unique.</Constraints>*

 *</isSpecificationAttribute>*

 *</Attribute>*

 *</AttributeFamily>*

 *<AttributeFamily>*

 *<AttributeFamilyName>DeviceDocumentation</AttributeFamilyName>*

 *<UserExpandable>true</UserExpandable>*

 *<Attribute>*

 *<AttributeName>DeviceDescription</AttributeName>*

 *<Description>Description of the device. </Description>*

 *<PrimitiveType>STRING</PrimitiveType>*

 *<isSpecificationAttribute>*

 *<NameRepresentation>Description</NameRepresentation>*

 *<isValueRequired>false</isValueRequired>*

 *<Usage>Used in the SCADA layer in the device faceplate</Usage>*

 *<DependentAttributes/>*

 *<Constraints>In principle there is no limit to the number of characters used,however a long description may result in display issues at the SCADA level.*

*Forbidden characters: ;</Constraints>*

 *</isSpecificationAttribute>*

 *</Attribute>*

 *<Attribute>*

 *<AttributeName>ElectricalDiagram</AttributeName>*

 *<Description>Reference to the electrical diagram in which the device is represented.</Description>*

 *<PrimitiveType>STRING</PrimitiveType>*

 *<isSpecificationAttribute>*

 *<NameRepresentation>Electrical Diagram</NameRepresentation>*

 *<isValueRequired>false</isValueRequired>*

 *<Usage>Used in the SCADA layer: added to the device description in the device faceplate.</Usage>*

 *<DependentAttributes/>*

 *<Constraints>In principle there is no limit to the number of characters used, however a long name may result in display issues at the SCADA level.*

*Forbidden characters: \*[: "'@`#\$%^&\*?!,;=+~(){}<&gt;|}</Constraints>* 

 *</isSpecificationAttribute>*

 *</Attribute>*

 *<Attribute>*

 *<AttributeName>Remarks</AttributeName>*

 *<Description>Field used to add relevant information about the device. </Description>*

 *<PrimitiveType>STRING</PrimitiveType>*

 *<isSpecificationAttribute>*

 *<isValueRequired>false</isValueRequired>*

 *<Usage>This information is not used in the generation process, it remains only at the specification level for documentation purposes.</Usage>*

 *<DependentAttributes/>*

 *<Constraints>Forbidden characters: ;</Constraints>*

 *</isSpecificationAttribute>*

 *</Attribute>*

 *</AttributeFamily>*

 *<AttributeFamily>*

 *<AttributeFamilyName>FEDeviceParameters</AttributeFamilyName>*

 *<UserExpandable>true</UserExpandable>*

 *<Attribute>*

 *<AttributeName>PMinRan</AttributeName>*

 *<Meaning>Parameter Minimum Range</Meaning>*

 *<Description>Minimum engineering value of the device.</Description>*

 *<PrimitiveType>FLOAT32</PrimitiveType>*

 *<isSpecificationAttribute>*

 *<NameRepresentation>Range Min</NameRepresentation>*

 *<isValueRequired>true</isValueRequired>*

 *<Usage>A linear conversion is performed between the raw range and engineering range.</Usage>*

 *<DependentAttributes/>*

 *<Constraints>The value specified here must be consistent with the format defined in the field "Format".</Constraints>*

 *</isSpecificationAttribute>*

 *</Attribute>*

 *<Attribute>*

 *<AttributeName>PMaxRan</AttributeName>*

 *<Meaning>Parameter Maximum Range</Meaning>*

 *<Description>Maximum engineering value of the device.</Description>*

 *<PrimitiveType>FLOAT32</PrimitiveType>*

 *<isSpecificationAttribute>*

 *<NameRepresentation>Range Max</NameRepresentation>*

 *<isValueRequired>true</isValueRequired>*

 *<Usage>A linear conversion is performed between the raw range and engineering range.</Usage>*

 *<DependentAttributes/>*

 *<Constraints>The value specified here must be consistent with the format defined in the field "Format".</Constraints>*

 *</isSpecificationAttribute>*

 *</Attribute>*

 *<Attribute>*

 *<AttributeName>PMinRaw</AttributeName>*

 *<Meaning>Parameter Minimum Raw</Meaning>*

 *<Description>Minimum raw value of the device.</Description>*

 *<PrimitiveType>SHORTINT16</PrimitiveType>*

 *<isSpecificationAttribute>*

 *<NameRepresentation>Raw Min</NameRepresentation>*

 *<TypeRepresentation>STRING</TypeRepresentation>*

 *<isValueRequired>true</isValueRequired>*

 *<Usage>A linear conversion is performed between the raw range and engineering* 

*range.</Usage>*

 *<DependentAttributes/>*

 *<Constraints/>*

 *</isSpecificationAttribute>*

 *</Attribute>*

 *<Attribute>*

 *<AttributeName>PMaxRaw</AttributeName>*

 *<Meaning>Parameter Maximum Raw</Meaning>*

 *<Description>Minimum raw value of the device.</Description>*

 *<PrimitiveType>SHORTINT16</PrimitiveType>*

 *<isSpecificationAttribute>*

 *<NameRepresentation>Raw Max</NameRepresentation>*

 *<TypeRepresentation>STRING</TypeRepresentation>*

 *<isValueRequired>true</isValueRequired>*

 *<Usage>A linear conversion is performed between the raw range and engineering range.</Usage>*

 *<DependentAttributes/>*

 *<Constraints/>*

 *</isSpecificationAttribute>*

 *</Attribute>*

 *<Attribute>*

 *<AttributeName>PDb</AttributeName>*

 *<Meaning>Parameter Deadband</Meaning>*

 *<Description>Deadband applied to the Engineering value at the PLC level.</Description>*

 *<PrimitiveType>FLOAT32</PrimitiveType>*

 *<isSpecificationAttribute>*

 *<NameRepresentation>Deadband (%)</NameRepresentation>*

 *<TypeRepresentation>FLOAT32</TypeRepresentation>*

 *<isValueRequired>true</isValueRequired>*

 *<Usage>The value entered here must be consistent with the resolution of the PLC channel. </Usage>*

 *<DependentAttributes/>*

 *<Constraints>Variations of the Engineering value below the % of the Engineering range will be discarded.</Constraints>*

 *</isSpecificationAttribute>*

 *</Attribute>*

 *<Attribute>*

 *<AttributeName>PEType</AttributeName>*

 *<Meaning>Encoder Type</Meaning>*

 *<Description>Type of encoder in use.</Description>*

 *<PrimitiveType>INT32</PrimitiveType>*

 *<isSpecificationAttribute>*

 *<NameRepresentation>Encoder Type</NameRepresentation>*

 *<TypeRepresentation>STRING</TypeRepresentation>*

 *<isValueRequired>false</isValueRequired>*

 *<PermittedValue>Linac</PermittedValue>*

 *<PermittedValue>Moore</PermittedValue>*

 *<Usage>Here you can choose between different encoder types.</Usage>*

 *<DependentAttributes/>*

 *<Constraints/>*

 *</isSpecificationAttribute>*

 *</Attribute>*

 *</AttributeFamily>*

 *<AttributeFamily>*

 *<AttributeFamilyName>FEDeviceAutoRequests</AttributeFamilyName>*

 *<UserExpandable>true</UserExpandable>*

 *<Attribute>*

 *<AttributeName>AuIhFoMo</AttributeName>*

 *<Meaning>Auto Inhibit Forced Mode</Meaning>*

 *<Description>Auto Inhibit Forced Mode (by logic): The control logic blocks the forced mode operation.</Description>*

 *<PrimitiveType>BOOLEAN</PrimitiveType>*

 *</Attribute>*

 *</AttributeFamily>*

 *<AttributeFamily>*

```
 <AttributeFamilyName>FEDeviceManualRequests</AttributeFamilyName>
```
 *<UserExpandable>true</UserExpandable>*

 *<Attribute>*

 *<AttributeName>ManReg01</AttributeName>*

 *<Meaning>Manual Register 1</Meaning>*

 *<Description>Manual Register 1</Description>*

 *<isCommunicated>true</isCommunicated>*

 *<PrimitiveType>WORD</PrimitiveType>*

 *<Attribute>*

 *<AttributeName>MAuMoR</AttributeName>*

 *<Meaning>Manual Auto Mode Request</Meaning>*

 *<Description>Manual Auto Mode Request: The operator requests the Auto* 

*Mode.</Description>*

 *<PrimitiveType>BIT1</PrimitiveType>*

 *<BitPosition>0</BitPosition>*

 *</Attribute>*

 *<Attribute>*

 *<AttributeName>MFoMoR</AttributeName>*

 *<Meaning>Manual Forced Mode Request</Meaning>*

 *<Description>Manual Forced Mode Request: The operator requests the Forced* 

*Mode.</Description>*

 *<PrimitiveType>BIT1</PrimitiveType>*

 *<BitPosition>2</BitPosition>*

 *</Attribute>*

 *<Attribute>*

 *<AttributeName>MNewPosR</AttributeName>*

 *<Meaning>Manual New Position Request</Meaning>*

 *<Description>Manual New Position Request: The operator requests a new position to the object</Description>*

 *<PrimitiveType>BIT1</PrimitiveType>*

 *<BitPosition>6</BitPosition>*

 *</Attribute>*

 *<Attribute>*

 *<AttributeName>MIOErBSetRst</AttributeName>*

 *<Meaning>Manual Input/Output Error Block Set/Reset</Meaning>*

 *<Description>Manual IO Error Block Set/Reset: This action allows to set/reset the* 

*IOError.</Description>*

 *<PrimitiveType>BIT1</PrimitiveType>*

 *<BitPosition>10</BitPosition>*

 *</Attribute>*

 *</Attribute>*

 *<Attribute>*

 *<AttributeName>MPosR</AttributeName>*

 *<Meaning>Manual Position Request</Meaning>*

 *<Description>Manual Position Request: Value of the position requested by operator</Description>*

 *<isCommunicated>true</isCommunicated>*

 *<PrimitiveType>FLOAT32</PrimitiveType>*

 *</Attribute>*

 *</AttributeFamily>*

 *<AttributeFamily>*

 *<AttributeFamilyName>FEDeviceEnvironmentInputs</AttributeFamilyName>*

 *<UserExpandable>true</UserExpandable>*

 *<Attribute>*

 *<AttributeName>HFPos</AttributeName>*

 *<Meaning>Hardware Feedback Position</Meaning>*

 *<Description>Analog Feedback of the actuator.*

*Must be an AI/AIR/AS.</Description>*

 *<PrimitiveType>INT32</PrimitiveType>*

 *</Attribute>*

 *<Attribute>*

 *<AttributeName>IOError</AttributeName>*

 *<Meaning>Input/Output Error</Meaning>*

 *<Description>IOError state in any of the dependant objects or the PLC channel assigned to the object</Description>*

 *<PrimitiveType>BOOLEAN</PrimitiveType>*

 *</Attribute>*

 *<Attribute>*

 *<AttributeName>IOSimu</AttributeName>*

 *<Meaning>Input/Output Simulated</Meaning>*

 *<Description>Any of the dependant objects is in Forced or Manual Mode</Description>*

 *<PrimitiveType>BOOLEAN</PrimitiveType>*

 *</Attribute>*

 *</AttributeFamily>*

 *<AttributeFamily>*

 *<AttributeFamilyName>FEDeviceOutputs</AttributeFamilyName>*

 *<UserExpandable>true</UserExpandable>*

 *<Attribute>*

 *<AttributeName>StsReg01</AttributeName>*

 *<Meaning>Status Register 1</Meaning>*

 *<Description>Status Register 1</Description>*

 *<isEventAttribute>true</isEventAttribute>*

 *<isCommunicated>true</isCommunicated>*

 *<PrimitiveType>WORD</PrimitiveType>*

 *<Attribute>*

 *<AttributeName>AuMoSt</AttributeName> <Meaning>Auto Mode Status</Meaning> <Description>Current status of the Auto Mode</Description> <PrimitiveType>BIT1</PrimitiveType> <BitPosition>2</BitPosition>*

 *</Attribute>*

 *<Attribute>*

 *<AttributeName>FoMoSt</AttributeName>*

 *<Meaning>Forced Mode Status</Meaning>*

 *<Description>Current status of the Forced Mode.</Description>*

 *<PrimitiveType>BIT1</PrimitiveType>*

 *<BitPosition>4</BitPosition>*

 *</Attribute>*

 *<Attribute>*

 *<AttributeName>IOErrorW</AttributeName>*

 *<Meaning>Input/Output Error Warning</Meaning>*

 *<Description>Current status of the IOError</Description>*

 *<PrimitiveType>BIT1</PrimitiveType>*

 *<BitPosition>6</BitPosition>*

 *</Attribute>*

 *<Attribute>*

 *<AttributeName>IOSimuW</AttributeName>*

 *<Meaning>Input/Output Simulated Warning</Meaning>*

 *<Description>Current status of the IOSimu</Description>*

 *<PrimitiveType>BIT1</PrimitiveType>*

 *<BitPosition>7</BitPosition>*

# *</Attribute>*

 *<Attribute>*

 *<AttributeName>FoDiProW</AttributeName>*

 *<Meaning>Forced Differs from Process Warning</Meaning>*

 *<Description>The Manual or Forced Position requested by the operator differs from the* 

*Process</Description>*

 *<PrimitiveType>BIT1</PrimitiveType>*

 *<BitPosition>8</BitPosition>*

 *</Attribute>*

 *<Attribute>*

 *<AttributeName>MIOErBRSt</AttributeName>*

 *<Meaning>Manual Input/Output Error Block Request Status</Meaning>*

 *<Description>Manual IOError Block Request Status</Description>*

 *<PrimitiveType>BIT1</PrimitiveType>*

 *<BitPosition>9</BitPosition>*

 *</Attribute>*

### *<Attribute>*

 *<AttributeName>AuIhFoMoSt</AttributeName>*

 *<Meaning>Auto Inhibit Forced Mode Status</Meaning>*

 *<Description>Auto Inhibit Forced Mode status: Current status of the Auto Inhibit forced* 

*mode.</Description>*

 *<PrimitiveType>BIT1</PrimitiveType>*

 *<BitPosition>13</BitPosition>*

 *</Attribute>*

 *</Attribute>*

 *<Attribute>*

 *<AttributeName>PosSt</AttributeName>*

 *<Meaning>Position status</Meaning>*

 *<Description>Position Status</Description>*

 *<isCommunicated>true</isCommunicated>*

 *<isArchived>true</isArchived>*

 *<PrimitiveType>FLOAT32</PrimitiveType>*

 *</Attribute>*

 *<Attribute>*

 *<AttributeName>HFSt</AttributeName>*

 *<Meaning>Hardware Feedback Status</Meaning>*

 *<Description>Current engeneering value of the Hardware feedback position* 

*sensor</Description>*

 *<isCommunicated>true</isCommunicated>*

 *<PrimitiveType>FLOAT32</PrimitiveType>*

 *</Attribute>*

 *<Attribute>*

 *<AttributeName>AuMoSt</AttributeName>*

 *<Meaning>Auto Mode Status</Meaning>*

 *<Description>Current status of the Auto Mode</Description>*

 *<PrimitiveType>BOOLEAN</PrimitiveType>*

 *</Attribute>*

 *<Attribute>*

 *<AttributeName>FoMoSt</AttributeName>*

 *<Meaning>Forced Mode Status</Meaning>*

 *<Description>Current status of the Forced Mode.</Description>*

 *<PrimitiveType>BOOLEAN</PrimitiveType>*

 *</Attribute>*

 *<Attribute>*

 *<AttributeName>IOErrorW</AttributeName>*

 *<Meaning>Input/Output Error Warning</Meaning>*

 *<Description>Current status of the IOError</Description>*

 *<PrimitiveType>BOOLEAN</PrimitiveType>*

 *</Attribute>*

 *<Attribute>*

 *<AttributeName>IOSimuW</AttributeName>*

 *<Meaning>Inpout/Output Simulated Warning</Meaning>*

 *<Description>Current status of the IOSimu</Description>*

 *<PrimitiveType>BOOLEAN</PrimitiveType>*

 *</Attribute>*

 *<Attribute>*

 *<AttributeName>FoDiProW</AttributeName>*

 *<Meaning>Forced Differs from Process Warning</Meaning>*

 *<Description>The Manual or Forced Position requested by the operator differs from the Process</Description>*

 *<PrimitiveType>BOOLEAN</PrimitiveType>*

 *</Attribute>*

 *</AttributeFamily>*

 *<AttributeFamily>*

 *<AttributeFamilyName>FEDeviceIOConfig</AttributeFamilyName>*

 *<UserExpandable>true</UserExpandable>*

 *<Attribute>*

 *<AttributeName>FEType</AttributeName>*

 *<Description>Parameter used to set up the periphery address of the device according to the various hardware module types used at the PLC level.*

*Refer to FEEncodingType.xlsx in Specs/ folder for specific Siemens and Schneider documentation</Description>*

 *<PrimitiveType>STRING</PrimitiveType>*

 *<isSpecificationAttribute>*

 *<NameRepresentation>FE Encoding Type</NameRepresentation>*

 *<TypeRepresentation>STRING</TypeRepresentation>*

 *<isValueRequired>false</isValueRequired>*

 *<Usage>Refer to FEEncodingType.xlsx in Specs/ folder for specific Siemens and Schneider documentation</Usage>*

 *<DependentAttributes>FEChannel.InterfaceParamX (where X=1-10)</DependentAttributes>*

 *<Constraints>Refer to FEEncodingType.xlsx in Specs/ folder for specific Siemens and Schneider documentation</Constraints>*

 *</isSpecificationAttribute>*

 *</Attribute>*

 *<Attribute>*

 *<AttributeName>FEChannel</AttributeName>*

 *<Description>Indicates how to map the acquisition of the information from the field I/O interface.</Description>*

 *<PrimitiveType>STRUCT</PrimitiveType>*

 *<Attribute>*

 *<AttributeName>InterfaceParam1</AttributeName>*

 *<Description>Parameter used to set up the periphery address of the device according to the various hardware module types used at the PLC level.*

*Refer to FEEncodingType.xlsx in Specs/ folder for specific Siemens and Schneider documentation</Description>*

 *<PrimitiveType>STRING</PrimitiveType>*

 *<isSpecificationAttribute>*

 *<isValueRequired>false</isValueRequired>*

 *<Usage>Refer to FEEncodingType.xlsx in Specs/ folder for specific Siemens and Schneider documentation</Usage>*

 *<DependentAttributes>FE Encoding Type</DependentAttributes>*

 *<Constraints>Refer to FEEncodingType.xlsx in Specs/ folder for specific Siemens and Schneider documentation</Constraints>*

 *</isSpecificationAttribute>*

 *</Attribute>*

 *<Attribute>*

 *<AttributeName>InterfaceParam2</AttributeName>*

 *<Description>Parameter used to set up the periphery address of the device according to the various hardware module types used at the PLC level.*

*Refer to FEEncodingType.xlsx in Specs/ folder for specific Siemens and Schneider documentation</Description>*

 *<PrimitiveType>STRING</PrimitiveType>*

 *<isSpecificationAttribute>*

 *<isValueRequired>false</isValueRequired>*

 *<Usage>Refer to FEEncodingType.xlsx in Specs/ folder for specific Siemens and Schneider documentation</Usage>*

 *<DependentAttributes>FE Encoding Type</DependentAttributes>*

 *<Constraints>Refer to FEEncodingType.xlsx in Specs/ folder for specific Siemens and Schneider documentation</Constraints>*

 *</isSpecificationAttribute>*

 *</Attribute>*

 *<Attribute>*

 *<AttributeName>InterfaceParam3</AttributeName>*

 *<Description>Parameter used to set up the periphery address of the device according to the various hardware module types used at the PLC level.*

*Refer to FEEncodingType.xlsx in Specs/ folder for specific Siemens and Schneider documentation</Description>*

 *<PrimitiveType>STRING</PrimitiveType>*

 *<isSpecificationAttribute>*

 *<isValueRequired>false</isValueRequired>*

 *<Usage>Refer to FEEncodingType.xlsx in Specs/ folder for specific Siemens and Schneider documentation</Usage>*

 *<DependentAttributes>FE Encoding Type</DependentAttributes>*

 *<Constraints>Refer to FEEncodingType.xlsx in Specs/ folder for specific Siemens and Schneider documentation</Constraints>*

 *</isSpecificationAttribute>*

 *</Attribute>*

 *<Attribute>*

 *<AttributeName>InterfaceParam4</AttributeName>*

 *<Description>Parameter used to set up the periphery address of the device according to the various hardware module types used at the PLC level.*

*Refer to FEEncodingType.xlsx in Specs/ folder for specific Siemens and Schneider documentation</Description>*

 *<PrimitiveType>STRING</PrimitiveType>*

 *<isSpecificationAttribute>*

 *<isValueRequired>false</isValueRequired>*

 *<Usage>Refer to FEEncodingType.xlsx in Specs/ folder for specific Siemens and Schneider documentation</Usage>*

 *<DependentAttributes>FE Encoding Type</DependentAttributes>*

 *<Constraints>Refer to FEEncodingType.xlsx in Specs/ folder for specific Siemens and Schneider documentation</Constraints>*

 *</isSpecificationAttribute>*

 *</Attribute>*

 *<Attribute>*

 *<AttributeName>InterfaceParam5</AttributeName>*

 *<Description>Parameter used to set up the periphery address of the device according to the various hardware module types used at the PLC level.*

*Refer to FEEncodingType.xlsx in Specs/ folder for specific Siemens and Schneider documentation</Description>*

 *<PrimitiveType>STRING</PrimitiveType>*

 *<isSpecificationAttribute>*

 *<isValueRequired>false</isValueRequired>*

 *<Usage>Refer to FEEncodingType.xlsx in Specs/ folder for specific Siemens and Schneider documentation</Usage>*

 *<DependentAttributes>FE Encoding Type</DependentAttributes>*

 *<Constraints>Refer to FEEncodingType.xlsx in Specs/ folder for specific Siemens and Schneider documentation</Constraints>*

 *</isSpecificationAttribute>*

 *</Attribute>*

 *<Attribute>*

 *<AttributeName>InterfaceParam6</AttributeName>*

 *<Description>Parameter used to set up the periphery address of the device according to the various hardware module types used at the PLC level.*

*Refer to FEEncodingType.xlsx in Specs/ folder for specific Siemens and Schneider documentation</Description>*

 *<PrimitiveType>STRING</PrimitiveType>*

 *<isSpecificationAttribute>*

 *<isValueRequired>false</isValueRequired>*

 *<Usage>Refer to FEEncodingType.xlsx in Specs/ folder for specific Siemens and Schneider documentation</Usage>*

 *<DependentAttributes>FE Encoding Type</DependentAttributes>*

 *<Constraints>Refer to FEEncodingType.xlsx in Specs/ folder for specific Siemens and Schneider documentation</Constraints>*

 *</isSpecificationAttribute>*

 *</Attribute>*

 *<Attribute>*

 *<AttributeName>InterfaceParam7</AttributeName>*

 *<Description>Parameter used to set up the periphery address of the device according to the various hardware module types used at the PLC level.*

*Refer to FEEncodingType.xlsx in Specs/ folder for specific Siemens and Schneider documentation</Description>*

 *<PrimitiveType>STRING</PrimitiveType>*

 *<isSpecificationAttribute>*

 *<isValueRequired>false</isValueRequired>*

 *<Usage>Refer to FEEncodingType.xlsx in Specs/ folder for specific Siemens and Schneider documentation</Usage>*

 *<DependentAttributes>FE Encoding Type</DependentAttributes>*

 *<Constraints>Refer to FEEncodingType.xlsx in Specs/ folder for specific Siemens and Schneider documentation</Constraints>*

 *</isSpecificationAttribute>*

 *</Attribute>*

 *<Attribute>*

 *<AttributeName>InterfaceParam8</AttributeName>*

 *<Description>Parameter used to set up the periphery address of the device according to the various hardware module types used at the PLC level.*

*Refer to FEEncodingType.xlsx in Specs/ folder for specific Siemens and Schneider documentation</Description>*

 *<PrimitiveType>STRING</PrimitiveType>*

 *<isSpecificationAttribute>*

 *<isValueRequired>false</isValueRequired>*

 *<Usage>Refer to FEEncodingType.xlsx in Specs/ folder for specific Siemens and Schneider documentation</Usage>*

 *<DependentAttributes>FE Encoding Type</DependentAttributes>*

 *<Constraints>Refer to FEEncodingType.xlsx in Specs/ folder for specific Siemens and Schneider documentation</Constraints>*

 *</isSpecificationAttribute>*

 *</Attribute>*

 *<Attribute>*

 *<AttributeName>InterfaceParam9</AttributeName>*

 *<Description>Parameter used to set up the periphery address of the device according to the various hardware module types used at the PLC level.*

*Refer to FEEncodingType.xlsx in Specs/ folder for specific Siemens and Schneider documentation</Description>*

 *<PrimitiveType>STRING</PrimitiveType>*

 *<isSpecificationAttribute>*

 *<isValueRequired>false</isValueRequired>*

 *<Usage>Refer to FEEncodingType.xlsx in Specs/ folder for specific Siemens and Schneider documentation</Usage>*

 *<DependentAttributes>FE Encoding Type</DependentAttributes>*

 *<Constraints>Refer to FEEncodingType.xlsx in Specs/ folder for specific Siemens and Schneider documentation</Constraints>*

 *</isSpecificationAttribute>*

 *</Attribute>*

 *<Attribute>*

 *<AttributeName>InterfaceParam10</AttributeName>*

 *<Description>Parameter used to set up the periphery address of the device according to the various hardware module types used at the PLC level.*

*Refer to FEEncodingType.xlsx in Specs/ folder for specific Siemens and Schneider documentation</Description>*

 *<PrimitiveType>STRING</PrimitiveType>*

 *<isSpecificationAttribute>*

 *<isValueRequired>false</isValueRequired>*

 *<Usage>Refer to FEEncodingType.xlsx in Specs/ folder for specific Siemens and Schneider documentation</Usage>*

 *<DependentAttributes>FE Encoding Type</DependentAttributes>*

 *<Constraints>Refer to FEEncodingType.xlsx in Specs/ folder for specific Siemens and Schneider documentation</Constraints>*

 *</isSpecificationAttribute>*

 *</Attribute>*

 *</Attribute>*

 *</AttributeFamily>*

 *<AttributeFamily>*

 *<AttributeFamilyName>SCADADeviceGraphics</AttributeFamilyName>*

 *<UserExpandable>true</UserExpandable>*

 *<Attribute>*

 *<AttributeName>PosStUnit</AttributeName>*

 *<Description>Unit of the device to be displayed in SCADA</Description>*

 *<PrimitiveType>STRING</PrimitiveType>*

 *<isSpecificationAttribute>*

 *<NameRepresentation>Unit</NameRepresentation>*

 *<isValueRequired>false</isValueRequired>*

 *<Usage/>*

 *<DependentAttributes/>*

 *<Constraints>In principle there is no limit to the number of characters used, however a long name may result in display issues at the SCADA level.*

*Forbidden characters: \*[: "'@`#\$^&\*?!,;=+~(){}<&gt;|]</Constraints>* 

 *</isSpecificationAttribute>*

 *</Attribute>*

 *<Attribute>*

 *<AttributeName>PosStFormat</AttributeName>*

 *<Description>Format of the value to be displayed in SCADA. Supported formats:* 

*#.## (fixed number of decimal places, in this case 2),* 

*EXP or xEXP (exponential, 3 or x digits after '.'),* 

*xD or xd (fixed digit format, x=number of digits, e.g.: 3D=0.01, 12.0, 123)</Description>*

 *<PrimitiveType>STRING</PrimitiveType>*

 *<isSpecificationAttribute>*

 *<NameRepresentation>Format</NameRepresentation>*

 *<isValueRequired>true</isValueRequired>*

 *<Usage>Example: use format #.## to display value to 2 decimal places. To the left of the decimal point, the SCADA layer will display as many digits as required by the object value, therefore a single # is enough.</Usage>*

 *<DependentAttributes/>*

 *<Constraints/>*

 *</isSpecificationAttribute>*

 *</Attribute>*

 *<Attribute>*

 *<AttributeName>WidgetType</AttributeName>*

 *<Description>Define the widget type to display in the SCADA device tree overview only.* 

*The widget displayed in the process panel will be selected when the user creates the* 

*panel.</Description>*

 *<PrimitiveType>STRING</PrimitiveType>*

 *<isSpecificationAttribute>*

 *<NameRepresentation>Widget Type</NameRepresentation>*

 *<isValueRequired>true</isValueRequired>*

 *<PermittedValue>AnalogInput\_Small</PermittedValue>*

 *<PermittedValue>AnalogInput\_SciOrPrecision</PermittedValue>*

 *<Usage/>*

 *<DependentAttributes/>*

 *<Constraints/>*

 *</isSpecificationAttribute>*

 *</Attribute>*

 *<Attribute>*

 *<AttributeName>Synoptic</AttributeName>*

 *<Description>Define link between the device and an existing synoptic where it appears. The synoptic specified here can be accessed from the device right-click menu item "Synoptic".</Description>*

 *<PrimitiveType>STRING</PrimitiveType>*

 *<isSpecificationAttribute>*

 *<isValueRequired>false</isValueRequired>*

 *<Usage>Specify the path of the .pnl file under the "\panel" directory of the PVSS project.</Usage>*

 *<DependentAttributes/>*

 *<Constraints/>*

 *</isSpecificationAttribute>*

 *</Attribute>*

 *<Attribute>*

 *<AttributeName>DiagnosticPanel</AttributeName>*

 *<Description>Define link between the device and an existing diagnostic panel for the device. The panel specified here can be accessed from the device right-click menu item "Diagnostic" as well as from the "Diagnostic" button on the object faceplate.</Description>*

 *<PrimitiveType>STRING</PrimitiveType>*

 *<isSpecificationAttribute>*

 *<NameRepresentation>Diagnostic</NameRepresentation>*

 *<isValueRequired>false</isValueRequired>*

 *<Usage>Specify the path of the .pnl file under the "\panel" directory of the PVSS project* 

*</Usage>*

 *<DependentAttributes/>*

 *<Constraints/>*

 *</isSpecificationAttribute>*

 *</Attribute>*

 *<Attribute>*

 *<AttributeName>WWWLink</AttributeName>*

 *<Description>Define link between the device and an existing web page (or pdf file, or other file which can be opened with IE). The link can be accessed from the device right-click menu item "Info" as well as from the "Info" button on the object faceplate.</Description>*

 *<PrimitiveType>STRING</PrimitiveType>*

 *<isSpecificationAttribute>*

 *<NameRepresentation>WWW Link</NameRepresentation>*

 *<isValueRequired>false</isValueRequired>*

 *<Usage/>*

 *<DependentAttributes/>*

 *<Constraints/>*

 *</isSpecificationAttribute>*

 *</Attribute>*

 *</AttributeFamily>*

 *<AttributeFamily>*

 *<AttributeFamilyName>SCADADeviceFunctionals</AttributeFamilyName>*

 *<UserExpandable>false</UserExpandable>*

 *<Attribute>*

 *<AttributeName>MaskEvent</AttributeName>*

 *<Description>If TRUE: the events of the device will be masked in SCADA and not diplayed or archived in the Event List.*

*An 'event' is defined as a bit change in StsReg01 or StsReg02</Description>*

 *<PrimitiveType>BOOLEAN</PrimitiveType>*

 *<isSpecificationAttribute>*

 *<NameRepresentation>Mask Event</NameRepresentation>*

 *<isValueRequired>false</isValueRequired>*

 *<Usage/>*

 *<DependentAttributes/>*

 *<Constraints/>*

 *</isSpecificationAttribute>*

 *</Attribute>*

 *<Attribute>*

 *<AttributeName>AccessControlDomain</AttributeName>*

 *<Description>Define Access Control on the device to an existing SCADA Domain*

*Forbidden characters: \*[: "'@`#\$%^&\*?!;=+~(){}<&qt;|}</Description>* 

 *<PrimitiveType>STRING</PrimitiveType>*

 *<isSpecificationAttribute>*

 *<NameRepresentation>Access Control Domain</NameRepresentation>*

 *<isValueRequired>false</isValueRequired>*

 *<Usage>This domain is used to grant access to this specific device. The domain specified for this object will allow access to the object only to registered users on that domain</Usage>*

 *<DependentAttributes/>*

 *<Constraints>Forbidden characters: \*[: "'@`#\$%^&amp;\*?!;=+~(){}&lt;&gt;|]</Constraints> </isSpecificationAttribute>*

 *</Attribute>*

 *<Attribute>*

 *<AttributeName>SCADADeviceClassificationTags</AttributeName>*

 *<Description>It defines the Domain, Nature and DeviceLinks for the SCADA visualization</Description>*

 *<PrimitiveType>STRUCT</PrimitiveType>*

 *<Attribute>*

 *<AttributeName>Domain</AttributeName>*

 *<Description>Domain of the device. If empty, the domain will be the name of the application Forbidden characters: \*[: "'@`#\$%^&\*?!,;=+~(){}<&qt;|}</Description>* 

 *<PrimitiveType>STRING</PrimitiveType>*

 *<isSpecificationAttribute>*

 *<isValueRequired>false</isValueRequired>*

 *<Usage>Domain is used to filter the devices in the alarm list or in the device tree* 

*overview</Usage>*

 *<DependentAttributes/>*

 *<Constraints>Forbidden characters: \*[: "'@`#\$%^&amp;\*?!,;=+~(){}&lt;&gt;|]</Constraints>*  *</isSpecificationAttribute>*

 *</Attribute>*

 *<Attribute>*

 *<AttributeName>Nature</AttributeName>*

 *<Description>Nature of the device. If empty, the nature will be the type of the device Forbidden characters: \*[: "'@`#\$%^&\*?!,;=+~(){}<&qt;|}</Description>* 

 *<PrimitiveType>STRING</PrimitiveType>*

 *<isSpecificationAttribute>*

 *<isValueRequired>false</isValueRequired>*

 *<Usage>Nature is used to filter the devices in the alarm list or in the device tree overview</Usage>*

 *<DependentAttributes/>*

 *<Constraints>Forbidden characters: \*[:* 

*"'@`#\$%^&amp;\*?!,;=+~(){}&lt;&gt;|]</Constraints>*

 *</isSpecificationAttribute>*

 *</Attribute>*

 *<Attribute>*

 *<AttributeName>DeviceLinks</AttributeName>*

 *<Description>Define links to other devices (separate device names with commas).*

*Note: it is not necessary to link to master, parents or children because these links are automatically created.*

*Forbidden characters: \*[: "'@`#\$%^&\*?!;=+~(){}<&qt;|}</Description>* 

 *<PrimitiveType>STRING</PrimitiveType>*

 *<isSpecificationAttribute>*

 *<NameRepresentation>Device Links</NameRepresentation>*

 *<isValueRequired>false</isValueRequired>*

 *<Usage>Linked devices will be shown in the device right-click menu</Usage>*

 *<DependentAttributes>Expert Name or Name.*

*The name of the device(s) specified here \*must\* correspond to "Expert Name" if it is defined. If "Expert Name" is not defined, the name of the device(s) specified here corresponds to "Name".</DependentAttributes>*

 *<Constraints>Forbidden characters: \*[: "'@`#\$%^&amp;\*?!;=+~(){}&lt;&gt;|]</Constraints>*

 *</isSpecificationAttribute>*

 *</Attribute>*

 *</Attribute>*

 *</AttributeFamily>*

 *<AttributeFamily>*

 *<AttributeFamilyName>SCADADeviceDataArchiving</AttributeFamilyName>*

 *<UserExpandable>true</UserExpandable>*

 *<Attribute>*

 *<AttributeName>ArchiveMode</AttributeName>*

 *<Description>Archive mode of the object engineering values. Archive if:*

*Old/New Comparison: value changes Time: value changes after Time Filter* **Deadband: value < or &gt; deadband** *AND: at least one of the conditions is fulfilled OR: both conditions are fulfilled</Description> <PrimitiveType>STRING</PrimitiveType> <isSpecificationAttribute> <NameRepresentation>Archive Mode</NameRepresentation> <isValueRequired>true</isValueRequired> <PermittedValue>No</PermittedValue> <PermittedValue>Deadband</PermittedValue> <PermittedValue>Time</PermittedValue> <PermittedValue>Deadband AND Time</PermittedValue> <PermittedValue>Deadband OR Time</PermittedValue> <PermittedValue>Old/New Comparison</PermittedValue> <PermittedValue>Old/New Comparison AND Time</PermittedValue> <PermittedValue>Old/New Comparison OR Time</PermittedValue> <Usage>This archive mode is used to archive data in the PVSS database</Usage> <DependentAttributes>If "Time" is selected, "Time Filter (s)" must be filled If "Deadband" is selected: "Deadband Type" and "Deadband Value" must be filled.</DependentAttributes> <Constraints/> </isSpecificationAttribute> </Attribute> <Attribute> <AttributeName>TimeFilter</AttributeName> <Description>Time filter for the SCADA archiving of the engineering values of the object. Must be positive.</Description> <PrimitiveType>FLOAT32</PrimitiveType> <isSpecificationAttribute> <NameRepresentation>Time Filter (s)</NameRepresentation> <isValueRequired>false</isValueRequired> <Usage/> <DependentAttributes>Valid if "Time" has been selected as Archive Mode</DependentAttributes> <Constraints>Must be positive</Constraints> </isSpecificationAttribute> </Attribute>*

 *<Attribute>*

 *<AttributeName>DeadbandType</AttributeName>*

 *<Description>Deadband type (Relative or Absolute) of the deadband for the SCADA archiving of the engineering values of the object</Description>*

 *<PrimitiveType>STRING</PrimitiveType>*

 *<isSpecificationAttribute>*

 *<NameRepresentation>Deadband Type</NameRepresentation>*

 *<isValueRequired>false</isValueRequired>*

 *<PermittedValue>Relative</PermittedValue>*

 *<PermittedValue>Absolute</PermittedValue>*

 *<Usage>The value is archived if the difference between the latest archived value and the actual value exceeds, either:*

*- if 'Absolute': the "Deadband Value"*

*- if 'Relative': the "Deadband Value" as a percent of the latest archived value</Usage>*

 *<DependentAttributes>Valid if "Deadband" has been selected as Archive* 

*Mode</DependentAttributes>*

 *<Constraints/>*

 *</isSpecificationAttribute>*

 *</Attribute>*

 *<Attribute>*

 *<AttributeName>DeadbandValue</AttributeName>*

 *<Description>Deadband value for the SCADA archiving of the engineering values of the object Must be positive and larger than the deadband specified for the driver data smoothing (Driver deadband)</Description>*

 *<PrimitiveType>FLOAT32</PrimitiveType>*

 *<isSpecificationAttribute>*

 *<NameRepresentation>Deadband Value</NameRepresentation>*

 *<isValueRequired>false</isValueRequired>*

 *<Usage/>*

 *<DependentAttributes>Valid if "Deadband" has been selected as Archive Mode</DependentAttributes>*

 *<Constraints>Must be positive and larger than the deadband specified for the driver data smoothing (Driver deadband)</Constraints>*

 *</isSpecificationAttribute>*

 *</Attribute>*

 *<Attribute>*

 *<AttributeName>BooleanArch</AttributeName>*

 *<Description>Name of the Boolean archive*

*Forbidden characters: \*[: "'@`#\$%^&\*?!,;=+~(){}<&qt;|}</Description>* 

 *<PrimitiveType>STRING</PrimitiveType>*

 *<isSpecificationAttribute>*

 *<NameRepresentation>Boolean Archive</NameRepresentation>*

 *<isValueRequired>false</isValueRequired>*

 *<Usage>The boolean values of the device will be archived in the specified PVSS database. The archive must be created in PVSS before importing the object.</Usage>*

 *<DependentAttributes/>*

 *<Constraints>Forbidden characters: \*[:* 

*"'@`#\$%^&amp;\*?!,;=+~(){}&lt;&gt;|]</Constraints>*

```
 </isSpecificationAttribute>
     </Attribute>
     <Attribute>
       <AttributeName>AnalogArch</AttributeName>
       <Description>Name of the analog archive
Forbidden characters: *[: "'@`#$%^&*?!,;=+~(){}<&qt;|}</Description>
       <PrimitiveType>STRING</PrimitiveType>
       <isSpecificationAttribute>
         <NameRepresentation>Analog Archive</NameRepresentation>
         <isValueRequired>false</isValueRequired>
         <Usage>The analog values of the device will be archived in the specified PVSS database. The 
archive must be created in PVSS before importing the object.</Usage>
         <DependentAttributes/>
         <Constraints>Forbidden characters: *[: 
"'@`#$%^&amp;*?!,;=+~(){}&lt;&gt;|]</Constraints>
       </isSpecificationAttribute>
     </Attribute>
     <Attribute>
       <AttributeName>EventArch</AttributeName>
       <Description>Name of the event archive
Forbidden characters: *[: "'@`#$%^&*?!,;=+~(){}<&qt;|}</Description>
       <PrimitiveType>STRING</PrimitiveType>
       <isSpecificationAttribute>
         <NameRepresentation>Event Archive</NameRepresentation>
         <isValueRequired>false</isValueRequired>
         <Usage>The events generated by the device will be archived in the specified PVSS database. 
The archive must be created in PVSS before importing the object.</Usage>
         <DependentAttributes/>
         <Constraints>Forbidden characters: *[: 
"'@`#$%^&amp;*?!,;=+~(){}&lt;&gt;|]</Constraints>
       </isSpecificationAttribute>
     </Attribute>
   </AttributeFamily>
   <AttributeFamily>
     <AttributeFamilyName>SCADADriverDataSmoothing</AttributeFamilyName>
     <UserExpandable>true</UserExpandable>
     <Attribute>
       <AttributeName>DeadbandType</AttributeName>
       <Description>Deadband type (None, Relative, Absolute or Old/New) for the SCADA driver data 
smoothing (Driver deadband)</Description>
       <PrimitiveType>STRING</PrimitiveType>
       <isSpecificationAttribute>
         <NameRepresentation>Deadband Type</NameRepresentation>
```
*<isValueRequired>true</isValueRequired>*

 *<PermittedValue>No</PermittedValue>*

 *<PermittedValue>Relative</PermittedValue>*

 *<PermittedValue>Absolute</PermittedValue>*

 *<PermittedValue>Old/New</PermittedValue>*

 *<Usage>Used for the online display in SCADA</Usage>*

 *<DependentAttributes/>*

 *<Constraints/>*

 *</isSpecificationAttribute>*

 *</Attribute>*

 *<Attribute>*

 *<AttributeName>DeadbandValue</AttributeName>*

 *<Description>Deadband value for the SCADA driver data smoothing*

*Must be positive and smaller than the deadband specified for the archiving</Description>*

 *<PrimitiveType>FLOAT32</PrimitiveType>*

 *<isSpecificationAttribute>*

 *<NameRepresentation>Deadband Value</NameRepresentation>*

 *<isValueRequired>false</isValueRequired>*

 *<Usage>Used for the online display in SCADA</Usage>*

 *<DependentAttributes/>*

 *<Constraints>Must be positive and smaller than the deadband specified for the archiving</Constraints>*

 *</isSpecificationAttribute>*

 *</Attribute>*

 *</AttributeFamily>*

 *<AttributeFamily>*

 *<AttributeFamilyName>SCADADeviceAlarms</AttributeFamilyName>*

 *<UserExpandable>false</UserExpandable>*

 *<Attribute>*

 *<AttributeName>AlarmConfig</AttributeName>*

 *<Description>Configuration of Alarm under SCADA</Description>*

 *<PrimitiveType>INT32</PrimitiveType>*

 *<isSpecificationAttribute>*

 *<NameRepresentation>Alarm Config</NameRepresentation>*

 *<isValueRequired>true</isValueRequired>*

 *<Usage/>*

 *<DependentAttributes/>*

 *<Constraints/>*

 *</isSpecificationAttribute>*

 *<Attribute>*

 *<AttributeName>SMSCategory</AttributeName>*

 *<Description>This Alarm message will follow rules defined in the corresponding SMS User Group (comma-separated list)</Description>*

 *<PrimitiveType>STRING</PrimitiveType>*

 *<isSpecificationAttribute>*

 *<NameRepresentation>SMS Category</NameRepresentation>*

 *<isValueRequired>false</isValueRequired>*

 *<Usage>Defines a specific treatment for each SMS message</Usage>*

 *<DependentAttributes/>*

 *<Constraints>The name must correspond to the SMS user group* 

*(unProcessAlarm,...)</Constraints>*

 *</isSpecificationAttribute>*

 *</Attribute>*

 *<Attribute>*

 *<AttributeName>AutoAcknowledge</AttributeName>*

 *<Description>The SCADA automatically performs the alarm acknowledge</Description>*

 *<PrimitiveType>BOOLEAN</PrimitiveType>*

 *<isSpecificationAttribute>*

 *<NameRepresentation>Auto Acknowledge</NameRepresentation>*

 *<isValueRequired>false</isValueRequired>*

 *<Usage>When TRUE, the SCADA automatically acknowledges the alarm at its occurrence.* 

*The operator doesn't have to act on this alarm.</Usage>*

 *<DependentAttributes/>*

 *<Constraints>TRUE/FALSE</Constraints>*

 *</isSpecificationAttribute>*

 *</Attribute>*

 *<Attribute>*

 *<AttributeName>Masked</AttributeName>*

 *<Description>Alarm signal is ignored by the SCADA</Description>*

 *<PrimitiveType>BOOLEAN</PrimitiveType>*

 *<isSpecificationAttribute>*

 *<isValueRequired>false</isValueRequired>*

 *<Usage>When TRUE, the Alarm signal is not recorded into the ALARM database</Usage> <DependentAttributes/>*

 *<Constraints>TRUE/FALSE</Constraints>*

 *</isSpecificationAttribute>*

 *</Attribute>*

 *<Attribute>*

 *<AttributeName>Level</AttributeName>*

 *<Description>Classification of the importance of the Alarm</Description>*

 *<PrimitiveType>STRING</PrimitiveType>*

 *<isSpecificationAttribute>*

 *<isValueRequired>false</isValueRequired>*

 *<PermittedValue>Information</PermittedValue>*

 *<PermittedValue>Warning</PermittedValue>*

 *<PermittedValue>Alarm</PermittedValue> <PermittedValue>Safety Alarm</PermittedValue> <Usage>Level 0: Information* 

*Level 1: Warning* 

*Level 2: Alarm* 

*Level 3: Safety Alarm</Usage>*

 *<DependentAttributes/>*

 *<Constraints/>*

 *</isSpecificationAttribute>*

 *</Attribute>*

 *</Attribute>*

 *<Attribute>*

 *<AttributeName>Message</AttributeName>*

 *<Description>Message to display when alarm is set in SCADA</Description>*

 *<PrimitiveType>STRING</PrimitiveType>*

 *<isSpecificationAttribute>*

 *<isValueRequired>false</isValueRequired>*

 *<Usage>The message specified here will be displayed in the Alarm List</Usage>*

 *<DependentAttributes/>*

 *<Constraints>In principle there is no limit to the number of characters used, however a long name may result in display issues at the SCADA level.*

*Forbidden characters: \*[:"'@`#\$%^&\*?!,;=+~(){}<&gt;|}</Constraints>* 

 *</isSpecificationAttribute>*

 *</Attribute>*

 *<Attribute>*

 *<AttributeName>AnalogThresholds</AttributeName>*

 *<Description>Analog alarm condition </Description>*

 *<PrimitiveType>STRUCT</PrimitiveType>*

 *<isSpecificationAttribute>*

 *<NameRepresentation>Analog Thresholds</NameRepresentation>*

 *<isValueRequired>true</isValueRequired>*

 *<Usage/>*

 *<DependentAttributes/>*

 *<Constraints/>*

 *</isSpecificationAttribute>*

 *<Attribute>*

 *<AttributeName>HHAlarm</AttributeName>*

 *<Description>High High (HH) Alarm Threshold*

All defined thresholds must be ordered (HH>H>L>LL)</Description>

 *<PrimitiveType>STRING</PrimitiveType>*

 *<isSpecificationAttribute>*

 *<NameRepresentation>HH Alarm</NameRepresentation>*

 *<isValueRequired>false</isValueRequired>*

 *<Usage>Used to define an HH Alarm on the sensor at SCADA level. This alarm is only used at SCADA level for information and It has no impact on the process. If empty, no alarm is created.</Usage>*

 *<DependentAttributes/>*

 *<Constraints>All defined thresholds must be ordered* 

*(HH&gt;H&gt;L&gt;LL)</Constraints>*

 *</isSpecificationAttribute>*

 *</Attribute>*

 *<Attribute>*

 *<AttributeName>HWarning</AttributeName>*

 *<Description>High (H) Alarm Threshold*

All defined thresholds must be ordered (HH>H>L>LL)</Description>

 *<PrimitiveType>STRING</PrimitiveType>*

 *<isSpecificationAttribute>*

 *<NameRepresentation>H Warning</NameRepresentation>*

 *<isValueRequired>false</isValueRequired>*

 *<Usage>Used to define an H Alarm on the sensor at SCADA level. This alarm is only used at SCADA level for information and It has no impact on the process. If empty, no alarm is created.</Usage>*

 *<DependentAttributes/>*

 *<Constraints>All defined thresholds must be ordered* 

*(HH&gt;H&gt;L&gt;LL)</Constraints>*

 *</isSpecificationAttribute>*

 *</Attribute>*

 *<Attribute>*

 *<AttributeName>LWarning</AttributeName>*

 *<Description>Low (L) Alarm Threshold*

All defined thresholds must be ordered (HH&qt;H&qt;L&qt;LL)</Description>

 *<PrimitiveType>STRING</PrimitiveType>*

 *<isSpecificationAttribute>*

 *<NameRepresentation>L Warning</NameRepresentation>*

 *<isValueRequired>false</isValueRequired>*

 *<Usage>Used to define an L Alarm on the sensor at SCADA level. This alarm is only used at SCADA level for information and It has no impact on the process. If empty, no alarm is created.</Usage>*

 *<DependentAttributes/>*

 *<Constraints>All defined thresholds must be ordered* 

*(HH&gt;H&gt;L&gt;LL)</Constraints> </isSpecificationAttribute>*

 *</Attribute>*

 *<Attribute>*

 *<AttributeName>LLAlarm</AttributeName> <Description>Low Low (LL) Alarm Threshold*

All defined thresholds must be ordered (HH&qt;H&qt;L&qt;LL)</Description>

 *<PrimitiveType>STRING</PrimitiveType>*

 *<isSpecificationAttribute>*

 *<NameRepresentation>LL Alarm</NameRepresentation>*

 *<isValueRequired>false</isValueRequired>*

 *<Usage>Used to define an LL Alarm on the sensor at SCADA level. This alarm is only used at SCADA level for information and It has no impact on the process. If empty, no alarm is created.</Usage>*

 *<DependentAttributes/>*

 *<Constraints>All defined thresholds must be ordered (HH&gt;H&gt;L&gt;LL)</Constraints>*

 *</isSpecificationAttribute>*

 *</Attribute>*

 *</Attribute>*

 *</AttributeFamily>*

 *<AttributeFamily>*

 *<AttributeFamilyName>LogicDeviceDefinitions</AttributeFamilyName>*

 *<UserExpandable>true</UserExpandable>*

 *<Attribute>*

 *<AttributeName>CustomLogicParameters</AttributeName>*

 *<Description>User defined meaning, used by the logic generators.</Description>*

 *<PrimitiveType>STRUCT</PrimitiveType>*

 *<Attribute>*

 *<AttributeName>Parameter1</AttributeName>*

 *<Description>Parameter to be used in the logic templates*

*Forbidden characters: "\$' </Description>*

 *<PrimitiveType>STRING</PrimitiveType>*

 *<isSpecificationAttribute>*

 *<isValueRequired>false</isValueRequired>*

 *<Usage>This parameter can be used in user logic templates to define specific logic for the device. If no "CustomLogicSections.\* User Template"?, parameter is ignored.</Usage>*

 *<DependentAttributes>Parameter will be used in specified "CustomLogicSections.\* User Template"? file</DependentAttributes>*

 *<Constraints>Forbidden characters: "\$' </Constraints>*

 *</isSpecificationAttribute>*

 *</Attribute>*

 *<Attribute>*

 *<AttributeName>Parameter2</AttributeName>*

 *<Description>Parameter to be used in the logic templates*

*Forbidden characters: "\$' </Description>*

 *<PrimitiveType>STRING</PrimitiveType>*

 *<isSpecificationAttribute>*

 *<Usage>This parameter can be used in user logic templates to define specific logic for the device. If no "CustomLogicSections.\* User Template"?, parameter is ignored.</Usage>*

 *<DependentAttributes>Parameter will be used in specified "CustomLogicSections.\* User Template"? file</DependentAttributes>*

 *<Constraints>Forbidden characters: "\$' </Constraints>*

 *</isSpecificationAttribute>*

 *</Attribute>*

 *<Attribute>*

 *<AttributeName>Parameter3</AttributeName>*

 *<Description>Parameter to be used in the logic templates*

*Forbidden characters: "\$' </Description>*

 *<PrimitiveType>STRING</PrimitiveType>*

 *<isSpecificationAttribute>*

 *<isValueRequired>false</isValueRequired>*

 *<Usage>This parameter can be used in user logic templates to define specific logic for the device. If no "CustomLogicSections.\* User Template"?, parameter is ignored.</Usage>*

 *<DependentAttributes>Parameter will be used in specified "CustomLogicSections.\* User Template"? file</DependentAttributes>*

 *<Constraints>Forbidden characters: "\$' </Constraints>*

 *</isSpecificationAttribute>*

 *</Attribute>*

 *<Attribute>*

 *<AttributeName>Parameter4</AttributeName>*

 *<Description>Parameter to be used in the logic templates*

*Forbidden characters: "\$' </Description>*

 *<PrimitiveType>STRING</PrimitiveType>*

 *<isSpecificationAttribute>*

 *<isValueRequired>false</isValueRequired>*

 *<Usage>This parameter can be used in user logic templates to define specific logic for the device. If no "CustomLogicSections.\* User Template"?, parameter is ignored.</Usage>*

 *<DependentAttributes>Parameter will be used in specified "CustomLogicSections.\* User Template"? file</DependentAttributes>*

 *<Constraints>Forbidden characters: "\$' </Constraints>*

 *</isSpecificationAttribute>*

 *</Attribute>*

 *<Attribute>*

 *<AttributeName>Parameter5</AttributeName>*

 *<Description>Parameter to be used in the logic templates*

*Forbidden characters: "\$' </Description>*

 *<PrimitiveType>STRING</PrimitiveType>*

 *<isSpecificationAttribute>*

 *<Usage>This parameter can be used in user logic templates to define specific logic for the device. If no "CustomLogicSections.\* User Template"?, parameter is ignored.</Usage>*

 *<DependentAttributes>Parameter will be used in specified "CustomLogicSections.\* User Template"? file</DependentAttributes>*

 *<Constraints>Forbidden characters: "\$' </Constraints>*

 *</isSpecificationAttribute>*

 *</Attribute>*

 *<Attribute>*

 *<AttributeName>Parameter6</AttributeName>*

 *<Description>Parameter to be used in the logic templates*

*Forbidden characters: "\$' </Description>*

 *<PrimitiveType>STRING</PrimitiveType>*

 *<isSpecificationAttribute>*

 *<isValueRequired>false</isValueRequired>*

 *<Usage>This parameter can be used in user logic templates to define specific logic for the device. If no "CustomLogicSections.\* User Template"?, parameter is ignored.</Usage>*

 *<DependentAttributes>Parameter will be used in specified "CustomLogicSections.\* User Template"? file</DependentAttributes>*

 *<Constraints>Forbidden characters: "\$' </Constraints>*

 *</isSpecificationAttribute>*

 *</Attribute>*

 *<Attribute>*

 *<AttributeName>Parameter7</AttributeName>*

 *<Description>Parameter to be used in the logic templates*

*Forbidden characters: "\$' </Description>*

 *<PrimitiveType>STRING</PrimitiveType>*

 *<isSpecificationAttribute>*

 *<isValueRequired>false</isValueRequired>*

 *<Usage>This parameter can be used in user logic templates to define specific logic for the device. If no "CustomLogicSections.\* User Template"?, parameter is ignored.</Usage>*

 *<DependentAttributes>Parameter will be used in specified "CustomLogicSections.\* User Template"? file</DependentAttributes>*

 *<Constraints>Forbidden characters: "\$' </Constraints>*

 *</isSpecificationAttribute>*

 *</Attribute>*

 *<Attribute>*

 *<AttributeName>Parameter8</AttributeName>*

 *<Description>Parameter to be used in the logic templates*

*Forbidden characters: "\$' </Description>*

 *<PrimitiveType>STRING</PrimitiveType>*

 *<isSpecificationAttribute>*

 *<Usage>This parameter can be used in user logic templates to define specific logic for the device. If no "CustomLogicSections.\* User Template"?, parameter is ignored.</Usage>*

 *<DependentAttributes>Parameter will be used in specified "CustomLogicSections.\* User Template"? file</DependentAttributes>*

 *<Constraints>Forbidden characters: "\$' </Constraints>*

 *</isSpecificationAttribute>*

 *</Attribute>*

 *<Attribute>*

 *<AttributeName>Parameter9</AttributeName>*

 *<Description>Parameter to be used in the logic templates*

*Forbidden characters: "\$' </Description>*

 *<PrimitiveType>STRING</PrimitiveType>*

 *<isSpecificationAttribute>*

 *<isValueRequired>false</isValueRequired>*

 *<Usage>This parameter can be used in user logic templates to define specific logic for the device. If no "CustomLogicSections.\* User Template"?, parameter is ignored.</Usage>*

 *<DependentAttributes>Parameter will be used in specified "CustomLogicSections.\* User Template"? file</DependentAttributes>*

 *<Constraints>Forbidden characters: "\$' </Constraints>*

 *</isSpecificationAttribute>*

 *</Attribute>*

 *<Attribute>*

 *<AttributeName>Parameter10</AttributeName>*

 *<Description>Parameter to be used in the logic templates*

*Forbidden characters: "\$' </Description>*

 *<PrimitiveType>STRING</PrimitiveType>*

 *<isSpecificationAttribute>*

 *<isValueRequired>false</isValueRequired>*

 *<Usage>This parameter can be used in user logic templates to define specific logic for the device. If no "CustomLogicSections.\* User Template"?, parameter is ignored.</Usage>*

 *<DependentAttributes>Parameter will be used in specified "CustomLogicSections.\* User Template"? file</DependentAttributes>*

 *<Constraints>Forbidden characters: "\$' </Constraints>*

 *</isSpecificationAttribute>*

 *</Attribute>*

 *</Attribute>*

 *</AttributeFamily>*

 *<AttributeFamily>*

 *<AttributeFamilyName>DeviceTechnicals</AttributeFamilyName>*

 *<UserExpandable>false</UserExpandable>*

 *</AttributeFamily>*

 *<AttributeFamily>*

 *<AttributeFamilyName>TargetDeviceInformation</AttributeFamilyName>*

 *<UserExpandable>true</UserExpandable> <Attribute> <AttributeName>Target</AttributeName> <Description>Identifies a target type (e.g. SIEMENS, SCHNEIDER...)</Description> <PrimitiveType>STRUCT</PrimitiveType> <DefaultValue>Siemens</DefaultValue> <Attribute> <AttributeName>RepresentationName</AttributeName> <Description>It's the name used ...</Description> <PrimitiveType>STRING</PrimitiveType> <DefaultValue>ENC</DefaultValue> </Attribute> <Attribute> <AttributeName>Optimized</AttributeName> <Description>Is this object an optimized Object?</Description> <PrimitiveType>BOOLEAN</PrimitiveType> <DefaultValue>true</DefaultValue> </Attribute> <Attribute> <AttributeName>LimitSize</AttributeName> <Description>Maximun number of instances allowed</Description> <PrimitiveType>INT32</PrimitiveType> <DefaultValue>1000</DefaultValue> </Attribute> <Attribute> <AttributeName>FastInterlock</AttributeName> <Description>Is this object a fast interlock object?</Description> <PrimitiveType>BOOLEAN</PrimitiveType> <DefaultValue>false</DefaultValue> </Attribute> </Attribute> </AttributeFamily> </UNICOSMetaModel>*

## 2.18. LocalDeviceType.xml

*<?xml version="1.0" encoding="UTF-8"?> <UNICOSMetaModel xmlns:xsi="http://www.w3.org/2001/XMLSchema-instance" xsi:noNamespaceSchemaLocation="..\unicos\UNICOSMetaModel.xsd"> <Information> <Package>\${devicePackageName}</Package> <Name>Local</Name> <ObjectTypeFamily>FieldObjectFamily</ObjectTypeFamily> <Description>Local Device</Description> <Version>\$LastChangedRevision: 170110 \$</Version> </Information> <AttributeFamily> <AttributeFamilyName>DeviceIdentification</AttributeFamilyName> <UserExpandable>false</UserExpandable> <Attribute> <AttributeName>Name</AttributeName> <Description>Name of the device. It must be unique. Max length: - Schneider: 23 - Siemens: Field objects, Controller and PCO: 19; Local: 21; otherwise: 24 Forbidden chars: [: "'@`#\$%^&\*?!,;=+~(){}<&gt;|]-., double underscore, and page break</Description> <PrimitiveType>STRING</PrimitiveType> <isSpecificationAttribute> <isValueRequired>true</isValueRequired> <Usage>Name displayed at the SCADA level if "Expert Name" is not specified.*

*This name will appear in the datapoints created in the SCADA layer.</Usage>*

 *<DependentAttributes>Device Links.*

*The name of the device(s) specified in Device Links \*must\* correspond to "Expert Name" if it is defined.*

*If "Expert Name" is not defined, the name of the device(s) specified in Device Links corresponds to "Name".</DependentAttributes>*

 *<Constraints>Max length:*

*- Schneider: 23*

*- Siemens: Field objects, Controller and PCO: 19; Local: 21; otherwise: 24*

*Forbidden chars: [: "'@`#\$%^&\*?!,;=+~(){}<>|]-., double underscore, and page break Name must be unique.</Constraints>*

 *</isSpecificationAttribute>*

 *</Attribute>*

 *<Attribute>*

 *<AttributeName>ExpertName</AttributeName>*

 *<Description>Name of the device displayed at the SCADA level. It must be unique.*

*Forbidden characters: \*[: "'@`#\$%^&\*?!,;=+~(){}<&qt;|}</Description>* 

 *<PrimitiveType>STRING</PrimitiveType>*

 *<isSpecificationAttribute>*

 *<NameRepresentation>Expert Name</NameRepresentation>*

 *<TypeRepresentation>STRING</TypeRepresentation>*

 *<isValueRequired>false</isValueRequired>*

 *<Usage>It does not affect to the datapoints names in the SCADA layer.</Usage>*

 *<DependentAttributes>Device Links.*

*The name of the device(s) specified in Device Links \*must\* correspond to "Expert Name" if it is defined.*

*If "Expert Name" is not defined, the name of the device(s) specified in Device Links corresponds to "Name".</DependentAttributes>*

 *<Constraints>In principle there is no limit to the number of characters used, however a long name may result in display issues at the SCADA level.*

*Forbidden characters: \*[: "'@`#\$%^&\*?!,;=+~(){}<&gt;|]* 

*Expert Name must be unique.</Constraints>*

 *</isSpecificationAttribute>*

 *</Attribute>*

 *</AttributeFamily>*

 *<AttributeFamily>*

 *<AttributeFamilyName>DeviceDocumentation</AttributeFamilyName>*

 *<UserExpandable>true</UserExpandable>*

 *<Attribute>*

 *<AttributeName>DeviceDescription</AttributeName>*

 *<Description>Description of the device. </Description>*

 *<PrimitiveType>STRING</PrimitiveType>*

 *<isSpecificationAttribute>*

 *<NameRepresentation>Description</NameRepresentation>*

 *<isValueRequired>false</isValueRequired>*

 *<Usage>Used in the SCADA layer in the device faceplate</Usage>*

 *<DependentAttributes/>*

 *<Constraints>In principle there is no limit to the number of characters used, however a long description may result in display issues at the SCADA level.*

*Forbidden characters: ;</Constraints>*

 *</isSpecificationAttribute>*

 *</Attribute>*

 *<Attribute>*

 *<AttributeName>Remarks</AttributeName>*

 *<Description>Field used to add relevant information about the device. </Description>*

 *<PrimitiveType>STRING</PrimitiveType>*

 *<isSpecificationAttribute>*

 *<Usage>This information is not used in the generation process, it remains only at the specification level for documentation purposes.</Usage>*

 *<DependentAttributes/>*

 *<Constraints>Forbidden characters: ;</Constraints>*

 *</isSpecificationAttribute>*

 *</Attribute>*

 *</AttributeFamily>*

 *<AttributeFamily>*

 *<AttributeFamilyName>FEDeviceParameters</AttributeFamilyName>*

 *<UserExpandable>true</UserExpandable>*

 *<Attribute>*

 *<AttributeName>ParReg</AttributeName>*

 *<Meaning>Parameter Register</Meaning>*

 *<Description>Parametrisation register: This register contains all the boolean parameters of the object</Description>*

 *<PrimitiveType>WORD</PrimitiveType>*

 *<Attribute>*

 *<AttributeName>PHFOn</AttributeName>*

 *<Meaning>Parameter Hardware Feedback On</Meaning>*

 *<Description>Enables the activation of the Feedback ON of the object via a hardware* 

*sensor</Description>*

 *<PrimitiveType>BIT1</PrimitiveType>*

 *<BitPosition>1</BitPosition>*

 *</Attribute>*

 *<Attribute>*

 *<AttributeName>PHFOff</AttributeName>*

 *<Meaning>Parameter Hardware Feedback Off</Meaning>*

 *<Description>Enables the activation of the Feedback OFF of the object via a hardware sensor.</Description>*

 *<PrimitiveType>BIT1</PrimitiveType>*

 *<BitPosition>2</BitPosition>*

 *</Attribute>*

 *<Attribute>*

 *<AttributeName>PAnim</AttributeName>*

 *<Meaning>Parameter Animation</Meaning>*

 *<Description>Full/Empty Widget Animation type:*

*If Full/Empty, the object is always animated full/empty if active Feedback Off/On is not set. Otherwise, if Full/Half/Empty, the object is only animated half full.*

*For more details, see OnOff object description</Description>*

 *<PrimitiveType>BIT1</PrimitiveType>*

 *<BitPosition>6</BitPosition>*

 *<isSpecificationAttribute>*

 *<NameRepresentation>Full/Empty Animation</NameRepresentation>*

 *<TypeRepresentation>STRING</TypeRepresentation>*

 *<isValueRequired>true</isValueRequired>*

 *<PermittedValue>Full/Empty</PermittedValue>*

 *<PermittedValue>Full/Half/Empty</PermittedValue>*

 *<Usage>To always represent the widget as Full or Empty when only one Hardware Feedback is declared.</Usage>*

 *<DependentAttributes/>*

 *<Constraints>Full/Empty Animation is applied, when only one Hardware Feedback is declared (PHFOn or PHFOff).</Constraints>*

 *</isSpecificationAttribute>*

 *</Attribute>*

 *<Attribute>*

 *<AttributeName>PPosAlE</AttributeName>*

 *<Meaning>Parameter Position Alarm Enable</Meaning>*

 *<Description>If TRUE, set Position Alarm if a Local object has no hardware feedback from its only active feedback signal</Description>*

 *<PrimitiveType>BIT1</PrimitiveType>*

 *<BitPosition>10</BitPosition>*

 *<isSpecificationAttribute>*

 *<NameRepresentation>Position Alarm</NameRepresentation>*

 *<TypeRepresentation>BOOLEAN</TypeRepresentation>*

 *<isValueRequired>false</isValueRequired>*

 *<PermittedValue>TRUE</PermittedValue>*

 *<PermittedValue>FALSE</PermittedValue>*

 *<Usage>Position Alarm will display SCADA widget in red in this case and allow user to quickly identify valves which are not in correct position</Usage>*

 *<DependentAttributes/>*

 *<Constraints>Position Alarm Animation is applied, when only one Hardware Feedback is declared (PHFOn or PHFOff).</Constraints>*

 *</isSpecificationAttribute>*

 *</Attribute>*

 *</Attribute>*

 *</AttributeFamily>*

 *<AttributeFamily>*

 *<AttributeFamilyName>FEDeviceManualRequests</AttributeFamilyName>*

 *<UserExpandable>true</UserExpandable>*

 *<Attribute>*

 *<AttributeName>ManReg01</AttributeName>*

 *<Meaning>Manual Register 1</Meaning>*

 *<Description>Manual Register 1</Description>*

 *<isCommunicated>true</isCommunicated>*

 *<PrimitiveType>WORD</PrimitiveType>*

 *</Attribute>*

 *</AttributeFamily>*

 *<AttributeFamily>*

 *<AttributeFamilyName>FEDeviceEnvironmentInputs</AttributeFamilyName>*

 *<UserExpandable>true</UserExpandable>*

 *<Attribute>*

 *<AttributeName>HFOn</AttributeName>*

 *<Meaning>Hardware Feedback On</Meaning>*

 *<Description>Feedback On of the actuator.*

*Must be a DI.</Description>*

 *<PrimitiveType>BOOLEAN</PrimitiveType>*

 *<isSpecificationAttribute>*

 *<NameRepresentation>Feedback On</NameRepresentation>*

 *<TypeRepresentation>STRING</TypeRepresentation>*

 *<isValueRequired>false</isValueRequired>*

 *<Usage>Used to compute the "On" status of the device</Usage>*

 *<DependentAttributes/>*

 *<Constraints>Must be a DI</Constraints>*

 *</isSpecificationAttribute>*

 *</Attribute>*

 *<Attribute>*

 *<AttributeName>HFOff</AttributeName>*

 *<Meaning>Hardware Feedback Off</Meaning>*

 *<Description>Feedback Off of the actuator.*

*Must be a DI.</Description>*

 *<PrimitiveType>BOOLEAN</PrimitiveType>*

 *<isSpecificationAttribute>*

 *<NameRepresentation>Feedback Off</NameRepresentation>*

 *<TypeRepresentation>STRING</TypeRepresentation>*

 *<isValueRequired>false</isValueRequired>*

 *<Usage>Used to compute the "Off" status of the device</Usage>*

 *<DependentAttributes/>*

 *<Constraints>Must be a DI</Constraints>*

 *</isSpecificationAttribute>*

 *</Attribute>*

 *<Attribute>*

 *<AttributeName>IOError</AttributeName>*

 *<Meaning>Input/Output Error</Meaning>*

 *<Description>IOError state in any of the dependant objects or the PLC channel assigned to the object</Description>*

 *<PrimitiveType>BOOLEAN</PrimitiveType>*

 *</Attribute>*

 *<Attribute>*

 *<AttributeName>IOSimu</AttributeName> <Meaning>Input/Output Simulated</Meaning> <Description>Any of the dependant objects is in Forced or Manual Mode</Description> <PrimitiveType>BOOLEAN</PrimitiveType> </Attribute> </AttributeFamily> <AttributeFamily> <AttributeFamilyName>FEDeviceOutputs</AttributeFamilyName> <UserExpandable>true</UserExpandable> <Attribute> <AttributeName>StsReg01</AttributeName> <Meaning>Status Register 1</Meaning> <Description>Status Register 1</Description> <isEventAttribute>true</isEventAttribute> <isCommunicated>true</isCommunicated> <PrimitiveType>WORD</PrimitiveType> <Attribute> <AttributeName>OnSt</AttributeName> <Meaning>On Status</Meaning> <Description>On/Open Status</Description> <PrimitiveType>BIT1</PrimitiveType> <BitPosition>0</BitPosition> </Attribute> <Attribute> <AttributeName>OffSt</AttributeName> <Meaning>Off Status</Meaning> <Description>Off/Closed Status</Description> <PrimitiveType>BIT1</PrimitiveType> <BitPosition>1</BitPosition> </Attribute> <Attribute> <AttributeName>IOErrorW</AttributeName> <Meaning>Input/Output Error Warning</Meaning> <Description>Current status of the IOError</Description> <PrimitiveType>BIT1</PrimitiveType> <BitPosition>6</BitPosition> </Attribute> <Attribute> <AttributeName>IOSimuW</AttributeName> <Meaning>Input/Output Simulated Warning</Meaning> <Description>Current status of the IOSimu</Description> <PrimitiveType>BIT1</PrimitiveType>*

 *<BitPosition>7</BitPosition>*

 *</Attribute>*

 *<Attribute>*

 *<AttributeName>PosW</AttributeName>*

 *<Meaning>Position Warning</Meaning>*

 *<Description>There is discrepancy between the order status and the position status according to Time Delay and Dead-band.</Description>*

 *<PrimitiveType>BIT1</PrimitiveType>*

 *<BitPosition>9</BitPosition>*

 *</Attribute>*

 *<Attribute>*

 *<AttributeName>PosAlSt</AttributeName>*

 *<Meaning>Position Alarm Status</Meaning>*

 *<Description>Position Alarm Status.When there is no feedback activated for Local object with only one feedback</Description>*

 *<isArchived>true</isArchived>*

 *<PrimitiveType>BIT1</PrimitiveType>*

 *<BitPosition>10</BitPosition>*

 *</Attribute>*

 *</Attribute>*

 *<Attribute>*

 *<AttributeName>OnSt</AttributeName>*

 *<Meaning>On Status</Meaning>*

 *<Description>On/Open Status</Description>*

 *<PrimitiveType>BOOLEAN</PrimitiveType>*

 *</Attribute>*

 *<Attribute>*

 *<AttributeName>OffSt</AttributeName>*

 *<Meaning>Off Status</Meaning>*

 *<Description>Off/Closed Status</Description>*

 *<PrimitiveType>BOOLEAN</PrimitiveType>*

 *</Attribute>*

 *<Attribute>*

 *<AttributeName>IOErrorW</AttributeName>*

 *<Meaning>Input/Output Error Warning</Meaning>*

 *<Description>Current status of the IOError</Description>*

 *<PrimitiveType>BOOLEAN</PrimitiveType>*

 *</Attribute>*

 *<Attribute>*

 *<AttributeName>IOSimuW</AttributeName> <Meaning>Inpout/Output Simulated Warning</Meaning> <Description>Current status of the IOSimu</Description> <PrimitiveType>BOOLEAN</PrimitiveType>*

 *</Attribute>*

 *<Attribute>*

 *<AttributeName>PosAlSt</AttributeName> <Meaning>Position Alarm Status</Meaning> <Description>Position Alarm Status</Description>*

 *<PrimitiveType>BOOLEAN</PrimitiveType>*

 *</Attribute>*

 *<Attribute>*

 *<AttributeName>PosW</AttributeName>*

 *<Meaning>Position Warning</Meaning>*

 *<Description>Position Warning Status</Description>*

 *<PrimitiveType>BOOLEAN</PrimitiveType>*

 *</Attribute>*

 *</AttributeFamily>*

 *<AttributeFamily>*

 *<AttributeFamilyName>SCADADeviceGraphics</AttributeFamilyName>*

 *<UserExpandable>true</UserExpandable>*

 *<Attribute>*

 *<AttributeName>WidgetType</AttributeName>*

 *<Description>Define the widget type to display in the SCADA device tree overview only. The widget displayed in the process panel will be selected when the user creates the panel.</Description>*

 *<PrimitiveType>STRING</PrimitiveType>*

 *<isSpecificationAttribute>*

 *<NameRepresentation>Widget Type</NameRepresentation>*

 *<isValueRequired>true</isValueRequired>*

 *<isCaseSensitive>true</isCaseSensitive>*

 *<PermittedValue>LocalSquare</PermittedValue>*

 *<PermittedValue>LocalValveHorizontal</PermittedValue>*

 *<PermittedValue>LocalValveVertical</PermittedValue>*

 *<PermittedValue>LocalPumpHorizontalLeft</PermittedValue>*

 *<PermittedValue>LocalPumpHorizontalRight</PermittedValue>*

 *<PermittedValue>LocalPumpVerticalHigh</PermittedValue>*

 *<PermittedValue>LocalPumpVerticalLow</PermittedValue>*

 *<PermittedValue>LocalDamperHorizontal</PermittedValue>*

 *<PermittedValue>LocalDoubleDamperHorizontal</PermittedValue>*

 *<PermittedValue>LocalHeaterHorizontal</PermittedValue>*

 *<PermittedValue>LocalHeaterVertical</PermittedValue>*

 *<PermittedValue>LocalMotor</PermittedValue>*

 *<Usage/>*

 *<DependentAttributes/>*

 *<Constraints/>*

 *</isSpecificationAttribute>*

 *</Attribute>*

 *<Attribute>*

 *<AttributeName>Synoptic</AttributeName>*

 *<Description>Define link between the device and an existing synoptic where it appears. The synoptic specified here can be accessed from the device right-click menu item "Synoptic".</Description>*

 *<PrimitiveType>STRING</PrimitiveType>*

 *<isSpecificationAttribute>*

 *<isValueRequired>false</isValueRequired>*

 *<Usage>Specify the path of the .pnl file under the "\panel" directory of the PVSS* 

*project.</Usage>*

 *<DependentAttributes/>*

 *<Constraints/>*

 *</isSpecificationAttribute>*

 *</Attribute>*

 *<Attribute>*

 *<AttributeName>DiagnosticPanel</AttributeName>*

 *<Description>Define link between the device and an existing diagnostic panel for the device. The panel specified here can be accessed from the device right-click menu item "Diagnostic" as well as from the "Diagnostic" button on the object faceplate.</Description>*

 *<PrimitiveType>STRING</PrimitiveType>*

 *<isSpecificationAttribute>*

 *<NameRepresentation>Diagnostic</NameRepresentation>*

 *<isValueRequired>false</isValueRequired>*

 *<Usage>Specify the path of the .pnl file under the "\panel" directory of the PVSS project* 

*</Usage>*

 *<DependentAttributes/>*

 *<Constraints/>*

 *</isSpecificationAttribute>*

 *</Attribute>*

 *<Attribute>*

 *<AttributeName>WWWLink</AttributeName>*

 *<Description>Define link between the device and an existing web page (or pdf file, or other file which can be opened with IE). The link can be accessed from the device right-click menu item "Info" as well as from the "Info" button on the object faceplate.</Description>*

 *<PrimitiveType>STRING</PrimitiveType>*

 *<isSpecificationAttribute>*

 *<NameRepresentation>WWW Link</NameRepresentation>*

 *<isValueRequired>false</isValueRequired>*

 *<Usage/>*

 *<DependentAttributes/>*

 *<Constraints/>*

 *</isSpecificationAttribute>*

 *</Attribute>*

 *</AttributeFamily>*

 *<AttributeFamily>*

 *<AttributeFamilyName>SCADADeviceFunctionals</AttributeFamilyName>*

 *<UserExpandable>false</UserExpandable>*

 *<Attribute>*

 *<AttributeName>MaskEvent</AttributeName>*

 *<Description>If TRUE: the events of the device will be masked in SCADA and not diplayed or archived in the Event List.*

*An 'event' is defined as a bit change in StsReg01 or StsReg02</Description>*

 *<PrimitiveType>BOOLEAN</PrimitiveType>*

 *<isSpecificationAttribute>*

 *<NameRepresentation>Mask Event</NameRepresentation>*

 *<isValueRequired>false</isValueRequired>*

 *<Usage/>*

 *<DependentAttributes/>*

 *<Constraints/>*

 *</isSpecificationAttribute>*

 *</Attribute>*

 *<Attribute>*

 *<AttributeName>AccessControlDomain</AttributeName>*

 *<Description>Define Access Control on the device to an existing SCADA Domain*

*Forbidden characters: \*[: "'@`#\$%^&\*?!;=+~(){}<&qt;|}</Description>* 

 *<PrimitiveType>STRING</PrimitiveType>*

 *<isSpecificationAttribute>*

 *<NameRepresentation>Access Control Domain</NameRepresentation>*

 *<isValueRequired>false</isValueRequired>*

 *<Usage>This domain is used to grant access to this specific device. The domain specified for this object will allow access to the object only to registered users on that domain</Usage>*

 *<DependentAttributes/>*

 *<Constraints>Forbidden characters: \*[: "'@`#\$%^&amp;\*?!;=+~(){}&lt;&gt;|]</Constraints> </isSpecificationAttribute>*

 *</Attribute>*

 *<Attribute>*

 *<AttributeName>SCADADeviceClassificationTags</AttributeName>*

 *<Description>It defines the Domain, Nature and DeviceLinks for the SCADA* 

*visualization</Description>*

 *<PrimitiveType>STRUCT</PrimitiveType>*

 *<Attribute>*

 *<AttributeName>Domain</AttributeName>*

 *<Description>Domain of the device. If empty, the domain will be the name of the application Forbidden characters: \*[: "'@`#\$%^&\*?!,;=+~(){}<&gt;|}</Description>* 

 *<PrimitiveType>STRING</PrimitiveType>*

 *<isSpecificationAttribute>*

 *<isValueRequired>false</isValueRequired>*

 *<Usage>Domain is used to filter the devices in the alarm list or in the device tree overview</Usage>*

 *<DependentAttributes/>*

 *<Constraints>Forbidden characters: \*[:* 

*"'@`#\$%^&amp;\*?!,;=+~(){}&lt;&gt;|]</Constraints>*

 *</isSpecificationAttribute>*

 *</Attribute>*

 *<Attribute>*

 *<AttributeName>Nature</AttributeName>*

 *<Description>Nature of the device. If empty, the nature will be the type of the device*

```
Forbidden characters: *[: "'@`#$%^&*?!,;=+~(){}<&gt;|}</Description>
```
 *<PrimitiveType>STRING</PrimitiveType>*

 *<isSpecificationAttribute>*

 *<isValueRequired>false</isValueRequired>*

 *<Usage>Nature is used to filter the devices in the alarm list or in the device tree overview</Usage>*

 *<DependentAttributes/>*

 *<Constraints>Forbidden characters: \*[:* 

*"'@`#\$%^&amp;\*?!,;=+~(){}&lt;&gt;|]</Constraints>*

 *</isSpecificationAttribute>*

 *</Attribute>*

 *<Attribute>*

 *<AttributeName>DeviceLinks</AttributeName>*

 *<Description>Define links to other devices (separate device names with commas).* 

*Note: it is not necessary to link to master, parents or children because these links are automatically created.*

*Forbidden characters: \*[: "'@`#\$%^&\*?!;=+~(){}<&qt;|}</Description>* 

 *<PrimitiveType>STRING</PrimitiveType>*

 *<isSpecificationAttribute>*

 *<NameRepresentation>Device Links</NameRepresentation>*

 *<isValueRequired>false</isValueRequired>*

 *<Usage>Linked devices will be shown in the device right-click menu</Usage>*

 *<DependentAttributes>Expert Name or Name.*

*The name of the device(s) specified here \*must\* correspond to "Expert Name" if it is defined.*

*If "Expert Name" is not defined, the name of the device(s) specified here corresponds to "Name".</DependentAttributes>*

 *<Constraints>Forbidden characters: \*[:* 

*"'@`#\$%^&amp;\*?!;=+~(){}&lt;&gt;|]</Constraints>*

 *</isSpecificationAttribute>*

 *</Attribute>*

 *</Attribute>*

 *</AttributeFamily>*

 *<AttributeFamily>*

 *<AttributeFamilyName>SCADADeviceDataArchiving</AttributeFamilyName> <UserExpandable>true</UserExpandable>*

 *<Attribute>*

 *<AttributeName>ArchiveMode</AttributeName>*

 *<Description>Archive mode of the object engineering values. Archive if:*

*Old/New Comparison: value changes*

*Time: value changes after Time Filter*

*Deadband: value < or &gt; deadband* 

*AND: at least one of the conditions is fulfilled*

*OR: both conditions are fulfilled</Description>*

 *<PrimitiveType>STRING</PrimitiveType>*

 *<isSpecificationAttribute>*

 *<NameRepresentation>Archive Mode</NameRepresentation>*

 *<isValueRequired>true</isValueRequired>*

 *<PermittedValue>No</PermittedValue>*

 *<PermittedValue>Old/New Comparison</PermittedValue>*

 *<Usage>This archive mode is used to archive data in the PVSS database</Usage>*

 *<DependentAttributes/>*

 *<Constraints/>*

 *</isSpecificationAttribute>*

 *</Attribute>*

 *<Attribute>*

 *<AttributeName>BooleanArch</AttributeName>*

```
 <Description>Name of the Boolean archive
```
*Forbidden characters: \*[: "'@`#\$%^&\*?!,;=+~(){}<&gt;|]</Description>* 

 *<PrimitiveType>STRING</PrimitiveType>*

 *<isSpecificationAttribute>*

 *<NameRepresentation>Boolean Archive</NameRepresentation>*

 *<isValueRequired>false</isValueRequired>*

 *<Usage>The boolean values of the device will be archived in the specified PVSS database. The archive must be created in PVSS before importing the object.</Usage>*

 *<DependentAttributes/>*

 *<Constraints>Forbidden characters: \*[:* 

*"'@`#\$%^&amp;\*?!,;=+~(){}&lt;&gt;|]</Constraints>*

 *</isSpecificationAttribute>*

 *</Attribute>*

 *<Attribute>*

 *<AttributeName>AnalogArch</AttributeName>*

 *<Description>Name of the analog archive*

*Forbidden characters: \*[: "'@`#\$%^&\*?!,;=+~(){}<&qt;|}</Description>* 

```
 <PrimitiveType>STRING</PrimitiveType>
```
 *<isSpecificationAttribute>*

 *<NameRepresentation>Analog Archive</NameRepresentation>*

 *<isValueRequired>false</isValueRequired>*

 *<Usage>The analog values of the device will be archived in the specified PVSS database. The archive must be created in PVSS before importing the object.</Usage>*

 *<DependentAttributes/>*

 *<Constraints>Forbidden characters: \*[:* 

*"'@`#\$%^&amp;\*?!,;=+~(){}&lt;&gt;|]</Constraints>*

 *</isSpecificationAttribute>*

 *</Attribute>*

 *<Attribute>*

 *<AttributeName>EventArch</AttributeName>*

 *<Description>Name of the event archive*

*Forbidden characters: \*[: "'@`#\$%^&\*?!,;=+~(){}<&qt;|}</Description>* 

 *<PrimitiveType>STRING</PrimitiveType>*

 *<isSpecificationAttribute>*

 *<NameRepresentation>Event Archive</NameRepresentation>*

 *<isValueRequired>false</isValueRequired>*

 *<Usage>The events generated by the device will be archived in the specified PVSS database. The archive must be created in PVSS before importing the object.</Usage>*

 *<DependentAttributes/>*

 *<Constraints>Forbidden characters: \*[:* 

```
"'@`#$%^&amp;*?!,;=+~(){}&lt;&gt;|]</Constraints>
```
 *</isSpecificationAttribute>*

 *</Attribute>*

 *</AttributeFamily>*

 *<AttributeFamily>*

 *<AttributeFamilyName>SCADADeviceAlarms</AttributeFamilyName>*

 *<UserExpandable>true</UserExpandable>*

 *<Attribute>*

 *<AttributeName>AlarmConfig</AttributeName>*

 *<Description>Configuration of Alarm under SCADA</Description>*

 *<PrimitiveType>INT32</PrimitiveType>*

 *<isSpecificationAttribute>*

 *<NameRepresentation>Alarm Config</NameRepresentation>*

 *<isValueRequired>true</isValueRequired>*

 *<Usage/>*

 *<DependentAttributes/>*

 *<Constraints/>*

 *</isSpecificationAttribute>*

 *<Attribute>*

 *<AttributeName>SMSCategory</AttributeName>*

 *<Description>This Alarm message will follow rules defined in the corresponding SMS User Group (comma-separated list)</Description>*

 *<PrimitiveType>STRING</PrimitiveType>*

 *<isSpecificationAttribute>*

 *<NameRepresentation>SMS Category</NameRepresentation>*

 *<isValueRequired>false</isValueRequired>*

 *<Usage>Defines a specific treatment for each SMS message</Usage>*

 *<DependentAttributes/>*

 *<Constraints>The name must correspond to the SMS user group* 

*(unProcessAlarm,...)</Constraints>*

 *</isSpecificationAttribute>*

 *</Attribute>*

 *<Attribute>*

 *<AttributeName>AutoAcknowledge</AttributeName>*

 *<Description>The SCADA automatically performs the alarm acknowledge</Description> <PrimitiveType>BOOLEAN</PrimitiveType>*

 *<isSpecificationAttribute>*

 *<NameRepresentation>Auto Acknowledge</NameRepresentation>*

 *<isValueRequired>false</isValueRequired>*

 *<Usage>When TRUE, the SCADA automatically acknowledges the alarm at its occurrence.* 

*The operator doesn't have to act on this alarm.</Usage>*

 *<DependentAttributes/>*

 *<Constraints>TRUE/FALSE</Constraints>*

 *</isSpecificationAttribute>*

 *</Attribute>*

 *<Attribute>*

 *<AttributeName>Masked</AttributeName>*

 *<Description>Alarm signal is ignored by the SCADA</Description>*

 *<PrimitiveType>BOOLEAN</PrimitiveType>*

 *<isSpecificationAttribute>*

 *<isValueRequired>false</isValueRequired>*

 *<Usage>When TRUE, the Alarm signal is not recorded into the ALARM database</Usage>*

 *<DependentAttributes/>*

 *<Constraints>TRUE/FALSE</Constraints>*

 *</isSpecificationAttribute>*

 *</Attribute>*

 *</Attribute>*

 *<Attribute>*

 *<AttributeName>Message</AttributeName>*

 *<Description>Message to display when alarm is set in SCADA</Description>*

 *<PrimitiveType>STRING</PrimitiveType>*

 *<isSpecificationAttribute>*

 *<Usage>The message specified here will be displayed in the Alarm List</Usage> <DependentAttributes/>*

 *<Constraints>In principle there is no limit to the number of characters used, however a long name may result in display issues at the SCADA level.*

*Forbidden characters: \*[:"'@`#\$%^&\*?!,;=+~(){}<&gt;|]</Constraints>* 

 *</isSpecificationAttribute>*

 *</Attribute>*

 *</AttributeFamily>*

 *<AttributeFamily>*

 *<AttributeFamilyName>LogicDeviceDefinitions</AttributeFamilyName>*

 *<UserExpandable>true</UserExpandable>*

 *<Attribute>*

 *<AttributeName>CustomLogicParameters</AttributeName>*

 *<Description>User defined meaning, used by the logic generators.</Description>*

 *<PrimitiveType>STRUCT</PrimitiveType>*

 *<Attribute>*

 *<AttributeName>Parameter1</AttributeName>*

 *<Description>Parameter to be used in the logic templates*

*Forbidden characters: "\$' </Description>*

 *<PrimitiveType>STRING</PrimitiveType>*

 *<isSpecificationAttribute>*

 *<isValueRequired>false</isValueRequired>*

 *<Usage>This parameter can be used in user logic templates to define specific logic for the device. If no "CustomLogicSections.\* User Template"?, parameter is ignored.</Usage>*

 *<DependentAttributes>Parameter will be used in specified "CustomLogicSections.\* User Template"? file</DependentAttributes>*

 *<Constraints>Forbidden characters: "\$' </Constraints>*

 *</isSpecificationAttribute>*

 *</Attribute>*

 *<Attribute>*

 *<AttributeName>Parameter2</AttributeName>*

 *<Description>Parameter to be used in the logic templates*

*Forbidden characters: "\$' </Description>*

 *<PrimitiveType>STRING</PrimitiveType>*

 *<isSpecificationAttribute>*

 *<isValueRequired>false</isValueRequired>*

 *<Usage>This parameter can be used in user logic templates to define specific logic for the device. If no "CustomLogicSections.\* User Template"?, parameter is ignored.</Usage>*

 *<DependentAttributes>Parameter will be used in specified "CustomLogicSections.\* User Template"? file</DependentAttributes>*

 *<Constraints>Forbidden characters: "\$' </Constraints>*

 *</isSpecificationAttribute>*

 *</Attribute>*

 *<Attribute>*

 *<AttributeName>Parameter3</AttributeName>*

 *<Description>Parameter to be used in the logic templates*

*Forbidden characters: "\$' </Description>*

 *<PrimitiveType>STRING</PrimitiveType>*

 *<isSpecificationAttribute>*

 *<isValueRequired>false</isValueRequired>*

 *<Usage>This parameter can be used in user logic templates to define specific logic for the device. If no "CustomLogicSections.\* User Template"?, parameter is ignored.</Usage>*

 *<DependentAttributes>Parameter will be used in specified "CustomLogicSections.\* User Template"? file</DependentAttributes>*

 *<Constraints>Forbidden characters: "\$' </Constraints>*

 *</isSpecificationAttribute>*

 *</Attribute>*

 *<Attribute>*

 *<AttributeName>Parameter4</AttributeName>*

 *<Description>Parameter to be used in the logic templates*

*Forbidden characters: "\$' </Description>*

 *<PrimitiveType>STRING</PrimitiveType>*

 *<isSpecificationAttribute>*

 *<isValueRequired>false</isValueRequired>*

 *<Usage>This parameter can be used in user logic templates to define specific logic for the device. If no "CustomLogicSections.\* User Template"?, parameter is ignored.</Usage>*

 *<DependentAttributes>Parameter will be used in specified "CustomLogicSections.\* User Template"? file</DependentAttributes>*

 *<Constraints>Forbidden characters: "\$' </Constraints>*

 *</isSpecificationAttribute>*

 *</Attribute>*

 *<Attribute>*

 *<AttributeName>Parameter5</AttributeName>*

 *<Description>Parameter to be used in the logic templates*

*Forbidden characters: "\$' </Description>*

 *<PrimitiveType>STRING</PrimitiveType>*

 *<isSpecificationAttribute>*

 *<isValueRequired>false</isValueRequired>*

 *<Usage>This parameter can be used in user logic templates to define specific logic for the device. If no "CustomLogicSections.\* User Template"?, parameter is ignored.</Usage>*

 *<DependentAttributes>Parameter will be used in specified "CustomLogicSections.\* User Template"? file</DependentAttributes>*

 *<Constraints>Forbidden characters: "\$' </Constraints>*

 *</isSpecificationAttribute>*

 *</Attribute>*

 *<Attribute>*

 *<AttributeName>Parameter6</AttributeName>*

 *<Description>Parameter to be used in the logic templates*

*Forbidden characters: "\$' </Description>*

 *<PrimitiveType>STRING</PrimitiveType>*

 *<isSpecificationAttribute>*

 *<isValueRequired>false</isValueRequired>*

 *<Usage>This parameter can be used in user logic templates to define specific logic for the device. If no "CustomLogicSections.\* User Template"?, parameter is ignored.</Usage>*

 *<DependentAttributes>Parameter will be used in specified "CustomLogicSections.\* User Template"? file</DependentAttributes>*

 *<Constraints>Forbidden characters: "\$' </Constraints>*

 *</isSpecificationAttribute>*

 *</Attribute>*

 *<Attribute>*

 *<AttributeName>Parameter7</AttributeName>*

 *<Description>Parameter to be used in the logic templates*

*Forbidden characters: "\$' </Description>*

 *<PrimitiveType>STRING</PrimitiveType>*

 *<isSpecificationAttribute>*

 *<isValueRequired>false</isValueRequired>*

 *<Usage>This parameter can be used in user logic templates to define specific logic for the device. If no "CustomLogicSections.\* User Template"?, parameter is ignored.</Usage>*

 *<DependentAttributes>Parameter will be used in specified "CustomLogicSections.\* User Template"? file</DependentAttributes>*

 *<Constraints>Forbidden characters: "\$' </Constraints>*

 *</isSpecificationAttribute>*

 *</Attribute>*

 *<Attribute>*

 *<AttributeName>Parameter8</AttributeName>*

 *<Description>Parameter to be used in the logic templates*

*Forbidden characters: "\$' </Description>*

 *<PrimitiveType>STRING</PrimitiveType>*

 *<isSpecificationAttribute>*

 *<isValueRequired>false</isValueRequired>*

 *<Usage>This parameter can be used in user logic templates to define specific logic for the device. If no "CustomLogicSections.\* User Template"?, parameter is ignored.</Usage>*

 *<DependentAttributes>Parameter will be used in specified "CustomLogicSections.\* User Template"? file</DependentAttributes>*

 *<Constraints>Forbidden characters: "\$' </Constraints>*

 *</isSpecificationAttribute>*

 *</Attribute>*

 *<Attribute>*

 *<AttributeName>Parameter9</AttributeName>*

 *<Description>Parameter to be used in the logic templates*

*Forbidden characters: "\$' </Description>*

 *<PrimitiveType>STRING</PrimitiveType>*

 *<isSpecificationAttribute>*

 *<isValueRequired>false</isValueRequired>*

 *<Usage>This parameter can be used in user logic templates to define specific logic for the device. If no "CustomLogicSections.\* User Template"?, parameter is ignored.</Usage>*

 *<DependentAttributes>Parameter will be used in specified "CustomLogicSections.\* User Template"? file</DependentAttributes>*

 *<Constraints>Forbidden characters: "\$' </Constraints>*

 *</isSpecificationAttribute>*

 *</Attribute>*

 *<Attribute>*

 *<AttributeName>Parameter10</AttributeName>*

 *<Description>Parameter to be used in the logic templates*

*Forbidden characters: "\$' </Description>*

 *<PrimitiveType>STRING</PrimitiveType>*

 *<isSpecificationAttribute>*

 *<isValueRequired>false</isValueRequired>*

 *<Usage>This parameter can be used in user logic templates to define specific logic for the device. If no "CustomLogicSections.\* User Template"?, parameter is ignored.</Usage>*

 *<DependentAttributes>Parameter will be used in specified "CustomLogicSections.\* User Template"? file</DependentAttributes>*

 *<Constraints>Forbidden characters: "\$' </Constraints>*

 *</isSpecificationAttribute>*

 *</Attribute>*

 *</Attribute>*

 *</AttributeFamily>*

 *<AttributeFamily>*

 *<AttributeFamilyName>DeviceTechnicals</AttributeFamilyName>*

 *<UserExpandable>true</UserExpandable>*

 *<Attribute>*

 *<AttributeName>PROCOSConfiguration</AttributeName>*

 *<Description>PROCOS parameters allowing simulation</Description>*

 *<PrimitiveType>STRUCT</PrimitiveType>*

 *<Attribute>*

 *<AttributeName>Config</AttributeName>*

 *<Description>Device mode configuration for simulation (Simulated, Forced or Empty)</Description>*

 *<PrimitiveType>STRING</PrimitiveType>*

 *</Attribute>*

 *<Attribute>*

 *<AttributeName>ForcedValue</AttributeName>*

 *<Description>Forced value defined (e.g.: analog: 4.5, digital: 0 or 1)</Description> <PrimitiveType>STRING</PrimitiveType>*

 *</Attribute>*

 *<Attribute>*

 *<AttributeName>Hierarchy</AttributeName>*

 *<Description>Hierarchy definition following the Simulation model</Description> <PrimitiveType>STRING</PrimitiveType>*

 *</Attribute>*

 *</Attribute>*

 *</AttributeFamily>*

 *<AttributeFamily>*

 *<AttributeFamilyName>TargetDeviceInformation</AttributeFamilyName>*

 *<UserExpandable>true</UserExpandable>*

 *<Attribute>*

 *<AttributeName>Target</AttributeName>*

 *<Description>Identifies a target type (e.g. SIEMENS, SCHNEIDER...)</Description>*

 *<PrimitiveType>STRUCT</PrimitiveType>*

 *<DefaultValue>Siemens</DefaultValue>*

 *<Attribute>*

 *<AttributeName>RepresentationName</AttributeName>*

 *<Description>It's the name used ...</Description>*

 *<PrimitiveType>STRING</PrimitiveType>*

 *<DefaultValue>LOCAL</DefaultValue>*

 *</Attribute>*

 *<Attribute>*

 *<AttributeName>Optimized</AttributeName>*

 *<Description>Is this object an optimized Object?</Description>*

 *<PrimitiveType>BOOLEAN</PrimitiveType>*

 *<DefaultValue>false</DefaultValue>*

 *</Attribute>*

 *<Attribute>*

 *<AttributeName>LimitSize</AttributeName>*

 *<Description>Maximun number of instances allowed</Description>*

 *<PrimitiveType>INT32</PrimitiveType>*

 *<DefaultValue>250</DefaultValue>*

 *</Attribute>*

 *<Attribute>*

 *<AttributeName>FastInterlock</AttributeName>*

 *<Description>Is this object a fast interlock object?</Description>*

 *<PrimitiveType>BOOLEAN</PrimitiveType>*

 *<DefaultValue>false</DefaultValue>*

 *</Attribute>*

 *</Attribute> </AttributeFamily> </UNICOSMetaModel>*

## 2.19. MassFlowControllerDeviceType.xml

*<?xml version="1.0" encoding="UTF-8"?> <UNICOSMetaModel xmlns:xsi="http://www.w3.org/2001/XMLSchema-instance" xsi:noNamespaceSchemaLocation="..\unicos\UNICOSMetaModel.xsd"> <Information> <Package>\${devicePackageName}</Package> <Name>MassFlowController</Name> <ObjectTypeFamily>FieldObjectFamily</ObjectTypeFamily> <Description>Mass Flow Controller Device</Description> <Version>\$LastChangedRevision: 170121 \$</Version> </Information> <AttributeFamily> <AttributeFamilyName>DeviceIdentification</AttributeFamilyName> <UserExpandable>false</UserExpandable> <Attribute> <AttributeName>Name</AttributeName> <Description>Name of the device. It must be unique. Max length: - Schneider: 23 - Siemens: Field objects, Controller and PCO: 19; Local: 21; otherwise: 24 Forbidden chars: [: "'@`#\$%^&\*?!,;=+~(){}<&gt;|]-., double underscore, and page break</Description> <PrimitiveType>STRING</PrimitiveType> <isSpecificationAttribute>*

 *<isValueRequired>true</isValueRequired>*

 *<Usage>Name displayed at the SCADA level if "Expert Name" is not specified.*

*This name will appear in the datapoints created in the SCADA layer.</Usage>*

 *<DependentAttributes>Device Links.*

*The name of the device(s) specified in Device Links \*must\* correspond to "Expert Name" if it is defined.*

*If "Expert Name" is not defined, the name of the device(s) specified in Device Links corresponds to "Name".</DependentAttributes>*

 *<Constraints>Max length:*

*- Schneider: 23*

*- Siemens: Field objects, Controller and PCO: 19; Local: 21; otherwise: 24*

*Forbidden chars: [: "'@`#\$%^&\*?!,;=+~(){}<>|]-., double underscore, and page break Name must be unique.</Constraints>*

 *</isSpecificationAttribute>*

 *</Attribute>*

 *<Attribute>*

 *<AttributeName>ExpertName</AttributeName>*

 *<Description>Name of the device displayed at the SCADA level. It must be unique.*

*Forbidden characters: \*[: "'@`#\$%^&\*?!,;=+~(){}<&qt;|}</Description>* 

 *<PrimitiveType>STRING</PrimitiveType>*

 *<isSpecificationAttribute>*

 *<NameRepresentation>Expert Name</NameRepresentation>*

 *<TypeRepresentation>STRING</TypeRepresentation>*

 *<isValueRequired>false</isValueRequired>*

 *<Usage>It does not affect to the datapoints names in the SCADA layer.</Usage>*

 *<DependentAttributes>Device Links.*

*The name of the device(s) specified in Device Links \*must\* correspond to "Expert Name" if it is defined.*

*If "Expert Name" is not defined, the name of the device(s) specified in Device Links corresponds to "Name".</DependentAttributes>*

 *<Constraints>In principle there is no limit to the number of characters used, however a long name may result in display issues at the SCADA level.*

*Forbidden characters: \*[: "'@`#\$%^&\*?!,;=+~(){}<&gt;|]* 

*Expert Name must be unique.</Constraints>*

 *</isSpecificationAttribute>*

 *</Attribute>*

 *</AttributeFamily>*

 *<AttributeFamily>*

 *<AttributeFamilyName>DeviceDocumentation</AttributeFamilyName>*

 *<UserExpandable>true</UserExpandable>*

 *<Attribute>*

 *<AttributeName>DeviceDescription</AttributeName>*

 *<Description>Description of the device. </Description>*

 *<PrimitiveType>STRING</PrimitiveType>*

 *<isSpecificationAttribute>*

 *<NameRepresentation>Description</NameRepresentation>*

 *<isValueRequired>false</isValueRequired>*

 *<Usage>Used in the SCADA layer in the device faceplate</Usage>*

 *<DependentAttributes/>*

 *<Constraints>In principle there is no limit to the number of characters used, however a long description may result in display issues at the SCADA level.*

*Forbidden characters: ;</Constraints>*

 *</isSpecificationAttribute>*

 *</Attribute>*

 *<Attribute>*

 *<AttributeName>ElectricalDiagram</AttributeName>*

 *<Description>Reference to the electrical diagram in which the device is represented.</Description>*

 *<PrimitiveType>STRING</PrimitiveType>*

 *<isSpecificationAttribute>*

 *<NameRepresentation>Electrical Diagram</NameRepresentation>*

 *<isValueRequired>false</isValueRequired>*

 *<Usage>Used in the SCADA layer: added to the device description in the device faceplate.</Usage>*

 *<DependentAttributes/>*

 *<Constraints>In principle there is no limit to the number of characters used, however a long name may result in display issues at the SCADA level.*

*Forbidden characters: \*[: "'@`#\$%^&\*?!,;=+~(){}<&gt;|}</Constraints>* 

 *</isSpecificationAttribute>*

 *</Attribute>*

 *<Attribute>*

 *<AttributeName>Remarks</AttributeName>*

 *<Description>Field used to add relevant information about the device. </Description>*

 *<PrimitiveType>STRING</PrimitiveType>*

 *<isSpecificationAttribute>*

 *<isValueRequired>false</isValueRequired>*

 *<Usage>This information is not used in the generation process, it remains only at the specification level for documentation purposes.</Usage>*

 *<DependentAttributes/>*

 *<Constraints>Forbidden characters: ;</Constraints>*

 *</isSpecificationAttribute>*

 *</Attribute>*

 *</AttributeFamily>*

 *<AttributeFamily>*

 *<AttributeFamilyName>FEDeviceParameters</AttributeFamilyName>*

 *<UserExpandable>true</UserExpandable>*

 *<Attribute>*

 *<AttributeName>ParReg</AttributeName>*

 *<Meaning>Parameter Register</Meaning>*

 *<Description>Parametrisation register: This register contains all the boolean parameters of the object</Description>*

 *<PrimitiveType>WORD</PrimitiveType>*

 *<Attribute>*

 *<AttributeName>PFsPosOn</AttributeName>*

 *<Meaning>Parameter Fail-Safe position ON/Open</Meaning>*

 *<Description>Fail Safe position of the actuator</Description>*

 *<PrimitiveType>BIT1</PrimitiveType>*

 *<BitPosition>0</BitPosition>*

 *<isSpecificationAttribute>*

 *<NameRepresentation>Fail-Safe</NameRepresentation>*

 *<TypeRepresentation>STRING</TypeRepresentation>*

 *<isValueRequired>true</isValueRequired>*

 *<PermittedValue>On/Open</PermittedValue>*

 *<PermittedValue>Off/Close</PermittedValue>*

 *<Usage>This is the position of the device in case of interlock.</Usage> <DependentAttributes/> <Constraints/> </isSpecificationAttribute> </Attribute> <Attribute> <AttributeName>PFeedbackOff</AttributeName> <Meaning>The MFC does not provide order feedback</Meaning> <Description>The hardware device does not provide feedback signals. If TRUE, all feedback signals from the hardware will be simulated.</Description> <PrimitiveType>BIT1</PrimitiveType> <BitPosition>1</BitPosition> <isSpecificationAttribute> <NameRepresentation>Feedback Off</NameRepresentation> <TypeRepresentation>BOOLEAN</TypeRepresentation> <isValueRequired>false</isValueRequired> <PermittedValue>TRUE</PermittedValue> <PermittedValue>FALSE</PermittedValue> <Usage/> <DependentAttributes/> <Constraints>TRUE/FALSE</Constraints> </isSpecificationAttribute> </Attribute> <Attribute> <AttributeName>PIhMVoT</AttributeName> <Description>The operator cannot act on the control of the Flow totalizer. If TRUE, the flow totalizer is only managed by the process.</Description> <PrimitiveType>BIT1</PrimitiveType> <BitPosition>2</BitPosition> <isSpecificationAttribute> <NameRepresentation>Inhibit Totalizer cmd</NameRepresentation> <TypeRepresentation>BOOLEAN</TypeRepresentation> <isValueRequired>false</isValueRequired> <PermittedValue>TRUE</PermittedValue> <PermittedValue>FALSE</PermittedValue> <Usage/> <DependentAttributes/> <Constraints>TRUE/FALSE</Constraints> </isSpecificationAttribute> </Attribute> <Attribute>*

 *<AttributeName>PPercent</AttributeName>*

 *<Meaning>Convert ratio to Unit/time</Meaning>*

 *<Description>Set this flag to TRUE if the hardware reads flow as a ratio (%) of max flow.* 

*If TRUE, all set point and flow values will be converted from % into physical units using the max flow defined in "CCn Max Flow (Unit/time)" attribute.</Description>*

 *<PrimitiveType>BIT1</PrimitiveType>*

 *<BitPosition>6</BitPosition>*

 *<isSpecificationAttribute>*

 *<NameRepresentation>Convert ratio to Unit/time</NameRepresentation>*

 *<TypeRepresentation>BOOLEAN</TypeRepresentation>*

 *<isValueRequired>false</isValueRequired>*

 *<PermittedValue>TRUE</PermittedValue>*

 *<PermittedValue>FALSE</PermittedValue>*

 *<Usage/>*

 *<DependentAttributes>CCn Max Flow (Unit/time)</DependentAttributes>*

 *<Constraints>TRUE/FALSE</Constraints>*

 *</isSpecificationAttribute>*

 *</Attribute>*

 *<Attribute>*

 *<AttributeName>PNoiseF</AttributeName>*

 *<Meaning>Activate the Noise filter</Meaning>*

 *<Description>Remove noisy flow measurements for low flow set points.*

*If TRUE noisy flow measurements (&It; 0.1% of the Max flow) will be suppressed when the valve setpoint is Min or closed.</Description>*

 *<PrimitiveType>BIT1</PrimitiveType>*

 *<BitPosition>7</BitPosition>*

 *<isSpecificationAttribute>*

 *<NameRepresentation>Noise Filter</NameRepresentation>*

 *<TypeRepresentation>BOOLEAN</TypeRepresentation>*

 *<isValueRequired>false</isValueRequired>*

 *<PermittedValue>TRUE</PermittedValue>*

 *<PermittedValue>FALSE</PermittedValue>*

 *<Usage/>*

 *<DependentAttributes>CCn Max Flow (Unit/time)</DependentAttributes>*

 *<Constraints>TRUE/FALSE</Constraints>*

 *</isSpecificationAttribute>*

 *</Attribute>*

 *<Attribute>*

 *<AttributeName>PEnRstart</AttributeName>*

 *<Meaning>Parameter Enable Restart</Meaning>*

 *<Description>Strategy to adopt to restart the device after a Full Stop* 

*Interlock.</Description>*

 *<PrimitiveType>BIT1</PrimitiveType>*

 *<BitPosition>8</BitPosition>*

 *<isSpecificationAttribute>*

 *<NameRepresentation>Manual Restart after Full Stop</NameRepresentation>*

 *<TypeRepresentation>STRING</TypeRepresentation>*

 *<isValueRequired>true</isValueRequired>*

 *<PermittedValue>FALSE</PermittedValue>*

 *<PermittedValue>TRUE only if Full Stop disappeared</PermittedValue>*

 *<PermittedValue>TRUE even if Full Stop still active</PermittedValue>*

 *<Usage>FALSE: Device restarts after acknowledge.*

*TRUE only if Full Stop disappeared: Ack+Allow Restart needed (possible only if FS disappeared) TRUE even if Full Stop still active: Ack+Allow Restart needed (possible at any moment)</Usage>*

 *<DependentAttributes/>*

 *<Constraints>All devices of the application should have the same "Manual Restart after Full Stop"</Constraints>*

 *</isSpecificationAttribute>*

 *</Attribute>*

 *<Attribute>*

 *<AttributeName>PRstartFS</AttributeName>*

 *<Meaning>Parameter Restart after Full Stop</Meaning>*

 *<Description>Parameter Restart after Full Stop</Description>*

 *<PrimitiveType>BIT1</PrimitiveType>*

 *<BitPosition>9</BitPosition>*

 *</Attribute>*

 *</Attribute>*

 *<Attribute>*

 *<AttributeName>PWDt</AttributeName>*

 *<Meaning>Position Warning Delay time</Meaning>*

 *<Description>Delay applied to the Position Alarm when there is a discordance between OutputOrder and Feedback position.* 

*Must be positive.</Description>*

 *<PrimitiveType>FLOAT32</PrimitiveType>*

 *<isSpecificationAttribute>*

 *<NameRepresentation>Warning Time Delay (s)</NameRepresentation>*

 *<isValueRequired>false</isValueRequired>*

 *<Usage/>*

 *<DependentAttributes/>*

 *<Constraints>Must be positive</Constraints>*

 *</isSpecificationAttribute>*

 *</Attribute>*

 *<Attribute>*

 *<AttributeName>PMInSpd</AttributeName>*

 *<Meaning>Parameter Manual Increase Speed</Meaning>*

 *<Description>Increase speed of the actuator when user requests a new value from SCADA.*

*Must be positive.</Description>*

 *<PrimitiveType>FLOAT32</PrimitiveType>*

 *<isSpecificationAttribute>*

 *<NameRepresentation>Manual Increase Speed (Unit/s)</NameRepresentation>*

 *<isValueRequired>false</isValueRequired>*

 *<Usage/>*

 *<DependentAttributes/>*

 *<Constraints>Must be positive</Constraints>*

 *</isSpecificationAttribute>*

 *</Attribute>*

 *<Attribute>*

 *<AttributeName>PMDeSpd</AttributeName>*

 *<Meaning>Parameter Manual Decrease Speed</Meaning>*

 *<Description>Decrease speed of the actuator when user requests a new value from SCADA.*

*Must be positive.</Description>*

 *<PrimitiveType>FLOAT32</PrimitiveType>*

 *<isSpecificationAttribute>*

 *<NameRepresentation>Manual Decrease Speed (Unit/s)</NameRepresentation>*

 *<isValueRequired>false</isValueRequired>*

 *<Usage/>*

 *<DependentAttributes/>*

 *<Constraints>Must be positive</Constraints>*

 *</isSpecificationAttribute>*

 *</Attribute>*

 *<Attribute>*

 *<AttributeName>PFlConversion</AttributeName>*

 *<Description>Scale factor to convert set point and flow values to different units, for display and control purposes.*

*Use this factor when the device works in one physical unit (e.g. l/min) but the operator wants to view in another unit (e.g. l/h) </Description>*

 *<PrimitiveType>FLOAT32</PrimitiveType>*

 *<isSpecificationAttribute>*

 *<NameRepresentation>Flow Conversion</NameRepresentation>*

 *<isValueRequired>true</isValueRequired>*

 *<Usage/>*

 *<DependentAttributes/>*

 *<Constraints>Must be &gt; 0</Constraints>*

 *</isSpecificationAttribute>*

 *</Attribute>*

 *<Attribute>*

 *<AttributeName>PToConversion</AttributeName>*

 *<Description>Scale factor to convert measured volume to different units.*

*Use this factor when the device works in one physical unit (e.g. l) but the operator wants to view in another unit (e.g. m3).*
*Value 0 should not be applied.</Description>*

 *<PrimitiveType>FLOAT32</PrimitiveType>*

 *<isSpecificationAttribute>*

 *<NameRepresentation>Volume Conversion</NameRepresentation>*

 *<isValueRequired>true</isValueRequired>*

 *<Usage/>*

 *<DependentAttributes/>*

 *<Constraints>Value 0 should not be applied.</Constraints>*

 *</isSpecificationAttribute>*

 *</Attribute>*

 *<Attribute>*

 *<AttributeName>MaxFlCC0</AttributeName>*

 *<Description>Device maximum flow (when fully open) with the fluid corresponding to calibration curve 0.*

*Unit/time defined by the operator.*

*Cannot be null/empty (there must be at least one fluid).</Description>*

 *<PrimitiveType>FLOAT32</PrimitiveType>*

 *<isSpecificationAttribute>*

 *<NameRepresentation>CC0 Max Flow (Unit/time)</NameRepresentation>*

 *<isValueRequired>true</isValueRequired>*

 *<Usage/>*

 *<DependentAttributes/>*

 *<Constraints>Cannot be null/empty (there must be at least one fluid)</Constraints> </isSpecificationAttribute>*

 *</Attribute>*

 *<Attribute>*

 *<AttributeName>MaxFlCC1</AttributeName>*

 *<Description>Device maximum flow (when fully open) with the fluid corresponding to calibration curve 0.*

*Unit/time defined by the operator.*

*Can be null/empty.</Description>*

 *<PrimitiveType>FLOAT32</PrimitiveType>*

 *<isSpecificationAttribute>*

 *<NameRepresentation>CC1 Max Flow (Unit/time)</NameRepresentation>*

 *<isValueRequired>false</isValueRequired>*

 *<Usage/>*

 *<DependentAttributes/>*

 *<Constraints>Can be null/empty.</Constraints>*

 *</isSpecificationAttribute>*

 *</Attribute>*

 *<Attribute>*

 *<AttributeName>MaxFlCC2</AttributeName>*

 *<Description>Device maximum flow (when fully open) with the fluid corresponding to calibration curve 0. Unit/time defined by the operator.*

*Can be null/empty.</Description>*

 *<PrimitiveType>FLOAT32</PrimitiveType>*

 *<isSpecificationAttribute>*

 *<NameRepresentation>CC2 Max Flow (Unit/time)</NameRepresentation>*

 *<isValueRequired>false</isValueRequired>*

 *<Usage/>*

 *<DependentAttributes/>*

 *<Constraints>Can be null/empty.</Constraints>*

 *</isSpecificationAttribute>*

 *</Attribute>*

 *<Attribute>*

 *<AttributeName>Deadband</AttributeName>*

 *<Description>Hardware deaband applied to input signals (% of Maxflow)</Description>*

 *<PrimitiveType>FLOAT32</PrimitiveType>*

 *<isSpecificationAttribute>*

 *<NameRepresentation>Deadband (%)</NameRepresentation>*

 *<isValueRequired>false</isValueRequired>*

 *<Usage/>*

 *<DependentAttributes/>*

 *<Constraints/>*

 *</isSpecificationAttribute>*

## *</Attribute>*

 *<Attribute>*

 *<AttributeName>FofEn</AttributeName>*

 *<Description>First Order Filter applied to the Engineering value at the PLC level.</Description> <PrimitiveType>FLOAT32</PrimitiveType>*

 *<isSpecificationAttribute>*

 *<NameRepresentation>Filtering Time (s)</NameRepresentation>*

 *<isValueRequired>false</isValueRequired>*

 *<Usage>A first order filter is applied to the engineering value.</Usage>*

 *<DependentAttributes/>*

 *<Constraints>the filter will absorb the noise of the signal</Constraints> </isSpecificationAttribute>*

 *</Attribute>*

 *</AttributeFamily>*

 *<AttributeFamily>*

 *<AttributeFamilyName>FEDeviceInterlocks</AttributeFamilyName>*

 *<UserExpandable>true</UserExpandable>*

 *<Attribute>*

 *<AttributeName>StartI</AttributeName>*

 *<Meaning>Start Interlock</Meaning>*

 *<Description>Start Interlock Request: When active, the ON request is blocked.</Description> <PrimitiveType>BOOLEAN</PrimitiveType>*

 *</Attribute>*

 *<Attribute>*

 *<AttributeName>TStopI</AttributeName>*

 *<Meaning>Temporary Stop Interlock</Meaning>*

 *<Description>Temporary Stop Interlock Request: When active, the object goes automatically to its fail safe position and returns to the previous position after acknowledgement.</Description>*

 *<PrimitiveType>BOOLEAN</PrimitiveType>*

 *</Attribute>*

 *<Attribute>*

 *<AttributeName>FuStopI</AttributeName>*

 *<Meaning>Full Stop Interlock</Meaning>*

 *<Description>Full Stop Interlock Request: Devices goes to Fail-Safe position and remains until acknowledged.</Description>*

 *<PrimitiveType>BOOLEAN</PrimitiveType>*

 *</Attribute>*

 *<Attribute>*

 *<AttributeName>Al</AttributeName>*

 *<Meaning>Alarm</Meaning>*

 *<Description>Alarm input. This is not an interlock; it has no functional impact on the object. It will just display A on the widget with lower priority than other interlocks.</Description>*

 *<PrimitiveType>BOOLEAN</PrimitiveType>*

 *</Attribute>*

 *</AttributeFamily>*

 *<AttributeFamily>*

 *<AttributeFamilyName>FEDeviceAutoRequests</AttributeFamilyName>*

 *<UserExpandable>true</UserExpandable>*

 *<Attribute>*

 *<AttributeName>AuDMoR</AttributeName>*

 *<Meaning>Auto Drive Mode Request</Meaning>*

 *<Description>The control logic requests a specific MFC Drive Mode.</Description>*

 *<PrimitiveType>SHORTINT16</PrimitiveType>*

 *</Attribute>*

 *<Attribute>*

 *<AttributeName>AuVoTMoR</AttributeName>*

 *<Meaning>Auto Volume Totalizer Mode Request</Meaning>*

 *<Description>The control logic requests a Volume Totalizer command.</Description>*

 *<PrimitiveType>SHORTINT16</PrimitiveType>*

 *</Attribute>*

 *<Attribute>*

 *<AttributeName>AuCCR</AttributeName>*

 *<Meaning>Auto Calibration Curve Request</Meaning>*

 *<Description>The control logic requests a specific MFC Calibration Curve Value.</Description> <PrimitiveType>FLOAT32</PrimitiveType>*

 *</Attribute>*

 *<Attribute>*

 *<AttributeName>AuPosR</AttributeName>*

 *<Meaning>Auto Position Request.</Meaning>*

 *<Description>Auto Position Request: The control logic requests a specific position on the object.</Description>*

 *<PrimitiveType>FLOAT32</PrimitiveType>*

 *</Attribute>*

 *<Attribute>*

 *<AttributeName>AuVoTOf</AttributeName>*

 *<Meaning>Auto Volume Totalizer Offset</Meaning>*

 *<Description>Totalizer offset add to the Totalizer by the control logic.</Description>*

 *<PrimitiveType>FLOAT32</PrimitiveType>*

 *</Attribute>*

 *<Attribute>*

 *<AttributeName>AuInSpd</AttributeName>*

 *<Meaning>Auto Increase Speed</Meaning>*

 *<Description>Auto Increase Setpoint Speed: The control logic sets a variation speed for Setpoint increase.</Description>*

 *<PrimitiveType>FLOAT32</PrimitiveType>*

 *</Attribute>*

 *<Attribute>*

 *<AttributeName>AuDeSpd</AttributeName>*

 *<Meaning>Auto Decrease Speed</Meaning>*

 *<Description>Auto Decrease Setpoint Speed: The control logic sets a variation speed for Setpoint decrease.</Description>*

 *<PrimitiveType>FLOAT32</PrimitiveType>*

 *</Attribute>*

 *<Attribute>*

 *<AttributeName>AuAuMoR</AttributeName>*

 *<Meaning>Auto Auto Mode Request</Meaning>*

 *<Description>Auto Auto Mode Request. The control logic requests Auto Mode on the object</Description>*

 *<PrimitiveType>BOOLEAN</PrimitiveType>*

 *</Attribute>*

 *<Attribute>*

 *<AttributeName>AuIhMMo</AttributeName>*

 *<Meaning>Auto Inhibit Manual Mode</Meaning>*

<Description>Auto Inhibit Manual Mode (by logic): The control logic blocks the manual mode operation</Description>

<PrimitiveType>BOOLEAN</PrimitiveType>

</Attribute>

<Attribute>

<AttributeName>AulhFoMo</AttributeName>

<Meaning>Auto Inhibit Forced Mode</Meaning>

<Description>Auto Inhibit Forced Mode (by logic): The control logic blocks the forced mode operation.</Description>

<PrimitiveType>BOOLEAN</PrimitiveType>

</Attribute>

<Attribute>

<AttributeName>AuAlAck</AttributeName>

<Meaning>Auto Alarm Acknowledgement</Meaning>

<Description>Auto Alarm Acknowledgement: The control logic requests and Acknowledgment of the Alarm Start and Stop Interlocks</Description>

<PrimitiveType>BOOLEAN</PrimitiveType>

</Attribute>

<Attribute>

<AttributeName>AuRStart</AttributeName>

<Meaning>Auto Enable Restart Request</Meaning>

<Description>Perform an auto "Allow Restart" from the PLC logic</Description>

<PrimitiveType>BOOLEAN</PrimitiveType>

</Attribute>

</AttributeFamily>

<AttributeFamily>

<AttributeFamilyName>FEDeviceManualRequests</AttributeFamilyName>

<UserExpandable>true</UserExpandable>

<Attribute>

<AttributeName>ManReg01</AttributeName>

<Description>Manual Register 1</Description>

<isCommunicated>true</isCommunicated>

<PrimitiveType>WORD</PrimitiveType>

<Attribute>

<AttributeName>MAuMoR</AttributeName>

<Meaning>Manual Auto Mode Request</Meaning>

<Description>Manual Auto Mode Request: The operator requests the Auto

Mode.</Description>

<PrimitiveType>BIT1</PrimitiveType>

<BitPosition>0</BitPosition>

</Attribute>

<Attribute>

<AttributeName>MMMoR</AttributeName>

 *<Meaning>Manual Manual Mode Request</Meaning>*

 *<Description>Manual Manual Mode Request: The operator requests the Manual Mode</Description>*

 *<PrimitiveType>BIT1</PrimitiveType>*

 *<BitPosition>1</BitPosition>*

 *</Attribute>*

 *<Attribute>*

 *<AttributeName>MFoMoR</AttributeName>*

 *<Meaning>Manual Forced Mode Request</Meaning>*

 *<Description>Manual Forced Mode Request: The operator requests the Forced* 

*Mode.</Description>*

 *<PrimitiveType>BIT1</PrimitiveType>*

 *<BitPosition>2</BitPosition>*

 *</Attribute>*

 *<Attribute>*

 *<AttributeName>MSoftLDR</AttributeName>*

 *<Meaning>Manual Software Local Mode</Meaning>*

 *<Description>The operator requests the Software Local Mode</Description>*

 *<PrimitiveType>BIT1</PrimitiveType>*

 *<BitPosition>3</BitPosition>*

 *</Attribute>*

 *<Attribute>*

 *<AttributeName>MNewPosR</AttributeName>*

 *<Meaning>Manual New Position Request</Meaning>*

 *<Description>Manual New Position Request: The operator requests a new position to the object</Description>*

 *<PrimitiveType>BIT1</PrimitiveType>*

 *<BitPosition>6</BitPosition>*

 *</Attribute>*

 *<Attribute>*

 *<AttributeName>MEnRstartR</AttributeName>*

 *<Meaning>Manual Enable Restart Request</Meaning>*

 *<Description>Manual Enable Restart Request: The Operator requests a Manual Restart after Full Stop</Description>*

 *<PrimitiveType>BIT1</PrimitiveType>*

 *<BitPosition>9</BitPosition>*

 *</Attribute>*

 *<Attribute>*

 *<AttributeName>MNewDMoR</AttributeName>*

 *<Meaning>Manual New Drive Mode Request</Meaning>*

 *<Description>The operator requests to apply the Manual Drive Mode Request* 

*Value.</Description>*

 *<PrimitiveType>BIT1</PrimitiveType>*

 *<BitPosition>12</BitPosition>*

 *</Attribute>*

 *<Attribute>*

 *<AttributeName>MNewTMoR</AttributeName>*

 *<Meaning>Manual New Vol.Totalizer Mode Request</Meaning>*

 *<Description>The operator requests to apply the Manual Totalizer Mode Request* 

*Value.</Description>*

 *<PrimitiveType>BIT1</PrimitiveType>*

 *<BitPosition>13</BitPosition>*

 *</Attribute>*

 *<Attribute>*

 *<AttributeName>MNewCCR</AttributeName>*

 *<Meaning>Manual New Calibration Curve Request</Meaning>*

 *<Description>The operator requests to apply the Manual Calibration Curve Request* 

*Value.</Description>*

 *<PrimitiveType>BIT1</PrimitiveType>*

 *<BitPosition>14</BitPosition>*

 *</Attribute>*

 *<Attribute>*

 *<AttributeName>MAlAckR</AttributeName>*

 *<Meaning>Manual Alarm Acknowledgement Request</Meaning>*

 *<Description>Manual Alarm Acknowledgement Request: The operator requests Interlocks or Alarms acknowledgement</Description>*

 *<PrimitiveType>BIT1</PrimitiveType>*

 *<BitPosition>15</BitPosition>*

 *</Attribute>*

 *</Attribute>*

 *<Attribute>*

 *<AttributeName>MDMoR</AttributeName>*

 *<Meaning>Manual Drive Mode Request</Meaning>*

 *<Description>The operator requests a MFC Drive Mode.</Description>*

 *<isCommunicated>true</isCommunicated>*

 *<PrimitiveType>SHORTINT16</PrimitiveType>*

 *</Attribute>*

 *<Attribute>*

 *<AttributeName>MVoTMoR</AttributeName>*

 *<Meaning>Manual Volume Totalizer Mode Request</Meaning>*

 *<Description>The operator requests a Volume Totalizer Mode</Description>*

 *<isCommunicated>true</isCommunicated>*

 *<PrimitiveType>SHORTINT16</PrimitiveType>*

 *</Attribute>*

 *<Attribute>*

 *<AttributeName>MCCR</AttributeName>*

 *<Meaning>Manual Calibration Curve Request</Meaning>*

 *<Description>The operator requests a Calibration Curve value</Description>*

 *<isCommunicated>true</isCommunicated>*

 *<PrimitiveType>SHORTINT16</PrimitiveType>*

 *</Attribute>*

 *<Attribute>*

 *<AttributeName>MPosR</AttributeName>*

 *<Meaning>Manual Position Request</Meaning>*

 *<Description>Manual Position Request: Value of the position requested by* 

*operator</Description>*

 *<isCommunicated>true</isCommunicated>*

 *<PrimitiveType>FLOAT32</PrimitiveType>*

 *</Attribute>*

 *</AttributeFamily>*

 *<AttributeFamily>*

 *<AttributeFamilyName>FEDeviceEnvironmentInputs</AttributeFamilyName>*

 *<UserExpandable>true</UserExpandable>*

 *<Attribute>*

 *<AttributeName>HFDMo</AttributeName>*

 *<Meaning>Hardware Feedback Drive Mode</Meaning>*

 *<Description>Hardware feedback of the MFC Drive Mode.</Description>*

 *<PrimitiveType>SHORTINT16</PrimitiveType>*

 *</Attribute>*

 *<Attribute>*

 *<AttributeName>HFCC</AttributeName>*

 *<Meaning>Hardware Feedback Calibration Curve</Meaning>*

 *<Description>Hardware Feedback of the selected MFC Calibration curve.</Description>*

 *<PrimitiveType>SHORTINT16</PrimitiveType>*

 *</Attribute>*

 *<Attribute>*

 *<AttributeName>HFOutOV</AttributeName>*

 *<Meaning>Hardware Feedback Output Order Value</Meaning>*

 *<Description>Hardware Feedback of the MFC output order value (Setpoint).</Description>*

 *<PrimitiveType>FLOAT32</PrimitiveType>*

 *</Attribute>*

 *<Attribute>*

 *<AttributeName>HFPos</AttributeName>*

 *<Meaning>Hardware Feedback Position</Meaning>*

 *<Description>Analog Feedback of the actuator.*

*Must be an AI/AIR/AS.</Description>*

 *<PrimitiveType>FLOAT32</PrimitiveType>*

 *</Attribute>*

<Attribute>

<AttributeName>IOError</AttributeName>

<Meaning>Input/Output Error</Meaning>

<Description>IOError state in any of the dependant objects or the PLC channel assigned to the object</Description>

<PrimitiveType>BOOLEAN</PrimitiveType>

</Attribute>

<Attribute>

<AttributeName>IOSimu</AttributeName>

<Meaning>Input/Output Simulated</Meaning>

<Description>Any of the dependant objects is in Forced or Manual Mode</Description>

<PrimitiveType>BOOLEAN</PrimitiveType>

</Attribute>

<Attribute>

<AttributeName>AlB</AttributeName>

<Meaning>Alarm Blocked</Meaning>

<Description>Alarm Blocked: Any of the device dependant alarm objects has been blocked by the operator</Description>

<PrimitiveType>BOOLEAN</PrimitiveType>

</Attribute>

</AttributeFamily>

<AttributeFamily>

<AttributeFamilyName>FEDeviceOutputs</AttributeFamilyName>

<UserExpandable>true</UserExpandable>

<Attribute>

<AttributeName>StsReg01</AttributeName>

<Description>Status Register 1</Description>

<isEventAttribute>true</isEventAttribute>

<isCommunicated>true</isCommunicated>

<PrimitiveType>WORD</PrimitiveType>

<Attribute>

<AttributeName>OnSt</AttributeName>

<Meaning>On Status</Meaning>

<Description>On/Open Status</Description>

<PrimitiveType>BIT1</PrimitiveType>

<BitPosition>0</BitPosition>

</Attribute>

<Attribute>

<AttributeName>OffSt</AttributeName>

<Meaning>Off Status</Meaning>

<Description>Off/Closed Status</Description>

<PrimitiveType>BIT1</PrimitiveType>

<BitPosition>1</BitPosition>

</Attribute>

<Attribute>

<AttributeName>AuMoSt</AttributeName> <Meaning>Auto Mode Status</Meaning> <Description>Current status of the Auto Mode</Description> <PrimitiveType>BIT1</PrimitiveType> <BitPosition>2</BitPosition>

</Attribute>

<Attribute>

<AttributeName>MMoSt</AttributeName>

<Meaning>Manual Mode Status</Meaning>

<Description>Current status of the Manual Mode</Description>

<PrimitiveType>BIT1</PrimitiveType>

<BitPosition>3</BitPosition>

</Attribute>

<Attribute>

<AttributeName>FoMoSt</AttributeName>

<Meaning>Forced Mode Status</Meaning>

<Description>Current status of the Forced Mode.</Description>

<PrimitiveType>BIT1</PrimitiveType>

<BitPosition>4</BitPosition>

</Attribute>

<Attribute>

<AttributeName>ConfigW</AttributeName>

<Meaning>Config Warning</Meaning>

<Description>One condition creates a config problem in the MFC </Description>

<PrimitiveType>BIT1</PrimitiveType>

<BitPosition>5</BitPosition>

</Attribute>

<Attribute>

<AttributeName>IOErrorW</AttributeName>

<Meaning>Input/Output Error Warning</Meaning>

<Description>Current status of the IOError</Description>

<PrimitiveType>BIT1</PrimitiveType>

<BitPosition>6</BitPosition>

</Attribute>

<Attribute>

<AttributeName>IOSimuW</AttributeName>

<Meaning>Input/Output Simulated Warning</Meaning>

<Description>Current status of the IOSimu</Description>

<PrimitiveType>BIT1</PrimitiveType>

<BitPosition>7</BitPosition>

</Attribute>

<Attribute>

<AttributeName>AuMRW</AttributeName>

<Meaning>Auto Manual Request Warning Status.</Meaning>

<Description>Auto and manual requests discrepancy when Manual/Forced mode

active.</Description>

<PrimitiveType>BIT1</PrimitiveType>

<BitPosition>8</BitPosition>

</Attribute>

<Attribute>

<AttributeName>PosW</AttributeName>

<Meaning>Position Warning</Meaning>

<Description>There is discrepancy between the order status and the position status according to Time Delay and Dead-band.</Description>

<PrimitiveType>BIT1</PrimitiveType>

<BitPosition>9</BitPosition>

</Attribute>

<Attribute>

<AttributeName>StartISt</AttributeName>

<Meaning>Start Interlock Status</Meaning>

<Description>Current status of the Start Interlock</Description>

<PrimitiveType>BIT1</PrimitiveType>

<BitPosition>10</BitPosition>

</Attribute>

<Attribute>

<AttributeName>TStopISt</AttributeName>

<Meaning>Temporary Stop Interlock Status</Meaning>

<Description>Current status of the Temporary Stop Interlock</Description>

<PrimitiveTvpe>BIT1</PrimitiveTvpe>

<BitPosition>11</BitPosition>

</Attribute>

<Attribute>

<AttributeName>AlUnAck</AttributeName>

<Meaning>Alarm UnAcknowledged</Meaning>

<Description>Alarm UnAcknowledged: The alarm or at least one of the alarms associated to the object is not acknowledged</Description>

<PrimitiveType>BIT1</PrimitiveType>

<BitPosition>12</BitPosition>

</Attribute>

<Attribute>

<AttributeName>AulhFoMoSt</AttributeName>

<Meaning>Auto Inhibit Forced Mode Status</Meaning>

<Description>Auto Inhibit Forced Mode status: Current status of the Auto Inhibit forced mode.</Description>

```
<PrimitiveType>BIT1</PrimitiveType>
<BitPosition>13</BitPosition>
```
</Attribute>

<Attribute>

<AttributeName>AlSt</AttributeName>

<Meaning>Alarm Status</Meaning>

<Description>Alarm Status</Description>

<PrimitiveType>BIT1</PrimitiveType>

<BitPosition>14</BitPosition>

</Attribute>

<Attribute>

<AttributeName>AulhMMoSt</AttributeName> <Meaning>Auto Inhibit Manual Mode Status</Meaning> <Description>Auto Inhibit Manual Mode Status</Description> <PrimitiveType>BIT1</PrimitiveType>

<BitPosition>15</BitPosition>

</Attribute>

</Attribute>

<Attribute>

<AttributeName>StsReg02</AttributeName>

<Meaning>Status Register 2</Meaning>

<Description>Status Register 2</Description>

<isEventAttribute>true</isEventAttribute>

<isCommunicated>true</isCommunicated>

<PrimitiveType>WORD</PrimitiveType>

<Attribute>

<AttributeName>FuStopISt</AttributeName>

<Meaning>Full Stop Interlock Status</Meaning>

<Description>Full Stop Interlock Status</Description>

<PrimitiveType>BIT1</PrimitiveType>

<BitPosition>10</BitPosition>

</Attribute>

<Attribute>

<AttributeName>EnRstartSt</AttributeName>

<Meaning>Enable Restart Status</Meaning>

<Description>Manual Restart after full stop status</Description>

<PrimitiveType>BIT1</PrimitiveType>

<BitPosition>11</BitPosition>

</Attribute>

<Attribute>

 *<AttributeName>SoftLDSt</AttributeName>*

 *<Meaning>Software Local Mode Status</Meaning>*

 *<Description>Current status of the Software Local Mode.</Description>*

 *<PrimitiveType>BIT1</PrimitiveType>*

 *<BitPosition>12</BitPosition>*

 *</Attribute>*

 *<Attribute>*

 *<AttributeName>AlBW</AttributeName>*

 *<Meaning>Alarm Blocked Warning</Meaning>*

 *<Description>When true, the alarm or any of the device dependant alarm objects have been blocked by the operator</Description>*

 *<PrimitiveType>BIT1</PrimitiveType>*

 *<BitPosition>13</BitPosition>*

 *</Attribute>*

 *</Attribute>*

 *<Attribute>*

 *<AttributeName>OMFC</AttributeName>*

 *<Description>Order to the hardware device</Description>*

 *<PrimitiveType>STRUCT</PrimitiveType>*

 *<Attribute>*

 *<AttributeName>OutOV</AttributeName>*

 *<Meaning>Output Order Value</Meaning>*

 *<Description>Output Order Value sent to the process generally through an Analog Output* 

*Object</Description>*

 *<PrimitiveType>FLOAT32</PrimitiveType>*

 *</Attribute>*

 *<Attribute>*

 *<AttributeName>DMoOV</AttributeName>*

 *<Meaning>Drive Mode Output Value</Meaning>*

 *<Description>MFC Drive mode Output Value applied</Description>*

 *<PrimitiveType>SHORTINT16</PrimitiveType>*

 *</Attribute>*

 *<Attribute>*

 *<AttributeName>CCOV</AttributeName>*

 *<Meaning>Calibration Curve Applied</Meaning>*

 *<Description>Calibration curve applied.</Description>*

 *<PrimitiveType>SHORTINT16</PrimitiveType>*

 *</Attribute>*

 *</Attribute>*

 *<Attribute>*

 *<AttributeName>DOutOV</AttributeName>*

 *<Meaning>Valve Order</Meaning>*

 *<Description>OnOff object representing a valve located in front of the device.*

*Must be a declared OnOff object.</Description>*

 *<PrimitiveType>BOOLEAN</PrimitiveType>*

 *<isSpecificationAttribute>*

 *<NameRepresentation>Valve Order</NameRepresentation>*

 *<TypeRepresentation>STRING</TypeRepresentation>*

 *<isValueRequired>false</isValueRequired>*

 *<Usage>This valve will be driven by the MFC.*

*It prevents leaks because the MFC cannot be fully hermetic when at minimum flow or closed.</Usage>*

> *<DependentAttributes>See corresponding OnOff device</DependentAttributes> <Constraints>Must be a declared OnOff object</Constraints>*

 *</isSpecificationAttribute>*

 *</Attribute>*

 *<Attribute>*

 *<AttributeName>PosSt</AttributeName>*

 *<Meaning>Position status</Meaning>*

 *<Description>Position Status</Description>*

 *<isCommunicated>true</isCommunicated>*

 *<isArchived>true</isArchived>*

 *<PrimitiveType>FLOAT32</PrimitiveType>*

 *</Attribute>*

 *<Attribute>*

 *<AttributeName>PosRSt</AttributeName>*

 *<Meaning>Position Request Status</Meaning>*

 *<Description>Position request status</Description>*

 *<isCommunicated>true</isCommunicated>*

 *<isArchived>true</isArchived>*

 *<PrimitiveType>FLOAT32</PrimitiveType>*

 *</Attribute>*

 *<Attribute>*

 *<AttributeName>MaxPosSt</AttributeName>*

 *<Meaning>Maximum Position Status</Meaning>*

 *<Description>The Maximum flow or Position Setpoint associated to the selected calibration curve.</Description>*

 *<isCommunicated>true</isCommunicated>*

 *<isArchived>true</isArchived>*

 *<PrimitiveType>FLOAT32</PrimitiveType>*

 *</Attribute>*

 *<Attribute>*

 *<AttributeName>IOErrorW</AttributeName>*

 *<Meaning>Input/Output Error Warning</Meaning>*

 *<Description>Current status of the IOError</Description>*

 *<PrimitiveType>BOOLEAN</PrimitiveType>*

</Attribute>

<Attribute>

<AttributeName>IOSimuW</AttributeName> <Meaning>Inpout/Output Simulated Warning</Meaning> <Description>Current status of the IOSimu</Description> <PrimitiveType>BOOLEAN</PrimitiveType>

</Attribute>

<Attribute>

<AttributeName>StartISt</AttributeName>

<Meaning>Start Interlock Status</Meaning>

<Description>Current status of Startl</Description>

<PrimitiveType>BOOLEAN</PrimitiveType>

</Attribute>

<Attribute>

<AttributeName>FuStopISt</AttributeName> <Meaning>Full Stop Interlock Status</Meaning> <Description>Full Stop Interlock Status</Description> <PrimitiveType>BOOLEAN</PrimitiveType>

</Attribute>

<Attribute>

<AttributeName>TStopISt</AttributeName> <Meaning>Temporary Stop Interlock Status</Meaning> <Description>Current status of TStopl</Description> <PrimitiveType>BOOLEAN</PrimitiveType>

</Attribute>

<Attribute>

<AttributeName>AuDMoRSt</AttributeName>

<Meaning>Auto Drive Mode Reauest Status</Meaning>

<Description>Auto Drive Mode Request.</Description>

<isCommunicated>true</isCommunicated>

<isArchived>true</isArchived>

<PrimitiveType>SHORTINT16</PrimitiveType>

</Attribute>

<Attribute>

<AttributeName>AuVoTMRSt</AttributeName> <Meaning>Auto Volume Totalizer Mode Request Status</Meaning> <Description>Auto Volume Totalizer Mode Request.</Description> <isCommunicated>true</isCommunicated> <isArchived>true</isArchived> <PrimitiveType>SHORTINT16</PrimitiveType> </Attribute> <Attribute>

<AttributeName>AuCCRSt</AttributeName> <Meaning>Auto Calibration Curve Request Status</Meaning> <Description>Auto Calibration Curve Request Status.</Description> <isCommunicated>true</isCommunicated> <isArchived>true</isArchived> <PrimitiveType>SHORTINT16</PrimitiveType> </Attribute>

<Attribute>

<AttributeName>AuPosRSt</AttributeName>

<Meaning>Auto Position Request Status</Meaning>

<Description>Status of the position of the object in auto mode.</Description>

<isCommunicated>true</isCommunicated>

<isArchived>true</isArchived>

<PrimitiveType>FLOAT32</PrimitiveType>

</Attribute>

<Attribute>

<AttributeName>AuVoTOfSt</AttributeName>

<Meaning>Volume offset add to the Totalizer</Meaning>

<Description>Auto Volume Totalizer offset status</Description>

<isCommunicated>true</isCommunicated>

<isArchived>true</isArchived>

<PrimitiveType>FLOAT32</PrimitiveType>

</Attribute>

<Attribute>

<AttributeName>VoTSt</AttributeName>

<Meaning>Volume calculated</Meaning>

<Description>Volume Totalizer Status</Description>

<isCommunicated>true</isCommunicated>

<isArchived>true</isArchived>

<PrimitiveTvpe>FLOAT32</PrimitiveTvpe>

</Attribute>

<Attribute>

<AttributeName>ActOutOV</AttributeName>

<Meaning>Active Output Order Value</Meaning>

<Description>Current value Setpoint active in the MFC.</Description>

<isCommunicated>true</isCommunicated>

<isArchived>true</isArchived>

<PrimitiveType>FLOAT32</PrimitiveType>

</Attribute>

<Attribute>

<AttributeName>ActDMo</AttributeName>

<Meaning>Active Drive Mode</Meaning>

 *<Description>Current value of the Drive Mode.</Description>*

 *<isCommunicated>true</isCommunicated>*

 *<isArchived>true</isArchived>*

 *<PrimitiveType>SHORTINT16</PrimitiveType>*

 *</Attribute>*

 *<Attribute>*

 *<AttributeName>ActCC</AttributeName>*

 *<Meaning>Active Calibration Curve</Meaning>*

 *<Description>Current Calibration Curve number: Plus Gas manufacturer reference* 

*Number.</Description>*

 *<isCommunicated>true</isCommunicated>*

 *<isArchived>true</isArchived>*

 *<PrimitiveType>SHORTINT16</PrimitiveType>*

 *</Attribute>*

 *<Attribute>*

 *<AttributeName>ActVoTMo</AttributeName>*

 *<Meaning>Active Volume Totalizer Mode</Meaning>*

 *<Description>Current value of the Totalizer Mode.</Description>*

 *<isCommunicated>true</isCommunicated>*

 *<isArchived>true</isArchived>*

 *<PrimitiveType>SHORTINT16</PrimitiveType>*

 *</Attribute>*

 *<Attribute>*

 *<AttributeName>MDMoRSt</AttributeName>*

 *<Meaning>Manual Drive Mode Request Status</Meaning>*

 *<Description>Manual Drive Mode Request Status</Description>*

 *<isCommunicated>true</isCommunicated>*

 *<isArchived>true</isArchived>*

 *<PrimitiveType>SHORTINT16</PrimitiveType>*

 *</Attribute>*

 *<Attribute>*

 *<AttributeName>MCCRSt</AttributeName>*

 *<Meaning>Manual Calibration Curve Request Status</Meaning>*

 *<Description>Manual Calibration Curve Request Status</Description>*

 *<isCommunicated>true</isCommunicated>*

 *<isArchived>true</isArchived>*

 *<PrimitiveType>SHORTINT16</PrimitiveType>*

 *</Attribute>*

 *<Attribute>*

 *<AttributeName>MPosRSt</AttributeName>*

 *<Meaning>Manual Position Request Status</Meaning>*

 *<Description>Manual Position request status</Description>*

<isCommunicated>true</isCommunicated> <isArchived>true</isArchived> <PrimitiveType>FLOAT32</PrimitiveType> </Attribute> <Attribute> <AttributeName>MVoTMRSt</AttributeName> <Meaning>Manual Volume Tolalizer mode Reques Status</Meaning> <Description>Manual Volume Tolalizer mode Reques Status</Description> <isCommunicated>true</isCommunicated> <isArchived>true</isArchived> <PrimitiveType>SHORTINT16</PrimitiveType> </Attribute> <Attribute> <AttributeName>AlUnAck</AttributeName> <Meaning>Alarm UnAcknowledged</Meaning> <Description>Alarm UnAcknowledged: The glarm or at least one of the glarms associated to the object is not acknowledged</Description> <PrimitiveType>BOOLEAN</PrimitiveType> </Attribute> <Attribute> <AttributeName>AlSt</AttributeName> <Meaning>Alarm Status</Meaning> <Description>Alarm Status</Description> <PrimitiveType>BOOLEAN</PrimitiveType> </Attribute> <Attribute> <AttributeName>FoMoSt</AttributeName> <Meaning>Forced Mode Status</Meaning> <Description>Current status of the Forced Mode.</Description> <PrimitiveType>BOOLEAN</PrimitiveType> </Attribute> <Attribute> <AttributeName>AuMoSt</AttributeName> <Meaning>Auto Mode Status</Meaning> <Description>Current status of the Auto Mode</Description> <PrimitiveType>BOOLEAN</PrimitiveType> </Attribute> <Attribute> <AttributeName>MMoSt</AttributeName> <Meaning>Manual Mode Status</Meaning> <Description>Current status of the Manual Mode request</Description> <PrimitiveType>BOOLEAN</PrimitiveType>

</Attribute>

<Attribute>

<AttributeName>SoftLDSt</AttributeName>

<Meaning>Software Local Drive Status</Meaning>

<Description>Current status of the Sotware Local mode request</Description>

<PrimitiveType>BOOLEAN</PrimitiveType>

</Attribute>

<Attribute>

<AttributeName>EnRStartSt</AttributeName>

<Meaning>Enable Restart Status</Meaning>

<Description>Manual Restart after full stop status possible</Description>

<PrimitiveType>BOOLEAN</PrimitiveType>

</Attribute>

<Attribute>

<AttributeName>RdyStartSt</AttributeName>

<Meaning>Ready To Start Status</Meaning>

<Description>The object is ready to start, there is no blocking process to start.</Description>

<PrimitiveTvpe>BOOLEAN</PrimitiveTvpe>

</Attribute>

</AttributeFamily>

<AttributeFamily>

<AttributeFamilyName>FEDeviceIOConfig</AttributeFamilyName>

<UserExpandable>true</UserExpandable>

<Attribute>

<AttributeName>FEType</AttributeName>

<Description>Parameter used to set up the periphery address of the device according to the various hardware module types used at the PLC level.

Refer to FEEncodingType.xlsx in Specs/folder for specific Siemens and Schneider documentation</Description>

<PrimitiveType>STRING</PrimitiveType>

<isSpecificationAttribute>

<NameRepresentation>FE Encoding Type</NameRepresentation>

<TypeRepresentation>STRING</TypeRepresentation>

<isValueRequired>false</isValueRequired>

<Usage>Refer to FEEncodingType.xlsx in Specs/folder for specific Siemens and Schneider documentation</Usage>

<DependentAttributes>FEChannel.InterfaceParamX (where X=1-10)</DependentAttributes>

<Constraints>Refer to FEEncodingType.xlsx in Specs/folder for specific Siemens and Schneider documentation</Constraints>

</isSpecificationAttribute>

</Attribute>

<Attribute>

<AttributeName>FEChannel</AttributeName>

 *<Description>Indicates how to map the acquisition of the information from the field I/O interface.</Description>*

 *<PrimitiveType>STRUCT</PrimitiveType>*

 *<Attribute>*

 *<AttributeName>InterfaceParam1</AttributeName>*

 *<Description>Parameter used to set up the periphery address of the device according to the various hardware module types used at the PLC level.*

*Refer to FEEncodingType.xlsx in Specs/ folder for specific Siemens and Schneider documentation</Description>*

 *<PrimitiveType>STRING</PrimitiveType>*

 *<isSpecificationAttribute>*

 *<isValueRequired>false</isValueRequired>*

 *<Usage>Refer to FEEncodingType.xlsx in Specs/ folder for specific Siemens and Schneider documentation</Usage>*

 *<DependentAttributes>FE Encoding Type</DependentAttributes>*

 *<Constraints>Refer to FEEncodingType.xlsx in Specs/ folder for specific Siemens and Schneider documentation</Constraints>*

 *</isSpecificationAttribute>*

 *</Attribute>*

 *<Attribute>*

 *<AttributeName>InterfaceParam2</AttributeName>*

 *<Description>Parameter used to set up the periphery address of the device according to the various hardware module types used at the PLC level.*

*Refer to FEEncodingType.xlsx in Specs/ folder for specific Siemens and Schneider documentation</Description>*

 *<PrimitiveType>STRING</PrimitiveType>*

 *<isSpecificationAttribute>*

 *<isValueRequired>false</isValueRequired>*

 *<Usage>Refer to FEEncodingType.xlsx in Specs/ folder for specific Siemens and Schneider documentation</Usage>*

 *<DependentAttributes>FE Encoding Type</DependentAttributes>*

 *<Constraints>Refer to FEEncodingType.xlsx in Specs/ folder for specific Siemens and Schneider documentation</Constraints>*

 *</isSpecificationAttribute>*

 *</Attribute>*

 *<Attribute>*

 *<AttributeName>InterfaceParam3</AttributeName>*

 *<Description>Parameter used to set up the periphery address of the device according to the various hardware module types used at the PLC level.*

*Refer to FEEncodingType.xlsx in Specs/ folder for specific Siemens and Schneider documentation</Description>*

 *<PrimitiveType>STRING</PrimitiveType>*

 *<isSpecificationAttribute>*

 *<isValueRequired>false</isValueRequired>*

 *<Usage>Refer to FEEncodingType.xlsx in Specs/ folder for specific Siemens and Schneider documentation</Usage>*

 *<DependentAttributes>FE Encoding Type</DependentAttributes>*

 *<Constraints>Refer to FEEncodingType.xlsx in Specs/ folder for specific Siemens and Schneider documentation</Constraints>*

 *</isSpecificationAttribute>*

 *</Attribute>*

 *<Attribute>*

 *<AttributeName>InterfaceParam4</AttributeName>*

 *<Description>Parameter used to set up the periphery address of the device according to the various hardware module types used at the PLC level.*

*Refer to FEEncodingType.xlsx in Specs/ folder for specific Siemens and Schneider documentation</Description>*

 *<PrimitiveType>STRING</PrimitiveType>*

 *<isSpecificationAttribute>*

 *<isValueRequired>false</isValueRequired>*

 *<Usage>Refer to FEEncodingType.xlsx in Specs/ folder for specific Siemens and Schneider documentation</Usage>*

 *<DependentAttributes>FE Encoding Type</DependentAttributes>*

 *<Constraints>Refer to FEEncodingType.xlsx in Specs/ folder for specific Siemens and Schneider documentation</Constraints>*

 *</isSpecificationAttribute>*

 *</Attribute>*

 *<Attribute>*

 *<AttributeName>InterfaceParam5</AttributeName>*

 *<Description>Parameter used to set up the periphery address of the device according to the various hardware module types used at the PLC level.*

*Refer to FEEncodingType.xlsx in Specs/ folder for specific Siemens and Schneider documentation</Description>*

 *<PrimitiveType>STRING</PrimitiveType>*

 *<isSpecificationAttribute>*

 *<isValueRequired>false</isValueRequired>*

 *<Usage>Refer to FEEncodingType.xlsx in Specs/ folder for specific Siemens and Schneider documentation</Usage>*

 *<DependentAttributes>FE Encoding Type</DependentAttributes>*

 *<Constraints>Refer to FEEncodingType.xlsx in Specs/ folder for specific Siemens and Schneider documentation</Constraints>*

 *</isSpecificationAttribute>*

 *</Attribute>*

 *<Attribute>*

 *<AttributeName>InterfaceParam6</AttributeName>*

 *<Description>Parameter used to set up the periphery address of the device according to the various hardware module types used at the PLC level.*

*Refer to FEEncodingType.xlsx in Specs/ folder for specific Siemens and Schneider documentation</Description>*

 *<PrimitiveType>STRING</PrimitiveType>*

 *<isSpecificationAttribute>*

 *<isValueRequired>false</isValueRequired>*

 *<Usage>Refer to FEEncodingType.xlsx in Specs/ folder for specific Siemens and Schneider documentation</Usage>*

 *<DependentAttributes>FE Encoding Type</DependentAttributes>*

 *<Constraints>Refer to FEEncodingType.xlsx in Specs/ folder for specific Siemens and Schneider documentation</Constraints>*

 *</isSpecificationAttribute>*

 *</Attribute>*

 *<Attribute>*

 *<AttributeName>InterfaceParam7</AttributeName>*

 *<Description>Parameter used to set up the periphery address of the device according to the various hardware module types used at the PLC level.*

*Refer to FEEncodingType.xlsx in Specs/ folder for specific Siemens and Schneider documentation</Description>*

 *<PrimitiveType>STRING</PrimitiveType>*

 *<isSpecificationAttribute>*

 *<isValueRequired>false</isValueRequired>*

 *<Usage>Refer to FEEncodingType.xlsx in Specs/ folder for specific Siemens and Schneider documentation</Usage>*

 *<DependentAttributes>FE Encoding Type</DependentAttributes>*

 *<Constraints>Refer to FEEncodingType.xlsx in Specs/ folder for specific Siemens and Schneider documentation</Constraints>*

 *</isSpecificationAttribute>*

 *</Attribute>*

 *<Attribute>*

 *<AttributeName>InterfaceParam8</AttributeName>*

 *<Description>Parameter used to set up the periphery address of the device according to the various hardware module types used at the PLC level.*

*Refer to FEEncodingType.xlsx in Specs/ folder for specific Siemens and Schneider documentation</Description>*

 *<PrimitiveType>STRING</PrimitiveType>*

 *<isSpecificationAttribute>*

 *<isValueRequired>false</isValueRequired>*

 *<Usage>Refer to FEEncodingType.xlsx in Specs/ folder for specific Siemens and Schneider documentation</Usage>*

 *<DependentAttributes>FE Encoding Type</DependentAttributes>*

 *<Constraints>Refer to FEEncodingType.xlsx in Specs/ folder for specific Siemens and Schneider documentation</Constraints>*

 *</isSpecificationAttribute>*

 *</Attribute>*

 *<Attribute>*

 *<AttributeName>InterfaceParam9</AttributeName>*

 *<Description>Parameter used to set up the periphery address of the device according to the various hardware module types used at the PLC level.*

*Refer to FEEncodingType.xlsx in Specs/ folder for specific Siemens and Schneider documentation</Description>*

 *<PrimitiveType>STRING</PrimitiveType>*

 *<isSpecificationAttribute>*

 *<isValueRequired>false</isValueRequired>*

 *<Usage>Refer to FEEncodingType.xlsx in Specs/ folder for specific Siemens and Schneider documentation</Usage>*

 *<DependentAttributes>FE Encoding Type</DependentAttributes>*

 *<Constraints>Refer to FEEncodingType.xlsx in Specs/ folder for specific Siemens and Schneider documentation</Constraints>*

 *</isSpecificationAttribute>*

 *</Attribute>*

 *<Attribute>*

 *<AttributeName>InterfaceParam10</AttributeName>*

 *<Description>Parameter used to set up the periphery address of the device according to the various hardware module types used at the PLC level.*

*Refer to FEEncodingType.xlsx in Specs/ folder for specific Siemens and Schneider documentation</Description>*

 *<PrimitiveType>STRING</PrimitiveType>*

 *<isSpecificationAttribute>*

 *<isValueRequired>false</isValueRequired>*

 *<Usage>Refer to FEEncodingType.xlsx in Specs/ folder for specific Siemens and Schneider documentation</Usage>*

 *<DependentAttributes>FE Encoding Type</DependentAttributes>*

 *<Constraints>Refer to FEEncodingType.xlsx in Specs/ folder for specific Siemens and Schneider documentation</Constraints>*

 *</isSpecificationAttribute>*

 *</Attribute>*

 *</Attribute>*

 *</AttributeFamily>*

 *<AttributeFamily>*

 *<AttributeFamilyName>SCADADeviceGraphics</AttributeFamilyName>*

 *<UserExpandable>true</UserExpandable>*

 *<Attribute>*

 *<AttributeName>WidgetType</AttributeName>*

 *<Description>Define the widget type to display in the SCADA device tree overview only.* 

*The widget displayed in the process panel will be selected when the user creates the panel.</Description>*

 *<PrimitiveType>STRING</PrimitiveType>*

 *<isSpecificationAttribute>*

 *<NameRepresentation>Widget Type</NameRepresentation>*

 *<isValueRequired>true</isValueRequired>*

 *<isCaseSensitive>true</isCaseSensitive>*

 *<PermittedValue>MassFlowController</PermittedValue>*

 *<Usage/>*

 *<DependentAttributes/>*

 *<Constraints/>*

 *</isSpecificationAttribute>*

 *</Attribute>*

 *<Attribute>*

 *<AttributeName>Synoptic</AttributeName>*

 *<Description>Define link between the device and an existing synoptic where it appears. The synoptic specified here can be accessed from the device right-click menu item* 

*"Synoptic".</Description>*

 *<PrimitiveType>STRING</PrimitiveType>*

 *<isSpecificationAttribute>*

 *<isValueRequired>false</isValueRequired>*

 *<Usage>Specify the path of the .pnl file under the "\panel" directory of the PVSS* 

*project.</Usage>*

 *<DependentAttributes/>*

 *<Constraints/>*

 *</isSpecificationAttribute>*

 *</Attribute>*

 *<Attribute>*

 *<AttributeName>DiagnosticPanel</AttributeName>*

 *<Description>Define link between the device and an existing diagnostic panel for the device. The panel specified here can be accessed from the device right-click menu item "Diagnostic" as well as from the "Diagnostic" button on the object faceplate.</Description>*

 *<PrimitiveType>STRING</PrimitiveType>*

 *<isSpecificationAttribute>*

 *<NameRepresentation>Diagnostic</NameRepresentation>*

 *<isValueRequired>false</isValueRequired>*

 *<Usage>Specify the path of the .pnl file under the "\panel" directory of the PVSS project* 

*</Usage>*

 *<DependentAttributes/>*

 *<Constraints/>*

 *</isSpecificationAttribute>*

 *</Attribute>*

 *<Attribute>*

 *<AttributeName>WWWLink</AttributeName>*

 *<Description>Define link between the device and an existing web page (or pdf file, or other file which can be opened with IE). The link can be accessed from the device right-click menu item "Info" as well as from the "Info" button on the object faceplate.</Description>*

 *<PrimitiveType>STRING</PrimitiveType>*

 *<isSpecificationAttribute>*

 *<NameRepresentation>WWW Link</NameRepresentation>*

 *<isValueRequired>false</isValueRequired>*

 *<Usage/>*

 *<DependentAttributes/>*

 *<Constraints/>*

 *</isSpecificationAttribute>*

 *</Attribute>*

 *<Attribute>*

 *<AttributeName>CurveName</AttributeName>*

 *<Description>Name of the gas associated to calibration curve.</Description>*

 *<PrimitiveType>STRING</PrimitiveType>*

 *<Attribute>*

 *<AttributeName>CC0</AttributeName>*

 *<Description>Fluid name associated with calibration curve 0, to be displayed in SCADA. Cannot be null/empty (there must be at least one fluid).</Description>*

 *<PrimitiveType>STRING</PrimitiveType>*

 *<isSpecificationAttribute>*

 *<isValueRequired>true</isValueRequired>*

 *<Usage/>*

 *<DependentAttributes/>*

 *<Constraints>Cannot be null/empty (there must be at least one fluid)</Constraints>*

 *</isSpecificationAttribute>*

 *</Attribute>*

 *<Attribute>*

 *<AttributeName>CC1</AttributeName>*

 *<Description>Fluid name associated with calibration curve 1, to be displayed in SCADA.*

*Can be null/empty.</Description>*

 *<PrimitiveType>STRING</PrimitiveType>*

 *<isSpecificationAttribute>*

 *<isValueRequired>false</isValueRequired>*

 *<Usage/>*

 *<DependentAttributes/>*

 *<Constraints>Can be null/empty.</Constraints>*

 *</isSpecificationAttribute>*

 *</Attribute>*

 *<Attribute>*

 *<AttributeName>CC2</AttributeName>*

 *<Description>Fluid name associated with calibration curve 2, to be displayed in SCADA.*

*Can be null/empty.</Description>*

 *<PrimitiveType>STRING</PrimitiveType>*

 *<isSpecificationAttribute>*

 *<isValueRequired>false</isValueRequired>*

 *<Usage/>*

 *<DependentAttributes/>*

 *<Constraints>Can be null/empty.</Constraints>*

 *</isSpecificationAttribute>*

 *</Attribute>*

 *</Attribute>*

 *<Attribute>*

 *<AttributeName>Flow</AttributeName>*

 *<Description> Flow Position physical Format,unit MaxPosSt, PosSt,AuPosRSt,ActOutOV (converted)*

*</Description>*

 *<PrimitiveType>STRUCT</PrimitiveType>*

 *<Attribute>*

 *<AttributeName>Unit</AttributeName>*

 *<Description>Physical measurement unit associated with the set point and flow, to be displayed in SCADA.</Description>*

 *<PrimitiveType>STRING</PrimitiveType>*

 *<isSpecificationAttribute>*

 *<NameRepresentation>Unit</NameRepresentation>*

 *<isValueRequired>true</isValueRequired>*

 *<Usage/>*

 *<DependentAttributes/>*

 *<Constraints/>*

 *</isSpecificationAttribute>*

 *</Attribute>*

 *<Attribute>*

 *<AttributeName>Format</AttributeName>*

 *<Description>Format of the value to be displayed in SCADA. Supported formats:* 

*#.## (fixed number of decimal places, in this case 2),* 

*EXP or xEXP (exponential, 3 or x digits after '.'),* 

*xD or xd (fixed digit format, x=number of digits, e.g.: 3D=0.01, 12.0, 123)</Description>*

 *<PrimitiveType>STRING</PrimitiveType>*

 *<isSpecificationAttribute>*

 *<NameRepresentation>Format</NameRepresentation>*

 *<isValueRequired>true</isValueRequired>*

 *<Usage>Example: use format #.## to display value to 2 decimal places. To the left of the decimal point, the SCADA layer will display as many digits as required by the object value, therefore a single # is enough.</Usage>*

 *<DependentAttributes/> <Constraints/> </isSpecificationAttribute> </Attribute>*

 *</Attribute>*

 *<Attribute>*

 *<AttributeName>Calibration</AttributeName>*

 *<Description>Flow Unit and Reference Gas Name used for the hardware* 

*calibration.</Description>*

 *<PrimitiveType>STRUCT</PrimitiveType>*

 *<Attribute>*

 *<AttributeName>Unit</AttributeName>*

 *<Description>Physical measurement unit selected by the manufacturer of the hardware device during the calibration, to be displayed in SCADA.</Description>*

 *<PrimitiveType>STRING</PrimitiveType>*

 *<isSpecificationAttribute>*

 *<NameRepresentation>Unit</NameRepresentation>*

 *<isValueRequired>true</isValueRequired>*

 *<Usage>This is the physical unit used by the manufacturer to calibrate the device* 

*</Usage>*

 *<DependentAttributes/>*

 *<Constraints/>*

 *</isSpecificationAttribute>*

 *</Attribute>*

 *<Attribute>*

 *<AttributeName>GasName</AttributeName>*

 *<Description>Fluid name used to calibrate the device, to be displayed in* 

## *SCADA.</Description>*

 *<PrimitiveType>STRING</PrimitiveType>*

 *<isSpecificationAttribute>*

 *<NameRepresentation>Gas Name</NameRepresentation>*

 *<isValueRequired>false</isValueRequired>*

 *<Usage/>*

 *<DependentAttributes/>*

 *<Constraints/>*

 *</isSpecificationAttribute>*

 *</Attribute>*

 *</Attribute>*

 *<Attribute>*

 *<AttributeName>Totalizer</AttributeName>*

 *<Description>Volume format and type</Description>*

 *<PrimitiveType>STRUCT</PrimitiveType>*

 *<Attribute>*

 *<AttributeName>Unit</AttributeName>*

 *<Description>Physical measurement unit associated with the fluid totalizer value, to be displayed in SCADA.</Description>*

 *<PrimitiveType>STRING</PrimitiveType>*

 *<isSpecificationAttribute>*

 *<NameRepresentation>Unit</NameRepresentation>*

 *<isValueRequired>true</isValueRequired>*

 *<Usage/>*

 *<DependentAttributes/>*

 *<Constraints/>*

 *</isSpecificationAttribute>*

 *</Attribute>*

 *<Attribute>*

 *<AttributeName>Format</AttributeName>*

 *<Description>Format of the value to be displayed in SCADA. Supported formats:* 

*#.## (fixed number of decimal places, in this case 2),* 

*EXP or xEXP (exponential, 3 or x digits after '.'),* 

*xD or xd (fixed digit format, x=number of digits, e.g.: 3D=0.01, 12.0, 123)</Description>*

 *<PrimitiveType>STRING</PrimitiveType>*

 *<isSpecificationAttribute>*

 *<NameRepresentation>Format</NameRepresentation>*

 *<isValueRequired>true</isValueRequired>*

 *<Usage>Example: use format #.## to display value to 2 decimal places. To the left of the decimal point, the SCADA layer will display as many digits as required by the object value, therefore a single # is enough.</Usage>*

 *<DependentAttributes/>*

 *<Constraints/>*

 *</isSpecificationAttribute>*

 *</Attribute>*

 *</Attribute>*

 *</AttributeFamily>*

 *<AttributeFamily>*

 *<AttributeFamilyName>SCADADeviceFunctionals</AttributeFamilyName>*

 *<UserExpandable>false</UserExpandable>*

 *<Attribute>*

 *<AttributeName>MaskEvent</AttributeName>*

 *<Description>If TRUE: the events of the device will be masked in SCADA and not diplayed or archived in the Event List.*

*An 'event' is defined as a bit change in StsReg01 or StsReg02</Description>*

 *<PrimitiveType>BOOLEAN</PrimitiveType>*

 *<isSpecificationAttribute>*

 *<NameRepresentation>Mask Event</NameRepresentation>*

 *<isValueRequired>false</isValueRequired>*

 *<Usage/>*

 *<DependentAttributes/>*

 *<Constraints/>*

 *</isSpecificationAttribute>*

 *</Attribute>*

 *<Attribute>*

 *<AttributeName>AccessControlDomain</AttributeName>*

 *<Description>Define Access Control on the device to an existing SCADA Domain*

*Forbidden characters: \*[: "'@`#\$%^&\*?!;=+~(){}<&gt;|]</Description>* 

 *<PrimitiveType>STRING</PrimitiveType>*

 *<isSpecificationAttribute>*

 *<NameRepresentation>Access Control Domain</NameRepresentation>*

 *<isValueRequired>false</isValueRequired>*

 *<Usage>This domain is used to grant access to this specific device. The domain specified for this object will allow access to the object only to registered users on that domain</Usage>*

 *<DependentAttributes/>*

<Constraints>Forbidden characters: \*[: "'@`#\$%^&amp;\*?!;=+~(){}&lt;&gt;|]</Constraints>  *</isSpecificationAttribute>*

 *</Attribute>*

 *<Attribute>*

 *<AttributeName>SCADADeviceClassificationTags</AttributeName>*

 *<Description>It defines the Domain, Nature and DeviceLinks for the SCADA* 

*visualization</Description>*

 *<PrimitiveType>STRUCT</PrimitiveType>*

 *<Attribute>*

 *<AttributeName>Domain</AttributeName>*

 *<Description>Domain of the device. If empty, the domain will be the name of the application Forbidden characters: \*[: "'@`#\$%^&\*?!,;=+~(){}<&qt;|}</Description>* 

 *<PrimitiveType>STRING</PrimitiveType>*

 *<isSpecificationAttribute>*

 *<isValueRequired>false</isValueRequired>*

 *<Usage>Domain is used to filter the devices in the alarm list or in the device tree* 

*overview</Usage>*

 *<DependentAttributes/>*

 *<Constraints>Forbidden characters: \*[:* 

*"'@`#\$%^&amp;\*?!,;=+~(){}&lt;&gt;|]</Constraints>*

 *</isSpecificationAttribute>*

 *</Attribute>*

 *<Attribute>*

 *<AttributeName>Nature</AttributeName>*

 *<Description>Nature of the device. If empty, the nature will be the type of the device Forbidden characters: \*[: "'@`#\$%^&\*?!,;=+~(){}<&qt;|}</Description>* 

 *<PrimitiveType>STRING</PrimitiveType>*

 *<isSpecificationAttribute>*

 *<isValueRequired>false</isValueRequired>*

 *<Usage>Nature is used to filter the devices in the alarm list or in the device tree overview</Usage>*

 *<DependentAttributes/>*

 *<Constraints>Forbidden characters: \*[:* 

*"'@`#\$%^&amp;\*?!,;=+~(){}&lt;&gt;|]</Constraints>*

 *</isSpecificationAttribute>*

 *</Attribute>*

 *<Attribute>*

 *<AttributeName>DeviceLinks</AttributeName>*

 *<Description>Define links to other devices (separate device names with commas).* 

*Note: it is not necessary to link to master, parents or children because these links are automatically created.*

*Forbidden characters: \*[: "'@`#\$%^&\*?!;=+~(){}<&qt;|}</Description>* 

 *<PrimitiveType>STRING</PrimitiveType>*

 *<isSpecificationAttribute>*

 *<NameRepresentation>Device Links</NameRepresentation>*

 *<isValueRequired>false</isValueRequired>*

 *<Usage>Linked devices will be shown in the device right-click menu</Usage>*

 *<DependentAttributes>Expert Name or Name.*

*The name of the device(s) specified here \*must\* correspond to "Expert Name" if it is defined. If "Expert Name" is not defined, the name of the device(s) specified here corresponds to "Name".</DependentAttributes>*

 *<Constraints>Forbidden characters: \*[: "'@`#\$%^&amp;\*?!;=+~(){}&lt;&gt;|]</Constraints>*

 *</isSpecificationAttribute>*

 *</Attribute>*

 *</Attribute>*

 *</AttributeFamily>*

 *<AttributeFamily>*

 *<AttributeFamilyName>SCADADeviceDataArchiving</AttributeFamilyName>*

 *<UserExpandable>true</UserExpandable>*

 *<Attribute>*

 *<AttributeName>Modes</AttributeName>*

 *<Description>Specify the archiving of command Modes signals. Archive is always based on Old/new comparaison</Description>*

 *<PrimitiveType>STRUCT</PrimitiveType>*

 *<Attribute>*

 *<AttributeName>ArchiveMode</AttributeName>*

 *<Description>Archive mode of the object engineering values. Archive if:*

*Old/New Comparison: value changes</Description>*

 *<PrimitiveType>STRING</PrimitiveType>*

 *<isSpecificationAttribute>*

 *<NameRepresentation>Archive Mode</NameRepresentation>*

 *<isValueRequired>true</isValueRequired>*

 *<PermittedValue>No</PermittedValue>*

 *<PermittedValue>Old/New Comparison</PermittedValue> <Usage>This archive mode is used to archive data in the PVSS database</Usage> <DependentAttributes/> <Constraints/> </isSpecificationAttribute> </Attribute> </Attribute> <Attribute> <AttributeName>Flow</AttributeName> <Description>Specify the archiving of PosSt, AuPosRSt, ActOutOV (converted).</Description> <PrimitiveType>STRUCT</PrimitiveType> <Attribute> <AttributeName>ArchiveMode</AttributeName> <Description>Archive mode of the object engineering values. Archive if: Old/New Comparison: value changes Time: value changes after Time Filter Deadband: value < or &qt; deadband AND: at least one of the conditions is fulfilled OR: both conditions are fulfilled</Description> <PrimitiveType>STRING</PrimitiveType> <isSpecificationAttribute> <NameRepresentation>Archive Mode</NameRepresentation> <isValueRequired>true</isValueRequired> <PermittedValue>No</PermittedValue> <PermittedValue>Deadband</PermittedValue> <PermittedValue>Time</PermittedValue> <PermittedValue>Deadband AND Time</PermittedValue> <PermittedValue>Deadband OR Time</PermittedValue> <PermittedValue>Old/New Comparison</PermittedValue> <PermittedValue>Old/New Comparison AND Time</PermittedValue> <PermittedValue>Old/New Comparison OR Time</PermittedValue> <Usage>This archive mode is used to archive data in the PVSS database</Usage> <DependentAttributes>If "Time" is selected, "Time Filter (s)" must be filled If "Deadband" is selected: "Deadband Type" and "Deadband Value" must be filled.</DependentAttributes> <Constraints/> </isSpecificationAttribute> </Attribute> <Attribute> <AttributeName>TimeFilter</AttributeName> <Description>Time filter for the SCADA archiving of the engineering values of the object.*

*Must be positive.</Description>*

 *<PrimitiveType>FLOAT32</PrimitiveType>*

 *<isSpecificationAttribute>*

 *<NameRepresentation>Time Filter (s)</NameRepresentation>*

 *<isValueRequired>false</isValueRequired>*

 *<Usage/>*

 *<DependentAttributes>Valid if "Time" has been selected as Archive* 

*Mode</DependentAttributes>*

 *<Constraints>Must be positive</Constraints>*

 *</isSpecificationAttribute>*

 *</Attribute>*

 *<Attribute>*

 *<AttributeName>DeadbandType</AttributeName>*

 *<Description>Deadband type (Relative or Absolute) of the deadband for the SCADA archiving of the Flow.</Description>*

 *<PrimitiveType>STRING</PrimitiveType>*

 *<isSpecificationAttribute>*

 *<NameRepresentation>Deadband Type</NameRepresentation>*

 *<isValueRequired>false</isValueRequired>*

 *<PermittedValue>Relative</PermittedValue>*

 *<PermittedValue>Absolute</PermittedValue>*

 *<Usage>The value is archived if the difference between the latest archived value and the actual value exceeds, either:*

*- if 'Absolute': the "Deadband Value"*

*- if 'Relative': the "Deadband Value" as a percent of the latest archived value</Usage>*

 *<DependentAttributes>Valid if "Deadband" has been selected as Archive* 

*Mode</DependentAttributes>*

 *<Constraints/>*

 *</isSpecificationAttribute>*

 *</Attribute>*

 *<Attribute>*

 *<AttributeName>DeadbandValue</AttributeName>*

 *<Description>Deadband value for the SCADA archiving of the Flow.*

*Must be positive and larger than the deadband specified for the driver data smoothing (Driver deadband).</Description>*

 *<PrimitiveType>FLOAT32</PrimitiveType>*

 *<isSpecificationAttribute>*

 *<NameRepresentation>Deadband Value</NameRepresentation>*

 *<isValueRequired>false</isValueRequired>*

 *<Usage/>*

 *<DependentAttributes>Valid if "Deadband" has been selected as Archive Mode</DependentAttributes>*

 *<Constraints>Must be positive and larger than the deadband specified for the driver data smoothing (Driver deadband)</Constraints>*

 *</isSpecificationAttribute> </Attribute> </Attribute> <Attribute> <AttributeName>Totalizer</AttributeName> <Description>Specify the Totalizer archiving</Description> <PrimitiveType>STRUCT</PrimitiveType> <Attribute> <AttributeName>ArchiveMode</AttributeName> <Description>Archive mode of the object engineering values. Archive if: Old/New Comparison: value changes Time: value changes after Time Filter Deadband: value < or &qt; deadband AND: at least one of the conditions is fulfilled OR: both conditions are fulfilled</Description> <PrimitiveType>STRING</PrimitiveType> <isSpecificationAttribute> <NameRepresentation>Archive Mode</NameRepresentation> <isValueRequired>true</isValueRequired> <PermittedValue>No</PermittedValue> <PermittedValue>Deadband</PermittedValue> <PermittedValue>Time</PermittedValue> <PermittedValue>Deadband AND Time</PermittedValue> <PermittedValue>Deadband OR Time</PermittedValue> <PermittedValue>Old/New Comparison</PermittedValue> <PermittedValue>Old/New Comparison AND Time</PermittedValue> <PermittedValue>Old/New Comparison OR Time</PermittedValue> <Usage>This archive mode is used to archive data in the PVSS database</Usage> <DependentAttributes>If "Time" is selected, "Time Filter (s)" must be filled If "Deadband" is selected: "Deadband Type" and "Deadband Value" must be filled.</DependentAttributes> <Constraints/> </isSpecificationAttribute> </Attribute> <Attribute> <AttributeName>TimeFilter</AttributeName> <Description>Time filter for the SCADA archiving of the engineering values of the object</Description> <PrimitiveType>FLOAT32</PrimitiveType>*

 *<isSpecificationAttribute>*

 *<NameRepresentation>Time Filter (s)</NameRepresentation>*

 *<isValueRequired>false</isValueRequired>*

 *<Usage/>*

 *<DependentAttributes>Valid if "Time" has been selected as Archive Mode</DependentAttributes>*

 *<Constraints>Must be positive</Constraints>*

 *</isSpecificationAttribute>*

 *</Attribute>*

 *<Attribute>*

 *<AttributeName>DeadbandType</AttributeName>*

 *<Description>Deadband type (Relative or Absolute) of the deadband for the SCADA archiving of the Totalizer value.</Description>*

 *<PrimitiveType>STRING</PrimitiveType>*

 *<isSpecificationAttribute>*

 *<NameRepresentation>Deadband Type</NameRepresentation>*

 *<isValueRequired>false</isValueRequired>*

 *<PermittedValue>Relative</PermittedValue>*

 *<PermittedValue>Absolute</PermittedValue>*

 *<Usage>The value is archived if the difference between the latest archived value and the actual value exceeds, either:*

*- if 'Absolute': the "Deadband Value"*

*- if 'Relative': the "Deadband Value" as a percent of the latest archived value</Usage>*

 *<DependentAttributes>Valid if "Deadband" has been selected as Archive* 

*Mode</DependentAttributes>*

 *<Constraints/>*

 *</isSpecificationAttribute>*

 *</Attribute>*

 *<Attribute>*

 *<AttributeName>DeadbandValue</AttributeName>*

 *<Description>Deadband value for the SCADA archiving of the Totalizer value.*

*Must be positive and larger than the deadband specified for the driver data smoothing (Driver deadband).</Description>*

 *<PrimitiveType>FLOAT32</PrimitiveType>*

 *<isSpecificationAttribute>*

 *<NameRepresentation>Deadband Value</NameRepresentation>*

 *<isValueRequired>false</isValueRequired>*

 *<Usage/>*

 *<DependentAttributes>Valid if "Deadband" has been selected as Archive Mode</DependentAttributes>*

 *<Constraints>Must be positive and larger than the deadband specified for the driver data smoothing (Driver deadband).</Constraints>*

 *</isSpecificationAttribute>*

 *</Attribute>*

 *</Attribute>*

 *<Attribute>*

 *<AttributeName>BooleanArch</AttributeName>*

 *<Description>Name of the Boolean archive*

*Forbidden characters: \*[: "'@`#\$%^&\*?!,;=+~(){}<&qt;|}</Description>* 

 *<PrimitiveType>STRING</PrimitiveType>*

 *<isSpecificationAttribute>*

 *<NameRepresentation>Boolean Archive</NameRepresentation>*

 *<isValueRequired>false</isValueRequired>*

 *<Usage>The boolean values of the device will be archived in the specified PVSS database. The archive must be created in PVSS before importing the object.</Usage>*

 *<DependentAttributes/>*

 *<Constraints>Forbidden characters: \*[:* 

```
"'@`#$%^&amp;*?!,;=+~(){}&lt;&gt;|]</Constraints>
```
 *</isSpecificationAttribute>*

 *</Attribute>*

 *<Attribute>*

 *<AttributeName>AnalogArch</AttributeName>*

 *<Description>Name of the analog archive*

*Forbidden characters: \*[: "'@`#\$%^&amp:\*?!.:=+~(){}&lt:&at:|\</Description>* 

 *<PrimitiveType>STRING</PrimitiveType>*

 *<isSpecificationAttribute>*

 *<NameRepresentation>Analog Archive</NameRepresentation>*

 *<isValueRequired>false</isValueRequired>*

 *<Usage>The analog values of the device will be archived in the specified PVSS database. The archive must be created in PVSS before importing the object.</Usage>*

 *<DependentAttributes/>*

 *<Constraints>Forbidden characters: \*[:* 

*"'@`#\$%^&amp;\*?!,;=+~(){}&lt;&gt;|]</Constraints>*

 *</isSpecificationAttribute>*

 *</Attribute>*

 *<Attribute>*

 *<AttributeName>EventArch</AttributeName>*

```
 <Description>Name of the event archive
```
*Forbidden characters: \*[: "'@`#\$%^&\*?!,;=+~(){}<&qt;|}</Description>* 

 *<PrimitiveType>STRING</PrimitiveType>*

 *<isSpecificationAttribute>*

 *<NameRepresentation>Event Archive</NameRepresentation>*

 *<isValueRequired>false</isValueRequired>*

 *<Usage>The events generated by the device will be archived in the specified PVSS database. The archive must be created in PVSS before importing the object.</Usage>*

 *<DependentAttributes/>*

 *<Constraints>Forbidden characters: \*[:* 

*"'@`#\$%^&amp;\*?!,;=+~(){}&lt;&gt;|]</Constraints>*

 *</isSpecificationAttribute>*

 *</Attribute>*

 *</AttributeFamily>*

 *<AttributeFamily>*

 *<AttributeFamilyName>SCADADriverDataSmoothing</AttributeFamilyName>*

 *<UserExpandable>true</UserExpandable>*

 *<Attribute>*

 *<AttributeName>Flow</AttributeName>*

 *<Description>Flow Drive Smoothing</Description>*

 *<PrimitiveType>STRUCT</PrimitiveType>*

 *<Attribute>*

 *<AttributeName>DeadbandType</AttributeName>*

 *<Description>Deadband type (None, Relative, Absolute or Old/New) for the SCADA driver data smoothing (Driver deadband) of Flow.</Description>*

 *<PrimitiveType>STRING</PrimitiveType>*

 *<isSpecificationAttribute>*

 *<NameRepresentation>Deadband Type</NameRepresentation>*

 *<isValueRequired>true</isValueRequired>*

 *<PermittedValue>No</PermittedValue>*

 *<PermittedValue>Relative</PermittedValue>*

 *<PermittedValue>Absolute</PermittedValue>*

 *<PermittedValue>Old/New</PermittedValue>*

 *<Usage>The value is archived if the difference between the latest archived value and the actual value exceeds, either:*

*- if 'Absolute': the "Deadband Value"*

*- if 'Relative': the "Deadband Value" as a percent of the latest archived value</Usage>*

 *<DependentAttributes/>*

 *<Constraints>Valid if "Deadband" has been selected as Archive Mode</Constraints>*

 *</isSpecificationAttribute>*

 *</Attribute>*

 *<Attribute>*

 *<AttributeName>DeadbandValue</AttributeName>*

 *<Description>Deadband value for the SCADA driver data smoothing (Driver deadband) of* 

*Flow.*

*Must be positive and smaller than the deadband specified for the archiving.</Description>*

 *<PrimitiveType>FLOAT32</PrimitiveType>*

 *<isSpecificationAttribute>*

 *<NameRepresentation>Deadband Value</NameRepresentation>*

 *<isValueRequired>false</isValueRequired>*

 *<Usage>Used for the online display in SCADA</Usage>*

 *<DependentAttributes/>*

 *<Constraints>Must be positive and smaller than the deadband specified for the archiving</Constraints>*

 *</isSpecificationAttribute>*

 *</Attribute>*
*</Attribute>*

 *<Attribute>*

 *<AttributeName>Totalizer</AttributeName>*

 *<Description>Volume Totalizer Drive Smoothing</Description>*

 *<PrimitiveType>STRUCT</PrimitiveType>*

 *<Attribute>*

 *<AttributeName>DeadbandType</AttributeName>*

 *<Description>Deadband type (None, Relative, Absolute or Old/New) for the SCADA driver data smoothing (Driver deadband) of Totalizer value.</Description>*

 *<PrimitiveType>STRING</PrimitiveType>*

 *<isSpecificationAttribute>*

 *<NameRepresentation>Deadband Type</NameRepresentation>*

 *<isValueRequired>true</isValueRequired>*

 *<PermittedValue>No</PermittedValue>*

 *<PermittedValue>Relative</PermittedValue>*

 *<PermittedValue>Absolute</PermittedValue>*

 *<PermittedValue>Old/New</PermittedValue>*

 *<Usage>The value is archived if the difference between the latest archived value and the actual value exceeds, either:*

*- if 'Absolute': the "Deadband Value"*

*- if 'Relative': the "Deadband Value" as a percent of the latest archived value</Usage>*

 *<DependentAttributes/>*

 *<Constraints>Valid if "Deadband" has been selected as Archive Mode</Constraints>*

 *</isSpecificationAttribute>*

 *</Attribute>*

 *<Attribute>*

 *<AttributeName>DeadbandValue</AttributeName>*

 *<Description>Deadband value for the SCADA driver data smoothing (Driver deadband) of Totalizer value.*

*Must be positive and smaller than the deadband specified for the archiving.</Description>*

 *<PrimitiveType>FLOAT32</PrimitiveType>*

 *<isSpecificationAttribute>*

 *<NameRepresentation>Deadband Value</NameRepresentation>*

 *<isValueRequired>false</isValueRequired>*

 *<Usage>Used for the online display in SCADA</Usage>*

 *<DependentAttributes/>*

 *<Constraints>Must be positive and smaller than the deadband specified for the archiving</Constraints>*

 *</isSpecificationAttribute>*

 *</Attribute>*

 *</Attribute>*

 *</AttributeFamily>*

 *<AttributeFamily>*

 *<AttributeFamilyName>LogicDeviceDefinitions</AttributeFamilyName>*

 *<UserExpandable>true</UserExpandable>*

 *<Attribute>*

 *<AttributeName>MasterDevice</AttributeName>*

 *<Description>Master of the device (relative to the hierarchy of dependent objects).</Description>*

 *<PrimitiveType>STRING</PrimitiveType>*

 *<isSpecificationAttribute>*

 *<NameRepresentation>Master</NameRepresentation>*

 *<isValueRequired>false</isValueRequired>*

 *<Usage>The master will give automatic requests to the device. The master object will appear in the list of "Device Links" in the device right-click menu.</Usage>*

 *<DependentAttributes/>*

 *<Constraints>Must be a single PCO for field objects, controller, or PCO.* 

*Must be PCO or field objects for alarms (several masters are allowed in the case of multiple alarms, separated by commas or spaces).</Constraints>*

 *</isSpecificationAttribute>*

 *</Attribute>*

 *<Attribute>*

 *<AttributeName>ExternalMaster</AttributeName>*

 *<Description>Master of the device if located in another PLC for WinCCOA.</Description>*

 *<PrimitiveType>STRING</PrimitiveType>*

 *<isSpecificationAttribute>*

 *<NameRepresentation>External Master</NameRepresentation>*

 *<isValueRequired>false</isValueRequired>*

 *<Usage>The external master will give automatic requests to the device from another PLC. To be specified only if master is empty.</Usage>*

 *<DependentAttributes/>*

 *<Constraints>Must be a single PCO for field objects, controller, or PCO. </Constraints>*

 *</isSpecificationAttribute>*

 *</Attribute>*

 *<Attribute>*

 *<AttributeName>CustomLogicParameters</AttributeName>*

 *<Description>User defined meaning, used by the logic generators.</Description>*

 *<PrimitiveType>STRUCT</PrimitiveType>*

 *<Attribute>*

 *<AttributeName>Parameter1</AttributeName>*

 *<Description>Parameter to be used in the logic templates*

*Forbidden characters: "\$' </Description>*

 *<PrimitiveType>STRING</PrimitiveType>*

 *<isSpecificationAttribute>*

 *<DependentAttributes>Parameter will be used in specified "CustomLogicSections.\* User Template"? file</DependentAttributes>*

 *<Constraints>Forbidden characters: "\$' </Constraints>*

 *</isSpecificationAttribute>*

 *</Attribute>*

 *<Attribute>*

 *<AttributeName>Parameter2</AttributeName>*

 *<Description>Parameter to be used in the logic templates*

*Forbidden characters: "\$' </Description>*

 *<PrimitiveType>STRING</PrimitiveType>*

 *<isSpecificationAttribute>*

 *<isValueRequired>false</isValueRequired>*

 *<Usage>This parameter can be used in user logic templates to define specific logic for the device. If no "CustomLogicSections.\* User Template"?, parameter is ignored.</Usage>*

 *<DependentAttributes>Parameter will be used in specified "CustomLogicSections.\* User Template"? file</DependentAttributes>*

 *<Constraints>Forbidden characters: "\$' </Constraints>*

 *</isSpecificationAttribute>*

 *</Attribute>*

 *<Attribute>*

 *<AttributeName>Parameter3</AttributeName>*

 *<Description>Parameter to be used in the logic templates*

*Forbidden characters: "\$' </Description>*

 *<PrimitiveType>STRING</PrimitiveType>*

 *<isSpecificationAttribute>*

 *<isValueRequired>false</isValueRequired>*

 *<Usage>This parameter can be used in user logic templates to define specific logic for the device. If no "CustomLogicSections.\* User Template"?, parameter is ignored.</Usage>*

 *<DependentAttributes>Parameter will be used in specified "CustomLogicSections.\* User Template"? file</DependentAttributes>*

 *<Constraints>Forbidden characters: "\$' </Constraints>*

 *</isSpecificationAttribute>*

 *</Attribute>*

 *<Attribute>*

 *<AttributeName>Parameter4</AttributeName>*

 *<Description>Parameter to be used in the logic templates*

*Forbidden characters: "\$' </Description>*

 *<PrimitiveType>STRING</PrimitiveType>*

 *<isSpecificationAttribute>*

 *<DependentAttributes>Parameter will be used in specified "CustomLogicSections.\* User Template"? file</DependentAttributes>*

 *<Constraints>Forbidden characters: "\$' </Constraints>*

 *</isSpecificationAttribute>*

 *</Attribute>*

 *<Attribute>*

 *<AttributeName>Parameter5</AttributeName>*

 *<Description>Parameter to be used in the logic templates*

*Forbidden characters: "\$' </Description>*

 *<PrimitiveType>STRING</PrimitiveType>*

 *<isSpecificationAttribute>*

 *<isValueRequired>false</isValueRequired>*

 *<Usage>This parameter can be used in user logic templates to define specific logic for the device. If no "CustomLogicSections.\* User Template"?, parameter is ignored.</Usage>*

 *<DependentAttributes>Parameter will be used in specified "CustomLogicSections.\* User Template"? file</DependentAttributes>*

 *<Constraints>Forbidden characters: "\$' </Constraints>*

 *</isSpecificationAttribute>*

 *</Attribute>*

 *<Attribute>*

 *<AttributeName>Parameter6</AttributeName>*

 *<Description>Parameter to be used in the logic templates*

*Forbidden characters: "\$' </Description>*

 *<PrimitiveType>STRING</PrimitiveType>*

 *<isSpecificationAttribute>*

 *<isValueRequired>false</isValueRequired>*

 *<Usage>This parameter can be used in user logic templates to define specific logic for the device. If no "CustomLogicSections.\* User Template"?, parameter is ignored.</Usage>*

 *<DependentAttributes>Parameter will be used in specified "CustomLogicSections.\* User Template"? file</DependentAttributes>*

 *<Constraints>Forbidden characters: "\$' </Constraints>*

 *</isSpecificationAttribute>*

 *</Attribute>*

 *<Attribute>*

 *<AttributeName>Parameter7</AttributeName>*

 *<Description>Parameter to be used in the logic templates*

*Forbidden characters: "\$' </Description>*

 *<PrimitiveType>STRING</PrimitiveType>*

 *<isSpecificationAttribute>*

 *<DependentAttributes>Parameter will be used in specified "CustomLogicSections.\* User Template"? file</DependentAttributes>*

 *<Constraints>Forbidden characters: "\$' </Constraints>*

 *</isSpecificationAttribute>*

 *</Attribute>*

 *<Attribute>*

 *<AttributeName>Parameter8</AttributeName>*

 *<Description>Parameter to be used in the logic templates*

*Forbidden characters: "\$' </Description>*

 *<PrimitiveType>STRING</PrimitiveType>*

 *<isSpecificationAttribute>*

 *<isValueRequired>false</isValueRequired>*

 *<Usage>This parameter can be used in user logic templates to define specific logic for the device. If no "CustomLogicSections.\* User Template"?, parameter is ignored.</Usage>*

 *<DependentAttributes>Parameter will be used in specified "CustomLogicSections.\* User Template"? file</DependentAttributes>*

 *<Constraints>Forbidden characters: "\$' </Constraints>*

 *</isSpecificationAttribute>*

 *</Attribute>*

 *<Attribute>*

 *<AttributeName>Parameter9</AttributeName>*

 *<Description>Parameter to be used in the logic templates*

*Forbidden characters: "\$' </Description>*

 *<PrimitiveType>STRING</PrimitiveType>*

 *<isSpecificationAttribute>*

 *<isValueRequired>false</isValueRequired>*

 *<Usage>This parameter can be used in user logic templates to define specific logic for the device. If no "CustomLogicSections.\* User Template"?, parameter is ignored.</Usage>*

 *<DependentAttributes>Parameter will be used in specified "CustomLogicSections.\* User Template"? file</DependentAttributes>*

 *<Constraints>Forbidden characters: "\$' </Constraints>*

 *</isSpecificationAttribute>*

 *</Attribute>*

 *<Attribute>*

 *<AttributeName>Parameter10</AttributeName>*

 *<Description>Parameter to be used in the logic templates*

*Forbidden characters: "\$' </Description>*

 *<PrimitiveType>STRING</PrimitiveType>*

 *<isSpecificationAttribute>*

 *<DependentAttributes>Parameter will be used in specified "CustomLogicSections.\* User Template"? file</DependentAttributes>*

 *<Constraints>Forbidden characters: "\$' </Constraints>*

 *</isSpecificationAttribute>*

 *</Attribute>*

 *</Attribute>*

 *<Attribute>*

 *<AttributeName>CustomLogicSections</AttributeName>*

 *<Description>If specified, these sections will override the default logic sections (UNICOS provided).</Description>*

 *<PrimitiveType>STRUCT</PrimitiveType>*

 *<isSpecificationAttribute>*

 *<isValueRequired>false</isValueRequired>*

 *<Usage/>*

 *<DependentAttributes/>*

 *<Constraints/>*

 *</isSpecificationAttribute>*

 *<Attribute>*

 *<AttributeName>DL</AttributeName>*

 *<Description>Define user template for the Dependent Logic</Description>*

 *<PrimitiveType>STRING</PrimitiveType>*

 *<isSpecificationAttribute>*

 *<NameRepresentation>DL User Template</NameRepresentation>*

 *<isValueRequired>false</isValueRequired>*

 *<Usage>Specify path of the python script located under the "UserSpecific" directory</Usage>*

 *<DependentAttributes>CustomLogicParameters.ParameterX (where X=1- 10)</DependentAttributes>*

 *<Constraints/>*

 *</isSpecificationAttribute>*

 *</Attribute>*

 *</Attribute>*

 *</AttributeFamily>*

 *<AttributeFamily>*

 *<AttributeFamilyName>DeviceTechnicals</AttributeFamilyName>*

 *<UserExpandable>true</UserExpandable>*

 *<Attribute>*

 *<AttributeName>PROCOSConfiguration</AttributeName>*

 *<Description>PROCOS parameters allowing simulation</Description>*

 *<PrimitiveType>STRUCT</PrimitiveType>*

 *<Attribute>*

 *<AttributeName>Config</AttributeName>*

 *<Description>Device mode configuration for simulation (Simulated, Forced or Empty)</Description>*

 *<PrimitiveType>STRING</PrimitiveType>*

 *</Attribute>*

 *<Attribute>*

 *<AttributeName>ForcedValue</AttributeName>*

 *<Description>Forced value defined (e.g.: analog: 4.5, digital: 0 or 1)</Description>*

 *<PrimitiveType>STRING</PrimitiveType>*

 *</Attribute>*

 *<Attribute>*

 *<AttributeName>Hierarchy</AttributeName>*

 *<Description>Hierarchy definition following the Simulation model</Description>*

 *<PrimitiveType>STRING</PrimitiveType>*

 *</Attribute>*

 *</Attribute>*

 *</AttributeFamily>*

 *<AttributeFamily>*

 *<AttributeFamilyName>TargetDeviceInformation</AttributeFamilyName>*

 *<UserExpandable>true</UserExpandable>*

 *<Attribute>*

 *<AttributeName>Target</AttributeName>*

 *<Description>Identifies a target type (e.g. SIEMENS, SCHNEIDER...)</Description>*

 *<PrimitiveType>STRUCT</PrimitiveType>*

 *<DefaultValue>Siemens</DefaultValue>*

 *<Attribute>*

 *<AttributeName>RepresentationName</AttributeName>*

 *<Description>It's the name used ...</Description>*

 *<PrimitiveType>STRING</PrimitiveType>*

 *<DefaultValue>MFC</DefaultValue>*

 *</Attribute>*

 *<Attribute>*

 *<AttributeName>Optimized</AttributeName>*

 *<Description>Is this object an optimized Object?</Description>*

 *<PrimitiveType>BOOLEAN</PrimitiveType>*

 *<DefaultValue>false</DefaultValue>*

 *</Attribute>*

 *<Attribute>*

 *<AttributeName>LimitSize</AttributeName>*

 *<Description>Maximun number of instances allowed</Description>*

 *<PrimitiveType>INT32</PrimitiveType>*

 *<DefaultValue>1000</DefaultValue>*

 *</Attribute>*

 *<Attribute>*

 *<AttributeName>FastInterlock</AttributeName> <Description>Is this object a fast interlock object?</Description> <PrimitiveType>BOOLEAN</PrimitiveType> <DefaultValue>false</DefaultValue> </Attribute> </Attribute> </AttributeFamily>*

*</UNICOSMetaModel>*

# 2.20. OnOffDeviceType.xml

*<?xml version="1.0" encoding="UTF-8"?> <UNICOSMetaModel xmlns:xsi="http://www.w3.org/2001/XMLSchema-instance" xsi:noNamespaceSchemaLocation="..\unicos\UNICOSMetaModel.xsd"> <Information> <Package>\${devicePackageName}</Package> <Name>OnOff</Name> <ObjectTypeFamily>FieldObjectFamily</ObjectTypeFamily> <Description>OnOff Device</Description> <Version>\$LastChangedRevision: 170121 \$</Version> </Information> <AttributeFamily> <AttributeFamilyName>DeviceIdentification</AttributeFamilyName> <UserExpandable>false</UserExpandable> <Attribute> <AttributeName>Name</AttributeName> <Description>Name of the device. It must be unique. Max length: - Schneider: 23 - Siemens: Field objects, Controller and PCO: 19; Local: 21; otherwise: 24 Forbidden chars: [: "'@`#\$%^&\*?!,;=+~(){}<&gt;|]-., double underscore, and page break</Description> <PrimitiveType>STRING</PrimitiveType> <isSpecificationAttribute> <isValueRequired>true</isValueRequired> <Usage>Name displayed at the SCADA level if "Expert Name" is not specified.*

*This name will appear in the datapoints created in the SCADA layer.</Usage> <DependentAttributes>Device Links.*

*The name of the device(s) specified in Device Links \*must\* correspond to "Expert Name" if it is defined.*

*If "Expert Name" is not defined, the name of the device(s) specified in Device Links corresponds to "Name".</DependentAttributes>*

 *<Constraints>Max length:*

*- Schneider: 23*

*- Siemens: Field objects, Controller and PCO: 19; Local: 21; otherwise: 24*

*Forbidden chars: [: "'@`#\$%^&\*?!,;=+~(){}<>|]-., double underscore, and page break Name must be unique.</Constraints>*

 *</isSpecificationAttribute>*

 *</Attribute>*

 *<Attribute>*

 *<AttributeName>ExpertName</AttributeName>*

 *<Description>Name of the device displayed at the SCADA level. It must be unique.*

*Forbidden characters: \*[: "'@`#\$%^&\*?!,;=+~(){}<&qt;|}</Description>* 

 *<PrimitiveType>STRING</PrimitiveType>*

 *<isSpecificationAttribute>*

 *<NameRepresentation>Expert Name</NameRepresentation>*

 *<TypeRepresentation>STRING</TypeRepresentation>*

 *<isValueRequired>false</isValueRequired>*

 *<Usage>It does not affect to the datapoints names in the SCADA layer.</Usage>*

 *<DependentAttributes>Device Links.*

*The name of the device(s) specified in Device Links \*must\* correspond to "Expert Name" if it is defined.*

*If "Expert Name" is not defined, the name of the device(s) specified in Device Links corresponds to "Name".</DependentAttributes>*

 *<Constraints>In principle there is no limit to the number of characters used, however a long name may result in display issues at the SCADA level.*

*Forbidden characters: \*[: "'@`#\$%^&\*?!,;=+~(){}<&gt;|]* 

*Expert Name must be unique.</Constraints>*

 *</isSpecificationAttribute>*

 *</Attribute>*

 *</AttributeFamily>*

 *<AttributeFamily>*

 *<AttributeFamilyName>DeviceDocumentation</AttributeFamilyName>*

 *<UserExpandable>true</UserExpandable>*

 *<Attribute>*

 *<AttributeName>DeviceDescription</AttributeName>*

 *<Description>Description of the device. </Description>*

 *<PrimitiveType>STRING</PrimitiveType>*

 *<isSpecificationAttribute>*

 *<NameRepresentation>Description</NameRepresentation>*

 *<isValueRequired>false</isValueRequired>*

 *<Usage>Used in the SCADA layer in the device faceplate</Usage>*

 *<DependentAttributes/>*

 *<Constraints>In principle there is no limit to the number of characters used, however a long description may result in display issues at the SCADA level.*

*Forbidden characters: ;</Constraints>*

 *</isSpecificationAttribute>*

 *</Attribute>*

 *<Attribute>*

 *<AttributeName>Remarks</AttributeName>*

 *<Description>Field used to add relevant information about the device. </Description>*

 *<PrimitiveType>STRING</PrimitiveType>*

 *<isSpecificationAttribute>*

 *<Usage>This information is not used in the generation process, it remains only at the specification level for documentation purposes.</Usage>*

 *<DependentAttributes/>*

 *<Constraints>Forbidden characters: ;</Constraints>*

 *</isSpecificationAttribute>*

 *</Attribute>*

 *</AttributeFamily>*

 *<AttributeFamily>*

 *<AttributeFamilyName>FEDeviceParameters</AttributeFamilyName>*

 *<UserExpandable>true</UserExpandable>*

 *<Attribute>*

 *<AttributeName>ParReg</AttributeName>*

 *<Meaning>Parameter Register</Meaning>*

 *<Description>Parametrisation register: This register contains all the boolean parameters of the object</Description>*

 *<PrimitiveType>WORD</PrimitiveType>*

 *<Attribute>*

 *<AttributeName>PFsPosOn</AttributeName>*

 *<Meaning>Parameter Fail-Safe position ON/Open</Meaning>*

 *<Description>Fail Safe position of the actuator</Description>*

 *<PrimitiveType>BIT1</PrimitiveType>*

 *<BitPosition>0</BitPosition>*

 *<isSpecificationAttribute>*

 *<NameRepresentation>Fail-Safe</NameRepresentation>*

 *<TypeRepresentation>STRING</TypeRepresentation>*

 *<isValueRequired>true</isValueRequired>*

 *<PermittedValue>On/Open</PermittedValue>*

 *<PermittedValue>Off/Close</PermittedValue>*

 *<PermittedValue>2 DO Off</PermittedValue>*

 *<PermittedValue>2 DO On</PermittedValue>*

 *<Usage>This is the position of the device in case of interlock.</Usage>*

 *<DependentAttributes/>*

 *<Constraints/>*

 *</isSpecificationAttribute>*

 *</Attribute>*

 *<Attribute>*

 *<AttributeName>PHFOn</AttributeName>*

 *<Meaning>Parameter Hardware Feedback On</Meaning>*

 *<Description>Enables the activation of the Feedback ON of the object via a hardware* 

*sensor</Description>*

 *<PrimitiveType>BIT1</PrimitiveType>*

 *<BitPosition>1</BitPosition>*

 *</Attribute>*

## *<Attribute>*

 *<AttributeName>PHFOff</AttributeName>*

 *<Meaning>Parameter Hardware Feedback Off</Meaning>*

 *<Description>Enables the activation of the Feedback OFF of the object via a hardware sensor.</Description>*

 *<PrimitiveType>BIT1</PrimitiveType>*

 *<BitPosition>2</BitPosition>*

 *</Attribute>*

 *<Attribute>*

 *<AttributeName>PPulse</AttributeName>*

 *<Meaning>Parameter Pulse</Meaning>*

 *<Description>Enables Pulsed output. When this parameter is TRUE the output of the Object is driven by a pulse.</Description>*

 *<PrimitiveType>BIT1</PrimitiveType>*

 *<BitPosition>3</BitPosition>*

 *</Attribute>*

 *<Attribute>*

 *<AttributeName>PHLD</AttributeName>*

 *<Meaning>Parameter Hardware Local Drive</Meaning>*

 *<Description>Enables the local drive feedback. When this input is TRUE the feedback is received via the HFLD.</Description>*

 *<PrimitiveType>BIT1</PrimitiveType>*

 *<BitPosition>4</BitPosition>*

 *</Attribute>*

 *<Attribute>*

 *<AttributeName>PHLDCmd</AttributeName>*

 *<Meaning>Parameter Hardware Local Drive Command</Meaning>*

 *<Description>Enables the local drive command. When this input is TRUE the command is received via the HFLD.</Description>*

 *<PrimitiveType>BIT1</PrimitiveType>*

 *<BitPosition>5</BitPosition>*

 *</Attribute>*

 *<Attribute>*

 *<AttributeName>PAnim</AttributeName>*

 *<Meaning>Parameter Animation</Meaning>*

 *<Description>Full/Empty Widget Animation type:*

*If Full/Empty, the object is always animated full/empty if active Feedback Off/On is not set. Otherwise, if Full/Half/Empty, the object is only animated half full.*

*For more details, see OnOff object description</Description>*

 *<PrimitiveType>BIT1</PrimitiveType>*

 *<BitPosition>6</BitPosition>*

 *<isSpecificationAttribute>*

 *<NameRepresentation>Full/Empty Animation</NameRepresentation>*

 *<TypeRepresentation>STRING</TypeRepresentation>*

 *<isValueRequired>true</isValueRequired>*

 *<PermittedValue>Full/Empty</PermittedValue>*

 *<PermittedValue>Full/Half/Empty</PermittedValue>*

 *<Usage>To always represent the widget as Full or Empty when only one Hardware Feedback is declared.</Usage>*

 *<DependentAttributes/>*

 *<Constraints>Full/Empty Animation is applied, when only one Hardware Feedback is declared (PHFOn or PHFOff).</Constraints>*

 *</isSpecificationAttribute>*

 *</Attribute>*

 *<Attribute>*

 *<AttributeName>POutOff</AttributeName>*

 *<Meaning>Parameter Output Off</Meaning>*

 *<Description>Inverted output Parameter. When true the Inverted output of the object is enabled</Description>*

 *<PrimitiveType>BIT1</PrimitiveType>*

 *<BitPosition>7</BitPosition>*

 *</Attribute>*

 *<Attribute>*

 *<AttributeName>PEnRstart</AttributeName>*

 *<Meaning>Parameter Enable Restart</Meaning>*

 *<Description>Strategy to adopt to restart the device after a Full Stop* 

*Interlock.</Description>*

 *<PrimitiveType>BIT1</PrimitiveType>*

 *<BitPosition>8</BitPosition>*

 *<isSpecificationAttribute>*

 *<NameRepresentation>Manual Restart after Full Stop</NameRepresentation>*

 *<TypeRepresentation>STRING</TypeRepresentation>*

 *<isValueRequired>true</isValueRequired>*

 *<PermittedValue>FALSE</PermittedValue>*

 *<PermittedValue>TRUE only if Full Stop disappeared</PermittedValue>*

 *<PermittedValue>TRUE even if Full Stop still active</PermittedValue>*

 *<Usage>FALSE: Device restarts after acknowledge.*

*TRUE only if Full Stop disappeared: Ack+Allow Restart needed (possible only if FS disappeared) TRUE even if Full Stop still active: Ack+Allow Restart needed (possible at any moment)</Usage>*

 *<DependentAttributes/>*

 *<Constraints>All devices of the application should have the same "Manual Restart after Full Stop"</Constraints>*

 *</isSpecificationAttribute>*

 *</Attribute>*

 *<Attribute>*

 *<AttributeName>PRstartFS</AttributeName>*

 *<Meaning>Parameter Restart after Full Stop</Meaning>*

 *<Description>Parameter Restart after Full Stop</Description>*

 *<PrimitiveType>BIT1</PrimitiveType>*

 *<BitPosition>9</BitPosition>*

 *</Attribute>*

 *<Attribute>*

 *<AttributeName>PFsPosOn2</AttributeName>*

 *<Meaning>Parameter Fail-Safe Position for 2 DO</Meaning>*

 *<Description>Reset or activate the 2 DO when 2 DO are present after* 

*interlock</Description>*

 *<PrimitiveType>BIT1</PrimitiveType>*

 *<BitPosition>10</BitPosition>*

 *</Attribute>*

 *<Attribute>*

 *<AttributeName>PPulseCste</AttributeName>*

 *<Meaning>Parameter Pulse Constant</Meaning>*

 *<Description>Only relevant if object is pulsed (Pulse Duration (s) column is not blank):*

*- if blank/FALSE: output is pulsed until feedback is received*

*- if TRUE: output will always pulse for specified duration, regardless of the feedback</Description>*

 *<PrimitiveType>BIT1</PrimitiveType>*

 *<BitPosition>11</BitPosition>*

 *<isSpecificationAttribute>*

 *<NameRepresentation>Constant Time Pulse</NameRepresentation>*

 *<TypeRepresentation>BOOLEAN</TypeRepresentation>*

 *<isValueRequired>false</isValueRequired>*

 *<Usage/>*

 *<DependentAttributes>Pulse Duration (s)</DependentAttributes>*

 *<Constraints>Only taken into account if Pulse Duration (s) is not blank</Constraints>*

 *</isSpecificationAttribute>*

 *</Attribute>*

 *</Attribute>*

 *<Attribute>*

 *<AttributeName>PWDt</AttributeName>*

 *<Meaning>Position Warning Delay time</Meaning>*

 *<Description>Delay applied to the Position Alarm when there is a discordance between OutputOrder and Feedback position.* 

*Must be positive.</Description>*

 *<PrimitiveType>FLOAT32</PrimitiveType>*

 *<isSpecificationAttribute>*

 *<NameRepresentation>Warning Time Delay (s)</NameRepresentation>*

 *<TypeRepresentation>STRING</TypeRepresentation>*

 *<isValueRequired>false</isValueRequired>*

 *<Usage>can be a positive number or a parameter</Usage>*

 *<DependentAttributes/>*

 *<Constraints/>*

 *</isSpecificationAttribute>*

 *</Attribute>*

 *<Attribute>*

 *<AttributeName>PPulseLe</AttributeName>*

 *<Meaning>Parameter Pulse Length</Meaning>*

 *<Description>Pulse duration (s).* 

*- if != 0, OnOff output will be pulsed for X seconds.*

*- if blank or =0, output is not pulsed.*

*N.B. Pulse behaviour depends on "Constant Time Pulse" column.</Description>*

 *<PrimitiveType>FLOAT32</PrimitiveType>*

 *<isSpecificationAttribute>*

 *<NameRepresentation>Pulse Duration (s)</NameRepresentation>*

 *<isValueRequired>false</isValueRequired>*

 *<Usage>Determines whether OnOff object is pulsed or not</Usage>*

 *<DependentAttributes>Constant Time Pulse</DependentAttributes>*

 *<Constraints/>*

 *</isSpecificationAttribute>*

 *</Attribute>*

 *</AttributeFamily>*

 *<AttributeFamily>*

 *<AttributeFamilyName>FEDeviceInterlocks</AttributeFamilyName>*

 *<UserExpandable>true</UserExpandable>*

 *<Attribute>*

 *<AttributeName>StartI</AttributeName>*

 *<Meaning>Start Interlock</Meaning>*

 *<Description>Start Interlock Request: When active, the ON request is blocked.</Description>*

 *<PrimitiveType>BOOLEAN</PrimitiveType> </Attribute>*

 *<Attribute>*

 *<AttributeName>TStopI</AttributeName>*

 *<Meaning>Temporary Stop Interlock</Meaning>*

 *<Description>Temporary Stop Interlock Request: When active, the object goes automatically to its fail safe position and returns to the previous position after acknowledgement.</Description>*

 *<PrimitiveType>BOOLEAN</PrimitiveType>*

 *</Attribute>*

 *<Attribute>*

 *<AttributeName>FuStopI</AttributeName>*

 *<Meaning>Full Stop Interlock</Meaning>*

 *<Description>Full Stop Interlock Request: Devices goes to Fail-Safe position and remains until acknowledged.</Description>*

 *<PrimitiveType>BOOLEAN</PrimitiveType>*

 *</Attribute>*

 *<Attribute>*

 *<AttributeName>Al</AttributeName>*

 *<Meaning>Alarm</Meaning>*

 *<Description>Alarm input. This is not an interlock; it has no functional impact on the object. It will just display A on the widget with lower priority than other interlocks.</Description>*

 *<PrimitiveType>BOOLEAN</PrimitiveType>*

 *</Attribute>*

 *</AttributeFamily>*

 *<AttributeFamily>*

 *<AttributeFamilyName>FEDeviceAutoRequests</AttributeFamilyName>*

 *<UserExpandable>true</UserExpandable>*

 *<Attribute>*

 *<AttributeName>AuOnR</AttributeName>*

 *<Meaning>Auto On Request</Meaning>*

 *<Description>Auto On Request (by logic): The control logic requests ON/Open on the object.</Description>*

 *<PrimitiveType>BOOLEAN</PrimitiveType>*

 *</Attribute>*

 *<Attribute>*

 *<AttributeName>AuOffR</AttributeName>*

 *<Meaning>Auto Off Request</Meaning>*

 *<Description>Auto Off Request (by logic): The control logic requests Off/Close on the* 

*object.</Description>*

 *<PrimitiveType>BOOLEAN</PrimitiveType>*

 *</Attribute>*

 *<Attribute>*

 *<AttributeName>AuIhFoMo</AttributeName>*

 *<Meaning>Auto Inhibit Forced Mode</Meaning>*

 *<Description>Auto Inhibit Forced Mode (by logic): The control logic blocks the forced mode operation.</Description>*

 *<PrimitiveType>BOOLEAN</PrimitiveType>*

 *</Attribute>*

 *<Attribute>*

 *<AttributeName>AuIhMMo</AttributeName>*

 *<Meaning>Auto Inhibit Manual Mode</Meaning>*

 *<Description>Auto Inhibit Manual Mode (by logic): The control logic blocks the manual mode operation</Description>*

 *<PrimitiveType>BOOLEAN</PrimitiveType>*

 *</Attribute>*

 *<Attribute>*

 *<AttributeName>AuAuMoR</AttributeName>*

 *<Meaning>Auto Auto Mode Request</Meaning>*

 *<Description>Auto Auto Mode Request. The control logic requests Auto Mode on the object</Description>*

 *<PrimitiveType>BOOLEAN</PrimitiveType>*

 *</Attribute>*

 *<Attribute>*

 *<AttributeName>AuAlAck</AttributeName>*

 *<Meaning>Auto Alarm Acknowledgement</Meaning>*

 *<Description>Auto Alarm Acknowledgement: The control logic requests and Acknowledgment of the Alarm Start and Stop Interlocks</Description>*

 *<PrimitiveType>BOOLEAN</PrimitiveType>*

 *</Attribute>*

 *<Attribute>*

 *<AttributeName>IhAuMRW</AttributeName>*

 *<Meaning>Inhibit Auto Manual Request Warning</Meaning>*

 *<Description>Inhibit Auto Manual Request Warning: The control logic requests to inhibit the warning from discrepancy between manual request and auto request.</Description>*

 *<PrimitiveType>BOOLEAN</PrimitiveType>*

 *</Attribute>*

 *<Attribute>*

 *<AttributeName>AuRStart</AttributeName>*

 *<Meaning>Auto Enable Restart Request</Meaning>*

 *<Description>Perform an auto "Allow Restart" from the PLC logic</Description>*

 *<PrimitiveType>BOOLEAN</PrimitiveType>*

 *</Attribute>*

 *</AttributeFamily>*

 *<AttributeFamily>*

 *<AttributeFamilyName>FEDeviceManualRequests</AttributeFamilyName>*

 *<UserExpandable>true</UserExpandable>*

 *<Attribute>*

 *<AttributeName>ManReg01</AttributeName>*

 *<Meaning>Manual Register 1</Meaning>*

 *<Description>Manual Register 1</Description>*

 *<isCommunicated>true</isCommunicated>*

 *<PrimitiveType>WORD</PrimitiveType>*

 *<Attribute>*

 *<AttributeName>MAuMoR</AttributeName>*

 *<Meaning>Manual Auto Mode Request</Meaning>*

 *<Description>Manual Auto Mode Request: The operator requests the Auto* 

*Mode.</Description>*

 *<PrimitiveType>BIT1</PrimitiveType>*

 *<BitPosition>0</BitPosition>*

 *</Attribute>*

 *<Attribute>*

 *<AttributeName>MMMoR</AttributeName>*

 *<Meaning>Manual Manual Mode Request</Meaning>*

 *<Description>Manual Manual Mode Request: The operator requests the Manual Mode</Description>*

 *<PrimitiveType>BIT1</PrimitiveType>*

 *<BitPosition>1</BitPosition>*

 *</Attribute>*

 *<Attribute>*

 *<AttributeName>MFoMoR</AttributeName>*

 *<Meaning>Manual Forced Mode Request</Meaning>*

 *<Description>Manual Forced Mode Request: The operator requests the Forced* 

# *Mode.</Description>*

 *<PrimitiveType>BIT1</PrimitiveType>*

 *<BitPosition>2</BitPosition>*

 *</Attribute>*

 *<Attribute>*

 *<AttributeName>MSoftLDR</AttributeName>*

 *<Meaning>Manual Software Local Mode</Meaning>*

 *<Description>The operator requests the Software Local Mode</Description>*

 *<PrimitiveType>BIT1</PrimitiveType>*

 *<BitPosition>3</BitPosition>*

 *</Attribute>*

 *<Attribute>*

 *<AttributeName>MOnR</AttributeName>*

 *<Meaning>Manual On Request</Meaning>*

 *<Description>Manual On Request: The operator requests the On/Open* 

*position</Description>*

 *<PrimitiveType>BIT1</PrimitiveType>*

 *<BitPosition>4</BitPosition>*

 *</Attribute>*

 *<Attribute>*

 *<AttributeName>MOffR</AttributeName>*

 *<Meaning>Manual Off Request</Meaning>*

 *<Description>Manual Off Request: The operator requests the Off/Close* 

*position</Description>*

 *<PrimitiveType>BIT1</PrimitiveType>*

 *<BitPosition>5</BitPosition>*

 *</Attribute>*

 *<Attribute>*

 *<AttributeName>MEnRstartR</AttributeName>*

 *<Meaning>Manual Enable Restart Request</Meaning>*

 *<Description>Manual Enable Restart Request: The Operator requests a Manual Restart after Full Stop</Description>*

 *<PrimitiveType>BIT1</PrimitiveType>*

 *<BitPosition>9</BitPosition>*

 *</Attribute>*

 *<Attribute>*

 *<AttributeName>MAlAckR</AttributeName>*

 *<Meaning>Manual Alarm Acknowledgement Request</Meaning>*

 *<Description>Manual Alarm Acknowledgement Request: The operator requests Interlocks or Alarms acknowledgement</Description>*

 *<PrimitiveType>BIT1</PrimitiveType>*

 *<BitPosition>15</BitPosition>*

 *</Attribute>*

 *</Attribute>*

 *</AttributeFamily>*

 *<AttributeFamily>*

 *<AttributeFamilyName>FEDeviceEnvironmentInputs</AttributeFamilyName>*

 *<UserExpandable>true</UserExpandable>*

 *<Attribute>*

 *<AttributeName>HFOn</AttributeName>*

 *<Meaning>Hardware Feedback On</Meaning>*

 *<Description>Feedback On of the actuator.*

*Must be a DI.</Description>*

 *<PrimitiveType>BOOLEAN</PrimitiveType>*

 *<isSpecificationAttribute>*

 *<NameRepresentation>Feedback On</NameRepresentation>*

 *<TypeRepresentation>STRING</TypeRepresentation>*

 *<isValueRequired>false</isValueRequired>*

 *<Usage>Used to compute the "On" status of the device</Usage>*

 *<DependentAttributes/>*

 *<Constraints>Must be a DI</Constraints>*

 *</isSpecificationAttribute>*

 *</Attribute>*

 *<Attribute>*

 *<AttributeName>HFOff</AttributeName>*

 *<Meaning>Hardware Feedback Off</Meaning>*

 *<Description>Feedback Off of the actuator.*

*Must be a DI.</Description>*

 *<PrimitiveType>BOOLEAN</PrimitiveType>*

 *<isSpecificationAttribute>*

 *<NameRepresentation>Feedback Off</NameRepresentation>*

 *<TypeRepresentation>STRING</TypeRepresentation>*

 *<isValueRequired>false</isValueRequired>*

 *<Usage>Used to compute the "Off" status of the device</Usage>*

 *<DependentAttributes/>*

 *<Constraints>Must be a DI</Constraints>*

 *</isSpecificationAttribute>*

 *</Attribute>*

 *<Attribute>*

 *<AttributeName>HLD</AttributeName>*

 *<Meaning>Hardware Local Drive</Meaning>*

 *<Description>Activation of the Hardware Local Drive.*

*Must be a DI.</Description>*

 *<PrimitiveType>BOOLEAN</PrimitiveType>*

 *<isSpecificationAttribute>*

 *<NameRepresentation>Local Drive</NameRepresentation>*

 *<TypeRepresentation>STRING</TypeRepresentation>*

 *<isValueRequired>false</isValueRequired>*

 *<Usage>Signal to put the actuator in Hardware Local Mode</Usage>*

 *<DependentAttributes/>*

 *<Constraints>Must be a DI</Constraints>*

 *</isSpecificationAttribute>*

 *</Attribute>*

 *<Attribute>*

 *<AttributeName>HOnR</AttributeName>*

 *<Meaning>Hardware On Request</Meaning>*

 *<Description>Local On Request to the actuator when it is in Hardware Local Mode.*

*Must be a DI.</Description>*

 *<PrimitiveType>BOOLEAN</PrimitiveType>*

 *<isSpecificationAttribute>*

 *<NameRepresentation>Local On</NameRepresentation>*

 *<TypeRepresentation>STRING</TypeRepresentation>*

 *<isValueRequired>false</isValueRequired>*

 *<Usage>Signal to send a Local On Request to the device</Usage>*

 *<DependentAttributes/>*

 *<Constraints>Must be a DI</Constraints>*

 *</isSpecificationAttribute>*

 *</Attribute>*

 *<Attribute>*

 *<AttributeName>HOffR</AttributeName>*

 *<Meaning>Hardware Off Request</Meaning>*

 *<Description>Local Off Request to the actuator when it is in Hardware Local Mode.*

*Must be a DI.</Description>*

 *<PrimitiveType>BOOLEAN</PrimitiveType>*

 *<isSpecificationAttribute>*

 *<NameRepresentation>Local Off</NameRepresentation>*

 *<TypeRepresentation>STRING</TypeRepresentation>*

 *<isValueRequired>false</isValueRequired>*

 *<Usage>Signal to send a Local Off Request to the device</Usage>*

 *<DependentAttributes/>*

 *<Constraints>Must be a DI</Constraints>*

 *</isSpecificationAttribute>*

 *</Attribute>*

 *<Attribute>*

 *<AttributeName>IOError</AttributeName>*

 *<Meaning>Input/Output Error</Meaning>*

 *<Description>IOError state in any of the dependant objects or the PLC channel assigned to the object</Description>*

 *<PrimitiveType>BOOLEAN</PrimitiveType>*

 *</Attribute>*

 *<Attribute>*

 *<AttributeName>IOSimu</AttributeName>*

 *<Meaning>Input/Output Simulated</Meaning>*

 *<Description>Any of the dependant objects is in Forced or Manual Mode</Description>*

 *<PrimitiveType>BOOLEAN</PrimitiveType>*

 *</Attribute>*

 *<Attribute>*

 *<AttributeName>AlB</AttributeName>*

 *<Meaning>Alarm Blocked</Meaning>*

 *<Description>Alarm Blocked: Any of the device dependant alarm objects has been blocked by the operator</Description>*

 *<PrimitiveType>BOOLEAN</PrimitiveType>*

 *</Attribute>*

 *</AttributeFamily>*

 *<AttributeFamily>*

 *<AttributeFamilyName>FEDeviceOutputs</AttributeFamilyName>*

 *<UserExpandable>true</UserExpandable>*

 *<Attribute>*

 *<AttributeName>OutOnOV</AttributeName>*

 *<Meaning>Output On Order Value</Meaning>*

 *<Description>Output connected to the process.*

*Must be a DO.</Description>*

 *<PrimitiveType>BOOLEAN</PrimitiveType>*

 *<isSpecificationAttribute>*

 *<NameRepresentation>Process Output</NameRepresentation>*

 *<TypeRepresentation>STRING</TypeRepresentation>*

 *<isValueRequired>false</isValueRequired>*

 *<Usage/>*

 *<DependentAttributes/>*

</isSpecificationAttribute> </Attribute> <Attribute> <AttributeName>OutOffOV</AttributeName> <Meaning>Output Off Order Value</Meaning> <Description>Output Off connected to the process. Must be a DO.</Description> <PrimitiveType>BOOLEAN</PrimitiveType> <isSpecificationAttribute> <NameRepresentation>Process Output Off</NameRepresentation> <TypeRepresentation>STRING</TypeRepresentation> <isValueRequired>false</isValueRequired> <Usage>Used when the actuator is driven by 2 DO. Some actuators (rare) have 1 DO to open and 1 DO to close (bistable behavior). This DO closes the device.</Usage> <DependentAttributes>Process Output must be filled</DependentAttributes> <Constraints>Must be a DO</Constraints> </isSpecificationAttribute> </Attribute> <Attribute> <AttributeName>StsReg01</AttributeName> <Meaning>Status Register 1</Meaning> <Description>Status Register 1</Description> <isEventAttribute>true</isEventAttribute> <isCommunicated>true</isCommunicated> <PrimitiveType>WORD</PrimitiveType> <Attribute> <AttributeName>OnSt</AttributeName> <Meaning>On Status</Meaning> <Description>On/Open Status</Description> <isArchived>true</isArchived> <PrimitiveType>BIT1</PrimitiveType> <BitPosition>0</BitPosition> </Attribute> <Attribute> <AttributeName>OffSt</AttributeName> <Meaning>Off Status</Meaning> <Description>Off/Closed Status</Description> <isArchived>true</isArchived> <PrimitiveType>BIT1</PrimitiveType> <BitPosition>1</BitPosition> </Attribute>

<Constraints>Must be a DO</Constraints>

<Attribute>

<AttributeName>AuMoSt</AttributeName> <Meaning>Auto Mode Status</Meaning> <Description>Current status of the Auto Mode</Description> <PrimitiveType>BIT1</PrimitiveType> <BitPosition>2</BitPosition> </Attribute>

<Attribute>

<AttributeName>MMoSt</AttributeName>

<Meaning>Manual Mode Status</Meaning>

<Description>Current status of the Manual Mode</Description>

<PrimitiveType>BIT1</PrimitiveType>

<BitPosition>3</BitPosition>

</Attribute>

<Attribute>

<AttributeName>FoMoSt</AttributeName>

<Meaning>Forced Mode Status</Meaning>

<Description>Current status of the Forced Mode.</Description>

<PrimitiveType>BIT1</PrimitiveType>

<BitPosition>4</BitPosition>

</Attribute>

<Attribute>

<AttributeName>LDSt</AttributeName>

<Meaning>Local Drive Status</Meaning>

<Description>Current status of the Local Mode. The object is driven locally.</Description>

<PrimitiveType>BIT1</PrimitiveType>

<BitPosition>5</BitPosition>

</Attribute>

<Attribute>

<AttributeName>IOErrorW</AttributeName>

<Meaning>Input/Output Error Warning</Meaning>

<Description>Current status of the IOError</Description>

<PrimitiveType>BIT1</PrimitiveType>

<BitPosition>6</BitPosition>

</Attribute>

<Attribute>

<AttributeName>IOSimuW</AttributeName>

<Meaning>Input/Output Simulated Warning</Meaning>

<Description>Current status of the IOSimu</Description>

<PrimitiveType>BIT1</PrimitiveType>

<BitPosition>7</BitPosition>

</Attribute>

## <Attribute>

<AttributeName>AuMRW</AttributeName>

<Meaning>Auto Manual Request Warning Status.</Meaning>

<Description>Auto and manual requests discrepancy when Manual/Forced mode

active.</Description>

<PrimitiveType>BIT1</PrimitiveType>

<BitPosition>8</BitPosition>

</Attribute>

<Attribute>

<AttributeName>PosW</AttributeName>

<Meaning>Position Warning</Meaning>

<Description>There is discrepancy between the order status and the position status according to Time Delay and Dead-band.</Description>

<PrimitiveType>BIT1</PrimitiveType>

<BitPosition>9</BitPosition>

</Attribute>

<Attribute>

<AttributeName>StartISt</AttributeName>

<Meaning>Start Interlock Status</Meaning>

<Description>Current status of the Start Interlock</Description>

<PrimitiveType>BIT1</PrimitiveType>

<BitPosition>10</BitPosition>

</Attribute>

<Attribute>

<AttributeName>TStopISt</AttributeName>

<Meaning>Temporary Stop Interlock Status</Meaning>

<Description>Current status of the Temporary Stop Interlock</Description>

<PrimitiveType>BIT1</PrimitiveType>

<BitPosition>11</BitPosition>

</Attribute>

<Attribute>

<AttributeName>AlUnAck</AttributeName>

<Meaning>Alarm UnAcknowledged</Meaning>

<Description>Alarm UnAcknowledged: The alarm or at least one of the alarms associated to the object is not acknowledged</Description>

<PrimitiveType>BIT1</PrimitiveType>

<BitPosition>12</BitPosition>

</Attribute>

<Attribute>

<AttributeName>AuIhFoMoSt</AttributeName>

<Meaning>Auto Inhibit Forced Mode Status</Meaning>

<Description>Auto Inhibit Forced Mode status: Current status of the Auto Inhibit forced mode.</Description>

Templates code

<PrimitiveType>BIT1</PrimitiveType> <BitPosition>13</BitPosition>

</Attribute>

<Attribute>

<AttributeName>AlSt</AttributeName> <Meaning>Alarm Status</Meaning>

<Description>Alarm Status</Description>

<PrimitiveType>BIT1</PrimitiveType>

<BitPosition>14</BitPosition>

</Attribute>

<Attribute>

<AttributeName>AulhMMoSt</AttributeName> <Meaning>Auto Inhibit Manual Mode Status</Meaning> <Description>Auto Inhibit Manual Mode Status</Description> <PrimitiveType>BIT1</PrimitiveType> <BitPosition>15</BitPosition>

</Attribute>

</Attribute>

<Attribute>

<AttributeName>StsReg02</AttributeName>

<Meaning>Status Register 2</Meaning>

<Description>Status Register 2</Description>

<isEventAttribute>true</isEventAttribute>

<isCommunicated>true</isCommunicated>

<PrimitiveType>WORD</PrimitiveType>

<Attribute>

<AttributeName>OutOnOVSt</AttributeName>

<Meaning>Output On Order Value Status</Meaning>

<Description>Output On Order Value Status</Description>

<PrimitiveTvpe>BIT1</PrimitiveTvpe>

<BitPosition>0</BitPosition>

</Attribute>

<Attribute>

<AttributeName>AuOnRSt</AttributeName>

<Meaning>Auto On Request Status</Meaning>

<Description>Auto On/Open Request Status</Description>

<PrimitiveType>BIT1</PrimitiveType>

<BitPosition>1</BitPosition>

</Attribute>

<Attribute>

<AttributeName>MOnRSt</AttributeName>

<Meaning>Manual On Reauest Status</Meaning>

<Description>Manual On/Open Request Status</Description> <PrimitiveType>BIT1</PrimitiveType>

<BitPosition>2</BitPosition>

</Attribute>

<Attribute>

<AttributeName>AuOffRSt</AttributeName>

<Meaning>Auto Off Request Status</Meaning>

<Description>Auto Off/Close request status</Description>

<PrimitiveType>BIT1</PrimitiveType>

<BitPosition>3</BitPosition>

</Attribute>

<Attribute>

<AttributeName>MOffRSt</AttributeName>

<Meaning>Manual Off Request Status</Meaning>

<Description>Manual Off/Close request status</Description>

<PrimitiveTvpe>BIT1</PrimitiveTvpe>

<BitPosition>4</BitPosition>

</Attribute>

<Attribute>

<AttributeName>HOnRSt</AttributeName>

<Meaning>Hardware On Request Status</Meaning>

<Description>Hardware On/Open request</Description>

<PrimitiveType>BIT1</PrimitiveType>

<BitPosition>5</BitPosition>

</Attribute>

<Attribute>

<AttributeName>HOffRSt</AttributeName>

<Meaning>Hardware Off Reauest Status</Meaning>

<Description>Hardware Off/Close request status</Description>

<PrimitiveTvpe>BIT1</PrimitiveTvpe>

<BitPosition>6</BitPosition>

</Attribute>

<Attribute>

<AttributeName>FuStopISt</AttributeName>

<Meaning>Full Stop Interlock Status</Meaning>

<Description>Full Stop Interlock Status</Description>

<PrimitiveType>BIT1</PrimitiveType>

<BitPosition>10</BitPosition>

</Attribute>

<Attribute>

<AttributeName>EnRstartSt</AttributeName>

<Meaning>Enable Restart Status</Meaning>

<Description>Manual Restart after full stop status</Description>

<PrimitiveType>BIT1</PrimitiveType>

<BitPosition>11</BitPosition>

</Attribute>

<Attribute>

<AttributeName>SoftLDSt</AttributeName>

<Meaning>Software Local Mode Status</Meaning>

<Description>Current status of the Software Local Mode.</Description>

<PrimitiveType>BIT1</PrimitiveType>

<BitPosition>12</BitPosition>

</Attribute>

<Attribute>

<AttributeName>AlBW</AttributeName>

<Meaning>Alarm Blocked Warning</Meaning>

<Description>When true, the alarm or any of the device dependant alarm objects have been blocked by the operator</Description>

<PrimitiveType>BIT1</PrimitiveType>

<BitPosition>13</BitPosition>

</Attribute>

<Attribute>

<AttributeName>OutOffOVSt</AttributeName>

<Meaning>Output Off Order Value Status</Meaning>

<Description>Output Off Order Value Status</Description>

<PrimitiveType>BIT1</PrimitiveType>

<BitPosition>14</BitPosition>

</Attribute>

</Attribute>

<Attribute>

<AttributeName>OnSt</AttributeName>

<Meaning>On Status</Meaning>

<Description>On/Open Status</Description>

<PrimitiveType>BOOLEAN</PrimitiveType>

</Attribute>

<Attribute>

<AttributeName>OffSt</AttributeName>

<Meaning>Off Status</Meaning>

<Description>Off/Closed Status</Description>

<PrimitiveType>BOOLEAN</PrimitiveType>

</Attribute>

<Attribute>

<AttributeName>HOnRSt</AttributeName>

<Meaning>Hardware On Request Status</Meaning>

<Description>Hardware On Request Status</Description> <PrimitiveType>BOOLEAN</PrimitiveType> </Attribute>

<Attribute>

<AttributeName>HOffRSt</AttributeName> <Meaning>Hardware Off Request Status</Meaning> <Description>Hardware Off Request Status</Description> <PrimitiveType>BOOLEAN</PrimitiveType>

</Attribute>

<Attribute>

<AttributeName>AuOnRSt</AttributeName>

<Meaning>Auto On Request Status</Meaning>

<Description>Auto On Request Status</Description>

<PrimitiveType>BOOLEAN</PrimitiveType>

</Attribute>

<Attribute>

<AttributeName>AuOffRSt</AttributeName>

<Meaning>Auto Off Request Status</Meaning>

<Description>Auto Off Request Status</Description>

<PrimitiveType>BOOLEAN</PrimitiveType>

</Attribute>

<Attribute>

<AttributeName>MOnRSt</AttributeName>

<Meaning>Manual On Request Status</Meaning>

<Description>Manual On Request Status</Description>

<PrimitiveType>BOOLEAN</PrimitiveType>

</Attribute>

<Attribute>

<AttributeName>MOffRSt</AttributeName>

<Meaning>Manual Off Reauest Status</Meaning>

<Description>Manual Off Request Status</Description>

<PrimitiveType>BOOLEAN</PrimitiveType>

</Attribute>

<Attribute>

<AttributeName>AuMoSt</AttributeName>

<Meaning>Auto Mode Status</Meaning>

<Description>Current status of the Auto Mode</Description>

<PrimitiveType>BOOLEAN</PrimitiveType>

</Attribute>

<Attribute>

<AttributeName>MMoSt</AttributeName>

<Meaning>Manual Mode Status</Meaning>

 *<Description>Current status of the Manual Mode request</Description>*

 *<PrimitiveType>BOOLEAN</PrimitiveType>*

 *</Attribute>*

 *<Attribute>*

 *<AttributeName>FoMoSt</AttributeName>*

 *<Meaning>Forced Mode Status</Meaning>*

 *<Description>Current status of the Forced Mode.</Description>*

 *<PrimitiveType>BOOLEAN</PrimitiveType>*

 *</Attribute>*

 *<Attribute>*

 *<AttributeName>LDSt</AttributeName>*

 *<Meaning>Local Drive Status</Meaning>*

 *<Description>Current status of the Local mode.</Description>*

 *<PrimitiveType>BOOLEAN</PrimitiveType>*

 *</Attribute>*

 *<Attribute>*

 *<AttributeName>SoftLDSt</AttributeName>*

 *<Meaning>Software Local Drive Status</Meaning>*

 *<Description>Current status of the Sotware Local mode request</Description>*

 *<PrimitiveType>BOOLEAN</PrimitiveType>*

 *</Attribute>*

 *<Attribute>*

 *<AttributeName>IOErrorW</AttributeName>*

 *<Meaning>Input/Output Error Warning</Meaning>*

 *<Description>Current status of the IOError</Description>*

 *<PrimitiveType>BOOLEAN</PrimitiveType>*

 *</Attribute>*

 *<Attribute>*

 *<AttributeName>IOSimuW</AttributeName>*

 *<Meaning>Inpout/Output Simulated Warning</Meaning>*

 *<Description>Current status of the IOSimu</Description>*

 *<PrimitiveType>BOOLEAN</PrimitiveType>*

 *</Attribute>*

 *<Attribute>*

 *<AttributeName>AlBW</AttributeName>*

 *<Meaning>Alarm Blocked Warning</Meaning>*

 *<Description>When true, the alarm or any of the device dependant alarm objects have been blocked by the operator</Description>*

 *<PrimitiveType>BOOLEAN</PrimitiveType>*

 *</Attribute>*

 *<Attribute>*

 *<AttributeName>AuMRW</AttributeName>*

<Meaning>Auto Manual Request Warning</Meaning>

<Description>Auto and manual requests discrepancy when Manual/Forced mode active</Description>

<PrimitiveType>BOOLEAN</PrimitiveType>

</Attribute>

<Attribute>

<AttributeName>PosW</AttributeName>

<Meaning>Position Warning</Meaning>

<Description>Position Warning Status</Description>

<PrimitiveType>BOOLEAN</PrimitiveType>

</Attribute>

<Attribute>

<AttributeName>StartISt</AttributeName>

<Meaning>Start Interlock Status</Meaning>

<Description>Current status of Startl</Description>

<PrimitiveType>BOOLEAN</PrimitiveType>

</Attribute>

<Attribute>

<AttributeName>TStopISt</AttributeName>

<Meaning>Temporary Stop Interlock Status</Meaning>

<Description>Current status of TStopl</Description>

<PrimitiveType>BOOLEAN</PrimitiveType>

</Attribute>

<Attribute>

<AttributeName>FuStopISt</AttributeName>

<Meaning>Full Stop Interlock Status</Meaning>

<Description>Full Stop Interlock Status</Description>

<PrimitiveType>BOOLEAN</PrimitiveType>

</Attribute>

<Attribute>

<AttributeName>AlUnAck</AttributeName>

<Meaning>Alarm UnAcknowledged</Meaning>

<Description>Alarm UnAcknowledged: The alarm or at least one of the alarms associated to the object is not acknowledged</Description>

<PrimitiveType>BOOLEAN</PrimitiveType>

</Attribute>

<Attribute>

<AttributeName>EnRStartSt</AttributeName>

<Meaning>Enable Restart Status</Meaning>

<Description>Manual Restart after full stop status possible</Description>

<PrimitiveTvpe>BOOLEAN</PrimitiveTvpe>

</Attribute>

<Attribute>

 *<AttributeName>RdyStartSt</AttributeName>*

 *<Meaning>Ready To Start Status</Meaning>*

 *<Description>The object is ready to start, there is no blocking process to start.</Description> <PrimitiveType>BOOLEAN</PrimitiveType>*

 *</Attribute>*

 *<Attribute>*

 *<AttributeName>AlSt</AttributeName>*

 *<Meaning>Alarm Status</Meaning>*

 *<Description>Alarm Status</Description>*

 *<PrimitiveType>BOOLEAN</PrimitiveType>*

 *</Attribute>*

 *</AttributeFamily>*

 *<AttributeFamily>*

 *<AttributeFamilyName>SCADADeviceGraphics</AttributeFamilyName>*

 *<UserExpandable>true</UserExpandable>*

 *<Attribute>*

 *<AttributeName>WidgetType</AttributeName>*

 *<Description>Define the widget type to display in the SCADA device tree overview only. The widget displayed in the process panel will be selected when the user creates the panel.</Description>*

 *<PrimitiveType>STRING</PrimitiveType>*

 *<isSpecificationAttribute>*

 *<NameRepresentation>Widget Type</NameRepresentation>*

 *<isValueRequired>true</isValueRequired>*

 *<isCaseSensitive>true</isCaseSensitive>*

 *<PermittedValue>OnOffSquare</PermittedValue>*

 *<PermittedValue>OnOffMotor</PermittedValue>*

 *<PermittedValue>OnOffPumpHorizontalLeft</PermittedValue>*

 *<PermittedValue>OnOffPumpHorizontalRight</PermittedValue>*

 *<PermittedValue>OnOffPumpVerticalHigh</PermittedValue>*

 *<PermittedValue>OnOffPumpVerticalLow</PermittedValue>*

 *<PermittedValue>OnOffHeaterHorizontal</PermittedValue>*

 *<PermittedValue>OnOffHeaterVertical</PermittedValue>*

 *<PermittedValue>OnOffValveHorizontal</PermittedValue>*

 *<PermittedValue>OnOffValveVertical</PermittedValue>*

 *<PermittedValue>OnOffElectricValveHorizontal</PermittedValue>*

 *<PermittedValue>OnOffElectricValveVertical</PermittedValue>*

 *<PermittedValue>OnOffFan</PermittedValue>*

 *<PermittedValue>OnOffManualValveHorizontal</PermittedValue>*

 *<PermittedValue>OnOffManualValveVertical</PermittedValue>*

 *<PermittedValue>OnOffDamperHorizontal</PermittedValue>*

 *<PermittedValue>OnOffDamperVertical</PermittedValue>*

 *<PermittedValue>OnOffDoubleDamperHorizontal</PermittedValue> <PermittedValue>OnOffDoubleDamperVertical</PermittedValue> <PermittedValue>OnOffElecHeaterHorizontal</PermittedValue> <PermittedValue>OnOffElecHeaterVertical</PermittedValue> <PermittedValue>OnOffInvertedValveHorizontal</PermittedValue> <PermittedValue>OnOff3WayValveVerticalLeftOnDown</PermittedValue> <PermittedValue>OnOff3WayValveVerticalRightOnUp</PermittedValue> <PermittedValue>OnOff3WayValveHorizontalDownOnLeft</PermittedValue> <PermittedValue>OnOff3WayValveHorizontalDownOnRight</PermittedValue> <PermittedValue>OnOff3WayValveHorizontalUpOnLeft</PermittedValue> <PermittedValue>OnOff3WayValveHorizontalUpOnRight</PermittedValue> <Usage/>*

 *<DependentAttributes/>*

 *<Constraints/>*

 *</isSpecificationAttribute>*

 *</Attribute>*

 *<Attribute>*

```
 <AttributeName>LabelOn</AttributeName>
```

```
 <Description>SCADA description associated to the State of the object</Description>
```

```
 <PrimitiveType>STRING</PrimitiveType>
```

```
 <isSpecificationAttribute>
```

```
 <NameRepresentation>Label On</NameRepresentation>
```

```
 <isValueRequired>false</isValueRequired>
```
 *<Usage/>*

 *<DependentAttributes/>*

```
 <Constraints/>
```
 *</isSpecificationAttribute>*

 *</Attribute>*

 *<Attribute>*

```
 <AttributeName>LabelOff</AttributeName>
```

```
 <Description>SCADA description associated to the State of the object</Description>
```

```
 <PrimitiveType>STRING</PrimitiveType>
```
 *<isSpecificationAttribute>*

```
 <NameRepresentation>Label Off</NameRepresentation>
```
 *<isValueRequired>false</isValueRequired>*

 *<Usage/>*

```
 <DependentAttributes/>
```
 *<Constraints/>*

```
 </isSpecificationAttribute>
```
 *</Attribute>*

```
 <Attribute>
```
 *<AttributeName>Synoptic</AttributeName>*

 *<Description>Define link between the device and an existing synoptic where it appears. The synoptic specified here can be accessed from the device right-click menu item "Synoptic".</Description>*

 *<PrimitiveType>STRING</PrimitiveType>*

 *<isSpecificationAttribute>*

 *<isValueRequired>false</isValueRequired>*

 *<Usage>Specify the path of the .pnl file under the "\panel" directory of the PVSS* 

*project.</Usage>*

 *<DependentAttributes/>*

 *<Constraints/>*

 *</isSpecificationAttribute>*

 *</Attribute>*

 *<Attribute>*

 *<AttributeName>DiagnosticPanel</AttributeName>*

 *<Description>Define link between the device and an existing diagnostic panel for the device. The panel specified here can be accessed from the device right-click menu item "Diagnostic" as well as from the "Diagnostic" button on the object faceplate.</Description>*

 *<PrimitiveType>STRING</PrimitiveType>*

 *<isSpecificationAttribute>*

 *<NameRepresentation>Diagnostic</NameRepresentation>*

 *<isValueRequired>false</isValueRequired>*

 *<Usage>Specify the path of the .pnl file under the "\panel" directory of the PVSS project* 

*</Usage>*

 *<DependentAttributes/>*

 *<Constraints/>*

 *</isSpecificationAttribute>*

 *</Attribute>*

 *<Attribute>*

 *<AttributeName>WWWLink</AttributeName>*

 *<Description>Define link between the device and an existing web page (or pdf file, or other file which can be opened with IE). The link can be accessed from the device right-click menu item "Info" as well as from the "Info" button on the object faceplate.</Description>*

 *<PrimitiveType>STRING</PrimitiveType>*

 *<isSpecificationAttribute>*

 *<NameRepresentation>WWW Link</NameRepresentation>*

 *<isValueRequired>false</isValueRequired>*

 *<Usage/>*

 *<DependentAttributes/>*

 *<Constraints/>*

 *</isSpecificationAttribute>*

 *</Attribute>*

 *</AttributeFamily>*

 *<AttributeFamily>*

 *<AttributeFamilyName>SCADADeviceFunctionals</AttributeFamilyName>*

 *<UserExpandable>false</UserExpandable>*

 *<Attribute>*

 *<AttributeName>MaskEvent</AttributeName>*

 *<Description>If TRUE: the events of the device will be masked in SCADA and not diplayed or archived in the Event List.*

*An 'event' is defined as a bit change in StsReg01 or StsReg02</Description>*

 *<PrimitiveType>BOOLEAN</PrimitiveType>*

 *<isSpecificationAttribute>*

 *<NameRepresentation>Mask Event</NameRepresentation>*

 *<isValueRequired>false</isValueRequired>*

 *<Usage/>*

 *<DependentAttributes/>*

 *<Constraints/>*

 *</isSpecificationAttribute>*

 *</Attribute>*

 *<Attribute>*

 *<AttributeName>AccessControlDomain</AttributeName>*

 *<Description>Define Access Control on the device to an existing SCADA Domain*

*Forbidden characters: \*[: "'@`#\$%^&\*?!;=+~(){}<&qt;|}</Description>* 

 *<PrimitiveType>STRING</PrimitiveType>*

 *<isSpecificationAttribute>*

 *<NameRepresentation>Access Control Domain</NameRepresentation>*

 *<isValueRequired>false</isValueRequired>*

 *<Usage>This domain is used to grant access to this specific device. The domain specified for this object will allow access to the object only to registered users on that domain</Usage>*

 *<DependentAttributes/>*

<Constraints>Forbidden characters: \*[: "'@`#\$%^&amp;\*?!;=+~(){}&lt;&gt;|]</Constraints>  *</isSpecificationAttribute>*

 *</Attribute>*

 *<Attribute>*

 *<AttributeName>SCADADeviceClassificationTags</AttributeName>*

 *<Description>It defines the Domain, Nature and DeviceLinks for the SCADA visualization</Description>*

 *<PrimitiveType>STRUCT</PrimitiveType>*

 *<Attribute>*

 *<AttributeName>Domain</AttributeName>*

 *<Description>Domain of the device. If empty, the domain will be the name of the application Forbidden characters: \*[: "'@`#\$%^&\*?!,;=+~(){}<&gt;|}</Description>* 

 *<PrimitiveType>STRING</PrimitiveType>*

 *<isSpecificationAttribute>*

 *<isValueRequired>false</isValueRequired>*

 *<Usage>Domain is used to filter the devices in the alarm list or in the device tree overview</Usage>*

 *<DependentAttributes/> <Constraints>Forbidden characters: \*[: "'@`#\$%^&amp;\*?!,;=+~(){}&lt;&gt;|]</Constraints> </isSpecificationAttribute> </Attribute> <Attribute> <AttributeName>Nature</AttributeName> <Description>Nature of the device. If empty, the nature will be the type of the device Forbidden characters: \*[: "'@`#\$%^&\*?!,;=+~(){}<&qt;|}</Description> <PrimitiveType>STRING</PrimitiveType> <isSpecificationAttribute> <isValueRequired>false</isValueRequired> <Usage>Nature is used to filter the devices in the alarm list or in the device tree overview</Usage> <DependentAttributes/> <Constraints>Forbidden characters: \*[: "'@`#\$%^&amp;\*?!,;=+~(){}&lt;&gt;|]</Constraints> </isSpecificationAttribute> </Attribute> <Attribute> <AttributeName>DeviceLinks</AttributeName> <Description>Define links to other devices (separate device names with commas). Note: it is not necessary to link to master, parents or children because these links are automatically created. Forbidden characters: \*[: "'@`#\$%^&\*?!;=+~(){}<&gt;|]</Description> <PrimitiveType>STRING</PrimitiveType> <isSpecificationAttribute> <NameRepresentation>Device Links</NameRepresentation> <isValueRequired>false</isValueRequired> <Usage>Linked devices will be shown in the device right-click menu</Usage> <DependentAttributes>Expert Name or Name. The name of the device(s) specified here \*must\* correspond to "Expert Name" if it is defined. If "Expert Name" is not defined, the name of the device(s) specified here corresponds to "Name".</DependentAttributes> <Constraints>Forbidden characters: \*[: "'@`#\$%^&amp;\*?!;=+~(){}&lt;&gt;|]</Constraints> </isSpecificationAttribute> </Attribute> </Attribute> </AttributeFamily>*

 *<AttributeFamily>*

```
 <AttributeFamilyName>SCADADeviceDataArchiving</AttributeFamilyName>
<UserExpandable>true</UserExpandable>
```
 *<Attribute>*

 *<AttributeName>BooleanArch</AttributeName>*

 *<Description>Name of the Boolean archive*

*Forbidden characters: \*[: "'@`#\$%^&\*?!,;=+~(){}<&qt;|}</Description>* 

 *<PrimitiveType>STRING</PrimitiveType>*

 *<isSpecificationAttribute>*

 *<NameRepresentation>Boolean Archive</NameRepresentation>*

 *<isValueRequired>false</isValueRequired>*

 *<Usage>The boolean values of the device will be archived in the specified PVSS database. The archive must be created in PVSS before importing the object.</Usage>*

 *<DependentAttributes/>*

 *<Constraints>Forbidden characters: \*[:* 

*"'@`#\$%^&amp;\*?!,;=+~(){}&lt;&gt;|]</Constraints>*

 *</isSpecificationAttribute>*

 *</Attribute>*

 *<Attribute>*

 *<AttributeName>AnalogArch</AttributeName>*

 *<Description>Name of the analog archive*

*Forbidden characters: \*[: "'@`#\$%^&\*?!,;=+~(){}<&gt;|}</Description>* 

 *<PrimitiveType>STRING</PrimitiveType>*

 *<isSpecificationAttribute>*

 *<NameRepresentation>Analog Archive</NameRepresentation>*

 *<isValueRequired>false</isValueRequired>*

 *<Usage>The analog values of the device will be archived in the specified PVSS database. The archive must be created in PVSS before importing the object.</Usage>*

 *<DependentAttributes/>*

 *<Constraints>Forbidden characters: \*[:* 

*"'@`#\$%^&amp;\*?!,;=+~(){}&lt;&gt;|]</Constraints>*

 *</isSpecificationAttribute>*

 *</Attribute>*

 *<Attribute>*

 *<AttributeName>EventArch</AttributeName>*

 *<Description>Name of the event archive*

*Forbidden characters: \*[: "'@`#\$%^&\*?!,;=+~(){}<&qt;|}</Description>* 

 *<PrimitiveType>STRING</PrimitiveType>*

 *<isSpecificationAttribute>*

 *<NameRepresentation>Event Archive</NameRepresentation>*

 *<isValueRequired>false</isValueRequired>*

 *<Usage>The events generated by the device will be archived in the specified PVSS database. The archive must be created in PVSS before importing the object.</Usage>*

 *<DependentAttributes/>*

 *<Constraints>Forbidden characters: \*[:* 

*"'@`#\$%^&amp;\*?!,;=+~(){}&lt;&gt;|]</Constraints>*
*</isSpecificationAttribute>*

 *</Attribute>*

 *</AttributeFamily>*

 *<AttributeFamily>*

 *<AttributeFamilyName>LogicDeviceDefinitions</AttributeFamilyName>*

 *<UserExpandable>true</UserExpandable>*

 *<Attribute>*

 *<AttributeName>MasterDevice</AttributeName>*

 *<Description>Master of the device (relative to the hierarchy of dependent* 

*objects).</Description>*

 *<PrimitiveType>STRING</PrimitiveType>*

 *<isSpecificationAttribute>*

 *<NameRepresentation>Master</NameRepresentation>*

 *<isValueRequired>false</isValueRequired>*

 *<Usage>The master will give automatic requests to the device. The master object will appear in the list of "Device Links" in the device right-click menu.</Usage>*

 *<DependentAttributes/>*

 *<Constraints>Must be a single PCO for field objects, controller, or PCO.* 

*Must be PCO or field objects for alarms (several masters are allowed in the case of multiple alarms, separated by commas or spaces).</Constraints>*

 *</isSpecificationAttribute>*

 *</Attribute>*

 *<Attribute>*

 *<AttributeName>ExternalMaster</AttributeName>*

 *<Description>Master of the device if located in another PLC for WinCCOA.</Description>*

 *<PrimitiveType>STRING</PrimitiveType>*

 *<isSpecificationAttribute>*

 *<NameRepresentation>External Master</NameRepresentation>*

 *<isValueRequired>false</isValueRequired>*

 *<Usage>The external master will give automatic requests to the device from another PLC. To be specified only if master is empty.</Usage>*

 *<DependentAttributes/>*

 *<Constraints>Must be a single PCO for field objects, controller, or PCO. </Constraints>*

 *</isSpecificationAttribute>*

 *</Attribute>*

 *<Attribute>*

 *<AttributeName>Fast Interlock Type</AttributeName>*

 *<Description>Type of fast interlock object if necesary</Description>*

 *<PrimitiveType>STRING</PrimitiveType>*

 *<isSpecificationAttribute>*

 *<isValueRequired>false</isValueRequired>*

 *<PermittedValue>Hardware Interrupt</PermittedValue>*

 *<PermittedValue>Cyclic Interrupt</PermittedValue>*

 *<Usage>This parameter is used to determinate if the object will be processed in the fast interlock logic</Usage>*

 *<DependentAttributes/>*

 *<Constraints/>*

 *</isSpecificationAttribute>*

 *</Attribute>*

 *<Attribute>*

 *<AttributeName>CustomLogicParameters</AttributeName>*

 *<Description>User defined meaning, used by the logic generators.</Description>*

 *<PrimitiveType>STRUCT</PrimitiveType>*

 *<Attribute>*

 *<AttributeName>Parameter1</AttributeName>*

 *<Description>Parameter to be used in the logic templates*

*Forbidden characters: "\$' </Description>*

 *<PrimitiveType>STRING</PrimitiveType>*

 *<isSpecificationAttribute>*

 *<isValueRequired>false</isValueRequired>*

 *<Usage>This parameter can be used in user logic templates to define specific logic for the device. If no "CustomLogicSections.\* User Template"?, parameter is ignored.</Usage>*

 *<DependentAttributes>Parameter will be used in specified "CustomLogicSections.\* User Template"? file</DependentAttributes>*

 *<Constraints>Forbidden characters: "\$' </Constraints>*

 *</isSpecificationAttribute>*

 *</Attribute>*

 *<Attribute>*

 *<AttributeName>Parameter2</AttributeName>*

 *<Description>Parameter to be used in the logic templates*

*Forbidden characters: "\$' </Description>*

 *<PrimitiveType>STRING</PrimitiveType>*

 *<isSpecificationAttribute>*

 *<isValueRequired>false</isValueRequired>*

 *<Usage>This parameter can be used in user logic templates to define specific logic for the device. If no "CustomLogicSections.\* User Template"?, parameter is ignored.</Usage>*

 *<DependentAttributes>Parameter will be used in specified "CustomLogicSections.\* User Template"? file</DependentAttributes>*

 *<Constraints>Forbidden characters: "\$' </Constraints>*

 *</isSpecificationAttribute>*

 *</Attribute>*

 *<Attribute>*

 *<AttributeName>Parameter3</AttributeName>*

 *<Description>Parameter to be used in the logic templates*

*Forbidden characters: "\$' </Description>*

 *<PrimitiveType>STRING</PrimitiveType>*

 *<isSpecificationAttribute>*

 *<isValueRequired>false</isValueRequired>*

 *<Usage>This parameter can be used in user logic templates to define specific logic for the device. If no "CustomLogicSections.\* User Template"?, parameter is ignored.</Usage>*

 *<DependentAttributes>Parameter will be used in specified "CustomLogicSections.\* User Template"? file</DependentAttributes>*

 *<Constraints>Forbidden characters: "\$' </Constraints>*

 *</isSpecificationAttribute>*

 *</Attribute>*

 *<Attribute>*

 *<AttributeName>Parameter4</AttributeName>*

 *<Description>Parameter to be used in the logic templates*

*Forbidden characters: "\$' </Description>*

 *<PrimitiveType>STRING</PrimitiveType>*

 *<isSpecificationAttribute>*

 *<isValueRequired>false</isValueRequired>*

 *<Usage>This parameter can be used in user logic templates to define specific logic for the device. If no "CustomLogicSections.\* User Template"?, parameter is ignored.</Usage>*

 *<DependentAttributes>Parameter will be used in specified "CustomLogicSections.\* User Template"? file</DependentAttributes>*

 *<Constraints>Forbidden characters: "\$' </Constraints>*

 *</isSpecificationAttribute>*

 *</Attribute>*

 *<Attribute>*

 *<AttributeName>Parameter5</AttributeName>*

 *<Description>Parameter to be used in the logic templates*

*Forbidden characters: "\$' </Description>*

 *<PrimitiveType>STRING</PrimitiveType>*

 *<isSpecificationAttribute>*

 *<isValueRequired>false</isValueRequired>*

 *<Usage>This parameter can be used in user logic templates to define specific logic for the device. If no "CustomLogicSections.\* User Template"?, parameter is ignored.</Usage>*

 *<DependentAttributes>Parameter will be used in specified "CustomLogicSections.\* User Template"? file</DependentAttributes>*

 *<Constraints>Forbidden characters: "\$' </Constraints>*

 *</isSpecificationAttribute>*

 *</Attribute>*

 *<Attribute>*

 *<AttributeName>Parameter6</AttributeName>*

 *<Description>Parameter to be used in the logic templates*

*Forbidden characters: "\$' </Description>*

 *<PrimitiveType>STRING</PrimitiveType>*

 *<isSpecificationAttribute>*

 *<isValueRequired>false</isValueRequired>*

 *<Usage>This parameter can be used in user logic templates to define specific logic for the device. If no "CustomLogicSections.\* User Template"?, parameter is ignored.</Usage>*

 *<DependentAttributes>Parameter will be used in specified "CustomLogicSections.\* User Template"? file</DependentAttributes>*

 *<Constraints>Forbidden characters: "\$' </Constraints>*

 *</isSpecificationAttribute>*

 *</Attribute>*

 *<Attribute>*

 *<AttributeName>Parameter7</AttributeName>*

 *<Description>Parameter to be used in the logic templates*

*Forbidden characters: "\$' </Description>*

 *<PrimitiveType>STRING</PrimitiveType>*

 *<isSpecificationAttribute>*

 *<isValueRequired>false</isValueRequired>*

 *<Usage>This parameter can be used in user logic templates to define specific logic for the device. If no "CustomLogicSections.\* User Template"?, parameter is ignored.</Usage>*

 *<DependentAttributes>Parameter will be used in specified "CustomLogicSections.\* User Template"? file</DependentAttributes>*

 *<Constraints>Forbidden characters: "\$' </Constraints>*

 *</isSpecificationAttribute>*

 *</Attribute>*

 *<Attribute>*

 *<AttributeName>Parameter8</AttributeName>*

 *<Description>Parameter to be used in the logic templates*

*Forbidden characters: "\$' </Description>*

 *<PrimitiveType>STRING</PrimitiveType>*

 *<isSpecificationAttribute>*

 *<isValueRequired>false</isValueRequired>*

 *<Usage>This parameter can be used in user logic templates to define specific logic for the device. If no "CustomLogicSections.\* User Template"?, parameter is ignored.</Usage>*

 *<DependentAttributes>Parameter will be used in specified "CustomLogicSections.\* User Template"? file</DependentAttributes>*

 *<Constraints>Forbidden characters: "\$' </Constraints>*

 *</isSpecificationAttribute>*

 *</Attribute>*

 *<Attribute>*

 *<AttributeName>Parameter9</AttributeName>*

 *<Description>Parameter to be used in the logic templates*

*Forbidden characters: "\$' </Description>*

 *<PrimitiveType>STRING</PrimitiveType>*

 *<isSpecificationAttribute>*

 *<isValueRequired>false</isValueRequired>*

 *<Usage>This parameter can be used in user logic templates to define specific logic for the device. If no "CustomLogicSections.\* User Template"?, parameter is ignored.</Usage>*

 *<DependentAttributes>Parameter will be used in specified "CustomLogicSections.\* User Template"? file</DependentAttributes>*

 *<Constraints>Forbidden characters: "\$' </Constraints>*

 *</isSpecificationAttribute>*

 *</Attribute>*

 *<Attribute>*

 *<AttributeName>Parameter10</AttributeName>*

 *<Description>Parameter to be used in the logic templates*

*Forbidden characters: "\$' </Description>*

 *<PrimitiveType>STRING</PrimitiveType>*

 *<isSpecificationAttribute>*

 *<isValueRequired>false</isValueRequired>*

 *<Usage>This parameter can be used in user logic templates to define specific logic for the device. If no "CustomLogicSections.\* User Template"?, parameter is ignored.</Usage>*

 *<DependentAttributes>Parameter will be used in specified "CustomLogicSections.\* User Template"? file</DependentAttributes>*

 *<Constraints>Forbidden characters: "\$' </Constraints>*

 *</isSpecificationAttribute>*

 *</Attribute>*

 *</Attribute>*

 *<Attribute>*

 *<AttributeName>CustomLogicSections</AttributeName>*

 *<Description>If specified, these sections will override the default logic sections (UNICOS provided).</Description>*

 *<PrimitiveType>STRUCT</PrimitiveType>*

 *<isSpecificationAttribute>*

 *<isValueRequired>false</isValueRequired>*

 *<Usage/>*

 *<DependentAttributes/>*

 *<Constraints/>*

 *</isSpecificationAttribute>*

 *<Attribute>*

 *<AttributeName>DL</AttributeName>*

 *<Description>Define user template for the Dependent Logic</Description>*

 *<PrimitiveType>STRING</PrimitiveType>*

 *<isSpecificationAttribute>*

 *<NameRepresentation>DL User Template</NameRepresentation>*

 *<isValueRequired>false</isValueRequired>*

 *<Usage>Specify path of the python script located under the "UserSpecific"* 

*directory</Usage>*

 *<DependentAttributes>CustomLogicParameters.ParameterX (where X=1- 10)</DependentAttributes>*

 *<Constraints/>*

 *</isSpecificationAttribute>*

 *</Attribute>*

 *</Attribute>*

 *</AttributeFamily>*

 *<AttributeFamily>*

 *<AttributeFamilyName>TargetDeviceInformation</AttributeFamilyName>*

 *<UserExpandable>true</UserExpandable>*

 *<Attribute>*

 *<AttributeName>Target</AttributeName>*

 *<Description>Identifies a target type (e.g. SIEMENS, SCHNEIDER...)</Description>*

 *<PrimitiveType>STRUCT</PrimitiveType>*

 *<DefaultValue>Siemens</DefaultValue>*

 *<Attribute>*

 *<AttributeName>RepresentationName</AttributeName>*

 *<Description>It's the name used ...</Description>*

 *<PrimitiveType>STRING</PrimitiveType>*

 *<DefaultValue>ONOFF</DefaultValue>*

 *</Attribute>*

 *<Attribute>*

 *<AttributeName>Optimized</AttributeName>*

 *<Description>Is this object an optimized Object?</Description>*

 *<PrimitiveType>BOOLEAN</PrimitiveType>*

 *<DefaultValue>false</DefaultValue>*

 *</Attribute>*

 *<Attribute>*

 *<AttributeName>LimitSize</AttributeName>*

 *<Description>Maximun number of instances allowed</Description>*

 *<PrimitiveType>INT32</PrimitiveType>*

 *<DefaultValue>250</DefaultValue>*

 *</Attribute>*

 *<Attribute>*

 *<AttributeName>FastInterlock</AttributeName>*

 *<Description>Is this object a fast interlock object?</Description>*

 *<PrimitiveType>BOOLEAN</PrimitiveType>*

 *<DefaultValue>true</DefaultValue>*

 *</Attribute>*

 *</Attribute>*

 *</AttributeFamily>*

*</UNICOSMetaModel>*

## 2.21. ProcessControlObjectDeviceType.xml

*<?xml version="1.0" encoding="UTF-8"?> <UNICOSMetaModel xmlns:xsi="http://www.w3.org/2001/XMLSchema-instance" xsi:noNamespaceSchemaLocation="..\unicos\UNICOSMetaModel.xsd"> <Information> <Package>\${devicePackageName}</Package> <Name>ProcessControlObject</Name> <ObjectTypeFamily>ControlObjectFamily</ObjectTypeFamily> <Description>Process Control Object Device</Description> <Version>\$LastChangedRevision: 170121 \$</Version> </Information> <AttributeFamily> <AttributeFamilyName>DeviceIdentification</AttributeFamilyName> <UserExpandable>false</UserExpandable> <Attribute> <AttributeName>Name</AttributeName> <Description>Name of the device. It must be unique. Max length: - Schneider: 23 - Siemens: Field objects, Controller and PCO: 19; Local: 21; otherwise: 24*

*Forbidden chars: [: "'@`#\$%^&\*?!,;=+~(){}<&gt;|]-., double underscore, and page break</Description>*

 *<PrimitiveType>STRING</PrimitiveType>*

 *<isSpecificationAttribute>*

 *<isValueRequired>true</isValueRequired>*

 *<Usage>Name displayed at the SCADA level if "Expert Name" is not specified.*

*This name will appear in the datapoints created in the SCADA layer.</Usage>*

 *<DependentAttributes>Device Links.*

*The name of the device(s) specified in Device Links \*must\* correspond to "Expert Name" if it is defined.*

*If "Expert Name" is not defined, the name of the device(s) specified in Device Links corresponds to "Name".</DependentAttributes>*

 *<Constraints>Max length:*

*- Schneider: 23*

*- Siemens: Field objects, Controller and PCO: 19; Local: 21; otherwise: 24*

*Forbidden chars: [: "'@`#\$%^&\*?!,;=+~(){}<>|]-., double underscore, and page break Name must be unique.</Constraints>*

 *</isSpecificationAttribute>*

 *</Attribute>*

 *<Attribute>*

 *<AttributeName>ExpertName</AttributeName>*

 *<Description>Name of the device displayed at the SCADA level. It must be unique.*

*Forbidden characters: \*[: "'@`#\$%^&\*?!,;=+~(){}<&qt;|}</Description>* 

 *<PrimitiveType>STRING</PrimitiveType>*

 *<isSpecificationAttribute>*

 *<NameRepresentation>Expert Name</NameRepresentation>*

 *<TypeRepresentation>STRING</TypeRepresentation>*

 *<isValueRequired>false</isValueRequired>*

 *<Usage>It does not affect to the datapoints names in the SCADA layer.</Usage>*

 *<DependentAttributes>Device Links.*

*The name of the device(s) specified in Device Links \*must\* correspond to "Expert Name" if it is defined.*

*If "Expert Name" is not defined, the name of the device(s) specified in Device Links corresponds to "Name".</DependentAttributes>*

 *<Constraints>In principle there is no limit to the number of characters used, however a long name may result in display issues at the SCADA level.*

*Forbidden characters: \*[: "'@`#\$%^&\*?!,;=+~(){}<&gt;|]* 

*Expert Name must be unique.</Constraints>*

 *</isSpecificationAttribute>*

 *</Attribute>*

 *</AttributeFamily>*

 *<AttributeFamily>*

 *<AttributeFamilyName>DeviceDocumentation</AttributeFamilyName>*

 *<UserExpandable>true</UserExpandable>*

 *<Attribute>*

 *<AttributeName>DeviceDescription</AttributeName>*

 *<Description>Description of the device. </Description>*

 *<PrimitiveType>STRING</PrimitiveType>*

 *<isSpecificationAttribute>*

 *<NameRepresentation>Description</NameRepresentation>*

 *<isValueRequired>false</isValueRequired>*

 *<Usage>Used in the SCADA layer in the device faceplate</Usage>*

 *<DependentAttributes/>*

 *<Constraints>In principle there is no limit to the number of characters used, however a long description may result in display issues at the SCADA level.*

*Forbidden characters: ;</Constraints>*

 *</isSpecificationAttribute>*

 *</Attribute>*

 *<Attribute>*

 *<AttributeName>Remarks</AttributeName>*

 *<Description>Field used to add relevant information about the device. </Description>*

 *<PrimitiveType>STRING</PrimitiveType>*

 *<isSpecificationAttribute>*

 *<isValueRequired>false</isValueRequired>*

 *<Usage>This information is not used in the generation process, it remains only at the specification level for documentation purposes.</Usage>*

 *<DependentAttributes/>*

 *<Constraints>Forbidden characters: ;</Constraints>*

 *</isSpecificationAttribute>*

 *</Attribute>*

 *</AttributeFamily>*

 *<AttributeFamily>*

 *<AttributeFamilyName>FEDeviceParameters</AttributeFamilyName>*

 *<UserExpandable>true</UserExpandable>*

 *<Attribute>*

 *<AttributeName>ParReg</AttributeName>*

 *<Meaning>Parameter Register</Meaning>*

 *<Description>Parametrisation register: This register contains all the boolean parameters of the object</Description>*

 *<PrimitiveType>WORD</PrimitiveType>*

 *<Attribute>*

 *<AttributeName>PEnRstart</AttributeName>*

 *<Meaning>Parameter Enable Restart</Meaning>*

 *<Description>Strategy to adopt to restart the device after a Full Stop* 

*Interlock.</Description>*

 *<PrimitiveType>BIT1</PrimitiveType>*

 *<BitPosition>8</BitPosition>*

 *<isSpecificationAttribute>*

 *<NameRepresentation>Manual Restart after Full Stop</NameRepresentation>*

 *<TypeRepresentation>STRING</TypeRepresentation>*

 *<isValueRequired>true</isValueRequired>*

 *<PermittedValue>FALSE</PermittedValue>*

 *<PermittedValue>TRUE only if Full Stop disappeared</PermittedValue>*

 *<PermittedValue>TRUE even if Full Stop still active</PermittedValue>*

 *<Usage>FALSE: Device restarts after acknowledge.*

*TRUE only if Full Stop disappeared: Ack+Allow Restart needed (possible only if FS disappeared)*

*TRUE even if Full Stop still active: Ack+Allow Restart needed (possible at any moment)</Usage> <DependentAttributes/>*

 *<Constraints>All devices of the application should have the same "Manual Restart after Full Stop"</Constraints>*

 *</isSpecificationAttribute>*

 *</Attribute>*

 *<Attribute>*

 *<AttributeName>PRstartFS</AttributeName>*

 *<Meaning>Parameter Restart after Full Stop</Meaning>*

 *<Description>Parameter Restart after Full Stop</Description>*

 *<PrimitiveType>BIT1</PrimitiveType>*

 *<BitPosition>9</BitPosition>*

 *</Attribute>*

 *</Attribute>*

 *<Attribute>*

 *<AttributeName>POpMoTa</AttributeName>*

 *<Meaning>Parameter Option Mode Table </Meaning>*

 *<Description>Modes Option Allowance Table</Description>*

 *<PrimitiveType>STRING</PrimitiveType>*

 *<isSpecificationAttribute>*

 *<NameRepresentation>Option Mode Allowance Table</NameRepresentation>*

 *<TypeRepresentation>STRING</TypeRepresentation>*

 *<isValueRequired>true</isValueRequired>*

 *<Usage/>*

 *<DependentAttributes/>*

 *<Constraints/>*

 *</isSpecificationAttribute>*

 *<Attribute>*

 *<AttributeName>AllowanceOptionMode1</AttributeName>*

 *<Meaning>Allowance Option Mode 1</Meaning>*

 *<Description>Allow the transition from one option mode to another when the PCO is running.*

*String of 8 Booleans (0/1) to define if transition is allowed to other option modes.</Description>*

 *<PrimitiveType>STRING</PrimitiveType>*

 *<isSpecificationAttribute>*

 *<NameRepresentation>Option Mode 1 Allowance</NameRepresentation>*

 *<isValueRequired>false</isValueRequired>*

 *<Usage/>*

 *<DependentAttributes/>*

 *<Constraints/>*

 *</isSpecificationAttribute>*

 *</Attribute>*

 *<Attribute>*

 *<AttributeName>AllowanceOptionMode2</AttributeName>*

 *<Meaning>Allowance Option Mode 2</Meaning>*

 *<Description>Allow the transition from one option mode to another when the PCO is* 

*running.*

*String of 8 Booleans (0/1) to define if transition is allowed to other option modes.</Description> <PrimitiveType>STRING</PrimitiveType>*

 *<isSpecificationAttribute>*

 *<NameRepresentation>Option Mode 2 Allowance</NameRepresentation>*

 *<isValueRequired>false</isValueRequired>*

 *<Usage/>*

 *<DependentAttributes/>*

 *<Constraints/>*

 *</isSpecificationAttribute>*

 *</Attribute>*

 *<Attribute>*

 *<AttributeName>AllowanceOptionMode3</AttributeName>*

 *<Meaning>Allowance Option Mode 3</Meaning>*

 *<Description>Allow the transition from one option mode to another when the PCO is* 

*running.*

*String of 8 Booleans (0/1) to define if transition is allowed to other option modes.</Description> <PrimitiveType>STRING</PrimitiveType>*

 *<isSpecificationAttribute>*

 *<NameRepresentation>Option Mode 3 Allowance</NameRepresentation>*

 *<isValueRequired>false</isValueRequired>*

 *<Usage/>*

 *<DependentAttributes/>*

 *<Constraints/>*

 *</isSpecificationAttribute>*

 *</Attribute>*

 *<Attribute>*

 *<AttributeName>AllowanceOptionMode4</AttributeName>*

 *<Meaning>Allowance Option Mode 4</Meaning>*

 *<Description>Allow the transition from one option mode to another when the PCO is* 

*running.*

*String of 8 Booleans (0/1) to define if transition is allowed to other option modes.</Description> <PrimitiveType>STRING</PrimitiveType>*

 *<isSpecificationAttribute>*

 *<NameRepresentation>Option Mode 4 Allowance</NameRepresentation>*

 *<isValueRequired>false</isValueRequired>*

 *<Usage/>*

 *<DependentAttributes/>*

 *<Constraints/>*

 *</isSpecificationAttribute>*

 *</Attribute>*

 *<Attribute>*

 *<AttributeName>AllowanceOptionMode5</AttributeName>*

 *<Meaning>Allowance Option Mode 5</Meaning>*

 *<Description>Allow the transition from one option mode to another when the PCO is* 

*running.*

*String of 8 Booleans (0/1) to define if transition is allowed to other option modes.</Description> <PrimitiveType>STRING</PrimitiveType>*

 *<isSpecificationAttribute>*

 *<NameRepresentation>Option Mode 5 Allowance</NameRepresentation>*

 *<isValueRequired>false</isValueRequired>*

 *<Usage/> <DependentAttributes/>*

 *<Constraints/>*

 *</isSpecificationAttribute>*

 *</Attribute>*

 *<Attribute>*

 *<AttributeName>AllowanceOptionMode6</AttributeName>*

 *<Meaning>Allowance Option Mode 6</Meaning>*

 *<Description>Allow the transition from one option mode to another when the PCO is* 

*running.*

*String of 8 Booleans (0/1) to define if transition is allowed to other option modes.</Description> <PrimitiveType>STRING</PrimitiveType>*

 *<isSpecificationAttribute>*

 *<NameRepresentation>Option Mode 6 Allowance</NameRepresentation>*

 *<isValueRequired>false</isValueRequired>*

 *<Usage/>*

 *<DependentAttributes/>*

 *<Constraints/>*

 *</isSpecificationAttribute>*

 *</Attribute>*

 *<Attribute>*

 *<AttributeName>AllowanceOptionMode7</AttributeName>*

 *<Meaning>Allowance Option Mode 7</Meaning>*

 *<Description>Allow the transition from one option mode to another when the PCO is* 

## *running.*

*String of 8 Booleans (0/1) to define if transition is allowed to other option modes.</Description> <PrimitiveType>STRING</PrimitiveType>*

 *<isSpecificationAttribute>*

 *<NameRepresentation>Option Mode 7 Allowance</NameRepresentation>*

 *<isValueRequired>false</isValueRequired>*

 *<Usage/>*

 *<DependentAttributes/>*

 *<Constraints/>*

 *</isSpecificationAttribute>*

 *</Attribute>*

 *<Attribute>*

 *<AttributeName>AllowanceOptionMode8</AttributeName>*

 *<Meaning>Allowance Option Mode 8</Meaning>*

 *<Description>Allow the transition from one option mode to another when the PCO is* 

*running.*

*String of 8 Booleans (0/1) to define if transition is allowed to other option modes.</Description> <PrimitiveType>STRING</PrimitiveType> <isSpecificationAttribute>*

 *<NameRepresentation>Option Mode 8 Allowance</NameRepresentation>*

 *<isValueRequired>false</isValueRequired>*

 *<Usage/>*

 *<DependentAttributes/>*

 *<Constraints/>*

 *</isSpecificationAttribute>*

 *</Attribute>*

 *</Attribute>*

 *</AttributeFamily>*

 *<AttributeFamily>*

 *<AttributeFamilyName>FEDeviceInterlocks</AttributeFamilyName>*

 *<UserExpandable>true</UserExpandable>*

 *<Attribute>*

 *<AttributeName>StartI</AttributeName>*

 *<Meaning>Start Interlock</Meaning>*

 *<Description>Start Interlock Request: When active, the ON request is blocked.</Description>*

 *<PrimitiveType>BOOLEAN</PrimitiveType>*

 *</Attribute>*

 *<Attribute>*

 *<AttributeName>TStopI</AttributeName>*

 *<Meaning>Temporary Stop Interlock</Meaning>*

 *<Description>Temporary Stop Interlock Request: When active, the object goes automatically to its fail safe position and returns to the previous position after acknowledgement.</Description>*

 *<PrimitiveType>BOOLEAN</PrimitiveType>*

 *</Attribute>*

 *<Attribute>*

 *<AttributeName>FuStopI</AttributeName>*

 *<Meaning>Full Stop Interlock</Meaning>*

 *<Description>Full Stop Interlock Request: Devices goes to Fail-Safe position and remains until acknowledged.</Description>*

 *<PrimitiveType>BOOLEAN</PrimitiveType>*

 *</Attribute>*

 *<Attribute>*

 *<AttributeName>Al</AttributeName>*

 *<Meaning>Alarm</Meaning>*

 *<Description>Alarm input. This is not an interlock; it has no functional impact on the object. It will just display A on the widget with lower priority than other interlocks.</Description>*

 *<PrimitiveType>BOOLEAN</PrimitiveType>*

 *</Attribute>*

 *</AttributeFamily>*

 *<AttributeFamily>*

 *<AttributeFamilyName>FEConfigurationLogicRequest</AttributeFamilyName>*

 *<UserExpandable>true</UserExpandable>*

 *<Attribute>*

 *<AttributeName>FOn</AttributeName>*

 *<Meaning>Feedback On</Meaning>*

 *<Description>Feedback On, if it is TRUE the PCO is on (only for PCOs)</Description>*

 *<PrimitiveType>BOOLEAN</PrimitiveType>*

 *</Attribute>*

 *<Attribute>*

 *<AttributeName>FOff</AttributeName>*

 *<Meaning>Feedback Off</Meaning>*

 *<Description>Feedback Off, if it is TRUE the PCO is off (only for PCOs)</Description>*

 *<PrimitiveType>BOOLEAN</PrimitiveType>*

 *</Attribute>*

 *<Attribute>*

 *<AttributeName>CStopFin</AttributeName>*

 *<Meaning>Controlled Stop finished</Meaning>*

 *<Description>Controlled stop finished. The controlled stop sequence is ended.</Description>*

 *<PrimitiveType>BOOLEAN</PrimitiveType>*

 *</Attribute>*

 *<Attribute>*

 *<AttributeName>IhAuMRW</AttributeName>*

 *<Meaning>Inhibit Auto Manual Request Warning</Meaning>*

 *<Description>Inhibit Auto Manual Request Warning. This input allows the PCO to know that there are no parent master and avoid warning anumation when set by the operator.</Description>*

 *<PrimitiveType>BOOLEAN</PrimitiveType>*

 *</Attribute>*

 *</AttributeFamily>*

 *<AttributeFamily>*

 *<AttributeFamilyName>FEDeviceAutoRequests</AttributeFamilyName>*

 *<UserExpandable>true</UserExpandable>*

 *<Attribute>*

 *<AttributeName>AuOnR</AttributeName>*

 *<Meaning>Auto On Request</Meaning>*

 *<Description>Auto On Request (by logic): The control logic requests ON/Open on the object.</Description>*

 *<PrimitiveType>BOOLEAN</PrimitiveType>*

 *</Attribute>*

 *<Attribute>*

 *<AttributeName>AuOffR</AttributeName>*

 *<Meaning>Auto Off Request</Meaning>*

 *<Description>Auto Off Request (by logic): The control logic requests Off/Close on the object.</Description>*

 *<PrimitiveType>BOOLEAN</PrimitiveType>*

 *</Attribute>*

 *<Attribute>*

 *<AttributeName>AuAuMoR</AttributeName>*

 *<Meaning>Auto Auto Mode Request</Meaning>*

 *<Description>Auto Auto Mode Request. The control logic requests Auto Mode on the object</Description>*

 *<PrimitiveType>BOOLEAN</PrimitiveType>*

 *</Attribute>*

 *<Attribute>*

 *<AttributeName>AuIhMMo</AttributeName>*

 *<Meaning>Auto Inhibit Manual Mode</Meaning>*

 *<Description>Auto Inhibit Manual Mode (by logic): The control logic blocks the manual mode operation</Description>*

 *<PrimitiveType>BOOLEAN</PrimitiveType>*

 *</Attribute>*

 *<Attribute>*

 *<AttributeName>AuIhFoMo</AttributeName>*

 *<Meaning>Auto Inhibit Forced Mode</Meaning>*

 *<Description>Auto Inhibit Forced Mode (by logic): The control logic blocks the forced mode* 

*operation.</Description>*

 *<PrimitiveType>BOOLEAN</PrimitiveType>*

 *</Attribute>*

 *<Attribute>*

 *<AttributeName>AuCStopR</AttributeName>*

 *<Meaning>Auto Controlled Stop Request</Meaning>*

 *<Description>Auto Controlled Stop Request</Description>*

 *<PrimitiveType>BOOLEAN</PrimitiveType>*

 *</Attribute>*

 *<Attribute>*

 *<AttributeName>AuAuDepR</AttributeName>*

 *<Meaning>Auto Auto Dependant Request</Meaning>*

 *<Description>Auto Mode Request to all Dependant objects</Description>*

 *<PrimitiveType>BOOLEAN</PrimitiveType>*

 *</Attribute>*

 *<Attribute>*

 *<AttributeName>AuOpMoR</AttributeName>*

 *<Meaning>Auto Option Mode Request</Meaning>*

 *<Description>Auto Option Mode Request</Description>*

 *<PrimitiveType>FLOAT32</PrimitiveType>*

 *</Attribute>*

 *<Attribute>*

 *<AttributeName>AuRStart</AttributeName>*

 *<Meaning>Auto Enable Restart Request</Meaning>*

 *<Description>Perform an auto "Allow Restart" from the PLC logic</Description>*

<PrimitiveType>BOOLEAN</PrimitiveType>

</Attribute>

<Attribute>

<AttributeName>AuAlAck</AttributeName>

<Meaning>Auto Alarm Acknowledgement</Meaning>

<Description>Auto Alarm Acknowledgement: The control logic requests and Acknowledgment of the Alarm Start and Stop Interlocks</Description>

<PrimitiveType>BOOLEAN</PrimitiveType>

</Attribute>

</AttributeFamily>

<AttributeFamily>

<AttributeFamilyName>FEDeviceManualRequests</AttributeFamilyName>

<UserExpandable>true</UserExpandable>

<Attribute>

<AttributeName>ManReg01</AttributeName>

<Meaning>Manual Register 1</Meaning>

<Description>Manual Reaister 1</Description>

<isCommunicated>true</isCommunicated>

<PrimitiveType>WORD</PrimitiveType>

<Attribute>

<AttributeName>MAuMoR</AttributeName>

<Meaning>Manual Auto Mode Request</Meaning>

<Description>Manual Auto Mode Request: The operator requests the Auto

Mode.</Description>

<PrimitiveType>BIT1</PrimitiveType>

<BitPosition>0</BitPosition>

</Attribute>

<Attribute>

<AttributeName>MMMoR</AttributeName>

<Meaning>Manual Manual Mode Request</Meaning>

<Description>Manual Manual Mode Reauest: The operator reauests the Manual

Mode</Description>

<PrimitiveType>BIT1</PrimitiveType>

<BitPosition>1</BitPosition>

</Attribute>

<Attribute>

<AttributeName>MFoMoR</AttributeName>

<Meaning>Manual Forced Mode Request</Meaning>

<Description>Manual Forced Mode Request: The operator requests the Forced

Mode.</Description>

<PrimitiveTvpe>BIT1</PrimitiveTvpe>

<BitPosition>2</BitPosition>

</Attribute>

 *<Attribute>*

 *<AttributeName>MSoftLDR</AttributeName>*

 *<Meaning>Manual Software Local Mode</Meaning>*

 *<Description>The operator requests the Software Local Mode</Description>*

 *<PrimitiveType>BIT1</PrimitiveType>*

 *<BitPosition>3</BitPosition>*

 *</Attribute>*

 *<Attribute>*

 *<AttributeName>MOnR</AttributeName>*

 *<Meaning>Manual On Request</Meaning>*

 *<Description>Manual On Request: The operator requests the On/Open* 

*position</Description>*

 *<PrimitiveType>BIT1</PrimitiveType>*

 *<BitPosition>4</BitPosition>*

 *</Attribute>*

 *<Attribute>*

 *<AttributeName>MOffR</AttributeName>*

 *<Meaning>Manual Off Request</Meaning>*

 *<Description>Manual Off Request: The operator requests the Off/Close* 

*position</Description>*

 *<PrimitiveType>BIT1</PrimitiveType>*

 *<BitPosition>5</BitPosition>*

 *</Attribute>*

 *<Attribute>*

 *<AttributeName>MCStopR</AttributeName>*

 *<Meaning>Manual Controlled Stop Request</Meaning>*

 *<Description>Manual Controlled Stop Request</Description>*

 *<PrimitiveType>BIT1</PrimitiveType>*

 *<BitPosition>6</BitPosition>*

 *</Attribute>*

 *<Attribute>*

 *<AttributeName>MTSasFSSetRst</AttributeName>*

 *<Meaning>Manual Temporary Stop as Full Stop Set/Reset</Meaning>*

 *<Description>Manual Temporary Stop as Full Stop Set/Reset.</Description>*

 *<PrimitiveType>BIT1</PrimitiveType>*

 *<BitPosition>8</BitPosition>*

 *</Attribute>*

 *<Attribute>*

 *<AttributeName>MEnRstartR</AttributeName>*

 *<Meaning>Manual Enable Restart Request</Meaning>*

 *<Description>Manual Enable Restart Request: The Operator requests a Manual Restart after Full Stop</Description>*

 *<PrimitiveType>BIT1</PrimitiveType>*

<BitPosition>9</BitPosition>

</Attribute>

<Attribute>

<AttributeName>MAlBSetRst</AttributeName>

<Meaning>Manual Alarm Block Set/Reset</Meaning>

<Description>Manual Alarm Block Set/Reset: Operator request to set/reset the alarm block.</Description>

<PrimitiveType>BIT1</PrimitiveType>

<BitPosition>10</BitPosition>

</Attribute>

<Attribute>

<AttributeName>MNewOpMoR</AttributeName>

<Meaning>Manual New Option Mode Request</Meaning>

<Description>Option Manual Pulse</Description>

<PrimitiveType>BIT1</PrimitiveType>

<BitPosition>12</BitPosition>

</Attribute>

<Attribute>

<AttributeName>MAuDepR</AttributeName>

<Meaning>Manual Auto Dependant Request</Meaning>

<Description>Manual Auto Mode Request to all Dependent Object.</Description>

<PrimitiveType>BIT1</PrimitiveType>

<BitPosition>13</BitPosition>

</Attribute>

<Attribute>

<AttributeName>MAlAck</AttributeName>

<Meaning>Manual Alarm Acknowledgement</Meaning>

<Description>Manual Alarm Acknowledgement</Description>

<PrimitiveTvpe>BIT1</PrimitiveTvpe>

<BitPosition>15</BitPosition>

</Attribute>

</Attribute>

<Attribute>

<AttributeName>MOpMoR</AttributeName>

<Meaning>Manual Option Mode Request</Meaning>

<Description>Manual Option Mode Request</Description>

<isCommunicated>true</isCommunicated>

<PrimitiveType>FLOAT32</PrimitiveType>

</Attribute>

</AttributeFamily>

<AttributeFamily>

<AttributeFamilyName>FEDeviceEnvironmentInputs</AttributeFamilyName>

Templates code

<UserExpandable>true</UserExpandable>

<Attribute>

<AttributeName>IOError</AttributeName>

<Meaning>Input/Output Error</Meaning>

<Description>IOError state in any of the dependant objects or the PLC channel assigned to the object</Description>

<PrimitiveType>BOOLEAN</PrimitiveType>

</Attribute>

<Attribute>

<AttributeName>IOSimu</AttributeName>

<Meaning>Input/Output Simulated</Meaning>

<Description>Any of the dependant objects is in Forced or Manual Mode</Description>

<PrimitiveType>BOOLEAN</PrimitiveType>

</Attribute>

<Attribute>

<AttributeName>AlB</AttributeName>

<Meaning>Alarm Blocked</Meaning>

<Description>Alarm Blocked: Any of the device dependant alarm objects has been blocked by the operator</Description>

<PrimitiveType>BOOLEAN</PrimitiveType>

</Attribute>

</AttributeFamily>

<AttributeFamily>

<AttributeFamilyName>FEDeviceOutputs</AttributeFamilyName>

<UserExpandable>true</UserExpandable>

<Attribute>

<AttributeName>StsReg01</AttributeName>

<Meaning>Status Register 1</Meaning>

<Description>Status Reaister 1</Description>

<isEventAttribute>true</isEventAttribute>

<isCommunicated>true</isCommunicated>

<PrimitiveType>WORD</PrimitiveType>

<Attribute>

<AttributeName>OnSt</AttributeName>

<Meaning>On Status</Meaning>

<Description>On/Open Status</Description>

<PrimitiveType>BIT1</PrimitiveType>

<BitPosition>0</BitPosition>

</Attribute>

<Attribute>

<AttributeName>OffSt</AttributeName>

<Meaning>Off Status</Meaning>

<Description>Off/Closed Status</Description>

<PrimitiveType>BIT1</PrimitiveType>

<BitPosition>1</BitPosition>

</Attribute>

<Attribute>

<AttributeName>AuMoSt</AttributeName>

<Meaning>Auto Mode Status</Meaning>

<Description>Current status of the Auto Mode</Description>

<PrimitiveType>BIT1</PrimitiveType>

<BitPosition>2</BitPosition>

</Attribute>

<Attribute>

<AttributeName>MMoSt</AttributeName>

<Meaning>Manual Mode Status</Meaning>

<Description>Current status of the Manual Mode</Description>

<PrimitiveType>BIT1</PrimitiveType>

<BitPosition>3</BitPosition>

</Attribute>

<Attribute>

<AttributeName>FoMoSt</AttributeName>

<Meaning>Forced Mode Status</Meaning>

<Description>Current status of the Forced Mode.</Description>

<PrimitiveType>BIT1</PrimitiveType>

<BitPosition>4</BitPosition>

</Attribute>

<Attribute>

<AttributeName>IOErrorW</AttributeName>

<Meaning>Input/Output Error Warning</Meaning>

<Description>Current status of the IOError</Description>

<PrimitiveType>BIT1</PrimitiveType>

<BitPosition>6</BitPosition>

</Attribute>

<Attribute>

<AttributeName>IOSimuW</AttributeName>

<Meaning>Input/Output Simulated Warning</Meaning>

<Description>Current status of the IOSimu</Description>

<PrimitiveType>BIT1</PrimitiveType>

<BitPosition>7</BitPosition>

</Attribute>

<Attribute>

<AttributeName>AuMRW</AttributeName>

<Meaning>Auto Manual Request Warning Status.</Meaning>

<Description>Auto and manual requests discrepancy when Manual/Forced mode active.</Description>

<PrimitiveType>BIT1</PrimitiveType>

<BitPosition>8</BitPosition>

</Attribute>

<Attribute>

<AttributeName>FuStopISt</AttributeName>

<Meaning>Full Stop InterLock Status</Meaning>

<Description>Full Stop InterLock Status</Description>

<PrimitiveType>BIT1</PrimitiveType>

<BitPosition>9</BitPosition>

</Attribute>

<Attribute>

<AttributeName>StartISt</AttributeName>

<Meaning>Start Interlock Status</Meaning>

<Description>Current status of the Start Interlock</Description>

<PrimitiveTvpe>BIT1</PrimitiveTvpe>

<BitPosition>10</BitPosition>

</Attribute>

<Attribute>

<AttributeName>TStopISt</AttributeName>

<Meaning>Temporary Stop Interlock Status</Meaning>

<Description>Current status of the Temporary Stop Interlock</Description>

<PrimitiveType>BIT1</PrimitiveType>

<BitPosition>11</BitPosition>

</Attribute>

<Attribute>

<AttributeName>AlUnAck</AttributeName>

<Meaning>Alarm UnAcknowledged</Meaning>

<Description>Alarm UnAcknowledged: The alarm or at least one of the alarms associated to the object is not acknowledged</Description>

<PrimitiveType>BIT1</PrimitiveType>

<BitPosition>12</BitPosition>

</Attribute>

<Attribute>

<AttributeName>AuIhFoMoSt</AttributeName>

<Meaning>Auto Inhibit Forced Mode Status</Meaning>

<Description>Auto Inhibit Forced Mode status: Current status of the Auto Inhibit forced mode.</Description>

<PrimitiveType>BIT1</PrimitiveType>

<BitPosition>13</BitPosition>

</Attribute>

<Attribute>

<AttributeName>AlSt</AttributeName> <Meaning>Alarm Status</Meaning> <Description>Alarm Status</Description> <PrimitiveType>BIT1</PrimitiveType> <BitPosition>14</BitPosition>

</Attribute>

<Attribute>

<AttributeName>AulhMMoSt</AttributeName>

<Meaning>Auto Inhibit Manual Mode Status</Meaning>

<Description>Auto Inhibit Manual Mode Status</Description>

<PrimitiveType>BIT1</PrimitiveType>

<BitPosition>15</BitPosition>

</Attribute>

</Attribute>

<Attribute>

<AttributeName>StsRea02</AttributeName> <Meaning>Status Register 2</Meaning> <Description>Status Reaister 2</Description> <isEventAttribute>true</isEventAttribute> <isCommunicated>true</isCommunicated> <PrimitiveType>WORD</PrimitiveType> <Attribute> <AttributeName>RunOSt</AttributeName>

<Meaning>Run Order Status</Meaning> <Description>Run Order Status</Description> <PrimitiveType>BIT1</PrimitiveType>

<BitPosition>0</BitPosition>

</Attribute>

<Attribute>

<AttributeName>AuOnRSt</AttributeName> <Meaning>Auto On Request Status</Meaning> <Description>Auto On/Open Request Status</Description> <PrimitiveType>BIT1</PrimitiveType> <BitPosition>1</BitPosition> </Attribute> <Attribute> <AttributeName>MOnRSt</AttributeName>

<Meaning>Manual On Request Status</Meaning>

<Description>Manual On/Open Request Status</Description>

<PrimitiveType>BIT1</PrimitiveType>

<BitPosition>2</BitPosition>

</Attribute>

<Attribute>

<AttributeName>AuAuDepRSt</AttributeName> <Meaning>Auto Auto Dependant Request Status</Meaning> <Description>Auto Mode Request Requested by operator</Description> <PrimitiveType>BIT1</PrimitiveType> <BitPosition>3</BitPosition> </Attribute>

<Attribute>

<AttributeName>AuDepOSt</AttributeName>

<Meaning>Auto Dependant Objects Status</Meaning>

<Description>Auto Mode Request Order to all dependant Objects.</Description>

<PrimitiveType>BIT1</PrimitiveType>

<BitPosition>4</BitPosition>

</Attribute>

<Attribute>

<AttributeName>AuCStopRSt</AttributeName>

<Meaning>Auto Controlled Stop Request Status</Meaning>

<Description>Auto Controlled Stop Request Status</Description>

<PrimitiveType>BIT1</PrimitiveType>

<BitPosition>5</BitPosition>

</Attribute>

<Attribute>

<AttributeName>MAlBRSt</AttributeName>

<Meaning>Manual Alarm Block Request Status</Meaning>

<Description>Manual Alarm Block Request Status</Description>

<PrimitiveType>BIT1</PrimitiveType>

<BitPosition>6</BitPosition>

</Attribute>

<Attribute>

<AttributeName>MTSasFSRSt</AttributeName>

<Meaning>Manual Temporary Stop as Full Stop Request Status</Meaning>

<Description>Manual Temporary Stop as Full Stop Request Status</Description>

<PrimitiveType>BIT1</PrimitiveType>

<BitPosition>7</BitPosition>

</Attribute>

<Attribute>

<AttributeName>CStopOSt</AttributeName>

<Meaning>Controlled Stop Order Status</Meaning>

<Description>Control Stop Order Status</Description>

<PrimitiveType>BIT1</PrimitiveType>

<BitPosition>8</BitPosition>

</Attribute>

<Attribute>

<AttributeName>EnRstartSt</AttributeName>

<Meaning>Enable Restart Status</Meaning>

<Description>Manual Restart after full stop status</Description>

<PrimitiveType>BIT1</PrimitiveType>

<BitPosition>11</BitPosition>

</Attribute>

<Attribute>

<AttributeName>SoftLDSt</AttributeName>

<Meaning>Software Local Mode Status</Meaning>

<Description>Current status of the Software Local Mode.</Description>

<PrimitiveType>BIT1</PrimitiveType>

<BitPosition>12</BitPosition>

</Attribute>

<Attribute>

<AttributeName>AlBW</AttributeName>

<Meaning>Alarm Blocked Warning</Meaning>

<Description>When true, the alarm or any of the device dependant alarm objects have been blocked by the operator</Description>

<PrimitiveType>BIT1</PrimitiveType>

<BitPosition>13</BitPosition>

</Attribute>

</Attribute>

<Attribute>

<AttributeName>OnSt</AttributeName>

<Meaning>On Status</Meaning>

<Description>On/Open Status</Description>

<PrimitiveType>BOOLEAN</PrimitiveType>

</Attribute>

<Attribute>

<AttributeName>OffSt</AttributeName>

<Meaning>Off Status</Meaning>

<Description>Off/Closed Status</Description>

<PrimitiveType>BOOLEAN</PrimitiveType>

</Attribute>

<Attribute>

<AttributeName>RunOSt</AttributeName>

<Meaning>Run Order Status</Meaning>

<Description>Run Order. Indicate that the Object start is requested and there is no

interlock</Description>

<PrimitiveTvpe>BOOLEAN</PrimitiveTvpe>

</Attribute>

<Attribute>

Templates code

<AttributeName>CStopOSt</AttributeName>

<Meaning>Controlled Stop Order Status</Meaning>

<Description>Control Stop Order. Control Stop Requested</Description>

<PrimitiveType>BOOLEAN</PrimitiveType>

</Attribute>

<Attribute>

<AttributeName>AuDepOSt</AttributeName>

<Meaning>Auto Dependant Objects Status</Meaning>

<Description>Auto Mode Request Order to all dependant Objects.</Description>

<PrimitiveType>BOOLEAN</PrimitiveType>

</Attribute>

<Attribute>

<AttributeName>OpMoSt</AttributeName>

<Meaning>Option Mode Status</Meaning>

<Description>Option Mode Status : Active Option Mode.</Description>

<isCommunicated>true</isCommunicated>

<PrimitiveType>FLOAT32</PrimitiveType>

</Attribute>

<Attribute>

<AttributeName>AuOpMoSt</AttributeName>

<Meaning>Auto Option Mode Status</Meaning>

<Description>Auto Option Mode Status : Option Mode requested by Control

Logic</Description>

<isCommunicated>true</isCommunicated>

<PrimitiveType>FLOAT32</PrimitiveType>

</Attribute>

<Attribute>

<AttributeName>AuMoSt</AttributeName>

<Meaning>Auto Mode Status</Meaning>

<Description>Current status of the Auto Mode</Description>

<PrimitiveType>BOOLEAN</PrimitiveType>

</Attribute>

<Attribute>

<AttributeName>MMoSt</AttributeName>

<Meaning>Manual Mode Status</Meaning>

<Description>Current status of the Manual Mode request</Description>

<PrimitiveType>BOOLEAN</PrimitiveType>

</Attribute>

<Attribute>

<AttributeName>FoMoSt</AttributeName>

<Meanina>Forced Mode Status</Meanina>

<Description>Current status of the Forced Mode.</Description>

<PrimitiveType>BOOLEAN</PrimitiveType>

</Attribute>

<Attribute>

<AttributeName>SoftLDSt</AttributeName>

<Meaning>Software Local Drive Status</Meaning>

<Description>Current status of the Sotware Local mode request</Description>

<PrimitiveType>BOOLEAN</PrimitiveType>

</Attribute>

<Attribute>

<AttributeName>IOErrorW</AttributeName>

<Meaning>Input/Output Error Warning</Meaning>

<Description>Current status of the IOError</Description>

<PrimitiveType>BOOLEAN</PrimitiveType>

</Attribute>

<Attribute>

<AttributeName>IOSimuW</AttributeName>

<Meaning>Inpout/Output Simulated Warning</Meaning>

<Description>Current status of the IOSimu</Description>

<PrimitiveType>BOOLEAN</PrimitiveType>

</Attribute>

<Attribute>

<AttributeName>AlUnAck</AttributeName>

<Meaning>Alarm UnAcknowledged</Meaning>

<Description>Alarm UnAcknowledged: The alarm or at least one of the alarms associated to the object is not acknowledged</Description>

<PrimitiveType>BOOLEAN</PrimitiveType>

</Attribute>

<Attribute>

<AttributeName>FuStopISt</AttributeName>

<Meaning>Full Stop Interlock Status</Meaning>

<Description>Full Stop Interlock Status</Description>

<PrimitiveType>BOOLEAN</PrimitiveType>

</Attribute>

<Attribute>

<AttributeName>StartISt</AttributeName>

<Meaning>Start Interlock Status</Meaning>

<Description>Current status of Startl</Description>

<PrimitiveType>BOOLEAN</PrimitiveType>

</Attribute>

<Attribute>

<AttributeName>TStopISt</AttributeName>

<Meaning>Temporary Stop Interlock Status</Meaning>

<Description>Current status of TStopl</Description>

<PrimitiveType>BOOLEAN</PrimitiveType>

</Attribute>

<Attribute>

<AttributeName>AuMRW</AttributeName>

<Meaning>Auto Manual Request Warning</Meaning>

<Description>Auto and manual requests discrepancy when Manual/Forced mode

active</Description>

<PrimitiveType>BOOLEAN</PrimitiveType>

</Attribute>

<Attribute>

<AttributeName>AlBW</AttributeName>

<Meaning>Alarm Blocked Warning</Meaning>

<Description>When true, the alarm or any of the device dependant alarm objects have been blocked by the operator</Description>

<PrimitiveType>BOOLEAN</PrimitiveType>

</Attribute>

<Attribute>

<AttributeName>FnRStartSt</AttributeName>

<Meaning>Enable Restart Status</Meaning>

<Description>Manual Restart after full stop status possible</Description>

<PrimitiveType>BOOLEAN</PrimitiveType>

</Attribute>

<Attribute>

<AttributeName>RdyStartSt</AttributeName>

<Meaning>Ready To Start Status</Meaning>

<Description>The object is ready to start, there is no blocking process to start.</Description> <PrimitiveType>BOOLEAN</PrimitiveType>

</Attribute>

<Attribute>

<AttributeName>AlSt</AttributeName>

<Meaning>Alarm Status</Meaning>

<Description>Alarm Status</Description>

<PrimitiveType>BOOLEAN</PrimitiveType>

</Attribute>

</AttributeFamily>

<AttributeFamily>

<AttributeFamilyName>SCADADeviceGraphics</AttributeFamilyName>

<UserExpandable>true</UserExpandable>

<Attribute>

<AttributeName>WidaetTvpe</AttributeName>

<Description>Define the widget type to display in the SCADA device tree overview only.

*The widget displayed in the process panel will be selected when the user creates the panel.</Description>*

 *<PrimitiveType>STRING</PrimitiveType> <isSpecificationAttribute> <NameRepresentation>Widget Type</NameRepresentation> <isValueRequired>true</isValueRequired> <isCaseSensitive>true</isCaseSensitive> <PermittedValue>PCO</PermittedValue> <PermittedValue>PCOAirHandlingUniHorizontalLeft</PermittedValue> <PermittedValue>PCOAirHandlingUniVerticalDown</PermittedValue> <PermittedValue>PCOAirHandlingUniVerticalUp</PermittedValue> <PermittedValue>PCOCompressorHorizontalLeft</PermittedValue> <PermittedValue>PCOCompressorHorizontalRight</PermittedValue> <PermittedValue>PCOCompressorVerticalHigh</PermittedValue> <PermittedValue>PCOCompressorVerticalLow</PermittedValue> <PermittedValue>PCOTurbineHorizontalLeft</PermittedValue> <PermittedValue>PCOTurbineHorizontalRight</PermittedValue> <PermittedValue>PCOTurbineVerticalHigh</PermittedValue> <PermittedValue>PCOTurbineVerticalLow</PermittedValue> <Usage/> <DependentAttributes/> <Constraints/> </isSpecificationAttribute> </Attribute> <Attribute> <AttributeName>DisplayName</AttributeName> <Description>Short Name displayed in the PCO widget in SCADA. Should be &lt;= 8 characters to be correctly displayed in PCO widget.</Description> <PrimitiveType>STRING</PrimitiveType> <isSpecificationAttribute> <NameRepresentation>Display Name</NameRepresentation> <isValueRequired>false</isValueRequired> <Usage/> <DependentAttributes/>* <Constraints>Should be &lt; = 8 characters to be correctly displayed in PCO *widget</Constraints> </isSpecificationAttribute> </Attribute> <Attribute> <AttributeName>Synoptic</AttributeName> <Description>Define link between the device and an existing synoptic where it appears. The synoptic specified here can be accessed from the device right-click menu item* 

*"Synoptic".</Description>*

 *<PrimitiveType>STRING</PrimitiveType>*

 *<isSpecificationAttribute>*

 *<isValueRequired>false</isValueRequired>*

 *<Usage>Specify the path of the .pnl file under the "\panel" directory of the PVSS* 

*project.</Usage>*

 *<DependentAttributes/>*

 *<Constraints/>*

 *</isSpecificationAttribute>*

 *</Attribute>*

 *<Attribute>*

 *<AttributeName>DiagnosticPanel</AttributeName>*

 *<Description>Define link between the device and an existing diagnostic panel for the device. The panel specified here can be accessed from the device right-click menu item "Diagnostic" as well as from the "Diagnostic" button on the object faceplate.</Description>*

 *<PrimitiveType>STRING</PrimitiveType>*

 *<isSpecificationAttribute>*

 *<NameRepresentation>Diagnostic</NameRepresentation>*

 *<isValueRequired>false</isValueRequired>*

 *<Usage>Specify the path of the .pnl file under the "\panel" directory of the PVSS project* 

*</Usage>*

 *<DependentAttributes/>*

 *<Constraints/>*

 *</isSpecificationAttribute>*

 *</Attribute>*

 *<Attribute>*

 *<AttributeName>WWWLink</AttributeName>*

 *<Description>Define link between the device and an existing web page (or pdf file, or other file which can be opened with IE). The link can be accessed from the device right-click menu item "Info" as well as from the "Info" button on the object faceplate.</Description>*

 *<PrimitiveType>STRING</PrimitiveType>*

 *<isSpecificationAttribute>*

 *<NameRepresentation>WWW Link</NameRepresentation>*

 *<isValueRequired>false</isValueRequired>*

 *<Usage/>*

 *<DependentAttributes/>*

 *<Constraints/>*

 *</isSpecificationAttribute>*

 *</Attribute>*

 *</AttributeFamily>*

 *<AttributeFamily>*

 *<AttributeFamilyName>SCADADeviceFunctionals</AttributeFamilyName>*

 *<UserExpandable>false</UserExpandable>*

 *<Attribute>*

 *<AttributeName>MaskEvent</AttributeName>*

 *<Description>If TRUE: the events of the device will be masked in SCADA and not diplayed or archived in the Event List.*

*An 'event' is defined as a bit change in StsReg01 or StsReg02</Description>*

 *<PrimitiveType>BOOLEAN</PrimitiveType>*

 *<isSpecificationAttribute>*

 *<NameRepresentation>Mask Event</NameRepresentation>*

 *<isValueRequired>false</isValueRequired>*

 *<Usage/>*

 *<DependentAttributes/>*

 *<Constraints/>*

 *</isSpecificationAttribute>*

 *</Attribute>*

 *<Attribute>*

 *<AttributeName>AccessControlDomain</AttributeName>*

 *<Description>Define Access Control on the device to an existing SCADA Domain*

```
Forbidden characters: *[: "'@`#$%^&*?!;=+~(){}<&qt;|}</Description>
```
 *<PrimitiveType>STRING</PrimitiveType>*

 *<isSpecificationAttribute>*

 *<NameRepresentation>Access Control Domain</NameRepresentation>*

 *<isValueRequired>false</isValueRequired>*

 *<Usage>This domain is used to grant access to this specific device. The domain specified for this object will allow access to the object only to registered users on that domain</Usage>*

 *<DependentAttributes/>*

<Constraints>Forbidden characters: \*[: "'@`#\$%^&amp;\*?!;=+~(){}&lt;&qt;|}</Constraints>  *</isSpecificationAttribute>*

 *</Attribute>*

 *<Attribute>*

 *<AttributeName>ModeLabel</AttributeName>*

 *<Description>Modes Label Table</Description>*

 *<PrimitiveType>STRING</PrimitiveType>*

 *<isSpecificationAttribute>*

 *<NameRepresentation>Mode Label</NameRepresentation>*

 *<TypeRepresentation>STRING</TypeRepresentation>*

 *<isValueRequired>true</isValueRequired>*

 *<Usage/>*

 *<DependentAttributes/>*

 *<Constraints/>*

 *</isSpecificationAttribute>*

 *<Attribute>*

 *<AttributeName>ModeLabel1</AttributeName>*

 *<Description>Label assigned to the option mode and displayed on the PCO widget in SCADA. Should be &lt;= 16 characters to be correctly displayed in PCO widget.</Description>*

 *<PrimitiveType>STRING</PrimitiveType>*

 *<isSpecificationAttribute>*

 *<NameRepresentation>Option Mode 1 Label</NameRepresentation>*

 *<isValueRequired>false</isValueRequired>*

 *<Usage/>*

 *<DependentAttributes/>*

<Constraints>Should be &lt;= 16 characters to be correctly displayed in PCO *widget</Constraints>*

 *</isSpecificationAttribute>*

 *</Attribute>*

 *<Attribute>*

 *<AttributeName>ModeLabel2</AttributeName>*

 *<Description>Label assigned to the option mode and displayed on the PCO widget in SCADA.*

*Should be <= 16 characters to be correctly displayed in PCO widget.</Description>* 

 *<PrimitiveType>STRING</PrimitiveType>*

 *<isSpecificationAttribute>*

 *<NameRepresentation>Option Mode 2 Label</NameRepresentation>*

 *<isValueRequired>false</isValueRequired>*

 *<Usage/>*

 *<DependentAttributes/>*

<Constraints>Should be &lt; = 16 characters to be correctly displayed in PCO

*widget</Constraints>*

 *</isSpecificationAttribute>*

 *</Attribute>*

 *<Attribute>*

 *<AttributeName>ModeLabel3</AttributeName>*

 *<Description>Label assigned to the option mode and displayed on the PCO widget in SCADA. Should be <= 16 characters to be correctly displayed in PCO widget.</Description>* 

 *<PrimitiveType>STRING</PrimitiveType>*

 *<isSpecificationAttribute>*

 *<NameRepresentation>Option Mode 3 Label</NameRepresentation>*

 *<isValueRequired>false</isValueRequired>*

 *<Usage/>*

 *<DependentAttributes/>*

<Constraints>Should be &lt; = 16 characters to be correctly displayed in PCO

*widget</Constraints>*

 *</isSpecificationAttribute>*

 *</Attribute>*

 *<Attribute>*

 *<AttributeName>ModeLabel4</AttributeName>*

 *<Description>Label assigned to the option mode and displayed on the PCO widget in SCADA. Should be <= 16 characters to be correctly displayed in PCO widget.</Description>* 

 *<PrimitiveType>STRING</PrimitiveType>*

 *<isSpecificationAttribute>*

 *<NameRepresentation>Option Mode 4 Label</NameRepresentation>*

 *<isValueRequired>false</isValueRequired>*

 *<Usage/>*

 *<DependentAttributes/>*

<Constraints>Should be &lt; = 16 characters to be correctly displayed in PCO *widget</Constraints>*

 *</isSpecificationAttribute>*

 *</Attribute>*

 *<Attribute>*

 *<AttributeName>ModeLabel5</AttributeName>*

 *<Description>Label assigned to the option mode and displayed on the PCO widget in SCADA.*

*Should be <= 16 characters to be correctly displayed in PCO widget.</Description>* 

 *<PrimitiveType>STRING</PrimitiveType>*

 *<isSpecificationAttribute>*

 *<NameRepresentation>Option Mode 5 Label</NameRepresentation>*

 *<isValueRequired>false</isValueRequired>*

 *<Usage/>*

 *<DependentAttributes/>*

<Constraints>Should be &It; = 16 characters to be correctly displayed in PCO

*widget</Constraints>*

 *</isSpecificationAttribute>*

 *</Attribute>*

 *<Attribute>*

 *<AttributeName>ModeLabel6</AttributeName>*

 *<Description>Label assigned to the option mode and displayed on the PCO widget in SCADA.*

*Should be <= 16 characters to be correctly displayed in PCO widget.</Description>* 

 *<PrimitiveType>STRING</PrimitiveType>*

 *<isSpecificationAttribute>*

 *<NameRepresentation>Option Mode 6 Label</NameRepresentation>*

 *<isValueRequired>false</isValueRequired>*

 *<Usage/>*

 *<DependentAttributes/>*

<Constraints>Should be &lt; = 16 characters to be correctly displayed in PCO

*widget</Constraints> </isSpecificationAttribute>*

 *</Attribute>*

 *<Attribute>*

 *<AttributeName>ModeLabel7</AttributeName>*

 *<Description>Label assigned to the option mode and displayed on the PCO widget in SCADA.*

*Should be <= 16 characters to be correctly displayed in PCO widget.</Description>* 

 *<PrimitiveType>STRING</PrimitiveType>*

 *<isSpecificationAttribute>*

 *<NameRepresentation>Option Mode 7 Label</NameRepresentation>*

 *<isValueRequired>false</isValueRequired>*

 *<Usage/>*

 *<DependentAttributes/>*

 *<Constraints>Should be &lt;= 16 characters to be correctly displayed in PCO widget</Constraints>*

 *</isSpecificationAttribute>*

 *</Attribute>*

 *<Attribute>*

 *<AttributeName>ModeLabel8</AttributeName>*

 *<Description>Label assigned to the option mode and displayed on the PCO widget in SCADA.*

*Should be <= 16 characters to be correctly displayed in PCO widget.</Description>* 

 *<PrimitiveType>STRING</PrimitiveType>*

 *<isSpecificationAttribute>*

 *<NameRepresentation>Option Mode 8 Label</NameRepresentation>*

 *<isValueRequired>false</isValueRequired>*

 *<Usage/>*

 *<DependentAttributes/>*

<Constraints>Should be &lt; = 16 characters to be correctly displayed in PCO

*widget</Constraints>*

 *</isSpecificationAttribute>*

 *</Attribute>*

 *</Attribute>*

 *<Attribute>*

 *<AttributeName>SCADADeviceClassificationTags</AttributeName>*

 *<Description>It defines the Domain, Nature and DeviceLinks for the SCADA* 

*visualization</Description>*

 *<PrimitiveType>STRUCT</PrimitiveType>*

 *<Attribute>*

 *<AttributeName>Domain</AttributeName>*

 *<Description>Domain of the device. If empty, the domain will be the name of the application Forbidden characters: \*[: "'@`#\$%^&\*?!,;=+~(){}<&qt;|}</Description>* 

 *<PrimitiveType>STRING</PrimitiveType>*

 *<isSpecificationAttribute>*

 *<isValueRequired>false</isValueRequired>*

 *<Usage>Domain is used to filter the devices in the alarm list or in the device tree* 

*overview</Usage>*

 *<DependentAttributes/>*

 *<Constraints>Forbidden characters: \*[:* 

*"'@`#\$%^&amp;\*?!,;=+~(){}&lt;&gt;|]</Constraints>*

 *</isSpecificationAttribute>*

 *</Attribute>*

 *<Attribute>*

 *<AttributeName>Nature</AttributeName>*

 *<Description>Nature of the device. If empty, the nature will be the type of the device Forbidden characters: \*[: "'@`#\$%^&\*?!,;=+~(){}<&gt;|]</Description>* 

 *<PrimitiveType>STRING</PrimitiveType>*

 *<isSpecificationAttribute>*

 *<isValueRequired>false</isValueRequired>*

 *<Usage>Nature is used to filter the devices in the alarm list or in the device tree overview</Usage>*

 *<DependentAttributes/>*

 *<Constraints>Forbidden characters: \*[:* 

*"'@`#\$%^&amp;\*?!,;=+~(){}&lt;&gt;|]</Constraints>*

 *</isSpecificationAttribute>*

 *</Attribute>*

 *<Attribute>*

 *<AttributeName>DeviceLinks</AttributeName>*

 *<Description>Define links to other devices (separate device names with commas).* 

*Note: it is not necessary to link to master, parents or children because these links are automatically created.*

*Forbidden characters: \*[: "'@`#\$%^&\*?!;=+~(){}<&qt;|}</Description>* 

 *<PrimitiveType>STRING</PrimitiveType>*

 *<isSpecificationAttribute>*

 *<NameRepresentation>Device Links</NameRepresentation>*

 *<isValueRequired>false</isValueRequired>*

 *<Usage>Linked devices will be shown in the device right-click menu</Usage>*

 *<DependentAttributes>Expert Name or Name.*

*The name of the device(s) specified here \*must\* correspond to "Expert Name" if it is defined.*

*If "Expert Name" is not defined, the name of the device(s) specified here corresponds to "Name".</DependentAttributes>*

 *<Constraints>Forbidden characters: \*[: "'@`#\$%^&amp;\*?!;=+~(){}&lt;&gt;|]</Constraints>*

 *</isSpecificationAttribute>*

 *</Attribute>*

 *</Attribute>*

 *</AttributeFamily>*

 *<AttributeFamily>*

 *<AttributeFamilyName>SCADADeviceDataArchiving</AttributeFamilyName>*

 *<UserExpandable>true</UserExpandable>*

 *<Attribute>*

 *<AttributeName>BooleanArch</AttributeName>*

 *<Description>Name of the Boolean archive*

*Forbidden characters: \*[: "'@`#\$%^&\*?!,;=+~(){}<&qt;|}</Description>* 

 *<PrimitiveType>STRING</PrimitiveType>*

 *<isSpecificationAttribute>*

```
 <NameRepresentation>Boolean Archive</NameRepresentation>
         <isValueRequired>false</isValueRequired>
         <Usage>The boolean values of the device will be archived in the specified PVSS database. 
The archive must be created in PVSS before importing the object.</Usage>
         <DependentAttributes/>
         <Constraints>Forbidden characters: *[: 
"'@`#$%^&amp;*?!,;=+~(){}&lt;&gt;|]</Constraints>
       </isSpecificationAttribute>
     </Attribute>
     <Attribute>
       <AttributeName>AnalogArch</AttributeName>
       <Description>Name of the analog archive
Forbidden characters: *[: "'@`#$%^&*?!,;=+~(){}<&gt;|}</Description>
       <PrimitiveType>STRING</PrimitiveType>
       <isSpecificationAttribute>
         <NameRepresentation>Analog Archive</NameRepresentation>
         <isValueRequired>false</isValueRequired>
         <Usage>The analog values of the device will be archived in the specified PVSS database. The 
archive must be created in PVSS before importing the object.</Usage>
         <DependentAttributes/>
         <Constraints>Forbidden characters: *[: 
"'@`#$%^&amp;*?!,;=+~(){}&lt;&gt;|]</Constraints>
       </isSpecificationAttribute>
     </Attribute>
     <Attribute>
       <AttributeName>EventArch</AttributeName>
       <Description>Name of the event archive
Forbidden characters: *[: "'@`#$%^&amp:*?!.:=+~(){}&lt:&at: | ]</Description>
       <PrimitiveType>STRING</PrimitiveType>
       <isSpecificationAttribute>
         <NameRepresentation>Event Archive</NameRepresentation>
         <isValueRequired>false</isValueRequired>
         <Usage>The events generated by the device will be archived in the specified PVSS database. 
The archive must be created in PVSS before importing the object.</Usage>
         <DependentAttributes/>
         <Constraints>Forbidden characters: *[: 
"'@`#$%^&amp;*?!,;=+~(){}&lt;&gt;|]</Constraints>
       </isSpecificationAttribute>
     </Attribute>
   </AttributeFamily>
   <AttributeFamily>
     <AttributeFamilyName>LogicDeviceDefinitions</AttributeFamilyName>
     <UserExpandable>true</UserExpandable>
```
*<Attribute>*

 *<AttributeName>MasterDevice</AttributeName>*

 *<Description>Master of the device (relative to the hierarchy of dependent objects).</Description>*

 *<PrimitiveType>STRING</PrimitiveType>*

 *<isSpecificationAttribute>*

 *<NameRepresentation>Master</NameRepresentation>*

 *<isValueRequired>false</isValueRequired>*

 *<Usage>The master will give automatic requests to the device. The master object will appear in the list of "Device Links" in the device right-click menu.</Usage>*

 *<DependentAttributes/>*

 *<Constraints>Must be a single PCO for field objects, controller, or PCO.* 

*Must be PCO or field objects for alarms (several masters are allowed in the case of multiple alarms, separated by commas or spaces).</Constraints>*

 *</isSpecificationAttribute>*

 *</Attribute>*

 *<Attribute>*

 *<AttributeName>ExternalMaster</AttributeName>*

 *<Description>Master of the device if located in another PLC for WinCCOA.</Description>*

 *<PrimitiveType>STRING</PrimitiveType>*

 *<isSpecificationAttribute>*

 *<NameRepresentation>External Master</NameRepresentation>*

 *<isValueRequired>false</isValueRequired>*

 *<Usage>The external master will give automatic requests to the device from another PLC. To be specified only if master is empty.</Usage>*

 *<DependentAttributes/>*

 *<Constraints>Must be a single PCO for field objects, controller, or PCO. </Constraints> </isSpecificationAttribute>*

 *</Attribute>*

 *<Attribute>*

 *<AttributeName>CustomLogicParameters</AttributeName>*

 *<Description>User defined meaning, used by the logic generators.</Description>*

 *<PrimitiveType>STRUCT</PrimitiveType>*

 *<Attribute>*

 *<AttributeName>Parameter1</AttributeName>*

 *<Description>Parameter to be used in the logic templates*

*Forbidden characters: "\$' </Description>*

 *<PrimitiveType>STRING</PrimitiveType>*

 *<isSpecificationAttribute>*

 *<isValueRequired>false</isValueRequired>*

 *<Constraints>Forbidden characters: "\$' </Constraints>*

 *</isSpecificationAttribute>*

 *</Attribute>*

 *<Attribute>*

 *<AttributeName>Parameter2</AttributeName>*

 *<Description>Parameter to be used in the logic templates*

*Forbidden characters: "\$' </Description>*

 *<PrimitiveType>STRING</PrimitiveType>*

 *<isSpecificationAttribute>*

 *<isValueRequired>false</isValueRequired>*

 *<Usage>This parameter can be used in user logic templates to define specific logic for the device. If no "CustomLogicSections.\* User Template"?, parameter is ignored.</Usage>*

 *<DependentAttributes>Parameter will be used in specified "CustomLogicSections.\* User Template"? file</DependentAttributes>*

 *<Constraints>Forbidden characters: "\$' </Constraints>*

 *</isSpecificationAttribute>*

 *</Attribute>*

 *<Attribute>*

 *<AttributeName>Parameter3</AttributeName>*

 *<Description>Parameter to be used in the logic templates*

*Forbidden characters: "\$' </Description>*

 *<PrimitiveType>STRING</PrimitiveType>*

 *<isSpecificationAttribute>*

 *<isValueRequired>false</isValueRequired>*

 *<Usage>This parameter can be used in user logic templates to define specific logic for the device. If no "CustomLogicSections.\* User Template"?, parameter is ignored.</Usage>*

 *<DependentAttributes>Parameter will be used in specified "CustomLogicSections.\* User Template"? file</DependentAttributes>*

 *<Constraints>Forbidden characters: "\$' </Constraints>*

 *</isSpecificationAttribute>*

 *</Attribute>*

 *<Attribute>*

 *<AttributeName>Parameter4</AttributeName>*

 *<Description>Parameter to be used in the logic templates*

*Forbidden characters: "\$' </Description>*

 *<PrimitiveType>STRING</PrimitiveType>*

 *<isSpecificationAttribute>*

 *<isValueRequired>false</isValueRequired>*

 *<Constraints>Forbidden characters: "\$' </Constraints>*

 *</isSpecificationAttribute>*

 *</Attribute>*

 *<Attribute>*

 *<AttributeName>Parameter5</AttributeName>*

 *<Description>Parameter to be used in the logic templates*

*Forbidden characters: "\$' </Description>*

 *<PrimitiveType>STRING</PrimitiveType>*

 *<isSpecificationAttribute>*

 *<isValueRequired>false</isValueRequired>*

 *<Usage>This parameter can be used in user logic templates to define specific logic for the device. If no "CustomLogicSections.\* User Template"?, parameter is ignored.</Usage>*

 *<DependentAttributes>Parameter will be used in specified "CustomLogicSections.\* User Template"? file</DependentAttributes>*

 *<Constraints>Forbidden characters: "\$' </Constraints>*

 *</isSpecificationAttribute>*

 *</Attribute>*

 *<Attribute>*

 *<AttributeName>Parameter6</AttributeName>*

 *<Description>Parameter to be used in the logic templates*

*Forbidden characters: "\$' </Description>*

 *<PrimitiveType>STRING</PrimitiveType>*

 *<isSpecificationAttribute>*

 *<isValueRequired>false</isValueRequired>*

 *<Usage>This parameter can be used in user logic templates to define specific logic for the device. If no "CustomLogicSections.\* User Template"?, parameter is ignored.</Usage>*

 *<DependentAttributes>Parameter will be used in specified "CustomLogicSections.\* User Template"? file</DependentAttributes>*

 *<Constraints>Forbidden characters: "\$' </Constraints>*

 *</isSpecificationAttribute>*

 *</Attribute>*

 *<Attribute>*

 *<AttributeName>Parameter7</AttributeName>*

 *<Description>Parameter to be used in the logic templates*

*Forbidden characters: "\$' </Description>*

 *<PrimitiveType>STRING</PrimitiveType>*

 *<isSpecificationAttribute>*

 *<isValueRequired>false</isValueRequired>*

 *<Constraints>Forbidden characters: "\$' </Constraints>*

 *</isSpecificationAttribute>*

 *</Attribute>*

 *<Attribute>*

 *<AttributeName>Parameter8</AttributeName>*

 *<Description>Parameter to be used in the logic templates*

*Forbidden characters: "\$' </Description>*

 *<PrimitiveType>STRING</PrimitiveType>*

 *<isSpecificationAttribute>*

 *<isValueRequired>false</isValueRequired>*

 *<Usage>This parameter can be used in user logic templates to define specific logic for the device. If no "CustomLogicSections.\* User Template"?, parameter is ignored.</Usage>*

 *<DependentAttributes>Parameter will be used in specified "CustomLogicSections.\* User Template"? file</DependentAttributes>*

 *<Constraints>Forbidden characters: "\$' </Constraints>*

 *</isSpecificationAttribute>*

 *</Attribute>*

 *<Attribute>*

 *<AttributeName>Parameter9</AttributeName>*

 *<Description>Parameter to be used in the logic templates*

*Forbidden characters: "\$' </Description>*

 *<PrimitiveType>STRING</PrimitiveType>*

 *<isSpecificationAttribute>*

 *<isValueRequired>false</isValueRequired>*

 *<Usage>This parameter can be used in user logic templates to define specific logic for the device. If no "CustomLogicSections.\* User Template"?, parameter is ignored.</Usage>*

 *<DependentAttributes>Parameter will be used in specified "CustomLogicSections.\* User Template"? file</DependentAttributes>*

 *<Constraints>Forbidden characters: "\$' </Constraints>*

 *</isSpecificationAttribute>*

 *</Attribute>*

 *<Attribute>*

 *<AttributeName>Parameter10</AttributeName>*

 *<Description>Parameter to be used in the logic templates*

*Forbidden characters: "\$' </Description>*

 *<PrimitiveType>STRING</PrimitiveType>*

 *<isSpecificationAttribute>*

 *<isValueRequired>false</isValueRequired>*

 *<Constraints>Forbidden characters: "\$' </Constraints>*

 *</isSpecificationAttribute>*

 *</Attribute>*

 *</Attribute>*

 *<Attribute>*

 *<AttributeName>CustomLogicSections</AttributeName>*

 *<Description>If specified, these sections will override the default logic sections (UNICOS provided).</Description>*

 *<PrimitiveType>STRUCT</PrimitiveType>*

 *<isSpecificationAttribute>*

 *<isValueRequired>false</isValueRequired>*

 *<Usage/>*

 *<DependentAttributes/>*

 *<Constraints/>*

 *</isSpecificationAttribute>*

 *<Attribute>*

 *<AttributeName>IL</AttributeName>*

 *<Description>Define user template for the Interlock Logic</Description>*

 *<PrimitiveType>STRING</PrimitiveType>*

 *<isSpecificationAttribute>*

 *<NameRepresentation>IL User Template</NameRepresentation>*

 *<isValueRequired>false</isValueRequired>*

 *<Usage>Specify path of the python script located under the "UserSpecific" directory</Usage>*

 *<DependentAttributes>CustomLogicParameters.ParameterX (where X=1- 10)</DependentAttributes>*

 *<Constraints/>*

 *</isSpecificationAttribute>*

 *</Attribute>*

 *<Attribute>*

 *<AttributeName>CL</AttributeName>*

 *<Description>Define user template for the Configuration Logic</Description>*

 *<PrimitiveType>STRING</PrimitiveType>*

 *<isSpecificationAttribute>*

 *<NameRepresentation>CL User Template</NameRepresentation>*

 *<isValueRequired>false</isValueRequired>*

 *<Usage>Specify path of the python script located under the "UserSpecific" directory</Usage>*

 *<DependentAttributes>CustomLogicParameters.ParameterX (where X=1- 10)</DependentAttributes>*

 *<Constraints/>*

 *</isSpecificationAttribute>*

 *</Attribute>*

 *<Attribute>*

 *<AttributeName>BL</AttributeName>*

 *<Description>Define user template for the Basic Logic</Description>*

 *<PrimitiveType>STRING</PrimitiveType>*

 *<isSpecificationAttribute>*

 *<NameRepresentation>BL User Template</NameRepresentation>*

 *<isValueRequired>false</isValueRequired>*

 *<Usage>Specify path of the python script located under the "UserSpecific" directory</Usage>*

 *<DependentAttributes>CustomLogicParameters.ParameterX (where X=1- 10)</DependentAttributes>*

 *<Constraints/>*

 *</isSpecificationAttribute>*

 *</Attribute>*

 *<Attribute>*

 *<AttributeName>INST</AttributeName>*

 *<Description>Define user template for the instantiation of the PCO</Description>*

 *<PrimitiveType>STRING</PrimitiveType>*

 *<isSpecificationAttribute>*

 *<NameRepresentation>INST User Template</NameRepresentation>*

 *<isValueRequired>false</isValueRequired>*

 *<Usage>Specify path of the python script located under the "UserSpecific"* 

## *directory</Usage>*

 *<DependentAttributes>CustomLogicParameters.ParameterX (where X=1- 10)</DependentAttributes>*

 *<Constraints/>*

 *</isSpecificationAttribute>*

 *</Attribute>*

 *<Attribute>*

 *<AttributeName>GL</AttributeName>*

 *<Description>Define user template for the Global Logic</Description>*

 *<PrimitiveType>STRING</PrimitiveType>*

 *<isSpecificationAttribute>*

 *<NameRepresentation>GL User Template</NameRepresentation>*

 *<isValueRequired>false</isValueRequired>*

 *<Usage>Specify path of the python script located under the "UserSpecific" directory</Usage>*

 *<DependentAttributes>CustomLogicParameters.ParameterX (where X=1- 10)</DependentAttributes>*

 *<Constraints/>*

 *</isSpecificationAttribute>*

 *</Attribute>*

 *<Attribute>*

 *<AttributeName>TL</AttributeName>*

 *<Description>Define user template for the Transition Logic</Description>*

 *<PrimitiveType>STRING</PrimitiveType>*

 *<isSpecificationAttribute>*

 *<NameRepresentation>TL User Template</NameRepresentation>*

 *<isValueRequired>false</isValueRequired>*

 *<Usage>Specify path of the python script located under the "UserSpecific" directory</Usage>*

 *<DependentAttributes>CustomLogicParameters.ParameterX (where X=1- 10)</DependentAttributes>*

 *<Constraints/>*

 *</isSpecificationAttribute>*

 *</Attribute>*

 *<Attribute>*

 *<AttributeName>SL</AttributeName>*

 *<Description>Define user template for the Sequencer Logic</Description>*

 *<PrimitiveType>STRING</PrimitiveType>*

 *<isSpecificationAttribute>*

 *<NameRepresentation>SL User Template</NameRepresentation>*

 *<isValueRequired>false</isValueRequired>*

 *<Usage>Specify path of the python script located under the "UserSpecific"* 

## *directory</Usage>*

 *<DependentAttributes>CustomLogicParameters.ParameterX (where X=1- 10)</DependentAttributes>*

 *<Constraints/>*

 *</isSpecificationAttribute>*

 *</Attribute>*

 *<Attribute>*

 *<AttributeName>CDOL</AttributeName>*

 *<Description>Define user template for the Common Dependent Object Logic</Description>*

 *<PrimitiveType>STRING</PrimitiveType>*

 *<isSpecificationAttribute>*

 *<NameRepresentation>CDOL User Template</NameRepresentation>*

 *<isValueRequired>false</isValueRequired>*

 *<Usage>Specify path of the python script located under the "UserSpecific"* 

*directory</Usage>*

 *<DependentAttributes>CustomLogicParameters.ParameterX (where X=1- 10)</DependentAttributes>*

 *<Constraints/>*

 *</isSpecificationAttribute>*

 *</Attribute>*

 *<Attribute>*

 *<AttributeName>DL</AttributeName>*

 *<Description>Define user template for the Dependent Logic</Description>*

 *<PrimitiveType>STRING</PrimitiveType>*

 *<isSpecificationAttribute>*

 *<NameRepresentation>DL User Template</NameRepresentation>*

 *<isValueRequired>false</isValueRequired>*

 *<Usage>Specify path of the python script located under the "UserSpecific" directory</Usage>*

 *<DependentAttributes>CustomLogicParameters.ParameterX (where X=1- 10)</DependentAttributes>*

 *<Constraints/>*

 *</isSpecificationAttribute>*

 *</Attribute>*

 *</Attribute>*

 *</AttributeFamily>*

 *<AttributeFamily>*

 *<AttributeFamilyName>DeviceTechnicals</AttributeFamilyName>*

 *<UserExpandable>true</UserExpandable>*

 *<Attribute>*

 *<AttributeName>PROCOSConfiguration</AttributeName>*

 *<Description>PROCOS parameters allowing simulation</Description>*

 *<PrimitiveType>STRUCT</PrimitiveType>*

 *<Attribute>*

 *<AttributeName>Config</AttributeName>*

 *<Description>Device mode configuration for simulation (Simulated, Forced or* 

*Empty)</Description>*

 *<PrimitiveType>STRING</PrimitiveType>*

 *</Attribute>*

 *<Attribute>*

 *<AttributeName>ForcedValue</AttributeName>*

 *<Description>Forced value defined (e.g.: analog: 4.5, digital: 0 or 1)</Description>*

 *<PrimitiveType>STRING</PrimitiveType>*

 *</Attribute>*

 *<Attribute>*

 *<AttributeName>Hierarchy</AttributeName>*

 *<Description>Hierarchy definition following the Simulation model</Description>*

 *<PrimitiveType>STRING</PrimitiveType>*

 *</Attribute>*

 *</Attribute>*

 *</AttributeFamily>*

 *<AttributeFamily>*

 *<AttributeFamilyName>TargetDeviceInformation</AttributeFamilyName>*

 *<UserExpandable>true</UserExpandable> <Attribute> <AttributeName>Target</AttributeName> <Description>Identifies a target type (e.g. SIEMENS, SCHNEIDER...)</Description> <PrimitiveType>STRUCT</PrimitiveType> <DefaultValue>Siemens</DefaultValue> <Attribute> <AttributeName>RepresentationName</AttributeName> <Description>It's the name used ...</Description> <PrimitiveType>STRING</PrimitiveType> <DefaultValue>PCO</DefaultValue> </Attribute> <Attribute> <AttributeName>Optimized</AttributeName> <Description>Is this object an optimized Object?</Description> <PrimitiveType>BOOLEAN</PrimitiveType> <DefaultValue>false</DefaultValue> </Attribute> <Attribute> <AttributeName>LimitSize</AttributeName> <Description>Maximun number of instances allowed</Description> <PrimitiveType>INT32</PrimitiveType> <DefaultValue>500</DefaultValue> </Attribute> <Attribute> <AttributeName>FastInterlock</AttributeName> <Description>Is this object a fast interlock object?</Description> <PrimitiveType>BOOLEAN</PrimitiveType> <DefaultValue>false</DefaultValue> </Attribute> </Attribute> </AttributeFamily> </UNICOSMetaModel>*

## 2.22. SteppingMotorDeviceType.xml

*<?xml version="1.0" encoding="UTF-8"?> <!-- edited with XMLSpy v2008 sp1 (http://www.altova.com) by amerezhi (CERN) --> <UNICOSMetaModel xmlns:xsi="http://www.w3.org/2001/XMLSchema-instance" xsi:noNamespaceSchemaLocation="..\unicos\UNICOSMetaModel.xsd">*

 *<Information>*

 *<Package>\${devicePackageName}</Package>*

 *<Name>SteppingMotor</Name>*

 *<ObjectTypeFamily>FieldObjectFamily</ObjectTypeFamily>*

 *<Description>Unicos TCT type for the Stepping Motor Object Device</Description>*

 *<Version>\$LastChangedRevision: 0001 \$</Version>*

 *</Information>*

 *<AttributeFamily>*

 *<AttributeFamilyName>DeviceIdentification</AttributeFamilyName>*

 *<UserExpandable>false</UserExpandable>*

 *<Attribute>*

 *<AttributeName>Name</AttributeName>*

 *<Description>Name of the device. It must be unique.*

*Max length:*

*- Schneider: 23*

*- Siemens: Field objects, Controller and PCO: 19; Local: 21; otherwise: 24*

*Forbidden chars: \*[: "'@`#\$%^&\*?!,;=+~(){}<>|], double underscore, and page break</Description>*

 *<PrimitiveType>STRING</PrimitiveType>*

 *<isSpecificationAttribute>*

 *<isValueRequired>true</isValueRequired>*

 *<Usage>Name displayed at the SCADA level if "Expert Name" is not specified.*

*This name will appear in the datapoints created in the SCADA layer.</Usage>*

 *<DependentAttributes>Device Links.*

```
The name of the device(s) specified in Device Links *must* correspond to "Expert Name" if it is 
defined.
```
*If "Expert Name" is not defined, the name of the device(s) specified in Device Links corresponds to "Name".</DependentAttributes>*

 *<Constraints>Max length:*

*- Schneider: 23*

*- Siemens: Field objects, Controller and PCO: 19; Local: 21; otherwise: 24*

*Forbidden chars: \*[: "'@`#\$%^&\*?!,;=+~(){}<&gt;|], double underscore, and page break Name must be unique.</Constraints>*

 *</isSpecificationAttribute>*

 *</Attribute>*

 *<Attribute>*

 *<AttributeName>ExpertName</AttributeName>*

 *<Description>Name of the device displayed at the SCADA level. It must be unique.*

*Forbidden characters: \*[: "'@`#\$%^&\*?!,;=+~(){}<&qt;|}</Description>* 

 *<PrimitiveType>STRING</PrimitiveType>*

 *<isSpecificationAttribute>*

 *<NameRepresentation>Expert Name</NameRepresentation>*

 *<TypeRepresentation>STRING</TypeRepresentation>*

 *<isValueRequired>false</isValueRequired>*

 *<Usage>It does not affect to the datapoints names in the SCADA layer.</Usage>*

 *<DependentAttributes>Device Links.*

*The name of the device(s) specified in Device Links \*must\* correspond to "Expert Name" if it is defined.*

*If "Expert Name" is not defined, the name of the device(s) specified in Device Links corresponds to "Name".</DependentAttributes>*

 *<Constraints>In principle there is no limit to the number of characters used, however a long name may result in display issues at the SCADA level.*

*Forbidden characters: \*[: "'@`#\$%^&\*?!,;=+~(){}<&qt;|]* 

*Expert Name must be unique.</Constraints>*

 *</isSpecificationAttribute>*

 *</Attribute>*

 *</AttributeFamily>*

 *<AttributeFamily>*

 *<AttributeFamilyName>DeviceDocumentation</AttributeFamilyName>*

 *<UserExpandable>true</UserExpandable>*

 *<Attribute>*

 *<AttributeName>DeviceDescription</AttributeName>*

 *<Description>Description of the device. </Description>*

 *<PrimitiveType>STRING</PrimitiveType>*

 *<isSpecificationAttribute>*

 *<NameRepresentation>Description</NameRepresentation>*

 *<isValueRequired>false</isValueRequired>*

 *<Usage>Used in the SCADA layer in the device faceplate</Usage>*

 *<DependentAttributes/>*

 *<Constraints>In principle there is no limit to the number of characters used, however a long description may result in display issues at the SCADA level.*

*Forbidden characters: ;</Constraints>*

 *</isSpecificationAttribute>*

 *</Attribute>*

 *<Attribute>*

 *<AttributeName>Remarks</AttributeName>*

 *<Description>Field used to add relevant information about the device. </Description>*

 *<PrimitiveType>STRING</PrimitiveType>*

 *<isSpecificationAttribute>*

 *<isValueRequired>false</isValueRequired>*

 *<Usage>This information is not used in the generation process, it remains only at the specification level for documentation purposes.</Usage>*

 *<DependentAttributes/>*

 *<Constraints>Forbidden characters: ;</Constraints>*

 *</isSpecificationAttribute>*

 *</Attribute>*

 *</AttributeFamily>*

 *<AttributeFamily>*

 *<AttributeFamilyName>FEDeviceParameters</AttributeFamilyName>*

 *<UserExpandable>true</UserExpandable>*

 *<Attribute>*

 *<AttributeName>ParReg</AttributeName>*

 *<Meaning>Parameter Register</Meaning>*

 *<Description>Parametrisation register: This register contains all the boolean parameters of the object</Description>*

 *<PrimitiveType>WORD</PrimitiveType>*

 *<Attribute>*

 *<AttributeName>PHFInt</AttributeName>*

 *<Meaning>Parameter Hardware Feedback Internal</Meaning>*

 *<Description>Enables the activation of the Feedback ClockWise and CounterClockWise of the object via a hardware sensor connected to the stepper module.</Description>*

 *<PrimitiveType>BIT1</PrimitiveType>*

 *<BitPosition>1</BitPosition>*

 *<isSpecificationAttribute>*

 *<NameRepresentation>Switches Configuration</NameRepresentation>*

 *<TypeRepresentation>STRING</TypeRepresentation>*

 *<isValueRequired>true</isValueRequired>*

 *<PermittedValue>2 End Switches + Ref. Switch</PermittedValue>*

 *<PermittedValue>2 End Switches with faked Ref. Switch</PermittedValue>*

 *<PermittedValue>2 Switches plugged into the 1STEP</PermittedValue>*

 *<PermittedValue>No End Switches.</PermittedValue>*

 *<Usage>This describes the switches configuration in the physical installation.</Usage>*

 *<DependentAttributes/>*

 *<Constraints/>*

 *</isSpecificationAttribute>*

 *</Attribute>*

 *<Attribute>*

 *<AttributeName>PHFCW</AttributeName>*

 *<Meaning>Parameter Hardware Feedback ClockWise</Meaning>*

 *<Description>Enables the activation of the Feedback ClockWise of the object via a hardware sensor</Description>*

 *<PrimitiveType>BIT1</PrimitiveType>*

 *<BitPosition>2</BitPosition>*

 *</Attribute>*

 *<Attribute>*

 *<AttributeName>PHFCCW</AttributeName>*

 *<Meaning>Parameter Hardware Feedback CounterClockWise</Meaning>*

 *<Description>Enables the activation of the Feedback CounterClockWise of the object via a hardware sensor</Description>*

 *<PrimitiveType>BIT1</PrimitiveType>*

 *<BitPosition>3</BitPosition>*

 *</Attribute>*

 *<Attribute>*

 *<AttributeName>PHFRefS</AttributeName>*

 *<Meaning>Parameter Hardware Feedback Reference Switch</Meaning>*

 *<Description>Enables the activation of the Feedback of the Reference Switch of the object via a hardware sensor</Description>*

 *<PrimitiveType>BIT1</PrimitiveType>*

 *<BitPosition>4</BitPosition>*

 *</Attribute>*

 *<Attribute>*

 *<AttributeName>PHFPot</AttributeName>*

 *<Meaning>Parameter Hardware Feedback Potentiometer</Meaning>*

 *<Description>Enables the activation of the Feedback of the Potentiometer of the object via a hardware sensor</Description>*

 *<PrimitiveType>BIT1</PrimitiveType>*

 *<BitPosition>5</BitPosition>*

 *</Attribute>*

 *<Attribute>*

 *<AttributeName>PHFEnc</AttributeName>*

 *<Meaning>Parameter Hardware Feedback Encoder</Meaning>*

 *<Description>Enables the activation of the Feedback of the Encoder of the object via hardware sensors</Description>*

 *<PrimitiveType>BIT1</PrimitiveType>*

 *<BitPosition>6</BitPosition>*

 *</Attribute>*

 *<Attribute>*

 *<AttributeName>PHFAnFbSup</AttributeName>*

 *<Meaning>Parameter Hardware Analog Feedback as Support</Meaning>*

 *<Description>Enables the use of the Analog Feedback from the potentiometer as Support for positioning, but still open loop.</Description>*

 *<PrimitiveType>BIT1</PrimitiveType>*

 *<BitPosition>7</BitPosition>*

 *<isSpecificationAttribute>*

 *<NameRepresentation>Feedback</NameRepresentation>*

 *<TypeRepresentation>STRING</TypeRepresentation>*

 *<isValueRequired>false</isValueRequired>*

 *<PermittedValue>Potentiometer</PermittedValue>*

 *<PermittedValue>Potentiometer (support)</PermittedValue>*

 *<PermittedValue>Encoder</PermittedValue>*

 *<Usage>Activate this option to use the Feedback from the potentiometer as support instead of defining position.</Usage>*

 *<DependentAttributes/>*

 *<Constraints/>*

 *</isSpecificationAttribute>*

 *</Attribute>*

 *<Attribute>*

 *<AttributeName>PEnRstart</AttributeName>*

 *<Meaning>Parameter Enable Restart</Meaning>*

 *<Description>Strategy to adopt to restart the device after a Full Stop* 

*Interlock.</Description>*

 *<PrimitiveType>BIT1</PrimitiveType>*

 *<BitPosition>8</BitPosition>*

 *<isSpecificationAttribute>*

 *<NameRepresentation>Manual Restart after Full Stop</NameRepresentation>*

 *<TypeRepresentation>STRING</TypeRepresentation>*

 *<isValueRequired>true</isValueRequired>*

 *<PermittedValue>FALSE</PermittedValue>*

 *<PermittedValue>TRUE only if Full Stop disappeared</PermittedValue>*

 *<PermittedValue>TRUE even if Full Stop still active</PermittedValue>*

 *<Usage>FALSE: Device restarts after acknowledge.*

*TRUE only if Full Stop disappeared: Ack+Allow Restart needed (possible only if FS disappeared) TRUE even if Full Stop still active: Ack+Allow Restart needed (possible at any moment)</Usage>*

 *<DependentAttributes/>*

 *<Constraints>All devices of the application should have the same "Manual Restart after Full Stop"</Constraints>*

 *</isSpecificationAttribute>*

 *</Attribute>*

 *<Attribute>*

 *<AttributeName>PRstartFS</AttributeName>*

 *<Meaning>Parameter Restart after Full Stop</Meaning>*

 *<Description>Parameter Restart after Full Stop</Description>*

 *<PrimitiveType>BIT1</PrimitiveType>*

 *<BitPosition>9</BitPosition>*

 *</Attribute>*

 *<Attribute>*

 *<AttributeName>PNoMovRefS</AttributeName>*

 *<Meaning>Parameter No Move in Reference Search</Meaning>*

 *<Description>In systems with encoder Reference search can be done without movement.</Description>*

 *<PrimitiveType>BIT1</PrimitiveType>*

 *<BitPosition>10</BitPosition>*

 *</Attribute>*

 *</Attribute>*

 *<Attribute>*

 *<AttributeName>PRefPos</AttributeName>*

 *<Meaning>Reference Position</Meaning>*

 *<Description>Position of the Reference Switch in engineering units referenced to the Minimum and Maximum Position.</Description>*

 *<PrimitiveType>FLOAT32</PrimitiveType>*

 *<isSpecificationAttribute>*

 *<NameRepresentation>Reference Position</NameRepresentation>*

 *<TypeRepresentation>FLOAT32</TypeRepresentation>*

 *<isValueRequired>false</isValueRequired>*

 *<Usage>Position of the device after finishing the reference search.</Usage>*

 *<DependentAttributes/>*

 *<Constraints/>*

 *</isSpecificationAttribute>*

 *</Attribute>*

 *<Attribute>*

 *<AttributeName>PMinRan</AttributeName>*

 *<Meaning>Parameter Minimum Value</Meaning>*

 *<Description>Lowest Position that the device can reach. </Description>*

 *<PrimitiveType>FLOAT32</PrimitiveType>*

 *<isSpecificationAttribute>*

 *<NameRepresentation>Minimum Range</NameRepresentation>*

 *<TypeRepresentation>FLOAT32</TypeRepresentation>*

 *<isValueRequired>false</isValueRequired>*

 *<Usage>Lowest position that the device can reach.</Usage>*

 *<DependentAttributes/>*

 *<Constraints/>*

 *</isSpecificationAttribute>*

 *</Attribute>*

 *<Attribute>*

 *<AttributeName>PMaxRan</AttributeName>*

 *<Meaning>Parameter Maximum Value</Meaning>*

 *<Description>Highest Position that the device can reach. </Description>*

 *<PrimitiveType>FLOAT32</PrimitiveType>*

 *<isSpecificationAttribute>*

 *<NameRepresentation>Maximum Range</NameRepresentation>*

 *<TypeRepresentation>FLOAT32</TypeRepresentation>*

 *<isValueRequired>false</isValueRequired>*

 *<Usage>Highest Position that the device can reach.</Usage>*

 *<DependentAttributes/>*

 *<Constraints>Must be bigger than Minimum Range.</Constraints>*

 *</isSpecificationAttribute>*

 *</Attribute>*

 *<Attribute>*

 *<AttributeName>PSca</AttributeName>*

 *<Meaning>Parameter Scale</Meaning>*

 *<Description>Number of Steps to move for one engineering unit.</Description>*

 *<PrimitiveType>FLOAT32</PrimitiveType>*

 *<isSpecificationAttribute>*

 *<NameRepresentation>Scale</NameRepresentation>*

 *<TypeRepresentation>FLOAT32</TypeRepresentation>*

 *<isValueRequired>false</isValueRequired>*

 *<Usage>To calculate the number of steps that the motor will move, the distance is multiplied by this number. </Usage>*

 *<DependentAttributes/>*

 *<Constraints>Must be positive</Constraints>*

 *</isSpecificationAttribute>*

 *</Attribute>*

 *<Attribute>*

 *<AttributeName>POffset</AttributeName>*

 *<Meaning>Parameter Offset</Meaning>*

 *<Description>Offset added in engineering units for the conversion between steps and engineering units.</Description>*

 *<PrimitiveType>FLOAT32</PrimitiveType>*

 *<isSpecificationAttribute>*

 *<NameRepresentation>Offset</NameRepresentation>*

 *<TypeRepresentation>FLOAT32</TypeRepresentation>*

 *<isValueRequired>false</isValueRequired>*

 *<Usage/>*

 *<DependentAttributes/>*

 *<Constraints>Must be positive</Constraints>*

 *</isSpecificationAttribute>*

 *</Attribute>*

 *<Attribute>*

 *<AttributeName>PMaxSpd</AttributeName>*

 *<Meaning>Parameter Maximum Speed</Meaning>*

 *<Description>Maximum speed allowed. It has to be between 1 and 254</Description>*

 *<PrimitiveType>SHORTINT16</PrimitiveType>*

 *<MaxValue>254</MaxValue>*

 *<isSpecificationAttribute>*

 *<NameRepresentation>Max Speed</NameRepresentation>*

 *<TypeRepresentation>SHORTINT16</TypeRepresentation>*

 *<isValueRequired>false</isValueRequired>*

 *<Usage>Specifies the maximum speed that the device can move safely.</Usage>*

 *<DependentAttributes/>*

 *<Constraints>Must be less than 254</Constraints>*

 *</isSpecificationAttribute>*

 *</Attribute>*

 *<Attribute>*

 *<AttributeName>PWDt</AttributeName>*

 *<Meaning>Position Warning Delay time</Meaning>*

 *<Description>Delay applied to the Position Alarm when there is a discordance between OutputOrder and Feedback position.* 

*Must be positive.</Description>*

 *<PrimitiveType>FLOAT32</PrimitiveType>*

 *<isSpecificationAttribute>*

 *<NameRepresentation>Warning Time Delay (s)</NameRepresentation>*

 *<TypeRepresentation>FLOAT32</TypeRepresentation>*

 *<isValueRequired>false</isValueRequired>*

 *<Usage/>*

 *<DependentAttributes/>*

 *<Constraints>Must be positive</Constraints>*

 *</isSpecificationAttribute>*

 *</Attribute>*

 *<Attribute>*

 *<AttributeName>PWDb</AttributeName>*

 *<Meaning>Parameter </Meaning>*

 *<Description>Deadband value to compute the position warning of the device (Discordance).*

*Must be positive.</Description>*

 *<PrimitiveType>FLOAT32</PrimitiveType>*

 *<isSpecificationAttribute>*

 *<NameRepresentation>Warning Deadband Value (Unit)</NameRepresentation>*

 *<TypeRepresentation>FLOAT32</TypeRepresentation>*

 *<isValueRequired>false</isValueRequired>*

 *<Usage/>*

 *<DependentAttributes/>*

 *<Constraints>Must be positive</Constraints>*

 *</isSpecificationAttribute>*

 *</Attribute>*

 *<Attribute>*

 *<AttributeName>PDbT</AttributeName>*

 *<Meaning>Parameter Deadband Trigger</Meaning>*

 *<Description>Deadband value in engineering units to Trigger a new Positioning job</Description>*

 *<PrimitiveType>FLOAT32</PrimitiveType>*

 *<isSpecificationAttribute>*

 *<NameRepresentation>Deadband Trigger</NameRepresentation>*

 *<TypeRepresentation>FLOAT32</TypeRepresentation>*

 *<isValueRequired>false</isValueRequired>*

 *<Usage>Minimum difference between the Actual position and the Commanded position to trigger a new positioning job.</Usage>*

 *<DependentAttributes/>*

 *<Constraints>Must be positive</Constraints>*

 *</isSpecificationAttribute>*

 *</Attribute>*

 *</AttributeFamily>*

 *<AttributeFamily>*

 *<AttributeFamilyName>FEDeviceInterlocks</AttributeFamilyName>*

 *<UserExpandable>true</UserExpandable>*

 *<Attribute>*

 *<AttributeName>StartI</AttributeName>*

 *<Meaning>Start Interlock</Meaning>*

 *<Description>Start Interlock Request: When active, the ON request is blocked.</Description>*

 *<PrimitiveType>BOOLEAN</PrimitiveType>*

 *</Attribute>*

 *<Attribute>*

 *<AttributeName>TStopI</AttributeName>*

 *<Meaning>Temporary Stop Interlock</Meaning>*

 *<Description>Temporary Stop Interlock Request: When active, the object goes automatically to its fail safe position and returns to the previous position after acknowledgement.</Description>*

 *<PrimitiveType>BOOLEAN</PrimitiveType>*

 *</Attribute>*

 *<Attribute>*

 *<AttributeName>FuStopI</AttributeName>*

 *<Meaning>Full Stop Interlock</Meaning>*

 *<Description>Full Stop Interlock Request: Devices goes to Fail-Safe position and remains until acknowledged.</Description>*

 *<PrimitiveType>BOOLEAN</PrimitiveType>*

 *</Attribute>*

 *<Attribute>*

 *<AttributeName>Al</AttributeName>*

 *<Meaning>Alarm</Meaning>*

 *<Description>Alarm input. This is not an interlock; it has no functional impact on the object. It will just display A on the widget with lower priority than other interlocks.</Description>*

 *<PrimitiveType>BOOLEAN</PrimitiveType>*

 *</Attribute>*

 *</AttributeFamily>*

 *<AttributeFamily>*

 *<AttributeFamilyName>FEDeviceAutoRequests</AttributeFamilyName>*

 *<UserExpandable>true</UserExpandable>*

 *<Attribute>*

 *<AttributeName>AuPosR</AttributeName>*

 *<Meaning>Auto Position Request.</Meaning>*

 *<Description>Auto Position Request: The control logic requests a specific position on the object.</Description>*

 *<PrimitiveType>FLOAT32</PrimitiveType>*

 *</Attribute>*

 *<Attribute>*

 *<AttributeName>AuSpdR</AttributeName>*

 *<Meaning>Auto Speed Request</Meaning>*

 *<Description>Auto Position Request: The control logic requests a specific speed for the movements.</Description>*

 *<PrimitiveType>SHORTINT16</PrimitiveType>*

 *</Attribute>*

 *<Attribute>*

 *<AttributeName>AuRefSR</AttributeName>*

 *<Meaning>Auto Reference Search Request</Meaning>*

 *<Description>Auto Reference Search. The control logic requests finding the reference* 

*position.</Description>*

 *<PrimitiveType>BOOLEAN</PrimitiveType>*

 *</Attribute>*

 *<Attribute>*

 *<AttributeName>AuStopR</AttributeName>*

 *<Meaning>Auto Stop Request</Meaning>*

 *<Description>Auto Stop Request. The control logic requests stop the motor.</Description>*

 *<PrimitiveType>BOOLEAN</PrimitiveType>*

 *</Attribute>*

 *<Attribute>*

 *<AttributeName>AuNewConfigR</AttributeName>*

 *<Meaning>Auto New Config Request</Meaning>*

 *<Description>Auto New Config Request. The control logic requests a new configuration in the range and offset of the motor.</Description>*

 *<PrimitiveType>BOOLEAN</PrimitiveType>*

 *</Attribute>*

 *<Attribute>*

 *<AttributeName>AuOffsetR</AttributeName>*

 *<Meaning>Auto Offset Request.</Meaning>*

 *<Description>Auto Offset Request: The control logic requests a new offset for the object.</Description>*

 *<PrimitiveType>FLOAT32</PrimitiveType>*

 *</Attribute>*

 *<Attribute>*

 *<AttributeName>AuAuMoR</AttributeName>*

 *<Meaning>Auto Auto Mode Request</Meaning>*

 *<Description>Auto Auto Mode Request. The control logic requests Auto Mode on the object</Description>*

 *<PrimitiveType>BOOLEAN</PrimitiveType>*

 *</Attribute>*

 *<Attribute>*

 *<AttributeName>AuIhMMo</AttributeName>*

 *<Meaning>Auto Inhibit Manual Mode</Meaning>*

 *<Description>Auto Inhibit Manual Mode (by logic): The control logic blocks the manual mode operation</Description>*

 *<PrimitiveType>BOOLEAN</PrimitiveType>*

 *</Attribute>*

 *<Attribute>*

 *<AttributeName>AuIhFoMo</AttributeName>*

 *<Meaning>Auto Inhibit Forced Mode</Meaning>*

 *<Description>Auto Inhibit Forced Mode (by logic): The control logic blocks the forced mode operation.</Description>*

 *<PrimitiveType>BOOLEAN</PrimitiveType>*

 *</Attribute>*

 *<Attribute>*

 *<AttributeName>IhAuMRW</AttributeName>*

 *<Meaning>Inhibit Auto Manual Request Warning</Meaning>*

 *<Description>Inhibit Auto Manual Request Warning: The control logic requests to inhibit the warning from discrepancy between manual request and auto request.</Description>*

 *<PrimitiveType>BOOLEAN</PrimitiveType>*

 *</Attribute>*

 *<Attribute>*

 *<AttributeName>AuAlAck</AttributeName>*

 *<Meaning>Auto Alarm Acknowledgement</Meaning>*

 *<Description>Auto Alarm Acknowledgement: The control logic requests and Acknowledgment of the Alarm Start and Stop Interlocks</Description>*

 *<PrimitiveType>BOOLEAN</PrimitiveType>*

 *</Attribute>*

 *</AttributeFamily>*

 *<AttributeFamily>*

 *<AttributeFamilyName>FEDeviceManualRequests</AttributeFamilyName>*

 *<UserExpandable>true</UserExpandable>*

<Attribute>

<AttributeName>ManReg01</AttributeName>

<Meaning>Manual Register 1</Meaning>

<Description>Manual Register 1</Description>

<isCommunicated>true</isCommunicated>

<PrimitiveType>WORD</PrimitiveType>

<Attribute>

<AttributeName>MAuMoR</AttributeName>

<Meaning>Manual Auto Mode Request</Meaning>

<Description>Manual Auto Mode Request: The operator requests the Auto

Mode.</Description>

<PrimitiveType>BIT1</PrimitiveType>

<BitPosition>0</BitPosition>

</Attribute>

<Attribute>

<AttributeName>MMMoR</AttributeName>

<Meaning>Manual Manual Mode Request</Meaning>

<Description>Manual Manual Mode Request: The operator requests the Manual

Mode</Description>

<PrimitiveType>BIT1</PrimitiveType>

<BitPosition>1</BitPosition>

</Attribute>

<Attribute>

<AttributeName>MFoMoR</AttributeName>

<Meaning>Manual Forced Mode Request</Meaning>

<Description>Manual Forced Mode Request: The operator requests the Forced

Mode.</Description>

<PrimitiveTvpe>BIT1</PrimitiveTvpe>

<BitPosition>2</BitPosition>

</Attribute>

<Attribute>

<AttributeName>MSoftLDR</AttributeName>

<Meaning>Manual Software Local Mode</Meaning>

<Description>The operator requests the Software Local Mode</Description>

<PrimitiveType>BIT1</PrimitiveType>

<BitPosition>3</BitPosition>

</Attribute>

<Attribute>

<AttributeName>MNewConfigR</AttributeName>

<Meaning>Manual New Config Request</Meaning>

<Description>Manual New Config Request: The operator requests a new Configuration to the range of work and offset.</Description>

<PrimitiveType>BIT1</PrimitiveType>

 *<BitPosition>4</BitPosition>*

 *</Attribute>*

 *<Attribute>*

 *<AttributeName>MStopR</AttributeName>*

 *<Meaning>Manual Stop Request</Meaning>*

 *<Description>Manual Stop Request: The operator requests the motor to stop.</Description> <PrimitiveType>BIT1</PrimitiveType>*

 *<BitPosition>5</BitPosition>*

 *</Attribute>*

 *<Attribute>*

 *<AttributeName>MNewPosR</AttributeName>*

 *<Meaning>Manual New Position Request</Meaning>*

 *<Description>Manual New Position Request: The operator requests a new position to the object</Description>*

 *<PrimitiveType>BIT1</PrimitiveType>*

 *<BitPosition>6</BitPosition>*

 *</Attribute>*

 *<Attribute>*

 *<AttributeName>MNewSpdR</AttributeName>*

 *<Meaning>Manual New Speed Request</Meaning>*

 *<Description>Manual New Speed Request: The operator requests a new speed to the* 

*object</Description>*

 *<PrimitiveType>BIT1</PrimitiveType>*

 *<BitPosition>7</BitPosition>*

 *</Attribute>*

 *<Attribute>*

 *<AttributeName>MRefSR</AttributeName>*

 *<Meaning>Manual Reference Search Request</Meaning>*

 *<Description>The operator Request a new Reference Search by the object.</Description>*

 *<PrimitiveType>BIT1</PrimitiveType>*

 *<BitPosition>8</BitPosition>*

 *</Attribute>*

 *<Attribute>*

 *<AttributeName>MEnRstartR</AttributeName>*

 *<Meaning>Manual Enable Restart Request</Meaning>*

 *<Description>Manual Enable Restart Request: The Operator requests a Manual Restart after Full Stop</Description>*

 *<PrimitiveType>BIT1</PrimitiveType>*

 *<BitPosition>9</BitPosition>*

 *</Attribute>*

 *<Attribute>*

 *<AttributeName>MAlAckR</AttributeName>*

 *<Meaning>Manual Alarm Acknowledgement Request</Meaning>*

 *<Description>Manual Alarm Acknowledgement Request: The operator requests Interlocks or Alarms acknowledgement</Description>*

 *<PrimitiveType>BIT1</PrimitiveType>*

 *<BitPosition>15</BitPosition>*

 *</Attribute>*

 *</Attribute>*

 *<Attribute>*

 *<AttributeName>MPosR</AttributeName>*

 *<Meaning>Manual Position Request</Meaning>*

 *<Description>Manual Position Request: Value of the position requested by* 

*operator</Description>*

 *<isCommunicated>true</isCommunicated>*

 *<PrimitiveType>FLOAT32</PrimitiveType>*

 *</Attribute>*

 *<Attribute>*

 *<AttributeName>MSpdR</AttributeName>*

 *<Meaning>Manual Speed Request</Meaning>*

 *<Description>Value for the speed of the movements requested by the operator</Description>*

 *<isCommunicated>true</isCommunicated>*

 *<PrimitiveType>SHORTINT16</PrimitiveType>*

 *</Attribute>*

 *</AttributeFamily>*

 *<AttributeFamily>*

 *<AttributeFamilyName>FEDeviceEnvironmentInputs</AttributeFamilyName>*

 *<UserExpandable>true</UserExpandable>*

 *<Attribute>*

 *<AttributeName>HFPos</AttributeName>*

 *<Meaning>Hardware Feedback Position</Meaning>*

 *<Description>Analog Feedback of the actuator received from the potentiometer*

*Must be an AI/AIR/AS. </Description>*

 *<PrimitiveType>FLOAT32</PrimitiveType>*

 *<isSpecificationAttribute>*

 *<NameRepresentation>Feedback Analog</NameRepresentation>*

 *<TypeRepresentation>STRING</TypeRepresentation>*

 *<isValueRequired>false</isValueRequired>*

 *<Usage>Used to compare with the internal feedback of the device</Usage>*

 *<DependentAttributes/>*

 *<Constraints>Must be a AI</Constraints>*

 *</isSpecificationAttribute>*

 *</Attribute>*

 *<Attribute>*

 *<AttributeName>HFCW</AttributeName>*

 *<Meaning>Hardware Feedback ClockWise</Meaning>*

 *<Description>Hardware Feedback limit in clockwise reached</Description>*

 *<PrimitiveType>BOOLEAN</PrimitiveType>*

 *<isSpecificationAttribute>*

 *<NameRepresentation>ClockWise Limit</NameRepresentation>*

 *<TypeRepresentation>STRING</TypeRepresentation>*

 *<isValueRequired>false</isValueRequired>*

 *<Usage>Used to compute if the device has reached the limit in the ClockWise direction</Usage>*

 *<DependentAttributes/>*

 *<Constraints>Must be a DI</Constraints>*

 *</isSpecificationAttribute>*

 *</Attribute>*

 *<Attribute>*

 *<AttributeName>HFCCW</AttributeName>*

 *<Meaning>Hardware Feedback CounterClockWise</Meaning>*

 *<Description>Hardware Feedback limit in CounterClocWise reached</Description>*

 *<PrimitiveType>BOOLEAN</PrimitiveType>*

 *<isSpecificationAttribute>*

 *<NameRepresentation>CounterClockWise Limit</NameRepresentation>*

 *<TypeRepresentation>STRING</TypeRepresentation>*

 *<isValueRequired>false</isValueRequired>*

 *<Usage>Used to compute if the device has reached the limit in the CounterClockWise direction</Usage>*

 *<DependentAttributes/>*

 *<Constraints>Must be a DI</Constraints>*

 *</isSpecificationAttribute>*

 *</Attribute>*

 *<Attribute>*

 *<AttributeName>IOError</AttributeName>*

 *<Meaning>Input/Output Error</Meaning>*

 *<Description>IOError state in any of the dependant objects or the PLC channel assigned to the object</Description>*

 *<PrimitiveType>BOOLEAN</PrimitiveType>*

 *</Attribute>*

 *<Attribute>*

 *<AttributeName>IOSimu</AttributeName>*

 *<Meaning>Input/Output Simulated</Meaning>*

 *<Description>Any of the dependant objects is in Forced or Manual Mode</Description>*

 *<PrimitiveType>BOOLEAN</PrimitiveType>*

 *</Attribute>*

 *<Attribute>*

 *<AttributeName>AlB</AttributeName>*

 *<Meaning>Alarm Blocked</Meaning>*

 *<Description>Alarm Blocked: Any of the device dependant alarm objects has been blocked by the operator</Description>*

 *<PrimitiveType>BOOLEAN</PrimitiveType>*

 *</Attribute>*

 *</AttributeFamily>*

 *<AttributeFamily>*

 *<AttributeFamilyName>FEDeviceOutputs</AttributeFamilyName>*

 *<UserExpandable>true</UserExpandable>*

 *<Attribute>*

 *<AttributeName>StsReg01</AttributeName>*

 *<Meaning>Status Register 1</Meaning>*

 *<Description>Status Register 1</Description>*

 *<isEventAttribute>true</isEventAttribute>*

 *<isCommunicated>true</isCommunicated>*

 *<PrimitiveType>WORD</PrimitiveType>*

 *<Attribute>*

 *<AttributeName>AuMoSt</AttributeName>*

 *<Meaning>Auto Mode Status</Meaning>*

 *<Description>Current status of the Auto Mode</Description>*

 *<PrimitiveType>BIT1</PrimitiveType>*

 *<BitPosition>2</BitPosition>*

 *</Attribute>*

 *<Attribute>*

 *<AttributeName>MMoSt</AttributeName>*

 *<Meaning>Manual Mode Status</Meaning>*

 *<Description>Current status of the Manual Mode</Description>*

 *<PrimitiveType>BIT1</PrimitiveType>*

 *<BitPosition>3</BitPosition>*

 *</Attribute>*

 *<Attribute>*

 *<AttributeName>FoMoSt</AttributeName>*

 *<Meaning>Forced Mode Status</Meaning>*

 *<Description>Current status of the Forced Mode.</Description>*

 *<PrimitiveType>BIT1</PrimitiveType>*

 *<BitPosition>4</BitPosition>*

 *</Attribute>*

 *<Attribute>*

 *<AttributeName>IOErrorW</AttributeName>*

 *<Meaning>Input/Output Error Warning</Meaning>*

 *<Description>Current status of the IOError</Description>*

 *<PrimitiveType>BIT1</PrimitiveType>*

 *<BitPosition>6</BitPosition>*

</Attribute>

<Attribute>

<AttributeName>IOSimuW</AttributeName>

- <Meaning>Input/Output Simulated Warning</Meaning>
- <Description>Current status of the IOSimu</Description>

<PrimitiveType>BIT1</PrimitiveType>

<BitPosition>7</BitPosition>

</Attribute>

<Attribute>

<AttributeName>AuMRW</AttributeName>

- <Meaning>Auto Manual Request Warning Status.</Meaning>
- <Description>Auto and manual requests discrepancy when Manual/Forced mode

active.</Description>

<PrimitiveType>BIT1</PrimitiveType>

<BitPosition>8</BitPosition>

</Attribute>

<Attribute>

<AttributeName>PosW</AttributeName>

<Meaning>Position Warning</Meaning>

<Description>There is discrepancy between the order status and the position status according to Time Delay and Dead-band.</Description>

<PrimitiveType>BIT1</PrimitiveType>

<BitPosition>9</BitPosition>

</Attribute>

<Attribute>

<AttributeName>StartISt</AttributeName>

<Meaning>Start Interlock Status</Meaning>

<Description>Current status of the Start Interlock</Description>

<PrimitiveTvpe>BIT1</PrimitiveTvpe>

<BitPosition>10</BitPosition>

</Attribute>

<Attribute>

<AttributeName>TStopISt</AttributeName>

<Meaning>Temporary Stop Interlock Status</Meaning>

<Description>Current status of the Temporary Stop Interlock</Description>

<PrimitiveType>BIT1</PrimitiveType>

<BitPosition>11</BitPosition>

</Attribute>

<Attribute>

<AttributeName>AlUnAck</AttributeName>

<Meaning>Alarm UnAcknowledged</Meaning>

<Description>Alarm UnAcknowledged: The alarm or at least one of the alarms associated to the object is not acknowledged</Description>

Templates code

<PrimitiveType>BIT1</PrimitiveType>

<BitPosition>12</BitPosition>

</Attribute>

<Attribute>

<AttributeName>AuIhFoMoSt</AttributeName>

<Meaning>Auto Inhibit Forced Mode Status</Meaning>

<Description>Auto Inhibit Forced Mode status: Current status of the Auto Inhibit forced mode.</Description>

<PrimitiveType>BIT1</PrimitiveType>

<BitPosition>13</BitPosition>

</Attribute>

<Attribute>

<AttributeName>AlSt</AttributeName>

<Meaning>Alarm Status</Meaning>

<Description>Alarm Status</Description>

<PrimitiveType>BIT1</PrimitiveType>

<BitPosition>14</BitPosition>

</Attribute>

<Attribute>

<AttributeName>AulhMMoSt</AttributeName>

<Meaning>Auto Inhibit Manual Mode Status</Meaning>

<Description>Auto Inhibit Manual Mode Status</Description>

<PrimitiveType>BIT1</PrimitiveType>

<BitPosition>15</BitPosition>

</Attribute>

</Attribute>

<Attribute>

<AttributeName>StsReg02</AttributeName>

<Meaning>Status Register 2</Meaning>

<Description>Status Register 2</Description>

<isEventAttribute>true</isEventAttribute>

<isCommunicated>true</isCommunicated>

<PrimitiveType>WORD</PrimitiveType>

<Attribute>

<AttributeName>PosModeSt</AttributeName>

<Meaning>Positioning Mode Status</Meaning>

<Description>The device is on the positioning Mode.</Description>

<PrimitiveType>BIT1</PrimitiveType>

<BitPosition>0</BitPosition>

</Attribute>

<Attribute>

<AttributeName>RefSModeSt</AttributeName>

 *<Meaning>Reference Search Mode Status</Meaning> <Description>The device is in the reference Search Mode Status. </Description> <PrimitiveType>BIT1</PrimitiveType> <BitPosition>1</BitPosition>*

 *</Attribute>*

 *<Attribute>*

 *<AttributeName>MovingSt</AttributeName>*

 *<Meaning>Moving Status</Meaning>*

 *<Description>The device is emitting pulses in order to move a motor. </Description>*

 *<PrimitiveType>BIT1</PrimitiveType>*

 *<BitPosition>2</BitPosition>*

 *</Attribute>*

 *<Attribute>*

 *<AttributeName>RefSearchNeededSt</AttributeName>*

 *<Meaning>Reference Search Needed</Meaning>*

 *<Description>The device need to perform a Reference Search.</Description>*

 *<PrimitiveType>BIT1</PrimitiveType>*

 *<BitPosition>3</BitPosition>*

 *</Attribute>*

 *<Attribute>*

 *<AttributeName>ErrorJobSt</AttributeName>*

 *<Meaning>Error Job Status</Meaning>*

 *<Description>The device has rejected the work sent.</Description>*

 *<PrimitiveType>BIT1</PrimitiveType>*

 *<BitPosition>4</BitPosition>*

 *</Attribute>*

 *<Attribute>*

 *<AttributeName>HFCWSt</AttributeName>*

 *<Meaning>Hardware Feedback ClockWise Status</Meaning>*

 *<Description>The Hardware Feedback for the ClockWise Limit was activated.</Description>*

 *<PrimitiveType>BIT1</PrimitiveType>*

 *<BitPosition>5</BitPosition>*

 *</Attribute>*

 *<Attribute>*

 *<AttributeName>HFCCWSt</AttributeName>*

 *<Meaning>Hardware Feedback CounterClockWise Status</Meaning>*

 *<Description>The Hardware Feedback for the CounterClockWise Limit was* 

*activated.</Description>*

 *<PrimitiveType>BIT1</PrimitiveType>*

 *<BitPosition>6</BitPosition>*

 *</Attribute>*

 *<Attribute>*

<AttributeName>MovCWSt</AttributeName> <Meaning>Moving ClockWise Status</Meaning> <Description>The Motor is moving in ClockWise direction.</Description> <PrimitiveType>BIT1</PrimitiveType> <BitPosition>8</BitPosition>

</Attribute>

<Attribute>

<AttributeName>MovCCWSt</AttributeName>

<Meaning>Moving CounterClockWise Direction</Meaning>

<Description>The Motor is moving in CounterClockWise direction</Description>

<PrimitiveType>BIT1</PrimitiveType>

<BitPosition>9</BitPosition>

</Attribute>

<Attribute>

<AttributeName>FuStopISt</AttributeName>

<Meaning>Full Stop Interlock Status</Meaning>

<Description>Full Stop Interlock Status</Description>

<PrimitiveTvpe>BIT1</PrimitiveTvpe>

<BitPosition>10</BitPosition>

</Attribute>

<Attribute>

<AttributeName>EnRstartSt</AttributeName>

<Meaning>Enable Restart Status</Meaning>

<Description>Manual Restart after full stop status</Description>

<PrimitiveType>BIT1</PrimitiveType>

<BitPosition>11</BitPosition>

</Attribute>

<Attribute>

<AttributeName>SoftLDSt</AttributeName>

<Meanina>Software Local Mode Status</Meanina>

<Description>Current status of the Software Local Mode.</Description>

<PrimitiveType>BIT1</PrimitiveType>

<BitPosition>12</BitPosition>

</Attribute>

<Attribute>

<AttributeName>AlBW</AttributeName>

<Meaning>Alarm Blocked Warning</Meaning>

<Description>When true, the alarm or any of the device dependant alarm objects have been blocked by the operator</Description>

<PrimitiveType>BIT1</PrimitiveType>

<BitPosition>13</BitPosition>

</Attribute>

 *</Attribute>*

 *<Attribute>*

 *<AttributeName>CWRef</AttributeName>*

 *<Meaning>ClockWise as Reference</Meaning>*

 *<Description>Use the ClockWise LimitSwitch as a Reference Switch. Must be a* 

*DO.</Description>*

 *<PrimitiveType>BOOLEAN</PrimitiveType>*

 *<isSpecificationAttribute>*

 *<NameRepresentation>ClockWise to Reference Switch</NameRepresentation>*

 *<TypeRepresentation>STRING</TypeRepresentation>*

 *<isValueRequired>false</isValueRequired>*

 *<Usage>Use the ClockWise Limit Switch as a Reference Switch in old equipment that don't allow to do it directly.</Usage>*

 *<DependentAttributes/>*

 *<Constraints>Must be a DO.</Constraints>*

 *</isSpecificationAttribute>*

 *</Attribute>*

 *<Attribute>*

 *<AttributeName>SimRef</AttributeName>*

 *<Meaning>Simulate Reference Switch</Meaning>*

 *<Description>Simulate Reference Switch. Must be a DO.</Description>*

 *<PrimitiveType>BOOLEAN</PrimitiveType>*

 *<isSpecificationAttribute>*

 *<NameRepresentation>Simulated Reference Switch</NameRepresentation>*

 *<TypeRepresentation>STRING</TypeRepresentation>*

 *<isValueRequired>false</isValueRequired>*

 *<Usage>Used to simulate Reference Switch in equipment that doesn't have it.</Usage> <DependentAttributes/>*

 *<Constraints>Must be a DO.</Constraints>*

 *</isSpecificationAttribute>*

 *</Attribute>*

 *<Attribute>*

 *<AttributeName>DrvEn</AttributeName>*

 *<Meaning>Driver Enable</Meaning>*

 *<Description>Enables the external Power Unit Driver for the motor.</Description>*

 *<PrimitiveType>BOOLEAN</PrimitiveType>*

 *<isSpecificationAttribute>*

 *<NameRepresentation>Driver Enable</NameRepresentation>*

 *<TypeRepresentation>STRING</TypeRepresentation>*

 *<isValueRequired>false</isValueRequired>*

 *<Usage>Used to power off/on the Driver for doing the reference search without moving.</Usage>*

 *<DependentAttributes/>*

<Constraints>Must be a DO.</Constraints>

</isSpecificationAttribute>

</Attribute>

<Attribute>

<AttributeName>PosSt</AttributeName>

<Meaning>Position Status</Meaning>

<Description>Current Position</Description>

<isCommunicated>true</isCommunicated>

<isArchived>true</isArchived>

<PrimitiveType>FLOAT32</PrimitiveType>

</Attribute>

<Attribute>

<AttributeName>SpdSt</AttributeName>

<Meaning>Speed Status</Meaning>

<Description>Current Speed</Description>

<isCommunicated>true</isCommunicated>

<isArchived>true</isArchived>

<PrimitiveTvpe>SHORTINT16</PrimitiveTvpe>

</Attribute>

<Attribute>

<AttributeName>AuPosRSt</AttributeName>

<Meaning>Auto Position Request Status</Meaning>

<Description>Current status of the Auto Position Request</Description>

<isCommunicated>true</isCommunicated>

<PrimitiveType>FLOAT32</PrimitiveType>

</Attribute>

<Attribute>

<AttributeName>AuSpdRSt</AttributeName>

<Meaning>Auto Position Speed Status</Meaning>

<Description>Current status of the Auto Speed Request</Description>

<isCommunicated>true</isCommunicated>

<PrimitiveType>SHORTINT16</PrimitiveType>

</Attribute>

<Attribute>

<AttributeName>MPosRSt</AttributeName>

<Meaning>Manual Position Request Status</Meaning>

<Description>Current status of the Manual Position Request</Description>

<isCommunicated>true</isCommunicated>

<PrimitiveType>FLOAT32</PrimitiveType>

</Attribute>

<Attribute>

<AttributeName>MSpdRSt</AttributeName>

 *<Meaning>Manual Speed Request Status</Meaning> <Description>Current status of the Manual Speed Request</Description> <isCommunicated>true</isCommunicated> <PrimitiveType>SHORTINT16</PrimitiveType>*

 *</Attribute> <Attribute>*

 *<AttributeName>PosRSt</AttributeName> <Meaning>Position Request Status</Meaning> <Description>Position Request Status</Description>*

 *<isCommunicated>true</isCommunicated>*

 *<isArchived>true</isArchived>*

 *<PrimitiveType>FLOAT32</PrimitiveType>*

 *</Attribute>*

 *<Attribute>*

 *<AttributeName>SpdRSt</AttributeName>*

 *<Meaning>Speed Request Status</Meaning>*

 *<Description>Speed Request Status</Description>*

 *<isCommunicated>true</isCommunicated>*

 *<isArchived>true</isArchived>*

 *<PrimitiveType>SHORTINT16</PrimitiveType>*

 *</Attribute>*

 *<Attribute>*

 *<AttributeName>HFPosSt</AttributeName>*

 *<Meaning>Hardware Feedback Position Status</Meaning>*

 *<Description>Current Position given by the external Hardware.</Description>*

 *<PrimitiveType>FLOAT32</PrimitiveType>*

 *</Attribute>*

 *<Attribute>*

 *<AttributeName>PMinRanSt</AttributeName>*

 *<Meaning>Parameter Minimum Range Status</Meaning>*

 *<Description>Minimum Range that the device can reach.</Description>*

 *<PrimitiveType>FLOAT32</PrimitiveType>*

 *</Attribute>*

 *<Attribute>*

 *<AttributeName>PMaxRanSt</AttributeName>*

 *<Meaning>Parameter Maximum Range Status</Meaning>*

 *<Description>Maximum Range that the device can reach.</Description>*

 *<PrimitiveType>FLOAT32</PrimitiveType>*

 *</Attribute>*

 *<Attribute>*

 *<AttributeName>PScaSt</AttributeName>*

 *<Meaning>Parameter Maximum Range Status</Meaning>*

 *<Description>Number of Steps to move for one engineering unit.</Description>*

 *<PrimitiveType>FLOAT32</PrimitiveType>*

 *</Attribute>*

 *<Attribute>*

 *<AttributeName>PosModeSt</AttributeName>*

 *<Meaning>Positioning Mode Status</Meaning>*

 *<Description>The device is on the positioning Mode.</Description>*

 *<PrimitiveType>BOOLEAN</PrimitiveType>*

 *</Attribute>*

 *<Attribute>*

 *<AttributeName>RefSModeSt</AttributeName>*

 *<Meaning>Reference Search Mode Status</Meaning>*

 *<Description>The device is in the reference Search Mode Status. </Description>*

 *<PrimitiveType>BOOLEAN</PrimitiveType>*

 *</Attribute>*

 *<Attribute>*

 *<AttributeName>HFCWSt</AttributeName>*

 *<Meaning>Hardware Feedback ClockWise Status</Meaning>*

 *<Description>The Hardware Feedback for the ClockWise Limit was activated.</Description> <PrimitiveType>BOOLEAN</PrimitiveType>*

 *</Attribute>*

 *<Attribute>*

 *<AttributeName>HFCCWSt</AttributeName>*

 *<Meaning>Hardware Feedback CounterClockWise Status</Meaning>*

 *<Description>The Hardware Feedback for the CounterClockWise Limit was* 

*activated.</Description>*

 *<PrimitiveType>BOOLEAN</PrimitiveType>*

 *</Attribute>*

 *<Attribute>*

 *<AttributeName>MovCWSt</AttributeName>*

 *<Meaning>Moving ClockWise Status</Meaning>*

 *<Description>The Motor is moving in ClockWise direction.</Description>*

 *<PrimitiveType>BOOLEAN</PrimitiveType>*

 *</Attribute>*

 *<Attribute>*

 *<AttributeName>MovCCWSt</AttributeName>*

 *<Meaning>Moving CounterClockWise Direction</Meaning>*

 *<Description>The Motor is moving in CounterClockWise direction</Description>*

 *<PrimitiveType>BOOLEAN</PrimitiveType>*

 *</Attribute>*

 *<Attribute>*

 *<AttributeName>AuMoSt</AttributeName>*

<Meaning>Auto Mode Status</Meaning>

<Description>Current Status of the Auto Mode</Description>

<PrimitiveType>BOOLEAN</PrimitiveType>

</Attribute>

<Attribute>

<AttributeName>MMoSt</AttributeName>

<Meaning>Manual Mode Status</Meaning>

<Description>Current status of the Manual Mode request</Description>

<PrimitiveType>BOOLEAN</PrimitiveType>

</Attribute>

<Attribute>

<AttributeName>FoMoSt</AttributeName>

<Meaning>Forced Mode Status</Meaning>

<Description>Current status of the Forced Mode.</Description>

<PrimitiveType>BOOLEAN</PrimitiveType>

</Attribute>

<Attribute>

<AttributeName>SoftLDSt</AttributeName>

<Meaning>Software Local Drive Status</Meaning>

<Description>Current status of the Sotware Local mode request</Description>

<PrimitiveType>BOOLEAN</PrimitiveType>

</Attribute>

<Attribute>

<AttributeName>IOErrorW</AttributeName>

<Meaning>Input/Output Error Warning</Meaning>

<Description>Current status of the IOError</Description>

<PrimitiveType>BOOLEAN</PrimitiveType>

</Attribute>

<Attribute>

<AttributeName>IOSimuW</AttributeName>

<Meaning>Inpout/Output Simulated Warning</Meaning>

<Description>Current status of the IOSimu</Description>

<PrimitiveType>BOOLEAN</PrimitiveType>

</Attribute>

<Attribute>

<AttributeName>AuMRW</AttributeName>

<Meaning>Auto Manual Request Warning</Meaning>

<Description>Auto and manual requests discrepancy when Manual/Forced mode active</Description>

<PrimitiveType>BOOLEAN</PrimitiveType>

</Attribute>

<Attribute>

<AttributeName>StartISt</AttributeName> <Meaning>Start Interlock Status</Meaning> <Description>Current status of StartI</Description> <PrimitiveType>BOOLEAN</PrimitiveType>

</Attribute>

<Attribute>

<AttributeName>TStopISt</AttributeName>

<Meaning>Temporary Stop Interlock Status</Meaning>

<Description>Current status of TStopl</Description>

<PrimitiveType>BOOLEAN</PrimitiveType>

</Attribute>

<Attribute>

<AttributeName>FuStopISt</AttributeName> <Meaning>Full Stop Interlock Status</Meaning>

<Description>Full Stop Interlock Status</Description>

<PrimitiveTvpe>BOOLEAN</PrimitiveTvpe>

</Attribute>

 $c$ Attribute>

<AttributeName>AlUnAck</AttributeName>

<Meaning>Alarm UnAcknowledged</Meaning>

<Description>Alarm UnAcknowledged: The alarm or at least one of the alarms associated to the object is not acknowledged</Description>

<PrimitiveType>BOOLEAN</PrimitiveType>

</Attribute>

<Attribute>

<AttributeName>AlBW</AttributeName>

<Meaning>Alarm Blocked Warning</Meaning>

<Description>When true, the alarm or any of the device dependant alarm objects have been blocked by the operator</Description>

<PrimitiveType>BOOLEAN</PrimitiveType>

</Attribute>

<Attribute>

<AttributeName>EnRStartSt</AttributeName>

<Meaning>Enable Restart Status</Meaning>

<Description>Manual Restart after full stop status possible</Description>

<PrimitiveType>BOOLEAN</PrimitiveType>

</Attribute>

<Attribute>

<AttributeName>AlSt</AttributeName>

<Meaning>Alarm Status</Meaning>

<Description>Alarm Status</Description>

<PrimitiveType>BOOLEAN</PrimitiveType>

</Attribute>

Templates code

 *</AttributeFamily>*

 *<AttributeFamily>*

 *<AttributeFamilyName>FEDeviceIOConfig</AttributeFamilyName>*

 *<UserExpandable>true</UserExpandable>*

 *<Attribute>*

 *<AttributeName>FEType</AttributeName>*

 *<Description>Parameter used to set up the periphery address of the device according to the various hardware module types used at the PLC level.*

*Refer to FEEncodingType.xlsx in Specs/ folder for specific Siemens and Schneider documentation</Description>*

 *<PrimitiveType>STRING</PrimitiveType>*

 *<isSpecificationAttribute>*

 *<NameRepresentation>FE Encoding Type</NameRepresentation>*

 *<TypeRepresentation>STRING</TypeRepresentation>*

 *<isValueRequired>false</isValueRequired>*

 *<Usage>Refer to FEEncodingType.xlsx in Specs/ folder for specific Siemens and Schneider documentation</Usage>*

 *<DependentAttributes>FEChannel.InterfaceParamX (where X=1-10)</DependentAttributes>*

 *<Constraints>Refer to FEEncodingType.xlsx in Specs/ folder for specific Siemens and Schneider documentation</Constraints>*

 *</isSpecificationAttribute>*

 *</Attribute>*

 *<Attribute>*

 *<AttributeName>FEChannel</AttributeName>*

 *<Description>Indicates how to map the acquisition of the information from the field I/O interface.</Description>*

 *<PrimitiveType>STRUCT</PrimitiveType>*

 *<Attribute>*

 *<AttributeName>InterfaceParam1</AttributeName>*

 *<Description>Parameter used to set up the periphery address of the device according to the various hardware module types used at the PLC level.*

*Refer to FEEncodingType.xlsx in Specs/ folder for specific Siemens and Schneider documentation</Description>*

 *<PrimitiveType>STRING</PrimitiveType>*

 *<isSpecificationAttribute>*

 *<isValueRequired>false</isValueRequired>*

 *<Usage>Refer to FEEncodingType.xlsx in Specs/ folder for specific Siemens and Schneider documentation</Usage>*

 *<DependentAttributes>FE Encoding Type</DependentAttributes>*

 *<Constraints>Refer to FEEncodingType.xlsx in Specs/ folder for specific Siemens and Schneider documentation</Constraints>*

 *</isSpecificationAttribute>*

 *</Attribute>*

 *<Attribute>*
*<AttributeName>InterfaceParam2</AttributeName>*

 *<Description>Parameter used to set up the periphery address of the device according to the various hardware module types used at the PLC level.*

*Refer to FEEncodingType.xlsx in Specs/ folder for specific Siemens and Schneider documentation</Description>*

 *<PrimitiveType>STRING</PrimitiveType>*

 *<isSpecificationAttribute>*

 *<isValueRequired>false</isValueRequired>*

 *<Usage>Refer to FEEncodingType.xlsx in Specs/ folder for specific Siemens and Schneider documentation</Usage>*

 *<DependentAttributes>FE Encoding Type</DependentAttributes>*

 *<Constraints>Refer to FEEncodingType.xlsx in Specs/ folder for specific Siemens and Schneider documentation</Constraints>*

 *</isSpecificationAttribute>*

 *</Attribute>*

 *<Attribute>*

 *<AttributeName>InterfaceParam3</AttributeName>*

 *<Description>Parameter used to set up the periphery address of the device according to the various hardware module types used at the PLC level.*

*Refer to FEEncodingType.xlsx in Specs/ folder for specific Siemens and Schneider documentation</Description>*

 *<PrimitiveType>STRING</PrimitiveType>*

 *<isSpecificationAttribute>*

 *<isValueRequired>false</isValueRequired>*

 *<Usage>Refer to FEEncodingType.xlsx in Specs/ folder for specific Siemens and Schneider documentation</Usage>*

 *<DependentAttributes>FE Encoding Type</DependentAttributes>*

 *<Constraints>Refer to FEEncodingType.xlsx in Specs/ folder for specific Siemens and Schneider documentation</Constraints>*

 *</isSpecificationAttribute>*

 *</Attribute>*

 *<Attribute>*

 *<AttributeName>InterfaceParam4</AttributeName>*

 *<Description>Parameter used to set up the periphery address of the device according to the various hardware module types used at the PLC level.*

*Refer to FEEncodingType.xlsx in Specs/ folder for specific Siemens and Schneider documentation</Description>*

 *<PrimitiveType>STRING</PrimitiveType>*

 *<isSpecificationAttribute>*

 *<isValueRequired>false</isValueRequired>*

 *<Usage>Refer to FEEncodingType.xlsx in Specs/ folder for specific Siemens and Schneider documentation</Usage>*

 *<DependentAttributes>FE Encoding Type</DependentAttributes>*

 *<Constraints>Refer to FEEncodingType.xlsx in Specs/ folder for specific Siemens and Schneider documentation</Constraints>*

 *</isSpecificationAttribute>*

 *</Attribute>*

 *<Attribute>*

 *<AttributeName>InterfaceParam5</AttributeName>*

 *<Description>Parameter used to set up the periphery address of the device according to the various hardware module types used at the PLC level.*

*Refer to FEEncodingType.xlsx in Specs/ folder for specific Siemens and Schneider documentation</Description>*

 *<PrimitiveType>STRING</PrimitiveType>*

 *<isSpecificationAttribute>*

 *<isValueRequired>false</isValueRequired>*

 *<Usage>Refer to FEEncodingType.xlsx in Specs/ folder for specific Siemens and Schneider documentation</Usage>*

 *<DependentAttributes>FE Encoding Type</DependentAttributes>*

 *<Constraints>Refer to FEEncodingType.xlsx in Specs/ folder for specific Siemens and Schneider documentation</Constraints>*

 *</isSpecificationAttribute>*

 *</Attribute>*

 *<Attribute>*

 *<AttributeName>InterfaceParam6</AttributeName>*

 *<Description>Parameter used to set up the periphery address of the device according to the various hardware module types used at the PLC level.*

*Refer to FEEncodingType.xlsx in Specs/ folder for specific Siemens and Schneider documentation</Description>*

 *<PrimitiveType>STRING</PrimitiveType>*

 *<isSpecificationAttribute>*

 *<isValueRequired>false</isValueRequired>*

 *<Usage>Refer to FEEncodingType.xlsx in Specs/ folder for specific Siemens and Schneider documentation</Usage>*

 *<DependentAttributes>FE Encoding Type</DependentAttributes>*

 *<Constraints>Refer to FEEncodingType.xlsx in Specs/ folder for specific Siemens and Schneider documentation</Constraints>*

 *</isSpecificationAttribute>*

 *</Attribute>*

 *<Attribute>*

 *<AttributeName>InterfaceParam7</AttributeName>*

 *<Description>Parameter used to set up the periphery address of the device according to the various hardware module types used at the PLC level.*

*Refer to FEEncodingType.xlsx in Specs/ folder for specific Siemens and Schneider documentation</Description>*

 *<PrimitiveType>STRING</PrimitiveType>*

 *<isSpecificationAttribute>*

 *<isValueRequired>false</isValueRequired>*

 *<Usage>Refer to FEEncodingType.xlsx in Specs/ folder for specific Siemens and Schneider documentation</Usage>*

 *<DependentAttributes>FE Encoding Type</DependentAttributes>*

 *<Constraints>Refer to FEEncodingType.xlsx in Specs/ folder for specific Siemens and Schneider documentation</Constraints>*

 *</isSpecificationAttribute>*

 *</Attribute>*

 *<Attribute>*

 *<AttributeName>InterfaceParam8</AttributeName>*

 *<Description>Parameter used to set up the periphery address of the device according to the various hardware module types used at the PLC level.*

*Refer to FEEncodingType.xlsx in Specs/ folder for specific Siemens and Schneider documentation</Description>*

 *<PrimitiveType>STRING</PrimitiveType>*

 *<isSpecificationAttribute>*

 *<isValueRequired>false</isValueRequired>*

 *<Usage>Refer to FEEncodingType.xlsx in Specs/ folder for specific Siemens and Schneider documentation</Usage>*

 *<DependentAttributes>FE Encoding Type</DependentAttributes>*

 *<Constraints>Refer to FEEncodingType.xlsx in Specs/ folder for specific Siemens and Schneider documentation</Constraints>*

 *</isSpecificationAttribute>*

 *</Attribute>*

 *<Attribute>*

 *<AttributeName>InterfaceParam9</AttributeName>*

 *<Description>Parameter used to set up the periphery address of the device according to the various hardware module types used at the PLC level.*

*Refer to FEEncodingType.xlsx in Specs/ folder for specific Siemens and Schneider documentation</Description>*

 *<PrimitiveType>STRING</PrimitiveType>*

 *<isSpecificationAttribute>*

 *<isValueRequired>false</isValueRequired>*

 *<Usage>Refer to FEEncodingType.xlsx in Specs/ folder for specific Siemens and Schneider documentation</Usage>*

 *<DependentAttributes>FE Encoding Type</DependentAttributes>*

 *<Constraints>Refer to FEEncodingType.xlsx in Specs/ folder for specific Siemens and Schneider documentation</Constraints>*

 *</isSpecificationAttribute>*

 *</Attribute>*

 *<Attribute>*

 *<AttributeName>InterfaceParam10</AttributeName>*

 *<Description>Parameter used to set up the periphery address of the device according to the various hardware module types used at the PLC level.*

*Refer to FEEncodingType.xlsx in Specs/ folder for specific Siemens and Schneider documentation</Description>*

 *<PrimitiveType>STRING</PrimitiveType>*

 *<isSpecificationAttribute>*

 *<isValueRequired>false</isValueRequired>*

 *<Usage>Refer to FEEncodingType.xlsx in Specs/ folder for specific Siemens and Schneider documentation</Usage>*

 *<DependentAttributes>FE Encoding Type</DependentAttributes>*

 *<Constraints>Refer to FEEncodingType.xlsx in Specs/ folder for specific Siemens and Schneider documentation</Constraints>*

 *</isSpecificationAttribute>*

 *</Attribute>*

 *</Attribute>*

 *</AttributeFamily>*

 *<AttributeFamily>*

 *<AttributeFamilyName>SCADADeviceGraphics</AttributeFamilyName>*

 *<UserExpandable>true</UserExpandable>*

 *<Attribute>*

 *<AttributeName>PosStUnit</AttributeName>*

 *<Description>Unit of the device to be displayed in SCADA</Description>*

 *<PrimitiveType>STRING</PrimitiveType>*

 *<isSpecificationAttribute>*

 *<NameRepresentation>Unit</NameRepresentation>*

 *<isValueRequired>false</isValueRequired>*

 *<Usage/>*

 *<DependentAttributes/>*

 *<Constraints>In principle there is no limit to the number of characters used, however a long name may result in display issues at the SCADA level.*

*Forbidden characters: \*[: "'@`#\$^&\*?!,;=+~(){}<&qt;|}</Constraints>* 

 *</isSpecificationAttribute>*

 *</Attribute>*

 *<Attribute>*

 *<AttributeName>PosStFormat</AttributeName>*

 *<Description>Format of the value to be displayed in SCADA</Description>*

 *<PrimitiveType>STRING</PrimitiveType>*

 *<isSpecificationAttribute>*

 *<NameRepresentation>Format</NameRepresentation>*

 *<isValueRequired>true</isValueRequired>*

 *<Usage>Example: use format #.## to display value to 2 decimal places. To the left of the decimal point, the SCADA layer will display as many digits as required by the object value, therefore a single # is enough.</Usage>*

 *<DependentAttributes/>*

 *<Constraints/>*

 *</isSpecificationAttribute>*

 *</Attribute>*

 *<Attribute>*

 *<AttributeName>WidgetType</AttributeName>*

 *<Description>Define the widget type to display in the SCADA device tree overview only. The widget displayed in the process panel will be selected when the user creates the panel.</Description>*

 *<PrimitiveType>STRING</PrimitiveType>*

 *<isSpecificationAttribute>*

 *<NameRepresentation>Widget Type</NameRepresentation>*

 *<isValueRequired>true</isValueRequired>*

 *<PermittedValue>SteppingMotor</PermittedValue>*

 *<Usage/>*

 *<DependentAttributes/>*

 *<Constraints/>*

 *</isSpecificationAttribute>*

 *</Attribute>*

 *<Attribute>*

 *<AttributeName>Synoptic</AttributeName>*

 *<Description>Define link between the device and an existing synoptic where it appears. The synoptic specified here can be accessed from the device right-click menu item* 

*"Synoptic".</Description>*

 *<PrimitiveType>STRING</PrimitiveType>*

 *<isSpecificationAttribute>*

 *<isValueRequired>false</isValueRequired>*

 *<Usage>Specify the path of the .pnl file under the "\panel" directory of the PVSS* 

*project.</Usage>*

 *<DependentAttributes/>*

 *<Constraints/>*

 *</isSpecificationAttribute>*

 *</Attribute>*

 *<Attribute>*

 *<AttributeName>DiagnosticPanel</AttributeName>*

 *<Description>Define link between the device and an existing diagnostic panel for the device. The panel specified here can be accessed from the device right-click menu item "Diagnostic" as well as from the "Diagnostic" button on the object faceplate.</Description>*

 *<PrimitiveType>STRING</PrimitiveType>*

 *<isSpecificationAttribute>*

 *<NameRepresentation>Diagnostic</NameRepresentation>*

 *<isValueRequired>false</isValueRequired>*

 *<Usage>Specify the path of the .pnl file under the "\panel" directory of the PVSS project* 

*</Usage>*

 *<DependentAttributes/>*

 *<Constraints/>*

 *</isSpecificationAttribute>*

 *</Attribute>*

 *<Attribute>*

 *<AttributeName>WWWLink</AttributeName>*

 *<Description>Define link between the device and an existing web page (or pdf file, or other file which can be opened with IE). The link can be accessed from the device right-click menu item "Info" as well as from the "Info" button on the object faceplate.</Description>*

 *<PrimitiveType>STRING</PrimitiveType>*

 *<isSpecificationAttribute>*

 *<NameRepresentation>WWW Link</NameRepresentation>*

 *<isValueRequired>false</isValueRequired>*

 *<Usage/>*

 *<DependentAttributes/>*

 *<Constraints/>*

 *</isSpecificationAttribute>*

 *</Attribute>*

 *</AttributeFamily>*

 *<AttributeFamily>*

 *<AttributeFamilyName>SCADADeviceFunctionals</AttributeFamilyName>*

 *<UserExpandable>false</UserExpandable>*

 *<Attribute>*

 *<AttributeName>MaskEvent</AttributeName>*

 *<Description>If TRUE: the events of the device will be masked in SCADA and not diplayed or archived in the Event List.*

*An 'event' is defined as a bit change in StsReg01 or StsReg02</Description>*

 *<PrimitiveType>BOOLEAN</PrimitiveType>*

 *<isSpecificationAttribute>*

 *<NameRepresentation>Mask Event</NameRepresentation>*

 *<isValueRequired>false</isValueRequired>*

 *<Usage/>*

 *<DependentAttributes/>*

 *<Constraints/>*

 *</isSpecificationAttribute>*

 *</Attribute>*

 *<Attribute>*

 *<AttributeName>AccessControlDomain</AttributeName>*

 *<Description>Define Access Control on the device to an existing SCADA Domain*

*Forbidden characters: \*[: "'@`#\$%^&\*?!;=+~(){}<&gt;|}</Description>* 

 *<PrimitiveType>STRING</PrimitiveType>*

 *<isSpecificationAttribute>*

 *<NameRepresentation>Access Control Domain</NameRepresentation>*

 *<isValueRequired>false</isValueRequired>*

 *<Usage>This domain is used to grant access to this specific device. The domain specified for this object will allow access to the object only to registered users on that domain</Usage>*

 *<DependentAttributes/>*

<Constraints>Forbidden characters: \*[: "'@`#\$%^&amp;\*?!;=+~(){}&lt;&gt;|]</Constraints>  *</isSpecificationAttribute>*

 *</Attribute>*

 *<Attribute>*

 *<AttributeName>SCADADeviceClassificationTags</AttributeName>*

 *<Description>It defines the Domain, Nature and DeviceLinks for the SCADA* 

*visualization</Description>*

 *<PrimitiveType>STRUCT</PrimitiveType>*

 *<Attribute>*

 *<AttributeName>Domain</AttributeName>*

```
 <Description>Domain of the device. If empty, the domain will be the name of the application
Forbidden characters: *[: "'@`#$%^&*?!,;=+~(){}<&qt;|}</Description>
```
 *<PrimitiveType>STRING</PrimitiveType>*

 *<isSpecificationAttribute>*

 *<isValueRequired>false</isValueRequired>*

 *<Usage>Domain is used to filter the devices in the alarm list or in the device tree* 

*overview</Usage>*

 *<DependentAttributes/>*

 *<Constraints>Forbidden characters: \*[:* 

```
"'@`#$%^&amp;*?!,;=+~(){}&lt;&gt;|]</Constraints>
```
 *</isSpecificationAttribute>*

 *</Attribute>*

 *<Attribute>*

 *<AttributeName>Nature</AttributeName>*

 *<Description>Nature of the device. If empty, the nature will be the type of the device Forbidden characters: \*[: "'@`#\$%^&\*?!,;=+~(){}<&qt;|}</Description>* 

 *<PrimitiveType>STRING</PrimitiveType>*

 *<isSpecificationAttribute>*

 *<isValueRequired>false</isValueRequired>*

 *<Usage>Nature is used to filter the devices in the alarm list or in the device tree* 

*overview</Usage>*

 *<DependentAttributes/>*

 *<Constraints>Forbidden characters: \*[:* 

```
"'@`#$%^&amp;*?!,;=+~(){}&lt;&gt;|]</Constraints>
```
 *</isSpecificationAttribute>*

 *</Attribute>*

 *<Attribute>*

 *<AttributeName>DeviceLinks</AttributeName>*

 *<Description>Define links to other devices (separate device names with commas).* 

*Note: it is not necessary to link to master, parents or children because these links are automatically created.*

*Forbidden characters: \*[: "'@`#\$%^&\*?!;=+~(){}<&gt;|]</Description>* 

 *<PrimitiveType>STRING</PrimitiveType>*

 *<isSpecificationAttribute>*

 *<NameRepresentation>Device Links</NameRepresentation>*

 *<isValueRequired>false</isValueRequired>*

 *<Usage>Linked devices will be shown in the device right-click menu</Usage>*

 *<DependentAttributes>Expert Name or Name.*

*The name of the device(s) specified here \*must\* correspond to "Expert Name" if it is defined. If "Expert Name" is not defined, the name of the device(s) specified here corresponds to "Name".</DependentAttributes>*

 *<Constraints>Forbidden characters: \*[:* 

*"'@`#\$%^&amp;\*?!;=+~(){}&lt;&gt;|]</Constraints>*

 *</isSpecificationAttribute>*

 *</Attribute>*

 *</Attribute>*

 *</AttributeFamily>*

 *<AttributeFamily>*

 *<AttributeFamilyName>SCADADeviceDataArchiving</AttributeFamilyName>*

 *<UserExpandable>true</UserExpandable>*

 *<Attribute>*

 *<AttributeName>ArchiveMode</AttributeName>*

 *<Description>Archive mode of the object engineering values. Archive if:*

*Old/New Comparison: value changes*

*Time: value changes after Time Filter*

Deadband: value &It; or > deadband

*AND: at least one of the conditions is fulfilled*

*OR: both conditions are fulfilled</Description>*

 *<PrimitiveType>STRING</PrimitiveType>*

 *<isSpecificationAttribute>*

 *<NameRepresentation>Archive Mode</NameRepresentation>*

 *<isValueRequired>false</isValueRequired>*

 *<PermittedValue>No</PermittedValue>*

 *<PermittedValue>Deadband</PermittedValue>*

 *<PermittedValue>Time</PermittedValue>*

 *<PermittedValue>Deadband AND Time</PermittedValue>*

 *<PermittedValue>Deadband OR Time</PermittedValue>*

 *<PermittedValue>Old/New Comparison</PermittedValue>*

 *<PermittedValue>Old/New Comparison AND Time</PermittedValue>*

 *<PermittedValue>Old/New Comparison OR Time</PermittedValue>*

 *<Usage>This archive mode is used to archive data in the PVSS database</Usage>*

 *<DependentAttributes>If "Time" is selected, "Time Filter (s)" must be filled* 

*If "Deadband" is selected: "Deadband Type" and "Deadband Value" must be filled.</DependentAttributes>*

 *<Constraints/>*

 *</isSpecificationAttribute>*

 *</Attribute>*

 *<Attribute>*

 *<AttributeName>TimeFilter</AttributeName>*

 *<Description>Time filter for the SCADA archiving of the engineering values of the object. Must be positive.</Description>*

 *<PrimitiveType>FLOAT32</PrimitiveType>*

 *<isSpecificationAttribute>*

 *<NameRepresentation>Time Filter (s)</NameRepresentation>*

 *<isValueRequired>false</isValueRequired>*

 *<Usage/>*

 *<DependentAttributes>Valid if "Time" has been selected as Archive Mode</DependentAttributes>*

 *<Constraints>Must be positive</Constraints>*

 *</isSpecificationAttribute>*

 *</Attribute>*

 *<Attribute>*

 *<AttributeName>DeadbandType</AttributeName>*

 *<Description>Deadband type (Relative or Absolute) of the deadband for the SCADA archiving of the engineering values of the object</Description>*

 *<PrimitiveType>STRING</PrimitiveType>*

 *<isSpecificationAttribute>*

 *<NameRepresentation>Deadband Type</NameRepresentation>*

 *<isValueRequired>false</isValueRequired>*

 *<PermittedValue>Relative</PermittedValue>*

 *<PermittedValue>Absolute</PermittedValue>*

 *<Usage>The value is archived if the difference between the latest archived value and the actual value exceeds, either:*

*- if 'Absolute': the "Deadband Value"*

*- if 'Relative': the "Deadband Value" as a percent of the latest archived value</Usage>*

 *<DependentAttributes>Valid if "Deadband" has been selected as Archive Mode</DependentAttributes>*

 *<Constraints/>*

 *</isSpecificationAttribute>*

 *</Attribute>*

 *<Attribute>*

 *<AttributeName>DeadbandValue</AttributeName>*

 *<Description>Deadband value for the SCADA archiving of the engineering values of the object Must be positive and larger than the deadband specified for the driver data smoothing (Driver deadband)</Description>*

```
 <PrimitiveType>FLOAT32</PrimitiveType>
```
 *<isSpecificationAttribute>*

 *<NameRepresentation>Deadband Value</NameRepresentation>*

 *<isValueRequired>false</isValueRequired>*

 *<Usage/>*

 *<DependentAttributes>Valid if "Deadband" has been selected as Archive Mode</DependentAttributes>*

 *<Constraints>Must be positive and larger than the deadband specified for the driver data smoothing (Driver deadband)</Constraints>*

 *</isSpecificationAttribute>*

 *</Attribute>*

 *<Attribute>*

 *<AttributeName>BooleanArch</AttributeName>*

 *<Description>Name of the Boolean archive*

*Forbidden characters: \*[: "'@`#\$%^&\*?!,;=+~(){}<&gt;|]</Description>* 

 *<PrimitiveType>STRING</PrimitiveType>*

 *<isSpecificationAttribute>*

 *<NameRepresentation>Boolean Archive</NameRepresentation>*

 *<isValueRequired>false</isValueRequired>*

 *<Usage>The boolean values of the device will be archived in the specified PVSS database. The archive must be created in PVSS before importing the object.</Usage>*

 *<DependentAttributes/>*

 *<Constraints>Forbidden characters: \*[:* 

*"'@`#\$%^&amp;\*?!,;=+~(){}&lt;&gt;|]</Constraints>*

 *</isSpecificationAttribute>*

 *</Attribute>*

 *<Attribute>*

 *<AttributeName>AnalogArch</AttributeName>*

 *<Description>Name of the analog archive*

*Forbidden characters: \*[: "'@`#\$%^&\*?!,;=+~(){}<&qt;|}</Description>* 

 *<PrimitiveType>STRING</PrimitiveType>*

 *<isSpecificationAttribute>*

 *<NameRepresentation>Analog Archive</NameRepresentation>*

 *<isValueRequired>false</isValueRequired>*

 *<Usage>The analog values of the device will be archived in the specified PVSS database. The archive must be created in PVSS before importing the object.</Usage>*

 *<DependentAttributes/>*

 *<Constraints>Forbidden characters: \*[:* 

*"'@`#\$%^&amp;\*?!,;=+~(){}&lt;&gt;|]</Constraints>*

 *</isSpecificationAttribute>*

 *</Attribute>*

 *<Attribute>*

 *<AttributeName>EventArch</AttributeName>*

 *<Description>Name of the event archive*

*Forbidden characters: \*[: "'@`#\$%^&\*?!,;=+~(){}<&qt;|}</Description>* 

 *<PrimitiveType>STRING</PrimitiveType>*

 *<isSpecificationAttribute>*

 *<NameRepresentation>Event Archive</NameRepresentation>*

 *<isValueRequired>false</isValueRequired>*

 *<Usage>The events generated by the device will be archived in the specified PVSS database. The archive must be created in PVSS before importing the object.</Usage>*

 *<DependentAttributes/>*

 *<Constraints>Forbidden characters: \*[:* 

```
"'@`#$%^&amp;*?!,;=+~(){}&lt;&gt;|]</Constraints>
```
 *</isSpecificationAttribute>*

 *</Attribute>*

 *</AttributeFamily>*

 *<AttributeFamily>*

 *<AttributeFamilyName>SCADADriverDataSmoothing</AttributeFamilyName>*

 *<UserExpandable>true</UserExpandable>*

 *<Attribute>*

 *<AttributeName>DeadbandType</AttributeName>*

 *<Description>Deadband type (None, Relative, Absolute or Old/New) for the SCADA driver data smoothing (Driver deadband)</Description>*

 *<PrimitiveType>STRING</PrimitiveType>*

 *<isSpecificationAttribute>*

 *<NameRepresentation>Deadband Type</NameRepresentation>*

 *<isValueRequired>true</isValueRequired>*

 *<PermittedValue>No</PermittedValue>*

 *<PermittedValue>Relative</PermittedValue>*

 *<PermittedValue>Absolute</PermittedValue>*

 *<PermittedValue>Old/New</PermittedValue>*

 *<Usage>Used for the online display in SCADA</Usage>*

 *<DependentAttributes/>*

 *<Constraints/>*

 *</isSpecificationAttribute>*

 *</Attribute>*

 *<Attribute>*

 *<AttributeName>DeadbandValue</AttributeName>*

 *<Description>Deadband value for the SCADA driver data smoothing*

*Must be positive and smaller than the deadband specified for the archiving</Description>*

 *<PrimitiveType>FLOAT32</PrimitiveType>*

 *<isSpecificationAttribute>*

 *<NameRepresentation>Deadband Value</NameRepresentation>*

 *<isValueRequired>false</isValueRequired>*

 *<Usage>Used for the online display in SCADA</Usage>*

 *<DependentAttributes/>*

 *<Constraints>Must be positive and smaller than the deadband specified for the archiving</Constraints>*

 *</isSpecificationAttribute>*

 *</Attribute>*

 *</AttributeFamily>*

 *<AttributeFamily>*

 *<AttributeFamilyName>LogicDeviceDefinitions</AttributeFamilyName>*

 *<UserExpandable>true</UserExpandable>*

 *<Attribute>*

 *<AttributeName>MasterDevice</AttributeName>*

 *<Description>Master of the device (relative to the hierarchy of dependent objects).</Description>*

 *<PrimitiveType>STRING</PrimitiveType>*

 *<isSpecificationAttribute>*

 *<NameRepresentation>Master</NameRepresentation>*

 *<isValueRequired>false</isValueRequired>*

 *<Usage>The master will give automatic requests to the device. The master object will appear in the list of "Device Links" in the device right-click menu.</Usage>*

 *<DependentAttributes/>*

 *<Constraints>Must be a single PCO for field objects, controller, or PCO.* 

*Must be PCO or field objects for alarms (several masters are allowed in the case of multiple alarms, separated by commas or spaces).</Constraints>*

 *</isSpecificationAttribute>*

 *</Attribute>*

 *<Attribute>*

 *<AttributeName>ExternalMaster</AttributeName>*

 *<Description>Master of the device if located in another PLC for WinCCOA.</Description>*

 *<PrimitiveType>STRING</PrimitiveType>*

 *<isSpecificationAttribute>*

 *<NameRepresentation>External Master</NameRepresentation>*

 *<isValueRequired>false</isValueRequired>*

 *<Usage>The external master will give automatic requests to the device from another PLC. To be specified only if master is empty.</Usage>*

 *<DependentAttributes/>*

 *<Constraints>Must be a single PCO for field objects, controller, or PCO. </Constraints> </isSpecificationAttribute>*

 *</Attribute>*

 *<Attribute>*

 *<AttributeName>CustomLogicParameters</AttributeName>*

 *<Description>User defined meaning, used by the logic generators.</Description>*

 *<PrimitiveType>STRUCT</PrimitiveType>*

 *<Attribute>*

 *<AttributeName>Parameter1</AttributeName>*

 *<Description>Parameter to be used in the logic templates*

*Forbidden characters: "\$&amp;&lt;&gt;' </Description>*

 *<PrimitiveType>STRING</PrimitiveType>*

 *<isSpecificationAttribute>*

 *<isValueRequired>false</isValueRequired>*

 *<Usage>This parameter can be used in user logic templates to define specific logic for the device. If no "CustomLogicSections.\* User Template"?, parameter is ignored.</Usage>*

 *<DependentAttributes>Parameter will be used in specified "CustomLogicSections.\* User Template"? file</DependentAttributes>*

<Constraints>Forbidden characters: "\$&amp;&lt;&gt;' </Constraints>

 *</isSpecificationAttribute>*

 *</Attribute>*

 *<Attribute>*

 *<AttributeName>Parameter2</AttributeName>*

 *<Description>Parameter to be used in the logic templates*

*Forbidden characters: "\$&amp;&lt;&gt;' </Description>*

 *<PrimitiveType>STRING</PrimitiveType>*

 *<isSpecificationAttribute>*

 *<isValueRequired>false</isValueRequired>*

 *<Usage>This parameter can be used in user logic templates to define specific logic for the device. If no "CustomLogicSections.\* User Template"?, parameter is ignored.</Usage>*

 *<DependentAttributes>Parameter will be used in specified "CustomLogicSections.\* User Template"? file</DependentAttributes>*

<Constraints>Forbidden characters: "\$&amp;&lt;&gt;' </Constraints>

 *</isSpecificationAttribute>*

 *</Attribute>*

 *<Attribute>*

 *<AttributeName>Parameter3</AttributeName>*

 *<Description>Parameter to be used in the logic templates*

*Forbidden characters: "\$&amp;&lt;&gt;' </Description>*

 *<PrimitiveType>STRING</PrimitiveType>*

 *<isSpecificationAttribute>*

 *<isValueRequired>false</isValueRequired>*

 *<Usage>This parameter can be used in user logic templates to define specific logic for the device. If no "CustomLogicSections.\* User Template"?, parameter is ignored.</Usage>*

 *<DependentAttributes>Parameter will be used in specified "CustomLogicSections.\* User Template"? file</DependentAttributes>*

<Constraints>Forbidden characters: "\$&amp;&lt;&gt;' </Constraints>

 *</isSpecificationAttribute>*

 *</Attribute>*

 *<Attribute>*

 *<AttributeName>Parameter4</AttributeName>*

 *<Description>Parameter to be used in the logic templates*

*Forbidden characters: "\$&amp;&lt;&gt;' </Description>*

 *<PrimitiveType>STRING</PrimitiveType>*

 *<isSpecificationAttribute>*

 *<isValueRequired>false</isValueRequired>*

 *<Usage>This parameter can be used in user logic templates to define specific logic for the device. If no "CustomLogicSections.\* User Template"?, parameter is ignored.</Usage>*

 *<DependentAttributes>Parameter will be used in specified "CustomLogicSections.\* User Template"? file</DependentAttributes>*

<Constraints>Forbidden characters: "\$&amp;&lt;&gt;' </Constraints>

 *</isSpecificationAttribute>*

 *</Attribute>*

 *<Attribute>*

 *<AttributeName>Parameter5</AttributeName>*

 *<Description>Parameter to be used in the logic templates*

*Forbidden characters: "\$&amp;&lt;&gt;' </Description>*

 *<PrimitiveType>STRING</PrimitiveType>*

 *<isSpecificationAttribute>*

 *<isValueRequired>false</isValueRequired>*

 *<Usage>This parameter can be used in user logic templates to define specific logic for the device. If no "CustomLogicSections.\* User Template"?, parameter is ignored.</Usage>*

 *<DependentAttributes>Parameter will be used in specified "CustomLogicSections.\* User Template"? file</DependentAttributes>*

<Constraints>Forbidden characters: "\$&amp;&lt;&qt;' </Constraints>

 *</isSpecificationAttribute>*

 *</Attribute>*

 *<Attribute>*

 *<AttributeName>Parameter6</AttributeName>*

 *<Description>Parameter to be used in the logic templates*

*Forbidden characters: "\$&amp;&lt;&gt;' </Description>*

 *<PrimitiveType>STRING</PrimitiveType>*

 *<isSpecificationAttribute>*

 *<isValueRequired>false</isValueRequired>*

 *<Usage>This parameter can be used in user logic templates to define specific logic for the device. If no "CustomLogicSections.\* User Template"?, parameter is ignored.</Usage>*

 *<DependentAttributes>Parameter will be used in specified "CustomLogicSections.\* User Template"? file</DependentAttributes>*

<Constraints>Forbidden characters: "\$&amp;&lt;&gt;' </Constraints>

 *</isSpecificationAttribute>*

 *</Attribute>*

 *<Attribute>*

 *<AttributeName>Parameter7</AttributeName>*

 *<Description>Parameter to be used in the logic templates*

*Forbidden characters: "\$&<&gt;' </Description>* 

 *<PrimitiveType>STRING</PrimitiveType>*

 *<isSpecificationAttribute>*

 *<isValueRequired>false</isValueRequired>*

 *<Usage>This parameter can be used in user logic templates to define specific logic for the device. If no "CustomLogicSections.\* User Template"?, parameter is ignored.</Usage>*

 *<DependentAttributes>Parameter will be used in specified "CustomLogicSections.\* User Template"? file</DependentAttributes>*

 *<Constraints>Forbidden characters: "\$&amp;&lt;&gt;' </Constraints>*

 *</isSpecificationAttribute>*

 *</Attribute>*

 *<Attribute>*

 *<AttributeName>Parameter8</AttributeName>*

 *<Description>Parameter to be used in the logic templates*

*Forbidden characters: "\$&amp;&lt;&gt;' </Description>*

 *<PrimitiveType>STRING</PrimitiveType>*

 *<isSpecificationAttribute>*

 *<isValueRequired>false</isValueRequired>*

 *<Usage>This parameter can be used in user logic templates to define specific logic for the device. If no "CustomLogicSections.\* User Template"?, parameter is ignored.</Usage>*

 *<DependentAttributes>Parameter will be used in specified "CustomLogicSections.\* User Template"? file</DependentAttributes>*

<Constraints>Forbidden characters: "\$&amp;&lt;&gt;' </Constraints>

 *</isSpecificationAttribute>*

 *</Attribute>*

 *<Attribute>*

 *<AttributeName>Parameter9</AttributeName>*

 *<Description>Parameter to be used in the logic templates*

*Forbidden characters: "\$&amp;&lt;&gt;' </Description>*

 *<PrimitiveType>STRING</PrimitiveType>*

 *<isSpecificationAttribute>*

 *<isValueRequired>false</isValueRequired>*

 *<Usage>This parameter can be used in user logic templates to define specific logic for the device. If no "CustomLogicSections.\* User Template"?, parameter is ignored.</Usage>*

 *<DependentAttributes>Parameter will be used in specified "CustomLogicSections.\* User Template"? file</DependentAttributes>*

<Constraints>Forbidden characters: "\$&amp;&lt;&gt;' </Constraints>

 *</isSpecificationAttribute>*

 *</Attribute>*

 *<Attribute>*

 *<AttributeName>Parameter10</AttributeName>*

 *<Description>Parameter to be used in the logic templates*

*Forbidden characters: "\$&amp;&lt;&gt;' </Description>*

 *<PrimitiveType>STRING</PrimitiveType>*

 *<isSpecificationAttribute>*

 *<isValueRequired>false</isValueRequired>*

 *<Usage>This parameter can be used in user logic templates to define specific logic for the device. If no "CustomLogicSections.\* User Template"?, parameter is ignored.</Usage>*

 *<DependentAttributes>Parameter will be used in specified "CustomLogicSections.\* User Template"? file</DependentAttributes>*

<Constraints>Forbidden characters: "\$&amp;&lt;&gt;' </Constraints>

 *</isSpecificationAttribute>*

 *</Attribute>*

 *</Attribute>*

 *<Attribute>*

 *<AttributeName>CustomLogicSections</AttributeName>*

 *<Description>If specified, these sections will override the default logic sections (UNICOS provided).</Description>*

 *<PrimitiveType>STRUCT</PrimitiveType>*

 *<isSpecificationAttribute>*

 *<isValueRequired>false</isValueRequired>*

 *<Usage/>*

 *<DependentAttributes/>*

 *<Constraints/>*

 *</isSpecificationAttribute>*

 *<Attribute>*

 *<AttributeName>DL</AttributeName>*

 *<Description>Define user template for the Dependent Logic</Description>*

 *<PrimitiveType>STRING</PrimitiveType>*

 *<isSpecificationAttribute>*

 *<NameRepresentation>DL User Template</NameRepresentation>*

 *<isValueRequired>false</isValueRequired>*

 *<Usage>Specify path of the python script located under the "UserSpecific" directory</Usage>*

 *<DependentAttributes>CustomLogicParameters.ParameterX (where X=1-*

*10)</DependentAttributes>*

 *<Constraints/>*

 *</isSpecificationAttribute>*

 *</Attribute>*

 *</Attribute>*

 *</AttributeFamily>*

 *<AttributeFamily>*

 *<AttributeFamilyName>DeviceTechnicals</AttributeFamilyName>*

 *<UserExpandable>true</UserExpandable>*

 *</AttributeFamily>*

 *<AttributeFamily>*

 *<AttributeFamilyName>TargetDeviceInformation</AttributeFamilyName>*

 *<UserExpandable>true</UserExpandable>*

 *<Attribute>*

 *<AttributeName>Target</AttributeName>*

 *<Description>SIEMENS</Description>*

 *<PrimitiveType>STRUCT</PrimitiveType>*

 *<DefaultValue>Siemens</DefaultValue>*

 *<Attribute>*

 *<AttributeName>RepresentationName</AttributeName>*

 *<Description>It's the name used ...</Description>*

 *<PrimitiveType>STRING</PrimitiveType>*

 *<DefaultValue>STPMOT</DefaultValue>*

 *</Attribute>*

 *<Attribute>*

 *<AttributeName>Optimized</AttributeName>*

 *<Description>Is this object an optimized Object?</Description>*

 *<PrimitiveType>BOOLEAN</PrimitiveType>*

 *<DefaultValue>false</DefaultValue>*

 *</Attribute>*

 *<Attribute>*

 *<AttributeName>LimitSize</AttributeName>*

 *<Description>Maximun number of instances allowed</Description>*

 *<PrimitiveType>INT32</PrimitiveType>*

 *<DefaultValue>250</DefaultValue>*

 *</Attribute>*

 *<Attribute>*

 *<AttributeName>FastInterlock</AttributeName>*

 *<Description>Is this object a fast interlock object?</Description>*

 *<PrimitiveType>BOOLEAN</PrimitiveType>*

 *<DefaultValue>false</DefaultValue>*

 *</Attribute>*

 *</Attribute>*

 *</AttributeFamily>*

*</UNICOSMetaModel>*

## 2.23. WordParameterDeviceType.xml

*<?xml version="1.0" encoding="UTF-8"?> <UNICOSMetaModel xmlns:xsi="http://www.w3.org/2001/XMLSchema-instance" xsi:noNamespaceSchemaLocation="..\unicos\UNICOSMetaModel.xsd"> <Information> <Package>\${devicePackageName}</Package> <Name>WordParameter</Name> <ObjectTypeFamily>InterfaceObjectFamily</ObjectTypeFamily> <Description>Word Parameter Device</Description> <Version>\$LastChangedRevision: 170110 \$</Version> </Information> <AttributeFamily> <AttributeFamilyName>DeviceIdentification</AttributeFamilyName> <UserExpandable>false</UserExpandable> <Attribute> <AttributeName>Name</AttributeName> <Description>Name of the device. It must be unique. Max length: - Schneider: 23 - Siemens: Field objects, Controller and PCO: 19; Local: 21; otherwise: 24 Forbidden chars: [: "'@`#\$%^&\*?!,;=+~(){}<&gt;|]-., double underscore, and page break</Description> <PrimitiveType>STRING</PrimitiveType>*

 *<isSpecificationAttribute>*

 *<isValueRequired>true</isValueRequired>*

 *<Usage>Name displayed at the SCADA level if "Expert Name" is not specified.*

*This name will appear in the datapoints created in the SCADA layer.</Usage>*

 *<DependentAttributes>Device Links.*

*The name of the device(s) specified in Device Links \*must\* correspond to "Expert Name" if it is defined.*

*If "Expert Name" is not defined, the name of the device(s) specified in Device Links corresponds to "Name".</DependentAttributes>*

 *<Constraints>Max length:*

*- Schneider: 23*

*- Siemens: Field objects, Controller and PCO: 19; Local: 21; otherwise: 24*

*Forbidden chars: [: "'@`#\$%^&\*?!,;=+~(){}<>|]-., double underscore, and page break Name must be unique.</Constraints>*

 *</isSpecificationAttribute>*

 *</Attribute>*

 *<Attribute>*

 *<AttributeName>ExpertName</AttributeName>*

 *<Description>Name of the device displayed at the SCADA level. It must be unique.*

*Forbidden characters: \*[: "'@`#\$%^&\*?!,;=+~(){}<&qt;|}</Description>* 

 *<PrimitiveType>STRING</PrimitiveType>*

 *<isSpecificationAttribute>*

 *<NameRepresentation>Expert Name</NameRepresentation>*

 *<TypeRepresentation>STRING</TypeRepresentation>*

 *<isValueRequired>false</isValueRequired>*

 *<Usage>It does not affect to the datapoints names in the SCADA layer.</Usage>*

 *<DependentAttributes>Device Links.*

*The name of the device(s) specified in Device Links \*must\* correspond to "Expert Name" if it is defined.*

*If "Expert Name" is not defined, the name of the device(s) specified in Device Links corresponds to "Name".</DependentAttributes>*

 *<Constraints>In principle there is no limit to the number of characters used, however a long name may result in display issues at the SCADA level.*

*Forbidden characters: \*[: "'@`#\$%^&\*?!,;=+~(){}<&gt;|]* 

*Expert Name must be unique.</Constraints>*

 *</isSpecificationAttribute>*

 *</Attribute>*

 *</AttributeFamily>*

 *<AttributeFamily>*

 *<AttributeFamilyName>DeviceDocumentation</AttributeFamilyName>*

 *<UserExpandable>true</UserExpandable>*

 *<Attribute>*

 *<AttributeName>DeviceDescription</AttributeName>*

 *<Description>Description of the device. </Description>*

 *<PrimitiveType>STRING</PrimitiveType>*

 *<isSpecificationAttribute>*

 *<NameRepresentation>Description</NameRepresentation>*

 *<isValueRequired>false</isValueRequired>*

 *<Usage>Used in the SCADA layer in the device faceplate</Usage>*

 *<DependentAttributes/>*

 *<Constraints>In principle there is no limit to the number of characters used, however a long description may result in display issues at the SCADA level.*

*Forbidden characters: ;</Constraints>*

 *</isSpecificationAttribute>*

 *</Attribute>*

 *<Attribute>*

 *<AttributeName>Remarks</AttributeName>*

 *<Description>Field used to add relevant information about the device. </Description>*

 *<PrimitiveType>STRING</PrimitiveType>*

 *<isSpecificationAttribute>*

 *<isValueRequired>false</isValueRequired>*

 *<Usage>This information is not used in the generation process, it remains only at the specification level for documentation purposes.</Usage>*

 *<DependentAttributes/>*

 *<Constraints>Forbidden characters: ;</Constraints>*

 *</isSpecificationAttribute>*

 *</Attribute>*

 *</AttributeFamily>*

 *<AttributeFamily>*

 *<AttributeFamilyName>FEDeviceParameters</AttributeFamilyName>*

 *<UserExpandable>true</UserExpandable>*

 *<Attribute>*

 *<AttributeName>PMinRan</AttributeName>*

 *<Meaning>Parameter Minimum Range</Meaning>*

 *<Description>Minimum engineering value of the device.</Description>*

 *<PrimitiveType>WORD</PrimitiveType>*

 *<isSpecificationAttribute>*

 *<NameRepresentation>Range Min</NameRepresentation>*

 *<isValueRequired>true</isValueRequired>*

 *<Usage>A linear conversion is performed between the raw range and engineering* 

*range.</Usage>*

 *<DependentAttributes/>*

 *<Constraints>The value specified here must be consistent with the format defined in the field "Format".</Constraints>*

 *</isSpecificationAttribute>*

 *</Attribute>*

 *<Attribute>*

 *<AttributeName>PMaxRan</AttributeName>*

 *<Meaning>Parameter Maximum Range</Meaning>*

 *<Description>Maximum engineering value of the device.</Description>*

 *<PrimitiveType>WORD</PrimitiveType>*

 *<isSpecificationAttribute>*

 *<NameRepresentation>Range Max</NameRepresentation>*

 *<isValueRequired>true</isValueRequired>*

 *<Usage>A linear conversion is performed between the raw range and engineering range.</Usage>*

 *<DependentAttributes/>*

 *<Constraints>The value specified here must be consistent with the format defined in the field "Format".</Constraints>*

 *</isSpecificationAttribute>*

 *</Attribute>*

 *<Attribute>*

 *<AttributeName>DefaultValue</AttributeName>*

 *<Meaning>Default value</Meaning>*

 *<Description>Default value for the parameter </Description>*

 *<PrimitiveType>WORD</PrimitiveType>*

 *<isSpecificationAttribute>*

 *<NameRepresentation>Default Value</NameRepresentation>*

 *<isValueRequired>true</isValueRequired>*

 *<Usage>This is the default parameter value assigned into the PLC variable and in the SCADA datapoint element. </Usage>*

 *<DependentAttributes/>*

 *<Constraints/>*

 *</isSpecificationAttribute>*

 *</Attribute>*

 *</AttributeFamily>*

 *<AttributeFamily>*

 *<AttributeFamilyName>FEDeviceManualRequests</AttributeFamilyName>*

 *<UserExpandable>true</UserExpandable>*

 *<Attribute>*

 *<AttributeName>ManReg01</AttributeName>*

 *<Meaning>Manual Register 1</Meaning>*

 *<Description>Manual Register 1</Description>*

 *<isCommunicated>true</isCommunicated>*

 *<PrimitiveType>WORD</PrimitiveType>*

 *<Attribute>*

 *<AttributeName>ArmRcp</AttributeName>*

 *<Meaning>Armed Recipe</Meaning>*

 *<Description>A Recipe is Armed : New values are available at the input</Description>*

 *<PrimitiveType>BIT1</PrimitiveType>*

 *<BitPosition>2</BitPosition>*

 *</Attribute>*

 *<Attribute>*

 *<AttributeName>ActRcp</AttributeName>*

 *<Meaning>Activate Recipe</Meaning>*

 *<Description>Activate Recipe : All new signals at the inputs are activated.</Description>*

 *<PrimitiveType>BIT1</PrimitiveType>*

 *<BitPosition>3</BitPosition>*

 *</Attribute>*

 *<Attribute>*

 *<AttributeName>MNewMR</AttributeName>*

 *<Meaning>Manual New Manual Request</Meaning>*

 *<Description>Manual New Manual Request : A New Manual Request is* 

*available</Description>*

 *<PrimitiveType>BIT1</PrimitiveType>*

 *<BitPosition>6</BitPosition>*

 *</Attribute>*

 *</Attribute> <Attribute> <AttributeName>MPosR</AttributeName> <Meaning>Manual Position Request</Meaning> <Description>Manual Position Request: Value of the position requested by operator</Description> <isCommunicated>true</isCommunicated> <PrimitiveType>WORD</PrimitiveType> </Attribute> </AttributeFamily> <AttributeFamily> <AttributeFamilyName>FEDeviceOutputs</AttributeFamilyName> <UserExpandable>true</UserExpandable> <Attribute> <AttributeName>StsReg01</AttributeName> <Meaning>Status Register 1</Meaning> <Description>Status Register 1</Description> <isEventAttribute>true</isEventAttribute> <isCommunicated>true</isCommunicated> <PrimitiveType>WORD</PrimitiveType> <Attribute> <AttributeName>ArmRcpSt</AttributeName> <Meaning>Armed Recipe Status</Meaning> <Description>A Recipe is Armed : New values are available at the input</Description> <PrimitiveType>BIT1</PrimitiveType> <BitPosition>3</BitPosition> </Attribute> </Attribute> <Attribute> <AttributeName>PosSt</AttributeName> <Meaning>Position status</Meaning> <Description>Position Status</Description> <isCommunicated>true</isCommunicated> <isArchived>true</isArchived> <PrimitiveType>WORD</PrimitiveType> </Attribute> <Attribute> <AttributeName>MPosRSt</AttributeName> <Meaning>Manual Position Request Status</Meaning> <Description>Manual Position request status</Description> <isCommunicated>true</isCommunicated> <PrimitiveType>WORD</PrimitiveType>*

 *</Attribute>*

 *</AttributeFamily>*

 *<AttributeFamily>*

 *<AttributeFamilyName>FEDeviceIOConfig</AttributeFamilyName>*

 *<UserExpandable>true</UserExpandable>*

 *<Attribute>*

 *<AttributeName>FEType</AttributeName>*

 *<Description>Parameter used to set up the periphery address of the device according to the various hardware module types used at the PLC level.*

*Refer to FEEncodingType.xlsx in Specs/ folder for specific Siemens and Schneider documentation</Description>*

 *<PrimitiveType>STRING</PrimitiveType>*

 *<isSpecificationAttribute>*

 *<NameRepresentation>FE Encoding Type</NameRepresentation>*

 *<TypeRepresentation>STRING</TypeRepresentation>*

 *<isValueRequired>false</isValueRequired>*

 *<Usage>Refer to FEEncodingType.xlsx in Specs/ folder for specific Siemens and Schneider documentation</Usage>*

 *<DependentAttributes>FEChannel.InterfaceParamX (where X=1-10)</DependentAttributes>*

 *<Constraints>Refer to FEEncodingType.xlsx in Specs/ folder for specific Siemens and Schneider documentation</Constraints>*

 *</isSpecificationAttribute>*

 *</Attribute>*

 *<Attribute>*

 *<AttributeName>FEChannel</AttributeName>*

 *<Description>Indicates how to map the acquisition of the information from the field I/O interface.</Description>*

 *<PrimitiveType>STRUCT</PrimitiveType>*

 *<Attribute>*

 *<AttributeName>InterfaceParam1</AttributeName>*

 *<Description>Parameter used to set up the periphery address of the device according to the various hardware module types used at the PLC level.*

*Refer to FEEncodingType.xlsx in Specs/ folder for specific Siemens and Schneider documentation</Description>*

 *<PrimitiveType>STRING</PrimitiveType>*

 *<isSpecificationAttribute>*

 *<isValueRequired>false</isValueRequired>*

 *<Usage>Refer to FEEncodingType.xlsx in Specs/ folder for specific Siemens and Schneider documentation</Usage>*

 *<DependentAttributes>FE Encoding Type</DependentAttributes>*

 *<Constraints>Refer to FEEncodingType.xlsx in Specs/ folder for specific Siemens and Schneider documentation</Constraints>*

 *</isSpecificationAttribute>*

 *</Attribute>*

 *<Attribute>*

 *<AttributeName>InterfaceParam2</AttributeName>*

 *<Description>Parameter used to set up the periphery address of the device according to the various hardware module types used at the PLC level.*

*Refer to FEEncodingType.xlsx in Specs/ folder for specific Siemens and Schneider documentation</Description>*

 *<PrimitiveType>STRING</PrimitiveType>*

 *<isSpecificationAttribute>*

 *<isValueRequired>false</isValueRequired>*

 *<Usage>Refer to FEEncodingType.xlsx in Specs/ folder for specific Siemens and Schneider documentation</Usage>*

 *<DependentAttributes>FE Encoding Type</DependentAttributes>*

 *<Constraints>Refer to FEEncodingType.xlsx in Specs/ folder for specific Siemens and Schneider documentation</Constraints>*

 *</isSpecificationAttribute>*

 *</Attribute>*

 *<Attribute>*

 *<AttributeName>InterfaceParam3</AttributeName>*

 *<Description>Parameter used to set up the periphery address of the device according to the various hardware module types used at the PLC level.*

*Refer to FEEncodingType.xlsx in Specs/ folder for specific Siemens and Schneider documentation</Description>*

 *<PrimitiveType>STRING</PrimitiveType>*

 *<isSpecificationAttribute>*

 *<isValueRequired>false</isValueRequired>*

 *<Usage>Refer to FEEncodingType.xlsx in Specs/ folder for specific Siemens and Schneider documentation</Usage>*

 *<DependentAttributes>FE Encoding Type</DependentAttributes>*

 *<Constraints>Refer to FEEncodingType.xlsx in Specs/ folder for specific Siemens and Schneider documentation</Constraints>*

 *</isSpecificationAttribute>*

 *</Attribute>*

 *<Attribute>*

 *<AttributeName>InterfaceParam4</AttributeName>*

 *<Description>Parameter used to set up the periphery address of the device according to the various hardware module types used at the PLC level.*

*Refer to FEEncodingType.xlsx in Specs/ folder for specific Siemens and Schneider documentation</Description>*

 *<PrimitiveType>STRING</PrimitiveType>*

 *<isSpecificationAttribute>*

 *<isValueRequired>false</isValueRequired>*

 *<Usage>Refer to FEEncodingType.xlsx in Specs/ folder for specific Siemens and Schneider documentation</Usage>*

 *<DependentAttributes>FE Encoding Type</DependentAttributes>*

 *<Constraints>Refer to FEEncodingType.xlsx in Specs/ folder for specific Siemens and Schneider documentation</Constraints>*

 *</isSpecificationAttribute>*

 *</Attribute>*

 *<Attribute>*

 *<AttributeName>InterfaceParam5</AttributeName>*

 *<Description>Parameter used to set up the periphery address of the device according to the various hardware module types used at the PLC level.*

*Refer to FEEncodingType.xlsx in Specs/ folder for specific Siemens and Schneider documentation</Description>*

 *<PrimitiveType>STRING</PrimitiveType>*

 *<isSpecificationAttribute>*

 *<isValueRequired>false</isValueRequired>*

 *<Usage>Refer to FEEncodingType.xlsx in Specs/ folder for specific Siemens and Schneider documentation</Usage>*

 *<DependentAttributes>FE Encoding Type</DependentAttributes>*

 *<Constraints>Refer to FEEncodingType.xlsx in Specs/ folder for specific Siemens and Schneider documentation</Constraints>*

 *</isSpecificationAttribute>*

 *</Attribute>*

 *<Attribute>*

 *<AttributeName>InterfaceParam6</AttributeName>*

 *<Description>Parameter used to set up the periphery address of the device according to the various hardware module types used at the PLC level.*

*Refer to FEEncodingType.xlsx in Specs/ folder for specific Siemens and Schneider documentation</Description>*

 *<PrimitiveType>STRING</PrimitiveType>*

 *<isSpecificationAttribute>*

 *<isValueRequired>false</isValueRequired>*

 *<Usage>Refer to FEEncodingType.xlsx in Specs/ folder for specific Siemens and Schneider documentation</Usage>*

 *<DependentAttributes>FE Encoding Type</DependentAttributes>*

 *<Constraints>Refer to FEEncodingType.xlsx in Specs/ folder for specific Siemens and Schneider documentation</Constraints>*

 *</isSpecificationAttribute>*

 *</Attribute>*

 *<Attribute>*

 *<AttributeName>InterfaceParam7</AttributeName>*

 *<Description>Parameter used to set up the periphery address of the device according to the various hardware module types used at the PLC level.*

*Refer to FEEncodingType.xlsx in Specs/ folder for specific Siemens and Schneider documentation</Description>*

 *<PrimitiveType>STRING</PrimitiveType>*

 *<isSpecificationAttribute>*

 *<isValueRequired>false</isValueRequired>*

 *<Usage>Refer to FEEncodingType.xlsx in Specs/ folder for specific Siemens and Schneider documentation</Usage>*

 *<DependentAttributes>FE Encoding Type</DependentAttributes>*

 *<Constraints>Refer to FEEncodingType.xlsx in Specs/ folder for specific Siemens and Schneider documentation</Constraints>*

 *</isSpecificationAttribute>*

 *</Attribute>*

 *<Attribute>*

 *<AttributeName>InterfaceParam8</AttributeName>*

 *<Description>Parameter used to set up the periphery address of the device according to the various hardware module types used at the PLC level.*

*Refer to FEEncodingType.xlsx in Specs/ folder for specific Siemens and Schneider documentation</Description>*

 *<PrimitiveType>STRING</PrimitiveType>*

 *<isSpecificationAttribute>*

 *<isValueRequired>false</isValueRequired>*

 *<Usage>Refer to FEEncodingType.xlsx in Specs/ folder for specific Siemens and Schneider documentation</Usage>*

 *<DependentAttributes>FE Encoding Type</DependentAttributes>*

 *<Constraints>Refer to FEEncodingType.xlsx in Specs/ folder for specific Siemens and Schneider documentation</Constraints>*

 *</isSpecificationAttribute>*

 *</Attribute>*

 *<Attribute>*

 *<AttributeName>InterfaceParam9</AttributeName>*

 *<Description>Parameter used to set up the periphery address of the device according to the various hardware module types used at the PLC level.*

*Refer to FEEncodingType.xlsx in Specs/ folder for specific Siemens and Schneider documentation</Description>*

 *<PrimitiveType>STRING</PrimitiveType>*

 *<isSpecificationAttribute>*

 *<isValueRequired>false</isValueRequired>*

 *<Usage>Refer to FEEncodingType.xlsx in Specs/ folder for specific Siemens and Schneider documentation</Usage>*

 *<DependentAttributes>FE Encoding Type</DependentAttributes>*

 *<Constraints>Refer to FEEncodingType.xlsx in Specs/ folder for specific Siemens and Schneider documentation</Constraints>*

 *</isSpecificationAttribute>*

 *</Attribute>*

 *<Attribute>*

 *<AttributeName>InterfaceParam10</AttributeName>*

 *<Description>Parameter used to set up the periphery address of the device according to the various hardware module types used at the PLC level.*

*Refer to FEEncodingType.xlsx in Specs/ folder for specific Siemens and Schneider documentation</Description>*

 *<PrimitiveType>STRING</PrimitiveType>*

 *<isSpecificationAttribute>*

 *<isValueRequired>false</isValueRequired>*

 *<Usage>Refer to FEEncodingType.xlsx in Specs/ folder for specific Siemens and Schneider documentation</Usage>*

 *<DependentAttributes>FE Encoding Type</DependentAttributes>*

 *<Constraints>Refer to FEEncodingType.xlsx in Specs/ folder for specific Siemens and Schneider documentation</Constraints>*

 *</isSpecificationAttribute>*

 *</Attribute>*

 *</Attribute>*

 *</AttributeFamily>*

 *<AttributeFamily>*

 *<AttributeFamilyName>SCADADeviceGraphics</AttributeFamilyName>*

 *<UserExpandable>true</UserExpandable>*

 *<Attribute>*

 *<AttributeName>PosStUnit</AttributeName>*

 *<Description>Unit of the device to be displayed in SCADA</Description>*

 *<PrimitiveType>STRING</PrimitiveType>*

 *<isSpecificationAttribute>*

 *<NameRepresentation>Unit</NameRepresentation>*

 *<isValueRequired>false</isValueRequired>*

 *<Usage/>*

 *<DependentAttributes/>*

 *<Constraints>In principle there is no limit to the number of characters used, however a long name may result in display issues at the SCADA level.*

*Forbidden characters: \*[: "'@`#\$^&\*?!,;=+~(){}<&qt;|}</Constraints>* 

 *</isSpecificationAttribute>*

 *</Attribute>*

 *<Attribute>*

 *<AttributeName>PosStFormat</AttributeName>*

 *<Description>Format of the value to be displayed in SCADA. Supported formats:* 

*#.## (fixed number of decimal places, in this case 2),* 

*EXP or xEXP (exponential, 3 or x digits after '.'),* 

*xD or xd (fixed digit format, x=number of digits, e.g.: 3D=0.01, 12.0, 123)</Description>*

 *<PrimitiveType>STRING</PrimitiveType>*

 *<isSpecificationAttribute>*

 *<NameRepresentation>Format</NameRepresentation>*

 *<isValueRequired>true</isValueRequired>*

 *<Usage>Example: use format #.## to display value to 2 decimal places. To the left of the decimal point, the SCADA layer will display as many digits as required by the object value, therefore a single # is enough.</Usage>*

 *<DependentAttributes/>*

 *<Constraints/>*

 *</isSpecificationAttribute>*

 *</Attribute>*

 *<Attribute>*

 *<AttributeName>WidgetType</AttributeName>*

 *<Description>Define the widget type to display in the SCADA device tree overview only. The widget displayed in the process panel will be selected when the user creates the panel.</Description>*

 *<PrimitiveType>STRING</PrimitiveType>*

 *<isSpecificationAttribute>*

 *<NameRepresentation>Widget Type</NameRepresentation>*

 *<isValueRequired>true</isValueRequired>*

 *<isCaseSensitive>true</isCaseSensitive>*

 *<PermittedValue>WordParameter</PermittedValue>*

 *<PermittedValue>WordParameterStat</PermittedValue>*

 *<Usage/>*

 *<DependentAttributes/>*

 *<Constraints/>*

 *</isSpecificationAttribute>*

 *</Attribute>*

 *<Attribute>*

 *<AttributeName>Pattern</AttributeName>*

 *<Description>List of individual messages associated with the value of the object.*

*Strict format: "Nbr=Message,Nbr=Message". The message CAN contain a space.</Description>*

 *<PrimitiveType>STRING</PrimitiveType>*

 *<isSpecificationAttribute>*

 *<isValueRequired>false</isValueRequired>*

 *<Usage>When not empty, the message corresponding to the value is displayed on the panel.</Usage>*

 *<DependentAttributes/>*

 *<Constraints>Strict format: "Nbr=Message,Nbr=Message". The message CAN contain a space.</Constraints>*

 *</isSpecificationAttribute>*

 *</Attribute>*

 *<Attribute>*

 *<AttributeName>Synoptic</AttributeName>*

 *<Description>Define link between the device and an existing synoptic where it appears. The synoptic specified here can be accessed from the device right-click menu item "Synoptic".</Description>*

 *<PrimitiveType>STRING</PrimitiveType>*

 *<isSpecificationAttribute>*

 *<isValueRequired>false</isValueRequired>*

 *<Usage>Specify the path of the .pnl file under the "\panel" directory of the PVSS* 

*project.</Usage>*

 *<DependentAttributes/>*

 *<Constraints/>*

 *</isSpecificationAttribute>*

 *</Attribute>*

 *<Attribute>*

 *<AttributeName>DiagnosticPanel</AttributeName>*

 *<Description>Define link between the device and an existing diagnostic panel for the device. The panel specified here can be accessed from the device right-click menu item "Diagnostic" as well as from the "Diagnostic" button on the object faceplate.</Description>*

 *<PrimitiveType>STRING</PrimitiveType>*

 *<isSpecificationAttribute>*

 *<NameRepresentation>Diagnostic</NameRepresentation>*

 *<isValueRequired>false</isValueRequired>*

 *<Usage>Specify the path of the .pnl file under the "\panel" directory of the PVSS project* 

*</Usage>*

 *<DependentAttributes/>*

 *<Constraints/>*

 *</isSpecificationAttribute>*

 *</Attribute>*

 *<Attribute>*

 *<AttributeName>WWWLink</AttributeName>*

 *<Description>Define link between the device and an existing web page (or pdf file, or other file which can be opened with IE). The link can be accessed from the device right-click menu item "Info" as well as from the "Info" button on the object faceplate.</Description>*

 *<PrimitiveType>STRING</PrimitiveType>*

 *<isSpecificationAttribute>*

 *<NameRepresentation>WWW Link</NameRepresentation>*

 *<isValueRequired>false</isValueRequired>*

 *<Usage/>*

 *<DependentAttributes/>*

 *<Constraints/>*

 *</isSpecificationAttribute>*

 *</Attribute>*

 *</AttributeFamily>*

 *<AttributeFamily>*

 *<AttributeFamilyName>SCADADeviceFunctionals</AttributeFamilyName>*

 *<UserExpandable>false</UserExpandable>*

 *<Attribute>*

 *<AttributeName>MaskEvent</AttributeName>*

 *<Description>If TRUE: the events of the device will be masked in SCADA and not diplayed or archived in the Event List.*

*An 'event' is defined as a bit change in StsReg01 or StsReg02</Description>*

 *<PrimitiveType>BOOLEAN</PrimitiveType>*

 *<isSpecificationAttribute>*

 *<NameRepresentation>Mask Event</NameRepresentation>*

 *<isValueRequired>false</isValueRequired>*

 *<Usage/>*

 *<DependentAttributes/>*

 *<Constraints/>*

 *</isSpecificationAttribute>*

 *</Attribute>*

 *<Attribute>*

 *<AttributeName>AccessControlDomain</AttributeName>*

 *<Description>Define Access Control on the device to an existing SCADA Domain*

*Forbidden characters: \*[: "'@`#\$%^&\*?!;=+~(){}<&qt;|}</Description>* 

 *<PrimitiveType>STRING</PrimitiveType>*

 *<isSpecificationAttribute>*

 *<NameRepresentation>Access Control Domain</NameRepresentation>*

 *<isValueRequired>false</isValueRequired>*

 *<Usage>This domain is used to grant access to this specific device. The domain specified for this object will allow access to the object only to registered users on that domain</Usage>*

 *<DependentAttributes/>*

<Constraints>Forbidden characters: \*[: "'@`#\$%^&amp;\*?!;=+~(){}&lt;&gt;|]</Constraints>  *</isSpecificationAttribute>*

 *</Attribute>*

 *<Attribute>*

 *<AttributeName>SCADADeviceClassificationTags</AttributeName>*

 *<Description>It defines the Domain, Nature and DeviceLinks for the SCADA visualization</Description>*

 *<PrimitiveType>STRUCT</PrimitiveType>*

 *<Attribute>*

 *<AttributeName>Domain</AttributeName>*

 *<Description>Domain of the device. If empty, the domain will be the name of the application Forbidden characters: \*[: "'@`#\$%^&\*?!,;=+~(){}<&gt;|}</Description>* 

 *<PrimitiveType>STRING</PrimitiveType>*

 *<isSpecificationAttribute>*

 *<isValueRequired>false</isValueRequired>*

 *<Usage>Domain is used to filter the devices in the alarm list or in the device tree overview</Usage>*

 *<DependentAttributes/> <Constraints>Forbidden characters: \*[: "'@`#\$%^&amp;\*?!,;=+~(){}&lt;&gt;|]</Constraints> </isSpecificationAttribute> </Attribute> <Attribute> <AttributeName>Nature</AttributeName> <Description>Nature of the device. If empty, the nature will be the type of the device Forbidden characters: \*[: "'@`#\$%^&\*?!,;=+~(){}<&qt;|}</Description> <PrimitiveType>STRING</PrimitiveType> <isSpecificationAttribute> <isValueRequired>false</isValueRequired> <Usage>Nature is used to filter the devices in the alarm list or in the device tree overview</Usage> <DependentAttributes/> <Constraints>Forbidden characters: \*[: "'@`#\$%^&amp;\*?!,;=+~(){}&lt;&gt;|]</Constraints> </isSpecificationAttribute> </Attribute> <Attribute> <AttributeName>DeviceLinks</AttributeName> <Description>Define links to other devices (separate device names with commas). Note: it is not necessary to link to master, parents or children because these links are automatically created. Forbidden characters: \*[: "'@`#\$%^&\*?!;=+~(){}<&gt;|]</Description> <PrimitiveType>STRING</PrimitiveType> <isSpecificationAttribute> <NameRepresentation>Device Links</NameRepresentation> <isValueRequired>false</isValueRequired> <Usage>Linked devices will be shown in the device right-click menu</Usage> <DependentAttributes>Expert Name or Name. The name of the device(s) specified here \*must\* correspond to "Expert Name" if it is defined. If "Expert Name" is not defined, the name of the device(s) specified here corresponds to "Name".</DependentAttributes> <Constraints>Forbidden characters: \*[: "'@`#\$%^&amp;\*?!;=+~(){}&lt;&gt;|]</Constraints> </isSpecificationAttribute> </Attribute> </Attribute> </AttributeFamily>*

 *<AttributeFamily>*

```
 <AttributeFamilyName>SCADADeviceDataArchiving</AttributeFamilyName>
 <UserExpandable>true</UserExpandable>
```
 *<Attribute>*

 *<AttributeName>ArchiveMode</AttributeName>*

 *<Description>Archive mode of the object engineering values. Archive if:*

*Old/New Comparison: value changes*

*Time: value changes after Time Filter*

*AND: at least one of the conditions is fulfilled*

*OR: both conditions are fulfilled</Description>*

 *<PrimitiveType>STRING</PrimitiveType>*

 *<isSpecificationAttribute>*

 *<NameRepresentation>Archive Mode</NameRepresentation>*

 *<isValueRequired>true</isValueRequired>*

 *<PermittedValue>No</PermittedValue>*

 *<PermittedValue>Time</PermittedValue>*

 *<PermittedValue>Old/New Comparison</PermittedValue>*

 *<PermittedValue>Old/New Comparison AND Time</PermittedValue>*

 *<PermittedValue>Old/New Comparison OR Time</PermittedValue>*

 *<Usage>This archive mode is used to archive data in the PVSS database</Usage>*

 *<DependentAttributes>If "Time" is selected, "Time Filter (s)" must be* 

*filled.</DependentAttributes>*

 *<Constraints/>*

 *</isSpecificationAttribute>*

 *</Attribute>*

 *<Attribute>*

 *<AttributeName>TimeFilter</AttributeName>*

 *<Description>Time filter for the SCADA archiving of the engineering values of the object. Must be positive.</Description>*

 *<PrimitiveType>FLOAT32</PrimitiveType>*

 *<isSpecificationAttribute>*

 *<NameRepresentation>Time Filter (s)</NameRepresentation>*

 *<isValueRequired>false</isValueRequired>*

 *<Usage/>*

 *<DependentAttributes>Valid if "Time" has been selected as Archive* 

*Mode</DependentAttributes>*

 *<Constraints>Must be positive</Constraints>*

 *</isSpecificationAttribute>*

 *</Attribute>*

 *<Attribute>*

 *<AttributeName>BooleanArch</AttributeName>*

 *<Description>Name of the Boolean archive*

*Forbidden characters: \*[: "'@`#\$%^&\*?!,;=+~(){}<&gt;|}</Description>* 

 *<PrimitiveType>STRING</PrimitiveType>*

 *<isSpecificationAttribute>*

 *<NameRepresentation>Boolean Archive</NameRepresentation>*

 *<isValueRequired>false</isValueRequired> <Usage>The boolean values of the device will be archived in the specified PVSS database. The archive must be created in PVSS before importing the object.</Usage>*

 *<DependentAttributes/>*

 *<Constraints>Forbidden characters: \*[: "'@`#\$%^&amp;\*?!,;=+~(){}&lt;&gt;|]</Constraints>*

 *</isSpecificationAttribute>*

 *</Attribute>*

 *<Attribute>*

 *<AttributeName>AnalogArch</AttributeName>*

 *<Description>Name of the analog archive*

*Forbidden characters: \*[: "'@`#\$%^&\*?!,;=+~(){}<&qt;|}</Description>* 

 *<PrimitiveType>STRING</PrimitiveType>*

 *<isSpecificationAttribute>*

 *<NameRepresentation>Analog Archive</NameRepresentation>*

 *<isValueRequired>false</isValueRequired>*

 *<Usage>The analog values of the device will be archived in the specified PVSS database. The archive must be created in PVSS before importing the object.</Usage>*

 *<DependentAttributes/>*

 *<Constraints>Forbidden characters: \*[:* 

```
"'@`#$%^&amp;*?!,;=+~(){}&lt;&gt;|]</Constraints>
```
 *</isSpecificationAttribute>*

 *</Attribute>*

 *<Attribute>*

 *<AttributeName>EventArch</AttributeName>*

 *<Description>Name of the event archive*

*Forbidden characters: \*[: "'@`#\$%^&\*?!,;=+~(){}<&gt;|]</Description>* 

 *<PrimitiveType>STRING</PrimitiveType>*

 *<isSpecificationAttribute>*

 *<NameRepresentation>Event Archive</NameRepresentation>*

 *<isValueRequired>false</isValueRequired>*

 *<Usage>The events generated by the device will be archived in the specified PVSS database. The archive must be created in PVSS before importing the object.</Usage>*

 *<DependentAttributes/>*

 *<Constraints>Forbidden characters: \*[:* 

*"'@`#\$%^&amp;\*?!,;=+~(){}&lt;&gt;|]</Constraints>*

 *</isSpecificationAttribute>*

 *</Attribute>*

 *</AttributeFamily>*

 *<AttributeFamily>*

```
 <AttributeFamilyName>SCADADriverDataSmoothing</AttributeFamilyName>
```
 *<UserExpandable>true</UserExpandable>*

 *<Attribute>*

 *<AttributeName>DeadbandType</AttributeName>*

 *<Description>Deadband type (None, Relative, Absolute or Old/New) for the SCADA driver data smoothing (Driver deadband)</Description>*

 *<PrimitiveType>STRING</PrimitiveType>*

 *<isSpecificationAttribute>*

 *<NameRepresentation>Deadband Type</NameRepresentation>*

 *<isValueRequired>true</isValueRequired>*

 *<PermittedValue>No</PermittedValue>*

 *<PermittedValue>Relative</PermittedValue>*

 *<PermittedValue>Absolute</PermittedValue>*

 *<PermittedValue>Old/New</PermittedValue>*

 *<Usage>Used for the online display in SCADA</Usage>*

 *<DependentAttributes/>*

 *<Constraints/>*

 *</isSpecificationAttribute>*

 *</Attribute>*

 *<Attribute>*

 *<AttributeName>DeadbandValue</AttributeName>*

 *<Description>Deadband value for the SCADA driver data smoothing*

*Must be positive and smaller than the deadband specified for the archiving</Description>*

 *<PrimitiveType>FLOAT32</PrimitiveType>*

 *<isSpecificationAttribute>*

 *<NameRepresentation>Deadband Value</NameRepresentation>*

 *<isValueRequired>false</isValueRequired>*

 *<Usage>Used for the online display in SCADA</Usage>*

 *<DependentAttributes/>*

 *<Constraints>Must be positive and smaller than the deadband specified for the archiving</Constraints>*

 *</isSpecificationAttribute>*

 *</Attribute>*

 *</AttributeFamily>*

 *<AttributeFamily>*

 *<AttributeFamilyName>SCADADeviceParameters</AttributeFamilyName>*

 *<UserExpandable>true</UserExpandable>*

 *<Attribute>*

 *<AttributeName>RecipeType</AttributeName>*

 *<Description>Recipies familie name</Description>*

 *<PrimitiveType>STRING</PrimitiveType>*

 *</Attribute>*

 *<Attribute>*

 *<AttributeName>RecipeInitName</AttributeName>*

 *<Description>Name of the collection of defaults values associated to the RecipeType </Description>*

 *<PrimitiveType>STRING</PrimitiveType> </Attribute> </AttributeFamily> <AttributeFamily> <AttributeFamilyName>TargetDeviceInformation</AttributeFamilyName> <UserExpandable>true</UserExpandable> <Attribute> <AttributeName>Target</AttributeName> <Description>Identifies a target type (e.g. SIEMENS, SCHNEIDER...)</Description> <PrimitiveType>STRUCT</PrimitiveType> <DefaultValue>Siemens</DefaultValue> <Attribute> <AttributeName>RepresentationName</AttributeName> <Description>It's the name used ...</Description> <PrimitiveType>STRING</PrimitiveType> <DefaultValue>WPAR</DefaultValue> </Attribute> <Attribute> <AttributeName>Optimized</AttributeName> <Description>Is this object an optimized Object?</Description> <PrimitiveType>BOOLEAN</PrimitiveType> <DefaultValue>true</DefaultValue> </Attribute> <Attribute> <AttributeName>LimitSize</AttributeName> <Description>Maximun number of instances allowed</Description> <PrimitiveType>INT32</PrimitiveType> <DefaultValue>2000</DefaultValue> </Attribute> <Attribute> <AttributeName>FastInterlock</AttributeName> <Description>Is this object a fast interlock object?</Description> <PrimitiveType>BOOLEAN</PrimitiveType> <DefaultValue>false</DefaultValue> </Attribute> </Attribute> </AttributeFamily> </UNICOSMetaModel>*

## 2.24. WordStatusDeviceType.xml

*<?xml version='1.0' encoding='UTF-8'?> <UNICOSMetaModel xmlns:xsi='http://www.w3.org/2001/XMLSchema-instance' xsi:noNamespaceSchemaLocation='..\unicos\UNICOSMetaModel.xsd'> <Information> <Package>\${devicePackageName}</Package> <Name>WordStatus</Name> <ObjectTypeFamily>InterfaceObjectFamily</ObjectTypeFamily> <Description>Word Status Device</Description> <Version>\$LastChangedRevision: 170110 \$</Version> </Information> <AttributeFamily> <AttributeFamilyName>DeviceIdentification</AttributeFamilyName> <UserExpandable>false</UserExpandable> <Attribute> <AttributeName>Name</AttributeName> <Description>Name of the device. It must be unique. Max length: - Schneider: 23 - Siemens: Field objects, Controller and PCO: 19; Local: 21; otherwise: 24 Forbidden chars: [: "'@`#\$%^&\*?!,;=+~(){}<&gt;|]-., double underscore, and page break</Description> <PrimitiveType>STRING</PrimitiveType> <isSpecificationAttribute> <isValueRequired>true</isValueRequired> <Usage>Name displayed at the SCADA level if "Expert Name" is not specified.*

*This name will appear in the datapoints created in the SCADA layer.</Usage>*

 *<DependentAttributes>Device Links.*

*The name of the device(s) specified in Device Links \*must\* correspond to "Expert Name" if it is defined.*

*If "Expert Name" is not defined, the name of the device(s) specified in Device Links corresponds to "Name".</DependentAttributes>*

 *<Constraints>Max length:*

*- Schneider: 23*

*- Siemens: Field objects, Controller and PCO: 19; Local: 21; otherwise: 24*

*Forbidden chars: [: "'@`#\$%^&\*?!,;=+~(){}<>|]-., double underscore, and page break Name must be unique.</Constraints>*

 *</isSpecificationAttribute>*

 *</Attribute>*

 *<Attribute>*

 *<AttributeName>ExpertName</AttributeName>*

 *<Description>Name of the device displayed at the SCADA level. It must be unique.*
*Forbidden characters: \*[: "'@`#\$%^&\*?!,;=+~(){}<&qt;|}</Description>* 

 *<PrimitiveType>STRING</PrimitiveType>*

 *<isSpecificationAttribute>*

 *<NameRepresentation>Expert Name</NameRepresentation>*

 *<TypeRepresentation>STRING</TypeRepresentation>*

 *<isValueRequired>false</isValueRequired>*

 *<Usage>It does not affect to the datapoints names in the SCADA layer.</Usage>*

 *<DependentAttributes>Device Links.*

*The name of the device(s) specified in Device Links \*must\* correspond to "Expert Name" if it is defined.*

*If "Expert Name" is not defined, the name of the device(s) specified in Device Links corresponds to "Name".</DependentAttributes>*

 *<Constraints>In principle there is no limit to the number of characters used, however a long name may result in display issues at the SCADA level.*

*Forbidden characters: \*[: "'@`#\$%^&\*?!,;=+~(){}<&gt;|]* 

*Expert Name must be unique.</Constraints>*

 *</isSpecificationAttribute>*

 *</Attribute>*

 *</AttributeFamily>*

 *<AttributeFamily>*

 *<AttributeFamilyName>DeviceDocumentation</AttributeFamilyName>*

 *<UserExpandable>true</UserExpandable>*

 *<Attribute>*

 *<AttributeName>DeviceDescription</AttributeName>*

 *<Description>Description of the device. </Description>*

 *<PrimitiveType>STRING</PrimitiveType>*

 *<isSpecificationAttribute>*

 *<NameRepresentation>Description</NameRepresentation>*

 *<isValueRequired>false</isValueRequired>*

 *<Usage>Used in the SCADA layer in the device faceplate</Usage>*

 *<DependentAttributes/>*

 *<Constraints>In principle there is no limit to the number of characters used, however a long description may result in display issues at the SCADA level.*

*Forbidden characters: ;</Constraints>*

 *</isSpecificationAttribute>*

 *</Attribute>*

 *<Attribute>*

 *<AttributeName>Remarks</AttributeName>*

 *<Description>Field used to add relevant information about the device. </Description>*

 *<PrimitiveType>STRING</PrimitiveType>*

 *<isSpecificationAttribute>*

 *<isValueRequired>false</isValueRequired>*

 *<Usage>This information is not used in the generation process, it remains only at the specification level for documentation purposes.</Usage>*

 *<DependentAttributes/>*

 *<Constraints>Forbidden characters: ;</Constraints>*

 *</isSpecificationAttribute>*

 *</Attribute>*

 *</AttributeFamily>*

 *<AttributeFamily>*

 *<AttributeFamilyName>FEDeviceParameters</AttributeFamilyName>*

 *<UserExpandable>true</UserExpandable>*

 *<Attribute>*

 *<AttributeName>PMinRan</AttributeName>*

 *<Meaning>Parameter Minimum Range</Meaning>*

 *<Description>Minimum engineering value of the device.</Description>*

 *<PrimitiveType>WORD</PrimitiveType>*

 *<isSpecificationAttribute>*

 *<NameRepresentation>Range Min</NameRepresentation>*

 *<TypeRepresentation>SHORTINT16</TypeRepresentation>*

 *<isValueRequired>true</isValueRequired>*

 *<Usage>A linear conversion is performed between the raw range and engineering range.</Usage>*

 *<DependentAttributes/>*

 *<Constraints>The value specified here must be consistent with the format defined in the field "Format".</Constraints>*

 *</isSpecificationAttribute>*

 *</Attribute>*

 *<Attribute>*

 *<AttributeName>PMaxRan</AttributeName>*

 *<Meaning>Parameter Maximum Range</Meaning>*

 *<Description>Maximum engineering value of the device.</Description>*

 *<PrimitiveType>WORD</PrimitiveType>*

 *<isSpecificationAttribute>*

 *<NameRepresentation>Range Max</NameRepresentation>*

 *<isValueRequired>true</isValueRequired>*

 *<Usage>A linear conversion is performed between the raw range and engineering* 

*range.</Usage>*

 *<DependentAttributes/>*

 *<Constraints>The value specified here must be consistent with the format defined in the field "Format".</Constraints>*

 *</isSpecificationAttribute>*

 *</Attribute>*

 *</AttributeFamily>*

 *<AttributeFamily>*

 *<AttributeFamilyName>FEDeviceAutoRequests</AttributeFamilyName>*

 *<UserExpandable>true</UserExpandable>*

 *<Attribute>*

 *<AttributeName>AuPosR</AttributeName>*

 *<Meaning>Auto Position Request.</Meaning>*

 *<Description>Auto Position Request: The control logic requests a specific position on the object.</Description>*

 *<PrimitiveType>WORD</PrimitiveType>*

 *</Attribute>*

 *</AttributeFamily>*

 *<AttributeFamily>*

 *<AttributeFamilyName>FEDeviceOutputs</AttributeFamilyName>*

 *<UserExpandable>true</UserExpandable>*

 *<Attribute>*

 *<AttributeName>PosSt</AttributeName>*

 *<Meaning>Position status</Meaning>*

 *<Description>Position Status</Description>*

 *<isCommunicated>true</isCommunicated>*

 *<isArchived>true</isArchived>*

 *<PrimitiveType>WORD</PrimitiveType>*

 *</Attribute>*

 *</AttributeFamily>*

 *<AttributeFamily>*

 *<AttributeFamilyName>FEDeviceIOConfig</AttributeFamilyName>*

 *<UserExpandable>true</UserExpandable>*

 *<Attribute>*

 *<AttributeName>FEType</AttributeName>*

 *<Description>Parameter used to set up the periphery address of the device according to the various hardware module types used at the PLC level.*

*Refer to FEEncodingType.xlsx in Specs/ folder for specific Siemens and Schneider documentation</Description>*

 *<PrimitiveType>STRING</PrimitiveType>*

 *<isSpecificationAttribute>*

 *<NameRepresentation>FE Encoding Type</NameRepresentation>*

 *<TypeRepresentation>STRING</TypeRepresentation>*

 *<isValueRequired>false</isValueRequired>*

 *<Usage>Refer to FEEncodingType.xlsx in Specs/ folder for specific Siemens and Schneider documentation</Usage>*

 *<DependentAttributes>FEChannel.InterfaceParamX (where X=1-10)</DependentAttributes>*

 *<Constraints>Refer to FEEncodingType.xlsx in Specs/ folder for specific Siemens and Schneider documentation</Constraints>*

 *</isSpecificationAttribute>*

 *</Attribute>*

 *<Attribute>*

 *<AttributeName>FEChannel</AttributeName>*

 *<Description>Indicates how to map the acquisition of the information from the field I/O interface.</Description>*

 *<PrimitiveType>STRUCT</PrimitiveType>*

 *<Attribute>*

 *<AttributeName>InterfaceParam1</AttributeName>*

 *<Description>Parameter used to set up the periphery address of the device according to the various hardware module types used at the PLC level.*

*Refer to FEEncodingType.xlsx in Specs/ folder for specific Siemens and Schneider documentation</Description>*

 *<PrimitiveType>STRING</PrimitiveType>*

 *<isSpecificationAttribute>*

 *<isValueRequired>false</isValueRequired>*

 *<Usage>Refer to FEEncodingType.xlsx in Specs/ folder for specific Siemens and Schneider documentation</Usage>*

 *<DependentAttributes>FE Encoding Type</DependentAttributes>*

 *<Constraints>Refer to FEEncodingType.xlsx in Specs/ folder for specific Siemens and Schneider documentation</Constraints>*

 *</isSpecificationAttribute>*

 *</Attribute>*

 *<Attribute>*

 *<AttributeName>InterfaceParam2</AttributeName>*

 *<Description>Parameter used to set up the periphery address of the device according to the various hardware module types used at the PLC level.*

*Refer to FEEncodingType.xlsx in Specs/ folder for specific Siemens and Schneider documentation</Description>*

 *<PrimitiveType>STRING</PrimitiveType>*

 *<isSpecificationAttribute>*

 *<isValueRequired>false</isValueRequired>*

 *<Usage>Refer to FEEncodingType.xlsx in Specs/ folder for specific Siemens and Schneider documentation</Usage>*

 *<DependentAttributes>FE Encoding Type</DependentAttributes>*

 *<Constraints>Refer to FEEncodingType.xlsx in Specs/ folder for specific Siemens and Schneider documentation</Constraints>*

 *</isSpecificationAttribute>*

 *</Attribute>*

 *<Attribute>*

 *<AttributeName>InterfaceParam3</AttributeName>*

 *<Description>Parameter used to set up the periphery address of the device according to the various hardware module types used at the PLC level.*

*Refer to FEEncodingType.xlsx in Specs/ folder for specific Siemens and Schneider documentation</Description>*

 *<PrimitiveType>STRING</PrimitiveType>*

 *<isSpecificationAttribute>*

 *<isValueRequired>false</isValueRequired>*

 *<Usage>Refer to FEEncodingType.xlsx in Specs/ folder for specific Siemens and Schneider documentation</Usage>*

 *<DependentAttributes>FE Encoding Type</DependentAttributes>*

 *<Constraints>Refer to FEEncodingType.xlsx in Specs/ folder for specific Siemens and Schneider documentation</Constraints>*

 *</isSpecificationAttribute>*

 *</Attribute>*

 *<Attribute>*

 *<AttributeName>InterfaceParam4</AttributeName>*

 *<Description>Parameter used to set up the periphery address of the device according to the various hardware module types used at the PLC level.*

*Refer to FEEncodingType.xlsx in Specs/ folder for specific Siemens and Schneider documentation</Description>*

 *<PrimitiveType>STRING</PrimitiveType>*

 *<isSpecificationAttribute>*

 *<isValueRequired>false</isValueRequired>*

 *<Usage>Refer to FEEncodingType.xlsx in Specs/ folder for specific Siemens and Schneider documentation</Usage>*

 *<DependentAttributes>FE Encoding Type</DependentAttributes>*

 *<Constraints>Refer to FEEncodingType.xlsx in Specs/ folder for specific Siemens and Schneider documentation</Constraints>*

 *</isSpecificationAttribute>*

 *</Attribute>*

 *<Attribute>*

 *<AttributeName>InterfaceParam5</AttributeName>*

 *<Description>Parameter used to set up the periphery address of the device according to the various hardware module types used at the PLC level.*

*Refer to FEEncodingType.xlsx in Specs/ folder for specific Siemens and Schneider documentation</Description>*

 *<PrimitiveType>STRING</PrimitiveType>*

 *<isSpecificationAttribute>*

 *<isValueRequired>false</isValueRequired>*

 *<Usage>Refer to FEEncodingType.xlsx in Specs/ folder for specific Siemens and Schneider documentation</Usage>*

 *<DependentAttributes>FE Encoding Type</DependentAttributes>*

 *<Constraints>Refer to FEEncodingType.xlsx in Specs/ folder for specific Siemens and Schneider documentation</Constraints>*

 *</isSpecificationAttribute>*

 *</Attribute>*

 *<Attribute>*

 *<AttributeName>InterfaceParam6</AttributeName>*

 *<Description>Parameter used to set up the periphery address of the device according to the various hardware module types used at the PLC level.*

*Refer to FEEncodingType.xlsx in Specs/ folder for specific Siemens and Schneider documentation</Description>*

 *<PrimitiveType>STRING</PrimitiveType>*

 *<isSpecificationAttribute>*

 *<isValueRequired>false</isValueRequired>*

 *<Usage>Refer to FEEncodingType.xlsx in Specs/ folder for specific Siemens and Schneider documentation</Usage>*

 *<DependentAttributes>FE Encoding Type</DependentAttributes>*

 *<Constraints>Refer to FEEncodingType.xlsx in Specs/ folder for specific Siemens and Schneider documentation</Constraints>*

 *</isSpecificationAttribute>*

 *</Attribute>*

 *<Attribute>*

 *<AttributeName>InterfaceParam7</AttributeName>*

 *<Description>Parameter used to set up the periphery address of the device according to the various hardware module types used at the PLC level.*

*Refer to FEEncodingType.xlsx in Specs/ folder for specific Siemens and Schneider documentation</Description>*

 *<PrimitiveType>STRING</PrimitiveType>*

 *<isSpecificationAttribute>*

 *<isValueRequired>false</isValueRequired>*

 *<Usage>Refer to FEEncodingType.xlsx in Specs/ folder for specific Siemens and Schneider documentation</Usage>*

 *<DependentAttributes>FE Encoding Type</DependentAttributes>*

 *<Constraints>Refer to FEEncodingType.xlsx in Specs/ folder for specific Siemens and Schneider documentation</Constraints>*

 *</isSpecificationAttribute>*

 *</Attribute>*

 *<Attribute>*

 *<AttributeName>InterfaceParam8</AttributeName>*

 *<Description>Parameter used to set up the periphery address of the device according to the various hardware module types used at the PLC level.*

*Refer to FEEncodingType.xlsx in Specs/ folder for specific Siemens and Schneider documentation</Description>*

 *<PrimitiveType>STRING</PrimitiveType>*

 *<isSpecificationAttribute>*

 *<isValueRequired>false</isValueRequired>*

 *<Usage>Refer to FEEncodingType.xlsx in Specs/ folder for specific Siemens and Schneider documentation</Usage>*

 *<DependentAttributes>FE Encoding Type</DependentAttributes>*

 *<Constraints>Refer to FEEncodingType.xlsx in Specs/ folder for specific Siemens and Schneider documentation</Constraints>*

 *</isSpecificationAttribute>*

 *</Attribute>*

 *<Attribute>*

 *<AttributeName>InterfaceParam9</AttributeName>*

 *<Description>Parameter used to set up the periphery address of the device according to the various hardware module types used at the PLC level.*

*Refer to FEEncodingType.xlsx in Specs/ folder for specific Siemens and Schneider documentation</Description>*

 *<PrimitiveType>STRING</PrimitiveType>*

 *<isSpecificationAttribute>*

 *<isValueRequired>false</isValueRequired>*

 *<Usage>Refer to FEEncodingType.xlsx in Specs/ folder for specific Siemens and Schneider documentation</Usage>*

 *<DependentAttributes>FE Encoding Type</DependentAttributes>*

 *<Constraints>Refer to FEEncodingType.xlsx in Specs/ folder for specific Siemens and Schneider documentation</Constraints>*

 *</isSpecificationAttribute>*

 *</Attribute>*

 *<Attribute>*

 *<AttributeName>InterfaceParam10</AttributeName>*

 *<Description>Parameter used to set up the periphery address of the device according to the various hardware module types used at the PLC level.*

*Refer to FEEncodingType.xlsx in Specs/ folder for specific Siemens and Schneider documentation</Description>*

 *<PrimitiveType>STRING</PrimitiveType>*

 *<isSpecificationAttribute>*

 *<isValueRequired>false</isValueRequired>*

 *<Usage>Refer to FEEncodingType.xlsx in Specs/ folder for specific Siemens and Schneider documentation</Usage>*

 *<DependentAttributes>FE Encoding Type</DependentAttributes>*

 *<Constraints>Refer to FEEncodingType.xlsx in Specs/ folder for specific Siemens and Schneider documentation</Constraints>*

 *</isSpecificationAttribute>*

 *</Attribute>*

 *</Attribute>*

 *</AttributeFamily>*

 *<AttributeFamily>*

 *<AttributeFamilyName>SCADADeviceGraphics</AttributeFamilyName>*

 *<UserExpandable>true</UserExpandable>*

 *<Attribute>*

 *<AttributeName>PosStUnit</AttributeName>*

 *<Description>Unit of the device to be displayed in SCADA</Description>*

 *<PrimitiveType>STRING</PrimitiveType>*

 *<isSpecificationAttribute>*

 *<NameRepresentation>Unit</NameRepresentation>*

 *<isValueRequired>false</isValueRequired>*

 *<Usage/>*

 *<DependentAttributes/>*

 *<Constraints>In principle there is no limit to the number of characters used, however a long name may result in display issues at the SCADA level.*

*Forbidden characters: \*[: "'@`#\$^&\*?!,;=+~(){}<&qt;|}</Constraints>* 

 *</isSpecificationAttribute>*

 *</Attribute>*

 *<Attribute>*

 *<AttributeName>PosStFormat</AttributeName>*

 *<Description>Format of the value to be displayed in SCADA. Supported formats:* 

*#.## (fixed number of decimal places, in this case 2),* 

*EXP or xEXP (exponential, 3 or x digits after '.'),* 

*xD or xd (fixed digit format, x=number of digits, e.g.: 3D=0.01, 12.0, 123)</Description>*

 *<PrimitiveType>STRING</PrimitiveType>*

 *<isSpecificationAttribute>*

 *<NameRepresentation>Format</NameRepresentation>*

 *<isValueRequired>true</isValueRequired>*

 *<Usage>Example: use format #.## to display value to 2 decimal places. To the left of the decimal point, the SCADA layer will display as many digits as required by the object value, therefore a single # is enough.</Usage>*

 *<DependentAttributes/>*

 *<Constraints/>*

 *</isSpecificationAttribute>*

 *</Attribute>*

 *<Attribute>*

 *<AttributeName>WidgetType</AttributeName>*

 *<Description>Define the widget type to display in the SCADA device tree overview only.* 

*The widget displayed in the process panel will be selected when the user creates the panel.</Description>*

 *<PrimitiveType>STRING</PrimitiveType>*

 *<isSpecificationAttribute>*

 *<NameRepresentation>Widget Type</NameRepresentation>*

 *<isValueRequired>true</isValueRequired>*

 *<isCaseSensitive>true</isCaseSensitive>*

 *<PermittedValue>WordStatus</PermittedValue>*

 *<PermittedValue>WordStatusWide</PermittedValue>*

 *<PermittedValue>WordStatusBit</PermittedValue>*

 *<PermittedValue>WordStatusBitBig</PermittedValue>*

 *<PermittedValue>Word2AnalogStatus</PermittedValue>*

 *<Usage/>*

 *<DependentAttributes/>*

 *<Constraints/>*

 *</isSpecificationAttribute>*

 *</Attribute>*

 *<Attribute>*

 *<AttributeName>Pattern</AttributeName>*

 *<Description>List of individual messages associated with the value of the object.*

*Strict format: "Nbr=Message,Nbr=Message". The message CAN contain a space.*

*If WordStatusBit: append "no\_status=xxx,multiple\_status=yyy" to set display for 0 or multiple bits</Description>*

 *<PrimitiveType>STRING</PrimitiveType>*

 *<isSpecificationAttribute>*

 *<isValueRequired>false</isValueRequired>*

 *<Usage>When not empty, the message corresponding to the value is displayed on the panel.</Usage>*

 *<DependentAttributes/>*

 *<Constraints>Strict format: "Nbr=Message,Nbr=Message". The message CAN contain a space. If WordStatusBit: append "no\_status=xxx,multiple\_status=yyy" to set display for 0 or multiple bits</Constraints>*

 *</isSpecificationAttribute>*

 *</Attribute>*

 *<Attribute>*

 *<AttributeName>Synoptic</AttributeName>*

 *<Description>Define link between the device and an existing synoptic where it appears. The synoptic specified here can be accessed from the device right-click menu item "Synoptic".</Description>*

 *<PrimitiveType>STRING</PrimitiveType>*

 *<isSpecificationAttribute>*

 *<isValueRequired>false</isValueRequired>*

 *<Usage>Specify the path of the .pnl file under the "\panel" directory of the PVSS* 

*project.</Usage>*

 *<DependentAttributes/>*

 *<Constraints/>*

 *</isSpecificationAttribute>*

 *</Attribute>*

 *<Attribute>*

 *<AttributeName>DiagnosticPanel</AttributeName>*

 *<Description>Define link between the device and an existing diagnostic panel for the device. The panel specified here can be accessed from the device right-click menu item "Diagnostic" as well as from the "Diagnostic" button on the object faceplate.</Description>*

 *<PrimitiveType>STRING</PrimitiveType>*

 *<isSpecificationAttribute>*

 *<NameRepresentation>Diagnostic</NameRepresentation>*

 *<isValueRequired>false</isValueRequired>*

 *<Usage>Specify the path of the .pnl file under the "\panel" directory of the PVSS project </Usage>*

 *<DependentAttributes/>*

 *<Constraints/>*

 *</isSpecificationAttribute>*

 *</Attribute>*

 *<Attribute>*

 *<AttributeName>WWWLink</AttributeName>*

 *<Description>Define link between the device and an existing web page (or pdf file, or other file which can be opened with IE). The link can be accessed from the device right-click menu item "Info" as well as from the "Info" button on the object faceplate.</Description>*

 *<PrimitiveType>STRING</PrimitiveType>*

 *<isSpecificationAttribute>*

 *<NameRepresentation>WWW Link</NameRepresentation>*

 *<isValueRequired>false</isValueRequired>*

 *<Usage/>*

 *<DependentAttributes/>*

 *<Constraints/>*

 *</isSpecificationAttribute>*

 *</Attribute>*

 *</AttributeFamily>*

 *<AttributeFamily>*

 *<AttributeFamilyName>SCADADeviceFunctionals</AttributeFamilyName>*

 *<UserExpandable>false</UserExpandable>*

 *<Attribute>*

 *<AttributeName>AccessControlDomain</AttributeName>*

 *<Description>Define Access Control on the device to an existing SCADA Domain*

*Forbidden characters: \*[: "'@`#\$%^&\*?!;=+~(){}<&qt;|}</Description>* 

 *<PrimitiveType>STRING</PrimitiveType>*

 *<isSpecificationAttribute>*

 *<NameRepresentation>Access Control Domain</NameRepresentation>*

 *<isValueRequired>false</isValueRequired>*

 *<Usage>This domain is used to grant access to this specific device. The domain specified for this object will allow access to the object only to registered users on that domain</Usage>*

 *<DependentAttributes/>*

 *<Constraints>Forbidden characters: \*[: "'@`#\$%^&amp;\*?!;=+~(){}&lt;&gt;|]</Constraints> </isSpecificationAttribute>*

 *</Attribute>*

 *<Attribute>*

 *<AttributeName>SCADADeviceClassificationTags</AttributeName>*

 *<Description>It defines the Domain, Nature and DeviceLinks for the SCADA visualization</Description>*

 *<PrimitiveType>STRUCT</PrimitiveType>*

 *<Attribute>*

 *<AttributeName>Domain</AttributeName>*

 *<Description>Domain of the device. If empty, the domain will be the name of the application Forbidden characters: \*[: "'@`#\$%^&\*?!,;=+~(){}<&qt;|}</Description>* 

 *<PrimitiveType>STRING</PrimitiveType>*

 *<isSpecificationAttribute>*

 *<isValueRequired>false</isValueRequired>*

 *<Usage>Domain is used to filter the devices in the alarm list or in the device tree* 

*overview</Usage>*

 *<DependentAttributes/>*

<Constraints>Forbidden characters: \*[: "'@`#\$%^&amp;\*?!,;=+~(){}&lt;&qt;|}</Constraints>  *</isSpecificationAttribute>*

 *</Attribute>*

 *<Attribute>*

 *<AttributeName>Nature</AttributeName>*

 *<Description>Nature of the device. If empty, the nature will be the type of the device Forbidden characters: \*[: "'@`#\$%^&\*?!,;=+~(){}<&gt;|}</Description>* 

 *<PrimitiveType>STRING</PrimitiveType>*

 *<isSpecificationAttribute>*

 *<isValueRequired>false</isValueRequired>*

 *<Usage>Nature is used to filter the devices in the alarm list or in the device tree* 

*overview</Usage>*

 *<DependentAttributes/>*

 *<Constraints>Forbidden characters: \*[: "'@`#\$%^&amp;\*?!,;=+~(){}&lt;&gt;|]</Constraints>*

 *</isSpecificationAttribute>*

 *</Attribute>*

 *<Attribute>*

 *<AttributeName>DeviceLinks</AttributeName>*

 *<Description>Define links to other devices (separate device names with commas).* 

*Note: it is not necessary to link to master, parents or children because these links are automatically created.*

*Forbidden characters: \*[: "'@`#\$%^&\*?!;=+~(){}<&qt;|}</Description>* 

 *<PrimitiveType>STRING</PrimitiveType>*

 *<isSpecificationAttribute>*

 *<NameRepresentation>Device Links</NameRepresentation>*

 *<isValueRequired>false</isValueRequired>*

 *<Usage>Linked devices will be shown in the device right-click menu</Usage>*

 *<DependentAttributes>Expert Name or Name.*

*The name of the device(s) specified here \*must\* correspond to "Expert Name" if it is defined.*

*If "Expert Name" is not defined, the name of the device(s) specified here corresponds to "Name".</DependentAttributes>*

 *<Constraints>Forbidden characters: \*[: "'@`#\$%^&amp;\*?!;=+~(){}&lt;&gt;|]</Constraints> </isSpecificationAttribute>*

 *</Attribute>*

 *</Attribute>*

 *</AttributeFamily>*

 *<AttributeFamily>*

 *<AttributeFamilyName>SCADADeviceDataArchiving</AttributeFamilyName>*

 *<UserExpandable>true</UserExpandable>*

 *<Attribute>*

 *<AttributeName>ArchiveMode</AttributeName>*

 *<Description>Archive mode of the object engineering values. Archive if:*

*Old/New Comparison: value changes*

*Time: value changes after Time Filter*

*Deadband: value < or &gt; deadband* 

*AND: at least one of the conditions is fulfilled*

*OR: both conditions are fulfilled</Description>*

 *<PrimitiveType>STRING</PrimitiveType>*

 *<isSpecificationAttribute>*

 *<NameRepresentation>Archive Mode</NameRepresentation>*

 *<isValueRequired>true</isValueRequired>*

 *<PermittedValue>No</PermittedValue>*

 *<PermittedValue>Time</PermittedValue>*

 *<PermittedValue>Deadband</PermittedValue>*

 *<PermittedValue>Deadband AND Time</PermittedValue>*

 *<PermittedValue>Deadband OR Time</PermittedValue>*

 *<PermittedValue>Old/New Comparison</PermittedValue>*

 *<PermittedValue>Old/New Comparison AND Time</PermittedValue>*

 *<PermittedValue>Old/New Comparison OR Time</PermittedValue>*

 *<Usage>This archive mode is used to archive data in the PVSS database</Usage>*

 *<DependentAttributes>If "Time" is selected, "Time Filter (s)" must be filled* 

*If "Deadband" is selected: "Deadband Type" and "Deadband Value" must be filled.</DependentAttributes>*

 *<Constraints/>*

 *</isSpecificationAttribute>*

 *</Attribute>*

 *<Attribute>*

 *<AttributeName>TimeFilter</AttributeName>*

 *<Description>Time filter for the SCADA archiving of the engineering values of the object. Must be positive.</Description>*

 *<PrimitiveType>FLOAT32</PrimitiveType>*

 *<isSpecificationAttribute>*

 *<NameRepresentation>Time Filter (s)</NameRepresentation>*

 *<isValueRequired>false</isValueRequired>*

 *<Usage/>*

 *<DependentAttributes>Valid if "Time" has been selected as Archive Mode</DependentAttributes>*

 *<Constraints>Must be positive</Constraints>*

 *</isSpecificationAttribute>*

 *</Attribute>*

 *<Attribute>*

 *<AttributeName>DeadbandType</AttributeName>*

 *<Description>Deadband type (Relative or Absolute) of the deadband for the SCADA archiving of the engineering values of the object</Description>*

 *<PrimitiveType>STRING</PrimitiveType>*

 *<isSpecificationAttribute>*

 *<NameRepresentation>Deadband Type</NameRepresentation>*

 *<isValueRequired>false</isValueRequired>*

 *<PermittedValue>Absolute</PermittedValue>*

 *<PermittedValue>Relative</PermittedValue>*

 *<Usage>The value is archived if the difference between the latest archived value and the actual value exceeds, either:*

*- if 'Absolute': the "Deadband Value"*

*- if 'Relative': the "Deadband Value" as a percent of the latest archived value</Usage>*

 *<DependentAttributes>Valid if "Deadband" has been selected as Archive* 

*Mode</DependentAttributes>*

 *<Constraints/>*

 *</isSpecificationAttribute>*

 *</Attribute>*

 *<Attribute>*

 *<AttributeName>DeadbandValue</AttributeName>*

 *<Description>Deadband value for the SCADA archiving of the engineering values of the object Must be positive and larger than the deadband specified for the driver data smoothing (Driver deadband)</Description>*

 *<PrimitiveType>FLOAT32</PrimitiveType>*

 *<isSpecificationAttribute>*

 *<NameRepresentation>Deadband Value</NameRepresentation>*

 *<isValueRequired>false</isValueRequired>*

 *<Usage/>*

 *<DependentAttributes>Valid if "Deadband" has been selected as Archive Mode</DependentAttributes>*

 *<Constraints>Must be positive and larger than the deadband specified for the driver data smoothing (Driver deadband)</Constraints>*

 *</isSpecificationAttribute>*

 *</Attribute>*

 *<Attribute>*

 *<AttributeName>BooleanArch</AttributeName>*

 *<Description>Name of the Boolean archive*

*Forbidden characters: \*[: "'@`#\$%^&\*?!,;=+~(){}<&qt;|}</Description>* 

 *<PrimitiveType>STRING</PrimitiveType>*

 *<isSpecificationAttribute>*

 *<NameRepresentation>Boolean Archive</NameRepresentation>*

 *<isValueRequired>false</isValueRequired>*

 *<Usage>The boolean values of the device will be archived in the specified PVSS database. The archive must be created in PVSS before importing the object.</Usage>*

 *<DependentAttributes/>*

 *<Constraints>Forbidden characters: \*[: "'@`#\$%^&amp;\*?!,;=+~(){}&lt;&gt;|]</Constraints>*

 *</isSpecificationAttribute>*

 *</Attribute>*

 *<Attribute>*

 *<AttributeName>AnalogArch</AttributeName>*

 *<Description>Name of the analog archive*

*Forbidden characters: \*[: "'@`#\$%^&\*?!,;=+~(){}<&gt;|]</Description>* 

 *<PrimitiveType>STRING</PrimitiveType>*

 *<isSpecificationAttribute>*

 *<NameRepresentation>Analog Archive</NameRepresentation>*

 *<isValueRequired>false</isValueRequired>*

 *<Usage>The analog values of the device will be archived in the specified PVSS database. The archive must be created in PVSS before importing the object.</Usage>*

 *<DependentAttributes/>*

 *<Constraints>Forbidden characters: \*[: "'@`#\$%^&amp;\*?!,;=+~(){}&lt;&gt;|]</Constraints>*

 *</isSpecificationAttribute>*

 *</Attribute>*

 *<Attribute>*

 *<AttributeName>EventArch</AttributeName>*

 *<Description>Name of the event archive*

*Forbidden characters: \*[: "'@`#\$%^&amp:\*?!,:=+~(){}&lt:&at:|]</Description>* 

 *<PrimitiveType>STRING</PrimitiveType>*

 *<isSpecificationAttribute>*

 *<NameRepresentation>Event Archive</NameRepresentation>*

 *<isValueRequired>false</isValueRequired>*

 *<Usage>The events generated by the device will be archived in the specified PVSS database. The archive must be created in PVSS before importing the object.</Usage>*

 *<DependentAttributes/>*

<Constraints>Forbidden characters: \*[: "'@`#\$%^&amp;\*?!,;=+~(){}&lt;&gt;|}</Constraints>  *</isSpecificationAttribute>*

 *</Attribute>*

 *</AttributeFamily>*

 *<AttributeFamily>*

 *<AttributeFamilyName>SCADADriverDataSmoothing</AttributeFamilyName>*

 *<UserExpandable>true</UserExpandable>*

 *<Attribute>*

 *<AttributeName>DeadbandType</AttributeName>*

 *<Description>Deadband type (None, Relative, Absolute or Old/New) for the SCADA driver data smoothing (Driver deadband)</Description>*

 *<PrimitiveType>STRING</PrimitiveType>*

 *<isSpecificationAttribute>*

 *<NameRepresentation>Deadband Type</NameRepresentation>*

 *<isValueRequired>true</isValueRequired>*

 *<PermittedValue>No</PermittedValue>*

 *<PermittedValue>Relative</PermittedValue>*

 *<PermittedValue>Absolute</PermittedValue>*

 *<PermittedValue>Old/New</PermittedValue>*

 *<Usage>Used for the online display in SCADA</Usage>*

 *<DependentAttributes/>*

 *<Constraints/>*

 *</isSpecificationAttribute>*

 *</Attribute>*

 *<Attribute>*

 *<AttributeName>DeadbandValue</AttributeName>*

 *<Description>Deadband value for the SCADA driver data smoothing*

*Must be positive and smaller than the deadband specified for the archiving</Description>*

 *<PrimitiveType>FLOAT32</PrimitiveType>*

 *<isSpecificationAttribute>*

 *<NameRepresentation>Deadband Value</NameRepresentation>*

 *<isValueRequired>false</isValueRequired>*

 *<Usage>Used for the online display in SCADA</Usage>*

 *<DependentAttributes/>*

 *<Constraints>Must be positive and smaller than the deadband specified for the archiving</Constraints>*

 *</isSpecificationAttribute>*

 *</Attribute>*

 *</AttributeFamily>*

 *<AttributeFamily>*

 *<AttributeFamilyName>SCADADeviceParameters</AttributeFamilyName>*

 *<UserExpandable>true</UserExpandable>*

 *<Attribute>*

 *<AttributeName>FMinRan</AttributeName>*

 *<Description>Floating value corresponding to the Minimal Range.*

*Must be present when the Widget Type is "Word2AnalogStatus".</Description>*

 *<PrimitiveType>FLOAT32</PrimitiveType>*

 *<isSpecificationAttribute>*

 *<NameRepresentation>F Range Min</NameRepresentation>*

 *<isValueRequired>false</isValueRequired>*

 *<Usage>When the Widget Type is "Word2AnalogStatus" the word value will be converted at the level of the SCADA into a Float number .</Usage>*

 *<DependentAttributes>Widget Type</DependentAttributes>*

 *<Constraints>Must be present when the Widget Type is "Word2AnalogStatus".</Constraints> </isSpecificationAttribute>*

 *</Attribute>*

 *<Attribute>*

 *<AttributeName>FMaxRan</AttributeName>*

 *<Description>Floating value corresponding to the Maximal Range.</Description>*

 *<PrimitiveType>FLOAT32</PrimitiveType>*

 *<isSpecificationAttribute>*

 *<NameRepresentation>F Range Max</NameRepresentation>*

 *<isValueRequired>false</isValueRequired>*

 *<Usage>When the Widget Type is "Word2AnalogStatus" the word value will be converted at the level of the SCADA into a Float number .</Usage>*

 *<DependentAttributes>Widget Type</DependentAttributes>*

 *<Constraints>Must be present when the Widget Type is "Word2AnalogStatus"</Constraints>*

 *</isSpecificationAttribute>*

 *</Attribute>*

 *</AttributeFamily>*

 *<AttributeFamily>*

 *<AttributeFamilyName>TargetDeviceInformation</AttributeFamilyName>*

 *<UserExpandable>true</UserExpandable>*

 *<Attribute>*

 *<AttributeName>Target</AttributeName>*

 *<Description>Identifies a target type (e.g. SIEMENS, SCHNEIDER...)</Description>*

 *<PrimitiveType>STRUCT</PrimitiveType>*

 *<DefaultValue>Siemens</DefaultValue>*

 *<Attribute>*

 *<AttributeName>RepresentationName</AttributeName>*

 *<Description>It's the name used ...</Description>*

 *<PrimitiveType>STRING</PrimitiveType>*

 *<DefaultValue>WS</DefaultValue>*

 *</Attribute>*

 *<Attribute>*

 *<AttributeName>Optimized</AttributeName>*

 *<Description>Is this object an optimized Object?</Description>*

 *<PrimitiveType>BOOLEAN</PrimitiveType>*

 *<DefaultValue>true</DefaultValue>*

 *</Attribute>*

 *<Attribute>*

 *<AttributeName>LimitSize</AttributeName>*

 *<Description>Maximun number of instances allowed</Description>*

 *<PrimitiveType>INT32</PrimitiveType>*

 *<DefaultValue>2000</DefaultValue>*

 *</Attribute>*

 *<Attribute>*

 *<AttributeName>FastInterlock</AttributeName>*

 *<Description>Is this object a fast interlock object?</Description>*

 *<PrimitiveType>BOOLEAN</PrimitiveType>*

 *<DefaultValue>false</DefaultValue>*

 *</Attribute>*

 *</Attribute>*

 *</AttributeFamily>*

*</UNICOSMetaModel>*

## 3.PlcParams

## 3.1. Siemens.xml

*<SiemensPLC Name="PLC1" Description="PLC1 declaration" xmlns="http://www.parametershandling.unicos.cern.ch.research"> <PLCName Value="" Description="PLC name (unique within the same unicos application)" DefaultValue="PLC1"/> <PLCType Value="" Description="PLC Type"/> <ParameterList Name="SiemensSpecificParameters" Description="Specific parameters for Siemens manufacturer" isExpertField="false"> <ParameterList Name="GeneralConfiguration" Description="General configuration"> <PositiveIntegerParameter Name="EventBufferSize" Value="1000" Description="Number of configured events" DefaultValue="1000" MinValue="50" MaxValue="6000"/> <BooleanParameter Name="LargeApplication" Value="false" Description="If this parameter is true the DB simple for DI and AIR will be created" DefaultValue="false"/> </ParameterList> <ParameterList Name="TypeMemorySize" Description=""> <PositiveIntegerParameter Name="LONG64" Value="8" Description="" DefaultValue="8"/> <PositiveIntegerParameter Name="INT32" Value="4" Description="" DefaultValue="4"/> <PositiveIntegerParameter Name="SHORTINT16" Value="2" Description="" DefaultValue="2"/> <PositiveIntegerParameter Name="BYTE8" Value="2" Description="" DefaultValue="2"/> <PositiveIntegerParameter Name="BOOLEAN" Value="2" Description="" DefaultValue="2"/> <PositiveIntegerParameter Name="BIT1" Value="2" Description="" DefaultValue="2"/> <PositiveIntegerParameter Name="DOUBLE64" Value="8" Description="" DefaultValue="8"/> <PositiveIntegerParameter Name="FLOAT32" Value="4" Description="" DefaultValue="4"/> <PositiveIntegerParameter Name="WORD" Value="2" Description="" DefaultValue="2"/> </ParameterList> <ParameterList Name="PLCEquivalence" Description=""> <StringParameter Name="SHORTINT16" Value="INT" Description="Equivalence for Siemens PLC" DefaultValue="INT" isExpertField="true"/> <StringParameter Name="FLOAT32" Value="REAL" Description="Equivalence for Siemens PLC" DefaultValue="REAL" isExpertField="true"/> <StringParameter Name="BIT1" Value="WORD" Description="Equivalence for Siemens PLC" DefaultValue="WORD" isExpertField="true"/>*

*<StringParameter Name="BOOLEAN" Value="WORD" Description="Equivalence for Siemens PLC" DefaultValue="WORD" isExpertField="true"/>*

*<StringParameter Name="WORD" Value="WORD" Description="Equivalence for Siemens PLC" DefaultValue="WORD" isExpertField="true"/>*

*<StringParameter Name="INT32" Value="DINT" Description="Equivalence for Siemens PLC" DefaultValue="DINT" isExpertField="true"/>*

*<StringParameter Name="BYTE8" Value="BYTE" Description="Equivalence for Siemens PLC" DefaultValue="BYTE" isExpertField="true"/>*

*</ParameterList>*

*<ParameterList Name="PLCS7Connection">*

*<HexParameter Name="LocalId" Value="1" Description="PLC connection ID (see NetPro S7 Connection settings)" DefaultValue="1"/>*

*<PositiveIntegerParameter Name="LocalRack" Value="0" Description="PLC Rack Number (see NetPro S7 Connection settings)" DefaultValue="0"/>*

*<PositiveIntegerParameter Name="LocalSlot" Value="2" Description="PLC CPU Slot Number (see NetPro S7 Connection settings)" DefaultValue="2"/>*

*<HexParameter Name="LocalConnResource" Value="10" Description="PLC Connection Resources (see NetPro S7 Connection settings)" DefaultValue="A0"/>*

*<StringParameter Name="LocalInterface" Value="" Description="Connection interface for the S7-300 PLC" DefaultValue="" />*

*</ParameterList>*

*<ParameterList Name="AddressConfig" Description="">*

*<PositiveIntegerParameter Name="PartnerRack" Value="0" Description="PC Partner Rack (see NetPro S7 Connection settings)" DefaultValue="0"/>*

*<PositiveIntegerParameter Name="PartnerSlot" Value="0" Description="PC Partner Slot (see NetPro S7 Connection settings)" DefaultValue="0"/>*

*<HexParameter Name="PartnerConnResource" Value="10" MinValue="10" Description="PC Connection Resources (see NetPro S7 Connection settings)" DefaultValue="10"/>*

*<PositiveIntegerParameter Name="Timeout" Value="5000" Description="S7 Driver connection timeout" DefaultValue="5000"/>*

*<PathParameter Name="DeviceOrderFilePath"* 

*Value="Resources/PlcParams/SiemensDeviceAddressOrder.xml" Description="Relative path to the file containing the correct device order for processing the memory addressing" DefaultValue="Resources/PlcParams/SiemensDeviceAddressOrder.xml"/>*

*</ParameterList>*

*<ParameterList Name="PLCMemory" Description="">*

*<PositiveIntegerParameter Name="1stFB" Value="100" MinValue="100" Description="UAB will create FBs to produce the objects instances and logic starting from the FB number specified here." DefaultValue="100"/>*

*<PositiveIntegerParameter Name="1stFC" Value="100" MinValue="100" Description="UAB will create FCs to produce the objects instances and logic starting from the FC number specified here." DefaultValue="100"/>*

*<PositiveIntegerParameter Name="1stDB" Value="100" MinValue="100" Description="UAB will create DBs to produce the objects data resources starting from the DB number specified here." DefaultValue="100"/>*

*<PositiveIntegerParameter Name="1stUDT" Value="100" MinValue="100" Description="UAB will create UDTs to produce the objects data resources starting from the UDT number specified here." DefaultValue="100"/> <PositiveIntegerParameter DefaultValue="7000" Description="UAB will create the UNICOSExtended resouces to produce the objects instances and logic starting from the number specified here and counting backwards." Value="7000" Name="LastUNICOSExtended"/> <PositiveIntegerParameter DefaultValue="50" Description="Block size for the CPC sub packages (VACUUM, CRYO)" Value="50" Name="SubPackageBlockSize"/> </ParameterList> <ParameterList Name="PLCReservedMemory" Description=""> <ParameterList Name="T\_CYCLE" Description=""> <StringParameter Name="Name" Value="T\_CYCLE" Description="" DefaultValue="T\_CYCLE"/> <StringParameter Name="Nature" Value="M" Description="PLC memory" DefaultValue="M"/> <StringParameter Name="Address" Value="MD 100" Description="" DefaultValue="MD 100"/> <StringParameter Name="Type" Value="TIME " Description="" DefaultValue="TIME "/> <StringParameter Name="Description" Value="Cyclic Time of OB1" Description="" DefaultValue="Cyclic Time of OB1"/> </ParameterList> <ParameterList Name="PID\_EXEC\_CYCLE" Description=""> <StringParameter Name="Name" Value="PID\_EXEC\_CYCLE " Description="" DefaultValue="PID\_EXEC\_CYCLE "/> <StringParameter Name="Nature" Value="M" Description="PLC memory" DefaultValue="M"/> <StringParameter Name="Address" Value="MD 104" Description="" DefaultValue="MD 104"/> <StringParameter Name="Type" Value="TIME" Description="" DefaultValue="TIME"/> <StringParameter Name="Description" Value="Cyclic Time of calling all controllers" Description="" DefaultValue="Cyclic Time of calling all controllers"/> </ParameterList> <ParameterList Name="comm" Description=""> <StringParameter Name="Name" Value="comm" Description="" DefaultValue="comm"/> <StringParameter Name="Nature" Value="M" Description="PLC memory" DefaultValue="M"/> <StringParameter Name="Address" Value="M 108.0" Description="" DefaultValue="M 108.0"/> <StringParameter Name="Type" Value="BOOL" Description="" DefaultValue="BOOL"/> <StringParameter Name="Description" Value="= 1 when FC\_event is called" Description="" DefaultValue="= 1 when FC\_event is called"/> </ParameterList>*

*<ParameterList Name="UNICOS\_LiveCounter" Description=""> <StringParameter Name="Name" Value="UNICOS\_LiveCounter" Description="" DefaultValue="UNICOS\_LiveCounter"/> <StringParameter Name="Nature" Value="M" Description="PLC memory" DefaultValue="M"/> <StringParameter Name="Address" Value="MD 110" Description="" DefaultValue="MD 110"/> <StringParameter Name="Type" Value="DINT" Description="" DefaultValue="DINT"/> <StringParameter Name="Description" Value="Live Counter icncremented each 1 second" Description="" DefaultValue="Live Counter icncremented each 1 second"/> </ParameterList> <ParameterList Name="UNICOS\_TimeSmooth" Description=""> <StringParameter Name="Name" Value="UNICOS\_TimeSmooth" Description="" DefaultValue="UNICOS\_TimeSmooth"/> <StringParameter Name="Nature" Value="M" Description="PLC memory" DefaultValue="M"/> <StringParameter Name="Address" Value="MW 114" Description="" DefaultValue="MW 114"/> <StringParameter Name="Type" Value="INT" Description="" DefaultValue="INT"/> <StringParameter Name="Description" Value="TimeSmoothing for alarms (user)" Description="" DefaultValue="TimeSmoothing for alarms (user)"/> </ParameterList> <ParameterList Name="UNICOS\_Counter1" Description=""> <StringParameter Name="Name" Value="UNICOS\_Counter1" Description="" DefaultValue="UNICOS\_Counter1"/> <StringParameter Name="Nature" Value="M" Description="PLC memory" DefaultValue="M"/> <StringParameter Name="Address" Value="MW 116" Description="" DefaultValue="MW 116"/> <StringParameter Name="Type" Value="INT" Description="" DefaultValue="INT"/> <StringParameter Name="Description" Value="Counter of PLC sampling til 1 second" Description="" DefaultValue="Counter of PLC sampling til 1 second"/> </ParameterList> <ParameterList Name="First\_Cycle " Description=""> <StringParameter Name="Name" Value="First\_Cycle " Description="" DefaultValue="First\_Cycle "/> <StringParameter Name="Nature" Value="M" Description="PLC memory" DefaultValue="M"/> <StringParameter Name="Address" Value="M 118.0" Description="" DefaultValue="M 118.0"/> <StringParameter Name="Type" Value="BOOL" Description="" DefaultValue="BOOL"/>*

*<StringParameter Name="Description" Value="Bit to identify the first cycle in the PLC" Description="" DefaultValue="Bit to identify the first cycle in the PLC"/> </ParameterList> <ParameterList Name="BSEND\_S7300" Description=""> <StringParameter Name="Name" Value="BSEND\_S7300" Description="" DefaultValue="BSEND\_S7300"/> <StringParameter Name="Nature" Value="FB" Description="PLC memory" DefaultValue="FB"/> <StringParameter Name="Address" Value="FB 12" Description="" DefaultValue="FB 12"/> <StringParameter Name="Type" Value="FB 12" Description="" DefaultValue="FB 12"/> <StringParameter Name="Description" Value="BSEND used for S7300 without integrated PN interface" Description="" DefaultValue="BSEND used for S7300 without integrated PN interface"/> </ParameterList> <ParameterList Name="BSEND\_S7300PNDP" Description=""> <StringParameter Name="Name" Value="BSEND\_S7300PNDP" Description="" DefaultValue="BSEND\_S7300PNDP"/> <StringParameter Name="Nature" Value="FB" Description="PLC memory" DefaultValue="FB"/> <StringParameter Name="Address" Value="FB 14" Description="" DefaultValue="FB 14"/> <StringParameter Name="Type" Value="FB 14" Description="" DefaultValue="FB 14"/> <StringParameter Name="Description" Value="BSEND used for S7300 with integrated PN interface" Description="" DefaultValue="BSEND used for S7300 with integrated PN interface"/> </ParameterList> <ParameterList Name="CYCL\_FLT" Description=""> <StringParameter Name="Name" Value="CYCL\_FLT" Description="" DefaultValue="CYCL\_FLT"/> <StringParameter Name="Nature" Value="OB" Description="PLC memory" DefaultValue="OB"/> <StringParameter Name="Address" Value="OB 80" Description="" DefaultValue="OB 80"/> <StringParameter Name="Type" Value="OB 80" Description="" DefaultValue="OB 80"/> <StringParameter Name="Description" Value="Cycle Time Fault" Description="" DefaultValue="Cycle Time Fault"/> </ParameterList> <ParameterList Name="PROG\_ERR" Description=""> <StringParameter Name="Name" Value="PROG\_ERR" Description="" DefaultValue="PROG\_ERR"/> <StringParameter Name="Nature" Value="OB" Description="PLC memory" DefaultValue="OB"/>*

*<StringParameter Name="Address" Value="OB 121" Description="" DefaultValue="OB 121"/> <StringParameter Name="Type" Value="OB 121" Description="" DefaultValue="OB 121"/> <StringParameter Name="Description" Value="Programming error Organization Block" Description="" DefaultValue="Programming error Organization Block"/> </ParameterList> <ParameterList Name="MOD\_ERR" Description=""> <StringParameter Name="Name" Value="MOD\_ERR" Description="" DefaultValue="MOD\_ERR"/> <StringParameter Name="Nature" Value="OB" Description="PLC memory" DefaultValue="OB"/> <StringParameter Name="Address" Value="OB 122" Description="" DefaultValue="OB 122"/> <StringParameter Name="Type" Value="OB 122" Description="" DefaultValue="OB 122"/> <StringParameter Name="Description" Value="IO Access error organization block" Description="" DefaultValue="IO Access error organization block"/> </ParameterList> <ParameterList Name="LAG1ST" Description=""> <StringParameter Name="Name" Value="LAG1ST" Description="" DefaultValue="LAG1ST"/> <StringParameter Name="Nature" Value="FB" Description="PLC memory" DefaultValue="FB"/> <StringParameter Name="Address" Value="FB 9" Description="" DefaultValue="FB 9"/> <StringParameter Name="Type" Value="FB 9" Description="" DefaultValue="FB 9"/> <StringParameter Name="Description" Value="First order time lag" Description="" DefaultValue="First order time lag"/> </ParameterList> <ParameterList Name="LMNGEN\_C" Description=""> <StringParameter Name="Name" Value="LMNGEN\_C" Description="" DefaultValue="LMNGEN\_C"/> <StringParameter Name="Nature" Value="FB" Description="PLC memory" DefaultValue="FB"/> <StringParameter Name="Address" Value="FB 13" Description="" DefaultValue="FB 13"/> <StringParameter Name="Type" Value="FB 13" Description="" DefaultValue="FB 13"/> <StringParameter Name="Description" Value="limiter with PID" Description="" DefaultValue="limiter with PID"/> </ParameterList> <ParameterList Name="OBNL\_FLT" Description=""> <StringParameter Name="Name" Value="OBNL\_FLT" Description="" DefaultValue="OBNL\_FLT"/>*

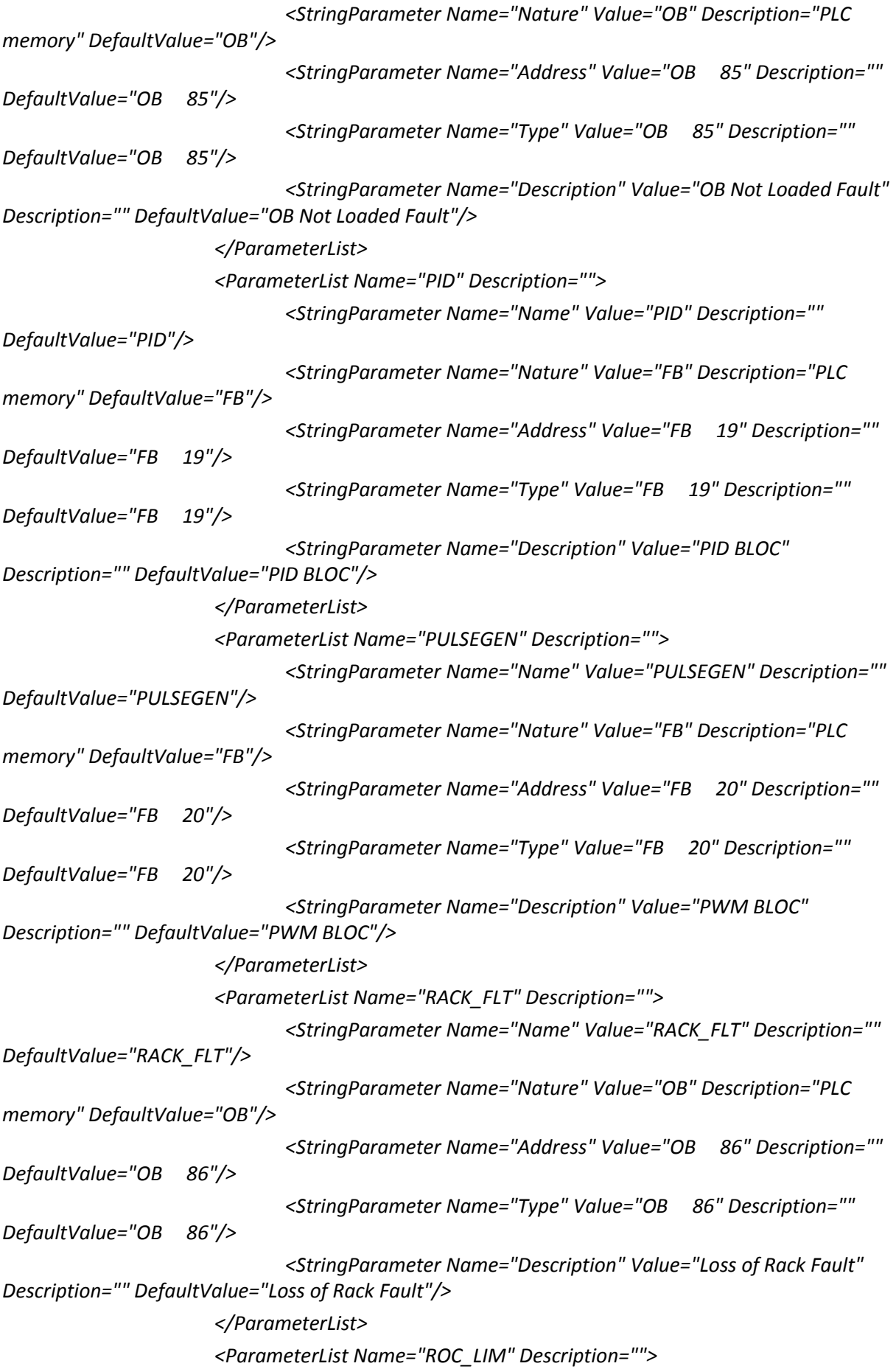

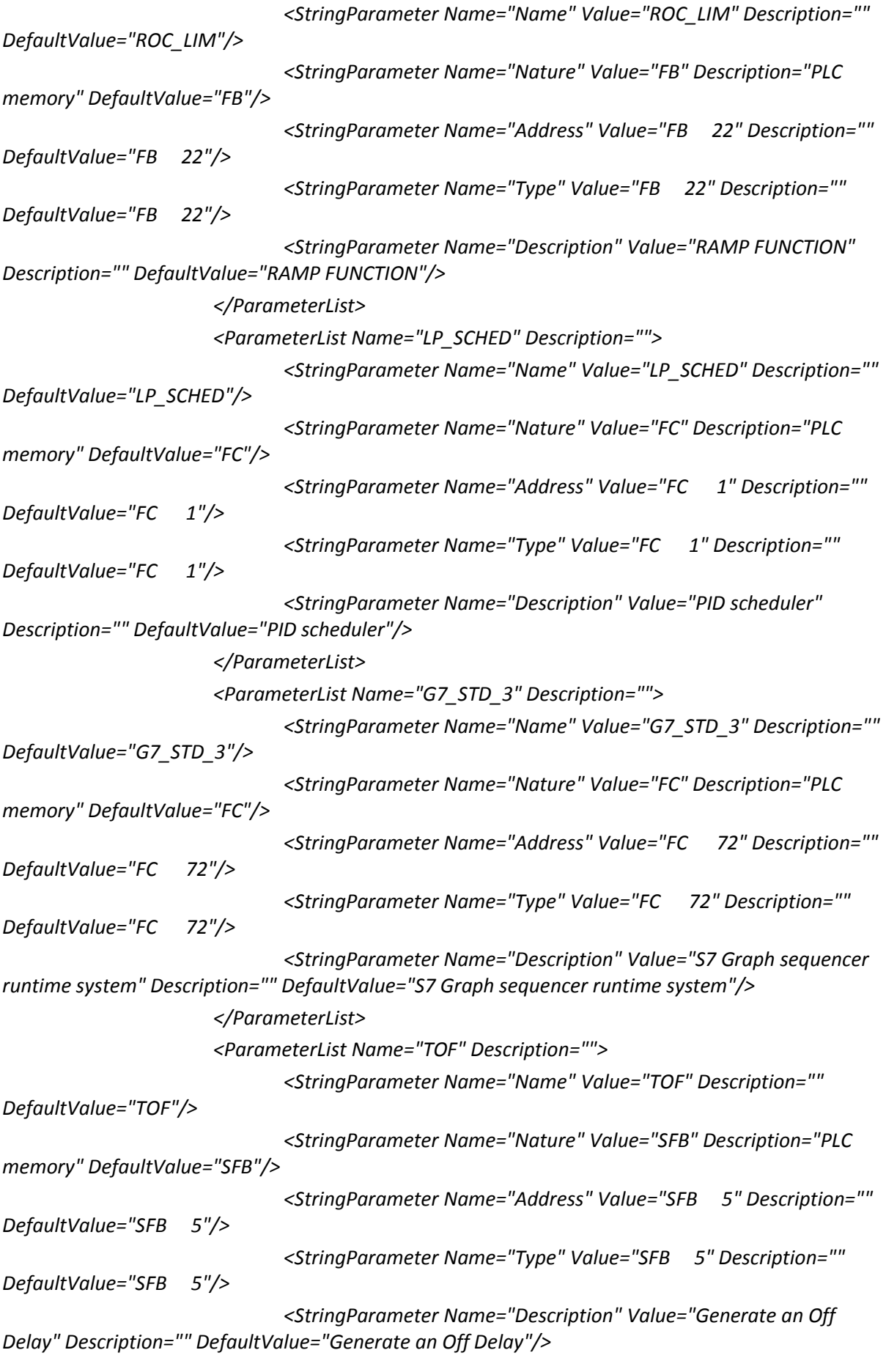

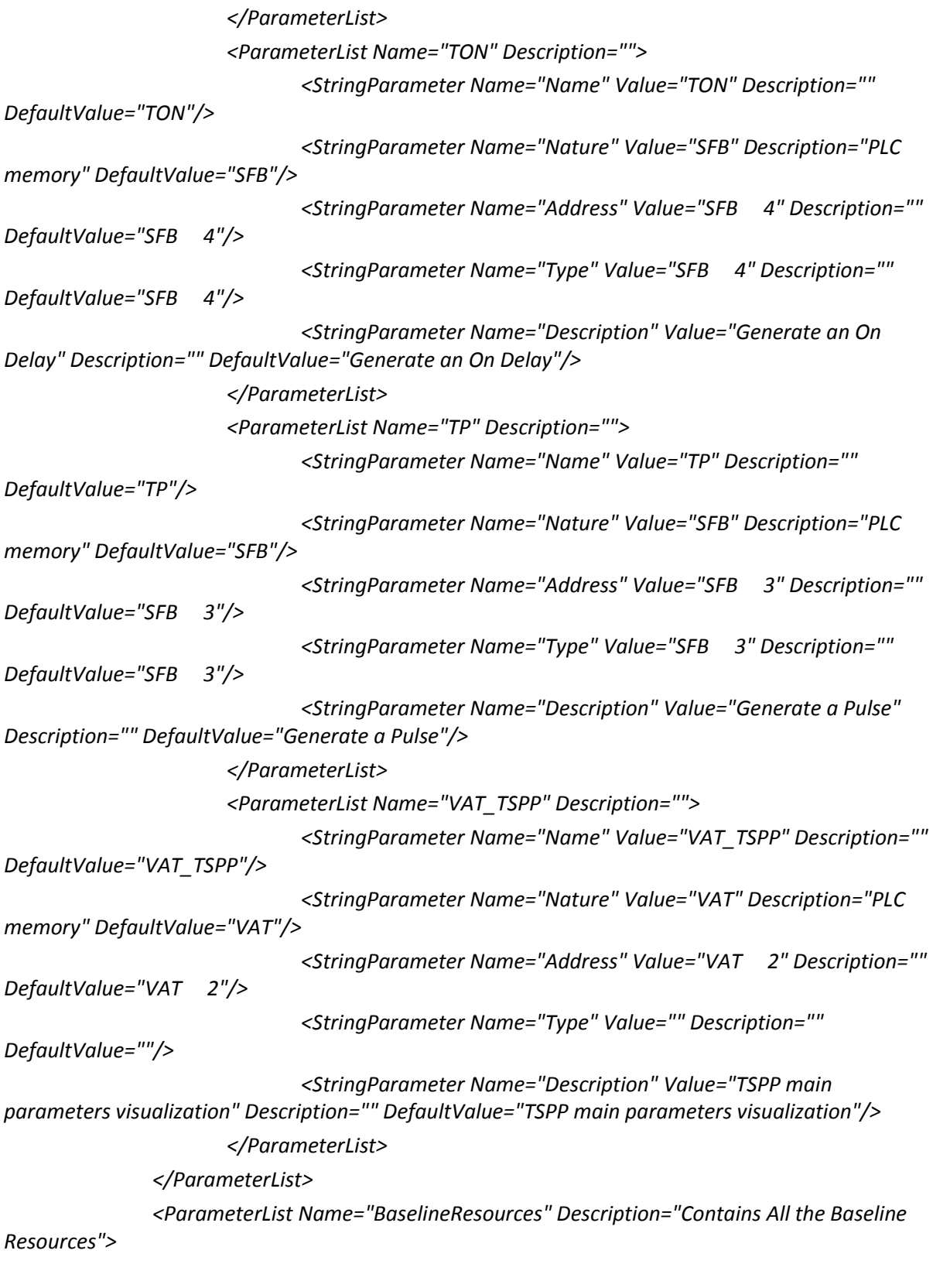

 *<!-- ================ FBs ================ -->*

 *<ParameterList Name="TSPP\_UNICOS\_Manager" Description="">*

```
Templates code Manuel Vázquez Muñiz 854
                             <StringParameter Name="Name" Value="" Description="" 
DefaultValue="TSPP_UNICOS_Manager"/>
                             <StringParameter Name="Nature" Value="" Description="" 
DefaultValue="FB"/>
                             <StringParameter Name="Associated" Value="" Description="" 
DefaultValue="TSPP_UNICOS_Manager"/>
                             <StringParameter Name="Description" Value="" Description="" 
DefaultValue="TSPP FB for the communication between Siemens PLC and WinCC O.A. SCADA"/>
                      </ParameterList>
                      <ParameterList Name="AVG" Description="">
                             <StringParameter Name="Name" Value="" Description="" 
DefaultValue="AVG"/>
                             <StringParameter Name="Nature" Value="" Description="" 
DefaultValue="FB"/>
                             <StringParameter Name="Associated" Value="" Description="" 
DefaultValue=""/>
                             <StringParameter Name="Description" Value="" Description="" 
DefaultValue="FB created to calculate the average of the N last values of X"/>
                      </ParameterList>
       <ParameterList Name="CPC_FB_RECIPES" Description="">
                             <StringParameter Name="Name" Value="" Description="" 
DefaultValue="CPC_FB_RECIPES"/>
                             <StringParameter Name="Nature" Value="" Description="" 
DefaultValue="FB"/>
                             <StringParameter Name="Associated" Value="" Description="" 
DefaultValue=""/>
                             <StringParameter Name="Description" Value="" Description="" 
DefaultValue="Implementation of Recipe Mechanism"/>
                      </ParameterList>
       <ParameterList Name="FB_RTM" Description="">
                             <StringParameter Name="Name" Value="" Description="" 
DefaultValue="FB_RTM"/>
                             <StringParameter Name="Nature" Value="" Description="" 
DefaultValue="FB"/>
                             <StringParameter Name="Associated" Value="" Description="" 
DefaultValue=""/>
                             <StringParameter Name="Description" Value="RunTime Meter" 
Description="" DefaultValue="RunTime Meter"/>
                      </ParameterList>
       <ParameterList Name="FB_Diag1" Description="">
                             <StringParameter Name="Name" Value="" Description="" 
DefaultValue="FB_Diag1"/>
                             <StringParameter Name="Nature" Value="" Description="" 
DefaultValue="FB"/>
                             <StringParameter Name="Associated" Value="" Description="" 
DefaultValue=""/>
```
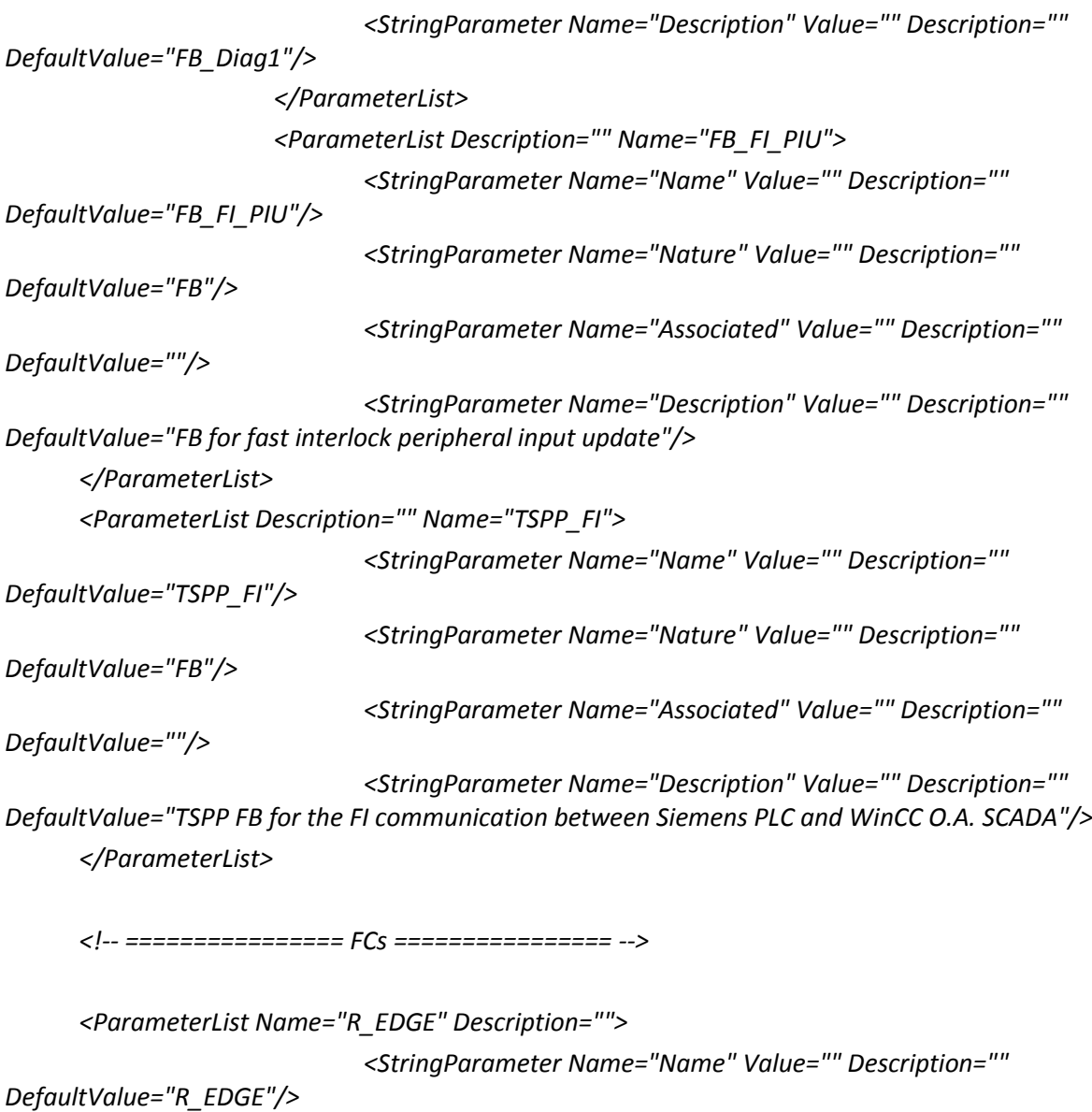

*<StringParameter Name="Nature" Value="" Description=""* 

*<StringParameter Name="Associated" Value="" Description=""* 

*<StringParameter Name="Associated" Value="" Description=""* 

*DefaultValue=""/>*

*DefaultValue="FUNCTION"/>*

*<StringParameter Name="Description" Value="" Description="" DefaultValue="FC to detect a Rising Edge on a signal"/>*

*</ParameterList>*

*<ParameterList Name="F\_EDGE" Description="">*

*<StringParameter Name="Name" Value="" Description=""* 

*DefaultValue="F\_EDGE"/> <StringParameter Name="Nature" Value="" Description=""* 

*DefaultValue="FUNCTION"/>*

*DefaultValue=""/>*

*<StringParameter Name="Description" Value="" Description="" DefaultValue="FC to detect a Falling Edge on a signal"/>*

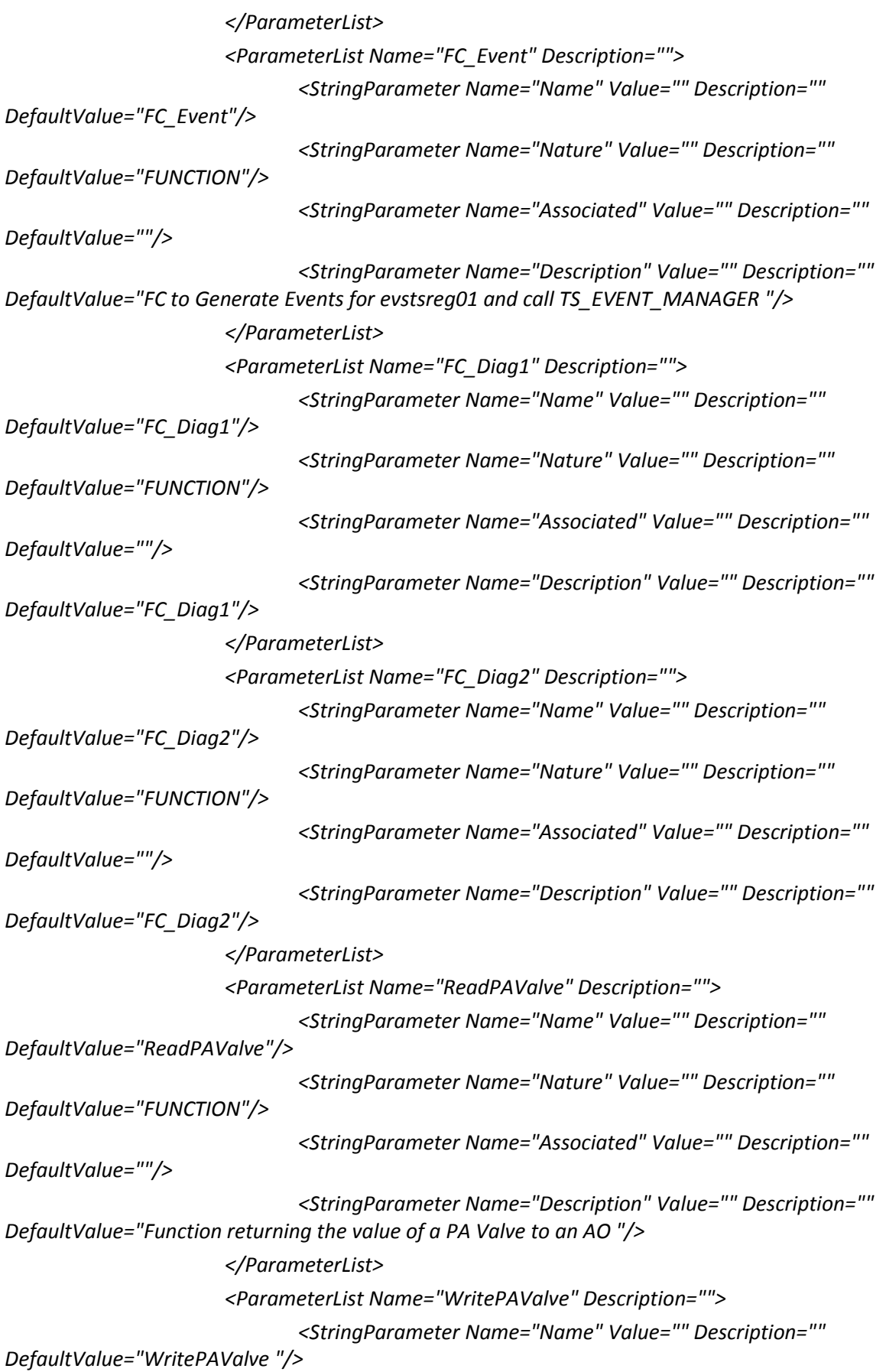

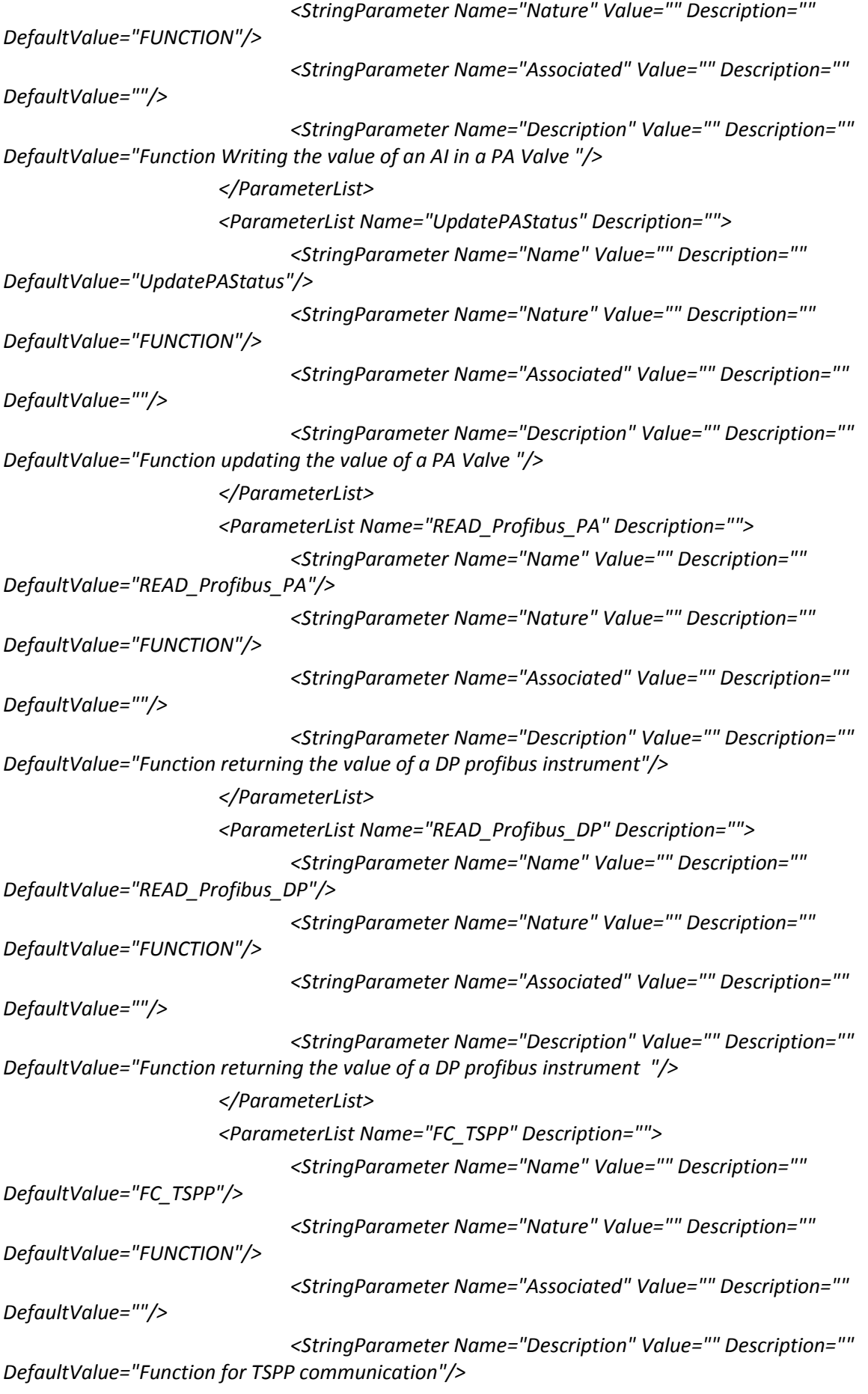

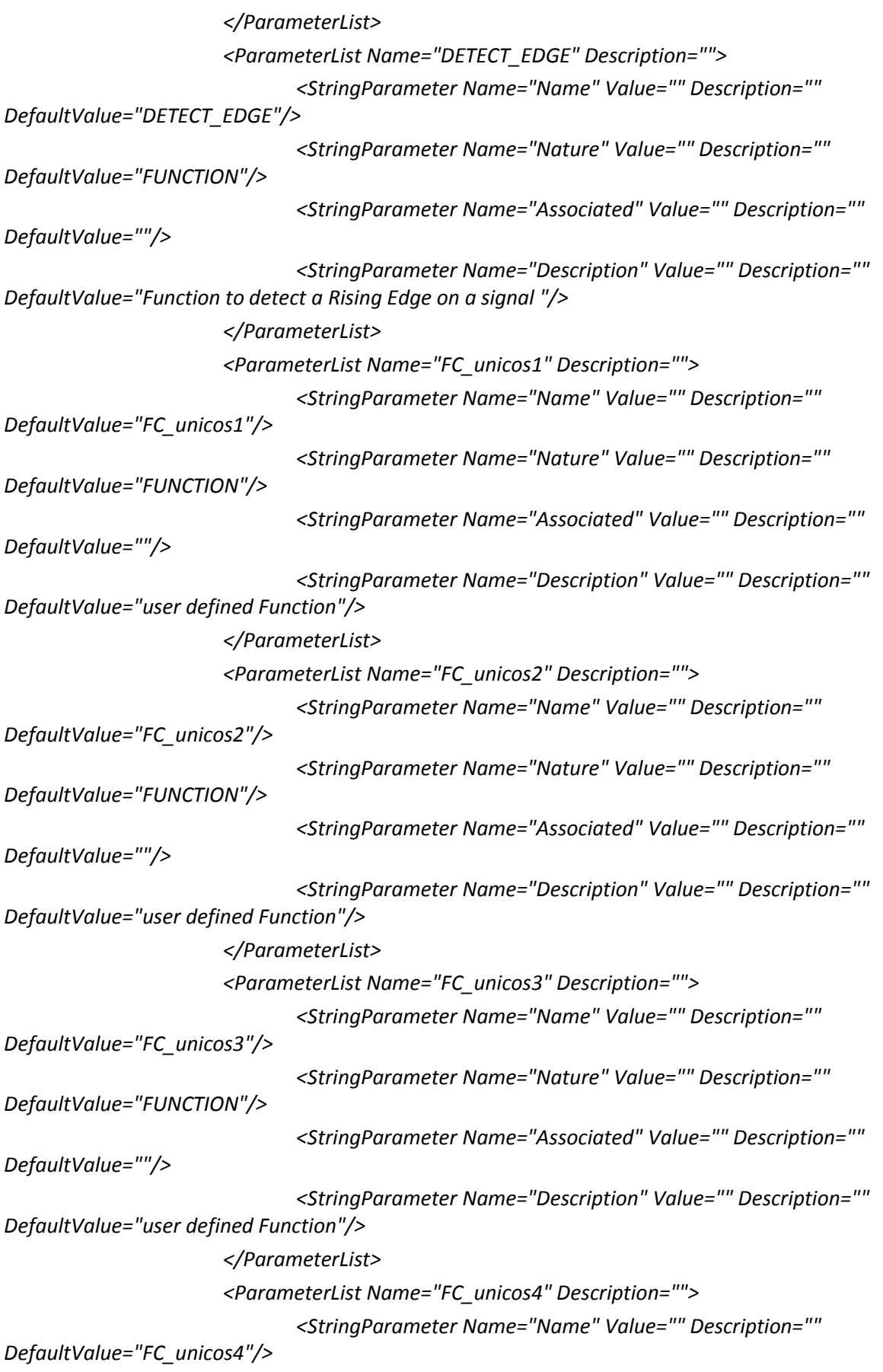

*<StringParameter Name="Nature" Value="" Description="" DefaultValue="FUNCTION"/> <StringParameter Name="Associated" Value="" Description="" DefaultValue=""/> <StringParameter Name="Description" Value="" Description="" DefaultValue="user defined Function"/> </ParameterList> <ParameterList Name="FC\_unicos5" Description=""> <StringParameter Name="Name" Value="" Description="" DefaultValue="FC\_unicos5"/> <StringParameter Name="Nature" Value="" Description="" DefaultValue="FUNCTION"/> <StringParameter Name="Associated" Value="" Description="" DefaultValue=""/> <StringParameter Name="Description" Value="" Description="" DefaultValue="user defined Function"/> </ParameterList> <ParameterList Name="FC\_CONTROLLER" Description=""> <StringParameter Name="Name" Value="" Description="" DefaultValue="FC\_CONTROLLER"/> <StringParameter Name="Nature" Value="" Description="" DefaultValue="FUNCTION"/> <StringParameter Name="Associated" Value="" Description="" DefaultValue=""/> <StringParameter Name="Description" Value="" Description="" DefaultValue="This Function call every Controller\_DL() Functions"/> </ParameterList> <ParameterList Name="FC\_PCO\_LOGIC" Description=""> <StringParameter Name="Name" Value="" Description="" DefaultValue="FC\_PCO\_LOGIC"/> <StringParameter Name="Nature" Value="" Description="" DefaultValue="FUNCTION"/> <StringParameter Name="Associated" Value="" Description="" DefaultValue=""/> <StringParameter Name="Description" Value="" Description="" DefaultValue="This Function call every section PCO Function"/> </ParameterList> <ParameterList Name="IO\_ACCESS\_AI" Description=""> <StringParameter Name="Name" Value="" Description="" DefaultValue="IO\_ACCESS\_AI"/> <StringParameter Name="Nature" Value="" Description="" DefaultValue="FUNCTION"/> <StringParameter Name="Associated" Value="" Description="" DefaultValue=""/> <StringParameter Name="Description" Value="" Description="" DefaultValue="Addressing of IO objects "/>*

Templates code **Manuel Vázquez Muñiz** 859

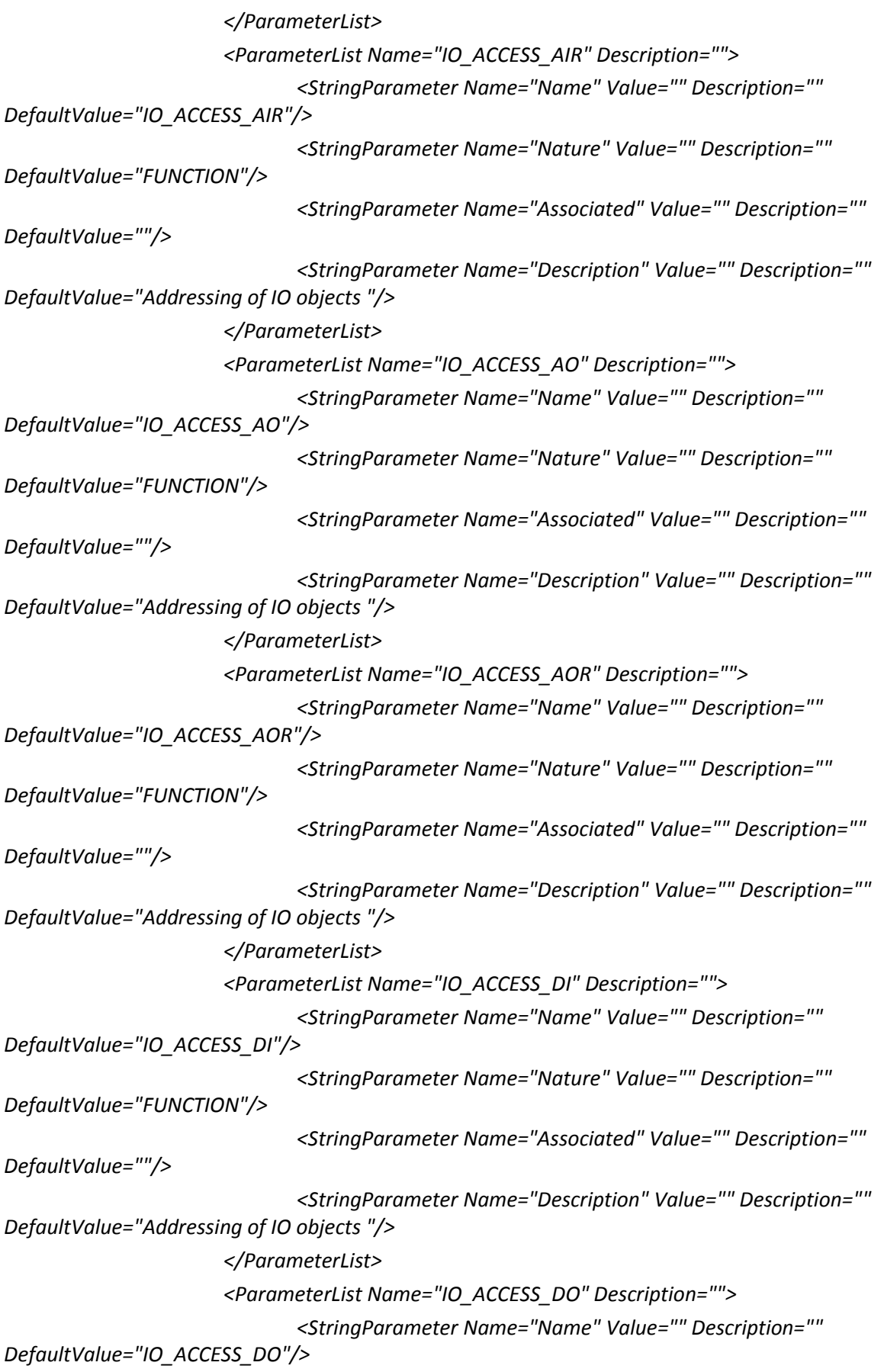

```
<StringParameter Name="Nature" Value="" Description="" 
DefaultValue="FUNCTION"/>
                              <StringParameter Name="Associated" Value="" Description="" 
DefaultValue=""/>
                              <StringParameter Name="Description" Value="" Description="" 
DefaultValue="Addressing of IO objects "/>
                      </ParameterList>
                      <ParameterList Name="IO_ACCESS_AS" Description="">
                              <StringParameter Name="Name" Value="" Description="" 
DefaultValue="IO_ACCESS_AS"/>
                              <StringParameter Name="Nature" Value="" Description="" 
DefaultValue="FUNCTION"/>
                              <StringParameter Name="Associated" Value="" Description="" 
DefaultValue=""/>
                              <StringParameter Name="Description" Value="" Description="" 
DefaultValue="Addressing of IO objects "/>
                      </ParameterList>
                      <ParameterList Name="IO_ACCESS_WS" Description="">
                              <StringParameter Name="Name" Value="" Description="" 
DefaultValue="IO_ACCESS_WS"/>
                              <StringParameter Name="Nature" Value="" Description="" 
DefaultValue="FUNCTION"/>
                              <StringParameter Name="Associated" Value="" Description="" 
DefaultValue=""/>
                              <StringParameter Name="Description" Value="" Description="" 
DefaultValue="Addressing of IO objects "/>
                      </ParameterList>
                      <ParameterList Name="IO_ACCESS_WPAR" Description="">
                              <StringParameter Name="Name" Value="" Description="" 
DefaultValue="IO_ACCESS_WPAR"/>
                              <StringParameter Name="Nature" Value="" Description="" 
DefaultValue="FUNCTION"/>
                              <StringParameter Name="Associated" Value="" Description="" 
DefaultValue=""/>
                              <StringParameter Name="Description" Value="" Description="" 
DefaultValue="Addressing of IO objects "/>
                      </ParameterList>
       <ParameterList Name="FC_ANALOG2" Description="">
                              <StringParameter Name="Name" Value="" Description="" 
DefaultValue="FC_ANALOG2"/>
                              <StringParameter Name="Nature" Value="" Description="" 
DefaultValue="FUNCTION"/>
                              <StringParameter Name="Associated" Value="" Description="" 
DefaultValue=""/>
                              <StringParameter Name="Description" Value="" Description="" 
DefaultValue="when exceeded the limit size"/>
```

```
</ParameterList>
                      <ParameterList Name="FC_ANALOG3" Description="">
                              <StringParameter Name="Name" Value="" Description="" 
DefaultValue="FC_ANALOG3"/>
                              <StringParameter Name="Nature" Value="" Description="" 
DefaultValue="FUNCTION"/>
                              <StringParameter Name="Associated" Value="" Description="" 
DefaultValue=""/>
                              <StringParameter Name="Description" Value="" Description="" 
DefaultValue="when exceeded the limit size"/>
                      </ParameterList>
                      <ParameterList Name="FC_ANALOG4" Description="">
                              <StringParameter Name="Name" Value="" Description="" 
DefaultValue="FC_ANALOG4"/>
                              <StringParameter Name="Nature" Value="" Description="" 
DefaultValue="FUNCTION"/>
                             <StringParameter Name="Associated" Value="" Description="" 
DefaultValue=""/>
                              <StringParameter Name="Description" Value="" Description="" 
DefaultValue="when exceeded the limit size"/>
                      </ParameterList>
       <ParameterList Name="WRITE_Profibus_DP" Description="">
                              <StringParameter Name="Name" Value="" Description="" 
DefaultValue="WRITE_Profibus_DP "/>
                              <StringParameter Name="Nature" Value="" Description="" 
DefaultValue="FUNCTION"/>
                              <StringParameter Name="Associated" Value="" Description="" 
DefaultValue=""/>
                              <StringParameter Name="Description" Value="" Description="" 
DefaultValue="Consistent write of PROFIBUS DP data"/>
                      </ParameterList>
                      <ParameterList Name="IO_ACCESS_ENC" Description="">
                              <StringParameter Name="Name" Value="" Description="" 
DefaultValue="IO_ACCESS_ENC"/>
                              <StringParameter Name="Nature" Value="" Description="" 
DefaultValue="FUNCTION"/>
                             <StringParameter Name="Associated" Value="" Description="" 
DefaultValue=""/>
                              <StringParameter Name="Description" Value="" Description="" 
DefaultValue="Addressing of IO objects "/>
                      </ParameterList>
                      <ParameterList Name="IO_ACCESS_DWI" Description="">
                              <StringParameter Name="Name" Value="" Description="" 
DefaultValue="IO_ACCESS_DWI"/>
```
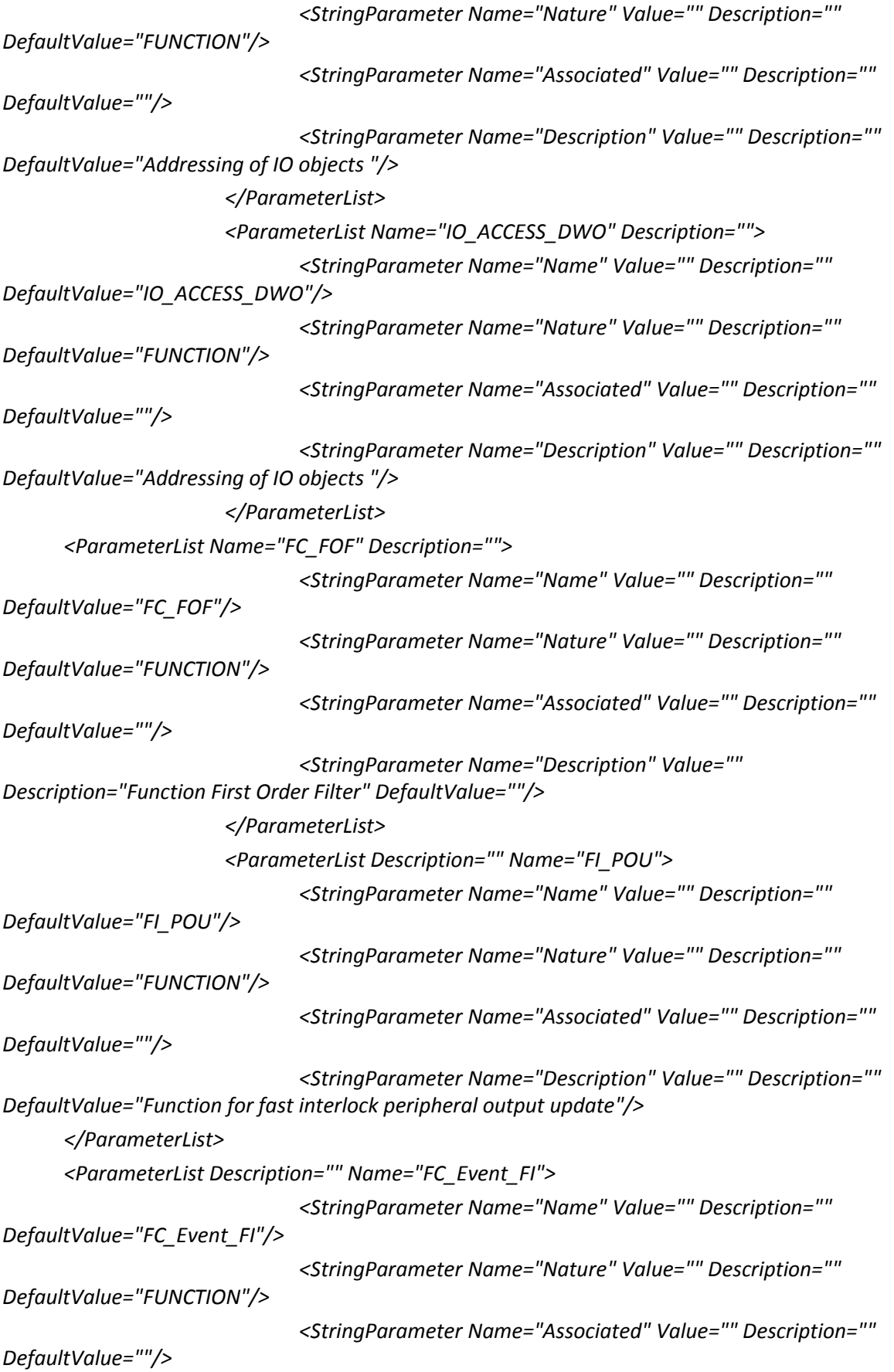
*<StringParameter Name="Description" Value="" Description="" DefaultValue="FC to Generate Events for evstsreg01 and call TS\_EVENT\_MANAGER of fast interlock "/> </ParameterList> <ParameterList Description="" Name="FC\_FI\_LOGIC"> <StringParameter Name="Name" Value="" Description="" DefaultValue="FC\_FI\_LOGIC"/> <StringParameter Name="Nature" Value="" Description="" DefaultValue="FUNCTION"/> <StringParameter Name="Associated" Value="" Description="" DefaultValue=""/> <StringParameter Name="Description" Value="" Description="" DefaultValue="This Function call every DL of fast interlock OnOff"/> </ParameterList> <!-- ================ DBs ================ --> <ParameterList Name="DB\_WINCCOA" Description=""> <StringParameter Name="Name" Value="" Description="" DefaultValue="DB\_WINCCOA"/> <StringParameter Name="Nature" Value="" Description="" DefaultValue="global\_DB"/> <StringParameter Name="Associated" Value="" Description="" DefaultValue=""/> <StringParameter Name="Description" Value="" Description="" DefaultValue="Contains TSPP parameters for WINCC O. A."/> </ParameterList> <ParameterList Name="DB\_SCHED" Description=""> <StringParameter Name="Name" Value="" Description="" DefaultValue="DB\_SCHED"/> <StringParameter Name="Nature" Value="" Description="" DefaultValue="global\_DB"/> <StringParameter Name="Associated" Value="" Description="" DefaultValue=""/> <StringParameter Name="Description" Value="" Description="" DefaultValue="DB scheduler to manage the PID sampling times"/> </ParameterList> <ParameterList Name="DB\_COMM" Description=""> <StringParameter Name="Name" Value="" Description="" DefaultValue="DB\_COMM"/> <StringParameter Name="Nature" Value="" Description="" DefaultValue="global\_DB"/> <StringParameter Name="Associated" Value="" Description="" DefaultValue=""/>*

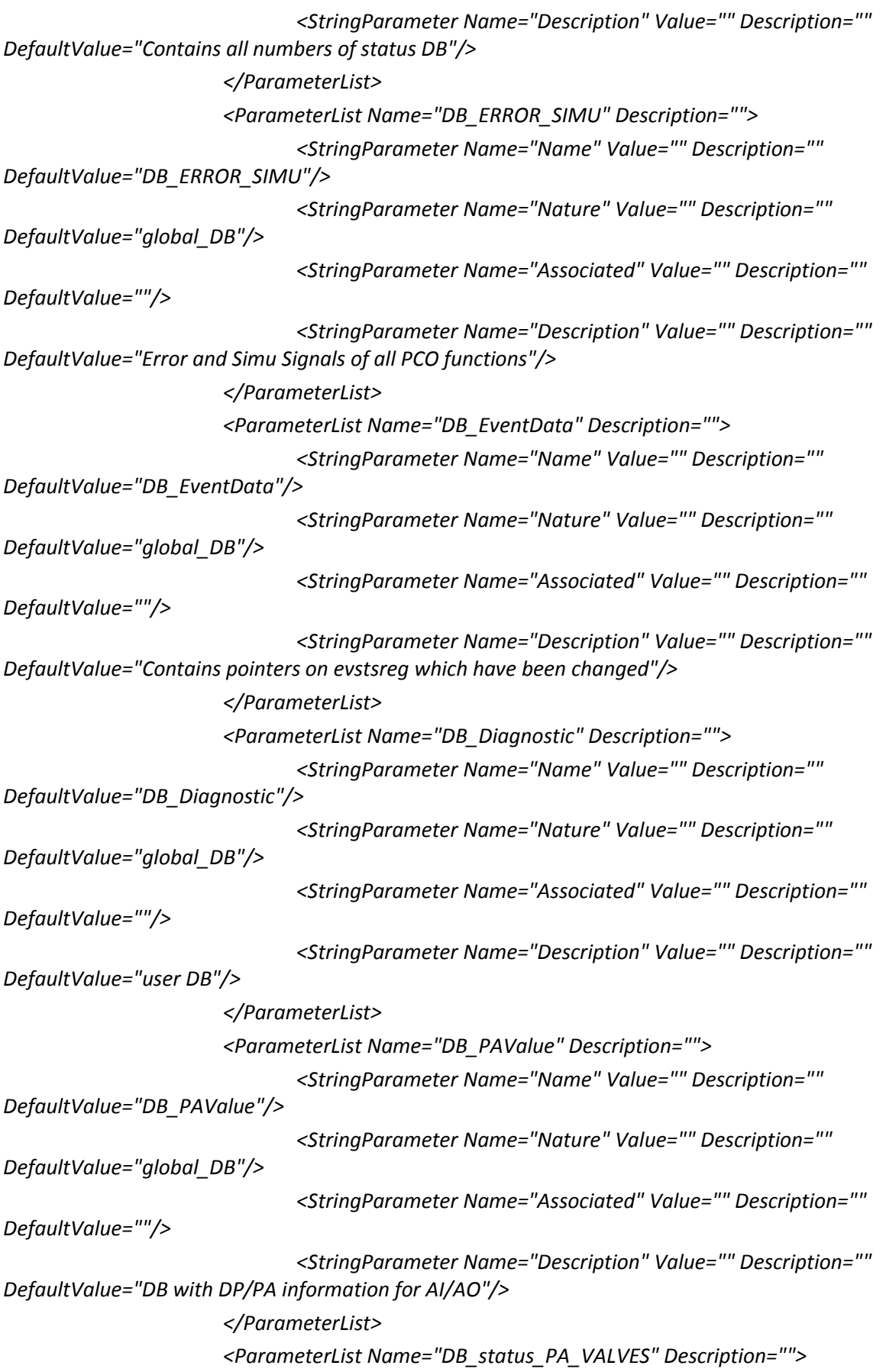

Templates code **Manuel Vázquez Muñiz** 866 *<StringParameter Name="Name" Value="" Description="" DefaultValue="DB\_status\_PA\_VALVES"/> <StringParameter Name="Nature" Value="" Description="" DefaultValue="global\_DB"/> <StringParameter Name="Associated" Value="" Description="" DefaultValue=""/> <StringParameter Name="Description" Value="" Description="" DefaultValue="DB with DP/PA information for AI/AO"/> </ParameterList> <ParameterList Name="DB\_DPValue" Description=""> <StringParameter Name="Name" Value="" Description="" DefaultValue="DB\_DPValue"/> <StringParameter Name="Nature" Value="" Description="" DefaultValue="global\_DB"/> <StringParameter Name="Associated" Value="" Description="" DefaultValue=""/> <StringParameter Name="Description" Value="" Description="" DefaultValue="DB for DP Value"/> </ParameterList> <ParameterList Name="DB\_unicos1" Description=""> <StringParameter Name="Name" Value="" Description="" DefaultValue="DB\_unicos1"/> <StringParameter Name="Nature" Value="" Description="" DefaultValue="global\_DB"/> <StringParameter Name="Associated" Value="" Description="" DefaultValue=""/> <StringParameter Name="Description" Value="" Description="" DefaultValue="user DB"/> </ParameterList> <ParameterList Name="DB\_unicos2" Description=""> <StringParameter Name="Name" Value="" Description="" DefaultValue="DB\_unicos2"/> <StringParameter Name="Nature" Value="" Description="" DefaultValue="global\_DB"/> <StringParameter Name="Associated" Value="" Description="" DefaultValue=""/> <StringParameter Name="Description" Value="" Description="" DefaultValue="user DB"/> </ParameterList> <ParameterList Name="DB\_unicos3" Description=""> <StringParameter Name="Name" Value="" Description="" DefaultValue="DB\_unicos3"/> <StringParameter Name="Nature" Value="" Description="" DefaultValue="global\_DB"/> <StringParameter Name="Associated" Value="" Description="" DefaultValue=""/>*

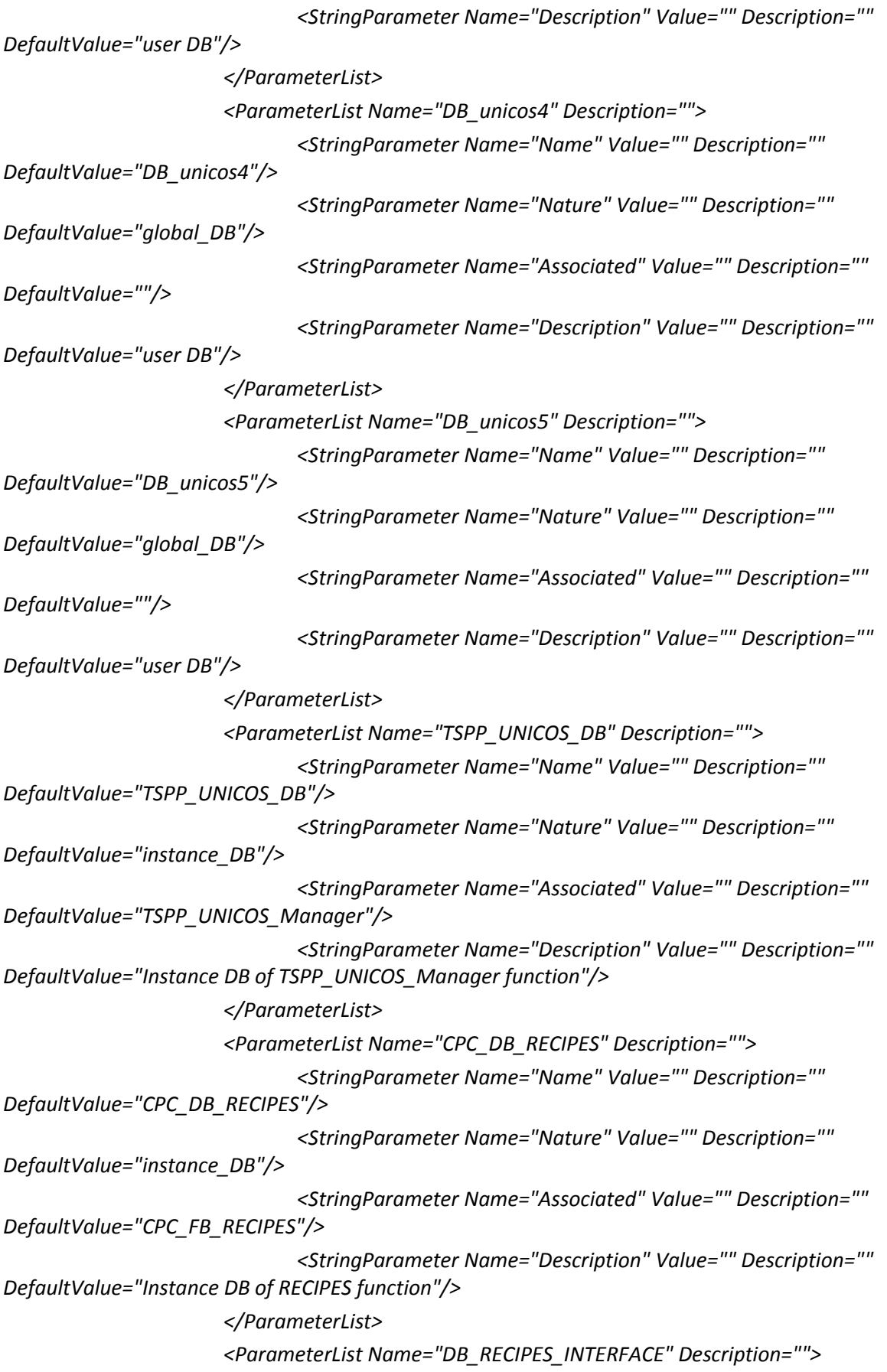

*<StringParameter Name="Name" Value="DB\_RECIPES\_INTERFACE" Description="" DefaultValue="DB\_RECIPES\_INTERFACE"/> <StringParameter Name="Nature" Value="" Description="" DefaultValue="global\_DB"/> <StringParameter Name="Associated" Value="" Description="" DefaultValue=""/> <StringParameter Name="Description" Value="" Description="" DefaultValue="DB created for the Siemens recipes mechanism"/> </ParameterList> <ParameterList Name="DB\_RECIPES\_INTERFACE\_old" Description=""> <StringParameter Name="Name" Value="DB\_RECIPES\_INTERFACE\_old" Description="" DefaultValue="DB\_RECIPES\_INTERFACE\_old"/> <StringParameter Name="Nature" Value="" Description="" DefaultValue="global\_DB"/> <StringParameter Name="Associated" Value="" Description="" DefaultValue=""/> <StringParameter Name="Description" Value="" Description="" DefaultValue="DB created for the Siemens recipes mechanism"/> </ParameterList> <ParameterList Name="CPC\_DB\_VERSION" Description=""> <StringParameter Name="Name" Value="CPC\_DB\_VERSION" Description="" DefaultValue="CPC\_DB\_VERSION"/> <StringParameter Name="Nature" Value="" Description="" DefaultValue="global\_DB"/> <StringParameter Name="Associated" Value="" Description="" DefaultValue=""/> <StringParameter Name="Description" Value="" Description="" DefaultValue="DB created to include the Baseline version"/> </ParameterList> <ParameterList Name="DB\_DI\_ALL\_S" Description=""> <StringParameter Name="Name" Value="DB\_DI\_ALL\_S" Description="" DefaultValue="DB\_DI\_ALL\_S"/> <StringParameter Name="Nature" Value="" Description="" DefaultValue="global\_DB"/> <StringParameter Name="Associated" Value="" Description="" DefaultValue=""/> <StringParameter Name="Description" Value="" Description="" DefaultValue="SIMPLIFIED DB instance DI"/> </ParameterList> <ParameterList Name="DB\_AIR\_ALL\_S" Description=""> <StringParameter Name="Name" Value="DB\_AIR\_ALL\_S" Description="" DefaultValue="DB\_AIR\_ALL\_S"/> <StringParameter Name="Nature" Value="" Description="" DefaultValue="global\_DB"/> <StringParameter Name="Associated" Value="" Description="" DefaultValue=""/>*

Templates code **Manuel Vázquez Muñiz** 868

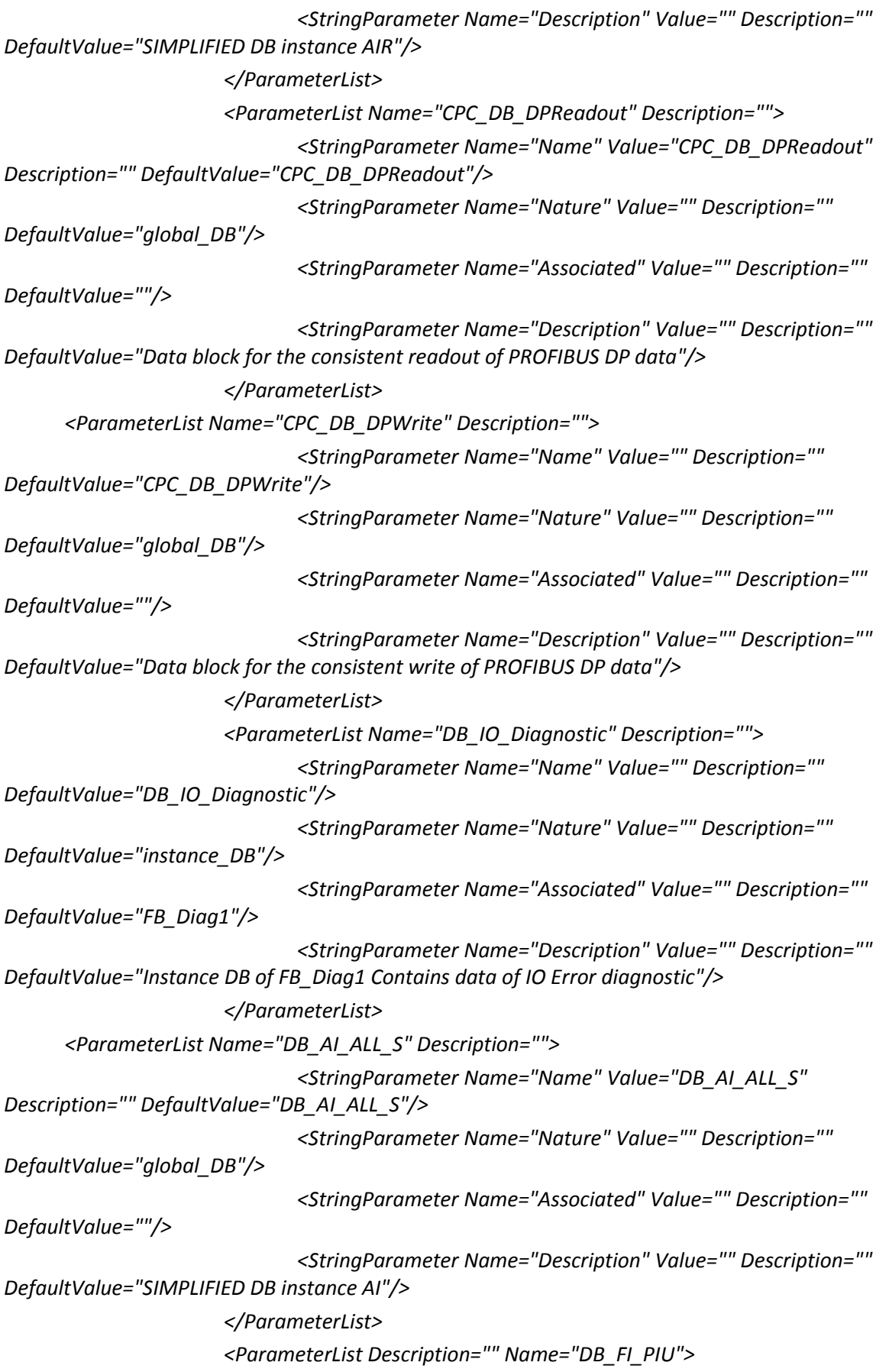

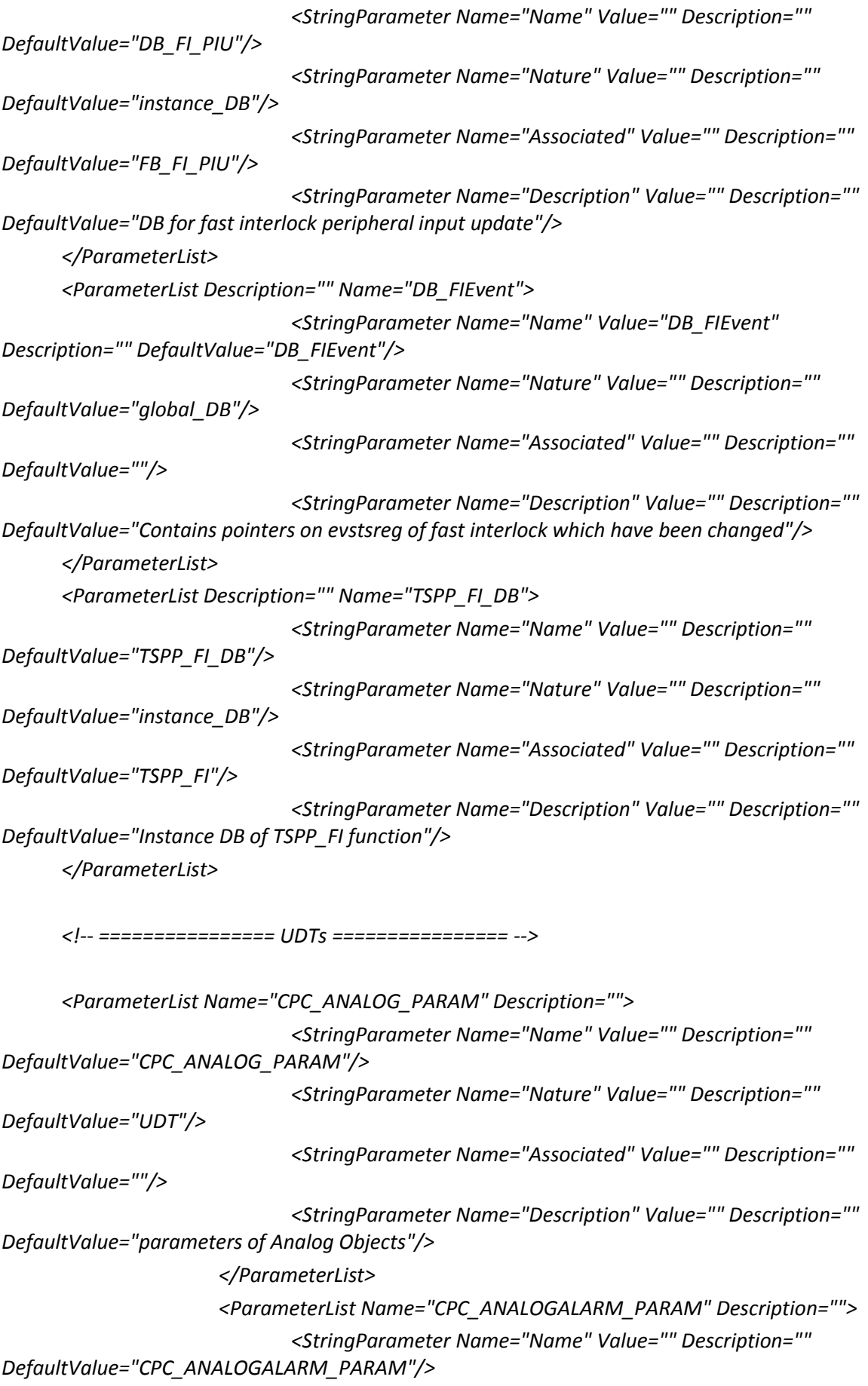

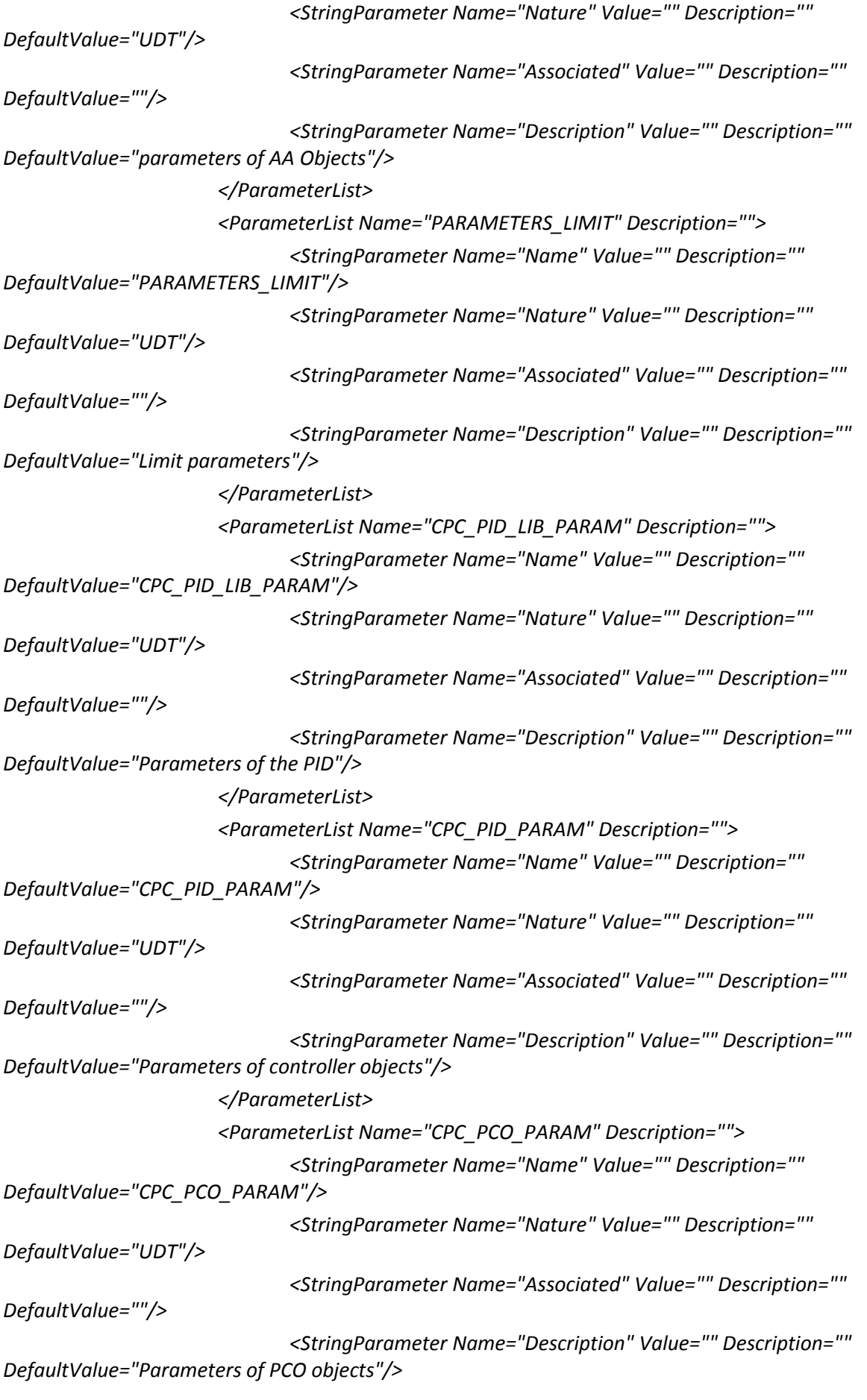

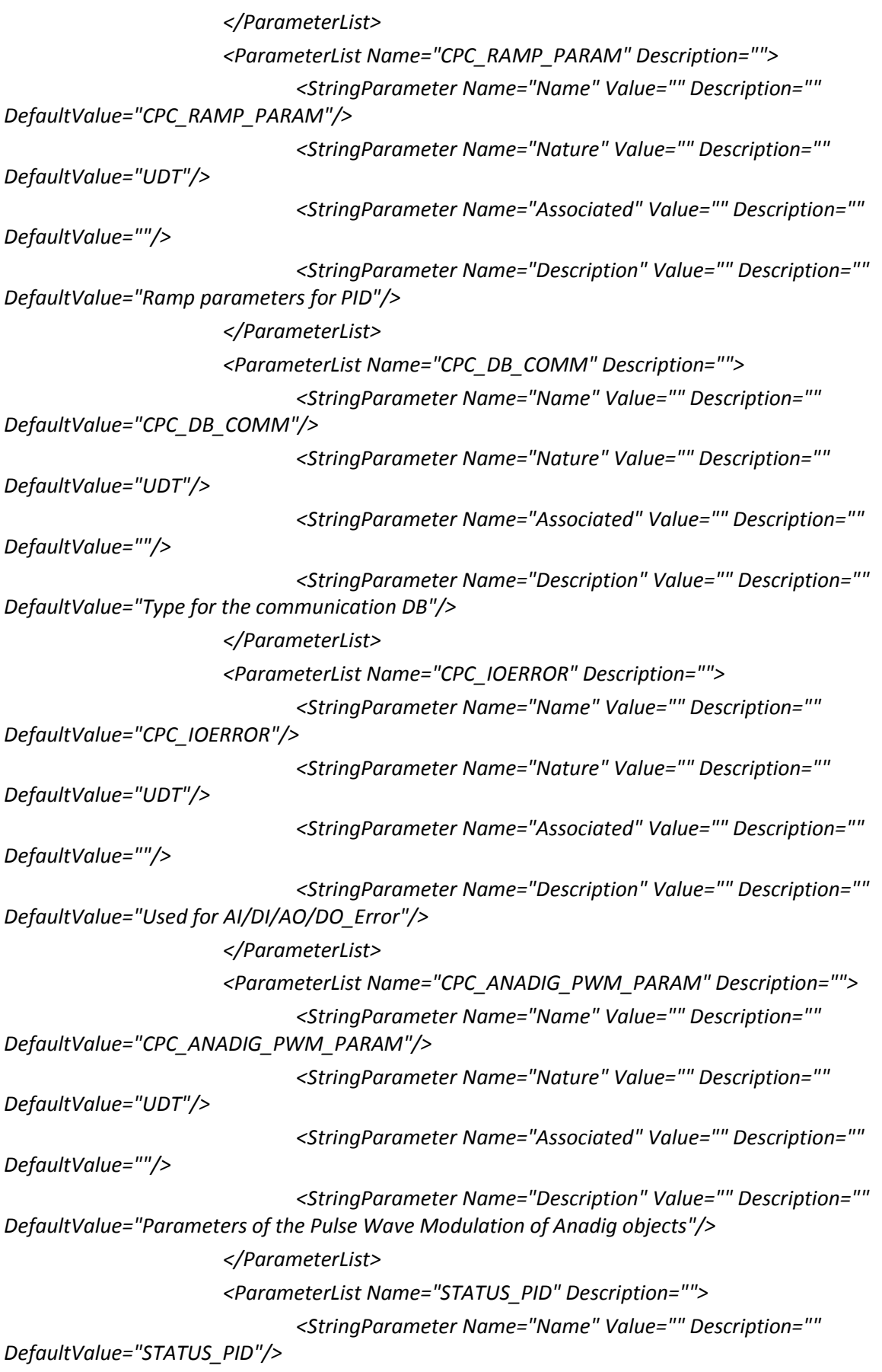

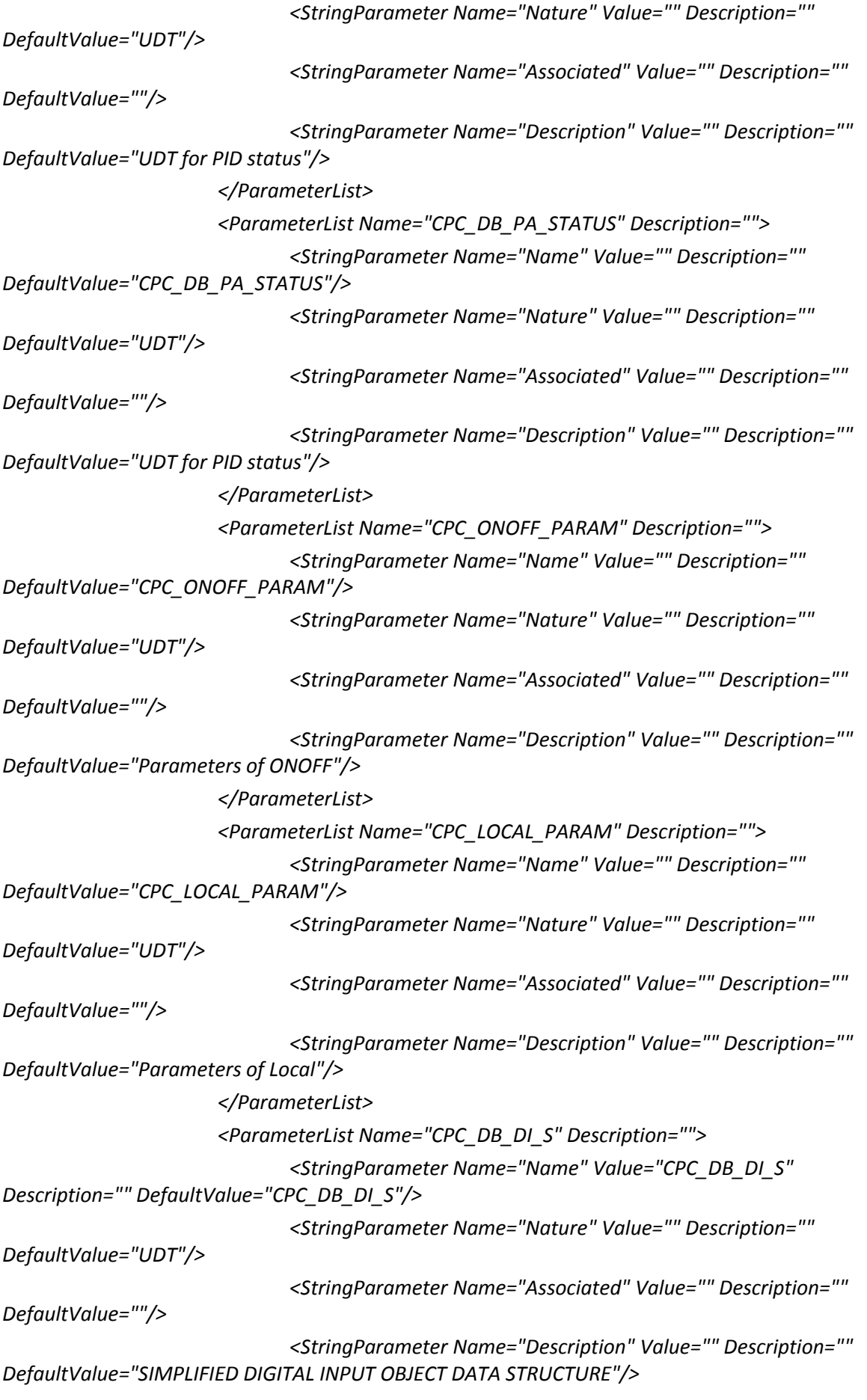

```
</ParameterList>
                      <ParameterList Name="CPC_DB_AIR_S" Description="">
                             <StringParameter Name="Name" Value="CPC_DB_AIR_S" 
Description="" DefaultValue="CPC_DB_AIR_S"/>
                             <StringParameter Name="Nature" Value="" Description="" 
DefaultValue="UDT"/>
                             <StringParameter Name="Associated" Value="" Description="" 
DefaultValue=""/>
                             <StringParameter Name="Description" Value="" Description="" 
DefaultValue="SIMPLIFIED AIR OBJECT DATA STRUCTURE"/>
                      </ParameterList>
       <ParameterList Name="CPC_STPMOT_PARAM" Description="">
                             <StringParameter Name="Name" Value="" Description="" 
DefaultValue="CPC_STPMOT_PARAM"/>
                             <StringParameter Name="Nature" Value="" Description="" 
DefaultValue="UDT"/>
                             <StringParameter Name="Associated" Value="" Description="" 
DefaultValue=""/>
                             <StringParameter Name="Description" Value="" Description="" 
DefaultValue="parameters of Stepping Motor Objects"/>
                      </ParameterList>
       <ParameterList Name="FOF" Description="">
                             <StringParameter Name="Name" Value="" Description="" 
DefaultValue="FOF"/>
                             <StringParameter Name="Nature" Value="" Description="" 
DefaultValue="UDT"/>
                             <StringParameter Name="Associated" Value="" Description="" 
DefaultValue=""/>
                             <StringParameter Name="Description" Value="" Description="UDT 
to manage First Order Filter data" DefaultValue=""/>
                      </ParameterList>
       <ParameterList Name="CPC_DB_AI_S" Description="">
                             <StringParameter Name="Name" Value="CPC_DB_AI_S" 
Description="" DefaultValue="CPC_DB_AI_S"/>
                             <StringParameter Name="Nature" Value="" Description="" 
DefaultValue="UDT"/>
                             <StringParameter Name="Associated" Value="" Description="" 
DefaultValue=""/>
                             <StringParameter Name="Description" Value="" Description="" 
DefaultValue="SIMPLIFIED AI OBJECT DATA STRUCTURE"/>
                      </ParameterList>
     </ParameterList>
               <ParameterList Name="OptimizedTypeResources" Description="">
                      <ParameterList Name="CPC_FB_Type">
```
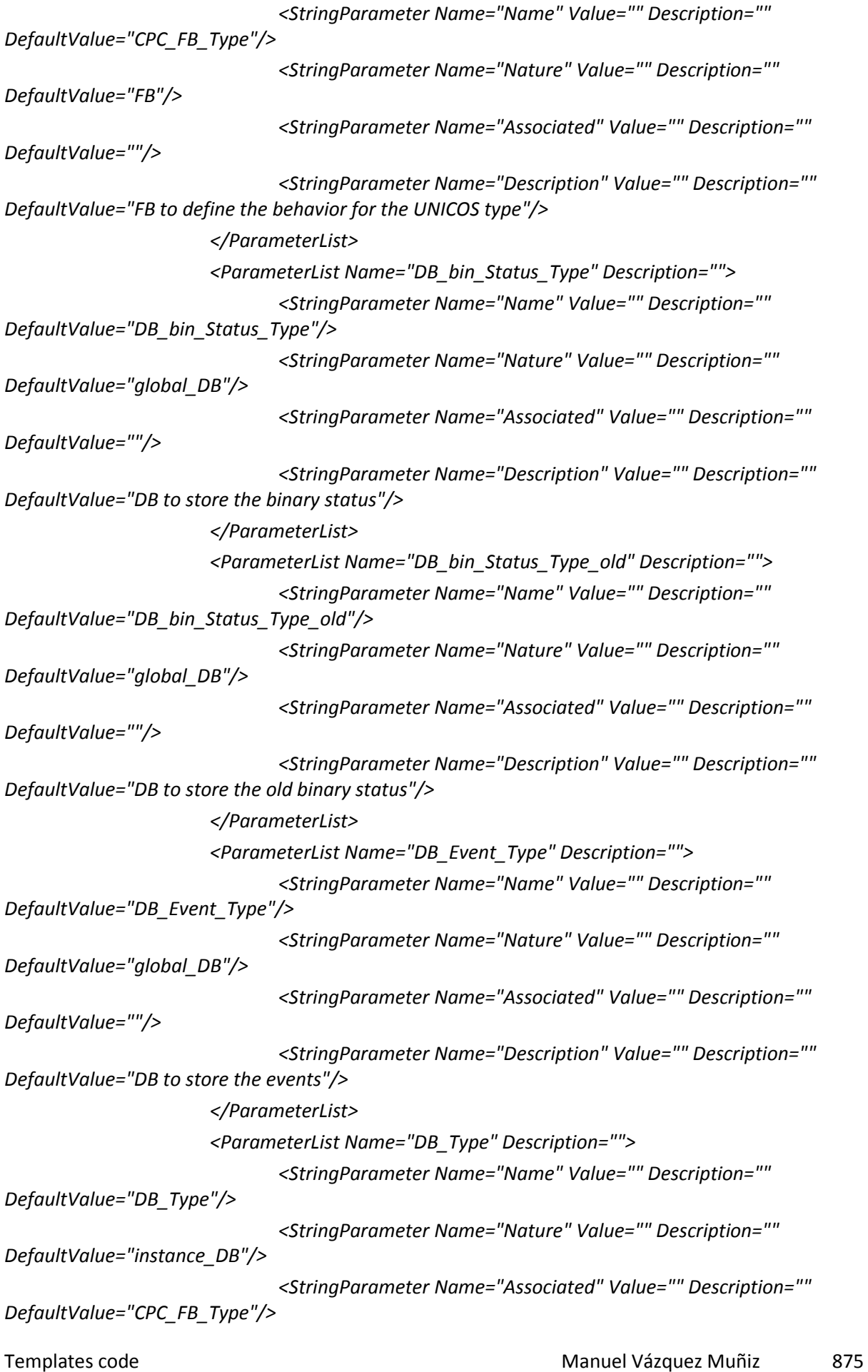

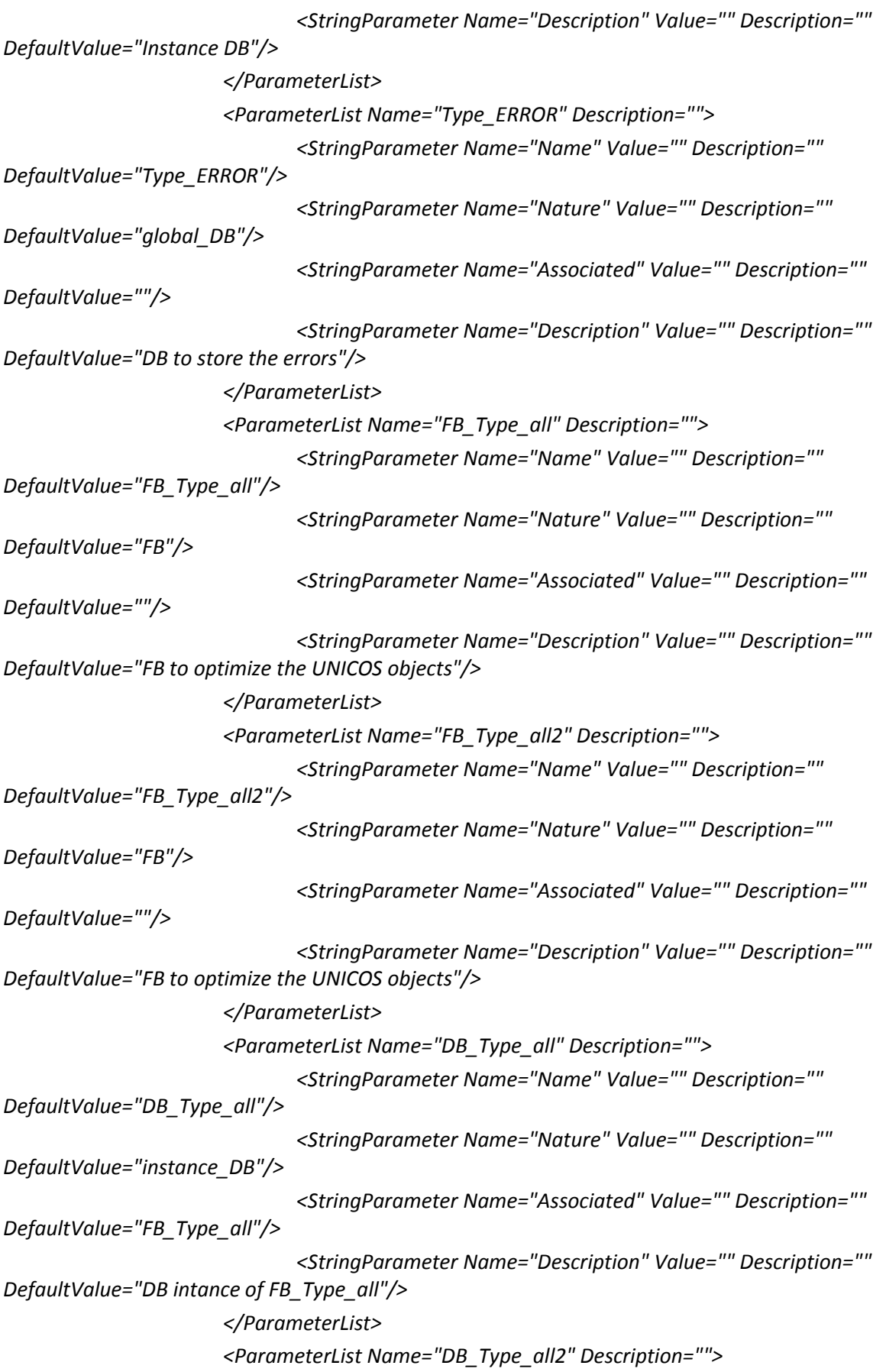

Templates code **Manuel Vázquez Muñiz** 877 *<StringParameter Name="Name" Value="" Description="" DefaultValue="DB\_Type\_all2"/> <StringParameter Name="Nature" Value="" Description="" DefaultValue="instance\_DB"/> <StringParameter Name="Associated" Value="" Description="" DefaultValue="FB\_Type\_all2"/> <StringParameter Name="Description" Value="" Description="" DefaultValue="DB intance of FB\_Type\_all2"/> </ParameterList> <ParameterList Name="DB\_ana\_Status\_Type" Description=""> <StringParameter Name="Name" Value="" Description="" DefaultValue="DB\_ana\_Status\_Type"/> <StringParameter Name="Nature" Value="" Description="" DefaultValue="global\_DB"/> <StringParameter Name="Associated" Value="" Description="" DefaultValue=""/> <StringParameter Name="Description" Value="" Description="" DefaultValue="DB to store the analog status"/> </ParameterList> <ParameterList Name="DB\_ana\_Status\_Type\_old" Description=""> <StringParameter Name="Name" Value="" Description="" DefaultValue="DB\_ana\_Status\_Type\_old"/> <StringParameter Name="Nature" Value="" Description="" DefaultValue="global\_DB"/> <StringParameter Name="Associated" Value="" Description="" DefaultValue=""/> <StringParameter Name="Description" Value="" Description="" DefaultValue="DB to store the old analog status"/> </ParameterList> <ParameterList Name="CPC\_DB\_Type" Description=""> <StringParameter Name="Name" Value="" Description="" DefaultValue="CPC\_DB\_Type"/> <StringParameter Name="Nature" Value="" Description="" DefaultValue="UDT"/> <StringParameter Name="Associated" Value="" Description="" DefaultValue=""/> <StringParameter Name="Description" Value="" Description="" DefaultValue="UDT created for optimized objects"/> </ParameterList> <ParameterList Name="Type\_ManRequest" Description=""> <StringParameter Name="Name" Value="" Description="" DefaultValue="Type\_ManRequest"/> <StringParameter Name="Nature" Value="" Description="" DefaultValue="UDT"/> <StringParameter Name="Associated" Value="" Description="" DefaultValue=""/>*

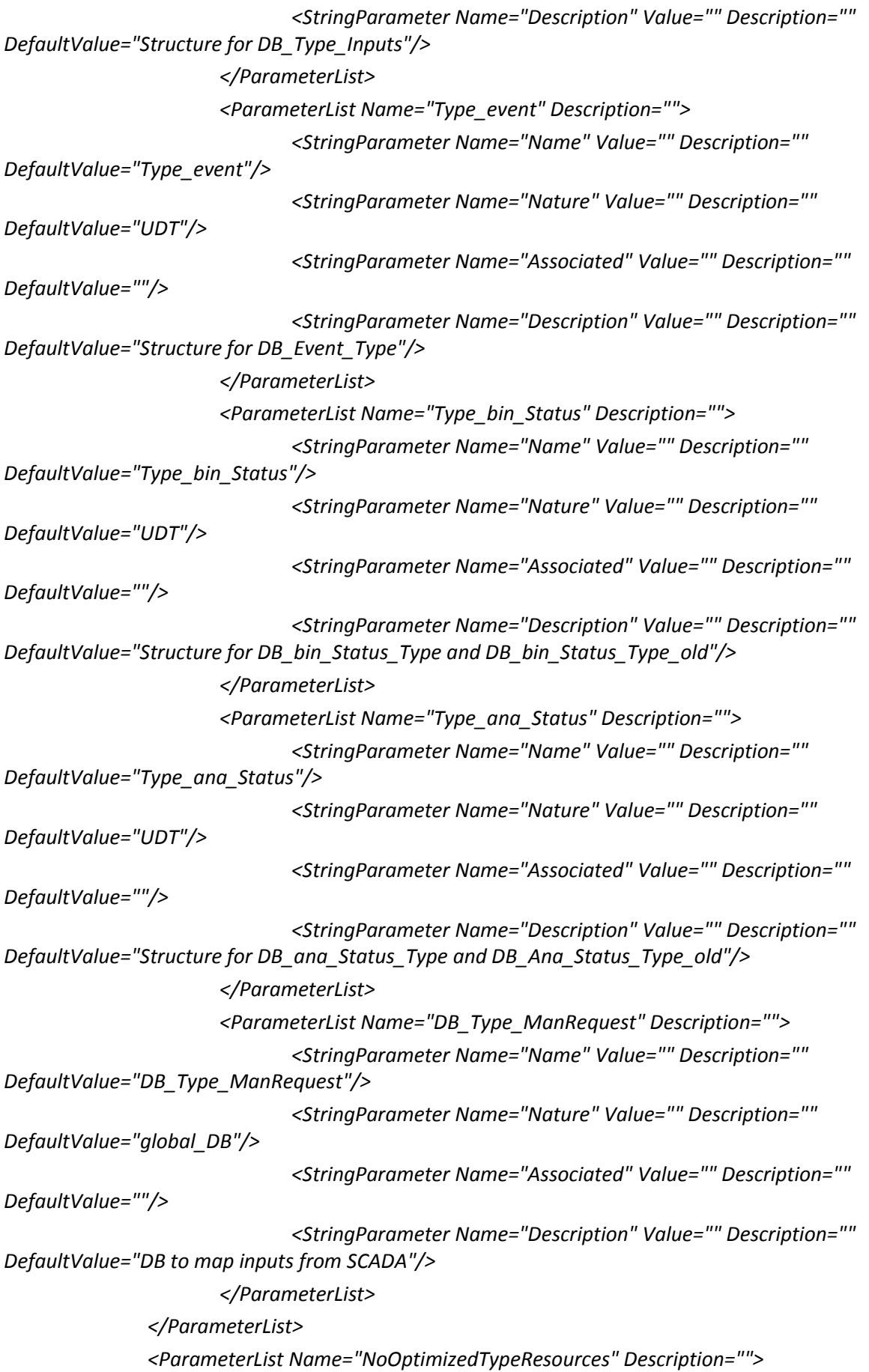

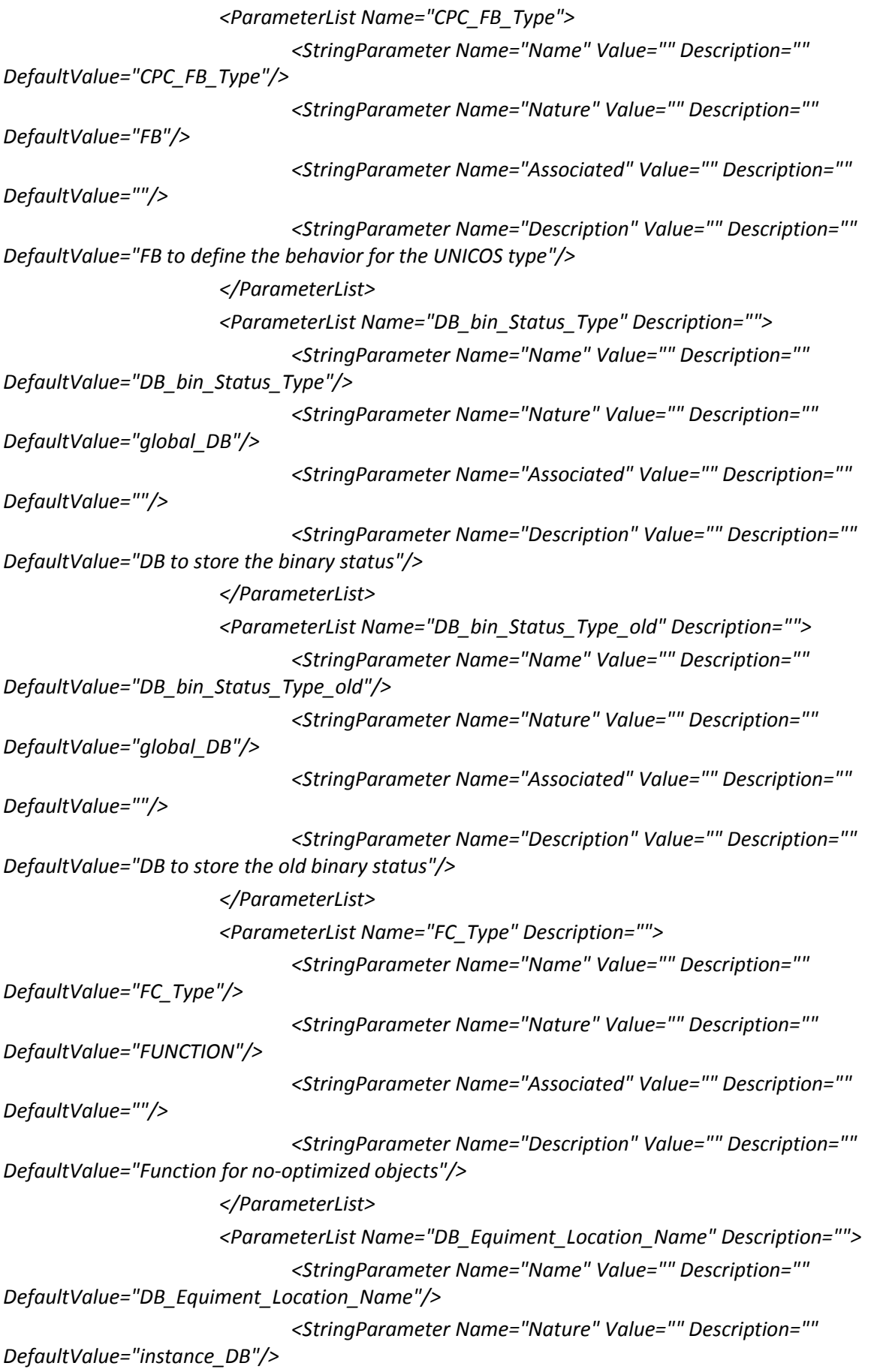

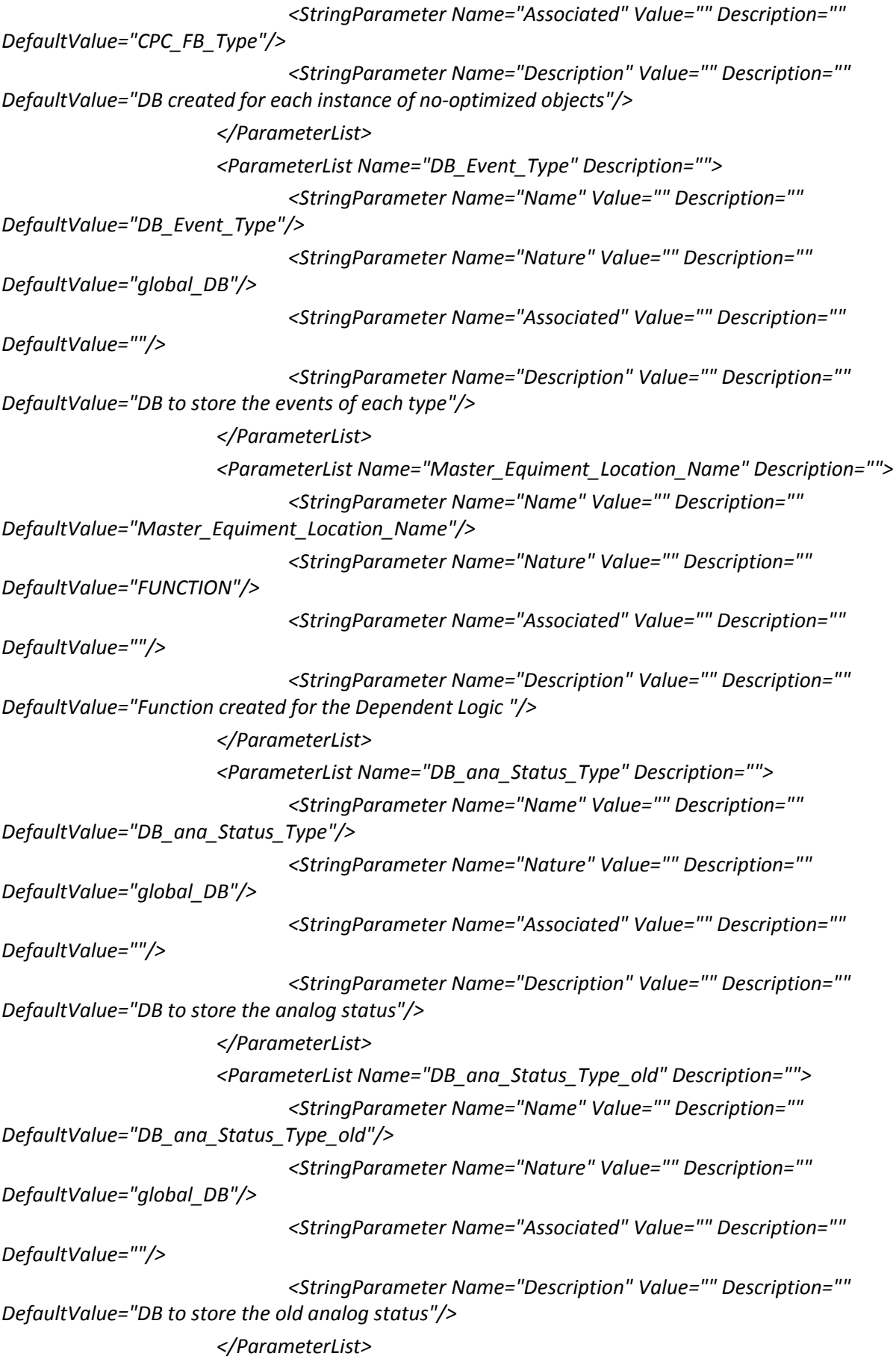

```
<ParameterList Name="Type_ManRequest" Description="">
                              <StringParameter Name="Name" Value="" Description="" 
DefaultValue="Type_ManRequest"/>
                              <StringParameter Name="Nature" Value="" Description="" 
DefaultValue="UDT"/>
                              <StringParameter Name="Associated" Value="" Description="" 
DefaultValue=""/>
                              <StringParameter Name="Description" Value="" Description="" 
DefaultValue="Structure for DB_Type_Inputs"/>
                      </ParameterList>
                      <ParameterList Name="Type_bin_Status" Description="">
                              <StringParameter Name="Name" Value="" Description="" 
DefaultValue="Type_bin_Status"/>
                              <StringParameter Name="Nature" Value="" Description="" 
DefaultValue="UDT"/>
                              <StringParameter Name="Associated" Value="" Description="" 
DefaultValue=""/>
                              <StringParameter Name="Description" Value="" Description="" 
DefaultValue="Structure for DB_bin_Status_Type and DB_bin_Status_Type_old"/>
                      </ParameterList>
                      <ParameterList Name="Type_ana_Status" Description="">
                              <StringParameter Name="Name" Value="" Description="" 
DefaultValue="Type_ana_Status"/>
                              <StringParameter Name="Nature" Value="" Description="" 
DefaultValue="UDT"/>
                              <StringParameter Name="Associated" Value="" Description="" 
DefaultValue=""/>
                              <StringParameter Name="Description" Value="" Description="" 
DefaultValue="Structure for DB_ana_Status_Type and DB_Ana_Status_Type_old"/>
                      </ParameterList>
                      <ParameterList Name="DB_Type_ManRequest" Description="">
                              <StringParameter Name="Name" Value="" Description="" 
DefaultValue="DB_Type_ManRequest"/>
                              <StringParameter Name="Nature" Value="" Description="" 
DefaultValue="global_DB"/>
                              <StringParameter Name="Associated" Value="" Description=""
DefaultValue=""/>
                             <StringParameter Name="Description" Value="" Description="" 
DefaultValue="DB to map inputs from SCADA"/>
                      </ParameterList>
                      <ParameterList Name="Type_event" Description="">
                              <StringParameter Name="Name" Value="" Description=""
DefaultValue="Type_event"/>
                              <StringParameter Name="Nature" Value="" Description="" 
DefaultValue="UDT"/>
```
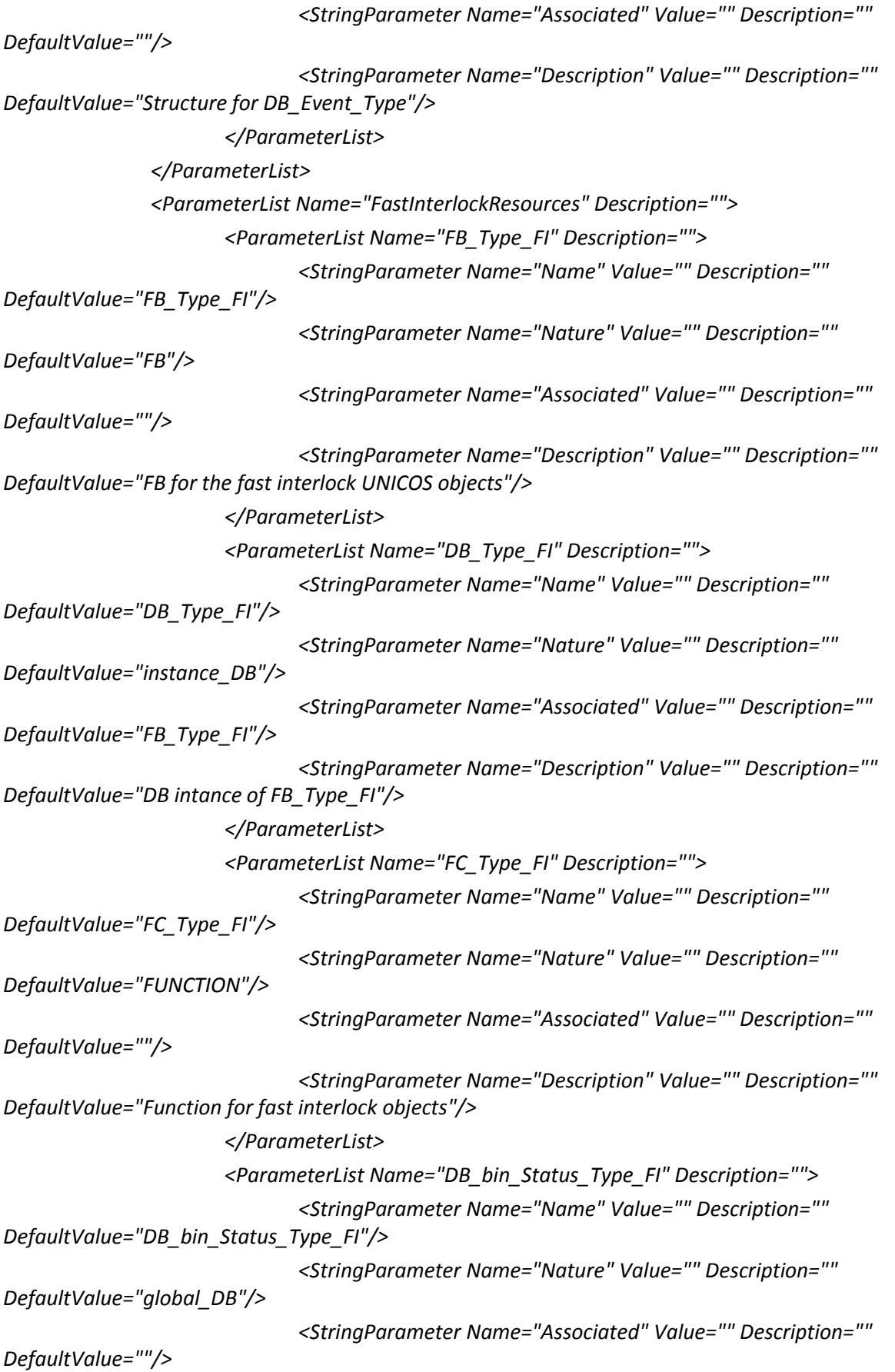

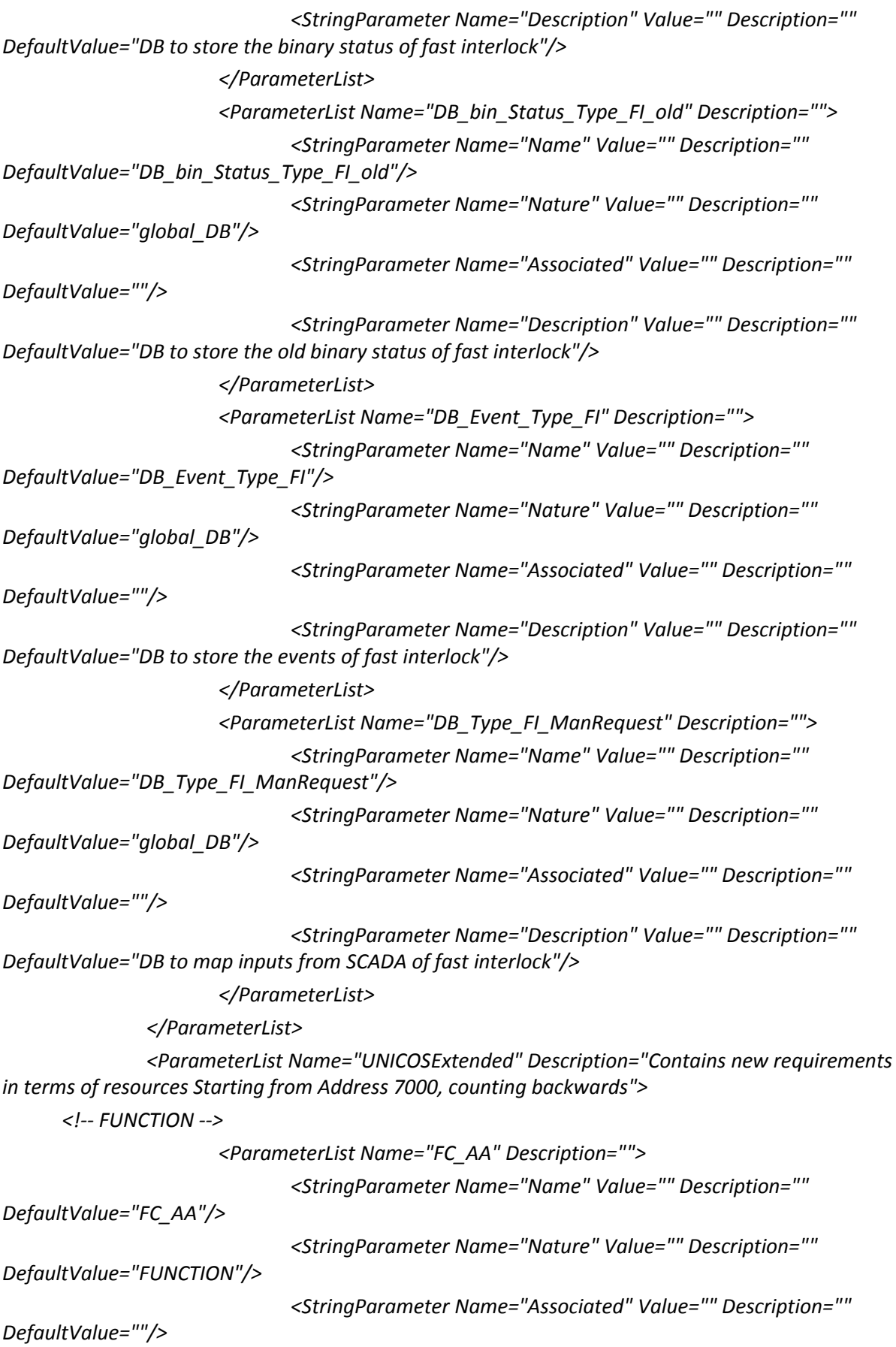

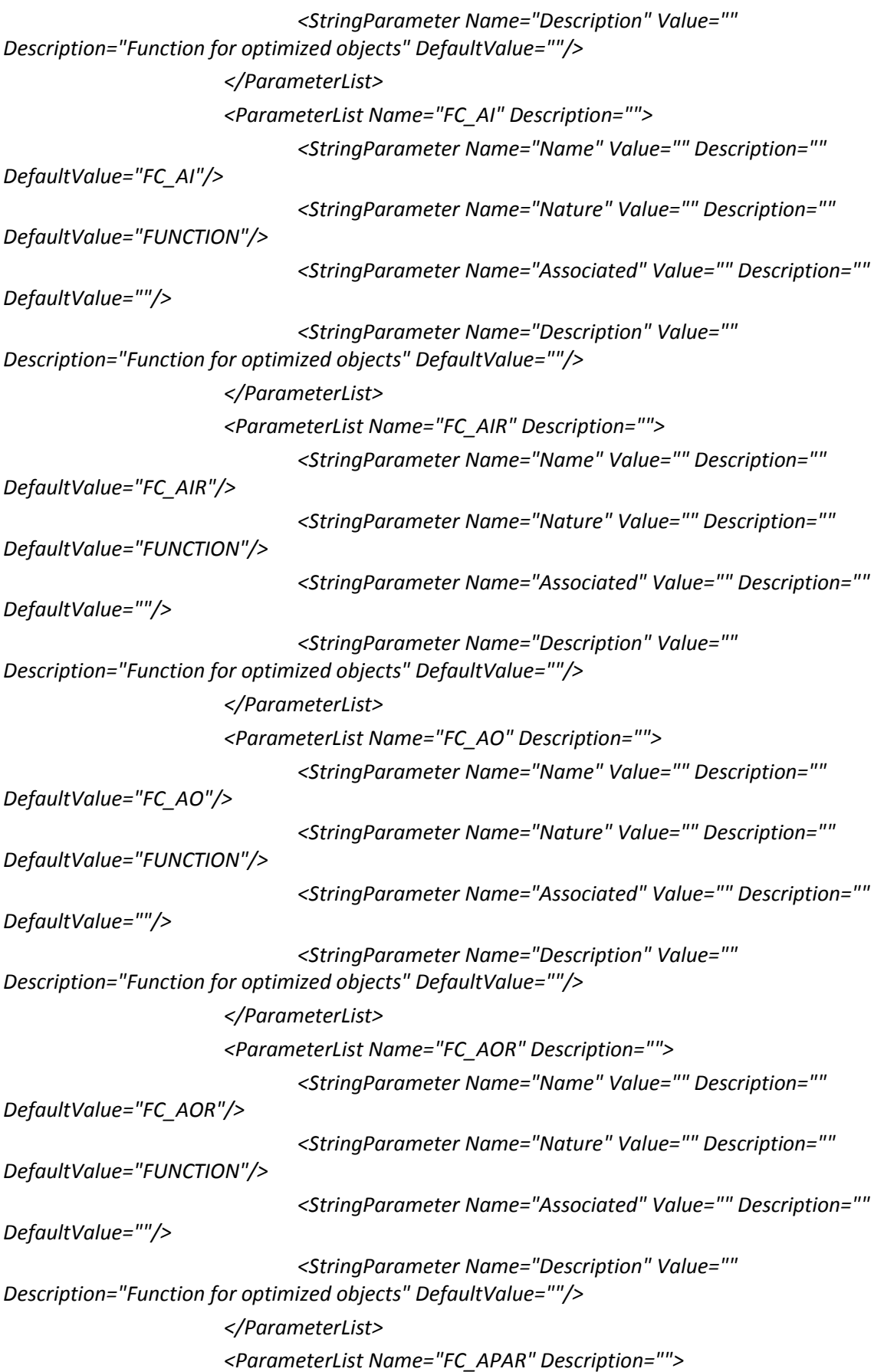

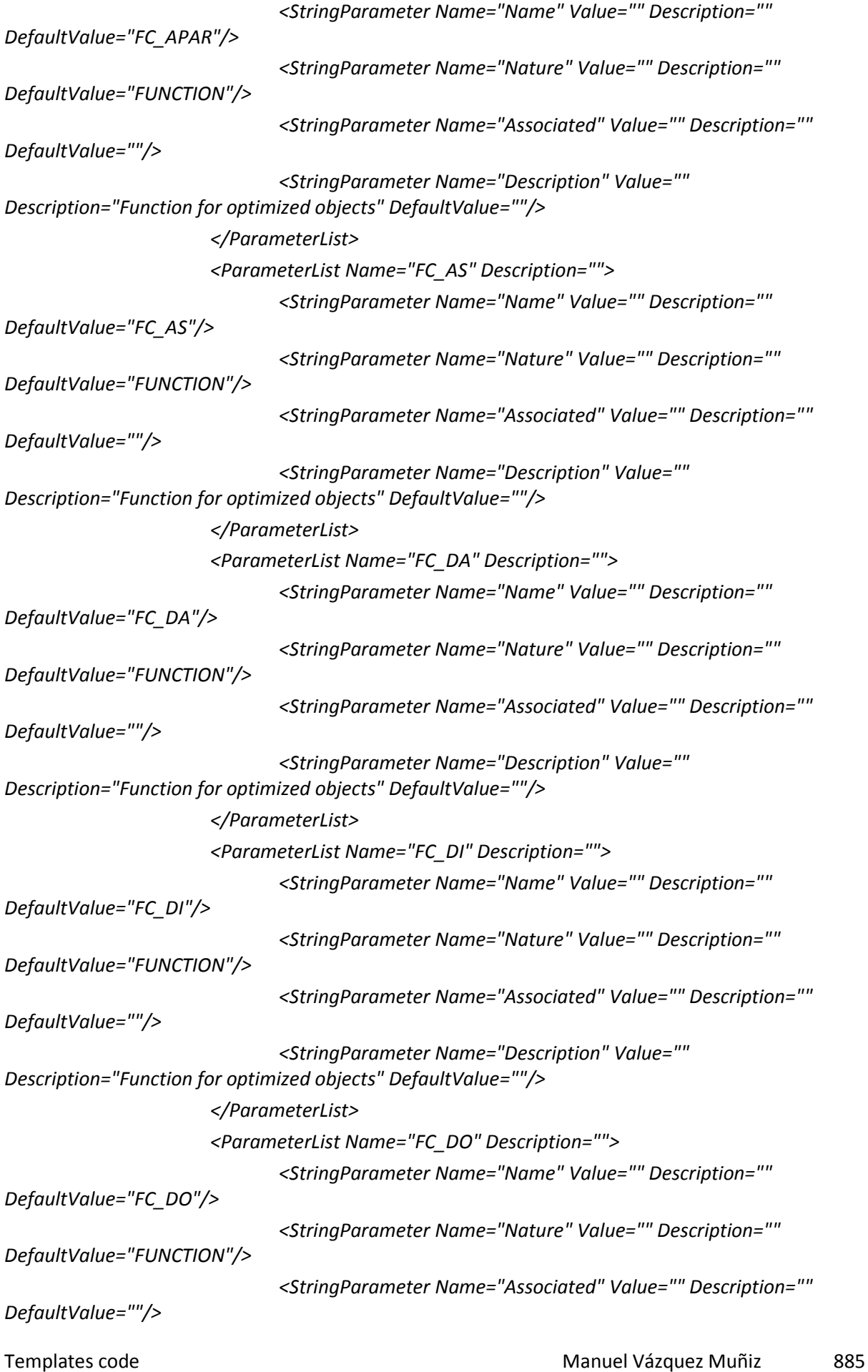

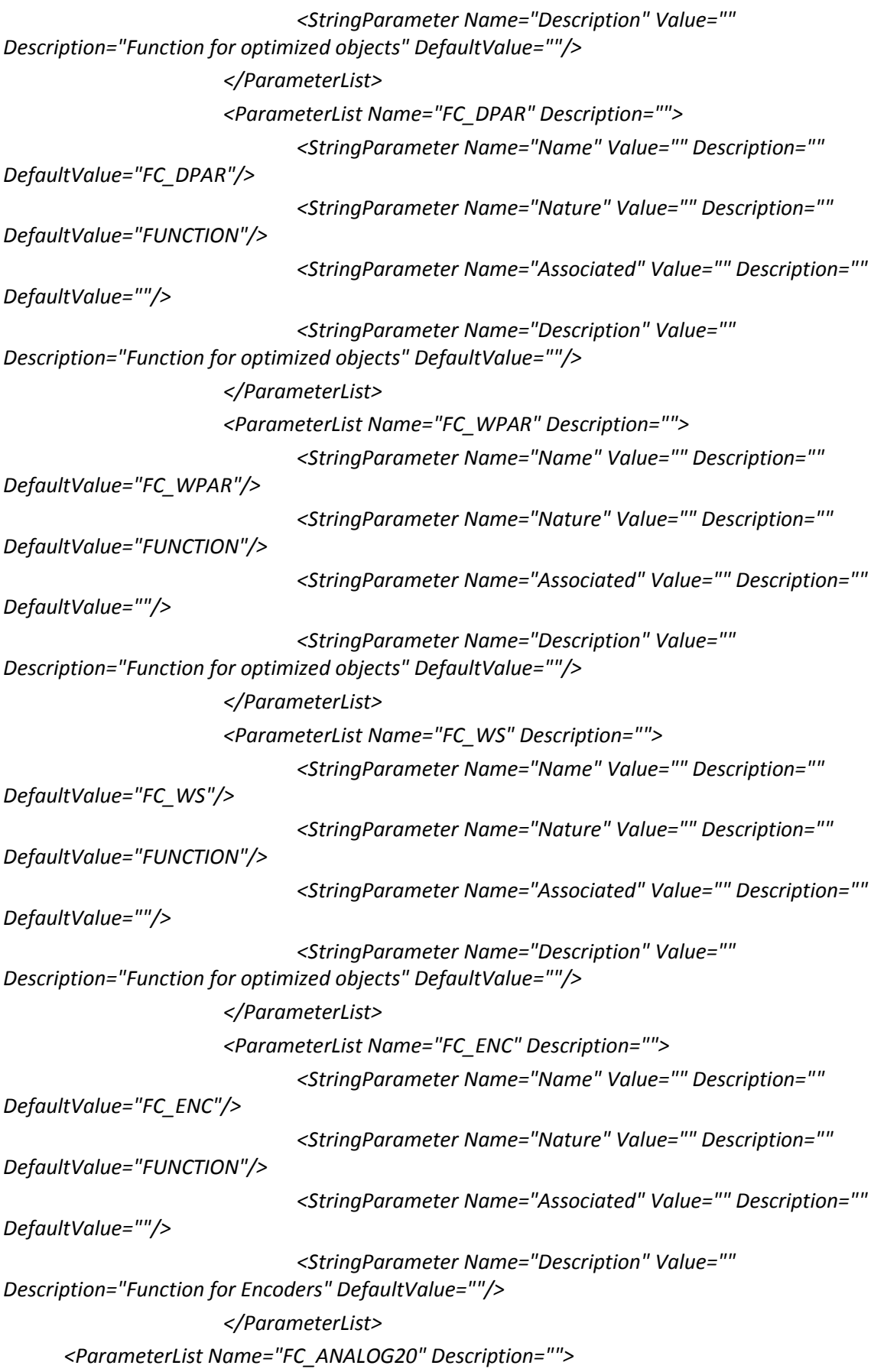

```
Templates code Manuel Vázquez Muñiz 887
                             <StringParameter Name="Name" Value="" Description="" 
DefaultValue="FC_ANALOG20"/>
                             <StringParameter Name="Nature" Value="" Description="" 
DefaultValue="FUNCTION"/>
                             <StringParameter Name="Associated" Value="" Description="" 
DefaultValue=""/>
                             <StringParameter Name="Description" Value="" Description="when 
exceeded the limit size" DefaultValue=""/>
                      </ParameterList>
       <ParameterList Name="FC_ANALOG21" Description="">
                             <StringParameter Name="Name" Value="" Description="" 
DefaultValue="FC_ANALOG21"/>
                             <StringParameter Name="Nature" Value="" Description="" 
DefaultValue="FUNCTION"/>
                             <StringParameter Name="Associated" Value="" Description="" 
DefaultValue=""/>
                             <StringParameter Name="Description" Value="" Description="when 
exceeded the limit size" DefaultValue=""/>
                      </ParameterList>
       <ParameterList Name="FC_ONOFF2" Description="">
                             <StringParameter Name="Name" Value="" Description="" 
DefaultValue="FC_ONOFF2"/>
                             <StringParameter Name="Nature" Value="" Description="" 
DefaultValue="FUNCTION"/>
                             <StringParameter Name="Associated" Value="" Description="" 
DefaultValue=""/>
                             <StringParameter Name="Description" Value="" Description="when 
exceeded the limit size" DefaultValue=""/>
                      </ParameterList>
       <ParameterList Name="FOF_AI_all" Description="">
                             <StringParameter Name="Name" Value="" Description="" 
DefaultValue="FOF_AI_all"/>
                             <StringParameter Name="Nature" Value="" Description="" 
DefaultValue="global_DB"/>
                             <StringParameter Name="Associated" Value="" Description="" 
DefaultValue=""/>
                             <StringParameter Name="Description" Value="" Description="Data 
block for AI First Order Filter" DefaultValue=""/>
                      </ParameterList>
                      <ParameterList Name="FOF_AIR_all" Description="">
                             <StringParameter Name="Name" Value="" Description="" 
DefaultValue="FOF_AIR_all"/>
                             <StringParameter Name="Nature" Value="" Description="" 
DefaultValue="global_DB"/>
                             <StringParameter Name="Associated" Value="" Description="" 
DefaultValue=""/>
```
*<StringParameter Name="Description" Value="" Description="Data block for AIR First Order Filter" DefaultValue=""/> </ParameterList> <ParameterList Name="FOF\_AS\_all" Description=""> <StringParameter Name="Name" Value="" Description="" DefaultValue="FOF\_AS\_all"/> <StringParameter Name="Nature" Value="" Description="" DefaultValue="global\_DB"/> <StringParameter Name="Associated" Value="" Description="" DefaultValue=""/> <StringParameter Name="Description" Value="" Description="Data block for AS First Order Filter" DefaultValue=""/> </ParameterList> </ParameterList> <ParameterList Name="SubPackageResources" Description=""> </ParameterList> <ParameterList Name="EthernetParameters" Description="" isExpertField="false"> <IPAddress Name="IpAddressPlc" Value="137.138.192.1" Description="Ip Address PLC"/> </ParameterList> <ParameterList Name="UserResources" Description=""> <OptionalPathParameter Name="UserResourcesFile" Value="" Description="Path to the xml file where the additional resources (FBs, FCs, ...) can be defined by the user." DefaultValue=""/> <OptionalPathParameter Name="FixUserResourcesFile" Value="" Description="Path to the xml file where the additional resources (M, SFBs, SFCs, FBs, FCs, ...) can be defined by the user with a fix address." DefaultValue=""/> </ParameterList> <ParameterList Name="RecipeParameters" Description=""> <BooleanParameter Name="GenerateBuffers" Value="true" Description="All resources (functions and databases) in both PLC and SCADA associated to the recipe tool will be created." DefaultValue="false"/> <PositiveIntegerParameter Name="ActivationTimeout" Value="100" Description="Recipe activation timeout (sec.)" DefaultValue="100"/> <PositiveIntegerParameter Name="HeaderBufferSize" Value="20" Description="Size of the header and status buffers" DefaultValue="20"/> <PositiveIntegerParameter Name="BufferSize" Value="1000" Description="Maximum number of data used in a recipe [1-1000]" DefaultValue="1000"/> </ParameterList> </ParameterList> <ParameterList Name="S7-400HParameters" Description="Specific parameters for Siemens S7-400H PLC" isExpertField="false"> <ParameterList Name="PlcConfigParameters" Description="" isExpertField="false"> <BooleanParameter Name="RedundantModeEnabled" Value="true" Description="True if the PLC redundant mode must be enabled." DefaultValue="true"/>*

```
</ParameterList>
               <ParameterList Name="EthernetParameters" Description="" isExpertField="false">
                      <IPAddress Name="RedundantIpAddressPlc" Value="137.138.192.2" 
Description="Redundant Ip Address"/>
               </ParameterList>
               <ParameterList Name="PLCS7Connection">
                      <HexParameter Name="RedundantLocalId" Value="2" Description="PLC 
connection ID (see NetPro S7 Connection settings)" DefaultValue="2"/>
                      <PositiveIntegerParameter Name="RedundantLocalRack" Value="1" 
Description="PLC Rack Number (see NetPro S7 Connection settings)" DefaultValue="1"/>
                      <PositiveIntegerParameter Name="RedundantLocalSlot" Value="3" 
Description="PLC CPU Slot Number (see NetPro S7 Connection settings)" DefaultValue="3"/>
                      <HexParameter Name="RedundantLocalConnResource" Value="11" 
Description="PLC Connection Resources (see NetPro S7 Connection settings)" DefaultValue="11"/>
               </ParameterList>
               <ParameterList Name="AddressConfig" Description="">
                      <HexParameter Name="RedundantPartnerConnResource" Value="11" 
MinValue="10" Description="PC Connection Resources (see NetPro S7 Connection settings)" 
DefaultValue="11"/>
                      <PositiveIntegerParameter Name="RedundantTimeout" Value="5000" 
Description="S7 Driver connection timeout" DefaultValue="5000"/>
                      <PositiveIntegerParameter Name="RedundantPartnerRack" Value="0" 
Description="PC Partner Rack (see NetPro S7 Connection settings)" DefaultValue="0"/>
                      <PositiveIntegerParameter Name="RedundantPartnerSlot" Value="0" 
Description="PC Partner Slot (see NetPro S7 Connection settings)" DefaultValue="0"/>
               </ParameterList>
       </ParameterList>
</SiemensPLC>
```
# 4.S7InstanceGenerator

## 4.1. Config

## 4.1.1. CPC\_TSPP\_UNICOS\_FI.scl

*FUNCTION\_BLOCK TSPP\_Unicos\_Manager // ### FBxxx The symbol must be declared first*

*TITLE = 'TSPP\_Unicos\_Manager' // // Commentaire du bloc ... // VERSION : '4.3' //optimization of the redundant implementation AUTHOR : 'UNICOS' NAME : 'COMM' FAMILY : 'COMMS'*

*CONST* 

```
(* ############################################################################
These parameters MUST be adjusted to fullfill the user requirements *) 
MaxNbOfTSEvent := 100; // ### Const1:To be set by the user
               // Nb of event wich will trig the send to WinCCOA
SpareEventNumber := 50; // ### Const2:To be set by the user
               // spare places to be able to continue to ../..
               // record event when the send function is buzy 
Word_in_one_TSEvent := 2; // ### Const3:To be set by the user
               // Number of data word in one Event
MaxStatusTable := 100; // ### Const4:To be set by the user 
               // Max number of status tables (the length of one 
               // table is 200 bytes without the header)
MaxTableInOneSend := 100; // ### Const5:To be set by the user 
               //(MAX value S7-400:250 S7-300:100)
               // Max nb of status tables in one TSPP message 
               // Must lower or equal to MaxStatusTable
Redundant_PLC := FALSE; // Const6:To be set by the user
               // Using a S7-400H PLC in Redundance mode 
ListEventSize := 1000; // ### Const7:To be set by the user
               // Size of the Event List 
(*###########################################################################*)
ExtendedNbOfEvent := MaxNbOfTSEvent + SpareEventNumber; // Full size of event buffer
```

```
TSEventHeaderSize := 6; // TimeStamp + DB number + Address
TSEventWordSize := Word_in_one_TSEvent + TSEventHeaderSize;
```

```
TSEventByteSize := TSEventWordSize*2;
EventByteDataSize := Word_in_one_TSEvent *2;
MaxStatusReqNb := MaxStatusTable;
StatusReqListSize := MaxStatusReqNb +1;
StatusWordSize := 100; // Size of status table
StatusByteSize := StatusWordSize * 2;
MaxReqNumber := 3;
ReqListSize := MaxReqNumber +1;
MaxBufferSize_Event := 6 + (TSEventByteSize*ExtendedNbOfEvent);
MaxBufferSize_Status:= 6 + ((StatusByteSize + 12)*MaxTableInOneSend);
MaxBufferSize := MaxBufferSize_Status+(MaxBufferSize_Event-MaxBufferSize_Status)
          *(1/(1+MaxBufferSize_Status/(MaxBufferSize_Event+1))); 
EventExtension := (MaxBufferSize_Event-MaxBufferSize_Status)
          *(1 DIV (1+(MaxBufferSize_Status DIV MaxBufferSize_Event)));
```
*// List of error codes*

```
EventBufferFull := w#16#F001; // The number of event is exceeded
WrongDBNumber := w#16#F002; // The DB number is 0
WrongEventSize := w#16#F003; // In Event size <> Event size in buffer
MainQueueFull := w#16#F004; // Number of req in the global queue exceeded
NbTableExceeded := w#16#F005; // Number of tables exceeded
NoAccessToStatus := w#16#F007; // Error during access to one or more status table
EventAccessError := w#16#F008; // Error during access of the event (in application part)
TimeStampError := w#16#F009; // READ_CLK error 
SendTimeOutError := w#16#F00A; // No reaction from network after sendind TSPP frame
Transmission_Error := w#16#F00B; // The BSEND error code is added to this value
```
*END\_CONST*

*VAR\_TEMP //Variables temporaires Er\_Code : INT; Result : INT; TempAdr : DWORD; CurrentTime : TIME; InEventByteDataSize : INT; NumberOfEvents : INT; CurrentInEvent: INT; EventListElemPtr : ANY; EventListElement AT EventListElemPtr : STRUCT IDAndType : WORD; DataAndDBNb : DWORD;*

```
 Address : DWORD;
 END_STRUCT; 
 EventPtr : ANY;
 Event AT EventPtr : STRUCT
   S7_ID : BYTE;
   DataType : BYTE;
   NbOfData : INT;
   DBNumber : INT;
   Address : DWORD;
 END_STRUCT;
 EventListAdr : INT;
 Index : INT;
 Index2 : INT;
 Index3 : INT; 
 First : INT;
 Last : INT; 
 Src : ANY;
 ATSrc AT Src : STRUCT
   S7_ID : BYTE;
   DataType : BYTE;
   NbOfData : INT;
   DBNumber : INT;
   Address : DWORD;
 END_STRUCT; 
 DWNumber : INT;
 TempCounter : INT;
 ActualTable : ANY;
 CreateActual AT ActualTable : STRUCT
   S7_ID : BYTE;
   DataType : BYTE;
   NbOfData : INT;
   DBNumber : INT;
   Address : DWORD;
 END_STRUCT; 
 OldTable : ANY;
 CreateOLd AT OldTable : STRUCT
   S7_ID : BYTE;
   DataType : BYTE;
   NbOfData : INT;
   DBNumber : INT;
   Address : DWORD;
 END_STRUCT;
```
 *TSPPTableIndex: INT; NumberOfTableDB : INT; TablesInDB : INT; LastTableSize : INT; ChangeInTable : BOOL; // LocPtr : ANY; // Local AT LocPtr : ARRAY[1..StatusWordSize] OF WORD; NbOfDelayedInterrupts : INT; NbOfQueuedInterrupts : INT; END\_VAR*

*VAR\_INPUT // Input Variables Init : BOOL; // Initialisation of the function SendID0 : WORD; // ID0 of the S7 link with WinCCOA (CPU0 if redundant) SendID1 : WORD; // ID1 of the S7 link with WinCCOA (CPU1 if redundant) SendEventPeriod : TIME; // Period for sending event buffer NewEvent : BOOL; // New event indication EventTSIncluded : BOOL; // Event(s) with(out)time stamp indication MultipleEvent : BOOL; // EventData point to a list of events EventData : ANY; // Pointer to event IN\_Event AT EventData : STRUCT S7\_ID : BYTE; DataType : BYTE; NbOfData : INT; DBNumber : INT; Address : DWORD; END\_STRUCT; EventListDB : BLOCK\_DB; // For ListOfStatusTable : BLOCK\_DB; // DB containing the list of status tables SendAllStatus : BOOL; WatchDog : ANY; IN\_WatchDog AT WatchDog : STRUCT S7\_ID : BYTE; DataType : BYTE; NbOfData : INT; DBNumber : WORD; Address : DWORD; END\_STRUCT; END\_VAR*

#### *VAR\_OUTPUT*

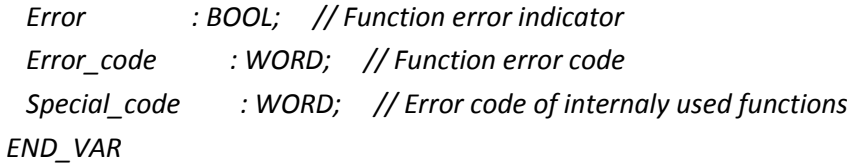

#### *VAR*

*(\*%%%START Redundancy Code%%%\*)*

```
Connection_to_use : BOOL; //FALSE=Connection 0 , TRUE= Connection 1
Connection_old_state: BOOL; //FALSE=Connection 0 , TRUE= Connection 1 
Connection_changed : BOOL; //Error - Connection lost-try to connect to the other CPU
Connection_Problem0 : BOOL; //for CPU0
Connection_Problem1 : BOOL; //for CPU1
Connection_Problem : BOOL; //for all redundant system (CPU0 and CPU1)
BSENDcpu0_ERROR : BOOL;
BSENDcpu1_ERROR : BOOL;
BSENDcpu0_Status : WORD;
BSENDcpu1_Status : WORD;
//PLC_master : BOOL; //FALSE=CPU0 , TRUE=CPU1
(*%%%END Redundancy Code%%%*)
```
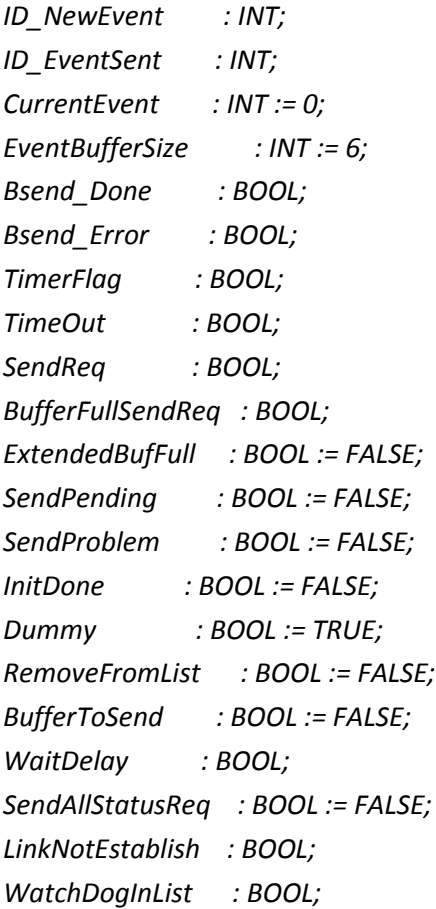

```
StatusInList : BOOL;
IPReceived : BOOL;
SendStatusCommand : BOOL;
EventInList : BOOL;
TSPPTableFull : BOOL := FALSE;
WatchDogMissing : BOOL;
WatchDogTimeOut : BOOL;
WinCCOANotAlive : BOOL;
OldSendAllStatus : BOOL;
Bsend_Status : WORD;
NbOfTables : INT;
NBOfGroupOfTable : INT := 1;
WorkingGroup : INT := 1;
SizeOfLastGroup : INT;
NbOfStatusReq : INT;
NbOfRequest : INT := 0;
BsendLen : WORD;
TSComm_Alive : STRUCT
   TSPP_ID1 : CHAR := 'T';
   TSPP_ID2 : CHAR := 'S';
   TSPP_ID3 : CHAR := 'P';
   Nb_of_TSWord : BYTE := 1;
   TS_Data_Length : INT := 7;
   TimeStamp : DATE_AND_TIME;
   DBNumber : WORD;
   Address : INT;
   CommAliveCounter : INT;
END_STRUCT; 
LocalActual : ARRAY[1..StatusWordSize] OF WORD;
LocalOld : ARRAY[1..StatusWordSize] OF WORD;
ReqList : ARRAY[1..MaxReqNumber+1] OF INT := ReqListSize(0);
StatusReqList : ARRAY[1..MaxStatusReqNb+1] OF INT := StatusReqListSize(0);
AlreadyInReqList : ARRAY[1..MaxStatusTable] OF BOOL := MaxStatusTable(FALSE);
ActualTableList : ARRAY[1..MaxStatusTable] OF STRUCT
   S7_ID : BYTE;
   DataType : BYTE;
   NbOfData : INT;
   DBNumber : INT;
   Address : DWORD;
END_STRUCT;
OldTableList : ARRAY[1..MaxStatusTable] OF STRUCT
   S7_ID : BYTE;
```

```
 DataType : BYTE;
   NbOfData : INT;
   DBNumber : INT;
   Address : DWORD;
END_STRUCT; 
TS_EventBuffer : STRUCT
  TSPP_ID1 : CHAR := 'T';
  TSPP_ID2 : CHAR := 'S';
  TSPP_ID3 : CHAR := 'P';
  Nb_of_TSWord : BYTE := Word_in_one_TSEvent;
  TS_Data_Length : INT;
  Data : ARRAY[1..ExtendedNbOfEvent] OF
          STRUCT
              TimeStamp : DATE_AND_TIME;
             DBNumber : INT;
             Address : INT;
              Data : ARRAY[1..Word_in_one_TSEvent] OF WORD;
          END_STRUCT;
END_STRUCT;
BSendBuffer : STRUCT // Also used directly as StatusBuffer
  TSPP_ID1 : CHAR := 'T';
  TSPP_ID2 : CHAR := 'S';
  TSPP_ID3 : CHAR := 'P';
  Nb_of_TSWord : BYTE;
  TS_Data_Length : INT;
  TableList : ARRAY[1..MaxTableInOneSend] OF 
        STRUCT
          TimeStamp : DATE_AND_TIME;
          DBNumber : INT;
          Address : INT;
           Table : ARRAY[1..StatusWordSize] OF WORD;
        END_STRUCT; 
  ExtendedData : ARRAY[0..EventExtension] OF BYTE;
END_STRUCT; 
SEND : BSEND; // Dynamic call to the right BSEND depending of the PLC type. In this case, 
PLCType = S7-400H
(*%%%START Redundancy Code%%%*)
SEND1 : BSEND; // Dynamic call to the right BSEND depending of the PLC type. In this case, 
PLCType = S7-400H
SENDcpu0 : BSEND; // Dynamic call to the right BSEND depending of the PLC type. In this case, 
PLCType = S7-400H
SENDcpu1 : BSEND; // Dynamic call to the right BSEND depending of the PLC type. In this case, 
PLCType = S7-400H
```

```
(*%%%END Redundancy Code%%%*)
SendTimeOutTimer : TON;
SendEventTimer : TON;
WatchDogTimer : TON;
NbOfRetry : INT := 0;
END_VAR
```
### *//Program*

```
// Timer for sending events
SendEventTimer(IN := NOT(TimerFlag)
      ,PT := SendEventPeriod
      ); 
TimerFlag := SendEventTimer.Q;
CurrentTime := SendEventTimer.ET;
```

```
// Timer for communication time out and retry 
SendTimeOutTimer(IN := SendPending
      ,PT := t#10s
      ); 
TimeOut := SendTimeOutTimer.Q;
CurrentTime := SendTimeOutTimer.ET;
```

```
// Timer for watch dog
WatchDogTimer(IN := WatchDogMissing
      ,PT := t#10s
      ); 
WatchDogTimeOut := WatchDogTimer.Q;
CurrentTime := WatchDogTimer.ET;
```

```
Error := FALSE;
Error_code := 0;
Special_code := 0;
```

```
 // Initialisation 
IF Init OR NOT InitDone THEN
```

```
 ID_NewEvent := 0; //changed TNR
 ID_EventSent := 0; //changed TNR 
 (*%%%START Redundancy Code%%%*)
  Connection_to_use := FALSE; // Redundancy, it starts with Connection 1 and in the next cycle it 
updates if necessary
```
 *(\*%%%END Redundancy Code%%%\*) Error\_code := 0; Special\_code := 0; InitDone := TRUE; Init := FALSE; //////////LOCK/////////// NbOfDelayedInterrupts := DIS\_AIRT(); CurrentEvent := 0; EventBufferSize := 6; //Taille du header BufferFullSendReq:= FALSE; ExtendedBufFull := FALSE; NbOfTables := 0; NbOfStatusReq := 0; SendProblem := FALSE; RemoveFromList := FALSE; BufferToSend := FALSE; WaitDelay := FALSE; SendAllStatusReq := FALSE; SendStatusCommand := FALSE; WatchDogInList := FALSE; StatusInList := FALSE; EventInList := FALSE; TSPPTableFull := FALSE; WorkingGroup := 1; TS\_EventBuffer.TS\_Data\_Length := 0; //////////UNLOCK/////////// NbOfQueuedInterrupts := EN\_AIRT(); NbOfRequest := 0; FOR Index := 1 TO MaxReqNumber+1 BY 1 DO ReqList[Index] := 0; END\_FOR; FOR Index := 1 TO MaxStatusReqNb +1 BY 1 DO StatusReqList[Index] := 0; END\_FOR; FOR Index := 1 TO MaxStatusTable BY 1 DO AlreadyInReqList[Index] := FALSE; END\_FOR;*

 *SendPending := FALSE; SendReq := FALSE;*

*// Create table list*

```
 NumberOfTableDB := WORD_TO_INT(ListOfStatusTable.dw0);
  Index3 := 0;
  FOR Index := 1 TO NumberOfTableDB BY 1 DO // scan of DBs containing tables
   TablesInDB := WORD_TO_INT(ListOfStatusTable.dw[6+((Index-1)*6)]) DIV StatusByteSize;
   LastTableSize := WORD_TO_INT(ListOfStatusTable.dw[6+((Index-1)*6)]) MOD StatusByteSize;
   IF LastTableSize <> 0 THEN TablesInDB := TablesInDB +1; 
   ELSE LastTableSize := StatusByteSize;
   END_IF;
   FOR Index2 := 1 TO TablesInDB BY 1 DO // scan of tables inside each DB
    Index3 := Index3+1;
    IF Index3 > MaxStatusTable THEN
     Error := TRUE;
     Error_code := NbTableExceeded;
     Special_code := 0;
     InitDone := FALSE;
    ELSE
     ActualTableList[Index3].S7_ID := b#16#10;
     ActualTableList[Index3].DataType := 2;
     OldTableList[Index3].S7_ID := b#16#10;
     OldTableList[Index3].DataType := 2;
     IF Index2 = TablesInDB THEN // Last table in the DB (can be shorter)
      ActualTableList[Index3].NbOfData := LastTableSize; 
       OldTableList[Index3].NbOfData := LastTableSize; 
     ELSE
      ActualTableList[Index3].NbOfData := StatusByteSize;
       OLdTableList[Index3].NbOfData := StatusByteSize;
     END_IF; 
     ActualTableList[Index3].DBNumber := WORD_TO_INT(ListOfStatusTable.dw[2+((Index-1)*6)]);
     OldTableList[Index3].DBNumber := WORD_TO_INT(ListOfStatusTable.dw[4+((Index-1)*6)]);
     ActualTableList[Index3].Address := DINT_TO_DWORD((INT_TO_DINT(Index2)-1) * 
StatusByteSize * 8)
                         OR dw#16#84000000;
     OldTableList[Index3].Address := DINT_TO_DWORD((INT_TO_DINT(Index2)-1) * StatusByteSize * 
8)
                         OR dw#16#84000000; 
    END_IF;
   END_FOR;
```
 *END\_FOR; SendAllStatusReq := TRUE;*

 *NbOfTables := Index3; // Total number of tables*

 *NbOfGroupOfTable := NbOfTables DIV MaxTableInOneSend;*

 *SizeOfLastGroup := NbOfTables MOD MaxTableInOneSend;* 

 *IF SizeOfLastGroup = 0 THEN*
```
 SizeOfLastGroup := MaxTableInOneSend;
 ELSE
  NbOfGroupOfTable := NbOfGroupOfTable +1; 
 END_IF;
```
 *// End create table list* 

# *ELSE*

*// End of initialisation*

```
// Send all table
```

```
 // Copy Tables to OldTables and Put to SendTable queue in order to ..
 // send all tables...
 // 1 - once at the beginning, 
 // 2 - on request,
 // 3 - after communication lost and re-establismnet
 // For cases 1 and 3: wait enable from WinCCOA by IPReceived, that is to guaranty
 // that WinCCOA is ready to receive the tables
 // For case 2: send on the rising edge of SendAllStatus 
IF (SendAllStatus AND NOT OldSendAllStatus) 
     OR (SendAllStatusReq AND IPReceived) THEN
  SendStatusCommand := TRUE;
  SendAllStatusReq := FALSE;
END_IF;
OldSendAllStatus := SendAllStatus;
IF SendStatusCommand THEN
 FOR Index := 1 TO NbOfTables BY 1 DO
  CreateActual := ActualTableList[Index];
  CreateOld := OldTableList[Index];
  Result := BLKMOV(SRCBLK := ActualTable
    ,DSTBLK := OldTable
    );
  IF Result <> 0 THEN
   Error := TRUE;
   Error_code := NoAccessToStatus; 
   Special_code := INT_TO_WORD(Result);
  ELSE
   IF NOT AlreadyInReqList[Index] THEN
     NbOfStatusReq := NbOfStatusReq +1; 
    StatusReqList[NbOfStatusReq] := Index; // Table number to send in waiting list
    AlreadyInReqList[Index] := TRUE; 
    END_IF;
```
 *END\_IF; END\_FOR; SendStatusCommand := FALSE; END\_IF; // Events treatment IF NewEvent THEN IF MultipleEvent THEN //EventListAdr := 0; //NumberOfEvents := WORD\_TO\_INT(EventListDB.DW[EventListAdr]); NumberOfEvents := ID\_NewEvent - ID\_EventSent; IF NumberOfEvents < 0 THEN NumberOfEvents := NumberOfEvents + ListEventSize; END\_IF; EventListAdr := 2 + ID\_EventSent \* 10; EventListElement.IDAndType := EventListDB.DW[EventListAdr]; EventListElement.DataAndDBNb := EventListDB.DD[EventListAdr+2]; EventListElement.Address := EventListDB.DD[EventListAdr+6]; EventPtr := EventListElemPtr; ELSE NumberOfEvents := 0; EventPtr := EventData; END\_IF; CurrentInEvent := 1; REPEAT CASE CHAR\_TO\_INT(BYTE\_TO\_CHAR(Event.DataType)) OF 2 : InEventByteDataSize := Event.NbOfData; 4..5 : InEventByteDataSize := Event.NbOfData \*2; 6..8 : InEventByteDataSize := Event.NbOfData \*4; ELSE: ; END\_CASE; IF EventTSIncluded THEN InEventByteDataSize := InEventByteDataSize - 8; //data size without time stamp END\_IF; IF InEventByteDataSize <> EventByteDataSize THEN Error := TRUE; Error\_code := WrongEventSize; Special\_code := 0;*

```
 ELSIF Event.DBNumber = 0 THEN
      Error := TRUE;
      Error_code := WrongDBNumber; 
      Special_code := 0;
     ELSIF CurrentEvent >= ExtendedNbOfEvent THEN
      Error := TRUE;
      Error_code := EventBufferFull;
      Special_code := 0;
      ExtendedBufFull := TRUE;
     ELSE // Record new event
      //////////LOCK///////////
      NbOfDelayedInterrupts := DIS_AIRT();
      CurrentEvent := CurrentEvent + 1;
      TS_EventBuffer.Data[CurrentEvent].DBNumber := Event.DBNumber;
      TempAdr := SHR(IN:=Event.Address,N:=3);
      IF EventTSIncluded THEN
        TS_EventBuffer.Data[CurrentEvent].Address := DWORD_TO_INT(TempAdr)+8;// Address of 
data 
       Event.DataType := 2;
       Event.NbOfData := 8;
       Result := BLKMOV(SRCBLK := EventData
           ,DSTBLK := TS_EventBuffer.Data[CurrentEvent].TimeStamp
           ); // Transfer associated timestamp
       IF Result <> 0 THEN
        Error := TRUE;
        Error_code := EventAccessError; 
        Special_code := INT_TO_WORD(Result);
       END_IF;
       Event.NBOfData := InEventByteDataSize; //Size of data only
        Event.Address := DINT_TO_DWORD(DWORD_TO_DINT(Event.Address) + 64);//8 bytes more 
      ELSE 
        TS_EventBuffer.Data[CurrentEvent].Address := DWORD_TO_INT(TempAdr); 
       Er_code := READ_CLK(CDT := TS_EventBuffer.Data[CurrentEvent].TimeStamp); 
      END_IF;
      Result := BLKMOV(SRCBLK := EventPtr// IN: ANY
         ,DSTBLK := TS_EventBuffer.Data[CurrentEvent].Data // OUT: ANY
         ); // INT
```

```
 IF Result = 0 THEN
```

```
 TS_EventBuffer.TS_Data_Length := TS_EventBuffer.TS_Data_Length + TSEventWordSize;
```

```
 EventBufferSize := EventBufferSize + TSEventByteSize;
```

```
 ELSE
```

```
 CurrentEvent := CurrentEvent - 1;
```

```
 Error := TRUE;
        Error_code := EventAccessError;
        Special_code := INT_TO_WORD(Result); 
      END_IF;
      //////////UNLOCK///////////
      NbOfQueuedInterrupts := EN_AIRT();
      IF CurrentEvent > MaxNbOfTSEvent THEN 
        BufferFullSendReq:= TRUE; 
      END_IF;
     END_IF;
     IF MultipleEvent THEN 
       ID_EventSent := ID_EventSent + 1; //changed tnr
       IF ID_EventSent > ListEventSize - 1 THEN
         ID_EventSent := 0;
         EventListAdr := 2 + ID_EventSent * 10; 
       ELSE
         EventListAdr := EventListAdr + 10;
       END_IF;
      EventListElement.IDAndType := EventListDB.DW[EventListAdr];
      EventListElement.DataAndDBNb := EventListDB.DD[EventListAdr+2];
      EventListElement.Address := EventListDB.DD[EventListAdr+6];
      EventPtr := EventListElemPtr;
      CurrentInEvent := CurrentInEvent +1;
     END_IF;
   UNTIL CurrentInEvent > NumberOfEvents OR Error
   END_REPEAT;
  //DB_EventData.ID_NewEvent := DB_EventData.ID_NewEvent + NumberOfEvents;//changed tnr
  END_IF; 
  IF (TimerFlag AND CurrentEvent <> 0) OR BufferFullSendReq THEN
    IF NbOfRequest < MaxReqNumber AND NOT EventInlist THEN
     NbOfRequest := NbOfRequest +1; // One more event in send queue
     Reqlist[NbOfRequest] := 1; // Code 1 = send Event Buffer
     EventInList := TRUE; 
    END_IF;
  END_IF; 
// END manage event
```

```
// Status table treatment
```

```
 // Scan all tables, and in case of change :
```

```
 // copy Actual to Old 
    // put the table number in the send waiting list 
 WorkingGroup := WorkingGroup +1; 
 IF WorkingGroup > NbOfGroupOfTable THEN WorkingGroup := 1; END_IF;
 First := 1 + ((WorkingGroup -1)* MaxTableInOneSend);
 IF WorkingGroup = NbOfGroupOfTable THEN
   Last := First + SizeOfLastGroup -1;
 ELSE
   Last := First + MaxTableInOneSend -1;
 END_IF;
 FOR Index := First TO Last BY 1 DO
  IF NOT AlreadyInReqList[Index] THEN
   CreateActual := ActualTableList[Index];
   CreateOld := OldTableList[Index];
   Result := BLKMOV(SRCBLK := ActualTable// IN: ANY
    ,DSTBLK := LocalActual // OUT: ANY
    ); // INT
   IF Result <> 0 THEN
    Error := TRUE;
    Error_code := NoAccessToStatus; 
    Special_code := INT_TO_WORD(Result);
    InitDone := FALSE; 
   END_IF;
   Result := BLKMOV(SRCBLK := OldTable// IN: ANY
    ,DSTBLK := LocalOld // OUT: ANY
    ); // INT 
   IF Result <> 0 THEN
    Error := TRUE;
    Error_code := NoAccessToStatus; 
    Special_code := INT_TO_WORD(Result);
    InitDone := FALSE; 
   END_IF; 
     // Check for change in table 
   ChangeInTable := FALSE;
   FOR Index2 := 1 TO CreateActual.NbOfData/2 BY 1 DO
    IF LocalActual[Index2] <> LocalOld[Index2] THEN
     ChangeInTable := TRUE; 
    END_IF;
   END_FOR;
   IF ChangeInTable THEN
```

```
 NbOfStatusReq := NbOfStatusReq +1;
```

```
 StatusReqList[NbOfStatusReq] := Index; // Table number to send in waiting list
     AlreadyInReqList[Index] := TRUE; 
    END_IF;
   END_IF; // IF NOT AlreadyInReqList
  END_FOR;
  // Put TS_Table in the global waiting list
  IF StatusReqList[1] <> 0 AND NOT StatusInList AND (NbOfRequest < MaxReqNumber) THEN 
   NbOfRequest := NbOfRequest +1; // One more event in send queue
   Reqlist[NbOfRequest] := 2; // Code 2= send Status Table 
   StatusInList := TRUE; 
  END_IF;
// END Status table treatment
// Communication watch-dog treatment
  IF DWORD_TO_DINT(WORD_TO_BLOCK_DB(IN_WatchDog.DBNumber).DD[0]) <> -1 THEN // new IP 
received
   WORD_TO_BLOCK_DB(IN_WatchDog.DBNumber).DD[0] := DINT_TO_DWORD(-1); 
   IPReceived := TRUE; 
   WatchDogMissing := FALSE;
   IF WinCCOANotAlive THEN // Si WinCCOA était inactif auparavant
    SendAllStatusReq := TRUE; // On renvoie toutes les tables
   END_IF;
   WinCCOANotAlive := FALSE;
   TempAdr := SHR(IN:=IN_WatchDog.Address,N:=3);
   DWNumber := 4; // Counter address in watch dog DB 
   TempCounter := 
WORD_TO_INT(WORD_TO_BLOCK_DB(IN_WatchDog.DBNumber).DW[DWNumber]);
   TempCounter := TempCounter +1;
   IF TempCounter < 0 THEN TempCounter := 0; END_IF;
   WORD_TO_BLOCK_DB(IN_WatchDog.DBNumber).DW[DWNumber]:= 
INT_TO_WORD(TempCounter); 
   Er_code := READ_CLK(CDT := TSComm_Alive.TimeStamp); 
   TSComm_Alive.DBNumber := IN_WatchDog.DBNumber;
   TSComm_Alive.Address := DWORD_TO_INT(TempAdr); 
   TSComm_Alive.CommAliveCounter := TempCounter; 
   IF NOT WatchDogInList THEN
    IF NbOfRequest < MaxReqNumber THEN
     NbOfRequest := NbOfRequest +1; // One more event in send queue
     Reqlist[NbOfRequest] := 3; // Code 3= send comm alive Buffer
     WatchDogInList := TRUE;
    ELSE
     Error := TRUE;
     Error_code := MainQueueFull;
```
 *Special\_code := 0; END\_IF; END\_IF; ELSE IPReceived := FALSE; WatchDogMissing := TRUE; END\_IF; IF WatchDogTimeOut THEN WinCCOANotAlive := TRUE; END\_IF; // END comm alive treatment*

```
(*%%%START Redundancy Code%%%*)
//S7-400H PLC REDUNDANCY
//Select which connection to use
//Criteria: -Active connection
// -Master PLC (not being used)
```
*//Check connection status IF Redundant\_PLC AND BufferToSend AND Connection\_Problem THEN*

```
 SENDcpu0(REQ := FALSE // IN: BOOL
   ,ID := SendID0 // IN: WORD
   ,SD_1 := BSendBuffer// INOUT: ANY
   ,R_ID := W#16#3 // IN: DWORD
   ,LEN := BSendLen // INOUT: WORD
   ); 
 BSENDcpu0_ERROR := SENDcpu0.ERROR; // OUT: BOOL
 BSENDcpu0_Status := SENDcpu0.STATUS; // OUT: WORD
```

```
 SENDcpu1(REQ := FALSE // IN: BOOL
   ,ID := SendID1 // IN: WORD
   ,R_ID := W#16#4 // IN: DWORD
   ,SD_1 := BSendBuffer // INOUT: ANY
   ,LEN := BSendLen // INOUT: WORD
   ); 
 BSENDcpu1_ERROR := SENDcpu1.ERROR; // OUT: BOOL
 BSENDcpu1_Status := SENDcpu1.STATUS; // OUT: WORD
```

```
 //Define Connection Problems Flags
 IF BSENDcpu0_ERROR AND BSENDcpu0_Status = 1 THEN
   Connection_Problem0 := TRUE;
```
 *ELSE Connection\_Problem0 := FALSE; END\_IF; IF BSENDcpu1\_ERROR AND BSENDcpu1\_Status = 1 THEN Connection\_Problem1 := TRUE; ELSE Connection\_Problem1 := FALSE; END\_IF;*

 *//Choose the connection to use*

 *//Save old\_State Connection\_old\_state := Connection\_to\_use; //Variable: Connection\_to\_use, FALSE»Connection1 TRUE»Connection2 IF NOT Connection\_Problem0 AND Connection\_Problem1 THEN //Connection 1 is active and Connection 2 is not Connection\_to\_use := FALSE; ELSIF Connection\_Problem0 AND NOT Connection\_Problem1 THEN //Connection 2 is active and Connection 1 is not Connection\_to\_use := TRUE;*

 *END\_IF;*

```
 //Compare Old and current Redundant Connection state (for error purposes)
 IF Connection_old_state <> Connection_to_use THEN
  Connection_changed:= TRUE;
 END_IF;
```
*END\_IF; (\*%%%END Redundancy Code%%%\*)*

```
// Check if last message sent 
  IF BufferToSend THEN
     (*%%%START Redundancy Code%%%*)
     IF (NOT Connection_to_use AND Redundant_PLC) OR NOT Redundant_PLC THEN
     (*%%%END Redundancy Code%%%*) 
       SEND(REQ := FALSE // IN: BOOL
         ,ID := SendID0 // IN: WORD
         ,SD_1 := BSendBuffer // INOUT: ANY
         ,R_ID := W#16#1 // IN: DWORD
         ,LEN := BSendLen // INOUT: WORD
         );
```

```
 Bsend_Done := SEND.DONE; // OUT: BOOL
 Bsend_Error := SEND.ERROR; // OUT: BOOL
 Bsend_Status := SEND.STATUS; // OUT: WORD
```

```
 (*%%%START Redundancy Code%%%*)
 ELSIF (Connection_to_use AND Redundant_PLC) THEN
```

```
 SEND1(REQ := FALSE // IN: BOOL
   ,ID := SendID1 // IN: WORD
   ,SD_1 := BSendBuffer // INOUT: ANY
   ,R_ID := W#16#2 // IN: DWORD
   ,LEN := BSendLen // INOUT: WORD
   ); 
 Bsend_Done := SEND1.DONE; // OUT: BOOL
 Bsend_Error := SEND1.ERROR; // OUT: BOOL
 Bsend_Status := SEND1.STATUS; // OUT: WORD
```

```
 END_IF;
 (*%%%END Redundancy Code%%%*)
```

```
 IF Bsend_Done THEN // Transmission of data finished
  SendPending := FALSE;
  BufferToSend := FALSE;
  WaitDelay := FALSE;
  IF LinkNotEstablish THEN 
    LinkNotEstablish := FALSE;
    SendAllStatusReq := TRUE;
  END_IF;
```

```
 (*%%%START Redundancy Code%%%*)
 //Reset Flag - Redundancy
 IF Connection_Problem AND Redundant_PLC THEN 
   Connection_Problem := FALSE;
   SendAllStatusReq := TRUE;
 END_IF;
 (*%%%END Redundancy Code%%%*)
```

```
 END_IF;
 END_IF;
```
*// Check if buffer free and if there is data to send* 

```
 IF NOT BufferToSend THEN 
    CASE ReqList[1] OF
     1 : // It's an event
      RemoveFromList := TRUE; 
      EventInList := FALSE;
      //////////LOCK///////////
      NbOfDelayedInterrupts := DIS_AIRT();
      Src := TS_EventBuffer;
      ATSrc.NbOfData := EventBufferSize;
      Result := BLKMOV(SRCBLK := Src// IN: ANY
       ,DSTBLK := BSendBuffer // OUT: ANY
       ); // INT 
      BSendLen := INT_TO_WORD(EventBufferSize); 
      CurrentEvent := 0;
      EventBufferSize := 6; //Taille du header
      TS_EventBuffer.TS_Data_Length := 0; 
      BufferFullSendReq := FALSE; 
      ExtendedBufFull := FALSE;
      //////////UNLOCK///////////
      NbOfQueuedInterrupts := EN_AIRT();
     2 : // It's a status table
      RemoveFromList := TRUE; 
      StatusInList := FALSE;
      // Put the status tables from the status queue directly to the BSend buffer 
      TSPPTableIndex := 1; 
      BSendBuffer.TS_Data_Length := 0;
      TSPPTableFull := FALSE; 
      BSendBuffer.Nb_of_TSWord := StatusWordSize; 
      WHILE StatusReqList[1] <> 0 AND NOT TSPPTableFull DO // There is table to send
       CreateActual := ActualTableList[StatusReqList[1]];
       CreateOld := OldTableList[StatusReqList[1]];
       Result := BLKMOV(SRCBLK := ActualTable// Copy Actual table in BSend buffer
            ,DSTBLK := BSendBuffer.TableList[TSPPTableIndex].Table // OUT: ANY
            ); // INT
       Result := BLKMOV(SRCBLK := ActualTable// Copy actual table in old table
            ,DSTBLK := OldTable // OUT: ANY
            ); // INT 
       Er_code := READ_CLK(CDT:= BSendBuffer.TableList[TSPPTableIndex].TimeStamp);
       BSendBuffer.TableList[TSPPTableIndex].DBNumber := CreateActual.DBNumber;
       TempAdr := SHR(IN:=CreateActual.Address,N:=3); 
       BSendBuffer.TableList[TSPPTableIndex].Address := 
WORD_TO_INT(DWORD_TO_WORD(TempAdr));
```

```
 BSendBuffer.TS_Data_Length := BSendBuffer.TS_Data_Length + StatusWordSize + 6;
       // Remove table from table waiting list
       AlreadyInReqList[StatusReqList[1]]:= FALSE; // The current table is nomore in list 
       FOR Index := 1 TO NBOfTables BY 1 DO
         StatusReqList[Index] := StatusReqList[Index+1];
       END_FOR;
       NbOfStatusReq := NbOfStatusReq-1;
       TSPPTableIndex := TSPPTableIndex +1;
       IF TSPPTableIndex > MaxTableInOneSend THEN TSPPTableFull := TRUE; END_IF; 
      END_WHILE; 
      BSendLen := INT_TO_WORD((BSendBuffer.TS_Data_Length * 2) +6); 
     3 : // It's a watch dog event
      WatchDogInList := FALSE;
      RemoveFromList := TRUE; 
      Result := BLKMOV(SRCBLK := TSComm_Alive// IN: ANY
        ,DSTBLK := BSendBuffer // OUT: ANY
        ); // INT
      BSendLen := 20;
    ELSE:
     ;
    END_CASE;
   IF RemoveFromList THEN 
    FOR Index := 1 TO NbOfRequest BY 1 DO
     ReqList[Index] := ReqList[Index+1];
    END_FOR;
    NbOfRequest := NbOfRequest-1;
    RemoveFromList := FALSE;
    BufferToSend := TRUE;
    SendReq := TRUE;
    WaitDelay := FALSE;
    SendPending := FALSE;
   END_IF;
  END_IF;
// Check if there is data in buffer fand try to send them 
  IF BufferToSend THEN 
   (*%%%START Redundancy Code%%%*)
   IF (NOT Connection_to_use AND Redundant_PLC) OR (Connection_to_use AND Redundant_PLC 
AND ReqList[1] = 3 AND NOT Connection_Problem) OR NOT Redundant_PLC THEN
```

```
 (*%%%END Redundancy Code%%%*)
```

```
 SEND(REQ := SendReq // IN: BOOL
```

```
 ,ID := SendID0 // IN: WORD
       ,SD_1 := BSendBuffer // INOUT: ANY
       ,R_ID := W#16#1
       ,LEN := BSendLen // INOUT: WORD
       ); 
(*%%%START Redundancy Code%%%*)
  IF (NOT Connection_to_use AND Redundant_PLC) OR NOT Redundant_PLC THEN 
(*%%%END Redundancy Code%%%*) 
      Bsend_Done := SEND.DONE; // OUT: BOOL
      Bsend_Error := SEND.ERROR; // OUT: BOOL
      Bsend_Status := SEND.STATUS; // OUT: WORD 
(*%%%START Redundancy Code%%%*)
  END_IF; 
 END_IF;
(*%%%END Redundancy Code%%%*)
```
 *(\*%%%START Redundancy Code%%%\*)*

 *IF (Connection\_to\_use AND Redundant\_PLC) OR (NOT Connection\_to\_use AND Redundant\_PLC AND ReqList[1] = 3 AND NOT Connection\_Problem) THEN*

```
 SEND1(REQ := SendReq // IN: BOOL
   ,ID := SendID1 // IN: WORD
   ,SD_1 := BSendBuffer // INOUT: ANY
   ,R_ID := W#16#2 // IN: DWORD
   ,LEN := BSendLen // INOUT: WORD
   );
```

```
 IF (Connection_to_use AND Redundant_PLC) THEN
 Bsend_Done := SEND1.DONE; // OUT: BOOL
 Bsend_Error := SEND1.ERROR; // OUT: BOOL
 Bsend_Status := SEND1.STATUS; // OUT: WORD 
 END_IF;
 END_IF;
 (*%%%END Redundancy Code%%%*)
```

```
 IF SendReq THEN
  SendPending := TRUE;
  SendReq := FALSE;
 END_IF;
```

```
 IF Bsend_Done THEN // Transmission of data finished
 SendPending := FALSE;
```

```
 BufferToSend := FALSE;
  WaitDelay := FALSE;
 IF LinkNotEstablish THEN 
    LinkNotEstablish := FALSE;
    SendAllStatusReq := TRUE;
 END_IF;
 ELSIF Bsend_Error THEN
   Error := TRUE;
   Error_code := Transmission_Error;
   Special_code := Bsend_Status;
   WaitDelay := TRUE; 
   IF Bsend_Status = 1 THEN 
     LinkNotEstablish := TRUE;
     (*%%%START Redundancy Code%%%*)
     Connection_Problem := TRUE;
     (*%%%END Redundancy Code%%%*)
   END_IF;
```

```
 (*%%%START Redundancy Code%%%*)
```

```
 ELSIF Connection_changed THEN //One connection was lost
   Error := TRUE;
   Connection_changed := FALSE;
   SendAllStatusReq := TRUE; 
 (*%%%END Redundancy Code%%%*) 
 ELSIF WaitDelay THEN 
   Error := TRUE;
   Error_code := SendTimeOutError;
   Special_code := Bsend_Status; 
 END_IF;
```

```
 IF TimeOut THEN // No answer from peer or retry delay riched 
  IF Bsend_Error THEN
   Error := TRUE;
   Error_code := Transmission_Error;
   Special_code := Bsend_Status;
  ELSE 
   Error := TRUE;
   Error_code := SendTimeOutError;
   Special_code := 0;
   WaitDelay := TRUE;
  END_IF;
  SendPending := FALSE;
```
 *SendReq := TRUE; // Retry NbOfRetry := NbOfRetry + 1; END\_IF; END\_IF; // End send buffer IF ExtendedBufFull THEN // BufferFull information of higher priority ... Error := TRUE; // it must inform the user that he has ... Error\_Code := EventBufferFull; // to retry to send the event END\_IF; END\_IF; // Else Init* 

*END\_FUNCTION\_BLOCK*

*DATA\_BLOCK TSPP\_Unicos\_DB TSPP\_Unicos\_Manager //### DBxxx FBxxx The symbols must be declared first BEGIN END\_DATA\_BLOCK*

*(\*USER DEFINED\*\*\*\*\*\*\*\*\*\*\*\*\*\*\*\*\*\*\*\*\*\*\*\*\*\*\*\*\*\*\*\*\*\*\*\*\*\*\*\*\*\*\*\*\*\*\*\*\*\*\*\*\*\*\*\*\*\*\*\*\*\*\*\*\*\*) FUNCTION\_BLOCK TSPP\_FI*

*TITLE = 'TSPP\_FI' // // Commentaire du bloc ... // VERSION : '4.3' //optimization of the redundant implementation AUTHOR : 'UNICOS' NAME : 'COMM' FAMILY : 'COMMS'*

*CONST* 

*(\* ############################################################################ These parameters MUST be adjusted to fullfill the user requirements \*) MaxNbOfTSEvent := 100; // ### Const1:To be set by the user // Nb of event wich will trig the send to WinCCOA SpareEventNumber := 50; // ### Const2:To be set by the user // spare places to be able to continue to ../.. // record event when the send function is buzy Word in one TSEvent := 2; // ### Const3:To be set by the user // Number of data word in one Event MaxStatusTable := 31; // ### Const4:To be set by the user* 

```
 // Max number of status tables (the length of one 
               // table is 200 bytes without the header)
MaxTableInOneSend := 31; // ### Const5:To be set by the user 
               //(MAX value S7-400:250 S7-300:100)
               // Max nb of status tables in one TSPP message 
               // Must lower or equal to MaxStatusTable
Redundant_PLC := FALSE; // Const6:To be set by the user
               // Using a S7-400H PLC in Redundance mode 
ListEventSize := 1000; // ### Const7:To be set by the user
               // Size of the Event List 
(*###########################################################################*)
```

```
ExtendedNbOfEvent := MaxNbOfTSEvent + SpareEventNumber; // Full size of event buffer 
TSEventHeaderSize := 6; // TimeStamp + DB number + Address
TSEventWordSize := Word_in_one_TSEvent + TSEventHeaderSize;
TSEventByteSize := TSEventWordSize*2;
EventByteDataSize := Word_in_one_TSEvent *2;
MaxStatusReqNb := MaxStatusTable;
StatusReqListSize := MaxStatusReqNb +1;
StatusWordSize := 100; // Size of status table
StatusByteSize := StatusWordSize * 2;
MaxReqNumber := 3;
ReqListSize := MaxReqNumber +1;
MaxBufferSize_Event := 6 + (TSEventByteSize*ExtendedNbOfEvent);
MaxBufferSize_Status:= 6 + ((StatusByteSize + 12)*MaxTableInOneSend);
MaxBufferSize := MaxBufferSize_Status+(MaxBufferSize_Event-MaxBufferSize_Status)
         *(1/(1+MaxBufferSize_Status/(MaxBufferSize_Event+1))); 
EventExtension := (MaxBufferSize_Event-MaxBufferSize_Status)
         *(1 DIV (1+(MaxBufferSize_Status DIV MaxBufferSize_Event)));
```

```
// List of error codes
```

```
EventBufferFull := w#16#F001; // The number of event is exceeded
WrongDBNumber := w#16#F002; // The DB number is 0
WrongEventSize := w#16#F003; // In Event size <> Event size in buffer
MainQueueFull := w#16#F004; // Number of req in the global queue exceeded
NbTableExceeded := w#16#F005; // Number of tables exceeded
NoAccessToStatus := w#16#F007; // Error during access to one or more status table
EventAccessError := w#16#F008; // Error during access of the event (in application part)
TimeStampError := w#16#F009; // READ_CLK error
```

```
END_CONST
```
*VAR\_TEMP //Variables temporaires Result : INT; NumberOfEvents : INT; EventListAdr : INT; EventListElemPtr : ANY; EventListElement AT EventListElemPtr : STRUCT IDAndType : WORD; DataAndDBNb : DWORD; Address : DWORD; END\_STRUCT; EventPtr : ANY; Event AT EventPtr : STRUCT S7\_ID : BYTE; DataType : BYTE; NbOfData : INT; DBNumber : INT; Address : DWORD; END\_STRUCT; CurrentInEvent: INT; InEventByteDataSize : INT; TempAdr : DWORD; Er\_Code : INT; CurrentDT : DT; END\_VAR VAR\_INPUT // Input Variables NewEvent : BOOL; MultipleEvent : BOOL; EventListDB : BLOCK\_DB; EventTSIncluded : BOOL; // Event(s) with(out)time stamp indication EventData : ANY; // Pointer to event IN\_Event AT EventData : STRUCT S7\_ID : BYTE; DataType : BYTE; NbOfData : INT; DBNumber : INT; Address : DWORD;*

```
 END_STRUCT;
```
*END\_VAR*

*VAR\_OUTPUT Error : BOOL; // Function error indicator Error\_code : WORD; // Function error code Special\_code : WORD; // Error code of internaly used functions*

*END\_VAR*

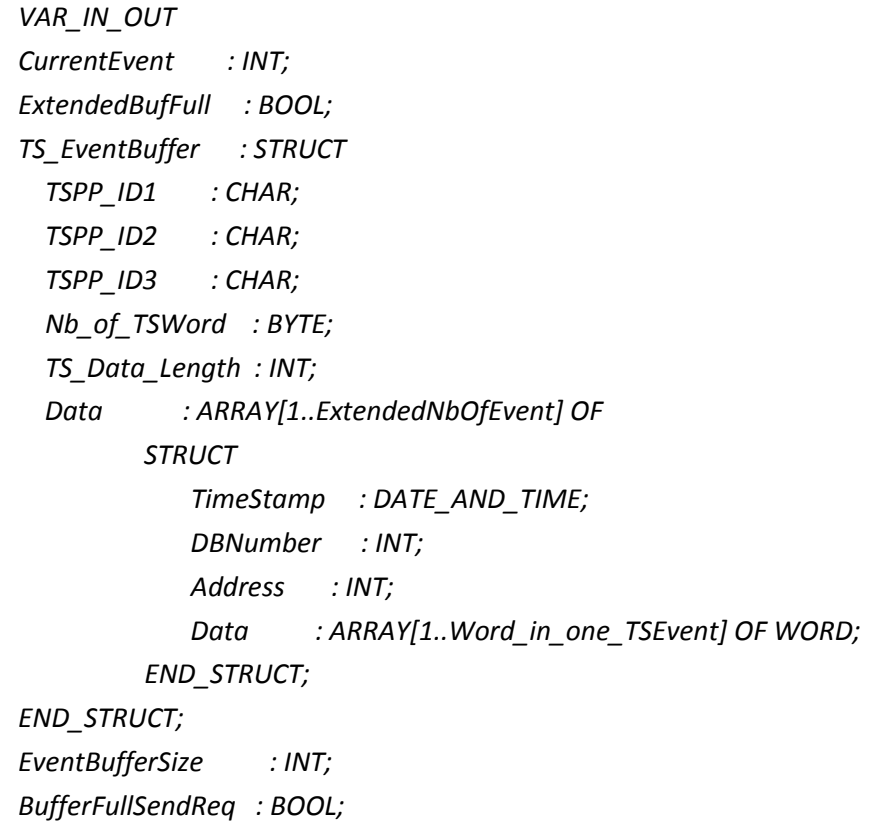

*END\_VAR*

*VAR ID\_NewEvent : INT; ID\_EventSent : INT;*

### *END\_VAR*

*// Events treatment IF NewEvent THEN IF MultipleEvent THEN //EventListAdr := 0;*

```
 //NumberOfEvents := WORD_TO_INT(EventListDB.DW[EventListAdr]);
  NumberOfEvents := ID_NewEvent - ID_EventSent;
  IF NumberOfEvents < 0 THEN
   NumberOfEvents := NumberOfEvents + ListEventSize;
  END_IF;
  EventListAdr := 2 + ID_EventSent * 10; 
  EventListElement.IDAndType := EventListDB.DW[EventListAdr];
  EventListElement.DataAndDBNb := EventListDB.DD[EventListAdr+2];
  EventListElement.Address := EventListDB.DD[EventListAdr+6];
  EventPtr := EventListElemPtr;
 ELSE 
  NumberOfEvents := 0; 
  EventPtr := EventData;
 END_IF;
  CurrentInEvent := 1;
 REPEAT
  CASE CHAR_TO_INT(BYTE_TO_CHAR(Event.DataType)) OF
   2 :
    InEventByteDataSize := Event.NbOfData;
   4..5 :
    InEventByteDataSize := Event.NbOfData *2;
   6..8 :
    InEventByteDataSize := Event.NbOfData *4;
  ELSE:
  ;
  END_CASE;
  IF EventTSIncluded THEN
   InEventByteDataSize := InEventByteDataSize - 8; //data size without time stamp 
  END_IF;
  IF InEventByteDataSize <> EventByteDataSize THEN 
    Error := TRUE;
    Error_code := WrongEventSize;
    Special_code := 0;
   ELSIF Event.DBNumber = 0 THEN
    Error := TRUE;
    Error_code := WrongDBNumber; 
    Special_code := 0;
   ELSIF CurrentEvent >= ExtendedNbOfEvent THEN
    Error := TRUE;
    Error_code := EventBufferFull;
    Special_code := 0;
    ExtendedBufFull := TRUE;
```

```
 ELSE // Record new event
      CurrentEvent := CurrentEvent + 1;
      TS_EventBuffer.Data[CurrentEvent].DBNumber := Event.DBNumber;
      TempAdr := SHR(IN:=Event.Address,N:=3);
      IF EventTSIncluded THEN
        TS_EventBuffer.Data[CurrentEvent].Address := DWORD_TO_INT(TempAdr)+8;// Address of 
data 
       Event.DataType := 2;
       Event.NbOfData := 8;
       Result := BLKMOV(SRCBLK := EventData
           ,DSTBLK := TS_EventBuffer.Data[CurrentEvent].TimeStamp
           ); // Transfer associated timestamp
       IF Result <> 0 THEN
        Error := TRUE;
        Error_code := EventAccessError; 
        Special_code := INT_TO_WORD(Result);
       END_IF;
       Event.NBOfData := InEventByteDataSize; //Size of data only
       Event.Address := DINT_TO_DWORD(DWORD_TO_DINT(Event.Address) + 64);//8 bytes more 
      ELSE 
        TS_EventBuffer.Data[CurrentEvent].Address := DWORD_TO_INT(TempAdr); 
       Er_code := READ_CLK(CDT := CurrentDT); 
        TS_EventBuffer.Data[CurrentEvent].TimeStamp := CurrentDT;
      END_IF;
      Result := BLKMOV(SRCBLK := EventPtr// IN: ANY
         ,DSTBLK := TS_EventBuffer.Data[CurrentEvent].Data // OUT: ANY
         ); // INT
      IF Result = 0 THEN
        TS_EventBuffer.TS_Data_Length := TS_EventBuffer.TS_Data_Length + TSEventWordSize;
        EventBufferSize := EventBufferSize + TSEventByteSize;
      ELSE
        CurrentEvent := CurrentEvent - 1;
        Error := TRUE;
        Error_code := EventAccessError;
        Special_code := INT_TO_WORD(Result); 
      END_IF;
      IF CurrentEvent > MaxNbOfTSEvent THEN 
        BufferFullSendReq:= TRUE; 
      END_IF;
     END_IF;
     IF MultipleEvent THEN
```

```
 ID_EventSent := ID_EventSent + 1; //changed tnr
```

```
 IF ID_EventSent > ListEventSize - 1 THEN
   ID_EventSent := 0;
   EventListAdr := 2 + ID_EventSent * 10; 
 ELSE
   EventListAdr := EventListAdr + 10;
 END_IF;
```

```
 EventListElement.IDAndType := EventListDB.DW[EventListAdr];
      EventListElement.DataAndDBNb := EventListDB.DD[EventListAdr+2];
      EventListElement.Address := EventListDB.DD[EventListAdr+6];
      EventPtr := EventListElemPtr;
      CurrentInEvent := CurrentInEvent +1;
     END_IF;
   UNTIL CurrentInEvent > NumberOfEvents OR Error
   END_REPEAT;
   //DB_EventData.ID_NewEvent := DB_EventData.ID_NewEvent + NumberOfEvents;//changed tnr
  END_IF; 
// END manage event
```
*END\_FUNCTION\_BLOCK*

*DATA\_BLOCK TSPP\_FI\_DB TSPP\_FI //### DBxxx FBxxx The symbols must be declared first BEGIN END\_DATA\_BLOCK*

# 4.2. Rules

4.2.1. GlobalTemplates

4.2.1.1 S7Inst\_Communication\_Template.py

*# -\*- coding: utf-8 -\*-*

*# UNICOS*

*# (c) Copyright CERN 2013 all rights reserved # Jython source file for Communication Objects. from S7Inst\_Generic\_Template import S7Inst\_Generic\_Template from research.ch.cern.unicos.utilities import DeviceTypeFactory*

*import FI\_Functions*

*class Communication\_Template(S7Inst\_Generic\_Template):*

 *def process(self, unicos\_project, xml\_config, generate\_global\_files, \*\_): """*

 *General Steps for the Communication file:*

 *1. DB\_WinCCOA creation. This DB contains the TSPP parameters for WinCCOA*

 *2. DB\_COMM creation. This DB contains all numbers of status DB*

 *3. DB\_EventData creation. This DB contains pointers on evstsreg which have been changed*

 *4. FC\_TSPP creation. This FUNCTION calls the TSPP manager function*

```
 5. FC_Event creation. This FUNCTION generates an event for evstsreg01 and calls the 
TS_EVENT_MANAGER
```

```
 :param unicos_project:
 :param xml_config:
 :param generate_global_files: comes from "Global files scope" dropdown on Wizard.
     true = All types. false = Selected types.
 """
 resource_package_version = self.thePlugin.getResourcesVersion()
 # remove the "-beta-..." if it exists
 pos = resource_package_version.find("-")
 if pos > 0:
   resource_package_version = resource_package_version[:pos]
major version, minor version, small version = resource package version.split(".")
```
 *params = {*

```
 'application_version': xml_config.getConfigInfoParameter("version"),
 'major_version': major_version,
 'minor_version': minor_version,
```

```
 'small_version': small_version,
        'db_comm_assignment': [],
        'db_comm_amount': 0,
        'EventBufferSize': 
xml_config.getPLCParameter("SiemensSpecificParameters:GeneralConfiguration:EventBufferSize"),
        'events_assignments': [],
        'local_id': 
xml_config.getPLCParameter("SiemensSpecificParameters:PLCS7Connection:LocalId"),
       'redundant_local_id': xml_config.getPLCParameter("S7-
400HParameters:PLCS7Connection:RedundantLocalId"),
       'FC_Event_FI': ''
     }
     device_type_definitions = DeviceTypeFactory.getInstance()
     types_to_process = self.get_types_to_process(self.thePlugin, unicos_project, xml_config, 
generate_global_files)
     instance_vector = unicos_project.getDeviceType("DigitalInput").getAllDeviceTypeInstances()
     FI_instance_list = FI_Functions.get_FI_instance_list(instance_vector)
     fast_interlock_present = len(FI_instance_list) != 0 # Fast interlock presence detected by any fast 
interlock digital input
     if fast_interlock_present:
       params['FC_Event_FI'] = self.get_FI_event(params['EventBufferSize'], types_to_process)
     if xml_config.getPLCParameter("RecipeParameters:GenerateBuffers").strip().lower() == "true":
       params['db_comm_amount'] += 1
       params['db_comm_assignment'].append(self.get_recipe_comm_db(xml_config))
     for device_type, instance_amount in types_to_process.iteritems():
       device_type_name = device_type.getDeviceTypeName()
       representation_name = 
self.thePlugin.getTargetDeviceInformationParam("RepresentationName", device_type_name)
       FI_instance_list = FI_Functions.get_FI_instance_list(device_type.getAllDeviceTypeInstances())
       fast_interlock_device_present = len(FI_instance_list) != 0
       if fast_interlock_device_present:
         instance_amount = 
len(FI_Functions.get_normal_instance_list(device_type.getAllDeviceTypeInstances())) # instance 
amount of the not fast interlock objects
       size = self.thePlugin.getDeviceCommSize(device_type_name, "BIN")
       if size > 0:
         if fast_interlock_device_present:
            params['db_comm_amount'] += 1
            params['db_comm_assignment'].append(self.get_comm_db("DB_bin_Status_", 
representation_name, size, params['db_comm_amount'], len(FI_instance_list), True))
```

```
 params['db_comm_amount'] += 1
```

```
 params['db_comm_assignment'].append(self.get_comm_db("DB_bin_Status_", 
representation_name, size, params['db_comm_amount'], instance_amount, False))
       size = self.thePlugin.getDeviceCommSize(device_type_name, "ANA")
       if size > 0:
         if fast_interlock_device_present:
           params['db_comm_amount'] += 1
           params['db_comm_assignment'].append(self.get_comm_db("DB_ana_Status_", 
representation_name, size, params['db_comm_amount'], len(FI_instance_list), True))
         params['db_comm_amount'] += 1
         params['db_comm_assignment'].append(self.get_comm_db("DB_ana_Status_", 
representation_name, size, params['db_comm_amount'], instance_amount, False))
     for device_type in types_to_process:
       FI_instance_list = FI_Functions.get_FI_instance_list(device_type.getAllDeviceTypeInstances())
       fast_interlock_device_present = len(FI_instance_list) != 0
       device_type_name = device_type.getDeviceTypeName()
       attributeFamilyList = 
device_type_definitions.getDeviceType(device_type_name).getAttributeFamily()
       representation_name = 
self.thePlugin.getTargetDeviceInformationParam("RepresentationName", device_type_name)
       for attributeFamily in attributeFamilyList:
         attributeFamilyName = attributeFamily.getAttributeFamilyName()
         if attributeFamilyName == "FEDeviceOutputs":
           attributes = [attr.getAttributeName() for attr in attributeFamily.getAttribute()]
           if "StsReg02" in attributes:
              addr_shift = 8
           else:
              addr_shift = 4
           if "StsReg01" in attributes:
              if fast_interlock_device_present:
                params['events_assignments'].append(self.get_event_db("StsReg01", 
representation_name, addr_shift, False, True)) # Fast interlocks, normal processing
              params['events_assignments'].append(self.get_event_db("StsReg01", 
representation_name, addr_shift, False, False))
           if "StsReg02" in attributes:
              if fast_interlock_device_present:
                params['events_assignments'].append(self.get_event_db("StsReg02", 
representation_name, addr_shift, False, True)) # Fast interlocks, normal processing
              params['events_assignments'].append(self.get_event_db("StsReg02", 
representation_name, addr_shift, False, False))
     output = self.process_template(".scl", params)
     self.thePlugin.writeInstanceInfo("COMMUNICATION.scl", output)
```

```
 def get_FI_event(self, EventBufferSize, types_to_process):
     params = {'EventBufferSize': EventBufferSize,
           'events_assignments': [],
           'events_overwrite': []}
     device_type_definitions = DeviceTypeFactory.getInstance()
     for device_type in types_to_process:
       FI_instance_list = FI_Functions.get_FI_instance_list(device_type.getAllDeviceTypeInstances())
       fast_interlock_device_present = len(FI_instance_list) != 0
       if fast_interlock_device_present:
          device_type_name = device_type.getDeviceTypeName()
         attributeFamilyList = 
device_type_definitions.getDeviceType(device_type_name).getAttributeFamily()
         representation_name = 
self.thePlugin.getTargetDeviceInformationParam("RepresentationName", device_type_name)
         for attributeFamily in attributeFamilyList:
            attributeFamilyName = attributeFamily.getAttributeFamilyName()
            if attributeFamilyName == "FEDeviceOutputs":
              attributes = [attr.getAttributeName() for attr in attributeFamily.getAttribute()]
              if "StsReg02" in attributes:
                addr_shift = 8
              else:
                addr_shift = 4
              if "StsReg01" in attributes:
                params['events_assignments'].append(self.get_event_db("StsReg01", 
representation_name, addr_shift, True, True)) # Fast interlocks, fast interlock processing
                params['events_overwrite'].append(self.get_event_copy_FI("StsReg01", 
representation_name, device_type_name))
              if "StsReg02" in attributes:
                params['events_assignments'].append(self.get_event_db("StsReg02", 
representation_name, addr_shift, True, True)) # Fast interlocks, fast interlock processing
                params['events_overwrite'].append(self.get_event_copy_FI("StsReg02", 
representation_name, device_type_name))
     return self.process_template("_FI.scl", params)
   def get_comm_db(self, name_prefix, representation_name, size, index, instance_amount, 
FI_treatment):
     comm_db = '''
```
*(\* Global %(type)s status DB of %(device\_name)s\*) DB\_List[%(index)s].Status\_DB := %(status\_db)s; DB\_List[%(index)s].Status\_DB\_old := %(status\_db\_old)s; DB\_List[%(index)s].size := %(size)s;*

```
// nbDB:= %(index)s'''
```

```
 params = {
   'index': index,
   'device_name': representation_name,
   'size': size * instance_amount,
   'status_db': self.thePlugin.getAddress(name_prefix + representation_name),
   'status_db_old': self.thePlugin.getAddress(name_prefix + representation_name + "_old"),
   'type': "Binary" if "_bin_" in name_prefix else "Analog"
   params['status_db'] = self.thePlugin.getAddress(name_prefix + representation_name + "_FI")
   if representation_name == "ONOFF":
     params['status_db_old'] = self.thePlugin.getAddress(name_prefix + "OO_FI_old")
   else:
     params['status_db_old'] = self.thePlugin.getAddress(name_prefix + representation_name +
```

```
 }
```

```
 if FI_treatment:
```

```
"_FI_old")
```

```
 return comm_db % params
```

```
 def get_recipe_comm_db(self, xml_config):
     recipe_assignment_scl = '''
(* Recipes interface DB *)
DB_List[1].Status_DB := %(Status_DB)s;
DB_List[1].Status_DB_old := %(Status_DB_old)s;
DB_List[1].size := %(size)s;
// nbDB:= 1'''
     params = {
       'Status_DB': self.thePlugin.getAddress("DB_RECIPES_INTERFACE"),
       'Status_DB_old': self.thePlugin.getAddress("DB_RECIPES_INTERFACE_old"),
       'size': int(xml_config.getPLCParameter("RecipeParameters:HeaderBufferSize")) * 4 + 2
     }
```
 *return recipe\_assignment\_scl % params*

 *@staticmethod*

```
def get_event_db(stsreg_name, device_name, addr_shift, FI_DB_event, FI_block):
  full_device_name = device_name + "_FI" if FI_block else device_name
```

```
 event_db = '''(*Test if %(event_name)s of %(device_name)s have changed*)
FOR i:= 1 TO DB_event_%(full_device_name)s.Nb_%(device_name)s DO
```
 *//if new\_stsreg <> old\_stsreg*

*IF DWORD\_TO\_WORD(%(event\_pin)s) <> DWORD\_TO\_WORD(ROR(IN:=%(event\_pin)s, N:= 16)) THEN*

```
 NewEvent := 1;
     j := j+1;
     IF j>ListEventSize THEN j:=1; END_IF;
     %(DB_name)s.List_Event[j].S7_ID := B#16#10;
     %(DB_name)s.List_Event[j].DataType := 6; //DWORD
     %(DB_name)s.List_Event[j].NbOfData := 1;
     %(DB_name)s.List_Event[j].DBNumber := 
WORD_TO_INT(BLOCK_DB_TO_WORD(DB_event_%(full_device_name)s));
     %(DB_name)s.List_Event[j].Address := SHL(IN:=INT_TO_DWORD(%(addr_position)s),N:=3) OR 
DW#16#84000000;
   END_IF;
END_FOR;
''' event_name = 'ev' + stsreg_name.lower()
     event_pin = "DB_event_%(full_device_name)s.%(device_name)s_evstsreg[i].%(event_name)s" % 
\
           {'full_device_name': full_device_name, 'device_name': device_name, 'event_name': 
event_name}
     if stsreg_name == "StsReg01":
       addr_position = "(i-1)*%s+k" % addr_shift
     else:
       addr_position = "(i-1)*%s+k+4" % addr_shift 
     params = {
       'device_name': device_name,
       'event_name': event_name,
       'event_pin': event_pin,
       'addr_position': addr_position,
       'full_device_name': full_device_name,
       'DB_name': "DB_FIEvent" if FI_DB_event else "DB_EventData"
     }
     if stsreg_name == "StsReg02":
       # TODO can it be removed?
       first_obj = "First_obj := DB_event_%s.Nb_%s;\n" % (full_device_name, device_name)
       event_db = first_obj + event_db
     return event_db % params
```

```
 def get_event_copy_FI(self, stsreg_name, device_name, device_type_name):
     event_db = '''(*Copy actual to old of %(event_name)s of %(device_name)s*)
FOR i:= 1 TO DB_event_%(device_name)s_FI.Nb_%(device_name)s DO
   //if new_stsreg <> old_stsreg
```

```
IF DWORD_TO_WORD(%(event_pin)s) <> DWORD_TO_WORD(ROR(IN:=%(event_pin)s, N:= 16))
THEN
     %(overWrite)s
   END_IF;
END_FOR;
''' event_name = 'ev' + stsreg_name.lower()
     event_pin = "DB_event_%(device_name)s_FI.%(device_name)s_evstsreg[i].%(event_name)s" % \
           {'device_name': device_name, 'event_name': event_name}
     params = {
       'device_name': device_name,
       'event_name': event_name,
       'event_pin': event_pin,
       'stsreg_name': stsreg_name,
       'overWrite': ''
     }
     if device_type_name.startswith("Digital"): #DI, DO, DA
       params['overWrite'] = self.get_indiv_event_copy_FI(stsreg_name, device_name, 'StsReg01[I]')
     else: #OnOff
       value_changes = []
       instance_vector = 
self.thePlugin.getUnicosProject().getDeviceType(device_type_name).getAllDeviceTypeInstances() 
########CHECK ALL TYPES
       FI_instance_list = FI_Functions.get_FI_instance_list(instance_vector)
       for idx, instance in enumerate(FI_instance_list, 1):
         value_changes.append(' ' + str(idx) + ':')
         value_changes.append(self.get_indiv_event_copy_FI(stsreg_name, device_name, 
instance.getAttributeData("DeviceIdentification:Name")))
       value_changes = "\n".join(value_changes)
       params['overWrite'] = '''CASE i OF
$value_changes$
       ELSE: ;
     END_CASE;'''
     if stsreg_name == "StsReg02":
       # TODO can it be removed?
       first_obj = "First_obj := DB_event_%s_FI.Nb_%s;\n" % (device_name, device_name)
       event_db = first_obj + event_db
     return event_db % params
```
 *def get\_indiv\_event\_copy\_FI(self, stsreg\_name, device\_name, instance\_name):*

 *event = ''' tempsts :=* 

*DB\_bin\_status\_%(device\_name)s\_FI.%(instance\_name)s.%(stsreg\_name)s;*

 *%(event\_pin)s := DB\_bin\_status\_%(device\_name)s\_FI.%(instance\_name)s.%(stsreg\_name)s OR ROR(IN:=tempsts, N:=16);'''*

```
 event_name = 'ev' + stsreg_name.lower()
```
 *event\_pin = "DB\_event\_%(device\_name)s\_FI.%(device\_name)s\_evstsreg[i].%(event\_name)s" % \ {'device\_name': device\_name, 'event\_name': event\_name}*

 *params = {*

 *'device\_name': device\_name, 'event\_pin': event\_pin, 'stsreg\_name': stsreg\_name, 'instance\_name': instance\_name*

 *}*

 *return event % params*

#### 4.2.1.2 S7Inst Communication Template.scl

### *DATA\_BLOCK DB\_WinCCOA*

```
TITLE = 'DB_WinCCOA'
// 
// Contains TSPP parameters for WinCCOA
//
AUTHOR: 'UNICOS'
NAME: 'Comm'
FAMILY: 'COMMS'
STRUCT
  address_IP: DINT; //Address IP of WinCCOA
  address_Counter: INT; //Watchdog Counter
  address_CommandInterface: ARRAY [1..5] OF WORD; //Command Interface FOR WinCCOA 
(Synchro - RequestAll)
  Data: ARRAY [1..5] OF WORD; //information about S7 PLC (cycle/Error)
  TSPP_EventPeriod: TIME := T#2s; //Period before sending Event to WinCCOA if 
stack not full
  TSPP_Reqlist: ARRAY[1..4] OF INT; //Reqlist of TSPP_UNICOS_Manager 
  TSPP_Error: BOOL; //Function error indicator of TSPP
  TSPP_Error_code: WORD; //Function error code of TSPP 
  TSPP_Special_code: WORD; //Error code of internaly used functions
  UNICOS_LiveCounter: DINT; //Live counter (1 second)
  Application_version: REAL:= $application_version$;//Application version
  ResourcePackage_version: STRUCT //Resource Package version
   Major: INT:= $major_version$;
   Minor: INT:= $minor_version$;
    Small: INT:= $small_version$;
  END_STRUCT; 
  SCADA_IP: DINT; //Diagnostics address IP of WinCCOA
  UNICOS_NewExtensions: ARRAY[1..38] OF WORD; // Future extensions of S7-UNICOS
END_STRUCT
BEGIN
END_DATA_BLOCK
DATA_BLOCK DB_COMM
TITLE = 'DB_COMM' 
//
// Contains all numbers of status DB
//
```

```
AUTHOR: 'UNICOS'
NAME: 'Comm'
FAMILY: 'COMMS'
STRUCT
   nbDB : INT;
   DB_List : ARRAY [1..$db_comm_amount$] OF CPC_DB_COMM;
END_STRUCT;
BEGIN
$db_comm_assignment$
nbDB:= $db_comm_amount$;
END_DATA_BLOCK
DATA_BLOCK DB_EventData
TITLE = 'EventData'
//
// Contains pointers on evstsreg which have been changed
//
AUTHOR: 'ICE/PLC'
NAME: 'Comm'
FAMILY: 'UNICOS'
STRUCT
     Nb_Event : INT;
     List_Event : ARRAY [1..$EventBufferSize$] OF STRUCT
                       S7_ID : BYTE;
                       DataType : BYTE;
                       NbOfData : INT;
                       DBNumber : INT;
                       Address : DWORD;
                   END_STRUCT;
END_STRUCT;
BEGIN
END_DATA_BLOCK
FUNCTION FC_TSPP: VOID
TITLE = 'FC_TSPP'
//
// Calls the TSPP manager function
//
```
*AUTHOR: 'UNICOS' NAME: 'Comm' FAMILY: 'COMMS' VAR\_INPUT NE: BOOL; RA: BOOL; END\_VAR // Optimal TSPP parameters: // MaxStatusTable = NbStatusTables solved in the TSPP file generated // MaxTableInOneSend = MaxTableInOneSend solved in the TSPP file generated*

 *// StatusWordSize = 100*

```
 TSPP_UNICOS_Manager.TSPP_UNICOS_DB(
             Init := FALSE
            ,SendID0 := B#16#$local_id$
            ,SendID1 := B#16#$redundant_local_id$
            ,SendEventPeriod := DB_WinCCOA.TSPP_EventPeriod
            ,NewEvent := NE
            ,EventTSIncluded := FALSE 
            ,MultipleEvent := TRUE
            ,EventListDB := DB_EventData
            ,SendAllStatus := RA
            ,ListOfStatusTable := DB_COMM 
            ,WatchDog := DB_WinCCOA.Address_Counter
            );
END_FUNCTION
```

```
(*FUNCTION WHICH GENERATE EVENT FOR evstsreg01 and CALL TS_EVENT_MANAGER*)
FUNCTION FC_Event : VOID
TITLE = 'FC_Event'
//
// FUNCTION WHICH GENERATE EVENT FOR evstsreg01 and CALL TS_EVENT_MANAGER
//
AUTHOR: 'ICE/PLC'
NAME: 'Comm'
FAMILY: 'UNICOS'
VAR
   NewEvent : BOOL;
   RequestAll: BOOL;
   Synchro: BOOL;
```
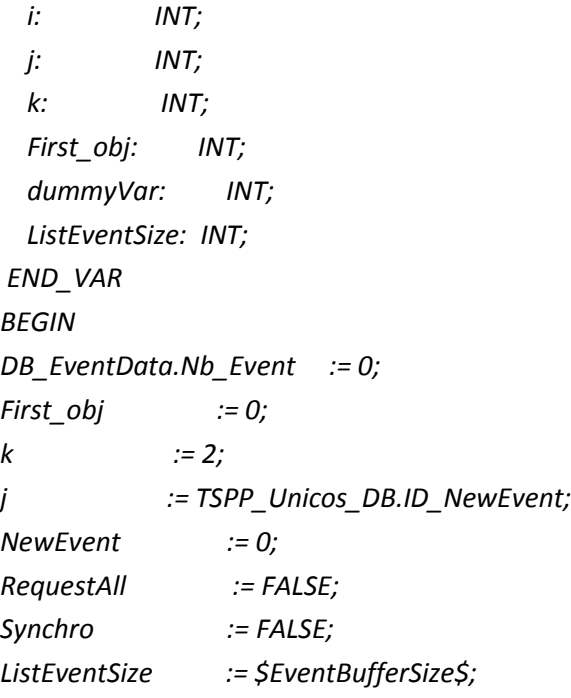

```
$events_assignments$
```

```
DB_EventData.Nb_Event := j;
TSPP_Unicos_DB.ID_NewEvent := j;
(*Action by WinCCOA via the Command Interface*)
CASE WORD_TO_INT(DB_WinCCOA.Address_CommandInterface[1]) OF
   1 : Synchro := TRUE;// Synchronisation of timing from WinCCOA
      DB_WinCCOA.Address_CommandInterface[1] := 0;
   2: RequestAll := TRUE;// Request All : All object status are sent to WinCCOA
      DB_WinCCOA.Address_CommandInterface[1] := 0;
END_CASE;
// First Time: Events are not sent when cold start (overload of events !!)
IF Comm = 0 THEN Comm := 1;
ELSE 
   FC_TSPP(NE :=NewEvent & comm,RA := RequestAll);
END_IF; 
Synchro := FALSE;
RequestAll := FALSE;
DB_WinCCOA.Data[1] := DINT_TO_WORD(TIME_TO_DINT(T_CYCLE)); //PLC cycle
DB_WinCCOA.Data[2] := INT_TO_WORD(TSPP_UNICOS_DB.NbOfTables);
DB_WinCCOA.Data[3] := INT_TO_WORD(TSPP_UNICOS_DB.NbOfStatusReq);
DB_WinCCOA.Data[4] := TSPP_UNICOS_DB.Error_code;
DB_WinCCOA.Data[5] := TSPP_UNICOS_DB.Special_code;
```
*(\*From TS Event Manager\*) DB\_WinCCOA.TSPP\_ReqList := TSPP\_UNICOS\_DB.Reqlist; DB\_WinCCOA.TSPP\_Error := TSPP\_UNICOS\_DB.Error; DB\_WinCCOA.TSPP\_Error\_code := TSPP\_UNICOS\_DB.Error\_code; DB\_WinCCOA.TSPP\_Special\_code := TSPP\_UNICOS\_DB.Special\_code; // Live Counter (Time in seconds from last startUP) DB\_WinCCOA.UNICOS\_LiveCounter := UNICOS\_LiveCounter;*

*END\_FUNCTION*

*\$FC\_Event\_FI\$*

```
4.2.1.3 S7Inst_Communication_Template_FI.scl
```

```
DATA_BLOCK DB_FIEvent
TITLE = 'EventData'
//
// Contains pointers on evstsreg which have been changed
//
AUTHOR: 'ICE/PLC'
NAME: 'Comm'
FAMILY: 'UNICOS'
STRUCT
```

```
 Nb_Event : INT;
 List_Event : ARRAY [1..$EventBufferSize$] OF STRUCT
                   S7_ID : BYTE;
                   DataType : BYTE;
                    NbOfData : INT;
                    DBNumber : INT;
                    Address : DWORD;
                END_STRUCT;
```
*END\_STRUCT; BEGIN END\_DATA\_BLOCK*

```
(*FUNCTION WHICH GENERATE EVENT FOR evstsreg01 and CALL TS_EVENT_MANAGER*)
FUNCTION FC_Event_FI : VOID
TITLE = 'FC_Event_FI'
//
// FUNCTION WHICH GENERATE EVENT FOR evstsreg01 and CALL TS_EVENT_MANAGER
//
AUTHOR: 'ICE/PLC'
NAME: 'Comm'
FAMILY: 'UNICOS'
VAR
   NewEvent : BOOL;
  i: INT;
  j: INT; 
   k: INT;
   First_obj: INT;
   ListEventSize: INT;
   tempsts: DWORD;
END_VAR
```
*BEGIN First\_obj := 0; k := 2; j := TSPP\_FI\_DB.ID\_NewEvent; NewEvent := 0; ListEventSize := \$EventBufferSize\$;*

*\$events\_assignments\$*

*DB\_FIEvent.Nb\_Event := j; TSPP\_FI\_DB.ID\_NewEvent := j;*

*TSPP\_FI.TSPP\_FI\_DB(NewEvent := NewEvent //Inputs ,MultipleEvent := TRUE ,EventListDB := DB\_FIEvent ,EventTSIncluded := FALSE ,CurrentEvent := TSPP\_UNICOS\_DB.CurrentEvent //I/O ,ExtendedBufFull := TSPP\_UNICOS\_DB.ExtendedBufFull ,TS\_EventBuffer := TSPP\_UNICOS\_DB.TS\_EventBuffer ,EventBufferSize := TSPP\_UNICOS\_DB.EventBufferSize ,BufferFullSendReq := TSPP\_UNICOS\_DB.BufferFullSendReq );*

*\$events\_overwrite\$*

*DB\_WinCCOA.Data[4] := TSPP\_FI\_DB.Error\_code; DB\_WinCCOA.Data[5] := TSPP\_FI\_DB.Special\_code;*

*(\*From TS Event Manager\*) DB\_WinCCOA.TSPP\_Error := TSPP\_FI\_DB.Error; DB\_WinCCOA.TSPP\_Error\_code := TSPP\_FI\_DB.Error\_code; DB\_WinCCOA.TSPP\_Special\_code := TSPP\_FI\_DB.Special\_code; // Live Counter (Time in seconds from last startUP) DB\_WinCCOA.UNICOS\_LiveCounter := UNICOS\_LiveCounter;*

*END\_FUNCTION*

## 4.2.1.4 S7Inst CompilationOB Template.py

*# -\*- coding: utf-8 -\*- # UNICOS # (c) Copyright CERN 2013 all rights reserved # Jython source file for Communication Objects. from S7Inst\_Generic\_Template import S7Inst\_Generic\_Template*

*import FI\_Functions*

*class CompilationOB\_Template(S7Inst\_Generic\_Template):*

 *def process(self, unicos\_project, xml\_config, generate\_global\_files, \*\_): """*

 *General Steps for the Compilation file:*

 *1. Starting OB (100,102)*

 *2. Diagnostic OB (82)*

 *3. Errors and Hot restart: 81, 83, 84, 101 (only S7-400)*

- *4. Diagnostic functions : FC\_Diag1&2*
- *5. OB1(main cycle)*
- *6. Call the Recipes mechanism and provide the right values form WinCCOA*
- *7. OB32 (UNICOS live counter)*
- *8. OB35 (sampling PIDs)*
- *9. All other errors treatment are included in the baseline*

 *:param unicos\_project:*

 *:param xml\_config:*

 *"""*

 *:param generate\_global\_files: comes from "Global files scope" dropdown on Wizard.*

```
 true = All types. false = Selected types.
```

```
 params = {
   'FC_CONTROLLER': "",
   'S7_400_DB': "",
   'DB_DIAGNOSTIC': "",
   'OB82': "",
   'OB1_1': "", 'OB1_2': "", 'OB1_3': "", 'OB1_4': "",
   'DB_RECIPES': "",
   'OB1_COUNTER': "", 'OB32': "",
   'OB86': "",
   'OB35': "",
   'FI': ""
 }
```
*plc\_declaration = xml\_config.getPLCDeclarations()[0] plc\_type = str(plc\_declaration.getPLCType().getValue())*

 *types\_to\_process = self.get\_types\_to\_process(self.thePlugin, unicos\_project, xml\_config, generate\_global\_files)*

*type\_names\_to\_process = [device\_type.getDeviceTypeName() for device\_type in types\_to\_process]*

 *diagnostic = self.thePlugin.getPluginParameter("GeneralData:DiagnosticChannel") if "Controller" in type\_names\_to\_process:*

 *params['FC\_CONTROLLER'] = '''FC\_CONTROLLER(group:=0);// All Controllers running (option=0)'''*

 *if plc\_type.startswith("S7-400"):*

 *params['S7\_400\_DB'] = self.get\_s7\_400\_db('Controller' in type\_names\_to\_process)*

 *instance\_vector = unicos\_project.getDeviceType("DigitalInput").getAllDeviceTypeInstances() FIdeviceVector = FI\_Functions.get\_FI\_instance\_list(instance\_vector)*

 *fast\_interlocks\_present = len(FIdeviceVector) != 0 # Fast interlock presence detected by any fast interlock digital input*

 *if fast\_interlocks\_present:*

 *params['FI'] = self.get\_FI\_block(unicos\_project)*

 *# order of devices is important and hard-coded in this file*

 *if "DigitalInput" in type\_names\_to\_process:*

```
 params['OB1_1'] += ''' FC_DI(); // Digital inputs\n'''
```
 *if "AnalogInput" in type\_names\_to\_process:*

 *params['OB1\_1'] += ''' FC\_AI(); // Analog inputs\n'''*

- *if "AnalogInputReal" in type\_names\_to\_process: params['OB1\_1'] += ''' FC\_AIR(); // Analog inputs Real\n'''*
- *if "Encoder" in type\_names\_to\_process:*
- *params['OB1\_1'] += ''' FC\_ENC(); // Encoders\n'''*
- *if "Controller" in type\_names\_to\_process:*

```
 params['OB1_2'] += ''' (*Controller functions called in FC_PCO_LOGIC(). Activate only if no 
PID Logic declared*)\n'''
```

```
 params['OB1_2'] += ''' // FC_CONTROLLER(group:=0);// All Controllers running (option=0)\n'''
```
- *if "ProcessControlObject" in type\_names\_to\_process:*
	- *params['OB1\_2'] += ''' (\*Process Logic Control \*)\n'''*

 *params['OB1\_2'] += ''' FC\_PCO\_LOGIC(); // Process Control object logic\n'''*

```
 for device_type, instance_amount in types_to_process.iteritems():
   device_type_name = device_type.getDeviceTypeName()
   family_name = device_type.getObjectType()
```

```
 representation_name = 
self.thePlugin.getTargetDeviceInformationParam("RepresentationName", device_type_name)
       if family_name == "InterfaceObjectFamily":
         params['OB1_1'] += ''' FC_%s(); // %s objects\n''' % (representation_name, 
device_type_name)
       elif family_name == "FieldObjectFamily":
          limit_size = int(self.thePlugin.getTargetDeviceInformationParam("LimitSize", 
device_type_name))
          optimized = self.thePlugin.getTargetDeviceInformationParam("Optimized", 
device_type_name).lower()
         if optimized == 'true' and device_type_name != 'Analog': # TODO: check if this ever 
executed?
            params['OB1_3'] += ''' FB_%(repr)s_All.DB_%(repr)s_All(); // %(type)s objects\n''' % \
              {'repr': representation_name, 'type': device_type_name}
            if instance_amount > limit_size:
             params['OB1_3'] += ''' FB %(repr)s_All2.DB %(repr)s_All2(); // %(type)s objects\n'''
% \
                {'repr': representation_name, 'type': device_type_name}
         elif device_type_name != 'Analog':
            params['OB1_3'] += ''' FC_%(repr)s(); // %(type)s objects\n''' % \
              {'repr': representation_name, 'type': device_type_name}
            if instance_amount > limit_size: # TODO FC_2() ?
              params['OB1_3'] += ''' FC_%(repr)s2(); // %(type)s objects\n''' % \
                {'repr': representation_name, 'type': device_type_name}
         else: # Analog needs special treatment
            numbersToBeGenerated = []
            instance_list = device_type.getAllDeviceTypeInstances()
            air_limit_size = int(self.thePlugin.getTargetDeviceInformationParam("LimitSize", 
"AnalogInputReal"))
            instance_split = {1: []}
            for instance in instance_list:
              pos = self.get_instance_pos(unicos_project, instance, air_limit_size)
              if pos not in instance_split:
                instance_split[pos] = []
              instance_split[pos].append(instance)
            positions = instance_split.keys()
            positions.sort()
            for pos in positions:
              optimized_blocks_amount = len(instance_split[pos]) / (limit_size + 1)
              start_idx = 1 if pos == 1 else pos * 10
              for block_number in range(optimized_blocks_amount + 1):
                numbersToBeGenerated.append(start_idx + block_number)
```

```
 # print:
 for number in numbersToBeGenerated:
   block_number = number
   if block_number == 1:
     block_number = ""
   params['OB1_3'] += ''' FC_%(repr)s%(number)s(); // %(type)s objects\n''' % \
     {'repr': representation_name, 'type': device_type_name, 'number': block_number}
```

```
 if "DigitalAlarm" in type_names_to_process:
   params['OB1_3'] += ''' FC_DA(); // DIGITAL ALARM objects\n'''
 if "AnalogAlarm" in type_names_to_process:
   params['OB1_3'] += ''' FC_AA(); // ANALOG ALARM objects\n'''
 if "DigitalOutput" in type_names_to_process:
   params['OB1_4'] += ''' FC_DO(); //Digital Outputs\n'''
 if "AnalogOutput" in type_names_to_process:
   params['OB1_4'] += ''' FC_AO(); //Analog Outputs\n'''
 if "AnalogOutputReal" in type_names_to_process:
   params['OB1_4'] += ''' FC_AOR(); //Analog Outputs REAL\n'''
```

```
 params['DB_RECIPES'] = self.get_recipe_db(xml_config)
```

```
 if plc_type.startswith("S7-300"):
       params['OB1_COUNTER'] = '''
// 1 second counter to simulate OB32 in a S7-300
UNICOS_Counter1:=UNICOS_Counter1+OB1_PREV_CYCLE;
IF UNICOS_Counter1 > 1000 THEN
   UNICOS_Counter1:= UNICOS_Counter1 -1000;
   UNICOS_LiveCounter:=UNICOS_LiveCounter+1;
END_IF;
''' else:
       params['OB32'] = '''
// UNICOS Live Counter 
ORGANIZATION_BLOCK OB32
VAR_TEMP
 // Counter 1 second
 Info: ARRAY[0..19] OF BYTE;
```

```
 // Temporary Variables
```

```
END_VAR
```

```
 UNICOS_LiveCounter:=UNICOS_LiveCounter+1;
```
*'''*

 *if diagnostic == 'true': params['DB\_DIAGNOSTIC'] = self.get\_diagnostic\_db(unicos\_project, types\_to\_process) params['OB82'] = ''' DB\_IO\_DIAGNOSTIC.IOFlag := OB82\_IO\_FLAG; DB\_IO\_DIAGNOSTIC.MDL\_ADDR := OB82\_MDL\_ADDR; DB\_IO\_DIAGNOSTIC.FB\_diag1\_Exec := TRUE; FB\_diag1.DB\_IO\_DIAGNOSTIC (); ''' params['OB86'] = ''' DB\_IO\_DIAGNOSTIC.OB86\_EV\_CLASS := OB86\_EV\_CLASS ; //16#38/39 Event class 3 DB\_IO\_DIAGNOSTIC.OB86\_FLT\_ID := OB86\_FLT\_ID ; //16#C1/C4/C5, Fault identifcation code DB\_IO\_DIAGNOSTIC.OB86\_RACKS\_FLTD := OB86\_RACKS\_FLTD; //Racks in fault //Profibus DP Diagnostics IF DB\_IO\_DIAGNOSTIC.OB86\_EV\_CLASS = B#16#39 AND DB\_IO\_DIAGNOSTIC.OB86\_FLT\_ID = B#16#C4 THEN DB\_IO\_DIAGNOSTIC.OB86\_DP\_MasterSystem := BYTE\_TO\_INT (OB86\_RACKS\_FLTDb[2]); DB\_IO\_DIAGNOSTIC.OB86\_DP\_Slave := BYTE\_TO\_INT (OB86\_RACKS\_FLTDb[3]); DB\_IO\_DIAGNOSTIC.FC\_Diag2\_Exec := TRUE; DB\_IO\_DIAGNOSTIC.OB86\_DP\_Slave\_Error := TRUE; FC\_Diag2(); END\_IF; IF DB\_IO\_DIAGNOSTIC.OB86\_EV\_CLASS = B#16#38 AND DB\_IO\_DIAGNOSTIC.OB86\_FLT\_ID = B#16#C4 THEN DB\_IO\_DIAGNOSTIC.FC\_Diag2\_Exec := TRUE; DB\_IO\_DIAGNOSTIC.OB86\_DP\_Slave\_Error := FALSE; FC\_Diag2(); END\_IF; //Profinet IO Diagnostics IF DB\_IO\_DIAGNOSTIC.OB86\_EV\_CLASS = B#16#39 AND DB\_IO\_DIAGNOSTIC.OB86\_FLT\_ID = B#16#CB THEN Temp1 := SHR (IN:=OB86\_RACKS\_FLTDw[1], N:=11); //shift right 11 positions to isolate bits 11 to 14 DB\_IO\_DIAGNOSTIC.OB86\_PN\_IOSystem := WORD\_TO\_INT (Temp1 AND W#16#F); //bits 11 to 14 of OB86\_RACKS\_FLTD DB\_IO\_DIAGNOSTIC.OB86\_PN\_Station := WORD\_TO\_INT (OB86\_RACKS\_FLTDw[1] AND W#16#7FF); //bits 0 to 10 of OB86\_RACKS\_FLTD* 

```
DB_IO_DIAGNOSTIC.FC_Diag2_Exec := TRUE;
     DB_IO_DIAGNOSTIC.OB86_PN_Station_Error := TRUE;
     FC_Diag2();
   END_IF;
   IF DB_IO_DIAGNOSTIC.OB86_EV_CLASS = B#16#38 AND DB_IO_DIAGNOSTIC.OB86_FLT_ID = 
B#16#CB THEN
     DB_IO_DIAGNOSTIC.FC_Diag2_Exec := TRUE;
     DB_IO_DIAGNOSTIC.OB86_PN_Station_Error := FALSE;
     FC_Diag2();
   END_IF;
''' if 'Controller' not in type_names_to_process:
       params['OB35'] = '''// Scheduling: No controller defintion '''
     else:
       params['OB35'] = '''// PID sampling time management
ORGANIZATION_BLOCK OB35
VAR_TEMP
  OB35_EV_CLASS : BYTE ; //Bits 0-3 = 1 (Coming event), Bits 4-7 = 1 (Event class 1)
  OB35_STRT_INF : BYTE ; //16#36 (OB 35 has started)
  OB35_PRIORITY : BYTE ; //11 (Priority of 1 is lowest)
  OB35_OB_NUMBR : BYTE ; //35 (Organization block 35, OB35)
  OB35_RESERVED_1 : BYTE ; //Reserved for system
  OB35_RESERVED_2 : BYTE ; //Reserved for system
 OB35_PHASE_OFFSET : WORD ; //Phase offset (msec)
 OB35_RESERVED_3 : INT ; //Reserved for system
  OB35_EXC_FREQ : INT ; //Frequency of execution (msec)
 OB35_DATE_TIME : DATE_AND_TIME ; //Date and time OB35 started
 I:INT;
END_VAR
   "PID_EXEC_CYCLE" := DINT_TO_TIME(INT_TO_DINT(OB35_EXC_FREQ)); //getting OB35 sampling 
time
   LP_SCHED(TM_BASE :=PID_EXEC_CYCLE 
      ,COM_RST:= false
      ,DB_NBR := DB_SCHED // IN: BLOCK_DB
      );
  // Reset bit activated DB_SCHED
   FOR I:=1 TO %s DO
```
 *IF DB\_SCHED.LOOP\_DAT[I].enable THEN*

 *FC\_CONTROLLER(group:=I);*

```
 DB_SCHED.LOOP_DAT[I].enable:=false;
        END_IF;
   END_FOR;
END_ORGANIZATION_BLOCK''' % self.thePlugin.getGroupMaxNb()
     output = self.process_template(".scl", params)
     self.thePlugin.writeInstanceInfo("4_Compilation_OB.scl", output)
   def get_FI_block(self, unicos_project):
     fc_block = '''%(FI_FC)s
(*%(OB_Num)s**********************************************************************
****)
ORGANIZATION_BLOCK %(OB_Num)s 
TITLE = '%(Type_interrupt)s Interrupt'
//
// %(Call_Type)s
//
AUTHOR: 'ICE/PLC'
NAME: '%(OB_Num)s'
FAMILY: 'UNICOS'
VAR_TEMP
   (*UNUSED VARIABLE*)
   UNUSED_VARIABLE : ARRAY [0..20] OF BYTE;
%(CI_Vars)s
END_VAR
BEGIN 
   (*Update inputs*)
   FB_FI_PIU.DB_FI_PIU(); // Peripheral input update
%(CI_start)s
   (*Getting inputs*)
%(FI_1)s
%(FI_2)s
%(FI_3)s
   (*UNICOS objects calculating*)
%(FI_4)s
   (*Setting Outputs*)
%(FI_5)s
   (*Update outputs*)
   FI_POU(); // Peripheral output update
```

```
 //Calling TS_Event_Manager for TSPP communication with the SCADA
```

```
 FC_Event_FI();
%(CI_end)s 
END_ORGANIZATION_BLOCK
''' params = {
       'FI_FC': "",
       'Type_interrupt': "",
       'OB_Num': "",
       'Call_Type': "",
       'FI_1': "",
       'FI_2': "",
       'FI_3': "",
       'FI_4': "",
       'FI_5': "",
       'CI_Vars': "",
       'CI_start': "",
       'CI_end': ""
     }
     DI_instance_list = unicos_project.getDeviceType("DigitalInput").getAllDeviceTypeInstances()
     DI_FI_instance_list = FI_Functions.get_FI_instance_list(DI_instance_list)
     fast_interlocks_DI_present = len(DI_FI_instance_list) != 0
     ONOFF_instance_list = unicos_project.getDeviceType("OnOff").getAllDeviceTypeInstances()
     ONOFF_FI_instance_list = FI_Functions.get_FI_instance_list(ONOFF_instance_list)
     fast_interlocks_OnOff_present = len(ONOFF_FI_instance_list) != 0
     DA_instance_list = unicos_project.getDeviceType("DigitalAlarm").getAllDeviceTypeInstances()
     DA_FI_instance_list = FI_Functions.get_FI_instance_list(DA_instance_list)
     fast_interlocks_DA_present = len(DA_FI_instance_list) != 0
     DO_instance_list = unicos_project.getDeviceType("DigitalOutput").getAllDeviceTypeInstances()
     DO_FI_instance_list = FI_Functions.get_FI_instance_list(DO_instance_list)
     fast_interlocks_DO_present = len(DO_FI_instance_list) != 0
     if fast_interlocks_DI_present:
       params['FI_1'] += ''' FC_DI_FI(); // Digital inputs\n'''
     if fast_interlocks_OnOff_present:
       params['FI_3'] += ''' (*Process Logic Control*)
   FC_FI_LOGIC(); // Process Control object logic\n'''
       params['FI_4'] += ''' FC_ONOFF_FI(); // OnOff objects\n'''
```

```
 if fast_interlocks_DA_present:
```

```
 params['FI_2'] += ''' FC_FI_LOGIC();
```

```
 FC_DA_FI(); // DIGITAL ALARM objects\n'''
```

```
 if fast_interlocks_DO_present:
       params['FI_5'] += ''' FC_DO_FI(); //Digital Outputs\n'''
     interrupt_type = DI_FI_instance_list[0].getAttributeData("LogicDeviceDefinitions:Fast Interlock 
Type")
     if interrupt_type == "Hardware Interrupt":
       params["OB_Num"] = "OB40"
       params["Type_interrupt"] = "Hardware"
       params["Call_Type"] = "Called after a hardware interrupt trigger"
     elif interrupt_type == "Cyclic Interrupt":
       params["OB_Num"] = "OB34"
       params["Type_interrupt"] = "Cyclic"
       params["Call_Type"] = "Called every user-defined cyclic time"
       params["CI_Vars"] = ''' Dis_error : INT;
   En_error : INT;'''
       params["CI_start"] = ''' IF (DB_FI_PIU.Inp_change) THEN
   //////////LOCK///////////
   Dis_error := DIS_IRT(MODE := B#16#02, OB_NR := 34);
  //Calling TS_Event_Manager for TSPP communication with the SCADA
   FC_Event_FI();
''' params["CI_end"] = ''' //////////UNLOCK///////////
   En_error := EN_IRT(MODE := B#16#02, OB_NR := 34);
   END_IF;'''
     params['FI_FC'] = self.get_FI_FC(DI_FI_instance_list, DO_FI_instance_list, interrupt_type)
     return fc_block % params
   def get_FI_FC(self, DI_instance, DO_instance, interrupt_type):
    fc block = '''
```

```
FUNCTION_BLOCK FB_FI_PIU
//
// Peripheral Input Update
//
VAR
%(CI_Vars)s
END_VAR
VAR_TEMP
   PIB_FI: BYTE;
END_VAR
```
*BEGIN %(piu)s END\_FUNCTION\_BLOCK*

*DATA\_BLOCK DB\_FI\_PIU FB\_FI\_PIU // Data block for the peripheral input update function BEGIN END\_DATA\_BLOCK*

```
FUNCTION FI_POU : VOID
//
// Peripheral Output Update
//
BEGIN 
%(pou)s 
END_FUNCTION
''' params = {
        'piu': [],
        'pou': [],
        'CI_Vars': []
     }
     if interrupt_type == "Cyclic Interrupt":
        params['CI_Vars'].append(''' First_cycle : BOOL := TRUE;''')
        params['piu'].append(" Inp_change := FALSE;")
     remaining_instances = DI_instance
     current_instances = []
     input_byte = None
     bits = []
     while len(remaining_instances) > 0:
       for instance in remaining_instances:
          instance_byte, instance_bit = 
instance.getAttributeData("FEDeviceIOConfig:FEChannel:InterfaceParam1").strip().lower().replace("i
", "").replace("db", "").split(".")
          if input_byte is None:
            input_byte = instance_byte
            bits.append(instance_bit)
            current_instances.append(instance)
          elif instance_byte == input_byte:
            bits.append(instance_bit)
            current_instances.append(instance)
```

```
 params['piu'].append(self.get_FI_FC_PIU(input_byte, bits, interrupt_type))
       if interrupt_type == "Cyclic Interrupt":
          params['CI_Vars'].append(' LC_IB%s : BYTE;' % input_byte)
       for instance in current_instances:
          remaining_instances.remove(instance)
       input_byte = None
       bits = []
       current_instances = []
     if interrupt_type == "Cyclic Interrupt":
       params['CI_Vars'].append('''END_VAR
VAR_OUTPUT
   Inp_change : BOOL;''')
       params['piu'].append(''' IF (First_cycle) THEN
     First_cycle := FALSE;
   END_IF;''')
     params['CI_Vars'] = "\n".join(params['CI_Vars'])
     params['piu'] = "\n".join(params['piu'])
     output_bytes = []
     for instance in DO_instance:
       instance_byte, instance_bit = 
instance.getAttributeData("FEDeviceIOConfig:FEChannel:InterfaceParam1").strip().lower().replace("q
", "").replace("db", "").split(".")
       if instance_byte not in output_bytes:
          output_bytes.append(instance_byte)
     for output_byte in output_bytes:
       params['pou'].append(''' PQB [%s] := QB [%s];''' % (output_byte, output_byte))
     params['pou'] = "\n".join(params['pou'])
     return fc_block % params
   def get_FI_FC_PIU(self, input_byte, bits, interrupt_type):
     if interrupt_type == "Hardware Interrupt":
       block = ''' PIB_FI := PIB [%(input_byte)s]; //%(bits)s
   IB [%(input_byte)s] := (IB[%(input_byte)s] AND 2#%(zero_bits)s) OR (PIB_FI AND 2#%(one_bits)s);
''' elif interrupt_type == "Cyclic Interrupt":
       block = ''' PIB_FI := PIB [%(input_byte)s]; //%(bits)s
   PIB_FI := PIB_FI AND 2#%(one_bits)s;
```
 *IF (First\_cycle) THEN*

```
 LC_IB%(input_byte)s := PIB_FI;
```
# *END\_IF;*

```
 IF (PIB_FI <> LC_IB%(input_byte)s) THEN
     Inp_change := TRUE;
     LC_IB%(input_byte)s := PIB_FI;
     IB [%(input_byte)s] := (IB [%(input_byte)s] AND 2#%(zero_bits)s) OR PIB_FI;
   END_IF;
''' params = {
       'input_byte': input_byte,
       'bits': [],
       'zero_bits': [],
       'one_bits': []
     }
     for current_bit in bits:
       params['bits'].append('%s.%s' % (input_byte, current_bit))
     for idx in range(8):
       if str(idx) in bits:
          params['zero_bits'].append('0')
          params['one_bits'].append('1')
       else:
          params['zero_bits'].append('1')
          params['one_bits'].append('0')
     params['bits'] = ", ".join(params['bits'])
     params['zero_bits'] = "".join(reversed(params['zero_bits']))
     params['one_bits'] = "".join(reversed(params['one_bits']))
     return block % params
   def get_s7_400_db(self, controller_exists_in_generation):
```
 *""" For S7-400 PLC create: OB81 (Power Supply Error detection) OB83 (Insert/Remove Module Interrupt detection), OB84 (CPU Hardware Fault detection) OB101 (Hot Restart). """*

 *s7\_400\_db = ''' // Power Supply Fault ORGANIZATION\_BLOCK OB81 VAR\_TEMP // Reserved Info: ARRAY[0..19] OF BYTE;*

 *// Temporary Variables END\_VAR ; END\_ORGANIZATION\_BLOCK // I/O Point fault 2*

*ORGANIZATION\_BLOCK OB83 VAR\_TEMP // Reserved Info: ARRAY[0..19] OF BYTE; // Temporary Variables END\_VAR ; END\_ORGANIZATION\_BLOCK*

*// CPU fault ORGANIZATION\_BLOCK OB84 VAR\_TEMP // Reserved Info: ARRAY[0..19] OF BYTE; // Temporary Variables END\_VAR; END\_ORGANIZATION\_BLOCK*

*(\*HOT RESTART\*\*\*\*\*\*\*\*\*\*\*\*\*\*\*\*\*\*\*\*\*\*\*\*\*\*\*\*\*\*\*\*\*\*\*\*\*\*\*\*\*\*\*\*\*) ORGANIZATION\_BLOCK OB101 VAR\_TEMP OB101\_EV\_CLASS : BYTE; OB101\_STRUP : BYTE; OB101\_PRIORITY : BYTE; OB101\_OB\_NUMBR : BYTE; OB101\_RESERVED\_1: BYTE; OB101\_RESERVED\_2: BYTE; OB101\_STOP : WORD; OB101\_STRT\_INFO : DWORD; OB101\_DATE\_TIME : DATE\_AND\_TIME; END\_VAR BEGIN*

*//Time Smoothing (alarms) UNICOS\_TimeSmooth := 10;*

```
//Init of First_Cycle variable
   First_Cycle := TRUE;
//Init of Live counter marker form Live counter datablock
   UNICOS_LiveCounter := DB_WINCCOA.UNICOS_LiveCounter;
//TSPP Initialization
   TSPP_UNICOS_Manager.TSPP_UNICOS_DB(
             Init := TRUE
            ,SendID0 := B#16#1
            ,SendID1 := B#16#2
            ,SendEventPeriod := DB_WinCCOA.TSPP_EventPeriod
            ,NewEvent := FALSE
            ,EventTSIncluded := FALSE 
            ,MultipleEvent := TRUE
            ,EventListDB := DB_EventData
            ,SendAllStatus := FALSE
            ,ListOfStatusTable := DB_COMM 
            ,WatchDog := DB_WinCCOA.Address_Counter
            );
%(FC_CONTROLLER)s
END_ORGANIZATION_BLOCK
(*COLD RESTART**********************************************)
ORGANIZATION_BLOCK OB102
VAR_TEMP
   OB102_EV_CLASS : BYTE;
   OB102_STRUP : BYTE;
   OB102_PRIORITY : BYTE;
   OB102_OB_NUMBR : BYTE;
   OB102_RESERVED_1: BYTE;
   OB102_RESERVED_2: BYTE;
   OB102_STOP : WORD;
   OB102_STRT_INFO : DWORD;
   OB102_DATE_TIME : DATE_AND_TIME;
END_VAR
BEGIN
// Time Smoothing (alarms)
   UNICOS_TimeSmooth := 10;
//Init of First_Cycle variable
```

```
 First_Cycle := TRUE;
```

```
//Init of Live counter marker form Live counter datablock
   UNICOS_LiveCounter := DB_WINCCOA.UNICOS_LiveCounter;
//TSPP Initialization
   TSPP_UNICOS_Manager.TSPP_UNICOS_DB(
             Init := TRUE
             ,SendID0 := B#16#1
            ,SendID1 := B#16#2
            ,SendEventPeriod := DB_WinCCOA.TSPP_EventPeriod
            ,NewEvent := FALSE
            ,EventTSIncluded := FALSE 
            ,MultipleEvent := TRUE
            ,EventListDB := DB_EventData
            ,SendAllStatus := FALSE
            ,ListOfStatusTable := DB_COMM 
            ,WatchDog := DB_WinCCOA.Address_Counter
             );
%(FC_CONTROLLER)s
END_ORGANIZATION_BLOCK
''' params = {
       'FC_CONTROLLER': ""
     }
     if controller_exists_in_generation:
       params['FC_CONTROLLER'] = ''' FC_CONTROLLER(group:=0);// All Controllers running 
(option=0)'''
     return s7_400_db % params
   def get_recipe_db(self, xml_config):
     recipe_db = '''
  // Calling the Recipes Mechanism and passing the information from WinCCOA 
(DB_RECIPES_INTERFACE) to the CPC_DB_RECIPES
   CPC_FB_RECIPES.CPC_DB_RECIPES(
     Header := DB_RECIPES_INTERFACE.RecipeHeader //Header from DB_RECIPES_INTERFACE to 
CPC_DB_RECIPES
     ,DBnum := %(DBnum)s //DB number of Recipe buffers
     ,HeaderBase := %(HeaderBase)s //Header buffer base address
     ,StatusBase := %(StatusBase)s //Recipe Status buffer base address
     ,ManRegAddrBase := %(ManRegAddrBase)s //Manual Requests addresses buffer base 
address
```

```
 ,ManRegValBase := %(ManRegValBase)s //Manual Reuqests values buffer base address
```

```
 ,ReqAddrBase := %(ReqAddrBase)s //Request Address buffer base address
  ,ReqValBase := %(ReqValBase)s //Request Values buffer base address
  ,BuffersBase := %(ManRegAddrBase)s //Buffers base address
  ,BuffersEnd := %(BuffersEnd)s //Buffers last address
  ,Timeout := T#%(Timeout)ss //Recipe transfer timeout
 );
```

```
 DB_RECIPES_INTERFACE.RecipeStatus := CPC_DB_RECIPES.Status; //Status from CPC_DB_RECIPES 
to DB_RECIPES_INTERFACE
 '''
     generate_buffers = 
xml_config.getPLCParameter("RecipeParameters:GenerateBuffers").strip().lower()
     if generate_buffers != "true":
       return ""
     header_buffer_size = 
int(xml_config.getPLCParameter("RecipeParameters:HeaderBufferSize").strip())
     buffer_size_calculated = self.get_recipe_buffer_size(xml_config)
     params = {
        'DBnum': self.thePlugin.getAddress("DB_RECIPES_INTERFACE"),
        'HeaderBase': '2',
        'StatusBase': header_buffer_size * 2 + 2,
       'ManRegAddrBase': header_buffer_size * 4 + 2,
       'ManRegValBase': header_buffer_size * 4 + buffer_size_calculated * 2 + 2,
        'ReqAddrBase': header_buffer_size * 4 + buffer_size_calculated * 4 + 2,
        'ReqValBase': header_buffer_size * 4 + buffer_size_calculated * 6 + 2,
       'BuffersEnd': header_buffer_size * 4 + buffer_size_calculated * 10 + 2,
       'Timeout': xml_config.getPLCParameter("RecipeParameters:ActivationTimeout")
```
 *}*

 *return recipe\_db % params*

```
 def get_diagnostic_db(self, unicos_project, types_to_process):
   diagnostic_db = '''(* Diagnostic information from the OB82 and RECORD retreived from SFB52 *)
```

```
FUNCTION_BLOCK FB_diag1
//
// DIAGNOSTIC FUNCTION FOR I/O CARDS
//
AUTHOR: UNICOS
NAME: Diagnose
FAMILY: DIAG
VAR_TEMP
```

```
 PLC_ADDR : REAL;
  T : INT; //type of card (DI=1 AI=2 DO=3 AO=4)
 i : INT;
  j : INT;
  k : INT;
  l : INT;
  Nr_Of_Channels : INT;
  Index : INT;
  Index2 : INT;
  Index3 : INT;
  Mask : BYTE;
  Channel_Error : BOOL;
  Break : BOOL;
  Card_Error : BOOL;
END_VAR
```
#### *VAR*

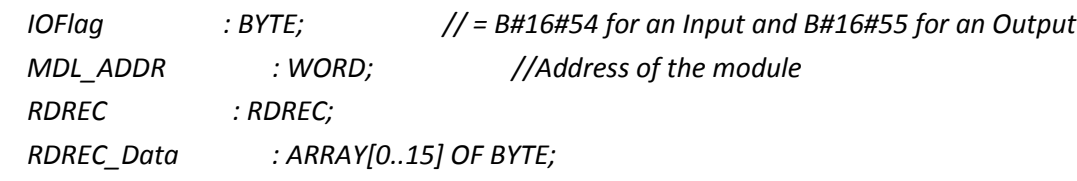

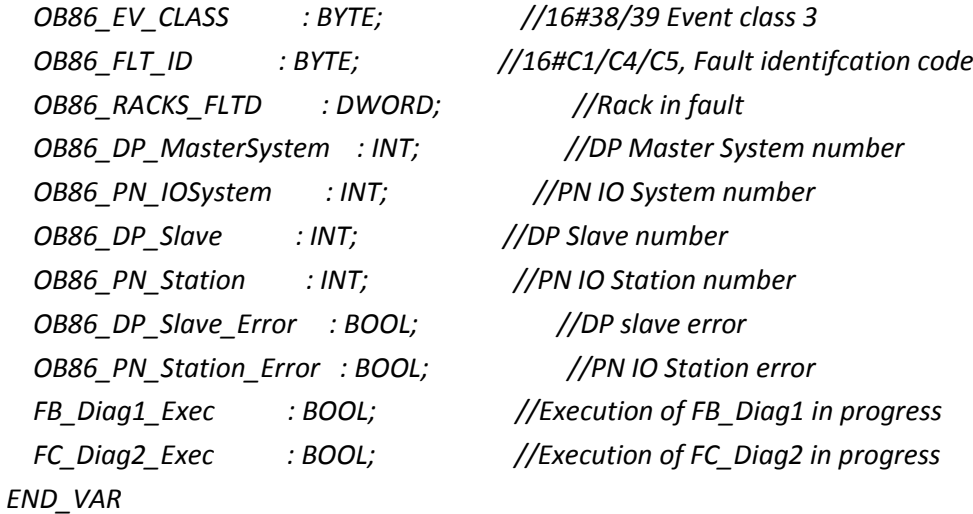

## *BEGIN*

```
 //Call SFB52 (RDREC) constantly intil the RECORD is retreived.
 IF IOFlag = B#16#55 THEN 
   RDREC.ID := (WORD_TO_DWORD (MDL_ADDR)) OR DW#16#8000;
 ELSE
   RDREC.ID := (WORD_TO_DWORD (MDL_ADDR));
 END_IF;
```

```
 REPEAT
     RDREC(REQ := FB_Diag1_Exec,
        INDEX := 1,
        MLEN := 16,
        RECORD := RDREC_Data);
     FB_Diag1_Exec := FALSE;
   UNTIL RDREC.BUSY = FALSE
   END_REPEAT;
  //Type of card
  IF (B#16#7F AND RDREC_Data[4]) = B#16#70 THEN T:= 1; END_IF; //DI
   IF ((B#16#7F AND RDREC_Data[4]) = B#16#71) OR ((B#16#7F AND RDREC_Data[4]) = B#16#7B) 
THEN T:= 2; END_IF; //AI. Code 7B from ET200S AI modules
   IF (B#16#7F AND RDREC_Data[4]) = B#16#72 THEN T:= 3; END_IF; //DO
   IF ((B#16#7F AND RDREC_Data[4]) = B#16#73) OR ((B#16#7F AND RDREC_Data[4]) = B#16#7C) 
THEN T:= 4; END_IF; //AO. Code 7C from ET200S AO modules
  //Number of channels in this module
   Nr_Of_Channels := BYTE_TO_INT(RDREC_Data[6]);
  //Detection of module error
   Card_Error := ((B#16#F0 AND RDREC_Data[0]) <> 0);
  //Number of bytes containing information o chanmnel in the RECORD
   Index := (Nr_Of_Channels DIV 8) - 1; //Number of groups of 8 channels in the module (e.g if 
12 AI module then Index = 1)
   IF Index < 0 THEN Index := 0; END_IF; //If 8 or less AI modules, then Index = 0
   Index2 := Nr_Of_Channels MOD 8; //Number of channels outside gropus of 8 (e.g 12 AI 
module Index2 = 4)
  //Scan of all channel information in the RECORD BYTE 7 onwards
   FOR k := 0 TO Index DO
     IF k = Index AND Index2 > 0 THEN Index3 := Index2-1; ELSE Index3 := 7; END_IF;
     FOR i := 0 TO Index3 DO
      //Init
       Break := 0;
       Mask := B#16#01;
       Mask := ROL(IN:=Mask, N:=i);
```
 *//Calculation OF PLC Address according to the type of channel CASE T OF*

 *1 : PLC\_ADDR := INT\_TO\_REAL(WORD\_TO\_INT(MDL\_ADDR)) + k +INT\_TO\_REAL(i)/10 ; //DI 2 : PLC\_ADDR := INT\_TO\_REAL(WORD\_TO\_INT(MDL\_ADDR)) + 16\*k + i\*2; //AI 3 : PLC\_ADDR := INT\_TO\_REAL(WORD\_TO\_INT(MDL\_ADDR)) + k + INT\_TO\_REAL(i)/10 ; //DO 4 : PLC\_ADDR := INT\_TO\_REAL(WORD\_TO\_INT(MDL\_ADDR)) + 16\*k + i\*2; //AO*

 *END\_CASE;*

```
 //IO Error detection for every channel
       IF ((RDREC_Data[7+k] AND Mask) = Mask) OR Card_Error THEN
         Channel_Error := 1 ; //IO error
       ELSE
         Channel_Error:= 0 ; //No IO error
       END_IF;
       //Init
       j:= 1;
       CASE T OF
         0 : ;
%(DIAGNOSTIC_CASE1)s
%(DIAGNOSTIC_CASE2)s
%(DIAGNOSTIC_CASE3)s
%(DIAGNOSTIC_CASE4)s
       END_CASE;
     END_FOR;
   END_FOR;
END_FUNCTION_BLOCK
DATA_BLOCK DB_IO_DIAGNOSTIC FB_Diag1
BEGIN
END_DATA_BLOCK
(* Diagnostic of Profibus slaves *)
FUNCTION FC_Diag2 : VOID
//
// Diagnostic of profibus slaves
//
AUTHOR: UNICOS
```
*NAME: Diagnose FAMILY: DIAG*

```
BEGIN
   DB_IO_DIAGNOSTIC.FC_Diag2_Exec := FALSE;
%(FC_Diag2)s
END_FUNCTION
''' params = {
       'DIAGNOSTIC_CASE2': '',
       'DIAGNOSTIC_CASE1': '',
       'DIAGNOSTIC_CASE3': '',
       'DIAGNOSTIC_CASE4': '',
       'FC_Diag2': ''
     }
    for device_type, instance_amount in types_to_process.iteritems():
       device_type_name = device_type.getDeviceTypeName()
       if device_type_name == "DigitalInput":
         params['DIAGNOSTIC_CASE1'] = ''' 1 : WHILE (j<%s+1 AND break = 0) DO //DI
             IF DI_ERROR.IOERROR[j].ADDR = PLC_ADDR THEN DI_ERROR.IOERROR[j].Err := 
Channel_Error; break := 1; END_IF;
             j := j+1;
           END_WHILE;''' % instance_amount
       if device_type_name == "AnalogInput":
         params['DIAGNOSTIC_CASE2'] = ''' 2 : WHILE (j<%s+1 AND break = 0) DO //AI
             IF AI_ERROR.IOERROR[j].ADDR = PLC_ADDR THEN AI_ERROR.IOERROR[j].Err := 
Channel_Error; break := 1; END_IF;
             j := j+1;
           END_WHILE;''' % instance_amount
       if device_type_name == "DigitalOutput":
         params['DIAGNOSTIC_CASE3'] = ''' 3 : WHILE (j<%s+1 AND break = 0) DO //DO
             IF DO_ERROR.IOERROR[j].ADDR = PLC_ADDR THEN DO_ERROR.IOERROR[j].Err := 
Channel_Error; break := 1; END_IF;
             j := j+1;
           END_WHILE;''' % instance_amount
       if device_type_name == "AnalogOutput":
         params['DIAGNOSTIC_CASE4'] = ''' 4 : WHILE (j<%s+1 AND break = 0) DO //AO
             IF AO_ERROR.IOERROR[j].ADDR = PLC_ADDR THEN AO_ERROR.IOERROR[j].Err := 
Channel_Error; break := 1; END_IF;
             j := j+1;
           END_WHILE;''' % instance_amount
```
 *DPinstances =* 

*unicos\_project.findMatchingInstances("DigitalInput,DigitalOutput,AnalogInput,AnalogOutput", "'#FEDeviceIOConfig:FEChannel:InterfaceParam10#'!=''")*

```
 PNinstances =
```
*unicos\_project.findMatchingInstances("DigitalInput,DigitalOutput,AnalogInput,AnalogOutput", "'#FEDeviceIOConfig:FEChannel:InterfaceParam9#'!=''")*

```
 DPslaves = {}
 PNslaves = {}
```
 *for instance in DPinstances:*

 *DPslave\_id = int(instance.getAttributeData("FEDeviceIOConfig:FEChannel:InterfaceParam10")) if not DPslaves.has\_key(DPslave\_id):*

 *DPslaves[DPslave\_id] = list()*

 *DPslaves[DPslave\_id].append(instance)*

```
 DPslave_ids = DPslaves.keys()
```
 *DPslave\_ids.sort()*

 *for DPslave\_id in DPslave\_ids:*

```
 params['FC_Diag2'] += ''' (* I/O Objects mapped to DP Slave number %s *)\n''' % DPslave_id
 params['FC_Diag2'] += ''' IF DB_IO_DIAGNOSTIC.OB86_DP_Slave = %s THEN\n''' %
```
*DPslave\_id*

```
 for instance in DPslaves[DPslave_id]:
```
 *instance\_type = instance.getDeviceTypeName()*

 *instance\_number = instance.getInstanceNumber()*

 *if instance\_type == "DigitalInput":*

```
 params['FC_Diag2'] += ''' DI_ERROR.IOERROR[''' + str(instance_number) + '''].Err := 
DB_IO_DIAGNOSTIC.OB86_DP_Slave_Error;\n'''
```
 *if instance\_type == "DigitalOutput":*

 *params['FC\_Diag2'] += ''' DO\_ERROR.IOERROR[''' + str(instance\_number) + '''].Err := DB\_IO\_DIAGNOSTIC.OB86\_DP\_Slave\_Error;\n'''*

 *if instance\_type == "AnalogInput":*

 *params['FC\_Diag2'] += ''' AI\_ERROR.IOERROR[''' + str(instance\_number) + '''].Err := DB\_IO\_DIAGNOSTIC.OB86\_DP\_Slave\_Error;\n'''*

 *if instance\_type == "AnalogOutput":*

 *params['FC\_Diag2'] += ''' AO\_ERROR.IOERROR[''' + str(instance\_number) + '''].Err := DB\_IO\_DIAGNOSTIC.OB86\_DP\_Slave\_Error;\n''' params['FC\_Diag2'] += ''' END\_IF;\n'''*

 *for instance in PNinstances:*

 *PNslave\_id = int(instance.getAttributeData("FEDeviceIOConfig:FEChannel:InterfaceParam9")) if not PNslaves.has\_key(PNslave\_id): PNslaves[PNslave\_id] = list()*

 *PNslaves[PNslave\_id].append(instance)*

```
 PNslave_ids = PNslaves.keys()
     PNslave_ids.sort()
     for PNslave_id in PNslave_ids:
       params['FC_Diag2'] += ''' (* I/O Objects mapped to PN Station number %s *)\n''' % 
PNslave_id
       params['FC_Diag2'] += ''' IF DB_IO_DIAGNOSTIC.OB86_PN_Station = %s THEN\n''' % 
PNslave_id
       for instance in PNslaves[PNslave_id]:
         instance_type = instance.getDeviceTypeName()
         instance_number = instance.getInstanceNumber()
         if instance_type == "DigitalInput":
           params['FC_Diag2'] += ''' DI_ERROR.IOERROR[''' + str(instance_number) + '''].Err := 
DB_IO_DIAGNOSTIC.OB86_PN_Station_Error;\n'''
         if instance_type == "DigitalOutput":
           params['FC_Diag2'] += ''' DO_ERROR.IOERROR[''' + str(instance_number) + '''].Err := 
DB_IO_DIAGNOSTIC.OB86_PN_Station_Error;\n'''
         if instance_type == "AnalogInput":
           params['FC_Diag2'] += ''' AI_ERROR.IOERROR[''' + str(instance_number) + '''].Err := 
DB_IO_DIAGNOSTIC.OB86_PN_Station_Error;\n'''
         if instance_type == "AnalogOutput":
           params['FC_Diag2'] += ''' AO_ERROR.IOERROR[''' + str(instance_number) + '''].Err := 
DB_IO_DIAGNOSTIC.OB86_PN_Station_Error;\n'''
       params['FC_Diag2'] += ''' END_IF;\n'''
```

```
 return diagnostic_db % params
```
4.2.1.5 S7Inst CompilationOB Template.scl

```
(*
This file contains :
  - starting OB (100,102)
  - Errors: 81, 83, 84 (only S7-400)
  - Diagnostic functions : FC_Diag1&2
  - Diagnostic OB (82)
  - OB1(main cycle)
  - OB35 (sampling PIDs)
  - OB32 (UNICOS live counter)
  - OB40 (Fast interlock treatment)
  - OB34 (Fast interlock treatment)
  - All other errors treatment are included in the baseline
*)
(*RESTART (WARM RESTART)*********************************************) 
ORGANIZATION_BLOCK OB100 
TITLE = 'Warm restart'
//
// Called during warm restart
//
AUTHOR: 'UNICOS'
NAME: 'OB100'
FAMILY: 'EXEC'
VAR_TEMP
   OB100_EV_CLASS : BYTE;
   OB100_STRUP : BYTE;
   OB100_PRIORITY : BYTE;
   OB100_OB_NUMBR : BYTE;
   OB100_RESERVED_1: BYTE;
   OB100_RESERVED_2: BYTE;
   OB100_STOP : WORD;
   OB100_STRT_INFO : DWORD;
   OB100_DATE_TIME : DATE_AND_TIME;
END_VAR
BEGIN 
//Time Smoothing (alarms)
   UNICOS_TimeSmooth := 10;
//Init of First_Cycle variable
```
 *First\_Cycle := TRUE;*

*//Init of Live counter marker form Live counter datablock* 

 *UNICOS\_LiveCounter := DB\_WINCCOA.UNICOS\_LiveCounter;* 

```
//TSPP Initialization
```

```
 TSPP_UNICOS_Manager.TSPP_UNICOS_DB(
```

```
 Init := TRUE
 ,SendID0 := B#16#1
 ,SendID1 := B#16#2
 ,SendEventPeriod := DB_WinCCOA.TSPP_EventPeriod
 ,NewEvent := FALSE
 ,EventTSIncluded := FALSE 
 ,MultipleEvent := TRUE
 ,EventListDB := DB_EventData
 ,SendAllStatus := FALSE
 ,ListOfStatusTable := DB_COMM 
 ,WatchDog := DB_WinCCOA.Address_Counter
 );
```
 *\$FC\_CONTROLLER\$*

```
END_ORGANIZATION_BLOCK
```
*\$S7\_400\_DB\$*

```
$DB_DIAGNOSTIC$
```

```
(* Diagnostic OB for IO Error detection *)
ORGANIZATION_BLOCK OB82
TITLE = 'OB82'
//
// Called during an error on a channel if the diagnostic option is activated in UAB
//
AUTHOR: 'ICE/PLC'
NAME: 'OB82'
FAMILY: 'UNICOS'
VAR_TEMP
   OB82_EV_CLASS : BYTE;
   OB82_FLT_ID : BYTE;
   OB82_PRIORITY : BYTE;
   OB82_OB_NUMBR : BYTE;
   OB82_RESERVED_1 : BYTE;
   OB82_IO_FLAG : BYTE;
```
 *OB82\_MDL\_ADDR : WORD; OB82\_MDL\_DEFECT : BOOL; OB82\_INT\_FAULT : BOOL; OB82\_EXT\_FAULT : BOOL; OB82\_PNT\_INFO : BOOL; OB82\_EXT\_VOLTAGE : BOOL; OB82\_FLD\_CONNCTR : BOOL; OB82\_NO\_CONFIG : BOOL; OB82\_CONFIG\_ERR : BOOL; OB82\_MDL\_TYPE : BYTE; OB82\_SUB\_MDL\_ERR : BOOL; OB82\_COMM\_FAULT : BOOL; OB82\_MDL\_STOP : BOOL; OB82\_WTCH\_DOG\_FLT : BOOL; OB82\_INT\_PS\_FLT : BOOL; OB82\_PRIM\_BATT\_FLT : BOOL; OB82\_BCKUP\_BATT\_FLT : BOOL; OB82\_RESERVED\_2 : BOOL; OB82\_RACK\_FLT : BOOL; OB82\_PROC\_FLT : BOOL; OB82\_EPROM\_FLT : BOOL; OB82\_RAM\_FLT : BOOL; OB82\_ADU\_FLT : BOOL; OB82\_FUSE\_FLT : BOOL; OB82\_HW\_INTR\_FLT : BOOL; OB82\_RESERVED\_3 : BOOL; OB82\_DATE\_TIME : DATE\_AND\_TIME; END\_VAR BEGIN \$OB82\$ ; END\_ORGANIZATION\_BLOCK ORGANIZATION\_BLOCK OB86 TITLE = 'OB86' // // Called during an error on a Profibus Slave if the diagnostic option is activated in UAB // AUTHOR: 'ICE/PLC' NAME: 'OB86' FAMILY: 'UNICOS' VAR\_TEMP*

 *OB86\_EV\_CLASS : BYTE ; //16#38/39 Event class 3 OB86\_FLT\_ID : BYTE ; //16#C1/C4/C5, Fault identifcation code OB86\_PRIORITY : BYTE ; //Priority of OB Execution OB86\_OB\_NUMBR : BYTE ; //86 (Organization block 86, OB86) OB86\_RESERVED\_1 : BYTE ; //Reserved for system OB86\_RESERVED\_2 : BYTE ; //Reserved for system OB86\_MDL\_ADDR : WORD ; //Base address of IM module in rack with fault OB86\_RACKS\_FLTD : DWORD; //Racks in fault OB86\_DATE\_TIME : DATE\_AND\_TIME ; //Date and time OB86 started OB86\_RACKS\_FLTDb AT OB86\_RACKS\_FLTD : ARRAY [0..3] OF BYTE; OB86\_RACKS\_FLTDw AT OB86\_RACKS\_FLTD : ARRAY [0..1] OF WORD; Temp1 : WORD; END\_VAR BEGIN \$OB86\$ ; END\_ORGANIZATION\_BLOCK (\*OB1\*\*\*\*\*\*\*\*\*\*\*\*\*\*\*\*\*\*\*\*\*\*\*\*\*\*\*\*\*\*\*\*\*\*\*\*\*\*\*\*\*\*\*\*\*\*\*\*\*\*\*\*\*\*\*\*\*\*\*\*\*\*\*\*\*\*\*\*\*\*\*\*\*\*\*) ORGANIZATION\_BLOCK OB1 TITLE = 'OB1' // // Called during each cycle // AUTHOR: 'ICE/PLC' NAME: 'OB1' FAMILY: 'UNICOS' VAR\_TEMP OB1\_EV\_CLASS : BYTE; OB1\_SCAN\_1 : BYTE; OB1\_PRIORITY : BYTE; OB1\_OB\_NUMBR : BYTE; OB1\_RESERVED\_1 : BYTE; OB1\_RESERVED\_2 : BYTE; OB1\_PREV\_CYCLE : INT; OB1\_MIN\_CYCLE : INT; OB1\_MAX\_CYCLE : INT; OB1\_DATE\_TIME : DATE\_AND\_TIME; END\_VAR*

*BEGIN* 

 *"T\_CYCLE" := DINT\_TO\_TIME(INT\_TO\_DINT(OB1\_PREV\_CYCLE)); //getting OB1 sampling time*

```
 (*Getting inputs*)
$OB1_1$
  // Accelerating communications in large applications (comms without events)
   IF Comm = 1 AND OB1_PREV_CYCLE > 250 THEN 
     FC_TSPP(NE :=false,RA := false);
   END_IF;
$OB1_2$
   (*UNICOS objects calculating*)
$OB1_3$
   (*Setting Outputs*)
$OB1_4$
$DB_RECIPES$
   //Allow calling TS_Event_Manager for TSPP communication with the SCADA after the 1st cycle
   IF Comm = 0 THEN Comm := 1; 
   ELSE FC_Event(); 
   END_IF; 
   First_Cycle:=FALSE; //First cycle terminated
$OB1_COUNTER$
END_ORGANIZATION_BLOCK
$OB32$
```

```
$OB35$
```
*\$FI\$*

#### 4.2.1.6 S7Inst\_TSPP\_UNICOS\_Template.py

*# -\*- coding: utf-8 -\*- # UNICOS # (c) Copyright CERN 2013 all rights reserved # Jython source file for Communication Objects. import os from S7Inst\_Generic\_Template import S7Inst\_Generic\_Template*

*import FI\_Functions*

*class TSPP\_UNICOS\_Template(S7Inst\_Generic\_Template):*

 *def process(self, unicos\_project, xml\_config, generate\_global\_files, \*\_): """ Generate CPC\_TSPP\_UNICOS.scl """ self.thePlugin.writeInUABLog("Generate CPC\_TSPP\_UNICOS.scl")*

```
 instance_vector = unicos_project.getDeviceType("DigitalInput").getAllDeviceTypeInstances()
 FIdeviceVector = FI_Functions.get_FI_instance_list(instance_vector)
```
 *fast\_interlock\_present = len(FIdeviceVector) != 0 # Fast interlock presence detected by any fast interlock digital input*

 *if fast\_interlock\_present:*

```
 input_file =
```

```
open(os.path.join(self.thePlugin.getPluginConfigPath("GeneralData:ConfigFolder"),
                      "CPC_TSPP_UNICOS_FI.scl"))
```
 *else:*

 *input\_file =* 

*open(os.path.join(self.thePlugin.getPluginConfigPath("GeneralData:ConfigFolder"), "CPC\_TSPP\_UNICOS.scl"))*

 *skip = False plc\_type = xml\_config.getPLCDeclarations()[0].getPLCType().getValue() plc\_name = xml\_config.getPLCDeclarations()[0].getName() nbStatusTables = self.thePlugin.getSumNbStatusTable()*

```
 # Add tables from Fast interlock processing to the number of tables
 instance_vector = unicos_project.getDeviceType("DigitalInput").getAllDeviceTypeInstances()
 FIdeviceVector = FI_Functions.get_FI_instance_list(instance_vector)
 fast_interlock_DI_present = len(FIdeviceVector) != 0
 if fast_interlock_DI_present:
   nbStatusTables += 1
 instance_vector = unicos_project.getDeviceType("DigitalOutput").getAllDeviceTypeInstances()
```

```
 FIdeviceVector = FI_Functions.get_FI_instance_list(instance_vector)
```

```
 fast_interlock_DO_present = len(FIdeviceVector) != 0
```
 *if fast\_interlock\_DO\_present:*

 *nbStatusTables += 1*

```
 instance_vector = unicos_project.getDeviceType("DigitalAlarm").getAllDeviceTypeInstances()
```

```
 FIdeviceVector = FI_Functions.get_FI_instance_list(instance_vector)
```

```
 fast_interlock_DA_present = len(FIdeviceVector) != 0
```
 *if fast\_interlock\_DA\_present:*

 *nbStatusTables += 1*

```
 instance_vector = unicos_project.getDeviceType("OnOff").getAllDeviceTypeInstances()
```

```
 FIdeviceVector = FI_Functions.get_FI_instance_list(instance_vector)
```

```
 fast_interlock_ONOFF_present = len(FIdeviceVector) != 0
```

```
 if fast_interlock_ONOFF_present:
```
 *nbStatusTables += 1*

```
 for line in input_file:
```
 *if "SEND : BSEND;" in line:*

 *rightBSEND = "BSEND"*

 *bsendComment = " // Dynamic call to the right BSEND depending on the connection interface. In this case, PLCType = " + plc\_type*

```
 if plc_type == "S7-300":
```

```
 local_interface = xml_config.getPLCParameter(plc_name + 
":SiemensSpecificParameters:PLCS7Connection:LocalInterface")
```

```
 bsendComment += " using " + local_interface
```

```
 if local_interface == "Integrated PN/DP":
```

```
 rightBSEND = "BSEND_S7300PNDP"
```

```
 elif local_interface == "External CP":
```
 *rightBSEND = "BSEND\_S7300"*

 *line = "SEND : %s; %s\n" % (rightBSEND, bsendComment)*

```
 if "START Redundancy Code" in line:
```

```
 skip = True
```

```
 if "ListEventSize := " in line:
```

```
 line = "ListEventSize := %s; // ### Const7:To be set by the user\n"
```
 *line = line %* 

```
xml_config.getPLCParameter("SiemensSpecificParameters:GeneralConfiguration:EventBufferSize")
       if "Redundant_PLC :=" in line:
```

```
 line = "Redundant_PLC := %s; // Const6:To be set by the user\n"
```

```
 redundant_enabled = "false"
```

```
 if plc_type == "S7-400H":
```

```
 redundant_enabled = xml_config.getPLCParameter("S7-
400HParameters:PlcConfigParameters:RedundantModeEnabled")
```

```
 line = line % redundant_enabled.upper()
```

```
 if line.startswith("MaxStatusTable"):
```
 *line = "MaxStatusTable := %s; // ### Const4:To be set by the user \n" % nbStatusTables if line.startswith("MaxTableInOneSend"):*

 *line = "MaxTableInOneSend := %s; // ### Const5:To be set by the user \n" % min(nbStatusTables, 150)*

 *if not skip:*

 *self.thePlugin.writeInstanceInfo("CPC\_TSPP\_UNICOS.scl", line) if "END Redundancy Code" in line: skip = False*

## 4.2.2. TypeTemplates

4.2.2.1 S7Inst\_DigitalAlarm\_Template.py *# -\*- coding: utf-8 -\*- # UNICOS # (c) Copyright CERN 2013 all rights reserved # Jython source file for Communication Objects. from S7Inst\_Generic\_Template import S7Inst\_Generic\_Template*

*import FI\_Functions*

*class DigitalAlarm\_Template(S7Inst\_Generic\_Template):*

 *def process(self, \*params): current\_device\_type = params[0] self.thePlugin.writeInUABLog("processInstances in Jython for %s." % self.device\_name) instance\_list = current\_device\_type.getAllDeviceTypeInstances() spec\_version = self.thePlugin.getUnicosProject().getProjectDocumentation().getSpecsVersion()*

 *limit\_size = int(self.thePlugin.getTargetDeviceInformationParam("LimitSize", "DigitalAlarm")) self.thePlugin.writeDebugInUABLog("LimitSize = " + str(limit\_size))*

```
 params = {
   'spec_version': spec_version,
   'instance_amount': instance_list.size(),
   'list_of_variables': [],
   'TYPE_ManRequest': [],
   'TYPE_bin_Status': [],
   'TYPE_event': [],
   'DB_bin_status': [],
   'OPTIMIZED_BLOCK': [],
   'OPTIMIZED_FB_CALL': [],
   'DB_DA_FI': '',
   'FB_DA_FI': '',
   'FC_DA_FI': '',
   'FI_CALL': ''
```

```
 }
```
 *self.fill\_communication\_interface(self.device\_type\_definition.getAttributeFamily(), params)*

 *FI\_instance\_list = FI\_Functions.get\_FI\_instance\_list(instance\_list) fast\_interlock\_DA\_present = len(FI\_instance\_list) != 0*

```
 if fast_interlock_DA_present:
       params['DB_DA_FI'] = self.get_DB_blocks(FI_instance_list, limit_size, True)
       params['FB_DA_FI'] = self.get_optimized_block(0, len(FI_instance_list), FI_instance_list, True)
       params['FC_DA_FI'] = '''FUNCTION FC_DA_FI : VOID
   FB_DA_FI.DB_DA_FI();
END_FUNCTION
'''
```

```
 params['FI_CALL'] = ''' VAR_TEMP
 NbOfDelayedInterrupts : INT;
 NbOfQueuedInterrupts : INT;
 END_VAR
```

```
 //////////LOCK///////////
 NbOfDelayedInterrupts := DIS_AIRT();
 FB_DA_FI.DB_DA_FI();
```

```
 //////////UNLOCK///////////
 NbOfQueuedInterrupts := EN_AIRT();
```
*'''*

```
 #Continue code with not fast interlock instances
       instance_list = FI_Functions.get_normal_instance_list(instance_list)
     params['DB_DA'] = self.get_DB_blocks(instance_list, limit_size, False)
     # split DB based on limit size
     optimized_blocks_amount = (len(instance_list) - 1) / limit_size
     for block_number in range(optimized_blocks_amount + 1):
       block = self.get_optimized_block(block_number, limit_size, instance_list, False)
       params['OPTIMIZED_BLOCK'].append(block)
       params['OPTIMIZED_FB_CALL'].append(''' 
FB_DA_all%(block_number)s.DB_DA_all%(block_number)s();''' % {'block_number': 
DigitalAlarm_Template.get_block_number(block_number)})
```
 *self.writeDeviceInstances(self.process\_template(".scl", params))*

 *def get\_optimized\_block(self, block\_number, limit, instance\_list, FI\_block): begin\_index = block\_number \* limit end\_index = begin\_index + limit*

```
 params = {'block_number': DigitalAlarm_Template.get_block_number(block_number),
      'DA_SET': [],
       'DB_DA_all': [],
       'begin_index': begin_index + 1,
       'end_index': end_index if end_index < len(instance_list) else len(instance_list),
       'FI': '_FI' if FI_block else '',
       'instance_FB': ''}
```

```
 params['instance_FB'] = params['FI'] if FI_block else '_all'
```

```
 for idx, instance in enumerate(instance_list[begin_index:end_index], params['begin_index']):
        name = instance.getAttributeData("DeviceIdentification:Name")
        params['DA_SET'].append(''' %s : CPC_DB_DA; // DA number <%s>''' % (name, idx))
        params['DB_DA_all'].append(self.get_instance_assignment(instance, name))
     return self.process_template("_optimized.scl", params)
   def get_DB_blocks(self, instance_list, limit_size, FI_block):
     params = {'FI': '_FI' if FI_block else '',
           'instance_amount': len(instance_list),
           'list_of_variables': []}
     block_idx = 0
     for idx, instance in enumerate(instance_list, 1):
        name = instance.getAttributeData("DeviceIdentification:Name")
        params['list_of_variables'].append("// [%s] %s" % (idx, name))
        if idx == limit_size:
          block_idx += 1
     return self.process_template("_DB.scl", params)
   def get_instance_assignment(self, instance, name):
     instance_assignment = '''
DA_SET.%(name)s.PAuAckAl := %(PAuAckAl)s;
%(PAlDt)s'''
     params = {
        'name': name}
     auto_acknowledgement = instance.getAttributeData('FEDeviceAlarm:Auto 
Acknowledge').lower().strip()
     params['PAuAckAl'] = 'TRUE' if auto_acknowledgement == 'true' else 'FALSE'
     delay = instance.getAttributeData("FEDeviceParameters:Alarm Delay (s)").strip()
     if delay == "":
        params['PAlDt'] = ''' DA_SET.%s.PAlDt := 0;''' % (name)
     elif self.thePlugin.isString(delay):
        params['PAlDt'] = ''' // The Alarm Delay is defined in the logic'''
     else:
        params['PAlDt'] = ''' DA_SET.%s.PAlDt := %s;''' % (name, int(round(float(delay))))
```
 *return instance\_assignment % params*

#### 4.2.2.2 S7Inst\_DigitalAlarm\_Template.scl

*//Specs version used for this generation: \$spec\_version\$*

*//Digital Alarm DB Creation file: UNICOS application*

*DATA\_BLOCK DB\_DA CPC\_FB\_DA BEGIN END\_DATA\_BLOCK*

*TYPE DA\_ManRequest TITLE = DA\_ManRequest // // parameters of Analog Objects // AUTHOR: 'UNICOS' NAME: 'DataType' FAMILY: 'Base' STRUCT \$TYPE\_ManRequest\$ END\_STRUCT END\_TYPE*

*TYPE DA\_bin\_Status TITLE = DA\_bin\_Status // // parameters of DA Objects // AUTHOR: 'UNICOS' NAME: 'DataType' FAMILY: 'Base' STRUCT \$TYPE\_bin\_Status\$ END\_STRUCT END\_TYPE*

*TYPE DA\_event TITLE = DA\_event*

*// // parameters of DA Objects // AUTHOR: 'UNICOS' NAME: 'DataType' FAMILY: 'Base' STRUCT \$TYPE\_event\$ END\_STRUCT END\_TYPE*

*\$DB\_DA\$ \$DB\_DA\_FI\$*

*\$OPTIMIZED\_BLOCK\$ \$FB\_DA\_FI\$*

*\$FC\_DA\_FI\$ FUNCTION FC\_DA : VOID \$FI\_CALL\$ \$OPTIMIZED\_FB\_CALL\$ END\_FUNCTION*

#### 4.2.2.3 S7Inst\_DigitalAlarm\_Template\_DB.scl

*// DB\_DA\$FI\$\_ManRequest (\*DB for THE MAPPING OF UNICOS objects INPUTS\*) DATA\_BLOCK DB\_DA\$FI\$\_ManRequest TITLE = DB\_DA\$FI\$\_ManRequest // // Contains all Manual Request signals from WinCCOA // AUTHOR: 'ICE/PLC' NAME: 'Comm' FAMILY: 'UNICOS' STRUCT DA\_Requests : ARRAY [1..\$instance\_amount\$] OF DA\_ManRequest; END\_STRUCT; BEGIN END\_DATA\_BLOCK*

```
// DB_Event_DA$FI$ Creation 
(*DB for evstsreg of UNICOS objects*)
DATA_BLOCK DB_Event_DA$FI$
TITLE = 'DB_Event$FI$'
//
// Contains all evstsreg signals of UNICOS objects type DA
//
AUTHOR: 'ICE/PLC'
NAME: 'Comm'
FAMILY: 'UNICOS'
STRUCT 
       Nb_DA : INT := $instance_amount$;
       DA_evstsreg : ARRAY [1..$instance_amount$] OF DA_event;
END_STRUCT;
BEGIN
END_DATA_BLOCK
```

```
(*Status of the DAs************************************************)
DATA_BLOCK DB_bin_status_DA$FI$
TITLE = 'DB_bin_status_DA$FI$'
//
// Global binary status DB of DA
```
*// // List of variables:*

*\$list\_of\_variables\$*

*AUTHOR: 'UNICOS' NAME: 'Status' FAMILY: 'status'*

*STRUCT StsReg01: ARRAY [1..\$instance\_amount\$] OF DA\_bin\_Status; END\_STRUCT BEGIN END\_DATA\_BLOCK (\*old Status of the DAs\*\*\*\*\*\*\*\*\*\*\*\*\*\*\*\*\*\*\*\*\*\*\*\*\*\*\*\*\*\*\*\*\*\*\*\*\*\*\*\*\*\*\*\*\*\*\*\*) DATA\_BLOCK DB\_bin\_status\_DA\$FI\$\_old TITLE = 'DB\_bin\_status\_DA\$FI\$\_old' // // Old Global binary status DB of DA // // List of variables: \$list\_of\_variables\$ AUTHOR: 'UNICOS' NAME: 'Status' FAMILY: 'status' STRUCT StsReg01: ARRAY [1..\$instance\_amount\$] OF DA\_bin\_Status; END\_STRUCT*

*BEGIN*

*END\_DATA\_BLOCK*

## 4.2.2.4 S7Inst\_DigitalAlarm\_Template\_optimized.scl

*// DA EXEC: Inputs of the DA will be set by the FC logic blocks FUNCTION\_BLOCK FB\_DA\$instance\_FB\$ TITLE = 'FB\_DA\$instance\_FB\$' // // DAs grouped in a single DB // AUTHOR: 'UNICOS' NAME: 'Call DA' FAMILY: 'DA' VAR DA\_SET: STRUCT*

*\$DA\_SET\$*

*END\_STRUCT; // Different variable view declaration DA AT DA\_SET: ARRAY[\$begin\_index\$..\$end\_index\$] OF CPC\_DB\_DA;*

 *// Support variables old\_status : DWORD; I: INT; END\_VAR FOR I:=\$begin\_index\$ TO \$end\_index\$ DO*

 *old\_status := DB\_bin\_status\_DA\$FI\$.StsReg01[I].StsReg01; old\_status := ROR(IN:=old\_status, N:=16);*

 *// Call (Inputs will be set in the FC logic) CPC\_FB\_DA.DB\_DA(*

## *Manreg01 :=*

*DB\_DA\$FI\$\_ManRequest.DA\_Requests[I].Manreg01*

 *,StsReg01 := DB\_bin\_status\_DA\$FI\$.StsReg01[I].Stsreg01*

$$
. \textit{Perst} := DA[I]
$$

## *);*

*// Events*

 *DB\_Event\_DA\$FI\$.DA\_evstsreg[I].evstsreg01 := old\_status OR DB\_bin\_status\_DA\$FI\$.StsReg01[I].StsReg01;*

 *END\_FOR; END\_FUNCTION\_BLOCK*

*// DA DB: all instance data DATA\_BLOCK DB\_DA\$instance\_FB\$ FB\_DA\$instance\_FB\$ BEGIN*

*\$DB\_DA\_all\$*

*END\_DATA\_BLOCK*

## 4.2.2.5 S7Inst\_DigitalInput\_Template.py

*# -\*- coding: utf-8 -\*- # UNICOS # (c) Copyright CERN 2013 all rights reserved # Jython source file for Communication Objects. from S7Inst\_Generic\_Template import S7Inst\_Generic\_Template*

*import FI\_Functions*

*class DigitalInput\_Template(S7Inst\_Generic\_Template):*

 *def process(self, \*params): current\_device\_type = params[0] self.thePlugin.writeInUABLog("processInstances in Jython for %s." % self.device\_name) instance\_list = current\_device\_type.getAllDeviceTypeInstances()*

 *spec\_version = self.thePlugin.getUnicosProject().getProjectDocumentation().getSpecsVersion()*

 *limit\_size = int(self.thePlugin.getTargetDeviceInformationParam("LimitSize", "DigitalInput"))*

 *params = {'spec\_version': spec\_version, 'DB\_DI\_ALL\_S': '', 'TYPE\_ManRequest': [], 'TYPE\_bin\_Status': [], 'TYPE\_event': [], 'OPTIMIZED\_BLOCK': [], 'OPTIMIZED\_FB\_CALL': [], 'ERROR\_DB': '', 'DB\_DI\_FI': '', 'FB\_DI\_FI': '', 'FC\_DI\_FI': '', 'FI\_CALL': ''}*

 *self.fill\_communication\_interface(self.device\_type\_definition.getAttributeFamily(), params)*

```
 diagnostic = self.thePlugin.getPluginParameter("GeneralData:DiagnosticChannel")
   if diagnostic == "true":
     params['ERROR_DB'] = self.get_error_db(instance_list)
     params['diagnostic_logic'] = '''
 // Assign the IOERROR
 IF (DI[I].FEType = 1) THEN
```

```
 DI[I].IoError := DI_ERROR.IOERROR[I].Err; // IO Hardware
   ELSIF (DI[I].FEType = 0) THEN
     ; // Object without connections.
   ELSE
     DI[I].IoError := IOError_Var;
   END_IF;'''
     else:
        params['diagnostic_logic'] = '''
   // No diagnostic
   // DI[I].IoError := IOError_Var;'''
     FI_instance_list = FI_Functions.get_FI_instance_list(instance_list)
     fast_interlock_DI_present = len(FI_instance_list) != 0
     if fast_interlock_DI_present:
        params['DB_DI_FI'] = "\n" + self.get_DB_blocks(FI_instance_list, limit_size, True)
        params['FB_DI_FI'] = self.get_optimized_block(0, len(FI_instance_list), FI_instance_list, False, 
True)
        params['FC_DI_FI'] = '''
FUNCTION FC_DI_FI : VOID
FB_DI_FI.DB_DI_FI();
END_FUNCTION
''' params['FI_CALL'] = '''VAR_TEMP
  NbOfDelayedInterrupts : INT;
  NbOfQueuedInterrupts : INT;
END_VAR
//////////LOCK///////////
NbOfDelayedInterrupts := DIS_AIRT();
FB_DI_FI.DB_DI_FI();
//////////UNLOCK///////////
NbOfQueuedInterrupts := EN_AIRT();
''' #Continue code with not fast interlock instances
       instance list = FI_Functions.get_normal_instance_list(instance_list)
     params['DB_DI'] = self.get_DB_blocks(instance_list, limit_size, False)
     is_large_application = self.spec.is_large_application()
     if is_large_application:
```
 *params['DB\_DI\_ALL\_S'] = self.get\_simplified\_block(instance\_list)*

 *# split DB based on limit size*

```
 optimized_blocks_amount = (len(instance_list) - 1) / limit_size
```
 *for block\_number in range(optimized\_blocks\_amount + 1):*

 *block = self.get\_optimized\_block(block\_number, limit\_size, instance\_list, is\_large\_application, False)*

 *params['OPTIMIZED\_BLOCK'].append(block)*

*params['OPTIMIZED\_FB\_CALL'].append('''FB\_DI\_all%(block\_number)s.DB\_DI\_all%(block\_number)s(); ''' % {'block\_number': DigitalInput\_Template.get\_block\_number(block\_number)})*

 *self.writeDeviceInstances(self.process\_template(".scl", params))*

```
 def get_simplified_block(self, instance_list):
   params = {'DI_SET': []}
   for idx, instance in enumerate(instance_list, 1):
     name = instance.getAttributeData("DeviceIdentification:Name")
     params['DI_SET'].append(''' %s : CPC_DB_DI_S; // DI number <%s>''' % (name, idx))
   return self.process_template("_simplified.scl", params)
```
 *def get\_DB\_blocks(self, instance\_list, limit\_size, FI\_block): params = {'FI': '\_FI' if FI\_block else '', 'instance\_amount': len(instance\_list), 'list\_of\_variables': []}*

```
 block_idx = 0
 for idx, instance in enumerate(instance_list, 1):
   if instance:
      name = instance.getAttributeData("DeviceIdentification:Name")
      params['list_of_variables'].append('''// [''' + str(idx) + '''] ''' + name)
      if idx == limit_size:
        block_idx += 1
 return self.process_template("_DB.scl", params)
```

```
 def get_optimized_block(self, block_number, limit, instance_list, is_large_application, FI_block):
   begin_index = block_number * limit
   end_index = begin_index + limit
```

```
 params = {'block_number': DigitalInput_Template.get_block_number(block_number),
       'DI_SET': [],
       'LARGE_APPLICATION': '',
       'DB_DI_all': [],
       'begin_index': begin_index + 1,
       'end_index': end_index if end_index < len(instance_list) else len(instance_list),
      'FI': '_FI' if FI_block else '',
```
 *'instance\_FB': ''}*

 *params['instance\_FB'] = params['FI'] if FI\_block else '\_all' + params['block\_number']*

 *for idx, instance in enumerate(instance\_list[begin\_index:end\_index], params['begin\_index']): name = instance.getAttributeData("DeviceIdentification:Name") params['DI\_SET'].append(''' %s : CPC\_DB\_DI; // DI number <%s>''' % (name, idx)) params['DB\_DI\_all'].append(self.get\_instance\_assignment(instance, idx, name)) params['DB\_DI\_all'].append(self.get\_instance\_io\_config(instance, name))*

 *if is\_large\_application:*

 *params['LARGE\_APPLICATION'] = '''*

 *DB\_DI\_All\_S.DX [((I-1)\*SIZE\_DB\_DI\_S\_IN\_BYTES)+OFFSET\_POSST\_IN\_BYTES,BIT\_POSST]:= DI[I].PosSt;*

 *DB\_DI\_All\_S.DX [((I-1)\*SIZE\_DB\_DI\_S\_IN\_BYTES)+OFFSET\_FOMOST\_IN\_BYTES,BIT\_FOMOST]:= DI[I].FoMoSt;*

 *DB\_DI\_All\_S.DX [((I-*

*1)\*SIZE\_DB\_DI\_S\_IN\_BYTES)+OFFSET\_IOERRORW\_IN\_BYTES,BIT\_IOERRORW]:= DI[I].IOErrorW; DB\_DI\_All\_S.DX [((I-1)\*SIZE\_DB\_DI\_S\_IN\_BYTES)+OFFSET\_IOSIMUW\_IN\_BYTES,BIT\_IOSIMUW]:= DI[I].IOSimuW;'''*

 *return self.process\_template("\_optimized.scl", params)*

```
 def get_instance_assignment(self, instance, idx, name):
   instance_assignment = '''DI_SET.%(name)s.index := %(index)s;
```

```
DI_SET.%(name)s.FEType := %(FEType)s;'''
```

```
 params = {
   'name': name,
   'FEType': self.spec.get_attribute_value(instance, "FEDeviceIOConfig:FE Encoding Type", "0"),
   'index': idx
```

```
 }
```
 *return instance\_assignment % params*

```
 def get_error_db(self, instance_list):
     ERROR_DB = '''
(*DB for IoError on Channels with OB82*)
DATA_BLOCK DI_ERROR
TITLE = 'DI_ERROR'
//
// DB with IOError signals of DI
//
AUTHOR: 'EN/ICE'
NAME: Error
```

```
FAMILY: Error
STRUCT
   IOERROR : ARRAY[1..%(instancesNumber)s] OF CPC_IOERROR;
END_STRUCT
BEGIN
%(ASSIGNMENT)s
END_DATA_BLOCK'''
     params = {
       "instancesNumber": instance_list.size(),
       "ASSIGNMENT": ""
     }
     for idx, instance in enumerate(instance_list, 1):
       fe_type = instance.getAttributeData("FEDeviceIOConfig:FE Encoding Type")
       if fe_type == "1":
         interface_param1 = 
instance.getAttributeData("FEDeviceIOConfig:FEChannel:InterfaceParam1").strip()
         if interface_param1.startswith("P"):
           params["ASSIGNMENT"] += ''' IOERROR[%s].ADDR :=%s;\n''' % (idx, 
interface_param1[2:8])
         elif interface_param1.startswith("I"):
           params["ASSIGNMENT"] += ''' IOERROR[%s].ADDR :=%s;\n''' % (idx, 
interface_param1[1:8])
     return ERROR_DB % params
   @staticmethod
   def get_instance_io_config(instance, name):
     result = []
     interface_param1 = 
instance.getAttributeData("FEDeviceIOConfig:FEChannel:InterfaceParam1").strip().lower()
     interface_param2 = 
instance.getAttributeData("FEDeviceIOConfig:FEChannel:InterfaceParam2").strip().lower()
     interface_param3 = 
instance.getAttributeData("FEDeviceIOConfig:FEChannel:InterfaceParam3").strip().lower()
     interface_param4 =
instance.getAttributeData("FEDeviceIOConfig:FEChannel:InterfaceParam4").strip().lower()
     interface_param5 = 
instance.getAttributeData("FEDeviceIOConfig:FEChannel:InterfaceParam5").strip().lower()
     interface_param6 = 
instance.getAttributeData("FEDeviceIOConfig:FEChannel:InterfaceParam6").strip().lower()
     fe_type = instance.getAttributeData("FEDeviceIOConfig:FE Encoding Type")
```

```
 interface_param1 = interface_param1.replace("i", "").replace("db", "")
 interface_param2 = interface_param2.replace("dbb", "")
 interface_param4 = interface_param4.replace("db", "")
 interface_param5 = interface_param5.replace("dbb", "")
```

```
 if fe_type == "1":
```
 *per\_byte, per\_bit = interface\_param1.split(".") result.append("DI\_SET.%s.perByte := %s;" % (name, per\_byte)) result.append("DI\_SET.%s.perBit := %s;" % (name, per\_bit))*

 *if fe\_type == "101":*

 *result.append("DI\_SET.%s.DBnum := %s;" % (name, interface\_param1)) result.append("DI\_SET.%s.perByte := %s;" % (name, interface\_param2)) result.append("DI\_SET.%s.perBit := %s;" % (name, interface\_param3))*

 *if fe\_type == "102" or fe\_type == "103":*

 *result.append("DI\_SET.%s.DBnum := %s;" % (name, interface\_param1)) result.append("DI\_SET.%s.perByte := %s;" % (name, interface\_param2)) result.append("DI\_SET.%s.perBit := %s;" % (name, interface\_param3)) result.append("DI\_SET.%s.DBnumIoError := %s;" % (name, interface\_param4)) result.append("DI\_SET.%s.DBposIoError := %s;" % (name, interface\_param5)) result.append("DI\_SET.%s.DBbitIoError := %s;" % (name, interface\_param6))*

 *return '\n'.join(result)*

## 4.2.2.6 S7Inst\_DigitalInput\_Template.scl

*DATA\_BLOCK DB\_DI CPC\_FB\_DI*

*//Specs version used for this generation: \$spec\_version\$ //Digital Input DB Creation file: UNICOS application*

*BEGIN END\_DATA\_BLOCK TYPE DI\_ManRequest TITLE = DI\_ManRequest // // parameters of Analog Objects // AUTHOR: 'UNICOS' NAME: 'DataType' FAMILY: 'Base' STRUCT \$TYPE\_ManRequest\$ END\_STRUCT END\_TYPE TYPE DI\_bin\_Status TITLE = DI\_bin\_Status // // parameters of Analog Objects // AUTHOR: 'UNICOS' NAME: 'DataType' FAMILY: 'Base'*

*STRUCT*

*\$TYPE\_bin\_Status\$*

*END\_STRUCT END\_TYPE*

*TYPE DI\_event TITLE = DI\_event // // parameters of DI Objects* *// AUTHOR: 'UNICOS' NAME: 'DataType' FAMILY: 'Base' STRUCT*

*\$TYPE\_event\$*

*END\_STRUCT END\_TYPE*

*\$DB\_DI\$ \$DB\_DI\_FI\$*

*\$ERROR\_DB\$*

*\$DB\_DI\_ALL\_S\$*

*\$OPTIMIZED\_BLOCK\$ \$FB\_DI\_FI\$*

*\$FC\_DI\_FI\$ FUNCTION FC\_DI : VOID \$FI\_CALL\$ \$OPTIMIZED\_FB\_CALL\$ END\_FUNCTION*

## 4.2.2.7 S7Inst\_DigitalInput\_Template\_DB.scl

*// DB\_DI\$FI\$\_ManRequest (\*DB for THE MAPPING OF UNICOS objects INPUTS\*) DATA\_BLOCK DB\_DI\$FI\$\_ManRequest TITLE = DB\_DI\$FI\$\_ManRequest // // Contains all Manual Request signals from WinCCOA // AUTHOR: 'ICE/PLC' NAME: 'Comm' FAMILY: 'UNICOS' STRUCT*

 *DI\_Requests : ARRAY [1..\$instance\_amount\$] OF DI\_ManRequest; END\_STRUCT; BEGIN END\_DATA\_BLOCK*

```
// DB_Event_DI$FI$ Creation 
(*DB for evstsreg of UNICOS objects*)
DATA_BLOCK DB_Event_DI$FI$
TITLE = 'DB_Event$FI$'
//
// Contains all evstsreg signals of UNICOS objects type DI
//
AUTHOR: 'ICE/PLC'
NAME: 'Comm'
FAMILY: 'UNICOS'
STRUCT
```
 *Nb\_DI : INT := \$instance\_amount\$; DI\_evstsreg : ARRAY [1..\$instance\_amount\$] OF DI\_event;*

*END\_STRUCT; BEGIN END\_DATA\_BLOCK*

*(\*Status of the DIs\*\*\*\*\*\*\*\*\*\*\*\*\*\*\*\*\*\*\*\*\*\*\*\*\*\*\*\*\*\*\*\*\*\*\*\*\*\*\*\*\*\*\*\*\*\*\*\*) DATA\_BLOCK DB\_bin\_status\_DI\$FI\$ TITLE = 'DB\_bin\_status\_DI\$FI\$' // // Global binary status DB of DI*

*// // List of variables:*

*\$list\_of\_variables\$*

*AUTHOR: 'UNICOS' NAME: 'Status' FAMILY: 'status' STRUCT StsReg01: ARRAY [1..\$instance\_amount\$] OF DI\_bin\_Status; END\_STRUCT BEGIN*

*END\_DATA\_BLOCK*

*(\*old Status of the DIs\*\*\*\*\*\*\*\*\*\*\*\*\*\*\*\*\*\*\*\*\*\*\*\*\*\*\*\*\*\*\*\*\*\*\*\*\*\*\*\*\*\*\*\*\*\*\*\*) DATA\_BLOCK DB\_bin\_status\_DI\$FI\$\_old TITLE = 'DB\_bin\_status\_DI\$FI\$\_old' // // Old Global binary status DB of DI // // List of variables: \$list\_of\_variables\$ AUTHOR: 'UNICOS' NAME: 'Status' FAMILY: 'status' STRUCT StsReg01: ARRAY [1..\$instance\_amount\$] OF DI\_bin\_Status; END\_STRUCT BEGIN END\_DATA\_BLOCK*

## 4.2.2.8 S7Inst\_DigitalInput\_Template\_optimized.scl

*(\*\*\*\*\*\*\* DI EXEC \*\*\*\*\*\*\*\*\*\*\*\*\*\*\*\*\*\*\*\*\*\*\*\*\*) FUNCTION\_BLOCK FB\_DI\$instance\_FB\$ TITLE = 'FB\_DI\$instance\_FB\$' // // Call the DI\$block\_number\$ treatment // AUTHOR: 'UNICOS' NAME: 'CallDI\$block\_number\$' FAMILY: 'DI\$block\_number\$'*

# *CONST*

*// Constants for the CPC\_DB\_DI\_S ENS-7060 SIZE\_DB\_DI\_S\_IN\_BYTES:=2; //one WORD OFFSET\_POSST\_IN\_BYTES:=0; //Same WORD OFFSET\_FOMOST\_IN\_BYTES:=0; //Same WORD OFFSET\_IOERRORW\_IN\_BYTES:=0; //Same WORD OFFSET\_IOSIMUW\_IN\_BYTES:=0; //Same WORD BIT\_POSST:=0; BIT\_FOMOST:=1; BIT\_IOERRORW:=2; BIT\_IOSIMUW:=3;*

# *END\_CONST*

# *VAR*

 *// Static variables DI\_SET: STRUCT*

 *\$DI\_SET\$*

*END\_STRUCT;*

*// Different variable view declaration DI AT DI\_SET: ARRAY[\$begin\_index\$..\$end\_index\$] OF CPC\_DB\_DI;*

 *// Support variables old\_status : DWORD; I: INT; IOError\_Var: BOOL;*

*END\_VAR* 

```
FOR I:=$begin_index$ TO $end_index$ DO
       // Call the IO_ACCESS_DI function
        IF (DI[I].FEType <> 0) THEN
                IO_ACCESS_DI(
                         Channel := DI[I].perByte, 
                         Bit := DI[I].perBit,
                         FEType := DI[I].FEType,
                         InterfaceParam1 := DI[I].DBnum,
                         InterfaceParam2 := DI[I].perByte,
                         InterfaceParam3 := DI[I].perBit,
                         InterfaceParam4 := DI[I].DBnumIoError,
                         InterfaceParam5 := DI[I].DBposIoError,
                         InterfaceParam6 := DI[I].DBbitIoError,
                         HFPos := DI[I].HFPos,
                         IOError := IOError_Var);
```
*END\_IF;*

 *old\_status := DB\_bin\_status\_DI\$FI\$.StsReg01[I].StsReg01; old\_status := ROR(IN:=old\_status, N:=16);*

 *\$diagnostic\_logic\$*

```
 // Calls the Baseline function
   CPC_FB_DI.DB_DI( 
               Manreg01 := DB_DI$FI$_ManRequest.DI_Requests[I].Manreg01 // set by 
WinCCOA in the DB_DI_ManRequest
               ,StsReg01 := DB_bin_status_DI$FI$.StsReg01[I].StsReg01
               ,Perst := DI[I]
```
 *);* 

```
 $LARGE_APPLICATION$
```
 *// Events DB\_Event\_DI\$FI\$.DI\_evstsreg[I].evstsreg01 := old\_status OR DB\_bin\_status\_DI\$FI\$.StsReg01[I].StsReg01; END\_FOR; END\_FUNCTION\_BLOCK*

*DATA\_BLOCK DB\_DI\$instance\_FB\$ FB\_DI\$instance\_FB\$ // // Instance DB for the whole DI devices // BEGIN*

*\$DB\_DI\_all\$*

*END\_DATA\_BLOCK*

## 4.2.2.9 S7Inst\_DigitalOutput\_Template.py

*# -\*- coding: utf-8 -\*- # UNICOS # (c) Copyright CERN 2013 all rights reserved # Jython source file for Communication Objects. from S7Inst\_Generic\_Template import S7Inst\_Generic\_Template*

*import FI\_Functions*

*class DigitalOutput\_Template(S7Inst\_Generic\_Template):*

 *def process(self, \*params): current\_device\_type = params[0] self.thePlugin.writeInUABLog("processInstances in Jython for %s." % self.device\_name) instance\_list = current\_device\_type.getAllDeviceTypeInstances() spec\_version = self.thePlugin.getUnicosProject().getProjectDocumentation().getSpecsVersion()*

```
 params = {"spec_version": spec_version,
```

```
 "TYPE_ManRequest": [],
      "TYPE_bin_Status": [],
      "TYPE_event": [],
      "instaceNumber": str(instance_list.size()),
      "ERROR_DB": "",
      "DO_FI": ""}
 self.fill_communication_interface(self.device_type_definition.getAttributeFamily(), params)
```

```
 diagnostic = self.thePlugin.getPluginParameter("GeneralData:DiagnosticChannel").lower()
 params['diagnostic_logic'] = self.get_diagnostic(diagnostic)
 if diagnostic == "true":
   params['ERROR_DB'] = self.get_error_db(instance_list)
```

```
 FI_instance_list = FI_Functions.get_FI_instance_list(instance_list)
 fast_interlock_DO_present = len(FI_instance_list) != 0
 if fast_interlock_DO_present:
   params['DO_FI'] = self.get_all_blocks(FI_instance_list, fast_interlock_DO_present, True) + "\n"
   #Continue code with not fast interlock instances
   instance_list = FI_Functions.get_normal_instance_list(instance_list)
 params['DO'] = self.get_all_blocks(instance_list, fast_interlock_DO_present, False)
```
 *self.writeDeviceInstances(self.process\_template(".scl", params))*

```
 def get_all_blocks(self, instance_list, FI_present, FI_block):
   params = {'FI': '_FI' if FI_block else '',
          'instaceNumber': len(instance_list),
          'LIST_OF_VARIABLES': [],
         'block_instance': '',
         'DO_SET': [],
          'ASSIGNMENTS': [],
          'FI_CALL': ''}
```

```
 params['block_instance'] = params['FI'] if FI_block else '_all'
  for idx, instance in enumerate(instance_list, 1):
     name = instance.getAttributeData("DeviceIdentification:Name")
     params["LIST_OF_VARIABLES"].append('''// [%s] %s (DO_bin_Status)''' % (idx, name))
     params["DO_SET"].append('''%s : CPC_DB_DO;''' % name)
     params["ASSIGNMENTS"].append(self.get_instance_assignment(instance, idx, name))
     params["ASSIGNMENTS"].append(self.get_instance_io_config(instance, name))
   if not FI_block and FI_present:
     params['FI_CALL'] = '''
 VAR_TEMP
 NbOfDelayedInterrupts : INT;
 NbOfQueuedInterrupts : INT;
```

```
 END_VAR
```

```
 //////////LOCK///////////
 NbOfDelayedInterrupts := DIS_AIRT();
 FB_DO_FI.DB_DO_FI();
 //////////UNLOCK///////////
 NbOfQueuedInterrupts := EN_AIRT();
```
*'''*

 *return self.process\_template("\_blocks.scl", params)*

```
 def get_instance_assignment(self, instance, idx, name):
     instance_assignment = '''DO_SET.%(name)s.index := %(index)s;
DO_SET.%(name)s.FEType := %(FEType)s;'''
     params = {
       'name': name,
       'index': idx,
       'FEType': self.spec.get_attribute_value(instance, "FEDeviceIOConfig:FE Encoding Type", "0")
```

```
 }
```
 *return instance\_assignment % params*

 *@staticmethod def get\_instance\_io\_config(instance, name): result = [] fe\_type = instance.getAttributeData("FEDeviceIOConfig:FE Encoding Type") interface\_param1 = instance.getAttributeData("FEDeviceIOConfig:FEChannel:InterfaceParam1").strip().lower() interface\_param2 = instance.getAttributeData("FEDeviceIOConfig:FEChannel:InterfaceParam2").strip().lower() interface\_param3 = instance.getAttributeData("FEDeviceIOConfig:FEChannel:InterfaceParam3").strip().lower() interface\_param4 = instance.getAttributeData("FEDeviceIOConfig:FEChannel:InterfaceParam4").strip().lower() interface\_param5 = instance.getAttributeData("FEDeviceIOConfig:FEChannel:InterfaceParam5").strip().lower() interface\_param6 = instance.getAttributeData("FEDeviceIOConfig:FEChannel:InterfaceParam6").strip().lower() if fe\_type == "1": interface\_param1 = interface\_param1.replace("q", "") if "." in interface\_param1: byte, bit = interface\_param1.split(".") result.append('''DO\_SET.%s.perByte := %s;''' % (name, byte)) result.append('''DO\_SET.%s.perBit := %s;''' % (name, bit)) elif fe\_type == "101": interface\_param1 = interface\_param1.strip("db") result.append('''DO\_SET.%s.DBnum := %s;''' % (name, interface\_param1)) result.append('''DO\_SET.%s.perByte := %s;''' % (name, interface\_param2)) result.append('''DO\_SET.%s.perBit := %s;''' % (name, interface\_param3)) elif fe\_type == "102" or fe\_type == "103": db\_num = interface\_param1.strip("db") io\_error = interface\_param4.strip("db") result.append('''DO\_SET.%s.DBnum := %s;''' % (name, db\_num)) result.append('''DO\_SET.%s.perByte := %s;''' % (name, interface\_param2)) result.append('''DO\_SET.%s.perBit := %s;''' % (name, interface\_param3)) result.append('''DO\_SET.%s.DBnumIoError := %s;''' % (name, io\_error)) result.append('''DO\_SET.%s.DBposIoError := %s;''' % (name, interface\_param5)) result.append('''DO\_SET.%s.DBbitIoError := %s;''' % (name, interface\_param6)) result.append("") return "\n".join(result) @staticmethod*

```
 def get_error_db(instance_list):
   error_db = '''(*DB for IoError on Channels with OB82*)
```

```
DATA_BLOCK DO_ERROR
TITLE = DO_ERROR
//
// DB with IOError signals of DO
//
AUTHOR: AB_CO_IS
NAME: Error
FAMILY: Error
STRUCT
```
 *IOERROR : ARRAY[1..%(instance\_amount)s] OF CPC\_IOERROR;*

*END\_STRUCT*

*BEGIN*

```
%(assignments)s
```

```
END_DATA_BLOCK'''
```

```
 params = {'instance_amount': instance_list.size()}
```

```
 assignments = []
```
 *for idx, instance in enumerate(instance\_list, 1): interface\_param1 =* 

*instance.getAttributeData("FEDeviceIOConfig:FEChannel:InterfaceParam1").strip().lower()*

```
 # TODO: check what type of address can be here
 if interface_param1.startswith('p'):
```

```
 interface_param1 = interface_param1[2:8]
 assignments.append('''IOERROR[%s].ADDR := %s;''' % (idx, interface_param1))
```
 *elif interface\_param1.startswith('q'):*

```
 interface_param1 = interface_param1[1:8]
```

```
 assignments.append('''IOERROR[%s].ADDR := %s;''' % (idx, interface_param1))
```

```
 params['assignments'] = "\n".join(assignments)
```

```
 return error_db % params
```

```
 @staticmethod
 def get_diagnostic(diagnostic):
   result = []
   if diagnostic.lower() == "true":
     result.append(''' IF (DDO[I].FEType = 1) THEN''')
     result.append(''' DDO[I].IoError := DO_ERROR.IOERROR[I].Err;''')
     result.append(''' ELSE''')
     result.append(''' ; // Object without connections.''')
```

```
 result.append(''' END_IF;''')
 else:
   result.append(''' // No diagnostic''')
   result.append(''' // DDO[I].IoError := DO_ERROR.IOERROR[I].Err;''')
 return "\n".join(result)
```
## 4.2.2.10 S7Inst\_DigitalOutput\_Template.scl

*//Specs version used for this generation: \$spec\_version\$*

*//Digital Output DB Creation file: UNICOS application*

*DATA\_BLOCK DB\_DO CPC\_FB\_DO BEGIN END\_DATA\_BLOCK*

*TYPE DO\_ManRequest TITLE = DO\_ManRequest // // parameters of Analog Objects // AUTHOR: 'UNICOS' NAME: 'DataType' FAMILY: 'Base' STRUCT \$TYPE\_ManRequest\$ END\_STRUCT END\_TYPE*

*TYPE DO\_bin\_Status TITLE = DO\_bin\_Status // // parameters of Analog Objects // AUTHOR: 'UNICOS' NAME: 'DataType' FAMILY: 'Base' STRUCT \$TYPE\_bin\_Status\$ END\_STRUCT END\_TYPE*

*TYPE DO\_event TITLE = DO\_event // // parameters of AI Objects // AUTHOR: 'UNICOS' NAME: 'DataType' FAMILY: 'Base' STRUCT \$TYPE\_event\$ END\_STRUCT END\_TYPE*

*\$ERROR\_DB\$*

*\$DO\_FI\$ \$DO\$*

## 4.2.2.11 S7Inst\_DigitalOutput\_Template\_blocks.scl

*// DB\_DO\$FI\$\_ManRequest\$FI\$ (\*DB for THE MAPPING OF UNICOS objects INPUTS\*) DATA\_BLOCK DB\_DO\$FI\$\_ManRequest TITLE = DB\_DO\$FI\$\_ManRequest // // Contains all Manual Request signals from WinCCOA // AUTHOR: 'ICE/PLC' NAME: 'Comm' FAMILY: 'UNICOS' STRUCT*

 *DO\_Requests : ARRAY [1..\$instaceNumber\$] OF DO\_ManRequest; END\_STRUCT; BEGIN END\_DATA\_BLOCK*

*// DB\_Event\_DO\$FI\$ Creation (\*DB for evstsreg of UNICOS objects\*) DATA\_BLOCK DB\_Event\_DO\$FI\$ TITLE = 'DB\_Event\$FI\$' // // Contains all evstsreg signals of UNICOS objects type DO // AUTHOR: 'ICE/PLC' NAME: 'Comm' FAMILY: 'UNICOS' STRUCT*

 *Nb\_DO : INT := \$instaceNumber\$; DO\_evstsreg : ARRAY [1..\$instaceNumber\$] OF DO\_event;*

*END\_STRUCT; BEGIN END\_DATA\_BLOCK*

*(\*\*\*\*\*\*\*\*\*\*\*\*\*\*\*\*\*\* Status of the DOs \*\*\*\*\*\*\*\*\*\*\*\*\*\*\*\*\*)*

```
DATA_BLOCK DB_bin_status_DO$FI$
TITLE = 'DB_bin_status_DO$FI$'
//
// Global binaries status DB of DO
//
// List of variables:
```
*\$LIST\_OF\_VARIABLES\$*

```
AUTHOR: 'UNICOS'
NAME: 'Status'
FAMILY: 'status'
STRUCT
  StsReg01: ARRAY [1..$instaceNumber$] OF DO_bin_Status;
END_STRUCT
BEGIN
END_DATA_BLOCK
```

```
(****************** old Status of the DOs **********************)
DATA_BLOCK DB_bin_status_DO$FI$_old
TITLE = 'DB_bin_status_DO$FI$_old
//
// Old Global binaries status DB of DO
//
// List of variables:
```
*\$LIST\_OF\_VARIABLES\$*

```
AUTHOR: 'UNICOS'
NAME: 'Status'
FAMILY: 'status'
STRUCT
  StsReg01: ARRAY [1..$instaceNumber$] OF DO_bin_Status;
END_STRUCT
BEGIN
END_DATA_BLOCK
```

```
(***************** EXEC OF DOs **************************)
FUNCTION_BLOCK FB_DO$block_instance$
TITLE = 'FB_DO$block_instance$'
//
```
*// DO calls // AUTHOR: 'UNICOS' NAME: 'Call\_DO' FAMILY: 'DO' VAR // Static variables DO\_SET: STRUCT*

*\$DO\_SET\$*

*END\_STRUCT;*

 *DDO AT DO\_SET: ARRAY[1..\$instaceNumber\$] OF CPC\_DB\_DO;*

 *// Support variables old\_status : DWORD; I: INT;*

*END\_VAR FOR I:=1 TO \$instaceNumber\$ DO*

 *old\_status := DB\_bin\_status\_DO\$FI\$.StsReg01[I].StsReg01; old\_status := ROR(IN:=old\_status, N:=16);*

*\$diagnostic\_logic\$*

```
 // Calls the Baseline function
   CPC_FB_DO.DB_DO(
     ManReg01:= DB_DO$FI$_ManRequest.DO_Requests[I].Manreg01 // set by WinCCOA in the 
DB_DO_ManRequest
    ,StsReg01:=DB_bin_status_DO$FI$.StsReg01[I].StsReg01
    ,Perst := DDO[I]);
```

```
 // Call the IO_ACCESS_DO function
 IF (DDO[I].FEType <> 0) THEN
   IO_ACCESS_DO(Channel := DDO[I].perByte,
```

```
 Bit := DDO[I].perBit,
 FEType := DDO[I].FEType,
 InterfaceParam1 := DDO[I].DBnum,
 InterfaceParam2 := DDO[I].perByte,
 InterfaceParam3 := DDO[I].perBit,
 InterfaceParam4 := DDO[I].DBnumIoError,
 InterfaceParam5 := DDO[I].DBposIoError,
 InterfaceParam6 := DDO[I].DBbitIoError,
 PosSt := DDO[I].PosSt,
 IOError := DDO[I].IoErrorW);
```
 *END\_IF;*

 *// Events*

 *DB\_Event\_DO\$FI\$.DO\_evstsreg[I].evstsreg01 := old\_status OR DB\_bin\_status\_DO\$FI\$.StsReg01[I].StsReg01;*

*END\_FOR; END\_FUNCTION\_BLOCK*

```
(******************* DB instance DO ************************)
DATA_BLOCK DB_DO$block_instance$ FB_DO$block_instance$
//
// Instance DB for the whole DO devices
//
BEGIN
```
*\$ASSIGNMENTS\$*

*END\_DATA\_BLOCK*

*FUNCTION FC\_DO\$FI\$ : VOID \$FI\_CALL\$ FB\_DO\$block\_instance\$.DB\_DO\$block\_instance\$();*

*END\_FUNCTION*

## 4.2.2.12 S7Inst\_OnOff\_Template.py

*# -\*- coding: utf-8 -\*- # UNICOS # (c) Copyright CERN 2013 all rights reserved # Jython source file for Communication Objects. from S7Inst\_Generic\_Template import S7Inst\_Generic\_Template*

*import FI\_Functions*

```
class OnOff_Template(S7Inst_Generic_Template):
```
 *def process(self, \*params):*

```
 current_device_type = params[0]
 self.thePlugin.writeInUABLog("processInstances in Jython for %s." % self.device_name)
 instance_list = current_device_type.getAllDeviceTypeInstances()
 spec_version = self.thePlugin.getUnicosProject().getProjectDocumentation().getSpecsVersion()
 unicos_project = self.thePlugin.getUnicosProject()
```

```
 params = {
```

```
 'spec_version': spec_version,
   'TYPE_ManRequest': [],
   'TYPE_bin_Status': [],
   'TYPE_event': [],
   'FC_ONOFF': [],
   'INSTANCE_DB': [],
   'DB_ONOFF': '',
   'DB_ONOFF_FI': '',
   'FC_ONOFF_FI': ''
 }
```
 *self.fill\_communication\_interface(self.device\_type\_definition.getAttributeFamily(), params)*

```
 for instance in instance_list:
   name = instance.getAttributeData("DeviceIdentification:Name")
   params['INSTANCE_DB'].append(self.get_instance_db(instance, name))
```

```
 FI_instance_list = FI_Functions.get_FI_instance_list(instance_list)
 fast_interlock_OnOff_present = len(FI_instance_list) != 0
 if fast_interlock_OnOff_present:
   params['DB_ONOFF_FI'] = "\n" + self.get_DB_blocks(FI_instance_list, True)
```

```
 params['DB_ONOFF_FI'] = params['DB_ONOFF_FI'].replace('DB_bin_status_ONOFF_FI_old', 
'DB_bin_status_OO_FI_old')
       params['FC_ONOFF_FI'] = self.get_fc_block(FI_instance_list, 1, fast_interlock_OnOff_present, 
True) + "\n"
       #Continue code with not fast interlock instances
       instance_list = FI_Functions.get_normal_instance_list(instance_list)
     params['DB_ONOFF'] = self.get_DB_blocks(instance_list, False)
     limit_size = int(self.thePlugin.getTargetDeviceInformationParam("LimitSize", "OnOff"))
     blocks_amount = len(instance_list) / (limit_size + 1)
     for block_number in range(blocks_amount + 1):
       begin_index = block_number * limit_size
       end_index = begin_index + limit_size
       intance_split = instance_list[begin_index:end_index]
       params['FC_ONOFF'].append(self.get_fc_block(intance_split, block_number + 1, 
fast_interlock_OnOff_present, False))
     self.writeDeviceInstances(self.process_template(".scl", params))
   def get_fc_block(self, instance_list, block_number, FI_present, FI_block):
     fc_block = '''(*EXEC of ONOFF************************************************)
FUNCTION FC_ONOFF%(block_number)s : VOID
TITLE = 'FC_ONOFF%(block_number)s'
//
// ONOFF calls
//
AUTHOR: 'UNICOS'
NAME: 'Call_OO'
FAMILY: 'OnOff'
VAR_TEMP
   old_status1 : DWORD;
   old_status2 : DWORD;
   %(FI_variables)s
END_VAR
BEGIN
%(FI)s
%(ASSIGNMENT)s
END_FUNCTION
''' if block_number == 1:
       block_number = ""
```

```
 params = {
        'block_number': "_FI" if FI_block else block_number,
        'FI_variables': '',
        'FI': ''
     }
     params['ASSIGNMENT'] = []
     if not FI_block and FI_present:
        params['FI_variables'] = '''
   NbOfDelayedInterrupts : INT;
   NbOfQueuedInterrupts : INT;'''
        params['FI'] = '''
//////////LOCK///////////
NbOfDelayedInterrupts := DIS_AIRT();
FC_ONOFF_FI();
//////////UNLOCK///////////
NbOfQueuedInterrupts := EN_AIRT();
'''
```

```
 for idx, instance in enumerate(instance_list, 1):
   params['ASSIGNMENT'].append(self.get_instance_assignment(idx, instance, FI_block))
 params['ASSIGNMENT'] = "\n".join(params['ASSIGNMENT'])
 return fc_block % params
```

```
 def get_DB_blocks(self, instance_list, FI_block):
   params = {'FI': '_FI' if FI_block else '',
         'instance_amount': len(instance_list),
         'DB_bin_status': []}
```
 *# iterate over instances for instance in instance\_list: name = instance.getAttributeData("DeviceIdentification:Name") params['DB\_bin\_status'].append(" %s : ONOFF\_bin\_Status;" % name)*

 *return self.process\_template("\_DB.scl", params)*

```
 def get_instance_assignment(self, idx, instance, FI_block):
      """ this function returns a piece of content of FC_ONOFF function related to given instance """
      instance_fc = '''// ----------------------------------------------
// ---- OnOff <%(index)s>: %(name)s
// ----------------------------------------------
```
*old\_status1 := DB\_bin\_status\_ONOFF%(nameFI)s.%(name)s.stsreg01;*

```
old_status2 := DB_bin_status_ONOFF%(nameFI)s.%(name)s.stsreg02;
old_status1 := ROR(IN:=old_status1, N:=16);
old_status2 := ROR(IN:=old_status2, N:=16);
%(name)s.ManReg01:=DB_ONOFF%(nameFI)s_ManRequest.ONOFF_Requests[%(index)s].ManReg01
;
%(PWDt_link)s
%(HFOn_link)s
%(HFOff_link)s
%(HLD_link)s
%(HOnR_link)s
%(HOffR_link)s
// IOError
%(io_error)s
// IOSimu
%(io_simu)s
// Calls the Baseline function
CPC_FB_ONOFF.%(name)s();
%(OutOnOV_link)s
%(OutOffOV_link)s
//Reset AuAuMoR and AuAlAck
%(name)s.AuAuMoR := FALSE;
%(name)s.AuAlAck := FALSE;
%(name)s.AuRStart := FALSE;
//Recopy new status
```

```
DB_bin_status_ONOFF%(nameFI)s.%(name)s.stsreg01:= %(name)s.Stsreg01;
DB_bin_status_ONOFF%(nameFI)s.%(name)s.stsreg02:= %(name)s.Stsreg02;
DB_Event_ONOFF%(nameFI)s.ONOFF_evstsreg[%(index)s].evstsreg01 := old_status1 OR 
DB_bin_status_ONOFF%(nameFI)s.%(name)s.stsreg01;
DB_Event_ONOFF%(nameFI)s.ONOFF_evstsreg[%(index)s].evstsreg02 := old_status2 OR 
DB_bin_status_ONOFF%(nameFI)s.%(name)s.stsreg02;
```
*'''*

```
 name = instance.getAttributeData("DeviceIdentification:Name")
 params = {
   "name": name,
   "index": idx,
   "PWDt_link": "",
   "HFOn_link": "",
   "HFOff_link": "",
   "HLD_link": "",
   "HOnR_link": "",
   "HOffR_link": "",
```

```
 "OutOnOV_link": "",
   "OutOffOV_link": "",
   "io_error": "",
   "io_simu": "",
   "nameFI": "_FI" if FI_block else ""
 }
```
 *warning\_delay = self.spec.get\_s7db\_id(instance, "FEDeviceParameters:Warning Time Delay (s)", "AnalogParameter,AnalogStatus,AnalogInput,AnalogInputReal")*

 *if warning\_delay:*

 *params['PWDt\_link'] = '''%s.POnOff.PWDt := DINT\_TO\_TIME(REAL\_TO\_DINT(%s.PosSt \* 1000.0));''' % (name, warning\_delay)*

```
 feedback_on = self.spec.get_s7db_id(instance, "FEDeviceEnvironmentInputs:Feedback On", 
"DigitalInput")
```
 *if feedback\_on:*

 *params['HFOn\_link'] = '''%s.HFOn := %s.PosSt;''' % (name, feedback\_on)*

```
 feedback_off = self.spec.get_s7db_id(instance, "FEDeviceEnvironmentInputs:Feedback Off", 
"DigitalInput")
```
 *if feedback\_off:*

 *params['HFOff\_link'] = '''%s.HFOff := %s.PosSt;''' % (name, feedback\_off)*

```
 local_drive = self.spec.get_s7db_id(instance, "FEDeviceEnvironmentInputs:Local Drive", 
"DigitalInput")
```
 *if local\_drive: params['HLD\_link'] = '''%s.HLD := %s.PosSt;''' % (name, local\_drive)*

```
 local_on = self.spec.get_s7db_id(instance, "FEDeviceEnvironmentInputs:Local On",
```
*"DigitalInput") if local\_on:*

 *params['HOnR\_link'] = '''%s.HOnR := %s.PosSt;''' % (name, local\_on)*

 *local\_off = self.spec.get\_s7db\_id(instance, "FEDeviceEnvironmentInputs:Local Off", "DigitalInput")*

 *if local\_off:*

 *params['HOffR\_link'] = '''%s.HOffR := %s.PosSt;''' % (name, local\_off)*

```
 process_output = self.spec.get_s7db_id(instance, "FEDeviceOutputs:Process Output", 
"DigitalOutput")
     if process_output:
```

```
 params['OutOnOV_link'] = '''%s.AuposR := %s.OutOnOV;''' % (process_output, name)
```
 *process\_output\_off = self.spec.get\_s7db\_id(instance, "FEDeviceOutputs:Process Output Off", "DigitalOutput")*

 *if process\_output\_off:*

 *params['OutOffOV\_link'] = '''%s.AuposR := %s.OutOffOV;''' % (process\_output\_off, name)*

 *linked\_objects = [feedback\_on, feedback\_off, local\_drive, local\_on, local\_off, process\_output, process\_output\_off]*

 *params['io\_error'], params['io\_simu'] = self.get\_io\_error\_and\_simu(name, linked\_objects)*

 *return instance\_fc % params*

 *def get\_parreg\_value(self, instance):*

 *"""this function returns parreg for given instance"""*

 *par\_reg = ['0'] \* 15*

 *par\_reg[14] = self.spec.get\_bit\_from\_attribute(instance, "FEDeviceParameters:ParReg:Fail-Safe", on\_value=["on/open", "2 do on"])*

 *par\_reg[13] = self.spec.get\_bit\_from\_attribute(instance, "FEDeviceEnvironmentInputs:Feedback On")*

 *par\_reg[12] = self.spec.get\_bit\_from\_attribute(instance, "FEDeviceEnvironmentInputs:Feedback Off")*

 *par\_reg[11] = self.spec.get\_bit\_from\_attribute(instance, "FEDeviceParameters:Pulse Duration (s)", off\_value=["", "0.0"])*

 *par\_reg[10] = self.spec.get\_bit\_from\_attribute(instance, "FEDeviceEnvironmentInputs:Local Drive")*

 *local\_on = instance.getAttributeData("FEDeviceEnvironmentInputs:Local On").strip().lower() local\_off = instance.getAttributeData("FEDeviceEnvironmentInputs:Local Off").strip().lower() if local\_off == "" and local\_on == "":*

 *par\_reg[9] = '0'*

 *else:*

 *par\_reg[9] = '1'*

 *par\_reg[8] = self.spec.get\_bit\_from\_attribute(instance, "FEDeviceParameters:ParReg:Full/Empty Animation", on\_value="full/empty")*

 *par\_reg[7] = self.spec.get\_bit\_from\_attribute(instance, "FEDeviceOutputs:Process Output Off")*

 *par\_reg[6] = self.spec.get\_bit\_from\_attribute(instance, "FEDeviceParameters:ParReg:Manual Restart after Full Stop", on\_value=['true only if full stop disappeared', 'true even if full stop still active'])*

 *par\_reg[5] = self.spec.get\_bit\_from\_attribute(instance, "FEDeviceParameters:ParReg:Manual Restart after Full Stop", on\_value='true even if full stop still active')*

 *par\_reg[4] = self.spec.get\_bit\_from\_attribute(instance, "FEDeviceParameters:ParReg:Fail-Safe", on\_value=["2 do on", "2 do off"])*

 *par\_reg[3] = self.spec.get\_bit\_from\_attribute(instance, "FEDeviceParameters:ParReg:Constant Time Pulse", on\_value='true')*

 *return "".join(par\_reg)*

 *def get\_instance\_db(self, instance, name):*

```
 """ this function returns DATA_BLOCK for given instance """
     instance_db = '''DATA_BLOCK %(name)s CPC_FB_ONOFF
BEGIN
   POnOff.ParReg := 2#%(ParReg)s;
   POnOff.PPulseLe := T#%(PPulseLe)ss;
   POnOff.PWDt := T#%(PWDt)ss;
END_DATA_BLOCK
''' params = {
       'name': name,
       'ParReg': self.get_parreg_value(instance),
       'PPulseLe': self.thePlugin.formatNumberPLC(self.spec.get_attribute_value(instance, 
"FEDeviceParameters:Pulse Duration (s)", "0.0")),
       'PWDt': self.thePlugin.formatNumberPLC(self.spec.get_attribute_value(instance, 
"FEDeviceParameters:Warning Time Delay (s)", "5.0"))
     }
```
 *return instance\_db % params*

## 4.2.2.13 S7Inst\_OnOff\_Template.scl

*//Specs version used for this generation: \$spec\_version\$ //OnOff DB Creation file: UNICOS application*

*\$INSTANCE\_DB\$*

*TYPE ONOFF\_ManRequest TITLE = ONOFF\_ManRequest // // parameters of OnOff Objects // AUTHOR: 'UNICOS' NAME: 'DataType' FAMILY: 'Base' STRUCT \$TYPE\_ManRequest\$ END\_STRUCT END\_TYPE TYPE ONOFF\_bin\_Status TITLE = ONOFF\_bin\_Status // // parameters of OnOff Objects // AUTHOR: 'UNICOS' NAME: 'DataType' FAMILY: 'Base' STRUCT \$TYPE\_bin\_Status\$ END\_STRUCT END\_TYPE TYPE ONOFF\_event TITLE = ONOFF\_event // // parameters of OnOff Objects // AUTHOR: 'UNICOS'*

*NAME: 'DataType' FAMILY: 'Base' STRUCT \$TYPE\_event\$*

*END\_STRUCT END\_TYPE*

*\$DB\_ONOFF\$ \$DB\_ONOFF\_FI\$*

*\$FC\_ONOFF\_FI\$ \$FC\_ONOFF\$*
```
4.2.2.14 S7Inst_OnOff_Template_DB.scl
```

```
// DB_ONOFF$FI$_ManRequest
(*DB for THE MAPPING OF UNICOS objects INPUTS*)
DATA_BLOCK DB_ONOFF$FI$_ManRequest
TITLE = DB_ONOFF$FI$_ManRequest
//
// Contains all Manual Request signals from WinCCOA
//
AUTHOR: 'ICE/PLC'
NAME: 'Comm'
FAMILY: 'UNICOS'
STRUCT
   ONOFF_Requests : ARRAY [1..$instance_amount$] OF ONOFF_ManRequest;
END_STRUCT;
BEGIN
END_DATA_BLOCK
// DB_Event_ONOFF$FI$ Creation 
(*DB for evstsreg of UNICOS objects*)
DATA_BLOCK DB_Event_ONOFF$FI$
TITLE = 'DB_Event$FI$'
//
// Contains all evstsreg signals of UNICOS objects type ONOFF
//
AUTHOR: 'ICE/PLC'
NAME: 'Comm'
FAMILY: 'UNICOS'
STRUCT
   Nb_ONOFF : INT := $instance_amount$;
   ONOFF_evstsreg : ARRAY [1..$instance_amount$] OF ONOFF_event;
END_STRUCT
BEGIN
END_DATA_BLOCK
(*Status of the ONOFF OBJECTS************************************************)
DATA_BLOCK DB_bin_status_ONOFF$FI$
TITLE = 'DB_bin_status_ONOFF$FI$'
//
// Global binary status DB of ONOFF
//
AUTHOR: 'UNICOS'
NAME: 'Status'
```
*FAMILY: 'status' STRUCT \$DB\_bin\_status\$ END\_STRUCT BEGIN END\_DATA\_BLOCK*

*(\*old Status of the ONOFF OBJECTS\*\*\*\*\*\*\*\*\*\*\*\*\*\*\*\*\*\*\*\*\*\*\*\*\*\*\*\*\*\*\*\*\*\*\*\*\*\*\*\*\*\*\*\*\*\*\*\*) DATA\_BLOCK DB\_bin\_status\_ONOFF\$FI\$\_old TITLE = 'DB\_bin\_status\_ONOFF\$FI\$\_old' // // Old Global binary status DB of ONOFF // AUTHOR: 'UNICOS' NAME: 'Status' FAMILY: 'status' STRUCT \$DB\_bin\_status\$ END\_STRUCT BEGIN END\_DATA\_BLOCK*

# 5.S7LogicGenerator

## 5.1. Rules

5.1.1. CommonTemplates 5.1.1.1 S7Logic\_DefaultAlarms\_Template.py *# -\*- coding: utf-8 -\*- # UNICOS # (c) Copyright CERN 2013 all rights reserved ## # This file contains all the common functions of the logic templates. ##*

*from java.util import Vector from java.util import ArrayList from java.lang import System from research.ch.cern.unicos.utilities import SemanticVerifier from research.ch.cern.unicos.cpc.utilities.siemens import S7Functions*

*import ucpc\_library.shared\_decorator reload(ucpc\_library.shared\_decorator)*

*def getLparametersSplit(LparamVector): """*

 *These variable are set by default to map directly to the corresponding Specification parameters. E.g. Lparam1 = custom logic parameter1*

 *This (hopefully) should avoid any confusion with the 0-based index of LparamVector array.*

 *The arguments are: @param: LparamVector: the vector containing the 10 logic parameters*

 *This function returns: @return: The 10 parameters in independant variables*

 *"""*

 *Lparam1 = LparamVector[0] Lparam2 = LparamVector[1] Lparam3 = LparamVector[2] Lparam4 = LparamVector[3] Lparam5 = LparamVector[4] Lparam6 = LparamVector[5]*  *Lparam7 = LparamVector[6] Lparam8 = LparamVector[7] Lparam9 = LparamVector[8] Lparam10 = LparamVector[9]*

 *return Lparam1, Lparam2, Lparam3, Lparam4, Lparam5, Lparam6, Lparam7, Lparam8, Lparam9, Lparam10*

*def getLparameters(inst): """ The arguments are: @param inst: object which is one instance i.e one line in the specification file,*

 *This function returns:*

 *@return: LparamVector: all the Lparameters in a vector """*

 *Lparam1 = inst.getAttributeData("LogicDeviceDefinitions:CustomLogicParameters:Parameter1") Lparam2 = inst.getAttributeData("LogicDeviceDefinitions:CustomLogicParameters:Parameter2") Lparam3 = inst.getAttributeData("LogicDeviceDefinitions:CustomLogicParameters:Parameter3") Lparam4 = inst.getAttributeData("LogicDeviceDefinitions:CustomLogicParameters:Parameter4") Lparam5 = inst.getAttributeData("LogicDeviceDefinitions:CustomLogicParameters:Parameter5") Lparam6 = inst.getAttributeData("LogicDeviceDefinitions:CustomLogicParameters:Parameter6") Lparam7 = inst.getAttributeData("LogicDeviceDefinitions:CustomLogicParameters:Parameter7") Lparam8 = inst.getAttributeData("LogicDeviceDefinitions:CustomLogicParameters:Parameter8") Lparam9 = inst.getAttributeData("LogicDeviceDefinitions:CustomLogicParameters:Parameter9") Lparam10 = inst.getAttributeData("LogicDeviceDefinitions:CustomLogicParameters:Parameter10") LparamVector = [Lparam1, Lparam2, Lparam3, Lparam4, Lparam5, Lparam6, Lparam7, Lparam8, Lparam9, Lparam10]*

 *return LparamVector*

*def getDigitalAlarms(theRawInstances, name):*

 *"""*

 *The arguments are:*

 *@param theRawInstances: object which represents the specification file, @param name: the name of the master*

 *This function returns:*

 *@return: theDigitalAlarms: all the simple digital alarm instances of the master currently treated (name),* 

 *@return: theDigitalAlarmsMultiple: all the multiple digital alarms instances of the master currently treated (name),* 

 *@return: allTheDigitalAlarms: all the digital alarms instances of the master currently treated (name),*

 *@return: DAListPosition: all the master position for each multiple alarm. The ith element of DAListPosition corresponds to the position of the master currently treated (name) in the master list of the ith element of theDigitalAlarmsMultiple*

 *"""*

 *DAListPosition = ArrayList()*

 *theDigitalAlarms = theRawInstances.findMatchingInstances("DigitalAlarm", "\$name\$", "'#FEDeviceAlarm:Type#'!='', '#FEDeviceAlarm:Type#'!='Multiple'")*

 *theDigitalAlarmsMultiple = theRawInstances.findMatchingInstances("DigitalAlarm", "\$name\$", "'#FEDeviceAlarm:Multiple Types#'!=''", DAListPosition)*

 *allTheDigitalAlarms = Vector(theDigitalAlarms)*

 *allTheDigitalAlarms.addAll(theDigitalAlarmsMultiple)*

 *return theDigitalAlarms, theDigitalAlarmsMultiple, allTheDigitalAlarms, DAListPosition*

*def getAnalogAlarms(theRawInstances, name):*

 *"""*

 *The arguments are:*

 *@param theRawInstances: object which represents the specification file,*

 *@param name: the name of the master*

 *This function returns:* 

 *@return theAnalogAlarms: all the simple analog alarm instances of the master currently treated (name),* 

 *@return theAnalogAlarmsMultiple: all the multiple analog alarms instances of the master currently treated (name),* 

 *@return allTheDigitalAlarms: all the analog alarms instances of the master currently treated (name),* 

 *@return AAListPosition: all the master position for each multiple alarm. The ith element of AAListPosition corresponds to the position of the master currently treated (name) in the master list of the ith element of theAnalogAlarmsMultiple*

 *"""*

 *AAListPosition = ArrayList()*

 *theAnalogAlarms = theRawInstances.findMatchingInstances("AnalogAlarm", "\$name\$", "'#FEDeviceAlarm:Type#'!='', '#FEDeviceAlarm:Type#'!='Multiple'")*

 *theAnalogAlarmsMultiple = theRawInstances.findMatchingInstances("AnalogAlarm", "\$name\$", "'#FEDeviceAlarm:Multiple Types#'!=''", AAListPosition)*

 *allTheAnalogAlarms = Vector(theAnalogAlarms)*

 *allTheAnalogAlarms.addAll(theAnalogAlarmsMultiple)*

 *return theAnalogAlarms, theAnalogAlarmsMultiple, allTheAnalogAlarms, AAListPosition*

*def getFsAlarms(theRawInstances, name):*

 *"""*

 *The arguments are:*

 *@param theRawInstances: object which represents the specification file, @param name: the name of the master*

 *This function returns:*

 *@return: theDAFsAlarms: all the simple digital alarm instances of FS type of the master currently treated (name),* 

 *@return: theDAFsAlarmsMultiple: all the multiple digital alarms instances of FS type of the master currently treated (name),* 

 *@return: allTheDigitalAlarms: all the digital alarms instances of FS type of the master currently treated (name),*

 *@return: theAAFsAlarms: all the simple analog alarms instances of FS type of the master currently treated (name),* 

 *@return: theAAFsAlarmsMultiple: all the multiple analog alarms instances of FS type of the master currently treated (name),* 

 *@return: allTheAAFsAlarms: all the analog alarms instances of FS type of the master currently treated (name)*

 *"""*

 *theDAFsAlarms = theRawInstances.findMatchingInstances("DigitalAlarm", "\$name\$", "'#FEDeviceAlarm:Type#'='FS'")*

 *theDAFsAlarmsMultiple = theRawInstances.findMatchingInstances("DigitalAlarm", "\$name\$", "'#FEDeviceAlarm:Multiple Types#'='FS'")*

 *allTheDAFsAlarms = Vector(theDAFsAlarms)*

 *allTheDAFsAlarms.addAll(theDAFsAlarmsMultiple)*

 *theAAFsAlarms = theRawInstances.findMatchingInstances("AnalogAlarm", "\$name\$", "'#FEDeviceAlarm:Type#'='FS'")*

 *theAAFsAlarmsMultiple = theRawInstances.findMatchingInstances("AnalogAlarm", "\$name\$", "'#FEDeviceAlarm:Multiple Types#'='FS'")*

 *allTheAAFsAlarms = Vector(theAAFsAlarms)*

 *allTheAAFsAlarms.addAll(theAAFsAlarmsMultiple)*

 *return theDAFsAlarms, theDAFsAlarmsMultiple, allTheDAFsAlarms, theAAFsAlarms, theAAFsAlarmsMultiple, allTheAAFsAlarms*

*def getTsAlarms(theRawInstances, name):*

 *"""*

 *The arguments are:*

 *@param theRawInstances: object which represents the specification file,*

 *@param name: the name of the master*

 *This function returns:*

 *@return: theDATsAlarms: all the simple digital alarm instances of TS type of the master currently treated (name),* 

 *@return: theDATsAlarmsMultiple: all the multiple digital alarms instances of TS type of the master currently treated (name),* 

 *@return: allTheDATsAlarms: all the digital alarms instances of TS type of the master currently treated (name),*

 *@return: theAATsAlarms: all the simple analog alarms instances of TS type of the master currently treated (name),* 

 *@return: theAATsAlarmsMultiple: all the multiple analog alarms instances of TS type of the master currently treated (name),* 

 *allTheAATsAlarms: all the analog alarms instances of TS type of the master currently treated (name)*

 *"""*

 *theDATsAlarms = theRawInstances.findMatchingInstances("DigitalAlarm", "\$name\$", "'#FEDeviceAlarm:Type#'='TS'")*

 *theDATsAlarmsMultiple = theRawInstances.findMatchingInstances("DigitalAlarm", "\$name\$", "'#FEDeviceAlarm:Multiple Types#'='TS'")*

 *allTheDATsAlarms = Vector(theDATsAlarms)*

 *allTheDATsAlarms.addAll(theDATsAlarmsMultiple)*

 *theAATsAlarms = theRawInstances.findMatchingInstances("AnalogAlarm", "\$name\$", "'#FEDeviceAlarm:Type#'='TS'")*

 *theAATsAlarmsMultiple = theRawInstances.findMatchingInstances("AnalogAlarm", "\$name\$", "'#FEDeviceAlarm:Multiple Types#'='TS'")*

 *allTheAATsAlarms = Vector(theAATsAlarms)*

 *allTheAATsAlarms.addAll(theAATsAlarmsMultiple)*

 *return theDATsAlarms, theDATsAlarmsMultiple, allTheDATsAlarms, theAATsAlarms, theAATsAlarmsMultiple, allTheAATsAlarms*

*def getSiAlarms(theRawInstances, name):*

*"*""

 *The arguments are:*

 *@param theRawInstances: object which represents the specification file, @param name: string containing the name of the master*

 *This function returns:*

 *@return: theDASiAlarms: all the simple digital alarm instances of SI type of the master currently treated (name),* 

 *@return: theDASiAlarmsMultiple: all the multiple digital alarms instances of SI type of the master currently treated (name),* 

 *@return: allTheDASiAlarms: all the digital alarms instances of SI type of the master currently treated (name),*

 *@return: theAASiAlarms: all the simple analog alarms instances of SI type of the master currently treated (name),* 

 *@return: theAASiAlarmsMultiple: all the multiple analog alarms instances of SI type of the master currently treated (name),* 

 *allTheAASiAlarms: all the analog alarms instances of SI type of the master currently treated (name) """*

 *theDASiAlarms = theRawInstances.findMatchingInstances("DigitalAlarm", "\$name\$", "'#FEDeviceAlarm:Type#'='SI'")*

 *theDASiAlarmsMultiple = theRawInstances.findMatchingInstances("DigitalAlarm", "\$name\$", "'#FEDeviceAlarm:Multiple Types#'='SI'")*

 *allTheDASiAlarms = Vector(theDASiAlarms)*

 *allTheDASiAlarms.addAll(theDASiAlarmsMultiple)*

 *theAASiAlarms = theRawInstances.findMatchingInstances("AnalogAlarm", "\$name\$",* 

*"'#FEDeviceAlarm:Type#'='SI'")*

 *theAASiAlarmsMultiple = theRawInstances.findMatchingInstances("AnalogAlarm", "\$name\$", "'#FEDeviceAlarm:Multiple Types#'='SI'")*

 *allTheAASiAlarms = Vector(theAASiAlarms)*

 *allTheAASiAlarms.addAll(theAASiAlarmsMultiple)*

 *return theDASiAlarms, theDASiAlarmsMultiple, allTheDASiAlarms, theAASiAlarms, theAASiAlarmsMultiple, allTheAASiAlarms*

*def getAlAlarms(theRawInstances, name):*

 *"""*

 *The arguments are:*

 *@param theRawInstances: object which represents the specification file,*

 *@param name: string containing the name of the master*

 *This function returns:*

 *@return: theDAAlAlarms: all the simple digital alarm instances of AL type of the master currently treated (name),* 

 *@return: theDAAlAlarmsMultiple: all the multiple digital alarms instances of AL type of the master currently treated (name),* 

 *@return: allTheDAAlAlarms: all the digital alarms instances of AL type of the master currently treated (name),*

 *@return: theAAAlAlarms: all the simple analog alarms instances of AL type of the master currently treated (name),* 

 *@return: theAAAlAlarmsMultiple: all the multiple analog alarms instances of AL type of the master currently treated (name),* 

 *allTheAAAlAlarms: all the analog alarms instances of AL type of the master currently treated (name)*

 *"""*

```
 theDAAlAlarms = theRawInstances.findMatchingInstances("DigitalAlarm", "$name$", 
"'#FEDeviceAlarm:Type#'='AL'")
```
 *theDAAlAlarmsMultiple = theRawInstances.findMatchingInstances("DigitalAlarm", "\$name\$", "'#FEDeviceAlarm:Multiple Types#'='AL'")*

```
 allTheDAAlAlarms = Vector(theDAAlAlarms)
```
 *allTheDAAlAlarms.addAll(theDAAlAlarmsMultiple)*

 *theAAAlAlarms = theRawInstances.findMatchingInstances("AnalogAlarm", "\$name\$", "'#FEDeviceAlarm:Type#'='AL'")*

 *theAAAlAlarmsMultiple = theRawInstances.findMatchingInstances("AnalogAlarm", "\$name\$", "'#FEDeviceAlarm:Multiple Types#'='AL'")*

 *allTheAAAlAlarms = Vector(theAAAlAlarms)*

 *allTheAAAlAlarms.addAll(theAAAlAlarmsMultiple)*

 *return theDAAlAlarms, theDAAlAlarmsMultiple, allTheDAAlAlarms, theAAAlAlarms,* 

*theAAAlAlarmsMultiple, allTheAAAlAlarms*

*def getIOErrorSimuCondition(expression, ED, objectsToRemove=[], isDBSimpleRequested=False): """*

 *This function generates string for IOError and IOSimu condition from given expression*

 *The arguments are:*

 *@param expression: expression to analyse*

 *@param ED: Expression decorator instance*

 *@param objectsToRemove: list of object names not to be included in IOError/IOSimu (as alarm object itself or master object)*

 *@param isDBSimpleRequested: if True, then if AIR or DI, use "DB\_Type\_All\_S.Type\_SET." prefix*

 *This function returns: @return IOError condition string @return IOSimu condition string """*

 *# get list of UNICOS objects in the condition*

 *listOfConditionObjects = ED.getListOfUNICOSObjects(expression, ["DI", "DO", "AI", "AO", "AIR", "AOR"]) # IO Only*

 *# get list of IO objects depending on the actuators listOfConditionObjects.extend(ED.getActuatorsIOs(expression))*

 *# remove unwanted objects from condition for obj in objectsToRemove:*

```
 if obj in listOfConditionObjects:
   listOfConditionObjects.remove(obj)
```

```
 # empty output strings
```
 *IOError = [] IOSimu = []*

```
 CRLF = System.getProperty("line.separator")
```
 *for obj in listOfConditionObjects:*

```
 IOSimu_str = ""
```
 *objS7db\_id = S7Functions.s7db\_id(obj).lower() # don't need isDBSimpleRequested in call here because just figuring out object type*

```
 # 'DPAR', 'APAR', 'WPAR', 'WS', 'AS' do not have IOErrorW, IOSimuW, FoMoSt
     if objS7db_id.split('.')[1] not in [type + "_set." for type in ["dpar", "apar", "wpar", "ws", "as"]]:
       IOError.append(ED.decorateString(obj + ".IOErrorW", "", [], isDBSimpleRequested))
       IOSimu_str = ED.decorateString(obj + ".IOSimuW", "", [], isDBSimpleRequested)
       # Local, AA, DA do not have FoMoSt
       if objS7db_id.split('.')[1] not in [type + "_set." for type in ["local", "da", "aa"]]:
          IOSimu_str = IOSimu_str + " OR " + ED.decorateString(obj + ".FoMoSt", "", [], 
isDBSimpleRequested)
       IOSimu.append(IOSimu_str)
```

```
 if len(IOError) < 1:
   IOError.append("FALSE")
 if len(IOSimu) < 1:
   IOSimu.append("FALSE")
```

```
 return (" OR" + CRLF).join(IOError), (" OR" + CRLF).join(IOSimu)
```
*def writeSingleConfiguredDAParameters(inst, ED, thePlugin): """*

 *This function will write PLC code concerning one instance of the digital alarm. It will only write the code concerning the parameters of the digital alarm which are configured in the specification file.*

 *The arguments are: @param inst: Instance of the Digital Alarm @param ED: Expression decorator instance @param thePlugin: object representing the java plug-in* 

 *This function returns: code for given alarm*

 *"""*

 *DAName = inst.getAttributeData("DeviceIdentification:Name") DAI = inst.getAttributeData("FEDeviceEnvironmentInputs:Input") Delay = inst.getAttributeData("FEDeviceParameters:Alarm Delay (s)") Description = inst.getAttributeData("DeviceDocumentation:Description") Master = inst.getAttributeData("LogicDeviceDefinitions:Master") # EnableCondition =* 

*inst.getAttributeData("LogicDeviceDefinitions:CustomLogicParameters:Parameter6") # this should be replaced with a new column in the spec*

 *bufferWriteLogic = "" CRLF = System.getProperty("line.separator")*

 *# Input condition*

```
 if DAI != "" and thePlugin.isString(DAI) and DAI.strip().lower() <> "logic":
```
 *DA\_IOError, DA\_IOSimu = getIOErrorSimuCondition(DAI, ED, [DAName] + Master.split(','), True) # return DB\_SIMPLE if it exists to avoid 'Too Many Symbols' error for large applications*

 *db\_alarm = thePlugin.s7db\_id(DAName)*

```
 bufferWriteLogic += ''' $db_alarm$$DAName$.I := ''' + ED.decorateExpression(DAI, "", [], True) 
+ ''';''' + CRLF # return DB_SIMPLE if it exists to avoid 'Too Many Symbols' error for large applications
     bufferWriteLogic += ''' $db_alarm$$DAName$.IOError := ''' + DA_IOError + ''';''' + CRLF
     bufferWriteLogic += ''' $db_alarm$$DAName$.IOSimu := ''' + DA_IOSimu + ''';''' + CRLF
```
 *# Delay Alarm conditions*

```
 if Delay.strip() != "" and thePlugin.isString(Delay) and Delay.strip().lower() <> "logic":
     s7db_id_result = thePlugin.s7db_id(Delay, "AnalogParameter, AnalogStatus")
     bufferWriteLogic += ''' $db_alarm$$DAName$.PAlDt := REAL_TO_INT(''' + s7db_id_result + 
Delay + '''.PosSt);''' + CRLF
```
 *# Enable Alarm conditions*

 *# if EnableCondition is empty: CONFIGRUED TRUE*

 *# if EnableCondition is "logic": NOT CONFIGRUED TRUE*

 *# if EnableCondition is sth else: CONFIGRUED with CONDITION*

 *# if EnableCondition.strip() == "":*

 *# bufferWriteLogic += '''\tDB\_DA\_All.DA\_SET.\$DAName\$.AuEAl := TRUE;''' + CRLF*

 *# elif EnableCondition.strip().lower() <> "logic":*

 *# bufferWriteLogic += '''\tDB\_DA\_All.DA\_SET.\$DAName\$.AuEAl := ''' + ED.decorateExpression(EnableCondition, "", [], True) + ''';''' + CRLF*

 *if len(bufferWriteLogic) > 0: bufferWriteLogic = CRLF + ''' (\* \$Description\$ \*)''' + CRLF + bufferWriteLogic*

### *return bufferWriteLogic*

*def writeSingleConfiguredAAParameters(inst, ED, thePlugin):*  $"''"$ 

 *This function will write PLC code concerning one instance of the analog alarms. It will only write the code concerning the parameters of the analog alarm which are configured in the specification file.*

 *The arguments are: @param inst: Instance of the Analog Alarm @param ED: Expression decorator instance @param thePlugin: object representing the java plug-in* 

 *This function returns: code for given alarm """*

 *AAName = inst.getAttributeData("DeviceIdentification:Name") AAI = inst.getAttributeData("FEDeviceEnvironmentInputs:Input") Delay = inst.getAttributeData("FEDeviceParameters:Alarm Delay (s)") Master = inst.getAttributeData("LogicDeviceDefinitions:Master") HHAA = inst.getAttributeData("FEDeviceManualRequests:HH Alarm") HWAA = inst.getAttributeData("FEDeviceManualRequests:H Warning") LWAA = inst.getAttributeData("FEDeviceManualRequests:L Warning") LLAA = inst.getAttributeData("FEDeviceManualRequests:LL Alarm") Description = inst.getAttributeData("DeviceDocumentation:Description") EnableCondition = inst.getAttributeData("FEDeviceAlarm:Enable Condition")*

 *bufferWriteLogic = "" CRLF = System.getProperty("line.separator")*

 *db\_alarm = thePlugin.s7db\_id(AAName)*

 *# Input condition*

 *if AAI != "" and thePlugin.isString(AAI) and AAI.strip().lower() <> "logic":*

 *AA\_IOError, AA\_IOSimu = getIOErrorSimuCondition(AAI, ED, [AAName] + Master.split(','), True) # return DB\_SIMPLE if it exists to avoid 'Too Many Symbols' error for large applications*

```
 bufferWriteLogic += ''' $db_alarm$$AAName$.I := ''' + ED.decorateExpression(AAI, "", [], True) 
+ ''';''' + CRLF # return DB_SIMPLE if it exists to avoid 'Too Many Symbols' error for large applications
     bufferWriteLogic += ''' $db_alarm$$AAName$.IOError := ''' + AA_IOError + ''';''' + CRLF
     bufferWriteLogic += ''' $db_alarm$$AAName$.IOSimu := ''' + AA_IOSimu + ''';''' + CRLF
```
 *# Delay Alarm conditions*

 *if Delay.strip() != "" and thePlugin.isString(Delay) and Delay.strip().lower() <> "logic": s7db\_id\_result = thePlugin.s7db\_id(Delay, "AnalogParameter, AnalogStatus") bufferWriteLogic += ''' \$db\_alarm\$\$AAName\$.PAlDt := REAL\_TO\_INT(''' + s7db\_id\_result +* 

```
Delay + '''.PosSt);''' + CRLF
```
 *# NOTE: regarding Enable Alarm conditions*

```
 # if Threshold is empty: CONFIGURED FALSE
   # if Threshold not empty and EnableCondition empty NOT CONFIGURED TRUE
   # if Threshold not empty and EnableCondition 'logic' NOT CONFIGURED TRUE
   # if Threshold not empty and EnableCondition oth CONFIGURED with CONDITION
   # HH conditions
   if HHAA != "" and thePlugin.isString(HHAA) and HHAA.lower() <> "logic":
     bufferWriteLogic += ''' $db_alarm$$AAName$.HH := ''' + ED.decorateExpression(HHAA, "", [], 
True) + ''';''' + CRLF
   if HHAA.strip() == "":
     bufferWriteLogic += ''' $db_alarm$$AAName$.AuEHH := FALSE;''' + CRLF
   elif EnableCondition.strip() != "" and thePlugin.isString(EnableCondition) and 
EnableCondition.strip().lower() <> "logic":
     bufferWriteLogic += ''' $db_alarm$$AAName$.AuEHH := ''' + 
ED.decorateExpression(EnableCondition, "", [], True) + ''';''' + CRLF
   # HW conditions
   if HWAA != "" and thePlugin.isString(HWAA) and HWAA.lower() <> "logic":
     bufferWriteLogic += ''' $db_alarm$$AAName$.H := ''' + ED.decorateExpression(HWAA, "", [], 
True) + ''';''' + CRLF
   if HWAA.strip() == "":
     bufferWriteLogic += ''' $db_alarm$$AAName$.AuEH := FALSE;''' + CRLF
   elif EnableCondition.strip() != "" and thePlugin.isString(EnableCondition) and 
EnableCondition.strip().lower() <> "logic":
     bufferWriteLogic += ''' $db_alarm$$AAName$.AuEH := ''' + 
ED.decorateExpression(EnableCondition, "", [], True) + ''';''' + CRLF
   # LW conditions
   if LWAA != "" and thePlugin.isString(LWAA) and LWAA.lower() <> "logic":
     bufferWriteLogic += ''' $db_alarm$$AAName$.L := ''' + ED.decorateExpression(LWAA, "", [], 
True) + ''';''' + CRLF
   if LWAA.strip() == "":
     bufferWriteLogic += ''' $db_alarm$$AAName$.AuEL := FALSE;''' + CRLF
```
 *elif EnableCondition.strip() != "" and thePlugin.isString(EnableCondition) and* 

*EnableCondition.strip().lower() <> "logic":*

 *bufferWriteLogic += ''' \$db\_alarm\$\$AAName\$.AuEL := ''' + ED.decorateExpression(EnableCondition, "", [], True) + ''';''' + CRLF*

 *# LL conditions*

 *if LLAA != "" and thePlugin.isString(LLAA) and LLAA.lower() <> "logic": bufferWriteLogic += ''' \$db\_alarm\$\$AAName\$.LL := ''' + ED.decorateExpression(LLAA, "", [], True) + ''';''' + CRLF if LLAA.strip() == "": bufferWriteLogic += ''' \$db\_alarm\$\$AAName\$.AuELL := FALSE;''' + CRLF elif EnableCondition.strip() != "" and thePlugin.isString(EnableCondition) and EnableCondition.strip().lower() <> "logic": bufferWriteLogic += ''' \$db\_alarm\$\$AAName\$.AuELL := ''' + ED.decorateExpression(EnableCondition, "", [], True) + ''';''' + CRLF*

 *if len(bufferWriteLogic) > 0: bufferWriteLogic = CRLF + ''' (\* \$Description\$ \*)''' + CRLF + bufferWriteLogic*

 *return bufferWriteLogic*

*def writeConfiguredDAParameters(thePlugin, theDigitalAlarms, theDigitalAlarmsMultiple, DAListPosition):*

 *"""*

 *This function will write PLC code concerning the digital alarms. It will only write the code concerning the parameters of the digital alarms which are configured in the specification file.*

 *The arguments are:*

 *@param thePlugin: object representing the java plug-in* 

 *@param theDigitalAlarms: vector containing the simple digital alarms which have to be treated*

 *@param theDigitalAlarmsMultiple: vector containing the multiple digital alarms which have to be treated*

 *@param DAListPosition: list containing the position of the master for each multiple alarm. The ith element of DAListPosition should corresponds to the ith element of theDigitalAlarmsMultiple*

 *This function returns: nothing """*

 *ED = ucpc\_library.shared\_decorator.ExpressionDecorator() CRLF = System.getProperty("line.separator")*

 *#thePlugin.writeDebugInUABLog("defaultAlarmsTemplate: executing writeConfiguredAlarmParameters function")*

 *# Step 1.3: Interlock Conditions (both for analog and digital alarms) and IOError/IOSimu for the Alarms (both for analog and digital alarms)*

```
 thePlugin.writeSiemensLogic('''
```
*(\*Configured alarm parameters: Interlock Conditions to fill in according to the logic spec \*)*

*(\*Digital Interlock Conditions to fill in according to the logic spec\*)*

 *// Simple Type DA conditions''' + CRLF)*

 *for inst in theDigitalAlarms:*

 *thePlugin.writeSiemensLogic(writeSingleConfiguredDAParameters(inst, ED, thePlugin))*

 *thePlugin.writeSiemensLogic(''' // Multiple Type DA conditions''' + CRLF)*

 *i = 0*

 *for inst in theDigitalAlarmsMultiple:*

 *positionDAMaster = DAListPosition[i]*

 *i = i + 1*

 *if positionDAMaster == 0:*

 *thePlugin.writeSiemensLogic(writeSingleConfiguredDAParameters(inst, ED, thePlugin)) else:*

 *DAName = inst.getAttributeData("DeviceIdentification:Name") Description = inst.getAttributeData("DeviceDocumentation:Description") masterString = inst.getAttributeData("LogicDeviceDefinitions:Master").replace(",", " ") masterList = masterString.split() firstMasterName = masterList[0] thePlugin.writeSiemensLogic( CRLF + ''' (\* \$Description\$ \*)''' + CRLF) thePlugin.writeSiemensLogic(''' // For the Digital Alarm "\$DAName\$" the conditions have* 

*been created in the section: \$firstMasterName\$\_DL''' + CRLF)*

*def writeConfiguredAAParameters(thePlugin, theRawInstances, theAnalogAlarms, theAnalogAlarmsMultiple, AAListPosition):*

 *"""*

 *This function will write PLC code concerning the analog alarms. It will only write the code concerning the parameters of the analog alarms which are configured in the specification file.*

 *The arguments are:*

 *@param thePlugin: object representing the java plug-in* 

 *@param theAnalogAlarms: vector containing the simple analog alarms which have to be treated*

 *@param theAnalogAlarmsMultiple: vector containing the multiple analog alarms which have to be treated*

 *@param AAListPosition: list containing the position of the master for each multiple alarm. The ith element of AAListPosition should corresponds to the ith element of theAnalogAlarmsMultiple*

 *This function returns: nothing*

```
 ED = ucpc_library.shared_decorator.ExpressionDecorator()
 CRLF = System.getProperty("line.separator")
```
 *thePlugin.writeSiemensLogic(CRLF + '''(\*Analog Interlock Conditions to fill in according to the logic spec\*)''' + CRLF)*

```
 thePlugin.writeSiemensLogic(''' // Simple Type AA conditions''' + CRLF)
 for inst in theAnalogAlarms:
```
 *thePlugin.writeSiemensLogic(writeSingleConfiguredAAParameters(inst, ED, thePlugin))*

```
 thePlugin.writeSiemensLogic(''' // Multiple Type AA conditions''' + CRLF)
```
 *i = 0*

 *"""*

 *for inst in theAnalogAlarmsMultiple:*

 *positionAAMaster = AAListPosition[i]*

 *i = i + 1*

```
 if positionAAMaster == 0:
```
 *thePlugin.writeSiemensLogic(writeSingleConfiguredAAParameters(inst, ED, thePlugin))*

 *else:*

```
 AAName = inst.getAttributeData("DeviceIdentification:Name")
       Description = inst.getAttributeData("DeviceDocumentation:Description")
       masterString = inst.getAttributeData("LogicDeviceDefinitions:Master").replace(",", " ")
       masterList = masterString.split()
       firstMasterName = masterList[0]
       thePlugin.writeSiemensLogic( CRLF + ''' (* $Description$ *)''' + CRLF)
       thePlugin.writeSiemensLogic(''' // For the Analog Alarm "$AAName$" the conditions have 
been created in the section: $firstMasterName$_DL''' + CRLF)
```
*def logicErrorSimuAssignment(thePlugin, theRawInstances, allTheDigitalAlarms, allTheAnalogAlarms, name):*

 *"""*

 *This function will write PLC code concerning the digital alarms and the analogAlarms. More particularly it will write the code concerning the IOError and IOSimu. A link is created between the alarms and their master in order to propagate the IOError and the IOSimu signal coming from the alarms to their master.*

 *IOError is typically true when there is a problem in the INPUT-OUTPUT card. IOSimu is typically true when we pass on input or output in forced mode.*

 *The arguments are:*

 *@param thePlugin: object representing the java plug-in @param theRawInstances: object which represents the specification file,*  *@param allTheDigitalAlarms: vector containing the digital alarms which have to be treated @param allTheAnalogAlarms: vector containing the analog alarms which have to be treated @param name: string containing the name of the master*

 *This function returns: nothing """*

 *#thePlugin.writeDebugInUABLog("defaultAlamrsTemplate: executing logicErrorSimuAssignment function")*

 *CRLF = System.getProperty("line.separator")*

```
 # Step 1.5. OnOff IoSimu and IoError: Adding of the IoError from the Logic related to the OnOff 
object
```
 *thePlugin.writeSiemensLogic('''*

```
(*Adding of the IoError from the Logic related to $name$*********)
$name$.IoError := DB_ERROR_SIMU.$name$_DL_E OR''' + CRLF)
   # First with the theDigitalAlarms
  for inst in allTheDigitalAlarms:
     DAName = inst.getAttributeData("DeviceIdentification:Name")
     s7db_id_result = thePlugin.s7db_id(DAName, "DigitalAlarm")
     thePlugin.writeSiemensLogic(''' ''' + s7db_id_result + DAName + '''.IOErrorW OR''' + CRLF)
```
 *# Second with the theAnalogAlarms*

 *for inst in allTheAnalogAlarms: AAName = inst.getAttributeData("DeviceIdentification:Name")*

 *s7db\_id\_result = thePlugin.s7db\_id(AAName, "AnalogAlarm") thePlugin.writeSiemensLogic(''' ''' + s7db\_id\_result + AAName + '''.IOErrorW OR''' + CRLF)*

 *thePlugin.writeSiemensLogic(''' 0;*

```
(*Adding of the IoSimu from the Logic related to $name$*********)
$name$.IoSimu := DB_ERROR_SIMU.$name$_DL_S OR''' + CRLF)
```
 *# First with the theDigitalAlarms for inst in allTheDigitalAlarms: DAName = inst.getAttributeData("DeviceIdentification:Name") s7db\_id\_result = thePlugin.s7db\_id(DAName, "DigitalAlarm") thePlugin.writeSiemensLogic(''' ''' + s7db\_id\_result + DAName + '''.IoSimuW OR''' + CRLF)*

 *# Second with the theAnalogAlarms*

 *for inst in allTheAnalogAlarms:*

 *AAName = inst.getAttributeData("DeviceIdentification:Name") s7db\_id\_result = thePlugin.s7db\_id(AAName, "AnalogAlarm") thePlugin.writeSiemensLogic(''' ''' + s7db\_id\_result + AAName + '''.IoSimuW OR''' + CRLF)*

 *thePlugin.writeSiemensLogic(''' 0;''')*

*def AuAlAckAlarmsMethod(thePlugin, theRawInstances, name, master, theDigitalAlarms, theDigitalAlarmsMultiple, theAnalogAlarms, theAnalogAlarmsMultiple, DAListPosition, AAListPosition):*

 *"""*

 *This function will write PLC code concerning the digital alarms and the analogAlarms. More particularly it will write the code concerning the auto acknowledgment. A link is created between the alarms and their master in order to acknowledge the alarm if the master is acknowledged.*

 *The arguments are:*

 *@param thePlugin: object representing the java plug-in* 

 *@param theRawInstances: object which represents the specification file,*

 *@param name: string containing the name of the master*

 *@param theDigitalAlarms: vector containing the simple digital alarms which have to be treated*

 *@param theDigitalAlarmsMultiple: vector containing the multiple digital alarms which have to be treated*

 *@param theAnalogAlarms: vector containing the simple analog alarms which have to be treated @param theAnalogAlarmsMultiple: vector containing the multiple analog alarms which have to be treated*

 *@param DAListPosition: list containing the position of the master for each multiple alarm. The ith element of DAListPosition should corresponds to the ith element of theDigitalAlarmsMultiple*

 *@param AAListPosition: list containing the position of the master for each multiple alarm. The ith element of AAListPosition should corresponds to the ith element of theAnalogAlarmsMultiple*

 *This function returns: nothing """*

 *#thePlugin.writeDebugInUABLog("defaultAlamrsTemplate: executing AuAlAckAlarmsMethod function")*

 *#thePlugin.writeInUABLog('''name = \$name\$. master = \$master\$''')*

 *CRLF = System.getProperty("line.separator")*

 *# Step 1.6: Instantiation of the AuAlAck for the Alarms objects related to the ANALOG object*

 *thePlugin.writeSiemensLogic('''*

*(\*instantiation of the AuAlAck for the DigitalAlarm objects related to \$name\$\*\*\*\*\*\*\*\*\*)*

```
 // Simple Type DA instantiation''')
  for inst in theDigitalAlarms:
     DAName = inst.getAttributeData("DeviceIdentification:Name")
     db_alarm = thePlugin.s7db_id(DAName)
     thePlugin.writeSiemensLogic('''
   $db_alarm$$DAName$.AuAlAck:=$name$.E_MAlAckR OR $name$.AuAlAck;''' + CRLF)
   thePlugin.writeSiemensLogic(''' // Multiple Type DA instantiation''')
   i = 0
  for inst in theDigitalAlarmsMultiple:
     DAName = inst.getAttributeData("DeviceIdentification:Name")
     db_alarm = thePlugin.s7db_id(DAName)
     positionDAMaster = DAListPosition[i]
     i = i + 1
     if positionDAMaster == 0:
       alarmMaster = inst.getAttributeData("LogicDeviceDefinitions:Master").replace(",", " ")
       AuAlAckAssignment = '0'
       alarmMasterList = alarmMaster.split()
       for masterElement in alarmMasterList:
         AuAlAckAssignment = AuAlAckAssignment + " OR " + CRLF + masterElement + ".E_MAlAckR 
OR" + CRLF + masterElement + ".AuAlAck"
       thePlugin.writeSiemensLogic('''
   $db_alarm$$DAName$.AuAlAck:=''' + AuAlAckAssignment + ''';''')
   thePlugin.writeSiemensLogic('''
(*instantiation of the AuAlAck for the AnalogAlarm objects related to $name$*********)
  // Simple Type AA instantiation''')
  for inst in theAnalogAlarms:
     AAName = inst.getAttributeData("DeviceIdentification:Name")
     db_alarm = thePlugin.s7db_id(AAName)
     thePlugin.writeSiemensLogic('''
   $db_alarm$$AAName$.AuAlAck:=$name$.E_MAlAckR OR $name$.AuAlAck;''' + CRLF)
   thePlugin.writeSiemensLogic('''
  // Multiple Type AA instantiation''')
   i = 0
  for inst in theAnalogAlarmsMultiple:
     AAName = inst.getAttributeData("DeviceIdentification:Name")
     db_alarm = thePlugin.s7db_id(AAName)
     positionAAMaster = AAListPosition[i]
     i = i + 1
     if positionAAMaster == 0:
```
 *alarmMaster = inst.getAttributeData("LogicDeviceDefinitions:Master").replace(",", " ") AuAlAckAssignment = '0' alarmMasterList = alarmMaster.split() for masterElement in alarmMasterList: AuAlAckAssignment = AuAlAckAssignment + " OR " + CRLF + masterElement + ".E\_MAlAckR OR " + CRLF + masterElement + ".AuAlAck"*

 *thePlugin.writeSiemensLogic('''*

 *\$db\_alarm\$\$AAName\$.AuAlAck:=''' + AuAlAckAssignment + ''';''' + CRLF)*

*def interlockAlarmsMethod(thePlugin, theRawInstances, allTheDASiAlarms, allTheAASiAlarms, allTheDAFsAlarms, allTheAAFsAlarms, allTheDATsAlarms, allTheAATsAlarms, allTheDAAlAlarms, allTheAAAlAlarms, name):*

 *"""*

 *This function will write PLC code concerning the digital alarms and the analogAlarms. More particularly it will write the code concerning the interlock.*

 *The arguments are:*

 *@param thePlugin: object representing the java plug-in* 

 *@param theRawInstances: object which represents the specification file,*

 *@param allTheDASiAlarms: vector containing the digital alarms of SI type which have to be treated*

 *@param allTheAASiAlarms: vector containing the analog alarms of SI type which have to be treated*

 *@param allTheDAFsAlarms: vector containing the digital alarms of FS type which have to be treated*

 *@param allTheAAFsAlarms: vector containing the analog alarms of FS type which have to be treated*

 *@param allTheDATsAlarms: vector containing the digital alarms of TS type which have to be treated*

 *@param allTheAATsAlarms: vector containing the analog alarms of TS type which have to be treated*

 *@param allTheDAAlAlarms: vector containing the digital alarms of AL type which have to be treated*

 *@param allTheAAAlAlarms: vector containing the analog alarms of AL type which have to be treated*

 *@param name: string containing the name of the master*

 *This function returns: nothing*

 *"""*

 *#thePlugin.writeDebugInUABLog("defaultAlamrsTemplate: executing interlockAlarmsMethod function")*

 *# Step 1.7: Interlock: Both for DA and AA. We fix the 2 kind of interlocks for Field Objects: SI and ST thePlugin.writeSiemensLogic('''*

*(\*Interlock\*\*\*\*\*\*\*\*\*\*\*\*\*\*\*\*\*\*\*\*\*\*\*\*\*)''')*

 *# Start Interlock (SI)*

 *thePlugin.writeSiemensLogic('''*

*\$name\$.StartI :=* 

 *// Start Interlock for DA''')*

```
 allTheDASiAlarmsDB1 = [alarm for alarm in allTheDASiAlarms if 
thePlugin.s7db_id(alarm.getAttributeData("DeviceIdentification:Name")).upper() == 
"DB_DA_ALL.DA_SET."]
   generatedTextDA = theRawInstances.createSectionText(allTheDASiAlarmsDB1, 1, 1, '''
```

```
 DB_DA_All.DA_SET.#DeviceIdentification:Name#.ISt OR''')
```
 *thePlugin.writeSiemensLogic(generatedTextDA)*

 *allTheDASiAlarmsDB2 = [alarm for alarm in allTheDASiAlarms if thePlugin.s7db\_id(alarm.getAttributeData("DeviceIdentification:Name")).upper() == "DB\_DA\_ALL2.DA\_SET."] generatedTextDA = theRawInstances.createSectionText(allTheDASiAlarmsDB2, 1, 1, '''*

```
 DB_DA_All2.DA_SET.#DeviceIdentification:Name#.ISt OR''')
```
 *thePlugin.writeSiemensLogic(generatedTextDA)*

```
 allTheFIDASiAlarmsDB1 = [alarm for alarm in allTheDASiAlarms if 
thePlugin.s7db_id(alarm.getAttributeData("DeviceIdentification:Name")).upper() == 
"DB_DA_FI.DA_SET."]
```
 *generatedTextDA = theRawInstances.createSectionText(allTheFIDASiAlarmsDB1, 1, 1, ''' DB\_DA\_FI.DA\_SET.#DeviceIdentification:Name#.ISt OR''') thePlugin.writeSiemensLogic(generatedTextDA)*

 *thePlugin.writeSiemensLogic('''*

 *// Start Interlock for AA''')*

```
 allTheAASiAlarmsDB1 = [alarm for alarm in allTheAASiAlarms if 
thePlugin.s7db_id(alarm.getAttributeData("DeviceIdentification:Name")).upper() == 
"DB_AA_ALL.AA_SET."]
```
 *generatedTextAA = theRawInstances.createSectionText(allTheAASiAlarmsDB1, 1, 1, ''' DB\_AA\_All.AA\_SET.#DeviceIdentification:Name#.ISt OR''') thePlugin.writeSiemensLogic(generatedTextAA)*

```
 allTheAASiAlarmsDB2 = [alarm for alarm in allTheAASiAlarms if 
thePlugin.s7db_id(alarm.getAttributeData("DeviceIdentification:Name")).upper() == 
"DB_AA_ALL2.AA_SET."]
```
 *generatedTextAA = theRawInstances.createSectionText(allTheAASiAlarmsDB2, 1, 1, '''*

 *DB\_AA\_All2.AA\_SET.#DeviceIdentification:Name#.ISt OR''') thePlugin.writeSiemensLogic(generatedTextAA) thePlugin.writeSiemensLogic(''' 0;''')*

 *# Full Stop Interlock (FS) thePlugin.writeSiemensLogic(''' \$name\$.FuStopI := // Full Stop Interlock for DA''') allTheDAFsAlarmsDB1 = [alarm for alarm in allTheDAFsAlarms if thePlugin.s7db\_id(alarm.getAttributeData("DeviceIdentification:Name")).upper() == "DB\_DA\_ALL.DA\_SET."] generatedTextDA = theRawInstances.createSectionText(allTheDAFsAlarmsDB1, 1, 1, ''' DB\_DA\_All.DA\_SET.#DeviceIdentification:Name#.ISt OR''') thePlugin.writeSiemensLogic(generatedTextDA)*

 *allTheDAFsAlarmsDB2 = [alarm for alarm in allTheDAFsAlarms if thePlugin.s7db\_id(alarm.getAttributeData("DeviceIdentification:Name")).upper() == "DB\_DA\_ALL2.DA\_SET."] generatedTextDA = theRawInstances.createSectionText(allTheDAFsAlarmsDB2, 1, 1, '''*

```
 DB_DA_All2.DA_SET.#DeviceIdentification:Name#.ISt OR''')
```

```
 thePlugin.writeSiemensLogic(generatedTextDA)
```

```
 allTheFIDAFsAlarmsDB1 = [alarm for alarm in allTheDAFsAlarms if 
thePlugin.s7db_id(alarm.getAttributeData("DeviceIdentification:Name")).upper() == 
"DB_DA_FI.DA_SET."]
```
 *generatedTextDA = theRawInstances.createSectionText(allTheFIDAFsAlarmsDB1, 1, 1, ''' DB\_DA\_FI.DA\_SET.#DeviceIdentification:Name#.ISt OR''') thePlugin.writeSiemensLogic(generatedTextDA)*

 *thePlugin.writeSiemensLogic(''' // Full Stop Interlock for AA''')*

```
 allTheAAFsAlarmsDB1 = [alarm for alarm in allTheAAFsAlarms if 
thePlugin.s7db_id(alarm.getAttributeData("DeviceIdentification:Name")).upper() == 
"DB_AA_ALL.AA_SET."]
```
 *generatedTextAA = theRawInstances.createSectionText(allTheAAFsAlarmsDB1, 1, 1, ''' DB\_AA\_All.AA\_SET.#DeviceIdentification:Name#.ISt OR''') thePlugin.writeSiemensLogic(generatedTextAA)*

```
 allTheAAFsAlarmsDB2 = [alarm for alarm in allTheAAFsAlarms if 
thePlugin.s7db_id(alarm.getAttributeData("DeviceIdentification:Name")).upper() == 
"DB_AA_ALL2.AA_SET."]
```

```
 generatedTextAA = theRawInstances.createSectionText(allTheAAFsAlarmsDB2, 1, 1, '''
```
 *DB\_AA\_All2.AA\_SET.#DeviceIdentification:Name#.ISt OR''') thePlugin.writeSiemensLogic(generatedTextAA)*

```
 thePlugin.writeSiemensLogic('''
 0;''')
```
 *# Temporary Stop Interlock (TS) thePlugin.writeSiemensLogic(''' \$name\$.TStopI := // Temporary Stop Interlock for DA''')*

```
 allTheDATsAlarmsDB1 = [alarm for alarm in allTheDATsAlarms if 
thePlugin.s7db_id(alarm.getAttributeData("DeviceIdentification:Name")).upper() == 
"DB_DA_ALL.DA_SET."]
   generatedTextDA = theRawInstances.createSectionText(allTheDATsAlarmsDB1, 1, 1, '''
   DB_DA_All.DA_SET.#DeviceIdentification:Name#.ISt OR''')
   thePlugin.writeSiemensLogic(generatedTextDA)
```

```
 allTheDATsAlarmsDB2 = [alarm for alarm in allTheDATsAlarms if 
thePlugin.s7db_id(alarm.getAttributeData("DeviceIdentification:Name")).upper() == 
"DB_DA_ALL2.DA_SET."]
```
 *generatedTextDA = theRawInstances.createSectionText(allTheDATsAlarmsDB2, 1, 1, ''' DB\_DA\_All2.DA\_SET.#DeviceIdentification:Name#.ISt OR''') thePlugin.writeSiemensLogic(generatedTextDA)*

```
 allTheFIDATsAlarmsDB1 = [alarm for alarm in allTheDATsAlarms if 
thePlugin.s7db_id(alarm.getAttributeData("DeviceIdentification:Name")).upper() == 
"DB_DA_FI.DA_SET."]
```
 *generatedTextDA = theRawInstances.createSectionText(allTheFIDATsAlarmsDB1, 1, 1, ''' DB\_DA\_FI.DA\_SET.#DeviceIdentification:Name#.ISt OR''') thePlugin.writeSiemensLogic(generatedTextDA)*

 *thePlugin.writeSiemensLogic(''' // Temporary Stop Interlock for AA''')*

```
 allTheAATsAlarmsDB1 = [alarm for alarm in allTheAATsAlarms if 
thePlugin.s7db_id(alarm.getAttributeData("DeviceIdentification:Name")).upper() == 
"DB_AA_ALL.AA_SET."]
```

```
 generatedTextAA = theRawInstances.createSectionText(allTheAATsAlarmsDB1, 1, 1, '''
 DB_AA_All.AA_SET.#DeviceIdentification:Name#.ISt OR''')
 thePlugin.writeSiemensLogic(generatedTextAA)
```
 *allTheAATsAlarmsDB2 = [alarm for alarm in allTheAATsAlarms if thePlugin.s7db\_id(alarm.getAttributeData("DeviceIdentification:Name")).upper() == "DB\_AA\_ALL2.AA\_SET."] generatedTextAA = theRawInstances.createSectionText(allTheAATsAlarmsDB2, 1, 1, ''' DB\_AA\_All2.AA\_SET.#DeviceIdentification:Name#.ISt OR''')*

 *thePlugin.writeSiemensLogic(generatedTextAA)*

```
 thePlugin.writeSiemensLogic('''
 0;''')
```

```
 # Al (AL)
   thePlugin.writeSiemensLogic('''
$name$.Al := 
   // Alarm for DA''')
```

```
 allTheDAAlAlarmsDB1 = [alarm for alarm in allTheDAAlAlarms if 
thePlugin.s7db_id(alarm.getAttributeData("DeviceIdentification:Name")).upper() == 
"DB_DA_ALL.DA_SET."]
   generatedTextDA = theRawInstances.createSectionText(allTheDAAlAlarmsDB1, 1, 1, '''
   DB_DA_All.DA_SET.#DeviceIdentification:Name#.ISt OR''')
```
 *thePlugin.writeSiemensLogic(generatedTextDA)*

```
 allTheDAAlAlarmsDB2 = [alarm for alarm in allTheDAAlAlarms if 
thePlugin.s7db_id(alarm.getAttributeData("DeviceIdentification:Name")).upper() == 
"DB_DA_ALL2.DA_SET."]
   generatedTextDA = theRawInstances.createSectionText(allTheDAAlAlarmsDB2, 1, 1, '''
   DB_DA_All2.DA_SET.#DeviceIdentification:Name#.ISt OR''')
```
 *thePlugin.writeSiemensLogic(generatedTextDA)*

```
 allTheFIDAAlAlarmsDB1 = [alarm for alarm in allTheDAAlAlarms if 
thePlugin.s7db_id(alarm.getAttributeData("DeviceIdentification:Name")).upper() == 
"DB_DA_FI.DA_SET."]
```

```
 generatedTextDA = theRawInstances.createSectionText(allTheFIDAAlAlarmsDB1, 1, 1, '''
 DB_DA_FI.DA_SET.#DeviceIdentification:Name#.ISt OR''')
 thePlugin.writeSiemensLogic(generatedTextDA)
```

```
 thePlugin.writeSiemensLogic('''
 // Alarm for AA''')
```

```
 allTheAAAlAlarmsDB1 = [alarm for alarm in allTheAAAlAlarms if 
thePlugin.s7db_id(alarm.getAttributeData("DeviceIdentification:Name")).upper() == 
"DB_AA_ALL.AA_SET."]
   generatedTextAA = theRawInstances.createSectionText(allTheAAAlAlarmsDB1, 1, 1, '''
   DB_AA_All.AA_SET.#DeviceIdentification:Name#.ISt OR''')
```
 *thePlugin.writeSiemensLogic(generatedTextAA)*

 *allTheAAAlAlarmsDB2 = [alarm for alarm in allTheAAAlAlarms if thePlugin.s7db\_id(alarm.getAttributeData("DeviceIdentification:Name")).upper() == "DB\_AA\_ALL2.AA\_SET."] generatedTextAA = theRawInstances.createSectionText(allTheAAAlAlarmsDB2, 1, 1, ''' DB\_AA\_All2.AA\_SET.#DeviceIdentification:Name#.ISt OR''')*

 *thePlugin.writeSiemensLogic(generatedTextAA)*

 *thePlugin.writeSiemensLogic(''' 0;''')*

*def blockAlarmsMethod(thePlugin, theRawInstances, allTheDigitalAlarms, allTheAnalogAlarms, name):*

 $"''"$ 

 *This function will write PLC code concerning the digital alarms and the analogAlarms. More particularly it will write the code concerning the blocked alarm. When an alarm is blocked the corresponding master have to know it that is why we create a link.*

 *The arguments are:*

 *@param thePlugin: object representing the java plug-in* 

 *@param theRawInstances: object which represents the specification file,*

 *@param allTheDigitalAlarms: vector containing the digital alarms which have to be treated @param allTheAnalogAlarms: vector containing the analog alarms which have to be treated @param name: string containing the name of the master*

 *This function returns: nothing*  $"''"$ 

 *# Step 1.8: Blocked Alarm warning: both for DA and AA thePlugin.writeSiemensLogic('''*

*(\*Blocked Alarm warning \*\*\*\*\*\*\*\*\*\*\*\*\*\*\*\*\*\*\*\*) \$name\$.AlB := ''')*

 *allTheDigitalAlarmsDB1 = [alarm for alarm in allTheDigitalAlarms if thePlugin.s7db\_id(alarm.getAttributeData("DeviceIdentification:Name")).upper() == "DB\_DA\_ALL.DA\_SET."] generatedText = theRawInstances.createSectionText(allTheDigitalAlarmsDB1, 1, 1, ''' DB\_DA\_All.DA\_SET.#DeviceIdentification:Name#.MAlBRSt OR''') thePlugin.writeSiemensLogic(generatedText)*

 *allTheDigitalAlarmsDB2 = [alarm for alarm in allTheDigitalAlarms if thePlugin.s7db\_id(alarm.getAttributeData("DeviceIdentification:Name")).upper() == "DB\_DA\_ALL2.DA\_SET."]*

 *generatedText = theRawInstances.createSectionText(allTheDigitalAlarmsDB2, 1, 1, ''' DB\_DA\_All2.DA\_SET.#DeviceIdentification:Name#.MAlBRSt OR''') thePlugin.writeSiemensLogic(generatedText)*

 *allTheFIDigitalAlarmsDB1 = [alarm for alarm in allTheDigitalAlarms if thePlugin.s7db\_id(alarm.getAttributeData("DeviceIdentification:Name")).upper() == "DB\_DA\_FI.DA\_SET."]*

 *generatedTextDA = theRawInstances.createSectionText(allTheFIDigitalAlarmsDB1, 1, 1, ''' DB\_DA\_FI.DA\_SET.#DeviceIdentification:Name#.MAlBRSt OR''') thePlugin.writeSiemensLogic(generatedTextDA)*

```
 allTheAnalogAlarmsDB1 = [alarm for alarm in allTheAnalogAlarms if 
thePlugin.s7db_id(alarm.getAttributeData("DeviceIdentification:Name")).upper() == 
"DB_AA_ALL.AA_SET."]
   generatedText = theRawInstances.createSectionText(allTheAnalogAlarmsDB1, 1, 1, '''
   DB_AA_All.AA_SET.#DeviceIdentification:Name#.MAlBRSt OR''')
```
 *thePlugin.writeSiemensLogic(generatedText)*

```
 allTheAnalogAlarmsDB2 = [alarm for alarm in allTheAnalogAlarms if 
thePlugin.s7db_id(alarm.getAttributeData("DeviceIdentification:Name")).upper() == 
"DB_AA_ALL2.AA_SET."]
   generatedText = theRawInstances.createSectionText(allTheAnalogAlarmsDB2, 1, 1, '''
   DB_AA_All2.AA_SET.#DeviceIdentification:Name#.MAlBRSt OR''')
   thePlugin.writeSiemensLogic(generatedText)
```

```
 thePlugin.writeSiemensLogic('''
 0;''')
```
*def writeSingleNotConfiguredDAParameters(inst, thePlugin): """*

 *This function will write PLC code concerning one instance of the analog alarms. It will only write the code concerning the parameters of the analog alarm which are not configured in the specification file.*

 *The arguments are: @param inst: Instance of the Analog Alarm @param thePlugin: object representing the java plug-in* 

 *This function returns:*

```
 code for given alarm
   """
   DAName = inst.getAttributeData("DeviceIdentification:Name")
   DAI = inst.getAttributeData("FEDeviceEnvironmentInputs:Input")
   Delay = inst.getAttributeData("FEDeviceParameters:Alarm Delay (s)")
   Description = inst.getAttributeData("DeviceDocumentation:Description")
   #EnableCondition = 
inst.getAttributeData("LogicDeviceDefinitions:CustomLogicParameters:Parameter6")
```

```
 db_alarm = thePlugin.s7db_id(DAName)
 bufferWriteLogic = ""
 CRLF = System.getProperty("line.separator")
```
 *# Input conditions*

```
 if DAI == "" or DAI.strip().lower() == "logic":
   bufferWriteLogic += ''' $db_alarm$$DAName$.I := 0; // To complete 
 $db_alarm$$DAName$.IOError := 0; // To complete 
 $db_alarm$$DAName$.IOSimu := 0; // To complete''' + CRLF
```
 *# Delay Alarm conditions*

```
 if Delay.strip().lower() == "logic":
```
 *bufferWriteLogic += ''' \$db\_alarm\$\$DAName\$.PAlDt := 0; // To complete''' + CRLF*

```
 # Enable Alarm conditions
```

```
 # if EnableCondition is empty: CONFIGRUED TRUE
```

```
 # if EnableCondition is "logic": NOT CONFIGRUED TRUE
```

```
 # if EnableCondition is sth else: CONFIGRUED with CONDITION
```
 *# if EnableCondition.strip().lower() == "logic":*

 *# bufferWriteLogic += '''\tDB\_DA\_All.DA\_SET.\$DAName\$.AuEAl := TRUE;''' + CRLF*

```
 # Description
 if len(bufferWriteLogic) > 0:
   bufferWriteLogic = CRLF + ''' (* $Description$ *)''' + CRLF + bufferWriteLogic
```
 *return bufferWriteLogic*

*def writeSingleNotConfiguredAAParameters(inst, thePlugin):*

 *"""*

 *This function will write PLC code concerning one instance of the analog alarms. It will only write the code concerning the parameters of the analog alarm which are not configured in the specification file.*

 *The arguments are: @param inst: Instance of the Analog Alarm @param thePlugin: object representing the java plug-in* 

```
 This function returns:
 code for given alarm
^{\prime\prime\prime\prime\prime}
```
 *AAName = inst.getAttributeData("DeviceIdentification:Name") AAI = inst.getAttributeData("FEDeviceEnvironmentInputs:Input") Delay = inst.getAttributeData("FEDeviceParameters:Alarm Delay (s)") HHAA = inst.getAttributeData("FEDeviceManualRequests:HH Alarm") HWAA = inst.getAttributeData("FEDeviceManualRequests:H Warning") LWAA = inst.getAttributeData("FEDeviceManualRequests:L Warning") LLAA = inst.getAttributeData("FEDeviceManualRequests:LL Alarm") Description = inst.getAttributeData("DeviceDocumentation:Description") EnableCondition = inst.getAttributeData("FEDeviceAlarm:Enable Condition")*

 *db\_alarm = thePlugin.s7db\_id(AAName)*

```
 bufferWriteLogic = ""
 CRLF = System.getProperty("line.separator")
```

```
 # Input conditions
 if AAI == "" or AAI.strip().lower() == "logic":
   bufferWriteLogic += ''' $db_alarm$$AAName$.I := 0.0; // To complete 
 $db_alarm$$AAName$.IOError := 0; // To complete 
 $db_alarm$$AAName$.IOSimu := 0; // To complete ''' + CRLF
```

```
 # Delay Alarm conditions
 if Delay.strip().lower() == "logic":
   bufferWriteLogic += ''' $db_alarm$$AAName$.PAlDt := 0; // To complete''' + CRLF
```
 *# Alarm thresholds # NOTE: regarding Enable Alarm conditions*

 *# if Threshold is empty: CONFIGURED FALSE # if Threshold not empty and EnableCondition empty NOT CONFIGURED TRUE # if Threshold not empty and EnableCondition 'logic' NOT CONFIGURED TRUE # if Threshold not empty and EnableCondition oth CONFIGURED with CONDITION*

 *# HH conditions if HHAA.strip().lower() == "logic":*

 *bufferWriteLogic += ''' \$db\_alarm\$\$AAName\$.HH := 0.0; // To complete''' + CRLF if HHAA.strip() != "": if EnableCondition.strip() == "": bufferWriteLogic += ''' \$db\_alarm\$\$AAName\$.AuEHH := TRUE;''' + CRLF elif EnableCondition.strip().lower() == "logic": bufferWriteLogic += ''' \$db\_alarm\$\$AAName\$.AuEHH := TRUE; // To complete''' + CRLF # HW conditions if HWAA.strip().lower() == "logic": bufferWriteLogic += ''' \$db\_alarm\$\$AAName\$.H := 0.0; // To complete''' + CRLF if HWAA.strip() != "": if EnableCondition.strip() == "": bufferWriteLogic += ''' \$db\_alarm\$\$AAName\$.AuEH := TRUE;''' + CRLF elif EnableCondition.strip().lower() == "logic": bufferWriteLogic += ''' \$db\_alarm\$\$AAName\$.AuEH := TRUE; // To complete''' + CRLF # LW conditions if LWAA.strip().lower() == "logic": bufferWriteLogic += ''' \$db\_alarm\$\$AAName\$.L := 0.0; // To complete''' + CRLF if LWAA.strip() != "": if EnableCondition.strip() == "": bufferWriteLogic += ''' \$db\_alarm\$\$AAName\$.AuEL := TRUE;''' + CRLF elif EnableCondition.strip().lower() == "logic": bufferWriteLogic += ''' \$db\_alarm\$\$AAName\$.AuEL := TRUE; // To complete''' + CRLF # LL conditions if LLAA.strip().lower() == "logic": bufferWriteLogic += ''' \$db\_alarm\$\$AAName\$.LL := 0.0; // To complete''' + CRLF if LLAA.strip() != "": if EnableCondition.strip() == "": bufferWriteLogic += ''' \$db\_alarm\$\$AAName\$.AuELL := TRUE;''' + CRLF elif EnableCondition.strip().lower() == "logic": bufferWriteLogic += ''' \$db\_alarm\$\$AAName\$.AuELL := TRUE; // To complete''' + CRLF if len(bufferWriteLogic) > 0: bufferWriteLogic = CRLF + ''' (\* \$Description\$ \*)''' + CRLF + bufferWriteLogic*

 *return bufferWriteLogic*

*def writeNotConfiguredDAParameters(thePlugin, theDigitalAlarms, theDigitalAlarmsMultiple, DAListPosition):*

 *"""*

 *This function will write PLC code concerning the digital alarms. It will only write the code concerning the parameters of the digital alarms which are not configured in the specification file.*

 *The arguments are:*

 *@param thePlugin: object representing the java plug-in* 

 *@param theDigitalAlarms: vector containing the simple digital alarms which have to be treated*

 *@param theDigitalAlarmsMultiple: vector containing the multiple digital alarms which have to be treated*

 *@param DAListPosition: list containing the position of the master for each multiple alarm. The ith element of DAListPosition should corresponds to the ith element of theDigitalAlarmsMultiple*

 *This function returns: nothing """*

 *CRLF = System.getProperty("line.separator")*

 *# Step 1.3: Interlock Conditions (both for analog and digital alarms) and IOError/IOSimu for the Alarms (both for analog and digital alarms)*

 *thePlugin.writeSiemensLogic('''*

*(\*Not configured alarm parameters: Interlock Conditions to fill in according to the logic spec \*)*

*(\*Digital Interlock Conditions to fill in according to the logic spec\*)*

 *// Simple Type DA conditions''' + CRLF)*

 *for inst in theDigitalAlarms:*

 *thePlugin.writeSiemensLogic(writeSingleNotConfiguredDAParameters(inst, thePlugin))*

 *thePlugin.writeSiemensLogic(''' // Multiple Type DA conditions''' + CRLF)*

 *i = 0*

 *for inst in theDigitalAlarmsMultiple: positionDAMaster = DAListPosition[i]*  $i = i + 1$  *if positionDAMaster == 0: thePlugin.writeSiemensLogic(writeSingleNotConfiguredDAParameters(inst, thePlugin))*

*def writeNotConfiguredAAParameters(thePlugin, theAnalogAlarms, theAnalogAlarmsMultiple, AAListPosition):*

 *"""*

 *This function will write PLC code concerning the analog alarms. It will only write the code concerning the parameters of the analog alarms which are not configured in the specification file.*  *The arguments are:*

 *@param thePlugin: object representing the java plug-in* 

 *@param theAnalogAlarms: vector containing the simple analog alarms which have to be treated @param theAnalogAlarmsMultiple: vector containing the multiple analog alarms which have to be treated*

 *@param AAListPosition: list containing the position of the master for each multiple alarm. The ith element of AAListPosition should corresponds to the ith element of theAnalogAlarmsMultiple*

 *This function returns: nothing """*

 *CRLF = System.getProperty("line.separator")*

 *thePlugin.writeSiemensLogic('''*

```
(*Analog Interlock Conditions to fill in according to the logic spec*)''' + CRLF)
   thePlugin.writeSiemensLogic(''' // Simple Type AA conditions''' + CRLF)
```
 *for inst in theAnalogAlarms:*

 *thePlugin.writeSiemensLogic(writeSingleNotConfiguredAAParameters(inst, thePlugin))*

```
 thePlugin.writeSiemensLogic(''' // Multiple Type AA conditions''' + CRLF)
```
 *i = 0*

```
 for inst in theAnalogAlarmsMultiple:
   positionAAMaster = AAListPosition[i]
   i = i + 1
   if positionAAMaster == 0:
     thePlugin.writeSiemensLogic(writeSingleNotConfiguredAAParameters(inst, thePlugin))
```
### 5.1.2. GlobalTemplates

5.1.2.1 S7Logic FC PCO Logic Template.py

*# -\*- coding: utf-8 -\*- # UNICOS # (c) Copyright CERN 2013 all rights reserved # Jython source file for Communication Objects. from research.ch.cern.unicos.templateshandling import IUnicosTemplate # REQUIRED from research.ch.cern.unicos.plugins.interfaces import APlugin # REQUIRED from research.ch.cern.unicos.plugins.interfaces import IPlugin # REQUIRED from time import strftime*

*import FI\_Functions*

*class FC\_PCO\_Logic\_Template(IUnicosTemplate): thePlugin = 0 theUnicosProject = 0*

 *def initialize(self):*

 *self.thePlugin = APlugin.getPluginInterface() self.theUnicosProject = self.thePlugin.getUnicosProject() self.thePlugin.writeInUABLog("initialize in Jython for FC\_PCO\_Logic.")*

```
 def check(self):
```
 *self.thePlugin.writeInUABLog("check in Jython for FC\_PCO\_Logic.")*

 *def begin(self):*

```
 self.thePlugin.writeInUABLog("begin in Jython for FC_PCO_Logic.")
 dateAndTime = strftime("%Y-%m-%d %H:%M:%S") # '2007-03-03 22:14:39'
```
 *def process(self, \*params):*

```
 deviceVector = params[0]
```

```
 theXMLConfig = params[1]
```
 *genGlobalFilesForAllSections = params[2].booleanValue() # Comes from "Global files scope" dropdown on Wizard. true = All sections. false = Selected sections.*

 *self.thePlugin.writeInUABLog("processInstances in Jython for Compilation\_Logic.")*

 *DI\_vector = self.theUnicosProject.getDeviceType("DigitalInput").getAllDeviceTypeInstances() FI\_DI\_vector = FI\_Functions.get\_FI\_instance\_list(DI\_vector)*

 *fast\_interlock\_present = len(FI\_DI\_vector) != 0 # Fast interlock presence detected by any fast interlock digital input*

 *if fast\_interlock\_present:*

```
 self.thePlugin.writeSiemensLogic('''FUNCTION FC_FI_LOGIC : VOID
TITLE = 'FC_FI_LOGIC'
//
// Call FI DL sections
//
AUTHOR: 'ICE/PLC'
NAME: 'Logic'
FAMILY: 'UNICOS'
BEGIN
// Calling the DL of the FI devices with no master''')
```

```
 for theCurrentPco in deviceVector:
         thePcoSections = theCurrentPco.getSections()
         thePcoDependentSections = theCurrentPco.getDependentSections()
         theDependentDevices = theCurrentPco.getDependentDevices()
         theCurrentPcoName = theCurrentPco.getDeviceName()
         self.get_device_logic(theCurrentPcoName, theDependentDevices, True)
       self.thePlugin.writeSiemensLogic('''END_FUNCTION\n\n''')
     self.thePlugin.writeSiemensLogic('''FUNCTION FC_PCO_LOGIC : VOID
TITLE = 'FC_PCO_LOGIC'
//
// Call all PCO sections
//
AUTHOR: 'ICE/PLC'
NAME: 'Logic'
FAMILY: 'UNICOS'
''')
     DA_FI_master_vector = []
     if fast_interlock_present:
       DA_vector = self.theUnicosProject.getDeviceType("DigitalAlarm").getAllDeviceTypeInstances()
       DA_FI_vector = FI_Functions.get_FI_instance_list(DA_vector)
       for instance_DA in DA_FI_vector:
         current_DA_FI_master_vector = 
instance_DA.getAttributeData("LogicDeviceDefinitions:Master").replace(","," ").split()
         for mastername in current_DA_FI_master_vector:
            DA_FI_master_vector.append(mastername)
       self.thePlugin.writeSiemensLogic('''VAR_TEMP
  NbOfDelayedInterrupts : INT;
  NbOfQueuedInterrupts : INT;
END_VAR
''')
     self.thePlugin.writeSiemensLogic('''
```
*BEGIN''')*

```
 for theCurrentPco in deviceVector:
       thePcoSections = theCurrentPco.getSections()
       thePcoDependentSections = theCurrentPco.getDependentSections()
       theDependentDevices = theCurrentPco.getDependentDevices()
       theCurrentPcoName = theCurrentPco.getDeviceName()
       self.thePlugin.writeSiemensLogic('''// Calling the PCO Sections for ''' + theCurrentPcoName)
       for theCurrentSection in thePcoSections:
         if theCurrentSection.getGenerateSection() or genGlobalFilesForAllSections:
           theCurrentSectionName = theCurrentSection.getFullSectionName()
           if theCurrentSectionName.endswith("IL") and theCurrentPcoName in 
DA_FI_master_vector:
              self.thePlugin.writeSiemensLogic('''//////////LOCK///////////
NbOfDelayedInterrupts := DIS_AIRT();''')
           self.thePlugin.writeSiemensLogic(theCurrentSectionName + '''();''')
           if theCurrentSectionName.endswith("IL") and theCurrentPcoName in 
DA_FI_master_vector:
              self.thePlugin.writeSiemensLogic('''//////////UNLOCK///////////
NbOfQueuedInterrupts := EN_AIRT();''')
       self.get_device_logic(theCurrentPcoName, theDependentDevices, False, 
DA_FI_master_vector)
```

```
 if fast_interlock_present:
        self.thePlugin.writeSiemensLogic('''// Calling the sections inside fast interlock logic
//////////LOCK///////////
NbOfDelayedInterrupts := DIS_AIRT();
FC_FI_Logic();
//////////UNLOCK///////////
NbOfQueuedInterrupts := EN_AIRT();''')
```
 *self.thePlugin.writeSiemensLogic('''END\_FUNCTION''')*

 *def end(self):*

 *self.thePlugin.writeInUABLog("end in Jython for FC\_PCO\_Logic.")*

 *def shutdown(self):*

```
 self.thePlugin.writeInUABLog("shutdown in Jython for FC_PCO_Logic.")
```
 *def get\_device\_logic(self, theCurrentPcoName, theDependentDevices, FIdevice, DA\_FI\_master\_vector = None):*

 *self.thePlugin.writeSiemensLogic('''// Calling the DL of the Dependent Devices for ''' + theCurrentPcoName)*

 *for theCurrentDependentDevice in theDependentDevices:*

 *currentInstance =* 

*self.theUnicosProject.findInstanceByName(theCurrentDependentDevice.getDeviceName())*

```
 FI_Dependent_Device_present = 
currentInstance.getAttributeData("LogicDeviceDefinitions:Fast Interlock Type") != '' if 
currentInstance.doesSpecificationAttributeExist("LogicDeviceDefinitions:Fast Interlock Type") else 
False
```
 *if FI\_Dependent\_Device\_present == FIdevice:*

*if not FIdevice and theCurrentDependentDevice.getDeviceName() in DA\_FI\_master\_vector and currentInstance.getDeviceTypeName() != "ProcessControlObject":*

 *self.thePlugin.writeSiemensLogic('''//////////LOCK///////////*

*NbOfDelayedInterrupts := DIS\_AIRT();''')*

 *theDependentSections = theCurrentDependentDevice.getDependentSections()*

 *for section in theDependentSections:*

 *if section.getGenerateSection() or genGlobalFilesForAllSections:*

 *theCurrentSectionName = section.getFullSectionName()*

 *self.thePlugin.writeSiemensLogic(theCurrentSectionName + '''();''')*

```
if not FIdevice and theCurrentDependentDevice.getDeviceName() in DA_FI_master_vector
and currentInstance.getDeviceTypeName() != "ProcessControlObject":
```
 *self.thePlugin.writeSiemensLogic('''//////////UNLOCK///////////*

*NbOfQueuedInterrupts := EN\_AIRT();''')*

# 6.SemanticCheckRules

## 6.1. GlobalTemplates

6.1.1. ApplicationGeneralCheckRules.py

*# -\*- coding: utf-8 -\*- # UNICOS # (c) Copyright CERN 2013 all rights reserved # Application general check rules from research.ch.cern.unicos.templateshandling import IUnicosTemplate # REQUIRED from research.ch.cern.unicos.utilities import SemanticVerifier from research.ch.cern.unicos.utilities import XMLConfigMapper from research.ch.cern.unicos.plugins.interfaces import APlugin*

*class ApplicationGeneral\_Template(IUnicosTemplate): theSemanticVerifier = 0 thePlugin = 0 isDataValid = 1*

 *def initialize(self):*

 *self.theSemanticVerifier = SemanticVerifier.getUtilityInterface() self.thePlugin = APlugin.getPluginInterface() self.thePlugin.writeInUABLog("Application General check rules: initialize")*

 *def check(self):*

 *self.thePlugin.writeInUABLog("Application General check rules: check")*

 *def begin(self):*

 *self.thePlugin.writeInUABLog("Application General check rules: begin")*

 *def process(self, \*params): theXMLConfig = params[0] self.thePlugin.writeInUABLog("Application General check rules: processApplicationData") theUnicosProject = self.thePlugin.getUnicosProject()*

 *# Specs version*

 *specsVersion = theUnicosProject.getProjectDocumentation().getSpecsVersion() if specsVersion is None:*

 *self.thePlugin.writeErrorInUABLog("The spec version is missing.")*

 *self.thePlugin.writeInUABLog("Please, add the spec version in the ProjectDocumentation worksheet.")*
*else:*

 *try: float(specsVersion.strip())*

 *except Exception:*

 *self.thePlugin.writeErrorInUABLog("The format of the spec version number (\$specsVersion\$) is not correct. It must be a number, either integer or real (X.Y). Please correct it in the ProjectDocumentation worksheet.")*

 *# PLC instance number thePlcInstanceNumber = int(0)*

 *# PLC declarations thePlcDeclarations = theXMLConfig.getPLCDeclarations()*

 *# Checking all the permitted values self.theSemanticVerifier.checkPermittedValues(theUnicosProject)*

 *# check local ID connection number thePLCName = thePlcDeclarations.get(0).getName() PLCType = theXMLConfig.getPLCParameter(thePLCName + ":PLCType")*

 *if PLCType.lower() == "s7-1500":*

```
 LocalID = theXMLConfig.getPLCParameter(thePLCName + 
":SiemensSpecificParameters:PLCS7Connection:LocalId")
```

```
 if len(LocalID) < 3:
```
 *self.thePlugin.writeErrorInUABLog("Wrong Local ID value for S7-1500 PLC: " + LocalID + ". It must be greater than or equal to 100.")*

```
 # Fast interlock rules
```

```
 FIDeviceTypes = {'DigitalInput','DigitalOutput','DigitalAlarm','OnOff'}
```
 *FIType = None*

 *FITypeError = False*

 *for deviceType in FIDeviceTypes:*

 *deviceInstances = theUnicosProject.getDeviceType(deviceType).getAllDeviceTypeInstances() for deviceInstance in deviceInstances:*

 *currentFIType = deviceInstance.getAttributeData("LogicDeviceDefinitions:Fast Interlock* 

*Type")*

```
 if currentFIType != '':
        if FIType is None:
          FIType = currentFIType
        elif FIType != currentFIType:
          FITypeError = True
 if FITypeError:
```
 *self.thePlugin.writeErrorInUABLog("Only one type of Fast Interlock can be selected. Choose either hardware interrupt or cyclic interrupt for all fast interlock objects.")*

 *def end(self):*

 *self.thePlugin.writeInUABLog("Application General check rules: end")*

 *def shutdown(self):*

 *self.thePlugin.writeInUABLog("Application General check rules: shutdown")*

## 6.2. TypeTemplates

6.2.1. DigitalAlarm\_SemanticCheckRules.py

*# -\*- coding: utf-8 -\*-*

*# UNICOS*

*# (c) Copyright CERN 2013 all rights reserved from research.ch.cern.unicos.templateshandling import IUnicosTemplate # REQUIRED from research.ch.cern.unicos.utilities import SemanticVerifier from research.ch.cern.unicos.utilities import DeviceTypeFactory from research.ch.cern.unicos.plugins.interfaces import APlugin*

*import ucpc\_library.shared\_decorator reload(ucpc\_library.shared\_decorator)*

*class DigitalAlarm\_Template(IUnicosTemplate): theSemanticVerifier = 0 thePlugin = 0 isDataValid = 1 theCurrentDeviceType = 0 Decorator = None theUnicosProject = None*

 *def initialize(self): self.theSemanticVerifier = SemanticVerifier.getUtilityInterface() self.thePlugin = APlugin.getPluginInterface() self.thePlugin.writeInUABLog("check rules: initialize") self.Decorator = ucpc\_library.shared\_decorator.ExpressionDecorator()*

 *def check(self): self.thePlugin.writeInUABLog("check rules: check")*

 *def begin(self): self.thePlugin.writeInUABLog("check rules: begin")*

 *def process(self, \*params): theCurrentDeviceTypeName = params[0] theCurrentDeviceTypeDefinition = params[1] self.theUnicosProject = self.thePlugin.getUnicosProject() theCurrentDeviceType = self.theUnicosProject.getDeviceType(theCurrentDeviceTypeName) instancesVector = theCurrentDeviceType.getAllDeviceTypeInstances() XMLConfig = self.thePlugin.getXMLConfig()*

```
 self.thePlugin.writeInUABLog("" + str(theCurrentDeviceTypeName) + " Specific Semantic Rules")
     # Take the list with the differents types deffined in the DA deviceTypeDefinition
     deviceInstance = DeviceTypeFactory.getInstance()
     theDeviceTypeDefinition = deviceInstance.getDeviceType(theCurrentDeviceTypeName)
     deviceTypeFamilies = theDeviceTypeDefinition.getAttributeFamily()
     for deviceTypeFamily in deviceTypeFamilies:
       familyName = deviceTypeFamily.getAttributeFamilyName()
       if familyName == "FEDeviceAlarm":
          attributes = deviceTypeFamily.getAttribute()
         for attribute in attributes:
            attributeName = attribute.getAttributeName()
            if attributeName == None:
              self.thePlugin.writeErrorInUABLog("" + str(theCurrentDeviceTypeName) + " instance: 
There is not an attribute in the attributeFamily " + familyName)
              return
            if attributeName == "Type":
              isSpecificationAttribute = attribute.getIsSpecificationAttribute()
              if isSpecificationAttribute == None:
                self.thePlugin.writeErrorInUABLog("" + str(theCurrentDeviceTypeName) + " instance: 
There is not isSpecificationAttribute in the attribute " + attributeName)
                return
              permittedValueList = isSpecificationAttribute.getPermittedValue()
```
#### *break*

 *# Specific semantic rules*

 *for instance in instancesVector:*

 *Name = instance.getAttributeData("DeviceIdentification:Name") Input = instance.getAttributeData("FEDeviceEnvironmentInputs:Input") Delay = instance.getAttributeData("FEDeviceParameters:Alarm Delay (s)") Description = instance.getAttributeData("DeviceDocumentation:Description") Remarks = instance.getAttributeData("DeviceDocumentation:Remarks") # EnableCondition =* 

*instance.getAttributeData("LogicDeviceDefinitions:CustomLogicParameters:Parameter6") # this should be replaced with a new column in the spec*

 *FI\_type = instance.getAttributeData("LogicDeviceDefinitions:Fast Interlock Type") nameSize = len(Name) # Checking the length of the names theManufacturer = self.thePlugin.getPlcManufacturer() if (theManufacturer.lower() == "siemens"): thePLCName = XMLConfig.getPLCDeclarations().get(0).getName() PLCType = XMLConfig.getPLCParameter(thePLCName + ":PLCType") if PLCType.lower() == "s7-1500":*

 *if nameSize > 125:*

 *self.thePlugin.writeErrorInUABLog("" + str(theCurrentDeviceTypeName) + " instance: \$Name\$. Max number of letters exceeded in the device type Name: current length = " + str(nameSize) + ". Max length allowed = 125")*

 *elif nameSize > 24:*

 *self.thePlugin.writeErrorInUABLog("" + str(theCurrentDeviceTypeName) + " instance: " + Name + ". Max number of letters exceeded in the device type Name: current length = " + str(nameSize) + ". Max length allowed = 24")*

 *elif (theManufacturer.lower() == "schneider") and nameSize > 23:*

 *self.thePlugin.writeErrorInUABLog("" + str(theCurrentDeviceTypeName) + " instance: " + Name + ". Max number of letters exceeded in the device type Name: current length = " + str(nameSize) + ". Max length allowed = 23")*

 *# Delay Alarm verification*

 *if self.thePlugin.isString(Delay) and Delay.strip().lower() <> "logic" and Delay.strip().lower() <>* 

 $\cdots$ 

 *DelayParamExist = self.theSemanticVerifier.doesObjectExist(Delay, self.theUnicosProject) if DelayParamExist is not True:*

 *self.thePlugin.writeErrorInUABLog("" + str(theCurrentDeviceTypeName) + " instance: " + Name + ". The Delay Alarm \$Delay\$, defined as an AnalogParameter or an AnalogStatus, doesn't exist in the device " + str(theCurrentDeviceTypeName) + "")*

 *elif not self.thePlugin.isString(Delay):*

 *if (theManufacturer.lower() == "siemens") and (round(float(Delay)) != float(Delay)):*

 *self.thePlugin.writeWarningInUABLog("" + str(theCurrentDeviceTypeName) + " instance: " + Name + ". The Delay Alarm time \$Delay\$ sec, is not an integer. It will be rounded to " + str(int(round(float(Delay)))) + " sec due to Siemens limitation of non integer delay times")*

 *# FEDevice inputs verification*

 *if self.thePlugin.isString(Input) and (Input.lower() != "logic") and (Input != ""):*

 *self.Decorator.plcExpressionSemanticCheck(self.theSemanticVerifier, self.theUnicosProject, Input, theCurrentDeviceTypeName, Name, 'Input', True)*

 *# if self.thePlugin.isString(EnableCondition) and (EnableCondition.lower() != "logic") and (EnableCondition!=""):*

 *# self.Decorator.plcExpressionSemanticCheck(self.theSemanticVerifier, self.theUnicosProject, EnableCondition, theCurrentDeviceTypeName, Name)*

 *# Alarm Type verification. Now Multiple alarm definition is allowed typeAlarm = instance.getAttributeData("FEDeviceAlarm:Type").replace(",", " ") alarmMaster = instance.getAttributeData("LogicDeviceDefinitions:Master").replace(",", " ") MultipleTypesAlarm = instance.getAttributeData("FEDeviceAlarm:Multiple Types").replace(",",* 

*" ")*

 *# check if masters are not IO objects*

 *for master in alarmMaster.split():*

 *masterInstance = self.theUnicosProject.findInstanceByName(master)*

 *masterDeviceTypeName = masterInstance.getDeviceTypeName()*

 *if masterDeviceTypeName in ["DigitalInput", "AnalogInput", "AnalogInputReal", "Encoder", "DigitalOutput", "AnalogOutput", "AnalogOutputReal", "DigitalParameter", "AnalogParameter", "WordParameter", "WordStatus", "AnalogStatus", "Local", "Controller", "AnalogAlarm", "DigitalAlarm"]:*

 *self.thePlugin.writeErrorInUABLog(str(theCurrentDeviceTypeName) + " instance: " + Name + ". Master cannot be of type: " + masterDeviceTypeName)*

 *# Multiple Alarms*

 *if (typeAlarm == "Multiple"): typeAlarmList = MultipleTypesAlarm.split() typeAlarmListLen = len(typeAlarmList)*

 *alarmMasterList = alarmMaster.split() alarmMasterListLen = len(alarmMasterList)*

 *# Checking if the numbers of Masters and Types are the same*

 *if ((typeAlarmListLen <> alarmMasterListLen) and (alarmMaster <> "")):*

```
 self.thePlugin.writeErrorInUABLog("" + str(theCurrentDeviceTypeName) + " instance: " +
```
*Name + ". The numbers of Masters and Types are not the same.")*

 *# Checking if all the Alarm Types defined in the EXCEL file are defined in the deviceTypeDefinition*

 *for type in typeAlarmList:*

 *if type not in permittedValueList:*

 *self.thePlugin.writeErrorInUABLog("" + str(theCurrentDeviceTypeName) + " instance: " + Name + ". The Alarm type " + str(type) + " is not defined in the deviceType")*

 *# Single Alarm*

 *else:*

 *if typeAlarm == "" and alarmMaster <> "":*

 *self.thePlugin.writeErrorInUABLog("" + str(theCurrentDeviceTypeName) + " instance: " + Name + ". When the Alarm master is defined the alarm type is mandatory.")*

 *# Checking if a master is defined when the alarm is a FS, TS or SI*

 *if (typeAlarm == "FS" or typeAlarm == "TS" or typeAlarm == "SI") and alarmMaster == "":*

 *self.thePlugin.writeErrorInUABLog("" + str(theCurrentDeviceTypeName) + " instance: " + Name + ". When the Alarm is a FS, TS or SI the master definition is mandatory.")*

 *if (typeAlarm not in permittedValueList) and typeAlarm <> "":*

```
 self.thePlugin.writeErrorInUABLog("" + str(theCurrentDeviceTypeName) + " instance: " + 
Name + ". The Alarm type $typeAlarm$ is not defined in the deviceType")
```
 *if MultipleTypesAlarm <> "":*

 *self.thePlugin.writeErrorInUABLog("" + str(theCurrentDeviceTypeName) + " instance: " + Name + ". This Alarm has been defined as a simple alarm (\$typeAlarm\$). Then it's not allowed to add some information in the column: Multiple Types.")*

 *# Fast Interlock*

 *if FI\_type != '':*

 *normal\_input = False*

 *FI\_input = False*

 *input\_chain = instance.getAttributeData("FEDeviceEnvironmentInputs:Input").split()*

*input\_instance = [self.theUnicosProject.findInstanceByName(input\_word) for input\_word in input\_chain if input\_word.upper() != "AND" and input\_word.upper() != "OR" and input\_word.upper() != "NOT"]*

 *for currentInputInstance in input\_instance:*

 *if currentInputInstance.getAttributeData("LogicDeviceDefinitions:Fast Interlock Type") ==* 

*'':*

 *normal\_input = True*

 *elif currentInputInstance.getAttributeData("LogicDeviceDefinitions:Fast Interlock Type")* 

*!= '':*

 *FI\_input = True*

 *if normal\_input:*

 *self.thePlugin.writeErrorInUABLog("\$theCurrentDeviceTypeName\$ instance: \$Name\$. A fast interlock DA object can't have not Fast Interlock DIs connected to the input")*

 *if not FI\_input:*

 *self.thePlugin.writeErrorInUABLog("\$theCurrentDeviceTypeName\$ instance: \$Name\$. A fast interlock DA object must have at least one Fast Interlock DI connected to the input")*

 *FIMaster = False*

 *for master in alarmMaster.split():*

 *masterInstance = self.theUnicosProject.findInstanceByName(master)*

 *if masterInstance.doesSpecificationAttributeExist("LogicDeviceDefinitions:Fast Interlock* 

*Type"):*

*Type") != ''*

 *FIMaster = masterInstance.getAttributeData("LogicDeviceDefinitions:Fast Interlock* 

 *if not FIMaster:*

 *self.thePlugin.writeErrorInUABLog("\$theCurrentDeviceTypeName\$ instance: \$Name\$. A fast interlock DA object must have at least one Fast Interlock master")*

 *def end(self):*

 *self.thePlugin.writeInUABLog("check rules: end")*

 *def shutdown(self):*

 *self.thePlugin.writeInUABLog("check rules: shutdown")*

# 6.2.2. DigitalInput\_SemanticCheckRules.py

```
# -*- coding: utf-8 -*-
# UNICOS
# (c) Copyright CERN 2013 all rights reserved
from research.ch.cern.unicos.templateshandling import IUnicosTemplate # REQUIRED
from research.ch.cern.unicos.utilities import SemanticVerifier
from research.ch.cern.unicos.plugins.interfaces import APlugin
```

```
class DigitalInput_Template(IUnicosTemplate):
   theSemanticVerifier = 0
   thePlugin = 0
   isDataValid = 1
```
 *def initialize(self):*

 *self.theSemanticVerifier = SemanticVerifier.getUtilityInterface() self.thePlugin = APlugin.getPluginInterface() self.thePlugin.writeInUABLog("check rules: initialize")*

 *def check(self): self.thePlugin.writeInUABLog("check rules: check")*

```
 def begin(self):
   self.thePlugin.writeInUABLog("check rules: begin")
```

```
 def process(self, *params):
   theCurrentDeviceTypeName = params[0]
   theCurrentDeviceTypeDefinition = params[1]
   theUnicosProject = self.thePlugin.getUnicosProject()
   theCurrentDeviceType = theUnicosProject.getDeviceType(theCurrentDeviceTypeName)
   instancesVector = theCurrentDeviceType.getAllDeviceTypeInstances()
   XMLConfig = self.thePlugin.getXMLConfig()
   self.thePlugin.writeInUABLog("" + str(theCurrentDeviceTypeName) + " Specific Semantic Rules")
```
 *for instance in instancesVector:*

```
 Name = instance.getAttributeData("DeviceIdentification:Name")
       Description = instance.getAttributeData("DeviceDocumentation:Description")
       Remarks = instance.getAttributeData("DeviceDocumentation:Remarks")
       FEType = instance.getAttributeData("FEDeviceIOConfig:FE Encoding Type").strip()
       InterfaceParam1 = 
instance.getAttributeData("FEDeviceIOConfig:FEChannel:InterfaceParam1")
```

```
 InterfaceParam2 = 
instance.getAttributeData("FEDeviceIOConfig:FEChannel:InterfaceParam2")
       InterfaceParam3 = 
instance.getAttributeData("FEDeviceIOConfig:FEChannel:InterfaceParam3")
       InterfaceParam4 = 
instance.getAttributeData("FEDeviceIOConfig:FEChannel:InterfaceParam4")
       InterfaceParam5 = 
instance.getAttributeData("FEDeviceIOConfig:FEChannel:InterfaceParam5")
       InterfaceParam6 = 
instance.getAttributeData("FEDeviceIOConfig:FEChannel:InterfaceParam6")
       S_InterfaceParam1 = InterfaceParam1.lower().strip()
       S_InterfaceParam2 = InterfaceParam2.lower().strip()
       S_InterfaceParam3 = InterfaceParam3.lower().strip()
       S_InterfaceParam4 = InterfaceParam4.lower().strip()
       S_InterfaceParam5 = InterfaceParam5.lower().strip()
       S_InterfaceParam6 = InterfaceParam6.lower().strip()
       FI_type = instance.getAttributeData("LogicDeviceDefinitions:Fast Interlock Type")
       nameSize = len(Name)
       theManufacturer = self.thePlugin.getPlcManufacturer()
       # 1. checking the length of the names
       if (theManufacturer.lower() == "siemens"):
         thePLCName = XMLConfig.getPLCDeclarations().get(0).getName()
         PLCType = XMLConfig.getPLCParameter(thePLCName + ":PLCType")
         if PLCType.lower() == "s7-1500":
           if nameSize > 125:
              self.thePlugin.writeErrorInUABLog("" + str(theCurrentDeviceTypeName) + " instance: 
$Name$. Max number of letters exceeded in the device type Name: current length = " + str(nameSize) 
+ ". Max length allowed = 125")
         elif nameSize > 24:
```
 *self.thePlugin.writeErrorInUABLog("" + str(theCurrentDeviceTypeName) + " instance: \$Name\$. Max number of letters exceeded in the device type Name: current length = " + str(nameSize) + ". Max length allowed = 24")*

 *elif (theManufacturer.lower() == "schneider") and nameSize > 23:*

 *self.thePlugin.writeErrorInUABLog("" + str(theCurrentDeviceTypeName) + " instance: \$Name\$. Max number of letters exceeded in the device type Name: current length = " + str(nameSize) + ". Max length allowed = 23")*

 *# 2. Checking the FE Encoding Type*

 *if (theManufacturer.lower() == "siemens"):*

 *if (FEType <> "") and (FEType <> "0") and (FEType <> "1") and (FEType <> "101") and (FEType <> "102") and (FEType <> "103"):*

 *self.thePlugin.writeErrorInUABLog("" + str(theCurrentDeviceTypeName) + " instance: \$Name\$. The FE Encoding Type defined " + FEType + " is not allowed.")*

 *elif (FEType == "1"):*

 *if S\_InterfaceParam1 == "":*

 *self.thePlugin.writeErrorInUABLog("" + str(theCurrentDeviceTypeName) + " instance: \$Name\$. The InterfaceParam1 must be defined if the FE Encoding Type is \$FEType\$")*

 *else:*

 *pointIndex = S\_InterfaceParam1.find('.') if S\_InterfaceParam1[0] <> "i" or pointIndex == -1:*

 *self.thePlugin.writeErrorInUABLog("" + str(theCurrentDeviceTypeName) + " instance: \$Name\$. The InterfaceParam1 (\$InterfaceParam1\$) is not well defined. The correct format is Ixx.y, where xx is the Byte and y is the Bit")*

 *else:*

 *Byte = S\_InterfaceParam1[1:pointIndex] Bit = S\_InterfaceParam1[pointIndex + 1:] if not Byte.isnumeric() or not Bit.isnumeric() or len(Bit) > 1 or int(Bit) < 0 or int(Bit) >* 

*7:*

 *self.thePlugin.writeErrorInUABLog("" + str(theCurrentDeviceTypeName) + " instance: \$Name\$. The InterfaceParam1 (\$InterfaceParam1\$) is not well defined. The correct format is Ixx.y, where xx is the Byte and y is the Bit")*

 *elif (FEType == "101"):*

 *if S\_InterfaceParam1 == "" or S\_InterfaceParam2 == "" or S\_InterfaceParam3 == "":*

 *self.thePlugin.writeErrorInUABLog("" + str(theCurrentDeviceTypeName) + " instance: \$Name\$. InterfaceParam1, InterfaceParam2, and InterfaceParam3 must \*all\* be defined if the FE Encoding Type is \$FEType\$")*

 *else:*

 *if len(S\_InterfaceParam1) > 2 and S\_InterfaceParam1[0:2] == "db": S\_InterfaceParam1 = S\_InterfaceParam1[2:] if len(S\_InterfaceParam2) > 3 and S\_InterfaceParam2[0:3] == "dbx": S\_InterfaceParam2 = S\_InterfaceParam2[3:]*

 *if not S\_InterfaceParam1.isnumeric():*

 *self.thePlugin.writeErrorInUABLog("" + str(theCurrentDeviceTypeName) + " instance: \$Name\$. The InterfaceParam1 (\$InterfaceParam1\$) is not well defined. The correct format is DBxx, where xx is a number")*

 *if not S\_InterfaceParam2.isnumeric():*

 *self.thePlugin.writeErrorInUABLog("" + str(theCurrentDeviceTypeName) + " instance: \$Name\$. The InterfaceParam2 (\$InterfaceParam2\$) is not well defined. The correct format is DBXxx, where xx is a number")*

 *if not S\_InterfaceParam3.isnumeric():*

 *self.thePlugin.writeErrorInUABLog("" + str(theCurrentDeviceTypeName) + " instance: \$Name\$. The InterfaceParam3 (\$InterfaceParam3\$) is not well defined. This value must be a number")*

 *elif (FEType == "102") or (FEType == "103"):*

 *if S\_InterfaceParam1 == "" or S\_InterfaceParam2 == "" or S\_InterfaceParam3 == "" or S\_InterfaceParam4 == "" or S\_InterfaceParam5 == "" or S\_InterfaceParam6 == "":*

 *self.thePlugin.writeErrorInUABLog("" + str(theCurrentDeviceTypeName) + " instance: \$Name\$. InterfaceParam1 through InterfaceParam6 inclusive must \*all\* be defined if the FE Encoding Type is \$FEType\$")*

 *else:*

 *if len(S\_InterfaceParam1) > 2 and S\_InterfaceParam1[0:2] == "db": S\_InterfaceParam1 = S\_InterfaceParam1[2:]*

 *if len(S\_InterfaceParam2) > 3 and S\_InterfaceParam2[0:3] == "dbx":*

 *S\_InterfaceParam2 = S\_InterfaceParam2[3:]*

 *if len(S\_InterfaceParam4) > 2 and S\_InterfaceParam4[0:2] == "db":*

 *S\_InterfaceParam4 = S\_InterfaceParam4[2:]*

 *if len(S\_InterfaceParam5) > 3 and S\_InterfaceParam5[0:3] == "dbx":*

 *S\_InterfaceParam5 = S\_InterfaceParam5[3:]*

 *if not S\_InterfaceParam1.isnumeric():*

 *self.thePlugin.writeErrorInUABLog("" + str(theCurrentDeviceTypeName) + " instance: \$Name\$. The InterfaceParam1 (\$InterfaceParam1\$) is not well defined. The correct format is DBxx, where xx is a number")*

 *if not S\_InterfaceParam2.isnumeric():*

 *self.thePlugin.writeErrorInUABLog("" + str(theCurrentDeviceTypeName) + " instance: \$Name\$. The InterfaceParam2 (\$InterfaceParam2\$) is not well defined. The correct format is DBXxx, where xx is a number")*

 *if not S\_InterfaceParam3.isnumeric():*

 *self.thePlugin.writeErrorInUABLog("" + str(theCurrentDeviceTypeName) + " instance: \$Name\$. The InterfaceParam3 (\$InterfaceParam3\$) is not well defined. This value must be a number")*

 *if not S\_InterfaceParam4.isnumeric():*

 *self.thePlugin.writeErrorInUABLog("" + str(theCurrentDeviceTypeName) + " instance: \$Name\$. The InterfaceParam4 (\$InterfaceParam4\$) is not well defined. The correct format is DBxx, where xx is a number")*

 *if not S\_InterfaceParam5.isnumeric():*

 *self.thePlugin.writeErrorInUABLog("" + str(theCurrentDeviceTypeName) + " instance: \$Name\$. The InterfaceParam5 (\$InterfaceParam5\$) is not well defined. The correct format is DBXxx, where xx is a number")*

 *if not S\_InterfaceParam6.isnumeric():*

 *self.thePlugin.writeErrorInUABLog("" + str(theCurrentDeviceTypeName) + " instance: \$Name\$. The InterfaceParam6 (\$InterfaceParam6\$) is not well defined. This value must be a number")*

 *# 3. Fast Interlock if FI\_type != '': FIDigitalAlarm = False normalDigitalAlarm = False DigitalAlarmInstances = theUnicosProject.getDeviceType("DigitalAlarm").getAllDeviceTypeInstances() for alarm\_instance in DigitalAlarmInstances:*

```
 input_chain = 
alarm_instance.getAttributeData("FEDeviceEnvironmentInputs:Input").split()
            input_instance = [input_word for input_word in input_chain if input_word.upper() != 
"AND" and input_word.upper() != "OR" and input_word.upper() != "NOT"]
            for currentInputInstance in input_instance:
              if currentInputInstance == Name and 
alarm_instance.getAttributeData("LogicDeviceDefinitions:Fast Interlock Type") != '':
                 FIDigitalAlarm = True
              elif currentInputInstance == Name and 
alarm_instance.getAttributeData("LogicDeviceDefinitions:Fast Interlock Type") == '':
                 normalDigitalAlarm = True
          if not FIDigitalAlarm:
            self.thePlugin.writeErrorInUABLog("$theCurrentDeviceTypeName$ instance: $Name$. A 
fast interlock digital input must be connected to at least one fast interlock digital alarm")
```
 *if normalDigitalAlarm:*

 *self.thePlugin.writeErrorInUABLog("\$theCurrentDeviceTypeName\$ instance: \$Name\$. A fast interlock digital input can't be connected to a not fast interlock digital alarm")*

 *def end(self): self.thePlugin.writeInUABLog("check rules: end")*

```
 def shutdown(self):
   self.thePlugin.writeInUABLog("check rules: shutdown")
```
## 6.2.3. DigitalOutput\_SemanticCheckRules.py

*# -\*- coding: utf-8 -\*- # UNICOS # (c) Copyright CERN 2013 all rights reserved from research.ch.cern.unicos.templateshandling import IUnicosTemplate # REQUIRED from research.ch.cern.unicos.utilities import SemanticVerifier from research.ch.cern.unicos.plugins.interfaces import APlugin*

```
class DigitalOutput_Template(IUnicosTemplate):
   theSemanticVerifier = 0
   thePlugin = 0
   isDataValid = 1
   theCurrentDeviceType = 0
```
 *def initialize(self):*

 *self.theSemanticVerifier = SemanticVerifier.getUtilityInterface() self.thePlugin = APlugin.getPluginInterface() self.thePlugin.writeInUABLog("check rules: initialize")*

 *def check(self): self.thePlugin.writeInUABLog("check rules: check")*

 *def begin(self): self.thePlugin.writeInUABLog("check rules: begin")*

 *def process(self, \*params): theCurrentDeviceTypeName = params[0] theCurrentDeviceTypeDefinition = params[1] theUnicosProject = self.thePlugin.getUnicosProject() theCurrentDeviceType = theUnicosProject.getDeviceType(theCurrentDeviceTypeName) instancesVector = theCurrentDeviceType.getAllDeviceTypeInstances() XMLConfig = self.thePlugin.getXMLConfig() self.thePlugin.writeInUABLog("" + str(theCurrentDeviceTypeName) + " Specific Semantic Rules")*

 *for instance in instancesVector:*

 *Name = instance.getAttributeData("DeviceIdentification:Name") Description = instance.getAttributeData("DeviceDocumentation:Description") Remarks = instance.getAttributeData("DeviceDocumentation:Remarks") FEType = instance.getAttributeData("FEDeviceIOConfig:FE Encoding Type").strip() InterfaceParam1 = instance.getAttributeData("FEDeviceIOConfig:FEChannel:InterfaceParam1")*

```
 InterfaceParam2 = 
instance.getAttributeData("FEDeviceIOConfig:FEChannel:InterfaceParam2")
       InterfaceParam3 = 
instance.getAttributeData("FEDeviceIOConfig:FEChannel:InterfaceParam3")
       InterfaceParam4 = 
instance.getAttributeData("FEDeviceIOConfig:FEChannel:InterfaceParam4")
       InterfaceParam5 = 
instance.getAttributeData("FEDeviceIOConfig:FEChannel:InterfaceParam5")
       InterfaceParam6 = 
instance.getAttributeData("FEDeviceIOConfig:FEChannel:InterfaceParam6")
       S_InterfaceParam1 = InterfaceParam1.lower().strip()
       S_InterfaceParam2 = InterfaceParam2.lower().strip()
       S_InterfaceParam3 = InterfaceParam3.lower().strip()
       S_InterfaceParam4 = InterfaceParam4.lower().strip()
       S_InterfaceParam5 = InterfaceParam5.lower().strip()
       S_InterfaceParam6 = InterfaceParam6.lower().strip()
       FI_type = instance.getAttributeData("LogicDeviceDefinitions:Fast Interlock Type")
       nameSize = len(Name)
       theManufacturer = self.thePlugin.getPlcManufacturer()
       # 1. checking the length of the names
       if (theManufacturer.lower() == "siemens"):
         thePLCName = XMLConfig.getPLCDeclarations().get(0).getName()
         PLCType = XMLConfig.getPLCParameter(thePLCName + ":PLCType")
         if PLCType.lower() == "s7-1500":
           if nameSize > 125:
              self.thePlugin.writeErrorInUABLog("" + str(theCurrentDeviceTypeName) + " instance: 
$Name$. Max number of letters exceeded in the device type Name: current length = " + str(nameSize) 
+ ". Max length allowed = 125")
         elif nameSize > 24:
```
 *self.thePlugin.writeErrorInUABLog("" + str(theCurrentDeviceTypeName) + " instance: \$Name\$. Max number of letters exceeded in the device type Name: current length = " + str(nameSize) + ". Max length allowed = 24")*

 *elif (theManufacturer.lower() == "schneider") and nameSize > 23:*

 *self.thePlugin.writeErrorInUABLog("" + str(theCurrentDeviceTypeName) + " instance: \$Name\$. Max number of letters exceeded in the device type Name: current length = " + str(nameSize) + ". Max length allowed = 23")*

 *# 2. Checking the FE Encoding Type*

 *if (theManufacturer.lower() == "siemens"):*

 *if (FEType <> "") and (FEType <> "0") and (FEType <> "1") and (FEType <> "101") and (FEType <> "102") and (FEType <> "103"):*

 *self.thePlugin.writeErrorInUABLog("" + str(theCurrentDeviceTypeName) + " instance: \$Name\$. The FE Encoding Type defined " + FEType + " is not allowed.")*

 *elif (FEType == "1"):*

 *if S\_InterfaceParam1 == "":*

 *self.thePlugin.writeErrorInUABLog("" + str(theCurrentDeviceTypeName) + " instance: \$Name\$. The InterfaceParam1 must be defined if the FE Encoding Type is \$FEType\$")*

 *else:*

 *pointIndex = S\_InterfaceParam1.find('.') if S\_InterfaceParam1[0] <> "q" or pointIndex == -1:*

 *self.thePlugin.writeErrorInUABLog("" + str(theCurrentDeviceTypeName) + " instance: \$Name\$. The InterfaceParam1 (\$InterfaceParam1\$) is not well defined. The correct format is Qxx.y, where xx is the Byte and y is the Bit")*

 *else:*

 *Byte = S\_InterfaceParam1[1:pointIndex] Bit = S\_InterfaceParam1[pointIndex + 1:] if not Byte.isnumeric() or not Bit.isnumeric() or len(Bit) > 1 or int(Bit) < 0 or int(Bit) >* 

*7:*

 *self.thePlugin.writeErrorInUABLog("" + str(theCurrentDeviceTypeName) + " instance: \$Name\$. The InterfaceParam1 (\$InterfaceParam1\$) is not well defined. The correct format is Qxx.y, where xx is the Byte and y is the Bit")*

 *elif (FEType == "101"):*

 *if S\_InterfaceParam1 == "" or S\_InterfaceParam2 == "" or S\_InterfaceParam3 == "":*

 *self.thePlugin.writeErrorInUABLog("" + str(theCurrentDeviceTypeName) + " instance: \$Name\$. InterfaceParam1, InterfaceParam2, and InterfaceParam3 must \*all\* be defined if the FE Encoding Type is \$FEType\$")*

 *else:*

 *if len(S\_InterfaceParam1) > 2 and S\_InterfaceParam1[0:2] == "db": S\_InterfaceParam1 = S\_InterfaceParam1[2:] if len(S\_InterfaceParam2) > 3 and S\_InterfaceParam2[0:3] == "dbx": S\_InterfaceParam2 = S\_InterfaceParam2[3:]*

 *if not S\_InterfaceParam1.isnumeric():*

 *self.thePlugin.writeErrorInUABLog("" + str(theCurrentDeviceTypeName) + " instance: \$Name\$. The InterfaceParam1 (\$InterfaceParam1\$) is not well defined. The correct format is DBxx, where xx is a number")*

 *if not S\_InterfaceParam2.isnumeric():*

 *self.thePlugin.writeErrorInUABLog("" + str(theCurrentDeviceTypeName) + " instance: \$Name\$. The InterfaceParam2 (\$InterfaceParam2\$) is not well defined. The correct format is DBXxx, where xx is a number")*

 *if not S\_InterfaceParam3.isnumeric():*

 *self.thePlugin.writeErrorInUABLog("" + str(theCurrentDeviceTypeName) + " instance: \$Name\$. The InterfaceParam3 (\$InterfaceParam3\$) is not well defined. This value must be a number")*

 *elif (FEType == "102") or (FEType == "103"):*

 *if S\_InterfaceParam1 == "" or S\_InterfaceParam2 == "" or S\_InterfaceParam3 == "" or S\_InterfaceParam4 == "" or S\_InterfaceParam5 == "" or S\_InterfaceParam6 == "":*

 *self.thePlugin.writeErrorInUABLog("" + str(theCurrentDeviceTypeName) + " instance: \$Name\$. InterfaceParam1 through InterfaceParam6 inclusive must \*all\* be defined if the FE Encoding Type is \$FEType\$")*

 *else:*

 *if len(S\_InterfaceParam1) > 2 and S\_InterfaceParam1[0:2] == "db": S\_InterfaceParam1 = S\_InterfaceParam1[2:]*

 *if len(S\_InterfaceParam2) > 3 and S\_InterfaceParam2[0:3] == "dbx":*

 *S\_InterfaceParam2 = S\_InterfaceParam2[3:]*

 *if len(S\_InterfaceParam4) > 2 and S\_InterfaceParam4[0:2] == "db":*

 *S\_InterfaceParam4 = S\_InterfaceParam4[2:]*

 *if len(S\_InterfaceParam5) > 3 and S\_InterfaceParam5[0:3] == "dbx":*

 *S\_InterfaceParam5 = S\_InterfaceParam5[3:]*

 *if not S\_InterfaceParam1.isnumeric():*

 *self.thePlugin.writeErrorInUABLog("" + str(theCurrentDeviceTypeName) + " instance: \$Name\$. The InterfaceParam1 (\$InterfaceParam1\$) is not well defined. The correct format is DBxx, where xx is a number")*

 *if not S\_InterfaceParam2.isnumeric():*

 *self.thePlugin.writeErrorInUABLog("" + str(theCurrentDeviceTypeName) + " instance: \$Name\$. The InterfaceParam2 (\$InterfaceParam2\$) is not well defined. The correct format is DBXxx, where xx is a number")*

 *if not S\_InterfaceParam3.isnumeric():*

 *self.thePlugin.writeErrorInUABLog("" + str(theCurrentDeviceTypeName) + " instance: \$Name\$. The InterfaceParam3 (\$InterfaceParam3\$) is not well defined. This value must be a number")*

 *if not S\_InterfaceParam4.isnumeric():*

 *self.thePlugin.writeErrorInUABLog("" + str(theCurrentDeviceTypeName) + " instance: \$Name\$. The InterfaceParam4 (\$InterfaceParam4\$) is not well defined. The correct format is DBxx, where xx is a number")*

 *if not S\_InterfaceParam5.isnumeric():*

 *self.thePlugin.writeErrorInUABLog("" + str(theCurrentDeviceTypeName) + " instance: \$Name\$. The InterfaceParam5 (\$InterfaceParam5\$) is not well defined. The correct format is DBXxx, where xx is a number")*

 *if not S\_InterfaceParam6.isnumeric():*

 *self.thePlugin.writeErrorInUABLog("" + str(theCurrentDeviceTypeName) + " instance: \$Name\$. The InterfaceParam6 (\$InterfaceParam6\$) is not well defined. This value must be a number")*

 *# 3. Fast Interlock if FI\_type != '': FIOnOff = False normalOnOff = False OnOffInstances = theUnicosProject.getDeviceType("OnOff").getAllDeviceTypeInstances() for OnOff\_instance in OnOffInstances:*

 *if OnOff\_instance.getAttributeData("FEDeviceOutputs:Process Output") == Name and OnOff\_instance.getAttributeData("LogicDeviceDefinitions:Fast Interlock Type") != '':*

 *FIOnOff = True*

 *elif OnOff\_instance.getAttributeData("FEDeviceOutputs:Process Output") == Name and OnOff\_instance.getAttributeData("LogicDeviceDefinitions:Fast Interlock Type") == '':*

 *normalOnOff = True*

 *if not FIOnOff:*

 *self.thePlugin.writeErrorInUABLog("\$theCurrentDeviceTypeName\$ instance: \$Name\$. A fast interlock OnOff must be connected to a fast interlock digital output")*

 *if normalOnOff:*

 *self.thePlugin.writeErrorInUABLog("\$theCurrentDeviceTypeName\$ instance: \$Name\$. A not fast interlock OnOff can't be connected to a fast interlock digital output")*

 *def end(self):*

 *self.thePlugin.writeInUABLog("check rules: end")*

 *def shutdown(self):*

 *self.thePlugin.writeInUABLog("check rules: shutdown")*

## 6.2.4. OnOff\_SemanticCheckRules.py

*# -\*- coding: utf-8 -\*- # UNICOS # (c) Copyright CERN 2013 all rights reserved from research.ch.cern.unicos.templateshandling import IUnicosTemplate # REQUIRED from research.ch.cern.unicos.utilities import SemanticVerifier from research.ch.cern.unicos.plugins.interfaces import APlugin*

*import SemanticCheckRules\_CommonMethods reload(SemanticCheckRules\_CommonMethods)*

```
class OnOff_Template(IUnicosTemplate):
   theSemanticVerifier = 0
   thePlugin = 0
   isDataValid = 1
   theCurrentDeviceType = 0
```
 *def initialize(self):*

 *self.theSemanticVerifier = SemanticVerifier.getUtilityInterface() self.thePlugin = APlugin.getPluginInterface() self.thePlugin.writeInUABLog("check rules: initialize")*

 *def check(self): self.thePlugin.writeInUABLog("check rules: check")*

 *def begin(self): self.thePlugin.writeInUABLog("check rules: begin")*

 *def process(self, \*params): theCurrentDeviceTypeName = params[0] theCurrentDeviceTypeDefinition = params[1] theUnicosProject = self.thePlugin.getUnicosProject() theCurrentDeviceType = theUnicosProject.getDeviceType(theCurrentDeviceTypeName) instancesVector = theCurrentDeviceType.getAllDeviceTypeInstances() XMLConfig = self.thePlugin.getXMLConfig() self.thePlugin.writeInUABLog("" + str(theCurrentDeviceTypeName) + " Specific Semantic Rules")*

 *# 1. checking the length of the names for instance in instancesVector: Name = instance.getAttributeData("DeviceIdentification:Name") Description = instance.getAttributeData("DeviceDocumentation:Description")*  *Remarks = instance.getAttributeData("DeviceDocumentation:Remarks") nameSize = len(Name) theManufacturer = self.thePlugin.getPlcManufacturer() FI\_type = instance.getAttributeData("LogicDeviceDefinitions:Fast Interlock Type") if (theManufacturer.lower() == "siemens"): thePLCName = XMLConfig.getPLCDeclarations().get(0).getName() PLCType = XMLConfig.getPLCParameter(thePLCName + ":PLCType") if PLCType.lower() == "s7-1500":*

 *if nameSize > 120:*

 *self.thePlugin.writeErrorInUABLog("" + str(theCurrentDeviceTypeName) + " instance: \$Name\$. Max number of letters exceeded in the device type Name: current length = " + str(nameSize) + ". Max length allowed = 120")*

 *elif nameSize > 19:*

 *self.thePlugin.writeErrorInUABLog("" + str(theCurrentDeviceTypeName) + " instance: \$Name\$. Max number of letters exceeded in the device type Name: current length = " + str(nameSize) + ". Max length allowed = 19")*

 *elif (theManufacturer.lower() == "schneider") and nameSize > 23:*

 *self.thePlugin.writeErrorInUABLog("" + str(theCurrentDeviceTypeName) + " instance: \$Name\$. Max number of letters exceeded in the device type Name: current length = " + str(nameSize) + ". Max length allowed = 23")*

 *# FEDeviceParameters verification*

 *SemanticCheckRules\_CommonMethods.checkIfSpecifiedObjectExists(self.thePlugin, instance, "FEDeviceParameters:Warning Time Delay (s)", self.theSemanticVerifier, theUnicosProject, theCurrentDeviceTypeName, Name)*

#### *# FEDevice inputs verification*

 *FeedbackOn = instance.getAttributeData("FEDeviceEnvironmentInputs:Feedback On").strip() FeedbackOff = instance.getAttributeData("FEDeviceEnvironmentInputs:Feedback Off").strip() LocalDrive = instance.getAttributeData("FEDeviceEnvironmentInputs:Local Drive").strip() LocalON = instance.getAttributeData("FEDeviceEnvironmentInputs:Local On").strip() LocalOFF = instance.getAttributeData("FEDeviceEnvironmentInputs:Local Off").strip() FailSafeOpen = instance.getAttributeData("FEDeviceParameters:ParReg:Fail-Safe").strip() ProcessOutput = instance.getAttributeData("FEDeviceOutputs:Process Output").strip() ProcessOutputOff = instance.getAttributeData("FEDeviceOutputs:Process Output Off").strip() PulseDuration = instance.getAttributeData("FEDeviceParameters:Pulse Duration (s)").strip() LabelOn = instance.getAttributeData("SCADADeviceGraphics:Label On").strip() LabelOff = instance.getAttributeData("SCADADeviceGraphics:Label Off").strip()*

 *if PulseDuration <> "": Pulse = True else: Pulse = False*

```
 if LocalDrive <> "":
   subString = LocalDrive[0:4].lower()
   if subString == "not ":
     LocalDrive = LocalDrive[4:]
   else:
     LocalDrive = LocalDrive
```

```
 if LocalON <> "":
   subString = LocalON[0:4].lower()
   if subString == "not ":
     LocalON = LocalON[4:]
```

```
 if LocalOFF <> "":
```

```
 subString = LocalOFF[0:4].lower()
 if subString == "not ":
   LocalOFF = LocalOFF[4:]
```

```
 if FeedbackOn <> "":
```

```
 FeedbackOnExist = self.theSemanticVerifier.doesObjectExist(FeedbackOn, theUnicosProject)
 if FeedbackOnExist is not True:
```
 *self.thePlugin.writeErrorInUABLog("" + str(theCurrentDeviceTypeName) + " instance: \$Name\$. The FeedbackOn \$FeedbackOn\$ doesn't exist in the device " + str(theCurrentDeviceTypeName) + ".")*

 *if FeedbackOff <> "":*

```
 FeedbackOffExist = self.theSemanticVerifier.doesObjectExist(FeedbackOff, theUnicosProject)
 if FeedbackOffExist is not True:
```

```
 self.thePlugin.writeErrorInUABLog("" + str(theCurrentDeviceTypeName) + " instance: 
$Name$. The FeedbackOff $FeedbackOff$ doesn't exist in the device " + 
str(theCurrentDeviceTypeName) + ".")
```
 *if LocalDrive <> "":*

 *LocalDriveExist = self.theSemanticVerifier.doesObjectExist(LocalDrive, theUnicosProject) if LocalDriveExist is not True:*

 *self.thePlugin.writeErrorInUABLog("" + str(theCurrentDeviceTypeName) + " instance: \$Name\$. The LocalDrive \$LocalDrive\$ doesn't exist in the device " + str(theCurrentDeviceTypeName) + ".")*

```
 if LocalON <> "":
```
 *LocalONExist = self.theSemanticVerifier.doesObjectExist(LocalON, theUnicosProject) if LocalONExist is not True:*

 *self.thePlugin.writeErrorInUABLog("" + str(theCurrentDeviceTypeName) + " instance: \$Name\$. The LocalON \$LocalON\$ doesn't exist in the device " + str(theCurrentDeviceTypeName) + ".")*

 *if LocalOFF <> "":*

 *LocalOFFExist = self.theSemanticVerifier.doesObjectExist(LocalOFF, theUnicosProject)*

# *if LocalOFFExist is not True:*

 *self.thePlugin.writeErrorInUABLog("" + str(theCurrentDeviceTypeName) + " instance: \$Name\$. The LocalOFF \$LocalOFF\$ doesn't exist in the device " + str(theCurrentDeviceTypeName) + ".")*

# *# Fail Safe Warning*

 *if FailSafeOpen.lower() == "2 do on" or (FailSafeOpen.lower() == "on/open" and Pulse and ProcessOutputOff == "") or (FailSafeOpen.lower() == "2 do off" and not Pulse and ProcessOutputOff <> ""):*

 *self.thePlugin.writeWarningInUABLog("ONOFF instance: \$Name\$. The Fail Safe Position '\$FailSafeOpen\$' is ambiguous because Start Interlock cannot be applied ")*

# *# Fail Safe Error*

 *if (FailSafeOpen.lower() == "2 do off" or FailSafeOpen.lower() == "2 do on") and ProcessOutputOff == "":*

 *self.thePlugin.writeErrorInUABLog("ONOFF instance: \$Name\$. The Fail Safe Position '\$FailSafeOpen\$' cannot be selected when there is no Process Output Off")*

 *# FEDevice outputs verification*

 *if ProcessOutput <> "":*

 *ProcessOutputExist = self.theSemanticVerifier.doesObjectExist(ProcessOutput,* 

*theUnicosProject)*

 *if ProcessOutputExist is not True:*

 *self.thePlugin.writeErrorInUABLog("" + str(theCurrentDeviceTypeName) + " instance: \$Name\$. The ProcessOutput \$ProcessOutput\$ doesn't exist in the device " + str(theCurrentDeviceTypeName) + ".")*

 *if ProcessOutputOff <> "":*

 *ProcessOutputOffExist = self.theSemanticVerifier.doesObjectExist(ProcessOutputOff, theUnicosProject)*

 *if ProcessOutputOffExist is not True:*

 *self.thePlugin.writeErrorInUABLog("" + str(theCurrentDeviceTypeName) + " instance: \$Name\$. The ProcessOutputOff \$ProcessOutputOff\$ doesn't exist in the device " + str(theCurrentDeviceTypeName) + ".")*

 *# Labels*

 *if len(LabelOn) > 13:*

 *self.thePlugin.writeWarningInUABLog("" + str(theCurrentDeviceTypeName) + " instance: \$Name\$. The LabelOn field's length (\$LabelOn\$) is > 13 characters. Text may wrap around on the faceplate. ")*

 *if len(LabelOff) > 13:*

 *self.thePlugin.writeWarningInUABLog("" + str(theCurrentDeviceTypeName) + " instance: \$Name\$. The LabelOff field's length (\$LabelOff\$) is > 13 characters. Text may wrap around on the faceplate. ")*

 *# Fast Interlocks if FI\_type != '':*

 *master\_instance = theUnicosProject.findInstanceByName(instance.getAttributeData("LogicDeviceDefinitions:Master"))*

 *output\_instance =* 

*theUnicosProject.findInstanceByName(instance.getAttributeData("FEDeviceOutputs:Process Output"))*

 *if master\_instance != None:*

 *self.thePlugin.writeErrorInUABLog("ONOFF instance: \$Name\$. A fast interlock OnOff object can't have a master")*

*if output instance.getAttributeData("LogicDeviceDefinitions:Fast Interlock Type") == '': self.thePlugin.writeErrorInUABLog("ONOFF instance: \$Name\$. A fast interlock OnOff object must have a Fast Interlock DO connected to the output")*

 *FIAlarm = False*

 *normalAlarm = False*

 *DigitalAlarmInstances =* 

*theUnicosProject.getDeviceType("DigitalAlarm").getAllDeviceTypeInstances()*

 *for alarm\_instance in DigitalAlarmInstances:*

 *alarm\_master =* 

*alarm\_instance.getAttributeData("LogicDeviceDefinitions:Master").replace(","," ").split()*

 *for currentAlarmMaster in alarm\_master:*

 *if currentAlarmMaster == Name and* 

*alarm\_instance.getAttributeData("LogicDeviceDefinitions:Fast Interlock Type") != '':*

 *FIAlarm = True*

 *elif currentAlarmMaster == Name and* 

*alarm\_instance.getAttributeData("LogicDeviceDefinitions:Fast Interlock Type") == '':*

 *normalAlarm = True*

 *if not FIAlarm:*

 *self.thePlugin.writeErrorInUABLog("ONOFF instance: \$Name\$. A fast interlock OnOff object must have at least one Fast Interlock DA connected to it")*

 *if normalAlarm:*

 *self.thePlugin.writeErrorInUABLog("ONOFF instance: \$Name\$. A fast interlock OnOff object can't have not Fast Interlock DAs connected to it")*

 *def end(self):*

 *self.thePlugin.writeInUABLog("check rules: end")*

 *def shutdown(self):*

 *self.thePlugin.writeInUABLog("check rules: shutdown")*

# 7.SharedTemplates

# 7.1. FI\_Functions.py

```
def get_normal_instance_list(instance_list):
   normal_instance_list = []
   for instance in instance_list:
     if instance.doesSpecificationAttributeExist("LogicDeviceDefinitions:Fast Interlock Type"):
        if instance.getAttributeData("LogicDeviceDefinitions:Fast Interlock Type") == '':
          normal_instance_list.append(instance)
     else:
        normal_instance_list.append(instance)
   return normal_instance_list
def get_FI_instance_list(instance_list):
   FI_instance_list = []
   for instance in instance_list:
     if instance.doesSpecificationAttributeExist("LogicDeviceDefinitions:Fast Interlock Type"):
        if instance.getAttributeData("LogicDeviceDefinitions:Fast Interlock Type") != '':
          FI_instance_list.append(instance)
   return FI_instance_list
```
# 8.WinCCOAInstanceGenerator

- 8.1. Rules
- 8.1.1. TypeTemplates
- 8.1.1.1 WinCCOA\_DigitalAlarm\_Template.py
- *# -\*- coding: utf-8 -\*-*

# *# UNICOS*

*# (c) Copyright CERN 2013 all rights reserved*

*# Jython source file for DigitalAlarm Objects.*

*from research.ch.cern.unicos.templateshandling import IUnicosTemplate # REQUIRED*

*from research.ch.cern.unicos.plugins.interfaces import APlugin # REQUIRED*

*from research.ch.cern.unicos.plugins.interfaces import IPlugin # REQUIRED*

*from research.ch.cern.unicos.cpc.interfaces import ISCADAPlugin # REQUIRED*

*from research.ch.cern.unicos.core import CoreManager # REQUIRED*

*from java.lang import System*

*import WinCCOA\_CommonMethods*

*from research.ch.cern.unicos.plugins.interfaces import AGenerationPlugin*

*import ucpc\_library.shared\_decorator*

*reload(ucpc\_library.shared\_decorator)*

# *try:*

 *# Try to import the user privileges file import WinCCOA\_Privileges except: # If the previous import failed, try to import the privileges template file import WinCCOA\_Privileges\_Template*

*class DigitalAlarm\_Template(IUnicosTemplate):*

 *thePlugin = 0*

 *theDeviceType = "DigitalAlarm"*

 *# Default name for the privileges file*

 *privilegesFileName = "WinCCOA\_Privileges"*

```
 def deviceFormat(self):
```
 *return ["deviceType", "deviceNumber", "aliasDeviceLinkList", "description", "diagnostics", "wwwLink", "synoptic", "domain", "nature", "widgetType", "archiveMode",*

 *"smsCategory", "alarmMessage", "alarmAck", "level", "normalPosition", "addressStsReg01", "addressEvStsReg01", "addressManReg01", "booleanArchive",*

 *"analogArchive", "eventArchive", "maskEvent", "parameters", "master", "parents", "children", "type", "secondAlias"]*

 *def initialize(self):*

 *self.thePlugin = APlugin.getPluginInterface() self.thePlugin.writeInUABLog("initialize in Jython \$self.theDeviceType\$ template") reload(WinCCOA\_CommonMethods) self.decorator = ucpc\_library.shared\_decorator.ExpressionDecorator() try: # Try to reload the user privileges file reload(WinCCOA\_Privileges) except: # If the reload failed, reload the privileges template file self.privilegesFileName = "WinCCOA\_Privileges\_Template" reload(WinCCOA\_Privileges\_Template) def check(self): self.thePlugin.writeInUABLog("check in Jython \$self.theDeviceType\$ template") def begin(self): self.thePlugin.writeInUABLog("begin in Jython \$self.theDeviceType\$ template") def process(self, \*params): self.thePlugin.writeInUABLog("processInstances in Jython \$self.theDeviceType\$ template") theCurrentDeviceType = params[0] self.theUnicosProject = theRawInstances = self.thePlugin.getUnicosProject() strAllDeviceTypes = theRawInstances.getAllDeviceTypesString() theApplicationName = self.thePlugin.getApplicationParameter("ApplicationName") instancesVector = theCurrentDeviceType.getAllDeviceTypeInstances() instancesNumber = str(len(instancesVector)) DeviceTypeName = theCurrentDeviceType.getDeviceTypeName() deviceNumber = 0 CRLF = System.getProperty("line.separator") # Get the config (UnicosApplication.xml)*

 *config = CoreManager.getITechnicalParameters().getXMLConfigMapper() # Query a PLC parameter PLCType = config.getPLCDeclarations().get(0).getPLCType().getValue() theManufacturer = self.thePlugin.getPlcManufacturer()*

 *self.thePlugin.writeDBHeader("#\$self.theDeviceType\$: \$instancesNumber\$") DeviceTypeFormat = "CPC\_" + DeviceTypeName + ";deviceNumber;Alias[,DeviceLinkList];Description;Diagnostics;WWWLink;Synoptic;Domain;Nature;W idgetType;ArchiveMode;SMSCat;AlarmMessage;AlarmAck;Level;NormalPosition;addr\_StsReg01;addr*

*\_EvStsReg01;addr\_ManReg01;BooleanArchive;AnalogArchive;EventArchive;MaskEvent;Parameters; Master;Parents;children;Type;SecondAlias;"*

 *self.thePlugin.writeComment("#\$CRLF\$# Object: " + DeviceTypeName + "\$CRLF\$#\$CRLF\$#Config Line : " + DeviceTypeFormat + "\$CRLF\$#")*

 *# Set Privileges Privileges = eval(self.privilegesFileName).getPrivileges(DeviceTypeName)*

 *for instance in instancesVector: if (instance is not None):*

> *# Check if user pressed 'cancel' button: if AGenerationPlugin.isGenerationInterrupted(): return*

 *deviceNumber = int(int(deviceNumber) + 1) deviceNumber = str(deviceNumber)*

- *# 1. Common Unicos fields*
- *# 2. Specific fields*
- *# 3. SCADA Device Data Archiving*
- *# 4. Data Treatment*
- *# 5. Addresses computation*
- *# 6. New relationship information in all objects*
- *# 7. Parameters field*
- *# 8. write the instance information in the database file*

#### *# 1. Common Unicos fields*

 *name = Name = Alias = instance.getAttributeData("DeviceIdentification:Name") master = MasterDevice = instance.getAttributeData("LogicDeviceDefinitions:Master") expertName = instance.getAttributeData("DeviceIdentification:Expert Name") Description = instance.getAttributeData("DeviceDocumentation:Description") Diagnostics = instance.getAttributeData("SCADADeviceGraphics:Diagnostic") WWWLink = instance.getAttributeData("SCADADeviceGraphics:WWW Link") Synoptic = instance.getAttributeData("SCADADeviceGraphics:Synoptic") WidgetType = instance.getAttributeData("SCADADeviceGraphics:Widget Type") Domain =* 

*instance.getAttributeData("SCADADeviceFunctionals:SCADADeviceClassificationTags:Domain")*

 *AccessControlDomain = instance.getAttributeData("SCADADeviceFunctionals:Access Control Domain").replace(" ", "")*

 *Nature =* 

*instance.getAttributeData("SCADADeviceFunctionals:SCADADeviceClassificationTags:Nature")*

 *DeviceLinkListSpec =* 

*instance.getAttributeData("SCADADeviceFunctionals:SCADADeviceClassificationTags:Device Links").replace(" ", "")*

 *Input = I = instance.getAttributeData("FEDeviceEnvironmentInputs:Input").strip() Delay = instance.getAttributeData("FEDeviceParameters:Alarm Delay (s)").strip()*

# *# 2. Specific fields*

 *SMSCat = instance.getAttributeData("SCADADeviceAlarms:Alarm Config:SMS Category") AlarmAck = instance.getAttributeData("FEDeviceAlarm:Auto Acknowledge") AlarmMasked = instance.getAttributeData("SCADADeviceAlarms:Alarm Config:Masked") AlarmMessage = instance.getAttributeData("SCADADeviceAlarms:Message") MaskEvent = instance.getAttributeData("SCADADeviceFunctionals:Mask Event")*

# *# 3. SCADA Device Data Archiving*

 *ArchiveMode = instance.getAttributeData("SCADADeviceDataArchiving:Archive Mode") BooleanArchive = instance.getAttributeData("SCADADeviceDataArchiving:Boolean Archive") AnalogArchive = instance.getAttributeData("SCADADeviceDataArchiving:Analog Archive") EventArchive = instance.getAttributeData("SCADADeviceDataArchiving:Event Archive")*

# *# 4. Data Treatment*

- *S\_MaskEvent = MaskEvent.lower()*
- *S\_AlarmMasked = AlarmMasked.lower()*
- *S\_AlarmAck = AlarmAck.lower()*
- *S\_SMSCat = SMSCat.replace(" ", "")*
- *S\_I = I.lower().strip()*
- *S\_Delay = Delay.lower().strip()*

```
 # Build DeviceLinkList and children from related objects
         DeviceLinkList = ""
         # MasterDevice
         if (MasterDevice != ""):
            MasterList = []
            MasterDevice = MasterDevice.strip().replace(",", " ")
            MasterList = MasterDevice.split()
            MasterListExpert = MasterList
            i = 0
           for Master in MasterList:
              MasterDeviceWinCCOAName = self.thePlugin.getLinkedExpertName(Master, 
"ProcessControlObject, OnOff, Analog, AnalogDigital, AnaDO, MassFlowController")
              MasterListExpert[i] = (MasterDeviceWinCCOAName)
              DeviceLinkList = self.thePlugin.appendLinkedDevice(DeviceLinkList,
```
*MasterDeviceWinCCOAName)*

 *i = i + 1*

 *children = [] if (S\_I != ""):*

 *DeviceLinkList, children =* 

*WinCCOA\_CommonMethods.updateDeviceLinksAndChildren(Input, DeviceLinkList, children, self.thePlugin, self.decorator)*

 *# Delay*

 *if self.thePlugin.isString(S\_Delay) and S\_Delay <> "logic":*

 *if (S\_Delay != ""):*

 *DelayWinCCOAName = self.thePlugin.getLinkedExpertName(Delay, "AnalogParameter, AnalogStatus")*

 *DeviceLinkList = self.thePlugin.appendLinkedDevice(DeviceLinkList, DelayWinCCOAName)*

 *children.append(DelayWinCCOAName)*

 *# Append Device Link list from Spec*

 *DeviceLinkList = WinCCOA\_CommonMethods.appendDeviceLinkListFromSpec(DeviceLinkListSpec, DeviceLinkList, self.thePlugin, strAllDeviceTypes)*

 *# Avoid duplications on the deviceLinks DeviceLinkList = WinCCOA\_CommonMethods.removeDuplicatesAndGivenObjects(DeviceLinkList, [Name, expertName])*

```
 # Default values if domain or nature empty
 if Domain == "":
   Domain = theApplicationName
 if AccessControlDomain != "":
   AccessControlDomain = AccessControlDomain + "|"
 if Nature == "":
   Nature = "DA"
 # Mask Value
 if S_MaskEvent == "true":
   MaskEvent = "0"
 else:
   MaskEvent = "1"
```
 *# AlarmMasked if S\_AlarmMasked == "":*

```
 AlarmMasked = "false"
```
 *# AlarmAck if S\_AlarmAck == "": AlarmAck = "true" elif S\_AlarmAck.strip() == "false": AlarmAck = "true" elif S\_AlarmAck.strip() == "true": AlarmAck = "false"*

 *# Alarm Message if S\_SMSCat != "": if AlarmMessage == "": AlarmMessage = Description*

 *if AlarmMessage == "": # Alarm Message and Description field are* 

*empty.*

 *AlarmMessage = "No message"*

 *self.thePlugin.writeWarningInUABLog("\$self.theDeviceType\$ instance: \$Alias\$. An Alarm message or a description are required: forced it to (\$AlarmMessage\$).")*

```
 # Boolean Normal Position
```

```
 if AlarmMasked.lower() == "false":
   normalPosition = "0"
```
 *elif AlarmMasked.lower() == "true":*

 *normalPosition = "3"*

 *else:*

 *normalPosition = "0" # normalPosition = "2"*

 *self.thePlugin.writeWarningInUABLog("\$self.theDeviceType\$ instance: \$Alias\$. AlarmMasked is in an unexpected configuration: force normalPosition to 0")*

```
 # Archive Mode
 if (ArchiveMode.lower() == "no"):
   ArchiveMode = str("N")
 elif (ArchiveMode.lower() == "old/new comparison"):
   ArchiveMode = str("Y")
 else:
   ArchiveMode = str("N")
```

```
 if WidgetType.lower() == "digitalalarm":
   WidgetType = "DigitalAlarm"
```
 *# 5. Addresses computation if instance.getAttributeData("LogicDeviceDefinitions:Fast Interlock Type") != '': addr\_StsReg01 = self.getAddressSCADA("\$Alias\$\_StsReg01\_FI", PLCType)*

```
 addr_EvStsReg01 = self.getAddressSCADA("$Alias$_EvStsReg01_FI", PLCType)
            addr_ManReg01 = self.getAddressSCADA("$Alias$_ManReg01_FI", PLCType)
         else:
            addr_StsReg01 = self.getAddressSCADA("$Alias$_StsReg01", PLCType)
            addr_EvStsReg01 = self.getAddressSCADA("$Alias$_EvStsReg01", PLCType)
            addr_ManReg01 = self.getAddressSCADA("$Alias$_ManReg01", PLCType)
         # 6. New relationship information in all objects:
         parents = instance.getAttributeData("LogicDeviceDefinitions:Master")
         master = ""
         type = instance.getAttributeData("FEDeviceAlarm:Type")
         if type == "Multiple":
            type = ""
            typeList = instance.getAttributeData("FEDeviceAlarm:Multiple Types").strip().replace(",", " 
").split()
            i = 0
            for typeInst in typeList:
              type = type + "," + typeInst + ":" + MasterListExpert[i]
              i = i + 1
            type = type[1:]
            parentsList = []
            parentDevice = parents.strip().replace(",", " ")
            parentList = parentDevice.split()
            parentListExpert = []
            for parent in parentList:
              parentDeviceWinCCOAName = self.thePlugin.getLinkedExpertName(parent, 
"ProcessControlObject, OnOff, Analog, AnalogDigital, AnaDO, MassFlowController")
              parentListExpert.append(parentDeviceWinCCOAName)
            stringparents = ",".join(parentListExpert)
         elif type <> "" and MasterDevice <> "":
            type = type + ":" + MasterListExpert[0]
            stringparents = self.thePlugin.getLinkedExpertName(parents, "ProcessControlObject, 
OnOff, Analog, AnalogDigital, AnaDO, MassFlowController")
         elif type <> "" and MasterDevice == "":
            stringparents = ""
         else:
            type = ""
```

```
 stringparents = ""
```

```
 uniqueList = []
          for child in children:
            if child not in uniqueList:
               uniqueList.append(child)
          children = uniqueList
          stringchildren = ",".join(children)
          # Expert Name Logic
          S_Name = name.strip()
          S_ExpertName = expertName.strip()
          if S_ExpertName == "":
            secondAlias = Alias
          else:
            secondAlias = Alias
            Alias = S_ExpertName
          # Level logic
          LevelAlarm = instance.getAttributeData("SCADADeviceAlarms:Alarm Config:Level")
          if LevelAlarm.strip() == "":
            LevelAlarm = "Alarm"
          if LevelAlarm.lower() == "information":
            Level = "0"
          elif LevelAlarm.lower() == "warning":
            Level = "1"
          elif LevelAlarm.lower() == "alarm":
            Level = "2"
          elif LevelAlarm.lower() == "safety alarm":
            Level = "3"
          # 7. Parameters field
          ParametersArray = []
          if Delay == "":
            Delay = "0"
          elif not self.thePlugin.isString(Delay) and (theManufacturer.lower() == "siemens"): # 
Delay.isnumeric():
            Delay = int(round(float(Delay)))
          elif not self.thePlugin.isString(Delay):
            Delay = Delay # do not round delay for Schneider and Codesys (UCPC-1387)
          elif Delay.lower() == "logic":
            Delay = "logic"
          else:
            Delay = self.thePlugin.getLinkedExpertName(Delay, "AnalogParameter, AnalogStatus")
```
 *ParametersArray.append("PAlDt=" + str(Delay)) # only create SOURCE parameters if single UNICOS object is linked to the field ParametersArray.append("INPUT\_SOURCE=" + str(self.thePlugin.getLinkedExpertName(self.decorator.extractSingleUnicosObjectFromPLCExpression( Input, True))))*

 *Parameters = ",".join(ParametersArray)*

 *# 8. write the instance information in the database file*

*self.thePlugin.writeInstanceInfo("CPC\_\$DeviceTypeName\$;\$deviceNumber\$;\$Alias\$\$DeviceLinkList\$; \$Description\$;\$Diagnostics\$;\$WWWLink\$;\$Synoptic\$;\$AccessControlDomain\$\$Domain\$;\$Privileges \$\$Nature\$;\$WidgetType\$;\$ArchiveMode\$;\$SMSCat\$;\$AlarmMessage\$;\$AlarmAck\$;\$Level\$;\$norma lPosition\$;\$addr\_StsReg01\$;\$addr\_EvStsReg01\$;\$addr\_ManReg01\$;\$BooleanArchive\$;\$AnalogArch ive\$;\$EventArchive\$;\$MaskEvent\$;\$Parameters\$;\$master\$;\$stringparents\$;\$stringchildren\$;\$type\$; \$secondAlias\$;")*

 *def end(self):*

 *self.thePlugin.writeInUABLog("end in Jython \$self.theDeviceType\$ template")*

 *def shutdown(self):*

 *self.thePlugin.writeInUABLog("shutdown in Jython \$self.theDeviceType\$ template")*

 *def getAddressSCADA(self, DPName, PLCType):*

 *if PLCType.lower() == "quantum": address = str(int(self.thePlugin.computeAddress(DPName)) - 1) else:*

 *address = str(self.thePlugin.computeAddress(DPName))*

 *return address*

#### 8.1.1.2 WinCCOA DigitalInput Template.py

```
# -*- coding: utf-8 -*-
# UNICOS
# (c) Copyright CERN 2013 all rights reserved
# Jython source file for DigitalInput Objects.
from research.ch.cern.unicos.templateshandling import IUnicosTemplate # REQUIRED
from research.ch.cern.unicos.plugins.interfaces import APlugin # REQUIRED
from research.ch.cern.unicos.plugins.interfaces import IPlugin # REQUIRED
from research.ch.cern.unicos.cpc.interfaces import ISCADAPlugin # REQUIRED
from research.ch.cern.unicos.core import CoreManager # REQUIRED
from java.lang import System
import WinCCOA_CommonMethods
from research.ch.cern.unicos.plugins.interfaces import AGenerationPlugin
import ucpc_library.shared_decorator
reload(ucpc_library.shared_decorator)
try:
   # Try to import the user privileges file
   import WinCCOA_Privileges
except:
```
 *# If the previous import failed, try to import the privileges template file import WinCCOA\_Privileges\_Template*

*class DigitalInput\_Template(IUnicosTemplate): thePlugin = 0 theDeviceType = "DigitalInput" # Default name for the privileges file privilegesFileName = "WinCCOA\_Privileges"*

```
 def deviceFormat(self):
```
 *return ["deviceType", "deviceNumber", "aliasDeviceLinkList", "description", "diagnostics", "wwwLink", "synoptic", "domain", "nature", "widgetType",*

 *"archiveMode", "smsCategory", "alarmMessage", "alarmAck", "normalPosition", "addressStsReg01", "addressEvStsReg01", "addressManReg01", "booleanArchive",*

 *"analogArchive", "eventArchive", "maskEvent", "parameters", "master", "parents", "children", "type", "secondAlias"]*

```
 def initialize(self):
```
 *self.thePlugin = APlugin.getPluginInterface() self.thePlugin.writeInUABLog("initialize in Jython \$self.theDeviceType\$ template") reload(WinCCOA\_CommonMethods) self.decorator = ucpc\_library.shared\_decorator.ExpressionDecorator()*

 *try:*

 *# Try to reload the user privileges file reload(WinCCOA\_Privileges) except: # If the reload failed, reload the privileges template file self.privilegesFileName = "WinCCOA\_Privileges\_Template" reload(WinCCOA\_Privileges\_Template)*

 *def check(self):*

 *self.thePlugin.writeInUABLog("check in Jython \$self.theDeviceType\$ template")*

 *def begin(self):*

 *self.thePlugin.writeInUABLog("begin in Jython \$self.theDeviceType\$ template")*

 *def process(self, \*params):*

 *self.thePlugin.writeInUABLog("processInstances in Jython \$self.theDeviceType\$ template") theCurrentDeviceType = params[0] self.theUnicosProject = theRawInstances = self.thePlugin.getUnicosProject() strAllDeviceTypes = theRawInstances.getAllDeviceTypesString() theApplicationName = self.thePlugin.getApplicationParameter("ApplicationName") instancesVector = theCurrentDeviceType.getAllDeviceTypeInstances() instancesNumber = str(len(instancesVector)) DeviceTypeName = theCurrentDeviceType.getDeviceTypeName() deviceNumber = 0 CRLF = System.getProperty("line.separator")*

```
 # Get the config (UnicosApplication.xml)
 config = CoreManager.getITechnicalParameters().getXMLConfigMapper()
 # Query a PLC parameter
 PLCType = config.getPLCDeclarations().get(0).getPLCType().getValue()
```
 *self.thePlugin.writeDBHeader("#\$self.theDeviceType\$: \$instancesNumber\$") DeviceTypeFormat = "CPC\_" + DeviceTypeName + ";deviceNumber;Alias[,DeviceLinkList];Description - ElectricalDiagram;Diagnostics;WWWLink;Synoptic;Domain;Nature;WidgetType;ArchiveMode;SMSCa t;AlarmMessage;AlarmAck;NormalPosition;addr\_StsReg01;addr\_EvStsReg01;addr\_ManReg01;Boole*

*anArchive;AnalogArchive;EventArchive;MaskEvent;Parameters;Master;Parents;children;Type;Second Alias;" self.thePlugin.writeComment("#\$CRLF\$# Object: " + DeviceTypeName + "\$CRLF\$#\$CRLF\$#Config* 

*Line : " + DeviceTypeFormat + "\$CRLF\$#")*

 *# Set Privileges Privileges = eval(self.privilegesFileName).getPrivileges(DeviceTypeName)*  *for instance in instancesVector:*

 *if (instance is not None):*

 *# Check if user pressed 'cancel' button: if AGenerationPlugin.isGenerationInterrupted(): return*

 *deviceNumber = int(int(deviceNumber) + 1) deviceNumber = str(deviceNumber)*

 *# 1. Common Unicos fields*

 *# 2. Specific fields*

 *# 3. SCADA Device Data Archiving*

 *# 4. Data Treatment*

 *# 5. Addresses computation*

 *# 6. write the instance information in the database file*

 *# 1. Common Unicos fields*

 *name = Name = Alias = instance.getAttributeData("DeviceIdentification:Name") expertName = instance.getAttributeData("DeviceIdentification:Expert Name") Description = instance.getAttributeData("DeviceDocumentation:Description") Diagnostics = instance.getAttributeData("SCADADeviceGraphics:Diagnostic") WWWLink = instance.getAttributeData("SCADADeviceGraphics:WWW Link") Synoptic = instance.getAttributeData("SCADADeviceGraphics:Synoptic") WidgetType = instance.getAttributeData("SCADADeviceGraphics:Widget Type") Domain =* 

*instance.getAttributeData("SCADADeviceFunctionals:SCADADeviceClassificationTags:Domain")*

 *AccessControlDomain = instance.getAttributeData("SCADADeviceFunctionals:Access Control Domain").replace(" ", "")*

 *Nature =* 

*instance.getAttributeData("SCADADeviceFunctionals:SCADADeviceClassificationTags:Nature") DeviceLinkListSpec =* 

*instance.getAttributeData("SCADADeviceFunctionals:SCADADeviceClassificationTags:Device Links").replace(" ", "")*

 *# 2. Specific fields*

 *ElectricalDiagram = instance.getAttributeData("DeviceDocumentation:Electrical Diagram") SMSCat = instance.getAttributeData("SCADADeviceAlarms:Alarm Config:SMS Category") AlarmAck = instance.getAttributeData("SCADADeviceAlarms:Alarm Config:Auto Acknowledge")*

 *alarmMasked = instance.getAttributeData("SCADADeviceAlarms:Alarm Config:Masked").lower()*

 *alarmOnState = instance.getAttributeData("SCADADeviceAlarms:Binary State:Alarm On State").lower()*

 *AlarmMessage = instance.getAttributeData("SCADADeviceAlarms:Message") MaskEvent = instance.getAttributeData("SCADADeviceFunctionals:Mask Event")*

 *# 3. SCADA Device Data Archiving*

 *ArchiveMode = instance.getAttributeData("SCADADeviceDataArchiving:Archive Mode") BooleanArchive = instance.getAttributeData("SCADADeviceDataArchiving:Boolean Archive") AnalogArchive = instance.getAttributeData("SCADADeviceDataArchiving:Analog Archive") EventArchive = instance.getAttributeData("SCADADeviceDataArchiving:Event Archive")*

 *# 4. Data Treatment S\_MaskEvent = MaskEvent.lower() S\_AlarmAck = AlarmAck.lower()*

 *S\_Domain = Domain.replace(" ", "") S\_Nature = Nature.replace(" ", "") S\_SMSCat = SMSCat.replace(" ", "")*

 *# Build DeviceLinkList and children from related objects DeviceLinkList = ""*

 *# Append Device Link list from Spec*

 *DeviceLinkList =* 

*WinCCOA\_CommonMethods.appendDeviceLinkListFromSpec(DeviceLinkListSpec, DeviceLinkList, self.thePlugin, strAllDeviceTypes)*

 *# Avoid duplications on the deviceLinks DeviceLinkList = WinCCOA\_CommonMethods.removeDuplicatesAndGivenObjects(DeviceLinkList, [Name, expertName])*

> *# Default values if domain or nature empty if S\_Domain == "": Domain = theApplicationName*

```
 if AccessControlDomain != "":
   AccessControlDomain = AccessControlDomain + "|"
```
 *if S\_Nature == "": Nature = "DI"*

 *# Mask Value*
```
 if S_MaskEvent == "true":
   MaskEvent = "0"
 else:
   MaskEvent = "1"
 # AlarmMasked
 if alarmMasked == "":
   alarmMasked = "false"
 # AlarmAck
```
 *AlarmAck = WinCCOA\_CommonMethods.getPvssAlarmAckDigital(S\_AlarmAck, alarmOnState)*

```
 # Alarm Message
         if S_SMSCat != "" and AlarmMessage == "":
           AlarmMessage = "No message"
           self.thePlugin.writeWarningInUABLog("$self.theDeviceType$ instance: $Alias$. An Alarm 
message is required: forced it to ($AlarmMessage$).")
```

```
 # Boolean Normal Position
 if alarmOnState == "":
   normalPosition = "2"
 elif alarmOnState == "true" and alarmMasked == "false":
   normalPosition = "0"
 elif alarmOnState == "false" and alarmMasked == "false":
   normalPosition = "1"
 elif alarmOnState == "true" and alarmMasked == "true":
   normalPosition = "3"
 elif alarmOnState == "false" and alarmMasked == "true":
   normalPosition = "4"
 else:
   normalPosition = "2"
 # Archive Mode
 if (ArchiveMode.lower() == "no"):
```

```
 ArchiveMode = str("N")
```

```
 elif (ArchiveMode.lower() == "old/new comparison"):
```

```
 ArchiveMode = str("Y")
```
 *else:*

 *ArchiveMode = str("N")*

 *# 5. Addresses computation if instance.getAttributeData("LogicDeviceDefinitions:Fast Interlock Type") != '':*

```
 addr_StsReg01 = self.getAddressSCADA("$Alias$_StsReg01_FI", PLCType)
   addr_EvStsReg01 = self.getAddressSCADA("$Alias$_EvStsReg01_FI", PLCType)
   addr_ManReg01 = self.getAddressSCADA("$Alias$_ManReg01_FI", PLCType)
 else:
```
 *addr\_StsReg01 = self.getAddressSCADA("\$Alias\$\_StsReg01", PLCType) addr\_EvStsReg01 = self.getAddressSCADA("\$Alias\$\_EvStsReg01", PLCType) addr\_ManReg01 = self.getAddressSCADA("\$Alias\$\_ManReg01", PLCType)*

```
 # 6. New relationship information in all objects:
 parents = []
 parents.append(self.thePlugin.getRIndex().get(Name, "OnOff",
                             ["FEDeviceEnvironmentInputs:Feedback On",
                              "FEDeviceEnvironmentInputs:Feedback Off",
                              "FEDeviceEnvironmentInputs:Local Drive",
                              "FEDeviceEnvironmentInputs:Local On",
                             "FEDeviceEnvironmentInputs:Local Off"]))
```
 *parents.append(self.thePlugin.getRIndex().get(Name, "Analog", ["FEDeviceEnvironmentInputs:Feedback On", "FEDeviceEnvironmentInputs:Feedback Off", "FEDeviceEnvironmentInputs:Local Drive"]))*

 *parents.append(self.thePlugin.getRIndex().get(Name, "AnaDO", ["FEDeviceEnvironmentInputs:Feedback On", "FEDeviceEnvironmentInputs:Local Drive", "FEDeviceEnvironmentInputs:Local On", "FEDeviceEnvironmentInputs:Local Off"]))*

 *parents.append(self.thePlugin.getRIndex().get(Name, "AnalogDigital", ["FEDeviceEnvironmentInputs:Feedback On", "FEDeviceEnvironmentInputs:Feedback Off", "FEDeviceEnvironmentInputs:Local Drive"]))*

 *parents.append(self.thePlugin.getRIndex().get(Name, "Local", ["FEDeviceEnvironmentInputs:Feedback On", "FEDeviceEnvironmentInputs:Feedback Off"]))*

 *parents.append(self.thePlugin.getRIndex().get(Name, "DigitalAlarm", "FEDeviceEnvironmentInputs:Input"))*

 *parents.append(self.thePlugin.getRIndex().get(Name, "AnalogAlarm", "FEDeviceAlarm:Enable Condition"))*

 *parents = [x for x in parents if x] # remove empty strings*

```
 uniqueList = []
 for parent in parents:
   if parent not in uniqueList:
     uniqueList.append(parent)
 parents = uniqueList
 stringParents = ",".join(parents)
 type = instance.getAttributeData("FEDeviceIOConfig:FE Encoding Type")
 children = ""
 master = ""
```

```
 # Expert Name Logic
 S_Name = name.strip()
 S_ExpertName = expertName.strip()
 if S_ExpertName == "":
   secondAlias = Alias
 else:
   secondAlias = Alias
   Alias = S_ExpertName
```

```
 # 7. Parameters field for all objects
 Parameters = ""
```
 *# 8. write the instance information in the database file*

```
self.thePlugin.writeInstanceInfo("CPC_$DeviceTypeName$;$deviceNumber$;$Alias$$DeviceLinkList$;
$Description$ -
```
*\$ElectricalDiagram\$;\$Diagnostics\$;\$WWWLink\$;\$Synoptic\$;\$AccessControlDomain\$\$Domain\$;\$Priv ileges\$\$Nature\$;\$WidgetType\$;\$ArchiveMode\$;\$SMSCat\$;\$AlarmMessage\$;\$AlarmAck\$;\$normalP osition\$;\$addr\_StsReg01\$;\$addr\_EvStsReg01\$;\$addr\_ManReg01\$;\$BooleanArchive\$;\$AnalogArchiv e\$;\$EventArchive\$;\$MaskEvent\$;\$Parameters\$;\$master\$;\$stringParents\$;\$children\$;\$type\$;\$secon dAlias\$;")*

 *def end(self):*

 *self.thePlugin.writeInUABLog("end in Jython \$self.theDeviceType\$ template")*

```
 def shutdown(self):
```
 *self.thePlugin.writeInUABLog("shutdown in Jython \$self.theDeviceType\$ template")*

 *def getAddressSCADA(self, DPName, PLCType):*

```
 if PLCType.lower() == "quantum":
   address = str(int(self.thePlugin.computeAddress(DPName)) - 1)
```
 *else: address = str(self.thePlugin.computeAddress(DPName))*

 *return address*

#### 8.1.1.3 WinCCOA DigitalOutput Template.py

```
# -*- coding: utf-8 -*-
# UNICOS
# (c) Copyright CERN 2013 all rights reserved
# Jython source file for DigitalOutput Objects.
from research.ch.cern.unicos.templateshandling import IUnicosTemplate # REQUIRED
from research.ch.cern.unicos.plugins.interfaces import APlugin # REQUIRED
from research.ch.cern.unicos.plugins.interfaces import IPlugin # REQUIRED
from research.ch.cern.unicos.cpc.interfaces import ISCADAPlugin # REQUIRED
from research.ch.cern.unicos.core import CoreManager # REQUIRED
from java.lang import System
import WinCCOA_CommonMethods
from research.ch.cern.unicos.plugins.interfaces import AGenerationPlugin
import ucpc_library.shared_decorator
reload(ucpc_library.shared_decorator)
try:
   # Try to import the user privileges file
   import WinCCOA_Privileges
except:
```
 *# If the previous import failed, try to import the privileges template file import WinCCOA\_Privileges\_Template*

*class DigitalOutput\_Template(IUnicosTemplate): thePlugin = 0 theDeviceType = "DigitalOutput" # Default name for the privileges file privilegesFileName = "WinCCOA\_Privileges"*

```
 def deviceFormat(self):
```
 *return ["deviceType", "deviceNumber", "aliasDeviceLinkList", "description", "diagnostics", "wwwLink", "synoptic", "domain", "nature", "widgetType",*

 *"archiveMode", "smsCategory", "alarmMessage", "alarmAck", "normalPosition", "addressStsReg01", "addressEvStsReg01", "addressManReg01", "booleanArchive",*

 *"analogArchive", "eventArchive", "maskEvent", "parameters", "master", "parents", "children", "type", "secondAlias"]*

```
 def initialize(self):
```
 *self.thePlugin = APlugin.getPluginInterface() self.thePlugin.writeInUABLog("initialize in Jython \$self.theDeviceType\$ template") reload(WinCCOA\_CommonMethods) self.decorator = ucpc\_library.shared\_decorator.ExpressionDecorator()*

 *try:*

 *# Try to reload the user privileges file reload(WinCCOA\_Privileges) except: # If the reload failed, reload the privileges template file self.privilegesFileName = "WinCCOA\_Privileges\_Template" reload(WinCCOA\_Privileges\_Template)*

 *def check(self):*

 *self.thePlugin.writeInUABLog("check in Jython \$self.theDeviceType\$ template")*

 *def begin(self):*

 *self.thePlugin.writeInUABLog("begin in Jython \$self.theDeviceType\$ template")*

 *def process(self, \*params):*

 *self.thePlugin.writeInUABLog("processInstances in Jython \$self.theDeviceType\$ template") theCurrentDeviceType = params[0] self.theUnicosProject = theRawInstances = self.thePlugin.getUnicosProject() strAllDeviceTypes = theRawInstances.getAllDeviceTypesString() theApplicationName = self.thePlugin.getApplicationParameter("ApplicationName") instancesVector = theCurrentDeviceType.getAllDeviceTypeInstances() instancesNumber = str(len(instancesVector)) DeviceTypeName = theCurrentDeviceType.getDeviceTypeName() deviceNumber = 0 CRLF = System.getProperty("line.separator")*

```
 # Get the config (UnicosApplication.xml)
 config = CoreManager.getITechnicalParameters().getXMLConfigMapper()
 # Query a PLC parameter
 PLCType = config.getPLCDeclarations().get(0).getPLCType().getValue()
```
 *self.thePlugin.writeDBHeader("#\$self.theDeviceType\$: \$instancesNumber\$") DeviceTypeFormat = "CPC\_" + DeviceTypeName + ";deviceNumber;Alias[,DeviceLinkList];Description - ElectricalDiagram;Diagnostics;WWWLink;Synoptic;Domain;Nature;WidgetType;ArchiveMode;SMSCa t;AlarmMessage;AlarmAck;NormalPosition;addr\_StsReg01;addr\_EvStsReg01;addr\_ManReg01;Boole anArchive;AnalogArchive;EventArchive;MaskEvent;Parameters;Master;Parents;children;Type;Second Alias"*

 *self.thePlugin.writeComment("#\$CRLF\$# Object: " + DeviceTypeName + "\$CRLF\$#\$CRLF\$#Config Line : " + DeviceTypeFormat + "\$CRLF\$#")*

 *# Set Privileges Privileges = eval(self.privilegesFileName).getPrivileges(DeviceTypeName)*  *for instance in instancesVector:*

 *if (instance is not None):*

 *# Check if user pressed 'cancel' button: if AGenerationPlugin.isGenerationInterrupted(): return*

 *deviceNumber = int(int(deviceNumber) + 1) deviceNumber = str(deviceNumber)*

 *# 1. Common Unicos fields*

 *# 2. Specific fields*

 *# 3. SCADA Device Data Archiving*

 *# 4. Data Treatment*

 *# 5. Addresses computation*

 *# 6. write the instance information in the database file*

 *# 1. Common Unicos fields*

 *name = Name = Alias = instance.getAttributeData("DeviceIdentification:Name") expertName = instance.getAttributeData("DeviceIdentification:Expert Name") Description = instance.getAttributeData("DeviceDocumentation:Description") Diagnostics = instance.getAttributeData("SCADADeviceGraphics:Diagnostic") WWWLink = instance.getAttributeData("SCADADeviceGraphics:WWW Link") Synoptic = instance.getAttributeData("SCADADeviceGraphics:Synoptic") WidgetType = instance.getAttributeData("SCADADeviceGraphics:Widget Type") Domain =* 

*instance.getAttributeData("SCADADeviceFunctionals:SCADADeviceClassificationTags:Domain")*

 *AccessControlDomain = instance.getAttributeData("SCADADeviceFunctionals:Access Control Domain").replace(" ", "")*

 *Nature =* 

*instance.getAttributeData("SCADADeviceFunctionals:SCADADeviceClassificationTags:Nature") DeviceLinkListSpec =* 

*instance.getAttributeData("SCADADeviceFunctionals:SCADADeviceClassificationTags:Device Links").replace(" ", "")*

 *# 2. Specific fields*

 *ElectricalDiagram = instance.getAttributeData("DeviceDocumentation:Electrical Diagram") SMSCat = instance.getAttributeData("SCADADeviceAlarms:Alarm Config:SMS Category") AlarmAck = instance.getAttributeData("SCADADeviceAlarms:Alarm Config:Auto Acknowledge")*

 *alarmMasked = instance.getAttributeData("SCADADeviceAlarms:Alarm Config:Masked").lower()*

 *alarmOnState = instance.getAttributeData("SCADADeviceAlarms:Binary State:Alarm On State").lower()*

 *AlarmMessage = instance.getAttributeData("SCADADeviceAlarms:Message") MaskEvent = instance.getAttributeData("SCADADeviceFunctionals:Mask Event")*

 *# 3. SCADA Device Data Archiving*

 *ArchiveMode = instance.getAttributeData("SCADADeviceDataArchiving:Archive Mode") BooleanArchive = instance.getAttributeData("SCADADeviceDataArchiving:Boolean Archive") AnalogArchive = instance.getAttributeData("SCADADeviceDataArchiving:Analog Archive") EventArchive = instance.getAttributeData("SCADADeviceDataArchiving:Event Archive")*

 *# 4. Data Treatment S\_ArchiveMode = ArchiveMode.lower() S\_MaskEvent = MaskEvent.lower() S\_AlarmAck = AlarmAck.lower()*

 *S\_Domain = Domain.replace(" ", "") S\_Nature = Nature.replace(" ", "") S\_SMSCat = SMSCat.replace(" ", "")*

 *# Build DeviceLinkList and children from related objects DeviceLinkList = ""*

 *# Append Device Link list from Spec*

 *DeviceLinkList = WinCCOA\_CommonMethods.appendDeviceLinkListFromSpec(DeviceLinkListSpec, DeviceLinkList, self.thePlugin, strAllDeviceTypes)*

 *# Avoid duplications on the deviceLinks DeviceLinkList = WinCCOA\_CommonMethods.removeDuplicatesAndGivenObjects(DeviceLinkList, [Name, expertName])*

> *# Default values if domain or nature empty if S\_Domain == "": Domain = theApplicationName*

 *if AccessControlDomain != "": AccessControlDomain = AccessControlDomain + "|"*

 *if S\_Nature == "": Nature = "DO"*

```
 # Mask Value
 if S_MaskEvent == "true":
   MaskEvent = "0"
 else:
   MaskEvent = "1"
```

```
 # AlarmMasked
 if alarmMasked == "":
   alarmMasked = "false"
```

```
 # AlarmAck
```
 *AlarmAck = WinCCOA\_CommonMethods.getPvssAlarmAckDigital(AlarmAck, alarmOnState)*

```
 # Alarm Message
         if S_SMSCat != "" and AlarmMessage == "":
           AlarmMessage = "No message"
           self.thePlugin.writeWarningInUABLog("$self.theDeviceType$ instance: $Alias$. An Alarm 
message is required: forced it to ($AlarmMessage$).")
```

```
 # Boolean Normal Position
 if alarmOnState == "":
   normalPosition = "2"
 elif alarmOnState == "true" and alarmMasked == "false":
   normalPosition = "0"
 elif alarmOnState == "false" and alarmMasked == "false":
   normalPosition = "1"
 elif alarmOnState == "true" and alarmMasked == "true":
   normalPosition = "3"
 elif alarmOnState == "false" and alarmMasked == "true":
   normalPosition = "4"
 else:
   normalPosition = "2"
 # Archive Mode
```

```
 if (ArchiveMode.lower() == "no"):
   ArchiveMode = str("N")
 elif (ArchiveMode.lower() == "old/new comparison"):
   ArchiveMode = str("Y")
 else:
   ArchiveMode = str("N")
```
 *# 5. Addresses computation*

 *if instance.getAttributeData("LogicDeviceDefinitions:Fast Interlock Type") != '': addr\_StsReg01 = self.getAddressSCADA("\$Alias\$\_StsReg01\_FI", PLCType) addr\_EvStsReg01 = self.getAddressSCADA("\$Alias\$\_EvStsReg01\_FI", PLCType) addr\_ManReg01 = self.getAddressSCADA("\$Alias\$\_ManReg01\_FI", PLCType) else:*

 *addr\_StsReg01 = self.getAddressSCADA("\$Alias\$\_StsReg01", PLCType) addr\_EvStsReg01 = self.getAddressSCADA("\$Alias\$\_EvStsReg01", PLCType) addr\_ManReg01 = self.getAddressSCADA("\$Alias\$\_ManReg01", PLCType)*

 *# 6. New relationship information in all objects: parents = [] # OnOff parents*

 *parents.append(self.thePlugin.getRIndex().get(Name, "OnOff", "FEDeviceOutputs:Process Output"))*

 *parents.append(self.thePlugin.getRIndex().get(Name, "OnOff", "FEDeviceOutputs:Process Output Off"))*

## *# AnaDO parents*

 *parents.append(self.thePlugin.getRIndex().get(Name, "AnaDO", "FEDeviceOutputs:Digital Process Output"))*

 *# AnalogDigital parents*

```
 parents.append(self.thePlugin.getRIndex().get(Name, "AnalogDigital", 
"FEDeviceOutputs:Output On"))
         parents.append(self.thePlugin.getRIndex().get(Name, "AnalogDigital", 
"FEDeviceOutputs:Output Off"))
```

```
 # Digital Alarm parents
         parents.append(self.thePlugin.getRIndex().get(Name, "DigitalAlarm", 
"FEDeviceEnvironmentInputs:Input"))
```

```
 # Analog Alarm parents
```

```
 parents.append(self.thePlugin.getRIndex().get(Name, "AnalogAlarm", 
"FEDeviceAlarm:Enable Condition"))
```
 *parents = [x for x in parents if x] # remove empty strings*

```
 uniqueList = []
 for parent in parents:
   if parent not in uniqueList:
     uniqueList.append(parent)
 parents = uniqueList
 stringParents = ",".join(parents)
 type = instance.getAttributeData("FEDeviceIOConfig:FE Encoding Type")
 children = ""
```

```
 # Expert Name Logic
 S_Name = name.strip()
 S_ExpertName = expertName.strip()
 if S_ExpertName == "":
   secondAlias = Alias
 else:
   secondAlias = Alias
   Alias = S_ExpertName
```
 *master = ""*

 *# 7. Parameters field for all objects Parameters = ""*

 *# 8. write the instance information in the database file*

*self.thePlugin.writeInstanceInfo("CPC\_\$DeviceTypeName\$;\$deviceNumber\$;\$Alias\$\$DeviceLinkList\$; \$Description\$ -*

*\$ElectricalDiagram\$;\$Diagnostics\$;\$WWWLink\$;\$Synoptic\$;\$AccessControlDomain\$\$Domain\$;\$Priv ileges\$\$Nature\$;\$WidgetType\$;\$ArchiveMode\$;\$SMSCat\$;\$AlarmMessage\$;\$AlarmAck\$;\$normalP osition\$;\$addr\_StsReg01\$;\$addr\_EvStsReg01\$;\$addr\_ManReg01\$;\$BooleanArchive\$;\$AnalogArchiv e\$;\$EventArchive\$;\$MaskEvent\$;\$Parameters\$;\$master\$;\$stringParents\$;\$children\$;\$type\$;\$secon dAlias\$;")*

 *def end(self): self.thePlugin.writeInUABLog("end in Jython \$self.theDeviceType\$ template")*

 *def shutdown(self):*

 *self.thePlugin.writeInUABLog("shutdown in Jython \$self.theDeviceType\$ template")*

 *def getAddressSCADA(self, DPName, PLCType):*

 *if PLCType.lower() == "quantum":*

 *address = str(int(self.thePlugin.computeAddress(DPName)) - 1)*

 *else:*

 *address = str(self.thePlugin.computeAddress(DPName))*

 *return address*

### 8.1.1.4 WinCCOA\_OnOff\_Template.py

```
# -*- coding: utf-8 -*-
# UNICOS
# (c) Copyright CERN 2013 all rights reserved
# Jython source file for OnOff Objects.
from research.ch.cern.unicos.templateshandling import IUnicosTemplate # REQUIRED
from research.ch.cern.unicos.plugins.interfaces import APlugin # REQUIRED
from research.ch.cern.unicos.plugins.interfaces import IPlugin # REQUIRED
from research.ch.cern.unicos.cpc.interfaces import ISCADAPlugin # REQUIRED
from research.ch.cern.unicos.core import CoreManager # REQUIRED
from java.lang import System
import WinCCOA_CommonMethods
from research.ch.cern.unicos.plugins.interfaces import AGenerationPlugin
import ucpc_library.shared_decorator
reload(ucpc_library.shared_decorator)
try:
   # Try to import the user privileges file
   import WinCCOA_Privileges
except:
   # If the previous import failed, try to import the privileges template file
   import WinCCOA_Privileges_Template
```
*class OnOff\_Template(IUnicosTemplate): thePlugin = 0 theDeviceType = "OnOff" # Default name for the privileges file privilegesFileName = "WinCCOA\_Privileges"*

```
 def deviceFormat(self):
```
 *return ["deviceType", "deviceNumber", "aliasDeviceLinkList", "description", "diagnostics", "wwwLink", "synoptic", "domain", "nature", "widgetType",*

 *"normalPosition", "addressStsReg01", "addressStsReg02", "addressEvStsReg01", "addressEvStsReg02", "addressManReg01", "booleanArchive", "analogArchive",*

 *"eventArchive", "maskEvent", "labelOn", "labelOff", "parameters", "master", "parents", "children", "type", "secondAlias"]*

```
 def initialize(self):
```
 *self.thePlugin = APlugin.getPluginInterface() self.thePlugin.writeInUABLog("initialize in Jython \$self.theDeviceType\$ template") reload(WinCCOA\_CommonMethods) self.decorator = ucpc\_library.shared\_decorator.ExpressionDecorator()*

 *try:*

 *# Try to reload the user privileges file reload(WinCCOA\_Privileges) except: # If the reload failed, reload the privileges template file self.privilegesFileName = "WinCCOA\_Privileges\_Template" reload(WinCCOA\_Privileges\_Template)*

 *def check(self):*

 *self.thePlugin.writeInUABLog("check in Jython \$self.theDeviceType\$ template")*

 *def begin(self):*

 *self.thePlugin.writeInUABLog("begin in Jython \$self.theDeviceType\$ template")*

 *def process(self, \*params):*

 *self.thePlugin.writeInUABLog("processInstances in Jython \$self.theDeviceType\$ template") theCurrentDeviceType = params[0] self.theUnicosProject = theRawInstances = self.thePlugin.getUnicosProject() strAllDeviceTypes = theRawInstances.getAllDeviceTypesString() theApplicationName = self.thePlugin.getApplicationParameter("ApplicationName") instancesVector = theCurrentDeviceType.getAllDeviceTypeInstances() instancesNumber = str(len(instancesVector)) DeviceTypeName = theCurrentDeviceType.getDeviceTypeName() deviceNumber = 0 CRLF = System.getProperty("line.separator")*

 *# Get the config (UnicosApplication.xml) config = CoreManager.getITechnicalParameters().getXMLConfigMapper() # Query a PLC parameter PLCType = config.getPLCDeclarations().get(0).getPLCType().getValue()*

 *self.thePlugin.writeDBHeader("#\$self.theDeviceType\$: \$instancesNumber\$")*

 *DeviceTypeFormat = "CPC\_" + DeviceTypeName + ";deviceNumber;Alias[,DeviceLinkList];Description;Diagnostics;WWWLink;Synoptic;Domain;Nature;W idgetType;NormalPosition;addr\_StsReg01;addr\_StsReg02;addr\_EvStsReg01;addr\_EvStsReg02;addr\_ ManReg01;BooleanArchive;AnalogArchive;EventArchive;MaskEvent;LabelOn;LabelOff;Parameters;M aster;Parents;children;Type;SecondAlias;"*

 *self.thePlugin.writeComment("#\$CRLF\$# Object: " + DeviceTypeName + "\$CRLF\$#\$CRLF\$#Config Line : " + DeviceTypeFormat + "\$CRLF\$#")*

 *# Set Privileges Privileges = eval(self.privilegesFileName).getPrivileges(DeviceTypeName)*  *for instance in instancesVector:*

 *if (instance is not None):*

 *# Check if user pressed 'cancel' button: if AGenerationPlugin.isGenerationInterrupted(): return*

 *deviceNumber = int(int(deviceNumber) + 1) deviceNumber = str(deviceNumber)*

- *# 1. Common Unicos fields*
- *# 2. Specific fields*
- *# 3. SCADA Device Data Archiving*
- *# 4. Data Treatment*
- *# 5. Addresses computation*
- *# 6. write the instance information in the database file*
- *# 7. fill the parameters field*

 *# 1. Common Unicos fields*

 *name = Name = Alias = instance.getAttributeData("DeviceIdentification:Name") expertName = instance.getAttributeData("DeviceIdentification:Expert Name") Description = instance.getAttributeData("DeviceDocumentation:Description") Diagnostics = instance.getAttributeData("SCADADeviceGraphics:Diagnostic") WWWLink = instance.getAttributeData("SCADADeviceGraphics:WWW Link") Synoptic = instance.getAttributeData("SCADADeviceGraphics:Synoptic") WidgetType = instance.getAttributeData("SCADADeviceGraphics:Widget Type") Domain =* 

*instance.getAttributeData("SCADADeviceFunctionals:SCADADeviceClassificationTags:Domain")*

 *AccessControlDomain = instance.getAttributeData("SCADADeviceFunctionals:Access Control Domain").replace(" ", "")*

 *Nature =* 

*instance.getAttributeData("SCADADeviceFunctionals:SCADADeviceClassificationTags:Nature") DeviceLinkListSpec =* 

*instance.getAttributeData("SCADADeviceFunctionals:SCADADeviceClassificationTags:Device Links").replace(" ", "")*

```
 # 2. Specific fields
         PFSPosOn = FailSafe = instance.getAttributeData("FEDeviceParameters:ParReg:Fail-Safe")
         PHFOn = FeedbackOn = instance.getAttributeData("FEDeviceEnvironmentInputs:Feedback 
On")
         PHFOff = FeedbackOff = instance.getAttributeData("FEDeviceEnvironmentInputs:Feedback 
Off")
```
 *LocalDrive = instance.getAttributeData("FEDeviceEnvironmentInputs:Local Drive").strip()*

```
 if LocalDrive <> "":
            if LocalDrive[0:4].lower() == "not ":
              LocalDrive = LocalDrive[4:]
         LocalOn = instance.getAttributeData("FEDeviceEnvironmentInputs:Local On")
         if LocalOn <> "":
            if LabelOn[0:4].lower() == "not ":
              LocalOn = LocalOn[4:]
         LocalOff = instance.getAttributeData("FEDeviceEnvironmentInputs:Local Off")
         if LocalOff <> "":
            if LocalOff[0:4].lower() == "not ":
              LocalOff = LocalOff[4:]
         ProcessOutput = instance.getAttributeData("FEDeviceOutputs:Process Output")
         ProcessOutputOff = instance.getAttributeData("FEDeviceOutputs:Process Output Off")
         MasterDevice = instance.getAttributeData("LogicDeviceDefinitions:Master")
         ExternalMasterDevice = instance.getAttributeData("LogicDeviceDefinitions:External 
Master")
         MaskEvent = instance.getAttributeData("SCADADeviceFunctionals:Mask Event")
         NormalPosition = "0"
          WarningDelay = 
self.thePlugin.formatNumberPLC(instance.getAttributeData("FEDeviceParameters:Warning Time 
Delay (s)"))
```
 *# 3. SCADA Device Data Archiving BooleanArchive = instance.getAttributeData("SCADADeviceDataArchiving:Boolean Archive") AnalogArchive = instance.getAttributeData("SCADADeviceDataArchiving:Analog Archive") EventArchive = instance.getAttributeData("SCADADeviceDataArchiving:Event Archive")*

```
 # 4. Data Treatment
         # Build DeviceLinkList and children from related objects
         DeviceLinkList = ""
         # MasterDevice
         if (MasterDevice != ""):
           MasterDevice = MasterDeviceWinCCOAName = 
self.thePlugin.getLinkedExpertName(MasterDevice, "ProcessControlObject")
           DeviceLinkList = self.thePlugin.appendLinkedDevice(DeviceLinkList, 
MasterDeviceWinCCOAName)
         elif (ExternalMasterDevice != ""):
           MasterDevice = MasterDeviceWinCCOAName = ExternalMasterDevice
           DeviceLinkList = self.thePlugin.appendLinkedDevice(DeviceLinkList, 
MasterDeviceWinCCOAName)
```
 *children = [] # feedback On*

```
 if (FeedbackOn != ""):
           FeedbackOnWinCCOAName = self.thePlugin.getLinkedExpertName(FeedbackOn, 
"DigitalInput")
           DeviceLinkList = self.thePlugin.appendLinkedDevice(DeviceLinkList, 
FeedbackOnWinCCOAName)
           children.append(FeedbackOnWinCCOAName)
         # feedback Off
         if (FeedbackOff != ""):
           FeedbackOffWinCCOAName = self.thePlugin.getLinkedExpertName(FeedbackOff, 
"DigitalInput")
           DeviceLinkList = self.thePlugin.appendLinkedDevice(DeviceLinkList, 
FeedbackOffWinCCOAName)
           children.append(FeedbackOffWinCCOAName)
         # Local Drive
         if (LocalDrive != ""):
           LocalDriveWinCCOAName = self.thePlugin.getLinkedExpertName(LocalDrive, 
"DigitalInput")
           DeviceLinkList = self.thePlugin.appendLinkedDevice(DeviceLinkList, 
LocalDriveWinCCOAName)
           children.append(LocalDriveWinCCOAName)
         # Local On
         if (LocalOn != ""):
           LocalOnWinCCOAName = self.thePlugin.getLinkedExpertName(LocalOn, "DigitalInput")
           DeviceLinkList = self.thePlugin.appendLinkedDevice(DeviceLinkList, 
LocalOnWinCCOAName)
           children.append(LocalOnWinCCOAName)
         # Local Off
         if (LocalOff != ""):
           LocalOffWinCCOAName = self.thePlugin.getLinkedExpertName(LocalOff, "DigitalInput")
           DeviceLinkList = self.thePlugin.appendLinkedDevice(DeviceLinkList, 
LocalOffWinCCOAName)
           children.append(LocalOffWinCCOAName)
         # Process Output
         if (ProcessOutput != ""):
           ProcessOutputWinCCOAName = self.thePlugin.getLinkedExpertName(ProcessOutput, 
"DigitalOutput")
           DeviceLinkList = self.thePlugin.appendLinkedDevice(DeviceLinkList, 
ProcessOutputWinCCOAName)
           children.append(ProcessOutputWinCCOAName)
```

```
 # Process Output Off
         if (ProcessOutputOff != ""):
           ProcessOutputOffWinCCOAName = 
self.thePlugin.getLinkedExpertName(ProcessOutputOff, "DigitalOutput")
           DeviceLinkList = self.thePlugin.appendLinkedDevice(DeviceLinkList, 
ProcessOutputOffWinCCOAName)
           children.append(ProcessOutputOffWinCCOAName)
```

```
 # UCPC-1400 Add DeviceLink list and children for new object links
         if self.thePlugin.isString(WarningDelay) and WarningDelay <> "":
            DeviceLinkList, children = 
WinCCOA_CommonMethods.updateDeviceLinksAndChildren(WarningDelay, DeviceLinkList, children, 
self.thePlugin, self.decorator)
```
 *# Append Device Link list from Spec*

```
 DeviceLinkList = 
WinCCOA_CommonMethods.appendDeviceLinkListFromSpec(DeviceLinkListSpec, DeviceLinkList, 
self.thePlugin, strAllDeviceTypes)
```

```
 # Avoid duplications on the deviceLinks
         DeviceLinkList = 
WinCCOA_CommonMethods.removeDuplicatesAndGivenObjects(DeviceLinkList, [Name, 
expertName])
```

```
 # Default values if domain or nature empty
 if Domain == "":
   Domain = theApplicationName
```

```
 if AccessControlDomain != "":
   AccessControlDomain = AccessControlDomain + "|"
```

```
 if Nature == "":
   Nature = DeviceTypeName
```

```
 # Mask Value
 if (MaskEvent.lower() == "true"):
   MaskEvent = "0"
 else:
   MaskEvent = "1"
```
 *# 5. Addresses computation*

```
 if instance.getAttributeData("LogicDeviceDefinitions:Fast Interlock Type") != '':
   addr_StsReg01 = self.getAddressSCADA("$Alias$_StsReg01_FI", PLCType)
```

```
 addr_StsReg02 = self.getAddressSCADA("$Alias$_StsReg02_FI", PLCType)
   addr_EvStsReg01 = self.getAddressSCADA("$Alias$_EvStsReg01_FI", PLCType)
   addr_EvStsReg02 = self.getAddressSCADA("$Alias$_EvStsReg02_FI", PLCType)
   addr_ManReg01 = self.getAddressSCADA("$Alias$_ManReg01_FI", PLCType)
 else:
```
 *addr\_StsReg01 = self.getAddressSCADA("\$Alias\$\_StsReg01", PLCType) addr\_StsReg02 = self.getAddressSCADA("\$Alias\$\_StsReg02", PLCType) addr\_EvStsReg01 = self.getAddressSCADA("\$Alias\$\_EvStsReg01", PLCType) addr\_EvStsReg02 = self.getAddressSCADA("\$Alias\$\_EvStsReg02", PLCType) addr\_ManReg01 = self.getAddressSCADA("\$Alias\$\_ManReg01", PLCType)*

 *# Labels*

```
 LabelOn = instance.getAttributeData("SCADADeviceGraphics:Label On").strip()
 LabelOff = instance.getAttributeData("SCADADeviceGraphics:Label Off").strip()
```
 *# 6. New relationship information in all objects:*

 *PEnRstart = instance.getAttributeData("FEDeviceParameters:ParReg:Manual Restart after Full Stop").strip()*

```
 parents = ""
 type = ""
```

```
 # AA, DA Children
```
 *AlarmChildren = self.theUnicosProject.findMatchingInstances("AnalogAlarm, DigitalAlarm", "\$Name\$", "")*

```
 for AlarmChild in AlarmChildren:
   AlarmChild_Name = WinCCOA_CommonMethods.getExpertName(AlarmChild)
   children.append(AlarmChild_Name)
```
 *uniqueList = []*

```
 for child in children:
   if child not in uniqueList:
      uniqueList.append(child)
 children = uniqueList
 stringchildren = ",".join(children)
```

```
 # Expert Name Logic
 S_Name = name.strip()
 S_ExpertName = expertName.strip()
 if S_ExpertName == "":
   secondAlias = Alias
 else:
   secondAlias = Alias
   Alias = S_ExpertName
```
### *# 7. Parameters field*

```
 PPulseSt = instance.getAttributeData("FEDeviceParameters:Pulse Duration (s)")
 PAnimSt = instance.getAttributeData("FEDeviceParameters:ParReg:Full/Empty Animation")
 ProcessOutputOff = instance.getAttributeData("FEDeviceOutputs:Process Output Off")
```

```
 ParamPFSPosOn = "PFSPosOn=TRUE"
 Parameters = ""
 if PFSPosOn.lower() == "on/open":
   ParamPFSPosOn = "PFSPosOn=TRUE"
 elif PFSPosOn.lower() == "off/close":
   ParamPFSPosOn = "PFSPosOn=FALSE"
 elif PFSPosOn.lower() == "2 do off":
   ParamPFSPosOn = "PFSPosOn=2DOOFF"
 elif PFSPosOn.lower() == "2 do on":
   ParamPFSPosOn = "PFSPosOn=2DOON"
 if PHFOn.strip() == "":
   ParamPHFOn = "PHFOnSt=FALSE"
 else:
   ParamPHFOn = "PHFOnSt=TRUE"
 if PHFOff.strip() == "":
   ParamPHFOff = "PHFOffSt=FALSE"
 else:
   ParamPHFOff = "PHFOffSt=TRUE"
 if PPulseSt.strip() == "" or PPulseSt == "0":
   ParamPPulseSt = "PPulseSt=FALSE"
 else:
   ParamPPulseSt = "PPulseSt=TRUE"
 if PEnRstart.lower() == "false":
   ParamPEnRstart = "PEnRstart=FALSE"
   ParamPRstartFS = "PRstartFS=FALSE"
 elif (PEnRstart.lower() == "true only if full stop disappeared"):
   ParamPEnRstart = "PEnRstart=TRUE"
   ParamPRstartFS = "PRstartFS=FALSE"
 else:
   ParamPEnRstart = "PEnRstart=TRUE"
   ParamPRstartFS = "PRstartFS=TRUE"
 if ProcessOutputOff.strip() == "":
   ParamProcessOutputOff = "POutOff=FALSE"
 else:
   ParamProcessOutputOff = "POutOff=TRUE"
 if (LocalDrive.strip() != ""):
```

```
 ParamPHLDrive = "PHLDrive=TRUE"
         else:
           ParamPHLDrive = "PHLDrive=FALSE"
         if self.thePlugin.isString(WarningDelay) and WarningDelay <> "":
           ParamWarningDelay = ",WARNING_DELAY_TIME=" + 
self.thePlugin.getLinkedExpertName(WarningDelay)
         else:
```
 *ParamWarningDelay = ""*

```
 Parameters = ParamPFSPosOn + "," + ParamPHFOn + "," + ParamPHFOff + "," + 
ParamPPulseSt + "," + ParamPEnRstart + "," + ParamPRstartFS + "," + ParamProcessOutputOff + "," + 
ParamPHLDrive + ParamWarningDelay
```
 *# 8. write the instance information in the database file*

*self.thePlugin.writeInstanceInfo("CPC\_\$DeviceTypeName\$;\$deviceNumber\$;\$Alias\$\$DeviceLinkList\$; \$Description\$;\$Diagnostics\$;\$WWWLink\$;\$Synoptic\$;\$AccessControlDomain\$\$Domain\$;\$Privileges \$\$Nature\$;\$WidgetType\$;\$NormalPosition\$;\$addr\_StsReg01\$;\$addr\_StsReg02\$;\$addr\_EvStsReg01 \$;\$addr\_EvStsReg02\$;\$addr\_ManReg01\$;\$BooleanArchive\$;\$AnalogArchive\$;\$EventArchive\$;\$Mas kEvent\$;\$LabelOn\$;\$LabelOff\$;\$Parameters\$;\$MasterDevice\$;\$parents\$;\$stringchildren\$;\$type\$;\$s econdAlias\$;")*

 *def end(self):*

 *self.thePlugin.writeInUABLog("end in Jython \$self.theDeviceType\$ template")*

 *def shutdown(self):*

 *self.thePlugin.writeInUABLog("shutdown in Jython \$self.theDeviceType\$ template")*

 *def getAddressSCADA(self, DPName, PLCType):*

 *if PLCType.lower() == "quantum":*

 *address = str(int(self.thePlugin.computeAddress(DPName)) - 1)*

 *else:*

 *address = str(self.thePlugin.computeAddress(DPName))*

 *return address*

# 9.Plugin – Siemens

```
9.1. S7Functions.java
/**
* UNICOS
*
* Copyright (C) CERN 2015 All rights reserved
*/
package research.ch.cern.unicos.cpc.utilities.siemens;
```

```
import research.ch.cern.unicos.plugins.interfaces.AGenerationPlugin;
import research.ch.cern.unicos.plugins.interfaces.APlugin;
import research.ch.cern.unicos.plugins.interfaces.GenerationException;
import research.ch.cern.unicos.userreport.UABLogger;
import research.ch.cern.unicos.utilities.*;
```

```
import java.util.Arrays;
import java.util.HashSet;
import java.util.Set;
import java.util.logging.Level;
```

```
/**
* Class containing functions for Siemens Step 7
*
* @author Ivan Prieto Barreiro
*/
public class S7Functions {
       /** Flag to know if the current application is a large application. **/
        private static boolean isLargeApplication = false;
       /** XPath expression to get the representation name of a device **/
        private final static String xpathRepName = 
"/attributeFamily[attributeFamilyName='TargetDeviceInformation']/"
                        + "attribute[attributeName='Target' and 
defaultValue='Siemens']/attribute[attributeName='RepresentationName']/defaultValue";
        /** XPath expression to get the limit size of a device **/
        private final static String xpathLimitSize = 
"/attributeFamily[attributeFamilyName='TargetDeviceInformation']/"
                        + "attribute[attributeName='Target' and 
defaultValue='Siemens']/attribute[attributeName='LimitSize']/defaultValue";
```
*/\*\**

*\* Initialize the value of the internal member 'isLargeApplication'. The value is taken from the UnicosApplication.xml*

*\* file, parameter:* 

*'SiemensPLC:SiemensSpecificParameters:GeneralConfiguration:LargeApplication'.*

*\* The method must be called once for each application generation before calling any of the s7dbid(...) class methods.*

*\*/*

*public static void initialize() {*

*try {*

*}*

*AGenerationPlugin plugin =* 

*(AGenerationPlugin)AGenerationPlugin.getPluginInterface();*

*String largeApplication =* 

*plugin.getXMLConfig().getPLCParameter("GeneralConfiguration:LargeApplication", false);*

*isLargeApplication = ("true".equalsIgnoreCase(largeApplication));*

*} catch (GenerationException e) {*

*isLargeApplication = false;*

*}*

*/\*\**

*\* This function provides the symbol name of the DB for a given instance name*

*\* e.g. s7db\_id(specFile, AIRinstance1Name, "AnalogInputReal") returns DB\_AIR\_All.AIR\_SET.*

*\* Calling this method is equivalent to: {@link #s7db\_id(IInstancesFacade, String, String,* 

*boolean)}*

*\* with the boolean parameter equal to false.*

*\* <br/><br/>*

*\* <b>Example: </b><br/>*

*\* <br/>*

*\* <code>*

*\* FeedbackOn = instance.getAttributeData("FEDeviceEnvironmentInputs:Feedback On")<br/>*

*\* if FeedbackOn != "":<br/>*

*\* s7db\_id\_result=self.thePlugin.s7db\_id(self.theRawInstances, FeedbackOn, "DigitalInput")<br/>*

*\* &nbsp;&nbsp;&nbsp;&nbsp;self.thePlugin.writeInstanceInfo('''<br/>*

*\** 

*&nbsp;&nbsp;&nbsp;&nbsp;\$Name\$.HFOn:='''+s7db\_id\_result+FeedbackOn+'''.PosSt;''')<br/>*

*\* </code>*

*\*<br/>*

*\* @param theUnicosProject Java representation of the UNICOS specifications file.*

*\* @param name Is the name of the instance that we want to process*

*\* @param deviceTypes Device type list (comma separated)*

*\* @throws Exception*

*\*/*

*public static String s7db\_id(IInstancesFacade theUnicosProject, String name, String deviceTypes) throws Exception {*

*return S7Functions.s7db\_id(theUnicosProject, name, deviceTypes, false);*

*}*

*/\*\**

*\* This function provides the symbol name of the DB for a given instance name*

- *\* e.g. s7db\_id(AIRinstance1Name, "AnalogInputReal") returns DB\_AIR\_All.AIR\_SET.*
- *\* The function will use the same specs. file used in the application to search for the specified instance.*

*\* Calling this method is equivalent to: {@link #s7db\_id(IInstancesFacade, String, String, boolean)}*

*\* with the boolean parameter equal to false.*

- *\* <br/><br/>*
- *\** <b>Example: </b><br/></>
- *\* <br/>*
- *\* <code>*

*\* FeedbackOn = instance.getAttributeData("FEDeviceEnvironmentInputs:Feedback On")<br/>*

*\* if FeedbackOn != "":<br/>*

*\* s7db\_id\_result=self.thePlugin.s7db\_id(FeedbackOn, "DigitalInput")<br/>*

*\* &nbsp;&nbsp;&nbsp;&nbsp;self.thePlugin.writeInstanceInfo('''<br/>*

*\** 

*&nbsp;&nbsp;&nbsp;&nbsp;\$Name\$.HFOn:='''+s7db\_id\_result+FeedbackOn+'''.PosSt;''')<br/>*

*\* </code>*

*\*<br/>*

- *\* @param name Is the name of the instance that we want to process*
- *\* @param deviceTypes Device type list (comma separated)*
- *\* @throws Exception*

*\*/*

*public static String s7db\_id(String name, String deviceTypes) throws Exception { IInstancesFacade theUnicosProject =* 

*((AGenerationPlugin)APlugin.getPluginInterface()).getUnicosProject();*

*return S7Functions.s7db\_id(theUnicosProject, name, deviceTypes, false);*

*}*

*/\*\**

*\* This function provides the symbol name of the DB for a given instance name*

*\* e.g. s7db\_id(specFile, AIRinstance1Name,"AnalogInputReal", false) returns DB\_AIR\_All.AIR\_SET.*

*\* <br/><br/>*

*\* NOTE:*

*\* <ul>*

*\* <li>If the flag isDBSimpleRequested is TRUE, and</li>*

*\* <li>If the specified instance is an AnalogInputReal or a DigitalInput device</li>*

*\* </ul>*

*\* Then, the returned String will be* 

"DB\_<RepresentationName&gt;\_All\_S.&lt;RepresentationName&gt;\_SET." <br/>

*\* <br/><br/>*

*\* <code>*

*\* FeedbackOn = instance.getAttributeData ("FEDeviceEnvironmentInputs:Feedback On")<br/>*

*\* if FeedbackOn != "":<br/>*

*\* s7db\_id\_result=self.thePlugin.s7db\_id(self.theRawInstances, FeedbackOn, "DigitalInput", false)<br/>*

*\* &nbsp;&nbsp;&nbsp;&nbsp;self.thePlugin.writeInstanceInfo('''<br/>*

*\* &nbsp;&nbsp;&nbsp;&nbsp;\$Name\$.HFOn:='''+s7db\_id\_result+FeedbackOn+'''.PosSt;''')<br/>*

*\* </code>*

*\*<br/>*

- *\* @param theUnicosProject Java representation of the UNICOS specifications file.*
- *\* @param name Is the name of the instance that we want to process*
- *\* @param deviceTypes Device type list (comma separated)*

*\* @param isDBSimpleRequested TRUE if the DB Simple is requested.*

*\* @throws Exception*

*\*/*

*public static String s7db\_id(IInstancesFacade theUnicosProject, String name, String deviceTypes, boolean isDBSimpleRequested) throws Exception {*

*IDeviceInstance instance = theUnicosProject.findInstanceByName(deviceTypes,* 

*name);*

*return S7Functions.s7db\_id(instance, isDBSimpleRequested);*

*}*

*/\*\**

*\* This function provides the symbol name of the DB for a given instance name*

*\* e.g. s7db\_id(AIRinstance1Name,"AnalogInputReal", false) returns* 

*DB\_AIR\_All.AIR\_SET.<br/>*

*\* The function will use the same specs. file used in the application to search for the specified instance.*

- *\* <br/><br/>*
- *\* NOTE:*
- *\* <ul>*
- *\* <li>If the flag isDBSimpleRequested is TRUE, and</li>*
- *\* <li>If the specified instance is an AnalogInputReal or a DigitalInput device</li>*
- *\* </ul>*
- *\* Then, the returned String will be*

"DB\_<RepresentationName&gt;\_All\_S.&lt;RepresentationName&gt;\_SET." <br/>

- *\* <br/><br/>*
- *\* <b>Example: </b><br/>*
- *\* <code>*

*\* FeedbackOn = instance.getAttributeData("FEDeviceEnvironmentInputs:Feedback On")<br/>*

*\* if FeedbackOn != "":<br/>*

*\* s7db\_id\_result=self.thePlugin.s7db\_id(FeedbackOn, "DigitalInput", false)<br/>*

*\* &nbsp;&nbsp;&nbsp;&nbsp;self.thePlugin.writeInstanceInfo('''<br/>*

*\** 

*&nbsp;&nbsp;&nbsp;&nbsp;\$Name\$.HFOn:='''+s7db\_id\_result+FeedbackOn+'''.PosSt;''')<br/>*

*\* </code>*

*\*<br/>*

- *\* @param name Is the name of the instance that we want to process*
- *\* @param deviceTypes Device type list (comma separated)*
- *\* @param isDBSimpleRequested TRUE if the DB Simple is requested.*
- *\* @throws Exception*

*\*/*

*public static String s7db\_id(String name, String deviceTypes, boolean isDBSimpleRequested) throws Exception {*

*IInstancesFacade theUnicosProject =* 

*((AGenerationPlugin)APlugin.getPluginInterface()).getUnicosProject();*

```
return S7Functions.s7db_id(theUnicosProject, name, deviceTypes,
```
*isDBSimpleRequested);*

*}*

*/\*\**

*\* This function provides the symbol name of the DB for a given instance name*

*\* e.g. s7db\_id(specFile, AIRinstance1Name) returns DB\_AIR\_All.AIR\_SET.*

*\* Calling this method is equivalent to calling: {@link #s7db\_id(IInstancesFacade, String, boolean)}*

*\* with the boolean parameter equal to false.*

*\* <br/><br/>*

- *\* <b>Example: </b><br/>*
- *\* <code>*

*\* FeedbackOn = instance.getAttributeData ("FEDeviceEnvironmentInputs:Feedback On")<br/>*

*\* if FeedbackOn != "":<br/>*

*\* s7db\_id\_result=self.thePlugin.s7db\_id(self.theRawInstances, FeedbackOn)<br/>*

*\* &nbsp;&nbsp;&nbsp;&nbsp;self.thePlugin.writeInstanceInfo('''<br/>*

*\* &nbsp;&nbsp;&nbsp;&nbsp;\$Name\$.HFOn:='''+s7db\_id\_result+FeedbackOn+'''.PosSt;''')<br/>*

*\* </code>*

*\*<br/>*

*\* @param theUnicosProject Java representation of the UNICOS specifications file.*

*\* @param name Is the name of the instance that we want to process*

*\* @throws Exception*

*\*/*

*public static String s7db\_id(IInstancesFacade theUnicosProject, String name) throws Exception {*

*return S7Functions.s7db\_id(theUnicosProject, name, false);*

*}*

*/\*\**

*\* This function provides the symbol name of the DB for a given instance name*

*\* e.g. s7db\_id(specFile, AIRinstance1Name) returns DB\_AIR\_All.AIR\_SET. </br>*

*\* The function will use the same specs. file used in the application to search for the specified instance. </br>*

*\* Calling this method is equivalent to calling: {@link #s7db\_id(IInstancesFacade, String, boolean)}*

*\* with the boolean parameter equal to false.*

*\* <br/><br/>*

*\* <b>Example: </b><br/>*

*\* <code>*

*\* FeedbackOn = instance.getAttributeData ("FEDeviceEnvironmentInputs:Feedback On")<br/>*

*\* if FeedbackOn != "":<br/>*

*\* &nbsp;&nbsp;&nbsp;&nbsp;s7db\_id\_result=self.thePlugin.s7db\_id(FeedbackOn)<br/>*

*\* &nbsp;&nbsp;&nbsp;&nbsp;self.thePlugin.writeInstanceInfo('''<br/>*

*\** 

*&nbsp;&nbsp;&nbsp;&nbsp;\$Name\$.HFOn:='''+s7db\_id\_result+FeedbackOn+'''.PosSt;''')<br/>*

*\* </code>*

*\*<br/>*

*\* @param name Is the name of the instance that we want to process*

*\* @throws Exception*

*\*/*

*public static String s7db\_id(String name) throws Exception {*

*IInstancesFacade theUnicosProject = ((AGenerationPlugin)APlugin.getPluginInterface()).getUnicosProject(); return S7Functions.s7db\_id(theUnicosProject, name);*

*}*

*/\*\**

- *\* This function provides the symbol name of the DB for a given instance name*
- *\* e.g. s7db\_id(specFile, AIRinstance1Name, false) returns DB\_AIR\_All.AIR\_SET.*
- *\* <br/><br/>*
- *\* NOTE:*
- *\* <ul>*
- *\* <li>If the flag isDBSimpleRequested is TRUE, and</li>*
- *\* <li>If the specified instance is an AnalogInputReal or a DigitalInput device</li>*
- *\* </ul>*
- *\* Then, the returned String will be*

"DB\_<RepresentationName&gt; All\_S.&lt;RepresentationName&gt; SET." <br/>

- *\* <br/>*
- *\* <b>Example: </b><br/>*
- *\* <code>*

*\* FeedbackOn = instance.getAttributeData ("FEDeviceEnvironmentInputs:Feedback On")<br/>*

*\* if FeedbackOn != "":<br/>*

*\* s7db\_id\_result=self.thePlugin.s7db\_id(self.theRawInstances, FeedbackOn, false)<br/>*

*\* &nbsp;&nbsp;&nbsp;&nbsp;self.thePlugin.writeInstanceInfo('''<br/>*

*\** 

*&nbsp;&nbsp;&nbsp;&nbsp;\$Name\$.HFOn:='''+s7db\_id\_result+FeedbackOn+'''.PosSt;''')<br/>*

*\* </code>*

- *\*<br/>*
- *\* @param theUnicosProject Java representation of the UNICOS specifications file.*
- *\* @param name Is the name of the instance that we want to process*
- *\* @param isDBSimpleRequested TRUE if the DB Simple is requested.*
- *\* @throws Exception*

*\*/*

*public static String s7db\_id(IInstancesFacade theUnicosProject, String name, boolean isDBSimpleRequested) throws Exception {*

> *IDeviceInstance instance = theUnicosProject.findInstanceByName(name); return S7Functions.s7db\_id(instance, isDBSimpleRequested);*

*}*

*/\*\**

*\* This function provides the symbol name of the DB for a given instance name*

*\* e.g. s7db\_id(specFile, AIRinstance1Name, false) returns DB\_AIR\_All.AIR\_SET.*

*\* The function will use the same specs. file used in the application to search for the specified instance. </br>*

- *\* <br/><br/>*
- *\* NOTE:*
- *\* <ul>*
- *\* <li>If the flag isDBSimpleRequested is TRUE, and</li>*
- *\* <li>If the specified instance is an AnalogInputReal or a DigitalInput device</li>*
- *\* </ul>*
- *\* Then, the returned String will be*

"DB\_<RepresentationName&gt;\_All\_S.&lt;RepresentationName&gt;\_SET." <br/>

- *\* <br/>*
- *\** <b>Example: </b><br/>
- *\* <code>*

*\* FeedbackOn = instance.getAttributeData ("FEDeviceEnvironmentInputs:Feedback On")<br/>*

*\* if FeedbackOn != "":<br/>*

*\* s7db\_id\_result=self.thePlugin.s7db\_id(self.theRawInstances, FeedbackOn, false)<br/>*

*\* &nbsp;&nbsp;&nbsp;&nbsp;self.thePlugin.writeInstanceInfo('''<br/>*

*\* &nbsp;&nbsp;&nbsp;&nbsp;\$Name\$.HFOn:='''+s7db\_id\_result+FeedbackOn+'''.PosSt;''')<br/>*

*\* </code>*

*\*<br/>*

- *\* @param name Is the name of the instance that we want to process*
- *\* @param isDBSimpleRequested TRUE if the DB Simple is requested.*
- *\* @throws Exception*
- *\*/*

*public static String s7db\_id(String name, boolean isDBSimpleRequested) throws Exception {*

*IInstancesFacade theUnicosProject =* 

*((AGenerationPlugin)APlugin.getPluginInterface()).getUnicosProject();*

*return S7Functions.s7db\_id(theUnicosProject, name, isDBSimpleRequested);*

*}*

*/\*\**

*\* This function provides the symbol name of the DB for a given instance name*

- *\* e.g. s7db\_id(Instance1Name, false) returns DB\_AIR\_All.AIR\_SET.*
- *\* <br/><br/>*
- *\* NOTE:*
- *\* <ul>*
- *\* <li>If the flag isDBSimpleRequested is TRUE, and</li>*

*\* <li>If the specified instance is an AnalogInputReal or a DigitalInput device</li>*

*\* </ul>*

*\* Then, the returned String will be* 

"DB\_<RepresentationName&gt;\_All\_S.&lt;RepresentationName&gt;\_SET." <br/>

*\* <br/>*

- *\* @param instance The device instance.*
- *\* @param isDBSimpleRequested TRUE if the DB Simple is requested.*
- *\* @throws Exception*

*\*/*

*public static String s7db\_id(IDeviceInstance instance, boolean isDBSimpleRequested) throws Exception {*

```
if (instance==null)
```
*return "";*

*IDeviceTypeFactory deviceTypeFactory = DeviceTypeFactory.getInstance();*

*try {*

```
IUNICOSMetaModel theDeviceTypeDefinition =
```

```
deviceTypeFactory.getDeviceType(instance.getDeviceTypeName());
```

```
String nameRepresentation =
```

```
theDeviceTypeDefinition.getContext().getValue(xpathRepName).toString();
```

```
int limitSize =
```
*Integer.parseInt(theDeviceTypeDefinition.getContext().getValue(xpathLimitSize).toString()); String deviceTypeName = instance.getDeviceTypeName();*

```
if (instance.doesSpecificationAttributeExist("LogicDeviceDefinitions:Fast
```
*Interlock Type") &&*

```
!instance.getAttributeData("LogicDeviceDefinitions:Fast 
Interlock Type").equals("")) { // Fast Interlock
                               return "DB_" + nameRepresentation + "_FI." + nameRepresentation 
+ "_SET.";
                       } else { // Normal processing
                                if (shouldReturnSimple(isDBSimpleRequested, deviceTypeName)) {
                                       // Returns the DB simple for the device type
                                       return "DB_" + nameRepresentation + "_All_S." + 
nameRepresentation + "_SET.";
                               }
                               if (instance.getInstanceNumber() <= limitSize) {
                                       return "DB_" + nameRepresentation + "_All." + 
nameRepresentation + "_SET.";
                               } else {
                                       return "DB_" + nameRepresentation + "_All2." + 
nameRepresentation + "_SET.";
                               }
```

```
}
        } catch (Exception e) {
                 e.printStackTrace();
        }
        return "";
}
```
*private static boolean shouldReturnSimple(boolean isDBSimpleRequested, String deviceTypeName) {*

*Set<String> simpleDevices = new HashSet<>(Arrays.asList("AnalogInputReal", "DigitalInput", "AnalogInput"));*

```
return isLargeApplication && isDBSimpleRequested && 
simpleDevices.contains(deviceTypeName);
```
*}*

*/\*\**

*\* Get the value of the class member isLargeApplication @see {@link #initialize()}*

*\* @return The value of the class member 'isLargeApplication' obtained in the method {@link #initialize()}.*

*\*/*

*public static boolean isLargeApplication() throws GenerationException { return isLargeApplication;*

*}*

*/\*\**

*\* Get the value of an attribute defined in the TargetDeviceInformation family from the Device type definition.*

*\* @param parameterName Name of the parameter in the TargetDeviceInformation family.*

*\* @param typeName Device type name.*

*\*/*

*public static String getTargetDeviceInformationParam(String parameterName, String typeName) {*

*String value = "";*

*try {*

*IDeviceTypeFactory deviceTypeFactory = DeviceTypeFactory.getInstance(); IUNICOSMetaModel theDeviceTypeDefinition =* 

*deviceTypeFactory.getDeviceType(typeName);*

```
String xpath =
```
*"/attributeFamily[attributeFamilyName='TargetDeviceInformation']/"*

```
+ "attribute[attributeName='Target' and 
defaultValue='Siemens']/attribute[attributeName='" + parameterName + "']/defaultValue";
                       value = theDeviceTypeDefinition.getContext().getValue(xpath).toString();
               } catch (Exception e) {
                        UABLogger.getLogger("UABLogger").log(Level.SEVERE, "Exception getting 
the target device information '" +
                                       parameterName + "' for the device '" + typeName + "': " + 
e.getMessage());
               }
```
*return value;*

*}*

*}*

## 9.2. SiemensPLCMemoryMapper.java

*/\*\**

*\* UNICOS*

*\**

*\* Copyright (C) CERN 2015 All rights reserved \*/ package research.ch.cern.unicos.cpc.utilities.siemens;*

*import java.util.\*; import java.util.logging.Level;*

*import org.apache.commons.jxpath.ri.model.NodePointer; import org.springframework.context.ApplicationContext;*

*import research.ch.cern.unicos.core.CoreManager; import research.ch.cern.unicos.parametershandling.ITechnicalParameters; import research.ch.cern.unicos.parametershandling.SiemensPLC; import research.ch.cern.unicos.plugins.interfaces.GenerationException; import research.ch.cern.unicos.plugins.pvssicg.unicosmetamodel.AttributeFamilyType; import research.ch.cern.unicos.plugins.pvssicg.unicosmetamodel.AttributeType; import research.ch.cern.unicos.resources.ResourcesPackageConfig; import research.ch.cern.unicos.resourcespackage.DeviceType; import research.ch.cern.unicos.userreport.UABLogger; import research.ch.cern.unicos.utilities.AbsolutePathBuilder; import research.ch.cern.unicos.utilities.BaseDeviceTypeFactory; import research.ch.cern.unicos.utilities.CouldNotGetPLCAddressException; import research.ch.cern.unicos.utilities.DeviceTypeFactory; import research.ch.cern.unicos.utilities.IDeviceInstance; import research.ch.cern.unicos.utilities.IDeviceType; import research.ch.cern.unicos.utilities.IDeviceTypeFactory; import research.ch.cern.unicos.utilities.IInstancesFacade; import research.ch.cern.unicos.utilities.IPLCAddressFormatter; import research.ch.cern.unicos.utilities.IPLCMemoryMapper; import research.ch.cern.unicos.utilities.ISpecFile; import research.ch.cern.unicos.utilities.IUNICOSMetaModel; import research.ch.cern.unicos.utilities.SpecFactory; import research.ch.cern.unicos.utilities.XMLConfigMapper; import research.ch.cern.unicos.utilities.specs.CouldNotOpenSpecsException;*

## */\*\**

*\* Implementation of the memory mapper for Siemens PLCs.*

*\**

- *\* @author Borja Fernandez Adiego*
- *\* @author Alexey Merezhin*
- *\* @author Marcin Bes*

*\*/*

*public class SiemensPLCMemoryMapper implements IPLCMemoryMapper { // TODO M memory type is missed*

 *private static UABLogger UABLOGGER; XMLConfigMapper config; protected IInstancesFacade specFile; String plcName; private IPLCAddressFormatter addressFormatter; IDeviceTypeFactory deviceTypeFactory; /\*\* Dedicated buffer to store the table with all the calculated Address \*/ Map<String, S7SymbolResource> symbolResources = new LinkedHashMap<>(); protected Map<String, String> fullAddresses = new HashMap();*

## */\*\**

 *\* Class constructor*

```
 *
```
- *\* @param specFile Java representation of the specs file.*
- *\* @throws Exception*
- *\*/*

 *public SiemensPLCMemoryMapper(IInstancesFacade specFile, String pluginId) throws Exception { ApplicationContext context = CoreManager.getCoreBeansFactory(); UABLOGGER = context.getBean(UABLogger.class); ITechnicalParameters technicalParameters = context.getBean(ITechnicalParameters.class); this.config = technicalParameters.getXMLConfigMapper(); this.specFile = specFile; this.deviceTypeFactory = DeviceTypeFactory.getInstance(); List<SiemensPLC> siemensDeclarations = config.getSiemensPLCDeclarations();*

```
 this.plcName = siemensDeclarations.get(0).getName();
```

```
 UABLOGGER.fine("SiemensPLCMemoryMapper init");
 createAddressMapping();
```

```
 boolean computeFullAddress = Boolean.valueOf(config.getTechnicalParameter(pluginId
     + ":GeneralData:ComputeFullAddress"));
 if (computeFullAddress) {
   createFullAddressMap();
 }
```
 *UABLOGGER.fine("createAddressMapping is done");*

 *}*

```
 public SiemensPLCMemoryMapper() throws 
BaseDeviceTypeFactory.CouldNotGetDeviceTypeFactoryException {
  }
```
 */\*\**

 *\* Function. it's used for the computeAdrres to know what is the equivalence in bytes of the PrimitiveType of each*

 *\* PIN of the UNICOSTypeDefinition.xml it takes this information from UNICOSAPPLICATION \*/*

 *public String getTypeMemorySize(String attributePrimitiveType) {*

 *// TODO: remove duplication in S7CodeGenerator*

 *List<SiemensPLC> siemensDeclarations = config.getSiemensPLCDeclarations();*

 *String thePLCName = siemensDeclarations.get(0).getName();*

 *return config.getApplicationParameter(thePLCName +* 

```
":SiemensSpecificParameters:TypeMemorySize:"
```
 *+ attributePrimitiveType);*

 *}*

 *@SuppressWarnings("unchecked")*

 *private void createFullAddressMap() throws Exception {*

```
 String xpath = "/attributeFamily[attributeFamilyName='FEDeviceOutputs' or 
attributeFamilyName='FEDeviceManualRequests' "
```

```
 + "or attributeFamilyName='FEDeviceParameters']/attribute[isCommunicated='true']";
```
 *for (IDeviceType deviceType : specFile.getAllDeviceTypes()) {*

 *String representationName =* 

*S7Functions.getTargetDeviceInformationParam("RepresentationName", deviceType.getDeviceTypeName());*

 *IUNICOSMetaModel dtd =* 

*deviceTypeFactory.getDeviceType(deviceType.getDeviceTypeName()); Iterator<NodePointer> iterator = dtd.getContext().iteratePointers(xpath);*

 *Boolean fast\_interlock\_device\_present = false; //Checking Fast interlock presence* List<IDeviceInstance> instance\_devices = deviceType.getAllDeviceTypeInstances();  *List<IDeviceInstance> FI\_instance\_list = new ArrayList<IDeviceInstance>(); for (IDeviceInstance instance : instance\_devices){*

 *if (instance.doesSpecificationAttributeExist("LogicDeviceDefinitions:Fast Interlock Type")){ if (!instance.getAttributeData("LogicDeviceDefinitions:Fast Interlock Type").equals("")){*

```
 FI_instance_list.add(instance);
 }
         }
 }
       fast_interlock_device_present = !FI_instance_list.isEmpty();
       Map<String, FullAddressCounter> pins = new LinkedHashMap();
       Map<String, Integer> counters = new HashMap<>();
       while (iterator.hasNext()) {
         NodePointer node = iterator.next();
         AttributeType attribute = (AttributeType) node.getNode();
         String attributeName = attribute.getAttributeName();
         String parentNodeName = ((AttributeFamilyType) 
node.getParent().getNode()).getAttributeFamilyName();
         if ("FEDeviceManualRequests".equals(parentNodeName) || 
"FEDeviceParameters".equals(parentNodeName)) {
           if (fast_interlock_device_present) {
              pins.put(attributeName + "_FI", new FullAddressCounter("DB_" + representationName 
+ "_FI_ManRequest",
                  attribute.getPrimitiveType(), this));
              counters.put(pins.get(attributeName + "_FI").getDbName(), 0);
 }
           pins.put(attributeName, new FullAddressCounter("DB_" + representationName + 
"_ManRequest",
                attribute.getPrimitiveType(), this));
           counters.put(pins.get(attributeName).getDbName(), 0);
         } else if ("FEDeviceOutputs".equals(parentNodeName)) {
           if (attribute.getIsEventAttribute() != null && attribute.getIsEventAttribute()) {
              if (fast_interlock_device_present) {
                pins.put(
                    attributeName + "_FI",
                    new FullAddressCounter("DB_bin_Status_" + representationName + "_FI",
                         attribute.getPrimitiveType(), this));
                counters.put(pins.get(attributeName + "_FI").getDbName(), 0);
                pins.put("Ev" + attributeName + "_FI", new FullAddressCounter("DB_Event_" + 
representationName + "_FI",
                    "INT32", this));
                counters.put(pins.get("Ev" + (attributeName) + "_FI").getDbName(), 2);
 }
              pins.put(
                  attributeName,
```

```
 new FullAddressCounter("DB_bin_Status_" + representationName,
         attribute.getPrimitiveType(), this));
 counters.put(pins.get(attributeName).getDbName(), 0);
```

```
 pins.put("Ev" + attributeName, new FullAddressCounter("DB_Event_" + 
representationName,
```
 *"INT32", this));*

 *counters.put(pins.get("Ev" + (attributeName)).getDbName(), 2); // TODO: Check with* 

*Ivan this*

```
 // line and condition below (to
                                                 // be deleted?)
              // if (attributeName.equals("StsReg01")) {
              // counters.put(pins.get("Ev" + attributeName).getDbName(), 2);
              // System.out.println("HERE!! !! !! !!");
              // }
            } else {
              if (fast_interlock_device_present) {
                pins.put(
                    attributeName + "_FI",
                    new FullAddressCounter("DB_ana_Status_" + representationName + "_FI",
                         attribute.getPrimitiveType(), this));
                counters.put(pins.get(attributeName + "_FI").getDbName(), 0);
 }
              pins.put(
                  attributeName,
                  new FullAddressCounter("DB_ana_Status_" + representationName,
                       attribute.getPrimitiveType(), this));
              counters.put(pins.get(attributeName).getDbName(), 0);
 }
         } else {
            throw new GenerationException("unknown attribute's family name: " + 
parentNodeName);
         }
       }
       for (IDeviceInstance instance : deviceType.getAllDeviceTypeInstances()) {
         String name = instance.getAttributeData("DeviceIdentification:Name");
         Boolean instance_FI = false;
         if (instance.doesSpecificationAttributeExist("LogicDeviceDefinitions:Fast Interlock Type")) {
            instance_FI = !instance.getAttributeData("LogicDeviceDefinitions:Fast Interlock 
Type").equals("");
 }
```
```
 for (String pin : pins.keySet()) {
           // if instance is NOT FI and pin !endsWith _FI
           if (!instance_FI && !pin.endsWith("_FI")) {
              FullAddressCounter addrCounter = pins.get(pin);
             fullAddresses.put(name + "_" + pin, addrCounter.getFullAddress(counters));
              addrCounter.increment(counters);
 }
           // ELSE if instance IS FI and pin endsWith _FI
           if (instance_FI && pin.endsWith("_FI")){
              FullAddressCounter addrCounter = pins.get(pin);
             fullAddresses.put(name + "_" + pin, addrCounter.getFullAddress(counters));
              addrCounter.increment(counters);
 }
         }
       }
    }
  }
  public Collection<S7SymbolResource> getResources() {
     return symbolResources.values();
  }
   /**
   * createAddressMapping function It returns a table with all the resources and its address.
 *
   * @throws Exception
   */
  protected void createAddressMapping() throws Exception {
     int firstFB = Integer.parseInt(config.getApplicationParameter(this.plcName
         + ":SiemensSpecificParameters:PLCMemory:1stFB"));
     int firstFC = Integer.parseInt(config.getApplicationParameter(this.plcName
         + ":SiemensSpecificParameters:PLCMemory:1stFC"));
     int firstDB = Integer.parseInt(config.getApplicationParameter(this.plcName
         + ":SiemensSpecificParameters:PLCMemory:1stDB"));
     int firstUDT = Integer.parseInt(config.getApplicationParameter(this.plcName
         + ":SiemensSpecificParameters:PLCMemory:1stUDT"));
     int lastIndex = Integer.parseInt(config.getApplicationParameter(this.plcName
         + ":SiemensSpecificParameters:PLCMemory:LastUNICOSExtended"));
     createReservedResources();
```
 *// Create an instance of S7SymbolResource and assign the location in memory AddressCounter addressCounter = new AddressCounter(firstFB, firstFC, firstDB, firstUDT, 1); createResources("BaselineResources", addressCounter);*

 *// Create the S7SymbolResource for the new UNICOSExtended resources addressCounter = new AddressCounter(lastIndex, lastIndex, lastIndex, lastIndex, -1); createResources("UNICOSExtended", addressCounter);*

 *createSubpackageResources();*

 *addressCounter = new AddressCounter(firstFB + 40, firstFC + 40, firstDB + 40, firstUDT + 40, 1); createUserResources("UserResourcesFile", addressCounter); createDeviceInstanceResources(addressCounter);*

 *createUserResources("FixUserResourcesFile");*

```
 checkMemoryOverlap();
```
 *}*

```
 public void addResource(S7SymbolResource resource) {
   resource.setMapper(this);
   symbolResources.put(resource.getName(), resource);
 }
```

```
 protected void createSubpackageResources() throws Exception {
     // iterate subpackages
     List<String> subpackages = config.getApplicationParameterStringList(this.plcName
         + ":SiemensSpecificParameters:SubPackageResources");
     for (String subpackageName : subpackages) {
       int subpackageLastIndex = Integer.parseInt(config.getApplicationParameter(this.plcName
           + ":SiemensSpecificParameters:PLCMemory:" + subpackageName));
       AddressCounter addressCounter = new AddressCounter(subpackageLastIndex, 
subpackageLastIndex, subpackageLastIndex, subpackageLastIndex, -1);
       createResources("SubPackageResources:" + subpackageName, addressCounter);
     }
   }
```

```
 protected void createReservedResources() {
   List<String> theMemoryResources = config.getApplicationParameterStringList(this.plcName
```

```
 + ":SiemensSpecificParameters:PLCReservedMemory");
```

```
 for (String memoryResourceName : theMemoryResources) {
     Map<String, Object> map = config.getApplicationParametersMap(this.plcName
         + ":SiemensSpecificParameters:PLCReservedMemory:" + memoryResourceName);
     S7SymbolResource resource = new S7SymbolResource(map.get("Name").toString());
     resource.setAddressRef(map.get("Address").toString());
     resource.setAssociatedAddressRef(map.get("Type").toString());
     resource.setComment(map.get("Description").toString());
     addResource(resource);
   }
   String plcType = config.getPLCParameter(this.plcName + ":PLCType");
   if ("S7-400".equalsIgnoreCase(plcType) || "S7-400H".equalsIgnoreCase(plcType)) {
     S7SymbolResource resource = new S7SymbolResource("BSEND ");
     resource.setAddressRef("SFB 12 ");
     resource.setAssociatedAddressRef("SFB 12 ");
     resource.setComment("");
     addResource(resource);
  }
 }
```
 */\*\**

 *\* Create the baseline resources and assign them an address.*

 *\** 

 *\* @param resourcesParameter Location of the baseline resources in the SiemensSpecificParameters.*

 *\* @param addressCounter address counters for all resources*

 *\*/*

 *protected void createResources(String resourcesParameter, AddressCounter addressCounter) throws Exception {*

 *List<String> theBaselineResources = config.getApplicationParameterStringList(this.plcName + ":SiemensSpecificParameters:" + resourcesParameter);*

 *for (String resourceName : theBaselineResources) {*

 *Map<String, Object> map = config.getApplicationParametersMap(this.plcName + ":SiemensSpecificParameters:"*

 *+ resourcesParameter + ":" + resourceName);*

 *S7SymbolResource resource = new S7SymbolResource(map.get("Name").toString(), map.get("Nature").toString(),*

 *map.get("Description").toString(), map.get("Associated").toString());*

 *resource.setAddress(addressCounter.getAddress(resource.getNature()));*

```
 addResource(resource);
     }
   }
   protected void createUserResources(String specKey) throws Exception {
     createUserResources(specKey, null);
   }
   /**
   * Create the user resources and assign them an address.
 *
    * @param addressCounter address counters for all resources
   */
   protected void createUserResources(String specKey, AddressCounter addressCounter) throws 
Exception {
     String theUserResourcesRelativePath = config.getApplicationParameter(this.plcName
         + ":SiemensSpecificParameters:UserResources:" + specKey);
     if (theUserResourcesRelativePath.equals("")) {
       return;
     }
     String theUserResourcesPath = 
AbsolutePathBuilder.getApplicationPathParameter("SiemensSpecificParameters:UserResources:"
         + specKey);
     ISpecFile theUserResources = SpecFactory.getSpec(theUserResourcesPath);
     List<IDeviceInstance> theUserResourcesVector = 
theUserResources.getDeviceType("UserResources")
         .getAllDeviceTypeInstances();
     for (IDeviceInstance userResource : theUserResourcesVector) {
       S7SymbolResource resource = new 
S7SymbolResource(userResource.getAttributeData("UserResources:Symbol"),
           userResource.getAttributeData("UserResources:Nature"),
           userResource.getAttributeData("UserResources:Comments"),
           userResource.getAttributeData("UserResources:Associated"));
       if (addressCounter == null) {
         resource.parseAddress(userResource.getAttributeData("UserResources:Address"));
       } else {
         resource.setAddress(addressCounter.getAddress(resource.getNature()));
       }
       addResource(resource);
```

```
 }
 }
```

```
 /**
```
 *\* Create the resources for all the device type instances.*

 *\*/*

 *protected void createDeviceInstanceResources(AddressCounter addressCounter) throws Exception {*

 *// Get the correct order of the device types for the address computation*

 *String deviceOrderFilePath =* 

*config.getPLCParameter("SiemensSpecificParameters:AddressConfig:DeviceOrderFilePath");*

 *ResourcesPackageConfig deviceOrderConfig = ResourcesPackageConfig.getInstanceFromFile(AbsolutePathBuilder.getAbsolutePath(deviceOrderFile Path));*

 *String logicSections = config.getApplicationParameter("FieldsDefinition:CustomLogicSections"); String dependentLogicField = config.getApplicationParameter("FieldsDefinition:DependentLogicSubField");*

 *// Look into the specs*

```
 for (DeviceType deviceType : deviceOrderConfig.getDeviceTypesList()) {
   // creating resources for the device instances
   String typeName = deviceType.getName();
   IDeviceType currentType = specFile.getDeviceType(typeName);
   if (currentType == null) {
     continue;
```
 *}*

```
 IUNICOSMetaModel theDeviceTypeDefinition = deviceTypeFactory.getDeviceType(typeName);
 String family = theDeviceTypeDefinition.getInformation().getObjectTypeFamily();
```
 *String xpathBinary =* 

*"count(/attributeFamily[attributeFamilyName='FEDeviceOutputs']/attribute[isCommunicated='true' and isEventAttribute='true'])>0";*

 *String xpathAnalog = "count(/attributeFamily[attributeFamilyName='FEDeviceOutputs']/attribute[isCommunicated='true' and isEventAttribute!='true'])>0";*

 *boolean hasBinCommunication = Boolean.parseBoolean(theDeviceTypeDefinition.getContext()*

 *.getValue(xpathBinary) .toString()); boolean hasAnaCommunication = Boolean.parseBoolean(theDeviceTypeDefinition.getContext() .getValue(xpathAnalog) .toString());*

 *boolean isOptimized = Boolean.parseBoolean(S7Functions.getTargetDeviceInformationParam("Optimized", typeName)); boolean isFastInterlock = Boolean.parseBoolean(S7Functions.getTargetDeviceInformationParam("FastInterlock", typeName)); String representationName = S7Functions.getTargetDeviceInformationParam("RepresentationName", typeName);*

 *String resourceKey = this.plcName + ":SiemensSpecificParameters:"; resourceKey += isOptimized ? "OptimizedTypeResources" : "NoOptimizedTypeResources"; List<String> resources = config.getApplicationParameterStringList(resourceKey); for (String resourceName : resources) { Map<String, Object> map = config.getApplicationParametersMap(resourceKey + ":" +* 

*resourceName);*

```
 if (resourceName.equals("Master_Equiment_Location_Name")) {
           if (("FieldObjectFamily".equalsIgnoreCase(family) || 
"ControlObjectFamily".equalsIgnoreCase(family))) {
             // check if the device type has the DL attribute
             // (LogicDeviceDefinitions:CustomLogicSections:DL)
              if (theDeviceTypeDefinition.doesSpecificationAttributeExist(logicSections + ":"
                  + dependentLogicField)) {
               for (IDeviceInstance instance : currentType.getAllDeviceTypeInstances()) {
                  S7SymbolResource resource = new S7SymbolResource(
                      instance.getAttributeData("DeviceIdentification:Name") + "_DL", map.get(
                           "Nature").toString(), map.get("Description").toString(), map.get(
                           "Associated")
                           .toString()
                           .replace("Type", representationName));
                  resource.setAddress(addressCounter.getAddress(resource.getNature()));
                  addResource(resource);
 }
 }
 }
         } else if (resourceName.equals("DB_Equiment_Location_Name")) {
           for (IDeviceInstance instance : currentType.getAllDeviceTypeInstances()) {
              S7SymbolResource resource = new S7SymbolResource(
                  instance.getAttributeData("DeviceIdentification:Name"), 
map.get("Nature").toString(),
                  map.get("Description").toString(), map.get("Associated")
                      .toString()
                      .replace("Type", representationName));
              resource.setAddress(addressCounter.getAddress(resource.getNature()));
```

```
 addResource(resource);
 }
         } else {
           if (!hasBinCommunication
               && (resourceName.equals("DB_bin_Status_Type") || 
resourceName.equals("DB_bin_Status_Type_old"))) {
             continue;
 }
           if (!hasAnaCommunication
               && (resourceName.equals("DB_ana_Status_Type") || 
resourceName.equals("DB_ana_Status_Type_old"))) {
             continue;
 }
           if (!isOptimized) {
             if (!hasBinCommunication && resourceName.equals("Type_bin_Status")) {
               continue;
 }
             if (!hasAnaCommunication && resourceName.equals("Type_ana_Status")) {
               continue;
 }
 }
           S7SymbolResource resource = new S7SymbolResource(map.get("Name")
               .toString()
               .replace("Type", representationName), map.get("Nature").toString(), 
map.get("Description")
               .toString(), map.get("Associated").toString().replace("Type", representationName));
           resource.setAddress(addressCounter.getAddress(resource.getNature()));
           addResource(resource);
         }
       }
       // Fast Interlock Resources
       if (isFastInterlock){
         resourceKey = this.plcName + ":SiemensSpecificParameters:FastInterlockResources";
         resources = config.getApplicationParameterStringList(resourceKey);
         for (String resourceName : resources) {
           Map<String, Object> map = config.getApplicationParametersMap(resourceKey + ":" + 
resourceName);
           if (representationName.equals("ONOFF")) {
```

```
 if (resourceName.equals("FB_Type_FI") || resourceName.equals("DB_Type_FI")) {
```

```
 continue;
 }
             if (resourceName.equals("DB_bin_Status_Type_FI_old")) {
                S7SymbolResource resource = new S7SymbolResource(map.get("Name")
                    .toString()
                    .replace("Type", "OO"), map.get("Nature").toString(), map.get("Description")
                    .toString(), map.get("Associated").toString().replace("Type", 
representationName));
                resource.setAddress(addressCounter.getAddress(resource.getNature()));
                addResource(resource);
                continue;
 }
 }
           S7SymbolResource resource = new S7SymbolResource(map.get("Name")
                .toString()
                .replace("Type", representationName), map.get("Nature").toString(), 
map.get("Description")
                .toString(), map.get("Associated").toString().replace("Type", representationName));
           resource.setAddress(addressCounter.getAddress(resource.getNature()));
           addResource(resource);
         }
       }
       // Create the resources for the PCO sections
       if ("ProcessControlObject".equals(typeName)) {
         Set<String> sections = 
config.getTechnicalParametersMap("S7LogicGenerator:PCOSections").keySet();
         for (String sectionName : sections) {
           if ("DL".equals(sectionName)) {
             continue;
 }
           for (IDeviceInstance pcoInstance : currentType.getAllDeviceTypeInstances()) {
             S7SymbolResource resource = new S7SymbolResource(
                  pcoInstance.getAttributeData("DeviceIdentification:Name") + "_" + sectionName,
                  "FUNCTION", "Logic section", "");
             resource.setAddress(addressCounter.getAddress(resource.getNature()));
             addResource(resource);
 }
         }
       }
     }
   }
```

```
 protected void checkMemoryOverlap() throws Exception {
   checkMemoryOverlap("FB");
   checkMemoryOverlap("FC");
   checkMemoryOverlap("DB");
   checkMemoryOverlap("UDT");
 }
```

```
 protected void checkMemoryOverlap(String nature) throws Exception {
     Set<Integer> existingAddresses = new HashSet<Integer>();
    for (S7SymbolResource resource : getResources()) {
       if (resource.getNature() != null && resource.getNature().equalsIgnoreCase(nature)) {
         Integer resourceAddress = resource.getAddress();
         if (existingAddresses.contains(resourceAddress)) {
           throw new Exception("Duplicated address for resource: " + resource.getName());
         } else {
           existingAddresses.add(resourceAddress);
         }
       }
    }
  }
   /**
   * Write the memory mapping status in the UAB Log.
 * 
   * @param level The logging level for the messages.
   */
  public void writeMappingStatus(Level level) {
    // TODO: What to write here??
  }
```
## *// ////////////// GETTING THE ADDRESS SECTION /\*\**

```
 * Get the resource address.
```

```
 *
```
- *\* @param name Resource name.*
- *\* @return The resource address if it exists, otherwise null.*

```
 */
```

```
 public String getResourceAddress(String name) {
     try {
       return getResource(name).getAddress().toString();
     } catch (Exception e) {
       return "";
     }
  }
  public S7SymbolResource getResource(String name) throws Exception {
     if (symbolResources.containsKey(name)) {
       return symbolResources.get(name);
    }
     throw new Exception("There's no address registered for: " + name + ".");
  }
   /**
   * Get the address of a resource located in a vector.
 *
   * @param resourcesVector The resources vector where to look.
   * @param resourceName The name of the resource to look.
   * @return The requested address if it exists, otherwise null.
   */
  Integer getResourceAddress(List<S7SymbolResource> resourcesVector, String resourceName) {
     S7SymbolResource resource = findResource(resourcesVector, resourceName);
     if (resource == null) {
       return null;
     }
     return resource.getAddress();
  }
  /**
   * Find a resource in the specified vector.
 *
   * @param resourcesVector The resources vector where to look.
   * @param resourceName The name of the resource to look.
   * @return The requested resource if it exists, otherwise null.
```

```
 */
```

```
 protected S7SymbolResource findResource(List<S7SymbolResource> resourcesVector, String 
resourceName) {
     if (resourcesVector == null || resourceName == null || "".equals(resourceName)) {
       return null;
     }
     for (S7SymbolResource resource : resourcesVector) {
       if (resource.getName().equals(resourceName)) {
         return resource;
       }
     }
     return null;
   }
   /**
    * This method retrieves the PLC memory addresses as from the provided information.
 * 
    * @param resourceName Name of the calculated address to retrieve.
    * @return The DB Address.
    * @throws Exception
   */
   public Integer getDBAddress(String resourceName) throws Exception {
     return getResource(resourceName).getAddress();
   }
  // TODO: remove me
   public String getAddress(String instanceInfoName) throws CouldNotGetPLCAddressException {
     return null;
   }
```

```
 private String formatAddress(String address) {
   if (addressFormatter != null) {
     return addressFormatter.format(address);
   }
   return address;
 }
```

```
 // ////////////// END OF THE SECTION
```

```
 // TODO remove me
 public Set<String> getAllKeys() {
   return null;
 }
```

```
 @Override
```

```
 public String computeAddress(String instanceInfoName) throws CouldNotGetPLCAddressException 
{
     if (fullAddresses.containsKey(instanceInfoName)) {
       return formatAddress(fullAddresses.get(instanceInfoName));
     } else {
       return formatAddress("");
     }
   }
```

```
 @Override
 public void setAddressFormatter(IPLCAddressFormatter formatter) {
   addressFormatter = formatter;
 }
```
*}*

## 10. Acronyms

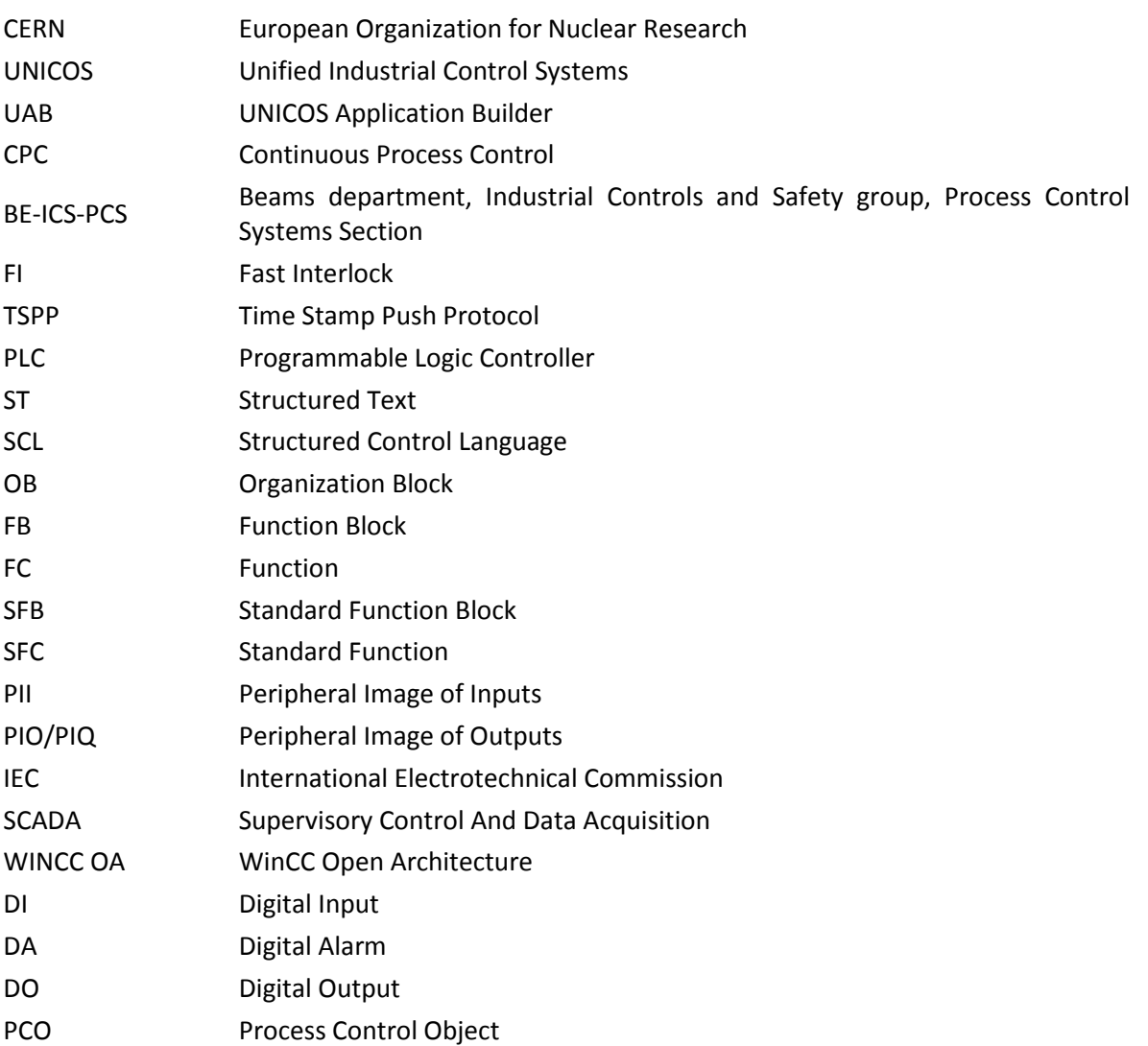

## 11. Documents of the project

The current project has been elaborated in multiple documents that describe a certain part of the project.

- 1. Report: General description of the project. Objectives and conditions for its test. Conclusion from the realization of the project and future works.
- 2. Planning and budget: Schedule of the different tasks that compound the project and price of the resources used.
- 3. Step 7 programmer manual: Modifications to the code of the UNICOS applications to support the fast interlock capability. Results obtained from these modifications.
- 4. Templates programmer manual: Modifications to the code of the templates and of the plugin used to generate the SCL files used in the PLC.
- 5. User manual: Steps to create a fast interlock UNICOS application.
- 6. Templates code: Modified template files inside the resources folder of an application and of the UAB plugin.
- 7. Datasheets: Datasheets of the devices used to research and test the solution for the fast interlocks issue.

Attachments.

1. Attachment 1: Fast interlock application example.